#### **Intellectual Property Rights Notice for Open Specifications Documentation**

- **Technical Documentation.** Microsoft publishes Open Specifications documentation for protocols, file formats, languages, standards as well as overviews of the interaction among each of these technologies.
- **Copyrights.** This documentation is covered by Microsoft copyrights. Regardless of any other terms that are contained in the terms of use for the Microsoft website that hosts this documentation, you may make copies of it in order to develop implementations of the technologies described in the Open Specifications and may distribute portions of it in your implementations using these technologies or your documentation as necessary to properly document the implementation. You may also distribute in your implementation, with or without modification, any schema, IDL's, or code samples that are included in the documentation. This permission also applies to any documents that are referenced in the Open Specifications.
- **No Trade Secrets.** Microsoft does not claim any trade secret rights in this documentation.
- **Patents.** Microsoft has patents that may cover your implementations of the technologies described in the Open Specifications. Neither this notice nor Microsoft's delivery of the documentation grants any licenses under those or any other Microsoft patents. However, a given Open Specification may be covered by Microsoft [Open Specification Promise](http://go.microsoft.com/fwlink/?LinkId=214445) or the Community [Promise.](http://go.microsoft.com/fwlink/?LinkId=214448) If you would prefer a written license, or if the technologies described in the Open Specifications are not covered by the Open Specifications Promise or Community Promise, as applicable, patent licenses are available by contacting [iplg@microsoft.com.](mailto:iplg@microsoft.com)
- **Trademarks.** The names of companies and products contained in this documentation may be covered by trademarks or similar intellectual property rights. This notice does not grant any licenses under those rights. For a list of Microsoft trademarks, visit [www.microsoft.com/trademarks.](http://www.microsoft.com/trademarks)
- **Fictitious Names.** The example companies, organizations, products, domain names, email addresses, logos, people, places, and events depicted in this documentation are fictitious. No association with any real company, organization, product, domain name, email address, logo, person, place, or event is intended or should be inferred.

**Reservation of Rights.** All other rights are reserved, and this notice does not grant any rights other than specifically described above, whether by implication, estoppel, or otherwise.

**Tools.** The Open Specifications do not require the use of Microsoft programming tools or programming environments in order for you to develop an implementation. If you have access to Microsoft programming tools and environments you are free to take advantage of them. Certain Open Specifications are intended for use in conjunction with publicly available standard specifications and network programming art, and assumes that the reader either is familiar with the aforementioned material or has immediate access to it.

*[MS-RRASM] — v20140502 Routing and Remote Access Server (RRAS) Management Protocol* 

*Copyright © 2014 Microsoft Corporation.* 

# **Revision Summary**

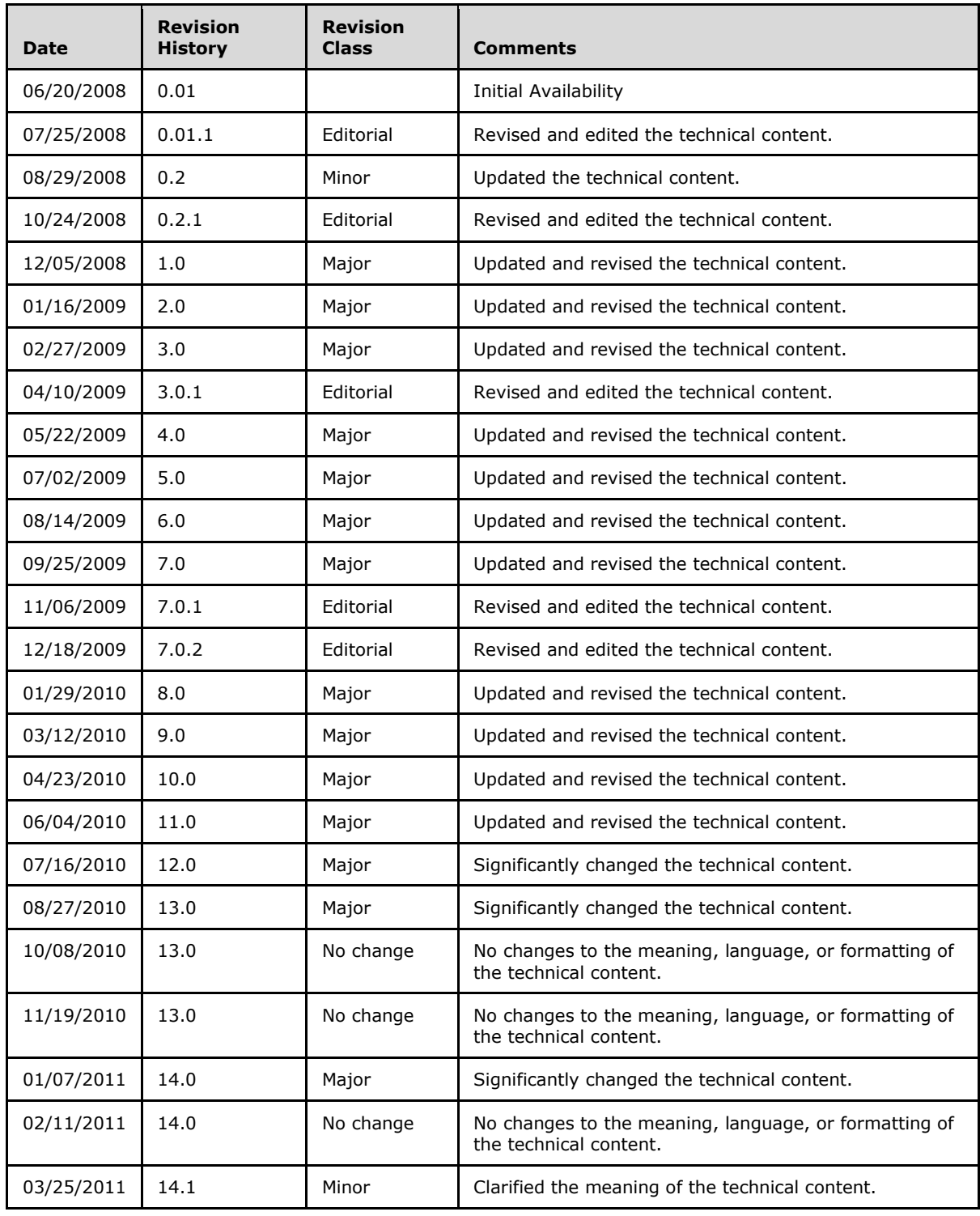

*[MS-RRASM] — v20140502 Routing and Remote Access Server (RRAS) Management Protocol* 

*Copyright © 2014 Microsoft Corporation.* 

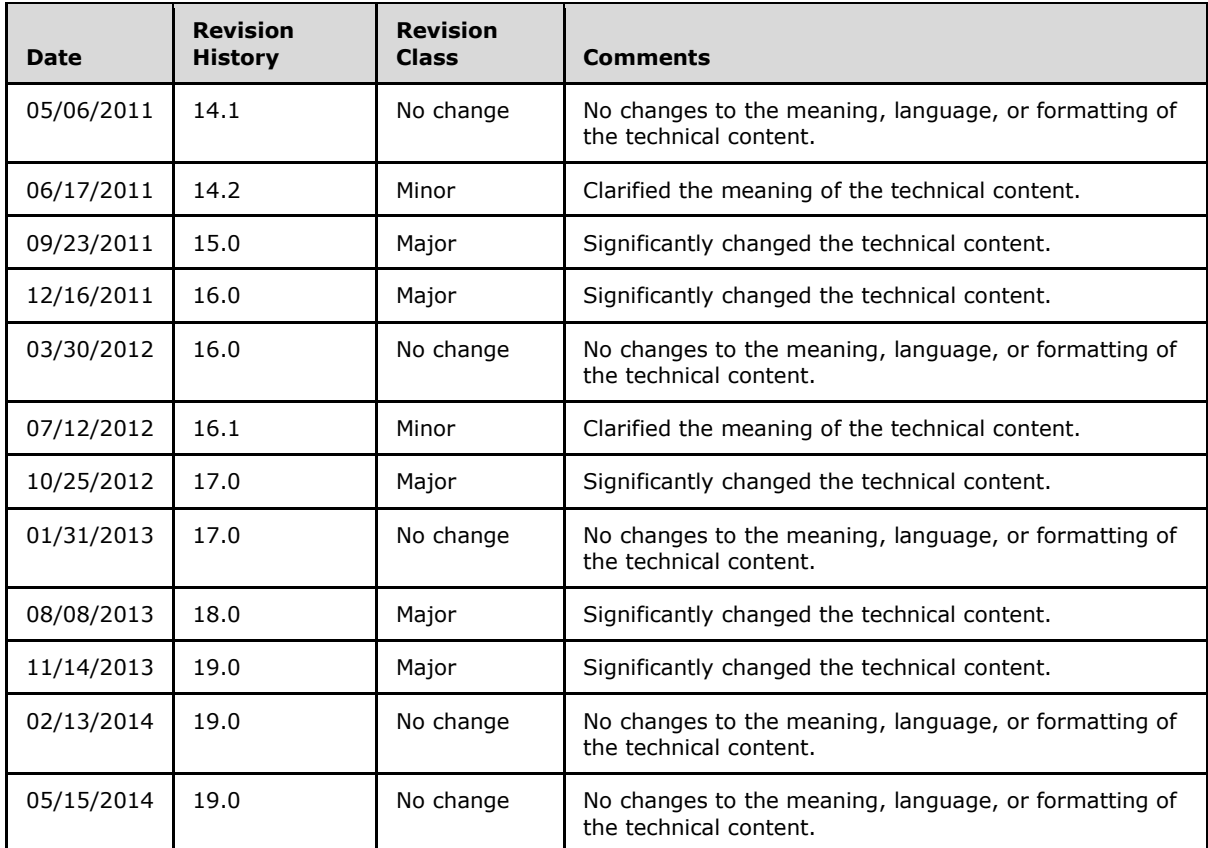

*Copyright © 2014 Microsoft Corporation.* 

# **Contents**

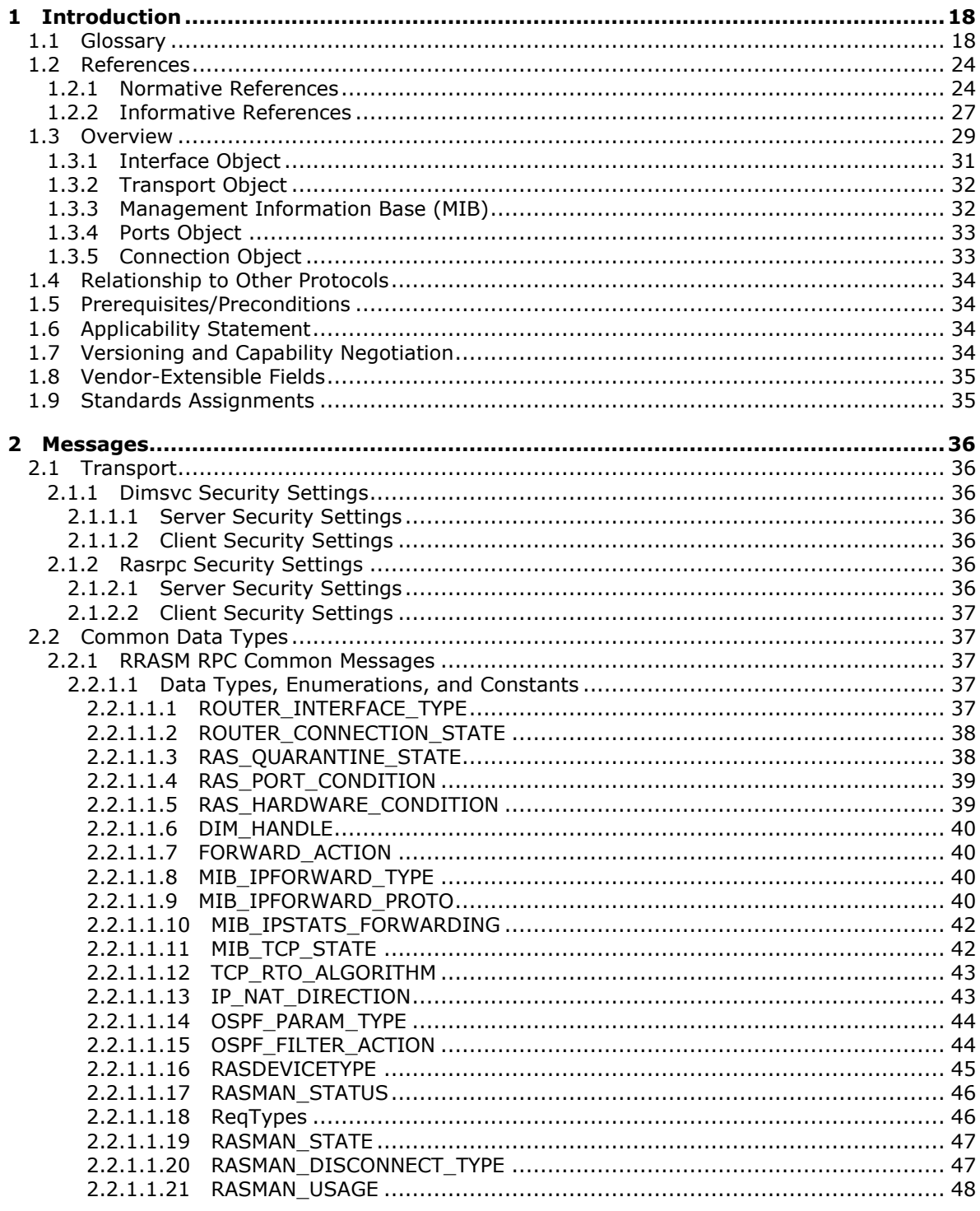

[MS-RRASM] — v20140502<br>Routing and Remote Access Server (RRAS) Management Protocol

Copyright © 2014 Microsoft Corporation.

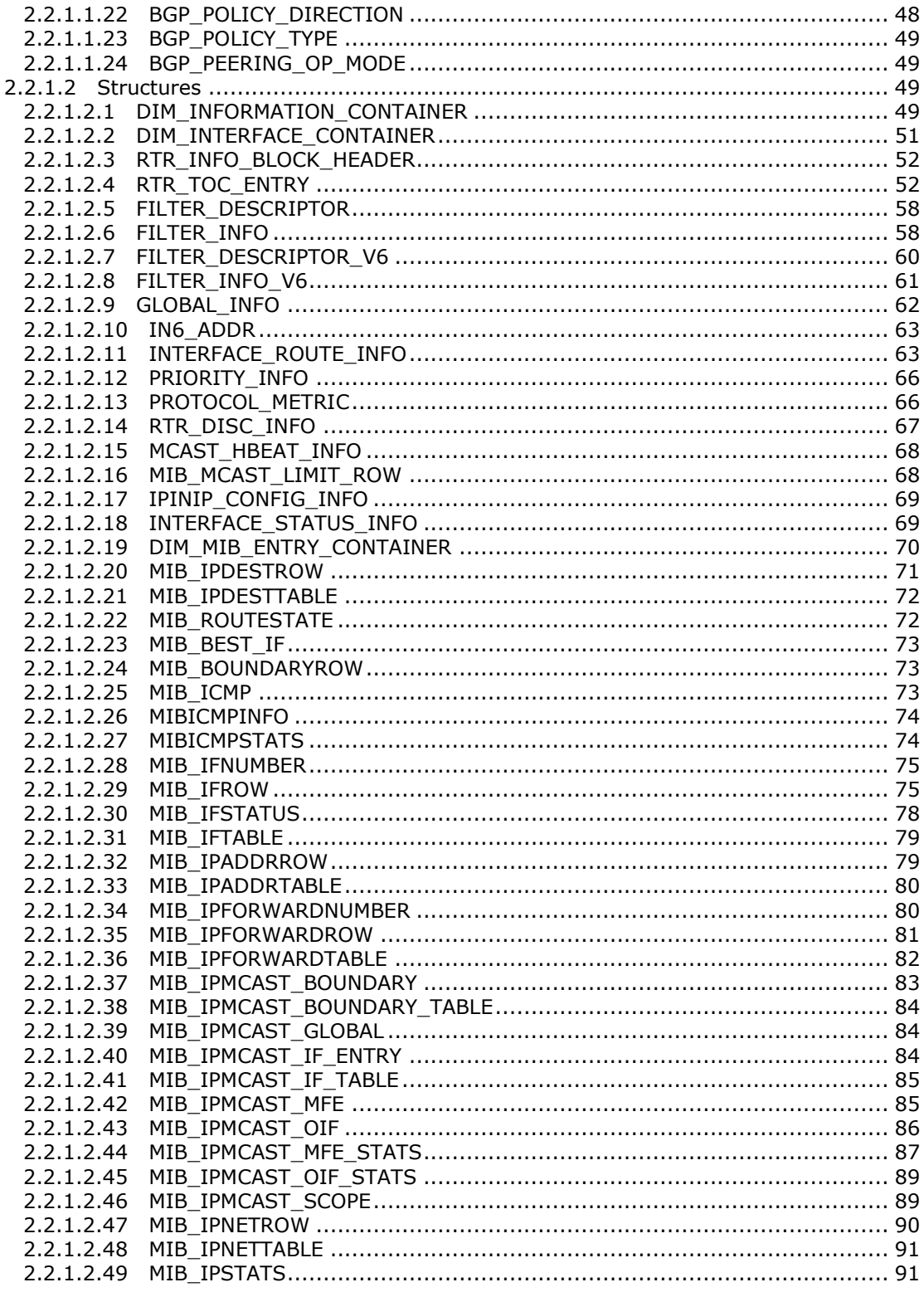

Copyright © 2014 Microsoft Corporation.

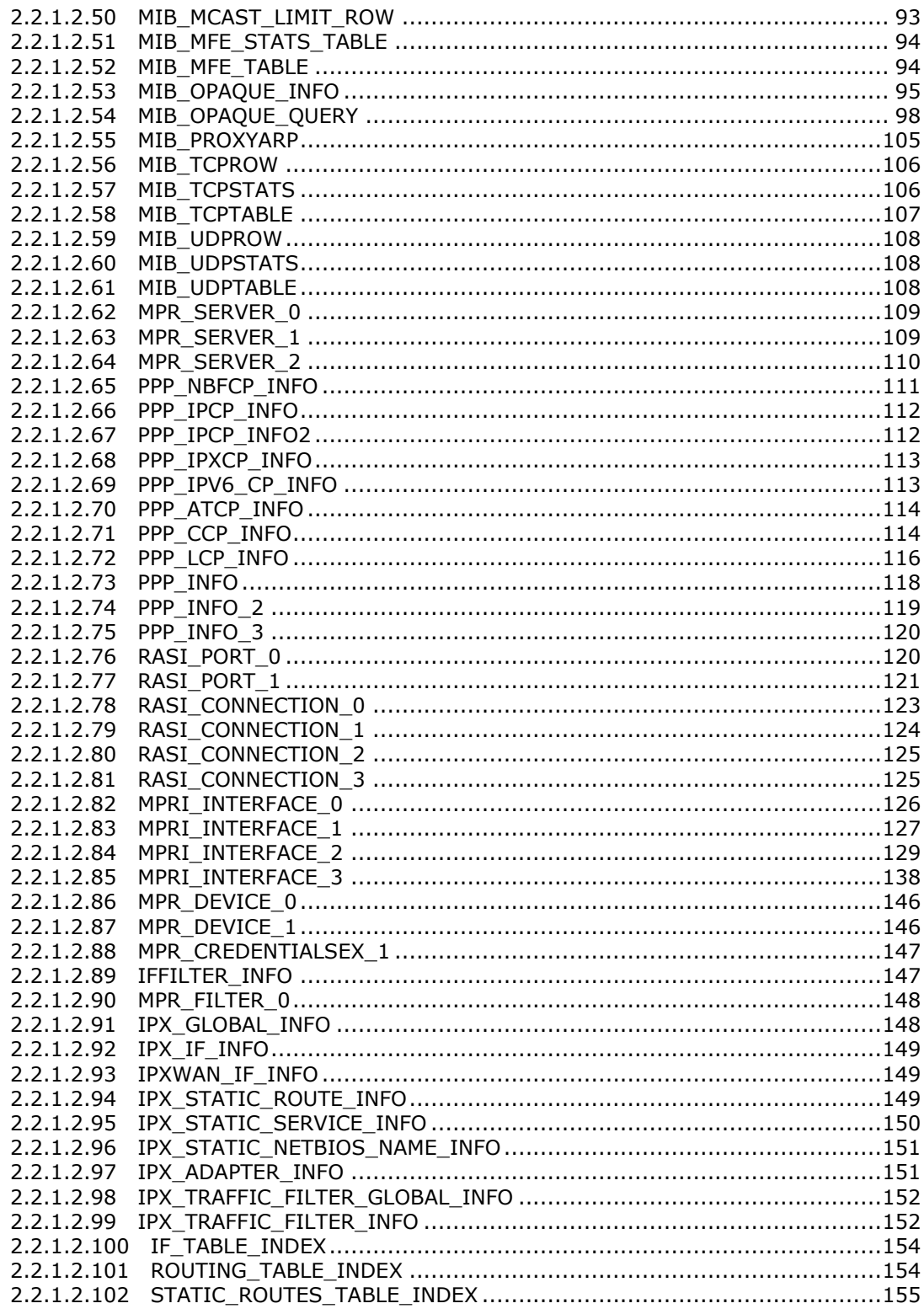

Copyright © 2014 Microsoft Corporation.

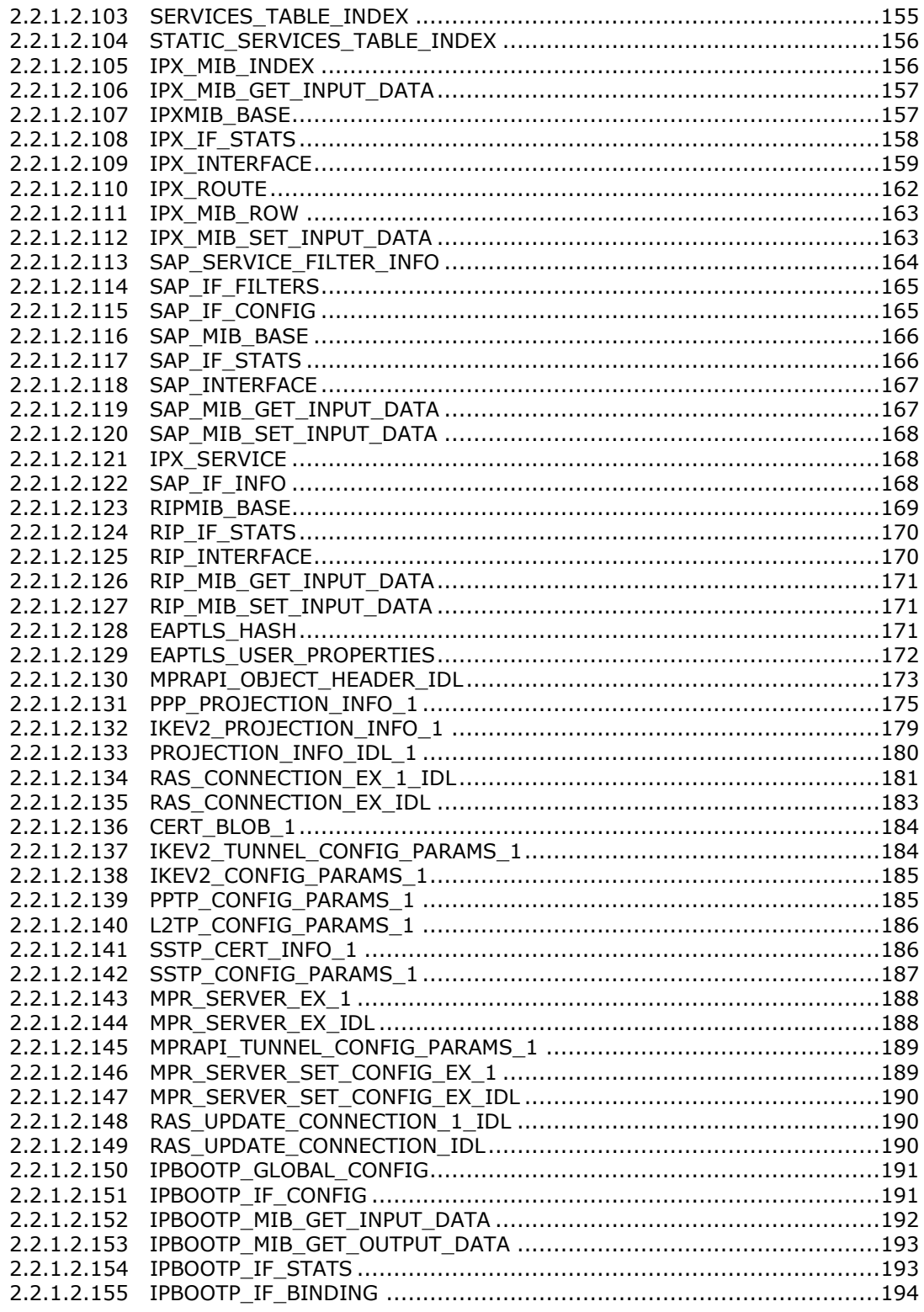

Copyright © 2014 Microsoft Corporation.

Release: Thursday, May 15, 2014

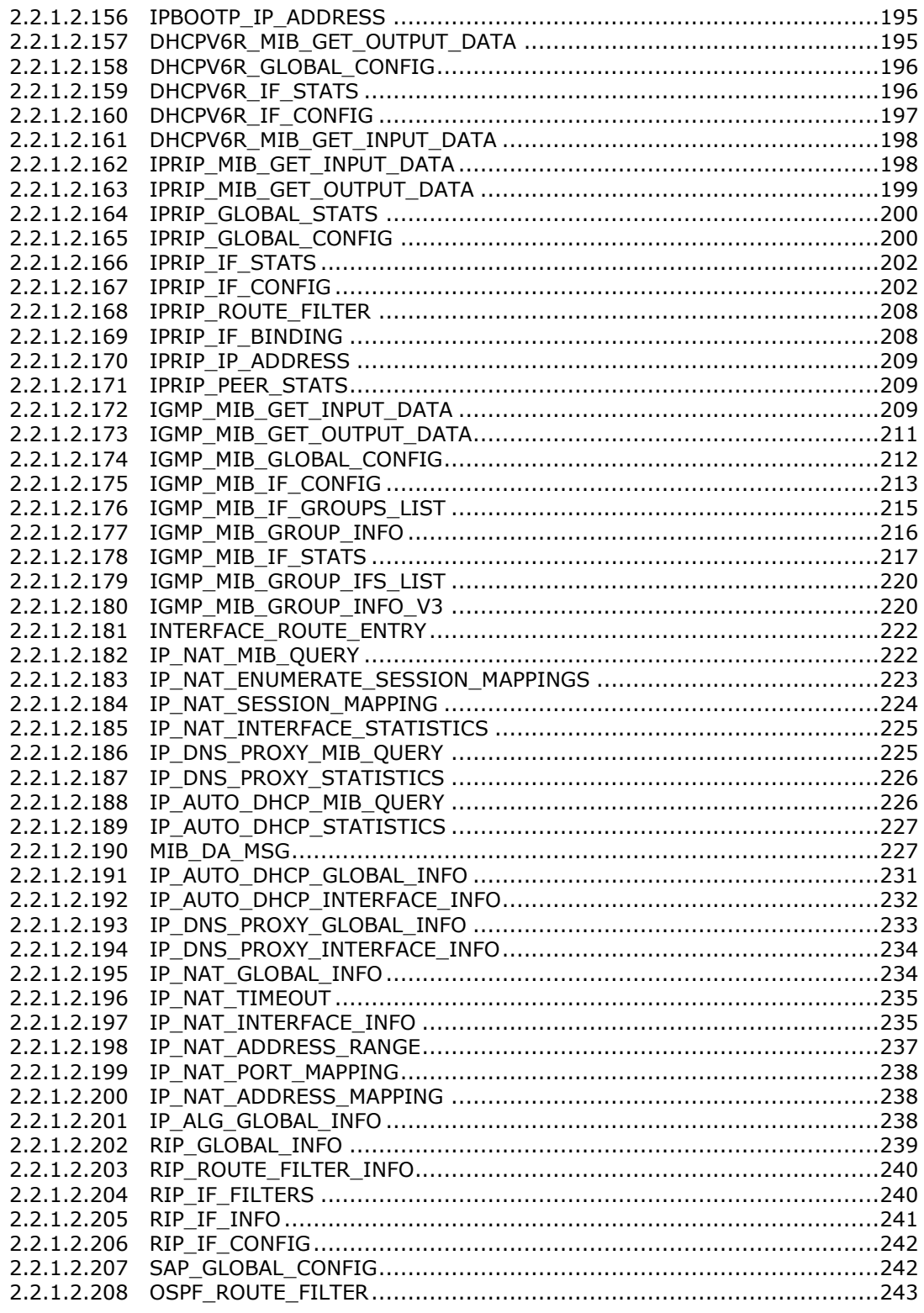

Copyright © 2014 Microsoft Corporation.

Release: Thursday, May 15, 2014

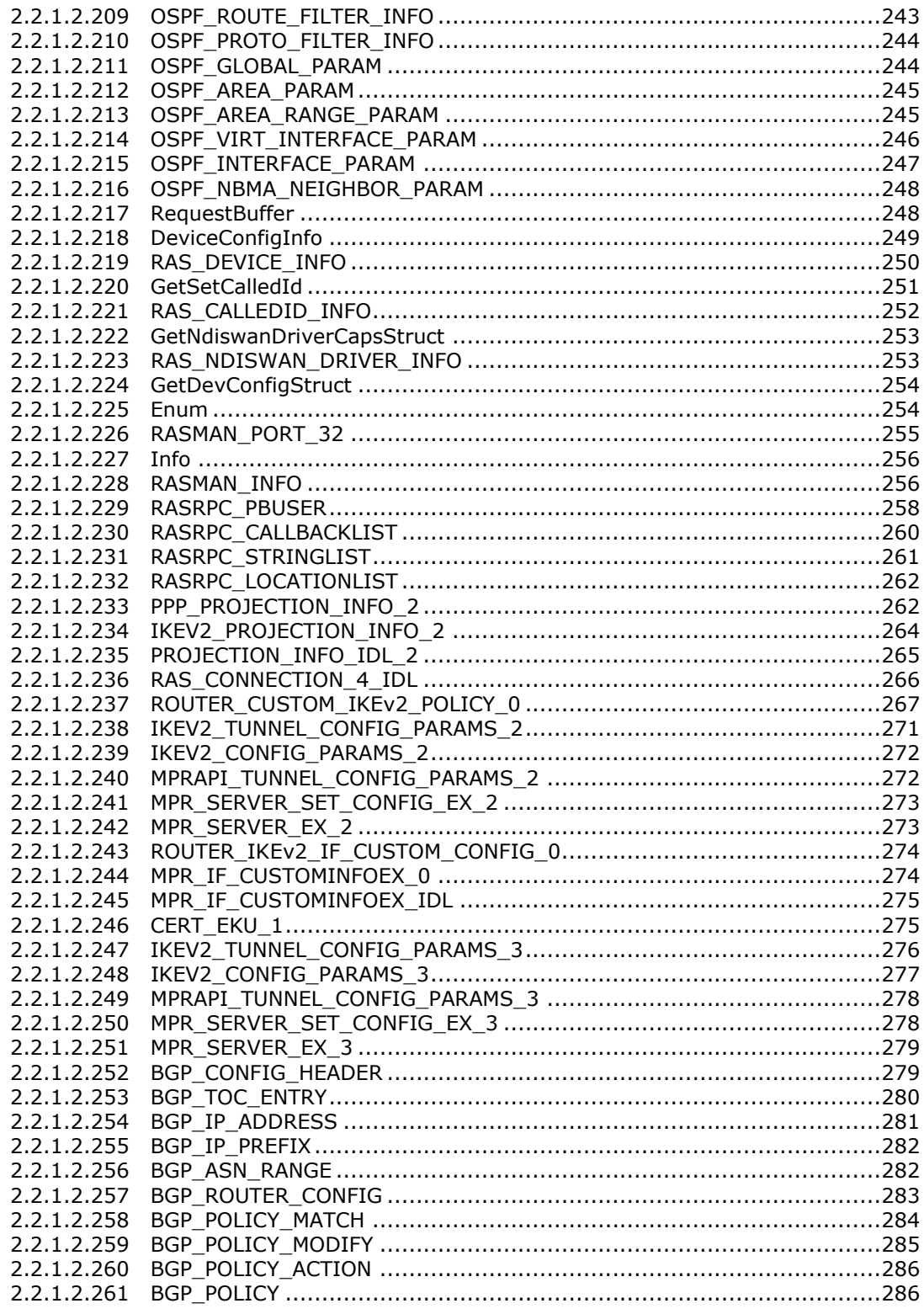

Copyright © 2014 Microsoft Corporation.

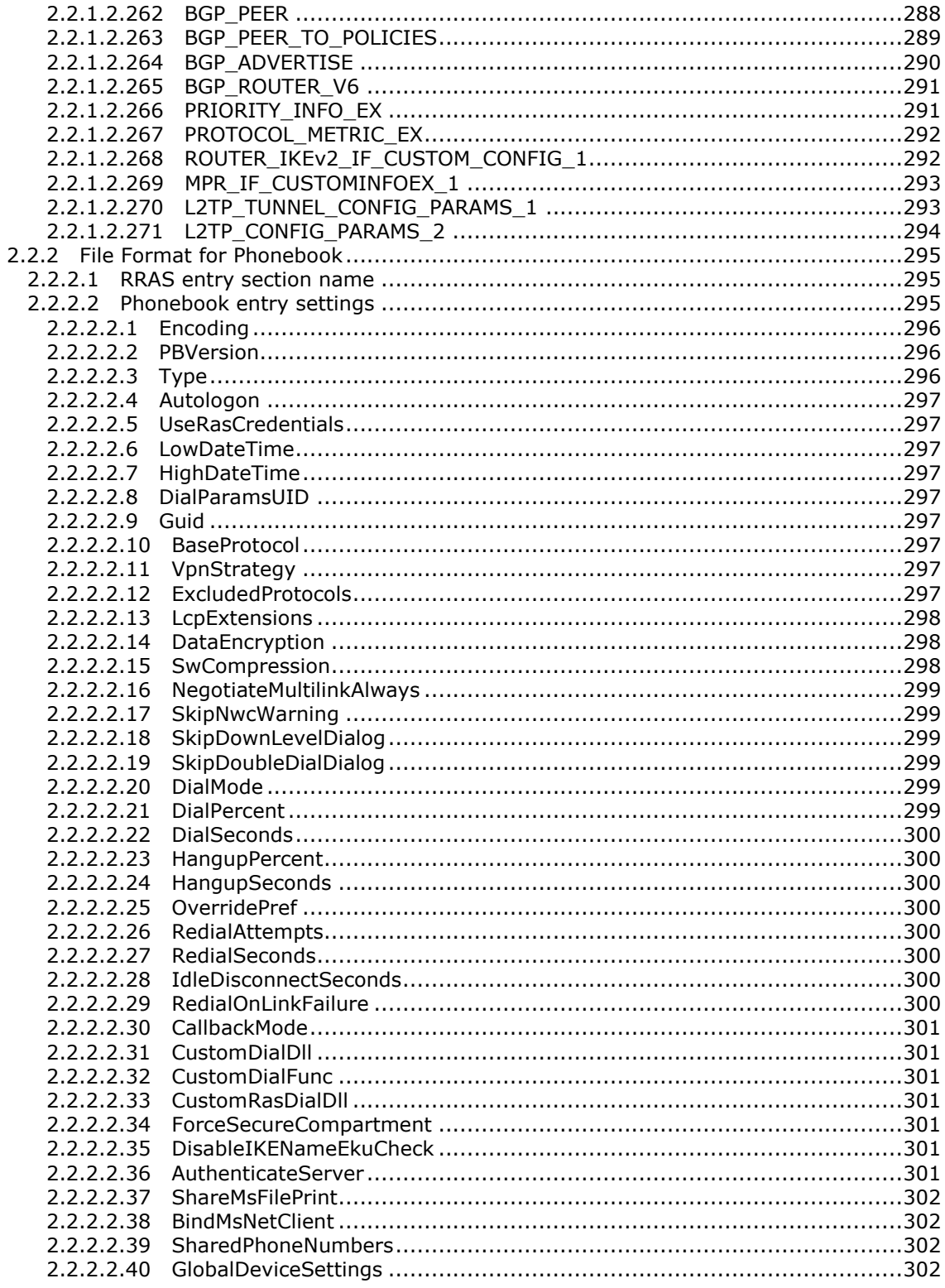

Copyright © 2014 Microsoft Corporation.

Release: Thursday, May 15, 2014

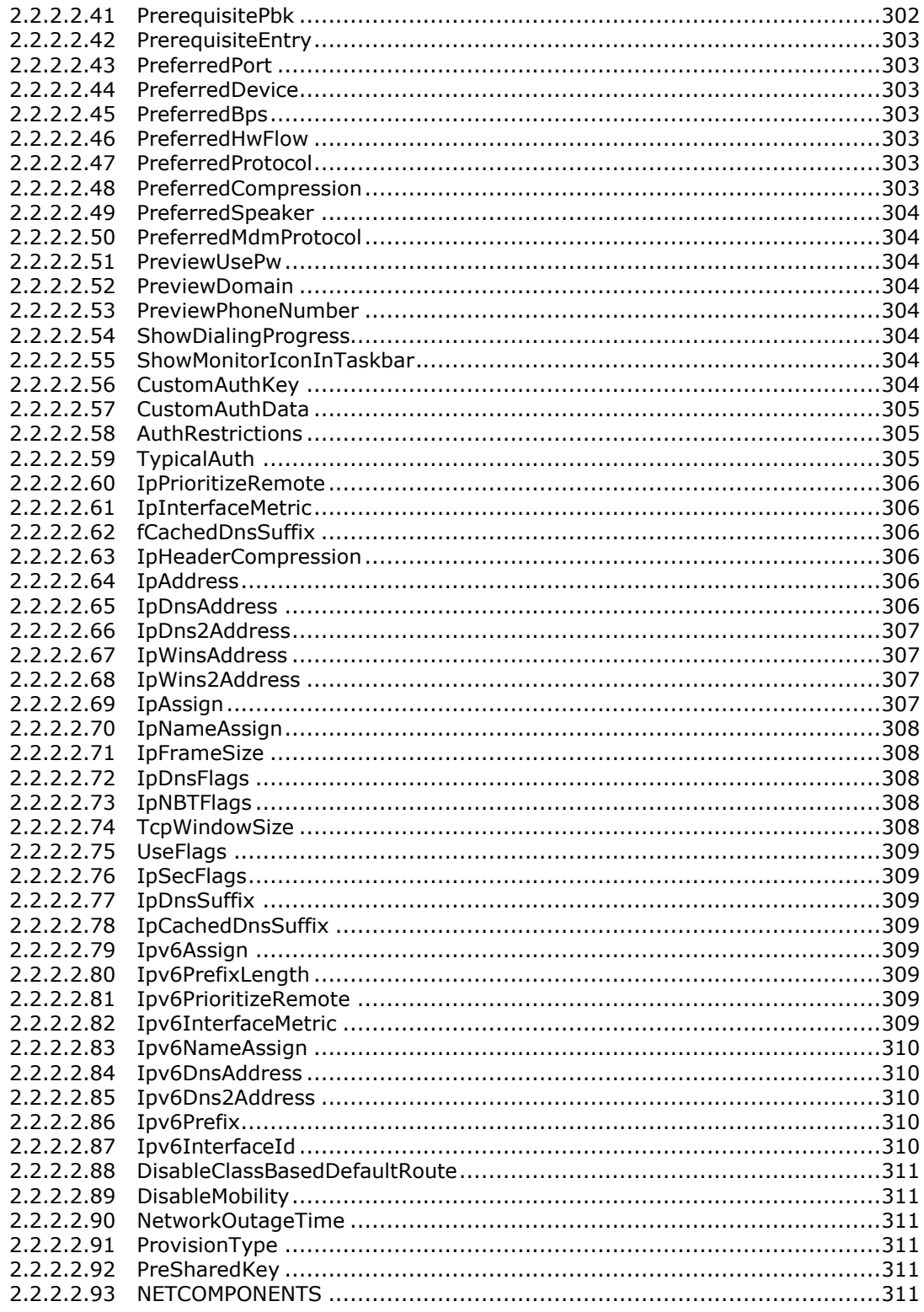

Copyright © 2014 Microsoft Corporation.

Release: Thursday, May 15, 2014

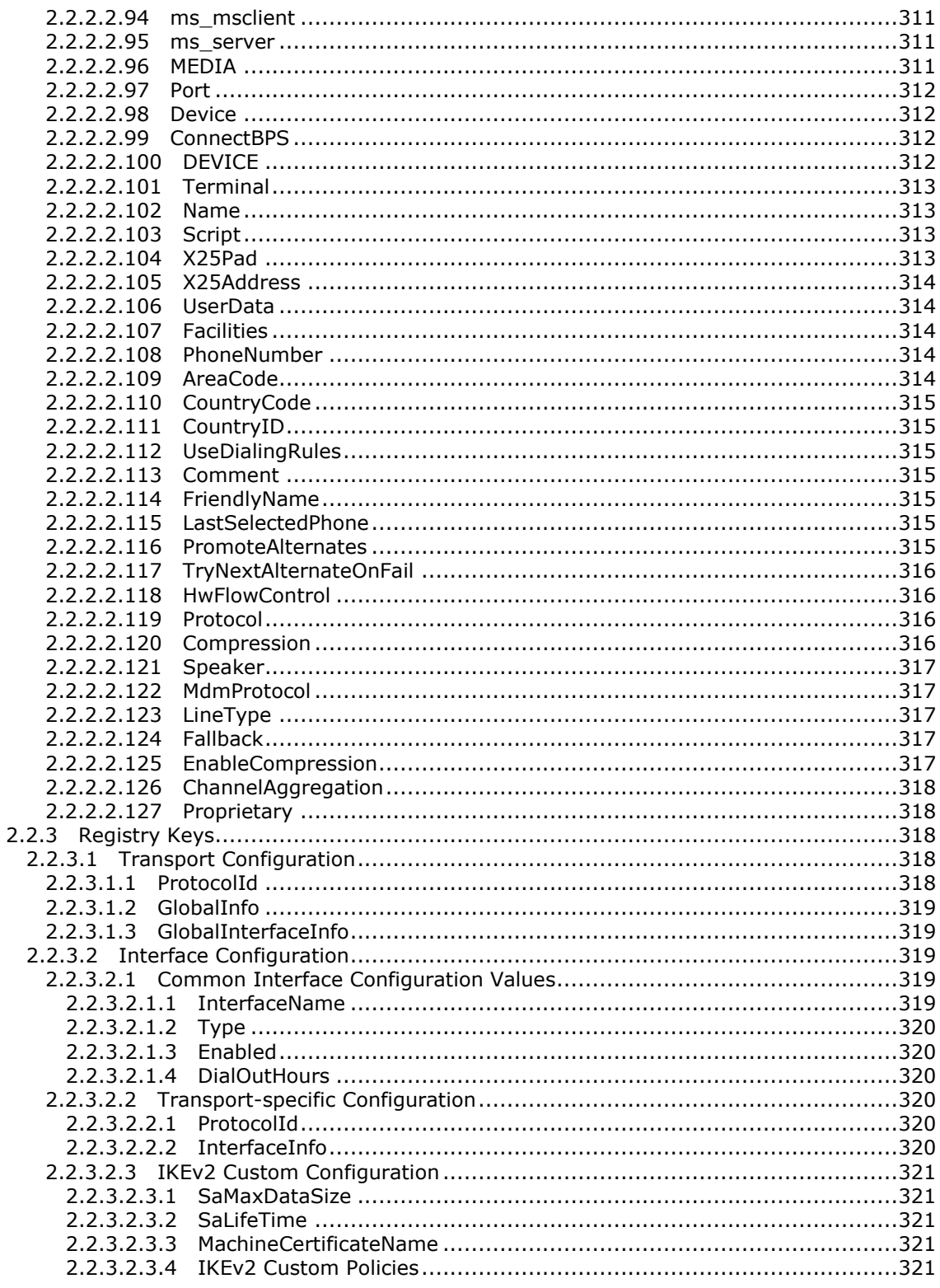

Copyright © 2014 Microsoft Corporation.

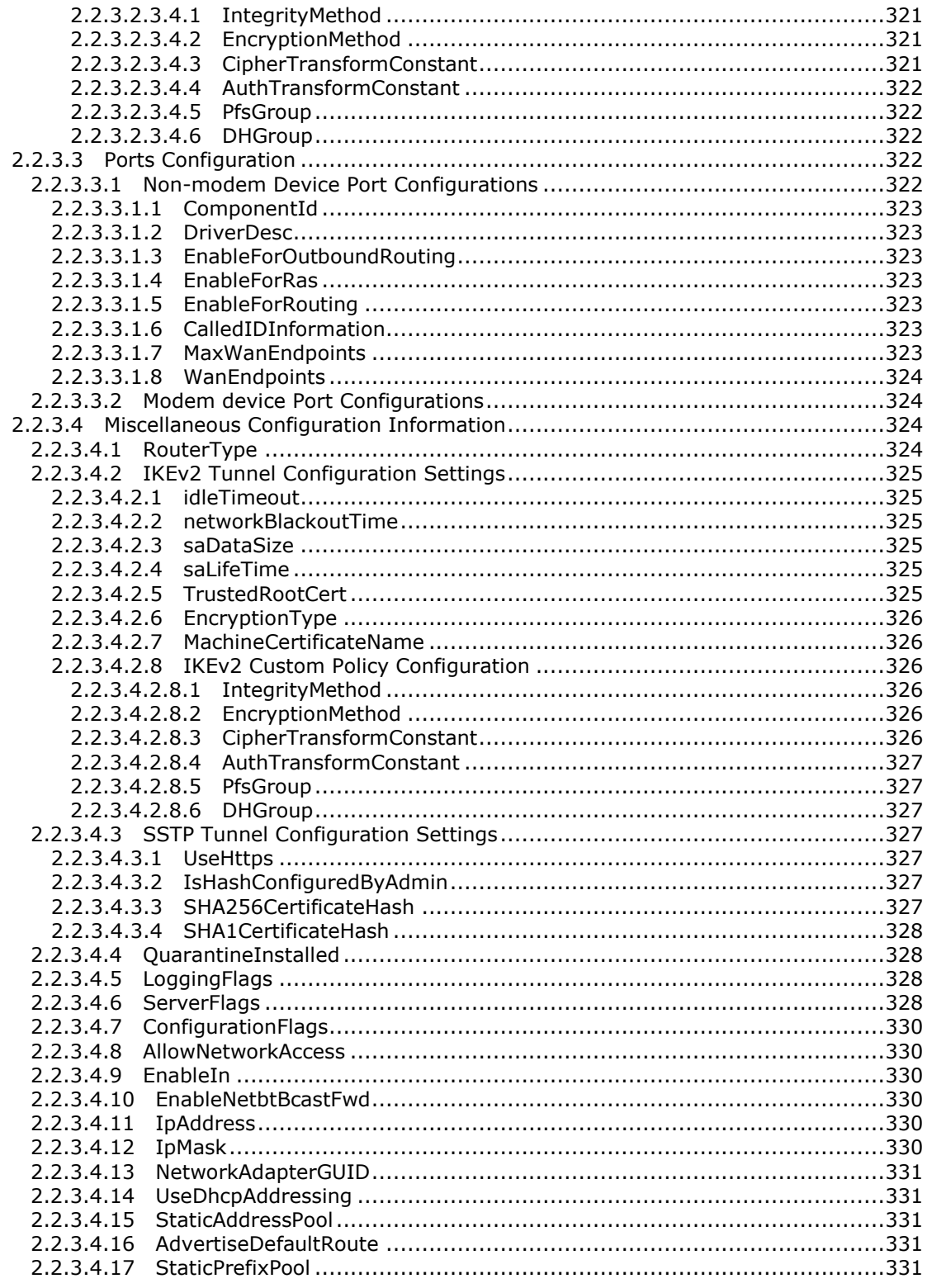

Copyright © 2014 Microsoft Corporation.

Release: Thursday, May 15, 2014

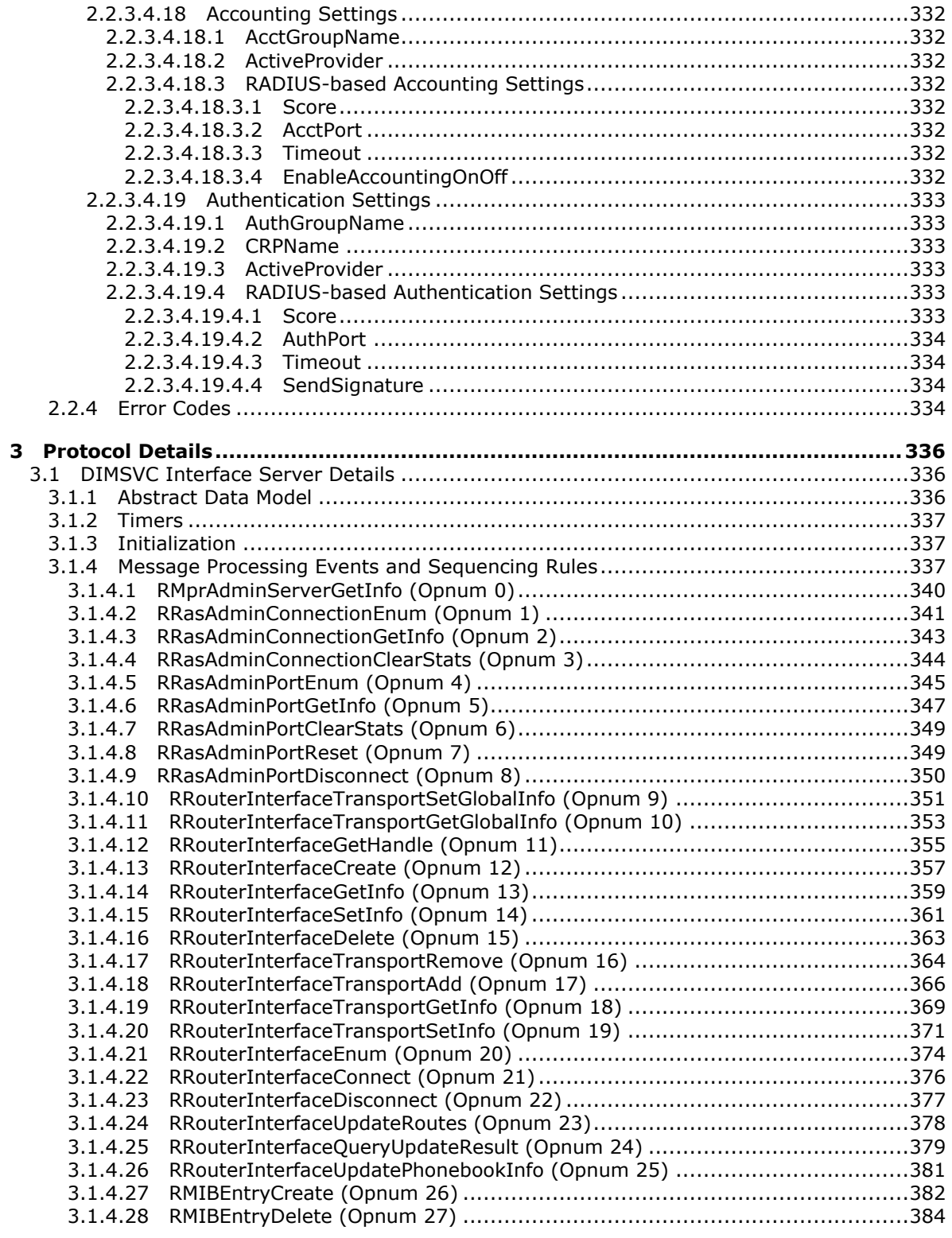

*Copyright © 2014 Microsoft Corporation.* 

*Release: Thursday, May 15, 2014* 

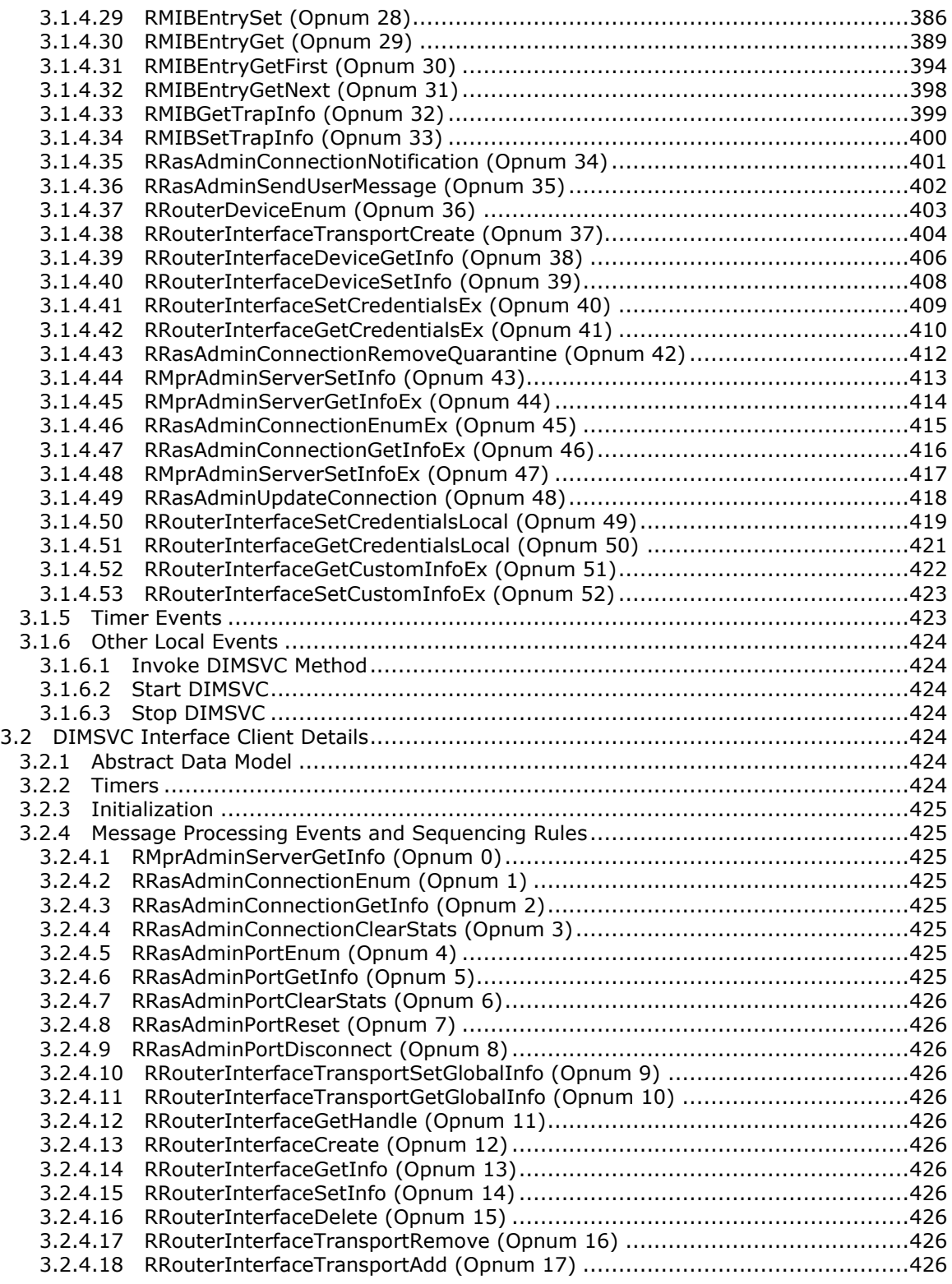

*Copyright © 2014 Microsoft Corporation.* 

*Release: Thursday, May 15, 2014* 

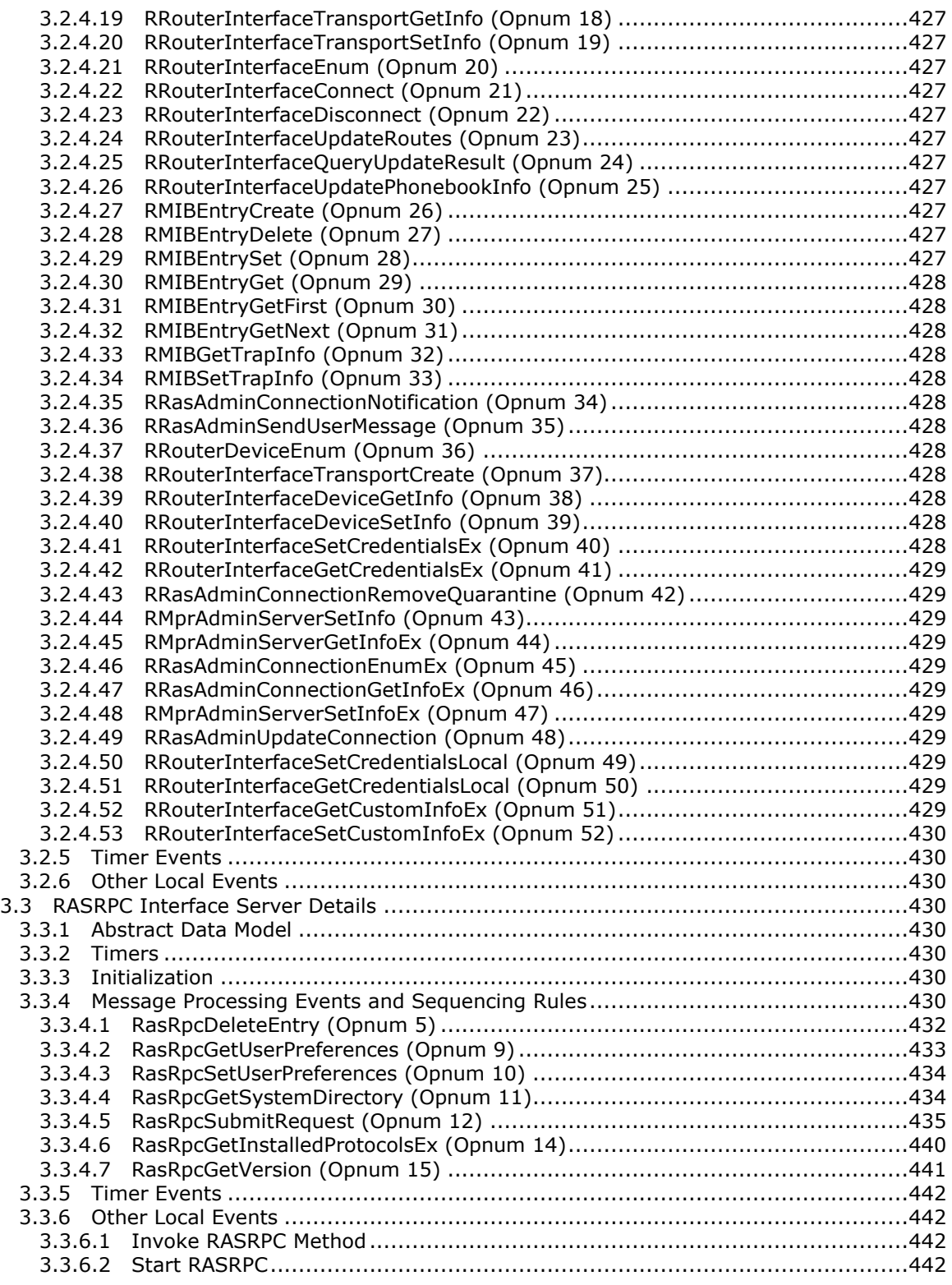

*Copyright © 2014 Microsoft Corporation.* 

*Release: Thursday, May 15, 2014* 

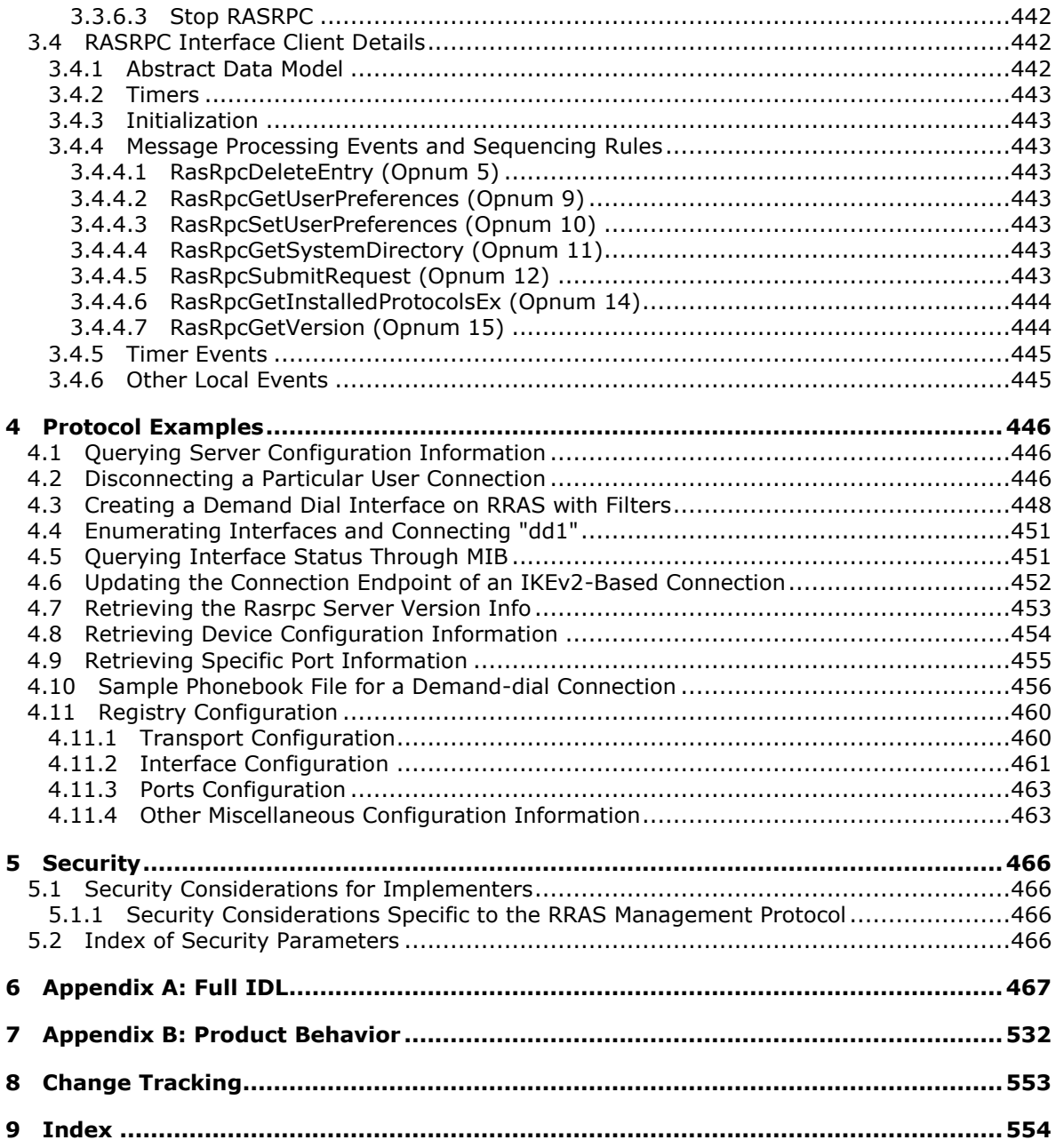

*Copyright © 2014 Microsoft Corporation.* 

## <span id="page-17-0"></span>**1 Introduction**

The **[routing and remote access service \(RRAS\) server](#page-22-0)** management (RRASM) protocol enables remote management (configuration and monitoring) of an RRAS implementation. The RRAS implementation here refers to the components that can be configured to provide the following functionality:

- **Routing**
- **Remote access service**
- Site-to-site connectivity

The RRASM protocol is a client/server protocol based on **[remote procedure call \(RPC\)](%5bMS-GLOS%5d.pdf)**. It comprises RPC methods that enable the remote management of an RRAS implementation.

This document also specifies the registry information that can be used to specify the overall RRAS configuration. These registry settings can be managed remotely using the [\[MS-RRP\]](%5bMS-RRP%5d.pdf) protocol. Additionally, for site-to-site connectivity, the settings to be used to connect to a remote site are specified in the form of a **[phonebook file](#page-22-1)**. This document also specifies the format of the phonebook file used by RRAS server.

As a part of remote management of RRAS implementation, a management application should use the RPC methods to manage the RRAS implementation actively (while RRAS is running). When RRAS is not active, the configurations should be managed through the registry information. The management application can use the phonebook file format to specify the connection configuration to be used for site-to-site connections.

Sections 1.8, 2, and 3 of this specification are normative and can contain the terms MAY, SHOULD, MUST, MUST NOT, and SHOULD NOT as defined in RFC 2119. Sections 1.5 and 1.9 are also normative but cannot contain those terms. All other sections and examples in this specification are informative.

## <span id="page-17-1"></span>**1.1 Glossary**

The following terms are defined in [\[MS-GLOS\]:](%5bMS-GLOS%5d.pdf)

```
administrator
Advanced Encryption Standard (AES)
American National Standards Institute (ANSI) character set
authentication
authentication level
Authentication Service (AS)
binary large object (BLOB)
broadcast
certificate
client
credential
cyclic redundancy check (CRC)
Data Encryption Standard (DES)
device
domain
domain name (2, 3)
Dynamic Host Configuration Protocol (DHCP) server
```
*[MS-RRASM] — v20140502 Routing and Remote Access Server (RRAS) Management Protocol* 

*Copyright © 2014 Microsoft Corporation.* 

**endpoint enhanced key usage (EKU) Extensible Authentication Protocol (EAP) filter globally unique identifier (GUID) Hash-based Message Authentication Code (HMAC) inner EAP method Interface Definition Language (IDL) interface identifier (IID) key (1) little-endian locally unique identifier (LUID) main mode (MM) main mode security association (MM SA) marshal MD5 hash named pipe NetBIOS Network Access Protection (NAP) network byte order Network Data Representation (NDR) object identifier (OID) opnum process identifier (PID) quick mode (QM) quick mode security association (QM SA) Remote Access Service (RAS) server remote procedure call (RPC) registry RPC protocol sequence security association (SA) security identifier (SID) service principal name (SPN) smart card subkey Unicode universally unique identifier (UUID) UTC (Coordinated Universal Time) value Windows registry**

The following terms are specific to this document:

- **adapter:** The hardware that connects to a particular network segment. A bound LAN card is one example of an **adapter**. Similarly, a computer with two modems, each capable of connecting to a remote network, has two **adapters**, one to represent each modem.
- **autonomous system:** A group of routers that share a single administrative policy. These routers all use the same **routing protocol**, called an Interior Gateway Protocol, to communicate.
- **autonomous system number (ASN):** A unique number allocated to each **autonomous system** for use in the BGP routing protocol.
- **best route:** The optimal route to a network **destination**, based on specified criteria. This concept is based on the fact that there is a certain "cost" involved in taking a route across a

*[MS-RRASM] — v20140502 Routing and Remote Access Server (RRAS) Management Protocol* 

*Copyright © 2014 Microsoft Corporation.* 

network. The **best route** to take is the one with the lowest cost, based on specified criteria. This criteria can include the number of networks crossed, the type of network crossed (for example, public or private), or a monetary or bandwidth limit.

- **Border Gateway Protocol (BGP):** An interautonomous system routing protocol designed for TCP/IP routing.
- **BGP speaker:** A router that implements the Border Gateway Protocol (BGP).

**CalledId:** Originating address of a call.

- **callback:** The mechanism through which a remote access client gets called back by the server in order to establish connectivity.
- **connection:** The successful completion of necessary protocol arrangements (authentication, network parameters negotiation, and so on) between a remote client computer and the RRAS server to set up a dial-up or **virtual private networking (VPN)** association. **Connection** enables the remote client computer to function on the RRAS server network as if it were connected to the server network directly.
- **Compression Control Protocol (CCP):** Allows two computers that communicate through Point-to-Point Protocol (PPP) [\[RFC1661\]](http://go.microsoft.com/fwlink/?LinkId=90283) to negotiate compatible algorithms for sending and receiving compressed PPP frames. The two computers may not use CCP until the networkcontrol-protocol phase of the PPP connection. For more information, see [\[RFC1962\].](http://go.microsoft.com/fwlink/?LinkId=90303)
- **demand-dial:** Dialing a preconfigured connection only when there is traffic to be sent. Interfaces configured to do so are called demand dial or dial-on-demand (DOD) interfaces.
- **destination:** A network entry in the **routing table** represented by a network address and a network mask.
- **dialing rule:** The rule that specifies the correct sequence of numbers to dial on a modem device. This includes rules that specify the long distance operator and international prefix that is dialed before domestic long distance or international phone numbers.
- **Exterior Border Gateway Protocol (EBGP):** A BGP that runs between two peers belonging to different autonomous systems.
- **Exterior Gateway Protocol (EGP):** Distributes routing information to the routers that connect **autonomous systems** to a backbone.
- **forwarder:** The **forwarder** is the kernel-mode component of the router that is responsible for forwarding data from one router **interface** to the others. The **forwarder** also decides whether a packet is destined for **local** delivery, whether it is destined to be forwarded out of another **interface**, or both. There are two kernel-mode **forwarders**: **unicast** and **multicast**.
- <span id="page-19-1"></span>**IKEv2-based tunneling protocol:** Tunneling protocol that uses IKEv2 [\[RFC4306\]](http://go.microsoft.com/fwlink/?LinkId=90469) and IPsec encapsulation using ESP [\[RFC4303\]](http://go.microsoft.com/fwlink/?LinkId=90467) to provide VPN functionality.
- <span id="page-19-0"></span>**interface:** Represents a network that can be reached over an **adapter**. Each **interface** has a unique **interface** identifier also known as an **interface** index. **interfaces** that are active have an **adapter** that is providing connectivity to the network they represent. **interfaces** that are inactive do not have an **adapter** providing connectivity unless an administrator disabled the **interface** after it already had an **adapter**. Routing a packet to a network represented by an **interface** will cause the router to allocate an **adapter** for that **interface**, and will establish a wide area network (WAN) connection to the remote network. Allocating an **adapter** to an **interface** is referred to as binding. In the case of a local area network (LAN) **interface**, the

*[MS-RRASM] — v20140502 Routing and Remote Access Server (RRAS) Management Protocol* 

*Copyright © 2014 Microsoft Corporation.* 

**interface** corresponds to an actual physical device in the computer, a LAN **adapter**. In the case of a WAN interface, the **interface** is mapped to a port at the time that a connection is established. The port could be a COM port, a parallel port, or a virtual port (for tunnels such as **PPTP** [\[RFC2637\]](http://go.microsoft.com/fwlink/?LinkId=92846) and **L2TP** [\[RFC2661\]\)](http://go.microsoft.com/fwlink/?LinkId=92843). WAN interfaces have the additional quality that they typically receive a network address only at the time that a connection is established. For example, a WAN interface using PPP [\[RFC1661\]](http://go.microsoft.com/fwlink/?LinkId=90283) receives its network layer address from the remote peer during the connection process. Receiving a network address as part of the connection process is sometimes referred to as late-binding.

- **internal interface:** The **interface** on the RRAS server that corresponds to all the modem dialup and virtual private networking clients connected to the RAS server. This is also referred as a dial in interface.
- **Interior Border Gateway Protocol (IBGP):** A BGP that runs between two peers in the same autonomous system.
- **Interior Gateway Protocol (IGP):** A protocol that forwards routing information to the other routers in the **autonomous system**.
- **key value pair (KVP):** A set of two linked data items: a key that is an identifier for some data item, and a value that is a value associated with the data item for the identifier represented by the key.
- <span id="page-20-0"></span>**L2TP:** Layer 2 Tunneling Protocol as specified in **[RFC2661]**.
- **local computer:** In case of a remote access client connection endpoint on the RRAS server, the **local computer** is the RRAS machine whereas **remote computer** is the machine from which the client has connected.
- **metric:** Each route has an administrative **preference** and a client-dependent metric. The router uses this information to determine which is the better route to a **destination**. Routes with lower **preference** are better routes (one being lowest and therefore the best). If two routes have the same **preference**, the route with the lower metric is the better route**.**
- **multicast:** Allows a host to send data to only those **destinations** that specifically request to receive the data. In this way, **multicasting** differs from sending broadcast data, because broadcast data is sent to all hosts. **multicasting** saves network bandwidth because **multicast** data is received only by those hosts that request the data, and the data travels over any link only once. **multicasting** saves server bandwidth because a server has to send only one **multicast** message per network instead of one **unicast** message per receiver. Examples of popular **multicast** applications are online meetings and Internet radio.
- **multicast group:** An IP address (that is, in the range of 224.0.0.0- 239.255.255.255). **Multicast** data that is sent to an address in this range is not destined for a single target. Instead, this data can be received by any host that makes a request to join a specific group. A **multicast group** is referred to by either the symbol *G* or *g*.
- **multicast heartbeat:** The ability of the router to listen for a regular **multicast** notification to a specified group address. **Multicast heartbeat** is used to verify that IP **multicast** connectivity is available on the network. If the heartbeat is not received within a configured amount of time, the **multicast heartbeat** status of the configured **interface** is set to inactive.
- **multi exit discriminator (MED):** An optional, nontransitive attribute in the BGP that is used as a hint to external neighbors about the preferred path into an autonomous system that has multiple entry points. This is also known as the external metric of a route. A route with a lower MED value is preferred over a higher value.

*[MS-RRASM] — v20140502 Routing and Remote Access Server (RRAS) Management Protocol* 

*Copyright © 2014 Microsoft Corporation.* 

- **multicast routing protocol:** A protocol that manages group membership and controls the path that **multicast** data takes over the network. Examples of **multicast routing protocols** include Protocol Independent Multicast (PIM), Multicast Open Shortest Path First (MOSPF), and Distance Vector **multicast routing protocol** (DVMRP). The Internet Group Management Protocol (IGMP) is a special **multicast routing protocol** that acts as an intermediary between hosts and routers.
- **multilink phonebook entry:** A dial-up phonebook entry that can connect to the RAS server using multiple configured devices (or channels, in the case of an ISDN device).
- **NetBEUI:** NetBIOS Enhanced User Interface. **NetBEUI** is an enhanced NetBIOS protocol for network operating systems, originated by IBM for the LAN Manager server and now used with many other networks.
- **Network Address Translator (NAT):** An IPv4 router defined in [\[RFC1631\]](http://go.microsoft.com/fwlink/?LinkId=144667) that can translate the IP addresses and TCP/UDP port numbers of packets as they are forwarded.
- **next hop:** The next router on the path toward a **destination**. Packets from a source are forwarded to a **destination** on a hop-by-hop basis.
- **next hops:** Routes have one or more **next hops** associated with them. If the **destination** is not on a directly connected network, the **next hop** is the address of the next router (or network) on the outgoing network that can **best route** data to the **destination**. Each **next hop** is uniquely identified by the address of the **next hop** and the **interface** index used to reach the **next hop**. If the **next hop** itself is not directly connected, it is marked as a "remote" **next hop**. In this case, the **forwarder** must perform another lookup using the **next hop's** network address. This lookup is necessary to find the "**local**" **next hop** used to reach the remote **next hop** and the **destination**.
- **phone book (PBK):** A file maintained by RRAS to store telephone numbers, and security and network settings used for RAS connections.
- **point-to-point interface:** An **interface** that provides communication between a single source and a single **destination**, such as a PPP link.
- **point-to-multipoint interface:** An **interface** that provides communication between a single host and multiple **destinations**. Point-to-multipoint **interfaces** can be thought of as a collection of point-to-point links with a single termination, such as an ATM link.
- **port:** The logical endpoint of a remote access connection on the client or server.
- <span id="page-21-1"></span>**PPPoE:** Specifies a method for transmitting PPP frames over Ethernet as specified in [\[RFC2516\].](http://go.microsoft.com/fwlink/?LinkId=164983)
- <span id="page-21-0"></span>**PPTP:** Point-to-point tunneling protocol as specified in [\[RFC2637\].](http://go.microsoft.com/fwlink/?LinkId=92846)
- **preshared key:** A shared secret agreed upon by two authenticating entities (**routing and remote access service (RRAS) server** or client in this document).
- **preference:** Normally used to indicate priority between **routing protocols**. For example, an administrator can assign Open Shortest Path First (OSPF) a lower (better) **preference** than Routing Information Protocol (RIP). In this case, OSPF routes are preferable to RIP routes.
- **RAS port:** The logical endpoint of a remote access connection on the client or server.
- **RIP for IPX:** Routing Information Protocol (RIP) for IPX, is the primary **routing protocol** used in IPX internetworks.

*Copyright © 2014 Microsoft Corporation.* 

- **REG\_DWORD:** A registry value type defined to be a **REG\_VALUE\_TYPE** of 4 as defined in [\[MS-](%5bMS-RRP%5d.pdf)[RRP\].](%5bMS-RRP%5d.pdf)
- **REG\_SZ:** A registry value type defined to be a **REG\_VALUE\_TYPE** of 1 as defined in [MS-RRP].
- **REG\_VALUE\_TYPE:** DWORD values used to indicate the format of the data associated with a value.
- **route:** A "network path" to a **destination** that has a certain cost associated with it. The cost is represented by its administrative **preference** and its protocol-specific metric.
- **router:** A server that handles data forwarding and runs **routing protocols**.
- <span id="page-22-0"></span>**routing and remote access service (RRAS) server:** A server implementation that is managed by the RRASM protocol and provides routing and remote access service functionality.
- <span id="page-22-2"></span>**routing protocol:** Used to exchange information regarding routes to a **destination**. **Routing protocols** are either **unicast** or **multicast**. **Routing protocols** advertise routes to a **destination**. A **unicast** route to a **destination** is used by a **unicast routing protocol** to forward **unicast** data to that **destination**. Examples of **unicast routing protocols** include RIP, OSPF, and Border Gateway Protocol (BGP). A **multicast** route to a **destination** is used by some **multicast routing protocols** to create the information that is used to forward **multicast** data from hosts on the **destination** network of the route (known as reverse-path forwarding).
- **routing table:** Consists of **destinations**, routes, and **next hops**. These entries define a route to a **destination** network.

**RRAS entry name:** The display name for the RRAS entry.

- **RRAS entry/RRAS phonebook entry/RRAS phonebook section:** A grouping of the demand dial connection name and the settings associated with the demand dial connection stored as key value pairs.
- **RRAS entry section:** A grouping of the **RRAS entry name** and the settings associated with the RRAS entry stored as key value pairs.
- **RRAS Entry Subsection:** Refers to a group of related key value pairs in the RRAS Phonebook Entry.
- <span id="page-22-1"></span>**RRAS phonebook file/phonebook file:** An ANSI-encoded text file containing the settings for the RRAS entries.
- **RRAS phonebook path:** Refers to the location of the phonebook file.
- **RRASM client:** The RPC client-side implementation of the RRASM protocol, which can be used to develop management software to remotely manage the RRAS server.
- **RRASM server:** The RPC server-side implementation of the RRASM protocol, which provides the server endpoint for remote management of the RRAS server implementation.
- **static route:** A route that is manually added to the **routing table**. A **static route** is associated with an **interface** that represents the remote network. Unlike dynamic routes, **static routes** are retained even if the router is restarted or the **interface** is disabled. Typically, routes to remote networks are obtained dynamically through **routing protocols**. However, the administrator can also seed the **routing table** by providing routes manually. These routes are referred to as **static**.

*[MS-RRASM] — v20140502 Routing and Remote Access Server (RRAS) Management Protocol* 

*Copyright © 2014 Microsoft Corporation.* 

<span id="page-23-2"></span>**SSTP:** Secure Socket Tunneling Protocol as specified in [\[MS-SSTP\].](%5bMS-SSTP%5d.pdf)

- **static NetBIOS names:** The names that can be configured so that NetBIOS over IPX name query broadcasts for specific NetBIOS names can be forwarded using specific **interfaces**.
- **subentry:** Specifies the portion of the phonebook entry that comprises the settings associated with the device configured for the RRAS entry.
- **subInterface:** For each RAS client connection in RRAS, one is created and has an index similar to **interface index** called a **subInterface index**. Different RAS clients on the server are associated with different subInterfaces identified by their subInterface index.
- **switch:** A logical device type that provides options to run a **terminal window** or a custom script for a dial-up connection. This device type is not used for dialing a connection.
- **Telephony Application Programming Interface (TAPI):** A set of functions that allows programming of telephone line-based devices in a device-independent manner.
- **terminal window:** An ANSI text-only window in a graphical user interface that emulates a console. This is also referred to as a hyper terminal.
- **transport:** A routable **transport** that fits into the router architecture, for example, IPv4, IPv6, or IPX.
- **unicast:** The process of sending traffic to a unique address. Unicasted traffic is destined for a unique address. **Unicast** routing is the process of forwarding unicasted traffic from a source to a **destination** on an internetwork.
- **view:** A subset of the **routing table** and contains a group of related routes (for example, **multicast** routes). **Views** are sometimes called routing information bases (RIBs).
- **virtual private networking (VPN):** A private data network that makes use of the public telecommunication infrastructure.
- **MAY, SHOULD, MUST, SHOULD NOT, MUST NOT:** These terms (in all caps) are used as specified in [\[RFC2119\].](http://go.microsoft.com/fwlink/?LinkId=90317) All statements of optional behavior use either MAY, SHOULD, or SHOULD NOT.

#### <span id="page-23-0"></span>**1.2 References**

References to Microsoft Open Specifications documentation do not include a publishing year because links are to the latest version of the documents, which are updated frequently. References to other documents include a publishing year when one is available.

#### <span id="page-23-1"></span>**1.2.1 Normative References**

We conduct frequent surveys of the normative references to assure their continued availability. If you have any issue with finding a normative reference, please contact [dochelp@microsoft.com.](mailto:dochelp@microsoft.com) We will assist you in finding the relevant information.

[C706] The Open Group, "DCE 1.1: Remote Procedure Call", C706, August 1997, [https://www2.opengroup.org/ogsys/catalog/c706](http://go.microsoft.com/fwlink/?LinkId=89824)

[IANA-EAP] IANA, "Extensible Authentication Protocol (EAP) Registry", October 2006, [http://www.iana.org/assignments/eap-numbers](http://go.microsoft.com/fwlink/?LinkId=89882)

*[MS-RRASM] — v20140502 Routing and Remote Access Server (RRAS) Management Protocol* 

*Copyright © 2014 Microsoft Corporation.* 

[IANAifType] IANA, "IANAifType-MIB Definitions", January 2007, [http://www.iana.org/assignments/ianaiftype-mib](http://go.microsoft.com/fwlink/?LinkId=89884)

[MS-DTYP] Microsoft Corporation, ["Windows Data Types"](%5bMS-DTYP%5d.pdf).

[MS-ERREF] Microsoft Corporation, ["Windows Error Codes"](%5bMS-ERREF%5d.pdf).

[MS-L2TPIE] Microsoft Corporation, ["Layer 2 Tunneling Protocol \(L2TP\) IPsec Extensions"](%5bMS-L2TPIE%5d.pdf).

[MS-RNAP] Microsoft Corporation, ["Vendor-Specific RADIUS Attributes for Network Access Protection](%5bMS-RNAP%5d.pdf)  [\(NAP\) Data Structure"](%5bMS-RNAP%5d.pdf).

[MS-RPCE] Microsoft Corporation, ["Remote Procedure Call Protocol Extensions"](%5bMS-RPCE%5d.pdf).

[MS-RRP] Microsoft Corporation, ["Windows Remote Registry Protocol"](%5bMS-RRP%5d.pdf).

[MS-SSTP] Microsoft Corporation, ["Secure Socket Tunneling Protocol \(SSTP\)"](%5bMS-SSTR%5d.pdf).

[MS-TRP] Microsoft Corporation, ["Telephony Remote Protocol"](%5bMS-TRP%5d.pdf).

[RFC950] Mogul, J., and Postel, J., "Internet Standard Subnetting Procedure", STD 5, RFC 950, August 1985, [http://www.ietf.org/rfc/rfc950.txt](http://go.microsoft.com/fwlink/?LinkId=90501)

[RFC1002] Network Working Group, "Protocol Standard for a NetBIOS Service on a TCP/UDP Transport: Detailed Specifications", STD 19, RFC 1002, March 1987, [http://www.ietf.org/rfc/rfc1002.txt](http://go.microsoft.com/fwlink/?LinkId=90261)

[RFC1058] Hedrick, C., "Routing Information Protocol", RFC 1058, June 1988, [http://www.ietf.org/rfc/rfc1058.txt](http://go.microsoft.com/fwlink/?LinkId=144668)

[RFC1172] Perkins, D., and Hobby, R., "The Point-to-Point Protocol (PPP) Initial Configuration Options", RFC 1172, July 1990, [http://www.ietf.org/rfc/rfc1172.txt](http://go.microsoft.com/fwlink/?LinkId=149928)

[RFC1256] Deering, S., "ICMP Router Discovery Messages", RFC 1256, September 1991, [http://www.ietf.org/rfc/rfc1256.txt](http://go.microsoft.com/fwlink/?LinkId=119991)

[RFC1301] Armstrong, S., Freier, A., and Marzullo, K., "Multicast Transport Protocol", RFC 1301, February 1992, [http://www.ietf.org/rfc/rfc1301.txt](http://go.microsoft.com/fwlink/?LinkID=119992)

[RFC1334] Lloyd, B., and Simpson, W., "PPP Authentication Protocols", RFC 1334, October 1992, [http://www.ietf.org/rfc/rfc1334.txt](http://go.microsoft.com/fwlink/?LinkId=148311)

[RFC1354] Baker, F., "IP Forwarding Table MIB", RFC 1354, July 1992, [http://www.ietf.org/rfc/rfc1354.txt](http://go.microsoft.com/fwlink/?LinkId=119993)

[RFC1542] Wimer, W., "Clarifications and Extensions for the Bootstrap Protocol", RFC 1542, October 1993, [http://www.ietf.org/rfc/rfc1542.txt](http://go.microsoft.com/fwlink/?LinkId=90281)

[RFC1570] Simpson, W., Ed., "PPP LCP Extensions", RFC 1570, January 1994, [http://www.ietf.org/rfc/rfc1570.txt](http://go.microsoft.com/fwlink/?LinkId=95580)

[RFC1631] Egevang, K., and Francis, P., "The IP Nework Address Translator (NAT)", RFC 1631, May 1994, [http://www.ietf.org/rfc/rfc1631.txt](http://go.microsoft.com/fwlink/?LinkId=144667)

[RFC1634] Allen, M., "Novell IPX Over Various WAN Media (IPXWAN)", RFC 1634, May 1994, [http://www.ietf.org/rfc/rfc1634.txt](http://go.microsoft.com/fwlink/?LinkId=166068)

*[MS-RRASM] — v20140502 Routing and Remote Access Server (RRAS) Management Protocol* 

*Copyright © 2014 Microsoft Corporation.* 

[RFC1661] Simpson, W., Ed., "The Point-to-Point Protocol (PPP)", STD 51, RFC 1661, July 1994, [http://www.ietf.org/rfc/rfc1661.txt](http://go.microsoft.com/fwlink/?LinkId=90283)

[RFC1700] Reynolds, J., and Postel, J., "Assigned Numbers", RFC 1700, October 1994, [http://www.ietf.org/rfc/rfc1700.txt](http://go.microsoft.com/fwlink/?LinkId=90285)

[RFC1723] Malkin, G., "RIP Version 2 Carrying Additional Information", RFC 1723, November 1994, [http://tools.ietf.org/html/rfc/rfc1723.txt](http://go.microsoft.com/fwlink/?LinkId=144665)

[RFC1850] Baker, F., and Coltun, R., "OSPF Version 2 Management Information Base", RFC 1850, November 1995, [http://www.ietf.org/rfc/rfc1850.txt](http://go.microsoft.com/fwlink/?LinkId=144664)

[RFC1962] Rand, D., "The PPP Compression Control Protocol (CCP)", RFC 1962, June 1996, [http://ietf.org/rfc/rfc1962.txt](http://go.microsoft.com/fwlink/?LinkId=90303)

[RFC1974] Friend, R., and Simpson, W., "PPP Stac LZS Compression Protocol", RFC 1974, June 1996, [http://www.ietf.org/rfc/rfc1974.txt](http://go.microsoft.com/fwlink/?LinkId=149932)

[RFC1990] Sklower, K., Lloyd, B., McGregor, G., et al., "The PPP Multilink Protocol (MP)", RFC 1990, August 1996, [http://www.ietf.org/rfc/rfc1990.txt](http://go.microsoft.com/fwlink/?LinkId=149933)

[RFC1997] R. Chandra, P. Traina, "BGP Communities Attribute", RFC 1997, August 1996, [http://www.rfc-editor.org/rfc/rfc1997.txt](http://go.microsoft.com/fwlink/?LinkId=279741)

[RFC2119] Bradner, S., "Key words for use in RFCs to Indicate Requirement Levels", BCP 14, RFC 2119, March 1997, [http://www.rfc-editor.org/rfc/rfc2119.txt](http://go.microsoft.com/fwlink/?LinkId=90317)

[RFC2125] Richards, C., and Smith, K., "The PPP Bandwidth Allocation Protocol (BAP) and The PPP Bandwidth Allocation Control Protocol (BACP)", RFC 2125, March 1997, [http://www.ietf.org/rfc/rfc2125.txt](http://go.microsoft.com/fwlink/?LinkId=166067)

[RFC2284] Blunk, L., and Vollbrecht, J., "PPP Extensible Authentication Protocol (EAP)", RFC 2284, March 1998, [http://www.ietf.org/rfc/rfc2284.txt](http://go.microsoft.com/fwlink/?LinkId=90332)

[RFC2328] Moy, J., "OSPF Version 2", STD 54, RFC 2328, April 1998, [http://www.ietf.org/rfc/rfc2328.txt](http://go.microsoft.com/fwlink/?LinkId=144662)

[RFC2365] Meyer, D., "Administratively Scoped IP Multicast", BCP 23, RFC2365, July 1998, [http://www.ietf.org/rfc/rfc2365.txt](http://go.microsoft.com/fwlink/?LinkId=119994)

[RFC2433] Zorn, G., and Cobb, S., "Microsoft PPP CHAP Extensions", RFC 2433, October 1998 [http://www.ietf.org/rfc/rfc2433.txt](http://go.microsoft.com/fwlink/?LinkId=92845)

[RFC2459] Housley, R., Ford, W., Polk, W., and Solo, D., "Internet X.509 Public Key Infrastructure Certificate and CRL Profile", RFC 2459, January 1999, [http://www.ietf.org/rfc/rfc2459.txt](http://go.microsoft.com/fwlink/?LinkId=90356)

[RFC2545] Marques, P., and Dupont, F., "Use of BGP-4 Multiprotocol Extensions for IPv6 Inter-Domain Routing", RFC 2545, March 1999, [http://www.rfc-editor.org/rfc/rfc2545.txt](http://go.microsoft.com/fwlink/?LinkId=279742)

[RFC2637] Hamzeh, K., Pall, G., Verthein, W., et al., "Point-to-Point Tunneling Protocol (PPTP)", RFC 2637, July 1999 [http://www.ietf.org/rfc/rfc2637.txt](http://go.microsoft.com/fwlink/?LinkId=92846)

[RFC2661] Townsley, W., Valencia, A., Rubens, A., et al., "Layer Two Tunneling Protocol L2TP", RFC 2661, August 1999, [http://www.ietf.org/rfc/rfc2661.txt](http://go.microsoft.com/fwlink/?LinkId=92843)

[RFC2865] Rigney, C., Willens, S., Rubens, A., and Simpson, W., "Remote Authentication Dial In User Service (RADIUS)", RFC 2865, June 2000, [http://www.ietf.org/rfc/rfc2865.txt](http://go.microsoft.com/fwlink/?LinkId=90392)

*[MS-RRASM] — v20140502 Routing and Remote Access Server (RRAS) Management Protocol* 

*Copyright © 2014 Microsoft Corporation.* 

[RFC2918] Chen, E., "Route Refresh Capability for BGP-4", RFC 2918, September 2000, [http://rfc](http://go.microsoft.com/fwlink/?LinkId=279743)[editor.org/rfc/rfc2918.txt](http://go.microsoft.com/fwlink/?LinkId=279743)

[RFC3315] Droms, R., Bound, J., Volz, B., et al., "Dynamic Host Configuration Protocol for IPv6 (DHCPv6)", RFC 3315, July 2003, [http://www.ietf.org/rfc/rfc3315.txt](http://go.microsoft.com/fwlink/?LinkId=90417)

[RFC3376] Cain, B., Deering S., Kouvelas, I., et al., "Internet Group Management Protocol, Version 3", RFC 3376, October 2002, [http://www.ietf.org/rfc/rfc3376.txt](http://go.microsoft.com/fwlink/?LinkId=111895)

[RFC4271] Rekhter, Y., Li, T., Hares, S., Eds., "A Border Gateway Protocol 4 (BGP-4)", RFC 4271, [http://www.rfc-editor.org/rfc/rfc4271.txt](http://go.microsoft.com/fwlink/?LinkId=279746)

[RFC4292] Haberman, B., "IP Forwarding Table MIB", RFC 4292, April 2006, [http://www.ietf.org/rfc/rfc4292.txt](http://go.microsoft.com/fwlink/?LinkId=119995)

[RFC4303] Kent, S., "IP Encapsulating Security Payload (ESP)", RFC 4303, December 2005, [http://www.ietf.org/rfc/rfc4303.txt](http://go.microsoft.com/fwlink/?LinkId=90467)

[RFC4306] Kaufman, C., "Internet Key Exchange (IKEv2) Protocol", RFC 4306, December 2005, [http://www.ietf.org/rfc/rfc4306.txt](http://go.microsoft.com/fwlink/?LinkId=90469)

[RFC4486] Chen, E., and Gillet, V., "Subcodes for BGP Cease Notification Message", RFC 4486, [http://www.rfc-editor.org/rfc/rfc4486.txt](http://go.microsoft.com/fwlink/?LinkId=279744)

[RFC4555] P. Eronen, Ed., "IKEv2 Mobility and Multihoming Protocol (MOBIKE)", RFC 4555, June 2006, [http://www.ietf.org/rfc/rfc4555.txt](http://go.microsoft.com/fwlink/?LinkId=121752)

[RFC4760] Bates, T., Chandra, R., Katz, D., and Rekhter, Y., "Multiprotocol Extensions for BGP-4", RFC 4760, January 2007, [http://www.rfc-editor.org/rfc/rfc4760.txt](http://go.microsoft.com/fwlink/?LinkId=279745)

[RFC5006] Jeong, J., Ed., Park, S., Beloeil, L., and Madanapalli, S., "IPv6 Router Advertisement Option for DNS Configuration", RFC 5006, September 2007, [http://www.rfc](http://go.microsoft.com/fwlink/?LinkId=279747)[editor.org/rfc/rfc5006.txt](http://go.microsoft.com/fwlink/?LinkId=279747)

[RFC5072] Varada, S., Ed., Haskins, D., and Allen, E., "IP Version 6 over PPP", RFC 5072, September 2007, [http://www.ietf.org/rfc/rfc5072.txt](http://go.microsoft.com/fwlink/?LinkId=166065)

[RFC5492] Scudder, J., and Chandra, R., "Capabilities Advertisement with BGP-4", RFC 5492, February 2009, [http://www.rfc-editor.org/rfc/rfc5492.txt](http://go.microsoft.com/fwlink/?LinkId=279748)

#### <span id="page-26-0"></span>**1.2.2 Informative References**

[E164] ITU-T, "The International Public Telecommunication Numbering Plan", Recommendation E.164, February 2005, [http://www.itu.int/rec/T-REC-E.164/e](http://go.microsoft.com/fwlink/?LinkId=89855)

**Note** There is a charge to download the specification.

[MS-CHAP] Microsoft Corporation, ["Extensible Authentication Protocol Method for Microsoft](%5bMS-CHAP%5d.pdf)  [Challenge Handshake Authentication Protocol \(CHAP\)"](%5bMS-CHAP%5d.pdf).

[MS-GLOS] Microsoft Corporation, ["Windows Protocols Master Glossary"](%5bMS-GLOS%5d.pdf).

[MS-PEAP] Microsoft Corporation, ["Protected Extensible Authentication Protocol \(PEAP\)"](%5bMS-PEAP%5d.pdf).

[MSDN-NAP] Microsoft Corporation, "Network Access Protection", [http://msdn.microsoft.com/en](http://go.microsoft.com/fwlink/?LinkId=90049)[us/library/aa369712\(VS.85\).aspx](http://go.microsoft.com/fwlink/?LinkId=90049)

*[MS-RRASM] — v20140502 Routing and Remote Access Server (RRAS) Management Protocol* 

*Copyright © 2014 Microsoft Corporation.* 

[MSDN-RAS] Microsoft Corporation, "RASENTRY structure", [http://msdn.microsoft.com/en](http://go.microsoft.com/fwlink/?LinkId=90071)[us/library/aa377274.aspx](http://go.microsoft.com/fwlink/?LinkId=90071)

[MSFT-NAQC] Microsoft Corporation, "Network Access Quarantine Control in Windows Server 2003", 2004, [http://technet.microsoft.com/en-us/library/bb726973.aspx](http://go.microsoft.com/fwlink/?LinkId=90198)

[MSFT-ROUTING] Microsoft Corporation, "Routing Technologies", [http://technet.microsoft.com/en](http://go.microsoft.com/fwlink/?LinkId=141758)[us/library/cc786023.aspx](http://go.microsoft.com/fwlink/?LinkId=141758)

[MSFT-RRA] Microsoft Corporation, "Routing and Remote Access", [http://technet.microsoft.com/en](http://go.microsoft.com/fwlink/?LinkId=142375)[us/network/bb545655.aspx](http://go.microsoft.com/fwlink/?LinkId=142375)

[OB930E] ITU-T, "List of ITU-T Recommendation E.164 Assigned Country Codes", Complement to ITU-T Recommendation E.164, April 2009, [http://www.itu.int/dms\\_pub/itu-t/opb/sp/T-SP-E.164D-](http://go.microsoft.com/fwlink/?LinkId=164984)[2009-PDF-E.pdf](http://go.microsoft.com/fwlink/?LinkId=164984)

[RFC1994] Simpson, W., "PPP Challenge Handshake Authentication Protocol (CHAP)", RFC 1994, August 1996, [http://www.ietf.org/rfc/rfc1994.txt](http://go.microsoft.com/fwlink/?LinkId=90305)

[RFC2403] Madson, C., and Glenn, R., "The Use of HMAC-MD5-96 Within ESP and AH", RFC 2403, November 1998, [http://www.ietf.org/rfc/rfc2403.txt](http://go.microsoft.com/fwlink/?LinkId=90343)

[RFC2404] Madson, C., and Glenn, R., "The Use of HMAC-SHA-1-96 Within ESP and AH", RFC 2404, November 1998, [http://www.ietf.org/rfc/rfc2404.txt](http://go.microsoft.com/fwlink/?LinkId=90344)

[RFC2410] Glenn, R., and Kent, S., "The NULL Encryption Algorithm and Its Use With IPsec", RFC 2410, November 1998, [http://www.ietf.org/rfc/rfc2410.txt](http://go.microsoft.com/fwlink/?LinkId=90350)

[RFC2451] Pereira, R., and Adams, R., "The ESP CBC-Mode Cipher Algorithms", RFC 2451, November 1998, [http://www.ietf.org/rfc/rfc2451.txt](http://go.microsoft.com/fwlink/?LinkId=90355)

[RFC2516] Mamakos, L., Lidl, K., Evarts, J., et al., "A Method for Transmitting PPP over Ethernet (PPPoE)", RFC 2516, February 1999, [http://www.ietf.org/rfc/rfc2516.txt](http://go.microsoft.com/fwlink/?LinkId=164983)

[RFC2759] Zorn, G., "Microsoft PPP CHAP Extensions, Version 2", RFC 2759, January 2000, [http://www.ietf.org/rfc/rfc2759.txt](http://go.microsoft.com/fwlink/?LinkId=90379)

[RFC2761] Dunn, J., and Martin, C., "Terminology for ATM Benchmarking", RFC 2761, February 2000, [http://www.ietf.org/rfc/rfc2761.txt](http://go.microsoft.com/fwlink/?LinkId=164982)

[RFC3602] Frankel, S., Glenn, R., and Kelly, S., "The AES-CBC Cipher Algorithm and Its Use with IPsec", RFC 3602, September 2003, [http://www.ietf.org/rfc/rfc3602.txt](http://go.microsoft.com/fwlink/?LinkId=90436)

[RFC3629] Yergeau, F., "UTF-8, A Transformation Format of ISO 10646", STD 63, RFC 3629, November 2003, [http://www.ietf.org/rfc/rfc3629.txt](http://go.microsoft.com/fwlink/?LinkId=90439)

[RFC4022] Raghunarayan, R., Ed., "Management Information Base for the Transmission Control Protocol (TCP)", RFC 4022, March 2005, [http://www.ietf.org/rfc/rfc4022.txt](http://go.microsoft.com/fwlink/?LinkId=151376)

[RFC4106] Viega, J., and McGrew, D., "The Use of Galois/Counter Mode (GCM) in IPsec Encapsulating Security Payload (ESP)", RFC 4106, June 2005, [http://www.ietf.org/rfc/rfc4106.txt](http://go.microsoft.com/fwlink/?LinkId=90457)

[SPNNAMES] Microsoft Corporation, "Name Formats for Unique SPNs", [http://msdn.microsoft.com/en-us/library/ms677601.aspx](http://go.microsoft.com/fwlink/?LinkId=90532)

[X.25] ITU-T, "Interface between Data Terminal Equipment (DTE) and Data Circuit-terminating Equipment (DCE) for Terminals Operating in the Packet Mode and Connected to Public Data

*[MS-RRASM] — v20140502 Routing and Remote Access Server (RRAS) Management Protocol* 

*Copyright © 2014 Microsoft Corporation.* 

Networks by Dedicated Circuit", Recommendation x.25, October 1996, [http://www.itu.int/rec/T-](http://go.microsoft.com/fwlink/?LinkId=164933)[REC-X.25-199610-I/en](http://go.microsoft.com/fwlink/?LinkId=164933)

#### <span id="page-28-0"></span>**1.3 Overview**

The RRASM protocol enables remote management (configuration and monitoring) of RRAS. This protocol exposes the RRAS management data objects (described in sections [1.3.1,](#page-30-1) [1.3.2,](#page-31-2) [1.3.3,](#page-31-3)  $1.3.4$ , and  $1.3.5$ ) and the methods to manage these objects remotely. An RRAS implementation that exposes its configuration in the form of these objects and methods can be managed remotely using the RRASM protocol. The RRASM protocol is responsible for providing the remote management capability only. The way the management objects are used in order to provide RRAS functionality, is specific to the RRAS implementation and is outside the scope of this protocol.

The RPC protocol provides the mechanism to define methods and data structures that are passed as parameters to these methods. It also provides the underlying transport with which these methods can be invoked remotely as well as the data passed as parameters.

This document, in addition, specifies the registry keys and values that can be used to specify an RRAS server configuration. These registry keys can be remotely configured using the [\[MS-RRP\]](%5bMS-RRP%5d.pdf) protocol. They form the initial configuration for the RRAS implementation. Runtime configuration changes are done through the RPC protocol itself. An RRAS implementation that understands these registry keys and realizes their intended semantics can then be configured remotely using the [MS-RRP] protocol.

This document also specifies the format of the phonebook file that can be used to specify site-to-site connection settings. An RRAS implementation that understands the semantics of this phonebook file can then be configured to provide site-to-site connectivity. The phonebook file can be created remotely at a well-known location using any remote file management mechanism such as the Server Message Block protocol. The RRAS implementation can read the settings and realize the configuration based on the semantics specified.

The interaction between a RRASM client and a RRASM server itself is stateless and is accomplished through RPC method invocation. Each RPC method request is independent of others and no context is maintained by RRASM pertaining to the sequence of operations. Each method involves passing of certain parameters from the RRASM client to the RRAS implementation through the RRASM RPC server. The RRAS server should perform the required operation locally in response to the RPC method request and provide the result of the operation to the RRASM server in the form of result information and associated data. The RRASM server is responsible for transporting the result information and the data associated, back to the client that originated the request. This request-response mechanism is provided by the RPC protocol as defined in [\[MS-RPCE\].](%5bMS-RPCE%5d.pdf) In a nutshell, the RRASM client and server act as the endpoints providing remote communication to the RRAS implementation which already has these objects defined and managed locally.

The following two figures respectively show the Client/server message exchange and the RRAS conceptual model.

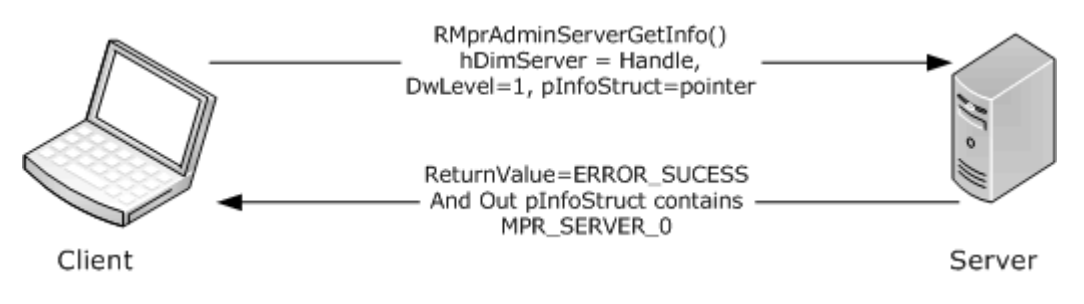

*[MS-RRASM] — v20140502 Routing and Remote Access Server (RRAS) Management Protocol* 

*Copyright © 2014 Microsoft Corporation.* 

#### **Figure 1: Client/server message exchange**

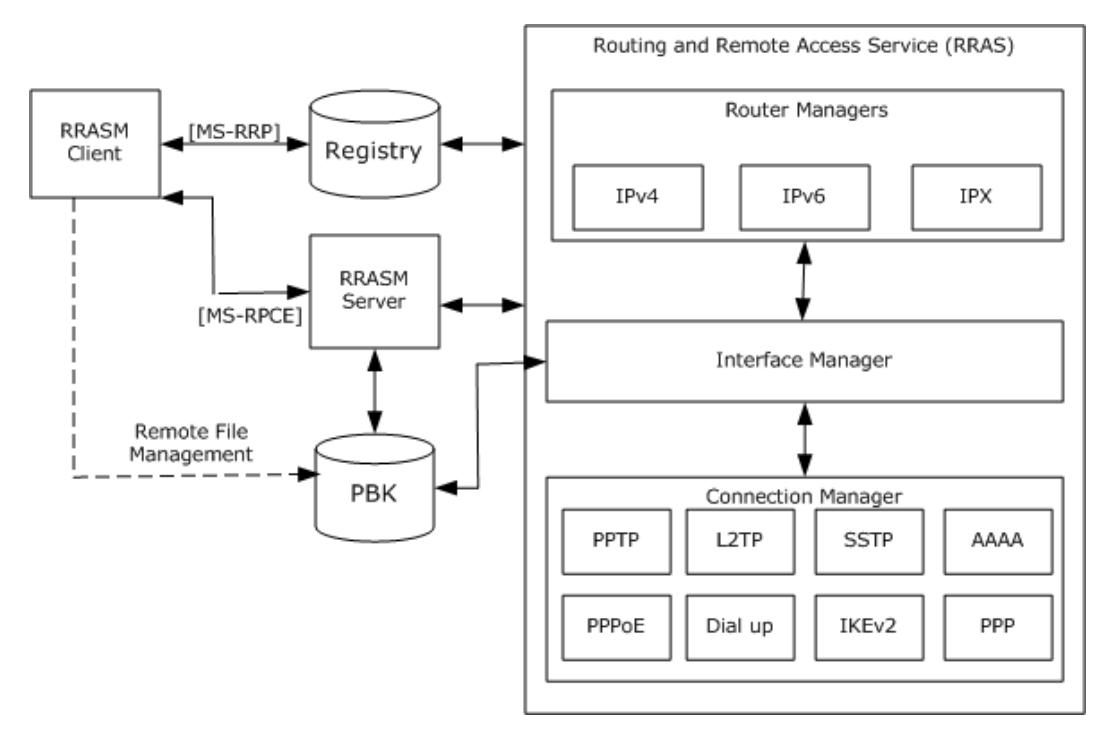

#### **Figure 2: RRAS conceptual model**

The RRASM client and server interact with each other using RPC **[interfaces](#page-19-0)**. There are two RPC interfaces supported by RRASM: DIMSVC and RASRPC. These interfaces are specified in section [3.](#page-335-3)

The RRAS implementation can be viewed as comprising the following components:

- **Interface Manager**
- Router Manager
- Connection Manager

The interface Manager is the component responsible for managing the various interfaces (LAN/WAN) on the RRAS server. The LAN interface refers to the Ethernet interfaces that can participate in routing. The WAN interface can be a dial-in interface (the interface that collectively represents all the remote access clients that are connected to the RRAS server), or a demand dial interface (a WAN interface that is connected on demand to realize secure site-to-site router-level connectivity). For demand dial interfaces, the Interface Manager is responsible for initiating the connection. The connection settings are managed by the Interface Manager using the phonebook file format. The manager reads the phonebook entry for the demand dial connection settings and passes it to the Connection Manager to perform the task of setting up the connection using a particular protocol.

The Router Managers are responsible for managing various **[routing protocols](#page-22-2)**. The Router Managers start as a part of the RRAS server initialization. The RRAS server will read the router configuration as specified in the registry store and will initialize the Router Managers with their configuration. There is one Router Manager per transport (for example, the IPv4 Router Manager). The Router Manager in turn is responsible for configuring the various routing protocols (for example, RIP for IPv4 transport) for which the configuration is available. The Router Manager interacts with Interface Manager to monitor the various interfaces and their status. This in turn enables the Router

*[MS-RRASM] — v20140502 Routing and Remote Access Server (RRAS) Management Protocol* 

*Copyright © 2014 Microsoft Corporation.* 

Manager (and the routing protocols) to apply the routing configuration on the various interfaces. The Router Manager is also responsible for providing status and statistical information in the form of a Management Information Base (MIB).

The Connection Manager is the component responsible for managing remote access connections. It provides the implementation of the various protocols as mentioned in the conceptual model (such as PPTP, L2TP, PPP, and so on). It is also responsible for providing authentication, accounting, auditing, and authorization (AAAA) support for the remote access connections. This provides connectionspecific detailed information for monitoring purposes.

These three components of RRAS server implement their own providers for configuration and monitoring tasks based on the defined objects and semantics. RRASM can then be used to perform these tasks remotely. The way these tasks are actually realized is outside the scope of the RRASM protocol itself.

The high-level data objects defined for an RRAS implementation to understand and operate on, and remotely managed by the RRASM protocol, are as follows:

- **Interface**
- **Transport**
- Management Information Base
- Port
- **Connection**
- Server

The RRAS implementation is defined to be the provider of these methods and objects for local management. These methods and objects should be made available for the RRASM server to call into. The RRASM protocol makes these objects and methods available remotely over RPC interfaces, thereby enabling remote management.

#### <span id="page-30-0"></span>**1.3.1 Interface Object**

<span id="page-30-1"></span>This object provides the interface-specific information and the routing protocol configurations associated with the interface. The interfaces on the RRAS server can be enumerated using [RRouterInterfaceEnum.](#page-373-1) Each interface is associated with a handle that can be used to refer to a particular interface. This handle can be obtained through the RRouterInterfaceEnum or through [RRouterInterfaceGetHandle.](#page-354-1) For new interfaces, creating the interface through [RRouterInterfaceCreate \(Opnum 12\)](#page-356-1) will also provide the reference handle. With the interface handle, specific tasks on the interface can be performed, which are as follows:

- [RRouterInterfaceDelete](#page-362-1)
- [RRouterInterfaceGetInfo](#page-358-1)
- **[RRouterInterfaceSetInfo](#page-360-1)**
- [RRouterInterfaceUpdatePhonebookInfo](#page-380-1)
- **[RRouterInterfaceDeviceGetInfo](#page-405-1)**
- [RRouterInterfaceDeviceSetInfo](#page-407-1)
- [RRouterInterfaceSetCredentialsEx](#page-408-1)

*Copyright © 2014 Microsoft Corporation.* 

- [RRouterInterfaceGetCredentialsEx](#page-409-1)
- [RRouterInterfaceSetCredentialsLocal](#page-418-1)
- [RRouterInterfaceGetCredentialsLocal](#page-420-1)

An interface object corresponding to a demand dial interface can also be used to perform tasks like connect and disconnect using the [RRouterInterfaceConnect](#page-375-1) and [RRouterInterfaceDisconnect](#page-376-1) methods.

## <span id="page-31-0"></span>**1.3.2 Transport Object**

<span id="page-31-2"></span>The transports are the various protocols that participate in the routing operation. The transport configurations are realized by the router managers and the routing protocols that are part of the router managers. Each transport is identified by a well-known transport identifier that specifies the protocol for which a certain operation needs to be performed. The transport-specific configuration can be managed through the following methods by specifying the appropriate transport identifier:

- [RRouterInterfaceTransportSetGlobalInfo](#page-350-1)
- [RRouterInterfaceTransportGetGlobalInfo](#page-352-1)
- [RRouterInterfaceTransportCreate](#page-403-1)

Additionally, the transport configurations can be managed for a specific interface using the following methods by specifying the transport identifier and the interface handle.

- [RRouterInterfaceTransportRemove](#page-363-1)
- [RRouterInterfaceTransportGetInfo](#page-368-1)
- [RRouterInterfaceTransportSetInfo](#page-370-1)
- [RRouterInterfaceTransportAdd](#page-365-1)

For the routing functionality, the route configuration can be updated on the interfaces for a particular transport by using the following methods.

- [RRouterInterfaceUpdateRoutes](#page-377-1)
- <span id="page-31-3"></span>[RRouterInterfaceQueryUpdateResult](#page-378-1)

#### <span id="page-31-1"></span>**1.3.3 Management Information Base (MIB)**

A number of statistics are collected as a part of the routing functionality of the various routing protocols. The MIB object provides methods and data structures with which this information can be gathered from the router managers and the routing protocols. The following methods enable these monitoring operations:

- [RMIBEntryCreate](#page-381-1)
- [RMIBEntryDelete](#page-383-1)
- [RMIBEntrySet](#page-385-1)
- **[RMIBEntryGet](#page-388-1)**
- [RMIBEntryGetFirst](#page-393-1)

*32 / 561*

*[MS-RRASM] — v20140502 Routing and Remote Access Server (RRAS) Management Protocol* 

*Copyright © 2014 Microsoft Corporation.* 

- [RMIBEntryGetNext](#page-397-1)
- [RMIBGetTrapInfo](#page-398-1)
- [RMIBSetTrapInfo](#page-399-1)

Each of these methods takes the transport identifier and the routing protocol identifier for which the MIB operations are performed.

#### <span id="page-32-0"></span>**1.3.4 Ports Object**

<span id="page-32-2"></span>The remote access and site-to-site connection functionality is associated with connectivity. In turn, connectivity is provided by physical devices, such as a modem or ISDN (dial-up), or by virtual devices, such as **[PPTP](#page-21-0)**, **[L2TP](#page-20-0)**, **[PPPoE](#page-21-1)**, **[IKEv2](#page-19-1)**, and **[SSTP](#page-23-2)**. For the RRAS server to accept connectivity, the devices (physical or virtual) need to be configured to accept connections. This is specified through the port configuration. A port is associated with each device type supported. The ports can be used for various connectivity purposes like remote access or demand dial routing connectivity. There can be miscellaneous configurations associated with a particular device type. Configurations of the devices can be set or retrieved through the following methods:

- [RMprAdminServerSetInfo](#page-412-1)
- [RMprAdminServerGetInfo](#page-339-1)
- **[RMprAdminServerGetInfoEx](#page-413-1)**
- **[RMprAdminServerSetInfoEx](#page-416-1)**
- **[RRouterDeviceEnum](#page-402-1)**

The following request types, used by [RasRpcSubmitRequest,](#page-434-1) also enable these operations.

- REQTYPE\_GETDEVICECONFIGINFO
- REQTYPE\_SETDEVICECONFIGINFO
- REQTYPE\_GETCALLEDID
- **REQTYPE\_SETCALLEDID**
- **REQTYPE\_GETDEVCONFIG**
- **REQTYPE\_GETNDISWANDRIVERCAPS**

Each port is associated with a port handle that can be retrieved using [RRasAdminPortEnum](#page-344-1) or the RasRpcSubmitRequest with REQTYPE\_PORTENUM. This handle can be used to perform tasks or queries specific to a port using this handle as reference. For each configured port there are runtime information and statistics obtainable through [RRasAdminPortGetInfo.](#page-346-1) The specific request type REQTYPE\_GETINFO of the RasRpcSubmitRequest method also enables these operations. Other than these get and set operations, there are other port-specific operations possible such as [RRasAdminPortClearStats,](#page-348-2) [RRasAdminPortReset,](#page-348-3) and [RRasAdminPortDisconnect.](#page-349-1)

## <span id="page-32-1"></span>**1.3.5 Connection Object**

<span id="page-32-3"></span>The ports represent an endpoint of the remote access or demand dial connectivity. As a part of the individual device process of establishing the underlying connectivity, there is data available at runtime. The data is represented as connection objects. The connections can be enumerated using

*[MS-RRASM] — v20140502 Routing and Remote Access Server (RRAS) Management Protocol* 

*Copyright © 2014 Microsoft Corporation.* 

[RRasAdminConnectionEnumEx](#page-414-1) or [RRasAdminConnectionEnum.](#page-340-1) Each connection is associated with a connection handle that can be used to refer to a specific connection instance. This can be obtained through the [RRasAdminPortEnum](#page-344-1) or [RRasAdminPortGetInfo](#page-346-1) methods. [RRasAdminConnectionGetInfo](#page-342-1) or [RRasAdminConnectionGetInfoEx](#page-415-1) enable the retrieval of the connection-specific information. Other than these, the connection-specific tasks that can be performed are as follows:

- [RRasAdminConnectionClearStats](#page-343-1)
- [RRasAdminConnectionNotification](#page-400-1)
- [RRasAdminUpdateConnection](#page-417-1)
- **[RRasAdminConnectionRemoveQuarantine](#page-411-1)**
- [RRasAdminSendUserMessage](#page-401-1)

#### <span id="page-33-0"></span>**1.4 Relationship to Other Protocols**

The RRAS Management Protocol relies on RPC [\[MS-RPCE\]](%5bMS-RPCE%5d.pdf) as a transport. It is used to remotely manage RRAS server implementations. For more information about RRAS, see [\[MSDN-RAS\].](http://go.microsoft.com/fwlink/?LinkId=90071)

This protocol uses RPC over named pipes as specified in section [2.1.](#page-35-7) The support for the RPC protocol sequence using named pipes is as specified in the [\[MS-RPCE\]](%5bMS-RPCE%5d.pdf) section 2.1.1.2.

The registry values that the RRASM client uses for configurations are handled using the [\[MS-RRP\]](%5bMS-RRP%5d.pdf) protocol. Any RRAS server implementation can use these registry settings to initialize the RRAS server configuration.

#### <span id="page-33-1"></span>**1.5 Prerequisites/Preconditions**

This protocol is implemented on top of RPC. The pre-requisites specified in [\[MS-RPCE\]](%5bMS-RPCE%5d.pdf) are applicable.

The RRAS Management Protocol assumes that a client has obtained the name or the IP address of the RRAS server that implements this protocol suite before the protocol is invoked.

#### <span id="page-33-2"></span>**1.6 Applicability Statement**

This protocol is applicable when an application needs to remotely configure, manage, or monitor an RRAS server implementation.

#### <span id="page-33-3"></span>**1.7 Versioning and Capability Negotiation**

- **Supported Transports:** The RRAS Management Protocol uses the RPC protocol as a transport and the **[RPC protocol sequence](%5bMS-GLOS%5d.pdf)** as specified in section [2.1.](#page-35-7)
- **Protocol Versions:** This protocol has two interfaces named DIMSVC and RASRPC. Each interface has only one interface version. The interfaces have been extended by adding additional methods at the end. The use of these methods is specified in section  $3.1$  and section  $3.3$ .
- **Security and Authentication Methods: [Authentication](%5bMS-GLOS%5d.pdf)** and security for the transport used by this protocol are specified in [\[MS-RPCE\].](%5bMS-RPCE%5d.pdf) For the RPC interfaces, the security and authentication mechanisms are described in section [5.](#page-465-4)
- **Localization:** This protocol passes text strings in various methods. Localization considerations for such strings are specified where relevant.

*Copyright © 2014 Microsoft Corporation.* 

 **Capability Negotiation:** The RRAS Management Protocol does not support negotiation of the interface version to use for the RPC interfaces. Instead, this protocol uses only the interface version number specified in the **[Interface Definition Language \(IDL\)](%5bMS-GLOS%5d.pdf)** for versioning and capability negotiation.

## <span id="page-34-0"></span>**1.8 Vendor-Extensible Fields**

This protocol uses error codes as defined in [\[MS-ERREF\]](%5bMS-ERREF%5d.pdf) section 2.2. Additional error codes are defined in section [2.2.4.](#page-333-4) Vendors SHOULD reuse those values with their indicated meaning. Choosing any other value runs the risk of a collision in the future.

## <span id="page-34-1"></span>**1.9 Standards Assignments**

The following parameters are private Microsoft assignments.

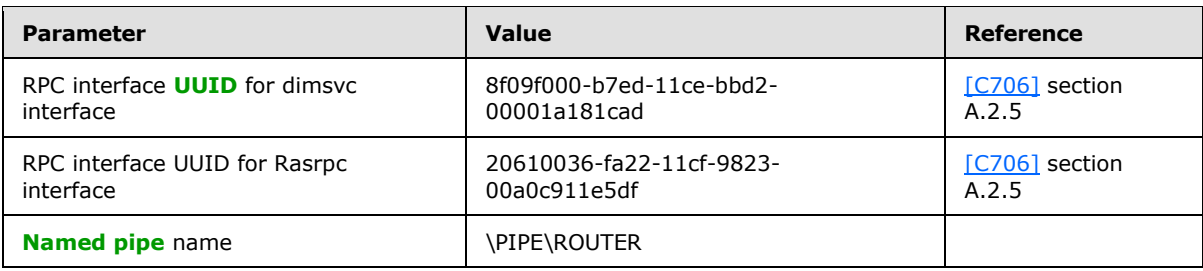

*Copyright © 2014 Microsoft Corporation.* 

## <span id="page-35-0"></span>**2 Messages**

## <span id="page-35-1"></span>**2.1 Transport**

<span id="page-35-7"></span>RRASM uses RPC over named pipes, with the named pipe-name as \PIPE\ROUTER.

The protocol MUST use the following UUID for the RPC interfaces.

- 8f09f000-b7ed-11ce-bbd2-00001a181cad for the dimsvc interface
- 20610036-fa22-11cf-9823-00a0c911e5df for the rasrpc interface

## <span id="page-35-2"></span>**2.1.1 Dimsvc Security Settings**

## <span id="page-35-3"></span>**2.1.1.1 Server Security Settings**

The server interface MUST be identified by the UUID 8f09f000-b7ed-11ce-bbd2-00001a181cad version 0.0. The server MUST specify RPC over SMB as the RPC protocol sequence to the RPC implementation, as specified in [\[MS-RPCE\].](%5bMS-RPCE%5d.pdf) The dimsvc RPC server MUST specify "Simple and Protected GSS-API Negotiation Mechanism" (0x09) as the RPC **[authentication service \(AS\)](%5bMS-GLOS%5d.pdf)** as specified in [\[MS-RPCE\]](%5bMS-RPCE%5d.pdf) section 2.2.1.1.7. The dimsvc RPC SHOUL[D<1>](#page-531-1) support RPC\_C\_AUTHN\_LEVEL\_PKT\_PRIVACY (0x06) as the RPC authentication level. This enables clients requiring data confidentiality to be able to connect to the RPC server interface with data confidentiality.

The dimsvc RPC server, to perform its task, MUST impersonate the RPC client and retrieve its identity as specified in  $[MS-RPCE]$  section 3.3.3.4.3. To determine whether the client has access to an RPC method, all the RPC methods described under section  $3.1.4$  use this identity to ensure that the client belongs to the local administrators group on the server.

## <span id="page-35-4"></span>**2.1.1.2 Client Security Settings**

The RPC client for the dimsvc RPC interface MUST use ncacn np as the RPC protocol sequence. The client MUST specify "Simple and Protected GSS-API Negotiation Mechanism" (0x09) as the authentication service, as specified in [\[MS-RPCE\]](%5bMS-RPCE%5d.pdf) section 2.2.1.1.7. The client SHOULD supply a service principal name (SPN) (for more information, see [SPNNAMES]) of "host/hostname" where hostname is the actual name of the server to which the client is connecting and "host/" is the literal string "host/". The RPC client MUST first bind to the named pipe mentioned in section [2.1](#page-35-7) and use the binding handle obtained (as a part of the binding process) to further communicate with the server, as specified in section 2 of  $[C706]$ . The RPC client MAY also negotiate RPC\_C\_AUTHN\_LEVEL\_PKT\_PRIVACY as the authentication level in order to ensure the communication to the RPC server is also protected with data confidentiality. The client MUST enable the server to impersonate the client identity by specifying RPC\_C\_IMPL\_LEVEL\_IMPERSONATE as the impersonation level, as specified in [\[MS-RPCE\]](%5bMS-RPCE%5d.pdf) section 2.2.1.1.9.

## <span id="page-35-5"></span>**2.1.2 Rasrpc Security Settings**

## <span id="page-35-6"></span>**2.1.2.1 Server Security Settings**

The server interface MUST be identified by the UUID 20610036-fa22-11cf-9823-00a0c911e5df version 1.0. The server MUST specify RPC over SMB as the RPC protocol sequence to the RPC implementation, as specified in  $[MS-RPCE]$ . The Rasrpc RPC server SHOUL[D<2>](#page-531-2) specify "Simple and Protected GSS-API Negotiation Mechanism" (0x09) as the RPC Authentication service, as specified in

*[MS-RRASM] — v20140502 Routing and Remote Access Server (RRAS) Management Protocol* 

*Copyright © 2014 Microsoft Corporation.*
[\[MS-RPCE\]](%5bMS-RPCE%5d.pdf) section 2.2.1.1.7. The Rasrpc RPC server SHOULD specify "NT LAN Manager (NTLM)" and "Kerberos" $\langle 3 \rangle$  as additional authentication services supported, as specified in [\[MS-RPCE\]](%5bMS-RPCE%5d.pdf) section 2.2.1.1.7. The Rasrpc RPC server SHOUL[D<4>](#page-531-1) support all authentication levels up to RPC\_C\_AUTHN\_LEVEL\_PKT\_PRIVACY (0x06) to enable clients to use data confidentiality as required. It SHOULD allow clients to connect only with an authentication level of at least RPC\_C\_AUTHN\_LEVEL\_CONNECT. $\leq 5$ > Additionally, the RPC server MUST allow only clients that are part of the administrators group on the server.

## **2.1.2.2 Client Security Settings**

The RPC client for Rasrpc RPC interface MUST use ncacn np as the RPC protocol sequence. The client SHOULD $\leq$ 6 $>$  specify "Simple and Protected GSS-API Negotiation Mechanism" (0x09) as the authentication service, as specified in  $[MS-RPCE]$  section 2.2.1.1.7. The client MAY < 7> use "NT LAN Manager (NTLM)" or "Kerberos" as the authentication services specifically to connect to the server. The client SHOULD supply a service principal name (SPN) (for more information, see [\[SPNNAMES\]\)](http://go.microsoft.com/fwlink/?LinkId=90532) of "host/hostname" where "hostname" is the actual name of the server to which the client is connecting. "host/" is the literal string "host/". The RPC client MUST first bind to the named pipe mentioned in section  $2.1$  and use the binding handle obtained (as a part of the binding process) to further communicate with the server, as specified in section 2 of  $[C706]$ . The client SHOULD negotiate RPC\_C\_AUTHN\_LEVEL\_PKT\_PRIVAC[Y<8>](#page-531-5) as the authentication level in order to have a secure connection to the RPC server with data confidentiality also. The client MUST enable the server to impersonate the client identity by specifying RPC C\_IMPL\_LEVEL\_IMPERSONATE as the impersonation level as described in  $[MS-RPCE]$  section 2.2.1.1.9.

# **2.2 Common Data Types**

## **2.2.1 RRASM RPC Common Messages**

In addition to RPC base types and definitions specified in  $[$ C706] and  $[$ MS-RPCE], additional data types are defined in this section.

All multi-byte integer values in the messages declared in this section use **[little-endian](%5bMS-GLOS%5d.pdf)** byte order.

## **2.2.1.1 Data Types, Enumerations, and Constants**

# **2.2.1.1.1 ROUTER\_INTERFACE\_TYPE**

The **ROUTER\_INTERFACE\_TYPE** type enumerates the different kinds of interfaces on the RRAS server.

```
typedef enum _ROUTER_INTERFACE_TYPE
{
 ROUTER IF TYPE CLIENT,
 ROUTER IF TYPE HOME ROUTER,
  ROUTER_IF_TYPE_FULL_ROUTER,
 ROUTER IF TYPE DEDICATED,
 ROUTER IF TYPE INTERNAL,
 ROUTER IF TYPE LOOPBACK,
 ROUTER IF TYPE TUNNEL1,
 ROUTER IF TYPE DIALOUT
} ROUTER_INTERFACE_TYPE;
```
**ROUTER\_IF\_TYPE\_CLIENT:** The interface is for a remote access client.

*[MS-RRASM] — v20140502 Routing and Remote Access Server (RRAS) Management Protocol* 

*Copyright © 2014 Microsoft Corporation.* 

- **ROUTER\_IF\_TYPE\_HOME\_ROUTER:** The interface is for a home RRAS server or a one-way initiated **[demand-dial](#page-19-0)** interface. With one-way initiated **[connections](#page-19-1)**, one **[router](#page-22-0)** is always the answering router and the other router is always the calling router [\[MSFT-ROUTING\].](http://go.microsoft.com/fwlink/?LinkId=141758)
- **ROUTER\_IF\_TYPE\_FULL\_ROUTER:** The interface is for a full router or a two-way initiated demand-dial interface. With two-way initiated connections, either router can be the answering router or the calling router, depending on which router initiates the connection [\[MSFT-](http://go.microsoft.com/fwlink/?LinkId=141758)[ROUTING\].](http://go.microsoft.com/fwlink/?LinkId=141758)
- **ROUTER\_IF\_TYPE\_DEDICATED:** The interface is always connected. It is a LAN interface, or the interface is connected over a leased line.

**ROUTER IF TYPE INTERNAL:** The interface is an internal-only interface.

**ROUTER\_IF\_TYPE\_LOOPBACK:** The interface is a loopback interface.

**ROUTER\_IF\_TYPE\_TUNNEL1:** The interface is an IP in IP tunnel. < 9>

**ROUTER\_IF\_TYPE\_DIALOUT:** The interface is a demand-dial interface [\[MSFT-ROUTING\].](http://go.microsoft.com/fwlink/?LinkId=141758)

### **2.2.1.1.2 ROUTER\_CONNECTION\_STATE**

The **ROUTER\_CONNECTION\_STATE** type enumerates the possible states of an interface on the RRAS server.

```
typedef enum 
{
 ROUTER IF STATE UNREACHABLE,
  ROUTER_IF_STATE_DISCONNECTED,
 ROUTER IF STATE CONNECTING,
  ROUTER_IF_STATE_CONNECTED
} ROUTER CONNECTION STATE;
```
**ROUTER\_IF\_STATE\_UNREACHABLE:** The interface is unreachable.

**ROUTER\_IF\_STATE\_DISCONNECTED:** The interface is reachable, but disconnected.

**ROUTER\_IF\_STATE\_CONNECTING:** The interface is in the process of connecting.

**ROUTER\_IF\_STATE\_CONNECTED:** The interface is connected.

#### **2.2.1.1.3 RAS\_QUARANTINE\_STATE**

The **RAS QUARANTINE STATE** enumerated type indicates the quarantine state of a client connection [\[MS-RNAP\].](%5bMS-RNAP%5d.pdf) For more information, see [\[MSDN-NAP\].](http://go.microsoft.com/fwlink/?LinkId=90049)

```
typedef enum _RAS_QUARANTINE_STATE
{
 RAS_QUAR_STATE_NORMAL,
 RAS QUAR STATE QUARANTINE,
 RAS_QUAR_STATE_PROBATION,
  RAS_QUAR_STATE_UNKNOWN
} RAS_QUARANTINE_STATE;
```
**RAS\_QUAR\_STATE\_NORMAL:** The connection state is normal.

*[MS-RRASM] — v20140502 Routing and Remote Access Server (RRAS) Management Protocol* 

*Copyright © 2014 Microsoft Corporation.* 

**RAS\_QUAR\_STATE\_QUARANTINE:** The connection is quarantined, meaning that the client did not meet the health requirements [MS-RNAP] and therefore, its access is restricted to specific servers.

**RAS\_QUAR\_STATE\_PROBATION:** The connection is in probation, meaning that the client is not healthy [MS-RNAP] and needs to become healthy within a specified duration.

**RAS\_QUAR\_STATE\_UNKNOWN:** The connection state is unknown.

#### **2.2.1.1.4 RAS\_PORT\_CONDITION**

The **RAS\_PORT\_CONDITION** enumerated type specifies information regarding the connection condition of a given **[RAS port](#page-21-0)**.

```
typedef enum _RAS_PORT_CONDITION
{
 RAS_PORT_NON_OPERATIONAL,
 RAS_PORT_DISCONNECTED,
 RAS_PORT_CALLING_BACK,
 RAS_PORT_LISTENING,
 RAS_PORT_AUTHENTICATING,
 RAS_PORT_AUTHENTICATED,
 RAS_PORT_INITIALIZING
} RAS_PORT_CONDITION;
```
**RAS\_PORT\_NON\_OPERATIONAL:** The **[port](#page-21-1)** is non-operational.

**RAS\_PORT\_DISCONNECTED:** The port is disconnected.

**RAS\_PORT\_CALLING\_BACK:** The port is in the process of a calling back a dialed connection.

**RAS\_PORT\_LISTENING:** The port is listening for incoming calls.

**RAS\_PORT\_AUTHENTICATING:** The user connected to the port is being authenticated.

**RAS\_PORT\_AUTHENTICATED:** The port has authenticated a user.

**RAS\_PORT\_INITIALIZING:** The port is initializing.

### **2.2.1.1.5 RAS\_HARDWARE\_CONDITION**

The **RAS\_HARDWARE\_CONDITION** enumeration type specifies hardware status information about a given RAS port.

```
typedef enum _RAS_HARDWARE_CONDITION
{
 RAS_HARDWARE_OPERATIONAL,
  RAS_HARDWARE_FAILURE
} RAS_HARDWARE_CONDITION;
```
**RAS\_HARDWARE\_OPERATIONAL:** The hardware attached to this RAS port is operational and is ready to receive client calls.

**RAS\_HARDWARE\_FAILURE:** The hardware attached to this RAS port has failed.

*[MS-RRASM] — v20140502 Routing and Remote Access Server (RRAS) Management Protocol* 

*Copyright © 2014 Microsoft Corporation.* 

#### **2.2.1.1.6 DIM\_HANDLE**

The **DIM\_HANDLE** is a **handle** t used by methods specified in section [3.1.4;](#page-336-0) details of how it is obtained are specified in section [3.1.3.](#page-336-1)

This type is declared as follows:

<span id="page-39-0"></span>typedef handle t DIM HANDLE;

## **2.2.1.1.7 FORWARD\_ACTION**

The **FORWARD\_ACTION** enumeration type specifies the type of action to be taken in a **[filter](%5bMS-GLOS%5d.pdf)**.

```
typedef enum _FORWARD_ACTION
{
 FORWARD = 0,
 DROP = 1} FORWARD_ACTION;
```
**FORWARD:** Allows the traffic to pass through the filter.

**DROP:** Does not allow the traffic to pass through the filter: drops the traffic.

#### **2.2.1.1.8 MIB\_IPFORWARD\_TYPE**

The **MIB\_IPFORWARD\_TYPE** enumeration type specifies the type of the IP **[route](#page-22-1)**.

```
typedef enum 
{
 MIB IPROUTE TYPE OTHER = 1,
 MIB IPROUTE TYPE INVALID = 2,
 MIB IPROUTE TYPE DIRECT = 3,
 MIB_IPROUTE_TYPE_INDIRECT = 4
} MIB_IPFORWARD_TYPE;
```
**MIB\_IPROUTE\_TYPE\_OTHER:** Other than the type specified in [\[RFC1354\].](http://go.microsoft.com/fwlink/?LinkId=119993)

**MIB\_IPROUTE\_TYPE\_INVALID:** An invalid route is deleted.

**MIB\_IPROUTE\_TYPE\_DIRECT:** A local route where the **[next hop](#page-21-2)** is the final **[destination](#page-19-2)** (a local interface).

**MIB\_IPROUTE\_TYPE\_INDIRECT:** The remote route where the next hop is not the final destination (a remote destination).

#### **2.2.1.1.9 MIB\_IPFORWARD\_PROTO**

The **MIB\_IPFORWARD\_PROTO** enumeration indicates which protocols have updated routes.

```
typedef enum 
{
 MIB_IPPROTO_OTHER = 1,
```
*[MS-RRASM] — v20140502 Routing and Remote Access Server (RRAS) Management Protocol* 

*Copyright © 2014 Microsoft Corporation.* 

```
MIB IPPROTO LOCAL = 2,
 MIB_IPPROTO_NETMGMT = 3,
 MIB IPPROTO ICMP = 4,
 MIB IPPROTO EGP = 5,
 MIB IPPROTO GGP = 6,
 MIB_IPPROTO_HELLO = 7,
 MIB IPPROTO RIP = 8,
 MIB_IPPROTO_IS_ IS = 9,
 MIB_IPPROTO_ES_IS = 10,
 MIB_IPPROTO_CISCO = 11,
 MIB IPPROTO BBN = 12,
 MIB_IPPROTO_BGP = 13,
 MIB_IPPROTO_OSPF = 14,
 MIB_IPPROTO NT AUTOSTATIC = 10002,
 MIB_IPPROTO_NT_STATIC = 10006,
 MIB_IPPROTO_NT_STATIC_NON_DOD = 10007
} MIB_IPFORWARD_PROTO;
```
- **MIB\_IPPROTO\_OTHER:** A route added by a protocol not specified in [\[RFC1354\].](http://go.microsoft.com/fwlink/?LinkId=119993)
- **MIB\_IPPROTO\_LOCAL:** A route added locally on an interface.
- **MIB\_IPPROTO\_NETMGMT:** A static route. This value is used to identify route information for IP routing set through network management such as DHCP, the Simple Network Management Protocol (SNMP), or by any other API to create routes.
- **MIB\_IPPROTO\_ICMP:** A route added as a result of an Internet Control Message Protocol (ICMP) redirect.
- **MIB\_IPPROTO\_EGP:** A route added by the **[Exterior Gateway Protocol \(EGP\)](#page-19-3)**, a dynamic routing protocol.
- **MIB\_IPPROTO\_GGP:** A route added by the Gateway-to-Gateway Protocol (GGP), a dynamic routing protocol.
- **MIB\_IPPROTO\_HELLO:** A route added by the Hellospeak protocol, a dynamic routing protocol. This protocol is not supported and MUST NOT be used.
- **MIB\_IPPROTO\_RIP:** A route added by the Berkeley Routing Information Protocol (RIP) or RIP-II, a dynamic routing protocol. See [\[RFC1058\]](http://go.microsoft.com/fwlink/?LinkId=144668) and [\[RFC1723\].](http://go.microsoft.com/fwlink/?LinkId=144665)
- **MIB\_IPPROTO\_IS\_IS:** A route added by the Intermediate System-to-Intermediate System (IS-IS) protocol, a dynamic routing protocol. The IS-IS protocol was developed for use in the Open Systems Interconnection (OSI) protocol suite.
- **MIB\_IPPROTO\_ES\_IS:** A route added by the End System-to-Intermediate System (ES-IS) protocol, a dynamic routing protocol. The ES-IS protocol was developed for use in the Open Systems Interconnection (OSI) protocol suite.
- **MIB\_IPPROTO\_CISCO:** A route added by the Cisco Interior Gateway Routing Protocol (IGRP), a dynamic routing protocol.
- **MIB\_IPPROTO\_BBN:** A route added by the Bolt, Beranek, and Newman (BBN) **[Interior](#page-20-0)  [Gateway Protocol \(IGP\)](#page-20-0)** that used the Shortest Path First (SPF) algorithm, a dynamic routing protocol.

*[MS-RRASM] — v20140502 Routing and Remote Access Server (RRAS) Management Protocol* 

*Copyright © 2014 Microsoft Corporation.* 

- **MIB\_IPPROTO\_BGP:** A route added by the Border Gateway Protocol (BGP), a dynamic routing protocol.
- **MIB\_IPPROTO\_OSPF:** A route added by the Open Shortest Path First (OSPF) protocol, a dynamic routing protocol.
- **MIB\_IPPROTO\_NT\_AUTOSTATIC:** A route that was originally generated by a routing protocol, but now is static.
- **MIB\_IPPROTO\_NT\_STATIC:** A route added as a **[static route](#page-22-2)** from the routing user interface or a routing command.
- **MIB\_IPPROTO\_NT\_STATIC\_NON\_DOD:** A route added as a static route from the routing user interface or a routing command. These routes do not cause demand-dial.

#### **2.2.1.1.10 MIB\_IPSTATS\_FORWARDING**

The **MIB IPSTATS FORWARDING** enumerates different forwarding possibilities.

```
typedef enum 
{
 MIB IP FORWARDING = 1,
 MIB_IP_NOT_FORWARDING = 2
} MIB_IPSTATS_FORWARDING, 
*PMIB_IPSTATS_FORWARDING;
```
**MIB\_IP\_FORWARDING:** Forwarding-enabled.

**MIB\_IP\_NOT\_FORWARDING:** Not forwarding-enabled.

#### **2.2.1.1.11 MIB\_TCP\_STATE**

The **MIB\_TCP\_STATE** enumerates different possible TCP states.

```
typedef enum 
{
 MIB TCP STATE CLOSED = 1,
 MIB TCP STATE LISTEN = 2,
 MIB TCP STATE SYN SENT = 3,
 MIB_TCP_STATE_SYN_RCVD = 4,
 MIB TCP STATE ESTAB = 5,
 MIB TCP STATE FIN WAIT1 = 6,
 MIB TCP STATE FIN WAIT2 = 7,
 MIB_TCP_STATE_CLOSE_WAIT = 8,
 MIB TCP STATE CLOSING = 9,
 MIB TCP STATE LAST ACK = 10,
 MIB TCP STATE TIME WAIT = 11,
 MIB TCP STATE DELETE TCB = 12
} MIB_TCP_STATE;
```
**MIB\_TCP\_STATE\_CLOSED:** The TCP connection is closed.

**MIB\_TCP\_STATE\_LISTEN:** The TCP connection is in the listen state.

**MIB\_TCP\_STATE\_SYN\_SENT:** A SYN packet has been sent.

*[MS-RRASM] — v20140502 Routing and Remote Access Server (RRAS) Management Protocol* 

*Copyright © 2014 Microsoft Corporation.* 

**MIB\_TCP\_STATE\_SYN\_RCVD:** A SYN packet has been received.

**MIB\_TCP\_STATE\_ESTAB:** The TCP connection has been established.

**MIB\_TCP\_STATE\_FIN\_WAIT1:** The TCP connection is waiting for a FIN packet.

**MIB\_TCP\_STATE\_FIN\_WAIT2:** The TCP connection is waiting for a FIN packet.

**MIB\_TCP\_STATE\_CLOSE\_WAIT:** The TCP connection is in the close wait state.

**MIB\_TCP\_STATE\_CLOSING:** The TCP connection is closing.

**MIB\_TCP\_STATE\_LAST\_ACK:** The TCP connection is in the last ACK state.

**MIB\_TCP\_STATE\_TIME\_WAIT:** The TCP connection is in the time wait state.

**MIB\_TCP\_STATE\_DELETE\_TCB:** The TCP connection is in the delete TCB state.

#### **2.2.1.1.12 TCP\_RTO\_ALGORITHM**

The **TCP\_RTO\_ALGORITHM** enumerates different TCP retransmission time-out algorithms.

```
typedef enum 
{
 MIB TCP RTO OTHER = 1,
 MIB TCP RTO CONSTANT = 2,
 MIB TCP RTO RSRE = 3,
 MIB TCP RTO VANJ = 4
} TCP_RTO_ALGORITHM, 
*PTCP_RTO_ALGORITHM;
```
**MIB\_TCP\_RTO\_OTHER:** Other.

**MIB\_TCP\_RTO\_CONSTANT:** Constant time-out.

**MIB\_TCP\_RTO\_RSRE:** MIL-STD-1778. See [\[RFC4022\].](http://go.microsoft.com/fwlink/?LinkId=151376)

**MIB\_TCP\_RTO\_VANJ:** Van Jacobson's algorithm.

### **2.2.1.1.13 IP\_NAT\_DIRECTION**

This enumeration contains **[Network Address Translator \(NAT\)](#page-21-3)** directions.

```
typedef enum 
{
 NatInboundDirection = 0,
  NatOutboundDirection
} IP_NAT_DIRECTION, 
*PIP_NAT_DIRECTION;
```
**NatInboundDirection:** The packet was received from a public address and is to be sent to private address.

**NatOutboundDirection:** The packet was received from a private address and is to be sent to public address.

*[MS-RRASM] — v20140502 Routing and Remote Access Server (RRAS) Management Protocol* 

*Copyright © 2014 Microsoft Corporation.* 

## **2.2.1.1.14 OSPF\_PARAM\_TYPE**

This enumeration contains an OSPF parameter type that defines the type of information in the following structures.

- **[OSPF\\_ROUTE\\_FILTER\\_INFO \(section 2.2.1.2.209\)](#page-242-0)**
- **[OSPF\\_PROTO\\_FILTER\\_INFO \(section 2.2.1.2.210\)](#page-243-0)**
- **[OSPF\\_GLOBAL\\_PARAM \(section 2.2.1.2.211\)](#page-243-1)**
- **[OSPF\\_AREA\\_PARAM \(section 2.2.1.2.212\)](#page-244-0)**
- **[OSPF\\_AREA\\_RANGE\\_PARAM \(section 2.2.1.2.213\)](#page-244-1)**
- **[OSPF\\_VIRT\\_INTERFACE\\_PARAM \(section 2.2.1.2.214\)](#page-245-0)**
- **[OSPF\\_INTERFACE\\_PARAM \(section 2.2.1.2.215\)](#page-246-0)**
- **[OSPF\\_NBMA\\_NEIGHBOR\\_PARAM \(section 2.2.1.2.216\)](#page-247-0)**

```
typedef enum 
{
 OSPF_END_PARAM_TYPE = 0,OSPF_GLOBAL_PARAM_TYPE,
  OSPF_AREA_PARAM_TYPE,
 OSPF_AREA_RANGE_PARAM_TYPE,
 OSPF_INTF_PARAM_TYPE,
 OSPF_NEIGHBOR_PARAM_TYPE,
 OSPF_VIRT_INTF_PARAM_TYPE,
 OSPF_ROUTE_FILTER_PARAM_TYPE,
 OSPF_PROTOCOL_FILTER_PARAM_TYPE
} OSPF_PARAM_TYPE;
```
**OSPF\_END\_PARAM\_TYPE:** Specifies that there is no more configuration information and marks the end of the configuration.

**OSPF\_GLOBAL\_PARAM\_TYPE:** Mapped to the OSPF\_GLOBAL\_PARAM structure.

**OSPF\_AREA\_PARAM\_TYPE:** Mapped to the OSPF\_AREA\_PARAM structure.

**OSPF\_AREA\_RANGE\_PARAM\_TYPE:** Mapped to the OSPF\_AREA\_RANGE\_PARAM structure.

**OSPF\_INTF\_PARAM\_TYPE:** Mapped to the OSPF\_INTERFACE\_PARAM structure.

**OSPF\_NEIGHBOR\_PARAM\_TYPE:** Mapped to the OSPF\_NBMA\_NEIGHBOR\_PARAM structure.

**OSPF\_VIRT\_INTF\_PARAM\_TYPE:** Mapped to the OSPF\_VIRT\_INTF\_PARAM structure.

**OSPF\_ROUTE\_FILTER\_PARAM\_TYPE:** Mapped to the OSPF\_ROUTE\_FILTER\_PARAM structure.

**OSPF\_PROTOCOL\_FILTER\_PARAM\_TYPE:** Mapped to the OSPF\_PROTOCOL\_FILTER\_PARAM structure.

## **2.2.1.1.15 OSPF\_FILTER\_ACTION**

This enumeration is used to determine whether or not a route is added to the OSPF database.

*[MS-RRASM] — v20140502 Routing and Remote Access Server (RRAS) Management Protocol* 

*Copyright © 2014 Microsoft Corporation.* 

```
typedef enum _OSPF_FILTER_ACTION
{
 ACTION DROP = 0, ACTION_ACCEPT = 1
} OSPF_FILTER_ACTION, 
*POSPF_FILTER_ACTION;
```
**ACTION\_DROP:** The route is not added to the OSPF database.

**ACTION\_ACCEPT:** The route is added to the OSPF database.

## **2.2.1.1.16 RASDEVICETYPE**

The **RASDEVICETYPE** type enumeration defines the different **[device](%5bMS-GLOS%5d.pdf)** types on the RRAS server.

```
typedef enum _RASDEVICETYPE
{
 RDT Modem = 0,
  RDT_X25,
  RDT_Isdn,
 RDT Serial,
  RDT_FrameRelay,
  RDT_Atm,
  RDT_Sonet,
  RDT_Sw56,
 RDT_Tunnel_Pptp,
 RDT_Tunnel_L2tp,
  RDT_Irda,
 RDT_Parallel,
  RDT_Other,
  RDT_PPPoE,
 RDT_Tunnel_Sstp,
 RDT_Tunnel_Ikev2,
 RDT_Tunnel = 0x00010000,
 RDT\_Direct = 0x00020000,RDT_Null_Modem = 0x00040000,
 RDT Broadband = 0x00080000} RASDEVICETYPE;
```
#### **RDT\_Modem:** Modem device

**RDT\_X25:** X.25 device

**RDT\_Isdn:** ISDN device

**RDT\_Serial:** Serial port device

**RDT\_FrameRelay:** Frame relay device

**RDT\_Atm:** Asynchronous transfer mode (ATM) device

- **RDT\_Sonet:** Sonet device
- **RDT\_Sw56:** Switched 56K access device
- **RDT\_Tunnel\_Pptp:** PPTP device

*Copyright © 2014 Microsoft Corporation.* 

*<sup>[</sup>MS-RRASM] — v20140502 Routing and Remote Access Server (RRAS) Management Protocol* 

**RDT\_Tunnel\_L2tp:** L2TP device

**RDT\_Irda:** Infrared Data Association (IrDA) device.

**RDT\_Parallel:** Parallel port device.

**RDT\_Other:** Any other device.

**RDT\_PPPoE:** PPPoE devic[e<10>](#page-531-7)

**RDT\_Tunnel\_Sstp:** SSTP devic[e<11>](#page-532-0)

**RDT\_Tunnel\_Ikev2:** IKEv2 devic[e<12>](#page-532-1)

**RDT\_Tunnel:** Specifies the tunnel device class like PPTP, L2TP, SSTP, IKEv2.

**RDT\_Direct:** Specifies the direct device class like Serial, Parallel.

**RDT\_Null\_Modem:** Specifies modem device class like Modem, Isdn, Irda.

**RDT\_Broadband:** Specifies broadband device class like PPPoE[.<13>](#page-532-2)

The final four values (RDT\_Tunnel, RDT\_Direct, RDT\_Null\_Modem, RDT\_Broadband) are used to specify the class of the device.

#### **2.2.1.1.17 RASMAN\_STATUS**

The **RASMAN\_STATUS** type enumerates the status of the Port.

```
typedef enum _RASMAN_STATUS 
{
 OPEN = 0,CLOSED = 1, UNAVAILABLE = 2,
  REMOVED = 3
} RASMAN_STATUS;
```
**OPEN:** Port is in open state for a connection.

**CLOSED:** Port is in closed state and is available for connection.

**UNAVAILABLE:** Port is in the process of being removed and is not available for connection.

**REMOVED:** Port is removed and is not available for connection.

#### **2.2.1.1.18 ReqTypes**

The **ReqTypes** enumerations indicate the different types of message requests that can be passed in the **RB\_ReqType** field of **[RequestBuffer](#page-247-1)** structure.

```
typedef enum _ReqTypes
{
 REQTYPE PORTENUM = 21,
 REQTYPE GETINFO = 22,
 REQTYPE GETDEVCONFIG = 73,
 REQTYPE SETDEVICECONFIGINFO = 94,
 REQTYPE GETDEVICECONFIGINFO = 95,
```
*[MS-RRASM] — v20140502 Routing and Remote Access Server (RRAS) Management Protocol* 

*Copyright © 2014 Microsoft Corporation.* 

```
REQTYPE GETCALLEDID = 105,
REQTYPE SETCALLEDID = 106,
 REQTYPE_GETNDISWANDRIVERCAPS = 111
```
} ReqTypes;

**REQTYPE\_PORTENUM:** Request to enumerate all the port information on the RRAS.

**REQTYPE\_GETINFO:** Request to get information about a specific port on the RRAS.

**REQTYPE\_GETDEVCONFIG:** Request to get device information on the RRAS.

**REQTYPE\_SETDEVICECONFIGINFO:** Request to set device configuration information on RRAS.

**REQTYPE\_GETDEVICECONFIGINFO:** Request to get device configuration information on RRAS.

**REQTYPE\_GETCALLEDID:** Request to get CalledId information for a specific device on RRAS.

**REQTYPE\_SETCALLEDID:** Request to set CalledId information for a specific device on RRAS.

**REQTYPE\_GETNDISWANDRIVERCAPS:** Request to get the encryption capabilities of the RRAS.

#### **2.2.1.1.19 RASMAN\_STATE**

The **RASMAN\_STATE** enumeration indicates the connection condition of a given RAS port.

```
typedef enum _RASMAN_STATE
{
  CONNECTING = 0,
  LISTENING = 1,
 CONNECTED = 2,
  DISCONNECTING = 3,
  DISCONNECTED = 4,
  LISTENCOMPLETED = 5
} RASMAN_STATE;
```
**CONNECTING:** The port is in the process of connecting.

**LISTENING:** The port is listening for connection requests.

**CONNECTED:** The port is connected.

**DISCONNECTING:** The port is in the process of disconnecting.

**DISCONNECTED:** The port is disconnected.

**LISTENCOMPLETED:** The port has completed listening for connection requests.

#### **2.2.1.1.20 RASMAN\_DISCONNECT\_TYPE**

The **RASMAN\_DISCONNECT\_TYPE** enumeration indicates different types of disconnection requests for a given RAS port.

*[MS-RRASM] — v20140502 Routing and Remote Access Server (RRAS) Management Protocol* 

*Copyright © 2014 Microsoft Corporation.* 

```
typedef enum _RASMAN_DISCONNECT_TYPE
{
 USER REQUESTED = 0.REMOTE DISCONNECTION = 1,
 HARDWARE FAILURE = 2,
 NOT DISCONNECTED = 3
} RASMAN_DISCONNECT_TYPE;
```
**USER\_REQUESTED:** The local user requested the disconnect action.

**REMOTE DISCONNECTION:** The remote dial-up or **[VPN](#page-23-0)** client requested the disconnect action.

**HARDWARE\_FAILURE:** The hardware attached to this RAS port has failed.

**NOT\_DISCONNECTED:** The port is not disconnected.

#### **2.2.1.1.21 RASMAN\_USAGE**

**RASMAN\_USAGE** enumerates the usage for a port. It can be any combination of the following values.

```
typedef enum _RASMAN_USAGE
{
 CALL NONE = 0x00,
 CALL IN = 0x01,
 CALL OUT = 0x02,
 CALL_ROUTER = 0x04,
 CALL LOGON = 0 \times 08,
 CALL OUT ONLY = 0x10,
 CALL IN ONLY = 0x20,
 CALL OUTBOUND ROUTER = 0x40
} RASMAN_USAGE;
```
**CALL\_NONE:** Port is not configured for any usage.

**CALL\_IN:** Port is configured for incoming connection requests.

**CALL\_OUT:** Port is configured for outgoing connection requests

**CALL\_ROUTER:** Port is configured for demand dial connection requests.

**CALL\_LOGON:** Port is configured for connection during logon.

**CALL\_OUT\_ONLY:** Port is configured only for outgoing connection requests.

**CALL\_IN\_ONLY:** Port is configured only for incoming connection requests.

**CALL\_OUTBOUND\_ROUTER:** Port is configured for outgoing demand dial connection requests.

#### **2.2.1.1.22 BGP\_POLICY\_DIRECTION**

**BGP\_POLICY\_DIRECTION** enumerates the values that specify the source of the **[Border Gateway](#page-19-4)  [Protocol \(BGP\)](#page-19-4)** routes on which the BGP policy is applied. <14>

*[MS-RRASM] — v20140502 Routing and Remote Access Server (RRAS) Management Protocol* 

*Copyright © 2014 Microsoft Corporation.* 

```
typedef enum _BGP_POLICY_DIRECTION
{
 DirectionIngress = 1,
  DirectionEgress = 2
} BGP_POLICY_DIRECTION, 
 *PBGP_POLICY_DIRECTION;
```
**DirectionIngress:** The BGP policy is applied to the BGP routes advertised by BGP peers.

**DirectionEgress:** The BGP policy is applied to the BGP routes advertised by the BGP speaker.

### **2.2.1.1.23 BGP\_POLICY\_TYPE**

The **BGP\_POLICY\_TYPE** enumerates the type of the BGP policy. <15>

```
typedef enum _BGP_POLICY_TYPE
{
  PolicyFilter = 1,
  PolicyModify = 2
} BGP_POLICY_TYPE, 
*PBGP_POLICY_TYPE;
```
**PolicyFilter:** The policy filters the routes based on the match criteria provided.

PolicyModify: The policy modifies some BGP route path attributes based on the match criteria.

#### **2.2.1.1.24 BGP\_PEERING\_OP\_MODE**

**BGP\_PEERING\_OP\_MODE** enumerates the operation mode of a BGP peer[.<16>](#page-532-5)

```
typedef enum _BGP_PEERING_OP_MODE
{
  OpModeMixed = 1,
  OpModeServer = 2
} BGP_PEERING_OP_MODE, 
*PBGP_PEERING_OP_MODE;
```
**OpModeMixed:** The **[BGP speaker](#page-19-5)** is configured to accept an incoming connection from the BGP peer on port 179. It is also configured to initiate a connection to BGP peers.

**OpModeServer:** The BGP speaker is configured to only accept an incoming connection from the BGP peer. It never initiates the connection itself.

#### **2.2.1.2 Structures**

#### **2.2.1.2.1 DIM\_INFORMATION\_CONTAINER**

The **DIM\_INFORMATION\_CONTAINER** specifies a generic information container used by certain methods to store and retrieve information.

```
typedef struct _DIM_INFORMATION_CONTAINER {
  DWORD dwBufferSize;
 [size is(dwBufferSize)] LPBYTE pBuffer;
```
*[MS-RRASM] — v20140502 Routing and Remote Access Server (RRAS) Management Protocol* 

*Copyright © 2014 Microsoft Corporation.* 

} DIM\_INFORMATION\_CONTAINER,

\*PDIM\_INFORMATION\_CONTAINER;

**dwBufferSize:** This MUST be set to the size, in bytes, of the data being pointed to by **pBuffer**.

**pBuffer:** A pointer to a buffer of size **dwBufferSize** that contains the information. The information contained in this buffer is specific to the API in which this structure is used.

This information can be any of the following structures:

- **[MPR\\_SERVER\\_0](#page-108-0)**
- **[MPR\\_SERVER\\_1](#page-108-1)**
- **[MPR\\_SERVER\\_2](#page-109-0)**
- **[RASI\\_CONNECTION\\_0](#page-122-0)**
- **[RASI\\_CONNECTION\\_1](#page-123-0)**
- **[RASI\\_CONNECTION\\_2](#page-124-0)**
- **[RASI\\_CONNECTION\\_3](#page-124-1)**
- **[RASI\\_PORT\\_0](#page-119-0)**
- **[RASI\\_PORT\\_1](#page-120-0)**
- **[MPRI\\_INTERFACE\\_0](#page-125-0)**
- **[MPRI\\_INTERFACE\\_1](#page-126-0)**
- **[MPRI\\_INTERFACE\\_2](#page-128-0)**

**DIM\_INFORMATION\_CONTAINER** specifies a generic information container used by the following methods to store and retrieve information:

- **[RMprAdminServerGetInfo \(section 3.1.4.1\)](#page-339-0)**
- **[RRasAdminConnectionEnum \(section 3.1.4.2\)](#page-340-0)**
- **[RRasAdminConnectionGetInfo \(section 3.1.4.3\)](#page-342-0)**
- **[RRasAdminPortEnum \(section 3.1.4.5\)](#page-344-0)**
- **[RRasAdminPortGetInfo \(section 3.1.4.6\)](#page-346-0)**
- **[RRouterInterfaceCreate \(section 3.1.4.13\)](#page-356-0)**
- **[RRouterInterfaceGetInfo \(section 3.1.4.14\)](#page-358-0)**
- **[RRouterInterfaceSetInfo \(section 3.1.4.15\)](#page-360-0)**
- **[RRouterInterfaceEnum \(section 3.1.4.21\)](#page-373-0)**
- **[RRouterInterfaceDeviceGetInfo \(section 3.1.4.39\)](#page-405-0)**

*Copyright © 2014 Microsoft Corporation.* 

- **[RRouterInterfaceDeviceSetInfo \(section 3.1.4.40\)](#page-407-0)**
- **[RRouterInterfaceSetCredentialsEx \(section 3.1.4.41\)](#page-408-0)**
- **[RRouterInterfaceGetCredentialsEx \(section 3.1.4.42\)](#page-409-0)**
- **[RMprAdminServerSetInfo \(section 3.1.4.44\)](#page-412-0)**
- **[RRouterDeviceEnum \(section 3.1.4.37\)](#page-402-0)**

## **2.2.1.2.2 DIM\_INTERFACE\_CONTAINER**

The **DIM\_INTERFACE\_CONTAINER** specifies a generic structure used by certain methods to set, create, or retrieve information from the RRAS server.

```
typedef struct _DIM_INTERFACE_CONTAINER {
  DWORD fGetInterfaceInfo;
  DWORD dwInterfaceInfoSize;
 [size is(dwInterfaceInfoSize)] LPBYTE pInterfaceInfo;
  DWORD fGetGlobalInfo;
  DWORD dwGlobalInfoSize;
 [size_is(dwGlobalInfoSize)] LPBYTE pGlobalInfo;
} DIM_INTERFACE_CONTAINER, 
 *PDIM_INTERFACE_CONTAINER;
```
**fGetInterfaceInfo:** This field is used to get interface information from the server. This MUST be set to TRUE when the client needs to retrieve interface information from the server while calling the [RRouterInterfaceTransportGetGlobalInfo \(section 3.1.4.11\)](#page-352-0) and [RRouterInterfaceTransportGetInfo \(section 3.1.4.19\)](#page-368-0) methods.

**dwInterfaceInfoSize:** This MUST be set to the size of *pInterfaceInfo*.

- **pInterfaceInfo:** This MUST point to a buffer that specifies the default client interface information for the **[transport](#page-23-1)**. The buffer MUST contain **[RTR\\_INFO\\_BLOCK\\_HEADER](#page-51-0)  [\(section 2.2.1.2.3\)](#page-51-0)** with a valid info type of [RTR\\_TOC\\_ENTRY \(section 2.2.1.2.4\).](#page-51-1)
- **fGetGlobalInfo:** This field is used to get or set global information. This field MUST be set to TRUE when the client needs to retrieve global information from the server while calling RRouterInterfaceTransportGetGlobalInfo.

**dwGlobalInfoSize:** This MUST be set to the size of *pGlobalInfo*.

**pGlobalInfo:** This MUST point to a buffer that specifies global information for the transport. The buffer MUST contain a **RTR\_INFO\_BLOCK\_HEADER** with a valid info type of RTR\_TOC\_ENTRY.

The **DIM\_INTERFACE\_CONTAINER** specifies a generic structure used by the following methods to set, create, or retrieve information from the RRAS server.

- **[RRouterInterfaceTransportSetGlobalInfo \(section 3.1.4.10\)](#page-350-0)**
- **[RRouterInterfaceTransportGetGlobalInfo \(section 3.1.4.11\)](#page-352-0)**
- **[RRouterInterfaceTransportAdd \(section 3.1.4.18\)](#page-365-0)**
- **[RRouterInterfaceTransportGetInfo \(section 3.1.4.19\)](#page-368-0)**

*Copyright © 2014 Microsoft Corporation.* 

- **[RRouterInterfaceTransportSetInfo \(section 3.1.4.20\)](#page-370-0)**
- <span id="page-51-0"></span>**[RRouterInterfaceTransportCreate \(section 3.1.4.38\)](#page-403-0)**

## **2.2.1.2.3 RTR\_INFO\_BLOCK\_HEADER**

The **RTR\_INFO\_BLOCK\_HEADER** specifies information pertaining to the protocol using a set of [RTR\\_TOC\\_ENTRY \(section 2.2.1.2.4\)](#page-51-1) structures. These structures are encapsulated by an **RTR\_INFO\_BLOCK\_HEADER**.

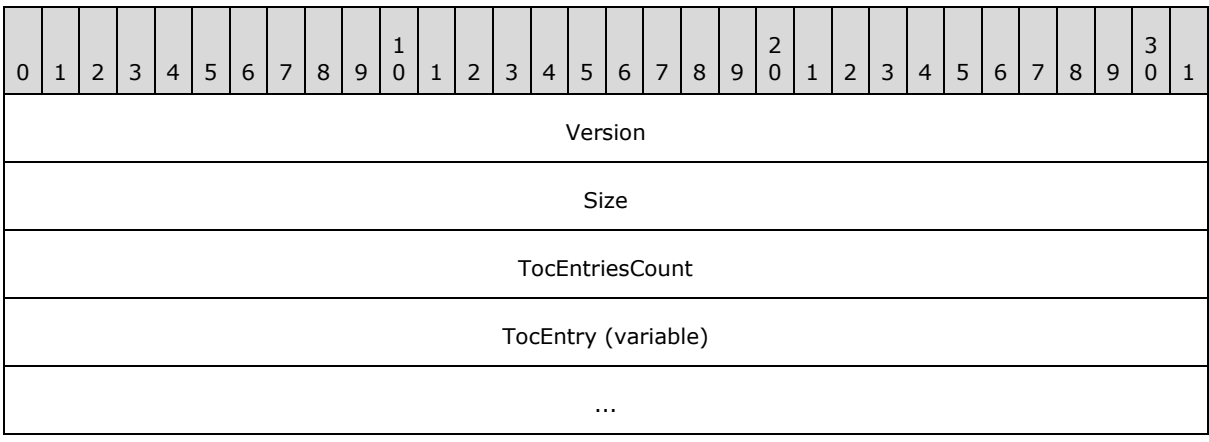

- **Version (4 bytes):** A 32-bit, unsigned integer in **[network byte order](%5bMS-GLOS%5d.pdf)** that MUST be set to 0x00000001. No other versions are defined.
- **Size (4 bytes):** A 32-bit, unsigned integer in network byte order that MUST specify the size of the structure in bytes including the **Version**, **Size**, **TocEntriesCount**, and entries (**TocEntry**). The size MUST be at least 28 bytes. The total size depends on the number and type of the entries. This value MUST be the size of the blob represented by the structure. This MUST be the sum of the **InfoSize** of each element of **TocEntry** and **TocEntriesCount** times the size of RTR\_TOC\_ENTRY.
- **TocEntriesCount (4 bytes):** A 32-bit, unsigned integer in network byte order that MUST specify the number of entries. It MUST be greater than 0.
- <span id="page-51-1"></span>**TocEntry (variable):** A list of consecutive entries, **TocEntriesCount** in number, each of which MUST be formatted as defined in RTR\_TOC\_ENTRY.

## **2.2.1.2.4 RTR\_TOC\_ENTRY**

The RTR\_TOC\_ENTRY structure specifies the format in which information pertaining to the type of data is stored in [RTR\\_INFO\\_BLOCK\\_HEADER \(section 2.2.1.2.3\).](#page-51-0) The following figure shows the relationships between the block header and the entries.

*Copyright © 2014 Microsoft Corporation.* 

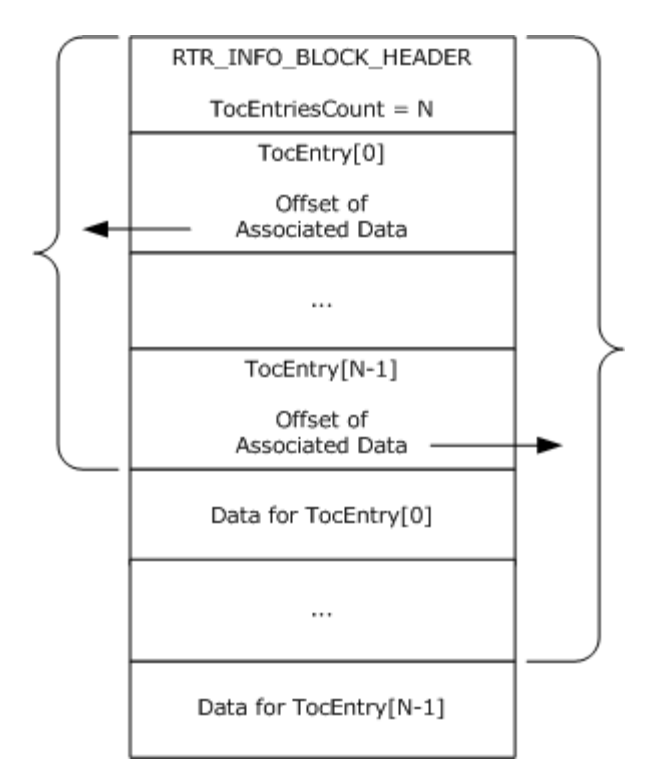

**Figure 3: Block header and entries**

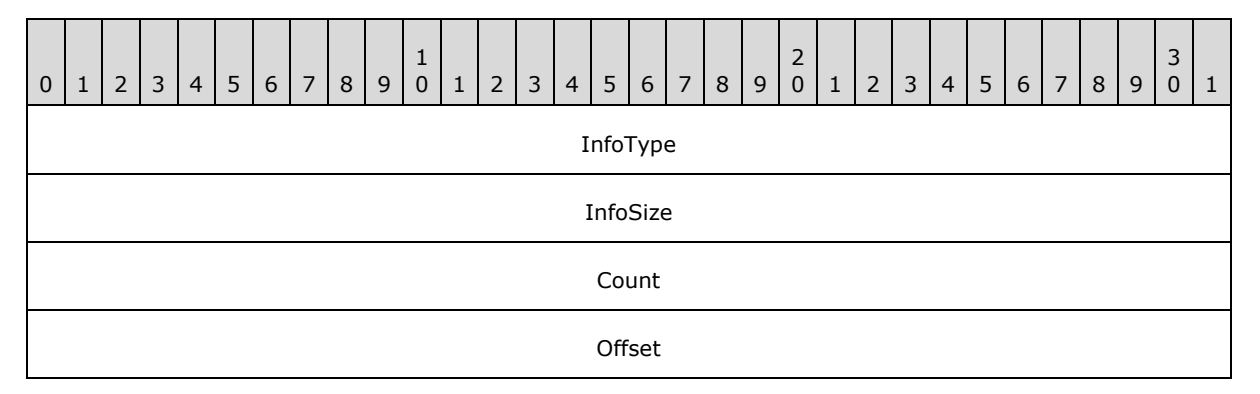

**InfoType (4 bytes):** A 32-bit, unsigned integer in network byte order that MUST indicate the type of data contained in the list. The value MUST be one of the following when the transport is IPv4 or IPv6. $\leq 17$ 

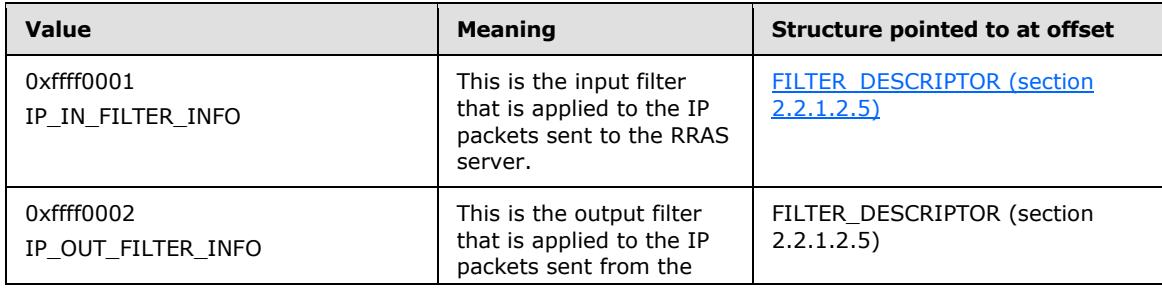

*[MS-RRASM] — v20140502 Routing and Remote Access Server (RRAS) Management Protocol* 

*Copyright © 2014 Microsoft Corporation.* 

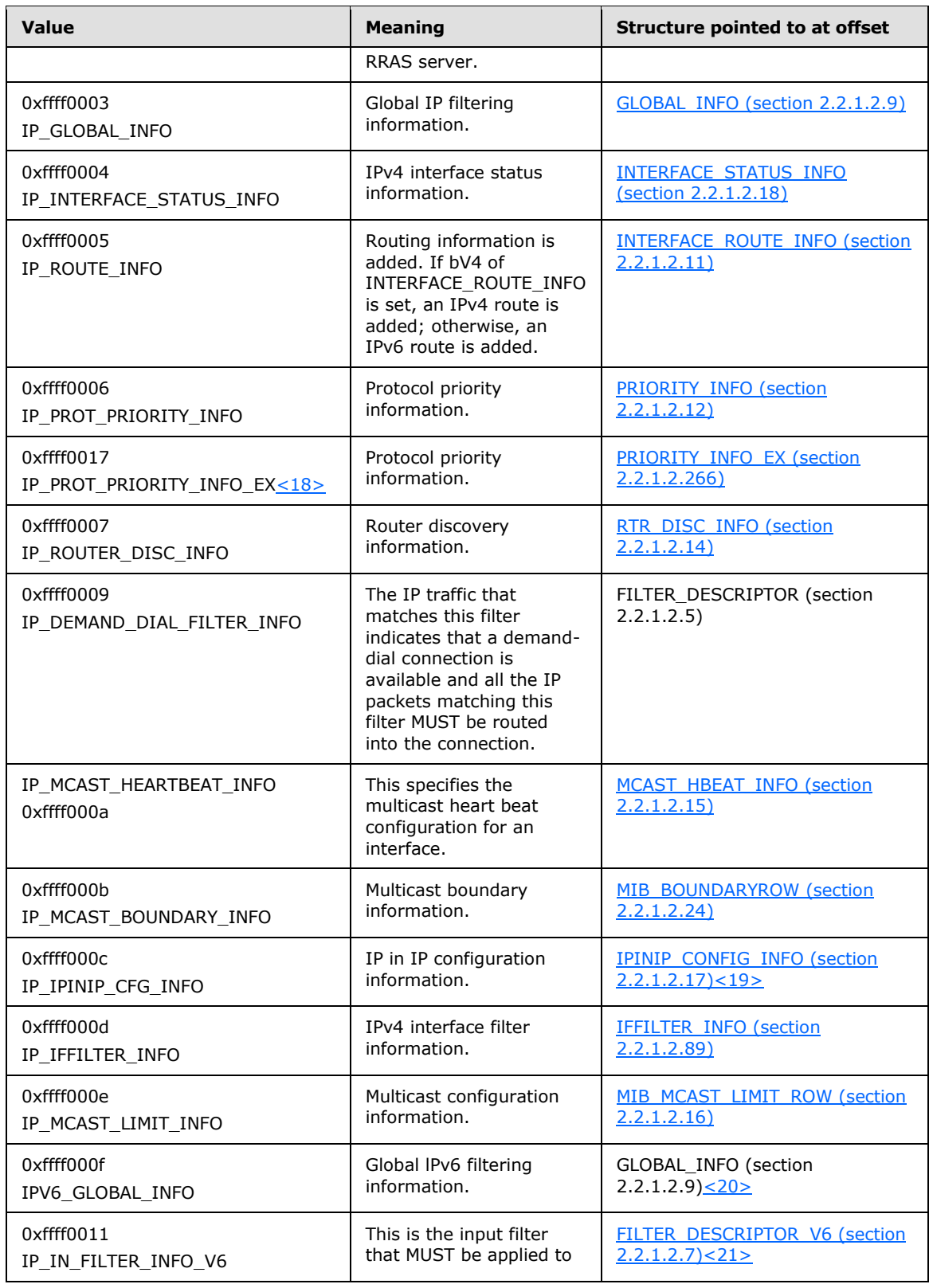

*[MS-RRASM] — v20140502 Routing and Remote Access Server (RRAS) Management Protocol* 

*Copyright © 2014 Microsoft Corporation.* 

*Release: Thursday, May 15, 2014* 

*54 / 561*

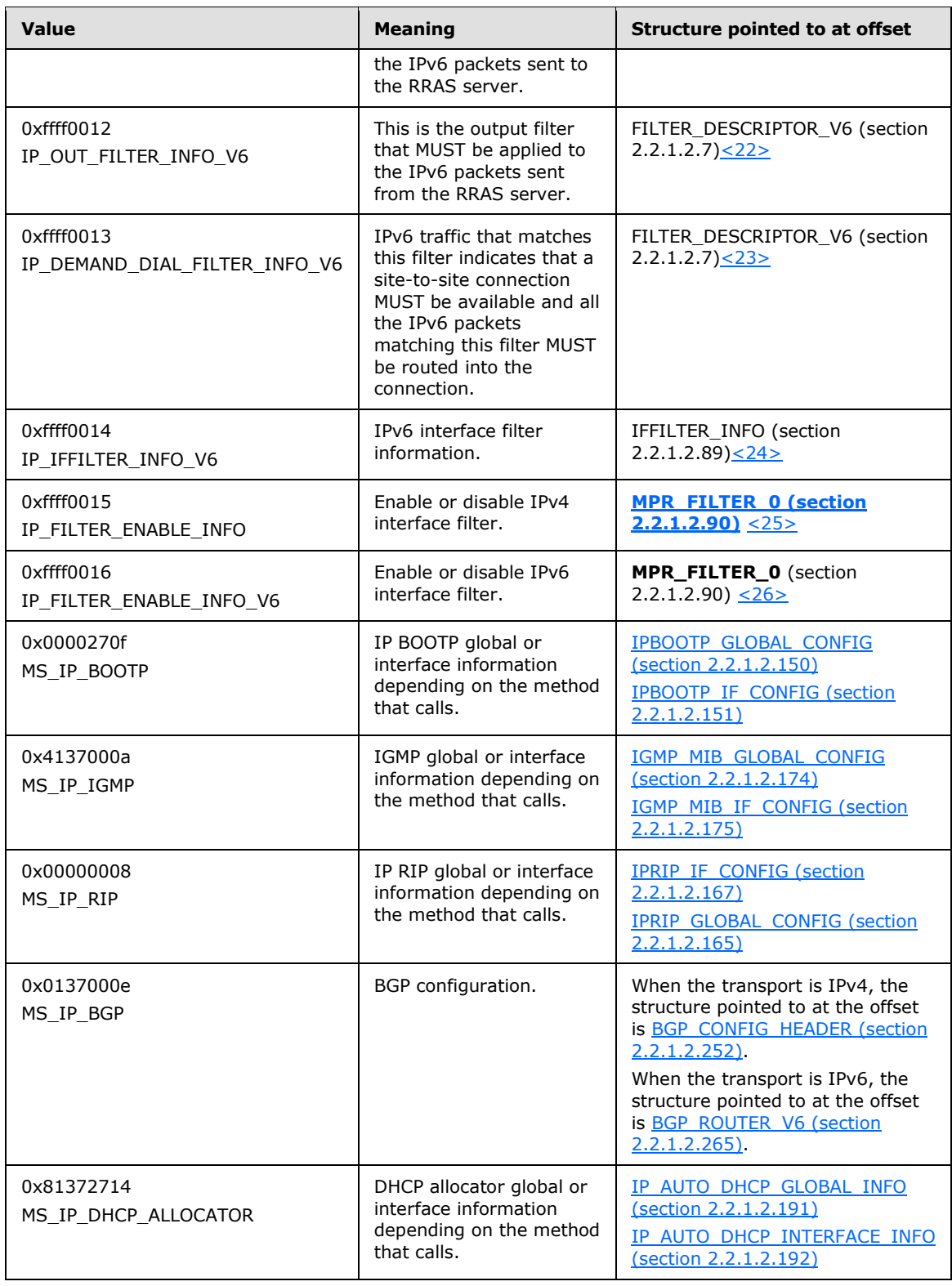

*[MS-RRASM] — v20140502 Routing and Remote Access Server (RRAS) Management Protocol* 

*Copyright © 2014 Microsoft Corporation.* 

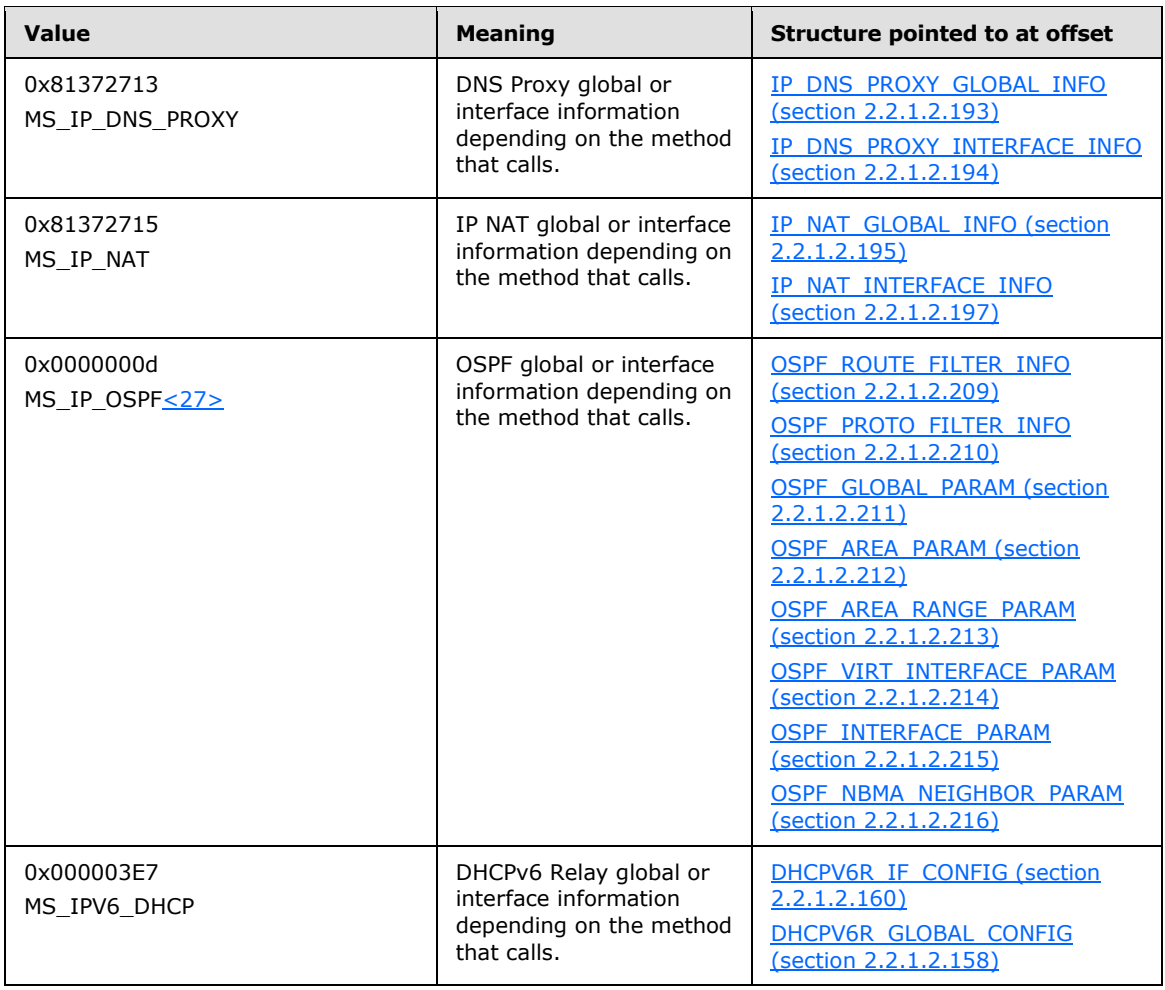

The value MUST be one of the following when the transport is  $IPX \leq 28$ 

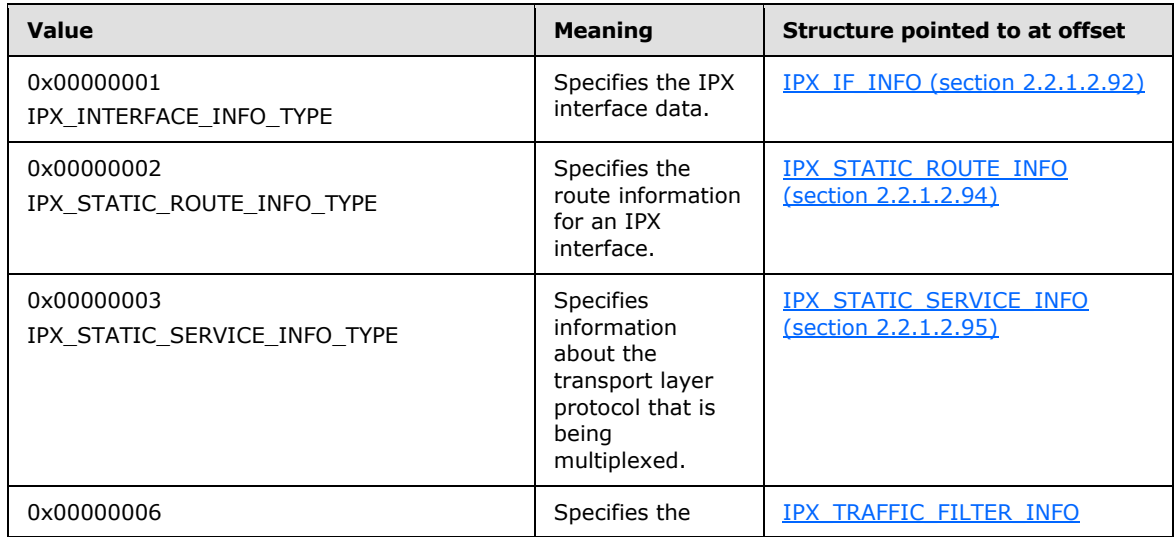

*[MS-RRASM] — v20140502 Routing and Remote Access Server (RRAS) Management Protocol* 

*Copyright © 2014 Microsoft Corporation.* 

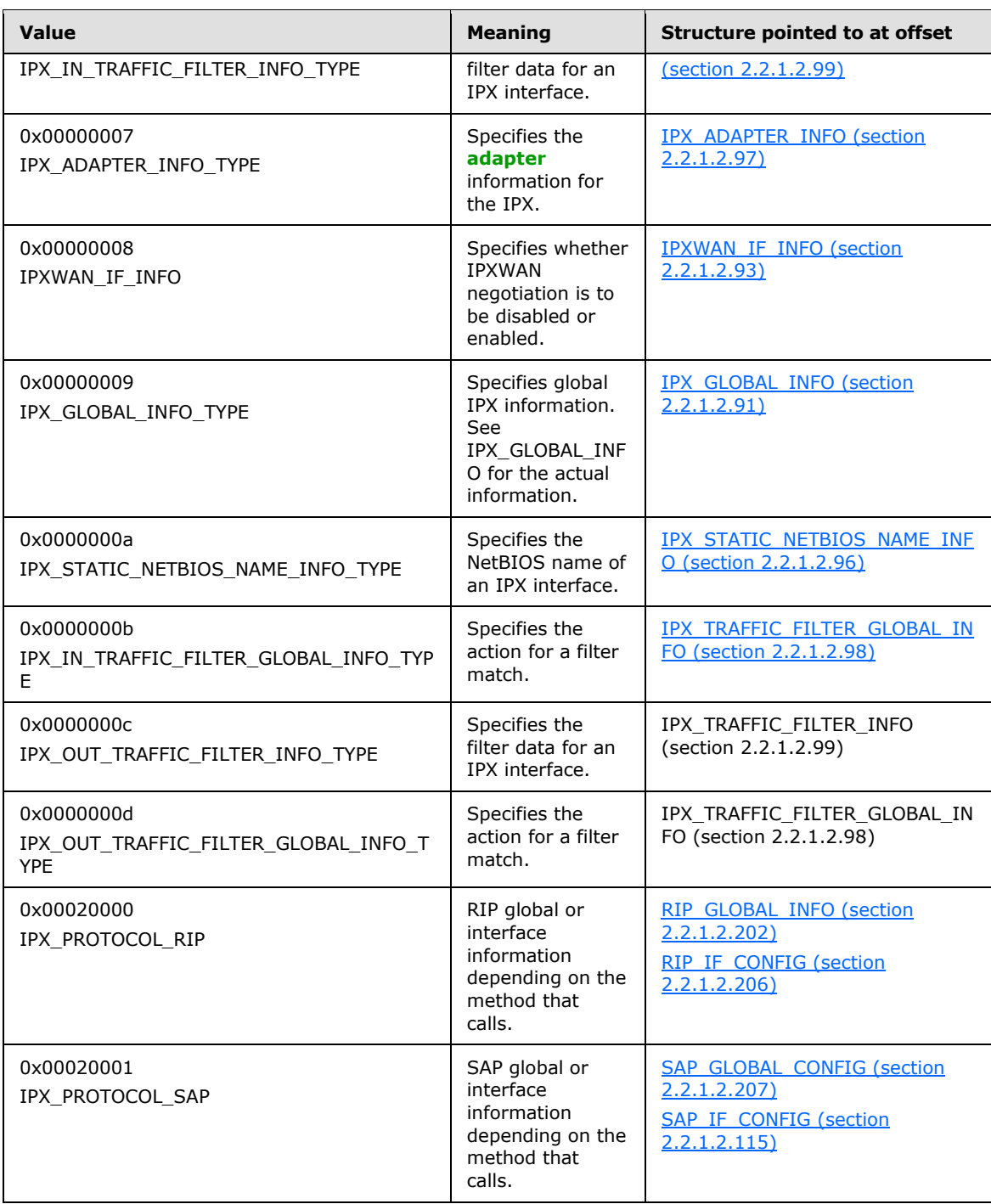

**InfoSize (4 bytes):** A 32-bit, unsigned integer, in network byte-order, that MUST specify the number of bytes in an information structure of this type in this entry.

**Count (4 bytes):** A 32-bit, unsigned integer in network byte order that MUST specify the number of information structures of this type in this entry.

*[MS-RRASM] — v20140502 Routing and Remote Access Server (RRAS) Management Protocol* 

*Copyright © 2014 Microsoft Corporation.* 

<span id="page-57-0"></span>**Offset (4 bytes):** A 32-bit, unsigned integer in network byte order that MUST specify the offset of start of the first structure for this entry.

### **2.2.1.2.5 FILTER\_DESCRIPTOR**

The **FILTER\_DESCRIPTOR** is the structure that MUST be used while specifying IPv4 filters.

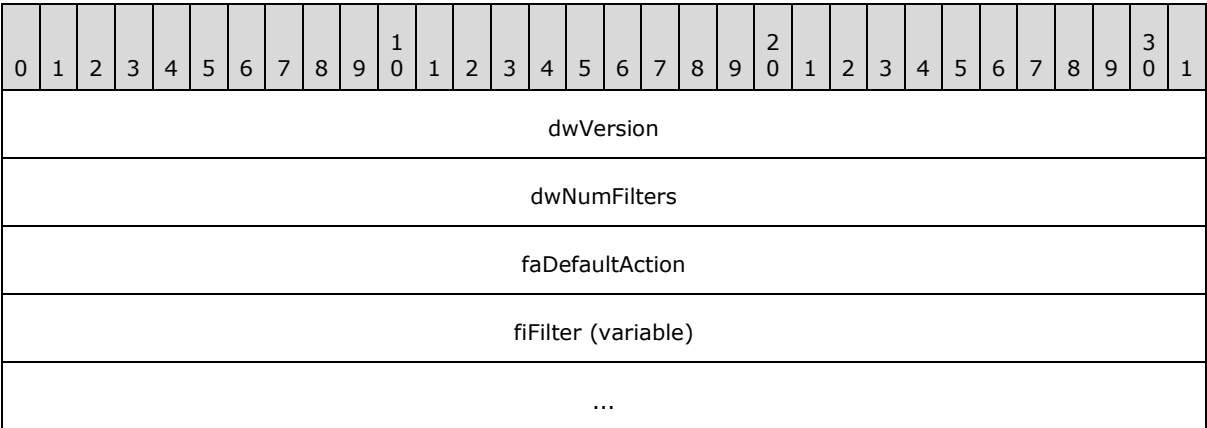

- **dwVersion (4 bytes):** A 32-bit integer in network byte order used to specify the version. It MUST be 0x00000001. No other versions are defined.
- **dwNumFilters (4 bytes):** A 32-bit integer in network byte order used to specify the number of filters. It MUST be greater than 0.
- **faDefaultAction (4 bytes):** A 32-bit integer in network byte order used to specify the action for the filter. It MUST be **[FORWARD\\_ACTION \(section 2.2.1.1.7\)](#page-39-0)**.
- **fiFilter (variable):** This MUST contain the actual five tuple filters as specified in section [2.2.1.2.6.](#page-57-1)

When this structure is used as an embedded structure in [RTR\\_TOC\\_ENTRY \(section 2.2.1.2.4\),](#page-51-1) the **infoType** of RTR\_TOC\_ENTRY MUST have the value 0xffff0001, 0xffff0002, or 0xffff0009 to specify an IPv4 in filter, an IPv4 out filter, or an IPv4 demand-dial filter respectively.

This structure is used in the following methods:

- [RRouterInterfaceTransportAdd \(section 3.1.4.18\)](#page-365-0)
- [RRouterInterfaceTransportGetInfo \(section 3.1.4.19\)](#page-368-0)
- [RRouterInterfaceTransportSetInfo \(section 3.1.4.20\)](#page-370-0)
- <span id="page-57-1"></span>[RRouterInterfaceTransportCreate \(section 3.1.4.38\)](#page-403-0)

#### **2.2.1.2.6 FILTER\_INFO**

The **FILTER\_INFO** structure MUST specify the five tuple filter to be used in **[FILTER\\_DESCRIPTOR](#page-57-0)  [\(section 2.2.1.2.5\)](#page-57-0)**.

```
typedef struct _FILTER_INFO {
  DWORD dwSrcAddr;
  DWORD dwSrcMask;
```
*[MS-RRASM] — v20140502 Routing and Remote Access Server (RRAS) Management Protocol* 

*Copyright © 2014 Microsoft Corporation.* 

*Release: Thursday, May 15, 2014* 

*58 / 561*

```
 DWORD dwDstAddr;
  DWORD dwDstMask;
  DWORD dwProtocol;
  DWORD fLateBound;
  DWORD wSrcPort;
  WORD wDstPort;
} FILTER_INFO, 
*PFILTER_INFO;
```
- **dwSrcAddr:** A 32-bit, unsigned integer in network byte order that MUST contain the IPv4 source address for which the filter applies. A value of 0x0000000 in this field signifies ANY.
- **dwSrcMask:** A 32-bit, unsigned integer in network byte order that MUST contain the subnet mask for the source address. See [\[RFC950\].](http://go.microsoft.com/fwlink/?LinkId=90501)
- **dwDstAddr:** A 32-bit, unsigned integer in network byte order that MUST contain the IPv4 destination address for the filter. A value of 0x00000000 in this field signifies ANY.
- **dwDstMask:** A 32-bit, unsigned integer in network byte order that MUST be the subnet mask for the destination address in network byte order. See [\[RFC950\].](http://go.microsoft.com/fwlink/?LinkId=90501)
- **dwProtocol:** A 32-bit, unsigned integer in little-endian byte order that MUST be the protocol number (such as TCP or UDP) for the filter.

Possible values include the following.

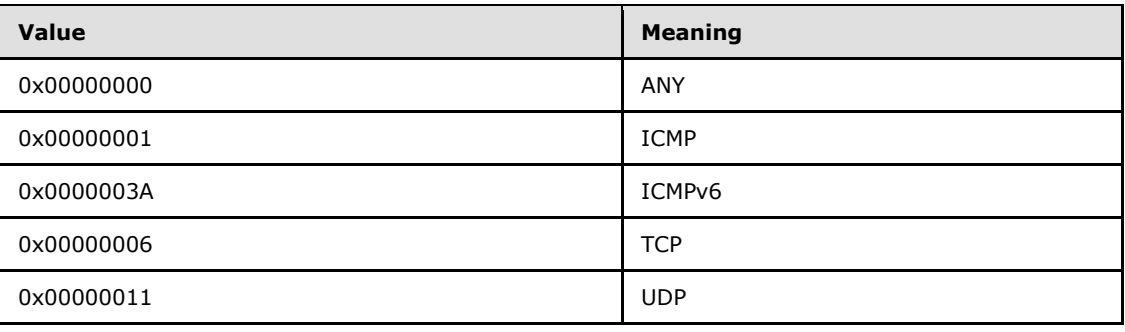

The complete list is specified in [\[RFC1700\].](http://go.microsoft.com/fwlink/?LinkId=90285)

**fLateBound:** A 32-bit, unsigned integer in little-endian byte order that indicates to the RRAS server if the fields in the filter may be dynamically replaced by the RRAS server with values for specific **[endpoints](%5bMS-GLOS%5d.pdf)** at the time those endpoints request network access.

This MUST be a combination of one or more of the following values:

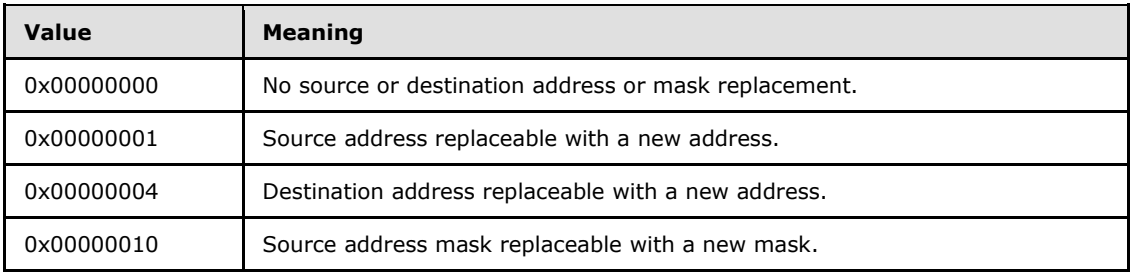

*[MS-RRASM] — v20140502 Routing and Remote Access Server (RRAS) Management Protocol* 

*Copyright © 2014 Microsoft Corporation.* 

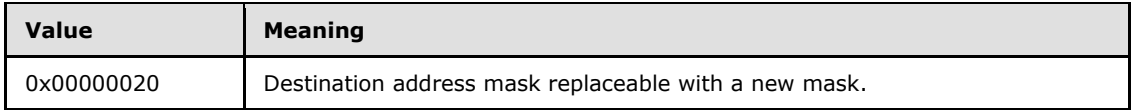

- **wSrcPort:** If the protocol is TCP or UDP, this MUST be a 16-bit, unsigned integer in network byte order that specifies a port number for the corresponding protocol. If the protocol is ICMP or ICMPv6, this MUST be a 16-bit, unsigned integer in little-endian byte order that specifies a type indicator for ICMP or ICMPv6 correspondingly. For all other protocol values, this MUST be set to 0 (byte order does not matter).
- <span id="page-59-0"></span>**wDstPort:** If the protocol is TCP or UDP, this MUST be a 16-bit, unsigned integer in network byte order that specifies a port number for the corresponding protocol. If the protocol is ICMP or ICMPv6, this MUST be a 16-bit, unsigned integer in little-endian byte order that specifies a code indicator for ICMP or ICMPv6 correspondingly. For all other protocol values, this MUST be set to 0 (byte order does not matter).

## **2.2.1.2.7 FILTER\_DESCRIPTOR\_V6**

The **FILTER\_DESCRIPTOR\_V6** is the structure that MUST be used while specifying IPv6 filters.

This structure is used in the following methods:

- [RRouterInterfaceTransportAdd \(section 3.1.4.18\)](#page-365-0)
- [RRouterInterfaceTransportGetInfo \(section 3.1.4.19\)](#page-368-0)
- [RRouterInterfaceTransportSetInfo \(section 3.1.4.20\)](#page-370-0)
- [RRouterInterfaceTransportCreate \(section 3.1.4.38\)](#page-403-0)

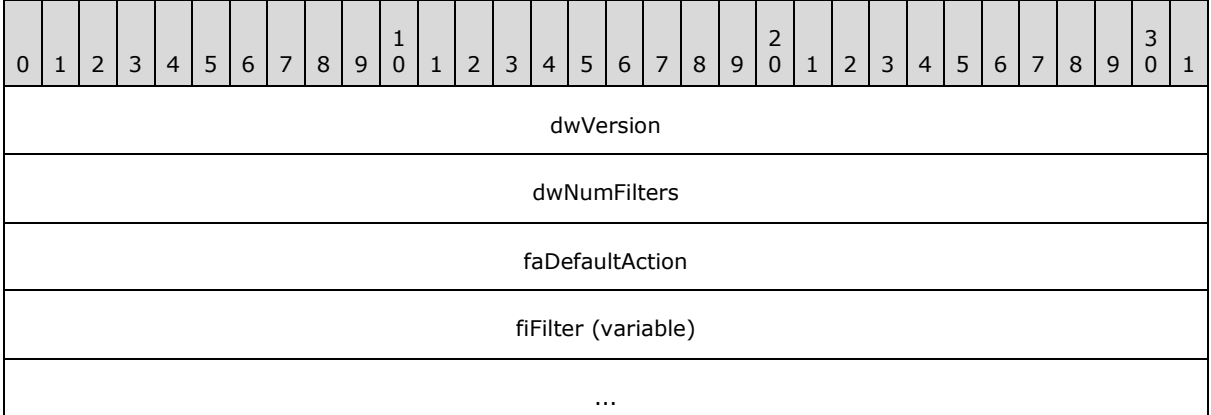

- **dwVersion (4 bytes):** A 32-bit integer in network byte order used to specify the version. It MUST be 0x00000001. No other versions are defined.
- **dwNumFilters (4 bytes):** A 32-bit integer in network byte order used to specify the number of filters. It MUST be greater than 0.
- **faDefaultAction (4 bytes):** A 32-bit integer in network byte order used to specify the action for the filter. It MUST be FORWARD ACTION (section 2.2.1.1.7).

**fiFilter (variable):** This is defined in **[FILTER\\_INFO\\_V6 \(section 2.2.1.2.8\)](#page-60-0)**.

*[MS-RRASM] — v20140502 Routing and Remote Access Server (RRAS) Management Protocol* 

*Copyright © 2014 Microsoft Corporation.* 

*Release: Thursday, May 15, 2014* 

*60 / 561*

When this structure is used as an embedded structure in [RTR\\_TOC\\_ENTRY \(section 2.2.1.2.4\),](#page-51-1) the **InfoType** of RTR\_TOC\_ENTRY MUST be 0xffff0011, 0xffff0012, or 0xffff0013[.<29>](#page-532-18)

### **2.2.1.2.8 FILTER\_INFO\_V6**

<span id="page-60-0"></span>The **FILTER\_INFO\_V6** structure MUST specify the five tuple filters to be used in **[FILTER\\_DESCRIPTOR\\_V6 \(section 2.2.1.2.7\)](#page-59-0)**[.<30>](#page-532-19)

```
typedef struct _FILTER_INFO_V6 {
  BYTE ipv6SrcAddr[16];
  DWORD dwSrcPrefixLength;
  BYTE ipv6DstAddr[16];
  DWORD dwDstPrefixLength;
   DWORD dwProtocol;
   DWORD fLateBound;
   WORD wSrcPort;
  WORD wDstPort;
} FILTER_INFO_V6, 
 *PFILTER_INFO_V6;
```
- **ipv6SrcAddr:** A 128-bit, unsigned integer in network byte order that MUST contain the IPv6 source address for which the filter applies. A value of zero in this field signifies ANY.
- **dwSrcPrefixLength:** A 32-bit, unsigned integer in network byte order that MUST be the prefix length for the source address. A value of zero in this field signifies ANY source address.
- **ipv6DstAddr:** A 128-bit, unsigned integer in network byte order that MUST contain the IPv6 destination address for the filter. A value of zero in this field signifies ANY.
- **dwDstPrefixLength:** A 32-bit, unsigned integer in network byte order that MUST be the prefix length for the destination address. A value of zero in this field signifies ANY destination address.
- **dwProtocol:** A 32-bit, unsigned integer in network byte order that specifies the protocol number (such as TCP or UDP) for the filter.

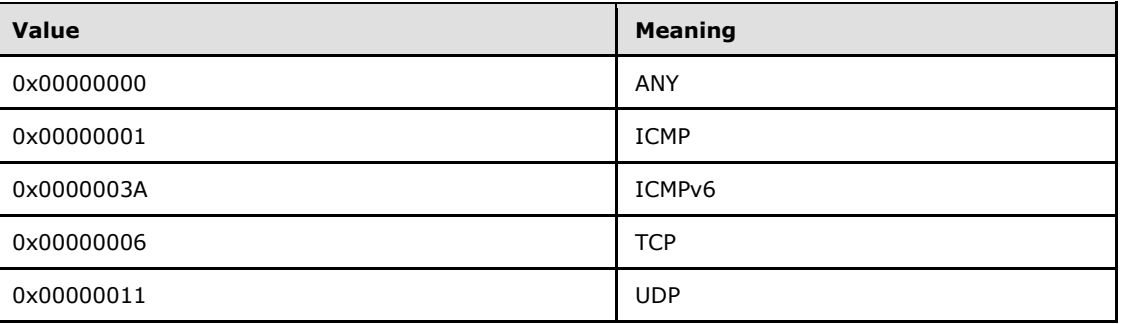

Possible values include the following.

**fLateBound:** A 32-bit, unsigned integer in network byte order that indicates if the fields in the filter may be dynamically replaced by the network access server (NAS) with values for specific endpoints.

*[MS-RRASM] — v20140502 Routing and Remote Access Server (RRAS) Management Protocol* 

*Copyright © 2014 Microsoft Corporation.* 

The value MUST be one of the following values, or a bit-wise OR a combination of the following values.

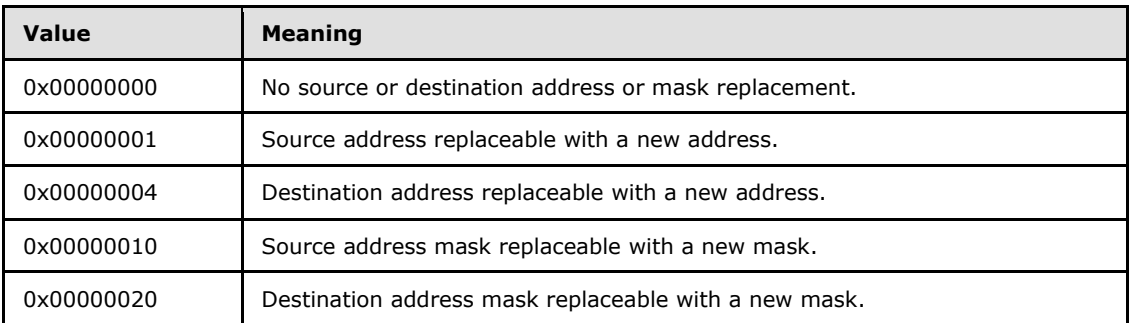

**wSrcPort:** If the protocol is TCP or UDP, this MUST be a 16-bit, unsigned integer in network byte order that specifies a port number for the corresponding protocol. If the protocol is ICMP or ICMPv6, this MUST be a 16-bit, unsigned integer in network byte order that specifies a type indicator for ICMP or ICMPv6 correspondingly. For all other protocol values, this MUST be set to 0 (byte order does not matter).

<span id="page-61-0"></span>**wDstPort:** If the protocol is TCP or UDP, this MUST be a 16-bit, unsigned integer in network byte order that specifies a port number for the corresponding protocol. If the protocol is ICMP or ICMPv6, this MUST be a 16-bit, unsigned integer in network byte order that specifies a code indicator for ICMP or ICMPv6 correspondingly. For all other protocol values, this MUST be set to 0 (byte order does not matter).

## **2.2.1.2.9 GLOBAL\_INFO**

The **GLOBAL\_INFO** structure is used to set logging levels and enable filtering on the RRAS server.

This structure is used in the following methods:

- [RRouterInterfaceTransportSetGlobalInfo \(section 3.1.4.10\)](#page-350-0)
- [RRouterInterfaceTransportGetGlobalInfo](#page-352-0) (section [3.1.4.11\)](#page-352-0)

```
typedef struct _GLOBAL_INFO {
  BOOL bFilteringOn;
  DWORD dwLoggingLevel;
} GLOBAL_INFO,
```

```
*PGLOBAL_INFO;
```
**bFilteringOn:** This MUST be set to 0x00000001; filtering is always enabled.

**dwLoggingLevel:** This MUST be set to the logging levels so that if the RRAS server has different levels of logging information this field specifies the logging level and MUST be one of the following values.

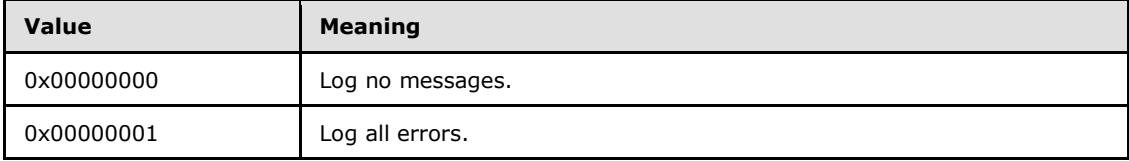

*[MS-RRASM] — v20140502 Routing and Remote Access Server (RRAS) Management Protocol* 

*Copyright © 2014 Microsoft Corporation.* 

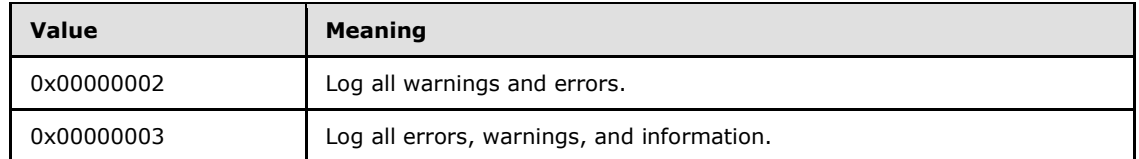

When this structure is used, the **InfoType** of [RTR\\_TOC\\_ENTRY \(section 2.2.1.2.4\)](#page-51-1) MUST be 0xffff0003 or 0xffff000f.

#### **2.2.1.2.10 IN6\_ADDR**

The **IN6** ADDR structure represents an IPv6 address.

```
typedef struct in6_addr {
  union {
   UCHAR Byte[16];
    USHORT Word[8];
   } u;
} IN6_ADDR, 
 *PIN6_ADDR, 
 *LPIN6_ADDR;
```
**Byte:** An IPv6 address represented as an array of 16 UCHAR values.

<span id="page-62-0"></span>**Word:** An IPv6 address represented as an array of USHORT values.

#### **2.2.1.2.11 INTERFACE\_ROUTE\_INFO**

The **INTERFACE\_ROUTE\_INFO**[<31>](#page-532-20) structure or **[MIB\\_IPFORWARDROW \(section 2.2.1.2.35\)](#page-80-0)**  $\leq$ 32> MUST be used to specify the routes to be added or deleted on the RRAS server. Whenever this structure is used, the **InfoType** of [RTR\\_TOC\\_ENTRY \(section 2.2.1.2.4\)](#page-51-1) MUST be 0xffff0005[.<33>](#page-532-22)

This structure is used in the following methods:

- **[RRouterInterfaceTransportAdd \(section 3.1.4.18\)](#page-365-0)**
- **[RRouterInterfaceTransportGetInfo \(section 3.1.4.19\)](#page-368-0)**
- **[RRouterInterfaceTransportSetInfo \(section 3.1.4.20\)](#page-370-0)**

```
typedef struct _INTERFACE_ROUTE_INFO {
  union {
    struct {
      DWORD dwRtInfoDest;
      DWORD dwRtInfoMask;
      DWORD dwRtInfoPolicy;
       DWORD dwRtInfoNextHop;
       DWORD dwRtInfoAge;
      DWORD dwRtInfoNextHopAS;
      DWORD dwRtInfoMetric1;
      DWORD dwRtInfoMetric2;
      DWORD dwRtInfoMetric3;
    };
    struct {
```
*[MS-RRASM] — v20140502 Routing and Remote Access Server (RRAS) Management Protocol* 

*Copyright © 2014 Microsoft Corporation.* 

```
 IN6_ADDR DestinationPrefix;
       DWORD DestPrefixLength;
       IN6_ADDR NextHopAddress;
       ULONG ValidLifeTime;
       DWORD Flags;
      ULONG Metric;
    };
   };
  DWORD dwRtInfoIfIndex;
  DWORD dwRtInfoType;
  DWORD dwRtInfoProto;
  DWORD dwRtInfoPreference;
  DWORD dwRtInfoViewSet;
  BOOL bV4;
} INTERFACE_ROUTE_INFO, 
 *PINTERFACE_ROUTE_INFO;
```
- **dwRtInfoDest:** This MUST be the destination IPv4 address of the route. An entry with an IPv4 address of 0.0.0.0 is considered a default route. This member cannot be set to a **[multicast](#page-20-1)** IPv4 address.
- **dwRtInfoMask:** This MUST be the IPv4 subnet mask to be logically ANDed with the destination IPv4 address before being compared to the value in the **dwRtInfoDest** member. See [\[RFC950\].](http://go.microsoft.com/fwlink/?LinkId=90501)
- **dwRtInfoPolicy:** This MUST be set to the conditions that would cause the selection of a multipath route (the set of **[next hops](#page-21-4)** for a given destination). This member is typically in IP TOS format. The encoding of this member is specified in  $[REC1354]$ .
- **dwRtInfoNextHop:** This MUST be the IPv4 address of the next system in the route. Otherwise, this member SHOULD be an IPv4 address of 0.0.0.0.
- **dwRtInfoAge:** This MUST be the number of seconds since the route was added or modified in the network **[routing table](#page-22-3)**.
- **dwRtInfoNextHopAS:** This MUST be the **[autonomous system](#page-18-1)** number of the next hop. When this member is unknown or not relevant to the protocol or routing mechanism specified in **dwRtInfoProto**, this value SHOULD be set to 0. This value is documented in [\[RFC1354\].](http://go.microsoft.com/fwlink/?LinkId=119993)
- **dwRtInfoMetric1:** This MUST be the primary routing **[metric](#page-20-2)** value for this route. The semantics of this metric are determined by the routing protocol specified in the **dwRtInfoProto** member. If this metric is not used, its value SHOULD be set to -1. This value is documented in [\[RFC1354\].](http://go.microsoft.com/fwlink/?LinkId=119993)
- **dwRtInfoMetric2:** This MUST be an alternate routing metric value for this route. The semantics of this metric are determined by the routing protocol specified in the **dwRtInfoProto** member. If this metric is not used, its value SHOULD be set to -1. This value is documented in [\[RFC1354\].](http://go.microsoft.com/fwlink/?LinkId=119993)
- **dwRtInfoMetric3:** This MUST be an alternate routing metric value for this route. The semantics of this metric are determined by the routing protocol specified in the **dwRtInfoProto** member. If this metric is not used, its value SHOULD be set to -1. This value is documented in [\[RFC1354\].](http://go.microsoft.com/fwlink/?LinkId=119993)

*[MS-RRASM] — v20140502 Routing and Remote Access Server (RRAS) Management Protocol* 

*Copyright © 2014 Microsoft Corporation.* 

**DestinationPrefix:** This MUST be the IPv6 address prefix for the destination IP address for this route.

- **DestPrefixLength:** The length, in bits, of the site prefix or network part of the IP address specified in **DestinationPrefix**. Any value greater than 128 is an illegal value. A value of 255 is commonly used to represent an illegal value.
- **NextHopAddress:** This MUST be the IPv6 address of the next system or gateway for a remote route. If the route is to a local loopback address or an IP address on the local link, the next hop is unspecified (all zeros). For a local loopback route, this member SHOULD be an IPv6 address of 0::0.
- **ValidLifeTime:** The maximum time, in seconds, the IP route entry is valid. A value of 0xffffffff is infinite.

**Flags:** Reserved. This MUST be set to 0.

- **Metric:** The route metric offset for this IP route entry. The semantics of this metric are determined by the routing protocol specified in **dwRtInfoProto**. If this metric is not used, its value SHOULD be set to -1. This value is documented in [\[RFC4292\].](http://go.microsoft.com/fwlink/?LinkId=119995)
- **dwRtInfoIfIndex:** This MUST be the index of the local interface through which the next hop of this route is reachable.

**dwRtInfoType:** This MUST be the route type as specified in [\[RFC1354\].](http://go.microsoft.com/fwlink/?LinkId=119993)

The following list shows the possible values for this member.  $\leq 34>$ 

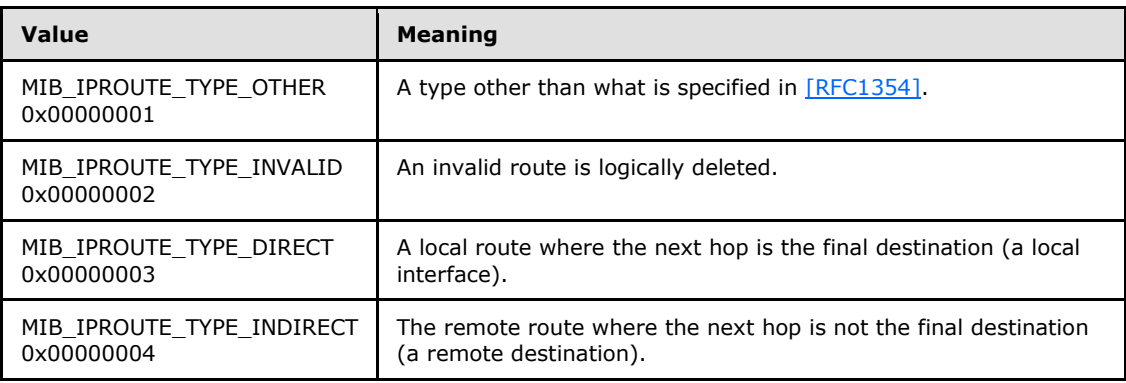

**dwRtInfoProto:** The protocol or routing mechanism that generated the route. It MUST be one of the values specified in MIB\_IPFORWARD\_PROTO.

**dwRtInfoPreference:** Specifies the route preference as determined by the routing protocol in **dwRtInfoProto**.

**dwRtInfoViewSet:** Specifies the Route Information Table **[views](#page-23-2)**. It MUST be a combination of the following values, or a combination of RTM\_VIEW\_MASK\_UCAST and RTM\_VIEW\_MASK\_MCAST.

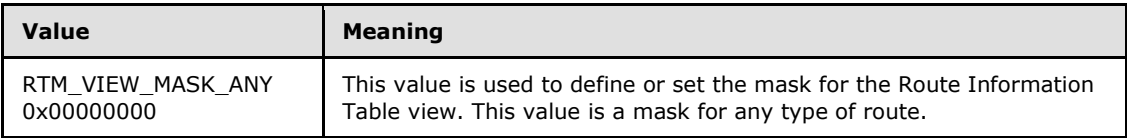

*[MS-RRASM] — v20140502 Routing and Remote Access Server (RRAS) Management Protocol* 

*Copyright © 2014 Microsoft Corporation.* 

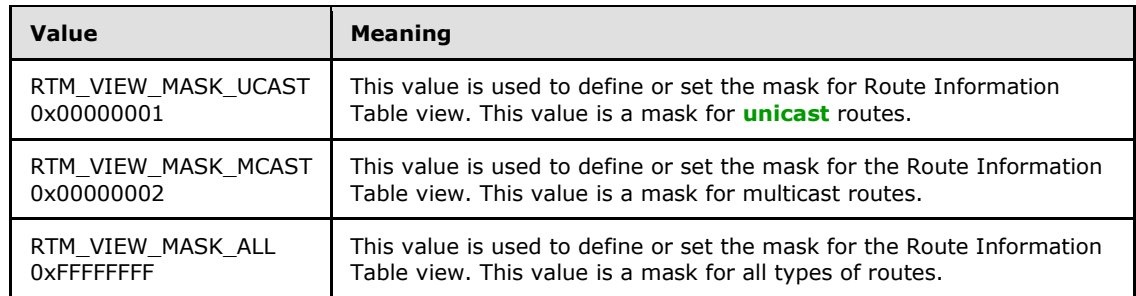

<span id="page-65-0"></span>**bV4:** Set to 1 if it is an IPV4 route; set to 0 to indicate an IPV6 route. For an IPV4 route, the first structure in the union is used. For an IPV6 route, the second structure in the union is used.

## **2.2.1.2.12 PRIORITY\_INFO**

The **PRIORITY\_INFO** structure MUST be used to set **[preferences](#page-21-5)** to different protocols on the RRAS server.

This structure is used in the following methods:

- **[RRouterInterfaceTransportSetGlobalInfo \(section 3.1.4.10\)](#page-350-0)**
- **[RRouterInterfaceTransportGetGlobalInfo \(section 3.1.4.11\)](#page-352-0)**
- **[RRouterInterfaceTransportCreate \(section 3.1.4.38\)](#page-403-0)**

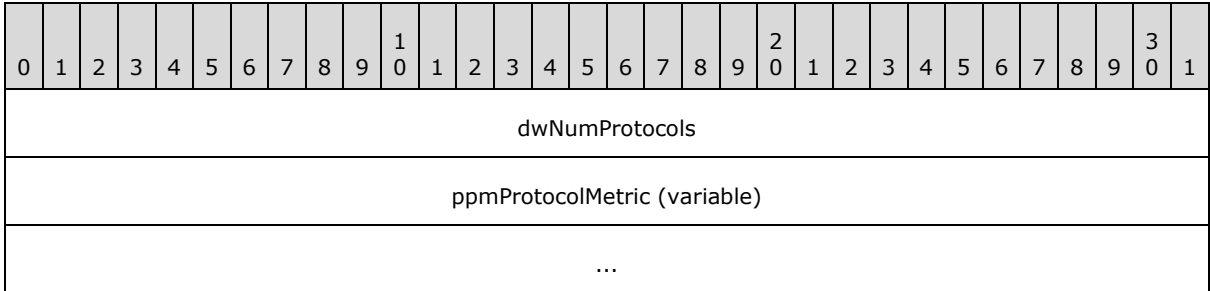

**dwNumProtocols (4 bytes):** This MUST be the number of protocols for which metric information is given in this structure **[PROTOCOL\\_METRIC \(section 2.2.1.2.13\)](#page-65-1)**.

**ppmProtocolMetric (variable):** This MUST be an array of **PROTOCOL\_METRIC** structures with **dwNumProtocols** specifying the number of elements in the array.

When this structure is used, the *InfoType* of **RTR\_TOC\_ENTRY** (section 2.2.1.2.4) MUST be 0xffff0006. Multiple instances of this structure may be present. If multiple instances are present, and there are overlapping protocol IDs, the metric specified in the last instance will be set.

## **2.2.1.2.13 PROTOCOL\_METRIC**

The **PROTOCOL\_METRIC**[<35>](#page-533-1) structure MUST be used to specify the metric of a protocol in **[PRIORITY\\_INFO \(section 2.2.1.2.12\)](#page-65-0)**.

```
typedef struct _PROTOCOL_METRIC {
   DWORD dwProtocolId;
```
*[MS-RRASM] — v20140502 Routing and Remote Access Server (RRAS) Management Protocol* 

*Copyright © 2014 Microsoft Corporation.* 

 DWORD dwMetric; } PROTOCOL\_METRIC, \*PPROTOCOL\_METRIC;

**dwProtocolId:** The protocol ID. This SHOULD be one of the values specified in **MIB\_IPFORWARD\_PROTO**[<36>.](#page-533-2)

<span id="page-66-0"></span>**dwMetric:** The metric for **dwProtocolId**.

## **2.2.1.2.14 RTR\_DISC\_INFO**

The **RTR\_DISC\_INFO** is used to set and retrieve router discovery information according to [\[RFC1256\].](http://go.microsoft.com/fwlink/?LinkId=119991)

This structure is used in the following methods.

- [RRouterInterfaceTransportSetInfo \(section 3.1.4.20\)](#page-370-0)
- [RRouterInterfaceTransportAdd \(section 3.1.4.18\)](#page-365-0)

```
typedef struct _RTR_DISC_INFO {
  WORD wMaxAdvtInterval;
  WORD wMinAdvtInterval;
  WORD wAdvtLifetime;
  BOOL bAdvertise;
  LONG lPrefLevel;
} RTR_DISC_INFO, 
*PRTR_DISC_INFO;
```
- **wMaxAdvtInterval:** This MUST be set to the maximum time allowed between sending multicast Router Advertisements from the interface, in seconds. It MUST be no less than 4 seconds and no greater than 1800 seconds.
- **wMinAdvtInterval:** This MUST be the minimum time allowed between sending unsolicited multicast Router Advertisements from the interface, in seconds. It MUST be no less than 3 seconds and no greater than **wMaxAdvtInterval**.
- **wAdvtLifetime:** This MUST be the value to be placed in the **Lifetime** field of Router Advertisements sent from the interface, in seconds. It MUST be no less than **wMaxAdvtInterval** and no greater than 9000 seconds.

**bAdvertise:** This MUST be the flag indicating whether or not the address is to be advertised.

**lPrefLevel:** This MUST be the preference of the address as a default router address, relative to other router addresses on the same subnet. A 32-bit, signed, twos complement integer, with higher values meaning more preferable. The minimum value (hex 80000000) is used to indicate that the address, even if advertised, is not to be used by neighboring hosts as a default router address.

When this structure is used, the **InfoType** of [RTR\\_TOC\\_ENTRY \(section 2.2.1.2.4\)](#page-51-1) MUST be 0xffff0007.

*[MS-RRASM] — v20140502 Routing and Remote Access Server (RRAS) Management Protocol* 

*Copyright © 2014 Microsoft Corporation.* 

## **2.2.1.2.15 MCAST\_HBEAT\_INFO**

The **MCAST\_HBEAT\_INFO** is used for **[multicast heartbeat](#page-20-3)** information. See [\[RFC1301\]](http://go.microsoft.com/fwlink/?LinkID=119992) and [\[RFC3376\]](http://go.microsoft.com/fwlink/?LinkId=111895) for more details.

```
typedef struct _MCAST_HBEAT_INFO {
  WCHAR pwszGroup[64];
  BOOL bActive;
  ULONG ulDeadInterval;
  BYTE byProtocol;
  WORD wPort;
} MCAST_HBEAT_INFO, 
*PMCAST_HBEAT_INFO;
```
**pwszGroup:** A null-terminated **[Unicode](%5bMS-GLOS%5d.pdf)** string containing the name and address of the **[multicast group](#page-20-4)**.

**bActive:** Indicates whether or not the heartbeat is active.

**ulDeadInterval:** The dead interval in minutes.

**byProtocol:** Specifies how the heartbeat is being carried out. This MUST have one of the following values:

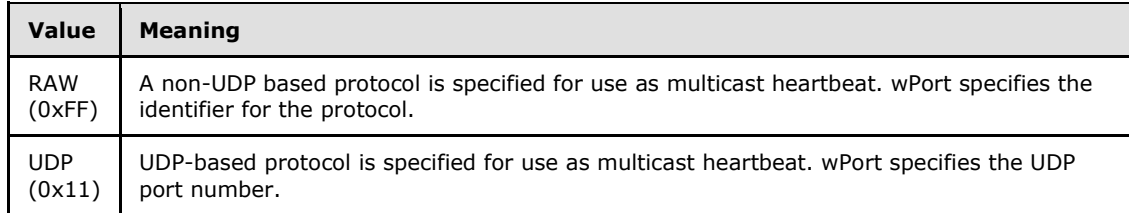

<span id="page-67-1"></span>**wPort:** The port or protocol for which the heartbeat is being carried out.

When this structure is used, the **InfoType** of [RTR\\_TOC\\_ENTRY \(section 2.2.1.2.4\)](#page-51-1) MUST be 0xffff000a.

## **2.2.1.2.16 MIB\_MCAST\_LIMIT\_ROW**

The **MIB\_MCAST\_LIMIT\_ROW** is used to specify the configuration information for a multicast interface.

This structure is used in the following methods:

- **[RRouterInterfaceTransportAdd \(section 3.1.4.18\)](#page-365-0)**
- [RRouterInterfaceTransportSetInfo \(section 3.1.4.20\)](#page-370-0)

```
typedef struct {
  DWORD dwTtl;
  DWORD dwRateLimit;
} MIB_MCAST_LIMIT_ROW, 
*PMIB_MCAST_LIMIT_ROW;
```
*[MS-RRASM] — v20140502 Routing and Remote Access Server (RRAS) Management Protocol* 

*Copyright © 2014 Microsoft Corporation.* 

**dwTtl:** The Time to Live (TTL) value for a multicast interface.

<span id="page-68-1"></span>**dwRateLimit:** The rate limit for a multicast interface.

When this structure is used, the **InfoType** of [RTR\\_TOC\\_ENTRY \(section 2.2.1.2.4\)](#page-51-1) MUST be 0xffff000e.

#### **2.2.1.2.17 IPINIP\_CONFIG\_INFO**

The **IPINIP\_CONFIG\_INFO** structure is used to specify configuration information for an IP in an IP tunnel. $\leq$ 37>

```
typedef struct _IPINIP_CONFIG_INFO {
  DWORD dwRemoteAddress;
  DWORD dwLocalAddress;
  BYTE byTtl;
} IPINIP_CONFIG_INFO, 
*PIPINIP CONFIG INFO;
```
**dwRemoteAddress:** The destination address of the IP in the IP packet.

**dwLocalAddress:** The source address of the IP in the IP packet.

<span id="page-68-0"></span>**byTtl:** The **TTL** field for the IP in the IP packet.

When this structure is used, the **InfoType** of [RTR\\_TOC\\_ENTRY \(section 2.2.1.2.4\)](#page-51-1) MUST be 0xffff000c.

### **2.2.1.2.18 INTERFACE\_STATUS\_INFO**

The **INTERFACE\_STATUS\_INFO** structure contains the administrative status of an interface.

This structure is used in the following methods:

- **[RRouterInterfaceTransportAdd \(section 3.1.4.18\)](#page-365-0)**
- [RRouterInterfaceTransportGetInfo \(section 3.1.4.19\)](#page-368-0)
- [RRouterInterfaceTransportSetInfo \(section 3.1.4.20\)](#page-370-0)

```
typedef struct _INTERFACE_STATUS_INFO {
  DWORD dwAdminStatus;
} INTERFACE_STATUS_INFO, 
*PINTERFACE STATUS INFO;
```
**dwAdminStatus:** The administrative status of the interface. It MUST be one of the following values.

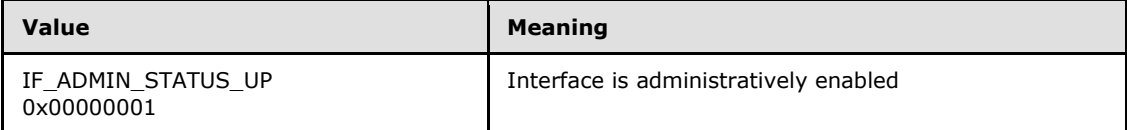

*[MS-RRASM] — v20140502 Routing and Remote Access Server (RRAS) Management Protocol* 

*Copyright © 2014 Microsoft Corporation.* 

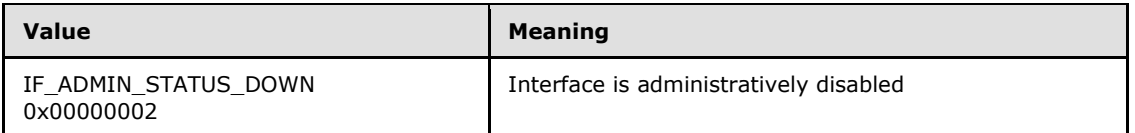

When this structure is used, the **InfoType** of [RTR\\_TOC\\_ENTRY \(section 2.2.1.2.4\)](#page-51-1) MUST be 0xffff0004.

## **2.2.1.2.19 DIM\_MIB\_ENTRY\_CONTAINER**

The **DIM\_MIB\_ENTRY\_CONTAINER** structure contains the size and the data for the management information base (MIB) entries that are either set or retrieved from the MIB variables.

This structure is used in the following methods:

- **[RMIBEntryCreate \(section 3.1.4.27\)](#page-381-0)**
- **[RMIBEntryDelete \(section 3.1.4.28\)](#page-383-0)**
- **[RMIBEntrySet \(section 3.1.4.29\)](#page-385-0)**
- [RMIBEntryGet \(section 3.1.4.30\)](#page-388-0)
- **[RMIBEntryGetFirst \(section 3.1.4.31\)](#page-393-0)**
- [RMIBEntryGetNext \(section 3.1.4.32\)](#page-397-0)

```
typedef struct _DIM_MIB_ENTRY_CONTAINER {
  DWORD dwMibInEntrySize;
 [size is(dwMibInEntrySize)] LPBYTE pMibInEntry;
  DWORD dwMibOutEntrySize;
 [size_is(dwMibOutEntrySize)] LPBYTE pMibOutEntry;
} DIM_MIB_ENTRY_CONTAINER, 
*PDIM_MIB_ENTRY_CONTAINER;
```
**dwMibInEntrySize:** This field gives the size of the MIB entry data being input. It represents the size of the data contained in **pMibInEntry**.

**pMibInEntry:** A pointer to a protocol-specific structure that contains input data.

**dwMibOutEntrySize:** This field gives the size of the MIB entry data being output. It represents the size of the data contained in **pMibOutEntry**.

**pMibOutEntry:** This member points to the protocol-specific structure that points to the MIB.

The contents of pMibInEntry and pMibOutEntry are based on the transport and the routing protocol for which the MIB information is requested.

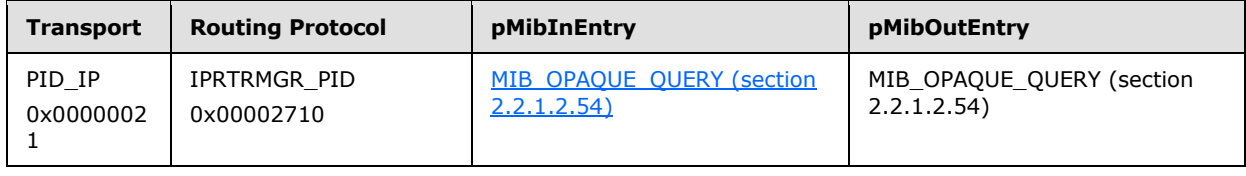

*[MS-RRASM] — v20140502 Routing and Remote Access Server (RRAS) Management Protocol* 

*Copyright © 2014 Microsoft Corporation.* 

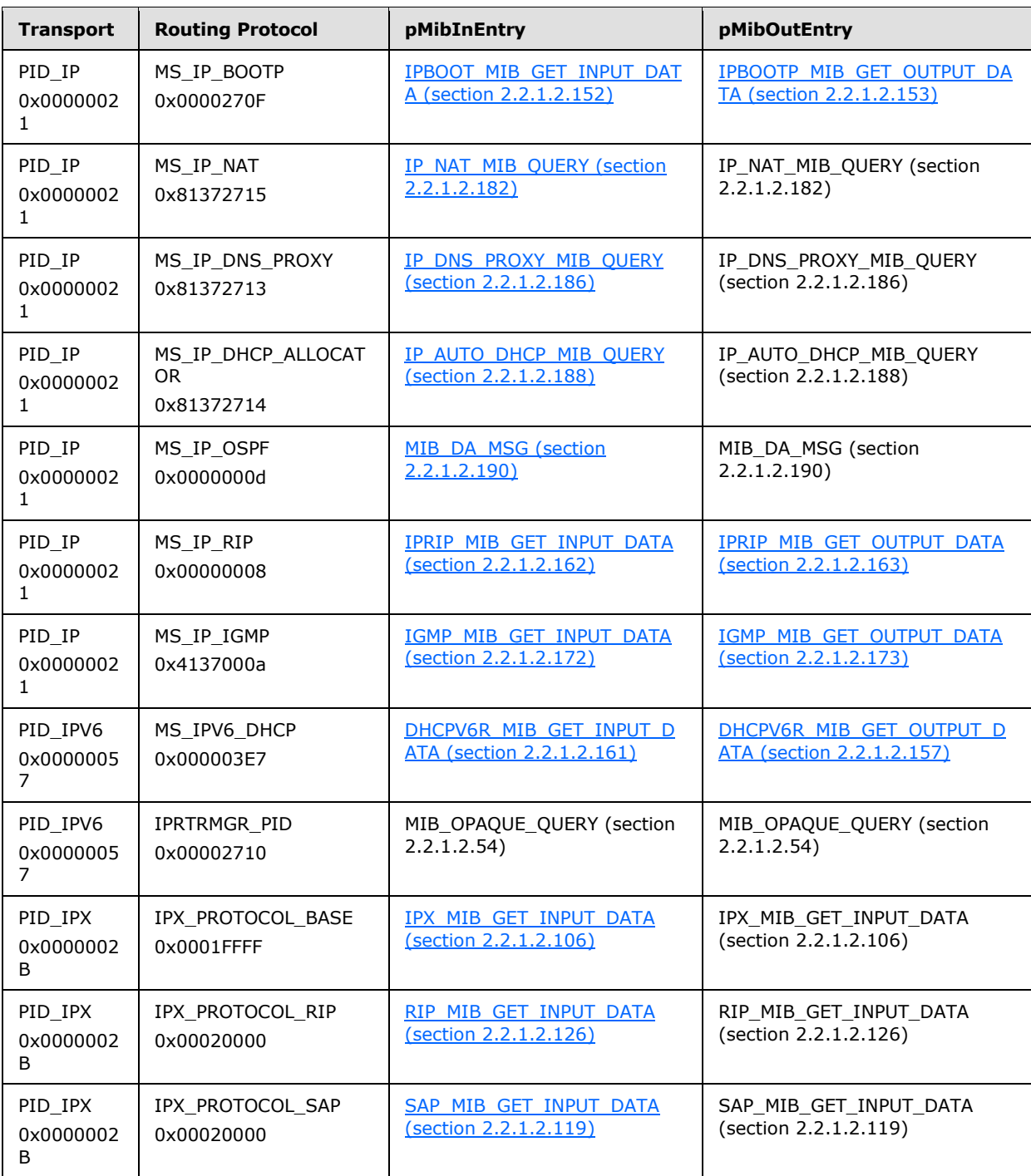

# **2.2.1.2.20 MIB\_IPDESTROW**

<span id="page-70-0"></span>The **MIB\_IPDESTROW** contains information about how a destination can be reached. In addition to the route information, this structure contains preference and view information. This structure is used in [MIB\\_OPAQUE\\_INFO \(section 2.2.1.2.53\).](#page-94-0)

*[MS-RRASM] — v20140502 Routing and Remote Access Server (RRAS) Management Protocol* 

*Copyright © 2014 Microsoft Corporation.* 

```
typedef struct _MIB_IPDESTROW {
 MIB IPFORWARDROW ForwardRow;
  DWORD dwForwardPreference;
  DWORD dwForwardViewSet;
} MIB_IPDESTROW, 
 *PMIB_IPDESTROW;
```
**ForwardRow:** Contains the **[MIB\\_IPFORWARDROW \(section 2.2.1.2.35\)](#page-80-0)** structure that contains the route information.

**dwForwardPreference:** This MUST be the preference value of the **ForwardRow**. While routing packets for two routes, if the prefix length is the same, the packet with the lower **dwForwardPreference** is chosen.

**dwForwardViewSet:** This MUST be the view information of the **ForwardRow**. This member describes the type of route, for example a multicast route. For more information, see the **dwRtInfoViewSet** member of [INTERFACE\\_ROUTE\\_INFO \(section 2.2.1.2.11\).](#page-62-0)

#### **2.2.1.2.21 MIB\_IPDESTTABLE**

The **MIB\_IPDESTTABLE** structure contains a table of **[MIB\\_IPDESTROW \(section 2.2.1.2.20\)](#page-70-0)** structures containing the interface entries.

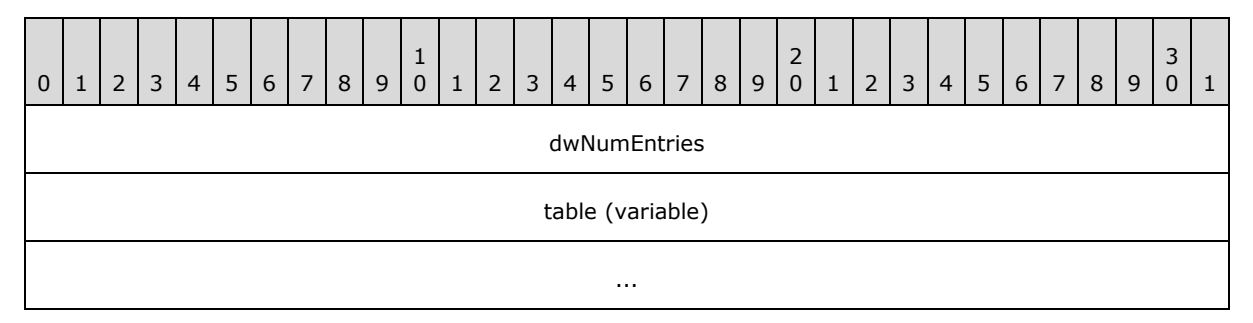

**dwNumEntries (4 bytes):** The number of interface entries in the table.

**table (variable):** An array of **MIB\_IPDESTROW** structures containing the interface entries.

#### **2.2.1.2.22 MIB\_ROUTESTATE**

The **MIB\_ROUTESTATE** structure contains information as to whether the route needs to be added to the **[forwarder](#page-19-6)** or not. Typically, only the **[best routes](#page-18-2)** are added to the forwarder.

```
typedef struct _MIB_ROUTESTATE {
  BOOL bRoutesSetToStack;
} MIB_ROUTESTATE, 
*PMIB_ROUTESTATE;
```
**bRoutesSetToStack:** This MUST be set to 0x00000001 to set routes to the forwarder.

*[MS-RRASM] — v20140502 Routing and Remote Access Server (RRAS) Management Protocol* 

*Copyright © 2014 Microsoft Corporation.*
## **2.2.1.2.23 MIB\_BEST\_IF**

<span id="page-72-1"></span>The **MIB\_BEST\_IF** structure stores the index of the interface that has the best route to a particular destination IPv4 address.

```
typedef struct _MIB_BEST_IF {
  DWORD dwDestAddr;
  DWORD dwIfIndex;
} MIB_BEST_IF, 
 *PMIB_BEST_IF;
```
**dwDestAddr:** Specifies the IPv4 address of the destination address.

**dwIfIndex:** Specifies the index of the interface that has the best route to the destination address specified by the **dwDestAddr** member.

#### **2.2.1.2.24 MIB\_BOUNDARYROW**

The **MIB\_BOUNDARYROW** structure contains the IPv4 group address value and mask for a multicast boundary. Whenever this structure is used, the **InfoType** of RTR\_TOC\_ENTRY (section [2.2.1.2.4\)](#page-51-0) MUST be 0xffff000b.

This structure is used in [MIB\\_OPAQUE\\_INFO \(section 2.2.1.2.53\).](#page-94-0)

This structure is used in the following methods:

- **[RRouterInterfaceTransportAdd \(section 3.1.4.18\)](#page-365-0)**
- **[RRouterInterfaceTransportSetInfo \(section 3.1.4.20\)](#page-370-0)**
- **[RRouterInterfaceTransportGetInfo \(section 3.1.4.19\)](#page-368-0)**
	- typedef struct { DWORD dwGroupAddress; DWORD dwGroupMask; } MIB\_BOUNDARYROW,
	- \*PMIB\_BOUNDARYROW;
	- **dwGroupAddress:** The 32-bit integer representation of the IPv4 group address which, when combined with the corresponding value in **dwGroupMask**, identifies the group range for which the scoped boundary exists.

<span id="page-72-0"></span>**Note** Scoped addresses must come from the range 239.\*.\*.\* as specified in [\[RFC2365\].](http://go.microsoft.com/fwlink/?LinkId=119994)

**dwGroupMask:** The 32-bit integer representation of the IPv4 group address mask which, when combined with the corresponding value in **dwGroupAddress**, identifies the group range for which the scoped boundary exists.

#### **2.2.1.2.25 MIB\_ICMP**

The **MIB\_ICMP** structure contains the ICMP statistics. This structure is used in [MIB\\_OPAQUE\\_INFO](#page-94-0)  [\(section 2.2.1.2.53\).](#page-94-0)

*[MS-RRASM] — v20140502 Routing and Remote Access Server (RRAS) Management Protocol* 

*Copyright © 2014 Microsoft Corporation.* 

```
typedef struct _MIB_ICMP {
  MIBICMPINFO stats;
} MIB_ICMP, 
*PMIB_ICMP;
```
<span id="page-73-0"></span>**stats:** An **[MIBICMPINFO \(section 2.2.1.2.26\)](#page-73-0)** structure that contains the ICMP statistics.

### **2.2.1.2.26 MIBICMPINFO**

The **MIBICMPINFO** structure that contains the incoming and outgoing statistics for the ICMP.

This structure is used in [MIB\\_ICMP \(section 2.2.1.2.25\).](#page-72-0)

```
typedef struct _MIBICMPINFO {
  MIBICMPSTATS icmpInStats;
  MIBICMPSTATS icmpOutStats;
} MIBICMPINFO;
```
**icmpInStats:** An **[MIBICMPSTATS \(section 2.2.1.2.27\)](#page-73-1)** structure that contains the statistics for incoming ICMP messages.

<span id="page-73-1"></span>**icmpOutStats:** An **MIBICMPSTATS** structure that contains the statistics for outgoing ICMP messages.

#### **2.2.1.2.27 MIBICMPSTATS**

The **MIBICMPSTATS** structure that contains statistics for the ICMP messages on a particular computer. This structure is used in [MIBICMPINFO \(section 2.2.1.2.26\).](#page-73-0)

```
typedef struct _MIBICMPSTATS {
  DWORD dwMsgs;
   DWORD dwErrors;
   DWORD dwDestUnreachs;
  DWORD dwTimeExcds;
  DWORD dwParmProbs;
  DWORD dwSrcQuenchs;
  DWORD dwRedirects;
  DWORD dwEchos;
  DWORD dwEchoReps;
  DWORD dwTimestamps;
  DWORD dwTimestampReps;
  DWORD dwAddrMasks;
   DWORD dwAddrMaskReps;
} MIBICMPSTATS;
```
**dwMsgs:** The number of ICMP messages received or sent.

**dwErrors:** The number of errors that occurred while sending or receiving ICMP messages.

*[MS-RRASM] — v20140502 Routing and Remote Access Server (RRAS) Management Protocol* 

*Copyright © 2014 Microsoft Corporation.* 

- **dwDestUnreachs:** The number of destination-unreachable messages received or sent. A destination-unreachable message is sent to the originating computer when the destination address in a datagram cannot be reached.
- **dwTimeExcds:** The number of TTL-exceeded messages received or sent. A TTL-exceeded message is sent to the originating computer when a datagram is discarded because the number of routers it has passed through exceeds its TTL value.
- **dwParmProbs:** The number of parameter-problem messages received or sent. A parameterproblem message is sent to the originating computer when a router or host detects an error in a datagram's IP header.
- **dwSrcQuenchs:** The number of source quench messages received or sent. A source quench request is sent to a computer to request that it reduce its rate of packet transmission.
- **dwRedirects:** The number of redirect messages received or sent. A redirect message is sent to the originating computer when a better route is discovered for a datagram sent by that computer.
- **dwEchos:** The number of echo requests received or sent. An echo request causes the receiving computer to send an echo reply message back to the originating computer.
- **dwEchoReps:** The number of echo replies received or sent. A computer sends an echo reply in response to receiving an echo request message.
- **dwTimestamps:** The number of time stamp requests received or sent. A time stamp request causes the receiving computer to send a time stamp reply back to the originating computer.
- **dwTimestampReps:** The number of time stamp replies received or sent. A computer sends a time stamp reply in response to receiving a time stamp request. Routers can use time stamp requests and replies to measure the transmission speed of datagrams on a network.
- **dwAddrMasks:** The number of address mask requests received or sent. A computer sends an address mask request to determine the number of bits in the subnet mask for its local subnet.
- <span id="page-74-1"></span>**dwAddrMaskReps:** The number of address mask responses received or sent. A computer sends an address mask response in response to an address mask request.

#### **2.2.1.2.28 MIB\_IFNUMBER**

The **MIB\_IFNUMBER** structure stores the number of interfaces on a particular computer.

```
typedef struct _MIB_IFNUMBER {
  DWORD dwValue;
} MIB_IFNUMBER, 
*PMIB IFNUMBER;
```
<span id="page-74-0"></span>**dwValue:** The number of interfaces on the computer.

#### **2.2.1.2.29 MIB\_IFROW**

The **MIB IFROW** structure stores information about a particular interface.

```
typedef struct _MIB_IFROW {
 WCHAR wszName[256];
```

```
[MS-RRASM] — v20140502 
Routing and Remote Access Server (RRAS) Management Protocol
```
*Copyright © 2014 Microsoft Corporation.* 

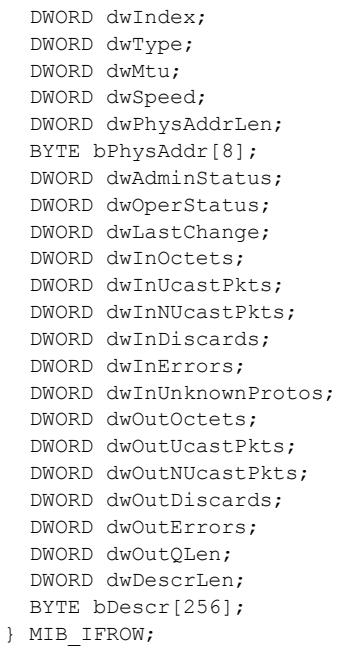

**wszName:** A pointer to a Unicode string that contains the name of the interface.

- **dwIndex:** The index that identifies the interface. This index value may change when a network adapter is disabled and then enabled, and is not persistent.
- **dwType:** The interface type as defined by the Internet Assigned Names Authority (IANA) [\[IANAifType\].](http://go.microsoft.com/fwlink/?LinkId=89884)

The following table lists common values for the interface type, although many other values are possible.

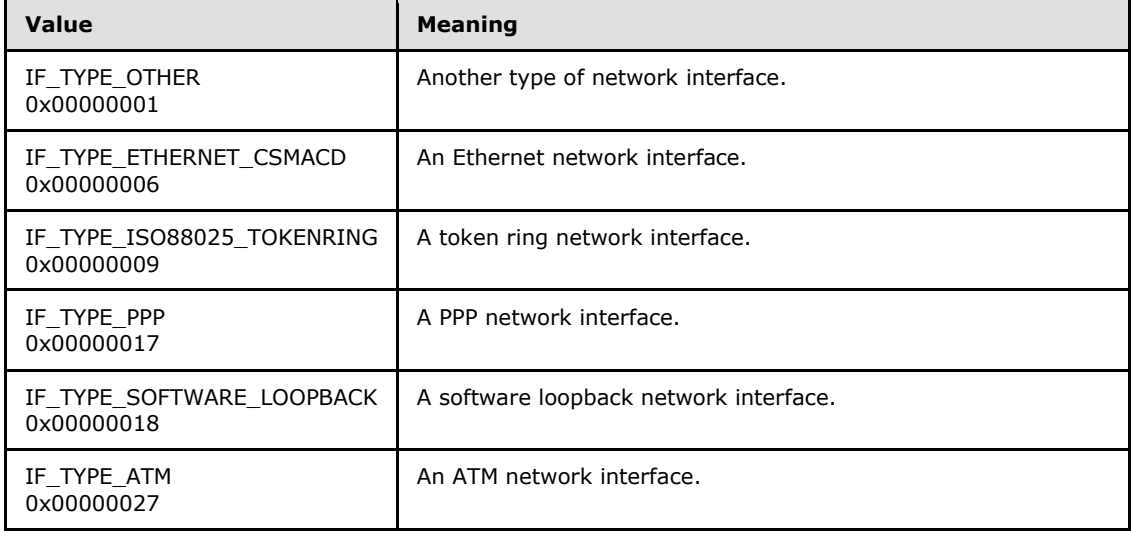

*[MS-RRASM] — v20140502 Routing and Remote Access Server (RRAS) Management Protocol* 

*Copyright © 2014 Microsoft Corporation.* 

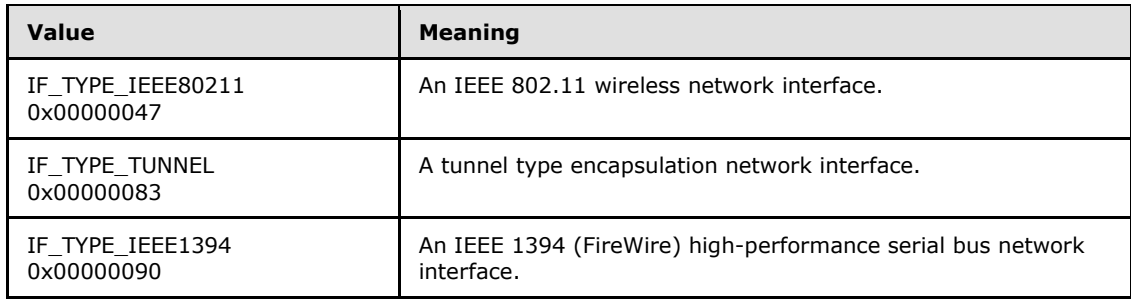

**dwMtu:** The maximum transmission unit (MTU) size in bytes.

**dwSpeed:** The speed of the interface in bits per second.

**dwPhysAddrLen:** The length, in bytes, of the physical address specified by the **bPhysAddr** member.

**bPhysAddr:** The physical address of the adapter for this interface.

**dwAdminStatus:** The administrative status of the interface. It can be either enabled or disabled.

**dwOperStatus:** The operational status of the interface.

This member can be one of the following values.

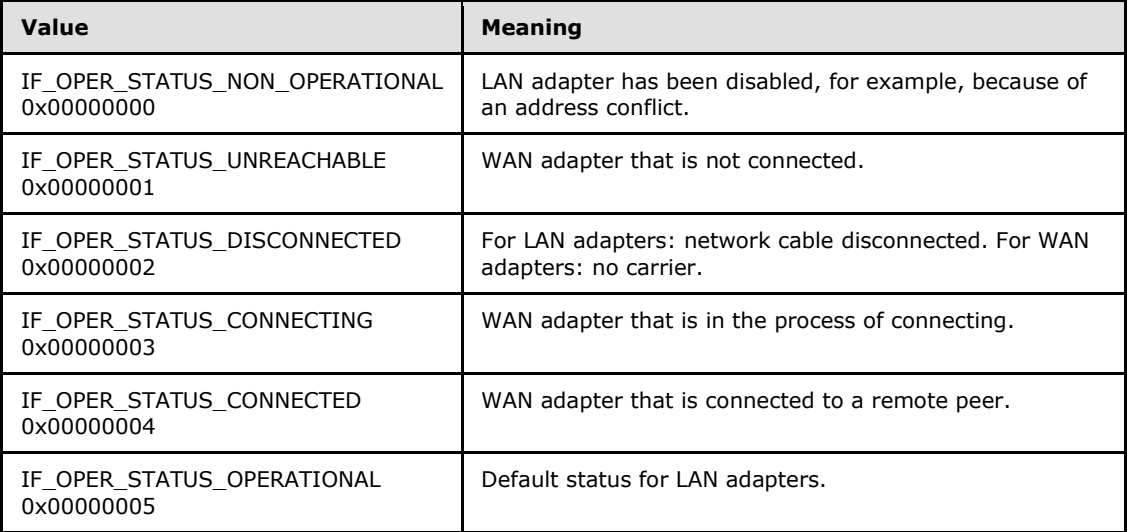

**dwLastChange:** The length of time, in hundredths of seconds, starting from the last computer restart, when the interface entered its current operational state. $\leq 38>$ 

**dwInOctets:** The number of octets of data received through this interface.

**dwInUcastPkts:** The number of unicast packets received through this interface.

**dwInNUcastPkts:** The number of nonunicast packets received through this interface. **[Broadcast](%5bMS-GLOS%5d.pdf)** and multicast packets are included.

*[MS-RRASM] — v20140502 Routing and Remote Access Server (RRAS) Management Protocol* 

*Copyright © 2014 Microsoft Corporation.* 

**dwInDiscards:** The number of incoming packets that were discarded even though they did not have errors.

**dwInErrors:** The number of incoming packets that were discarded because of errors.

**dwInUnknownProtos:** The number of incoming packets that were discarded because the protocol was unknown.

**dwOutOctets:** The number of octets of data sent through this interface.

**dwOutUcastPkts:** The number of unicast packets sent through this interface.

- **dwOutNUcastPkts:** The number of nonunicast packets sent through this interface. Broadcast and multicast packets are included.
- **dwOutDiscards:** The number of outgoing packets that were discarded even though they did not have errors.

**dwOutErrors:** The number of outgoing packets that were discarded because of errors.

**dwOutQLen:** The transmit queue length. This field is not currently used.

**dwDescrLen:** The length, in bytes, of the **bDescr** member.

<span id="page-77-0"></span>**bDescr:** A null-terminated ASCII string containing the description of the interface.

# **2.2.1.2.30 MIB\_IFSTATUS**

The **MIB\_IFSTATUS** structure stores status information for a particular interface.

```
typedef struct _MIB_IFSTATUS {
  DWORD dwIfIndex;
  DWORD dwAdminStatus;
  DWORD dwOperationalStatus;
  BOOL bMHbeatActive;
  BOOL bMHbeatAlive;
} MIB_IFSTATUS, 
 *PMIB_IFSTATUS;
```
**dwIfIndex:** The index that identifies the interface.

- **dwAdminStatus:** The administrative status of the interface, that is, whether the interface is administratively enabled or disabled.
- **dwOperationalStatus:** The operational status of the interface. This member can be one of the values defined in the **[ROUTER\\_CONNECTION\\_STATE \(section 2.2.1.1.2\)](#page-37-0)**.
- **bMHbeatActive:** Specifies whether multicast heartbeat detection is enabled. A value of TRUE indicates that heartbeat detection is enabled. A value of FALSE indicates that heartbeat detection is disabled.

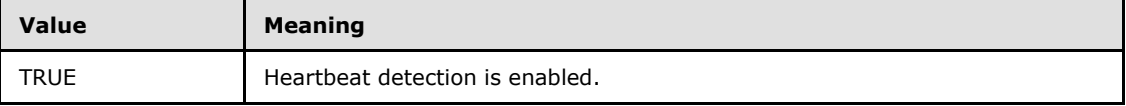

*[MS-RRASM] — v20140502 Routing and Remote Access Server (RRAS) Management Protocol* 

*Copyright © 2014 Microsoft Corporation.* 

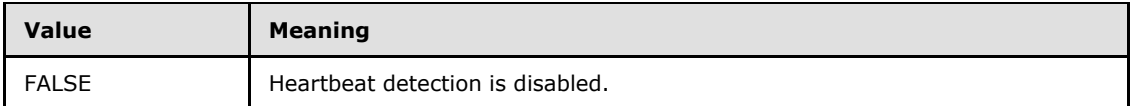

**bMHbeatAlive:** Specifies whether the multicast heartbeat dead interval has been exceeded. A value of FALSE indicates that the interval has been exceeded. A value of TRUE indicates that the interval has not been exceeded.

<span id="page-78-1"></span>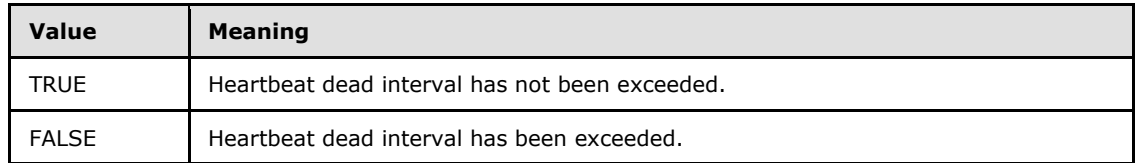

# **2.2.1.2.31 MIB\_IFTABLE**

The **MIB\_IFTABLE** structure contains a table of interface entries. This structure is used in [MIB\\_OPAQUE\\_INFO \(section 2.2.1.2.53\).](#page-94-0)

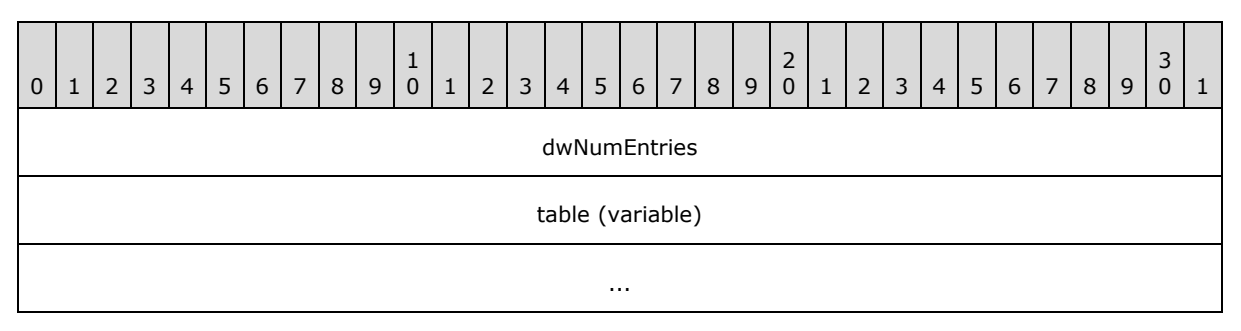

**dwNumEntries (4 bytes):** The number of interface entries in the table.

<span id="page-78-0"></span>**table (variable):** An array of **[MIB\\_IFROW \(section 2.2.1.2.29\)](#page-74-0)** structures containing interface entries.

# **2.2.1.2.32 MIB\_IPADDRROW**

The **MIB\_IPADDRROW** specifies information for a particular IPv4 address. This structure is used in [MIB\\_OPAQUE\\_INFO \(section 2.2.1.2.53\)](#page-94-0) and [MIB\\_IPADDRTABLE \(section 2.2.1.2.33\).](#page-79-0)

```
typedef struct _MIB_IPADDRROW {
  DWORD dwAddr;
  DWORD dwIndex;
  DWORD dwMask;
  DWORD dwBCastAddr;
  DWORD dwReasmSize;
  unsigned short unused1;
  unsigned short wType;
} MIB_IPADDRROW, 
*PMIB_IPADDRROW;
```
**dwAddr:** The IPv4 address.

*79 / 561*

*[MS-RRASM] — v20140502 Routing and Remote Access Server (RRAS) Management Protocol* 

*Copyright © 2014 Microsoft Corporation.* 

**dwIndex:** The index of the interface associated with this IPv4 address.

**dwMask:** The subnet mask for the IPv4 address. See [\[RFC950\].](http://go.microsoft.com/fwlink/?LinkId=90501)

**dwBCastAddr:** The broadcast address. A broadcast address is typically the IPv4 address with the host portion set to either all zeros or all ones.

**dwReasmSize:** The maximum reassembly size for received datagrams.

**unused1:** This member is reserved and SHOULD be set to 0.

**wType:** The address type or state. <39>

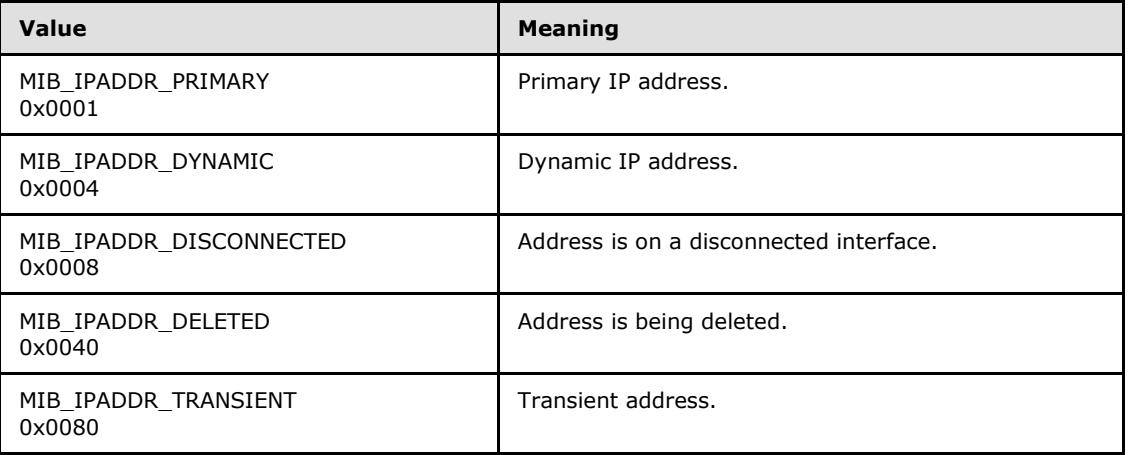

# **2.2.1.2.33 MIB\_IPADDRTABLE**

<span id="page-79-0"></span>The **MIB\_IPADDRTABLE** structure contains a table of IPv4 address entries. This structure is used in [MIB\\_OPAQUE\\_INFO \(section 2.2.1.2.53\).](#page-94-0)

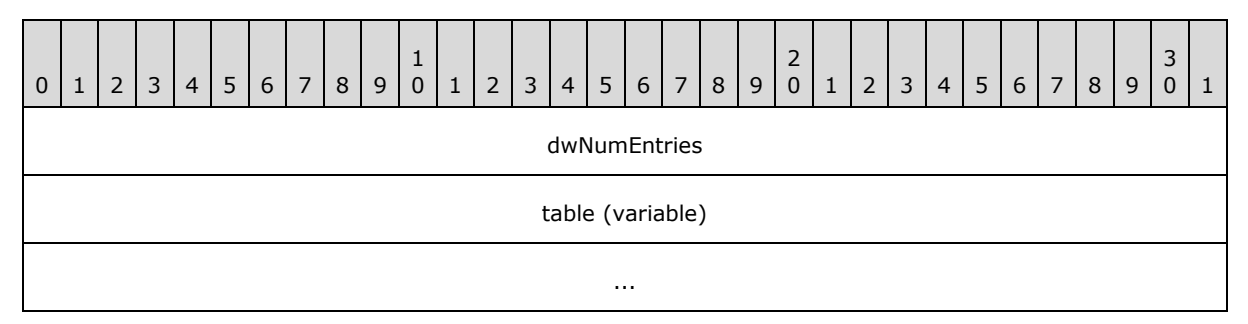

**dwNumEntries (4 bytes):** The number of IPv4 address entries in the table.

<span id="page-79-1"></span>**table (variable):** A pointer to a table of IPv4 address entries implemented as an array of **[MIB\\_IPADDRROW \(section 2.2.1.2.32\)](#page-78-0)** structures.

#### **2.2.1.2.34 MIB\_IPFORWARDNUMBER**

The **MIB\_IPFORWARDNUMBER** structure stores the number of routes in a particular IP routing table.

*[MS-RRASM] — v20140502 Routing and Remote Access Server (RRAS) Management Protocol* 

*Copyright © 2014 Microsoft Corporation.* 

```
typedef struct _MIB_IPFORWARDNUMBER {
  DWORD dwValue;
} MIB_IPFORWARDNUMBER, 
*PMIB_IPFORWARDNUMBER;
```
<span id="page-80-0"></span>**dwValue:** Specifies the number of routes in the IP routing table.

## **2.2.1.2.35 MIB\_IPFORWARDROW**

The **MIB\_IPFORWARDROW** structure contains information that describes an IPv4 network route. This structure is used in [MIB\\_OPAQUE\\_INFO \(section 2.2.1.2.53\),](#page-94-0) **[MIB\\_IPDESTROW \(section](#page-70-0)  [2.2.1.2.20\)](#page-70-0)**, and [MIB\\_IPFORWARDTABLE \(section 2.2.1.2.36\).](#page-81-0)

```
typedef struct _MIB_IPFORWARDROW {
  DWORD dwForwardDest;
  DWORD dwForwardMask;
  DWORD dwForwardPolicy;
  DWORD dwForwardNextHop;
  DWORD dwForwardIfIndex;
  union {
    DWORD dwForwardType;
   MIB IPFORWARD TYPE ForwardType;
  };
  union {
    DWORD dwForwardProto;
   MIB IPFORWARD PROTO ForwardProto;
  };
  DWORD dwForwardAge;
  DWORD dwForwardNextHopAS;
  DWORD dwForwardMetric1;
   DWORD dwForwardMetric2;
  DWORD dwForwardMetric3;
  DWORD dwForwardMetric4;
  DWORD dwForwardMetric5;
} MIB_IPFORWARDROW, 
*PMIB_IPFORWARDROW;
```
- **dwForwardDest:** The destination IPv4 address of the route. An entry with an IPv4 address of 0.0.0.0 is considered a default route. This member MUST NOT be set to a multicast (class D) IPv4 address.
- **dwForwardMask:** The IPv4 subnet mask to be logically ANDed with the destination IPv4 address before being compared to the value in the **dwForwardDest** member; see [\[RFC950\].](http://go.microsoft.com/fwlink/?LinkId=90501)
- **dwForwardPolicy:** The set of conditions that would cause the selection of a multipath route (the set of next hops for a given destination). This member is typically in IP TOS format. The encoding of this member is specified in [\[RFC1354\].](http://go.microsoft.com/fwlink/?LinkId=119993)
- **dwForwardNextHop:** For remote routes, the IPv4 address of the next system in the route. Otherwise, this member SHOULD be an IPv4 address of 0x00000000.
- **dwForwardIfIndex:** The index of the local interface through which the next hop of this route is reachable. This MUST be an interface index of one of the interfaces on RRAS.

*[MS-RRASM] — v20140502 Routing and Remote Access Server (RRAS) Management Protocol* 

*Copyright © 2014 Microsoft Corporation.* 

**dwForwardType:** The route type as specified in [\[RFC1354\].](http://go.microsoft.com/fwlink/?LinkId=119993) The enum **[MIB\\_IPFORWARD\\_TYPE \(section 2.2.1.1.8\)](#page-39-0)** describes the possible values for this member. In addition, **dwForwardType** can also be IP\_PRIORITY\_MAX\_METRIC (0x000000ff) or IP\_PRIORITY\_DEFAULT\_METRIC (0x0000007f).

**ForwardType:** The route type as specified in [\[RFC1354\]](http://go.microsoft.com/fwlink/?LinkId=119993). <40>

**dwForwardProto:** The protocol or routing mechanism that generated the route. It can take one of the values specified in [\[RFC1354\].](http://go.microsoft.com/fwlink/?LinkId=119993) The enum **[MIB\\_IPFORWARD\\_PROTO \(section](#page-39-1)  [2.2.1.1.9\)](#page-39-1)** describes the possible values for this member.

**ForwardProto:** The protocol or routing mechanism that generated the route. <41>

- **dwForwardAge:** The number of seconds since the route was added or modified in the network routing table. The **dwForwardAge** member is also used if the RRAS server is running for routes of type PROTO IP NETMGMT as defined on the Protocol Identifiers reference page. When **dwForwardAge** is set to INFINITE (-1) when running the RRAS server, the route will not be removed based on a time-out value.
- **dwForwardNextHopAS:** The autonomous system number of the next hop. When this member is unknown or not relevant to the protocol or routing mechanism specified in **dwForwardProto**, this value SHOULD be set to 0. This value is documented in [\[RFC1354\].](http://go.microsoft.com/fwlink/?LinkId=119993)
- **dwForwardMetric1:** The primary routing metric value for this route. The semantics of this metric are determined by the routing protocol specified in the **dwForwardProto** member. If this metric is not used, its value SHOULD be set to MIB\_IPROUTE\_METRIC\_UNUSED (-1). This value is documented in [\[RFC1354\].](http://go.microsoft.com/fwlink/?LinkId=119993)
- **dwForwardMetric2:** An alternate routing metric value for this route. The semantics of this metric are determined by the routing protocol specified in the **dwForwardProto** member. If this metric is not used, its value SHOULD be set to -1. This value is documented in [\[RFC1354\].](http://go.microsoft.com/fwlink/?LinkId=119993)
- **dwForwardMetric3:** An alternate routing metric value for this route. The semantics of this metric are determined by the routing protocol specified in the **dwForwardProto** member. If this metric is not used, its value SHOULD be set to -1. This value is documented in [\[RFC1354\].](http://go.microsoft.com/fwlink/?LinkId=119993)
- **dwForwardMetric4:** An alternate routing metric value for this route. The semantics of this metric are determined by the routing protocol specified in the **dwForwardProto** member. If this metric is not used, its value SHOULD be set to -1. This value is documented in [\[RFC1354\].](http://go.microsoft.com/fwlink/?LinkId=119993)
- <span id="page-81-0"></span>**dwForwardMetric5:** An alternate routing metric value for this route. The semantics of this metric are determined by the routing protocol specified in the **dwForwardProto** member. If this metric is not used, its value SHOULD be set to -1. This value is documented in [\[RFC1354\].](http://go.microsoft.com/fwlink/?LinkId=119993)

# **2.2.1.2.36 MIB\_IPFORWARDTABLE**

The **MIB\_IPFORWARDTABLE** structure contains a table of the IP route entries.

*Copyright © 2014 Microsoft Corporation.* 

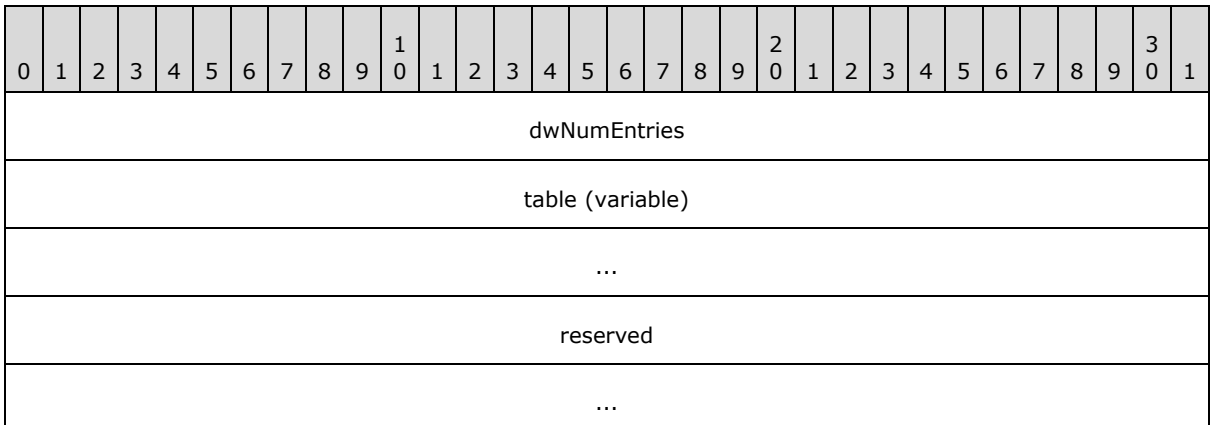

**dwNumEntries (4 bytes):** Specifies the number of route entries in the table.

**table (variable):** Pointer to a table of route entries implemented as an array of **[MIB\\_IPFORWARDROW \(section 2.2.1.2.35\)](#page-80-0)** structures.

<span id="page-82-0"></span>**reserved (8 bytes):** An array of 8 bytes that SHOULD be set to 0 and ignored on receipt.

## **2.2.1.2.37 MIB\_IPMCAST\_BOUNDARY**

The **MIB\_IPMCAST\_BOUNDARY** structure contains a router's scoped IPv4 multicast address boundaries. This structure is used in [MIB\\_OPAQUE\\_INFO \(section 2.2.1.2.53\)](#page-94-0) and [MIB\\_IPMCAST\\_BOUNDARY\\_TABLE \(section 2.2.1.2.38\).](#page-83-0)

```
typedef struct {
  DWORD dwIfIndex;
  DWORD dwGroupAddress;
  DWORD dwGroupMask;
  DWORD dwStatus;
} MIB_IPMCAST_BOUNDARY,
```
\*PMIB\_IPMCAST\_BOUNDARY;

- **dwIfIndex:** The index value for the interface that applies to this boundary. Packets with a destination address in the associated address/mask range are not forwarded with this interface.
- **dwGroupAddress:** The 32-bit integer representation of the IPv4 group address which, when combined with the corresponding value in **dwGroupMask**, identifies the group range for which the scoped boundary exists.

**Note** Scoped addresses must come from the range 239.\*.\*.\* as specified in [\[RFC2365\].](http://go.microsoft.com/fwlink/?LinkId=119994)

- **dwGroupMask:** The 32-bit integer representation of the IPv4 group address mask which, when combined with the corresponding value in **dwGroupAddress**, identifies the group range for which the scoped boundary exists.
- **dwStatus:** A status value that describes the current status of this entry in a multicast forwarding entry (MFE) boundary table.

*[MS-RRASM] — v20140502 Routing and Remote Access Server (RRAS) Management Protocol* 

*Copyright © 2014 Microsoft Corporation.* 

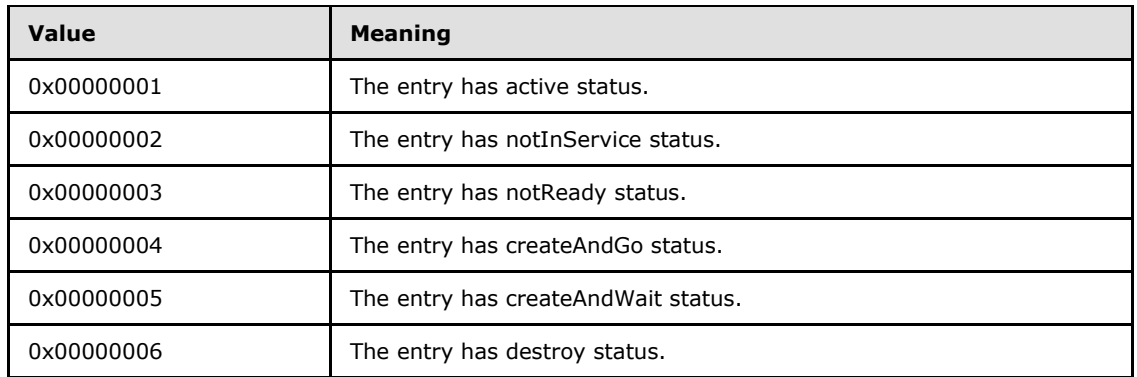

# **2.2.1.2.38 MIB\_IPMCAST\_BOUNDARY\_TABLE**

<span id="page-83-0"></span>The **MIB\_IPMCAST\_BOUNDARY\_TABLE** structure contains a list of a router's scoped IPv4 multicast address boundaries. This structure is used in [MIB\\_OPAQUE\\_INFO \(section 2.2.1.2.53\).](#page-94-0)

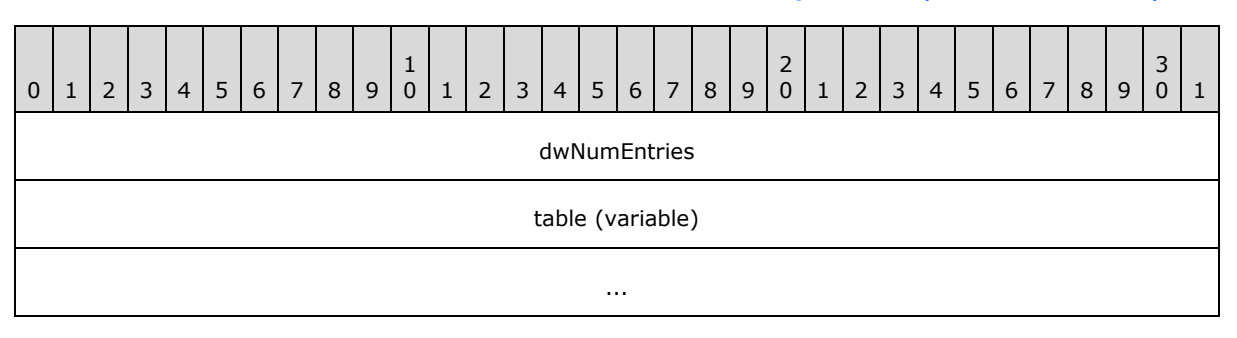

**dwNumEntries (4 bytes):** The number of **[MIB\\_IPMCAST\\_BOUNDARY \(section 2.2.1.2.37\)](#page-82-0)** structures listed in **table**.

<span id="page-83-2"></span>**table (variable):** An array of **MIB\_IPMCAST\_BOUNDARY** structures that collectively define the set of scoped IPv4 multicast address boundaries on a router.

### **2.2.1.2.39 MIB\_IPMCAST\_GLOBAL**

The **MIB\_IPMCAST\_GLOBAL** structure stores global information for IP multicast on a particular computer.

```
typedef struct _MIB_IPMCAST_GLOBAL {
  DWORD dwEnable;
} MIB_IPMCAST_GLOBAL, 
*PMIB_IPMCAST_GLOBAL;
```
<span id="page-83-1"></span>**dwEnable:** Specifies whether or not IP multicast is enabled on the computer. This value is set to 1 if IP multicast is enabled on the computer and is set to 2 if IP multicast is not enabled on the computer.

### **2.2.1.2.40 MIB\_IPMCAST\_IF\_ENTRY**

The **MIB\_IPMCAST\_IF\_ENTRY** structure stores information about an IP multicast interface.

*[MS-RRASM] — v20140502 Routing and Remote Access Server (RRAS) Management Protocol* 

*Copyright © 2014 Microsoft Corporation.* 

```
typedef struct _MIB_IPMCAST_IF_ENTRY {
  DWORD dwIfIndex;
  DWORD dwTtl;
  DWORD dwProtocol;
  DWORD dwRateLimit;
  ULONG ulInMcastOctets;
  ULONG ulOutMcastOctets;
} MIB_IPMCAST_IF_ENTRY, 
*PMIB_IPMCAST_IF_ENTRY;
```
**dwIfIndex:** The index of this interface.

**dwTtl:** The TTL value for this interface.

**dwProtocol:** The **[multicast routing protocol](#page-21-0)** that owns this interface.

**dwRateLimit:** The rate limit of this interface.

**ulInMcastOctets:** The number of octets of multicast data received through this interface.

**ulOutMcastOctets:** The number of octets of multicast data sent through this interface.

### **2.2.1.2.41 MIB\_IPMCAST\_IF\_TABLE**

The **MIB\_IPMCAST\_IF\_TABLE** structure contains a table of IP multicast interface entries.

```
typedef struct _MIB_IPMCAST_IF_TABLE {
  DWORD dwNumEntries;
 MIB IPMCAST IF ENTRY table[dwNumEntries];
} MIB_IPMCAST_IF_TABLE, 
*PMIB_IPMCAST_IF_TABLE;
```
**dwNumEntries:** Specifies the number of interface entries in the table.

<span id="page-84-0"></span>**table:** A pointer to a table of interface entries implemented as an array of **[MIB\\_IPMCAST\\_IF\\_ENTRY \(section](#page-83-1) [2.2.1.2.40\)](#page-83-1)** structures.

#### **2.2.1.2.42 MIB\_IPMCAST\_MFE**

The **MIB\_IPMCAST\_MFE** structure stores the information for an IP multicast forwarding entry (MFE). This structure is used in [MIB\\_MFE\\_TABLE \(section 2.2.1.2.52\).](#page-93-0)

```
typedef struct _MIB_IPMCAST_MFE {
  DWORD dwGroup;
  DWORD dwSource;
  DWORD dwSrcMask;
  DWORD dwUpStrmNgbr;
  DWORD dwInIfIndex;
   DWORD dwInIfProtocol;
   DWORD dwRouteProtocol;
   DWORD dwRouteNetwork;
  DWORD dwRouteMask;
  ULONG ulUpTime;
```
*[MS-RRASM] — v20140502 Routing and Remote Access Server (RRAS) Management Protocol* 

*Copyright © 2014 Microsoft Corporation.* 

```
 ULONG ulExpiryTime;
  ULONG ulTimeOut;
 ULONG ulNumOutIf:
  DWORD fFlags;
  DWORD dwReserved;
 MIB IPMCAST OIF rgmioOutInfo[ulNumOutIf];
} MIB_IPMCAST_MFE, 
*PMIB_IPMCAST_MFE;
```
- **dwGroup:** The range of IPv4 multicast groups for this MFE. A value of zero indicates a wildcard group.
- **dwSource:** The range of IPv4 source addresses for this MFE. A value of zero indicates a wildcard source.
- **dwSrcMask:** The IPv4 subnet mask that corresponds to **dwSource**. The **dwSource** and **dwSrcMask** members are used together to define a range of sources.
- **dwUpStrmNgbr:** The upstream neighbor that is related to this MFE.
- **dwInIfIndex:** The index of the interface to which this MFE is related.
- **dwInIfProtocol:** The routing protocol that owns the incoming interface to which this MFE is related.
- **dwRouteProtocol:** The protocol that created the route. This is the enum **[MIB\\_IPFORWARD\\_PROTO \(section 2.2.1.1.9\)](#page-39-1)**.
- **dwRouteNetwork:** The IPv4 address associated with the route referred to by **dwRouteProtocol**.
- **dwRouteMask:** The IPv4 mask associated with the route referred to by **dwRouteProtocol**.
- **ulUpTime:** The time, in seconds, that this MFE has been valid. This value starts from zero and is incremented until it reaches the **ulTimeOut** value, at which time the MFE is deleted.
- **ulExpiryTime:** The time, in seconds, that remains before the MFE expires and is deleted. This value starts from **ulTimeOut** and is decremented until it reaches zero, at which time the MFE is deleted.
- **ulTimeOut:** The total length of time, in seconds, that this MFE remains valid. After the time-out value is exceeded, the MFE is deleted.
- **ulNumOutIf:** The number of outgoing interfaces that are associated with this MFE.

**fFlags:** Reserved. This member SHOULD be NULL.

**dwReserved:** Reserved. This member SHOULD be NULL.

<span id="page-85-0"></span>**rgmioOutInfo:** A pointer to a table of outgoing interface statistics that are implemented as an array of **[MIB\\_IPMCAST\\_OIF \(section 2.2.1.2.43\)](#page-85-0)** structures.

### **2.2.1.2.43 MIB\_IPMCAST\_OIF**

The **MIB\_IPMCAST\_OIF** structure stores the information required to send an outgoing IP multicast packet.

*[MS-RRASM] — v20140502 Routing and Remote Access Server (RRAS) Management Protocol* 

*Copyright © 2014 Microsoft Corporation.* 

*Release: Thursday, May 15, 2014* 

```
typedef struct _MIB_IPMCAST_OIF {
  DWORD dwOutIfIndex;
  DWORD dwNextHopAddr;
  PVOID pvReserved;
  DWORD dwReserved;
} MIB_IPMCAST_OIF, 
 *PMIB_IPMCAST_OIF;
```
**dwOutIfIndex:** The index of the interface on which to send the outgoing IP multicast packet.

**dwNextHopAddr:** The destination address for the outgoing IPv4 multicast packet.

**pvReserved:** Reserved. This member MUST be NULL.

<span id="page-86-0"></span>**dwReserved:** Reserved. This member MUST be zero.

# **2.2.1.2.44 MIB\_IPMCAST\_MFE\_STATS**

The **MIB\_IPMCAST\_MFE\_STATS** structure stores the statistics associated with an MFE.

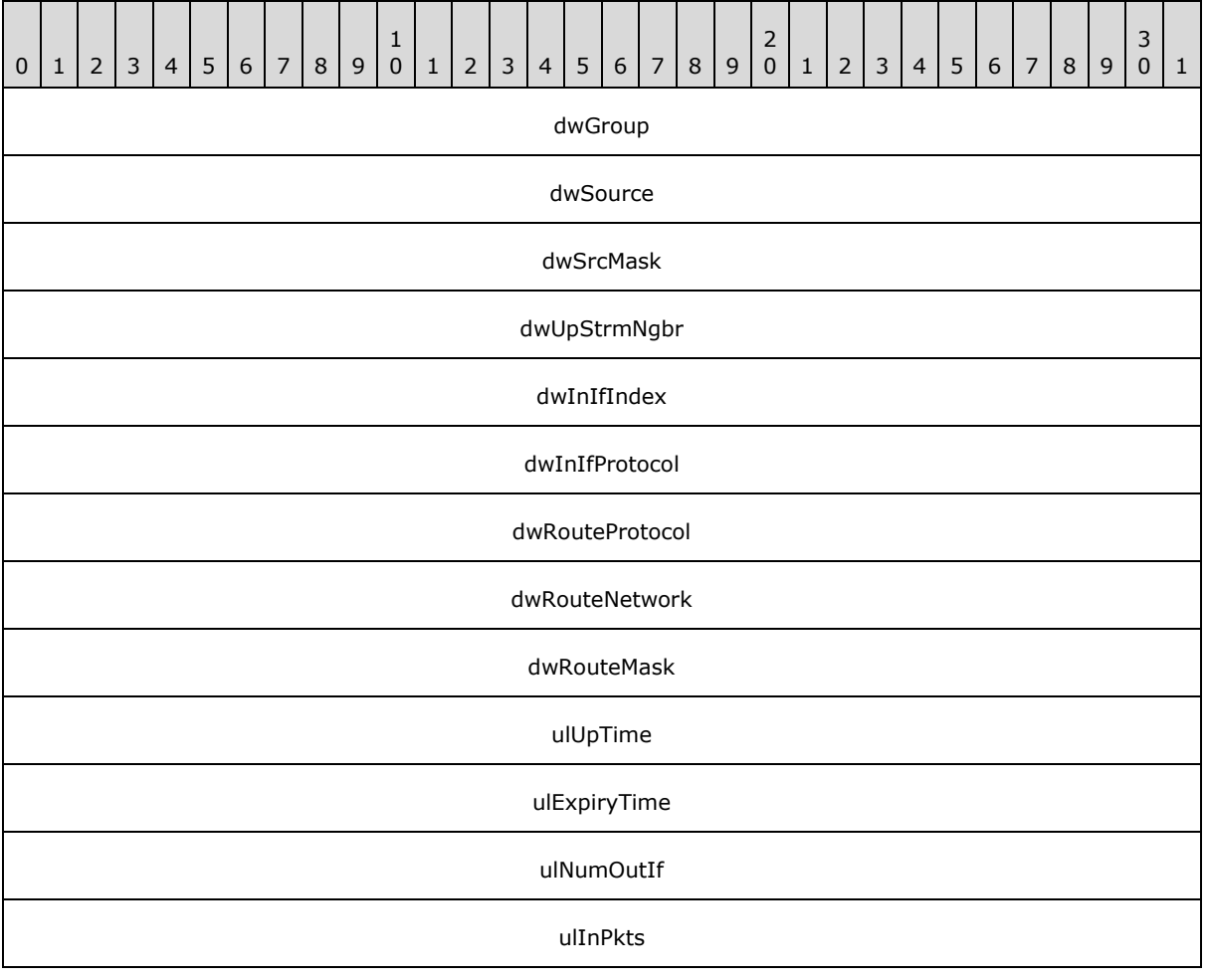

*[MS-RRASM] — v20140502 Routing and Remote Access Server (RRAS) Management Protocol* 

*Copyright © 2014 Microsoft Corporation.* 

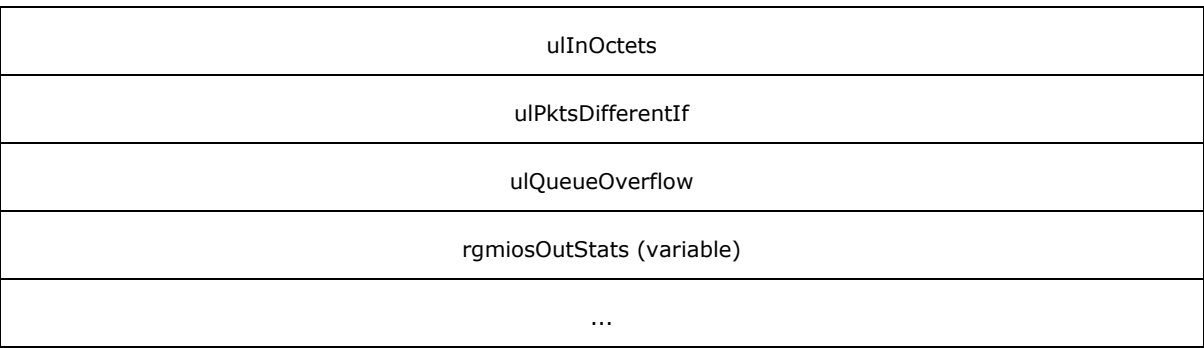

- **dwGroup (4 bytes):** The multicast group for this MFE. A value of zero indicates a wildcard group.
- **dwSource (4 bytes):** The range of source addresses for this MFE. A value of zero indicates a wildcard source.
- **dwSrcMask (4 bytes):** The IPv4 subnet mask that corresponds to the **dwSource**. The **dwSource** and the **dwSrcMask** members are used together to define a range of sources.

**dwUpStrmNgbr (4 bytes):** The upstream neighbor that is related to this MFE.

**dwInIfIndex (4 bytes):** The index of the incoming interface that is related to this MFE.

- **dwInIfProtocol (4 bytes):** The routing protocol that owns the incoming interface that is related to this MFE.
- **dwRouteProtocol (4 bytes):** The protocol that created the route. It is the enum **[MIB\\_IPFORWARD\\_PROTO \(section 2.2.1.1.9\)](#page-39-1)**.
- **dwRouteNetwork (4 bytes):** The address associated with the route referred to by the **dwRouteProtocol**.
- **dwRouteMask (4 bytes):** The mask associated with the route referred to by the **dwRouteProtocol**.
- **ulUpTime (4 bytes):** The time, in 100ths of a second, since the MFE was created.
- **ulExpiryTime (4 bytes):** The time, in 100ths of a second, until the MFE will be deleted. A value of zero is specified if the MFE is not subject to aging requirements.
- **ulNumOutIf (4 bytes):** The number of interfaces in the outgoing interface list for this MFE.
- **ulInPkts (4 bytes):** The number of packets that have been forwarded that matched this MFE.
- **ulInOctets (4 bytes):** The number of octets of data forwarded that match this MFE.
- **ulPktsDifferentIf (4 bytes):** The number of packets matching this MFE that were dropped due to an incoming interface check.
- **ulQueueOverflow (4 bytes):** The number of packets matching this MFE that were dropped due to a queue overflow. There is one queue per MFE.
- **rgmiosOutStats (variable):** A pointer to a table of outgoing interface statistics that are implemented as an array of **[MIB\\_IPMCAST\\_OIF\\_STATS \(section 2.2.1.2.45\)](#page-88-0)** structures. The number of entries in the table is specified by the value of the **ulNumOutIf** member.

*[MS-RRASM] — v20140502 Routing and Remote Access Server (RRAS) Management Protocol* 

*Copyright © 2014 Microsoft Corporation.* 

*Release: Thursday, May 15, 2014* 

# **2.2.1.2.45 MIB\_IPMCAST\_OIF\_STATS**

The MIB IPMCAST OIF STATS structure stores the statistics that are associated with an outgoing multicast interface.

```
typedef struct _MIB_IPMCAST_OIF_STATS {
  DWORD dwOutIfIndex;
  DWORD dwNextHopAddr;
   PVOID pvDialContext;
  ULONG ulTtlTooLow;
  ULONG ulFragNeeded;
  ULONG ulOutPackets;
  ULONG ulOutDiscards;
} MIB_IPMCAST_OIF_STATS, 
*PMIB_IPMCAST_OIF_STATS;
```
**dwOutIfIndex:** Specifies the outgoing interface to which these statistics are related.

**dwNextHopAddr:** Specifies the address of the next hop that corresponds to **dwOutIfIndex**. The **dwOutIfIndex** and **dwIfNextHopIPAddr** members uniquely identify a next hop on **[point-to-multipoint interfaces](#page-21-1)**, where one interface connects to multiple networks. Examples of point-to-multipoint interfaces include non-broadcast multiple-access (NBMA) interfaces, and the **[internal interface](#page-20-0)** on which all dial-up clients connect. For Ethernet and other broadcast interfaces, specify zero. Also specify zero for **[point-to-point interfaces](#page-21-2)**, which are identified by only **dwOutIfIndex**.

**pvDialContext:** Reserved. This member MUST be NULL.

- **ulTtlTooLow:** Specifies the number of packets on this outgoing interface that were discarded because the packet's TTL value was too low.
- **ulFragNeeded:** Specifies the number of packets that required fragmentation when they were forwarded on this interface.

**ulOutPackets:** Specifies the number of packets that were forwarded out of this interface.

<span id="page-88-1"></span>**ulOutDiscards:** Specifies the number of packets that were discarded on this interface.

## **2.2.1.2.46 MIB\_IPMCAST\_SCOPE**

The **MIB\_IPMCAST\_SCOPE** structure contains a multicast scope name and the associated IPv4 multicast group address and mask that define the scope. This structure is used in [MIB\\_OPAQUE\\_INFO \(section 2.2.1.2.53\).](#page-94-0)

```
typedef struct {
  DWORD dwGroupAddress;
  DWORD dwGroupMask;
 WCHAR snNameBuffer[256];
 DWORD dwStatus;
 BYTE reserved[492];
} MIB_IPMCAST_SCOPE, 
*PMIB_IPMCAST_SCOPE;
```
*[MS-RRASM] — v20140502 Routing and Remote Access Server (RRAS) Management Protocol* 

*Copyright © 2014 Microsoft Corporation.* 

**dwGroupAddress:** A 32-bit integer representation of the IPv4 group address which, when combined with the corresponding value in **dwGroupMask**, identifies the group range for which the multicast scope exists.

**Note** Scoped addresses must come from the range 239.0.0.0 to 239.255.255.255 as specified in [\[RFC2365\].](http://go.microsoft.com/fwlink/?LinkId=119994)

- **dwGroupMask:** A 32-bit integer representation of the IPv4 group address mask which, when combined with the corresponding value in **dwGroupAddress**, identifies the group range for which the multicast scope exists.
- **snNameBuffer:** A Unicode string, suitable for display to multicast application users, that contains the text name associated with the multicast scope.

If no name is specified, the default name is the string representation of the scoped address in **dwGroupAddress** with the address and mask length appended and separated by a backslash "/" character, of the form "239.\*.\*.\*.x/y", where **x** is the address length and **y** is the mask length.

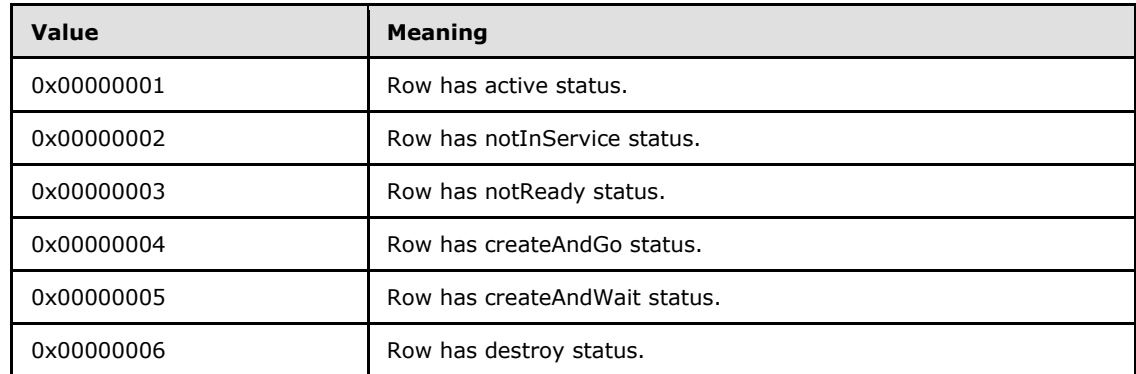

**dwStatus:** A status value that describes the current status of this row in an MFE scope table.

<span id="page-89-0"></span>**reserved:** An array of 492 bytes that SHOULD be set to 0 and ignored on receive.

### **2.2.1.2.47 MIB\_IPNETROW**

The **MIB\_IPNETROW** structure contains information for an Address Resolution Protocol (ARP) table entry for an IPv4 address. This structure is used in [MIB\\_OPAQUE\\_INFO \(section 2.2.1.2.53\).](#page-94-0)

```
typedef struct _MIB_IPNETROW {
  DWORD dwIndex;
  DWORD dwPhysAddrLen;
  BYTE bPhysAddr[8];
  DWORD dwAddr;
  DWORD dwType;
} MIB_IPNETROW,
*PMIB_IPNETROW;
```
**dwIndex:** This MUST be the interface index of an adapter.

**dwPhysAddrLen:** The length, in bytes, of the physical address.

*[MS-RRASM] — v20140502 Routing and Remote Access Server (RRAS) Management Protocol* 

*Copyright © 2014 Microsoft Corporation.* 

**bPhysAddr:** The physical address.

**dwAddr:** The IPv4 address.

**dwType:** The type of ARP entry. This type MUST be one of the following values.

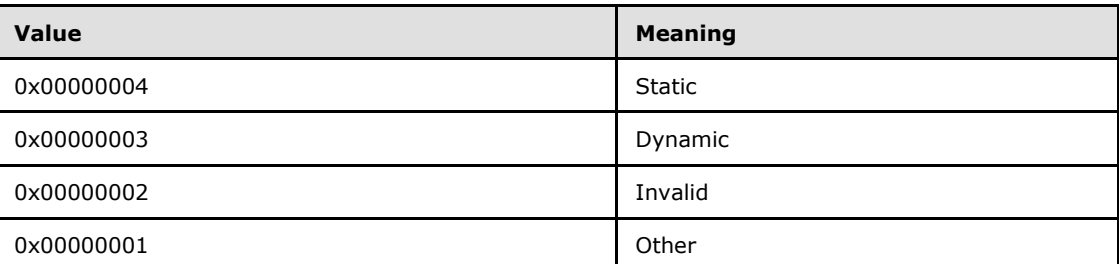

#### **2.2.1.2.48 MIB\_IPNETTABLE**

The **MIB\_IPNETTABLE** structure contains a table of ARP entries for IPv4 addresses.

```
typedef struct _MIB_IPNETTABLE {
  DWORD dwNumEntries;
 MIB IPNETROW table[dwNumEntries];
  BYTE reserved[8];
} MIB_IPNETTABLE, 
*PMIB_IPNETTABLE;
```
**dwNumEntries:** The number of ARP entries in the table.

**table:** A pointer to a table of ARP entries implemented as an array of **[MIB\\_IPNETROW](#page-89-0)  [\(section 2.2.1.2.47\)](#page-89-0)** structures.

<span id="page-90-0"></span>**reserved:** An array of 8 bytes that SHOULD be set to 0 and ignored on receipt.

### **2.2.1.2.49 MIB\_IPSTATS**

The **MIB\_IPSTATS** structure stores information about the IP protocol running on a particular computer. This structure is used in [MIB\\_OPAQUE\\_INFO \(section 2.2.1.2.53\).](#page-94-0)

```
typedef struct _MIB_IPSTATS {
  union {
    DWORD dwForwarding;
   MIB IPSTATS FORWARDING Forwarding;
   };
  DWORD dwDefaultTTL;
  DWORD dwInReceives;
  DWORD dwInHdrErrors;
  DWORD dwInAddrErrors;
  DWORD dwForwDatagrams;
  DWORD dwInUnknownProtos;
  DWORD dwInDiscards;
  DWORD dwInDelivers;
  DWORD dwOutRequests;
  DWORD dwRoutingDiscards;
  DWORD dwOutDiscards;
```
*[MS-RRASM] — v20140502 Routing and Remote Access Server (RRAS) Management Protocol* 

*Copyright © 2014 Microsoft Corporation.* 

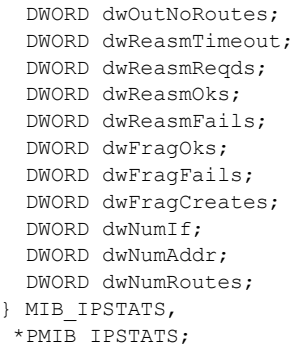

**dwForwarding:** Specifies whether IP forwarding is enabled or disabled. This value MUST be 0xffffffff or one of the following values. If set to 0xffffffff, [RMIBEntrySet](#page-385-0) does not change the current value of **dwForwarding**.

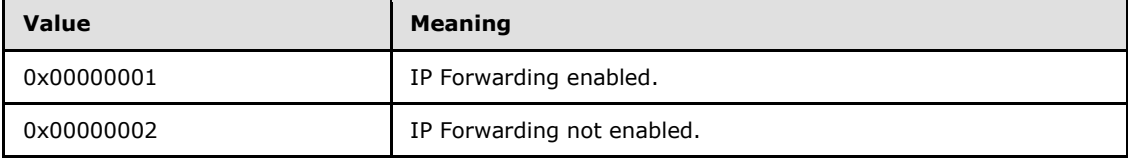

**Forwarding:** Specifies whether IP forwarding is enabled or disabled. <42>

- **dwDefaultTTL:** The default initial TTL for datagrams originating on a particular computer. This value MUST be 0xffffffff or a value less than or equal to 255.
- **dwInReceives:** The number of datagrams received. This is a read-only field and MUST be ignored while writing.
- **dwInHdrErrors:** The number of datagrams received that have header errors. This is a readonly field and MUST be ignored while writing.
- **dwInAddrErrors:** The number of datagrams received that have address errors. This is a readonly field and MUST be ignored while writing.
- **dwForwDatagrams:** The number of datagrams forwarded. This is a read-only field and MUST be ignored while writing.
- **dwInUnknownProtos:** The number of datagrams received that have an unknown protocol. This is a read-only field and MUST be ignored while writing.
- **dwInDiscards:** The number of received datagrams discarded. This is a read-only field and MUST be ignored while writing.
- **dwInDelivers:** The number of received datagrams delivered. This is a read-only field and MUST be ignored while writing.
- **dwOutRequests:** The number of outgoing datagrams that the IP is requested to transmit. This number does not include forwarded datagrams. This is a read-only field and MUST be ignored while writing.

*[MS-RRASM] — v20140502 Routing and Remote Access Server (RRAS) Management Protocol* 

*Copyright © 2014 Microsoft Corporation.* 

- **dwRoutingDiscards:** The number of outgoing datagrams discarded. This is a read-only field and MUST be ignored while writing.
- **dwOutDiscards:** The number of transmitted datagrams to be discarded. This is a read-only field and MUST be ignored while writing.
- **dwOutNoRoutes:** The number of datagrams for which this computer did not have a route to the destination IP address. These datagrams were discarded. This is a read-only field and MUST be ignored while writing.
- **dwReasmTimeout:** The amount of time allowed for all pieces of a fragmented datagram to arrive. If all pieces do not arrive within this time, the datagram is discarded. This is a readonly field and MUST be ignored while writing.
- **dwReasmReqds:** The number of datagrams that require reassembly. This is a read-only field and MUST be ignored while writing.
- **dwReasmOks:** The number of datagrams that were successfully reassembled. This is a readonly field and MUST be ignored while writing.
- **dwReasmFails:** The number of datagrams that cannot be reassembled. This is a read-only field and MUST be ignored while writing.
- **dwFragOks:** The number of datagrams that were fragmented successfully. This is a read-only field and MUST be ignored while writing.
- **dwFragFails:** The number of datagrams that have not been fragmented because the IP header specifies no fragmentation. These datagrams are discarded. This is a read-only field and MUST be ignored while writing.
- **dwFragCreates:** The number of fragments created. This is a read-only field and MUST be ignored while writing.
- **dwNumIf:** The number of interfaces. This is a read-only field and MUST be ignored while writing.
- **dwNumAddr:** The number of IP addresses associated with this computer. This is a read-only field and MUST be ignored while writing.
- **dwNumRoutes:** The number of routes in the IP routing table. This is a read-only field and MUST be ignored while writing.

### **2.2.1.2.50 MIB\_MCAST\_LIMIT\_ROW**

The MIB\_MCAST\_LIMIT\_ROW structure contains the configurable limit information from a corresponding **[MIB\\_IPMCAST\\_IF\\_ENTRY \(section 2.2.1.2.40\)](#page-83-1)** structure. Whenever this structure is used, the InfoType of [RTR\\_TOC\\_ENTRY \(section 2.2.1.2.4\)](#page-51-0) MUST be 0xffff000e.

This structure is used in the following methods.

- [RRouterInterfaceTransportAdd \(section 3.1.4.18\)](#page-365-0)
- [RRouterInterfaceTransportGetInfo \(section 3.1.4.19\)](#page-368-0)
- [RRouterInterfaceTransportSetInfo \(section 3.1.4.20\)](#page-370-0)

typedef struct {

*[MS-RRASM] — v20140502 Routing and Remote Access Server (RRAS) Management Protocol* 

*Copyright © 2014 Microsoft Corporation.* 

```
 DWORD dwTtl;
  DWORD dwRateLimit;
} MIB_MCAST_LIMIT_ROW, 
 *PMIB_MCAST_LIMIT_ROW;
```
**dwTtl:** The TTL value for a multicast interface.

<span id="page-93-1"></span>**dwRateLimit:** The rate limit for a multicast interface. This MUST be set to 0.

### **2.2.1.2.51 MIB\_MFE\_STATS\_TABLE**

The **MIB\_MFE\_STATS\_TABLE** structure stores statistics for a group of MFEs. This structure is used in [MIB\\_OPAQUE\\_INFO \(section 2.2.1.2.53\).](#page-94-0)

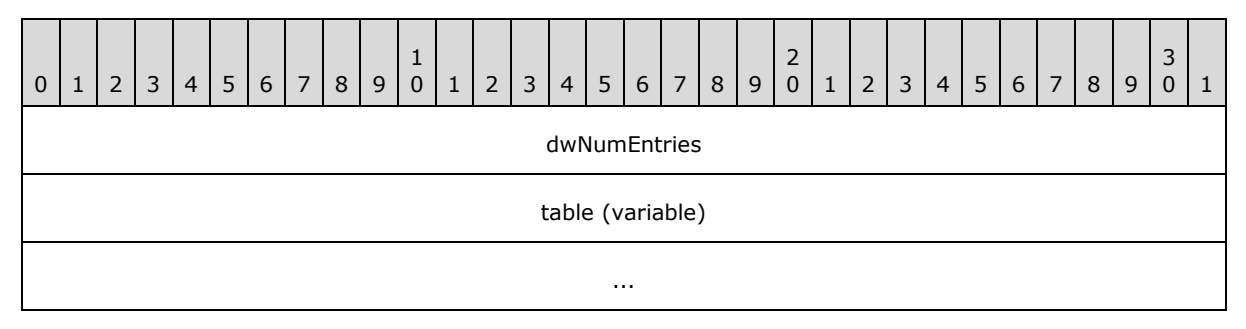

**dwNumEntries (4 bytes):** The number of MFEs in the table.

<span id="page-93-0"></span>**table (variable):** A pointer to a table of MFEs that are implemented as an array of [MIB\\_IPMCAST\\_MFE\\_STATS \(section 2.2.1.2.44\)](#page-86-0) structures.

### **2.2.1.2.52 MIB\_MFE\_TABLE**

The **MIB\_MFE\_TABLE** structure contains a table of MFEs. This structure is used in [MIB\\_OPAQUE\\_INFO \(section 2.2.1.2.53\).](#page-94-0)

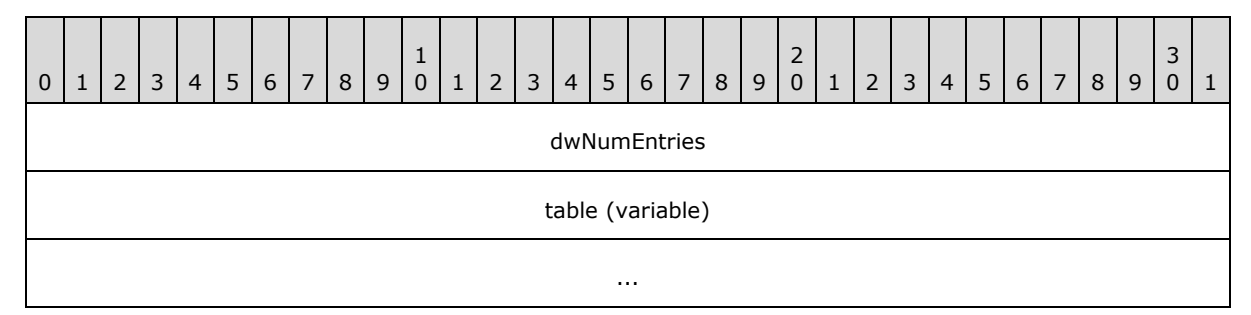

**dwNumEntries (4 bytes):** The number of MFEs in the table.

**table (variable):** A pointer to a table of MFEs implemented as an array of **[MIB\\_IPMCAST\\_MFE \(section 2.2.1.2.42\)](#page-84-0)** structures.

*[MS-RRASM] — v20140502 Routing and Remote Access Server (RRAS) Management Protocol* 

*Copyright © 2014 Microsoft Corporation.* 

# **2.2.1.2.53 MIB\_OPAQUE\_INFO**

<span id="page-94-0"></span>The **MIB\_OPAQUE\_INFO** structure contains information related to an MIB entry. This structure is used to handle MIB data in MIB methods such as the following:

- **[RMIBEntryCreate \(section 3.1.4.27\)](#page-381-0)**
- **[RMIBEntrySet \(section 3.1.4.29\)](#page-385-0)**
- **[RMIBEntryGet \(section 3.1.4.30\)](#page-388-0)**
- [RMIBEntryGetFirst \(section 3.1.4.31\)](#page-393-0)
- **[RMIBEntryGetNext \(section 3.1.4.32\)](#page-397-0)**

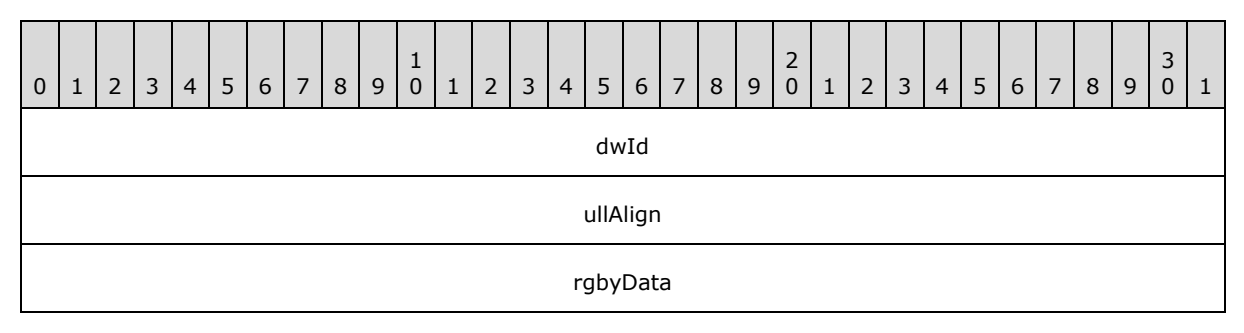

**dwId (4 bytes):** MIB ID for the type of information being submitted or returned.

IPX does not use this structure.

For IP transport, the MIB ID MUST be one of the following.

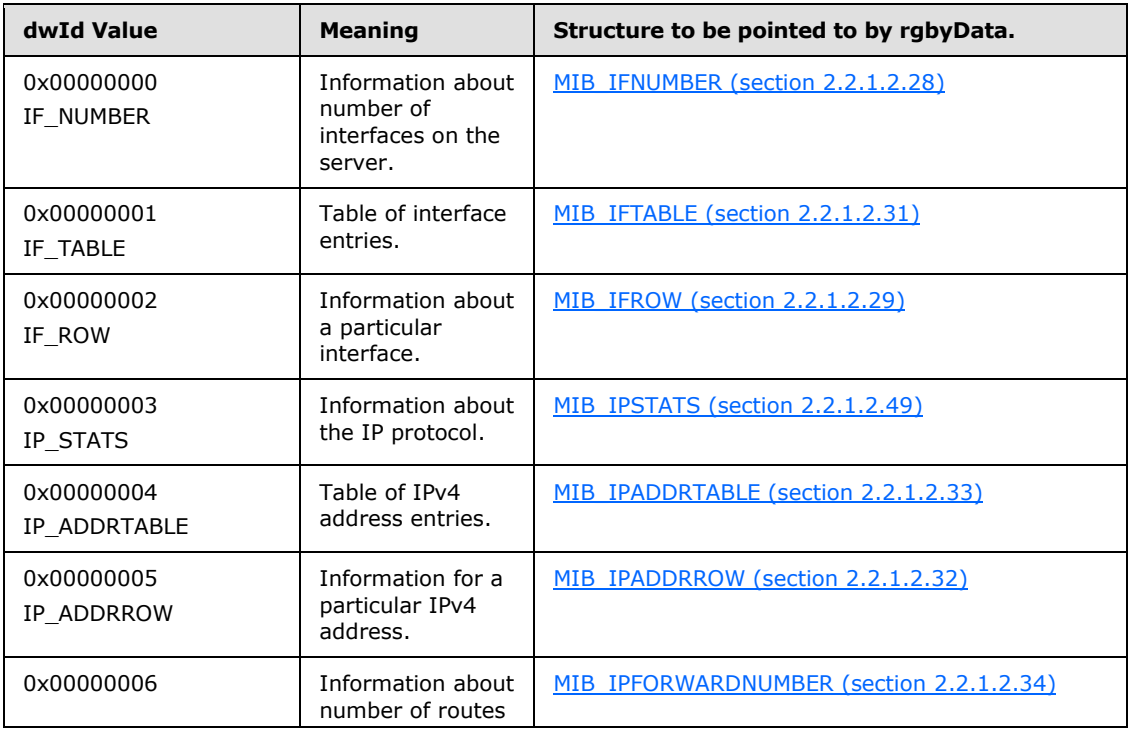

*[MS-RRASM] — v20140502 Routing and Remote Access Server (RRAS) Management Protocol* 

*Copyright © 2014 Microsoft Corporation.* 

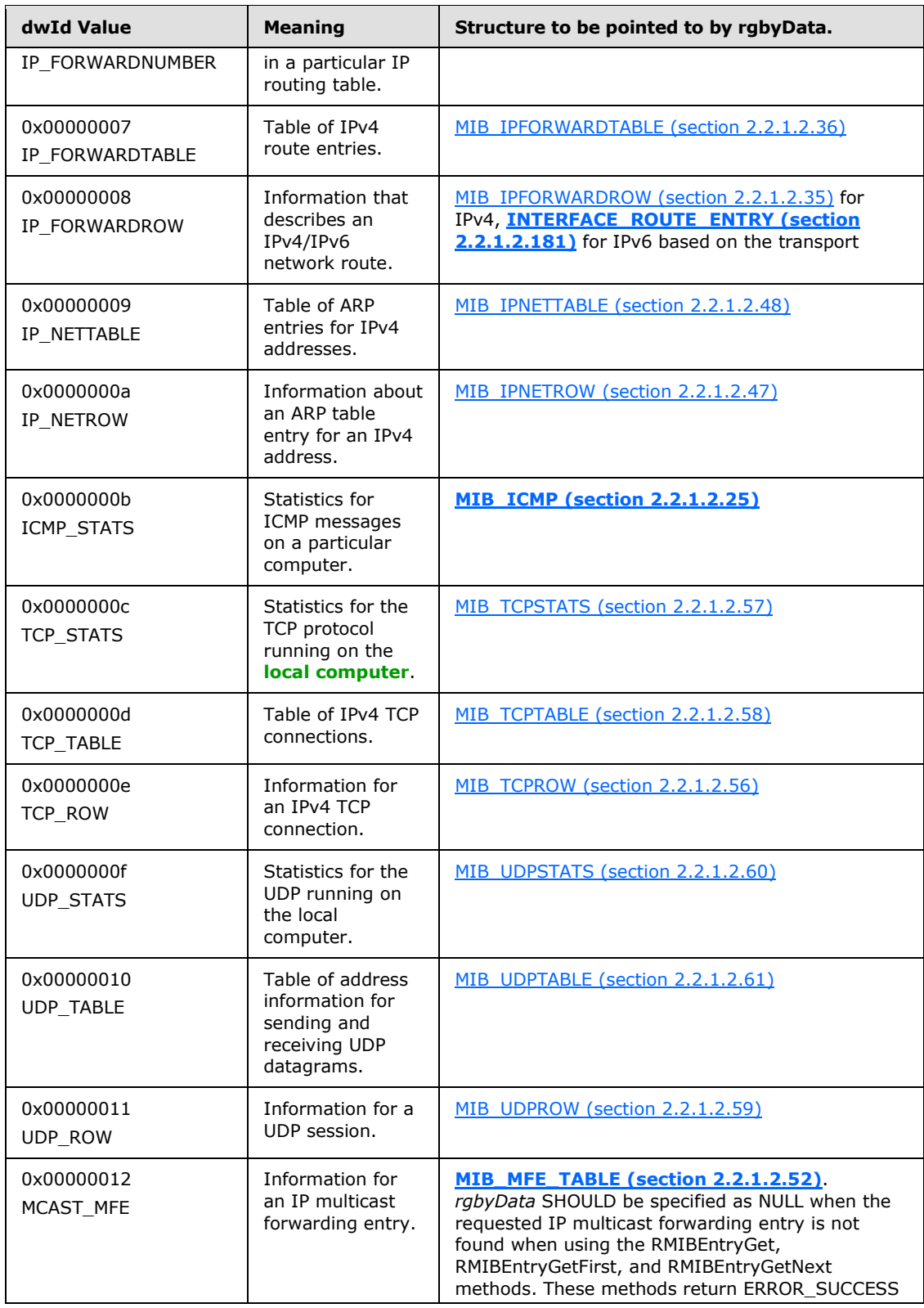

*Copyright © 2014 Microsoft Corporation.* 

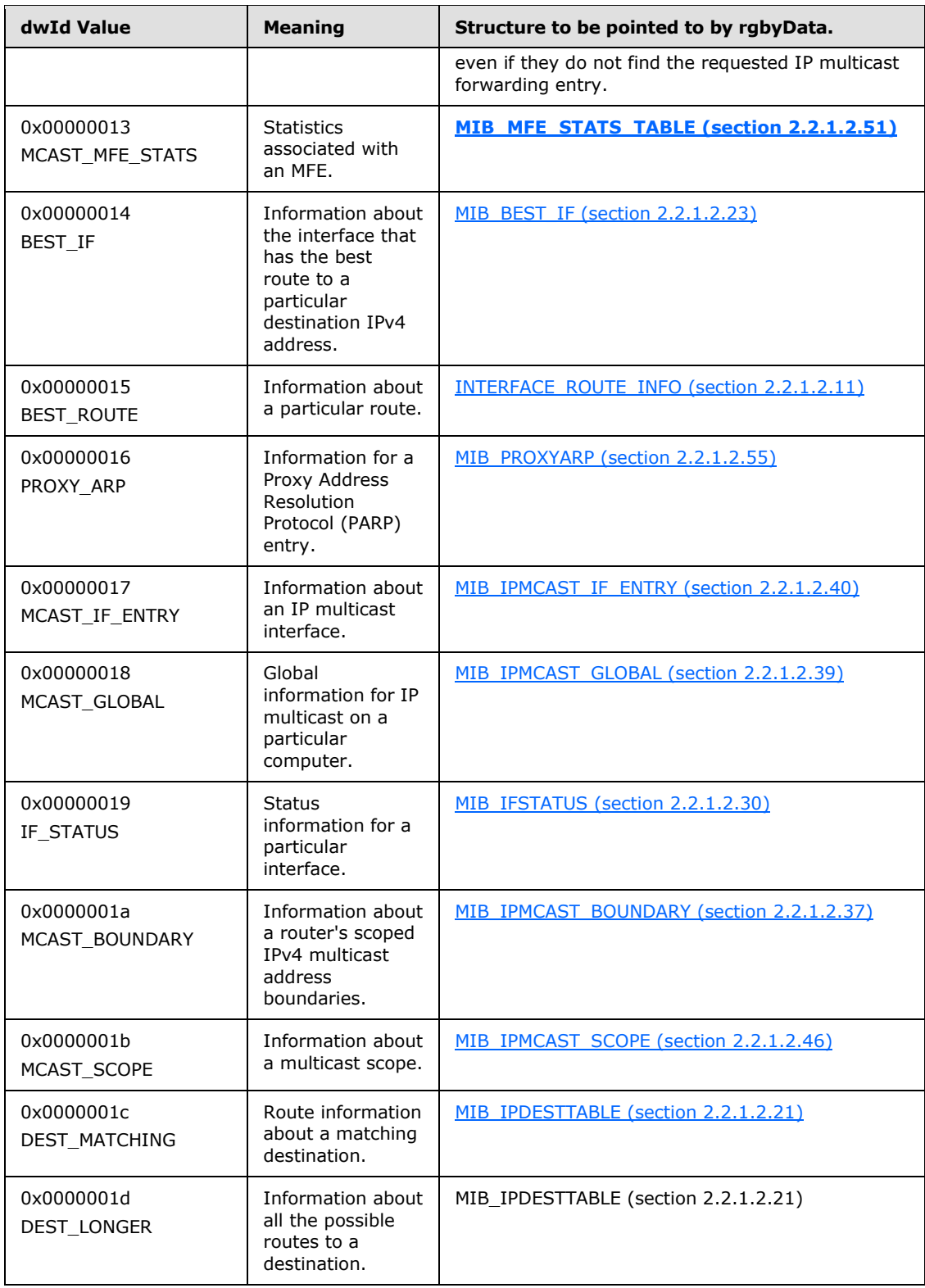

*Copyright © 2014 Microsoft Corporation.* 

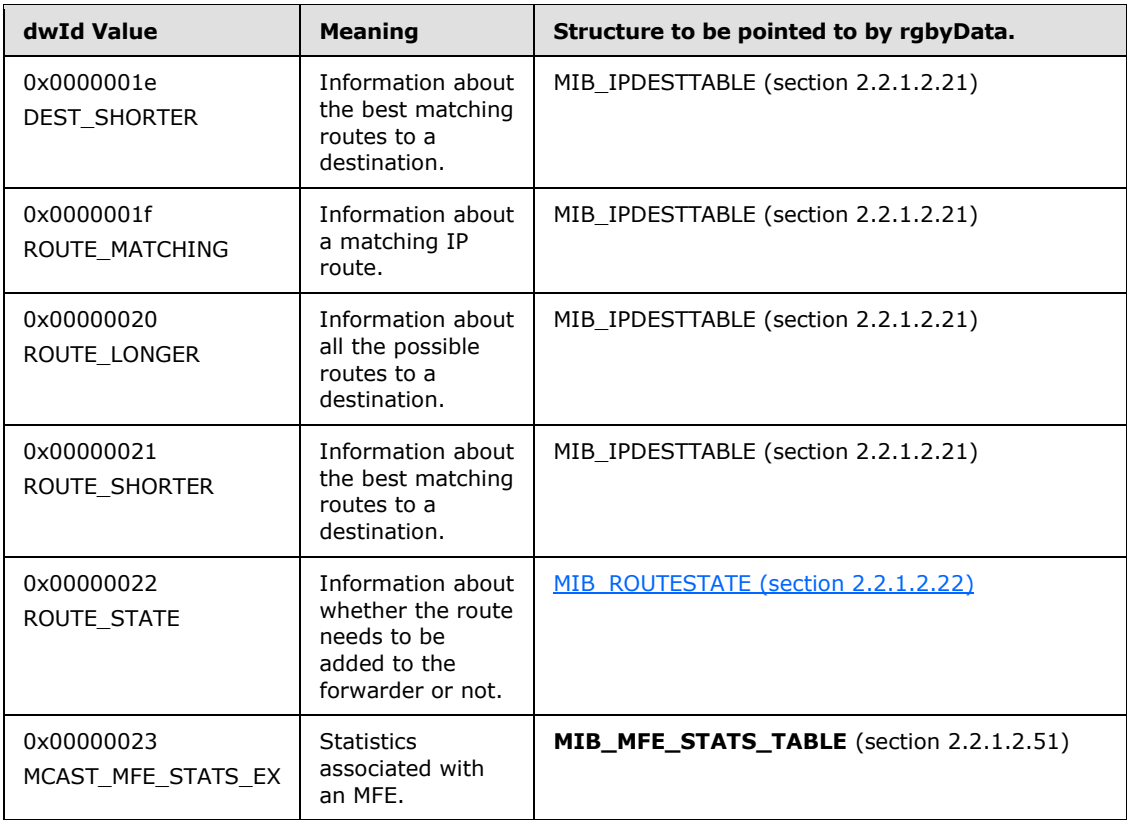

**ullAlign (4 bytes):** The number of bytes that align the information returned. This is used to align the field to a long boundary so that the structure is aligned.

**rgbyData (4 bytes):** A pointer to the information returned from the opaque query.

# **2.2.1.2.54 MIB\_OPAQUE\_QUERY**

The **MIB\_OPAQUE\_QUERY** structure contains the MIB ID and the corresponding index of the MIB object. This structure is used in the following methods:

- **[RMIBEntryGet \(section 3.1.4.30\)](#page-388-0)**
- **[RMIBEntryDelete \(section 3.1.4.28\)](#page-383-0)**
- [RMIBEntryGetFirst \(section 3.1.4.31\)](#page-393-0)
- [RMIBEntryGetNext \(section 3.1.4.32\)](#page-397-0)

The same structure is also used as a blob for querying MIB if **dwPid** is PID\_IPX, or if **dwPid** is PID\_IP and **dwRoutingPid** is not IPRTRMGR\_PID in the parameter of the methods using this structure.

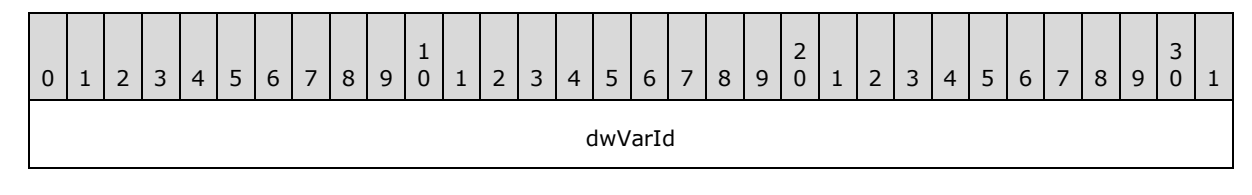

*[MS-RRASM] — v20140502 Routing and Remote Access Server (RRAS) Management Protocol* 

*Copyright © 2014 Microsoft Corporation.* 

*Release: Thursday, May 15, 2014* 

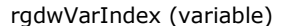

...

**dwVarId (4 bytes):** The identifier of the MIB object while querying IPv4 or IPv6 MIB variables. The value MUST be the same as **dwId** for **MIB\_OPAQUE\_INFO.** 

**rgdwVarIndex (variable):** Place holder for data of the blob as previously mentioned. If **dwRoutingPid** is IPRTRMGR\_PID, then this MUST indicate the index of the MIB object to query as shown in the following table.

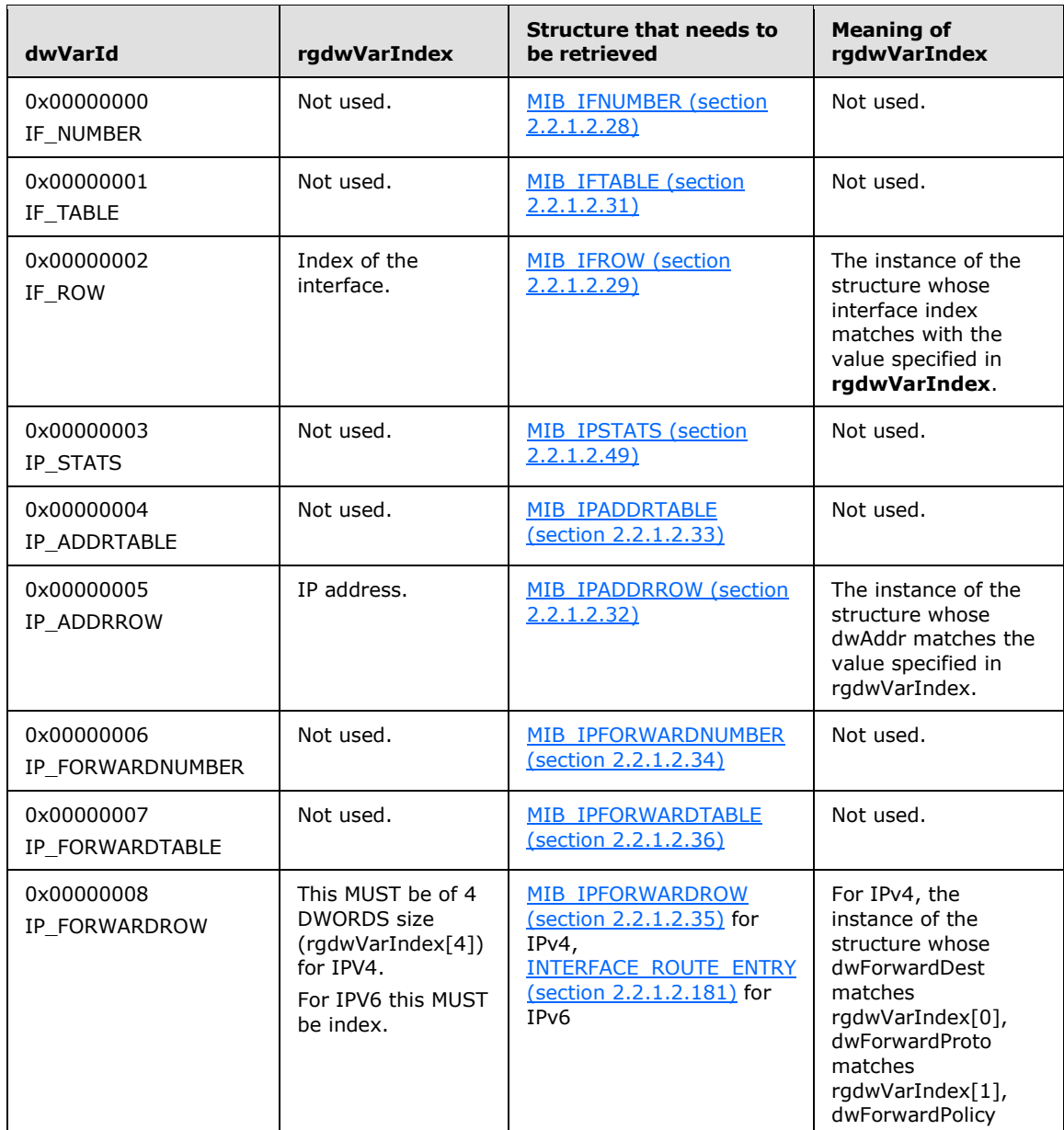

*[MS-RRASM] — v20140502 Routing and Remote Access Server (RRAS) Management Protocol* 

*Copyright © 2014 Microsoft Corporation.* 

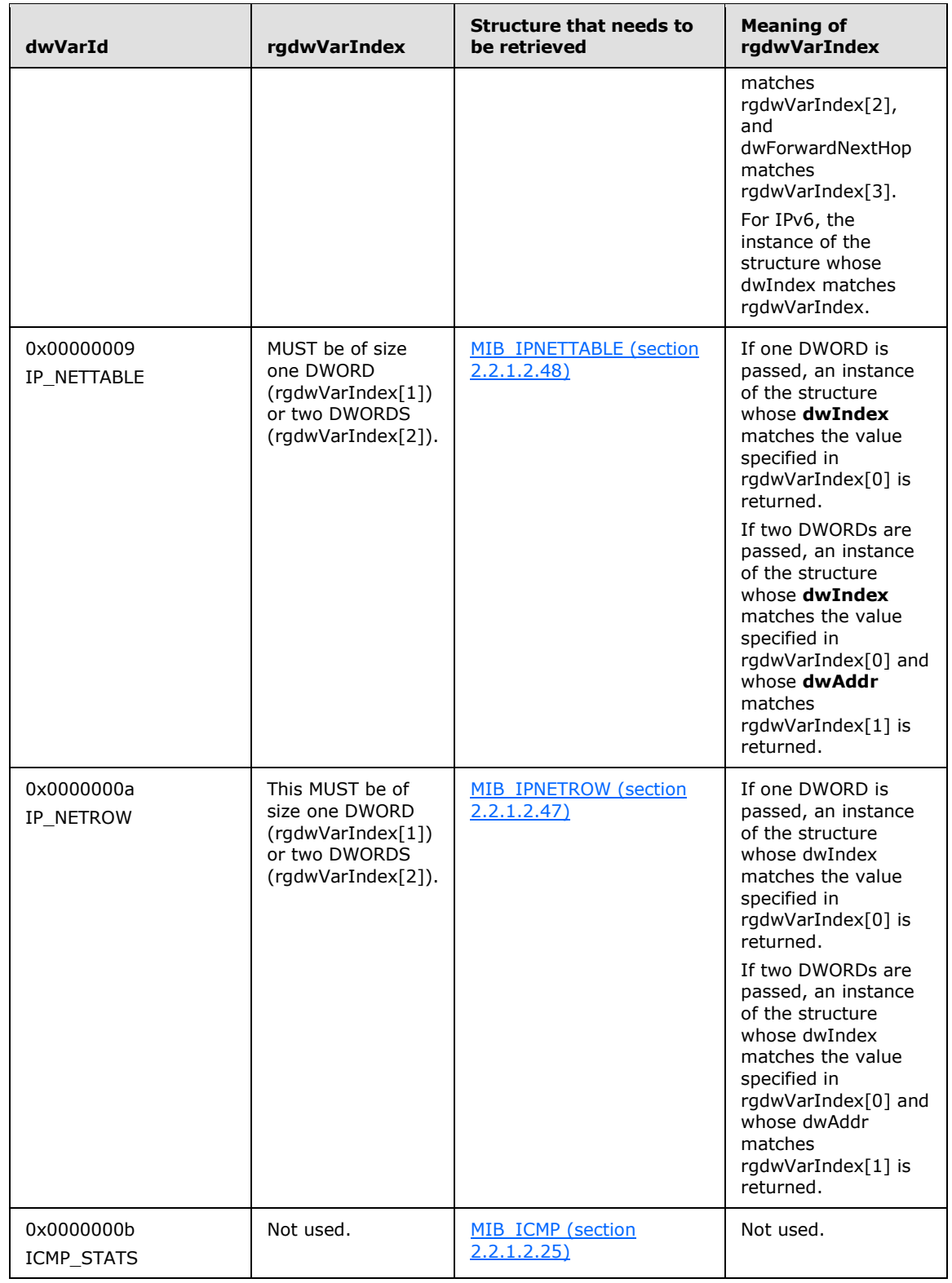

*Copyright © 2014 Microsoft Corporation.* 

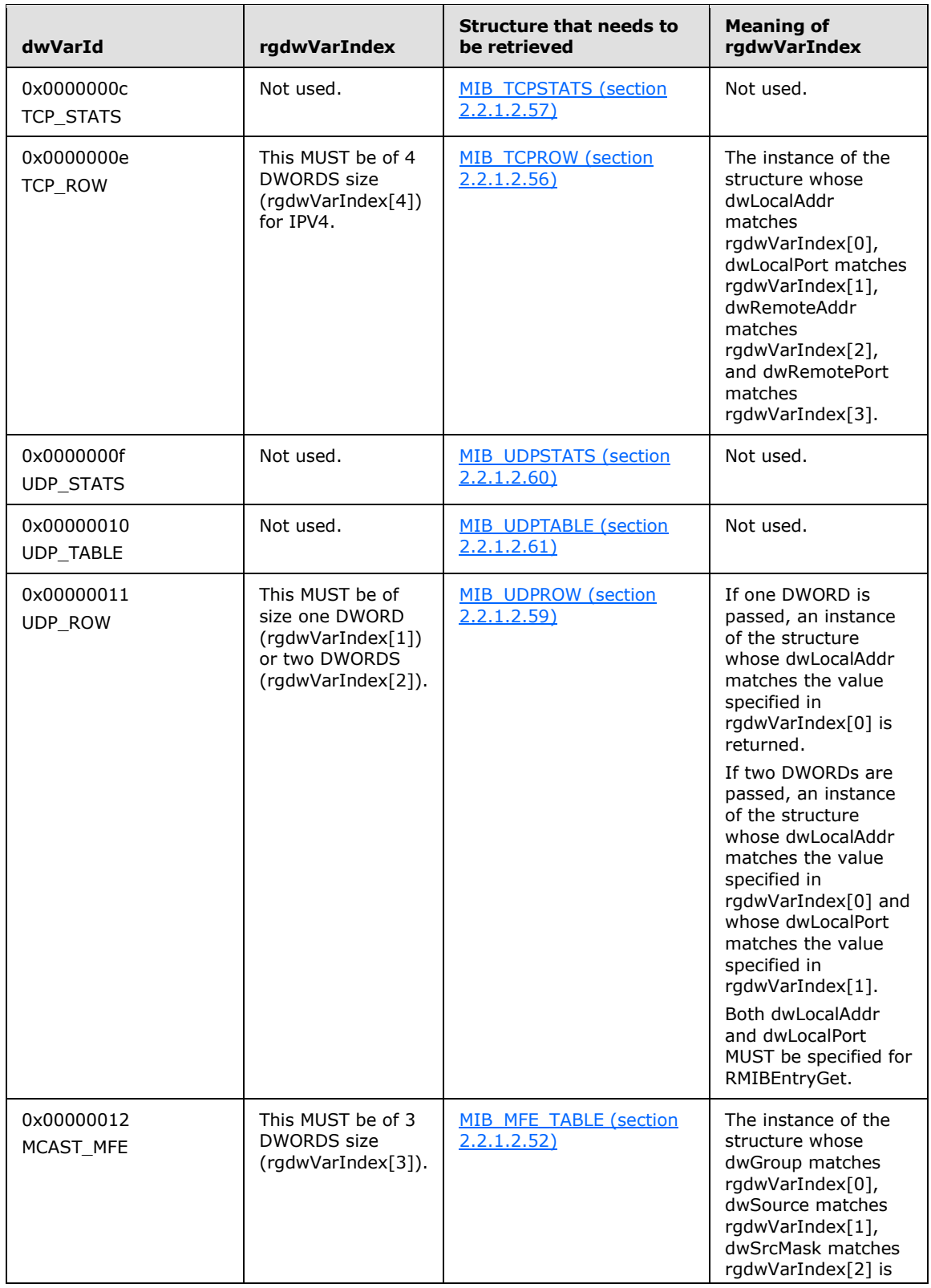

*Copyright © 2014 Microsoft Corporation.* 

*Release: Thursday, May 15, 2014* 

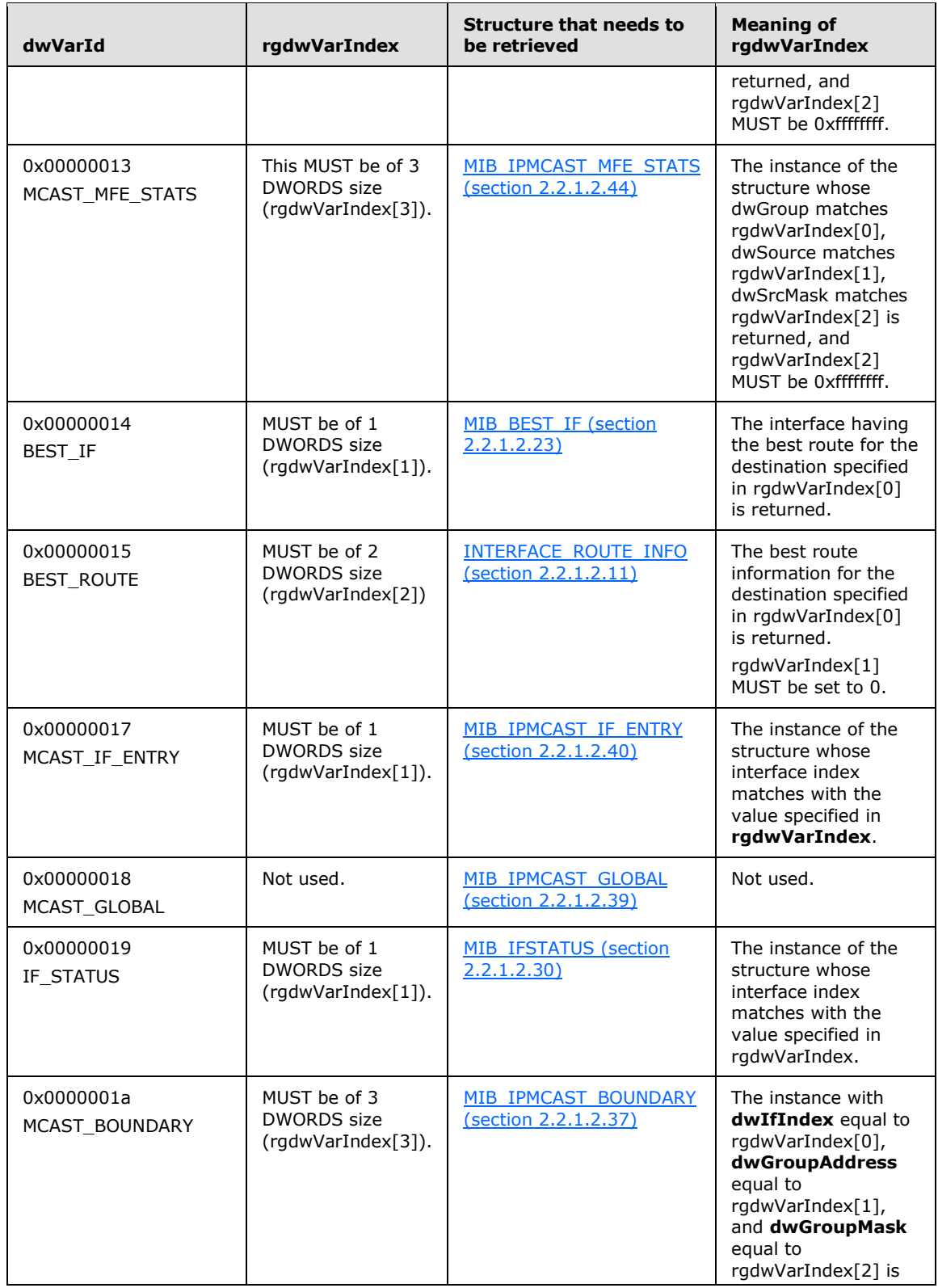

*Copyright © 2014 Microsoft Corporation.* 

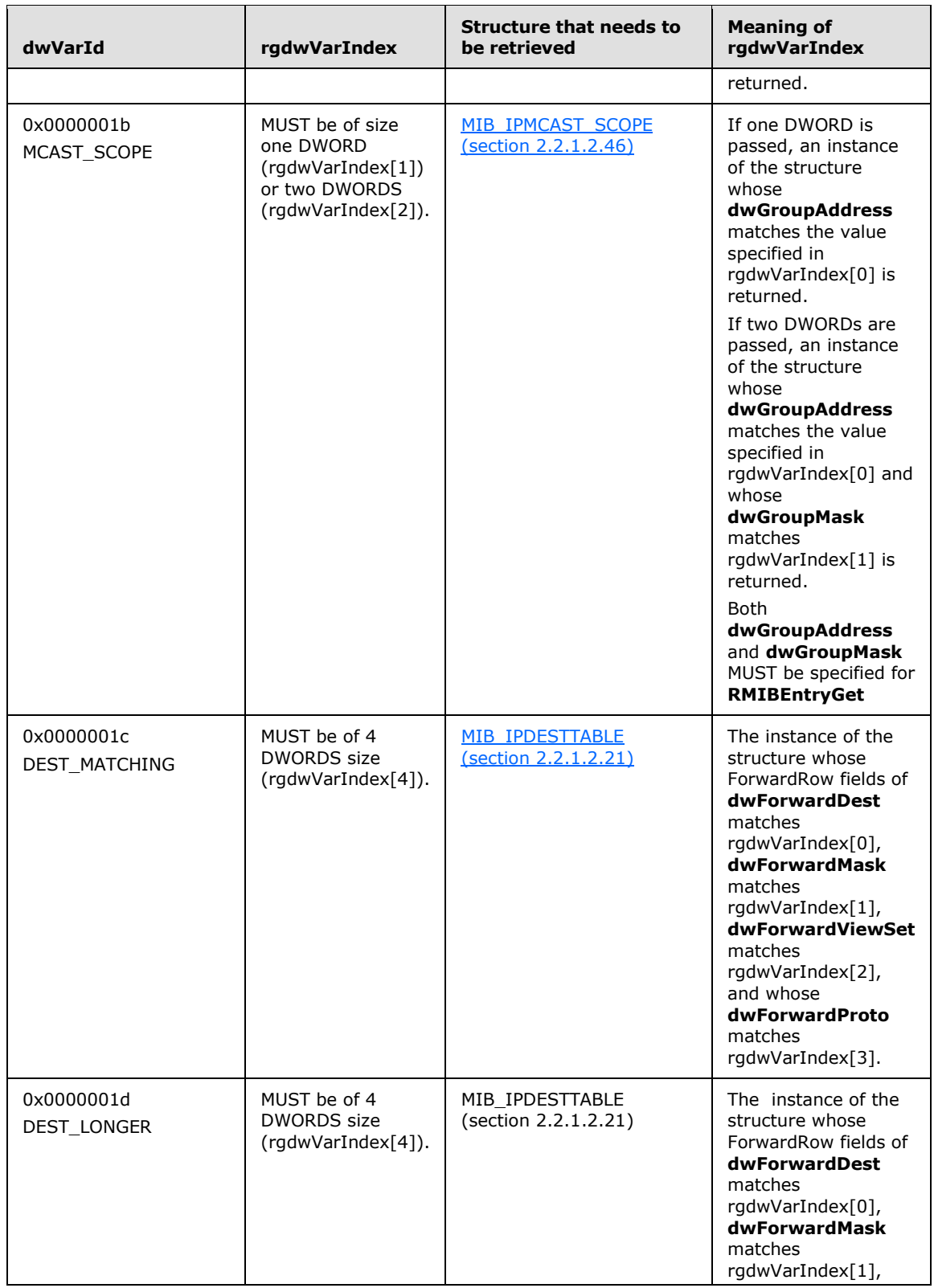

*Copyright © 2014 Microsoft Corporation.* 

*Release: Thursday, May 15, 2014* 

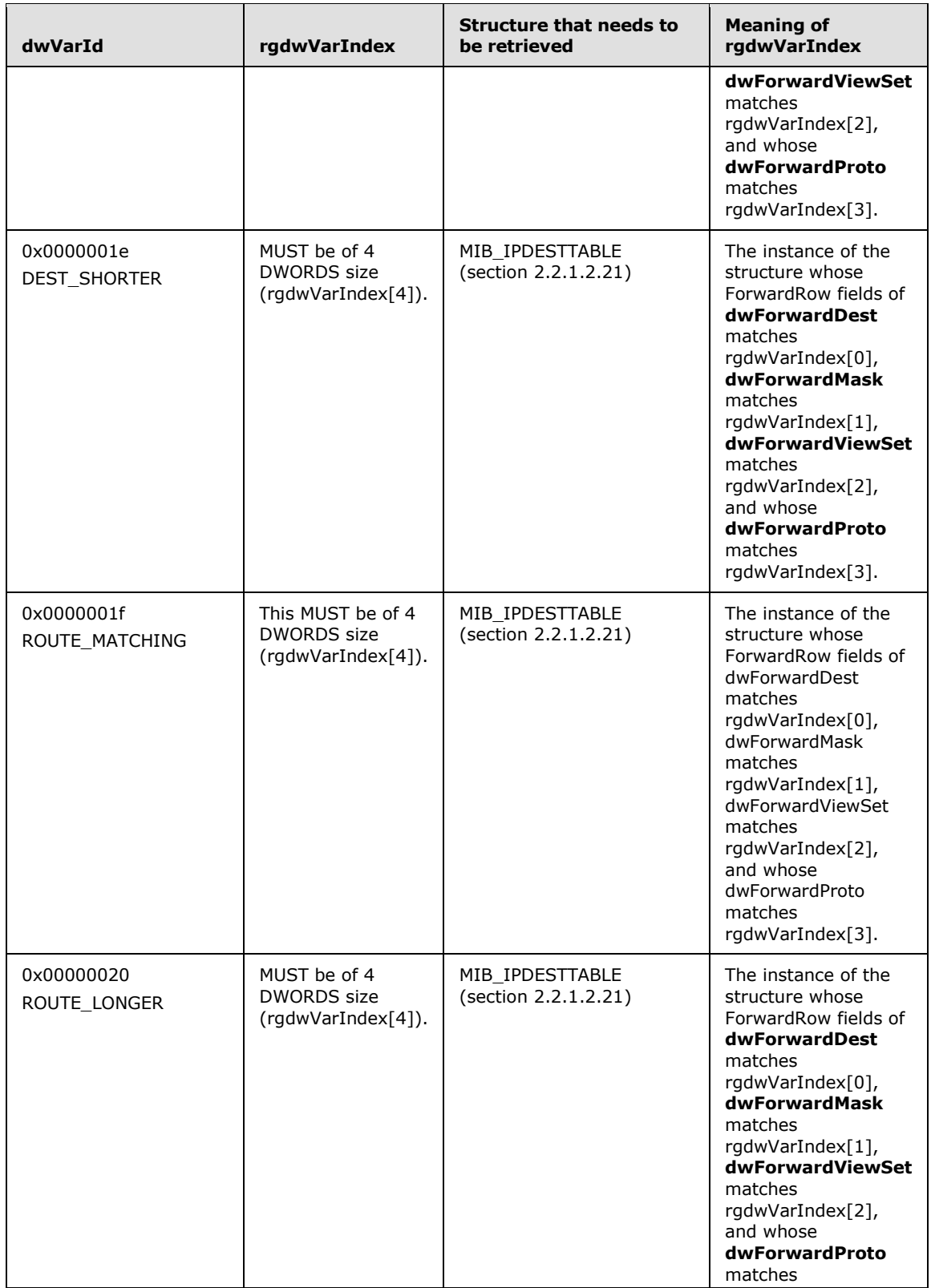

*Copyright © 2014 Microsoft Corporation.* 

*Release: Thursday, May 15, 2014* 

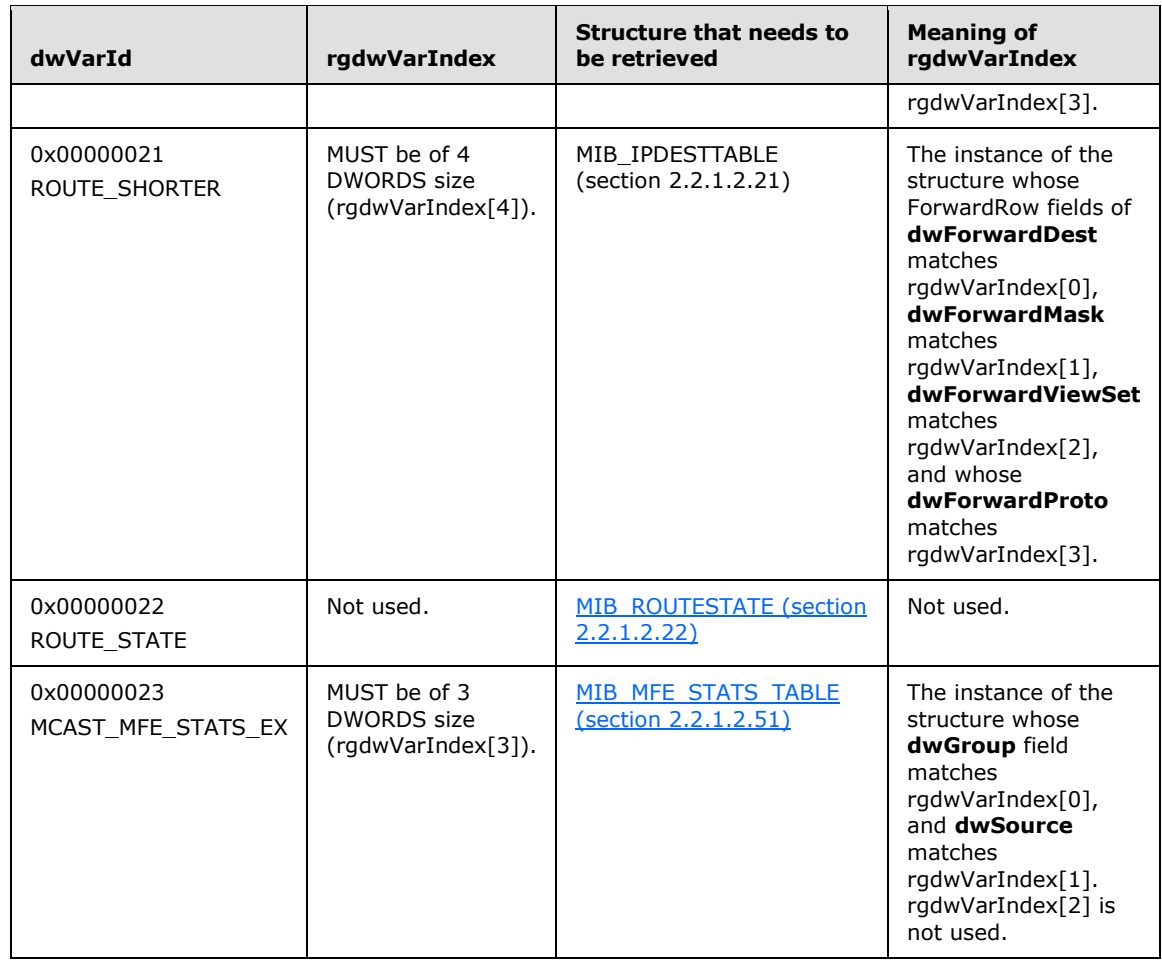

# **2.2.1.2.55 MIB\_PROXYARP**

<span id="page-104-0"></span>The **MIB\_PROXYARP** structure stores information for a Proxy Address Resolution Protocol (PARP) entry. This structure is used in [MIB\\_OPAQUE\\_INFO \(section 2.2.1.2.53\).](#page-94-0)

```
typedef struct _MIB_PROXYARP {
  DWORD dwAddress;
  DWORD dwMask;
  DWORD dwIfIndex;
} MIB_PROXYARP, 
*PMIB_PROXYARP;
```
**dwAddress:** The IPv4 address that acts as a proxy.

- **dwMask:** The subnet mask for the IPv4 address specified by the **dwAddress** member. See [\[RFC950\].](http://go.microsoft.com/fwlink/?LinkId=90501)
- **dwIfIndex:** The index of the interface that acts as a proxy for the address specified by the **dwAddress** member.

*[MS-RRASM] — v20140502 Routing and Remote Access Server (RRAS) Management Protocol* 

*Copyright © 2014 Microsoft Corporation.* 

#### **2.2.1.2.56 MIB\_TCPROW**

<span id="page-105-1"></span>The **MIB\_TCPROW** structure contains information for an IPv4 TCP connection. This structure is used in [MIB\\_OPAQUE\\_INFO \(section 2.2.1.2.53\)](#page-94-0) and **[MIB\\_TCPTABLE \(section 2.2.1.2.58\)](#page-106-0)**.

```
typedef struct _MIB_TCPROW {
  union {
    DWORD dwState;
   MIB TCP STATE State;
   };
  DWORD dwLocalAddr;
  DWORD dwLocalPort;
  DWORD dwRemoteAddr;
  DWORD dwRemotePort;
} MIB_TCPROW, 
 *PMIB_TCPROW;
```
**dwState:** The state of the TCP connection. This member can be one of the enums in **[MIB\\_TCP\\_STATE \(section 2.2.1.1.11\)](#page-41-0)**.

**State:** The state of the TCP connection <43>

- **dwLocalAddr:** The local IPv4 address for the TCP connection on the local computer. A value of zero indicates the listener can accept a connection on any interface.
- **dwLocalPort:** The local port number in network byte order for the TCP connection on the local computer.

**dwRemoteAddr:** The IPv4 address for the TCP connection on the remote computer.

<span id="page-105-0"></span>**dwRemotePort:** The remote port number in network byte order for the TCP connection on the remote computer.

### **2.2.1.2.57 MIB\_TCPSTATS**

The **MIB\_TCPSTATS** structure contains statistics for the TCP protocol running on the local computer. This structure is used in [MIB\\_OPAQUE\\_INFO \(section 2.2.1.2.53\).](#page-94-0)

```
typedef struct _MIB_TCPSTATS {
  union {
    DWORD dwRtoAlgorithm;
   TCP_RTO_ALGORITHM RtoAlgorithm;
  };
  DWORD dwRtoMin;
  DWORD dwRtoMax;
   DWORD dwMaxConn;
   DWORD dwActiveOpens;
   DWORD dwPassiveOpens;
   DWORD dwAttemptFails;
  DWORD dwEstabResets;
  DWORD dwCurrEstab;
  DWORD dwInSegs;
  DWORD dwOutSegs;
   DWORD dwRetransSegs;
  DWORD dwInErrs;
  DWORD dwOutRsts;
```
*[MS-RRASM] — v20140502 Routing and Remote Access Server (RRAS) Management Protocol* 

*Copyright © 2014 Microsoft Corporation.* 

*Release: Thursday, May 15, 2014* 

 DWORD dwNumConns; } MIB\_TCPSTATS, \*PMIB\_TCPSTATS;

**dwRtoAlgorithm:** The retransmission time-out (RTO) algorithm in use. This member can be one of the enum values in **[TCP\\_RTO\\_ALGORITHM \(section 2.2.1.1.12\)](#page-42-0)**.

**RtoAlgorithm:** The RTO algorithm in use. <44>

- **dwRtoMin:** The minimum RTO value in milliseconds.
- **dwRtoMax:** The maximum RTO value in milliseconds.
- **dwMaxConn:** The maximum number of connections. If this member is -1, the maximum number of connections is variable.
- **dwActiveOpens:** The number of active open connections. In an active open, the client is initiating a connection with the server.
- **dwPassiveOpens:** The number of passive open connections. In a passive open, the server is listening for a connection request from a client.

**dwAttemptFails:** The number of failed connection attempts.

**dwEstabResets:** The number of established connections that were reset.

**dwCurrEstab:** The number of currently established connections.

**dwInSegs:** The number of segments received.

**dwOutSegs:** The number of segments transmitted. This number does not include retransmitted segments.

**dwRetransSegs:** The number of segments retransmitted.

**dwInErrs:** The number of errors received.

**dwOutRsts:** The number of segments transmitted with the reset flag set.

<span id="page-106-0"></span>**dwNumConns:** The number of connections that are currently present in the system. This total number includes connections in all states except listening connections.

### **2.2.1.2.58 MIB\_TCPTABLE**

The **MIB\_TCPTABLE** structure contains a table of IPv4 TCP connections on the local computer.

```
typedef struct _MIB_TCPTABLE {
  DWORD dwNumEntries;
 MIB TCPROW table[dwNumEntries];
  BYTE reserved[8];
} MIB_TCPTABLE, 
*PMIB_TCPTABLE;
```
**dwNumEntries:** The number of entries in the table.

*107 / 561*

*[MS-RRASM] — v20140502 Routing and Remote Access Server (RRAS) Management Protocol* 

*Copyright © 2014 Microsoft Corporation.* 

**table:** A pointer to a table of TCP connections implemented as an array of **[MIB\\_TCPROW](#page-105-1)  [\(section 2.2.1.2.56\)](#page-105-1)** structures.

<span id="page-107-2"></span>**reserved:** An array of 8 bytes that SHOULD be set to 0 and ignored on receipt.

#### **2.2.1.2.59 MIB\_UDPROW**

The **MIB\_UDPROW** structure contains address information for sending and receiving User Datagram Protocol (UDP) datagrams. This structure is used in MIB\_OPAQUE\_INFO (section [2.2.1.2.53\)](#page-94-0) and **[MIB\\_UDPTABLE \(section 2.2.1.2.61\)](#page-107-1)**.

```
typedef struct _MIB_UDPROW {
  DWORD dwLocalAddr;
  DWORD dwLocalPort;
} MIB_UDPROW, 
*PMIB_UDPROW;
```
**dwLocalAddr:** The IPv4 address on the local computer.

<span id="page-107-0"></span>**dwLocalPort:** The port number on the local computer.

### **2.2.1.2.60 MIB\_UDPSTATS**

The **MIB\_UDPSTATS** structure contains statistics for the UDP running on the local computer. This structure is used in [MIB\\_OPAQUE\\_INFO \(section 2.2.1.2.53\).](#page-94-0)

```
typedef struct _MIB_UDPSTATS {
  DWORD dwInDatagrams;
  DWORD dwNoPorts;
   DWORD dwInErrors;
  DWORD dwOutDatagrams;
  DWORD dwNumAddrs;
} MIB_UDPSTATS, 
 *PMIB_UDPSTATS;
```
**dwInDatagrams:** The number of datagrams received.

**dwNoPorts:** The number of datagrams received that were discarded because the port specified was invalid.

**dwInErrors:** The number of erroneous datagrams received. This number does not include the value contained by the **dwNoPorts** member.

**dwOutDatagrams:** The number of datagrams transmitted.

<span id="page-107-1"></span>**dwNumAddrs:** The number of entries in the UDP listener table.

### **2.2.1.2.61 MIB\_UDPTABLE**

The **MIB\_UDPTABLE** structure contains a table of address information for sending and receiving UDP datagrams on the local computer.

typedef struct \_MIB\_UDPTABLE {

*[MS-RRASM] — v20140502 Routing and Remote Access Server (RRAS) Management Protocol* 

*Copyright © 2014 Microsoft Corporation.* 

*Release: Thursday, May 15, 2014*
```
 DWORD dwNumEntries;
  MIB_UDPROW table[dwNumEntries];
 BYTE reserved[8];
} MIB_UDPTABLE, 
*PMIB_UDPTABLE;
```
**dwNumEntries:** The number of entries in the table.

**table:** Pointer to an array of **[MIB\\_UDPROW \(section 2.2.1.2.59\)](#page-107-0)** structures.

**reserved:** An array of 8 bytes that SHOULD be set to 0 and ignored on receipt.

### **2.2.1.2.62 MPR\_SERVER\_0**

The **MPR** SERVER 0 structure contains configuration information for a router.

```
typedef struct MPR_SERVER_0 {
  BOOL fLanOnlyMode;
  DWORD dwUpTime;
  DWORD dwTotalPorts;
  DWORD dwPortsInUse;
} MPR_SERVER_0, 
*PMPR_SERVER_0;
```
**fLanOnlyMode:** This is of type BOOL. It specifies whether the RRAS server is running in LAN only mode or not. If the value is 1, the RRAS server is not routing; if the value is 0, then the RRAS server is functioning as a router.

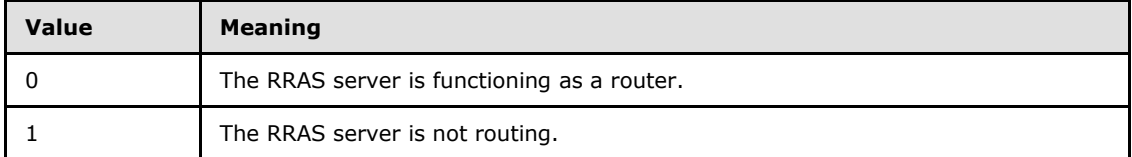

**dwUpTime:** Specifies the elapsed time (in seconds) since the router was started.

**dwTotalPorts:** Specifies the number of ports on the router.

**dwPortsInUse:** Specifies the number of ports on the router currently in use.

#### **2.2.1.2.63 MPR\_SERVER\_1**

The **MPR\_SERVER\_1** structure is used to get and set the number of Point-to-Point Tunneling Protocol/Layer Two Tunneling Protocol (PPTP/L2TP) ports configured on the RRAS server. It is also used to get and set the RRAS functionality and router functionality enabled on those ports.

```
typedef struct MPR_SERVER_1 {
  DWORD dwNumPptpPorts;
  DWORD dwPptpPortFlags;
  DWORD dwNumL2tpPorts;
  DWORD dwL2tpPortFlags;
} MPR_SERVER_1,
```
*109 / 561*

*[MS-RRASM] — v20140502 Routing and Remote Access Server (RRAS) Management Protocol* 

*Copyright © 2014 Microsoft Corporation.* 

- **dwNumPptpPorts:** Specifies the number of ports configured on that (PPTP) device. This value cannot exceed the server port limit. $\leq 45$
- **dwPptpPortFlags:** Indicates the RRAS server and/or router functionality configured on the PPTP device.

Possible flag values are as follows.

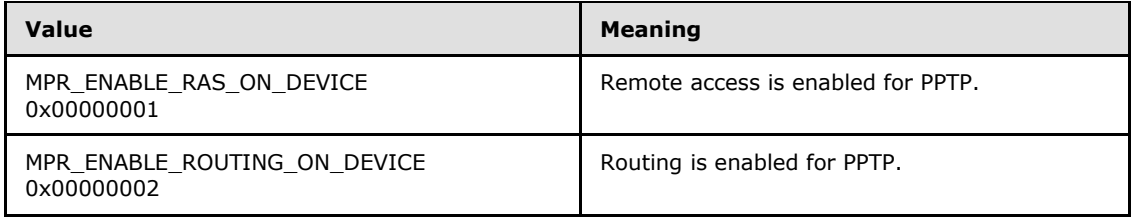

**dwNumL2tpPorts:** Specifies the number of ports configured on that (L2TP) device. This value cannot exceed the server port limit. $\leq 46>$ 

**dwL2tpPortFlags:** Indicates the RAS and/or router functionality configured on the L2TP device.

Possible flag values are as follows.

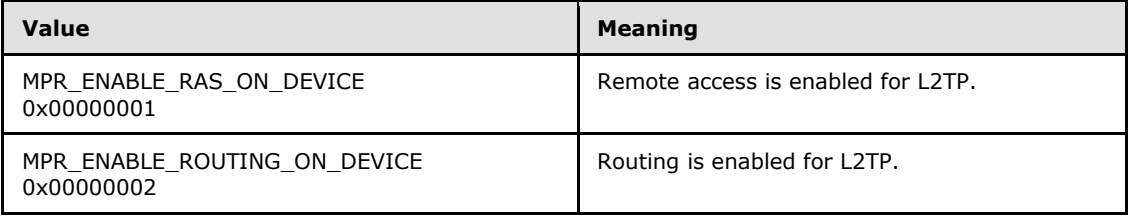

#### **2.2.1.2.64 MPR\_SERVER\_2**

The **MPR\_SERVER\_2** structure is used to get and set the number of Point-to-Point Tunneling Protocol/Layer Two Tunneling Protocol/Secure Socket Tunneling Protocol (PPTP/L2TP/SSTP) ports configured on the RRAS server. It also gets and sets the RRAS functionality and router functionality enabled on the server[.<47>](#page-533-2)

```
typedef struct MPR_SERVER_2 {
  DWORD dwNumPptpPorts;
  DWORD dwPptpPortFlags;
  DWORD dwNumL2tpPorts;
  DWORD dwL2tpPortFlags;
  DWORD dwNumSstpPorts;
  DWORD dwSstpPortFlags;
} MPR_SERVER_2, 
*PMPR_SERVER_2;
```
**dwNumPptpPorts:** Specifies the number of ports configured on that (PPTP) device. This value cannot exceed the server port limit[.<48>](#page-533-3)

*[MS-RRASM] — v20140502 Routing and Remote Access Server (RRAS) Management Protocol* 

*Copyright © 2014 Microsoft Corporation.* 

#### **dwPptpPortFlags:** Indicates the RRAS server and/or router functionality configured on the PPTP device.

Possible flag values are as follows.

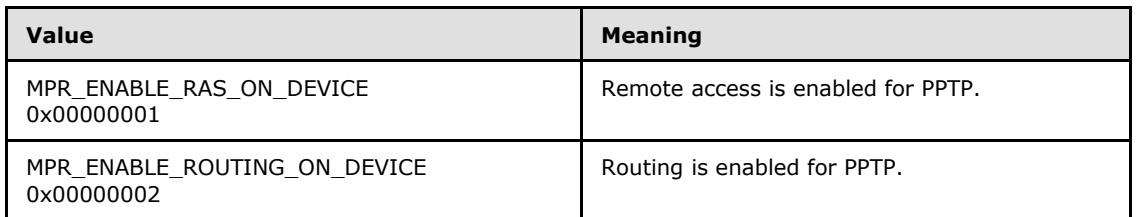

- **dwNumL2tpPorts:** Specifies the number of ports configured on that (L2TP) device. This value cannot exceed the server port limit[.<49>](#page-533-4)
- **dwL2tpPortFlags:** Indicates the RRAS server and/or router functionality configured on the L2TP device.

Possible flag values are as follows.

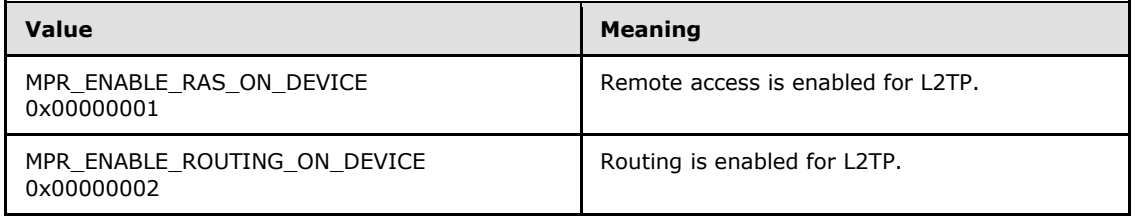

- **dwNumSstpPorts:** Specifies the number of ports configured on that (SSTP) device[.<50>](#page-533-5) This value cannot exceed the server port limit.  $\leq 51$
- **dwSstpPortFlags:** Indicates the RRAS server and/or router functionality configured on the SSTP device[.<52>](#page-534-1)

Possible flag values are as follows.

<span id="page-110-0"></span>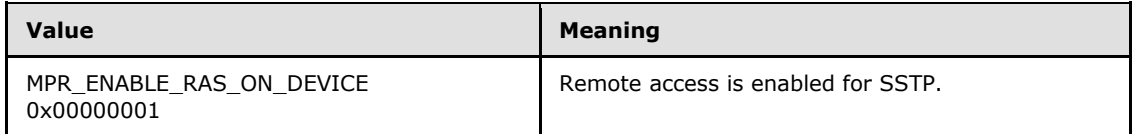

## **2.2.1.2.65 PPP\_NBFCP\_INFO**

The **PPP\_NBFCP\_INFO** structure contains the result of a PPP **[NetBEUI](#page-21-0)** Framer (NBF) projection operation. <53>

```
typedef struct _PPP_NBFCP_INFO {
  DWORD dwError;
 WCHAR wszWksta[17];
} PPP_NBFCP_INFO;
```
*111 / 561*

*[MS-RRASM] — v20140502 Routing and Remote Access Server (RRAS) Management Protocol* 

*Copyright © 2014 Microsoft Corporation.* 

- **dwError:** Specifies the result of the PPP control protocol negotiation. A value of zero indicates success. A nonzero value indicates failure and is the actual fatal error that occurred during the control protocol negotiation.
- <span id="page-111-0"></span>**wszWksta:** Specifies a null-terminated Unicode string that is the local workstation's computer name. This unique computer name is the closest **[NetBIOS](%5bMS-GLOS%5d.pdf)** equivalent to a client's NetBEUI address on a remote access connection.

## **2.2.1.2.66 PPP\_IPCP\_INFO**

The **PPP\_IPCP\_INFO** structure contains the result of a PPP control protocol negotiation for IP.

```
typedef struct _PPP_IPCP_INFO {
  DWORD dwError;
  WCHAR wszAddress[16];
 WCHAR wszRemoteAddress[16];
} PPP_IPCP_INFO;
```
- **dwError:** Specifies the result of the PPP control protocol negotiation. A value of zero indicates success. A nonzero value indicates failure and is the actual fatal error that occurred during the control protocol negotiation.
- **wszAddress:** Specifies a null-terminated Unicode string that holds the local computer's IP address for the connection. This string has the form a.b.c.d; for example, "10.102.235.84".

If a remote access client is connecting to a RRAS server, this member holds the IP address of the server.

**wszRemoteAddress:** Specifies a null-terminated Unicode string that holds the IP address of the remote computer. This string has the form a.b.c.d. If the address is not available, this member is an empty string.

<span id="page-111-1"></span>If a remote access client is connecting to a RRAS server, this member holds the IP address of the client.

## **2.2.1.2.67 PPP\_IPCP\_INFO2**

The **PPP\_IPCP\_INFO2** structure contains the result of a PPP control protocol negotiation for the IP.

```
typedef struct _PPP_IPCP_INFO2 {
  DWORD dwError;
  WCHAR wszAddress[16];
  WCHAR wszRemoteAddress[16];
  DWORD dwOptions;
  DWORD dwRemoteOptons;
} PPP_IPCP_INFO2;
```
**dwError:** See **dwError** in [PPP\\_IPCP\\_INFO \(section 2.2.1.2.66\).](#page-111-0)

**wszAddress:** See **wszAddress** in PPP\_IPCP\_INFO.

**wszRemoteAddress:** See **wszRemoteAddress** in PPP\_IPCP\_INFO.

*[MS-RRASM] — v20140502 Routing and Remote Access Server (RRAS) Management Protocol* 

*Copyright © 2014 Microsoft Corporation.* 

**dwOptions:** Specifies IP Configuration Parameters (IPCP) options for the local computer.

<span id="page-112-0"></span>When set to PPP\_IPCP\_VJ (0x00000001), indicates that IP datagrams sent by the local computer are compressed using Van Jacobson compression. Otherwise, set to 0x00000000.

**dwRemoteOptons:** Uses the same values as **dwOptions**, but applies to datagrams received by the local computer.

#### **2.2.1.2.68 PPP\_IPXCP\_INFO**

The **PPP\_IPXCP\_INFO** structure contains the result of a PPP IPX projection operation.  $\leq 54>$ 

```
typedef struct _PPP_IPXCP_INFO {
  DWORD dwError;
  WCHAR wszAddress[23];
} PPP_IPXCP_INFO;
```
**dwError:** Specifies the result of the PPP control protocol negotiation. As value of zero indicates success. A nonzero value indicates failure and is the actual fatal error that occurred during the control protocol negotiation.

<span id="page-112-1"></span>**wszAddress:** Specifies a null-terminated Unicode string that holds the client's IPX address on the RRAS server connection. This address string has the form of "net.node" (for example, "1234ABCD.12AB34CD56EF").

### **2.2.1.2.69 PPP\_IPV6\_CP\_INFO**

The **PPP\_IPV6\_CP\_INFO** structure contains the result of a PPP control protocol negotiation for  $IPv6. < 55$ 

```
typedef struct _PPP_IPV6CP_INFO {
  DWORD dwVersion;
  DWORD dwSize;
  DWORD dwError;
 BYTE bInterfaceIdentifier[8];
 BYTE bRemoteInterfaceIdentifier[8];
  DWORD dwOptions;
  DWORD dwRemoteOptions;
  BYTE bPrefix[8];
  DWORD dwPrefixLength;
} PPP_IPV6_CP_INFO, 
*PPPP_IPV6_CP_INFO;
```
**dwVersion:** Specifies the version of the **PPP\_IPV6\_CP\_INFO** structure used. Currently this field is not used and MUST be set to zero.

**dwSize:** This SHOULD be set to 0. This MAY be used to specify the size, in bytes, of this **PPP\_IPV6\_CP\_INFO** structure.

**dwError:** Specifies the result of the PPP control protocol negotiation. A value of zero indicates success. A nonzero value indicates failure and is the actual fatal error that occurred during the control protocol negotiation.

*[MS-RRASM] — v20140502 Routing and Remote Access Server (RRAS) Management Protocol* 

*Copyright © 2014 Microsoft Corporation.* 

**bInterfaceIdentifier:** Specifies the 64-bit **[interface identifier](%5bMS-GLOS%5d.pdf)** of the IPv6 server **[interface](%5bMS-GLOS%5d.pdf)**.

**bRemoteInterfaceIdentifier:** Specifies the 64-bit interface identifier of the IPv6 client interface.

**dwOptions:** Currently this is not used and MUST be set to zero.

**dwRemoteOptions:** Currently this is not used and MUST be set to zero.

**bPrefix:** Specifies the address prefix of the IPv6 client interface.

<span id="page-113-0"></span>**dwPrefixLength:** The length, in bits, of the address prefix.

#### **2.2.1.2.70 PPP\_ATCP\_INFO**

The **PPP\_ATCP\_INFO** structure contains the result of a PPP AppleTalk projection operation[.<56>](#page-534-5)

```
typedef struct _PPP_ATCP_INFO {
  DWORD dwError;
  WCHAR wszAddress[33];
} PPP_ATCP_INFO;
```
**dwError:** Specifies the result of the PPP control protocol negotiation. A value of zero indicates success. A nonzero value indicates failure and is the actual fatal error that occurred during the control protocol negotiation.

<span id="page-113-1"></span>**wszAddress:** Specifies a null-terminated Unicode string that holds the client's AppleTalk address on the RRAS server connection.

## **2.2.1.2.71 PPP\_CCP\_INFO**

The **PPP\_CCP\_INFO** structure contains information that describes the results of a **[Compression](#page-19-0)  [Control Protocol \(CCP\)](#page-19-0)** negotiation.

```
typedef struct _PPP_CCP_INFO {
  DWORD dwError;
  DWORD dwCompressionAlgorithm;
  DWORD dwOptions;
  DWORD dwRemoteCompressionAlgorithm;
  DWORD dwRemoteOptions;
} PPP_CCP_INFO;
```
**dwError:** Specifies an error if the negotiation was unsuccessful. Zero indicates success.

**dwCompressionAlgorithm:** Specifies the compression algorithm used by the local computer.

The following table shows the possible values for this member.

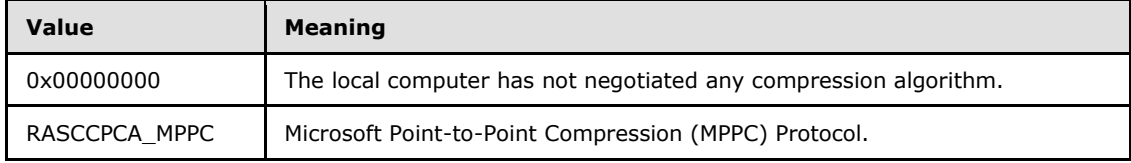

*[MS-RRASM] — v20140502 Routing and Remote Access Server (RRAS) Management Protocol* 

*Copyright © 2014 Microsoft Corporation.* 

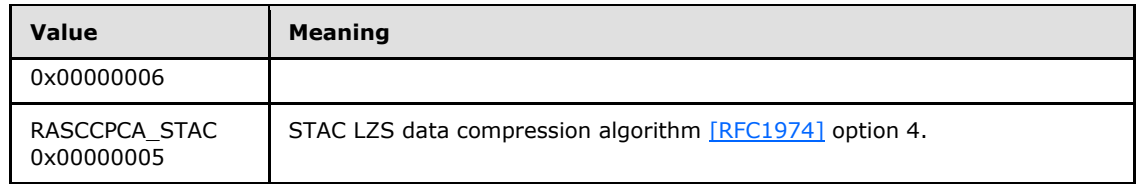

**dwOptions:** Specifies the compression options on the local computer.

The following options are supported.

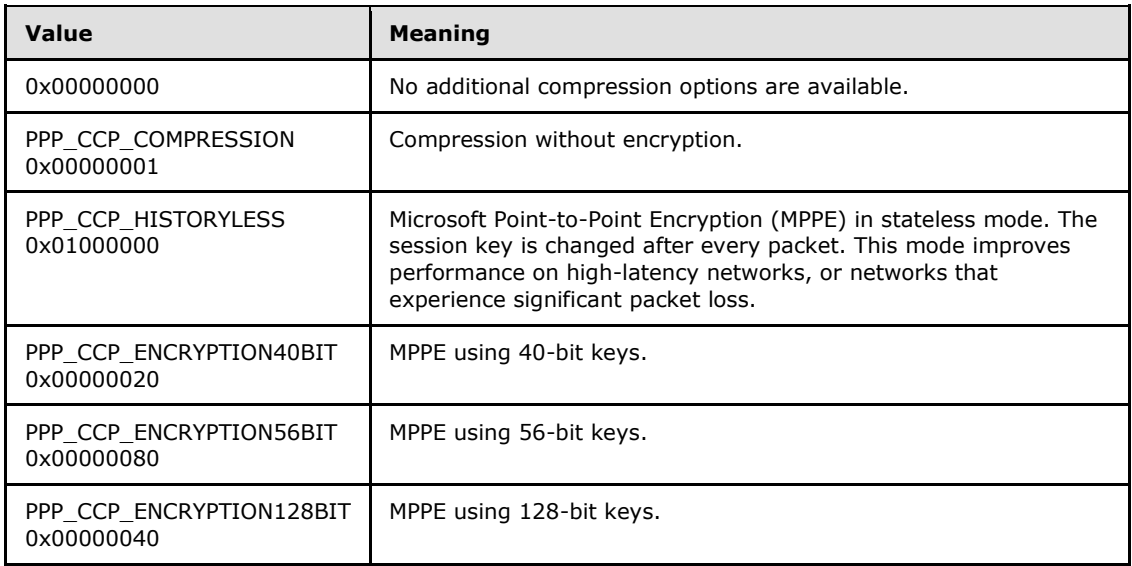

**dwRemoteCompressionAlgorithm:** Specifies the compression algorithm used by the remote computer.

The following table shows the possible values for this member.

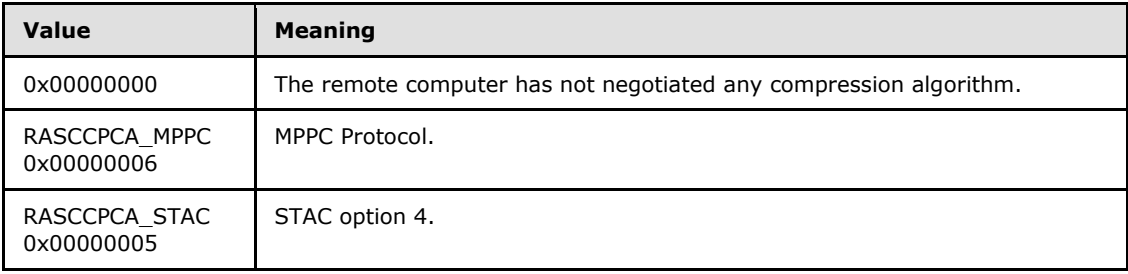

**dwRemoteOptions:** Specifies the compression options on the remote computer.

The following options are supported.

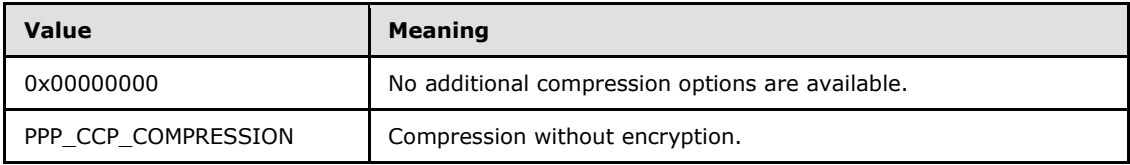

*[MS-RRASM] — v20140502 Routing and Remote Access Server (RRAS) Management Protocol* 

*Copyright © 2014 Microsoft Corporation.* 

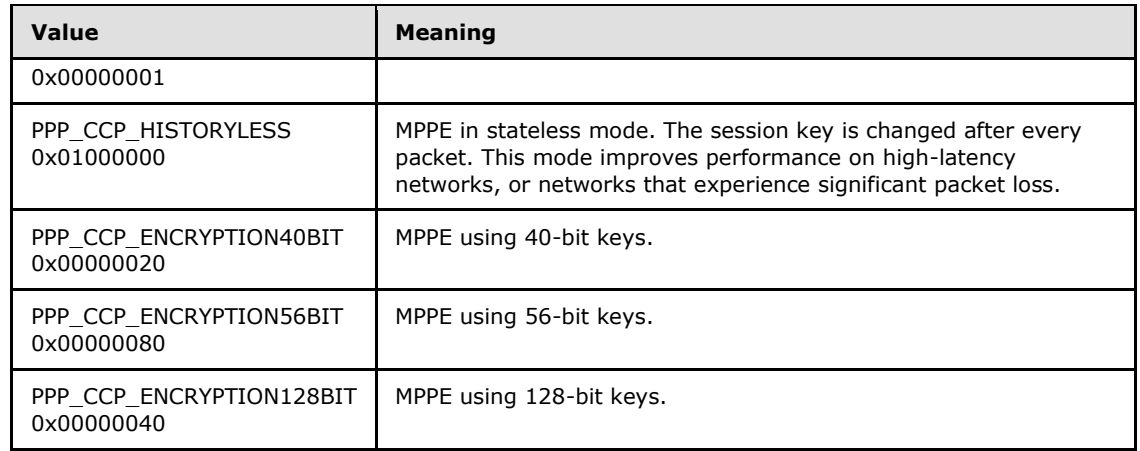

# **2.2.1.2.72 PPP\_LCP\_INFO**

<span id="page-115-0"></span>The **PPP\_LCP\_INFO** structure contains information that describes the results of a PPP Link Control Protocol (LCP) negotiation.

```
typedef struct _PPP_LCP_INFO {
  DWORD dwError;
  DWORD dwAuthenticationProtocol;
  DWORD dwAuthenticationData;
  DWORD dwRemoteAuthenticationProtocol;
  DWORD dwRemoteAuthenticationData;
  DWORD dwTerminateReason;
  DWORD dwRemoteTerminateReason;
  DWORD dwOptions;
  DWORD dwRemoteOptions;
  DWORD dwEapTypeId;
  DWORD dwRemoteEapTypeId;
} PPP_LCP_INFO;
```
- **dwError:** Specifies the error that occurred if the negotiation was unsuccessful. Zero indicates success.
- **dwAuthenticationProtocol:** Specifies the authentication protocol used to authenticate the local computer. The following table shows the possible values for this member.

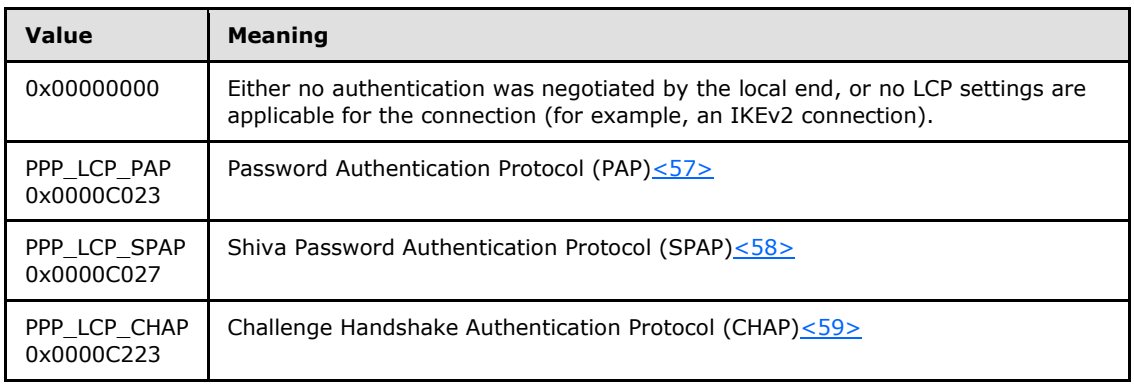

*[MS-RRASM] — v20140502 Routing and Remote Access Server (RRAS) Management Protocol* 

*Copyright © 2014 Microsoft Corporation.* 

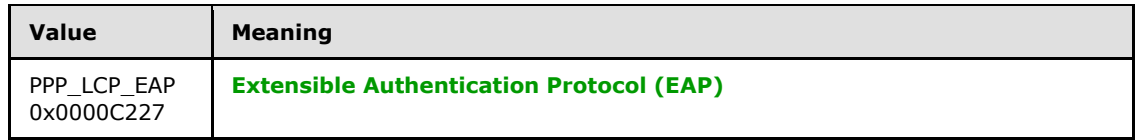

**dwAuthenticationData:** Specifies additional information about the authentication protocol specified by the **dwAuthenticationProtocol** member. The following table shows the possible values for this member.

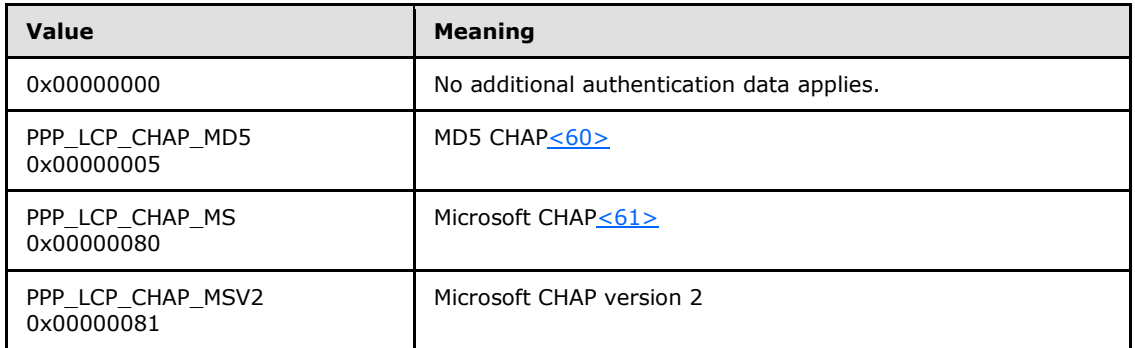

**dwRemoteAuthenticationProtocol:** Specifies the authentication protocol used to authenticate the remote computer. See the **dwAuthenticationProtocol** member for a list of possible values.

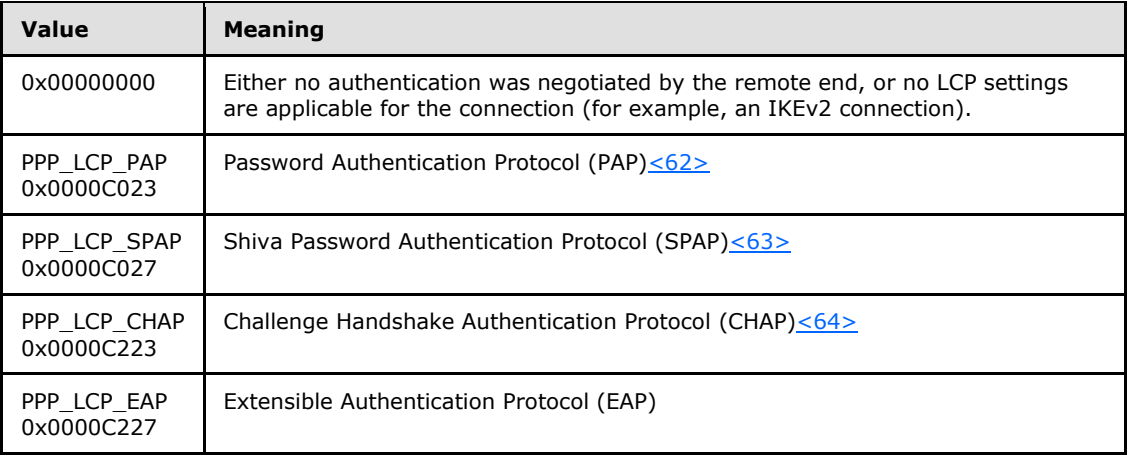

The following table shows the possible values for this member.

- **dwRemoteAuthenticationData:** Specifies additional information about the authentication protocol specified by **dwRemoteAuthenticationProtocol**. See the **dwAuthenticationData** member for a list of possible values.
- **dwTerminateReason:** Specifies the reason the connection was terminated by the local computer. This member always has a value of zero.
- **dwRemoteTerminateReason:** Specifies the reason the connection was terminated by the remote computer. This member always has a value of zero.

*[MS-RRASM] — v20140502 Routing and Remote Access Server (RRAS) Management Protocol* 

*Copyright © 2014 Microsoft Corporation.* 

**dwOptions:** Specifies information about the LCP options in use by the local computer. This member is a combination of the following flags.

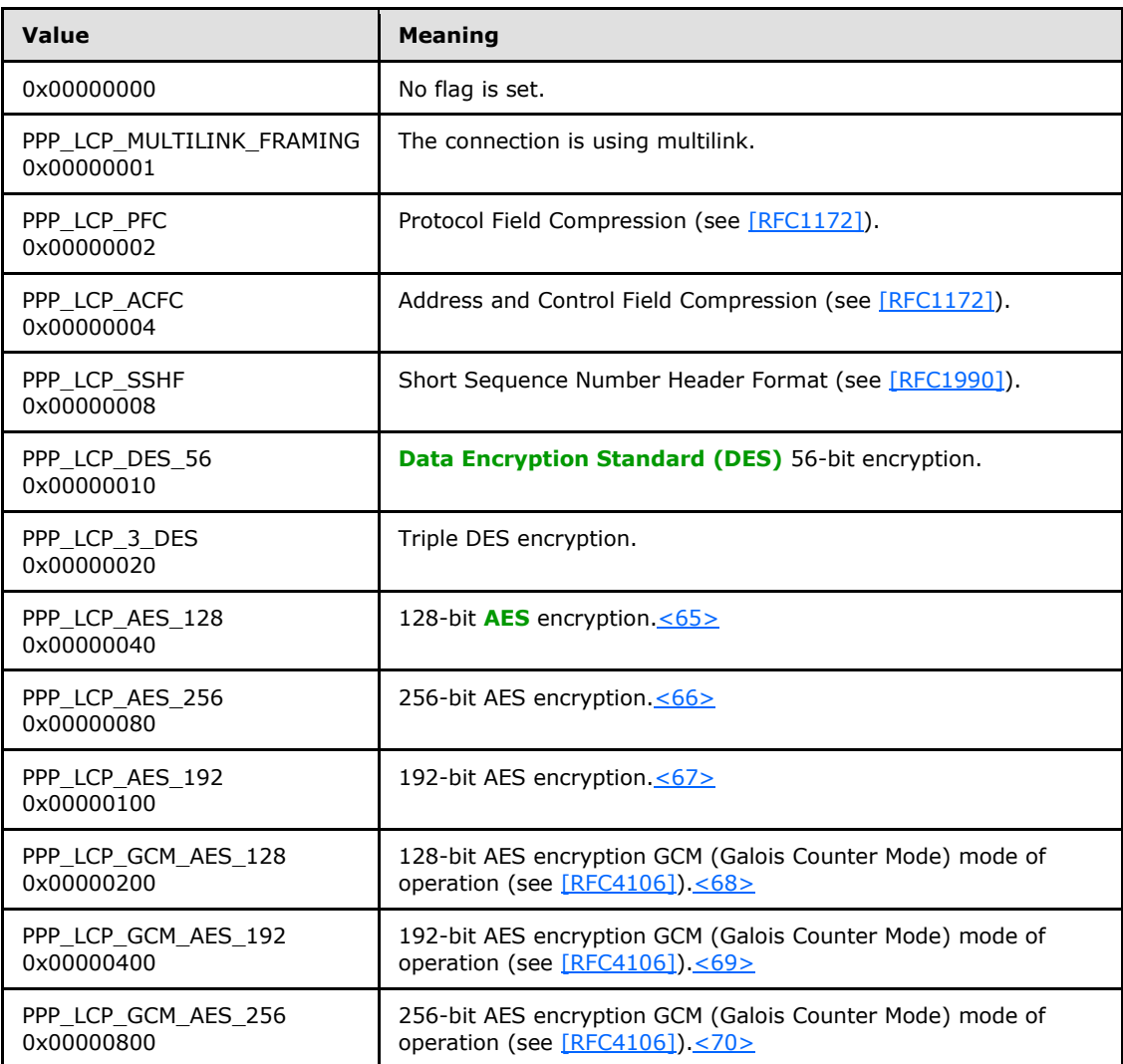

**dwRemoteOptions:** Specifies information about the LCP options in use by the remote computer. See **dwOptions** member for a list of possible values.

**dwEapTypeId:** Specifies the type identifier of the EAP used to authenticate the local computer. MUST be one of the values specified in Method Types of [\[IANA-EAP\].](http://go.microsoft.com/fwlink/?LinkId=89882) The value of this member is valid only if **dwAuthenticationProtocol** is PPP\_LCP\_EAP.

<span id="page-117-0"></span>**dwRemoteEapTypeId:** This field MUST be zero and has no significance.

## **2.2.1.2.73 PPP\_INFO**

The **PPP\_INFO** structure is used to report the results of the various PPP projection operations for a connection.

*[MS-RRASM] — v20140502 Routing and Remote Access Server (RRAS) Management Protocol* 

*Copyright © 2014 Microsoft Corporation.* 

```
typedef struct _PPP_INFO {
 PPP_NBFCP_INFO_nbf;
 PPP IPCP INFO ip;
 PPP IPXCP INFO ipx;
 PPP ATCP INFO at;
} PPP_INFO;
```
- **nbf:** A **[PPP\\_NBFCP\\_INFO \(section 2.2.1.2.65\)](#page-110-0)** structure containing information about the NetBEUI Framer (NBF) for a connection.
- **ip:** A [PPP\\_IPCP\\_INFO \(section 2.2.1.2.66\)](#page-111-0) structure containing the IPv4 PPP information for a connection.
- **ipx:** A **[PPP\\_IPXCP\\_INFO \(section 2.2.1.2.68\)](#page-112-0)** structure containing the IPX information <21> for a connection.
- <span id="page-118-0"></span>**at:** A **[PPP\\_ATCP\\_INFO \(section 2.2.1.2.70\)](#page-113-0)** structure containing the AppleTal[k<72>](#page-534-21) information for a connection.

### **2.2.1.2.74 PPP\_INFO\_2**

The **PPP\_INFO\_2** structure is used to report the results of the various PPP projection operations for a connection[.<73>](#page-534-22)

```
typedef struct _PPP_INFO_2 {
 PPP_NBFCP_INFO_nbf;
 PPP IPCP INFO2 ip;
 PPP_IPXCP_INFO ipx;
 PPP ATCP INFO at;
 PPP CCP INFO ccp;
 PPP LCP INFO lcp;
} PPP_INFO_2;
```
- **nbf:** A **[PPP\\_NBFCP\\_INFO \(section 2.2.1.2.65\)](#page-110-0)** structure containing information about the NetBEUI Framer (NBF) for a connection.
- **ip:** A [PPP\\_IPCP\\_INFO2 \(section 2.2.1.2.67\)](#page-111-1) structure containing the IPv4 information for a connection.
- **ipx:** A **[PPP\\_IPXCP\\_INFO \(section 2.2.1.2.68\)](#page-112-0)** structure containing the IPX information $\leq 74>$ for a connection.
- **at:** A [PPP\\_ATCP\\_INFO \(section 2.2.1.2.70\)](#page-113-0) structure containing AppleTal[k<75>](#page-534-24) information for a connection.
- **ccp:** A **[PPP\\_CCP\\_INFO \(section 2.2.1.2.71\)](#page-113-1)** structure containing compression information details for a given PPP connection.
- **lcp:** A **[PPP\\_LCP\\_INFO \(section 2.2.1.2.72\)](#page-115-0)** structure containing the PPP information related to the Link Control Protocol (LCP) for a given connection.

*[MS-RRASM] — v20140502 Routing and Remote Access Server (RRAS) Management Protocol* 

*Copyright © 2014 Microsoft Corporation.* 

## **2.2.1.2.75 PPP\_INFO\_3**

<span id="page-119-0"></span>The **PPP\_INFO\_3** structure is used to report the results of the various PPP projection operations for a connection[.<76>](#page-534-25)

```
typedef struct _PPP_INFO_3 {
 PPP_NBFCP_INFO_nbf;
 PPP IPCP INFO2 ip;
 PPP IPV6 CP INFO ipv6;
 PPP CCP INFO ccp;
 PPP LCP INFO lcp;
} PPP_INFO_3;
```
- **nbf:** A **[PPP\\_NBFCP\\_INFO \(section 2.2.1.2.65\)](#page-110-0)** structure containing information about NetBEUI Framer (NBF) for a connection.
- **ip:** A [PPP\\_IPCP\\_INFO2 \(section 2.2.1.2.67\)](#page-111-1) structure containing the IPv4 information for a connection.
- **ipv6:** A **[PPP\\_IPV6\\_CP\\_INFO \(section 2.2.1.2.69\)](#page-112-1)** structure containing the IPv[6<77>](#page-534-26) information for a connection.
- **ccp:** A **[PPP\\_CCP\\_INFO \(section 2.2.1.2.71\)](#page-113-1)** structure containing the compression information details for a given connection.
- **lcp:** A **[PPP\\_LCP\\_INFO \(section 2.2.1.2.72\)](#page-115-0)** structure containing the compression information related to the Link Control Protocol (LCP) for a given connection.

### **2.2.1.2.76 RASI\_PORT\_0**

The **RASI\_PORT\_0** structure contains general information regarding a specific RRAS port, such as the port condition and the port name.

```
typedef struct _RASI_PORT_0 {
  DWORD dwPort;
  DWORD dwConnection;
 RAS_PORT_CONDITION dwPortCondition;
  DWORD dwTotalNumberOfCalls;
  DWORD dwConnectDuration;
  WCHAR wszPortName[17];
 WCHAR wszMediaName[17];
 WCHAR wszDeviceName[129];
  WCHAR wszDeviceType[17];
} RASI_PORT_0, 
*PRASI_PORT_0;
```
**dwPort:** A unique identifier for the port.

**dwConnection:** A unique identifier that specifies the connection.

**dwPortCondition:** A **[RAS\\_PORT\\_CONDITION \(section 2.2.1.1.4\)](#page-38-0)** value indicating the condition of a port specified in **dwPort**.

**dwTotalNumberOfCalls:** Specifies the cumulative number of calls that this port has serviced.

*[MS-RRASM] — v20140502 Routing and Remote Access Server (RRAS) Management Protocol* 

*Copyright © 2014 Microsoft Corporation.* 

**dwConnectDuration:** Specifies the duration of the current connection on this port, in seconds.

**wszPortName:** Specifies the port name.

**wszMediaName:** Specifies the media name.

**wszDeviceName:** Specifies the device name.

**wszDeviceType:** Specifies the device type.

This member can be one of the following string constants.

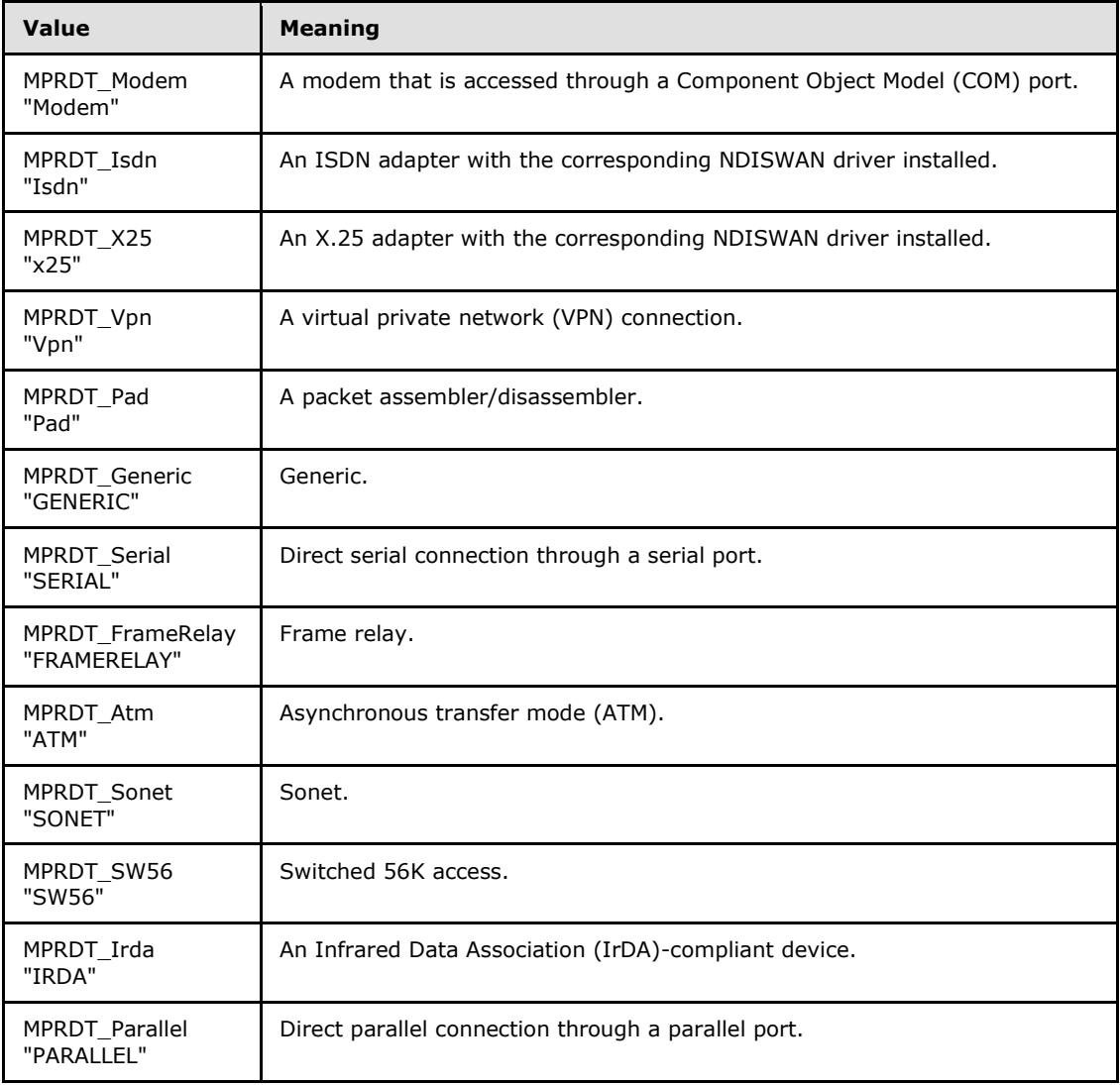

## **2.2.1.2.77 RASI\_PORT\_1**

The **RASI\_PORT\_1** structure contains information about a RRAS port.

typedef struct \_RASI\_PORT\_1 {

*[MS-RRASM] — v20140502 Routing and Remote Access Server (RRAS) Management Protocol* 

*Copyright © 2014 Microsoft Corporation.* 

*Release: Thursday, May 15, 2014* 

*121 / 561*

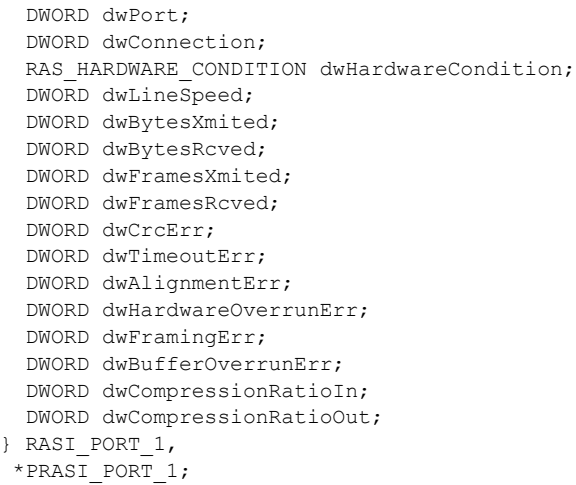

**dwPort:** A unique identifier that specifies the port.

**dwConnection:** A unique identifier that specifies the connection.

**dwHardwareCondition: A [RAS\\_HARDWARE\\_CONDITION \(section 2.2.1.1.5\)](#page-38-1)** value that specifies the condition of a port specified in **dwPort**.

**dwLineSpeed:** Specifies the line speed of the port, represented in bits per second.

- **dwBytesXmited:** Specifies the bytes transmitted on the port. This value is the number of bytes of compressed data.
- **dwBytesRcved:** Specifies the bytes received on the port. This value is the number of bytes of compressed data.

**dwFramesXmited:** Specifies the frames transmitted on the port.

**dwFramesRcved:** Specifies the frames received on the port.

**dwCrcErr:** Specifies the **[cyclic redundancy check \(CRC\)](%5bMS-GLOS%5d.pdf)** errors on the port.

**dwTimeoutErr:** Specifies the time-out errors on the port.

**dwAlignmentErr:** Specifies the alignment errors on the port.

**dwHardwareOverrunErr:** Specifies the hardware-overrun errors on the port.

**dwFramingErr:** Specifies the framing errors on the port.

**dwBufferOverrunErr:** Specifies the buffer-overrun errors on the port.

- **dwCompressionRatioIn:** Specifies a percentage that indicates the degree to which data received on this connection is compressed. The ratio is the size of the compressed data divided by the size of the same data in an uncompressed state.
- **dwCompressionRatioOut:** Specifies a percentage indicating the degree to which data transmitted on this connection is compressed. The ratio is the size of the compressed data divided by the size of the same data in an uncompressed state.

*[MS-RRASM] — v20140502 Routing and Remote Access Server (RRAS) Management Protocol* 

*Copyright © 2014 Microsoft Corporation.* 

# **2.2.1.2.78 RASI\_CONNECTION\_0**

The **RASI\_CONNECTION\_0** structure contains general information regarding a specific connection, such as user name or **[domain](%5bMS-GLOS%5d.pdf)**.

```
typedef struct _RASI_CONNECTION_0 {
  DWORD dwConnection;
  DWORD dwInterface;
  DWORD dwConnectDuration;
 ROUTER INTERFACE TYPE dwInterfaceType;
  DWORD dwConnectionFlags;
 WCHAR wszInterfaceName[257];
 WCHAR wszUserName[257];
 WCHAR wszLogonDomain[16];
 WCHAR wszRemoteComputer[17];
} RASI_CONNECTION_0, 
*PRASI_CONNECTION_0;
```
- **dwConnection:** Contains the connection handle that specifies a unique identifier of the connection.
- **dwInterface:** Contains the interface handle and specifies a unique identifier of the interface through which the connection exists.
- **dwConnectDuration:** Specifies the duration of the current connection, in seconds.
- **dwInterfaceType:** A **[ROUTER\\_INTERFACE\\_TYPE](#page-36-0)** value specifying the interface type of the current connection.
- **dwConnectionFlags:** Specifies certain attributes of the connection.

This member can contain the following flags.

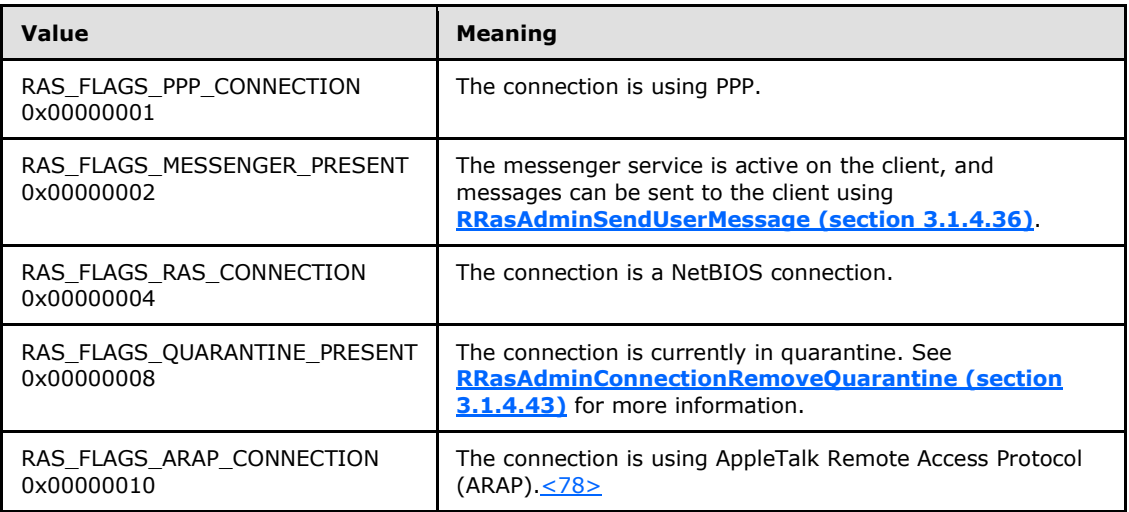

**wszInterfaceName:** Specifies a null-terminated Unicode string that contains the name of the interface for this connection.

*[MS-RRASM] — v20140502 Routing and Remote Access Server (RRAS) Management Protocol* 

*Copyright © 2014 Microsoft Corporation.* 

- **wszUserName:** Specifies a null-terminated Unicode string that contains the name of the user logged on to the connection.
- **wszLogonDomain:** Specifies a null-terminated Unicode string that contains the domain on which the connected user is authenticated.
- **wszRemoteComputer:** Specifies a null-terminated Unicode string that contains the name of the remote computer.

## **2.2.1.2.79 RASI\_CONNECTION\_1**

The **RASI\_CONNECTION\_1** structure contains detailed statistical information regarding a specific connection, such as error counts and bytes received.

```
typedef struct RASI_CONNECTION_1 {
  DWORD dwConnection;
  DWORD dwInterface;
 PPP INFO PppInfo;
  DWORD dwBytesXmited;
  DWORD dwBytesRcved;
  DWORD dwFramesXmited;
  DWORD dwFramesRcved;
  DWORD dwCrcErr;
  DWORD dwTimeoutErr;
  DWORD dwAlignmentErr;
  DWORD dwHardwareOverrunErr;
  DWORD dwFramingErr;
  DWORD dwBufferOverrunErr;
  DWORD dwCompressionRatioIn;
  DWORD dwCompressionRatioOut;
} RASI_CONNECTION_1, 
*PRASI_CONNECTION_1;
```
**dwConnection:** See **dwConnection** in [RASI\\_CONNECTION\\_0 \(section 2.2.1.2.78\).](#page-122-0)

**dwInterface:** See **dwInterface** in RASI\_CONNECTION\_0.

**PppInfo:** A **[PPP\\_INFO \(section 2.2.1.2.73\)](#page-117-0)** structure giving the connections details.

**dwBytesXmited:** Specifies the bytes transmitted on the current connection.

**dwBytesRcved:** Specifies the bytes received on the current connection.

**dwFramesXmited:** Specifies the frames transmitted on the current connection.

**dwFramesRcved:** Specifies the frames received on the current connection.

**dwCrcErr:** Specifies the CRC errors on the current connection.

**dwTimeoutErr:** Specifies the time-out errors on the current connection.

**dwAlignmentErr:** Specifies the alignment errors on the current connection.

**dwHardwareOverrunErr:** Specifies the number of hardware-overrun errors on the current connection.

*[MS-RRASM] — v20140502 Routing and Remote Access Server (RRAS) Management Protocol* 

*Copyright © 2014 Microsoft Corporation.* 

**dwFramingErr:** Specifies the number of framing errors for the current connection.

**dwBufferOverrunErr:** Specifies the number of buffer-overrun errors.

- **dwCompressionRatioIn:** Specifies a percentage that indicates the degree to which data received on this connection is compressed. The ratio is the size of the compressed data divided by the size of the same data in an uncompressed state.
- **dwCompressionRatioOut:** Specifies a percentage that indicates the degree to which data transmitted on this connection is compressed. The ratio is the size of the compressed data divided by the size of the same data in an uncompressed state.

## **2.2.1.2.80 RASI\_CONNECTION\_2**

The **RASI\_CONNECTION\_2** structure contains information for a connection, including the **[GUID](%5bMS-GLOS%5d.pdf)** that identifies the connection, as defined in  $[MS-DTYP]$  section 2.3.4.

```
typedef struct _RASI_CONNECTION_2 {
  DWORD dwConnection;
  WCHAR wszUserName[257];
 ROUTER INTERFACE TYPE dwInterfaceType;
  GUID guid;
 PPP_INFO_2 PppInfo2;
} RASI_CONNECTION_2, 
*PRASI_CONNECTION_2;
```
**dwConnection:** See **dwConnection** in [RASI\\_CONNECTION\\_0 \(section 2.2.1.2.78\).](#page-122-0)

**wszUserName:** See **wszUserName** in RASI\_CONNECTION\_0.

**dwInterfaceType:** A **[ROUTER\\_INTERFACE\\_TYPE \(section 2.2.1.1.1\)](#page-36-0)** that specifies the interface type of the current connection.

**guid:** A GUID uniquely identifying the connection.

**PppInfo2:** A **[PPP\\_INFO\\_2 \(section 2.2.1.2.74\)](#page-118-0)** structure that contains information about the PPP negotiation for this connection.

### **2.2.1.2.81 RASI\_CONNECTION\_3**

The **RASI\_CONNECTION\_3** structure contains information for a connection, including the GUID that identifies the connection, the **[Network Access Protection \(NAP\)](%5bMS-GLOS%5d.pdf)**, and the PPP-related data for the connection[.<79>](#page-534-28)

```
typedef struct _RASI_CONNECTION_3 {
  DWORD dwVersion;
  DWORD dwSize;
  DWORD dwConnection;
 WCHAR wszUserName[257];
 ROUTER INTERFACE TYPE dwInterfaceType;
  GUID guid;
 PPP_INFO_3 PppInfo3;
 RAS QUARANTINE STATE rasQuarState;
  FILETIME timer;
} RASI_CONNECTION_3,
```
*[MS-RRASM] — v20140502 Routing and Remote Access Server (RRAS) Management Protocol* 

*Copyright © 2014 Microsoft Corporation.* 

\*PRASI\_CONNECTION\_3;

**dwVersion:** Determines the version of the **RASI\_CONNECTION\_3** structure used.

- **dwSize:** This SHOULD be set to 0. This MAY be used to specify the size, in bytes, of this **RASI\_CONNECTION\_3** structure.
- **dwConnection:** Contains the connection handle that specifies a unique identifier of a connection.
- **wszUserName:** Specifies a null-terminated Unicode string that contains the name of the user on this connection.

**dwInterfaceType:** A **[ROUTER\\_INTERFACE\\_TYPE](#page-36-0)** value that specifies the type of interface.

- **guid:** Specifies a GUID that identifies the connection. For an incoming connection, this GUID is valid only as long as the connection is active.
- **PppInfo3:** Specifies a **[PPP\\_INFO\\_3](#page-119-0)** structure that contains information about the PPP negotiation for this connection[.<80>](#page-535-0)
- **rasQuarState:** Specifies the NAP quarantine state for the connection through the **[RAS\\_QUARANTINE\\_STATE \(section 2.2.1.1.3\)](#page-37-0)** that contains the quarantine state of this connection.

<span id="page-125-0"></span>**timer:** Specifies the NAP probation time for the connection in the UTC. This value is valid only if the **rasQuarState** has a value of RAS\_QUAR\_STATE\_PROBATION (see **RAS\_QUARANTINE\_STATE**).

### **2.2.1.2.82 MPRI\_INTERFACE\_0**

The **MPRI\_INTERFACE\_0** structure contains information for a particular router interface. This structure is used in the [RRouterInterfaceCreate \(section 3.1.4.13\),](#page-356-0) [RRouterInterfaceGetInfo \(section](#page-358-0)  [3.1.4.14\),](#page-358-0) [RRouterInterfaceSetInfo \(section 3.1.4.15\),](#page-360-0) and [RRouterInterfaceEnum \(section 3.1.4.21\)](#page-373-0) methods.

```
typedef struct _MPRI_INTERFACE_0 {
 WCHAR wszInterfaceName[257];
  DWORD dwInterface;
  BOOL fEnabled;
 ROUTER INTERFACE TYPE dwIfType;
 ROUTER CONNECTION STATE dwConnectionState;
  DWORD fUnReachabilityReasons;
  DWORD dwLastError;
} MPRI_INTERFACE_0, 
*PMPRI_INTERFACE_0;
```
- **wszInterfaceName:** A null-terminated Unicode string that contains the name of a valid interface. This value MUST be specified during the call to RRouterInterfaceCreate and cannot be modified after the interface is created.
- **dwInterface:** Specifies a unique identifier of the interface. This is a read-only field that cannot be set or modified.

*[MS-RRASM] — v20140502 Routing and Remote Access Server (RRAS) Management Protocol* 

*Copyright © 2014 Microsoft Corporation.* 

**fEnabled:** Specifies whether the interface is enabled. The value is greater than 0 (zero) if the interface is enabled, and 0 (zero) if the interface is disabled by **[administrators](%5bMS-GLOS%5d.pdf)**.

This member can have one of the following values.

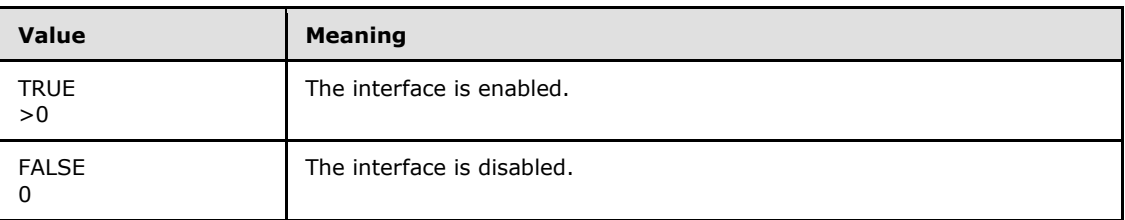

**dwIfType:** A **[ROUTER\\_INTERFACE\\_TYPE \(section 2.2.1.1.1\)](#page-36-0)** value that specifies the interface type. This value MUST be specified during the call to RRouterInterfaceCreate and cannot be modified after the interface is created.

**dwConnectionState:** A **[ROUTER\\_CONNECTION\\_STATE \(section 2.2.1.1.2\)](#page-37-1)** value that specifies the current state of the interface (for example: connected, disconnected, or unreachable). This is a read-only field that cannot be set or modified.

**fUnReachabilityReasons:** Specifies a value that represents a reason the interface cannot be reached. This is a read-only field that cannot be set or modified.

**Value Meaning** MPR\_INTERFACE\_OUT\_OF\_RESOURCES 0x00000001 No ports or devices are available for use. MPR\_INTERFACE\_ADMIN\_DISABLED 0x00000002 The administrator has disabled the interface. MPR\_INTERFACE\_CONNECTION\_FAILURE 0x00000004 The previous connection attempt failed. Look at the dwLastError member for the error code. MPR\_INTERFACE\_DIALOUT\_HOURS\_RESTRICTION 0x00000010 Dialing out is not allowed at the current time. MPR\_INTERFACE\_SERVICE\_PAUSED 0x00000008 The RRAS is paused. MPR\_INTERFACE\_NO\_MEDIA\_SENSE 0x00000020 The network cable is disconnected from the network card. MPR\_INTERFACE\_NO\_DEVICE 0x00000040 The network card has been removed from the machine.

The following table lists constant values that indicate why an interface is unreachable.

**dwLastError:** Specifies a nonzero value if the interface fails to connect. The value is a Win32 error code as specified in [\[MS-ERREF\].](%5bMS-ERREF%5d.pdf) This is a read-only field that cannot be set or modified.

## **2.2.1.2.83 MPRI\_INTERFACE\_1**

The **MPRI\_INTERFACE\_1** structure contains configuration and status information for a particular router interface[.<81>](#page-535-1) This structure is used in **[RRouterInterfaceCreate \(section 3.1.4.13\)](#page-356-0)**,

*[MS-RRASM] — v20140502 Routing and Remote Access Server (RRAS) Management Protocol* 

*Copyright © 2014 Microsoft Corporation.* 

*Release: Thursday, May 15, 2014* 

*127 / 561*

## **[RRouterInterfaceGetInfo \(section 3.1.4.14\)](#page-358-0)** and **[RRouterInterfaceSetInfo \(section](#page-360-0)  [3.1.4.15\)](#page-360-0)**.

```
typedef struct _MPRI_INTERFACE_1 {
 WCHAR wszInterfaceName[257];
  DWORD dwInterface;
  BOOL fEnabled;
 ROUTER INTERFACE TYPE dwIfType;
 ROUTER CONNECTION STATE dwConnectionState;
  DWORD fUnReachabilityReasons;
  DWORD dwLastError;
  DWORD dwDialOutHoursRestrictionOffset;
  WCHAR lpwsDialoutHoursRestriction;
} MPRI_INTERFACE_1, 
*PMPRI_INTERFACE_1;
```
**wszInterfaceName:** The same as **wszInterfaceName** in [MPRI\\_INTERFACE\\_0 \(section](#page-125-0)  [2.2.1.2.82\).](#page-125-0)

**dwInterface:** The same as **dwInterface** in MPRI\_INTERFACE\_0.

**fEnabled:** The same as **fEnabled** in MPRI\_INTERFACE\_0.

**dwIfType:** The same as **dwIfType** in MPRI\_INTERFACE\_0.

**dwConnectionState:** The same as **dwConnectionState** in MPRI\_INTERFACE\_0.

**fUnReachabilityReasons:** The same as **fUnReachabilityReasons** in MPRI\_INTERFACE\_0.

**dwLastError:** The same as **dwLastError** in MPRI\_INTERFACE\_0.

**dwDialOutHoursRestrictionOffset:** Indicates whether **lpwsDialoutHoursRestriction** is specified. It MUST be set to a nonzero value if **lpwsDialoutHoursRestriction** is specified. Otherwise, it MUST be set to 0.

**lpwsDialoutHoursRestriction:** Pointer to a Unicode string that specifies the times during which dial-out is restricted. The format for this string is as follows.

<day><space><time range><space><time range>. . .<NULL><day>. . .<NULL><NULL>

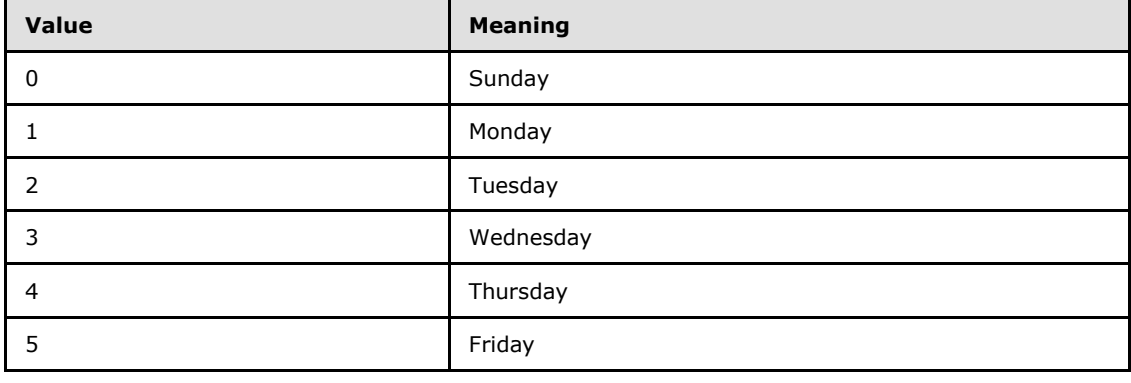

Where <day> is a numeral that corresponds to a day of the week.

*[MS-RRASM] — v20140502 Routing and Remote Access Server (RRAS) Management Protocol* 

*Copyright © 2014 Microsoft Corporation.* 

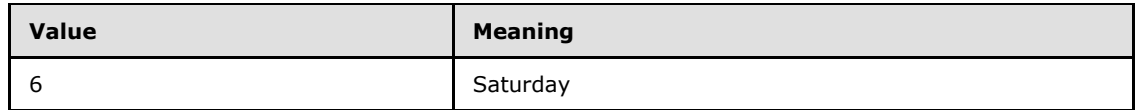

<Time range> is of the form HH:MM-HH:MM, using 24-hour notation.

<space> denotes a space character. <NULL> denotes a null character.

The restriction string is terminated by two consecutive null characters.

Example:

2 09:00-12:00 13:00-17:30<NULL>4 09:00-12:00 13:00-17:30<NULL><NULL>

The preceding string restricts dial-out to Tuesdays and Thursdays from 9:00 A.M. to 12:00 P.M. and from 1:00 P.M. to 5:30 P.M.

### **2.2.1.2.84 MPRI\_INTERFACE\_2**

The **MPRI\_INTERFACE\_2** structure contains data for a router demand-dial interface[.<82>](#page-535-2) This structure is used in **[RRouterInterfaceCreate \(section 3.1.4.13\)](#page-356-0)**, **[RRouterInterfaceGetInfo](#page-358-0)  [\(section 3.1.4.14\)](#page-358-0)**, and **[RRouterInterfaceSetInfo \(section 3.1.4.15\)](#page-360-0)**.

```
typedef struct _MPRI_INTERFACE_2 {
 WCHAR wszInterfaceName[257];
  DWORD dwInterface;
  BOOL fEnabled;
 ROUTER INTERFACE TYPE dwIfType;
 ROUTER CONNECTION STATE dwConnectionState;
  DWORD fUnReachabilityReasons;
  DWORD dwLastError;
  DWORD dwfOptions;
  WCHAR szLocalPhoneNumber[129];
  DWORD dwAlternateOffset;
  DWORD ipaddr;
  DWORD ipaddrDns;
  DWORD ipaddrDnsAlt;
  DWORD ipaddrWins;
  DWORD ipaddrWinsAlt;
  DWORD dwfNetProtocols;
  WCHAR szDeviceType[17];
 WCHAR szDeviceName[129];
 WCHAR szX25PadType[33];
  WCHAR szX25Address[201];
  WCHAR szX25Facilities[201];
  WCHAR szX25UserData[201];
  DWORD dwChannels;
  DWORD dwSubEntries;
  DWORD dwDialMode;
  DWORD dwDialExtraPercent;
  DWORD dwDialExtraSampleSeconds;
  DWORD dwHangUpExtraPercent;
  DWORD dwHangUpExtraSampleSeconds;
  DWORD dwIdleDisconnectSeconds;
  DWORD dwType;
```
*[MS-RRASM] — v20140502 Routing and Remote Access Server (RRAS) Management Protocol* 

*Copyright © 2014 Microsoft Corporation.* 

*Release: Thursday, May 15, 2014* 

*129 / 561*

```
 DWORD dwEncryptionType;
  DWORD dwCustomAuthKey;
  DWORD dwCustomAuthDataSize;
  DWORD dwCustomAuthDataOffset;
  GUID guidId;
  DWORD dwVpnStrategy;
} MPRI_INTERFACE_2, 
*PMPRI_INTERFACE_2;
```
- **wszInterfaceName:** Specifies a Unicode string that contains the name of a valid interface. This value MUST be specified during the call to the RRouterInterfaceCreat[e<83>](#page-535-3) method and canno[t<84>](#page-535-4) be modified after the interface is created.
- **dwInterface:** Specifies a unique identifier of the interface. This is a read-only field and cannot be set or modified.
- **fEnabled:** Specifies whether the interface is enabled. The value is greater than zero (0) if the interface is enabled, and zero (0) if the interface is disabled by administrators.

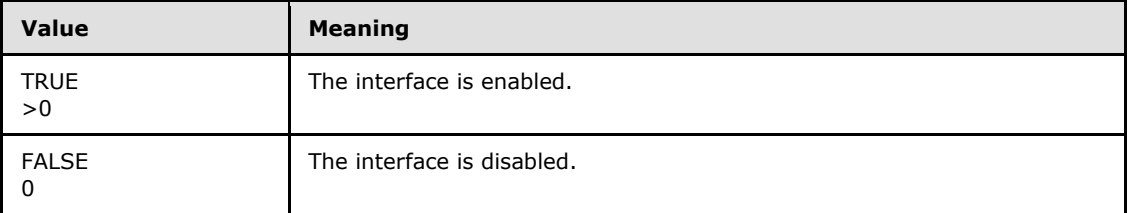

- **dwIfType:** A **[ROUTER\\_INTERFACE\\_TYPE \(section 2.2.1.1.1\)](#page-36-0)** value that specifies the type of interface.
- **dwConnectionState: A [ROUTER\\_CONNECTION\\_STATE \(section 2.2.1.1.2\)](#page-37-1)** value that specifies the current state of the interface (for example: connected, disconnected, or unreachable). This is a read-only field and cannot be set or modified.
- **fUnReachabilityReasons:** A value that describes the reason that the interface is unreachable. This is a read-only field and cannot be set or modified. The following is the list of possible values.

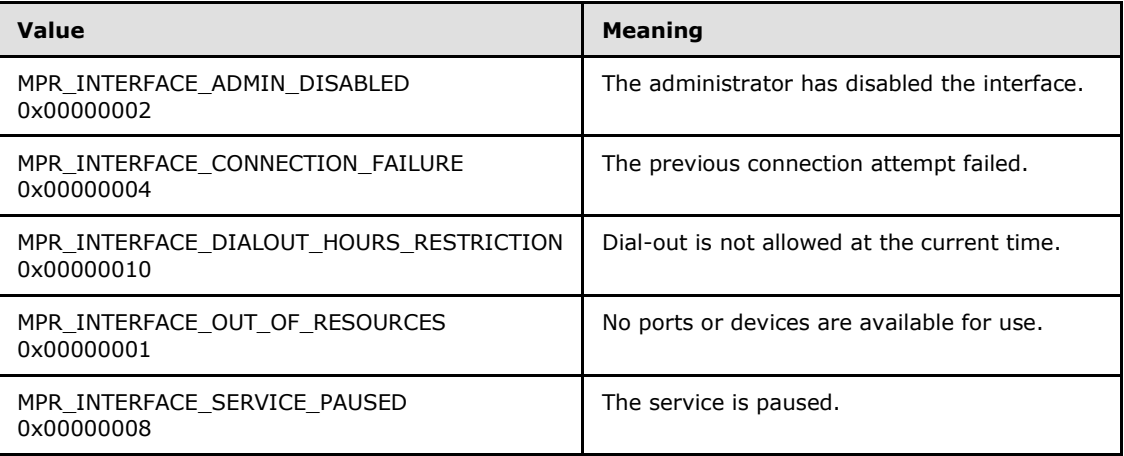

*[MS-RRASM] — v20140502 Routing and Remote Access Server (RRAS) Management Protocol* 

*Copyright © 2014 Microsoft Corporation.* 

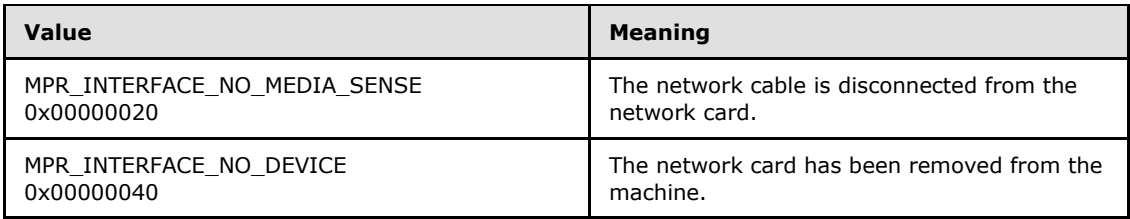

**dwLastError:** Contains a nonzero value if the interface fails to connect. This value is a Win32 error code as defined in [\[MS-ERREF\].](%5bMS-ERREF%5d.pdf) This is a read-only field and cannot be set or modified.

**dwfOptions:** A value that specifies the bit flags that are used to set connection options.

This value MUST be a combination of the flags listed in the following table.

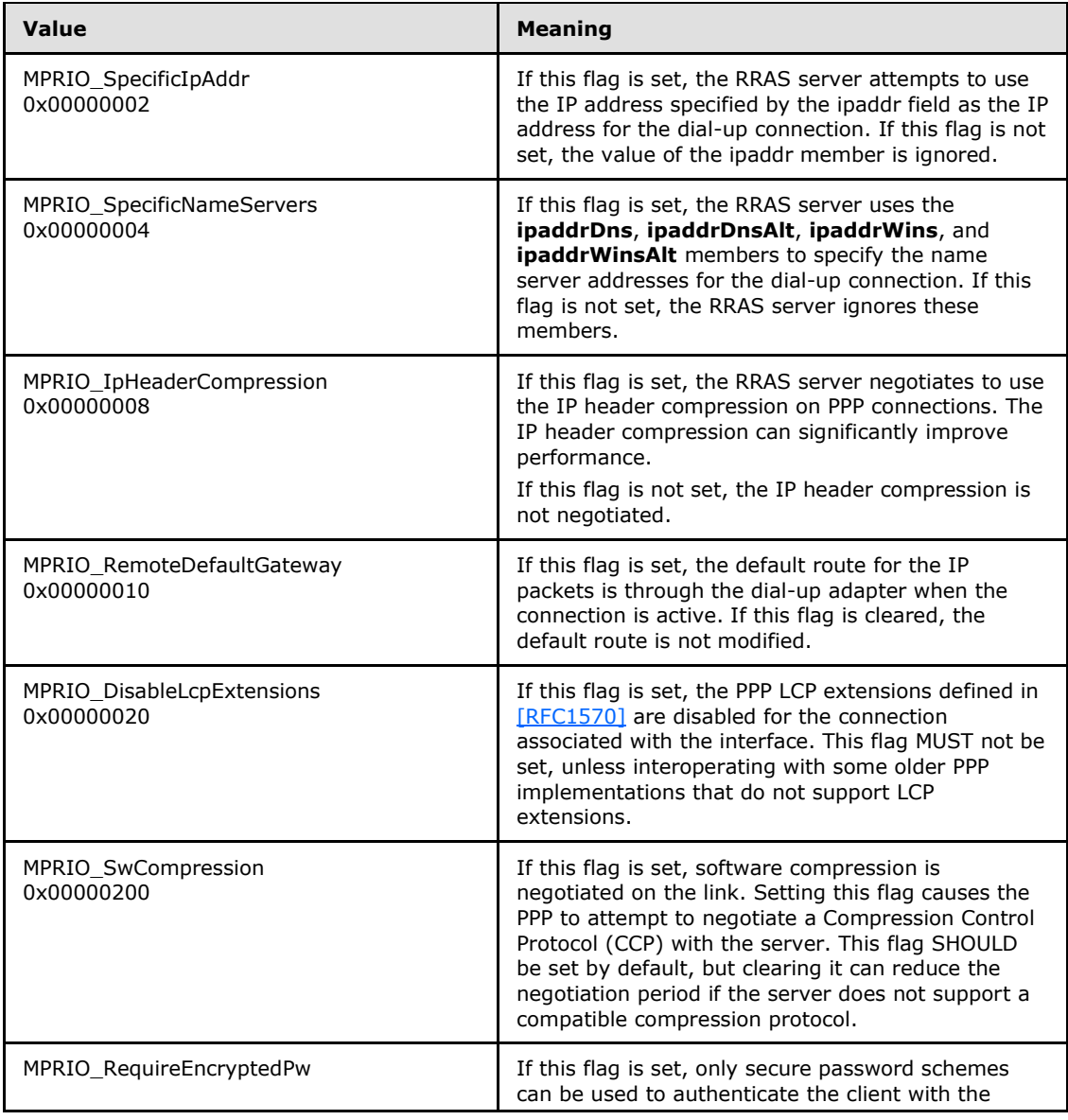

*[MS-RRASM] — v20140502 Routing and Remote Access Server (RRAS) Management Protocol* 

*Copyright © 2014 Microsoft Corporation.* 

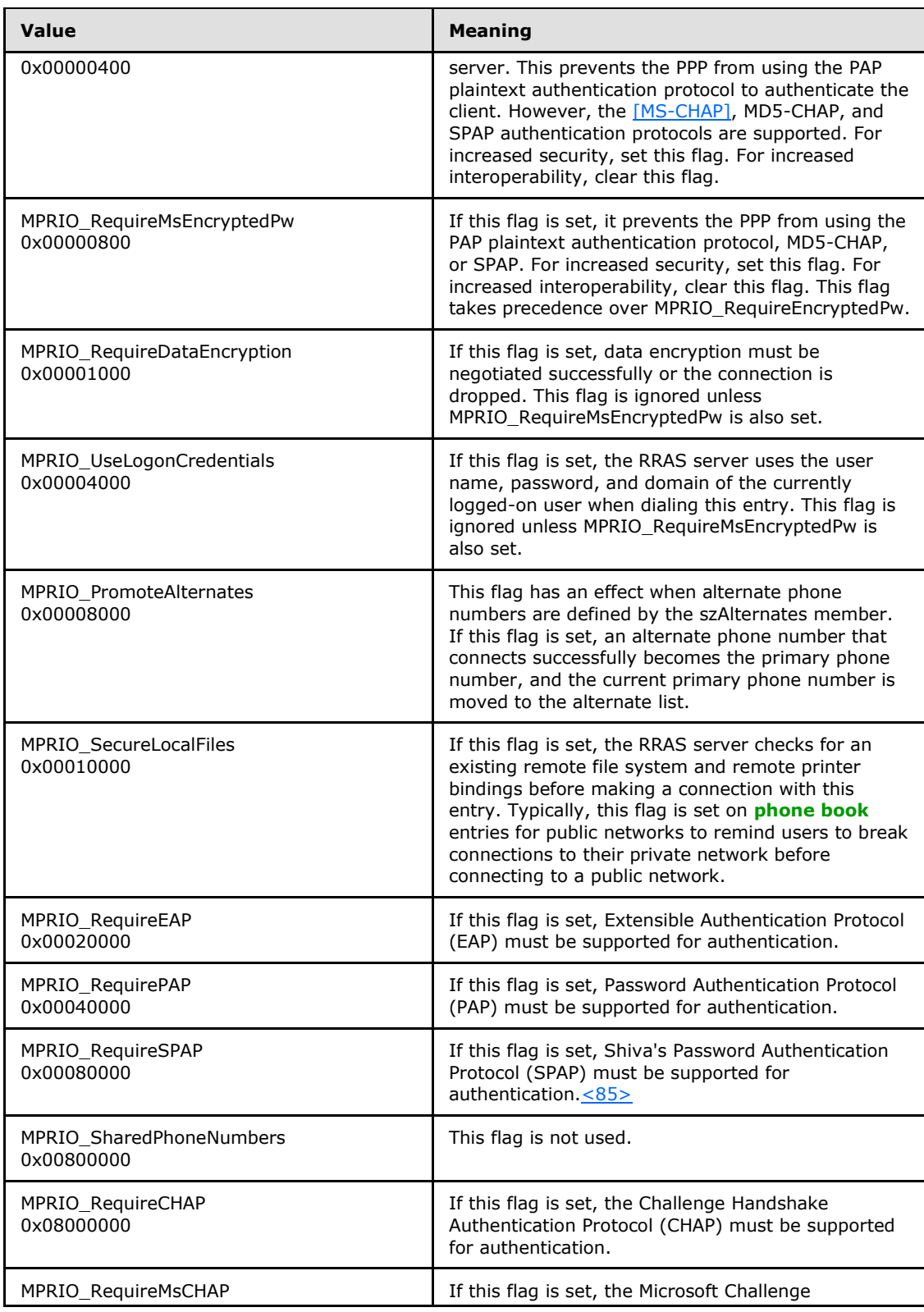

*[MS-RRASM] — v20140502 Routing and Remote Access Server (RRAS) Management Protocol* 

*Copyright © 2014 Microsoft Corporation.* 

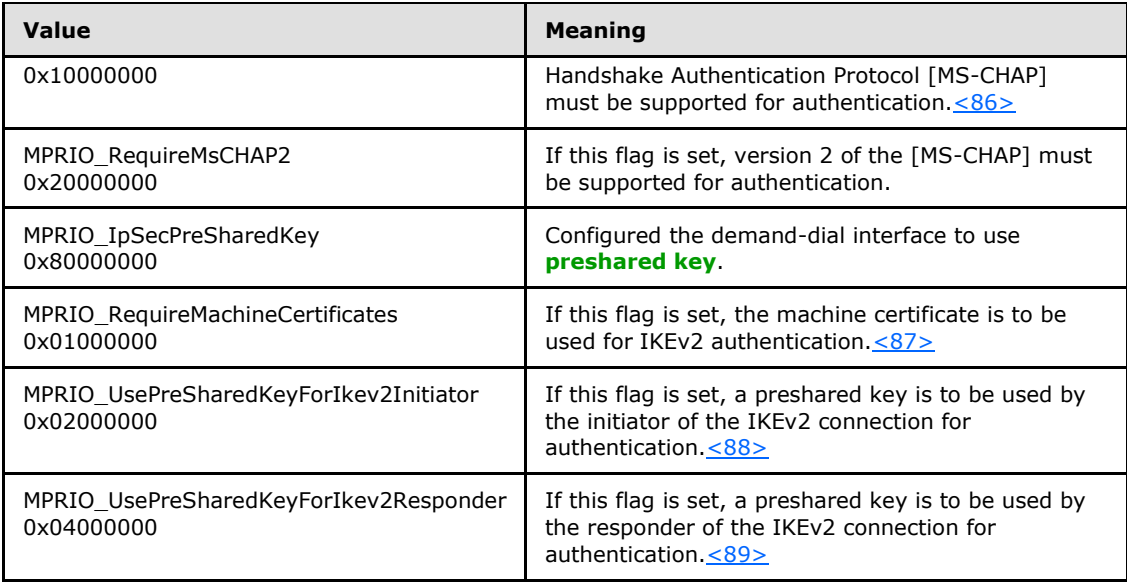

- **szLocalPhoneNumber:** A null-terminated Unicode string that contains the local telephone number or the destination IP, IPv4, or IPv6 address.
- **dwAlternateOffset:** Offset from the beginning of this structure where the alternate phone numbers are stored. If no alternate phone number is available, this value MUST be set to 0. Alternate phone numbers are a list of consecutive null-terminated Unicode strings. The last string is terminated by two consecutive null characters. The strings are alternate phone numbers that the router dials, in the order listed, if the primary number fails to connect. For more information, see the description of **szLocalPhoneNumber**. The alternate phone numbers MUST be stored after the CustomAuthData field that is appended at the end of this structure.
- **ipaddr:** A value that specifies the IP address to be used while this connection is active. This member is ignored unless **dwfOptions** specifies the MPRIO\_SpecificIpAddr flag.
- **ipaddrDns:** A value that specifies the IP address of the DNS server to be used while this connection is active. This member is ignored unless **dwfOptions** specifies the MPRIO\_SpecificNameServers flag.
- **ipaddrDnsAlt:** A value that specifies the IP address of a secondary or backup DNS server to be used while this connection is active. This member is ignored unless **dwfOptions** specifies the MPRIO\_SpecificNameServers flag.
- **ipaddrWins:** A value that specifies the IP address of the WINS server to be used while this connection is active. This member is ignored unless **dwfOptions** specifies the MPRIO\_SpecificNameServers flag.
- **ipaddrWinsAlt:** A value that specifies the IP address of a secondary WINS server to be used while this connection is active. This member is ignored unless **dwfOptions** specifies the MPRIO\_SpecificNameServers flag.
- **dwfNetProtocols:** A value that specifies the network protocols to negotiate. This member can be a combination of the following flags.

*[MS-RRASM] — v20140502 Routing and Remote Access Server (RRAS) Management Protocol* 

*Copyright © 2014 Microsoft Corporation.* 

*Release: Thursday, May 15, 2014* 

*133 / 561*

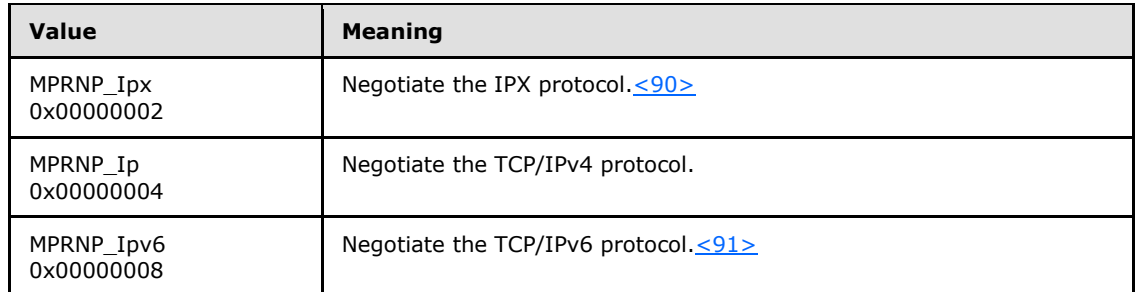

**szDeviceType:** A value that specifies a null-terminated Unicode string that indicates the RRAS server device type that is referenced by **szDeviceName**. This is a read-only field that is computed based on the value of **szDeviceName**.

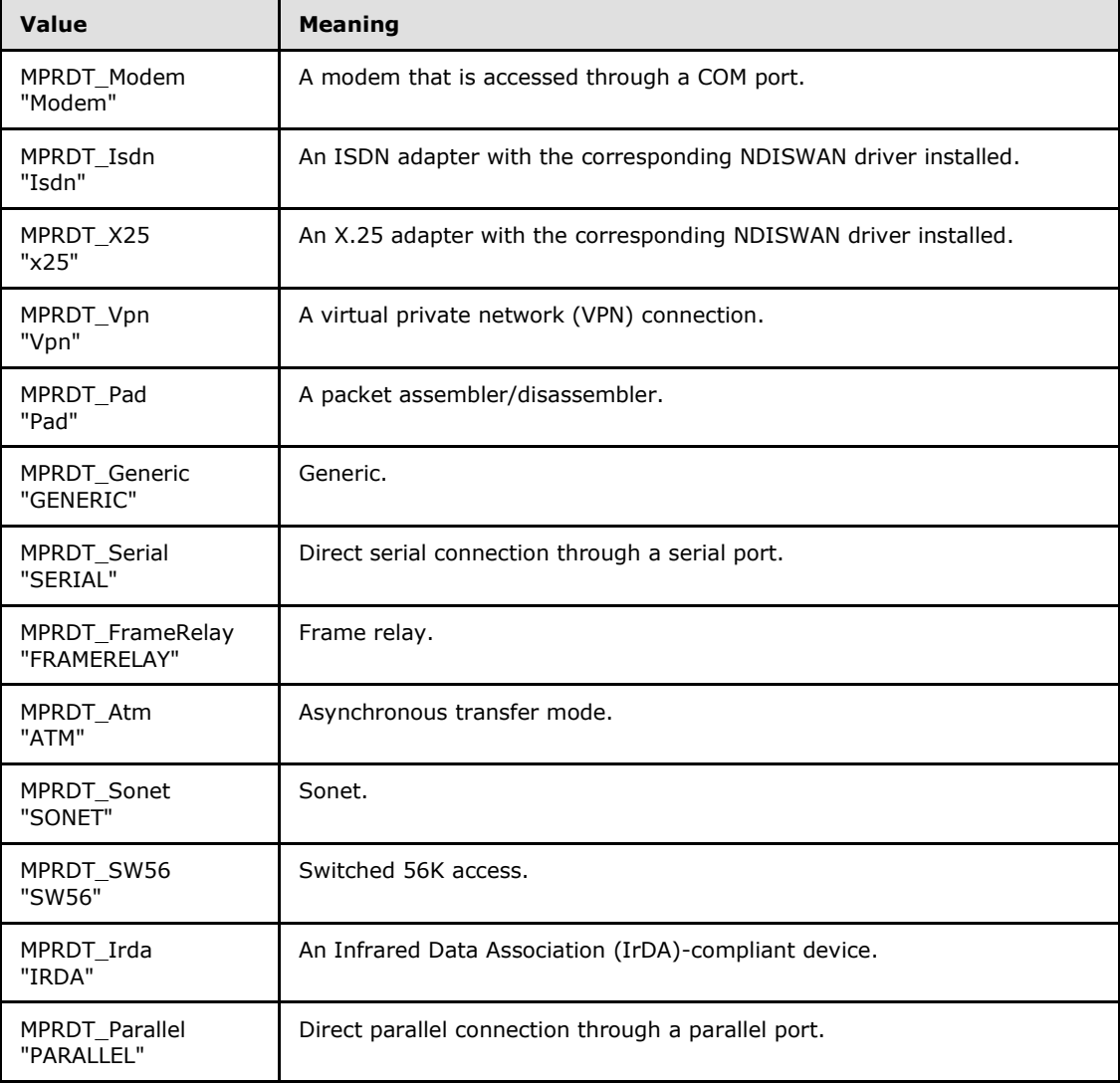

This member can be one of the following string constants.

*[MS-RRASM] — v20140502 Routing and Remote Access Server (RRAS) Management Protocol* 

*Copyright © 2014 Microsoft Corporation.* 

- **szDeviceName:** Specifies a null-terminated Unicode string that contains the name of a telephony application programming interface (**[TAPI](#page-23-0)**) device to use with this phone book entry, for example, "Fabrikam Inc 28800 External". To enumerate all available RAS-capable devices, use the [RRouterDeviceEnum \(section 3.1.4.37\)](#page-402-0) function.
- **szX25PadType:** A data type that contains a null-terminated Unicode string that identifies the X.25 PAD type. This value SHOULD be set to an empty string ("") unless the entry dials using an X.25 PAD[.<92>](#page-535-12)[<93>](#page-535-13)
- **szX25Address:** Contains a null-terminated Unicode string that identifies the X.25 address to connect to. This value SHOULD be set to an empty string ("") unless the entry SHOULD dial using an X.25 PAD or native X.25 device.  $\leq 94>$
- **szX25Facilities:** Contains a null-terminated Unicode string that specifies the facilities to request from the X.25 host at connection time. This member is ignored if **szX25Address** is an empty string ("").
- **szX25UserData:** Contains a null-terminated Unicode string that specifies additional connection data supplied to the X.25 host at connection time. This member is ignored if **szX25Address** is an empty string ("").

**dwChannels:** Not used and MUST be set to zero.

- **dwSubEntries:** A value that specifies the number of multilink subentries associated with this entry. This is a read-only field that cannot be set or modified. Multilink subentries can be added and configured as described in  $3.1.4.40$ . Multilink subentries can be removed by updating the Media section of the phonebook file as specified in [2.2.2.2.96.](#page-310-0)
- **dwDialMode:** Indicates whether the RRAS server dials all of this entry's multilink subentries when the entry is first connected.

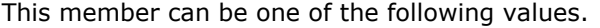

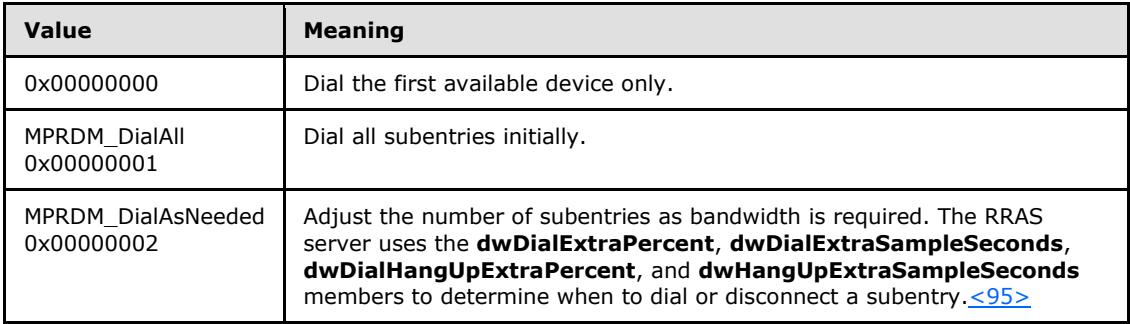

**dwDialExtraPercent:** A value that specifies the percentage of the total bandwidth that is available from the currently connected subentries. The RRAS server dials an additional subentry when the total bandwidth that is used exceeds the percentage limit (**dwDialExtraPercent**) of the available bandwidth for at least **dwDialExtraSampleSeconds** seconds.

This member is ignored unless the **dwDialMode** member specifies the MPRDM\_DialAsNeeded flag.

**dwDialExtraSampleSeconds:** A value that specifies the time, in seconds, for which current bandwidth usage must exceed the threshold that is specified by **dwHangUpExtraSampleSeconds** before the RRAS server dials an additional subentry.

*[MS-RRASM] — v20140502 Routing and Remote Access Server (RRAS) Management Protocol* 

*Copyright © 2014 Microsoft Corporation.* 

*Release: Thursday, May 15, 2014* 

*135 / 561*

This member is ignored unless the **dwDialMode** member specifies the MPRDM\_DialAsNeeded flag.

**dwHangUpExtraPercent:** A value that specifies the percentage of the total bandwidth that is available from the currently connected subentries. The RRAS server terminates (hangs up) an existing subentry connection when the total bandwidth used is less than the percentage limit, indicated by **dwHangUpExtraPercent**, of the available bandwidth for at least **dwHangUpExtraSampleSeconds** seconds.

This member is ignored unless the **dwDialMode** member specifies the MPRDM\_DialAsNeeded flag.

**dwHangUpExtraSampleSeconds:** A value that specifies the time, in seconds, for which current bandwidth usage must be less than the threshold that is specified by **dwHangUpExtraPercent** before the RRAS server terminates an existing subentry connection.

This member is ignored unless the **dwDialMode** member specifies the MPRDM\_DialAsNeeded flag.

**dwIdleDisconnectSeconds:** A value that specifies the time, in seconds, after which an idle connection is terminated. Unless the idle time-out is disabled, the entire connection is terminated if the connection is idle for the specified **dwIdleDisconnectSeconds**. This member can specify either a time-out value or one of the following values.

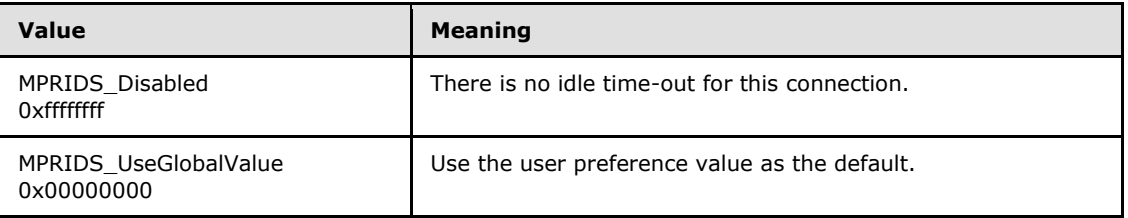

**dwType:** A value that specifies the type of phone book entry. This is a read-only field and specifies the type of entry based on the value of the **szDeviceType** member.

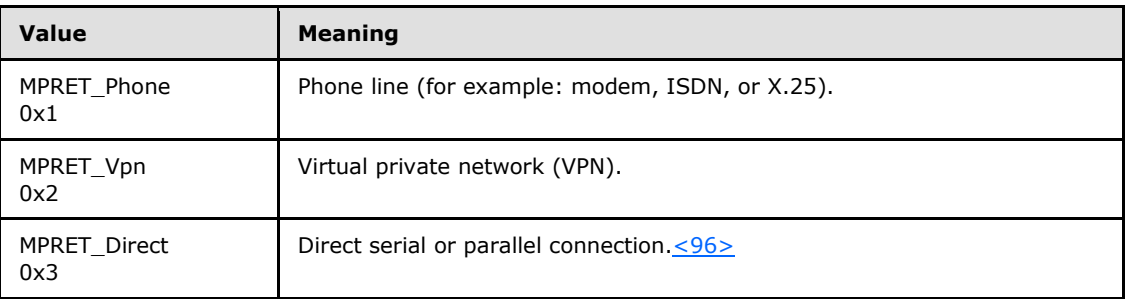

This member can be one of the following types.

**dwEncryptionType:** A value that specifies the type of encryption to use for Microsoft Point-to-Point Encryption (MPPE) with the connection.

This member can be one of the following values.

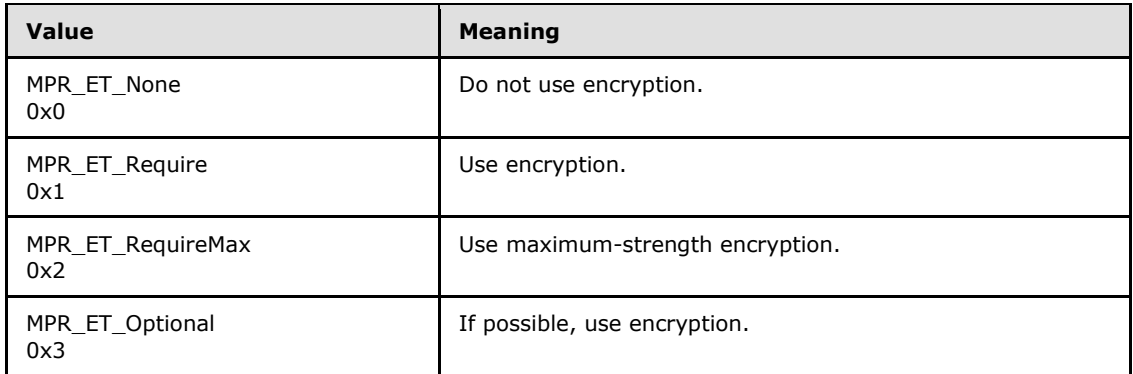

The value of the **dwEncryptionType** does not affect how passwords are encrypted. Whether passwords are encrypted and how passwords are encrypted is determined by the authentication protocol (for example: PAP, [MS-CHAP], or EAP).

- **dwCustomAuthKey:** A value that specifies the authentication key to be provided to an EAP vendor.
- **dwCustomAuthDataSize:** A value that specifies the size of the data pointed to by the **lpbCustomAuthData** member.
- **dwCustomAuthDataOffset:** Offset from the beginning of this structure where the CustomAuthData is stored. If CustomAuthData is not specified, it MUST be set to 0. CustomAuthData is the authentication data to use with EAP. CustomAuthData MUST be appended to the end of this structure.

**guidId:** The GUID that represents this phone book entry. This member is read-only.

**dwVpnStrategy:** The VPN strategy to use when dialing a VPN connection.

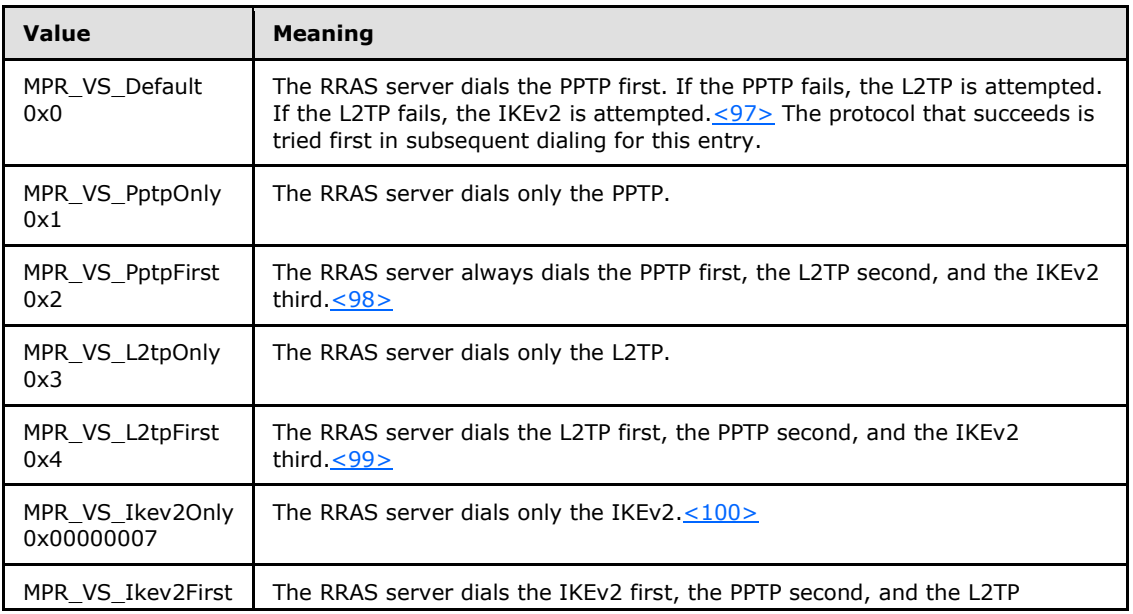

This member can have one of the following values.

*[MS-RRASM] — v20140502 Routing and Remote Access Server (RRAS) Management Protocol* 

*Copyright © 2014 Microsoft Corporation.* 

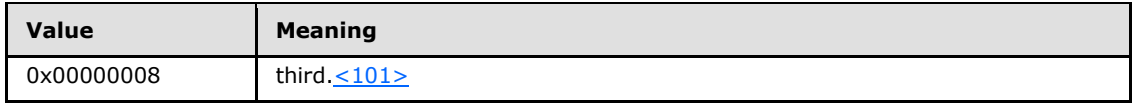

## **2.2.1.2.85 MPRI\_INTERFACE\_3**

The **MPRI\_INTERFACE\_3** structure contains data for a router demand-dial interface. <102> This structure is used in **[RRouterInterfaceCreate \(section 3.1.4.13\)](#page-356-0)**, **[RRouterInterfaceGetInfo](#page-358-0)  [\(section 3.1.4.14\)](#page-358-0)**, and **[RRouterInterfaceSetInfo \(section 3.1.4.15\)](#page-360-0)**.

typedef struct \_MPR\_INTERFACE\_3 { WCHAR wszInterfaceName[257]; DWORD dwInterface; BOOL fEnabled; ROUTER INTERFACE TYPE dwIfType; ROUTER CONNECTION STATE dwConnectionState; DWORD fUnReachabilityReasons; DWORD dwLastError; DWORD dwfOptions; WCHAR szLocalPhoneNumber[129]; DWORD dwAlternateOffset; DWORD ipaddr; DWORD ipaddrDns; DWORD ipaddrDnsAlt; DWORD ipaddrWins; DWORD ipaddrWinsAlt; DWORD dwfNetProtocols; WCHAR szDeviceType[17]; WCHAR szDeviceName[129]; WCHAR szX25PadType[33]; WCHAR szX25Address[201]; WCHAR szX25Facilities[201]; WCHAR szX25UserData[201]; DWORD dwChannels; DWORD dwSubEntries; DWORD dwDialMode; DWORD dwDialExtraPercent; DWORD dwDialExtraSampleSeconds; DWORD dwHangUpExtraPercent; DWORD dwHangUpExtraSampleSeconds; DWORD dwIdleDisconnectSeconds; DWORD dwType; DWORD dwEncryptionType; DWORD dwCustomAuthKey; DWORD dwCustomAuthDataSize; DWORD dwCustomAuthDataOffset; GUID guidId; DWORD dwVpnStrategy; ULONG AddressCount; IN6\_ADDR ipv6addrDns; IN6\_ADDR ipv6addrDnsAlt; IN6\_ADDR\* ipv6addr; } MPRI\_INTERFACE\_3, \*PMPRI\_INTERFACE\_3;

*[MS-RRASM] — v20140502 Routing and Remote Access Server (RRAS) Management Protocol* 

*Copyright © 2014 Microsoft Corporation.* 

- **wszInterfaceName:** A pointer to a Unicode string that contains the name of the interface. This value MUST be specified during the call to the RRouterInterfaceCreate $\leq 103$  method and canno[t<104>](#page-536-1) be modified after the interface is created.
- **dwInterface:** Specifies a unique identifier of the interface. This is a read-only field and cannot be set or modified.
- **fEnabled:** Specifies whether the interface is enabled. The value is greater than 0 (zero) if the interface is enabled, and 0 (zero) if the interface is disabled by administrators.

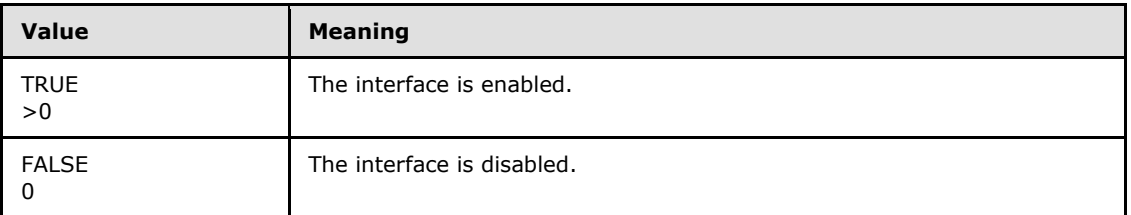

- **dwIfType:** A **[ROUTER\\_INTERFACE\\_TYPE \(section 2.2.1.1.1\)](#page-36-0)** value specifying the type of interface.
- **dwConnectionState:** A **[ROUTER\\_CONNECTION\\_STATE \(section 2.2.1.1.2\)](#page-37-1)** value specifying the current state of the interface (for example: connected, disconnected, or unreachable). This is a read-only field and cannot be set or modified.
- **fUnReachabilityReasons:** A value that describes the reason why the interface is unreachable. This is a read-only field and cannot be set or modified.

The following table has the list of possible values.

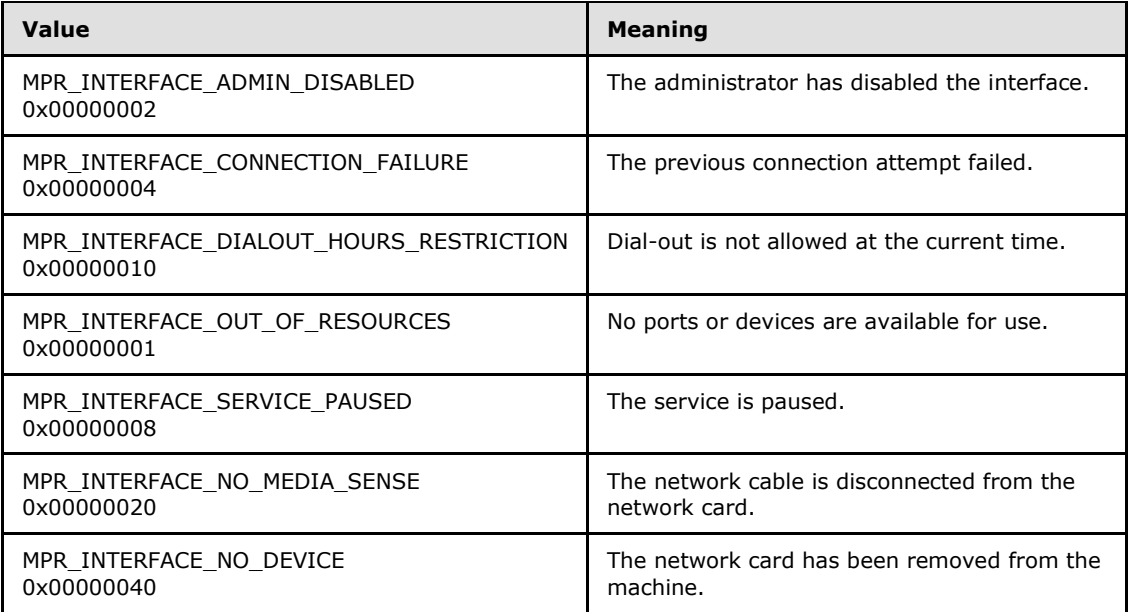

**dwLastError:** A value that contains a nonzero value if the interface fails to connect. This value is a Win32 error code as defined in  $[MS-ERREF]$ . This is a read-only field and cannot be set or modified.

*[MS-RRASM] — v20140502 Routing and Remote Access Server (RRAS) Management Protocol* 

*Copyright © 2014 Microsoft Corporation.* 

**dwfOptions:** A value that specifies bit flags used to set connection options.

MUST be a combination of the flags listed in the following table.

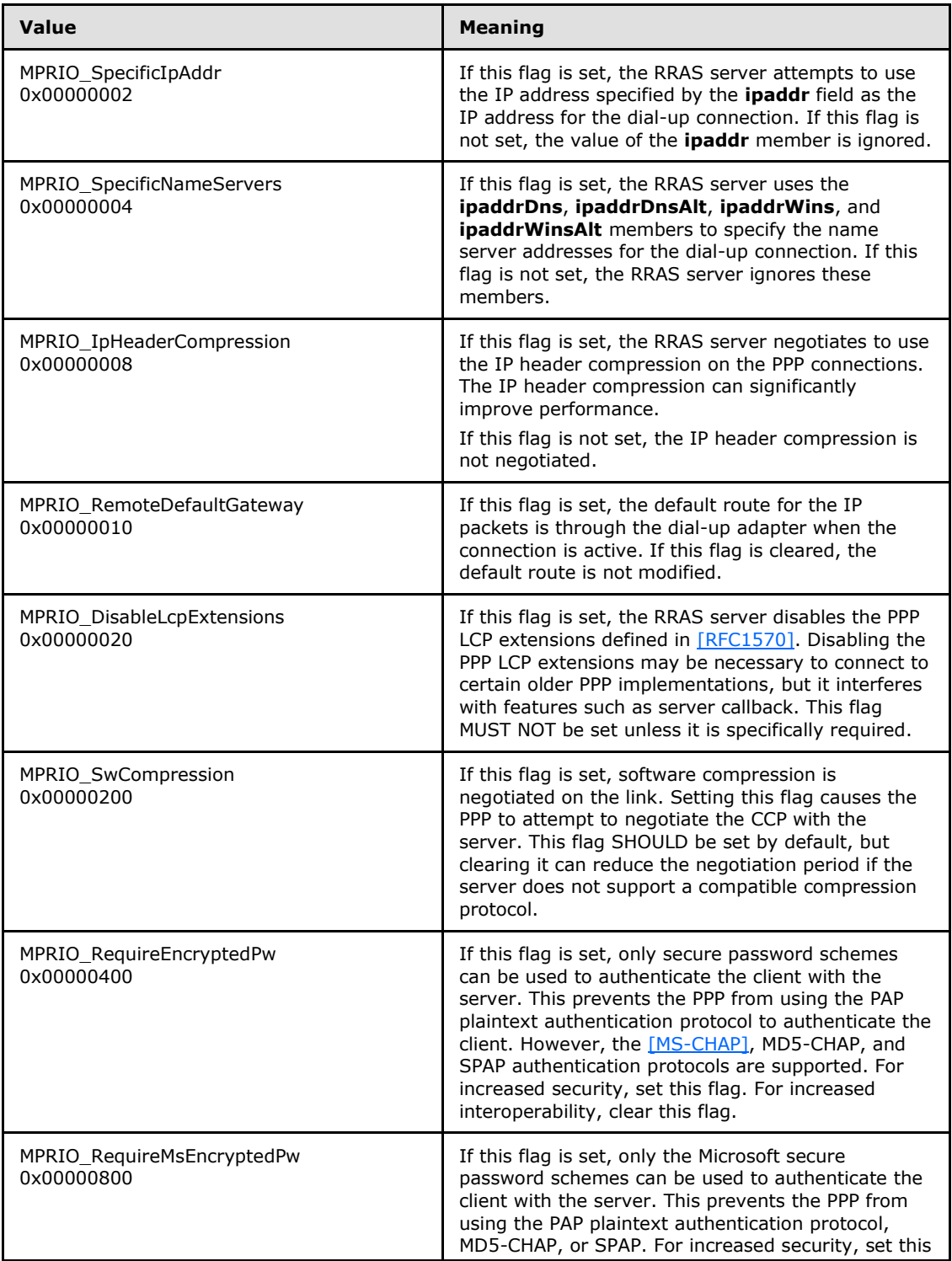

*[MS-RRASM] — v20140502 Routing and Remote Access Server (RRAS) Management Protocol* 

*Copyright © 2014 Microsoft Corporation.* 

*Release: Thursday, May 15, 2014* 

*140 / 561*

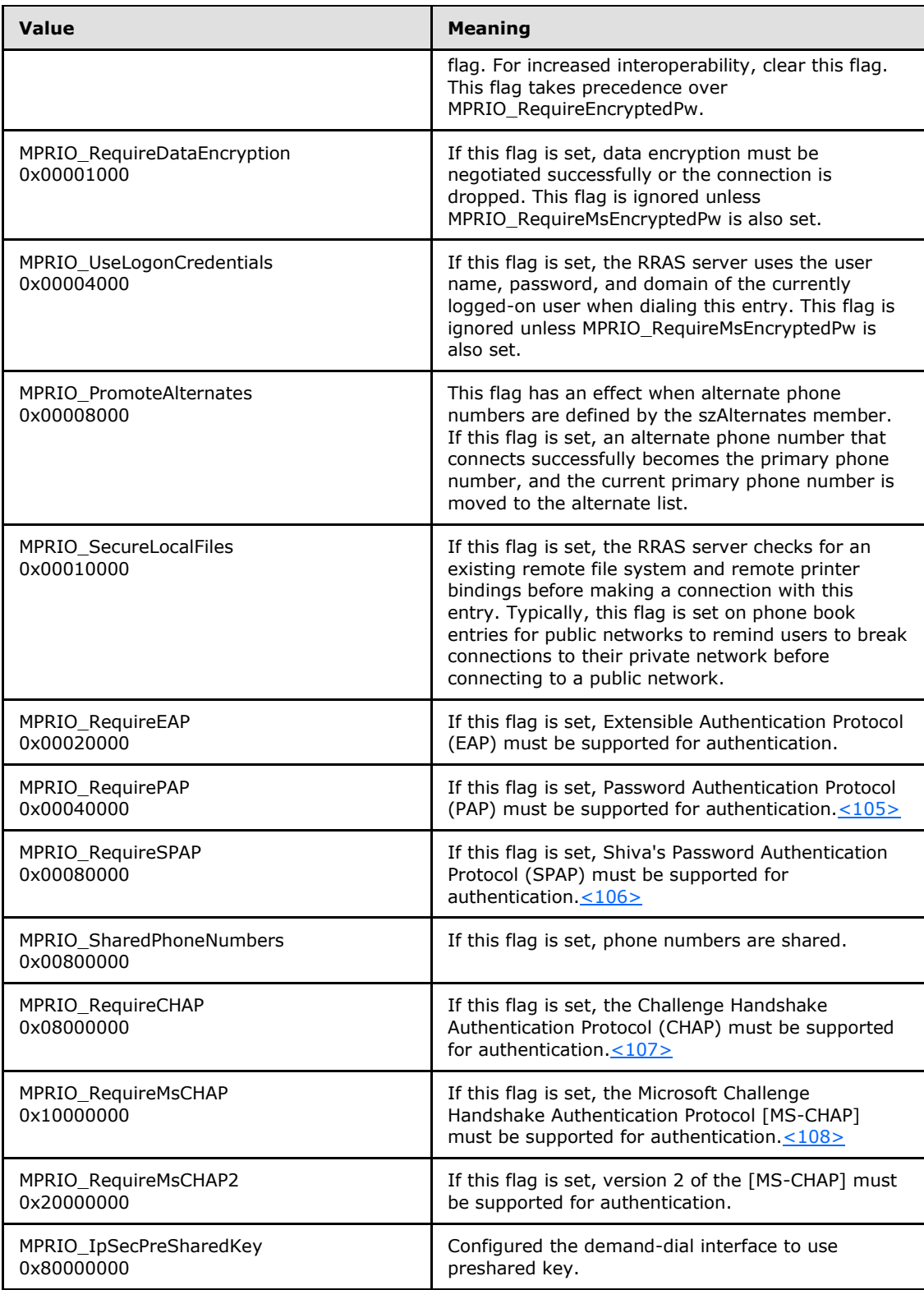

*[MS-RRASM] — v20140502 Routing and Remote Access Server (RRAS) Management Protocol* 

*Copyright © 2014 Microsoft Corporation.* 

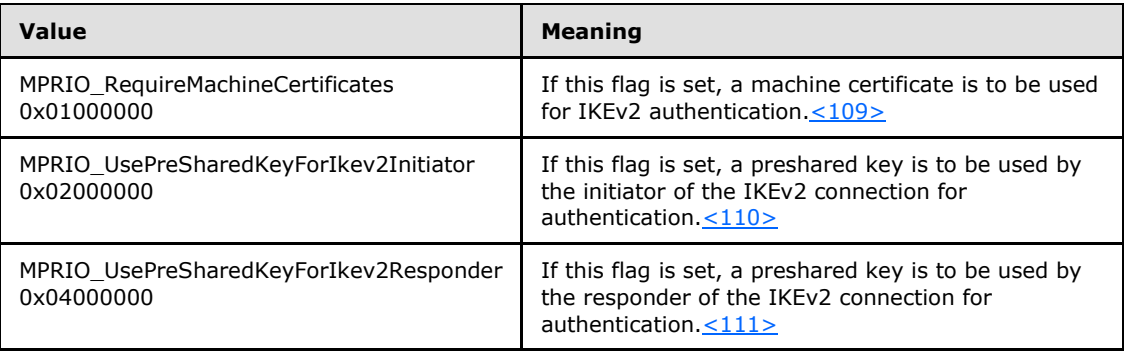

- **szLocalPhoneNumber:** A value that specifies a null-terminated Unicode string that contains a telephone number.
- **dwAlternateOffset:** The offset from the beginning of this structure where the alternate phone numbers are stored. If no alternate phone number is available, this value MUST be set to 0. Alternate phone numbers are a list of consecutive null-terminated Unicode strings. The last string is terminated by two consecutive null characters. The strings are alternate phone numbers that the router dials, in the order listed, if the primary number fails to connect. For more information, see **szLocalPhoneNumber**. The alternate phone numbers MUST be stored after the custom data that is appended to this structure.
- **ipaddr:** A value that specifies the IP address to be used while this connection is active. This member is ignored unless **dwfOptions** specifies the MPRIO\_SpecificIpAddr flag.
- **ipaddrDns:** A value that specifies the IP address of the DNS server to be used while this connection is active. This member is ignored unless dwfOptions specifies the MPRIO\_SpecificNameServers flag.
- **ipaddrDnsAlt:** A value that specifies the IP address of a secondary or backup DNS server to be used while this connection is active. This member is ignored unless **dwfOptions** specifies the MPRIO\_SpecificNameServers flag.
- **ipaddrWins:** A value that specifies the IP address of the WINS server to be used while this connection is active. This member is ignored unless **dwfOptions** specifies the MPRIO\_SpecificNameServers flag.
- **ipaddrWinsAlt:** A value that specifies the IP address of a secondary WINS server to be used while this connection is active. This member is ignored unless **dwfOptions** specifies the MPRIO SpecificNameServers flag.
- **dwfNetProtocols:** A value that specifies the network protocols to negotiate.

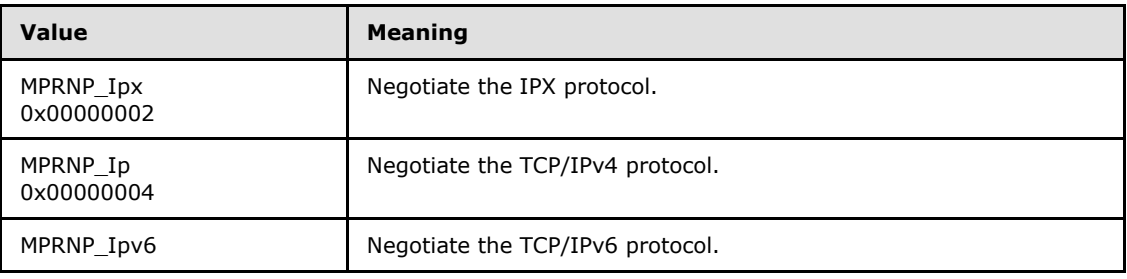

This member can be a combination of the following flags.

*[MS-RRASM] — v20140502 Routing and Remote Access Server (RRAS) Management Protocol* 

*Copyright © 2014 Microsoft Corporation.* 

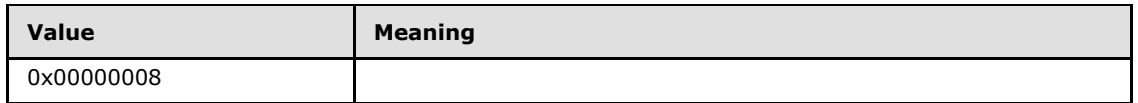

- **szDeviceType:** A value that specifies a null-terminated Unicode string that indicates the RRAS server device type that is referenced by **szDeviceName**. This is a read-only field that is computed based on the value of the **szDeviceName** member. The possible values for this member are the same as the wszDeviceName defined in RASI\_PORT\_0.
- **szDeviceName:** Contains a null-terminated Unicode string that contains the name of a TAPI device to use with this phone book entry (for example, "Fabrikam Inc 28800 External"). To enumerate all available RAS-capable devices, use the **RRouterDeviceEnum** function.
- **szX25PadType:** A data type that contains a null-terminated Unicode string that identifies the X.25 PAD type. This value SHOULD be set to an empty string ("") unless the entry dials using an X.25 PAD. <112> [<113>](#page-536-10)
- **szX25Address:** Contains a null-terminated Unicode string that identifies the X.25 address to connect to. This value SHOULD be set to an empty string ("") unless the entry dials using an X.25 PAD or native X.25 device.  $\leq$ 114>
- **szX25Facilities:** Contains a null-terminated Unicode string that specifies the facilities to request from the X.25 host at connection time. This member is ignored if szX25Address is an empty string ("").
- **szX25UserData:** Contains a null-terminated Unicode string that specifies the additional connection data supplied to the X.25 host at connection time. This member is ignored if szX25Address is an empty string ("").

**dwChannels:** Reserved for future use.

- **dwSubEntries:** A value that specifies the number of multilink subentries associated with this entry. This is a read-only field and cannot be set or modified. Multilink entries SHOULD be specified by updating the Media section of the phonebook file as specified in [2.2.2.2.96.](#page-310-0)
- **dwDialMode:** Indicates whether the RRAS server needs to dial all of this entry's multilink subentries when the entry is first connected.

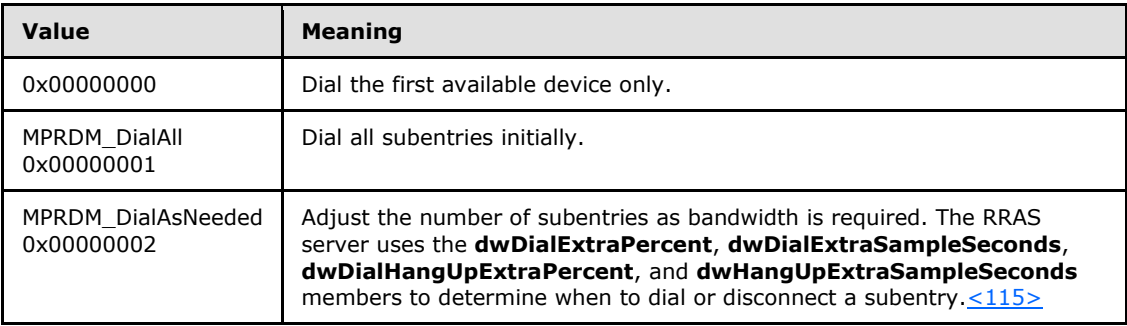

This member can be one of the following values.

**dwDialExtraPercent:** A value that specifies the percentage of the total bandwidth that is available from the currently connected subentries. The RRAS server dials an additional subentry when the total bandwidth that is used exceeds **dwDialExtraPercent** percent of the available bandwidth for at least **dwDialExtraSampleSeconds** seconds.

*[MS-RRASM] — v20140502 Routing and Remote Access Server (RRAS) Management Protocol* 

*Copyright © 2014 Microsoft Corporation.* 

This member is ignored unless the **dwDialMode** member specifies the MPRDM\_DialAsNeeded flag.

**dwDialExtraSampleSeconds:** A value that specifies the time, in seconds, for which current bandwidth usage must exceed the threshold that is specified by **dwDialExtraPercent** before the RRAS server dials an additional subentry.

This member is ignored unless the **dwDialMode** member specifies the MPRDM\_DialAsNeeded.

**dwHangUpExtraPercent:** A value that specifies the percentage of the total bandwidth that is available from the currently connected subentries. The RRAS server terminates (hangs up) an existing subentry connection when the total bandwidth used is less than **dwHangUpExtraPercent** percent of the available bandwidth for at least **dwHangUpExtraSampleSeconds** seconds.

This member is ignored unless the **dwDialMode** member specifies the MPRDM\_DialAsNeeded flag.

**dwHangUpExtraSampleSeconds:** A value that specifies the time, in seconds, for which current bandwidth usage must be less than the threshold that is specified by **dwHangUpExtraPercent** before the RRAS server terminates an existing subentry connection.

This member is ignored unless the **dwDialMode** member specifies the MPRDM\_DialAsNeeded flag.

**dwIdleDisconnectSeconds:** A value that specifies the time, in seconds, after which an inactive connection is terminated. Unless the idle time-out is disabled, the entire connection is terminated if the connection is idle for the specified interval.

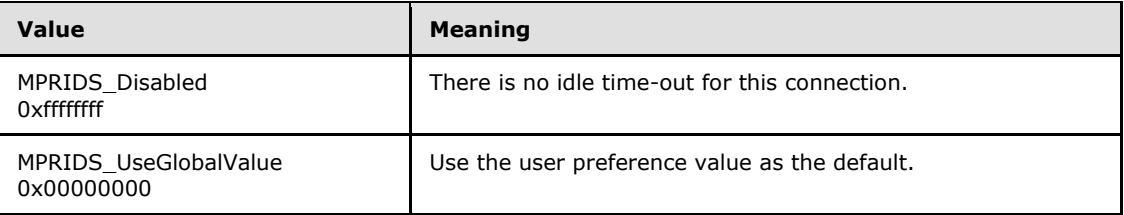

This member can specify either a time-out value or one of the following values.

**dwType:** A value that specifies the type of phone book entry. This is a read-only field that is calculated based on the value of the **szDeviceType** member.

| Value                      | <b>Meaning</b>                                  |
|----------------------------|-------------------------------------------------|
| MPRET Phone<br>0x00000001  | Phone line (for example: modem, ISDN, or X.25). |
| MPRET Vpn<br>0x00000002    | Virtual private network (VPN).                  |
| MPRET Direct<br>0x00000003 | Direct serial or parallel connection.           |

This member can be one of the following types.

*[MS-RRASM] — v20140502 Routing and Remote Access Server (RRAS) Management Protocol* 

*Copyright © 2014 Microsoft Corporation.*
**dwEncryptionType:** A value that specifies the type of encryption to use for Microsoft Point-to-Point Encryption (MPPE) with the connection.

This member can be one of the following values.

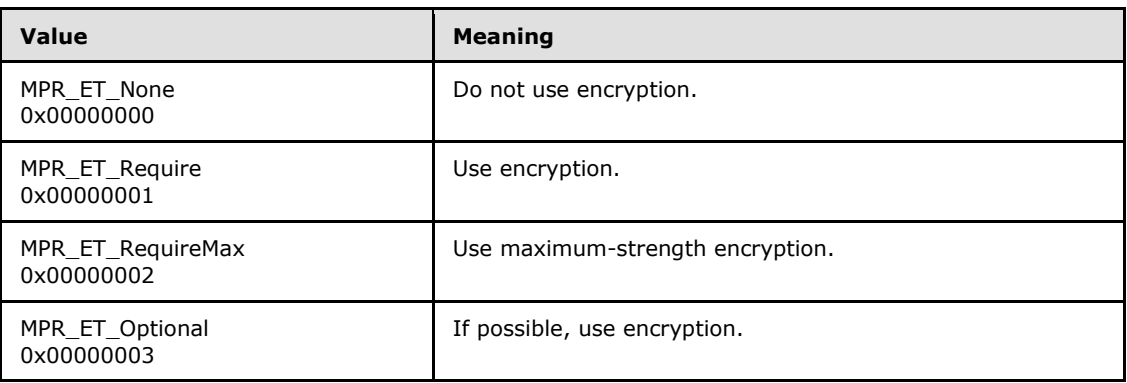

The value of **dwEncryptionType** does not affect how passwords are encrypted. Whether passwords are encrypted and how passwords are encrypted is determined by the authentication protocol, for example: PAP, MS-CHAP, or EAP.

- **dwCustomAuthKey:** A value that specifies the authentication key to be provided to an EAP [\(\[MS-PEAP\]\)](%5bMS-PEAP%5d.pdf) vendor.
- **dwCustomAuthDataSize:** A value that specifies the size of the data pointed to by the **lpbCustomAuthData** member.
- **dwCustomAuthDataOffset:** The offset from the beginning of this structure where the CustomAuthData is stored. If CustomAuthData are not specified, this member MUST be set to 0. CustomAuthData is the authentication data to use with EAP [MS-PEAP]. CustomAuthData MUST be appended to the end of this structure.

**guidId:** The GUID that represents this phone book entry. This member is read-only.

**dwVpnStrategy:** The VPN strategy to use when dialing a VPN connection.

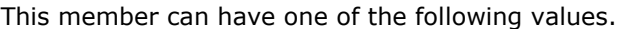

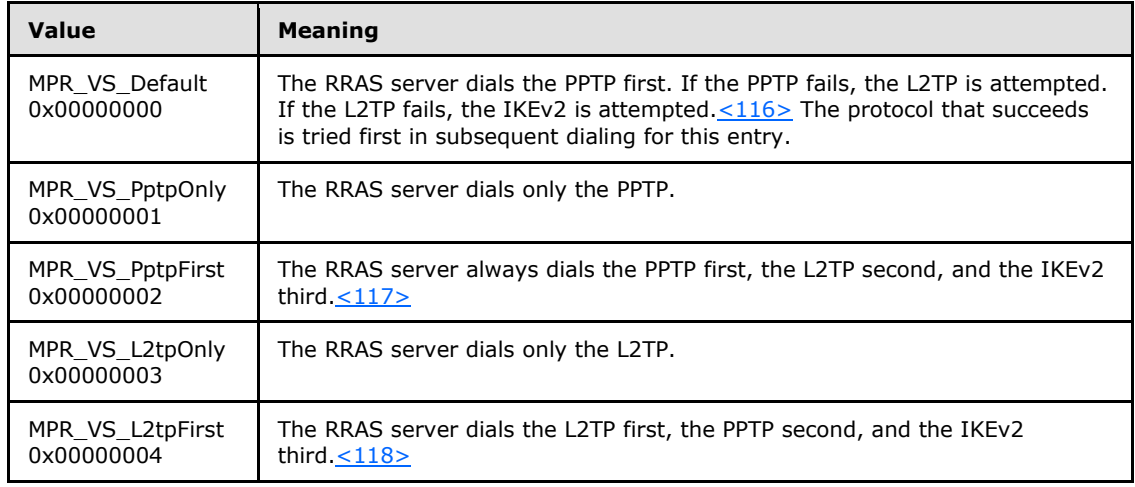

*[MS-RRASM] — v20140502 Routing and Remote Access Server (RRAS) Management Protocol* 

*Copyright © 2014 Microsoft Corporation.* 

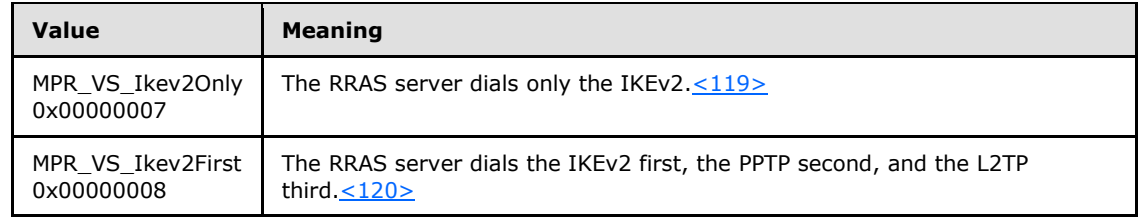

**AddressCount:** Not used.

- **ipv6addrDns:** A value that specifies the IP address of the DNS server to be used while this connection is active.
- **ipv6addrDnsAlt:** A value that specifies the IP address of a secondary or backup DNS server to be used while this connection is active.

<span id="page-145-0"></span>**ipv6addr:** Not used.

# **2.2.1.2.86 MPR\_DEVICE\_0**

The **MPR\_DEVICE\_0** structure stores information about a device used for a link in a multilinked demand-dial interface.

```
typedef struct _MPR_DEVICE_0 {
  WCHAR szDeviceType[17];
  WCHAR szDeviceName[129];
} MPR_DEVICE_0, 
*PMPR_DEVICE_0;
```
**szDeviceType:** Specifies a null-terminated Unicode string that indicates the RRAS server device type referenced by **szDeviceName**. See **[MPRI\\_INTERFACE\\_2 \(section 2.2.1.2.84\)](#page-128-0)** for a list of possible device types.

**szDeviceName:** Specifies a null-terminated Unicode string that contains the name of the TAPI device to use with this phone book entry.

### **2.2.1.2.87 MPR\_DEVICE\_1**

The **MPR\_DEVICE\_1** structure stores information about a device used for a link in a multilinked demand-dial interface. In addition to the information in **[MPR\\_DEVICE\\_0 \(section 2.2.1.2.86\)](#page-145-0)**, **MPR\_DEVICE\_1** contains phone number information.

```
typedef struct _MPR_DEVICE_1 {
  WCHAR szDeviceType[17];
  WCHAR szDeviceName[129];
 WCHAR szLocalPhoneNumber[129];
  PWCHAR szAlternates;
} MPR_DEVICE_1, 
*PMPR_DEVICE_1;
```
*146 / 561*

*[MS-RRASM] — v20140502 Routing and Remote Access Server (RRAS) Management Protocol* 

*Copyright © 2014 Microsoft Corporation.* 

- **szDeviceType:** Specifies a null-terminated Unicode string that indicates the device type referenced by **szDeviceName**. See **[MPRI\\_INTERFACE\\_2 \(section 2.2.1.2.84\)](#page-128-0)** for a list of possible device types.
- **szDeviceName:** Specifies a null-terminated Unicode string that contains the name of the TAPI device to use with this phone book entry.
- **szLocalPhoneNumber:** Specifies a null-terminated Unicode string that contains a telephone number. The router uses the **szLocalPhoneNumber** string as the entire phone number.
- **szAlternates:** Pointer to a list of consecutive null-terminated Unicode strings. The last string is terminated by two consecutive null characters. The strings are alternate phone numbers that the router dials in the order listed if the primary number (see **szLocalPhoneNumber**) fails to connect.

# **2.2.1.2.88 MPR\_CREDENTIALSEX\_1**

The **MPR\_CREDENTIALSEX\_1** structure contains extended credentials information (other than username/password), such as the information used by Extensible Authentication Protocols (EAPs) or a preshared key based on the level being passed in by the methods that use this structure. This structure is used in [RRouterInterfaceSetCredentialsEx \(section 3.1.4.41\)](#page-408-0) and [RRouterInterfaceGetCredentialsEx \(section 3.1.4.42\).](#page-409-0) If a preshared key is being used **dwSsize** MUST be less than 257. Note that the preshared key here is used to specify the credential for the connection endpoint on the RRAS server. The other end of the connection endpoint MUST be configured with the same preshared key in order for the connection to be successful.

```
typedef struct _MPR_CREDENTIALSEXI {
  DWORD dwSize;
  DWORD dwOffset;
 BYTE bData[1];
} MPR_CREDENTIALSEX_1, 
*PMPR_CREDENTIALSEX_1;
```
**dwSize:** Specifies the size of the data pointed to by the **bData** member. If dwSize is zero in a call to RRouterInterfaceSetCredentialsEx and the key is a preshared key, the key is deleted.

**dwOffset:** Offset where the data starts in the structure.

**bData:** Pointer to the credential information. Note that bData<sup>[1]</sup> is only a placeholder and the actual data of size **dwSize** is stored at the end of the structure. The actual value stored here can be either a preshared key or the EAP information EAPTLS\_USER\_PROPERTIES (section [2.2.1.2.129\).](#page-171-0)

## **2.2.1.2.89 IFFILTER\_INFO**

The **IFFILTER INFO** structure is used to specify the filter settings for an interface. When this structure is encapsulated within the [RTR\\_TOC\\_ENTRY \(section 2.2.1.2.4\)](#page-51-0) structure, the **InfoType** value used MUST be 0xffff000d or 0xffff0014.

```
typedef struct _IFFILTER_INFO {
  BOOL bEnableFragChk;
} IFFILTER_INFO, 
*PIFFILTER_INFO;
```
*[MS-RRASM] — v20140502 Routing and Remote Access Server (RRAS) Management Protocol* 

*Copyright © 2014 Microsoft Corporation.* 

*Release: Thursday, May 15, 2014* 

**bEnableFragChk:** When this field is set to TRUE, the fragmented packets are filtered at the interface and dropped. If this field is set to FALSE, the fragment checking is not done at the interface.

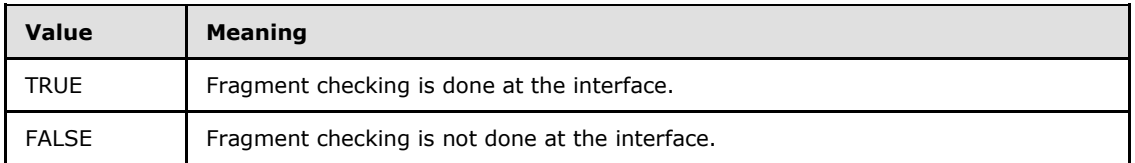

### **2.2.1.2.90 MPR\_FILTER\_0**

The **MPR\_FILTER\_0** structure is used to specify whether RRAS server filtering is enabled or not. When this structure is encapsulated within [RTR\\_TOC\\_ENTRY \(section 2.2.1.2.4\),](#page-51-0) the **InfoType** value used MUST be 0xffff0015 or 0xffff0016.

```
typedef struct _MPR_FILTER_0 {
  BOOL fEnable;
} MPR_FILTER_0, 
*PMPR_FILTER_0;
```
**fEnable:** This MUST be set to 0x00000001 to enable filtering on the RRAS server and MUST be set to 0x00000000 to disable filtering.

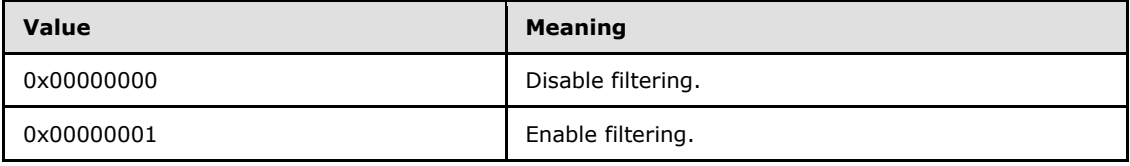

## **2.2.1.2.91 IPX\_GLOBAL\_INFO**

The **IPX\_GLOBAL\_INFO**[<121>](#page-536-5) structure is used to give the global IPX information for the RRAS server. When this structure is encapsulated in [RTR\\_TOC\\_ENTRY \(section 2.2.1.2.4\),](#page-51-0) the **InfoType** value used MUST be 0x00000009.

```
typedef struct _IPX_GLOBAL_INFO {
  ULONG RoutingTableHashSize;
  ULONG EventLogMask;
} IPX_GLOBAL_INFO, 
*PIPX_GLOBAL_INFO;
```
**RoutingTableHashSize:** The hash size of the IPX routing table.

**EventLogMask:** Mask to manage event logging on the IPX interface on the RRAS server.

*[MS-RRASM] — v20140502 Routing and Remote Access Server (RRAS) Management Protocol* 

*Copyright © 2014 Microsoft Corporation.* 

## **2.2.1.2.92 IPX\_IF\_INFO**

The **IPX\_IF\_INFO**[<122>](#page-536-6) structure is used to specify the IPX interface data. When this structure is encapsulated in [RTR\\_TOC\\_ENTRY \(section 2.2.1.2.4\),](#page-51-0) the **InfoType** value used MUST be 0x00000001.

```
typedef struct _IPX_IF_INFO {
  ULONG AdministratorState;
  ULONG NetbiosAccept;
  ULONG NetbiosDeliver;
} IPX_IF_INFO, 
*PIPX_IF_INFO;
```
**AdministratorState:** This MUST be set to the desired state of the interface. A value of 0x00000001 disables the interface and a value of 0x00000002 enables the interface.

**NetbiosAccept:** This MUST be set to 0x00000001 for the interface to accept NetBIOS broadcast packets.

**NetbiosDeliver:** This MUST be set to 0x00000001 on a LAN interface and 0x00000000 on a WAN interface.

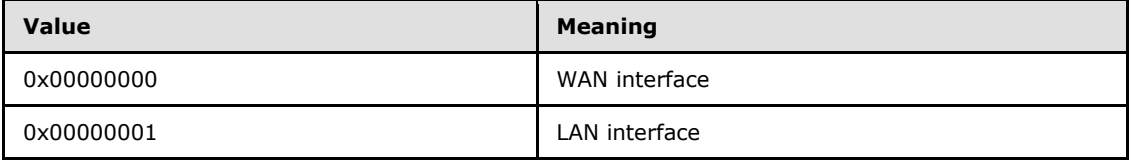

### **2.2.1.2.93 IPXWAN\_IF\_INFO**

The **IPXWAN\_IF\_INFO**[<123>](#page-536-7) structure is used to specify the IPX interface data for the WAN interface. When this structure is encapsulated in RTR\_TOC\_ENTRY (section  $2.2.1.2.4$ ), the **InfoType** value used MUST be 0x00000008.

```
typedef struct _IPXWAN_IF_INFO {
  ULONG Adminstate;
} IPXWAN_IF_INFO, 
*PIPXWAN_IF_INFO;
```
**Adminstate:** This MUST be set to the desired state of the interface. A value of 0x00000001 disables the interface, and a value of 0x00000002 enables the interface. This enables or disables the IPXWAN negotiation.

### **2.2.1.2.94 IPX\_STATIC\_ROUTE\_INFO**

The **IPX\_STATIC\_ROUTE\_INFO**[<124>](#page-536-8) structure carries the route information for an IPX interface. When this structure is encapsulated within the [RTR\\_TOC\\_ENTRY \(section 2.2.1.2.4\),](#page-51-0) the InfoType value used MUST be 0x00000002.

```
typedef struct _IPX_STATIC_ROUTE_INFO {
  union {
    ULONG DwordAlign;
```
*[MS-RRASM] — v20140502 Routing and Remote Access Server (RRAS) Management Protocol* 

*Copyright © 2014 Microsoft Corporation.* 

*Release: Thursday, May 15, 2014* 

```
 UCHAR Network[4];
  };
  USHORT TickCount;
  USHORT HopCount;
  UCHAR NextHopMacAddress[6];
} IPX_STATIC_ROUTE_INFO, 
 *PIPX_STATIC_ROUTE_INFO;
```
**DwordAlign:** This field of the union MUST NOT be used.

- **Network:** This member MUST be the 4-byte IPX network number in hexadecimal (8 hexadecimal digits). For example, 1abe32.0000.0c33.2331. The first 32 bits represent the network address and the remaining bits represent the node address; that is, the format is network.node.
- **TickCount:** This MUST be the number of ticks to get to the network number. One unit of tick count is approximately 1/18 seconds.

**HopCount:** This MUST be the number of routers to be traversed to get to the network number.

<span id="page-149-0"></span>**NextHopMacAddress:** This MUST be the 6-byte MAC address of the next hop in hexadecimal (12 hexadecimal digits).

## **2.2.1.2.95 IPX\_STATIC\_SERVICE\_INFO**

The **IPX\_STATIC\_SERVICE\_INFO**[<125>](#page-536-9) structure carries the IPX server information. When this structure is encapsulated in [RTR\\_TOC\\_ENTRY \(section 2.2.1.2.4\),](#page-51-0) the **InfoType** value used MUST be 0x00000003.

```
typedef struct _IPX_SERVER_ENTRY {
  USHORT Type;
  UCHAR Name[48];
  UCHAR Network[4];
  UCHAR Node[6];
 UCHAR Socket[2];
  USHORT HopCount;
} IPX_SERVER_ENTRY, 
*PIPX_SERVER_ENTRY, 
IPX_STATIC_SERVICE_INFO, 
*PIPX_STATIC_SERVICE_INFO;
```
**Type:** The **Type** field indicates the contents of the payload portion of the IPX packet. It allows a number of client protocols to use the IPX and be identified by the IPX router.

Routers can filter the IPX traffic based on the Packet **Type** field. For example, some routers by default do not propagate NetBIOS over IPX broadcast traffic and must be manually configured to enable packets with a packet type value of 20.

The following table lists some common defined values of the IPX packet type.

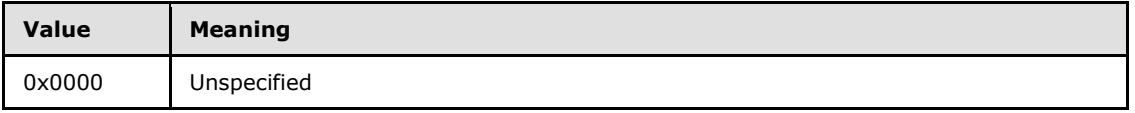

*[MS-RRASM] — v20140502 Routing and Remote Access Server (RRAS) Management Protocol* 

*Copyright © 2014 Microsoft Corporation.* 

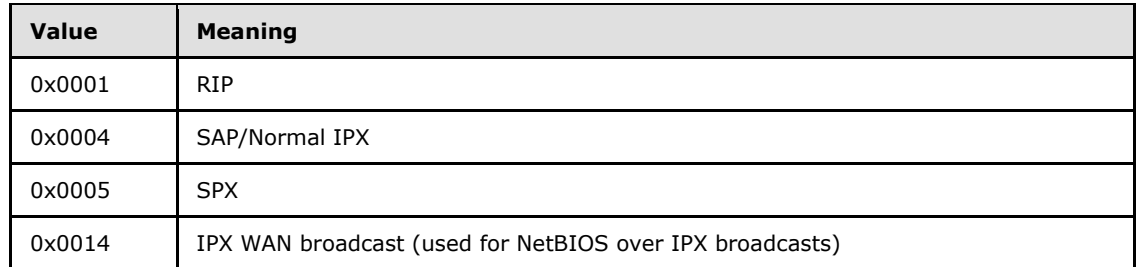

**Name:** A null-terminated Unicode string giving the name of the interface.

**Network:** This MUST be the 4-byte IPX network number in hexadecimal (8 hexadecimal digits).

- **Node:** The **Node** field identifies a node on an IPX network. The 6-byte fields can be used to store physical addresses, also known as media access control (MAC) addresses.
- **Socket:** The **Socket** field identifies the software process addresses of the destination and source applications. With multiple processes communicating between the same two computers, the IPX network and node numbers are the same. The IPX socket number is a software process identifier that is used to forward the IPX payload to the proper process.

**HopCount:** This MUST be the number of routers to be traversed to get to the network number.

## **2.2.1.2.96 IPX\_STATIC\_NETBIOS\_NAME\_INFO**

The **IPX\_STATIC\_NETBIOS\_NAME\_INFO** structure contains the static NetBIOS name for an IPX interface. When this structure is encapsulated in RTR\_TOC\_ENTRY (section  $2.2.1.2.4$ ), the **InfoType** value MUST be  $0x0000000a. \le 126$ 

```
typedef struct _IPX_STATIC_NETBIOS_NAME_INFO {
  union {
    ULONG DwordAlign;
    UCHAR Name[16];
  };
} IPX_STATIC_NETBIOS_NAME_INFO, 
*PIPX_STATIC_NETBIOS_NAME_INFO;
```
**DwordAlign:** This field of the union MUST NOT be used.

**Name: [Static NetBIOS names](#page-23-0)** MUST be used to confine NetBIOS over IPX broadcast traffic in environments where client-side NetBIOS applications need to access a small set of server-side NetBIOS applications.

### **2.2.1.2.97 IPX\_ADAPTER\_INFO**

The **IPX\_ADAPTER\_INFO**[<127>](#page-537-0) structure contains the adapter information for the IPX. When this structure is encapsulated in [RTR\\_TOC\\_ENTRY \(section 2.2.1.2.4\),](#page-51-0) the **InfoType** value used MUST be 0x00000007.

```
typedef struct _IPX_ADAPTER_INFO {
  ULONG PacketType;
 WCHAR AdapterName [MAX ADAPTOR NAME LEN];
} IPX_ADAPTER_INFO,
```
*[MS-RRASM] — v20140502 Routing and Remote Access Server (RRAS) Management Protocol* 

*Copyright © 2014 Microsoft Corporation.* 

*Release: Thursday, May 15, 2014* 

\*PIPX\_ADAPTER\_INFO;

**PacketType:** The **PacketType** field indicates the contents of the payload portion of the IPX packet. It allows a number of client protocols to use the IPX and be identified by the IPX router.

The following table lists some common defined values of the IPX packet type.

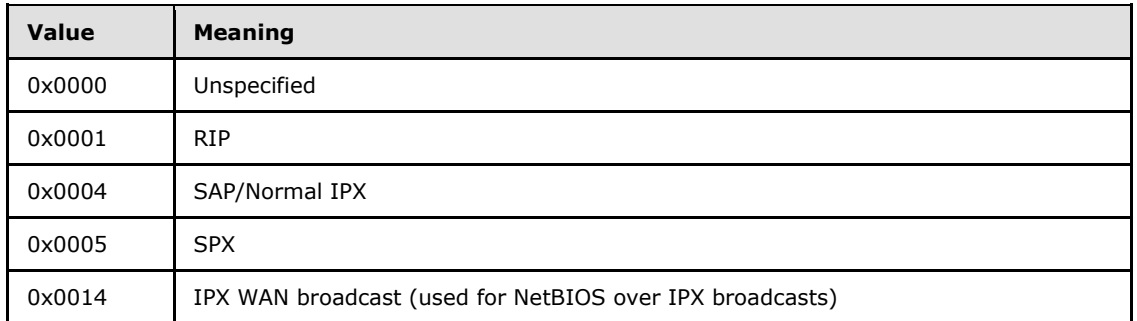

**AdapterName:** Name of the adapter. The MAX\_ADAPTER\_NAME\_LEN value is defined as follows.

#define MAX\_ADAPTOR\_NAME\_LEN 48

## **2.2.1.2.98 IPX\_TRAFFIC\_FILTER\_GLOBAL\_INFO**

The **IPX\_TRAFFIC\_FILTER\_GLOBAL\_INFO**[<128>](#page-537-1) structure specifies the filter action to be taken when any IPX interface filter condition is met. When this structure is encapsulated in [RTR\\_TOC\\_ENTRY \(section 2.2.1.2.4\),](#page-51-0) the **InfoType** value MUST be 0x0000000b or 0x0000000d. If the value in **InfoType** is 0x0000000b, the filter is applied to incoming traffic and if the value is 0x0000000d, the filter is applied to outgoing traffic.

```
typedef struct _IPX_TRAFFIC_FILTER_GLOBAL_INFO {
  ULONG FilterAction;
} IPX_TRAFFIC_FILTER_GLOBAL_INFO, 
*PIPX_TRAFFIC_FILTER_GLOBAL_INFO;
```
**FilterAction:** This specifies the action if there is a match with any filter on the interface. This MUST be set to 0x00000001 to permit traffic and to 0x00000002 to deny traffic.

## **2.2.1.2.99 IPX\_TRAFFIC\_FILTER\_INFO**

The **IPX\_TRAFFIC\_FILTER\_INFO** structur[e<129>](#page-537-2) specifies the filter data for an IPX interface. When this structure is encapsulated in **RTR\_TOC\_ENTRY** (section 2.2.1.2.4), the **InfoType** value MUST be 0x00000006 or 0x0000000c. If the value of **InfoType** is 0x00000006, the filter is applied to incoming traffic, if the value of **InfoType** is 0x0000000c, the filter is applied to outgoing traffic.

typedef struct \_IPX\_TRAFFIC\_FILTER\_INFO {

*152 / 561*

*[MS-RRASM] — v20140502 Routing and Remote Access Server (RRAS) Management Protocol* 

*Copyright © 2014 Microsoft Corporation.* 

```
 ULONG FilterDefinition;
  UCHAR DestinationNetwork[4];
  UCHAR DestinationNetworkMask[4];
  UCHAR DestinationNode[6];
  UCHAR DestinationSocket[2];
  UCHAR SourceNetwork[4];
  UCHAR SourceNetworkMask[4];
  UCHAR SourceNode[6];
  UCHAR SourceSocket[2];
  ULONG PacketType;
} IPX_TRAFFIC_FILTER_INFO, 
*PIPX_TRAFFIC_FILTER_INFO;
```
**FilterDefinition:** Flags that specify relevant IPX address fields to filter on. The values MUST be one of the following.

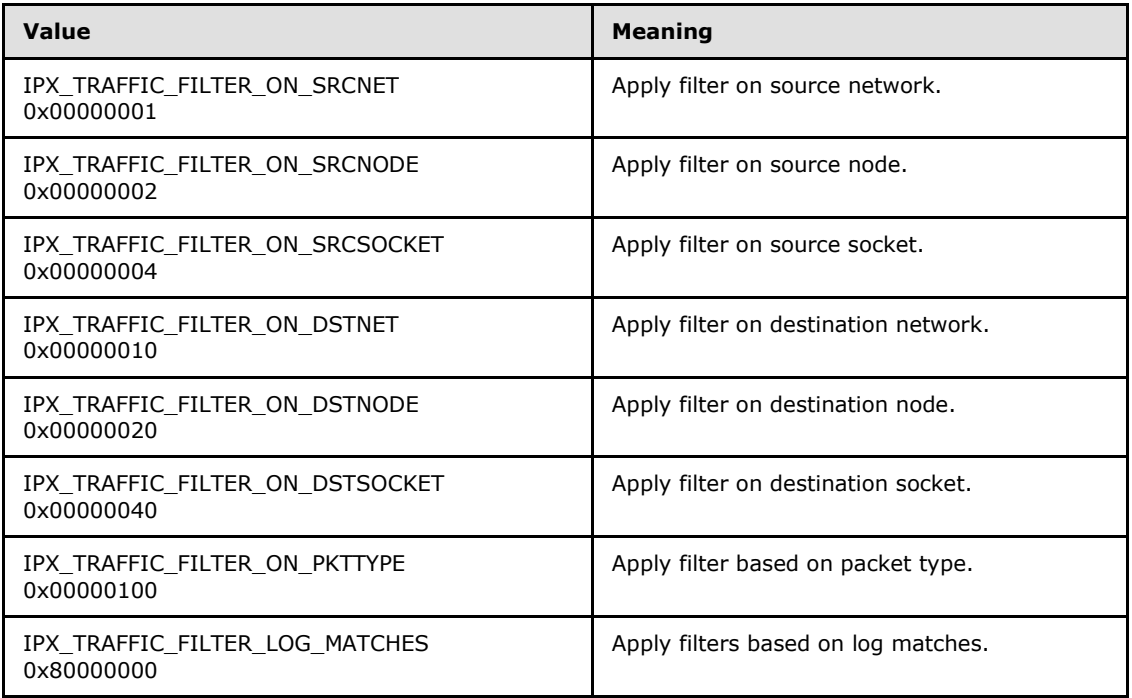

- **DestinationNetwork:** The **DestinationNetwork** field identifies the network (a segment of the IPX internetwork bounded by the IPX routers) to which an IPX node is connected.
- **DestinationNetworkMask:** The mask that must be logically ANDed with **DestinationNetwork**.
- **DestinationNode:** Identifies a node on an IPX network. The 6-byte fields can be used to store physical addresses, also known as MAC addresses.
- **DestinationSocket:** Identifies the software process addresses of the destination and source applications respectively. With multiple processes communicating between the same two computers, the IPX network and node numbers are the same. The IPX socket number is a software process identifier that is used to forward the IPX payload to the proper process.

*[MS-RRASM] — v20140502 Routing and Remote Access Server (RRAS) Management Protocol* 

*Copyright © 2014 Microsoft Corporation.* 

*Release: Thursday, May 15, 2014* 

- **SourceNetwork:** Identifies the network (a segment of the IPX internetwork bounded by the IPX routers) to which an IPX node is connected.
- **SourceNetworkMask:** The mask that must be logically ANDed with **SourceNetwork**.
- **SourceNode:** Identifies a node on an IPX network. The 6-byte fields can be used to store physical addresses, also known as MAC addresses.
- **SourceSocket:** Identifies the software process addresses of the destination and source applications respectively. With multiple processes communicating between the same two computers, the IPX network and node numbers are the same. The IPX socket number is a software process identifier that is used to forward the IPX payload to the proper process.
- **PacketType:** The **PacketType** field indicates the contents of the payload portion of the IPX packet. It allows a number of client protocols to use the IPX and be identified by the IPX router.

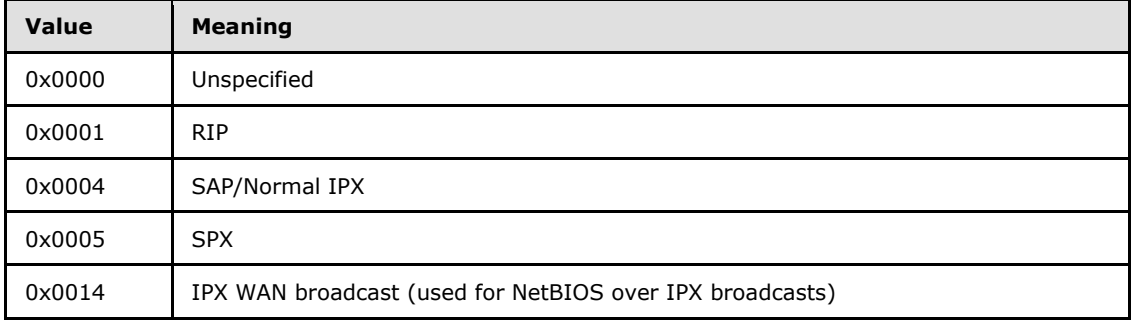

The following table lists some common defined values of the IPX packet type.

## **2.2.1.2.100 IF\_TABLE\_INDEX**

<span id="page-153-0"></span>The **IF\_TABLE\_INDEX** structure specifies the index within the Interface Table. It is used in **[IPX\\_MIB\\_INDEX \(section 2.2.1.2.105\)](#page-155-0)**[.<130>](#page-537-3)

```
typedef struct _IF_TABLE_INDEX {
  ULONG InterfaceIndex;
} IF_TABLE_INDEX, 
*PIF_TABLE_INDEX;
```
<span id="page-153-1"></span>**InterfaceIndex:** The local index value for the network interface. This index value MAY change when a network adapter is disabled and then enabled, or under other circumstances, and need not be persistent.

## **2.2.1.2.101 ROUTING\_TABLE\_INDEX**

The **ROUTING\_TABLE\_INDEX** structure specifies the index within the routing table. It is used in **[IPX\\_MIB\\_INDEX \(section 2.2.1.2.105\)](#page-155-0)**[.<131>](#page-537-4)

```
typedef struct _ROUTING_TABLE_INDEX {
 UCHAR Network[4];
} ROUTING_TABLE_INDEX, 
*PROUTING_TABLE_INDEX;
```
*[MS-RRASM] — v20140502 Routing and Remote Access Server (RRAS) Management Protocol* 

*Copyright © 2014 Microsoft Corporation.* 

<span id="page-154-0"></span>**Network:** This MUST be the 4-byte IPX network number in hexadecimal (8 hexadecimal digits).

### **2.2.1.2.102 STATIC\_ROUTES\_TABLE\_INDEX**

The **STATIC\_ROUTES\_TABLE\_INDEX** structure specifies the index within the static routes table. It is used in **[IPX\\_MIB\\_INDEX \(section 2.2.1.2.105\)](#page-155-0)**[.<132>](#page-537-5)

```
typedef struct _STATIC_ROUTES_TABLE_INDEX {
  ULONG InterfaceIndex;
  UCHAR Network[4];
} STATIC_ROUTES_TABLE_INDEX, 
*PSTATIC_ROUTES_TABLE_INDEX;
```
**InterfaceIndex:** The local index value for the network interface. This index value MAY change when a network adapter is disabled and then enabled, or under other circumstances, and need not be persistent.

<span id="page-154-1"></span>**Network:** This MUST be the 4-byte IPX network number in hexadecimal (8 hexadecimal digits).

#### **2.2.1.2.103 SERVICES\_TABLE\_INDEX**

The **SERVICES\_TABLE\_INDEX** structure specifies the index within the services table. It is used in **[IPX\\_MIB\\_INDEX \(section 2.2.1.2.105\)](#page-155-0)**[.<133>](#page-537-6)

```
typedef struct _SERVICES_TABLE_INDEX {
  USHORT ServiceType;
  UCHAR ServiceName[48];
} SERVICES_TABLE_INDEX,
*PSERVICES_TABLE_INDEX;
```
**ServiceType:** The type of service (for example: file server, print server, or application server).

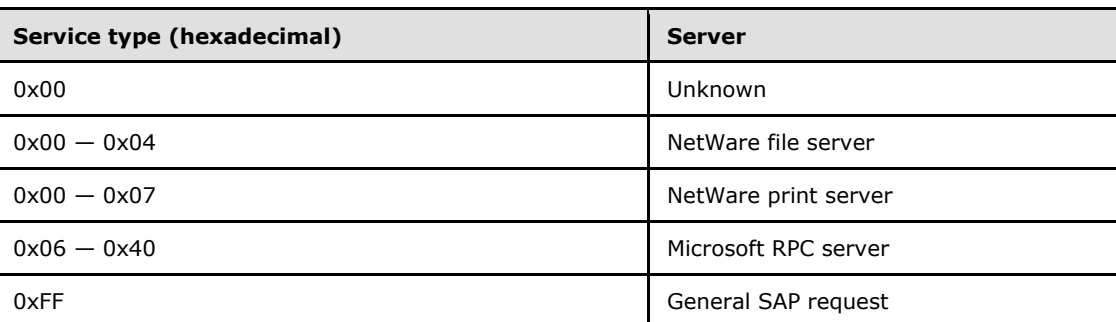

Commonly used types are described in the following table.

**ServiceName:** The name of the server hosting the service.

*[MS-RRASM] — v20140502 Routing and Remote Access Server (RRAS) Management Protocol* 

*Copyright © 2014 Microsoft Corporation.* 

## **2.2.1.2.104 STATIC\_SERVICES\_TABLE\_INDEX**

The **STATIC\_SERVICES\_TABLE\_INDEX** structure specifies the index within the static services table. It is used in **[IPX\\_MIB\\_INDEX \(section 2.2.1.2.105\)](#page-155-0)**[.<134>](#page-537-7)

```
typedef struct _STATIC_SERVICES_TABLE_INDEX {
  ULONG InterfaceIndex;
  USHORT ServiceType;
  UCHAR ServiceName[48];
} STATIC_SERVICES_TABLE_INDEX, 
*PSTATIC_SERVICES_TABLE_INDEX;
```
**InterfaceIndex:** The local index value for the network interface. This index value MAY change when a network adapter is disabled and then enabled, or under other circumstances, and need not be persistent.

**ServiceType:** The type of service (for example: file server, print server, or application server).

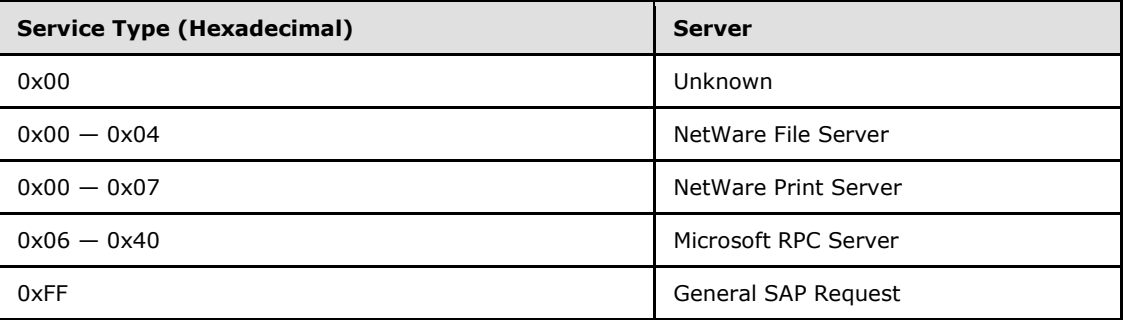

Commonly used types are described in the following table.

<span id="page-155-0"></span>**ServiceName:** The name of the server hosting the service.

## **2.2.1.2.105 IPX\_MIB\_INDEX**

The **IPX\_MIB\_INDEX** structure is used in **[IPX\\_MIB\\_GET\\_INPUT\\_DATA \(section 2.2.1.2.106\)](#page-156-0)** to specify the MIB index for which the query is made. $\leq$ 135>

```
typedef struct _IPX_MIB_INDEX {
 IF TABLE INDEX InterfaceTableIndex;
 ROUTING TABLE INDEX RoutingTableIndex;
 STATIC ROUTES TABLE INDEX StaticRoutesTableIndex;
 SERVICES TABLE INDEX ServicesTableIndex;
 STATIC SERVICES TABLE INDEX StaticServicesTableIndex;
} IPX_MIB_INDEX, 
*PIPX_MIB_INDEX;
```
**InterfaceTableIndex:** Gives the MIB index within the interface table, as specified in section [2.2.1.2.100.](#page-153-0)

**RoutingTableIndex:** Gives the MIB index within the routing table, as specified in section [2.2.1.2.101.](#page-153-1)

*[MS-RRASM] — v20140502 Routing and Remote Access Server (RRAS) Management Protocol* 

*Copyright © 2014 Microsoft Corporation.* 

**StaticRoutesTableIndex:** Gives the MIB index within the static routes table, as specified in section [2.2.1.2.102.](#page-154-0)

**ServicesTableIndex:** Gives the MIB index within the services table, as specified in section [2.2.1.2.103.](#page-154-1)

<span id="page-156-0"></span>**StaticServicesTableIndex:** Gives the MIB index within the static services table, as specified in section [2.2.1.2.104.](#page-155-1)

## **2.2.1.2.106 IPX\_MIB\_GET\_INPUT\_DATA**

The **IPX\_MIB\_GET\_INPUT\_DATA** structure is used to retrieve IPX MIB entries[.<136>](#page-537-9) This structure is used in **[RMIBEntryGet \(section 3.1.4.30\)](#page-388-0)**, **[RMIBEntryGetFirst \(section 3.1.4.31\)](#page-393-0)**, and **[RMIBEntryGetNext \(section 3.1.4.32\)](#page-397-0)**.

```
typedef struct _IPX_MIB_GET_INPUT_DATA {
  ULONG TableId;
 IPX MIB INDEX MibIndex;
} IPX_MIB_GET_INPUT_DATA, 
*PIPX_MIB_GET_INPUT_DATA;
```
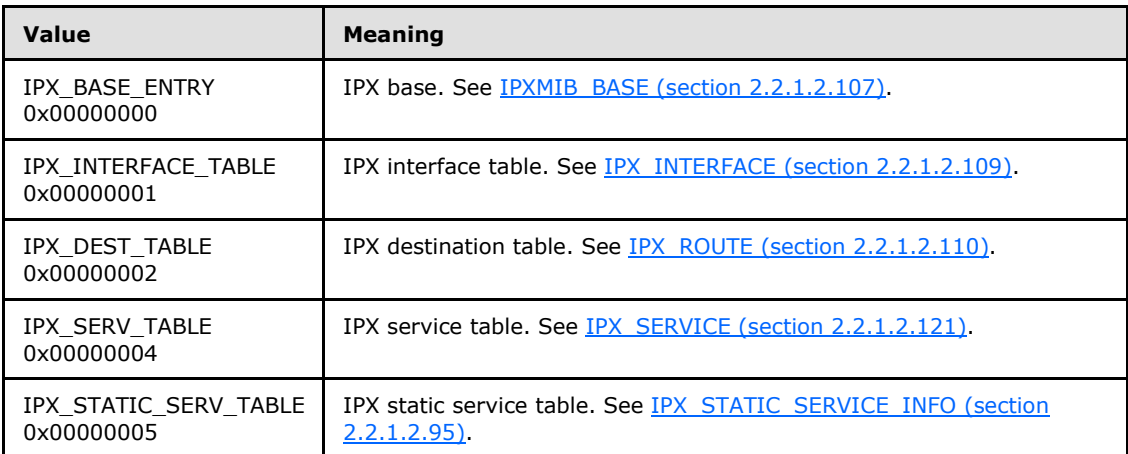

**TableId:** Specifies the type of table. Values MUST be one of the following.

<span id="page-156-1"></span>**MibIndex:** Specifies the MIB index for the query. See section [2.2.1.2.105.](#page-155-0)

### **2.2.1.2.107 IPXMIB\_BASE**

The **IPXMIB\_BASE** structure contains basic information about the IPX protocol[.<137>](#page-537-10) This structure is returned as part of **[RMIBEntryGet \(section 3.1.4.30\)](#page-388-0)**, **[RMIBEntryGetFirst \(section](#page-393-0)  [3.1.4.31\)](#page-393-0)**, and **[RMIBEntryGetNext \(section 3.1.4.32\)](#page-397-0)**.

```
typedef struct _IPXMIB_BASE {
  ULONG OperState;
  UCHAR PrimaryNetNumber[4];
  UCHAR Node[6];
  UCHAR SysName[48];
  ULONG MaxPathSplits;
```
*[MS-RRASM] — v20140502 Routing and Remote Access Server (RRAS) Management Protocol* 

*Copyright © 2014 Microsoft Corporation.* 

```
 ULONG IfCount;
  ULONG DestCount;
  ULONG ServCount;
} IPXMIB_BASE, 
 *PIPXMIB_BASE;
```
**OperState:** The operational status of the interface. This member can be one of the following values.

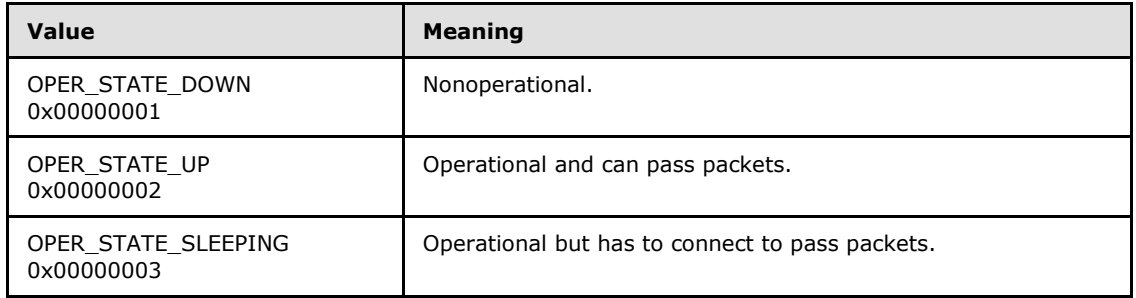

**PrimaryNetNumber:** Every IPX WAN router has a "primary network number". This is an IPX network number unique to the entire internet. This number will be a permanently assigned network number for the router.

A 32-bit number assigned by the network administrators; set to 0 on the local network.

- **Node:** A 48-bit number that identifies the LAN hardware address. If the node number is FFFF FFFF FFFF, it means broadcast. If the node number is 0000 0000 0001, that means it is the server.
- **SysName:** An administratively assigned name for this managed node. By convention, this is the node's fully qualified **[domain name](%5bMS-GLOS%5d.pdf)**.
- **MaxPathSplits:** The maximum number of path splits implies the number of network interface boards in the server that are connected to the network or the number of ports in the server that are connected to a **[switch](#page-23-1)**. The highest possible number is 8.
- **IfCount:** Indicates the number of available interfaces.
- **DestCount:** This value indicates the maximum destinations (networks) that the user expects the router to learn. This is used to pre-allocate table sizes for network tables. Changing this value can greatly affect the memory used by the IPX, but it can also speed learning times.
- <span id="page-157-0"></span>**ServCount:** This value indicates the maximum services that the user expects the router to learn. This is used to pre-allocate table sizes for service tables. Changing this value can greatly affect the memory used by the IPX, but it can also speed learning times.

### **2.2.1.2.108 IPX\_IF\_STATS**

The **IPX IF STATS** structure is used to gather the IPX interface statistics. <138> This structure is returned as part of **[RMIBEntryGet \(section 3.1.4.30\)](#page-388-0)**, **[RMIBEntryGetFirst \(section 3.1.4.31\)](#page-393-0)**, and **[RMIBEntryGetNext \(section 3.1.4.32\)](#page-397-0)**.

typedef struct \_IPX\_IF\_STATS {

*158 / 561*

*[MS-RRASM] — v20140502 Routing and Remote Access Server (RRAS) Management Protocol* 

*Copyright © 2014 Microsoft Corporation.* 

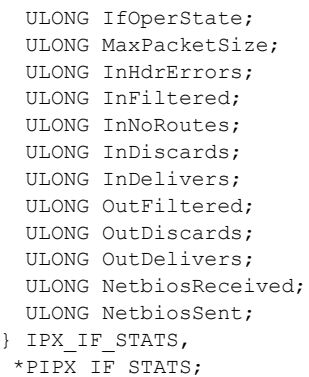

**IfOperState:** The operational status of the interface. This member can be one of the following values.

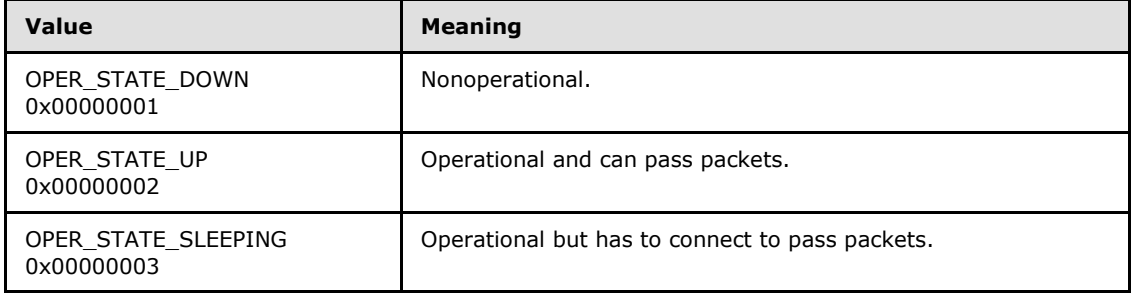

**MaxPacketSize:** The size of the MAX size packet received on the interface.

**InHdrErrors:** The number of packets received with header errors.

**InFiltered:** The number of incoming packets filtered.

**InNoRoutes:** The number of packets received with no matching routes.

**InDiscards:** The number of incoming packets discarded.

**InDelivers:** The number of incoming packets delivered.

**OutFiltered:** The number of outgoing packets filtered.

**OutDiscards:** The number of outgoing packets discarded.

**OutDelivers:** The number of outgoing packets delivered.

**NetbiosReceived:** The number of NetBIOS packets received.

<span id="page-158-0"></span>**NetbiosSent:** The number of NetBIOS packets sent.

### **2.2.1.2.109 IPX\_INTERFACE**

The **IPX\_INTERFACE** structure describes the MIB Row for **IPX\_INTERFACE\_TABLE**[.<139>](#page-537-12) This structure is returned as part of **[RMIBEntryGet \(section 3.1.4.30\)](#page-388-0)**, **[RMIBEntryGetFirst \(section](#page-393-0)  [3.1.4.31\)](#page-393-0)**, and **[RMIBEntryGetNext \(section 3.1.4.32\)](#page-397-0)**.

*[MS-RRASM] — v20140502 Routing and Remote Access Server (RRAS) Management Protocol* 

*Copyright © 2014 Microsoft Corporation.* 

*Release: Thursday, May 15, 2014* 

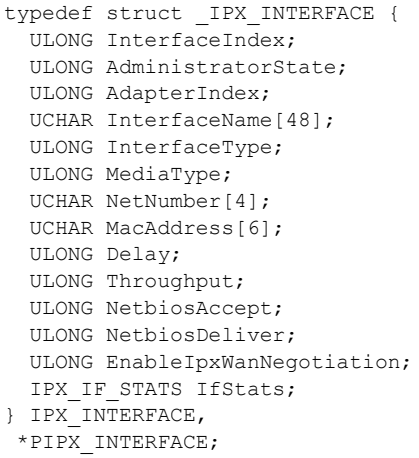

- **InterfaceIndex:** The local index value for the network interface. This index value MAY change when a network adapter is disabled and then enabled, or under other circumstances, and need not be persistent.
- **AdministratorState:** This MUST be set to the desired state of the interface. A value of 0x00000001 disables the interface and a value of 0x00000002 enables the interface.

**AdapterIndex:** The interface index associated with the network adapter.

**InterfaceName:** A null-terminated Unicode string that contains the name of the adapter.

**InterfaceType:** The type of the interface. The type MUST be one of the following.

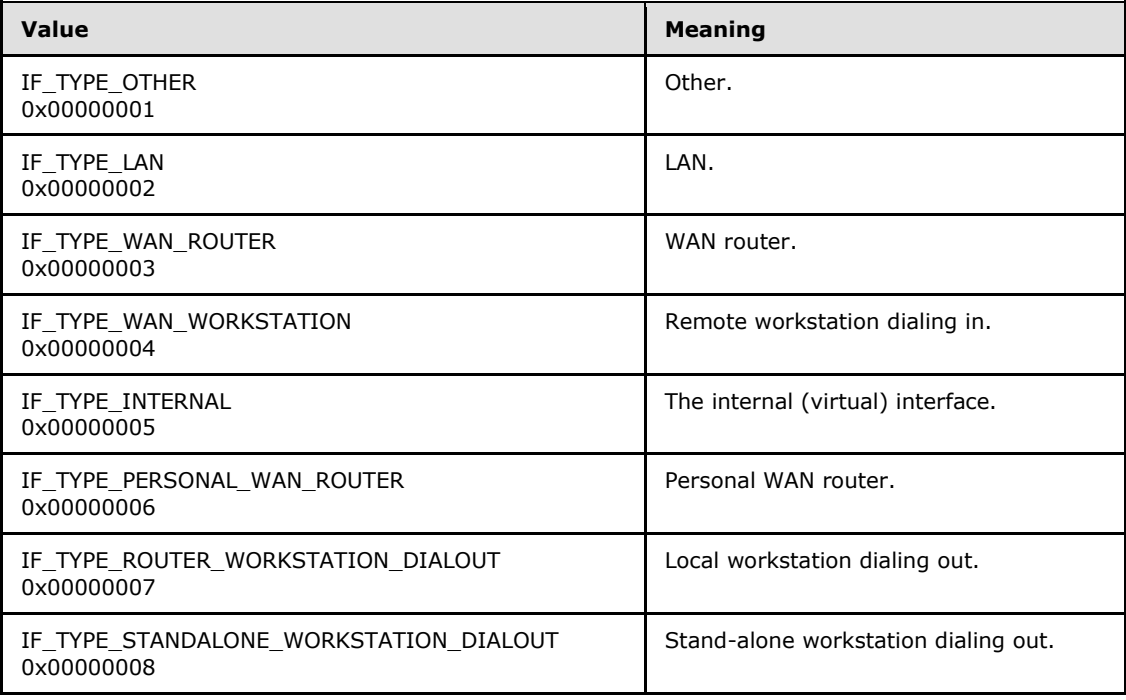

*[MS-RRASM] — v20140502 Routing and Remote Access Server (RRAS) Management Protocol* 

*Copyright © 2014 Microsoft Corporation.* 

**MediaType:** The type of media. This MUST one of the following values.

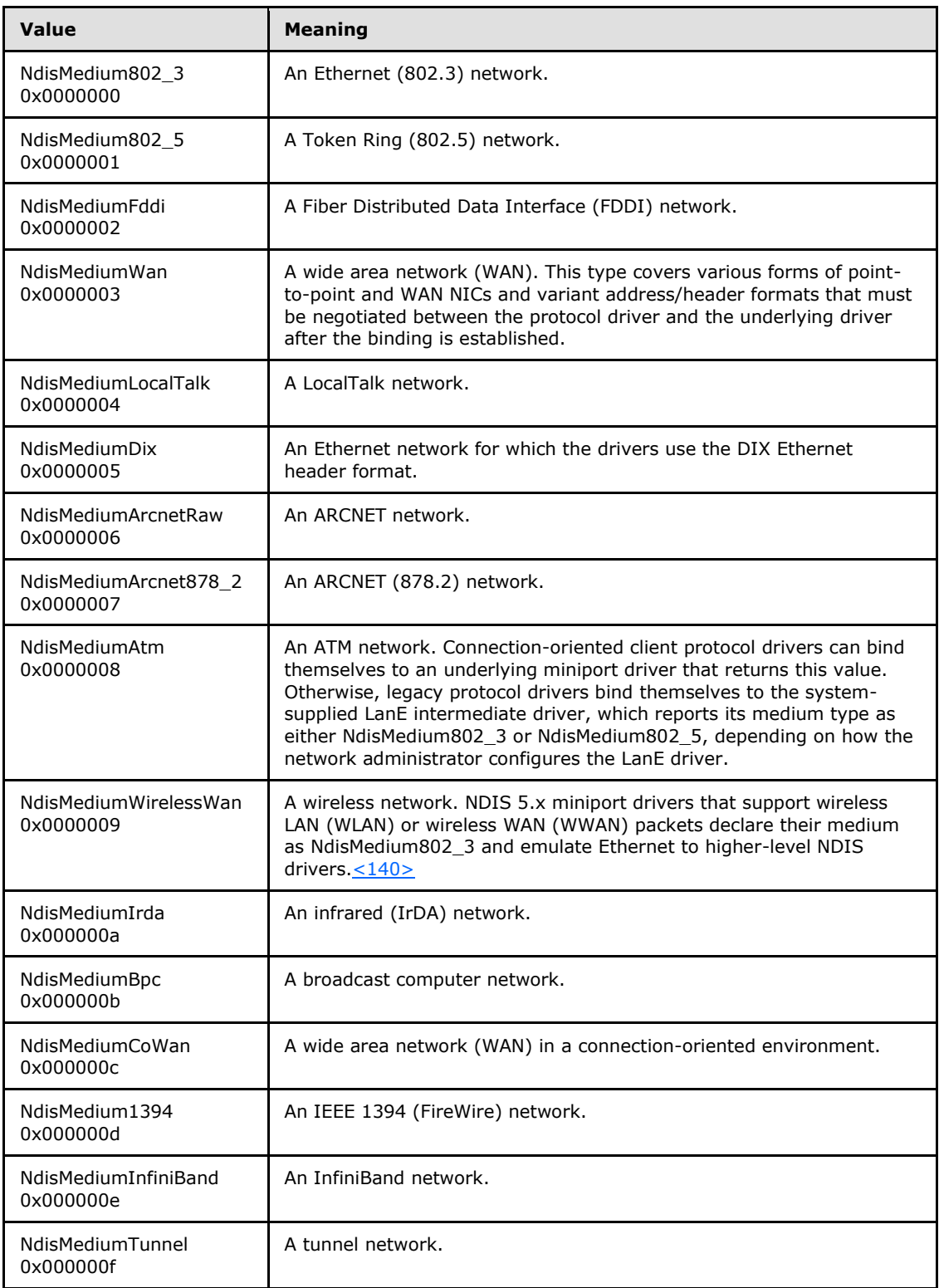

*[MS-RRASM] — v20140502 Routing and Remote Access Server (RRAS) Management Protocol* 

*Copyright © 2014 Microsoft Corporation.* 

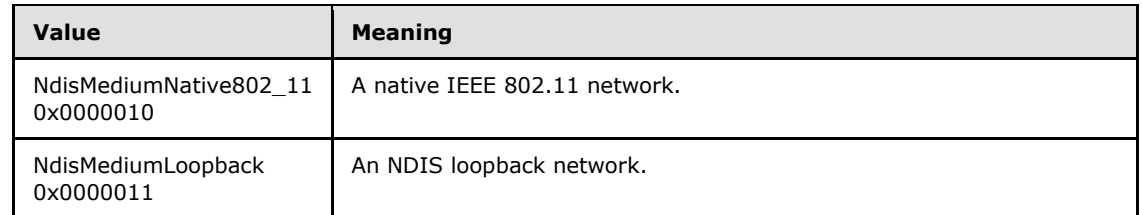

- **NetNumber:** The IPX network number that is matched to the destination network number in a packet's IPX header.
- **MacAddress:** The destination MAC address of the IPX packet when it is forwarded to the next hop. For directly attached networks, the Forwarding MAC Address field is blank.
- **Delay:** Link delay indicated in milliseconds.

**Throughput:** Throughput of the interface indicated in bits per second.

- **NetbiosAccept:** This MUST be set to 0x00000001 for the interface to accept NetBIOS broadcast packets.
- **NetbiosDeliver:** This MUST be set to 0x00000001 on the LAN interface and 0x00000000 on the WAN interface.
- **EnableIpxWanNegotiation:** A value of 0x00000001 disables the WAN negotiation, and a value of 0x00000002 enables the WAN negotiation.

<span id="page-161-0"></span>**IfStats:** The interface statistics. See **[IPX\\_IF\\_STATS \(section 2.2.1.2.108\)](#page-157-0)**.

## **2.2.1.2.110 IPX\_ROUTE**

The **IPX\_ROUTE** structure specifies the details for an IPX route in the RRAS server.  $\leq 141$ 

```
typedef struct _IPX_ROUTE {
   ULONG InterfaceIndex;
  ULONG Protocol;
   UCHAR Network[4];
  USHORT TickCount;
  USHORT HopCount;
  UCHAR NextHopMacAddress[6];
  ULONG Flags;
} IPX_ROUTE, 
 *PIPX_ROUTE;
```
**InterfaceIndex:** The local index value for the network interface. This index value MAY change when a network adapter is disabled and then enabled, or under other circumstances, and need not be persistent.

**Protocol:** The protocol that added the route. The value MUST be one of the following.

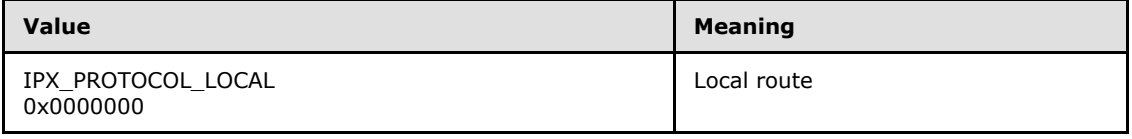

*[MS-RRASM] — v20140502 Routing and Remote Access Server (RRAS) Management Protocol* 

*Copyright © 2014 Microsoft Corporation.* 

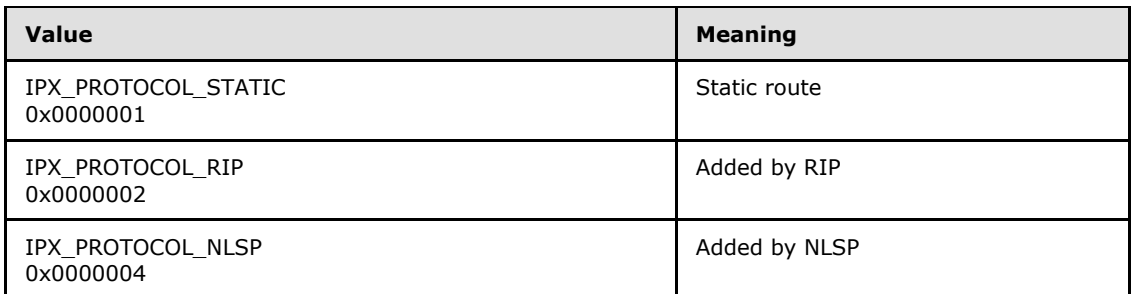

**Network:** This MUST be the 4-byte IPX network number in hexadecimal (8 hexadecimal digits).

**TickCount:** The number of ticks it takes to reach the destination network where one tick is approximately 1/18 of a second. This estimate is based on ongoing RIP requests and replies and is determined by the transmission speed of network segments. LAN links are typically one tick, and WAN links, such as a T1 link, are usually six or seven ticks. The tick count is an estimated, not precise, measurement of the delay.

**HopCount:** This MUST be the number of routers to be traversed to get to the network number.

**NextHopMacAddress:** This MUST be the 6-byte MAC address of the next hop in hexadecimal (12 hexadecimal digits).

**Flags:** Indicates the type of route being added. It MUST be one of the following.

<span id="page-162-0"></span>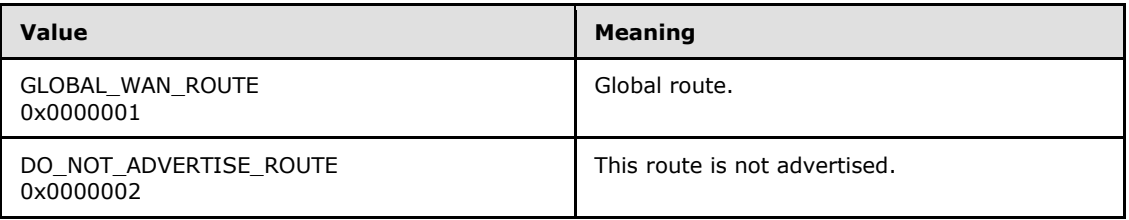

## **2.2.1.2.111 IPX\_MIB\_ROW**

This structure contains **IPX\_MIB\_ROW** information[.<142>](#page-537-15)

```
typedef struct _IPX_MIB_ROW {
 IPX INTERFACE Interface;
 IPX ROUTE Route;
  IPX_SERVICE Service;
} IPX_MIB_ROW, 
*PIPX_MIB_ROW;
```
**Interface:** The **[IPX\\_INTERFACE \(section 2.2.1.2.109\)](#page-158-0)** structure.

**Route:** The **[IPX\\_ROUTE \(section 2.2.1.2.110\)](#page-161-0)** structure.

**Service:** The **IPX\_SERVICE** (section 2.2.1.2.121) structure.

#### **2.2.1.2.112 IPX\_MIB\_SET\_INPUT\_DATA**

The IPX\_MIB\_SET\_INPUT\_DATA structure is used in **[RMIBEntrySet \(section 3.1.4.29\)](#page-385-0)**[.<143>](#page-537-16)

*[MS-RRASM] — v20140502 Routing and Remote Access Server (RRAS) Management Protocol* 

*Copyright © 2014 Microsoft Corporation.* 

```
typedef struct _IPX_MIB_SET_INPUT_DATA {
  ULONG TableId;
 IPX MIB ROW MibRow;
} IPX_MIB_SET_INPUT_DATA, 
*PIPX_MIB_SET_INPUT_DATA;
```
**TableId:** Specifies the type of tables. It MUST be one of the following values.

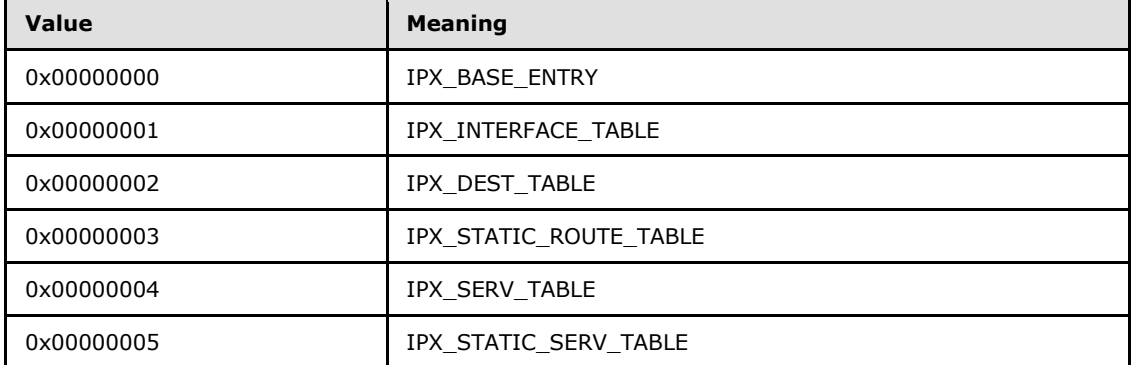

<span id="page-163-0"></span>**MibRow:** An **[IPX\\_MIB\\_ROW \(section 2.2.1.2.111\)](#page-162-0)** structure.

## **2.2.1.2.113 SAP\_SERVICE\_FILTER\_INFO**

The **SAP\_SERVICE\_FILTER\_INFO** structur[e<144>](#page-537-17) is used in **SAP\_IF\_FILTERS (section [2.2.1.2.114\)](#page-164-0)**.

```
typedef struct _SAP_SERVICE_FILTER_INFO {
  union {
    USHORT ServiceType;
    ULONG ServiceType_align;
  };
  UCHAR ServiceName[48];
} SAP_SERVICE_FILTER_INFO, 
*PSAP_SERVICE_FILTER_INFO;
```
**ServiceType:** A field that indicates the type of the service. Service types are assigned uniquely by Novell, Inc. Some commonly defined SAP service types are listed in the following table.

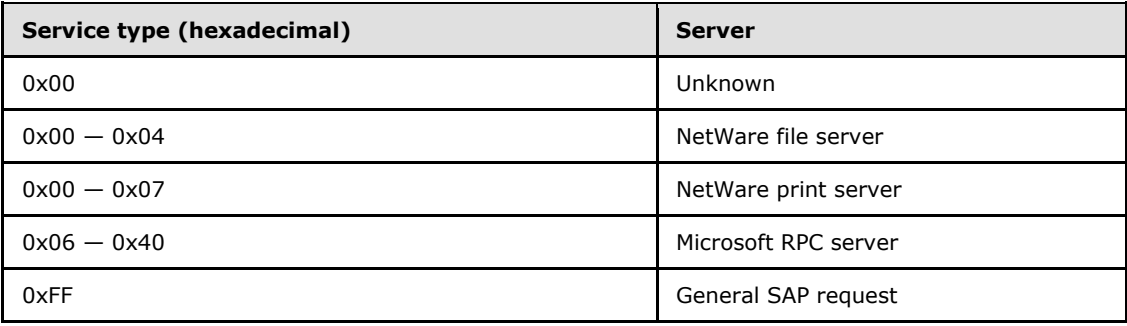

*[MS-RRASM] — v20140502 Routing and Remote Access Server (RRAS) Management Protocol* 

*Copyright © 2014 Microsoft Corporation.* 

**ServiceType\_align:** Ensures alignment.

<span id="page-164-0"></span>**ServiceName:** Stores the name of the server advertising the service. The combination of server name and service type uniquely identifies a service on an IPX internetwork. Server names that are fewer than 48 bytes are terminated with the ASCII NULL character.

## **2.2.1.2.114 SAP\_IF\_FILTERS**

This structure contains information about the SAP interface filters.  $\leq$ 145>

```
typedef struct _SAP_IF_FILTERS {
  ULONG SupplyFilterAction;
  ULONG SupplyFilterCount;
  ULONG ListenFilterAction;
  ULONG ListenFilterCount;
 SAP_SERVICE_FILTER_INFO ServiceFilter[1];
} SAP_IF_FILTERS, 
*PSAP_IF_FILTERS;
```
**SupplyFilterAction:** This MUST be set to 0x00000001 to permit data and to 0x00000002 to deny data.

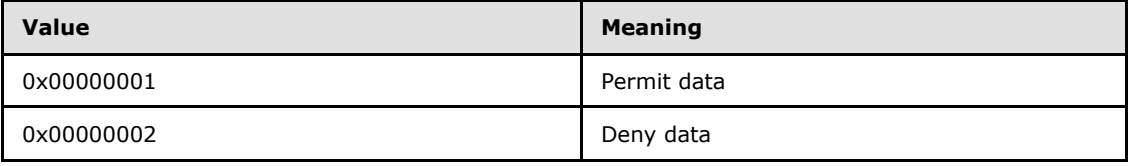

**SupplyFilterCount:** The count of supply filters.

**ListenFilterAction:** This MUST be set to 0x00000001 to permit data and to 0x00000002 to deny data.

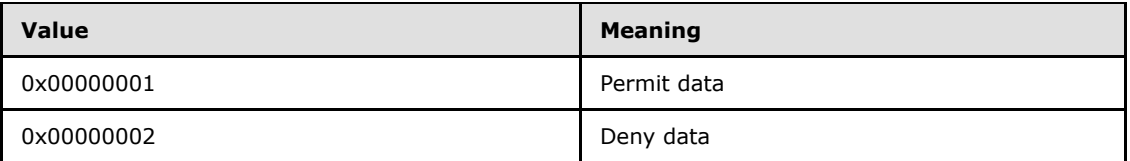

**ListenFilterCount:** The count of listen filters.

**ServiceFilter:** This must be a **[SAP\\_SERVICE\\_FILTER\\_INFO \(section 2.2.1.2.113\)](#page-163-0)**.

### **2.2.1.2.115 SAP\_IF\_CONFIG**

The **SAP\_IF\_CONFIG** structure contains SAP InterfaceConfiguration Information[.<146>](#page-537-19) This structure MUST be used when the **InfoType** in [RTR\\_TOC\\_ENTRY \(section 2.2.1.2.4\)](#page-51-0) is 0x00020001.

```
typedef struct _SAP_IF_CONFIG {
 SAP IF_INFO SapIfInfo;
 SAP_IF_FILTERS SapIfFilters;
} SAP_IF_CONFIG, 
*PSAP_IF_CONFIG;
```
*[MS-RRASM] — v20140502 Routing and Remote Access Server (RRAS) Management Protocol* 

*Copyright © 2014 Microsoft Corporation.* 

*Release: Thursday, May 15, 2014* 

**SapIfInfo:** This MUST be a **[SAP\\_IF\\_INFO \(section 2.2.1.2.122\)](#page-167-1)** structure.

<span id="page-165-1"></span>**SapIfFilters:** This must be a **[SAP\\_IF\\_FILTERS \(section 2.2.1.2.114\)](#page-164-0)** structure.

# **2.2.1.2.116 SAP\_MIB\_BASE**

The **SAP\_MIB\_BASE** structure contains the operation status.  $\leq 147$  This structure is returned as part of **[RMIBEntryGet \(section 3.1.4.30\)](#page-388-0)**, **[RMIBEntryGetFirst \(section 3.1.4.31\)](#page-393-0)**, and **[RMIBEntryGetNext \(section 3.1.4.32\)](#page-397-0)**.

```
typedef struct _SAP_MIB_BASE {
  ULONG SapOperState;
} SAP_MIB_BASE, 
*PSAP_MIB_BASE;
```
**SapOperState:** Contains the operational status of the SAP. It MUST be one of the following values.

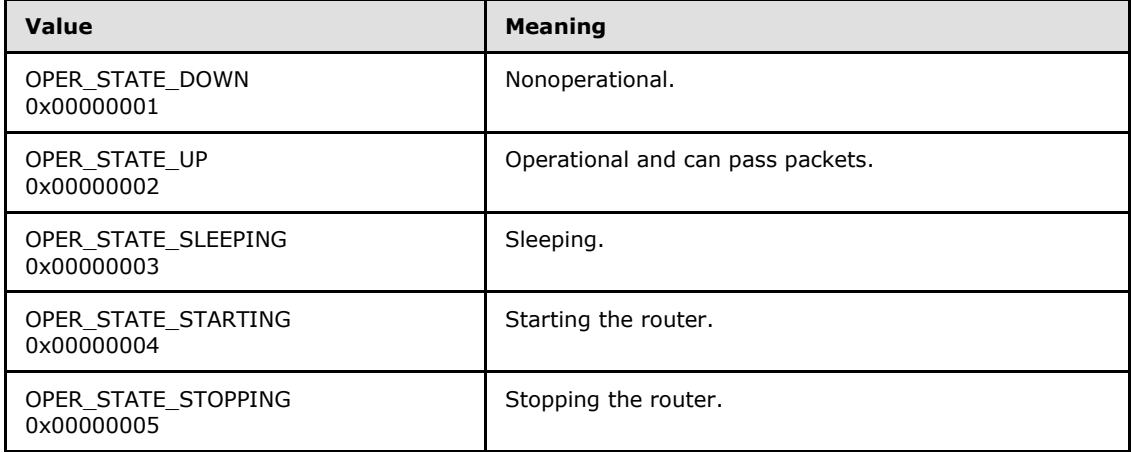

## **2.2.1.2.117 SAP\_IF\_STATS**

<span id="page-165-0"></span>The **SAP\_IF\_STATS** structure contains the SAP MIB Interface Table Entry. <148> This structure is returned as part of **[RMIBEntryGet \(section 3.1.4.30\)](#page-388-0)**, **[RMIBEntryGetFirst \(section 3.1.4.31\)](#page-393-0)**, and **[RMIBEntryGetNext \(section 3.1.4.32\)](#page-397-0)**.

```
typedef struct _SAP_IF_STATS {
  ULONG SapIfOperState;
  ULONG SapIfInputPackets;
  ULONG SapIfOutputPackets;
} SAP_IF_STATS, 
*PSAP_IF_STATS;
```
*166 / 561*

*[MS-RRASM] — v20140502 Routing and Remote Access Server (RRAS) Management Protocol* 

*Copyright © 2014 Microsoft Corporation.* 

**SapIfOperState:** Indicates the operation status of the SAP on the interface. It MUST be one of the following values.

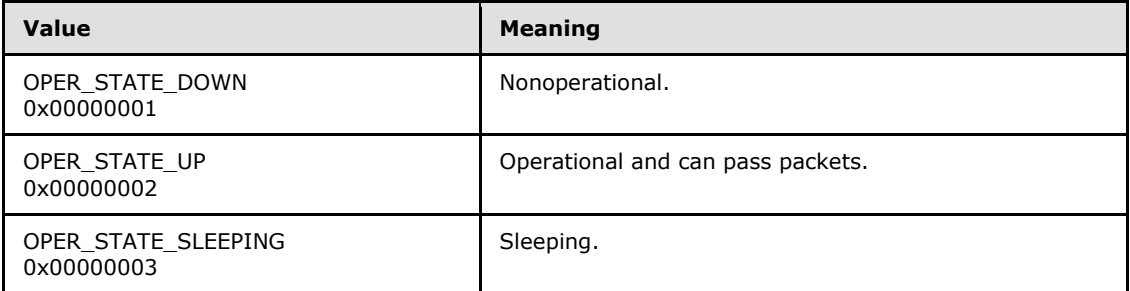

**SapIfInputPackets:** Counts the SAP input packets on the interface.

<span id="page-166-0"></span>**SapIfOutputPackets:** Counts the SAP output packets on the interface.

### **2.2.1.2.118 SAP\_INTERFACE**

The **SAP\_INTERFACE** structure contains information about an SAP interface[.<149>](#page-537-22) This structure is returned as part of **[RMIBEntryGet \(section 3.1.4.30\)](#page-388-0)**, **[RMIBEntryGetFirst \(section](#page-393-0)  [3.1.4.31\)](#page-393-0)**, and **[RMIBEntryGetNext \(section 3.1.4.32\)](#page-397-0)**.

```
typedef struct _SAP_INTERFACE {
  ULONG InterfaceIndex;
  SAP_IF_INFO SapIfInfo;
 SAP_IF_STATS SapIfStats;
} SAP_INTERFACE, 
*PSAP_INTERFACE;
```
**InterfaceIndex:** This MUST be the interface index of the interface.

**SapIfInfo:** This MUST be a **[SAP\\_IF\\_INFO \(section 2.2.1.2.122\)](#page-167-1)** structure.

**SapIfStats:** This MUST be a **[SAP\\_IF\\_STATS \(section 2.2.1.2.117\)](#page-165-0)** structure.

## **2.2.1.2.119 SAP\_MIB\_GET\_INPUT\_DATA**

The **SAP\_MIB\_GET\_INPUT\_DATA** structure is used to retrieve the SAP MIB information[.<150>](#page-537-23)

```
typedef struct _SAP_MIB_GET_INPUT_DATA {
  ULONG TableId;
  ULONG InterfaceIndex;
} SAP_MIB_GET_INPUT_DATA, 
*PSAP_MIB_GET_INPUT_DATA;
```
**TableId:** This MUST be set to 0x00000000 if the table refers to a **SAP\_MIB\_BASE (section [2.2.1.2.116\)](#page-165-1)** and this MUST be set to 0x00000001 if the table refers to a **[SAP\\_INTERFACE](#page-166-0)  [\(section 2.2.1.2.118\)](#page-166-0)**.

**InterfaceIndex:** MUST be the interface index of the interface.

*167 / 561*

*[MS-RRASM] — v20140502 Routing and Remote Access Server (RRAS) Management Protocol* 

*Copyright © 2014 Microsoft Corporation.* 

The **SAP\_MIB\_GET\_INPUT\_DATA** structure is used in the following APIs to retrieve the MIB information of the TableId and specified InterfaceIndex:

- **[RMIBEntryGet \(section 3.1.4.30\)](#page-388-0)**
- **[RMIBEntryGetFirst \(section 3.1.4.31\)](#page-393-0)**
- **[RMIBEntryGetNext \(section 3.1.4.32\)](#page-397-0)**

### **2.2.1.2.120 SAP\_MIB\_SET\_INPUT\_DATA**

The **SAP\_MIB\_SET\_INPUT\_DATA** structure is used in the **[RMIBEntrySet \(section 3.1.4.29\)](#page-385-0)** method to set information corresponding to the **TableId** and the **SapInterface**[.<151>](#page-537-24)

```
typedef struct _SAP_MIB_SET_INPUT_DATA {
  ULONG TableId;
 SAP_INTERFACE SapInterface;
} SAP_MIB_SET_INPUT_DATA, 
 *PSAP_MIB_SET_INPUT_DATA;
```
**TableId:** This MUST be set to 0x00000001.

<span id="page-167-0"></span>**SapInterface:** This MUST be a **[SAP\\_INTERFACE \(section 2.2.1.2.118\)](#page-166-0)** structure.

#### **2.2.1.2.121 IPX\_SERVICE**

This structure contains information about the IPX service <152> and is part of IPX\_MIB\_ROW [\(section 2.2.1.2.111\).](#page-162-0)

```
typedef struct _IPX_SERVICE {
  ULONG InterfaceIndex;
  ULONG Protocol;
 IPX_SERVER_ENTRY Server;
} IPX_SERVICE, 
*PIPX_SERVICE;
```
**InterfaceIndex:** This MUST be the interface index.

**Protocol:** This MUST be the protocol from which knowledge of the service was obtained.

<span id="page-167-1"></span>**Server:** This MUST be an **[IPX\\_SERVER\\_ENTRY \(section 2.2.1.2.95\)](#page-149-0)** structure.

#### **2.2.1.2.122 SAP\_IF\_INFO**

The **SAP\_IF\_INFO** structure contains information about the SAP interface. <153> This structure is returned as part of **[RMIBEntryGet \(section 3.1.4.30\)](#page-388-0)**, **[RMIBEntryGetFirst \(section 3.1.4.31\)](#page-393-0)**, and **[RMIBEntryGetNext \(section 3.1.4.32\)](#page-397-0)**.

```
typedef struct _SAP_IF_INFO {
  ULONG AdminState;
  ULONG UpdateMode;
  ULONG PacketType;
  ULONG Supply;
```
*[MS-RRASM] — v20140502 Routing and Remote Access Server (RRAS) Management Protocol* 

*Copyright © 2014 Microsoft Corporation.* 

*Release: Thursday, May 15, 2014* 

```
 ULONG Listen;
  ULONG GetNearestServerReply;
  ULONG PeriodicUpdateInterval;
  ULONG AgeIntervalMultiplier;
} SAP_IF_INFO, 
*PSAP_IF_INFO;
```
**AdminState:** This MUST be the desired state of the interface. A value of 0x00000001 disables the SAP on the interface, and a value of 0x00000002 enables the SAP on the interface.

**UpdateMode:** This MUST be the SAP update mechanism used on the interface.

**PacketType:** This MUST be the SAP packet type used on this interface.

- **Supply:** This MUST be set to a value of 0x00000001 to disable sending SAP updates on this interface and to a value of 0x00000002 to enable.
- **Listen:** This MUST be set to a value of 0x00000001 to disable listening to SAP updates on this interface and to a value of 0x00000002 to enable.
- **GetNearestServerReply:** Set to a value of 0x00000001 to disable GetNearestServer and to a value of 0x00000002 to enable.
- **PeriodicUpdateInterval:** This MUST be the interval, in seconds, at which the information is periodically updated. The default value is 60.

<span id="page-168-0"></span>**AgeIntervalMultiplier:** Each time a periodic update is done at the server, **PeriodicUpdateInterval** is multiplied by **AgeIntervalMultiplier**. The default value is 3.

### **2.2.1.2.123 RIPMIB\_BASE**

The **RIPMIB\_BASE** structure contains information about the RIP MIB base. This structure is returned as part of **[RMIBEntryGet \(section 3.1.4.30\)](#page-388-0)**, **[RMIBEntryGetFirst \(section 3.1.4.31\)](#page-393-0)**, and **[RMIBEntryGetNext \(section 3.1.4.32\)](#page-397-0)**.

```
typedef struct _RIPMIB_BASE {
  ULONG RIPOperState;
} RIPMIB_BASE, 
*PRIPMIB_BASE;
```
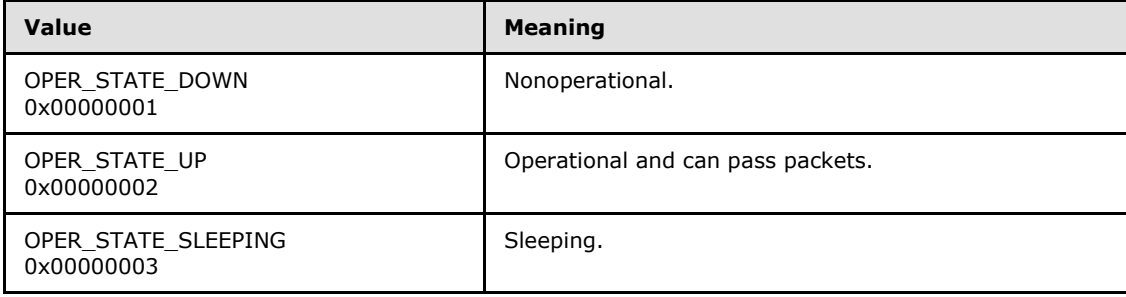

**RIPOperState: RIPOperState** MUST be one of the following values.

*[MS-RRASM] — v20140502 Routing and Remote Access Server (RRAS) Management Protocol* 

*Copyright © 2014 Microsoft Corporation.* 

<span id="page-169-0"></span>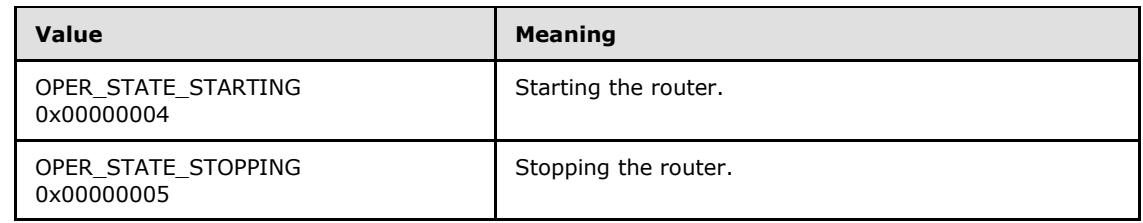

## **2.2.1.2.124 RIP\_IF\_STATS**

The **RIP\_IF\_STATS** contains the RIP interface statistics. This structure is returned as part of **[RMIBEntryGet \(section 3.1.4.30\)](#page-388-0)**, **[RMIBEntryGetFirst \(section 3.1.4.31\)](#page-393-0)**, and **[RMIBEntryGetNext \(section 3.1.4.32\)](#page-397-0)**.

```
typedef struct _RIP_IF_STATS {
  ULONG RipIfOperState;
  ULONG RipIfInputPackets;
  ULONG RipIfOutputPackets;
} RIP_IF_STATS, 
*PRIP_IF_STATS;
```
**RipIfOperState:** This MUST be one of the following values.

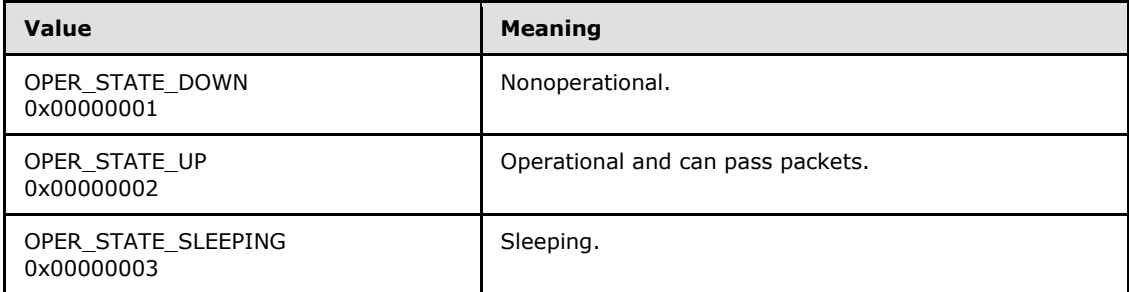

**RipIfInputPackets:** The count of the RIP interface input packets.

<span id="page-169-1"></span>**RipIfOutputPackets:** The count of the RIP interface output packets.

### **2.2.1.2.125 RIP\_INTERFACE**

The **RIP\_INTERFACE** structure contains information about a particular RIP interface. This structure is returned as part of **[RMIBEntryGet \(section 3.1.4.30\)](#page-388-0)**, **[RMIBEntryGetFirst \(section](#page-393-0)  [3.1.4.31\)](#page-393-0)**, and **[RMIBEntryGetNext \(section 3.1.4.32\)](#page-397-0)**.

```
typedef struct _RIP_INTERFACE {
  ULONG InterfaceIndex;
 RIP IF INFO RipIfInfo;
 RIP IF STATS RipIfStats;
} RIP_INTERFACE, 
*PRIP_INTERFACE;
```
**InterfaceIndex:** This MUST be the interface index of the interface.

*[MS-RRASM] — v20140502 Routing and Remote Access Server (RRAS) Management Protocol* 

*Copyright © 2014 Microsoft Corporation.* 

**RipIfInfo:** This MUST be the **[RIP\\_IF\\_INFO \(section 2.2.1.2.205\)](#page-240-0)** structure.

**RipIfStats:** This MUST be the **[RIP\\_IF\\_STATS \(section 2.2.1.2.124\)](#page-169-0)** structure.

### **2.2.1.2.126 RIP\_MIB\_GET\_INPUT\_DATA**

The **RIP\_MIB\_GET\_INPUT\_DATA**[<154>](#page-537-27) structure is used to retrieve information from the IPX RIP MIB.

```
typedef struct _RIP_MIB_GET_INPUT_DATA {
  ULONG TableId;
  ULONG InterfaceIndex;
} RIP_MIB_GET_INPUT_DATA, 
*PRIP_MIB_GET_INPUT_DATA;
```
**TableId:** This MUST contain 0x00000000 if the table refers to **RIPMIB\_BASE (section [2.2.1.2.123\)](#page-168-0)** and it MUST contain 0x00000001 if the table refers to **[RIP\\_INTERFACE](#page-169-1)  [\(section 2.2.1.2.125\)](#page-169-1)**.

**InterfaceIndex:** The interface index.

### **2.2.1.2.127 RIP\_MIB\_SET\_INPUT\_DATA**

The **RIP\_MIB\_SET\_INPUT\_DATA**[<155>](#page-537-28) is used to set information in the IPX RIP MIB.

```
typedef struct _RIP_MIB_SET_INPUT_DATA {
  ULONG TableId;
 RIP INTERFACE RipInterface;
} RIP_MIB_SET_INPUT_DATA, 
 *PRIP_MIB_SET_INPUT_DATA;
```
**TableId:** This MUST contain 0x00000000 if the table refers to **[RIPMIB\\_BASE \(section](#page-168-0)  [2.2.1.2.123\)](#page-168-0)** and it MUST contain 0x00000001 if the table refers to **[RIP\\_INTERFACE](#page-169-1)  [\(section 2.2.1.2.125\)](#page-169-1)**.

<span id="page-170-0"></span>**RipInterface:** This MUST be the **RIP\_INTERFACE** structure.

#### **2.2.1.2.128 EAPTLS\_HASH**

The **EAPTLS\_HASH** structure contains the **[certificate](%5bMS-GLOS%5d.pdf)** hash.

```
typedef struct _EAPTLS_HASH {
  DWORD cbHash;
  BYTE pbHash[20];
} EAPTLS_HASH;
```
**cbHash:** This MUST contain the number of bytes in the hash.

**pbHash:** This MUST contain the hash of the certificate.

*[MS-RRASM] — v20140502 Routing and Remote Access Server (RRAS) Management Protocol* 

*Copyright © 2014 Microsoft Corporation.* 

# **2.2.1.2.129 EAPTLS\_USER\_PROPERTIES**

<span id="page-171-0"></span>The structure **EAPTLS\_USER\_PROPERTIES** is used to store the EAP Transport Layer Security (TLS) user properties.

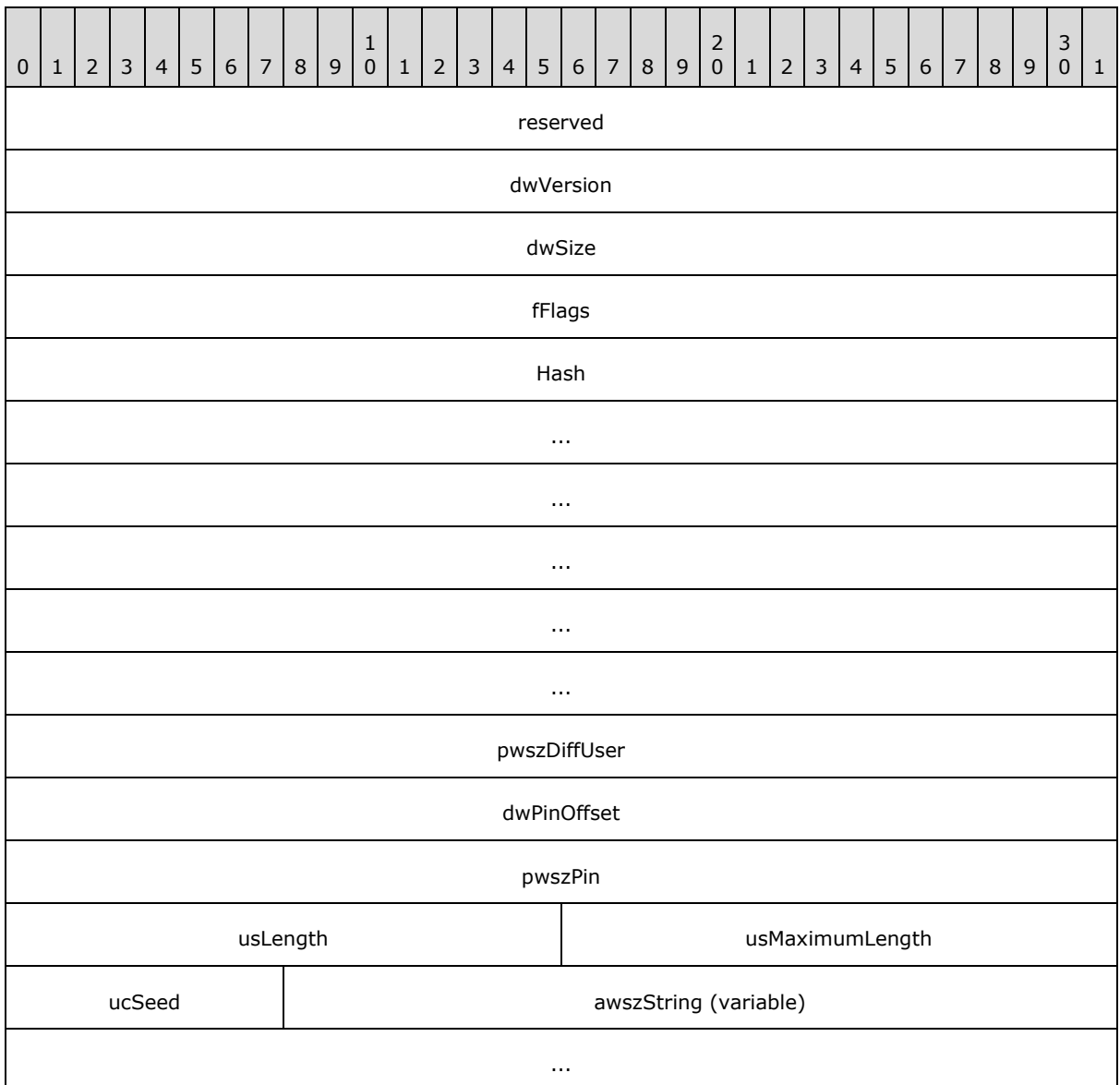

**reserved (4 bytes):** This MUST be 0x00000000.

**dwVersion (4 bytes):** This MUST be 0x00000001.

**dwSize (4 bytes):** This MUST be the number of bytes in this structure.

fFlags (4 bytes): Unused; it MUST be set to 0x00000000.

*[MS-RRASM] — v20140502 Routing and Remote Access Server (RRAS) Management Protocol* 

*Copyright © 2014 Microsoft Corporation.* 

- **Hash (24 bytes):** An **[EAPTLS\\_HASH \(section 2.2.1.2.128\)](#page-170-0)** structure that MUST contain the hash for the user certificate.
- **pwszDiffUser (4 bytes):** Pointer to a null-terminated Unicode string that contains the EAP identity to send. The string SHOULD be stored starting at **awszString**.
- **dwPinOffset (4 bytes):** Offset from the end of this structure to where the PIN is stored. This SHOULD be set to sizeof(pwszDiffUser).
- **pwszPin (4 bytes):** Pointer to a null-terminated Unicode string that contains the **[smart card](%5bMS-GLOS%5d.pdf)** PIN.
- **usLength (2 bytes):** Unused; it MUST be set to zero.

**usMaximumLength (2 bytes):** Unused; it MUST be set to zero.

**ucSeed (1 byte):** Unused; it MUST be set to zero.

**awszString (variable):** Storage for **pwszDiffUser** and **pwszPin**.

### **2.2.1.2.130 MPRAPI\_OBJECT\_HEADER\_IDL**

The **MPRAPI\_OBJECT\_HEADER\_IDL** structur[e<156>](#page-538-0) defines the version of the structure that needs to be used by the following methods and structures:

- **[RRasAdminConnectionEnumEx \(section 3.1.4.46\)](#page-414-0)**
- **[RRasAdminConnectionGetInfoEx \(section 3.1.4.47\)](#page-415-0)**
- **[RAS\\_CONNECTION\\_EX\\_1\\_IDL \(section 2.2.1.2.134\)](#page-180-0)**
- **[MPR\\_SERVER\\_EX\\_1 \(section 2.2.1.2.143\)](#page-187-0)**
- **[MPR\\_SERVER\\_SET\\_CONFIG\\_EX\\_1 \(section 2.2.1.2.146\)](#page-188-0)**
- [RAS\\_UPDATE\\_CONNECTION\\_1\\_IDL \(section 2.2.1.2.148\)](#page-189-0)
- **[MPR\\_SERVER\\_SET\\_CONFIG\\_EX\\_2 \(section 2.2.1.2.241\)](#page-272-0)**
- **[MPR\\_SERVER\\_EX\\_2 \(section 2.2.1.2.242\)](#page-272-1)**
- **[MPR\\_IF\\_CUSTOMINFOEX\\_0 \(section 2.2.1.2.244\)](#page-273-0)**
- **[MPR\\_SERVER\\_SET\\_CONFIG\\_EX\\_3 \(section 2.2.1.2.250\)](#page-277-0)**
- **[MPR\\_SERVER\\_EX\\_3 \(section 2.2.1.2.251\)](#page-278-0)**
- **[MPR\\_IF\\_CUSTOMINFOEX\\_1 \(section 2.2.1.2.269\)](#page-292-0)**

```
typedef struct _MPRAPI_OBJECT_HEADER_IDL {
  UCHAR revision;
  UCHAR type;
  USHORT size;
} MPRAPI_OBJECT_HEADER_IDL, 
*PMPRAPI_OBJECT_HEADER_IDL;
```
*[MS-RRASM] — v20140502 Routing and Remote Access Server (RRAS) Management Protocol* 

*Copyright © 2014 Microsoft Corporation.* 

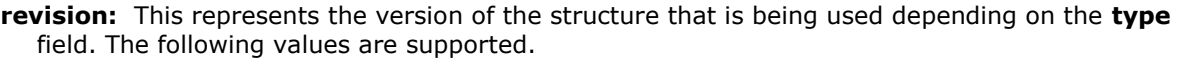

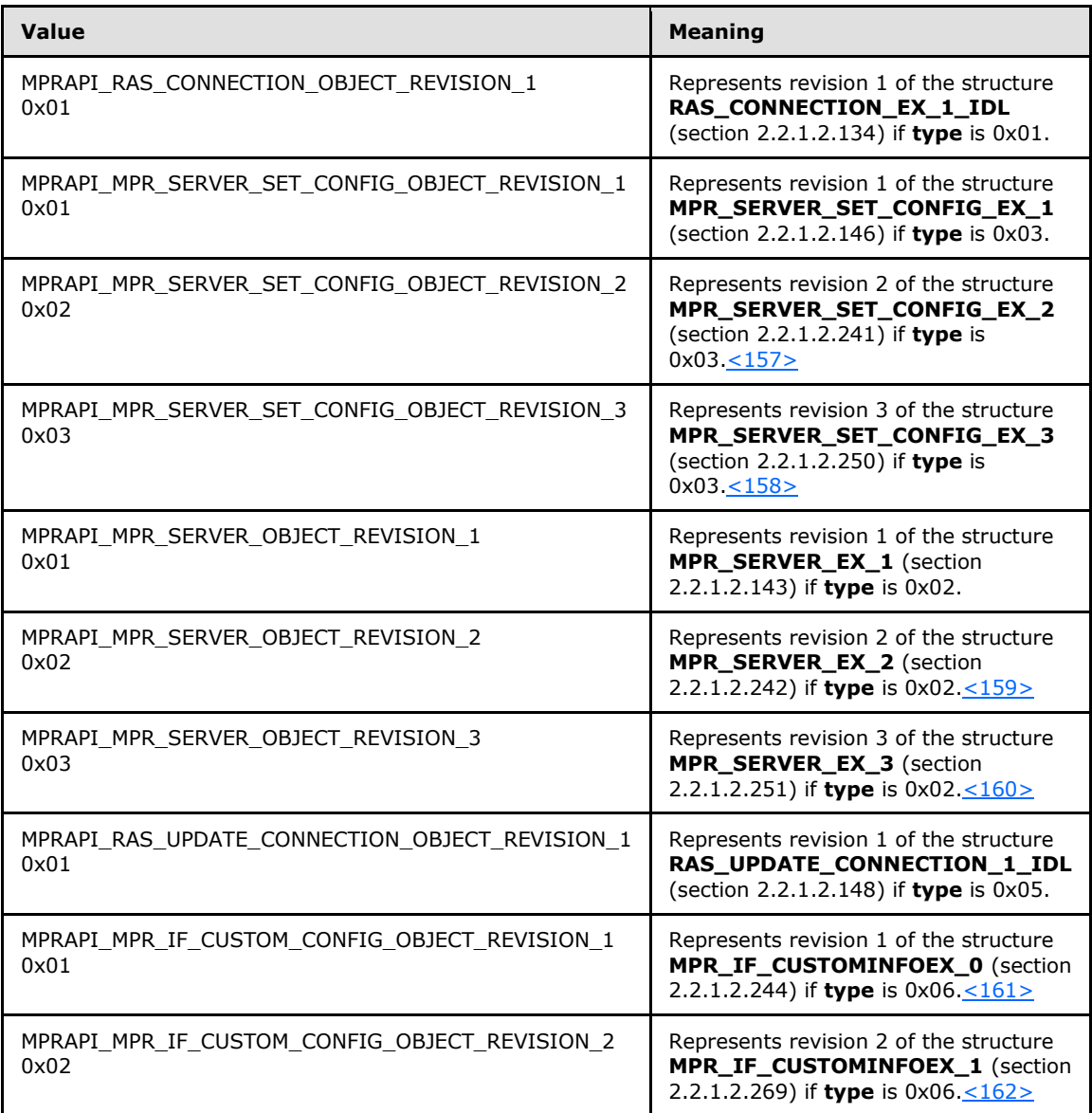

**type:** The following represents the type of structure being used.

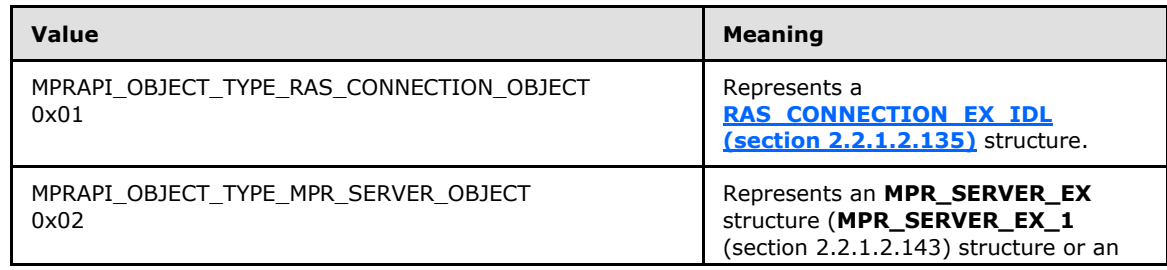

*[MS-RRASM] — v20140502 Routing and Remote Access Server (RRAS) Management Protocol* 

*Copyright © 2014 Microsoft Corporation.* 

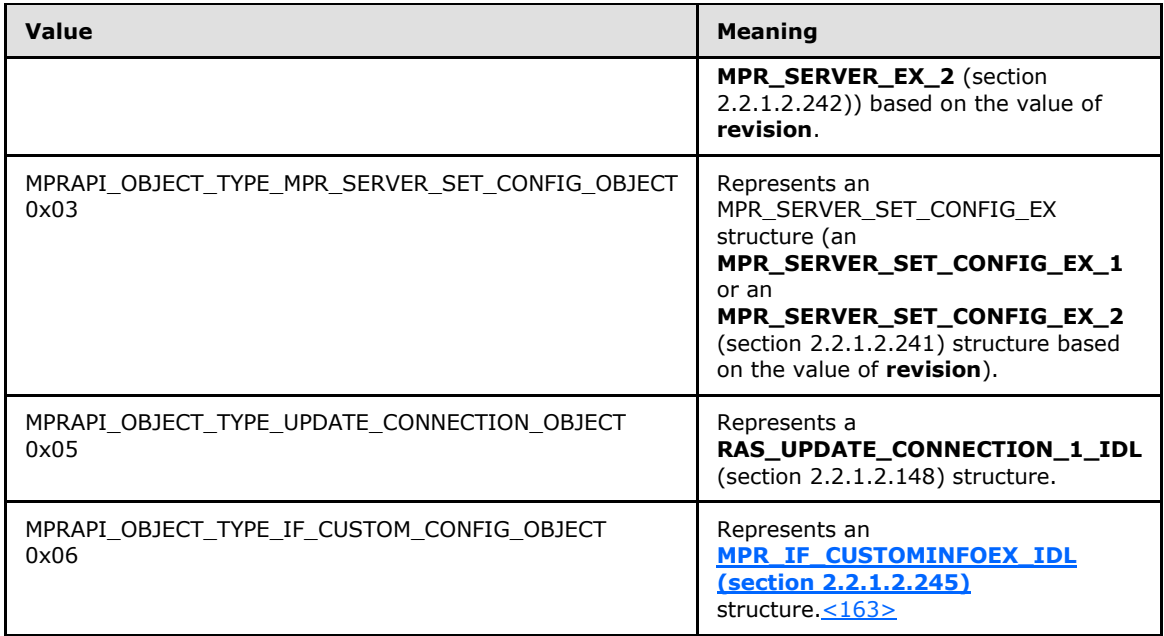

<span id="page-174-0"></span>**size:** Size of the BLOB (structure) being passed based on the type and revision.

# **2.2.1.2.131 PPP\_PROJECTION\_INFO\_1**

The **PPP\_PROJECTION\_INFO\_1** structur[e<164>](#page-538-8) contains information obtained during the PPP negotiation for the PPP-based tunnels.

```
typedef struct {
  DWORD dwIPv4NegotiationError;
  WCHAR wszAddress[16];
 WCHAR wszRemoteAddress[16];
  DWORD dwIPv4Options;
  DWORD dwIPv4RemoteOptions;
  ULONG64 IPv4SubInterfaceIndex;
  DWORD dwIPv6NegotiationError;
  UCHAR bInterfaceIdentifier[8];
  UCHAR bRemoteInterfaceIdentifier[8];
  UCHAR bPrefix[8];
  DWORD dwPrefixLength;
  ULONG64 IPv6SubInterfaceIndex;
  DWORD dwLcpError;
  DWORD dwAuthenticationProtocol;
  DWORD dwAuthenticationData;
  DWORD dwRemoteAuthenticationProtocol;
  DWORD dwRemoteAuthenticationData;
  DWORD dwLcpTerminateReason;
  DWORD dwLcpRemoteTerminateReason;
  DWORD dwLcpOptions;
  DWORD dwLcpRemoteOptions;
  DWORD dwEapTypeId;
  DWORD dwRemoteEapTypeId;
  DWORD dwCcpError;
  DWORD dwCompressionAlgorithm;
  DWORD dwCcpOptions;
```
*[MS-RRASM] — v20140502 Routing and Remote Access Server (RRAS) Management Protocol* 

*Copyright © 2014 Microsoft Corporation.* 

```
 DWORD dwRemoteCompressionAlgorithm;
  DWORD dwCcpRemoteOptions;
} PPP_PROJECTION_INFO_1, 
*PPPP_PROJECTION_INFO_1;
```
**dwIPv4NegotiationError:** Same as **dwError** in [PPP\\_IPCP\\_INFO \(section 2.2.1.2.66\).](#page-111-0)

**wszAddress:** Same as **wszAddress** in PPP\_IPCP\_INFO.

**wszRemoteAddress:** Same as **wszRemoteAddress** in PPP\_IPCP\_INFO.

**dwIPv4Options:** Same as **dwOptions** in PPP\_IPCP\_INFO.

**dwIPv4RemoteOptions:** Same as **dwIPv4Options**.

- **IPv4SubInterfaceIndex:** Specifies the index of the **[subinterface](#page-23-2)** corresponding to the connection on the server.
- **dwIPv6NegotiationError:** Specifies the result of PPP\_IPv6. Network control protocol negotiation. A value of zero indicates that either IPv6 was not negotiated or Ipv6 has been negotiated successfully. A nonzero value indicates failure, and is the actual fatal error that occurred during the control protocol.
- **bInterfaceIdentifier:** If **dwIPv6NegotiationError** is zero and IPv6 was negotiated, this MUST be the 64-bit interface identifier of the IPv6 address of the server interface. If **dwIPv6NegotiationError** is zero, a value of zero for this indicates that IPv6 was not negotiated. It MUST be zero when **dwIPv6NegotiationError** is nonzero.
- **bRemoteInterfaceIdentifier:** If **dwIPv6NegotiationError** is zero and IPv6 was negotiated, this MUST be the 64-bit interface identifier of the IPv6 address of the client interface. If **dwIPv6NegotiationError** is zero, a value of zero for this indicates that IPv6 was not negotiated. It MUST be zero when **dwIPv6NegotiationError** is nonzero.

**bPrefix:** Specifies the prefix of the IPv6 address of the client interface.

**dwPrefixLength:** The length, in bits, of the address prefix.

- **IPv6SubInterfaceIndex:** Specifies the index of the subInterface corresponding to the connection on the server.
- **dwLcpError:** Specifies the error that occurred if the PPP negotiation was unsuccessful and it MUST be one of the following.

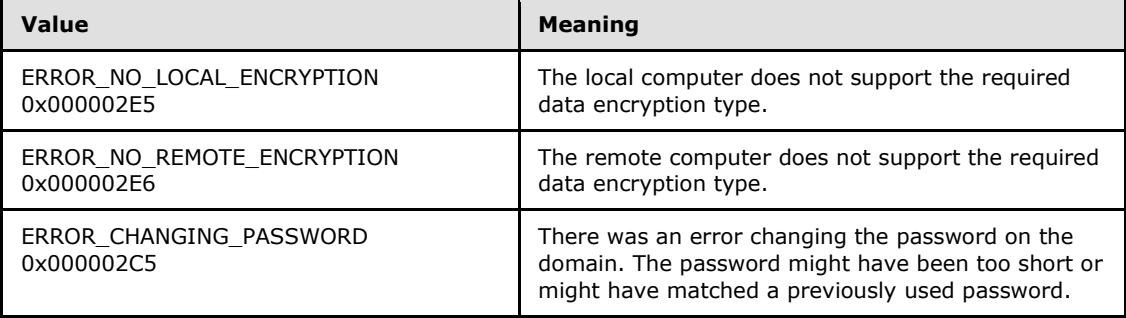

*[MS-RRASM] — v20140502 Routing and Remote Access Server (RRAS) Management Protocol* 

*Copyright © 2014 Microsoft Corporation.* 

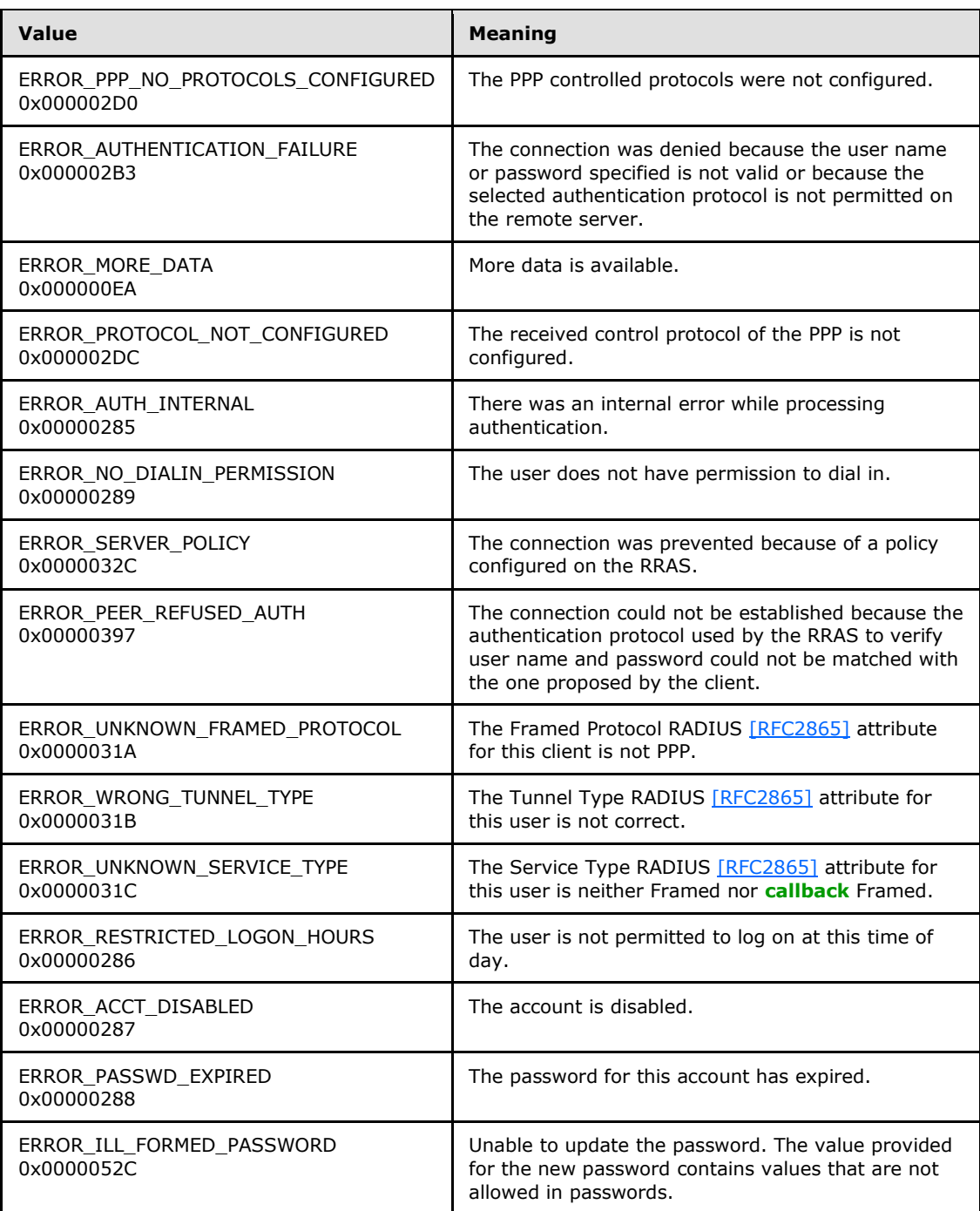

**dwAuthenticationProtocol:** The same as **dwAuthenticatedProtocol** in [PPP\\_LCP\\_INFO.](#page-115-0)

**dwAuthenticationData:** The same as **dwAuthenticatedData** in PPP\_LCP\_INFO.

**dwRemoteAuthenticationProtocol:** Specifies the authentication protocol used to authenticate the remote computer. This will be different from **dwAuthenticationProtocol** in the case of

*[MS-RRASM] — v20140502 Routing and Remote Access Server (RRAS) Management Protocol* 

*Copyright © 2014 Microsoft Corporation.* 

demand-dial if the authentication protocol used by the two ends are different. See the **dwAuthenticationProtocol** member for a list of possible values.

- **dwRemoteAuthenticationData:** Specifies additional information about the authentication protocol specified by *dwRemoteAuthenticationProtocol*. This will be different from **dwAuthenticationData** in the case of demand-dial if the authentication protocol used by the two ends are different. See the **dwAuthenticationData** member for a list of possible values.
- **dwLcpTerminateReason:** Specifies the reason the connection was terminated by the local computer. This member always has a value of zero.
- **dwLcpRemoteTerminateReason:** Specifies the reason the connection was terminated by the remote computer. This member always has a value of zero.
- **dwLcpOptions:** The same as **dwOptions** in PPP\_LCP\_INFO.
- **dwLcpRemoteOptions:** Specifies information about the LCP options in use by the remote computer. See the **dwLcpOptions** member for a list of possible values.
- **dwEapTypeId:** Specifies the type identifier of the EAP used to authenticate the local computer. The value of this member is valid only if **dwAuthenticationProtocol** is PPP\_LCP\_EAP. The valid values are defined in [\[IANA-EAP\].](http://go.microsoft.com/fwlink/?LinkId=89882)

**dwRemoteEapTypeId:** MUST be zero. This value has no significance.

**dwCcpError:** Specifies an error if the negotiation is unsuccessful.

**dwCompressionAlgorithm:** The same as **dwCompressionAlgorithm** in PPP\_LCP\_INFO.

**dwCcpOptions:** The same as **dwCcpOptions** in PPP\_LCP\_INFO.

- **dwRemoteCompressionAlgorithm:** Specifies the compression algorithm used by the remote computer. The values are the same as those for **dwCompressionAlgorithm**.
- **dwCcpRemoteOptions:** Specifies the compression options on the remote computer. The following options are supported.

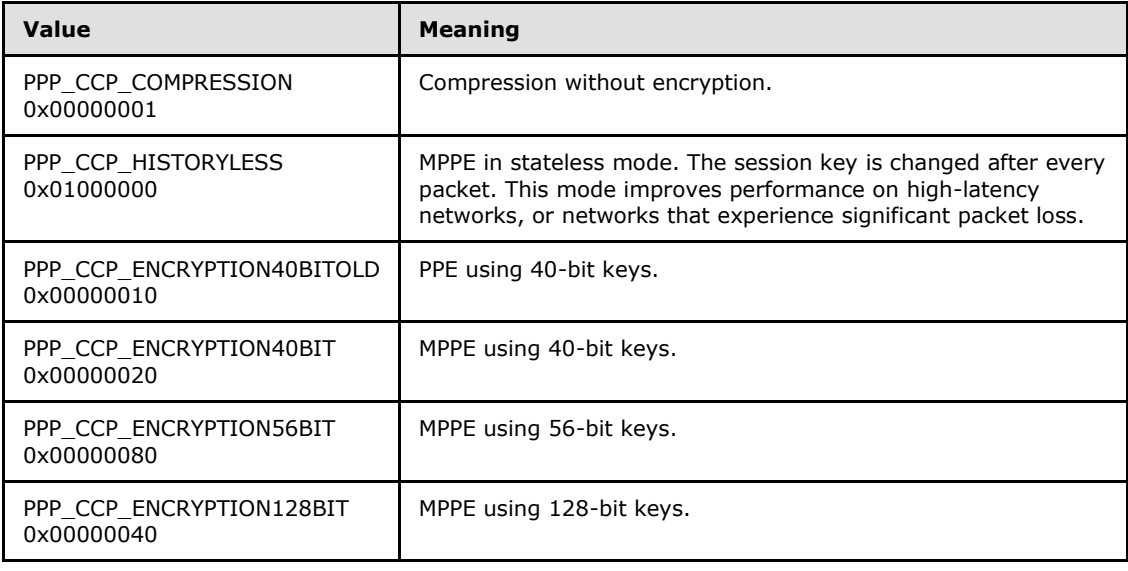

*[MS-RRASM] — v20140502 Routing and Remote Access Server (RRAS) Management Protocol* 

*Copyright © 2014 Microsoft Corporation.* 

<span id="page-178-0"></span>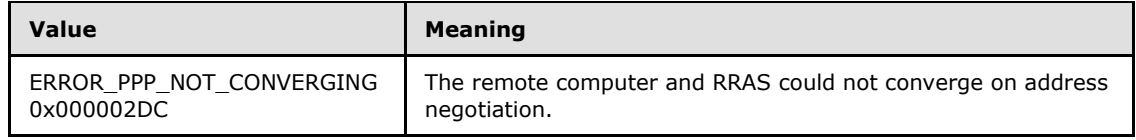

# **2.2.1.2.132 IKEV2\_PROJECTION\_INFO\_1**

The **IKEV2\_PROJECTION\_INFO\_1** structur[e<165>](#page-538-9) contains information obtained during Internet key exchange (IKE) negotiation.

```
typedef struct IKEV2_PROJECTION_INFO_1 {
  DWORD dwIPv4NegotiationError;
  WCHAR wszAddress[16];
  WCHAR wszRemoteAddress[16];
  ULONG64 IPv4SubInterfaceIndex;
  DWORD dwIPv6NegotiationError;
  UCHAR bInterfaceIdentifier[8];
  UCHAR bRemoteInterfaceIdentifier[8];
  UCHAR bPrefix[8];
  DWORD dwPrefixLength;
  ULONG64 IPv6SubInterfaceIndex;
  DWORD dwOptions;
  DWORD dwAuthenticationProtocol;
  DWORD dwEapTypeId;
  DWORD dwCompressionAlgorithm;
  DWORD dwEncryptionMethod;
} IKEV2_PROJECTION_INFO_1, 
*PIKEV2_PROJECTION_INFO_1;
```
**dwIPv4NegotiationError:** Specifies if an Internal IPv4 address [\[RFC4306\]](http://go.microsoft.com/fwlink/?LinkId=90469) has been successfully assigned. A value of zero indicates success. A nonzero value indicates failure.

**wszAddress:** The same as **wszAddress** in [PPP\\_PROJECTION\\_INFO\\_1.](#page-174-0)

**wszRemoteAddress:** The same as **wszRemoteAddress** in PPP\_PROJECTION\_INFO\_1.

**IPv4SubInterfaceIndex:** The same as **IPv4SubInterfaceIndex** in PPP\_PROJECTION\_INFO\_1.

**dwIPv6NegotiationError:** The same as **dwIPv5NegotiationError** in PPP\_PROJECTION\_INFO\_1.

**bInterfaceIdentifier:** The same as **bInterfaceIdentifier** in PPP\_PROJECTION\_INFO\_1.

**bRemoteInterfaceIdentifier:** The same as **bRemoteInterfaceIdentifier** in PPP\_PROJECTION\_INFO\_1.

**bPrefix:** The same as **bPrefix** in PPP\_PROJECTION\_INFO\_1.

**dwPrefixLength:** The same as **dwPrefixLength** in PPP\_PROJECTION\_INFO\_1.

**IPv6SubInterfaceIndex:** The same as **IPv6SubInterfaceIndex** in PPP\_PROJECTION\_INFO\_1.

**dwOptions:** Not used.

*[MS-RRASM] — v20140502 Routing and Remote Access Server (RRAS) Management Protocol* 

*Copyright © 2014 Microsoft Corporation.* 

**dwAuthenticationProtocol:** Specifies the authentication protocol used to authenticate the remote computer. It MUST be one of the following.

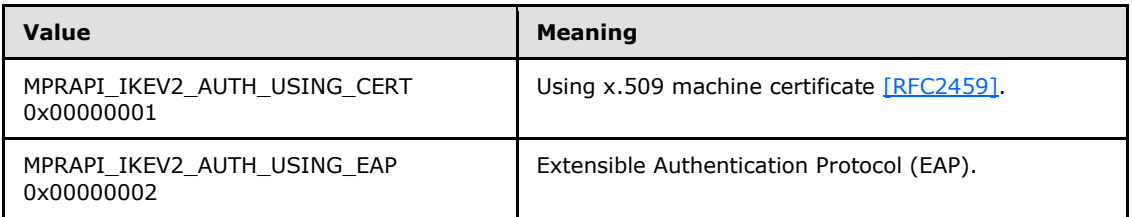

**dwEapTypeId:** Specifies the type identifier of the EAP used to authenticate the local computer. The value of this member is valid only if **dwAuthenticationProtocol** is MPRAPI\_IKEV2\_AUTH\_USING\_EAP [\[IANA-EAP\].](http://go.microsoft.com/fwlink/?LinkId=89882)

#### **dwCompressionAlgorithm:** Not used.

**dwEncryptionMethod:** Specifies the encryption method used in the connection. It MUST be one of the following values.

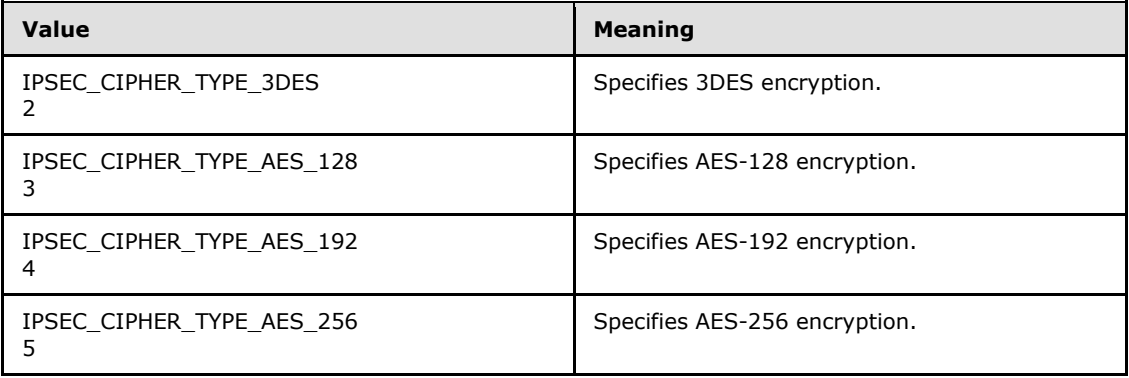

## **2.2.1.2.133 PROJECTION\_INFO\_IDL\_1**

The **PROJECTION\_INFO\_IDL\_1** structure is used in [RAS\\_CONNECTION\\_EX\\_1\\_IDL \(section](#page-180-0)  [2.2.1.2.134\)](#page-180-0) as a placeholder for **[PPP\\_PROJECTION\\_INFO\\_1 \(section 2.2.1.2.131\)](#page-174-0)** or **[IKEV2\\_PROJECTION\\_INFO\\_1 \(section 2.2.1.2.132\)](#page-178-0)**.

```
typedef struct _PROJECTION_INFO_IDL_1 {
  UCHAR projectionInfoType;
  union {
  PPP_PROJECTION_INFO_1 PppProjectionInfo;
   IKEV2_PROJECTION_INFO_1 Ikev2ProjectionInfo;
  } ProjectionInfoObject;
} PROJECTION_INFO_IDL_1, 
*PPROJECTION_INFO_IDL_1;
```
**projectionInfoType:** Specifies if the projection is for a PPP-based or IKEv2-based tunnel.

*[MS-RRASM] — v20140502 Routing and Remote Access Server (RRAS) Management Protocol* 

*Copyright © 2014 Microsoft Corporation.* 

*Release: Thursday, May 15, 2014*
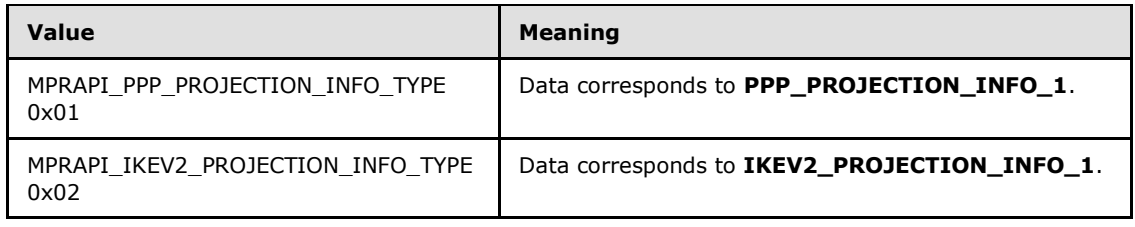

**PppProjectionInfo:** Contains a **PPP\_PROJECTION\_INFO\_1** for a PPP-based tunnel.

<span id="page-180-0"></span>**Ikev2ProjectionInfo:** Contains an **IKEV2\_PROJECTION\_INFO\_1** for an IKEv2-based tunnel.

## **2.2.1.2.134 RAS\_CONNECTION\_EX\_1\_IDL**

The **RAS\_CONNECTION\_EX\_1\_IDL** structure contains information for a connection, including the GUID that identifies the connection, the NAP, and the PPP or the IKEv2 related data for the connection.

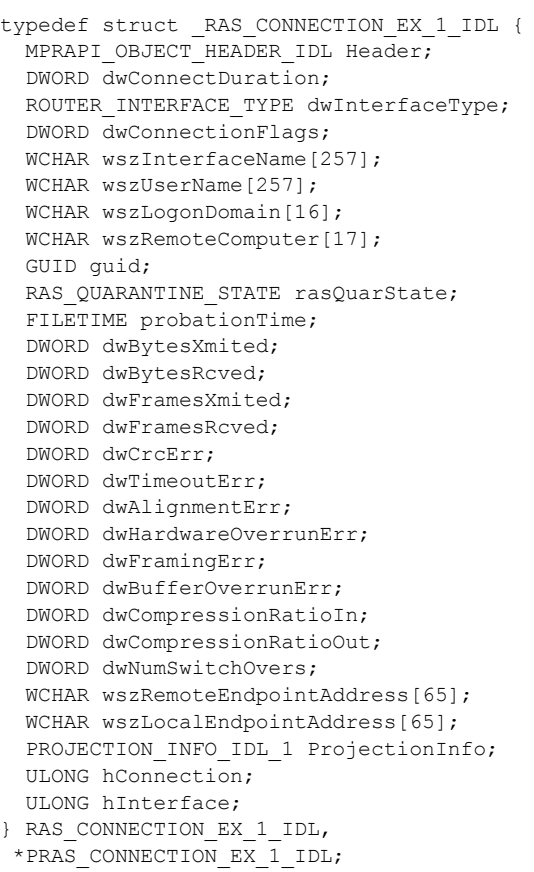

Header: A **[MPRAPI\\_OBJECT\\_HEADER\\_IDL \(section 2.2.1.2.130\)](#page-172-0)** whose revision field MUST be 0x01 and type field MUST be 0x01.

*[MS-RRASM] — v20140502 Routing and Remote Access Server (RRAS) Management Protocol* 

*Copyright © 2014 Microsoft Corporation.* 

*Release: Thursday, May 15, 2014* 

**dwConnectDuration:** Specifies the duration in seconds for which the current connection is active.

dwInterfaceType: Specifies a **[ROUTER\\_INTERFACE\\_TYPE \(section 2.2.1.1.1\)](#page-36-0)** value specifying the interface type of the current connection.

**dwConnectionFlags:** Specifies certain attributes of the connection.

This member MUST contain one of the following flags.

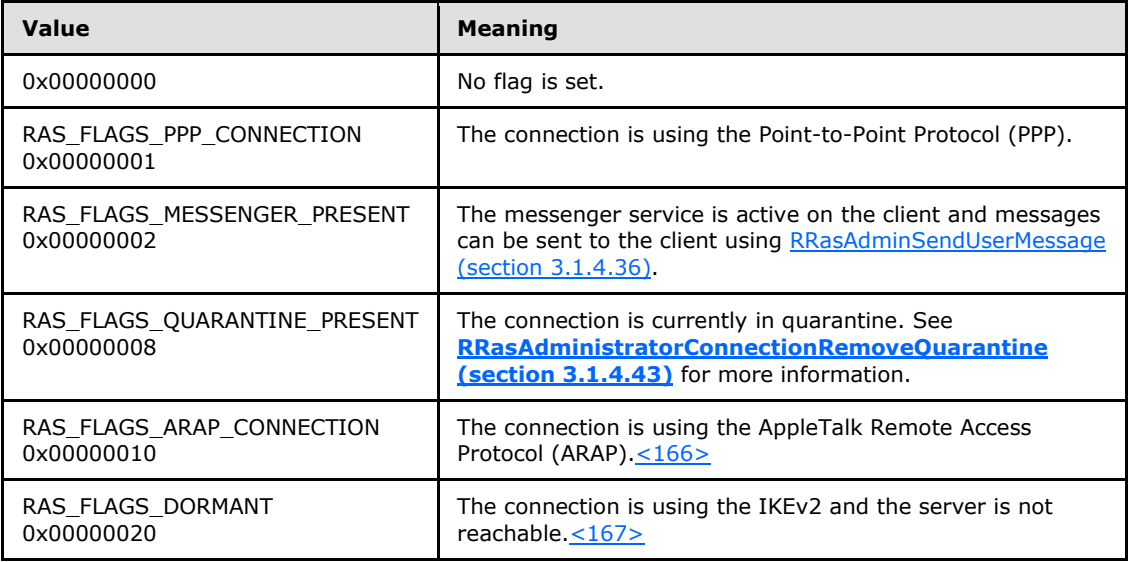

- **wszInterfaceName:** Specifies a null-terminated Unicode string that contains the name of the interface for this connection.
- **wszUserName:** Specifies a null-terminated Unicode string that contains the name of the user logged on to the connection.
- **wszLogonDomain:** Specifies a null-terminated Unicode string that contains the domain on which the connected user is authenticated.
- **wszRemoteComputer:** Specifies a null-terminated Unicode string that contains the name of the remote computer.
- **guid:** A GUID uniquely identifying the connection.
- **rasQuarState:** Specifies the NAP quarantine state for the connection through the type **[RAS\\_QUARANTINE\\_STATE \(section 2.2.1.1.3\)](#page-37-0)** that contains the quarantine state of this connection.
- **probationTime:** Specifies the NAP probation time for the connection in UTC. This value is valid only if the **rasQuarState** has a value of RAS\_QUAR\_STATE\_PROBATION (see **RAS\_QUARANTINE\_STATE**).

**dwBytesXmited:** Specifies the bytes transmitted on the current connection.

**dwBytesRcved:** Specifies the bytes received on the current connection.

**dwFramesXmited:** Specifies the frames transmitted on the current connection.

*Copyright © 2014 Microsoft Corporation.* 

**dwFramesRcved:** Specifies the frames received on the current connection.

**dwCrcErr:** Specifies the CRC errors on the current connection.

**dwTimeoutErr:** Specifies the time-out errors on the current connection.

**dwAlignmentErr:** Specifies the alignment errors on the current connection.

- **dwHardwareOverrunErr:** Specifies the number of hardware-overrun errors on the current connection.
- **dwFramingErr:** Specifies the number of framing errors for the current connection.

**dwBufferOverrunErr:** Specifies the number of buffer-overrun errors.

- **dwCompressionRatioIn:** Specifies a percentage that indicates the degree to which data received on this connection is compressed. The ratio is the size of the compressed data divided by the size of the same data in an uncompressed state.
- **dwCompressionRatioOut:** Specifies a percentage that indicates the degree to which data transmitted on this connection is compressed. The ratio is the size of the compressed data divided by the size of the same data in an uncompressed state.
- **dwNumSwitchOvers:** Specifies the number of MOBIKE [\[RFC4555\]](http://go.microsoft.com/fwlink/?LinkId=121752) switches that happened on the connection. Valid only if **dwConnectionFlags** is RAS\_FLAGS\_IKEV2\_CONNECTION.
- **wszRemoteEndpointAddress:** Specifies a null-terminated Unicode string that holds the remote computer's IP address for the connection. This string has the form a.b.c.d; for example, "10.102.235.84".
- **wszLocalEndpointAddress:** Specifies a null-terminated Unicode string that holds the local computer's IP address for the connection. This string has the form a.b.c.d or a::1234; for example, "10.102.235.84" or 2ffe::1234.

**ProjectionInfo:** This is a **[PROJECTION\\_INFO\\_IDL\\_1](#page-179-0)** structure.

**hConnection:** A handle to the connection.

**hInterface:** A handle to the interface.

### **2.2.1.2.135 RAS\_CONNECTION\_EX\_IDL**

The **RAS\_CONNECTION\_EX\_IDL** structure contains a placeholder for [RAS\\_CONNECTION\\_EX\\_1\\_IDL \(section 2.2.1.2.134\).](#page-180-0) This structure is used in [RRasAdminConnectionGetInfoEx \(section 3.1.4.47\).](#page-415-0)

typedef union RAS CONNECTION EX IDL switch (UCHAR revision) ConnObject { case 1: RAS CONNECTION EX 1 IDL RasConnection1; } RAS\_CONNECTION\_EX\_IDL, \*PRAS\_CONNECTION\_EX\_IDL;

**RasConnection1:** This MUST be the structure RAS\_CONNECTION\_EX\_1\_IDL.

*[MS-RRASM] — v20140502 Routing and Remote Access Server (RRAS) Management Protocol* 

*Copyright © 2014 Microsoft Corporation.* 

# **2.2.1.2.136 CERT\_BLOB\_1**

The **CERT\_BLOB\_1** is a generic structure that contains x.509 [\[RFC2459\]](http://go.microsoft.com/fwlink/?LinkId=90356) certificate information.

<span id="page-183-1"></span>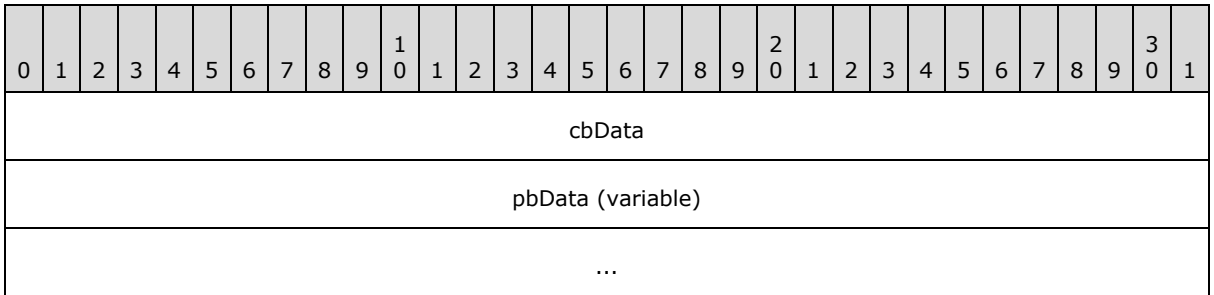

**cbData (4 bytes):** Size (in bytes) of the certificate information present in **pbData**.

<span id="page-183-0"></span>**pbData (variable):** Pointer to the information of the certificate. This information depends on the structure in which this used. In IKEV2\_TUNNEL\_CONFIG\_PARAMS\_1 (section [2.2.1.2.137\),](#page-183-0) [IKEV2\\_TUNNEL\\_CONFIG\\_PARAMS\\_2 \(section 2.2.1.2.239\),](#page-271-0) or [IKEV2\\_TUNNEL\\_CONFIG\\_PARAMS\\_3 \(section 2.2.1.2.247\),](#page-275-0) this points to the subject name of the certificate. In [SSTP\\_CERT\\_INFO\\_1,](#page-185-0) **pbData** contains a SHA-1 hash.

## **2.2.1.2.137 IKEV2\_TUNNEL\_CONFIG\_PARAMS\_1**

The **IKEV2\_TUNNEL\_CONFIG\_PARAMS\_1** structure is used to get or set configured parameters for IKEv2 devices [\[RFC4306\]](http://go.microsoft.com/fwlink/?LinkId=90469) <168>

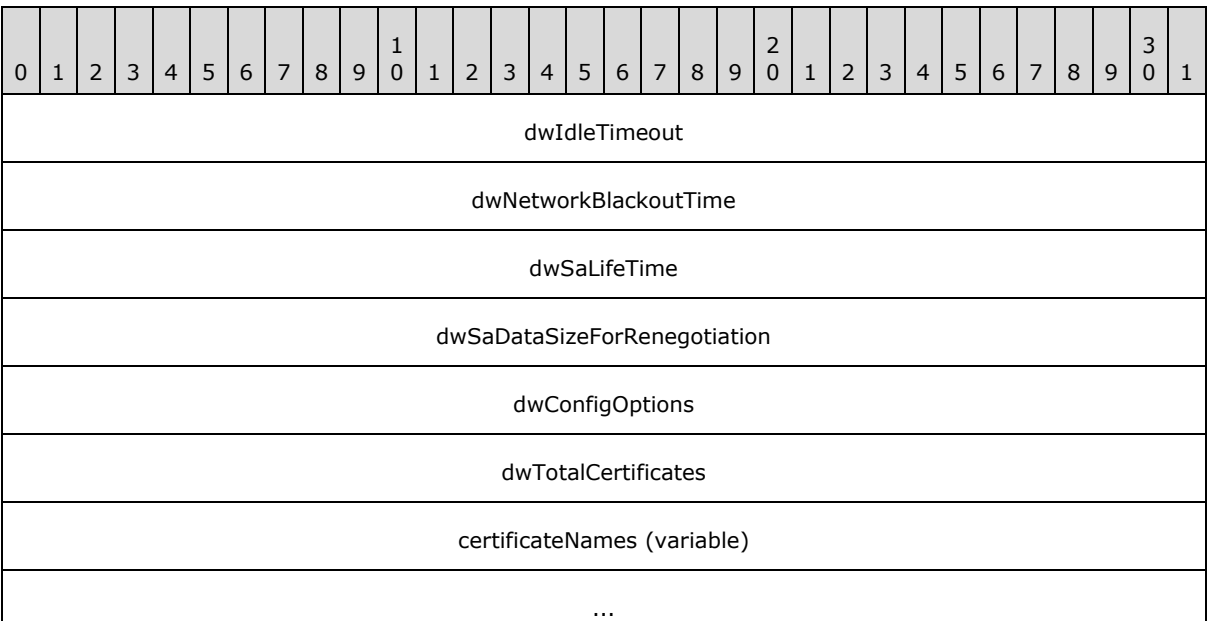

**dwIdleTimeout (4 bytes):** Duration, in seconds, after which the connection will be disconnected if there is no traffic. This value MUST be between 300 and 17,279,999.

**dwNetworkBlackoutTime (4 bytes):** Retransmission timeout, in seconds, for IKEv2 Request packets [\[RFC4306\].](http://go.microsoft.com/fwlink/?LinkId=90469) IKEv2 expects a response for every request packet sent, this value

*[MS-RRASM] — v20140502 Routing and Remote Access Server (RRAS) Management Protocol* 

*Copyright © 2014 Microsoft Corporation.* 

*Release: Thursday, May 15, 2014* 

specifies the time after which the connection is deleted incase response is not received. This value MUST be greater than or equal to 120.

- **dwSaLifeTime (4 bytes):** Lifetime of a security association (SA), in seconds, after which the SA is no longer valid [\[RFC4306\].](http://go.microsoft.com/fwlink/?LinkId=90469) This value MUST be between 300 and 17,279,999.
- **dwSaDataSizeForRenegotiation (4 bytes):** Number of Kilobytes that are allowed to transfer using a SA. After that the SA will be renegotiated  $[REC4306]$ . This value MUST be greater than or equal to 1024.

**dwConfigOptions (4 bytes):** Unused and must be set to 0.

**dwTotalCertificates (4 bytes):** Total number of certificates in member variable **certificateNames**.

<span id="page-184-0"></span>**certificateNames (variable):** An array of [CERT\\_BLOB\\_1.](#page-183-1)

#### **2.2.1.2.138 IKEV2\_CONFIG\_PARAMS\_1**

The **IKEV2\_CONFIG\_PARAMS\_1** structure is used to get or set configured parameters for IKEv2 devices[.<169>](#page-538-3)

```
typedef struct _IKEV2_CONFIG_PARAMS_1 {
  DWORD dwNumPorts;
  DWORD dwPortFlags;
  DWORD dwTunnelConfigParamFlags;
 IKEV2 TUNNEL CONFIG PARAMS 1 TunnelConfigParams;
} IKEV2_CONFIG_PARAMS_1, 
*PIKEV2_CONFIG_PARAMS_1;
```
**dwNumPorts:** Specifies the number of ports configured on RRAS to accept IKEv2 connections. This value cannot exceed the server port limit[.<170>](#page-538-4)

**dwPortFlags:** Specifies the type of port configured on IKEv2 devices. Possible flags are:

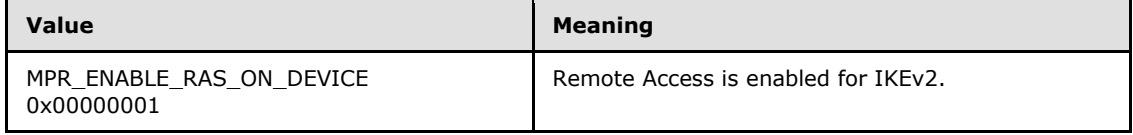

**dwTunnelConfigParamFlags:** SHOULD be set to 0x00000001 when sent and SHOULD be ignored on receipt.

<span id="page-184-1"></span>**TunnelConfigParams:** IKEv2 tunnel related parameters. MUST be an [IKEV2\\_TUNNEL\\_CONFIG\\_PARAMS\\_1](#page-183-0) structure.

### **2.2.1.2.139 PPTP\_CONFIG\_PARAMS\_1**

The **PPTP\_CONFIG\_PARAMS\_1** structure is used to get or set the device configuration for PPTP on the RAS Server[.<171>](#page-538-5)

```
typedef struct _PPTP_CONFIG_PARAMS_1 {
  DWORD dwNumPorts;
  DWORD dwPortFlags;
```
*[MS-RRASM] — v20140502 Routing and Remote Access Server (RRAS) Management Protocol* 

*Copyright © 2014 Microsoft Corporation.* 

```
} PPTP_CONFIG_PARAMS_1, 
*PPPTP_CONFIG_PARAMS_1;
```
**dwNumPorts:** Specifies the number of ports configured on that (PPTP) device. This value cannot exceed the server port limit. $\leq$ 172>

**dwPortFlags:** Specifies the type of port configured on PPTP devices. The possible flags are.

<span id="page-185-1"></span>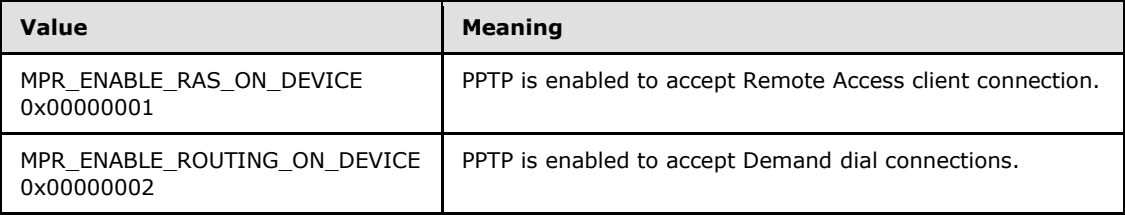

### **2.2.1.2.140 L2TP\_CONFIG\_PARAMS\_1**

The **L2TP\_CONFIG\_PARAMS\_1** structure is used to get or set the device configuration for L2TP on RAS Server[.<173>](#page-538-7)

```
typedef struct _L2TP_CONFIG_PARAMS_1 {
  DWORD dwNumPorts;
  DWORD dwPortFlags;
} L2TP_CONFIG_PARAMS_1, 
*PL2TP_CONFIG_PARAMS_1;
```
**dwNumPorts:** Specifies the number of ports configured on the (L2TP) device. This value cannot exceed the server port limit. $\leq 174>$ 

**dwPortFlags:** Specifies the type of port configured on L2TP devices. Possible flags are:

<span id="page-185-0"></span>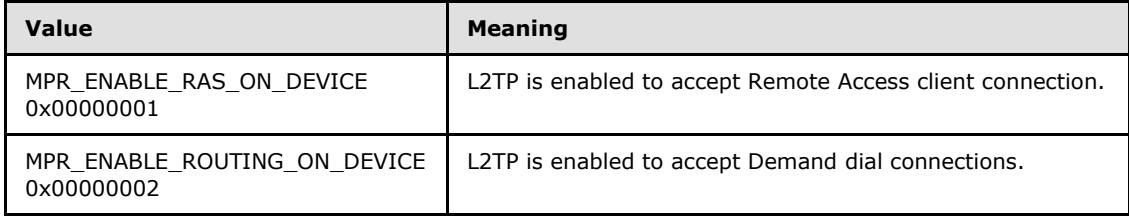

### **2.2.1.2.141 SSTP\_CERT\_INFO\_1**

The **SSTP\_CERT\_INFO\_1** structure contains the subject name of the x.509 certificates that will be configured by the RRAS to be used in SSL/TLS negotiation as a part of the  $[MS-SSTP]$ protocol[.<175>](#page-538-9)

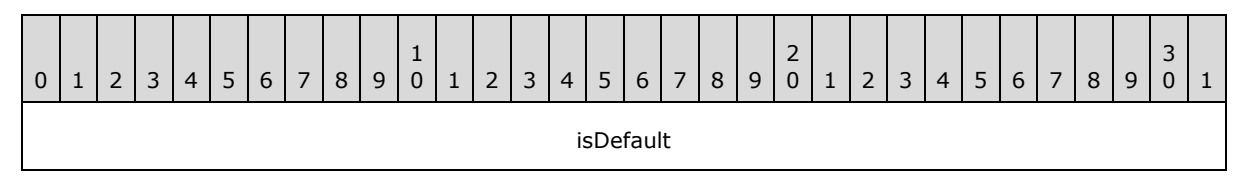

*[MS-RRASM] — v20140502 Routing and Remote Access Server (RRAS) Management Protocol* 

*Copyright © 2014 Microsoft Corporation.* 

*Release: Thursday, May 15, 2014* 

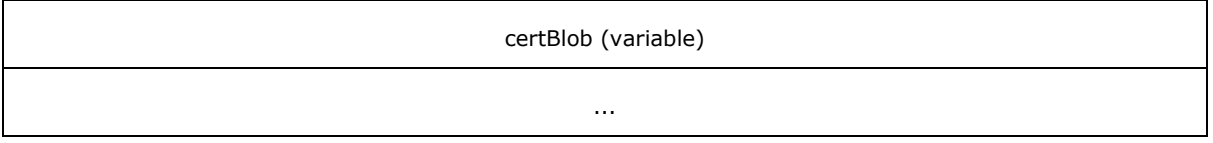

**isDefault (4 bytes):** This value specifies how the SSTP certificate hash values are configured. Possible values are:

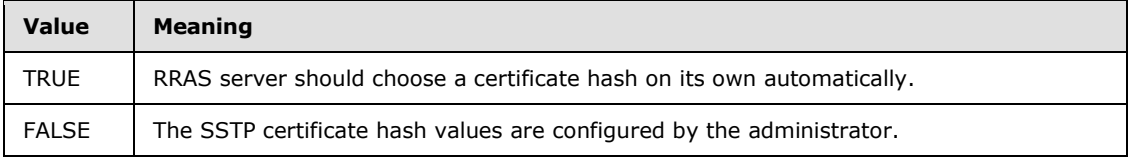

This value SHOULD be set to FALSE when sent. The RRAS server specifies TRUE for this value if administrator has not configured the certificate and default certificate selection logic is used. This value is FALSE if the administrator has configured the certificate.

<span id="page-186-0"></span>**certBlob (variable):** This MUST be a CERT BLOB 1. This contains the Certificate HASH Length and Certificate Hash. It accepts ONLY SHA256 HASH as the valid HASH. Thus, the value of the length field SHOULD always be 32 [\[RFC2459\].](http://go.microsoft.com/fwlink/?LinkId=90356) Specifying a value 0 for the cbData member of CERT BLOB 1 removes the certificate configuration. In this case, RRAS server uses its default certificate selection logic.

# **2.2.1.2.142 SSTP\_CONFIG\_PARAMS\_1**

The **SSTP\_CONFIG\_PARAMS\_1** structure is used to get or set the device configuration for SSTP on a RAS Server [\[MS-SSTP\]](%5bMS-SSTP%5d.pdf) <176>

```
typedef struct _SSTP_CONFIG_PARAMS_1 {
  DWORD dwNumPorts;
 DWORD dwPortFlags:
  BOOL isUseHttps;
  DWORD certAlgorithm;
 SSTP_CERT_INFO_1 sstpCertDetails;
} SSTP_CONFIG_PARAMS_1, 
*PSSTP_CONFIG_PARAMS_1;
```
**dwNumPorts:** Specifies the number of ports configured on that (SSTP) device. This value cannot exceed the server port limit[.<177>](#page-538-11)

**dwPortFlags:** Specifies the type of port configured on SSTP devices. Possible flags are:

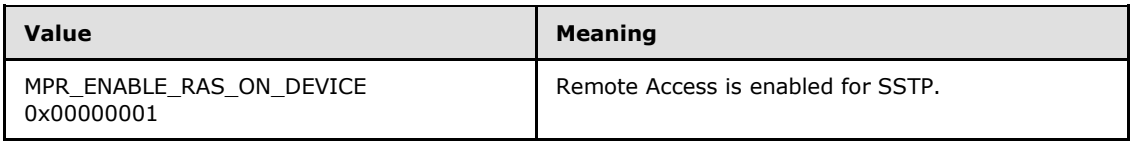

**isUseHttps:** MUST be set to TRUE if HTTPS used, MUST be set to FALSE if HTTPS is not used.

**certAlgorithm:** MUST be set to 0x0000800C.

**sstpCertDetails:** MUST be a **SSTP\_CERT\_INFO\_1** structure.

*[MS-RRASM] — v20140502 Routing and Remote Access Server (RRAS) Management Protocol* 

*Copyright © 2014 Microsoft Corporation.* 

## **2.2.1.2.143 MPR\_SERVER\_EX\_1**

The **MPR\_SERVER\_EX\_1** structure is used to get or set the configuration of a RAS server. <178>

```
typedef struct _MPR_SERVER_EX_1 {
 MPRAPI OBJECT HEADER IDL Header;
  DWORD fLanOnlyMode;
  DWORD dwUpTime;
  DWORD dwTotalPorts;
  DWORD dwPortsInUse;
  DWORD Reserved;
 MPRAPI TUNNEL CONFIG PARAMS 1 ConfigParams;
} MPR_SERVER_EX_1, 
*PMPR_SERVER_EX_1;
```

```
Header: This specifies the version of the MPR_SERVER_EX_1 structure; and MUST be a
  MPRAPI_OBJECT_HEADER_IDL (section 2.2.1.2.130) whose revision field MUST be
  0x01, and whose type field MUST be 0x02.
```
**fLanOnlyMode:** Specifies whether RRAS is running on the router. If TRUE, RRAS is not running as the router; if FALSE, RRAS is running as router.

dwUpTime: Specifies the elapsed time, in seconds, since the router was started.

**dwTotalPorts:** Specifies the number of ports on the system.

**dwPortsInUse:** Specifies the number of ports currently in use.

**Reserved:** Unused, MUST be set to 0.

**ConfigParams:** This MUST be a **[MPRAPI\\_TUNNEL\\_CONFIG\\_PARAMS\\_1](#page-188-0)** structure.

### **2.2.1.2.144 MPR\_SERVER\_EX\_IDL**

The **MPR\_SERVER\_EX\_IDL** structur[e<179>](#page-539-1) is a placeholder for **[MPR\\_SERVER\\_EX\\_1 \(section](#page-187-0)  [2.2.1.2.143\)](#page-187-0)**, **[MPR\\_SERVER\\_EX\\_2 \(section 2.2.1.2.242\)](#page-272-0)**, or **[MPR\\_SERVER\\_EX\\_3 \(section](#page-278-0)  [2.2.1.2.251\)](#page-278-0)**[.<180>](#page-539-2) 

```
typedef 
union MPR SERVER EX IDL switch (UCHAR revision) ServerConfigObject {
 case 1: MPR SERVER EX 1 ServerConfig1;
 case 2: MPR SERVER EX 2 ServerConfig2;
 case 3: MPR SERVER EX 3 ServerConfig3;
} MPR_SERVER_EX_IDL, 
*PMPR_SERVER_EX_IDL;
```
**ServerConfig1:** This MUST be an **MPR\_SERVER\_EX\_1** structure.

**ServerConfig2:** This MUST be an **MPR\_SERVER\_EX\_2** structure.

**ServerConfig3:** This MUST be an **MPR\_SERVER\_EX\_3** structure.

*[MS-RRASM] — v20140502 Routing and Remote Access Server (RRAS) Management Protocol* 

*Copyright © 2014 Microsoft Corporation.* 

## **2.2.1.2.145 MPRAPI\_TUNNEL\_CONFIG\_PARAMS\_1**

The **MPRAPI\_TUNNEL\_CONFIG\_PARAMS\_1** structure is used to get or set configuration of various tunnels on RAS server[.<181>](#page-539-3)

```
typedef struct _MPRAPI_TUNNEL_CONFIG_PARAMS_1 {
 IKEV2 CONFIG PARAMS 1 IkeConfigParams;
 PPTP_CONFIG_PARAMS_1 PptpConfigParams;
 L2TP_CONFIG_PARAMS_1 L2tpConfigParams;
 SSTP_CONFIG_PARAMS_1 SstpConfigParams;
} MPRAPI TUNNEL CONFIG PARAMS 1,
*PMPRAPI_TUNNEL_CONFIG_PARAMS_1;
```
- **IkeConfigParams:** MUST be a **[IKEV2\\_CONFIG\\_PARAMS\\_1](#page-184-0)** structure and is used to get or set IKEv2 tunnel parameters.
- **PptpConfigParams:** MUST be a **[PPTP\\_CONFIG\\_PARAMS\\_1](#page-184-1)** structure and is used to get or set PPTP tunnel parameters.
- **L2tpConfigParams:** MUST be a **[L2TP\\_CONFIG\\_PARAMS\\_1](#page-185-1)** structure and is used to get or set L2TP tunnel parameters.

<span id="page-188-1"></span>**SstpConfigParams:** MUST be a **[SSTP\\_CONFIG\\_PARAMS\\_1](#page-186-0)** structure and is used to get or set SSTP tunnel parameters.

### **2.2.1.2.146 MPR\_SERVER\_SET\_CONFIG\_EX\_1**

The **MPR\_SERVER\_SET\_CONFIG\_EX\_1** structure is used to set the configuration parameters for the RRAS[.<182>](#page-539-4)

```
typedef struct _MPR_SERVER_SET_CONFIG_EX_1 {
MPRAPI_OBJECT_HEADER_IDL_Header;
  DWORD setConfigForProtocols;
 MPRAPI TUNNEL CONFIG PARAMS 1 ConfigParams;
} MPR_SERVER_SET_CONFIG_EX_1, 
*PMPR_SERVER_SET_CONFIG_EX_1;
```
**setConfigForProtocols:** This MUST be one of the following values that specify the type of tunnel.

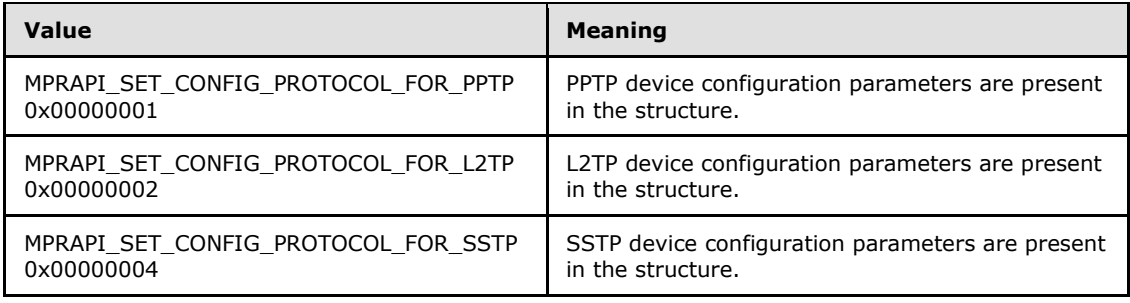

*[MS-RRASM] — v20140502 Routing and Remote Access Server (RRAS) Management Protocol* 

*Copyright © 2014 Microsoft Corporation.* 

**Header:** This MUST be **[MPRAPI\\_OBJECT\\_HEADER\\_IDL \(section 2.2.1.2.130\)](#page-172-0)**, the revision field MUST be 0x01, and the type field MUST be 0x03.

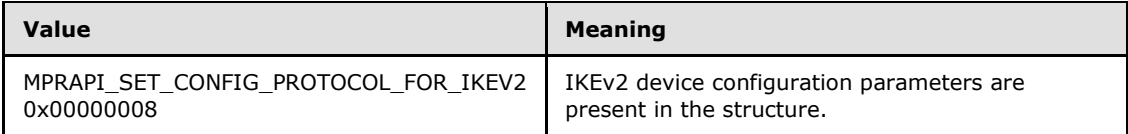

**ConfigParams:** This MUST be a MPRAPI\_TUNNEL\_CONFIG\_PARAMS\_1.

### **2.2.1.2.147 MPR\_SERVER\_SET\_CONFIG\_EX\_IDL**

The **MPR\_SERVER\_SET\_CONFIG\_EX\_IDL** structure is used to get or set configured parameters for PPTP, L2TP, SSTP, and IKEv2 devices.

```
typedef struct _MPR_SERVER_SET_CONFIG_EX_IDL switch (UCHAR revision) ServerSetConfigObject 
{
 case 1: MPR SERVER SET CONFIG EX 1 ServerSetConfig1;
 case 2: MPR SERVER SET CONFIG EX 2 ServerSetConfig2;
 case 3: MPR SERVER SET CONFIG EX 3 ServerSetConfig3;
} MPR SERVER SET CONFIG EX IDL,
*PMPR_SERVER_SET_CONFIG_EX_IDL;
```
**ServerSetConfig1:** This MUST be an **[MPR\\_SERVER\\_SET\\_CONFIG\\_EX\\_1](#page-188-1)** structure.

**ServerSetConfig2:** This MUST be an **[MPR\\_SERVER\\_SET\\_CONFIG\\_EX\\_2](#page-272-0)** structure.

<span id="page-189-0"></span>**ServerSetConfig3:** This MUST be an **[MPR\\_SERVER\\_SET\\_CONFIG\\_EX\\_3](#page-277-0)** structure.

## **2.2.1.2.148 RAS\_UPDATE\_CONNECTION\_1\_IDL**

The **RAS\_UPDATE\_CONNECTION\_1\_IDL** structure contains information about the tunnel endpoint address on an IKEv2 connection[.<183>](#page-539-5)

```
typedef struct _RAS_UPDATE_CONNECTION_1_IDL {
 MPRAPI_OBJECT_HEADER_IDL_Header;
  DWORD dwIfIndex;
  WCHAR wszRemoteEndpointAddress[65];
} RAS_UPDATE_CONNECTION_1_IDL, 
*PRAS_UPDATE_CONNECTION_1_IDL;
```
**Header:** MUST be a **[MPRAPI\\_OBJECT\\_HEADER\\_IDL](#page-172-0)**.

**dwIfIndex:** MUST be set to the index of the local interface to which the connections has to be switched and on which MOBIKE [\[RFC4555\]](http://go.microsoft.com/fwlink/?LinkId=121752) is to be sent.

**wszRemoteEndpointAddress:** Specifies a null-terminated Unicode string that holds the remote IP address to which connections has to be switched and on which MOBIKE is to be sent for the connection. This string has the form a.b.c.d in case of IPv4 address and a::b:c in case of IPv6; for example, "10.102.235.84" or "2001::a456".

## **2.2.1.2.149 RAS\_UPDATE\_CONNECTION\_IDL**

The **RAS\_UPDATE\_CONNECTION\_IDL** is used to send the MOBIKE [\[RFC4555\]](http://go.microsoft.com/fwlink/?LinkId=121752) on an IKEv2 connection[.<184>](#page-539-6)

*[MS-RRASM] — v20140502 Routing and Remote Access Server (RRAS) Management Protocol* 

*Copyright © 2014 Microsoft Corporation.* 

*Release: Thursday, May 15, 2014* 

```
typedef 
union RAS UPDATE CONNECTION IDL switch (UCHAR revision) UpdateConnection {
 case 1: RAS UPDATE CONNECTION 1 IDL UpdateConnection1;
} RAS_UPDATE_CONNECTION_IDL, 
 *PRAS_UPDATE_CONNECTION_IDL;
```
<span id="page-190-0"></span>**UpdateConnection1:** This MUST be an **[RAS\\_UPDATE\\_CONNECTION\\_1\\_IDL](#page-189-0)** structure.

## **2.2.1.2.150 IPBOOTP\_GLOBAL\_CONFIG**

The **IPBOOTP\_GLOBAL\_CONFIG** structure is used to set or retrieve global configuration for the IPBOOTP. This is used in the following methods:

[RRouterInterfaceTransportSetGlobalInfo \(section 3.1.4.10\)](#page-350-0)

[RRouterInterfaceTransportGetGlobalInfo \(section 3.1.4.11\)](#page-352-0)

```
typedef struct _IPBOOTP_GLOBAL_CONFIG {
 DWORD GC LoggingLevel;
DWORD GC MaxRecvQueueSize;
 DWORD GC ServerCount;
} IPBOOTP_GLOBAL_CONFIG, 
*PIPBOOTP_GLOBAL_CONFIG;
```
**GC\_LoggingLevel:** Specifies the logging level. It MUST be one of the following values.

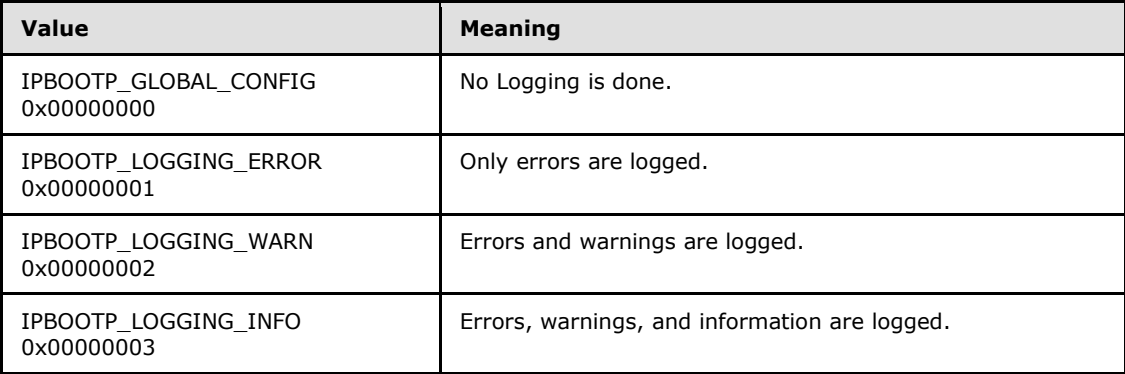

**GC\_MaxRecvQueueSize:** Specifies the maximum size in bytes of messages in the receive queue while processing.

<span id="page-190-1"></span>**GC\_ServerCount:** The number of BOOTP server IP addresses.

## **2.2.1.2.151 IPBOOTP\_IF\_CONFIG**

The **IPBOOTP\_IF\_CONFIG** structure is used to set or retrieve the per-interface configuration. This is used in the following methods:

[RRouterInterfaceTransportAdd](#page-365-0)

*191 / 561*

*[MS-RRASM] — v20140502 Routing and Remote Access Server (RRAS) Management Protocol* 

*Copyright © 2014 Microsoft Corporation.* 

- [RRouterInterfaceTransportGetInfo](#page-368-0)
- [RRouterInterfaceTransportSetInfo](#page-370-0)

All IP address are in network order.

```
typedef struct _IPBOOTP_IF_CONFIG {
 DWORD IC State;
  DWORD IC_RelayMode;
 DWORD IC MaxHopCount;
  DWORD IC_MinSecondsSinceBoot;
} IPBOOTP_IF_CONFIG, 
*PIPBOOTP_IF_CONFIG;
```
#### **IC\_State:** Contains the status of the IPBOOTP. This member is read only.

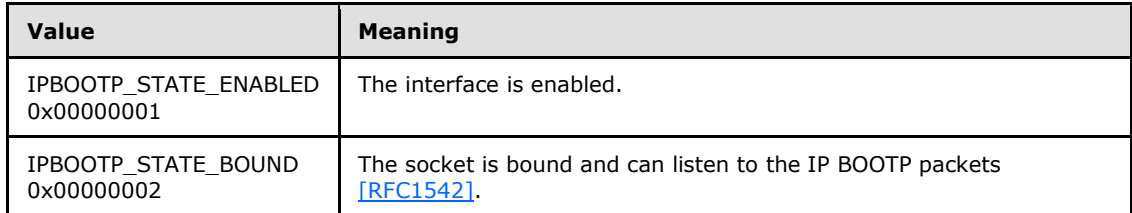

**IC\_RelayMode:** Contains the IPBOOTP relay mode status. It MUST be one of the following.

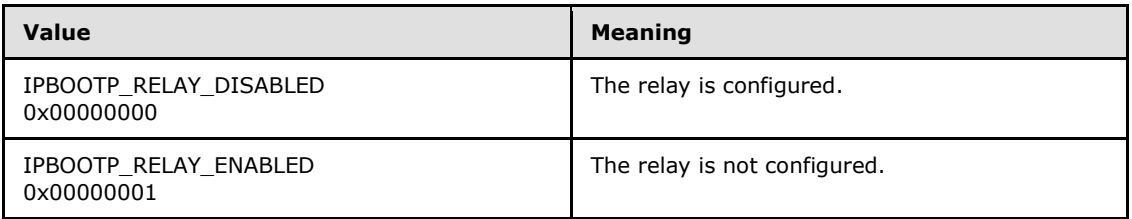

- **IC\_MaxHopCount:** The maximum number of DHCP relay agents that will handle the DHCP relayed traffic. It MUST be less than 17.
- **IC\_MinSecondsSinceBoot:** The number of seconds the relay agent waits before forwarding the DHCP messages; no validation is done while setting this value.

## **2.2.1.2.152 IPBOOTP\_MIB\_GET\_INPUT\_DATA**

The **IPBOOTP\_MIB\_GET\_INPUT\_DATA** structure is passed as input data for [RMIBEntryGet](#page-388-0)  [\(section 3.1.4.30\),](#page-388-0) [RMIBEntryGetFirst \(section 3.1.4.31\),](#page-393-0) and [RMIBEntryGetNext \(section 3.1.4.32\).](#page-397-0)

typedef struct \_IPBOOTP\_MIB\_GET\_INPUT\_DATA { DWORD IMGID\_TypeID; DWORD IMGID\_IfIndex; } IPBOOTP\_MIB\_GET\_INPUT\_DATA, \*PIPBOOTP\_MIB\_GET\_INPUT\_DATA;

**IMGID\_TypeID:** This MUST be one of the following.

*192 / 561*

*[MS-RRASM] — v20140502 Routing and Remote Access Server (RRAS) Management Protocol* 

*Copyright © 2014 Microsoft Corporation.* 

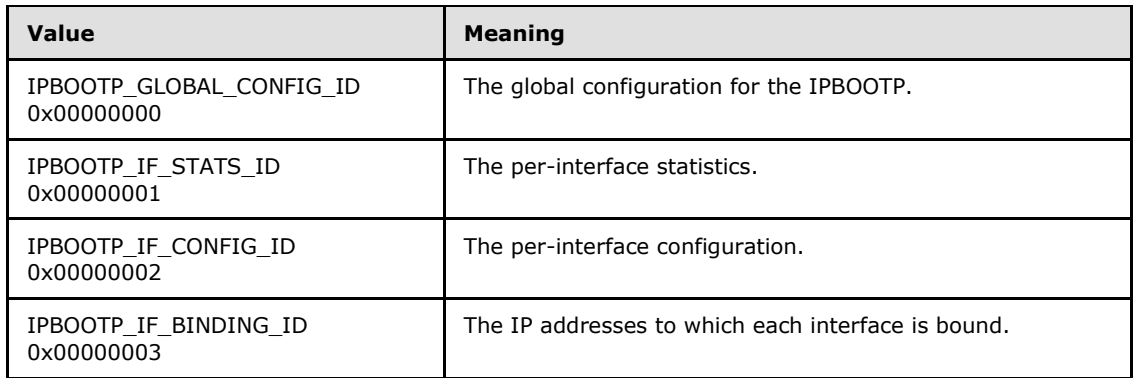

**IMGID\_IfIndex:** The index of the interface.

# **2.2.1.2.153 IPBOOTP\_MIB\_GET\_OUTPUT\_DATA**

The **IPBOOTP\_MIB\_GET\_OUTPUT\_DATA** structure is passed as output data for [RMIBEntryGet](#page-388-0)  [\(section 3.1.4.30\),](#page-388-0) [RMIBEntryGetFirst \(section 3.2.4.31\),](#page-427-0) and [RMIBEntryGetNext \(section 3.2.4.32\).](#page-427-1)

**Note** At the end of a table RMIBEntryGetNext wraps to the next table.

```
typedef struct _IPBOOTP_MIB_GET_OUTPUT_DATA {
  DWORD IMGOD_TypeID;
  DWORD IMGOD_IfIndex;
 BYTE IMGOD Buffer;
} IPBOOTP_MIB_GET_OUTPUT_DATA, 
*PIPBOOTP_MIB_GET_OUTPUT_DATA;
```
**IMGOD\_TypeID:** It MUST be one of the following.

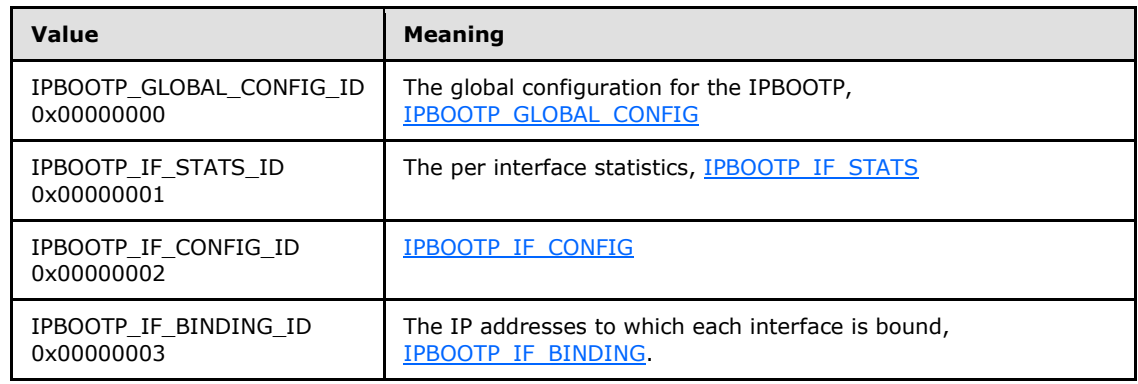

**IMGOD\_IfIndex:** The index of the interface.

<span id="page-192-0"></span>**IMGOD\_Buffer:** One of the structures in the previous table based on **IMGOD\_TypeID**.

## **2.2.1.2.154 IPBOOTP\_IF\_STATS**

The **IPBOOTP\_IF\_STATS** structure is an MIB entry, stores per interface statistics for the IPBOOTP. All of the IP addresses are in network order. This structure is read-only.

*[MS-RRASM] — v20140502 Routing and Remote Access Server (RRAS) Management Protocol* 

*Copyright © 2014 Microsoft Corporation.* 

*Release: Thursday, May 15, 2014* 

```
typedef struct _IPBOOTP_IF_STATS {
 DWORD IS State;
 DWORD IS SendFailures;
 DWORD IS ReceiveFailures;
 DWORD IS ArpUpdateFailures;
 DWORD IS RequestsReceived;
 DWORD IS RequestsDiscarded;
 DWORD IS RepliesReceived;
 DWORD IS RepliesDiscarded;
} IPBOOTP_IF_STATS, 
*PIPBOOTP_IF_STATS;
```
**IS\_State:** Contains status of the IPBOOTP. This member is read-only.

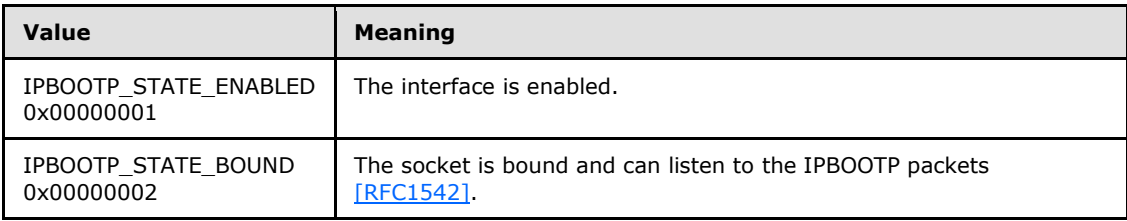

**IS\_SendFailures:** The number of relay messages that could not be sent.

- **IS\_ReceiveFailures:** The number of times errors were encountered in receiving relay messages.
- **IS\_ArpUpdateFailures:** The number of times errors were encountered while updating the ARP cache.

**IS\_RequestsReceived:** The number of IP BOOTP requests received.

**IS\_RequestsDiscarded:** The number of IP BOOTP requests discarded.

**IS\_RepliesReceived:** The number of IP BOOTP replies received.

<span id="page-193-0"></span>**IS\_RepliesDiscarded:** The number of IP BOOTP replies discarded.

## **2.2.1.2.155 IPBOOTP\_IF\_BINDING**

In the **IPBOOTP\_IF\_BINDING** structure, the MIB entry contains the table of IP addresses to which each interface is bound. All of the IP addresses are in network order. The base structure contains the field IB\_AddrCount, which gives the number of IP addresses to which the indexed interface is bound. The IP addresses themselves follow the base structure and are given as [IPBOOTP\\_IP\\_ADDRESS \(section 2.2.1.2.156\)](#page-194-0) structures.

```
typedef struct IPBOOTP IF BINDING {
 DWORD IB State;
 DWORD IB AddrCount;
} IPBOOTP_IF_BINDING, 
*PIPBOOTP_IF_BINDING;
```
**IB\_State:** The state of the IPBOOTP. It MUST be one of the following.

*194 / 561*

*[MS-RRASM] — v20140502 Routing and Remote Access Server (RRAS) Management Protocol* 

*Copyright © 2014 Microsoft Corporation.* 

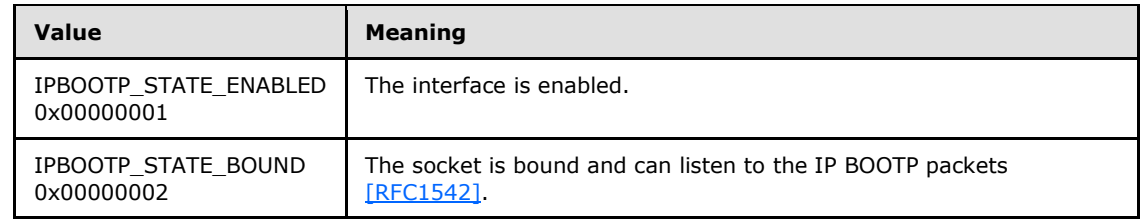

<span id="page-194-0"></span>**IB\_AddrCount:** The number of IP addresses to which the indexed interface is bound.

# **2.2.1.2.156 IPBOOTP\_IP\_ADDRESS**

The **IPBOOTP\_IP\_ADRRESS** structure is used for storing interface bindings. A series of structures of this type follows the **[IPBOOTP\\_IF\\_BINDING](#page-193-0)** structure. Both fields are IP address fields in network order.

```
typedef struct _IPBOOTP_IP_ADDRESS {
 DWORD IA Address;
 DWORD IA Netmask;
} IPBOOTP_IP_ADDRESS, 
*PIPBOOTP_IP_ADDRESS;
```
**IA\_Address:** The IP address in network byte order.

<span id="page-194-1"></span>**IA\_Netmask:** The network mask in network byte order. See [\[RFC950\].](http://go.microsoft.com/fwlink/?LinkId=90501)

# **2.2.1.2.157 DHCPV6R\_MIB\_GET\_OUTPUT\_DATA**

The **DHCPV6R\_MIB\_GET\_OUTPUT\_DATA** structure is passed as output data for [RMIBEntryGet](#page-388-0)  [\(section 3.1.4.30\),](#page-388-0) [RMIBEntryGetFirst \(section 3.1.4.31\),](#page-393-0) and [RMIBEntryGetNext \(section 3.1.4.32\).](#page-397-0)

```
typedef struct DHCPV6R MIB GET OUTPUT DATA {
  DWORD IMGOD_TypeID;
  DWORD IMGOD_IfIndex;
 BYTE IMGOD Buffer[1];
} DHCPV6R_MIB_GET_OUTPUT_DATA, 
*PDHCPV6R_MIB_GET_OUTPUT_DATA;
```
**IMGOD\_TypeID:** It MUST be one of the following:

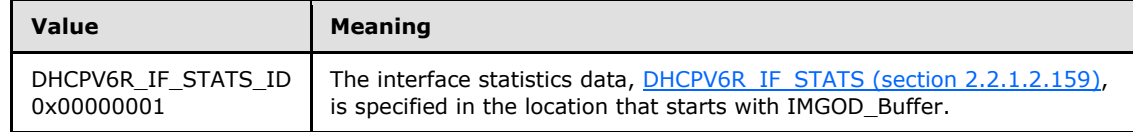

**IMGOD\_IfIndex:** The index of the interface.

**IMGOD\_Buffer:** This specifies the output data corresponding to the type specified by IMGOD\_TypeID.

*[MS-RRASM] — v20140502 Routing and Remote Access Server (RRAS) Management Protocol* 

*Copyright © 2014 Microsoft Corporation.* 

## **2.2.1.2.158 DHCPV6R\_GLOBAL\_CONFIG**

The **DHCPV6R\_GLOBAL\_CONFIG** structure contains the global configuration of the DHCPV6 Relay Agent. This structure is used in the following methods:

[RRouterInterfaceTransportSetGlobalInfo \(section 3.1.4.10\)](#page-350-0)

[RRouterInterfaceTransportGetGlobalInfo \(section 3.1.4.11\)](#page-352-0)

This structure is variable length, after the base structure there will be an array of GC\_ServerCount in6 addr, each of which contains an IPv6 address of a DHCP server to which packets will be sent. All IPv6 address fields MUST be in network order.

```
typedef struct _DHCPV6R_GLOBAL_CONFIG {
  DWORD GC_LoggingLevel;
  DWORD GC_MaxRecvQueueSize;
  DWORD GC_ServerCount;
} DHCPV6R_GLOBAL_CONFIG, 
*PDHCPV6R_GLOBAL_CONFIG;
```
**GC\_LoggingLevel:** Specifies the logging level. It MUST be one of the following values.

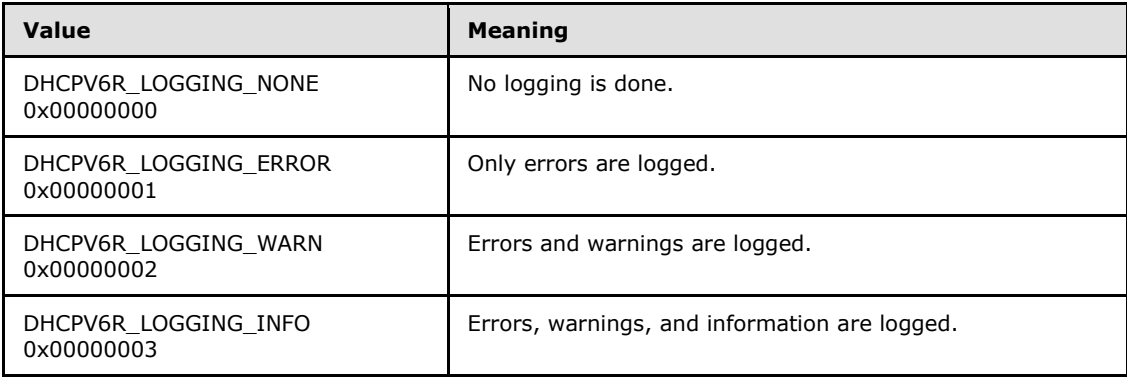

**GC\_MaxRecvQueueSize:** Specifies the maximum size in bytes of messages in the receive queue while processing

<span id="page-195-0"></span>**GC\_ServerCount:** The number of the IPv6 addresses of DHCP servers.

### **2.2.1.2.159 DHCPV6R\_IF\_STATS**

The **DHCPV6R IF STATS** structure stores per interface statistics for the DHCPv6 relay agent. This structure is read-only. This structure is part of DHCPV6R\_MIB\_GET\_OUTPUT\_DATA (section [2.2.1.2.157\).](#page-194-1)

```
typedef struct _DHCPV6R_IF_STATS {
 DWORD IS State;
 DWORD IS SendFailures;
 DWORD IS ReceiveFailures;
 DWORD IS RequestsReceived;
 DWORD IS RequestsDiscarded;
```
*[MS-RRASM] — v20140502 Routing and Remote Access Server (RRAS) Management Protocol* 

*Copyright © 2014 Microsoft Corporation.* 

*Release: Thursday, May 15, 2014* 

```
DWORD IS RepliesReceived;
 DWORD IS RepliesDiscarded;
} DHCPV6R_IF_STATS, 
*PDHCPV6R_IF_STATS;
```
**IS\_State:** Contains the status of the DHCPv6 relay agent. This member is read-only and MUST be a combination of one or more of the following flags:

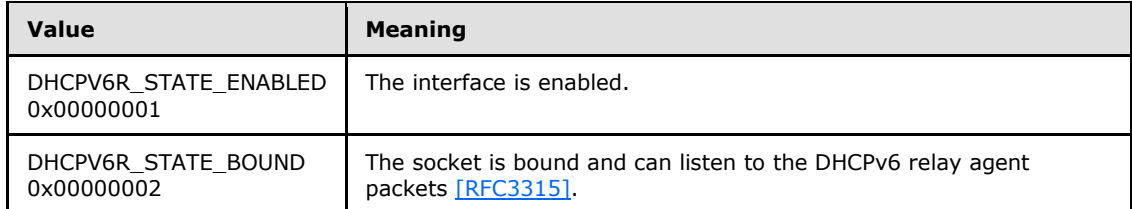

- **IS\_SendFailures:** The number of relay messages that could not be sent.
- **IS\_ReceiveFailures:** The number of times errors were encountered while receiving relay messages.
- **IS\_RequestsReceived:** The number of DHCPV6 relay requests received.

**IS\_RequestsDiscarded:** The number of DHCPV6 relay requests discarded.

**IS\_RepliesReceived:** The number of DHCPV6 relay replies received.

**IS RepliesDiscarded:** The number of DHCPV6 relay replies discarded.

#### **2.2.1.2.160 DHCPV6R\_IF\_CONFIG**

The **DHCPV6R\_IF\_CONFIG** structure is an MIB entry and describes the per-interface configuration. The field **IC\_State** is read-only. This structure is used in [DHCPV6R\\_MIB\\_GET\\_INPUT\\_DATA \(section](#page-197-0)  [2.2.1.2.161\)](#page-197-0) and **[DHCPV6R\\_MIB\\_GET\\_OUTPUT\\_DATA \(section 2.2.1.2.157\)](#page-194-1)**.

```
typedef struct _DHCPV6R_IF_CONFIG {
 DWORD IC State;
  DWORD IC_RelayMode;
 DWORD IC MaxHopCount;
 DWORD IC MinSecondsSinceBoot;
} DHCPV6R_IF_CONFIG, 
*PDHCPV6R_IF_CONFIG;
```
**IC\_State:** Contains the status of the DHCPV6 relay. This member is read-only and MUST be a combination of one or more of the following flags:

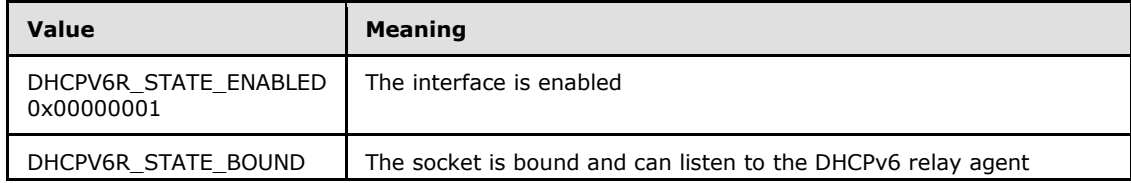

*[MS-RRASM] — v20140502 Routing and Remote Access Server (RRAS) Management Protocol* 

*Copyright © 2014 Microsoft Corporation.* 

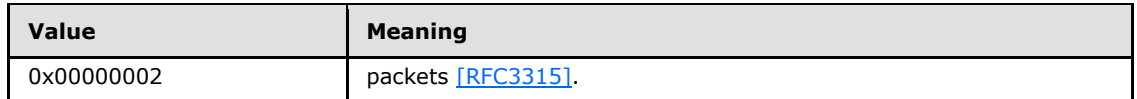

**IC\_RelayMode:** Contains the DHCPV6 relay mode status. It MUST be one of the following.

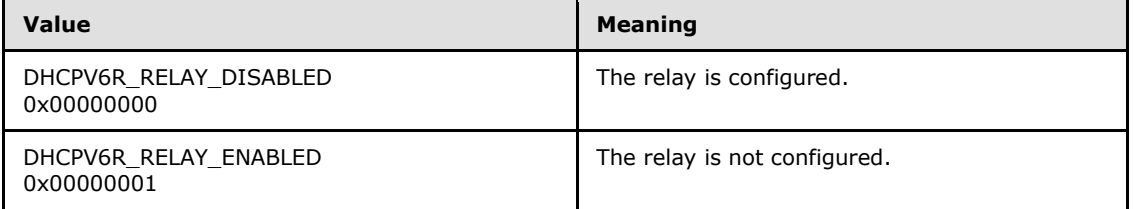

- **IC\_MaxHopCount:** The maximum number of DHCPv6 relay agents that will handle the DHCPv6 relayed traffic. It MUST be less than 33.
- <span id="page-197-0"></span>**IC\_MinSecondsSinceBoot:** The number of seconds the relay agent waits before forwarding the DHCPv6 messages.

## **2.2.1.2.161 DHCPV6R\_MIB\_GET\_INPUT\_DATA**

The **DHCPV6R\_MIB\_GET\_INPUT\_DATA** structure is passed as input for **[RMIBEntryGet \(section](#page-388-0)  [3.1.4.30\)](#page-388-0)**, **[RMIBEntryGetFirst \(section 3.1.4.31\)](#page-393-0)**, and **[RMIBEntryGetNext \(section](#page-397-0)  [3.1.4.32\)](#page-397-0)**.

```
typedef struct _DHCPV6R_MIB_GET_INPUT_DATA {
  DWORD IMGID_TypeID;
  DWORD IMGID_IfIndex;
} DHCPV6R_MIB_GET_INPUT_DATA, 
*PDHCPV6R_MIB_GET_INPUT_DATA;
```
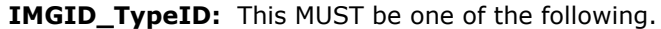

<span id="page-197-1"></span>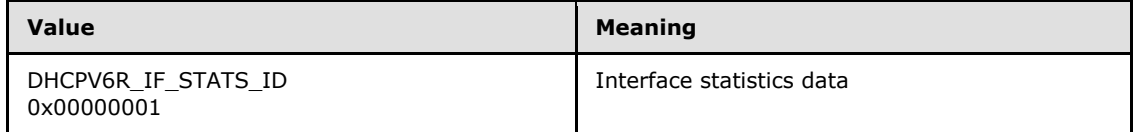

**IMGID\_IfIndex:** The index of the interface for which Get has to be performed.

### **2.2.1.2.162 IPRIP\_MIB\_GET\_INPUT\_DATA**

The **IPRIP\_MIB\_GET\_INPUT\_DATA** structure is passed as input data for **[RMIBEntryGet](#page-388-0)  [\(section 3.1.4.30\)](#page-388-0)**, **[RMIBEntryGetFirst \(section 3.1.4.31\)](#page-393-0)**, and **[RMIBEntryGetNext \(section](#page-397-0)  [3.1.4.32\)](#page-397-0)**. All of the IP addresses MUST be in network order.

```
typedef struct _IPRIP_MIB_GET_INPUT_DATA {
  DWORD IMGID_TypeID;
  union {
    DWORD IMGID_IfIndex;
   DWORD IMGID PeerAddress;
   };
```
*198 / 561*

*[MS-RRASM] — v20140502 Routing and Remote Access Server (RRAS) Management Protocol* 

*Copyright © 2014 Microsoft Corporation.* 

} IPRIP\_MIB\_GET\_INPUT\_DATA, \*PIPRIP\_MIB\_GET\_INPUT\_DATA;

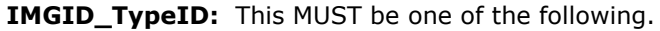

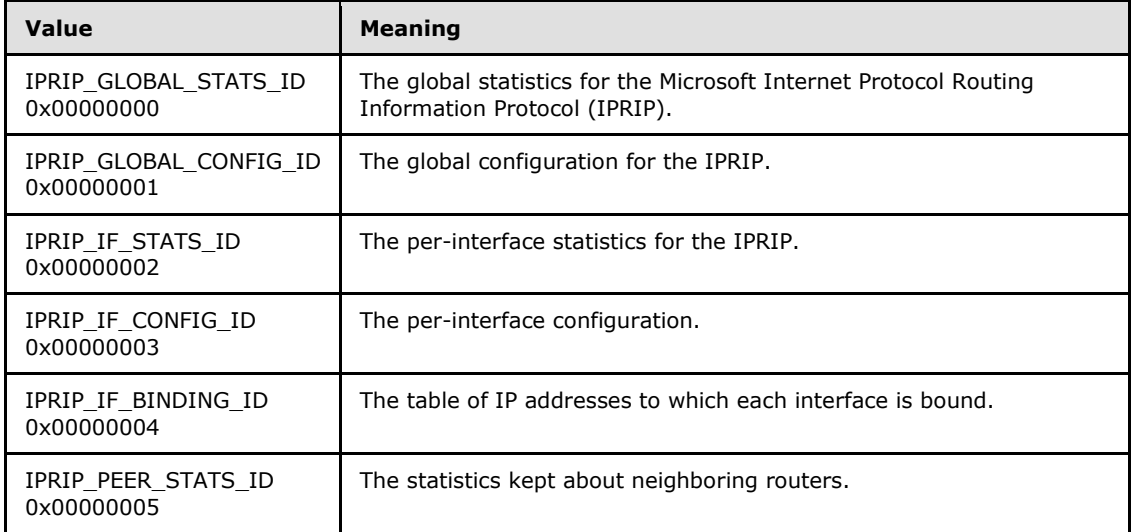

<span id="page-198-0"></span>**(unnamed union):** The interface index or peer IP address for which data specified by **IMGID\_TypeID** needs to be retrieved.

# **2.2.1.2.163 IPRIP\_MIB\_GET\_OUTPUT\_DATA**

The **IPRIP\_MIB\_GET\_OUTPUT\_DATA** structure is populated by **[RMIBEntryGet \(section](#page-388-0)  [3.1.4.30\)](#page-388-0)**, **[RMIBEntryGetFirst \(section 3.1.4.31\)](#page-393-0)**, and **[RMIBEntryGetNext \(section](#page-397-0)  [3.1.4.32\)](#page-397-0)**.

```
typedef struct _IPRIP_MIB_GET_OUTPUT_DATA {
  DWORD IMGOD_TypeID;
  union {
   DWORD IMGID IfIndex;
   DWORD IMGID PeerAddress;
  };
  BYTE IMGOD_Buffer[1];
} IPRIP_MIB_GET_OUTPUT_DATA, 
*PIPRIP_MIB_GET_OUTPUT_DATA;
```
**IMGOD\_TypeID:** This MUST be one of the following.

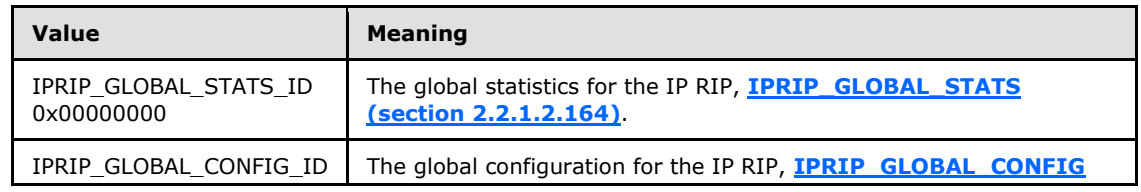

*[MS-RRASM] — v20140502 Routing and Remote Access Server (RRAS) Management Protocol* 

*Copyright © 2014 Microsoft Corporation.* 

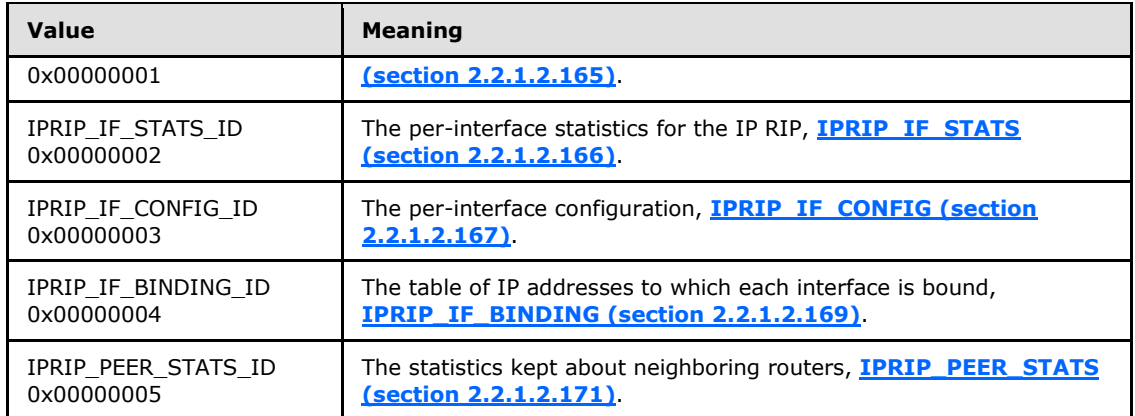

**(unnamed union):** The interface index or peer IP address for which data specified by **IMGOD\_TypeID** needs to be retrieved.

<span id="page-199-0"></span>**IMGOD Buffer:** One of the structures in the previous table based on the **IMGOD** TypeID.

# **2.2.1.2.164 IPRIP\_GLOBAL\_STATS**

The **IPRIP\_GLOBAL\_STATS** structure contains global statistics for the IP RIP. There is only one instance, so this entry has no index. This structure is read-only. This structure is used in **[IPRIP\\_MIB\\_GET\\_INPUT\\_DATA \(section 2.2.1.2.162\)](#page-197-1)** and **[IPRIP\\_MIB\\_GET\\_OUTPUT\\_DATA](#page-198-0)  [\(section 2.2.1.2.163\)](#page-198-0)**.

```
typedef struct IPRIP GLOBAL STATS {
 DWORD GS SystemRouteChanges;
 DWORD GS TotalResponsesSent;
} IPRIP_GLOBAL_STATS, 
*PIPRIP_GLOBAL_STATS;
```
**GS\_SystemRouteChanges:** The number of global route changes due to the IPRIP.

<span id="page-199-1"></span>**GS\_TotalResponsesSent:** The count of global RIP responses sent.

## **2.2.1.2.165 IPRIP\_GLOBAL\_CONFIG**

The **IPRIP\_GLOBAL\_CONFIG** structure contains global configuration for the IPRIP. This structure is used in **IPRIP\_MIB\_GET\_INPUT\_DATA (section 2.2.1.2.162)**, **IPRIP\_MIB\_GET\_OUTPUT\_DATA [\(section 2.2.1.2.163\)](#page-198-0)**, and the following methods:

- [RRouterInterfaceTransportSetGlobalInfo](#page-350-0)
- [RRouterInterfaceTransportGetGlobalInfo](#page-352-0)

There is only one instance of this entry in the MIB. Following it is an array of **GC\_PeerFilterCount** DWORDs, each of which contains an IP address which is a peer which will be accepted or rejected depending on the value of **GC\_PeerFilterMode**. If the **GC\_PeerFilterMode** is set to IPRIP\_FILTER\_EXCLUDE, routes will be rejected which come from the routers whose addresses are in the peer array, and all other routers will be accepted.

*Copyright © 2014 Microsoft Corporation.* 

Likewise, if the **GC\_PeerFilterMode** is set to IPRIP\_FILTER\_INCLUDE, routes will be only be accepted if they are from the routers in the peer array.

```
typedef struct _IPRIP_GLOBAL_CONFIG {
  DWORD GC_LoggingLevel;
  DWORD GC_MaxRecvQueueSize;
  DWORD GC_MaxSendQueueSize;
 DWORD GC MinTriggeredUpdateInterval;
  DWORD GC_PeerFilterMode;
 DWORD GC PeerFilterCount;
} IPRIP_GLOBAL_CONFIG, 
*PIPRIP_GLOBAL_CONFIG;
```
### **GC\_LoggingLevel:** Specifies the logging level. This MUST be one of the following values.

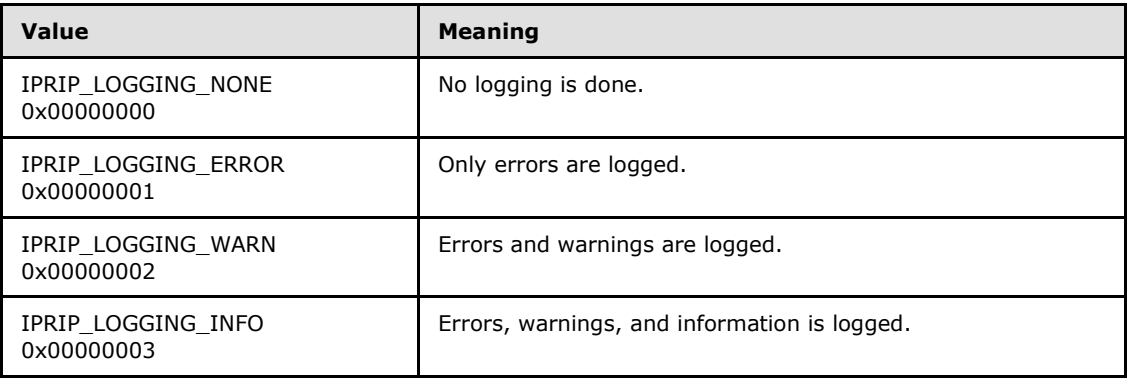

- **GC\_MaxRecvQueueSize:** The maximum queue size of outstanding RIP messages that need to be processed.
- **GC\_MaxSendQueueSize:** The maximum queue size for outstanding RIP messages that have been sent out.
- **GC\_MinTriggeredUpdateInterval:** The minimum amount of time router waits before it sends triggered updates.
- **GC\_PeerFilterMode:** Specifies whether route changes from all the IP addresses are accepted. It MUST be one of the following:

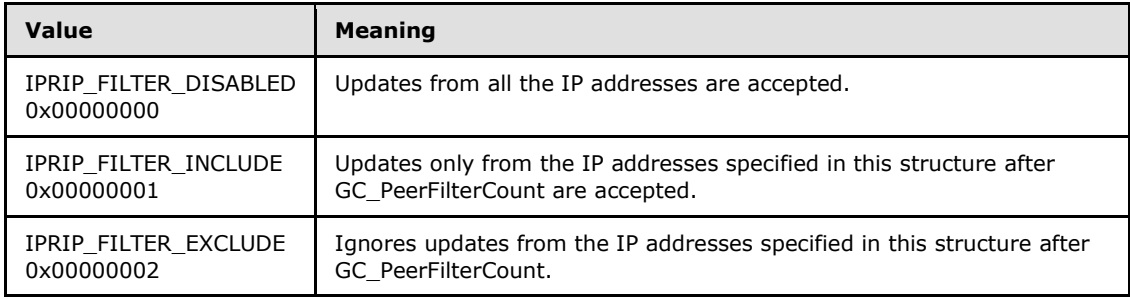

**GC\_PeerFilterCount:** The number of IP addresses in this structure after this field.

*[MS-RRASM] — v20140502 Routing and Remote Access Server (RRAS) Management Protocol* 

*Copyright © 2014 Microsoft Corporation.* 

# **2.2.1.2.166 IPRIP\_IF\_STATS**

<span id="page-201-0"></span>The **IPRIP\_IF\_STATS** structure contains per-interface statistics for the IPRIP. This structure is read-only. This structure is used in [IPRIP\\_MIB\\_GET\\_INPUT\\_DATA \(section 2.2.1.2.162\)](#page-197-1) and **[IPRIP\\_MIB\\_GET\\_OUTPUT\\_DATA \(section 2.2.1.2.163\)](#page-198-0)**.

```
typedef struct _IPRIP_IF_STATS {
 DWORD IS State;
 DWORD IS SendFailures;
 DWORD IS ReceiveFailures;
 DWORD IS RequestsSent;
 DWORD IS RequestsReceived;
 DWORD IS ResponsesSent;
 DWORD IS ResponsesReceived;
 DWORD IS BadResponsePacketsReceived;
 DWORD IS BadResponseEntriesReceived;
 DWORD IS TriggeredUpdatesSent;
} IPRIP_IF_STATS, 
*PIPRIP_IF_STATS;
```
**IS\_State:** The IP RIP state on the interface. It MUST be a combination of one or more of the following values.

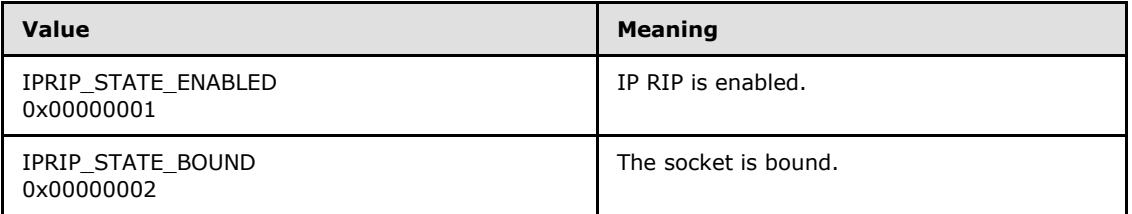

**IS SendFailures:** The number of send failures on the interface.

**IS\_ReceiveFailures:** The number of receive failures on the interface.

**IS\_RequestsSent:** The number of requests sent on the interface.

**IS\_RequestsReceived:** The number of requests received on the interface.

**IS\_ResponsesSent:** The number of responses sent on the interface.

**IS\_ResponsesReceived:** The number of responses received on the interface.

**IS\_BadResponsePacketsReceived:** The number of bad response packets received.

**IS\_BadResponseEntriesReceived:** The number of bad response entries received.

<span id="page-201-1"></span>**IS\_TriggeredUpdatesSent:** The number of triggered updates sent.

### **2.2.1.2.167 IPRIP\_IF\_CONFIG**

The **IPRIP\_IF\_CONFIG** structure contains the per-interface configuration. This structure is used in [IPRIP\\_MIB\\_GET\\_INPUT\\_DATA \(section 2.2.1.2.162\),](#page-197-1) **[IPRIP\\_MIB\\_GET\\_OUTPUT\\_DATA \(section](#page-198-0)  [2.2.1.2.163\)](#page-198-0)**, and the following methods:

*[MS-RRASM] — v20140502 Routing and Remote Access Server (RRAS) Management Protocol* 

*Copyright © 2014 Microsoft Corporation.* 

[RRouterInterfaceTransportAdd \(section 3.1.4.18\)](#page-365-0)

[RRouterInterfaceTransportGetInfo \(section 3.2.4.19\)](#page-426-0)

[RRouterInterfaceTransportSetInfo \(section 3.1.4.20\)](#page-370-0)

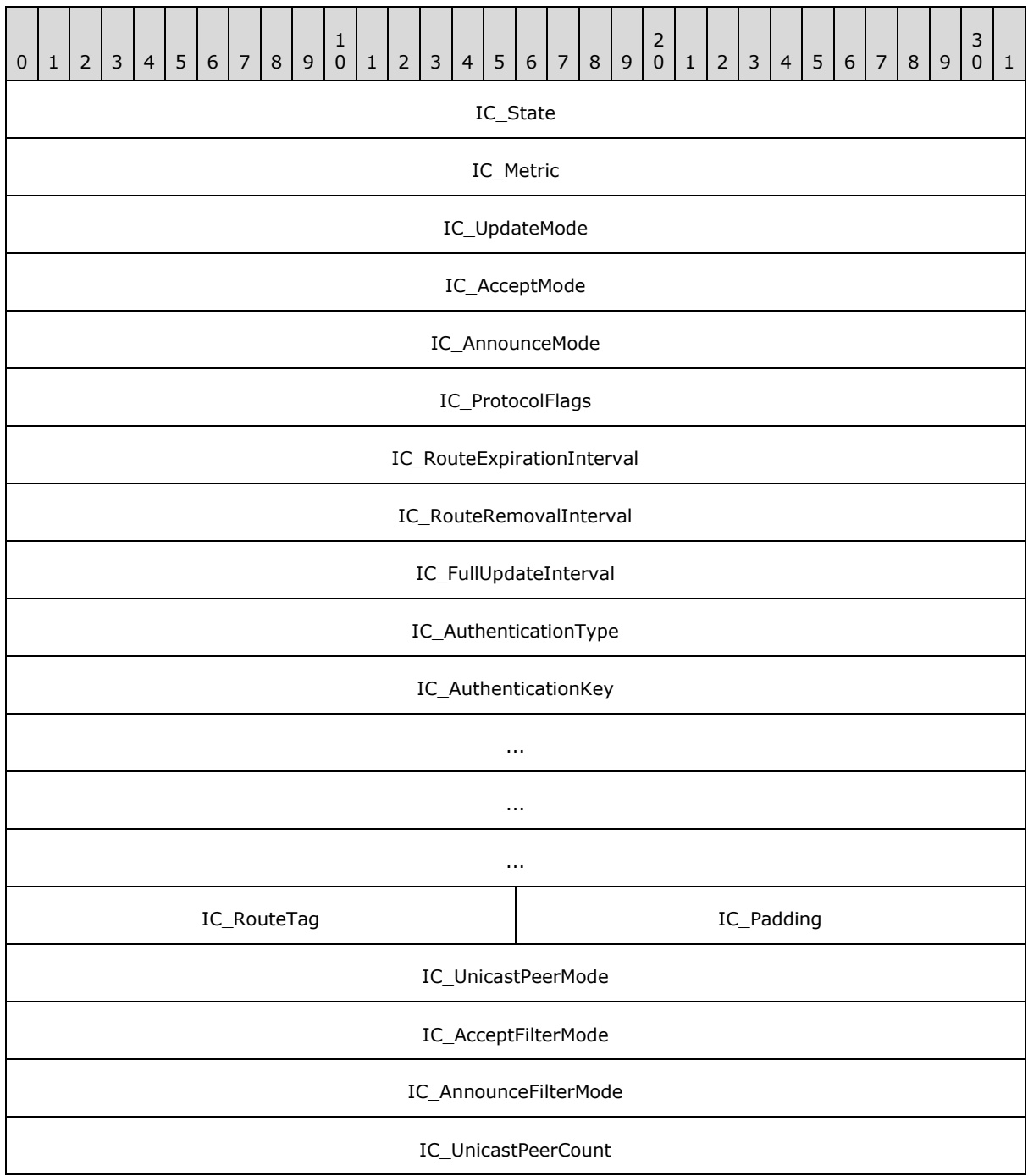

*[MS-RRASM] — v20140502 Routing and Remote Access Server (RRAS) Management Protocol* 

*Copyright © 2014 Microsoft Corporation.* 

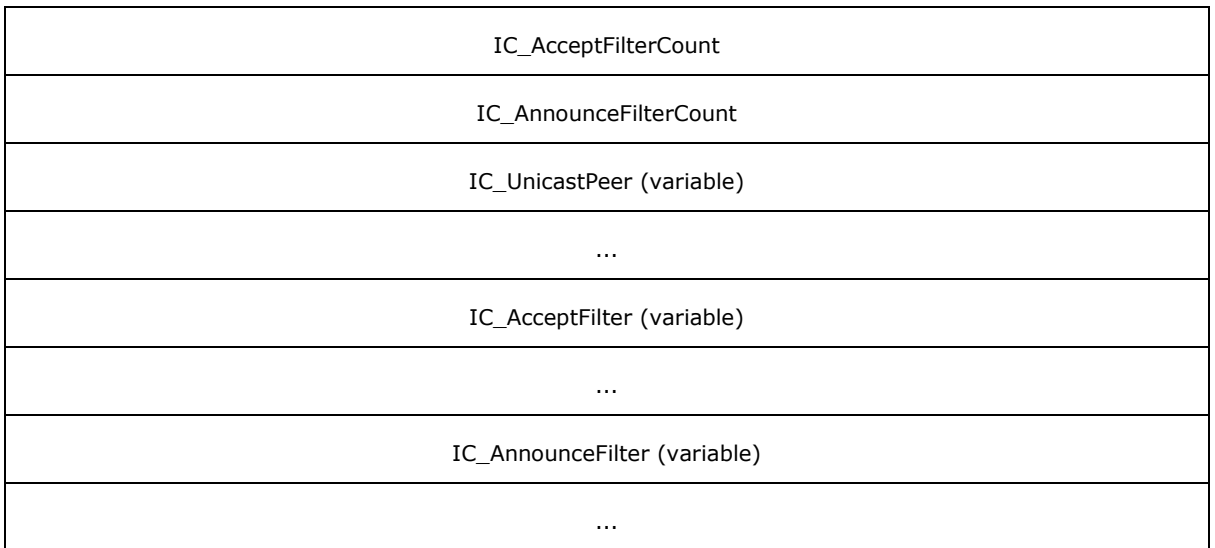

**IC\_State (4 bytes):** Specifies the IP RIP state on the interface. This field MUST be read-only and MUST be ignored if modified. It MUST be a combination of one or more of the following values.

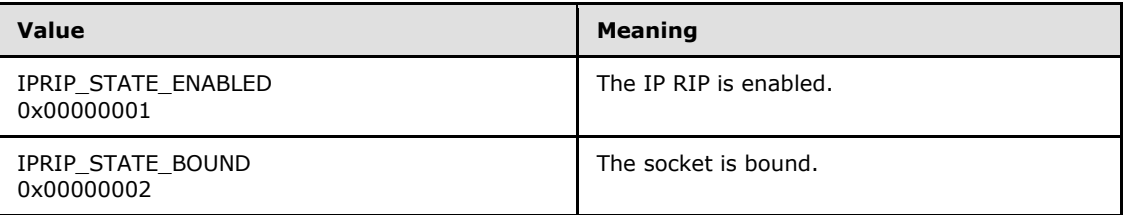

**IC\_Metric (4 bytes):** Specifies the metric of the interface.

**IC\_UpdateMode (4 bytes):** Specifies whether the update mode is periodic or on demand.

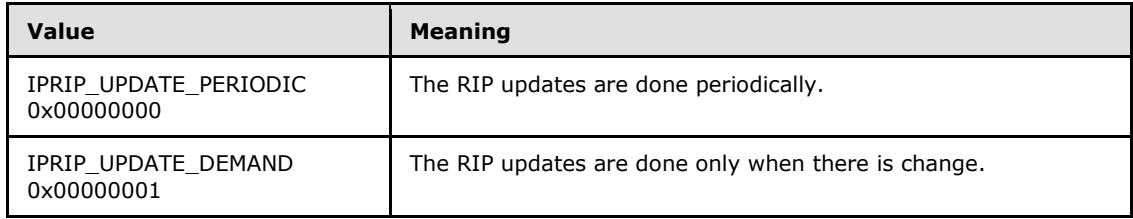

**IC\_AcceptMode (4 bytes):** Specifies the type of routes that are accepted.

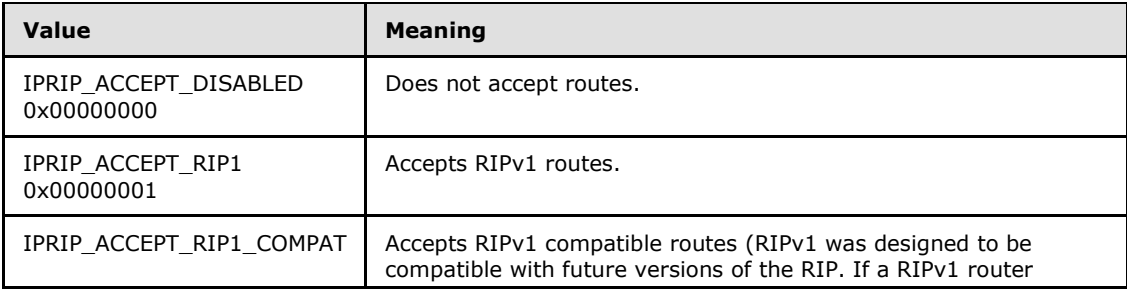

*[MS-RRASM] — v20140502 Routing and Remote Access Server (RRAS) Management Protocol* 

*Copyright © 2014 Microsoft Corporation.* 

*Release: Thursday, May 15, 2014* 

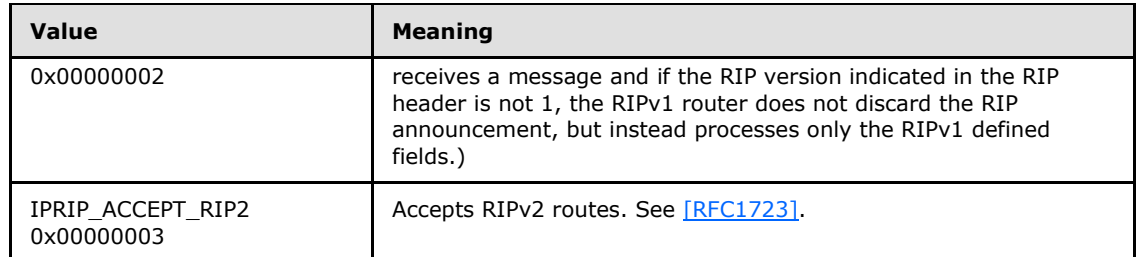

**IC\_AnnounceMode (4 bytes):** Specifies the type of routes that are announced.

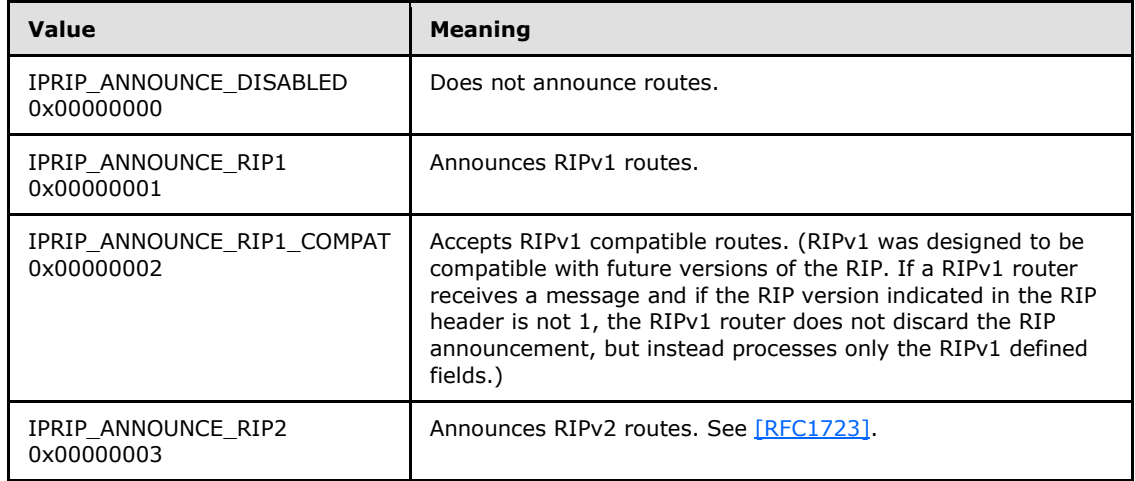

#### **IC\_ProtocolFlags (4 bytes):** Specifies which routes are included or excluded from RIP announcements.

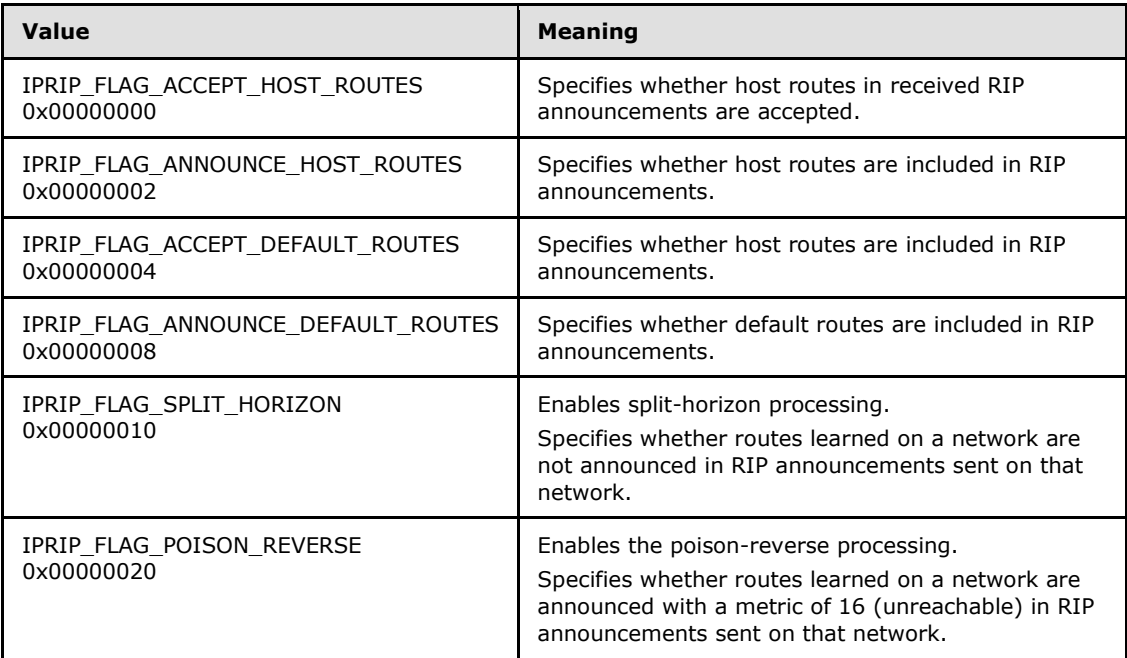

*[MS-RRASM] — v20140502 Routing and Remote Access Server (RRAS) Management Protocol* 

*Copyright © 2014 Microsoft Corporation.* 

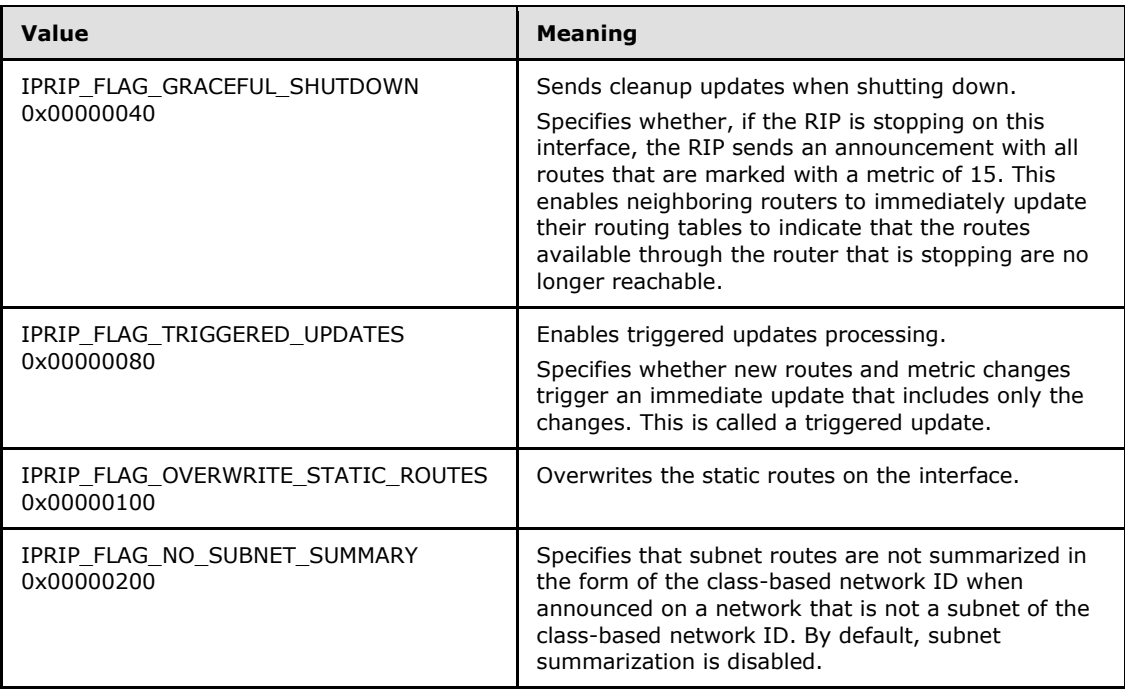

- **IC\_RouteExpirationInterval (4 bytes):** The lifetime (in seconds) of a route that is learned through the RIP before it expires.
- **IC\_RouteRemovalInterval (4 bytes):** The amount of time (in seconds) after which a RIPlearned route that has expired is removed from the routing table.
- **IC\_FullUpdateInterval (4 bytes):** The number of seconds between full RIP updates.

**IC\_AuthenticationType (4 bytes):** One of the following values.

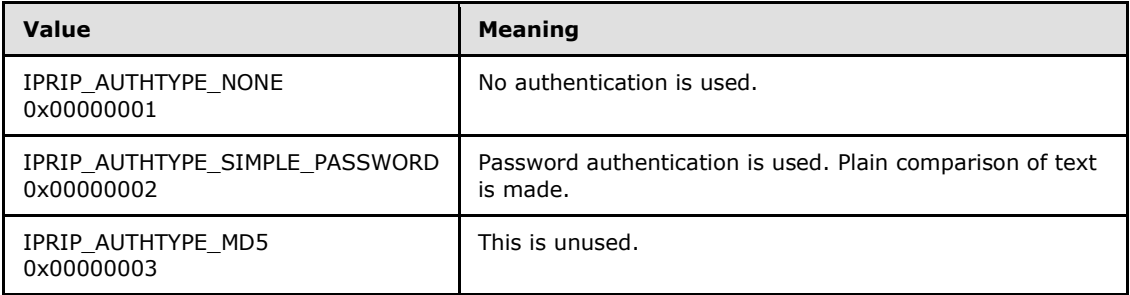

- **IC\_AuthenticationKey (16 bytes):** The authentication data being sent depending on IC\_AuthenticationType. This MUST be a write-only field and MUST be ignored on receive.
- **IC\_RouteTag (2 bytes):** A tag number for the routes advertised on this interface. Use this option if to have all packets sent over this interface to include a tag in RIP version 2 announcements. See [\[RFC1723\].](http://go.microsoft.com/fwlink/?LinkId=144665)

**IC\_Padding (2 bytes):** This is a padding field and MUST be set to 0 and ignored on receive.

**IC\_UnicastPeerMode (4 bytes):** This MUST be one of the following values.

*Copyright © 2014 Microsoft Corporation.* 

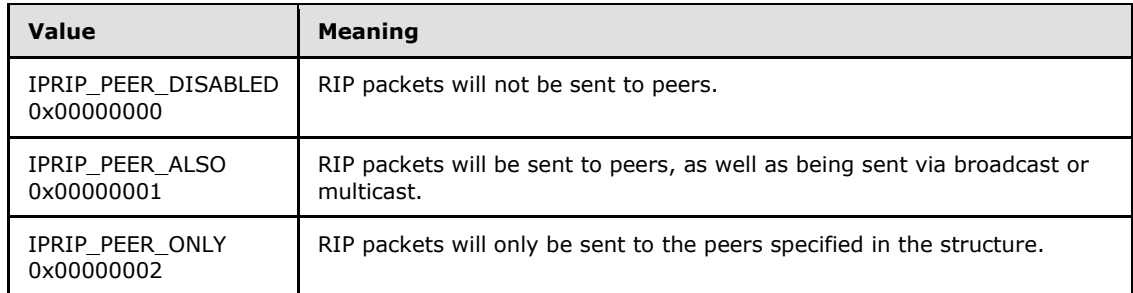

### **IC\_AcceptFilterMode (4 bytes):** This MUST be one of the following values.

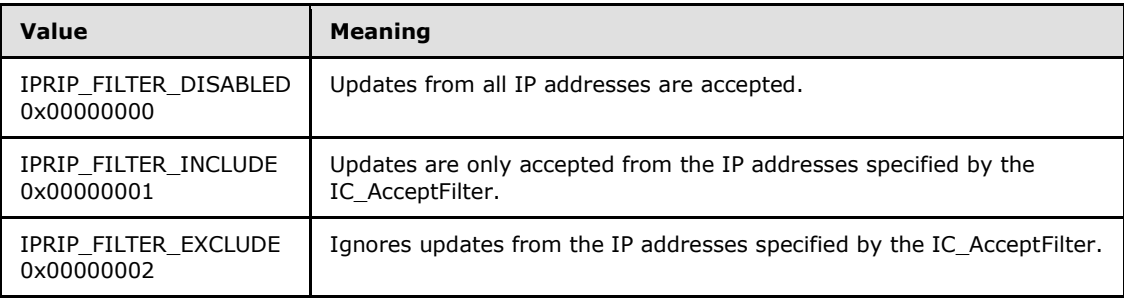

### **IC\_AnnounceFilterMode (4 bytes):** This MUST be one of the following values.

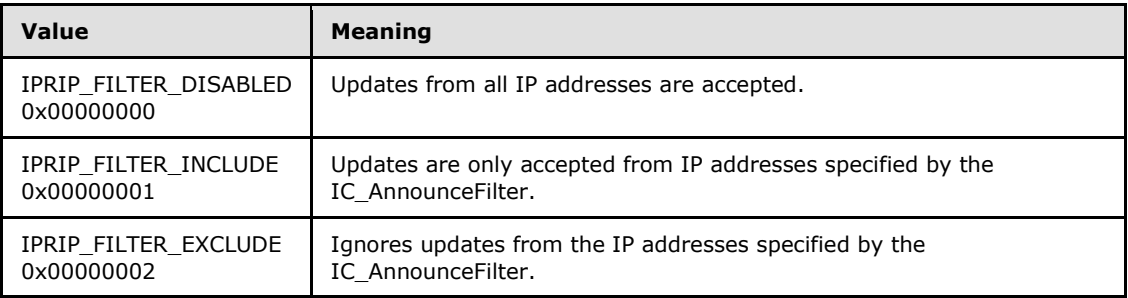

#### **IC\_UnicastPeerCount (4 bytes):** The number of peer IP addresses specified in **IC\_UnicastPeer** array.

**IC\_AcceptFilterCount (4 bytes):** The number of accept filters specified in **IC\_AcceptFilter**.

- **IC\_AnnounceFilterCount (4 bytes):** The number of announce filters specified in **IC\_AnnounceFilter**.
- **IC\_UnicastPeer (variable):** This specifies an array of IPv4 address of the peers in network byte order. The array MUST have **IC\_UnicastPeerCount** number of elements in it.
- **IC\_AcceptFilter (variable):** This specifies an array of **IPRIP\_ROUTE\_FILTER (section [2.2.1.2.168\)](#page-207-1)** entries. The array MUST have **IC\_AcceptFilterCount** number of elements in it. The default filter action to be applied for these filters is specified by **IC\_AcceptFilterMode**.
- **IC\_AnnounceFilter (variable):** This specifies an array of **IPRIP\_ROUTE\_FILTER** (section 2.2.1.2.168) entries. The array MUST have **IC\_AnnounceFilterCount** number of elements in it. The default filter action to be applied for these filters is specified by **IC\_AnnounceFilterMode**.

*[MS-RRASM] — v20140502 Routing and Remote Access Server (RRAS) Management Protocol* 

*Copyright © 2014 Microsoft Corporation.* 

*Release: Thursday, May 15, 2014* 

## **2.2.1.2.168 IPRIP\_ROUTE\_FILTER**

<span id="page-207-1"></span>The **IPRIP\_ROUTE\_FILTER** structure is used to specify a route filter for use in the **IC\_AcceptFilter** and **IC\_AnnounceFilter** fields of the [IPRIP\\_IF\\_CONFIG \(section 2.2.1.2.167\)](#page-201-1) structure.

```
typedef struct IPRIP ROUTE FILTER {
 DWORD RF LoAddress;
 DWORD RF HiAddress;
} IPRIP_ROUTE_FILTER, 
*PIPRIP_ROUTE_FILTER;
```
**RF\_LoAddress:** The starting IPv4 address of the route filter specified in network byte order.

<span id="page-207-0"></span>**RF\_HiAddress:** The ending IPv4 address of the route filter specified in network byte order.

## **2.2.1.2.169 IPRIP\_IF\_BINDING**

The **IPRIP\_IF\_BINDING** structure is an MIB entry that contains the table of IP addresses to which each interface is bound. This structure is used in IPRIP\_MIB\_GET\_INPUT\_DATA (section [2.2.1.2.162\)](#page-197-1) and **[IPRIP\\_MIB\\_GET\\_OUTPUT\\_DATA \(section 2.2.1.2.163\)](#page-198-0)**.

All IP addresses are in network order. This structure is variable length.

The base structure contains the field **IB\_AddrCount**, which gives the number of IP addresses to which the indexed interface is bound. The IP addresses themselves follow the base structure and are given as **IPRIP\_IP\_ADDRESS** (section 2.2.1.2.170) structures. This MIB entry is read-only.

```
typedef struct _IPRIP_IF_BINDING {
 DWORD IB State;
 DWORD IB AddrCount;
} IPRIP_IF_BINDING, 
*PIPRIP_IF_BINDING;
```
**IB\_State:** The IP RIP state on the interface. It MUST be a combination of one or more of the following values.

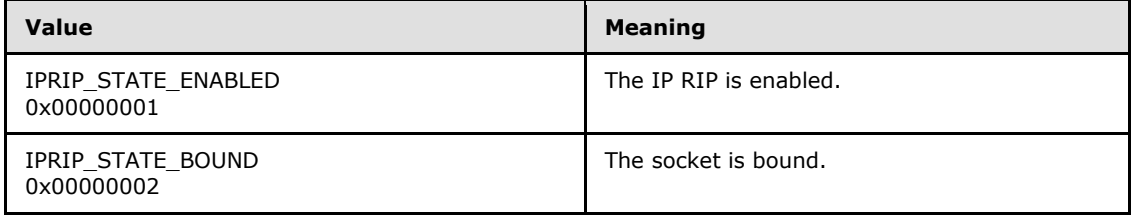

**IB\_AddrCount:** The number of IPRIP\_IP\_ADDRESS structures present at the end of this structure.

*Copyright © 2014 Microsoft Corporation.* 

### **2.2.1.2.170 IPRIP\_IP\_ADDRESS**

<span id="page-208-1"></span>The **IPRIP\_IP\_ADDRESS** structure is used for storing interface bindings. A series of structures of this type follows the **[IPRIP\\_IF\\_BINDING \(section 2.2.1.2.169\)](#page-207-0)** structure. This structure is used in **IPRIP\_IF\_BINDING**. Both fields are IP address fields in network-order.

```
typedef struct IPRIP IP ADDRESS {
  DWORD IA_Address;
 DWORD IA Netmask;
} IPRIP_IP_ADDRESS, 
*PIPRIP_IP_ADDRESS;
```
**IA\_Address:** The IP address.

<span id="page-208-0"></span>**IA\_Netmask:** The net mask. See [\[RFC950\].](http://go.microsoft.com/fwlink/?LinkId=90501)

## **2.2.1.2.171 IPRIP\_PEER\_STATS**

The **IPRIP\_PEER\_STATS** structure is an MIB entry that describes the statistics kept about neighboring routers. All IP addresses are in network order. This structure is read-only. This structure is used in **IPRIP\_MIB\_GET\_INPUT\_DATA** (section 2.2.1.2.162) and **[IPRIP\\_MIB\\_GET\\_OUTPUT\\_DATA \(section 2.2.1.2.163\)](#page-198-0)**.

```
typedef struct _IPRIP_PEER_STATS {
  DWORD PS_LastPeerRouteTag;
  DWORD PS_LastPeerUpdateTickCount;
 DWORD PS LastPeerUpdateVersion;
 DWORD PS_BadResponsePacketsFromPeer;
 DWORD PS_BadResponseEntriesFromPeer;
} IPRIP_PEER_STATS, 
*IPRIP_PEER_STATS;
```
**PS** LastPeerRouteTag: The route tag last received from the peer.

**PS\_LastPeerUpdateTickCount:** The number of updates received from peer.

**PS\_LastPeerUpdateVersion:** The RIP version of the last update received from peer.

- **PS BadResponsePacketsFromPeer:** The number of bad response packets received from peer.
- **PS\_BadResponseEntriesFromPeer:** The number of bad entries in responses received from peer.

### **2.2.1.2.172 IGMP\_MIB\_GET\_INPUT\_DATA**

The **IGMP\_MIB\_GET\_INPUT\_DATA** structure is passed as input data for **[RMIBEntryGet](#page-388-0)  [\(section 3.1.4.30\)](#page-388-0)**, **[RMIBEntryGetFirst \(section 3.1.4.31\)](#page-393-0)**, and **[RMIBEntryGetNext \(section](#page-397-0)  [3.1.4.32\)](#page-397-0)**. All IP addresses MUST be in network order.

```
typedef struct _IGMP_MIB_GET_INPUT_DATA {
  DWORD TypeID;
  USHORT Flags;
```
*[MS-RRASM] — v20140502 Routing and Remote Access Server (RRAS) Management Protocol* 

*Copyright © 2014 Microsoft Corporation.* 

*Release: Thursday, May 15, 2014* 

```
 USHORT Signature;
  DWORD IfIndex;
  DWORD RasClientAddr;
  DWORD GroupAddr;
  DWORD Count;
} IGMP_MIB_GET_INPUT_DATA, 
*PIGMP_MIB_GET_INPUT_DATA;
```
**TypeID:** Specifies the type of entry being requested. It MUST be one of the following, otherwise an error is returned.

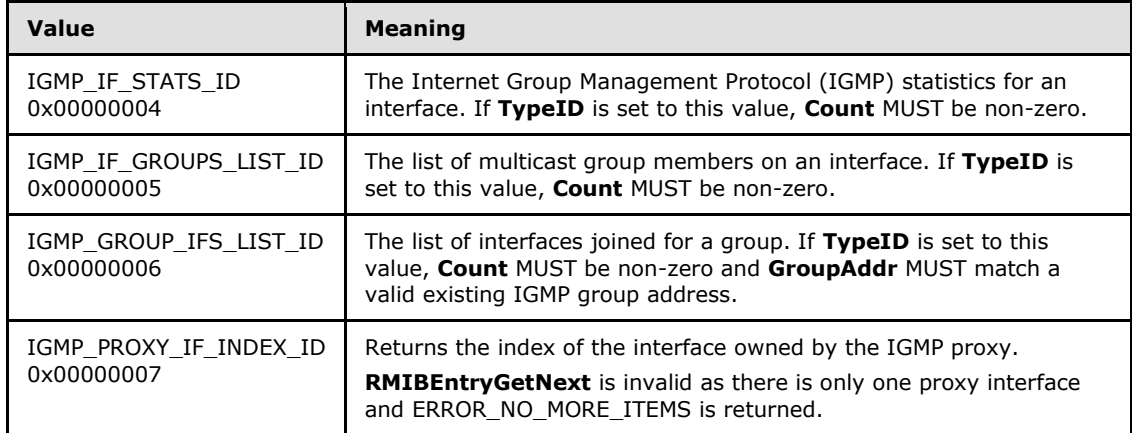

**Flags:** This MUST be one of the following combinations, otherwise an error is returned.

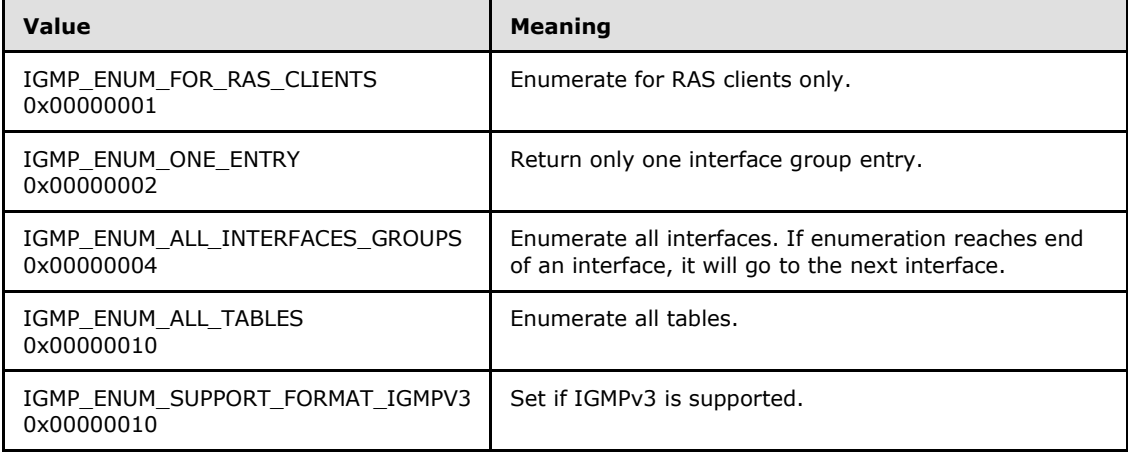

**Signature:** This MUST be set to zero.

**IfIndex:** The index of the interface for which information needs to be retrieved.

**RasClientAddr:** The address of the RAS client for which information needs to be retrieved.

**GroupAddr:** The IGMP group address for which information needs to be retrieved.

**Count:** The count of entries that need to be retrieved.

*Copyright © 2014 Microsoft Corporation.* 

# **2.2.1.2.173 IGMP\_MIB\_GET\_OUTPUT\_DATA**

The **IGMP\_MIB\_GET\_OUTPUT\_DATA** structure is written into the output data on calling **[RMIBEntryGet \(section 3.1.4.30\)](#page-388-0)**, **[RMIBEntryGetFirst \(section 3.1.4.31\)](#page-393-0)**, and **[RMIBEntryGetNext \(section 3.1.4.32\)](#page-397-0)**.

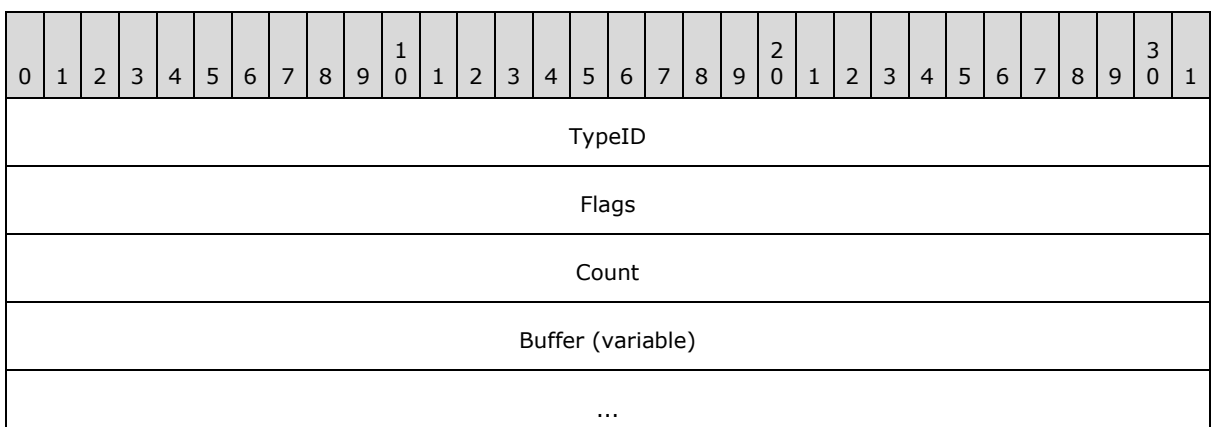

**TypeID (4 bytes):** Specifies the type of entry being populated.

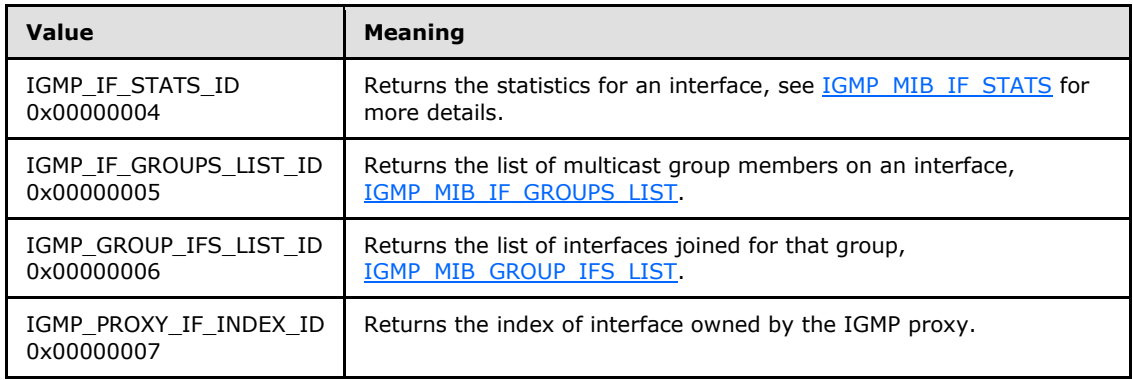

**Flags (4 bytes):** This MUST be a combination of the following flags.

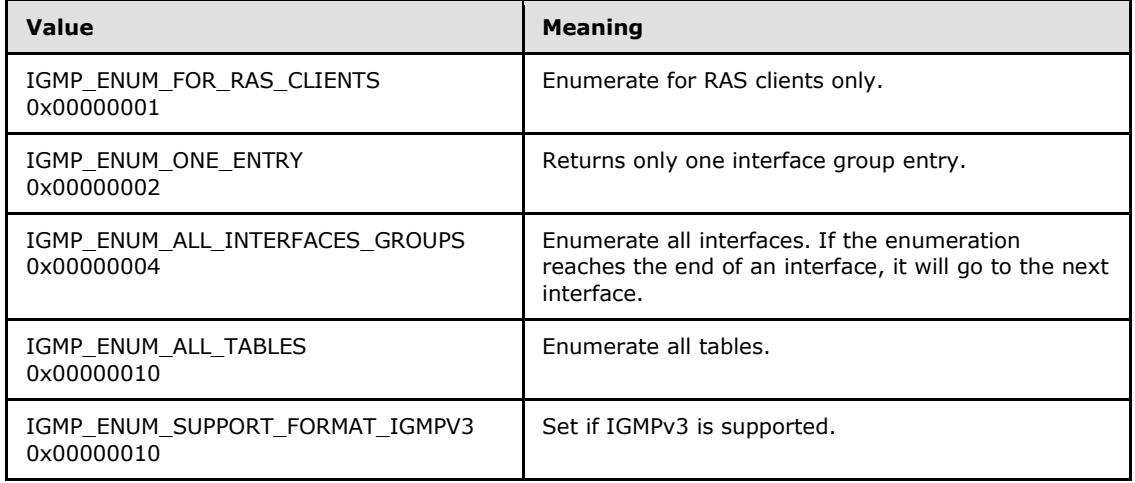

*[MS-RRASM] — v20140502 Routing and Remote Access Server (RRAS) Management Protocol* 

*Copyright © 2014 Microsoft Corporation.* 

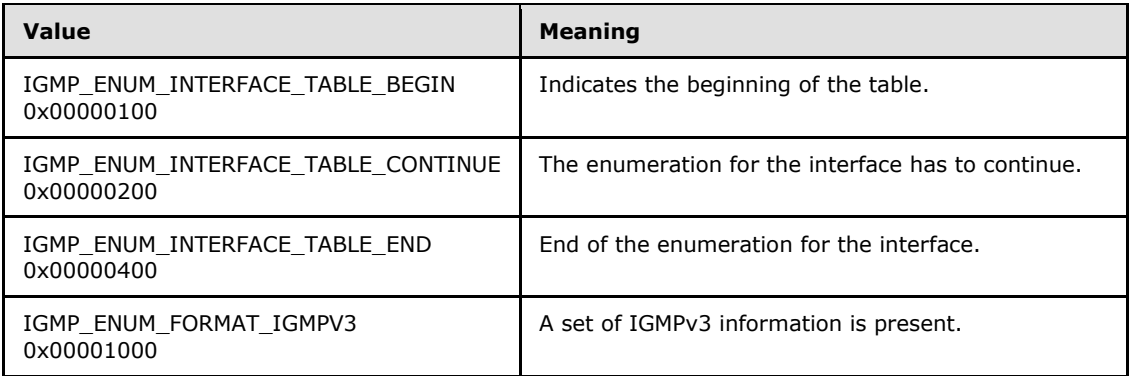

**Count (4 bytes):** The number of entries being returned.

**Buffer (variable):** One of the structures specified previously depending on the **TypeId**.

## **2.2.1.2.174 IGMP\_MIB\_GLOBAL\_CONFIG**

The **IGMP\_MIB\_GLOBAL\_CONFIG** structure contains the global configuration for the IGMP. This structure is used in the following methods.

[RRouterInterfaceTransportSetGlobalInfo \(Opnum 9\)](#page-350-0)

[RRouterInterfaceTransportGetGlobalInfo \(Opnum 10\)](#page-352-0)

```
typedef struct _IGMP_MIB_GLOBAL_CONFIG {
  DWORD Version;
  DWORD LoggingLevel;
} IGMP_MIB_GLOBAL_CONFIG, 
*IGMP_MIB_GLOBAL_CONFIG;
```
**Version:** It MUST be one of the following.

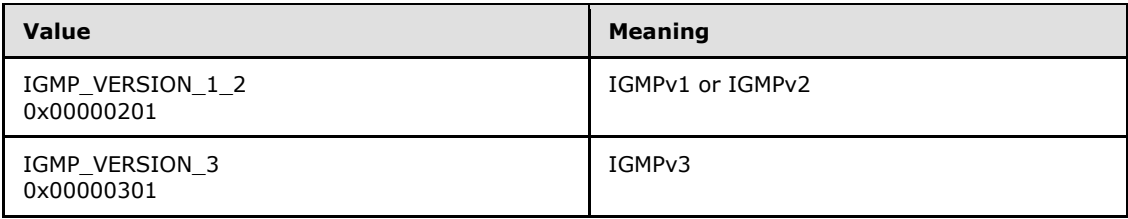

**LoggingLevel:** Specifies the logging level. It MUST be one of the following values.

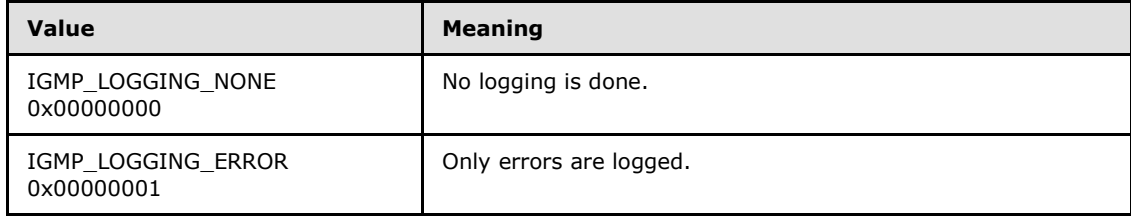

*[MS-RRASM] — v20140502 Routing and Remote Access Server (RRAS) Management Protocol* 

*Copyright © 2014 Microsoft Corporation.* 

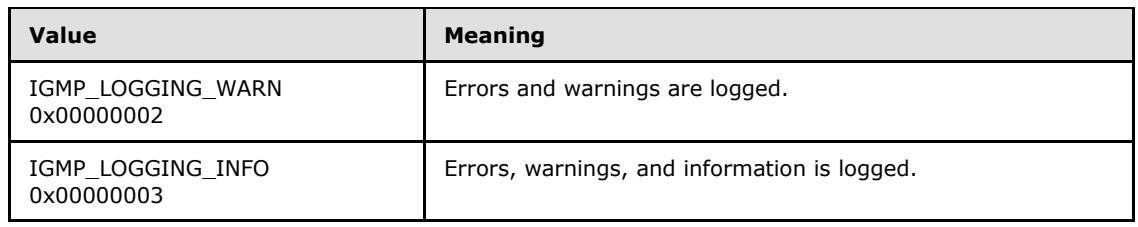

**RasClientStats:** If **RASClientStats** is nonzero, then per RAS client statistics are maintained.

# **2.2.1.2.175 IGMP\_MIB\_IF\_CONFIG**

The **IGMP\_MIB\_IF\_CONFIG** structure contains per-interface configuration. This structure is used in the following methods:

[RRouterInterfaceTransportAdd \(section 3.1.4.18\)](#page-365-0)

[RRouterInterfaceTransportGetInfo \(section 3.2.4.19\)](#page-426-0)

[RRouterInterfaceTransportSetInfo \(section 3.1.4.20\)](#page-370-0)

All IP address fields MUST be in network order.

```
typedef struct _IGMP_MIB_IF_CONFIG {
  DWORD Version;
  DWORD IfIndex;
  DWORD IpAddr;
  DWORD IfType;
  DWORD Flags;
  DWORD IgmpProtocolType;
  DWORD RobustnessVariable;
  DWORD StartQueryInterval;
  DWORD StartQueryCount;
  DWORD GenQueryInterval;
  DWORD GenQueryMaxResponseTimel;
  DWORD LastMemQueryInterval;
  DWORD LastMemQueryCount;
  DWORD OtherQuerierPresentInterval;
  DWORD GroupMembershipTimeout;
  DWORD NumStaticGroups;
} IGMP_MIB_IF_CONFIG, 
*PIGMP_MIB_IF_CONFIG;
```
**Version:** It MUST be one of the following.

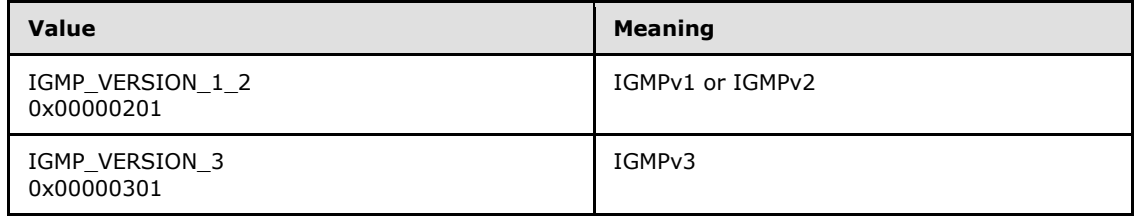

*[MS-RRASM] — v20140502 Routing and Remote Access Server (RRAS) Management Protocol* 

*Copyright © 2014 Microsoft Corporation.* 

**IfIndex:** The index of the interface, it is read-only.

**IpAddr:** The IP address of the interface, it is read-only.

**IfType:** The type of the interface, it is read-only. It MUST be one of the following.

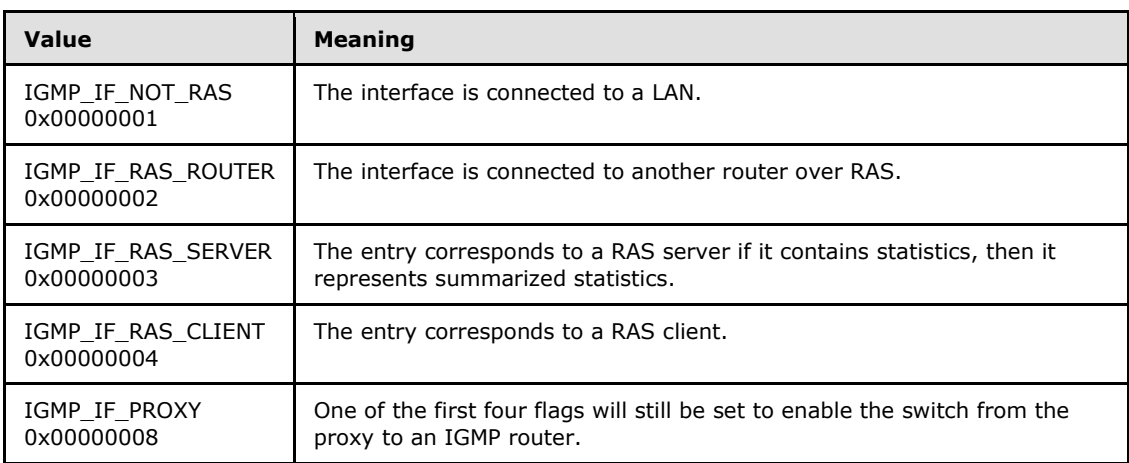

**Flags:** It MUST be one of the following.

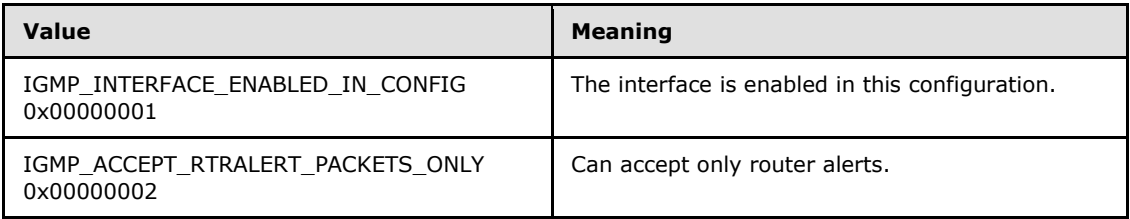

# **IgmpProtocolType:**

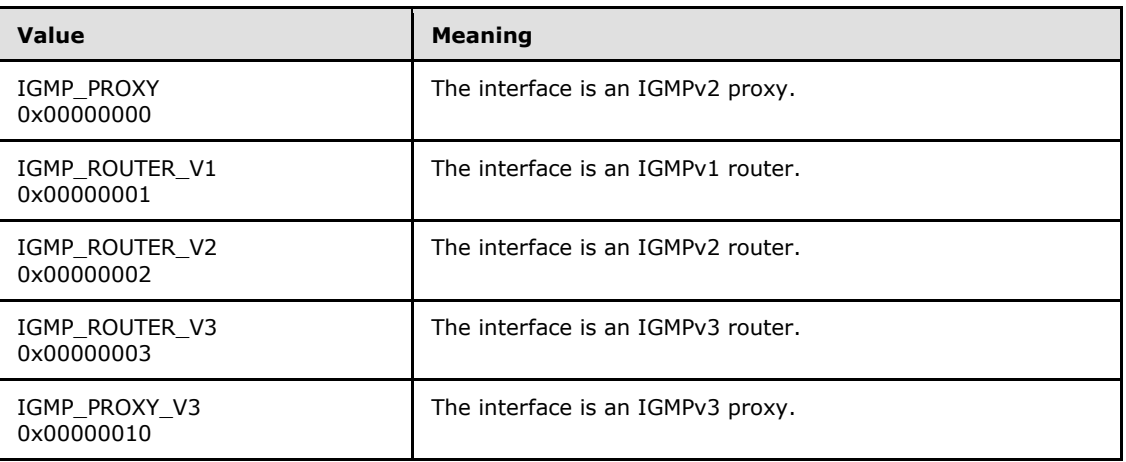

**RobustnessVariable:** The robustness variable is a way of indicating the lossy nature of the subnet to which this interface is attached. The IGMP can recover from lost IGMP packets (robustness variable is set to 1). The robustness variable SHOULD be set to a value of 2 or greater.

*[MS-RRASM] — v20140502 Routing and Remote Access Server (RRAS) Management Protocol* 

*Copyright © 2014 Microsoft Corporation.* 

- **StartQueryInterval:** The startup query interval is the amount of time in seconds between successive general query messages sent by a querier during startup.
- **StartQueryCount:** The startup query count is the number of general query messages sent at startup.
- **GenQueryInterval:** The query interval is the amount of time, in seconds, between the IGMP general query messages sent by the router (if the router is the querier on this subnet).
- **GenQueryMaxResponseTimel:** The query response interval is the maximum amount of time, in seconds, that the IGMP router waits to receive a response to a general query message.
- **LastMemQueryInterval:** The last member query interval is the amount of time, in milliseconds, that the IGMP router waits to receive a response to a group-specific query message. The last member query interval is also the amount of time, in seconds, between successive group-specific query messages.
- **LastMemQueryCount:** The last member query count is the number of group-specific query messages sent before the router assumes there are no members of the host group being queried on this interface.
- **OtherQuerierPresentInterval:** Displays the calculated other querier present interval. The other querier present interval is the number of seconds that must pass before a multicast router determines that there is no other multicast router that should be the querier. The other querier present interval is (robustness variable) \* (query interval) + (query response interval)/2.
- **GroupMembershipTimeout:** Displays the calculated group membership interval. The group membership interval is the number of seconds that must pass before a multicast router determines that there are no more members of a host group on a subnet. The group membership interval is (robustness variable) \* (query interval) + (query response interval).
- <span id="page-214-0"></span>**NumStaticGroups:** The number of static groups. This value MUST be zero when calling RRouterInterfaceTransportAdd and RRouterInterfaceTransportSetInfo.

# **2.2.1.2.176 IGMP\_MIB\_IF\_GROUPS\_LIST**

The **IGMP\_MIB\_IF\_GROUPS\_LIST** structure is an MIB entry that stores the list of multicast groups that are members of that interface. This structure has variable length. The structure is followed by **NumGroups** number of **[IGMP\\_MIB\\_GROUP\\_INFO \(section 2.2.1.2.177\)](#page-215-0)** structures.

```
typedef struct IGMP MIB IF GROUPS LIST {
  DWORD IfIndex;
  DWORD IpAddr;
  DWORD IfType;
  DWORD NumGroups;
 BYTE Buffer[1];
} IGMP_MIB_IF_GROUPS_LIST, 
*IGMP_MIB_IF_GROUPS_LIST;
```
**IfIndex:** Index of the interface

**IpAddr:** IP address of the interface

**IfType:** Type of the interface, MUST be one of the following.

*215 / 561*

*Copyright © 2014 Microsoft Corporation.* 

*<sup>[</sup>MS-RRASM] — v20140502 Routing and Remote Access Server (RRAS) Management Protocol* 

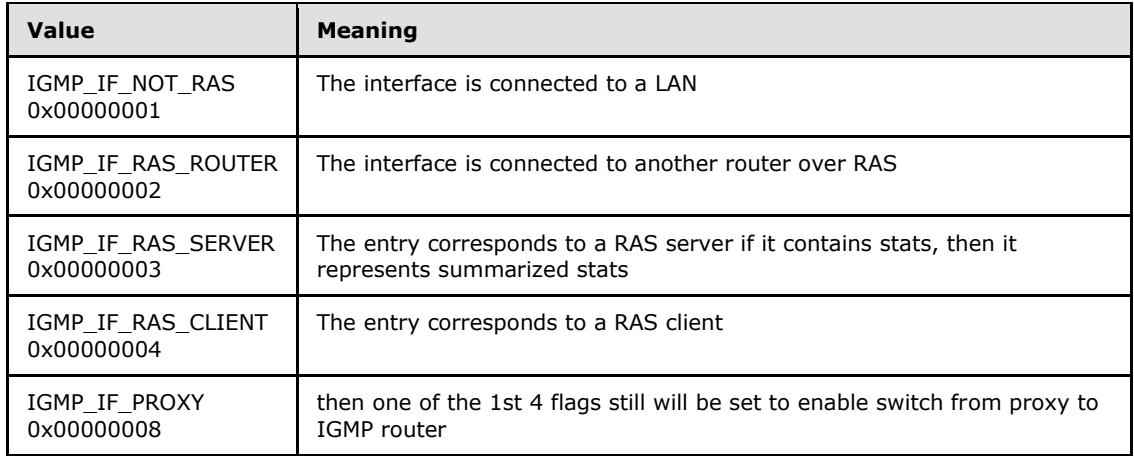

**NumGroups:** Number of **IGMP\_MIB\_GROUP\_INFO** structures

<span id="page-215-0"></span>**Buffer:** MUST point to **IGMP\_MIB\_GROUP\_INFO**

# **2.2.1.2.177 IGMP\_MIB\_GROUP\_INFO**

The **IGMP\_MIB\_GROUP\_INFO** structure is used in **[IGMP\\_MIB\\_IF\\_GROUPS\\_LIST \(section](#page-214-0)  [2.2.1.2.176\)](#page-214-0)**. If the interface is of type RAS\_SERVER then the group membership of all the RAS clients is summarized, and the **GroupUpTime** and **GroupExpiryTime** is the maximum over all member RAS clients, while the **V1HostPresentTimeLeft** is set to 0. If the interface is of type RAS\_CLIENT, the **IpAddr** is the next hop IP address of the RAS client. The membership is summarized over the RAS clients unless the IGMP\_ENUM\_FOR\_RAS\_CLIENTS\_ID flag is set in **Flags**.

```
typedef struct _IGMP_MIB_GROUP_INFO {
  union {
    DWORD IfIndex;
    DWORD GroupAddr;
   } IfIndex/ GroupAddr;
  DWORD IpAddr;
  DWORD GroupUpTime;
  DWORD GroupExpiryTime;
  DWORD LastReporter;
  DWORD V1HostPresentTimeLeft;
  DWORD Flags;
} IGMP_MIB_GROUP_INFO, 
*IGMP_MIB_GROUP_INFO;
```
**IfIndex/ GroupAddr:** The index of the interface or group address.

**IpAddr:** The IP address of the interface.

**GroupUpTime:** The time, in seconds, since the group is up.

**GroupExpiryTime:** The time, in seconds, before the group expires.

**LastReporter:** The IP address of the last reporter.

*[MS-RRASM] — v20140502 Routing and Remote Access Server (RRAS) Management Protocol* 

*Copyright © 2014 Microsoft Corporation.*
**V1HostPresentTimeLeft:** The time left for the present IGMPv1 hosts.

**Flags:** It MUST be one of the following.

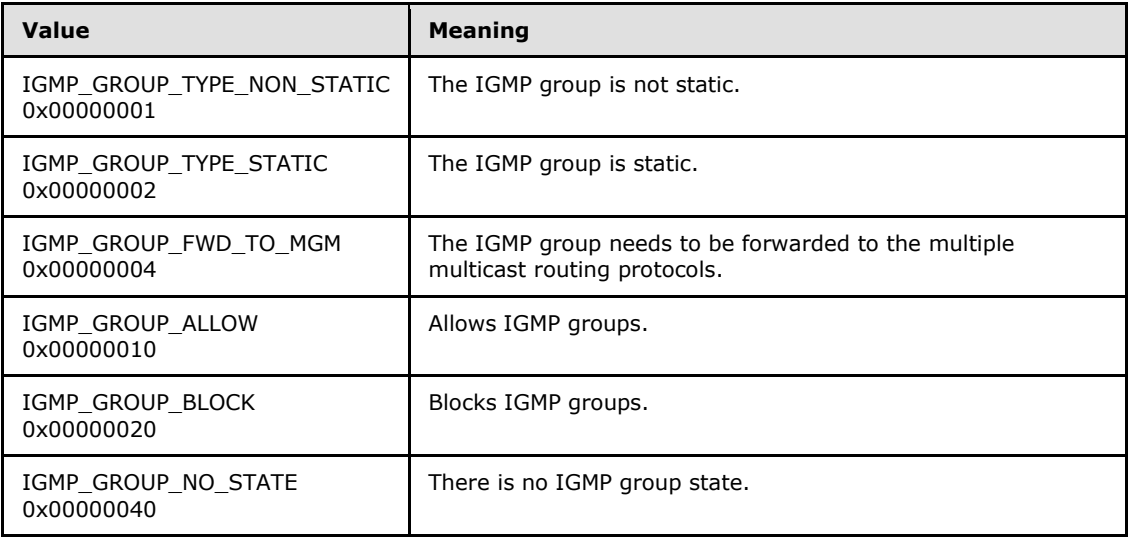

## **2.2.1.2.178 IGMP\_MIB\_IF\_STATS**

The **IGMP\_MIB\_IF\_STATS** structure contains statistics about an interface.

```
typedef struct _IGMP_MIB_IF_STATS {
  DWORD IfIndex;
  DWORD IpAddr;
  DWORD IfType;
  BYTE State;
  BYTE QuerierState;
  DWORD IgmpProtocolType;
  DWORD QuerierIpAddr;
  DWORD ProxyIfIndex;
  DWORD QuerierPresentTimeLeft;
  DWORD LastQuerierChangeTime;
  DWORD V1QuerierPresentTimeLeft;
  DWORD Uptime;
  DWORD TotalIgmpPacketsReceived;
  DWORD TotalIgmpPacketsForRouter;
  DWORD GeneralQueriesReceived;
  DWORD WrongVersionQueries;
  DWORD JoinsReceived;
  DWORD LeavesReceived;
  DWORD CurrentGroupMemberships;
  DWORD GroupMembershipsAdded;
  DWORD WrongChecksumPackets;
  DWORD ShortPacketsReceived;
  DWORD LongPacketsReceived;
  DWORD PacketsWithoutRtrAlert;
} IGMP_MIB_IF_STATS, 
*PIGMP_MIB_IF_STATS;
```
*[MS-RRASM] — v20140502 Routing and Remote Access Server (RRAS) Management Protocol* 

*Copyright © 2014 Microsoft Corporation.* 

**IfIndex:** The index of the interface.

**IpAddr:** The IP address of the interface. If the interface is a RAS interface, then the **IpAddr** is set to the **NextHopAddress** of the RAS client.

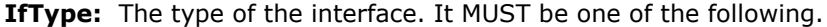

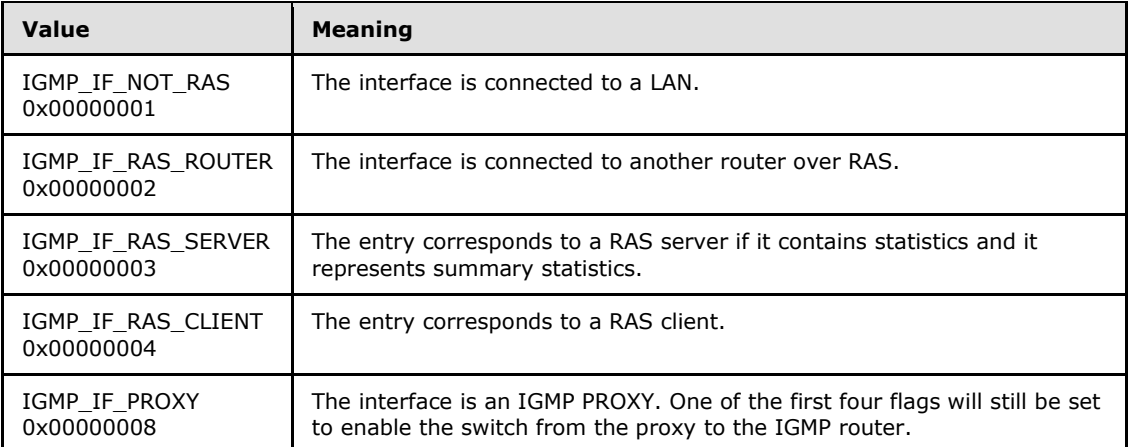

**State:** It MUST be a combination of one or more of the following values.

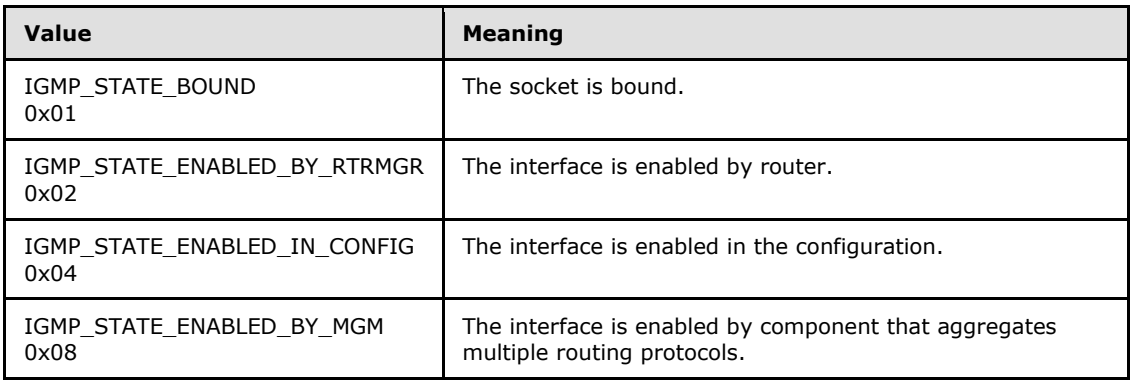

**QuerierState:** It MUST be one of the following.

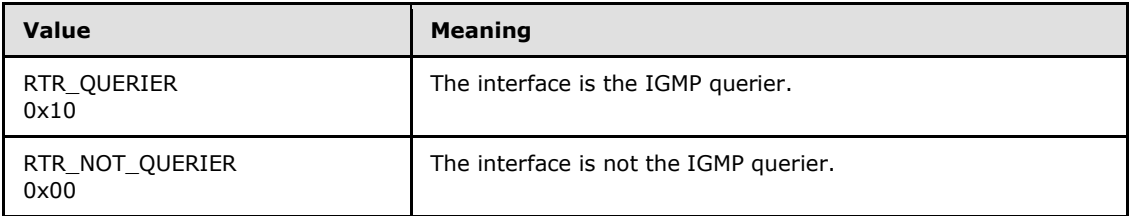

**IgmpProtocolType:** Takes one of the following values.

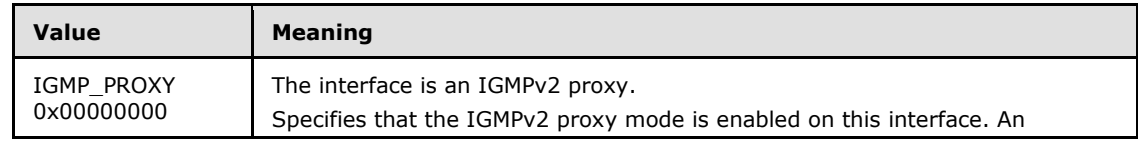

*[MS-RRASM] — v20140502 Routing and Remote Access Server (RRAS) Management Protocol* 

*Copyright © 2014 Microsoft Corporation.* 

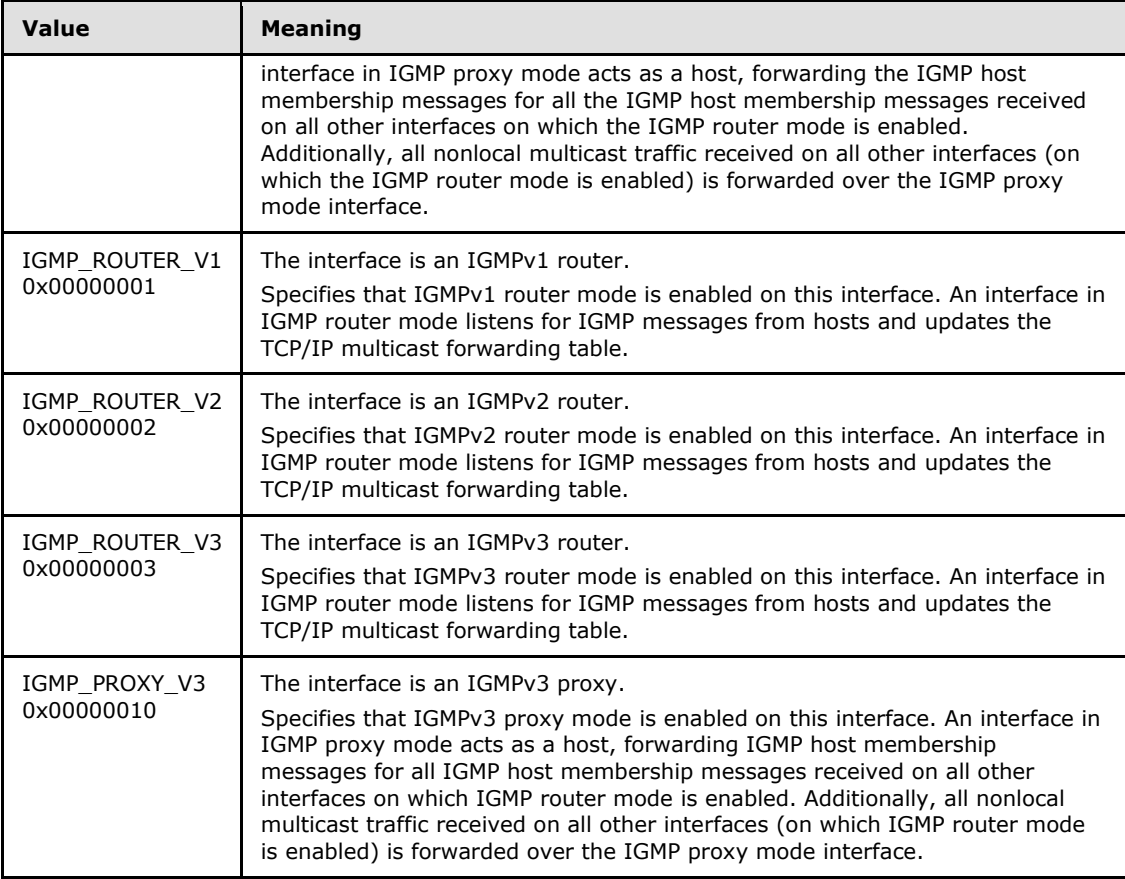

**QuerierIpAddr:** The IP address of the querier.

**ProxyIfIndex:** The **IfIndex** of the IGMP proxy.

- **QuerierPresentTimeLeft:** If no IGMPv2 queries are heard on this interface within this interval, the local router will take over the querier on the IP subnet to which this interface is attached.
- **LastQuerierChangeTime:** The number of seconds since igmpInterfaceQuerier was last changed.
- **V1QuerierPresentTimeLeft:** The time remaining until the host assumes that there are no IGMPv1 routers present on the interface. While this is nonzero, the host will reply to all queries with version 1 membership reports.

**Uptime:** The time, in seconds, the interface has been activated.

**TotalIgmpPacketsReceived:** The total IGMP packets received.

**TotalIgmpPacketsForRouter:** The total IGMP packets received for a router.

**GeneralQueriesReceived:** The total queries received.

**WrongVersionQueries:** The count of wrong version queries received.

**JoinsReceived:** The count of IGMP joins received.

*Copyright © 2014 Microsoft Corporation.* 

**LeavesReceived:** The count of IGMP leaved received.

**CurrentGroupMemberships:** The count of current group memberships.

**GroupMembershipsAdded:** The count of group memberships received.

**WrongChecksumPackets:** The count of packets with wrong checksum received.

**ShortPacketsReceived:** The count of short packets received.

**LongPacketsReceived:** The count of long packets received.

**PacketsWithoutRtrAlert:** The count of packets with router alerts received.

## **2.2.1.2.179 IGMP\_MIB\_GROUP\_IFS\_LIST**

The IGMP MIB GROUP IFS LIST structure is an MIB entry and stores the list of interfaces that have received joins for that group. This structure has variable length. The structure is followed by the **NumInterfaces** number of structures of type [IGMP\\_MIB\\_GROUP\\_INFO](#page-215-0) or [IGMP\\_MIB\\_GROUP\\_INFO\\_V3.](#page-219-0)

This structure is read only.

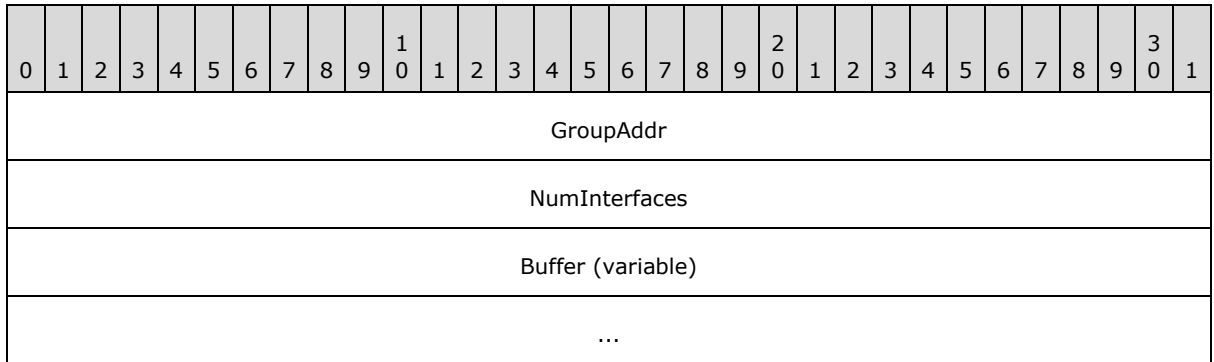

**GroupAddr (4 bytes):** The address of the IGMP group.

**NumInterfaces (4 bytes):** The number of structures in the buffer.

<span id="page-219-0"></span>**Buffer (variable):** If IGMP\_ENUM\_FORMAT\_IGMPV3 is set, then **Flags** of [IGMP\\_MIB\\_GET\\_OUTPUT\\_DATA](#page-210-0) contains IGMP\_MIB\_GROUP\_INFO\_V3 structures otherwise. Otherwise, it contains IGMP\_MIB\_GROUP\_INFO structures.

## **2.2.1.2.180 IGMP\_MIB\_GROUP\_INFO\_V3**

The **IGMP\_MIB\_GROUP\_INFO\_V3** provides information about a group.

```
typedef struct _IGMP_MIB_GROUP_INFO_V3 {
  union {
    DWORD IfIndex;
    DWORD GroupAddr;
   };
   DWORD IpAddr;
   DWORD GroupUpTime;
   DWORD GroupExpiryTime;
```
*220 / 561*

*[MS-RRASM] — v20140502 Routing and Remote Access Server (RRAS) Management Protocol* 

*Copyright © 2014 Microsoft Corporation.* 

```
 DWORD LastReporter;
   DWORD V1HostPresentTimeLeft;
   DWORD Flags;
   DWORD Version;
   DWORD Size;
   DWORD FilterType;
   DWORD V2HostPresentTimeLeft;
  DWORD NumSources;
  DWORD Sources;
} IGMP_MIB_GROUP_INFO_V3, 
 *IGMP_MIB_GROUP_INFO_V3;
```
**IfIndex:** The interface for which this entry contains information for an IP multicast group address.

**GroupAddr:** The IP multicast group address for which this entry contains information.

**IpAddr:** The IP address of the interface.

**GroupUpTime:** The time, in seconds, since the group membership was up.

**GroupExpiryTime:** The time, in seconds, before the group membership expires.

- **LastReporter:** The IP address of the source of the last membership report received for this IP multicast group address on this interface. If no membership report has been received, this object has the value 0.0.0.0.
- **V1HostPresentTimeLeft:** The time remaining until the local router will assume that there are no longer any IGMP version 1 members on the IP subnet attached to this interface. Upon hearing any IGMPv1 membership report, this value is reset to the group membership timer. While this time remaining is nonzero, the local router ignores any IGMPv1 leave messages for this group that it receives on this interface.
- **Flags:** This MUST be 0x1000 if IGMPv3 information is available and a **IGMP\_MIB\_GROUP\_INFO\_V3** structure MUST be used. All other values have no meaning.

**Version:** The IGMP version. It MUST be 3.

**Size:** The size of the structure.

- **FilterType:** Indicates whether the sources specified need to included or excluded. It MUST be either 0x00000000 (EXCLUSION) or 0x00000001 (INCLUSION).
- **V2HostPresentTimeLeft:** The time remaining until the local router will assume that there are no longer any IGMP version 2 members on the IP subnet attached to this interface. Upon hearing any IGMPv2 membership report, this value is reset to the group membership timer. While this time remaining is nonzero, the local router ignores any IGMPv2 leave messages for this group that it receives on this interface.

**NumSources:** The number of entries of IGMP\_MIB\_GROUP\_SOURCE\_INFO\_V3

**Sources:** The IGMP\_MIB\_GROUP\_SOURCE\_INFO\_V3 structure.

*221 / 561*

*[MS-RRASM] — v20140502 Routing and Remote Access Server (RRAS) Management Protocol* 

*Copyright © 2014 Microsoft Corporation.* 

## **2.2.1.2.181 INTERFACE\_ROUTE\_ENTRY**

The **INTERFACE\_ROUTE\_ENTRY** structure is used to store and retrieve entries of the IPv6 ForwardRow based on the dwIndex.

```
typedef struct _INTERFACE_ROUTE_ENTRY {
  DWORD dwIndex;
  INTERFACE_ROUTE_INFO routeInfo;
} INTERFACE_ROUTE_ENTRY, 
*INTERFACE_ROUTE_ENTRY;
```
dwIndex: The index to the table of **[INTERFACE\\_ROUTE\\_INFO](#page-62-0)** structures defined on RRAS.

<span id="page-221-0"></span>**routeInfo:** This MUST be **INTERFACE\_ROUTE\_INFO**.

## **2.2.1.2.182 IP\_NAT\_MIB\_QUERY**

The **IP\_NAT\_MIB\_QUERY** structure is passed to **[RMIBEntryGet \(section 3.1.4.30\)](#page-388-0)**, **[RMIBGetEntryFirst \(section 3.1.4.31\)](#page-393-0)**, and **[RMIBEntryGetNext \(section 3.1.4.32\)](#page-397-0)** to retrieve the Network Address Translator (NAT) information.

```
typedef struct _IP_NAT_MIB_QUERY {
  ULONG Oid;
  union {
    ULONG Index;
    UCHAR Data;
  };
} IP_NAT_MIB_QUERY, 
 *PIP_NAT_MIB_QUERY;
```
**Value Meaning** IP\_NAT\_INTERFACE\_STATISTICS\_OID 0x00000000 NAT interface statistics information is retrieved. When **RMIBEntryGet**, **RMIBGetEntryFirst**, and **RMIBEntryGetNext** return pMibOutEntry or pInfoStruct it MUST be typecast to IP\_NAT\_INTERFACE\_STATISTICS (section [2.2.1.2.185\).](#page-224-0) IP\_NAT\_INTERFACE\_MAPPING\_TABLE\_OID 0x00000001 NAT interface mapping table information. When **RMIBEntryGet**, **RMIBGetEntryFirst**, and **RMIBEntryGetNext** return pMibOutEntry or pInfoStruct it MUST be typecast to IP\_NAT\_ENUMERATE\_SESSION\_MAPPINGS (section [2.2.1.2.183\).](#page-222-0) IP\_NAT\_MAPPING\_TABLE\_OID 0x00000002 NAT mapping table information. Retrieves the session mappings of an interface. When **RMIBEntryGet**, **RMIBGetEntryFirst**, and **RMIBEntryGetNext** return pMibOutEntry or

**Oid:** This is an index of the NAT MIB. It MUST be one of the following values.

*[MS-RRASM] — v20140502 Routing and Remote Access Server (RRAS) Management Protocol* 

*Copyright © 2014 Microsoft Corporation.* 

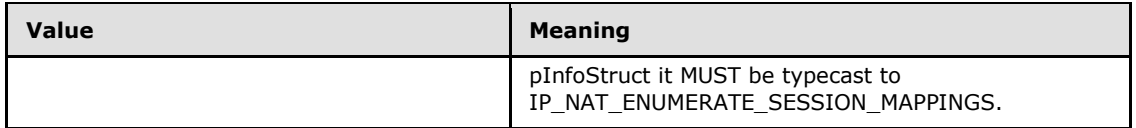

**Index:** This MUST be the index of the interface when Oid is 0x00000000.

<span id="page-222-0"></span>**Data:** This MUST be IP\_NAT\_ENUMERATE\_SESSION\_MAPPINGS if Oid is not 0x00000000.

# **2.2.1.2.183 IP\_NAT\_ENUMERATE\_SESSION\_MAPPINGS**

The **IP\_NAT\_ENUMERATE\_SESSION\_MAPPINGS** structure is used for enumerating NAT session mappings and is part of **[IP\\_NAT\\_MIB\\_QUERY \(section 2.2.1.2.182\)](#page-221-0)**.

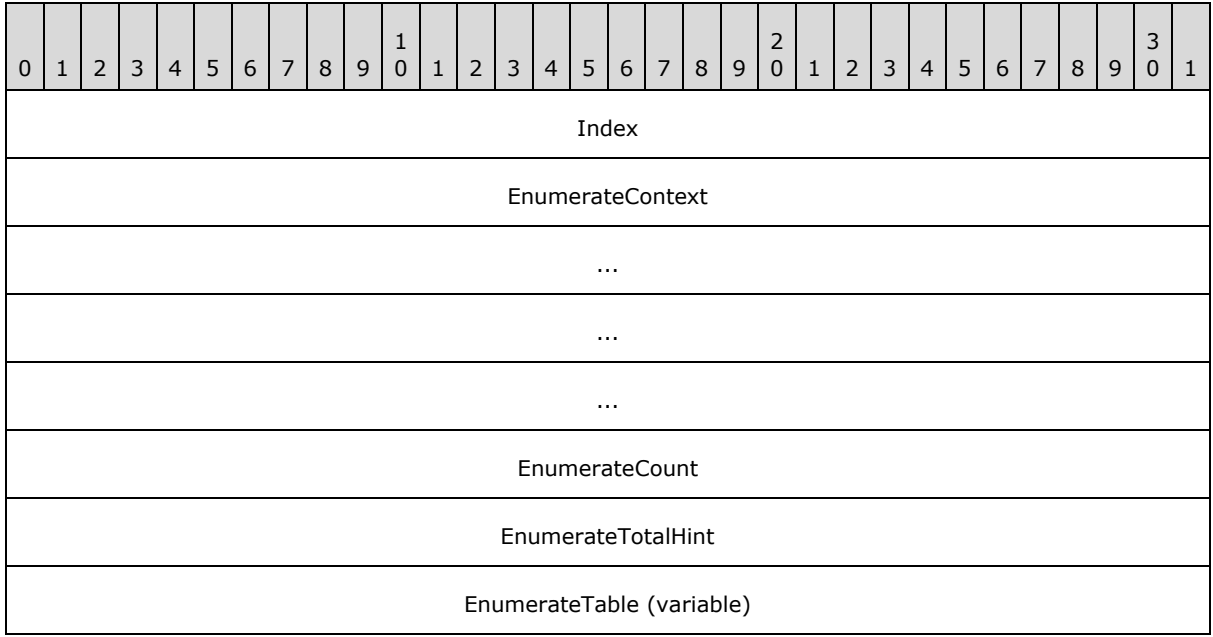

**Index (4 bytes):** This MUST be the index of the interface.

**EnumerateContext (16 bytes):** This is represented by an array of 4 **[ULONG](%5bMS-DTYP%5d.pdf)** values. On the first call (to **[RMIBEntryGet \(section 3.1.4.30\)](#page-388-0)** or **[RMIBEntryGetFirst \(section 3.1.4.31\)](#page-393-0)**) **EnumerateContext** should be zeroed out. It will be filled by the NAT with the information to be passed back down as the enumeration continues. To indicate there are no items remaining, the NAT will set **EnumerateContext[0]** to 0. In [RMIBEntryGetNext \(section 3.2.4.32\),](#page-427-0) **EnumerateContext** MUST be returned to the value returned in the previous calls.

**EnumerateCount (4 bytes):** Contains the number of enumerations returned and the number of **[IP\\_NAT\\_SESSION\\_MAPPING \(section 2.2.1.2.184\)](#page-223-0)** structures being returned.

**EnumerateTotalHint (4 bytes):** Count of the total number of entries.

**EnumerateTable (variable):** This MUST be IP\_NAT\_SESSION\_MAPPING structures.

**Note** The **EnumerateTable** field is of variable size depending on the value of **EnumerateCount**. While calculating the structure size, the size of **EnumerateTable** MUST NOT be added if value of **EnumerateCount** is zero.

*[MS-RRASM] — v20140502 Routing and Remote Access Server (RRAS) Management Protocol* 

*Copyright © 2014 Microsoft Corporation.* 

## **2.2.1.2.184 IP\_NAT\_SESSION\_MAPPING**

The **IP\_NAT\_SESSION\_MAPPING** structure holds information for a single NAT mapping and is part of [IP\\_NAT\\_ENUMERATE\\_SESSION\\_MAPPINGS \(section 2.2.1.2.183\).](#page-222-0)

```
typedef struct _IP_NAT_SESSION_MAPPING {
  UCHAR Protocol;
  ULONG PrivateAddress;
  USHORT PrivatePort;
  ULONG PublicAddress;
  USHORT PublicPort;
  ULONG RemoteAddress;
  USHORT RemotePort;
 IP_NAT_DIRECTION Direction;
  ULONG IdleTime;
} IP_NAT_SESSION_MAPPING, 
*PIP NAT SESSION MAPPING;
```
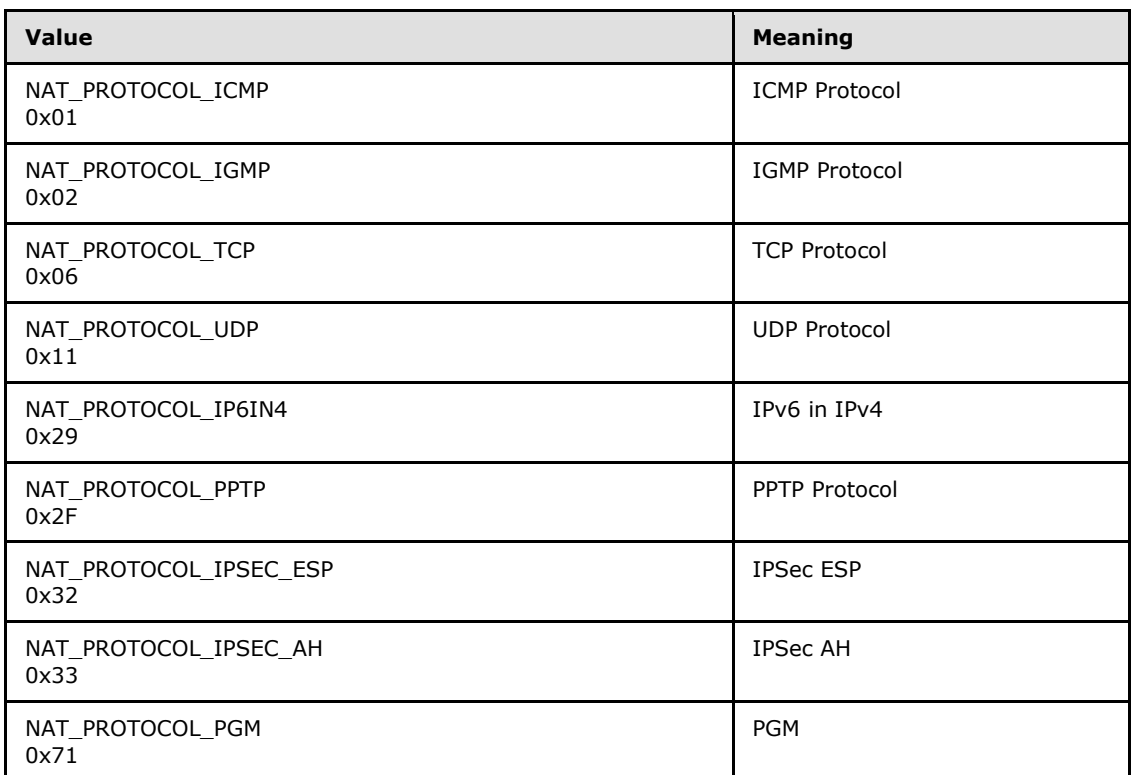

**Protocol:** This MUST be one of the following.

**PrivateAddress:** The private address of the NAT entry.

**PrivatePort:** The private port of the NAT entry.

**PublicAddress:** The public address of the NAT entry.

**PublicPort:** The public port of the NAT entry

*[MS-RRASM] — v20140502 Routing and Remote Access Server (RRAS) Management Protocol* 

*Copyright © 2014 Microsoft Corporation.* 

**RemoteAddress:** The remote address of the NAT entry.

**RemotePort:** The remote port of the NAT entry.

**Direction:** This MUST be IP\_NAT\_DIRECTION.

<span id="page-224-0"></span>**IdleTime:** The time, in seconds, since the last packet matching this entry was sent or received.

### **2.2.1.2.185 IP\_NAT\_INTERFACE\_STATISTICS**

The **IP\_NAT\_INTERFACE\_STATISTICS** structure holds statistics for an interface and is part of **[IP\\_NAT\\_MIB\\_QUERY \(section 2.2.1.2.182\)](#page-221-0)**.

```
typedef struct _IP_NAT_INTERFACE_STATISTICS {
  ULONG TotalMappings;
  ULONG InboundMappings;
  ULONG64 BytesForward;
  ULONG64 BytesReverse;
  ULONG64 PacketsForward;
  ULONG64 PacketsReverse;
  ULONG64 RejectsForward;
  ULONG64 RejectsReverse;
} IP_NAT_INTERFACE_STATISTICS, 
 *PIP_NAT_INTERFACE_STATISTICS;
```
**TotalMappings:** The count of the total number of mappings present in the NAT table.

**InboundMappings:** The count of the total number of inbound mappings present in the NAT table.

**BytesForward:** The count of the total bytes forwarded.

**BytesReverse:** The count of the total bytes reversed.

**PacketsForward:** The count of the packets forwarded.

**PacketsReverse:** The count of the packets reversed.

**RejectsForward:** The count of the forward packets rejected.

**RejectsReverse:** The count of the reverse packets rejected.

#### **2.2.1.2.186 IP\_DNS\_PROXY\_MIB\_QUERY**

The **IP\_DNS\_PROXY\_MIB\_QUERY** structure is passed to [RMIBEntryGet \(section 3.1.4.30\)](#page-388-0) to retrieve the DNS proxy information.

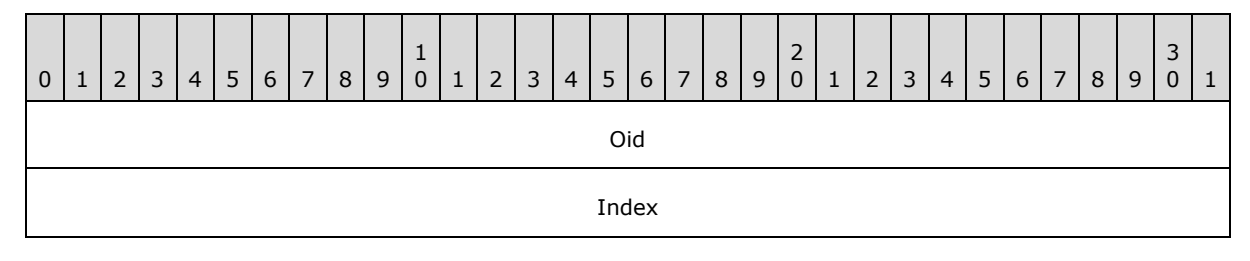

*[MS-RRASM] — v20140502 Routing and Remote Access Server (RRAS) Management Protocol* 

*Copyright © 2014 Microsoft Corporation.* 

*Release: Thursday, May 15, 2014* 

*225 / 561*

Data (variable) ...

**Oid (4 bytes):** This MUST be set to 0x00000000.

**Index (4 bytes):** This MUST be the index of the interface.

**Data (variable):** This MUST be an **IP\_DNS\_PROXY\_STATISTICS** structure.

<span id="page-225-0"></span>**Note** Note that the **Index** and **Data** are of variable size and while calculating the structure size, the size of **Index** or **Data** needs to added. **Data** is unused, and has been kept for extensibility.

## **2.2.1.2.187 IP\_DNS\_PROXY\_STATISTICS**

The **IP\_DNS\_PROXY\_STATISTICS** structure contains the IP DNS proxy statistics.

```
typedef struct _IP_DNS_PROXY_STATISTICS {
  ULONG MessagesIgnored;
  ULONG QueriesReceived;
  ULONG ResponsesReceived;
  ULONG QueriesSent;
  ULONG ResponsesSent;
} IP_DNS_PROXY_STATISTICS, 
*PIP_DNS_PROXY_STATISTICS;
```
**MessagesIgnored:** The count of the DNS proxy messages ignored.

**QueriesReceived:** The count of the DNS proxy queries received.

**ResponsesReceived:** The count of the DNS proxy responses received.

**QueriesSent:** The count of the DNS proxy queries sent.

**ResponsesSent:** The count of the DNS proxy responses sent.

### **2.2.1.2.188 IP\_AUTO\_DHCP\_MIB\_QUERY**

```
The IP_AUTO_DHCP_MIB_QUERY structure is passed to RMIBEntryGet (section 3.1.4.30), 
RMIBEntryGetFirst (section 3.1.4.31), and RMIBEntryGetNext (section 3.1.4.32) to retrieve the DNS 
proxy information.
```

```
typedef struct _IP_AUTO_DHCP_MIB_QUERY {
  ULONG Oid;
  union {
    ULONG Index;
    UCHAR Data;
   };
  ULONG Reserved;
} IP_AUTO_DHCP_MIB_QUERY, 
 *PIP_AUTO_DHCP_MIB_QUERY;
```
*[MS-RRASM] — v20140502 Routing and Remote Access Server (RRAS) Management Protocol* 

*Copyright © 2014 Microsoft Corporation.* 

**Oid:** This MUST be set to 0x000000000.

**Index:** This MUST be index of the interface.

**Data:** This MUST be an [IP\\_AUTO\\_DHCP\\_STATISTICS](#page-226-0) structure.

<span id="page-226-0"></span>**Note** Index and Data are variable-sized arrays. While calculating the structure size, the size of Index or Data is added. Data is unused, and has been kept for extensibility.

**Reserved:** MUST be set to zero when sent and MUST be ignored on receipt.

## **2.2.1.2.189 IP\_AUTO\_DHCP\_STATISTICS**

The **IP\_AUTO\_DHCP\_STATISTICS** structure contains the DHCP auto-discovery statistics. This structure defines the statistics kept by the DHCP allocator, and is accessible to RMIBEntryGet [\(section 3.2.4.30\),](#page-427-1) [RMIBEntryGetFirst \(section 3.2.4.31\),](#page-427-2) and [RMIBEntryGetNext \(section 3.2.4.32\).](#page-427-0)

```
typedef struct _IP_AUTO_DHCP_STATISTICS {
  ULONG MessagesIgnored;
  ULONG BootpOffersSent;
  ULONG DiscoversReceived;
  ULONG InformsReceived;
  ULONG OffersSent;
  ULONG RequestsReceived;
  ULONG AcksSent;
  ULONG NaksSent;
  ULONG DeclinesReceived;
  ULONG ReleaseReceived;
} IP_AUTO_DHCP_STATISTICS, 
*PIP_AUTO_DHCP_STATISTICS;
```
**MessagesIgnored:** The count of the messages ignored.

**BootpOffersSent:** The count of the IPBOOTP offers sent.

**DiscoversReceived:** The count of the discover messages received.

**InformsReceived:** The count of the INFORM messages received.

**OffersSent:** The count of the OFFER messages sent.

**RequestsReceived:** The count of the REQUEST messages received.

**AcksSent:** The count of the acknowledge control packets (ACKs) sent.

**NaksSent:** The count of the negative acknowledge (NAK) messages sent.

**DeclinesReceived:** The count of the DECLINE messages received.

**ReleaseReceived:** The count of the RELEASE messages received.

#### **2.2.1.2.190 MIB\_DA\_MSG**

This structur[e<185>](#page-539-0) is used in **[RMIBEntryGet \(section 3.1.4.30\)](#page-388-0)**, **[RMIBEntryGetFirst \(section](#page-393-0)  [3.1.4.31\)](#page-393-0)**, and **[RMIBEntryGetNext \(section 3.1.4.32\)](#page-397-0)** for retrieving OSPF MIB entries.

*[MS-RRASM] — v20140502 Routing and Remote Access Server (RRAS) Management Protocol* 

*Copyright © 2014 Microsoft Corporation.* 

```
typedef struct MIB_DA_MSG {
 UINT32 op_code;
  UINT32 ret_code;
  UINT32 in_snmp_id[44];
 UINT32 \overline{obj} id[17];
 UINT32 attr_id;
  UINT32 inst_id[23];
  UINT32 next_snmp_id[44];
 UINT32 creator;
 UINT32 attr_type;
 UINT32 inst cnt;
  UINT32 map_flag;
  ULONG_PTR data[32];
} MIB_DA_MSG;
```
**op\_code:** This MUST have one of the following values.

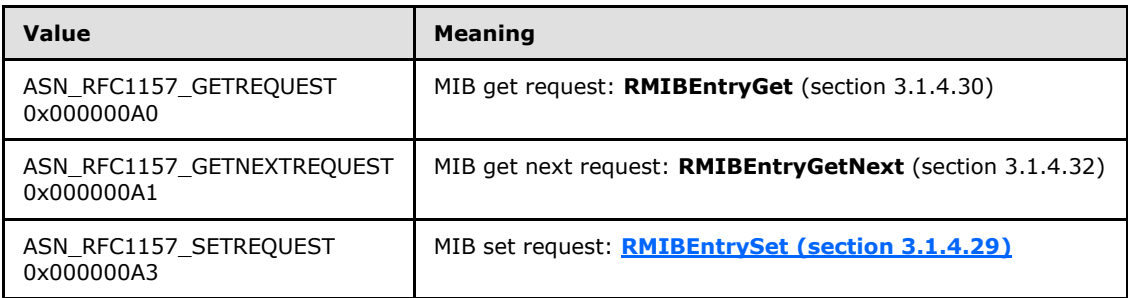

**ret\_code:** This contains a return value which MUST be one of the following.

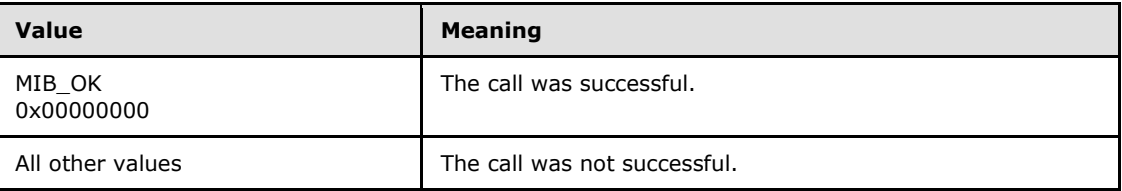

**in\_snmp\_id:** Contains the index of the entry that needs to be retrieved.

in\_snmp\_id[0] contains the length (excluding the zeroth element) of the data passed in **in\_snmp\_id**. in\_snmp\_id[1] onwards contains the MIB object identifier [\[RFC1850\]](http://go.microsoft.com/fwlink/?LinkId=144664)

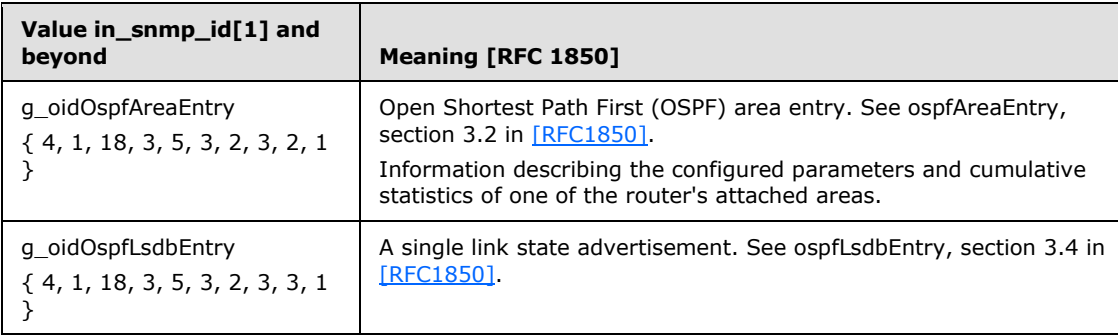

*[MS-RRASM] — v20140502 Routing and Remote Access Server (RRAS) Management Protocol* 

*Copyright © 2014 Microsoft Corporation.* 

*Release: Thursday, May 15, 2014* 

*228 / 561*

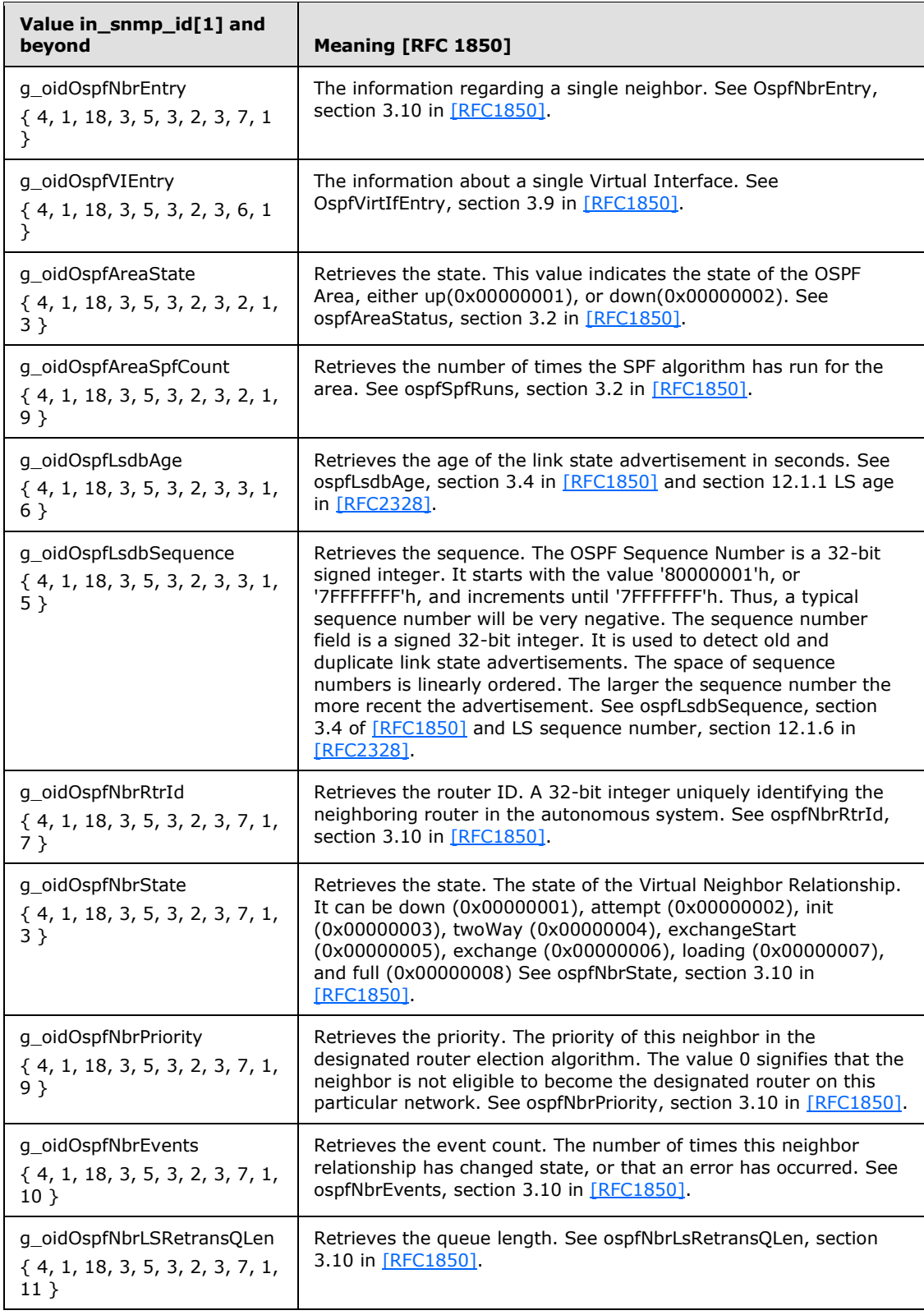

*[MS-RRASM] — v20140502 Routing and Remote Access Server (RRAS) Management Protocol* 

*Copyright © 2014 Microsoft Corporation.* 

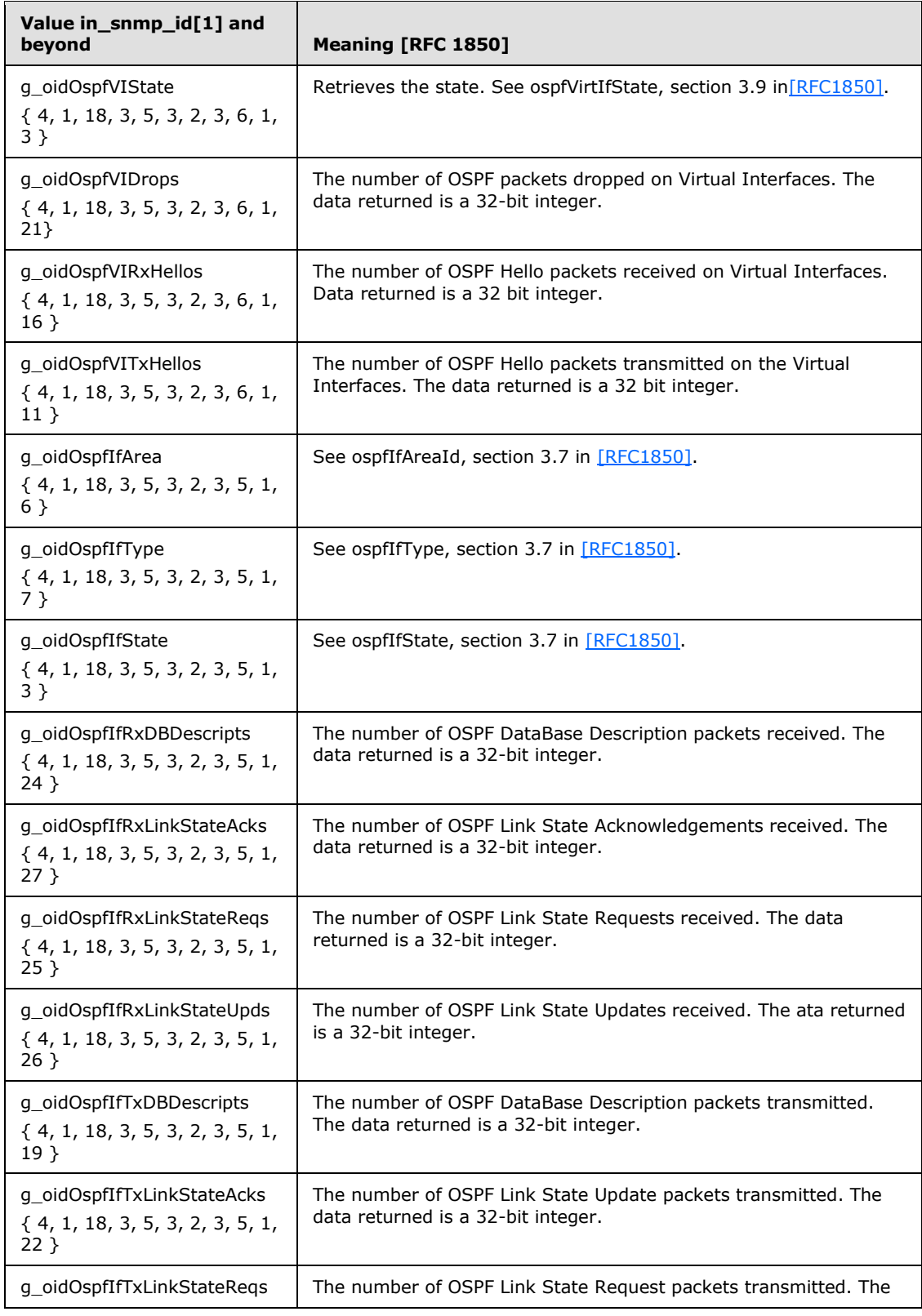

*[MS-RRASM] — v20140502 Routing and Remote Access Server (RRAS) Management Protocol* 

*Copyright © 2014 Microsoft Corporation.* 

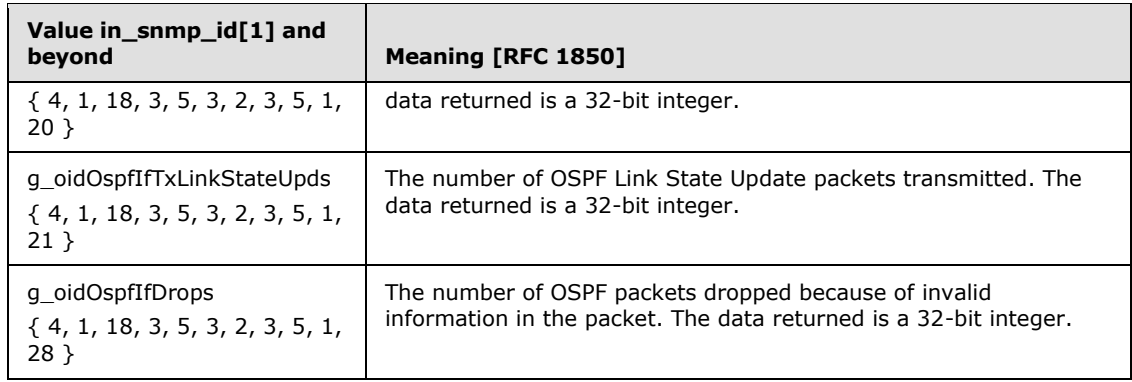

**obj\_id:** Unused and MUST be set to zero.

**attr\_id:** Unused and MUST be set to zero.

**inst\_id:** Unused and MUST be set to zero.

**next\_snmp\_id:** Unused and MUST be set to zero.

**creator:** Unused and MUST be set to zero.

attr type: Unused and MUST be set to zero.

**inst\_cnt:** Unused and MUST be set to zero.

**map flag:** Unused and MUST be set to zero.

## **2.2.1.2.191 IP\_AUTO\_DHCP\_GLOBAL\_INFO**

This structure holds the global configuration for the DHCP allocator and is used in the following methods.

- **[RRouterInterfaceTransportSetGlobalInfo \(section 3.1.4.10\)](#page-350-0)**
- **[RRouterInterfaceTransportGetGlobalInfo \(section 3.1.4.11\)](#page-352-0)**

The configuration consists of two things:

- 1. The network and mask from which addresses are to be allocated.
- 2. An optional list of addresses to be excluded from allocation. Thus, this structure is of variable length.

```
typedef struct _IP_AUTO_DHCP_GLOBAL_INFO {
  ULONG LoggingLevel;
 ULONG Flags:
  ULONG LeaseTime;
  ULONG ScopeNetwork;
  ULONG ScopeMask;
```
*[MS-RRASM] — v20140502 Routing and Remote Access Server (RRAS) Management Protocol* 

*Copyright © 2014 Microsoft Corporation.* 

*Release: Thursday, May 15, 2014* 

*231 / 561*

**data:** Contains the data returned by the OSPF MIB based on the entry requested in the previous table. See  $[REC1850]$  for more information about how to interpret the returned data. The length of the data returned is specified in **dwMibOutEntrySize** of *pInfoStruct* in the call to **RMIBEntryGet**, **RMIBEntryGetFirst**, and **RMIBEntryGetNext**.

```
 ULONG ExclusionCount;
  ULONG ExclusionArray[0];
} IP_AUTO_DHCP_GLOBAL_INFO, 
*PIP_AUTO_DHCP_GLOBAL_INFO;
```
**LoggingLevel:** Specifies the logging level. It MUST be one of the following values.

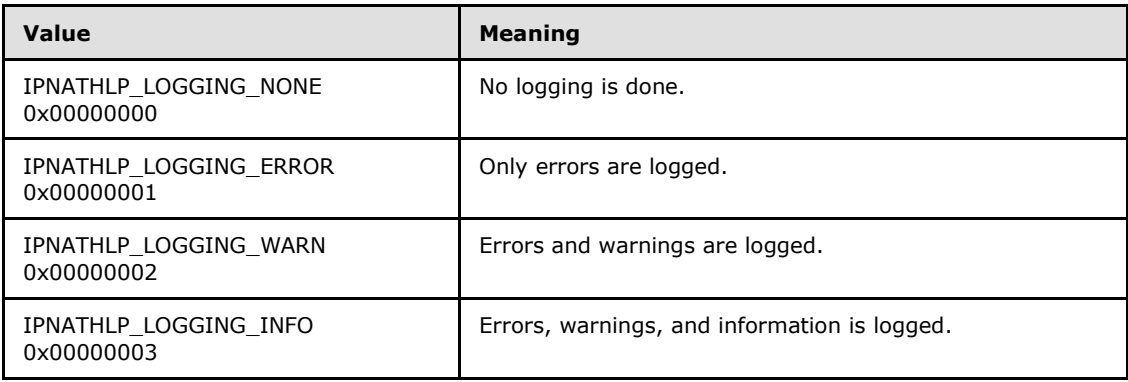

**Flags:** This MUST be set to 0.

**LeaseTime:** The lease time, in minutes.

**ScopeNetwork:** The scope of the network from which addresses are to be allocated.

- **ScopeMask:** The mask used to identify the subnet portion of the address. See [\[RFC950\].](http://go.microsoft.com/fwlink/?LinkId=90501) The value obtained by logically ANDing ScopeMask and ScopeNetwork MUST equal ScopeNetwork. Any ScopeMask that produces a different ANDed result is invalid.
- **ExclusionCount:** The number of IP addresses that need to be excluded from being allocated. This is also indicates the size of the *ExclusionArray*.
- **ExclusionArray:** An array of IP addresses that need to be excluded. The size of the array is given by *ExclusionCount*.

## **2.2.1.2.192 IP\_AUTO\_DHCP\_INTERFACE\_INFO**

This structure holds per-interface configuration for the DHCP allocator. This structure is used in the following methods:

- **[RRouterInterfaceTransportAdd \(section 3.1.4.18\)](#page-365-0)**
- **[RRouterInterfaceTransportGetInfo \(section 3.1.4.19\)](#page-368-0)**
- **[RRouterInterfaceTransportSetInfo \(section 3.1.4.20\)](#page-370-0)**

The configuration only allows the DHCP allocator to be disabled on the given interface. Since the allocator runs in promiscuous-interface mode, it is enabled by default on all interfaces. Thus, the only interfaces that require any configuration are those on which the allocator is to be disabled.

```
typedef struct _IP_AUTO_DHCP_INTERFACE_INFO {
  ULONG Flags;
} IP_AUTO_DHCP_INTERFACE_INFO,
```
*232 / 561*

*[MS-RRASM] — v20140502 Routing and Remote Access Server (RRAS) Management Protocol* 

*Copyright © 2014 Microsoft Corporation.* 

**Flags:** Specifies whether or not the DHCP allocator is enabled.

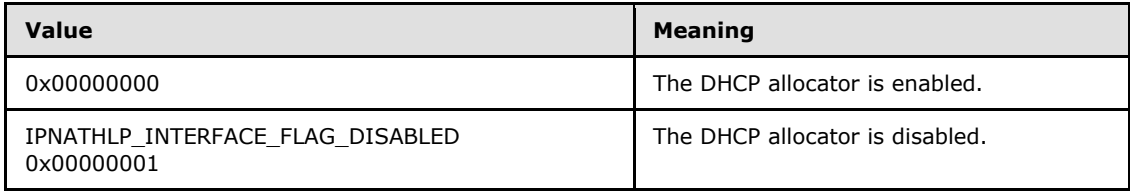

## **2.2.1.2.193 IP\_DNS\_PROXY\_GLOBAL\_INFO**

This structure holds global configuration for the DNS proxy and is used in the following methods:

- **[RRouterInterfaceTransportSetGlobalInfo \(section 3.1.4.10\)](#page-350-0)**
- **[RRouterInterfaceTransportGetGlobalInfo \(section 3.1.4.11\)](#page-352-0)**

```
typedef struct {
  ULONG LoggingLevel;
  ULONG Flags;
  ULONG TimeoutSeconds;
```
} IP\_DNS\_PROXY\_GLOBAL\_INFO;

**LoggingLevel:** Specifies the logging level. It MUST be one of the following values.

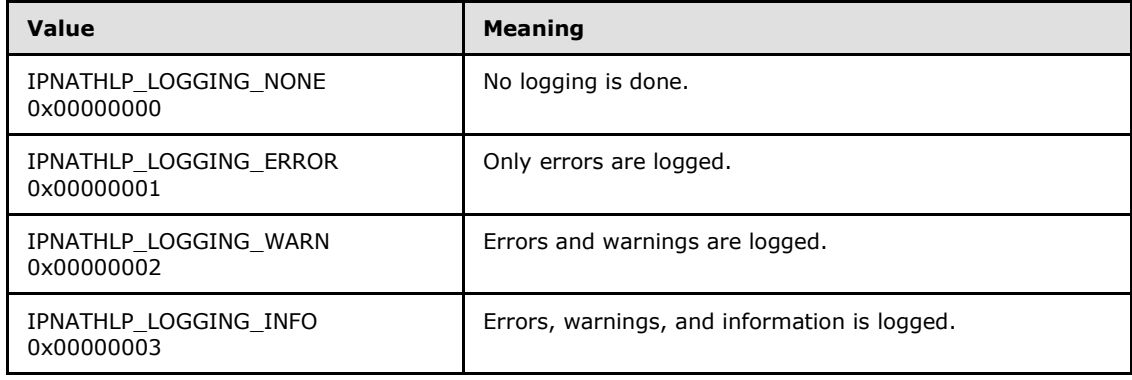

#### **Flags:** It MUST be one of the following.

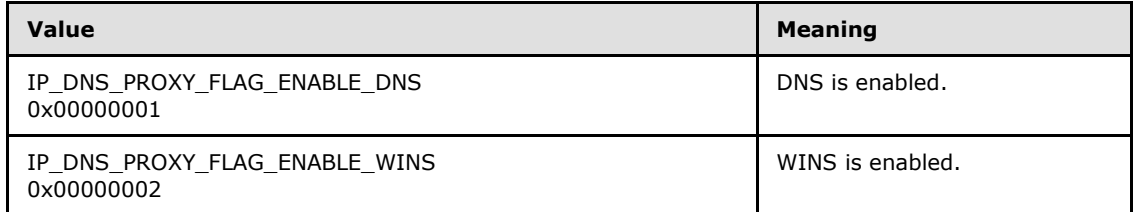

**TimeoutSeconds:** This MUST be the number of seconds that entry is maintained in the cache.

*[MS-RRASM] — v20140502 Routing and Remote Access Server (RRAS) Management Protocol* 

*Copyright © 2014 Microsoft Corporation.* 

## **2.2.1.2.194 IP\_DNS\_PROXY\_INTERFACE\_INFO**

This structure holds per-interface configuration for the DNS proxy. The configuration currently only allows the proxy to be disabled on a given interface. The proxy runs in promiscuous-interface mode so that all interfaces are added to it and it is enabled on all of them by default. Hence, the configuration need only be present for those interfaces on which the proxy is not to be run.

typedef struct { ULONG Flags; } IP\_DNS\_PROXY\_INTERFACE\_INFO;

**Flags:** It MUST be a combination of the following.

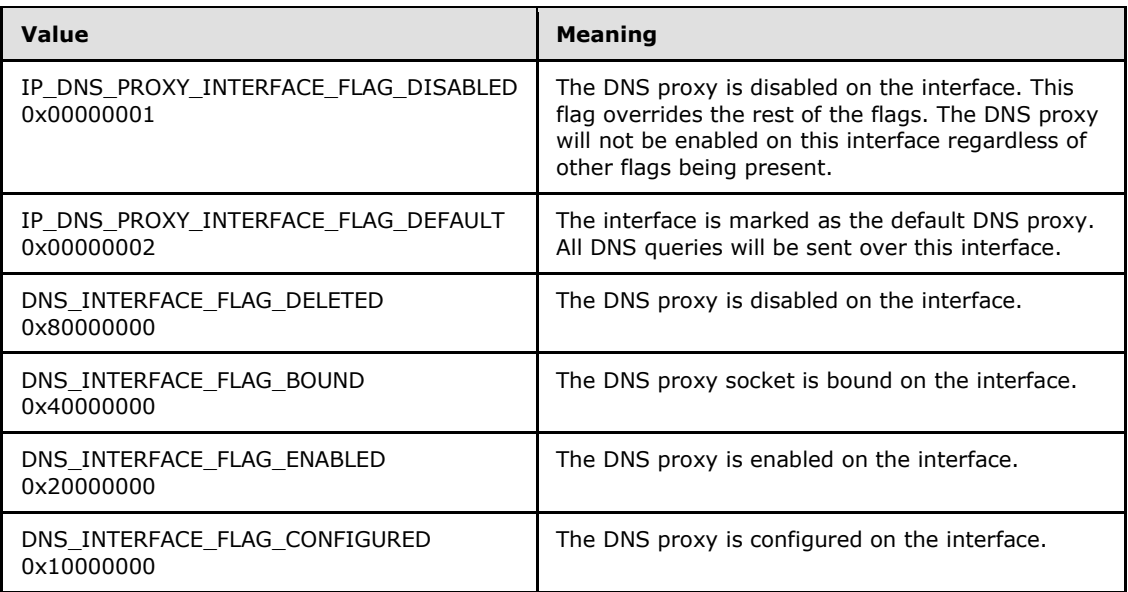

## **2.2.1.2.195 IP\_NAT\_GLOBAL\_INFO**

This structure holds the global configuration information for NAT. This structure is used in the following methods:

- **[RRouterInterfaceTransportSetGlobalInfo \(section 3.1.4.10\)](#page-350-0)**
- **[RRouterInterfaceTransportGetGlobalInfo \(section 3.1.4.11\)](#page-352-0)**

```
typedef struct {
  ULONG LoggingLevel;
  ULONG Flags;
 RTR_INFO_BLOCK_HEADER_Header;
} IP_NAT_GLOBAL_INFO;
```
**LoggingLevel:** Specifies the logging level. It MUST be one of the following values.

*[MS-RRASM] — v20140502 Routing and Remote Access Server (RRAS) Management Protocol* 

*Copyright © 2014 Microsoft Corporation.* 

*Release: Thursday, May 15, 2014* 

*234 / 561*

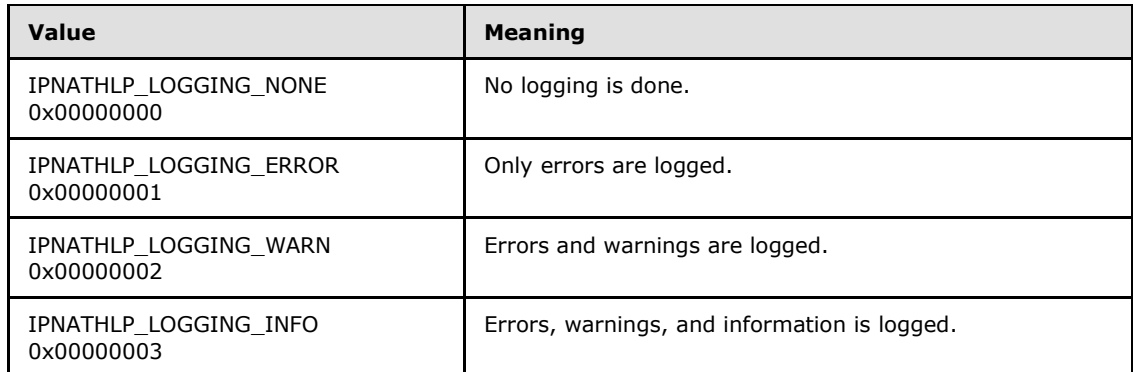

**Flags:** This MUST be set to 0.

```
Header: This MUST be RTR_INFO_BLOCK_HEADER (section 2.2.1.2.3). The InfoType field of 
  header MUST be either 0x00000000 or 0xffff0001. If it is 0x0000000, there is no other 
  information beyond the header and the rest of the fields MUST be zero. If the InfoType is 
  0xffff0001, the Offset MUST point to a structure of type IP_NAT_TIMEOUT (section 
  2.2.1.2.196).
```
## **2.2.1.2.196 IP\_NAT\_TIMEOUT**

This structure is used to amend the default timeouts for TCP and UDP session mappings.

```
typedef struct {
  ULONG TCPTimeoutSeconds;
  ULONG UDPTimeoutSeconds;
} IP_NAT_TIMEOUT;
```
**TCPTimeoutSeconds:** The number of seconds that a dynamic mapping for a TCP session remains in the translation table.

**UDPTimeoutSeconds:** The number of seconds that a dynamic mapping for a UDP session remains in the translation table.

## **2.2.1.2.197 IP\_NAT\_INTERFACE\_INFO**

This structure is used to configure the NAT on an interface. This structure is used in the following methods:

[RRouterInterfaceTransportAdd \(section 3.1.4.18\)](#page-365-0)

[RRouterInterfaceTransportSetGlobalInfo \(section 3.1.4.10\)](#page-350-0)

[RRouterInterfaceTransportGetGlobalInfo \(section 3.1.4.11\)](#page-352-0)

The configuration information uses the [RTR\\_INFO\\_BLOCK\\_HEADER \(section 2.2.1.2.3\)](#page-51-0) structure.

typedef struct { ULONG Index;

*[MS-RRASM] — v20140502 Routing and Remote Access Server (RRAS) Management Protocol* 

*Copyright © 2014 Microsoft Corporation.* 

```
 ULONG Flags;
  RTR_INFO_BLOCK_HEADER Header;
} IP NAT INTERFACE INFO;
```
**Index:** This MUST be set to the interface index that identifies the interface to be configured.

**Flags:** This specifies the logging level. It MUST be a combination of one or more of the following values.

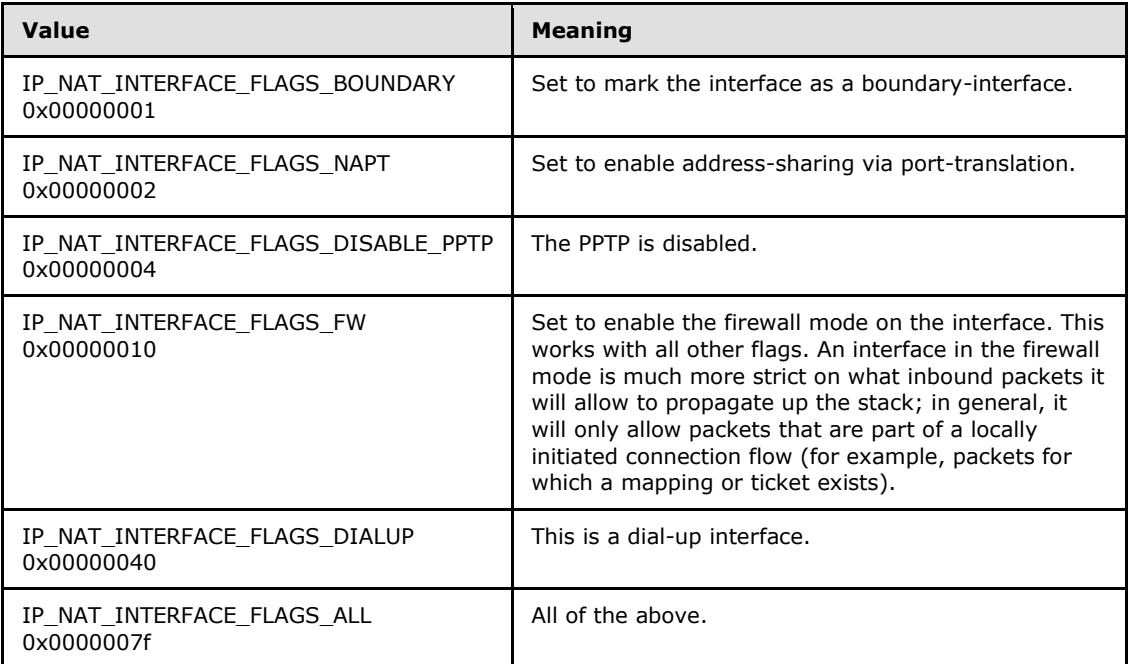

**Header:** This MUST be RTR\_INFO\_BLOCK\_HEADER. The **InfoType** field of the header MUST be one of the following and the offset MUST point to a structure specified in the following table.

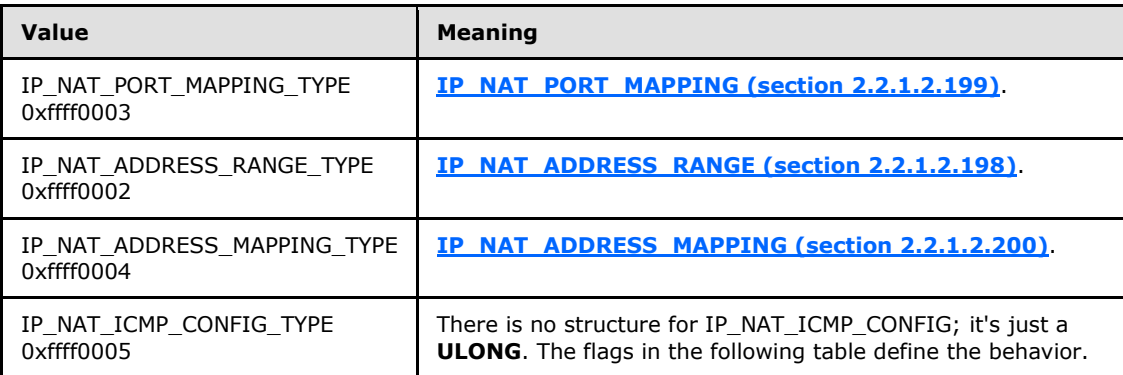

The values for IP\_NAT\_ICMP\_CONFIG\_TYPE are as follows:

*[MS-RRASM] — v20140502 Routing and Remote Access Server (RRAS) Management Protocol* 

*Copyright © 2014 Microsoft Corporation.* 

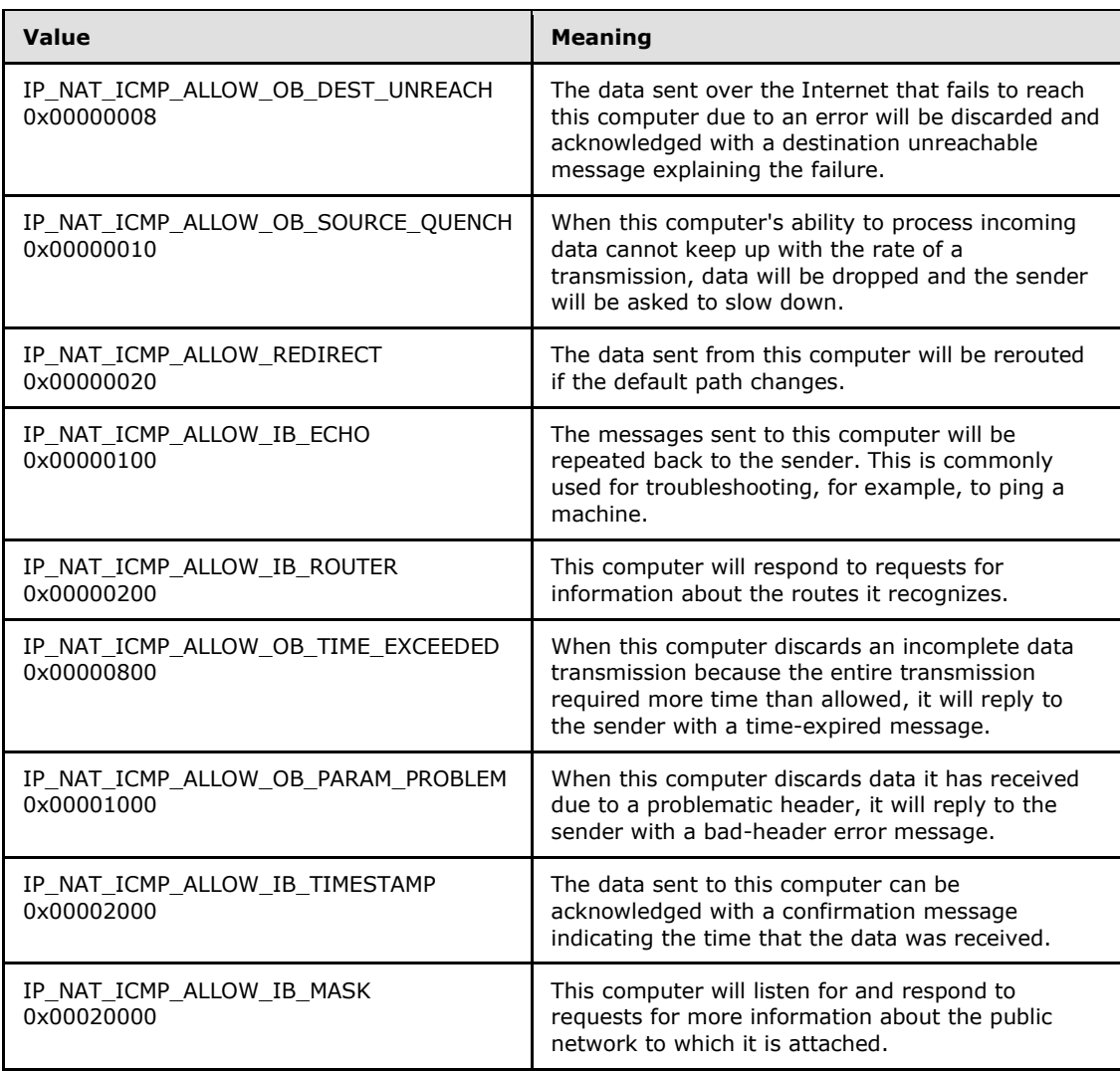

## **2.2.1.2.198 IP\_NAT\_ADDRESS\_RANGE**

<span id="page-236-0"></span>Holds a range of addresses that are part of the address-pool for a boundary interface. An address pool consists of a list of these structures. Overlapping address ranges are not supported. Noncontiguous subnet masks are also unsupported.

```
typedef struct {
 ULONG StartAddress;
  ULONG EndAddress;
  ULONG SubnetMask;
} IP_NAT_ADDRESS_RANGE;
```
**StartAddress:** The starting IP address of the address pool.

**EndAddress:** The end IP address of the address pool.

*[MS-RRASM] — v20140502 Routing and Remote Access Server (RRAS) Management Protocol* 

*Copyright © 2014 Microsoft Corporation.* 

<span id="page-237-0"></span>**SubnetMask:** The subnet mask of the address pool; see [\[RFC950\].](http://go.microsoft.com/fwlink/?LinkId=90501)

### **2.2.1.2.199 IP\_NAT\_PORT\_MAPPING**

Holds a static mapping that ties a public-side port on this NAT interface to a particular private machine's address or port. In the case of an interface with a pool of addresses, the "PublicAddress" should specify which of those addresses this static mapping applies to.

```
typedef struct {
  UCHAR Protocol;
  USHORT PublicPort;
  ULONG PublicAddress;
  USHORT PrivatePort;
  ULONG PrivateAddress;
} IP_NAT_PORT_MAPPING;
```
**Protocol:** Specifies the protocol used for data reception and transmission.

**PublicPort:** Specifies the destination port number of incoming public traffic.

**PublicAddress:** Specifies the public IPv4 address.

**PrivatePort:** The destination port number of the private traffic.

<span id="page-237-1"></span>**PrivateAddress:** Specifies the private IPv4 address.

### **2.2.1.2.200 IP\_NAT\_ADDRESS\_MAPPING**

Holds a static mapping that ties an address from this NAT interface's address pool to a particular private-machine's address.

**Note** This address must fall within one of the ranges comprising the pool as specified by the [IP\\_NAT\\_ADDRESS\\_RANGE](#page-236-0) structures.

```
typedef struct {
  ULONG PrivateAddress;
  ULONG PublicAddress;
  BOOLEAN AllowInboundSessions;
} IP_NAT_ADDRESS_MAPPING;
```
**PrivateAddress:** The private IP address of the translation.

**PublicAddress:** The public IP address of the translation.

**AllowInboundSessions:** Specifies whether sessions from public networks are allowed.

### **2.2.1.2.201 IP\_ALG\_GLOBAL\_INFO**

The **IP\_ALG\_GLOBAL\_INFO**[<186>](#page-539-1) structure holds the global configuration for the Application Layer Gateway transparent proxy and is used in the following methods:

[RRouterInterfaceTransportSetGlobalInfo \(section 3.1.4.10\)](#page-350-0)

*Copyright © 2014 Microsoft Corporation.* 

[RRouterInterfaceTransportGetGlobalInfo \(section 3.1.4.11\)](#page-352-0)

```
typedef struct {
  ULONG LoggingLevel;
  ULONG Flags;
} IP_ALG_GLOBAL_INFO;
```
**LoggingLevel:** Specifies the logging level. It MUST be one of the following values.

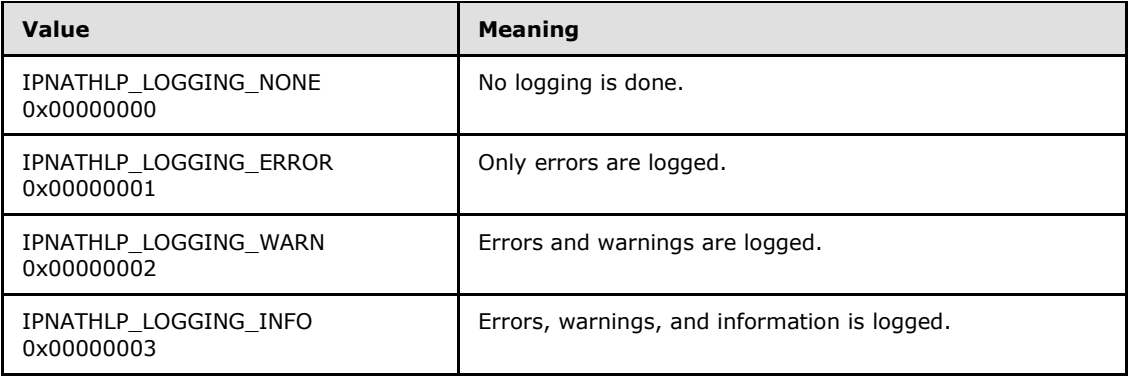

**Flags:** This MUST be set to 0.

#### **2.2.1.2.202 RIP\_GLOBAL\_INFO**

The **RIP\_GLOBAL\_INFO** structur[e<187>](#page-539-2) is used to give the global IPX RIP information for the RRAS server. When this structure is encapsulated in [RTR\\_TOC\\_ENTRY \(section 2.2.1.2.4\),](#page-51-1) the **InfoType** value used MUST be set to 0x00020000. This structure is used in the following methods:

**[RRouterInterfaceTransportSetGlobalInfo \(section 3.1.4.10\)](#page-350-0)**

**[RRouterInterfaceTransportGetGlobalInfo \(section 3.1.4.11\)](#page-352-0)**

```
typedef struct {
  ULONG EventLogMask;
} RIP_GLOBAL_INFO;
```
**EventLogMask:** The mask to manage event logging on the RIP interface on the RRAS server. This MUST be set as combination of one or more of the following flags.

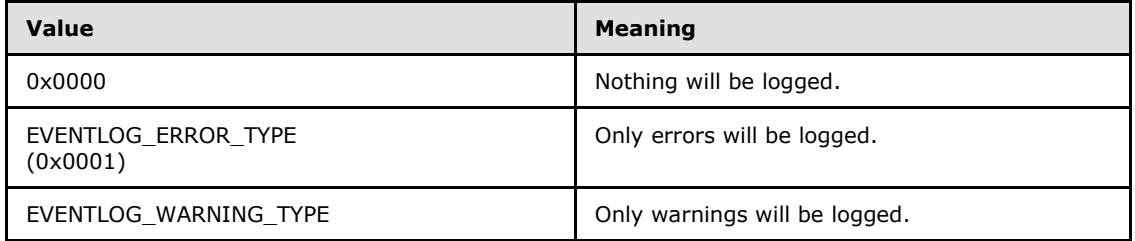

*[MS-RRASM] — v20140502 Routing and Remote Access Server (RRAS) Management Protocol* 

*Copyright © 2014 Microsoft Corporation.* 

<span id="page-239-1"></span>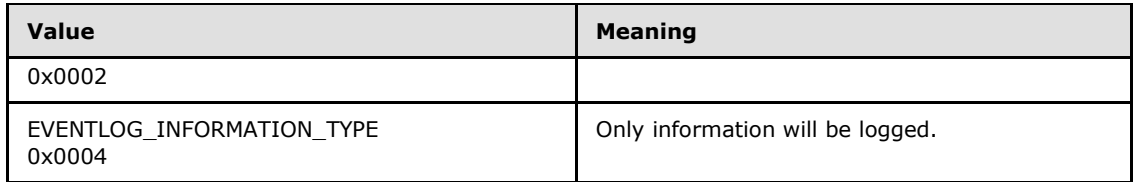

## **2.2.1.2.203 RIP\_ROUTE\_FILTER\_INFO**

This structure contains the information about a route filter to which the filter actions specified in **[RIP\\_IF\\_FILTERS \(section 2.2.1.2.204\)](#page-239-0)** are applied. This structure is used in **RIP\_IF\_FILTERS**.

```
typedef struct {
  UCHAR Network;
  UCHAR Mask;
} RIP_ROUTE_FILTER_INFO;
```
**Network:** The network to which this filter is to be applied.

<span id="page-239-0"></span>**Mask:** The mask that must be ANDed with the network and with the IP address of the packet to establish a filter match. See [\[RFC950\].](http://go.microsoft.com/fwlink/?LinkId=90501)

### **2.2.1.2.204 RIP\_IF\_FILTERS**

The **RIP\_IF\_FILTERS** structur[e<188>](#page-539-3) specifies the filter data for a **[RIP for IPX](#page-21-0)** interface. This structure is used in **[RIP\\_IF\\_CONFIG \(section 2.2.1.2.206\)](#page-241-0)**. Supply filters are applied to the RIP updates supplied by the interface, while the listening filters are applied to the RIP updates being listened to by the interface.

```
typedef struct {
  ULONG SupplyFilterAction;
  ULONG SupplyFilterCount;
  ULONG ListenFilterAction;
  ULONG ListenFilterCount;
  ULONG RouteFilter;
} RIP_IF_FILTERS;
```
**SupplyFilterAction:** This MUST be set to 0x00000001 to permit data and to 0x00000002 to deny data.

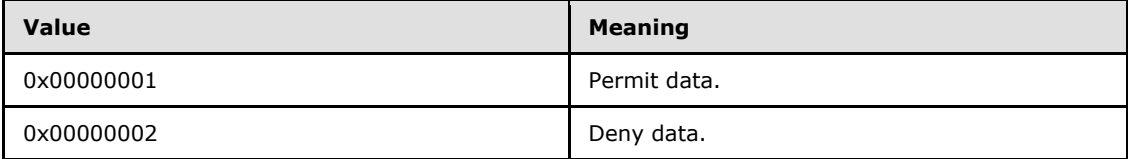

**SupplyFilterCount:** The count of supply filters.

**ListenFilterAction:** This MUST be set to 0x00000001 to permit data and to 0x00000002 to deny data.

*[MS-RRASM] — v20140502 Routing and Remote Access Server (RRAS) Management Protocol* 

*Copyright © 2014 Microsoft Corporation.* 

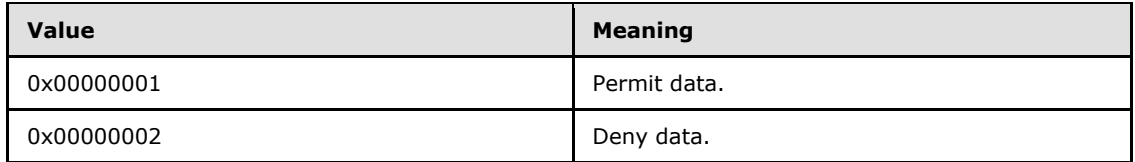

**ListenFilterCount:** The count of listen filters.

<span id="page-240-0"></span>**RouteFilter:** This must be a [RIP\\_ROUTE\\_FILTER\\_INFO \(section 2.2.1.2.203\).](#page-239-1)

## **2.2.1.2.205 RIP\_IF\_INFO**

The RIP\_IF\_INFO $<$ 189 $>$  structure contains information about the RIP for IPX interface. This structure is used in **[RIP\\_IF\\_CONFIG \(section 2.2.1.2.206\)](#page-241-0)** and RIP\_INTERFACE (section [2.2.1.2.125\).](#page-169-0)

```
typedef struct {
  ULONG AdminState;
  ULONG UpdateMode;
  ULONG PacketType;
  ULONG Supply;
  ULONG Listen;
  ULONG PeriodicUpdateInterval;
  ULONG AgeIntervalMultiplier;
} RIP_IF_INFO;
```
**AdminState:** This MUST be set to the desired state of the interface. A value of 0x00000001 disables the interface, and a value of 0x00000002 enables the interface.

**UpdateMode:** This MUST be set to the RIP update mechanism used on the interface. It can have one of the following values.

| Value      | <b>Meaning</b>               |
|------------|------------------------------|
| 0x00000001 | Periodic update.             |
| 0x00000002 | No update.                   |
| 0x00000003 | AutoStatic triggered update. |

**PacketType:** Indicates the RIP packet type used on this interface and MUST be one of the following values:

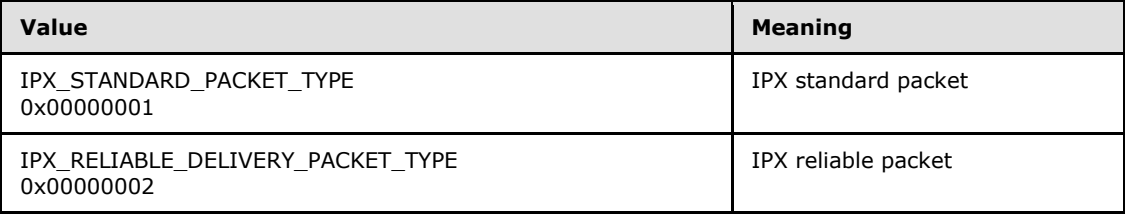

*[MS-RRASM] — v20140502 Routing and Remote Access Server (RRAS) Management Protocol* 

*Copyright © 2014 Microsoft Corporation.* 

- **Supply:** Determines whether to send RIP updates on this interface. A value of 0x00000001 disables sending of a RIP updated on this interface, and a value of 0x00000002 enables sending of a RIP updated on this interface.
- Listen: Determines whether to listen for RIP updates on this interface. A value of 0x00000001 disables listening for a RIP updated on this interface, and a value of 0x00000002 enables listening for a RIP updated on this interface.
- **PeriodicUpdateInterval:** This MUST be the interval at which the information is updated periodically, in seconds. The default value is 60.

<span id="page-241-0"></span>**AgeIntervalMultiplier:** Each time a periodic update is done at the server, PeriodicUpdateInterval is multiplied by AgeIntervalMultiplier. The default value is 3.

### **2.2.1.2.206 RIP\_IF\_CONFIG**

The **RIP\_IF\_CONFIG** structur[e<190>](#page-539-5) is used to specify the configuration information of a RIP for IPX interface. When this structure is encapsulated in [RTR\\_TOC\\_ENTRY \(section 2.2.1.2.4\),](#page-51-1) the **InfoType** value used MUST be set to 0x00020000 and the transport MUST be PID IPX.

```
typedef struct {
  DWORD RipIfInfo;
  DWORD RipIfFilters;
} RIP_IF_CONFIG;
```
**RipIfInfo:** This MUST be a [RIP\\_IF\\_INFO \(section 2.2.1.2.205\)](#page-240-0) structure.

**RipIfFilters:** This MUST be a [RIP\\_IF\\_FILTERS \(section 2.2.1.2.204\)](#page-239-0) structure.

### **2.2.1.2.207 SAP\_GLOBAL\_CONFIG**

The **SAP\_GLOBAL\_INFO** structur[e<191>](#page-539-6) is used to give the global SAP information for the RRAS server. When this structure is encapsulated in [RTR\\_TOC\\_ENTRY \(section 2.2.1.2.4\),](#page-51-1) the **InfoType** value used MUST be set to 0x00020001 and the transport MUST be PID\_IPX.

```
typedef struct {
  DWORD EventLogMask;
} SAP_GLOBAL_INFO;
```
**EventLogMask:** The mask to manage event logging on the SAP interface on the RRAS server. This MUST be set as combination of one or more following flags.

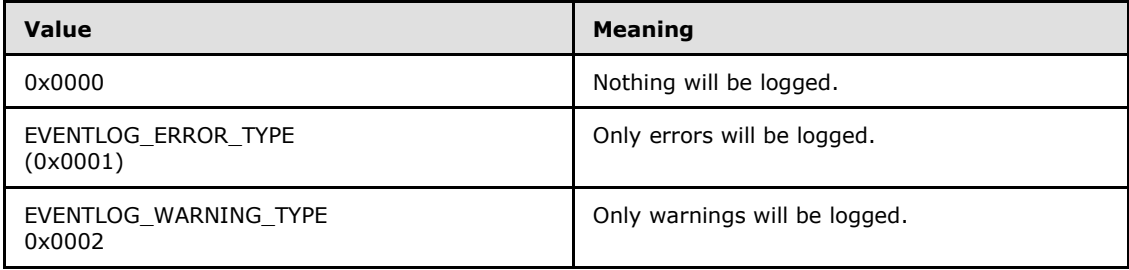

*[MS-RRASM] — v20140502 Routing and Remote Access Server (RRAS) Management Protocol* 

*Copyright © 2014 Microsoft Corporation.* 

<span id="page-242-0"></span>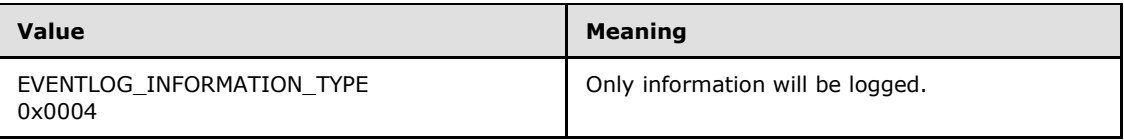

## **2.2.1.2.208 OSPF\_ROUTE\_FILTER**

This structure <<a>192> is used as part of OSPF\_ROUTE\_FILTER\_INFO.

```
typedef struct {
  DWORD dwAddress;
  DWORD dwMask;
} OSPF_ROUTE_FILTER;
```
**dwAddress:** The IPV4 address or subnet.

dwMask: The IP subnet mask. See [\[RFC950\].](http://go.microsoft.com/fwlink/?LinkId=90501)

## **2.2.1.2.209 OSPF\_ROUTE\_FILTER\_INFO**

This structure $\leq$ 193 $>$  contains OSPF route filter information and is used by the following methods:

[RRouterInterfaceTransportSetGlobalInfo \(section 3.1.4.10\)](#page-350-0)

[RRouterInterfaceTransportGetGlobalInfo \(section 3.1.4.11\)](#page-352-0)

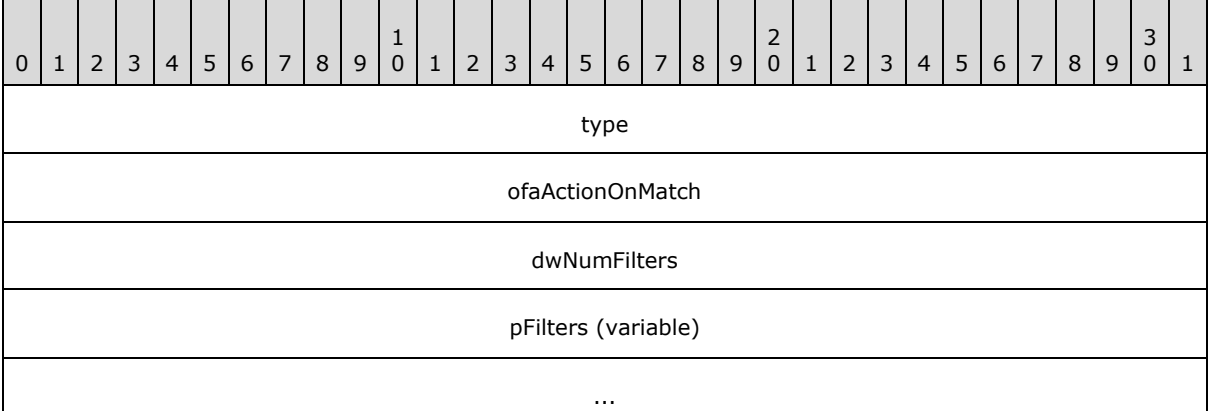

**type (4 bytes):** This MUST be set to **OSPF\_ROUTE\_FILTER\_PARAM\_TYPE**.

**ofaActionOnMatch (4 bytes):** Set to 0 or 1 as mentioned in **OSPF\_FILTER\_ACTION [\(section 2.2.1.1.15\)](#page-43-0)**.

**dwNumFilters (4 bytes):** Set to the number of route filters present in the **pFilters** field.

**pFilters (variable):** List of route filters. This points to a buffer that contains a list of structures of type **[OSPF\\_ROUTE\\_FILTER \(section 2.2.1.2.208\)](#page-242-0)**.

*[MS-RRASM] — v20140502 Routing and Remote Access Server (RRAS) Management Protocol* 

*Copyright © 2014 Microsoft Corporation.* 

### **2.2.1.2.210 OSPF\_PROTO\_FILTER\_INFO**

This structure $\leq$ 194 $>$  contains the OSPF protocol filter information is used by the following methods:

- **[RRouterInterfaceTransportSetGlobalInfo \(section 3.1.4.10\)](#page-350-0)**
- **[RRouterInterfaceTransportGetGlobalInfo \(section 3.1.4.11\)](#page-352-0)**

```
typedef struct {
  DWORD type;
 OSPF_FILTER_ACTION ofaActionOnMatch;
  DWORD dwNumFilters;
  DWORD pdwProtoId[1];
} OSPF_PROTO_FILTER_INFO;
```
**type:** This MUST be set to OSPF\_PROTO\_FILTER\_INFO\_TYPE.

**ofaActionOnMatch:** Set to 0 or 1 as mentioned in **[OSPF\\_FILTER\\_ACTION \(section](#page-43-0)  [2.2.1.1.15\)](#page-43-0)**.

**dwNumFilters:** The number of protocol filters present in the **pFilter** field.

**pdwProtoId:** A list of protocol IDs. This list MUST contain one or more values defined in [MIB\\_IPFORWARD\\_PROTO \(section 2.2.1.1.9\).](#page-39-0) All other values are ignored.

#### **2.2.1.2.211 OSPF\_GLOBAL\_PARAM**

This structure $\leq$ 195 $>$  contains the OPSF global parameters and is used by the following methods:

- **[RRouterInterfaceTransportSetGlobalInfo \(section 3.1.4.10\)](#page-350-0)**
- **[RRouterInterfaceTransportGetGlobalInfo \(section 3.1.4.11\)](#page-352-0)**

```
typedef struct {
  DWORD type;
  DWORD create;
   DWORD enable;
   DWORD routerId;
   DWORD ASBrdrRtr;
  DWORD logLevel;
} OSPF_GLOBAL_PARAM;
```
**type:** This MUST be set to **OSPF\_GLOBAL\_PARAM\_TYPE**.

**create:** Set to 1 if the configuration needs to be created or set to 2 if it needs to be deleted.

**enable:** Set to 1 if the configuration needs to be enabled or set to 2 if it needs to be deleted.

**routerId:** This can be any value, or the IP address of the router, and MUST NOT be zero.

**ASBrdrRtr:** If it is the boundary router set to 1, otherwise set to 2.

**logLevel:** Set to 0 if no logging, 1 if an error, 2 if a warning, and 3 if information.

*Copyright © 2014 Microsoft Corporation.* 

### **2.2.1.2.212 OSPF\_AREA\_PARAM**

The **OSPF\_AREA\_PARAM** structur[e<196>](#page-539-11) contains the OSPF area parameters and is used by the following methods:

- **[RRouterInterfaceTransportSetGlobalInfo \(section 3.1.4.10\)](#page-350-0)**
- **[RRouterInterfaceTransportGetGlobalInfo \(section 3.1.4.11\)](#page-352-0)**

When calling **RRouterInterfaceTransportSetGlobalInfo** you MUST NOT delete the area with the areaId set to 0.0.0.0, which works as the backbone area for the OSPF, otherwise the method will return a failure.

```
typedef struct {
  DWORD type;
  DWORD create;
  DWORD enable;
 DWORD areaId:
  DWORD authType;
  DWORD importASExtern;
  DWORD stubMetric;
  DWORD importSumAdv;
} OSPF_AREA_PARAM;
```
**type:** This MUST be set to **OSPF\_AREA\_PARAM\_TYPE**.

**create:** Set to 1 if the configuration needs to be created or set to 2 if it needs to be deleted.

**enable:** Set to 1 if the configuration needs to be enabled or set to 2 if it needs to be deleted.

**areaId:** Set to 0 if it is border. Otherwise, set to any nonzero value.

**authType:** Set to 1 if there is no password or set to 2 for a simple password.

**importASExtern:** Set to 1 if yes, 2 for no.

**stubMetric:** Stub area metric. It MUST be set to a value between 1 and USHORTMAX/2.

**importSumAdv:** The import summary advertisement. Set to 1 if yes, 2 for no.

#### **2.2.1.2.213 OSPF\_AREA\_RANGE\_PARAM**

The **OSPF\_AREA\_RANGE\_PARAM** structur[e<197>](#page-539-12) contains the OSPF area range parameters. This structure is used by the following methods:

- **[RRouterInterfaceTransportSetGlobalInfo \(section 3.1.4.10\)](#page-350-0)**
- **[RRouterInterfaceTransportGetGlobalInfo \(section 3.1.4.11\)](#page-352-0)**

```
typedef struct {
  DWORD type;
   DWORD create;
   DWORD enable;
   DWORD areaId;
  DWORD rangeNet;
  DWORD rangeMask;
```
*245 / 561*

*[MS-RRASM] — v20140502 Routing and Remote Access Server (RRAS) Management Protocol* 

*Copyright © 2014 Microsoft Corporation.* 

} OSPF\_AREA\_RANGE\_PARAM;

**type:** This MUST be set to **OSPF\_AREA\_RANGE\_PARAM\_TYPE**.

**create:** Set to 1 if the configuration needs to be created, or set to 2 if it needs to be deleted.

**enable:** Set to 1 if the configuration needs to be enabled, or set to 2 if it needs to be deleted.

**areaId:** Set to 0 if it is a border. Otherwise, set it to any nonzero value.

**rangeNet:** The IP address of the subnet.

**rangeMask:** The mask of the IP address subnet.

### **2.2.1.2.214 OSPF\_VIRT\_INTERFACE\_PARAM**

This structure $\leq$ 198 $\geq$  contains the OSPF virtual interface parameters and is used by the following methods:

- [RRouterInterfaceTransportSetGlobalInfo \(section 3.1.4.10\)](#page-350-0)
- [RRouterInterfaceTransportGetGlobalInfo \(section 3.1.4.11\)](#page-352-0)

```
typedef struct {
   DWORD type;
  DWORD create;
  DWORD enable;
   DWORD transitAreaId;
  DWORD virtNeighborRouterId;
  DWORD transitDelay;
  DWORD retransInterval;
  DWORD helloInterval;
  DWORD deadInterval;
  BYTE password[8];
} OSPF_VIRT_INTERFACE_PARAM;
```
**type:** This MUST be set to **OSPF\_VIRT\_INTF\_PARAM\_TYPE**.

**create:** Set to 1 if the configuration needs to be created or set to 2 if it needs to be deleted. **enable:** Set to 1 if the configuration needs to be enabled or set to 2 if it needs to be deleted. **transitAreaId:** The transit area ID. It MUST not be set to 0; it MUST be set to an IP address. **virtNeighborRouterId:** The virtual neighbor router ID (for example, the IP address). **transitDelay:** This MUST be set to a value a value between 1 and 3600. **retransInterval:** This MUST be set to a value between 1 and 3600. **helloInterval:** This MUST be set to a value between 1 and USHORTMAX/2. **deadInterval:** This MUST be set to a value between 1 and USHORTMAX/2. **password:** The password.

*[MS-RRASM] — v20140502 Routing and Remote Access Server (RRAS) Management Protocol* 

*Copyright © 2014 Microsoft Corporation.* 

## **2.2.1.2.215 OSPF\_INTERFACE\_PARAM**

This structur[e<199>](#page-539-14) contains the OSPF Non-Broadcast Multiple Access (NBMA) neighbor parameters and is used in the following methods:

- [RRouterInterfaceTransportAdd \(section 3.1.4.18\)](#page-365-0)
- [RRouterInterfaceTransportGetInfo \(section 3.1.4.19\)](#page-368-0)
- [RRouterInterfaceTransportSetInfo \(section 3.1.4.20\)](#page-370-0)

typedef struct { DWORD type; DWORD create; DWORD enable; DWORD intfIpAddr; DWORD intfSubnetMask; DWORD areaId; DWORD intfType; DWORD routerPriority; DWORD transitDelay; DWORD retransInterval; DWORD helloInterval; DWORD deadInterval; DWORD pollInterval; DWORD metricCost; BYTE password[8]; DWORD mtuSize;

} OSPF\_INTERFACE\_PARAM;

#### **type:** This MUST be set to **OSPF\_INTF\_PARAM\_TYPE**.

- **create:** This MUST be set to 1 if the configuration needs to be created or set to 2 if it needs to be deleted.
- **enable:** This MUST set to 1 if the configuration needs to be enabled or set to 2 if it needs to be deleted.

**intfIpAddr:** The interface address on which the OSPF is enabled.

**intfSubnetMask:** The interface subnet address on which the OSPF is enabled. See [\[RFC950\].](http://go.microsoft.com/fwlink/?LinkId=90501)

**areaId:** The area ID of the OSPF area of which the interface is a part.

**intfType:** Set to 1 for broadcast, set to 2 for NBMA, and set to 3 for point-to-point.

**routerPriority:** This MUST be set to a value between 1 and 255.

**transitDelay:** This MUST be set to a value between 1 and 3600.

**retransInterval:** This MUST be set to a value between 1 and 3600.

**helloInterval:** This MUST be set to a value between 1 and USHORTMAX/2.

**deadInterval:** This MUST be set to a value between 1 and USHORTMAX/2.

**pollInterval:** This MUST be set to a value between 1 and USHORTMAX/2.

*Copyright © 2014 Microsoft Corporation.* 

**metricCost:** This MUST be set to a value between 1 and USHORTMAX/2.

**password[8]:** The password.

**mtuSize:** This MUST be set to a value between 1 and 10000.

# **2.2.1.2.216 OSPF\_NBMA\_NEIGHBOR\_PARAM**

This structure $\leq$ 200 $>$  contains the OSPF NBMA neighbor parameters and is used in the following methods:

- [RRouterInterfaceTransportAdd \(section 3.1.4.18\)](#page-365-0)
- [RRouterInterfaceTransportGetInfo \(section 3.1.4.19\)](#page-368-0)
- [RRouterInterfaceTransportSetInfo \(section 3.1.4.20\)](#page-370-0)

```
typedef struct {
  DWORD type;
  DWORD create;
  DWORD enable;
  DWORD neighborIpAddr;
   DWORD intfIpAddr;
   DWORD neighborPriority;
} OSPF_NBMA_NEIGHBOR_PARAM;
```
**type:** This MUST be set to **OSPF\_NEIGHBOR\_PARAM\_TYPE**.

**create:** Set to 1 if the configuration needs to be created or set to 2 if it needs to be deleted.

**enable:** Set to 1 if the configuration needs to be created or set to 2 if it needs to be deleted.

**neighborIpAddr:** The neighbor IP address.

**intfIpAddr:** The interface IP address.

**neighborPriority:** The priority of the neighbor.

## **2.2.1.2.217 RequestBuffer**

The RequestBuffer is a generic information container used by the [RasRpcSubmitRequest \(section](#page-442-0)  [3.4.4.5\)](#page-442-0) method to set or retrieve information on RRAS server.

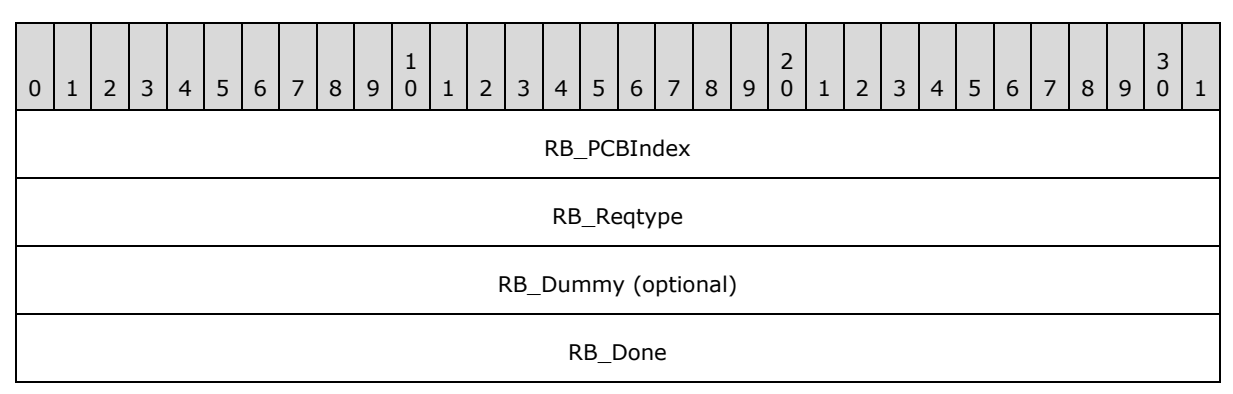

*[MS-RRASM] — v20140502 Routing and Remote Access Server (RRAS) Management Protocol* 

*Copyright © 2014 Microsoft Corporation.* 

*Release: Thursday, May 15, 2014* 

*248 / 561*

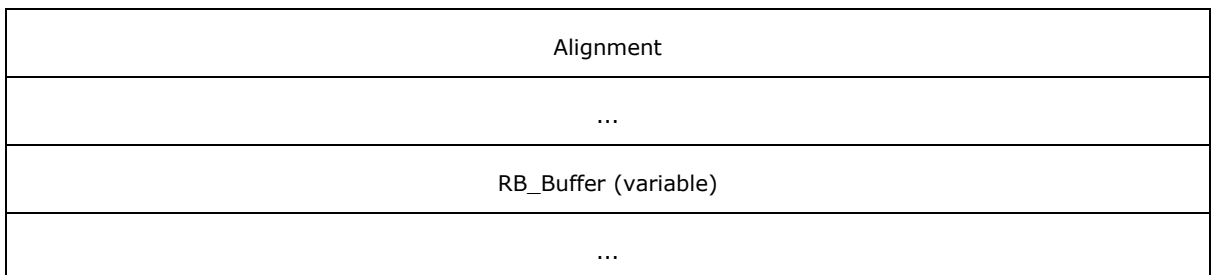

**RB\_PCBIndex (4 bytes):** A unique identifier for the port.

**RB\_Reqtype (4 bytes):** A **[ReqTypes \(section 2.2.1.1.18\)](#page-45-0)** enumeration value indicating the request type sent to the server.

**RB\_Dummy (4 bytes):** MUST be set to the size of the ULONG\_PTR on the client. <201>

**RB\_Done (4 bytes):** MUST be set to zero when sent and MUST be ignored on receipt.

**Alignment (8 bytes):** MUST be set to zero when sent and MUST be ignored on receipt.

**RB Buffer (variable):** A pointer to the buffer that contains the information specific to the **RB\_Reqtype** request type.

This information MUST be one of the following structures depending upon the **RB\_Reqtype ReqTypes**.

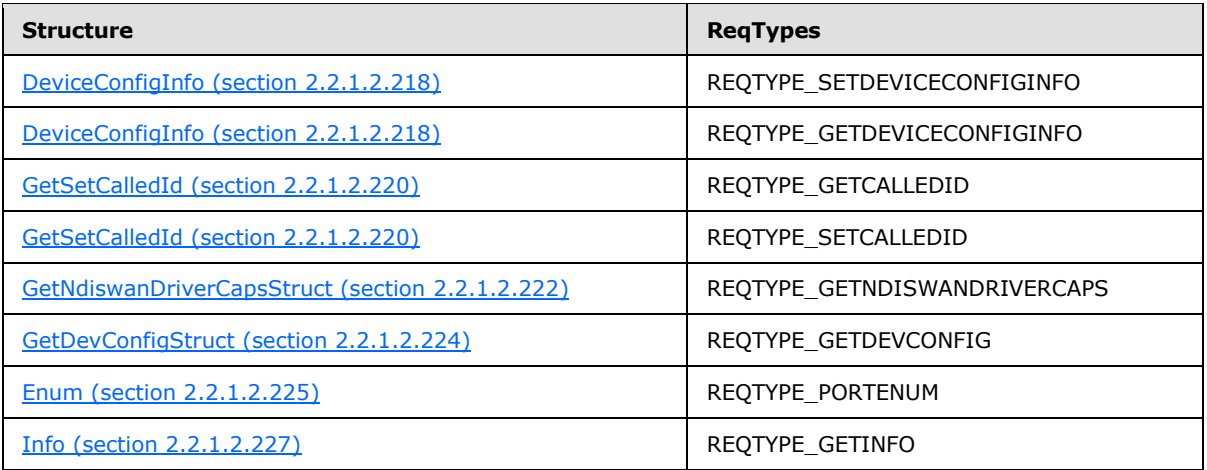

#### **2.2.1.2.218 DeviceConfigInfo**

<span id="page-248-0"></span>The DeviceConfigInfo structure contains information specific to the **REQTYPE\_SETDEVICECONFIGINFO** and **REQTYPE\_GETDEVICECONFIGINFO** [ReqTypes](#page-45-0)  [\(section 2.2.1.1.18\).](#page-45-0)

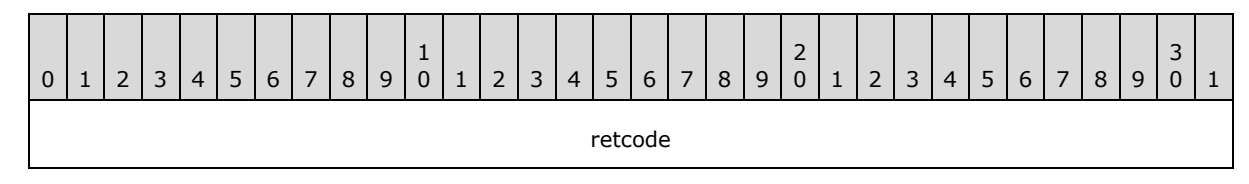

*[MS-RRASM] — v20140502 Routing and Remote Access Server (RRAS) Management Protocol* 

*Copyright © 2014 Microsoft Corporation.* 

*Release: Thursday, May 15, 2014* 

*249 / 561*

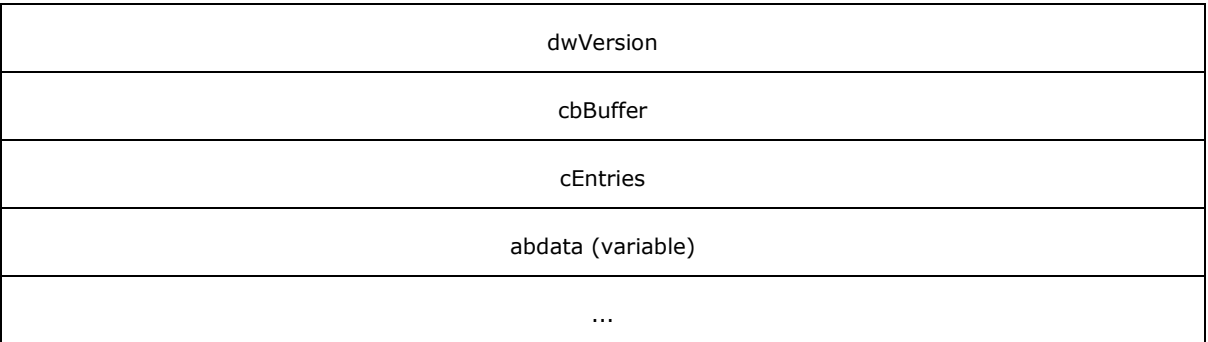

**retcode (4 bytes):** A 32-bit, unsigned integer value that indicates return status. A return value ERROR\_SUCCESS (0x00000000) indicates that the operation was completed successfully; otherwise it contains an error code, specified in  $[MS-ERREF]$  or in [2.2.4.](#page-333-0)

**dwVersion (4 bytes):** Specifies the version of the server. <202>

**cbBuffer (4 bytes):** This MUST be set to the size, in bytes, of the buffer passed in **abdata**.

**cEntries (4 bytes):** Specifies the number of device entries as returned by the server.

<span id="page-249-0"></span>**abdata (variable):** This refers to the buffer containing the array of **[RAS\\_DEVICE\\_INFO](#page-249-0)  [\(section 2.2.1.2.219\)](#page-249-0)** structures as returned by the server.

### **2.2.1.2.219 RAS\_DEVICE\_INFO**

The **RAS\_DEVICE\_INFO** structure contains device information.

```
typedef struct _RAS_DEVICE_INFO {
  DWORD dwVersion;
  BOOL fWrite;
  BOOL fRasEnabled;
  BOOL fRouterEnabled;
  BOOL fRouterOutboundEnabled;
  DWORD dwTapiLineId;
  DWORD dwError;
  DWORD dwNumEndPoints;
  DWORD dwMaxOutCalls;
  DWORD dwMaxInCalls;
  DWORD dwMinWanEndPoints;
  DWORD dwMaxWanEndPoints;
  RASDEVICETYPE eDeviceType;
  GUID guidDevice;
  CHAR szPortName[17];
  CHAR szDeviceName[129];
  WCHAR wszDeviceName[129];
} RAS_DEVICE_INFO, 
*PRAS_DEVICE_INFO;
```
dwVersion: Specifies the version of the Rasrpc server. <203>

**fWrite:** If set to 1, specifies that device information needs to be stored on RRAS. If set to 0, specifies that the device information does not need to be stored.

*[MS-RRASM] — v20140502 Routing and Remote Access Server (RRAS) Management Protocol* 

*Copyright © 2014 Microsoft Corporation.* 

- **fRasEnabled:** If set to 1, specifies that the device is enabled for incoming connections. If set to 0, specifies that the device is not enabled for incoming connections.
- **fRouterEnabled:** If set to 1, specifies that the device is enabled for both incoming and outgoing **Demand dial** connection. If set to 0, specifies that the device is not enabled for both incoming and outgoing **Demand dial** connection.
- **fRouterOutboundEnabled:** If set to 1, specifies that the device is enabled for outgoing Demand dial connection. This can be set to 1 only when fRouterEnabled is set to  $0.204>$
- **dwTapiLineId:** Unique **TAPI** identifier for the device.

**dwError:** Specifies the return status as explained in section [2.2.1.2.218](#page-248-0) for the **retcode** field.

**dwNumEndPoints:** Specifies the number of WAN end points available for the device.

**dwMaxOutCalls:** Specifies the maximum number of outgoing connections allowed on the device.

**dwMaxInCalls:** Specifies the maximum number of incoming connections allowed on the device.

- **dwMinWanEndPoints:** Specifies the minimum number of WAN **end points** allowed on the device.
- **dwMaxWanEndPoints:** Specifies the maximum number of WAN **end points** allowed on the device.

**eDeviceType:** Specifies the **RASDEVICETYPE** enumeration type.

**guidDevice:** A **GUID** uniquely identifying the device. This value MUST NOT be used when eDeviceType is RDT\_Modem.

**szPortName:** Specifies a null-terminated ASCII string specifying the Port Name.

**szDeviceName:** Specifies a null-terminated ASCII string specifying the Device Name.

<span id="page-250-0"></span>**wszDeviceName:** Specifies a null-terminated Unicode string specifying the Device Name. $\leq 205$ 

## **2.2.1.2.220 GetSetCalledId**

The **GetSetCalledId** structure contains information specific to the REQTYPE\_GETCALLEDID and REQTYPE\_SETCALLEDID\_ReqTypes.

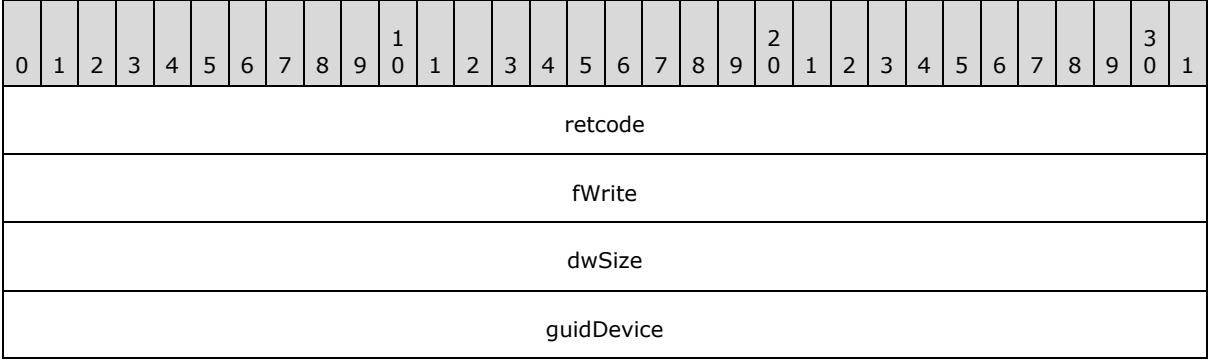

*[MS-RRASM] — v20140502 Routing and Remote Access Server (RRAS) Management Protocol* 

*Copyright © 2014 Microsoft Corporation.* 

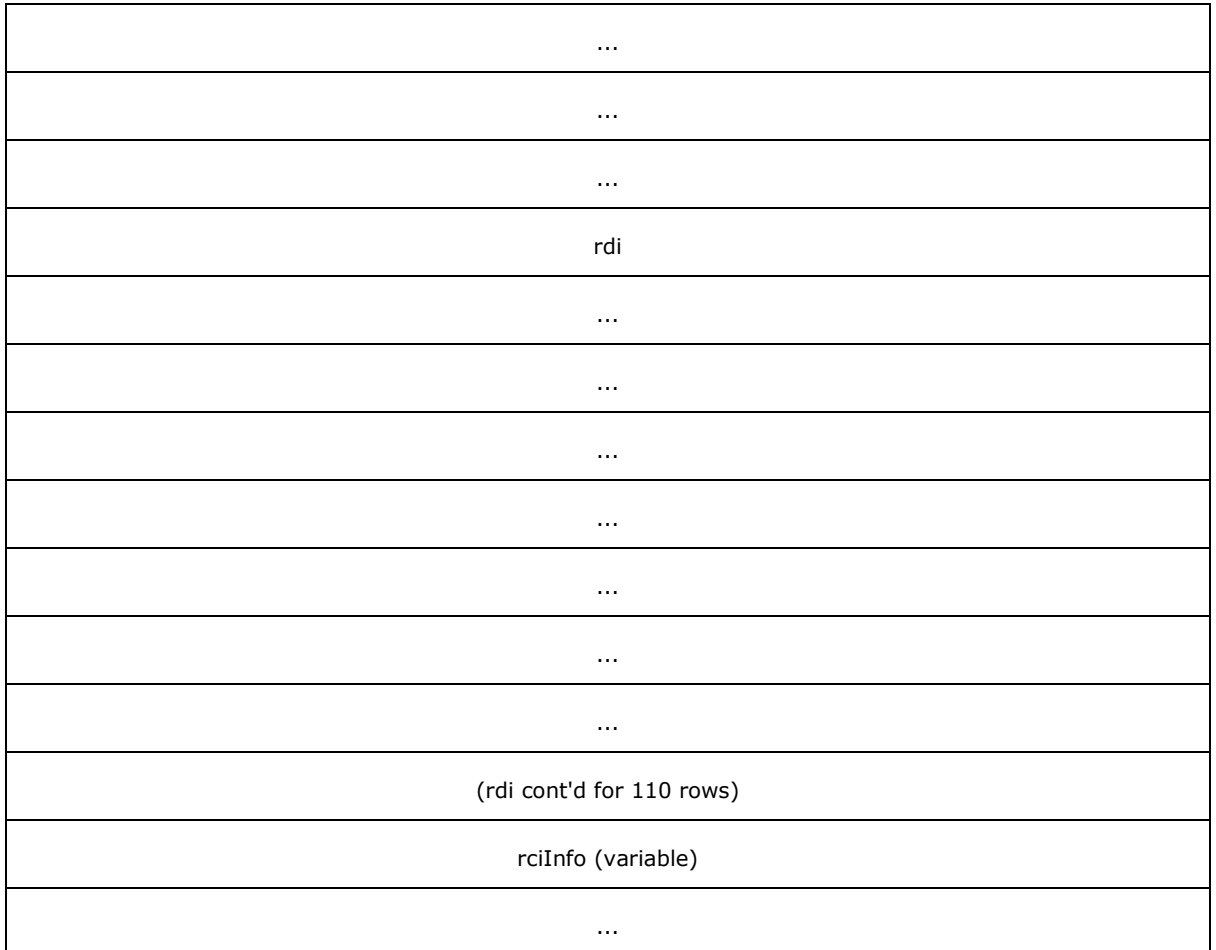

- **retcode (4 bytes):** Specifies the return status as explained in section [2.2.1.2.218](#page-248-0) for the retcode field.
- **fWrite (4 bytes):** If set to 1, specifies that **[CalledID](#page-19-0)** information MUST be stored on RRAS. If set to 0, CalledId information MUST not be stored.
- **dwSize (4 bytes):** Specifies the size, in bytes, of the rciInfo structure, including the rciInfo.bCalledId buffer, which is specified by the **dwSize** member of the [RAS\\_CALLEDID\\_INFO](#page-251-0) structure.

**guidDevice (16 bytes):** This value MUST be set to 0 when sent and ignored on receipt.

**rdi (472 bytes):** Specifies the RAS\_DEVICE\_INFO structure as defined in section [2.2.1.2.219](#page-249-0)

<span id="page-251-0"></span>**rciInfo (variable):** Specifies the RAS\_CALLEDID\_INFO structure as defined in section [2.2.1.2.221](#page-251-0)

### **2.2.1.2.221 RAS\_CALLEDID\_INFO**

The **RAS\_CALLEDID\_INFO** structure contains the TAPI CalledId information.

*[MS-RRASM] — v20140502 Routing and Remote Access Server (RRAS) Management Protocol* 

*Copyright © 2014 Microsoft Corporation.*
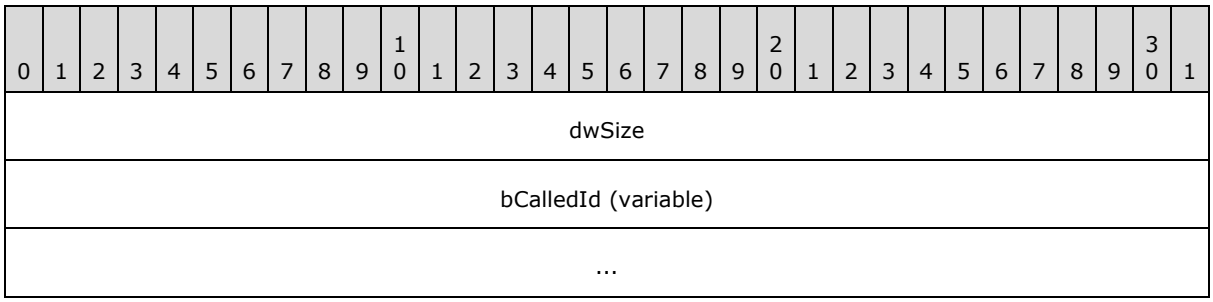

**dwSize (4 bytes):** Specifies the size in bytes of the bCalledId buffer.

**bCalledId (variable):** Specifies the buffer containing the null-terminated Unicode string representing the called device phonenumber information.

#### **2.2.1.2.222 GetNdiswanDriverCapsStruct**

The **GetNdiswanDriverCapsStruct** structure contains the information specific to the REQTYPE\_GETNDISWANDRIVERCAPS **ReqTypes**

```
typedef struct GetNdiswanDriverCapsStruct {
  DWORD retcode;
 RAS NDISWAN DRIVER INFO NdiswanDriverInfo;
} GetNdiswanDriverCapsStruct;
```
retcode: Specifies the return status as explained in section [2.2.1.2.218](#page-248-0) for retcode field.

**NdiswanDriverInfo:** The **RAS\_NDISWAN\_DRIVER\_INFO** structure.

### **2.2.1.2.223 RAS\_NDISWAN\_DRIVER\_INFO**

The RAS\_NDISWAN\_DRIVER\_INFO structure contains the encryption capabilities of the RRAS server.

```
typedef struct _RAS_NDISWAN_DRIVER_INFO {
  ULONG DriverCaps;
  ULONG Reserved;
} RAS_NDISWAN_DRIVER_INFO, 
*P_NDISWAN_DRIVER_INFO;
```
**DriverCaps:** Specifies the encryption capabilities of the RRAS. It MUST be one of the following values.

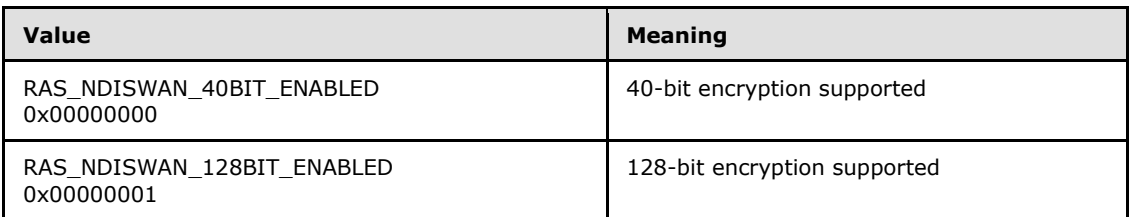

**Reserved:** MUST be set to zero when sent and MUST be ignored on receipt.

*[MS-RRASM] — v20140502 Routing and Remote Access Server (RRAS) Management Protocol* 

*Copyright © 2014 Microsoft Corporation.* 

# **2.2.1.2.224 GetDevConfigStruct**

The GetDevConfigStruct structure contains information specific to the **REQTYPE\_GETDEVCONFIG** [ReqTypes \(section 2.2.1.1.18\).](#page-45-0)

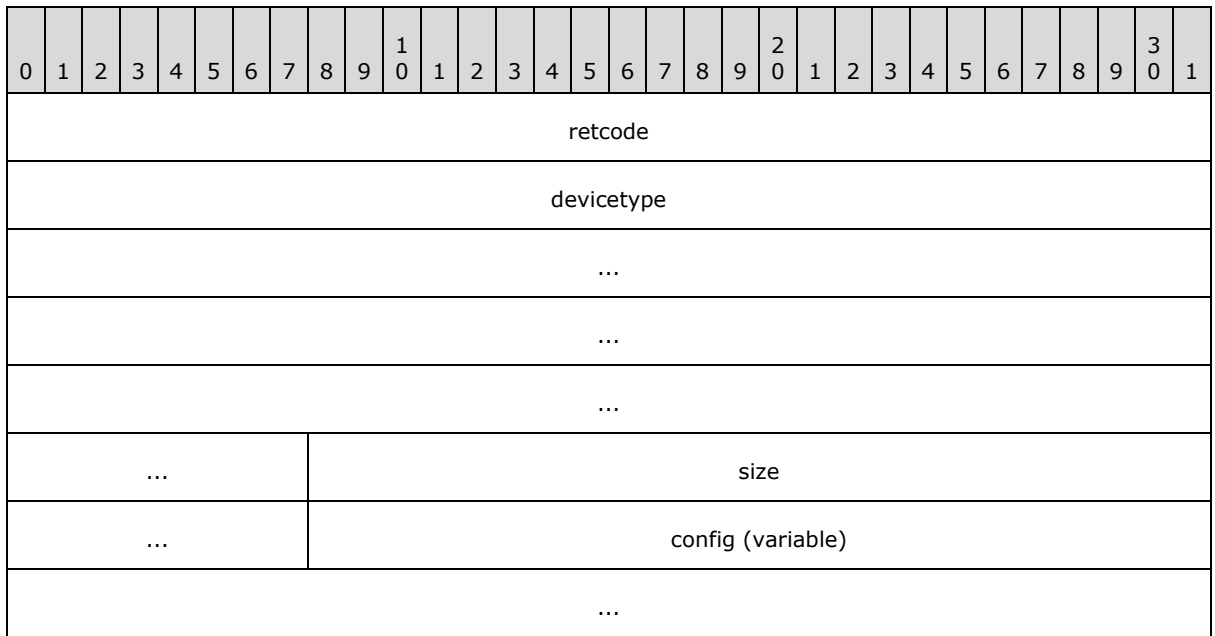

**retcode (4 bytes):** Specifies the return status as explained in section [2.2.1.2.218](#page-248-0) for retcode field.

**devicetype (17 bytes):** Specifies a null-terminated ASCII string that indicates the RRAS server device type as specified for the **wszDeviceType** field in the **[RASI\\_PORT\\_0 \(section](#page-119-0)  [2.2.1.2.76\)](#page-119-0)** structure.

**size (4 bytes):** Specifies the size in bytes of the configuration data as specified by **config**.

**config (variable): Tapi** device configuration blob as specified by **GetDevConfig.lpDeviceConfig** in section 2.2.4.1.3.33 of [\[MS-TRP\].](%5bMS-TRP%5d.pdf)

### **2.2.1.2.225 Enum**

The Enum structure contains information specific to the **REQTYPE\_PORTENUM** [ReqTypes \(section](#page-45-0)  [2.2.1.1.18\)](#page-45-0) value.

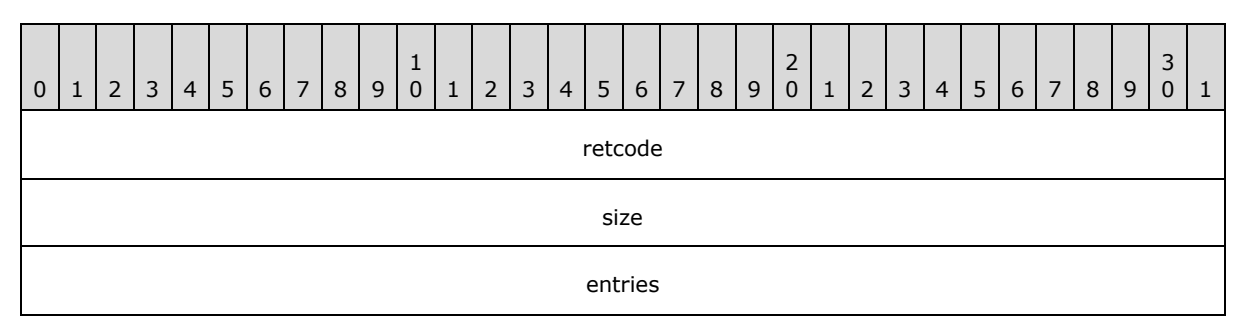

*[MS-RRASM] — v20140502 Routing and Remote Access Server (RRAS) Management Protocol* 

*Copyright © 2014 Microsoft Corporation.* 

buffer (variable)

<span id="page-254-0"></span>...

**retcode (4 bytes):** Specifies the return status as explained in section [2.2.1.2.218](#page-248-0) for the **retcode** field.

**size (4 bytes):** Specifies the size in bytes of the **buffer**.

**entries (4 bytes):** Specifies the number of port entries as pointed by the **buffer**.

**buffer (variable):** Points to the array of [RASMAN\\_PORT\\_32 \(section 2.2.1.2.226\)](#page-254-0) structures.

### **2.2.1.2.226 RASMAN\_PORT\_32**

The **RASMAN\_PORT\_32** structure contains information regarding a specific RAS port, such as port status and port name.

```
typedef struct _RASMAN_PORT_32 {
  DWORD P_Port;
 CHAR P PortName[16];
  RASMAN_STATUS P_Status;
 RASDEVICETYPE P_rdtDeviceType;
 RASMAN_USAGE P_ConfiguredUsage;
 RASMAN_USAGE P_CurrentUsage;
 CHAR P MediaName[16];
 CHAR P_DeviceType[16];
 CHAR P DeviceName[129];
  DWORD P_LineDeviceId;
  DWORD P_AddressId;
} RASMAN_PORT_32;
```
**P\_Port:** A unique identifier for the port.

**P\_PortName:** Specifies a null-terminated ASCII string specifying the port name.

- **P\_Status:** Specifies the status of the port as defined in the **RASMAN\_STATUS (section [2.2.1.1.17\)](#page-45-1)** enumeration type.
- **P\_rdtDeviceType:** Specifies the device type of the port as defined in the **[RASDEVICETYPE](#page-44-0)  [\(section 2.2.1.1.16\)](#page-44-0)** enumeration type.
- **P\_ConfiguredUsage:** Specifies the configured usage of the port as defined in section [2.2.1.1.21.](#page-47-0)
- **P** CurrentUsage: Specifies the usage for the port currently being used as defined in section [2.2.1.1.21.](#page-47-0)
- **P\_MediaName:** A null-terminated ASCII string specifying the name of the media associated with the port.
- **P\_DeviceType:** Specifies a null-terminated ASCII string that indicates the RRAS server device type as specified for the **wszDeviceType** field of the **[RASI\\_PORT\\_0 \(section 2.2.1.2.76\)](#page-119-0)** structure.

*[MS-RRASM] — v20140502 Routing and Remote Access Server (RRAS) Management Protocol* 

*Copyright © 2014 Microsoft Corporation.* 

- **P\_DeviceName:** A null-terminated ASCII string specifying the name of the device associated with the port.
- **P** LineDeviceId: Specifies a unique identifier for the device.
- **P\_AddressId:** MUST be set to zero when sent and ignored on receipt.

### **2.2.1.2.227 Info**

The **Info** structure contains information specific to the **REQTYPE\_GETINFO [ReqTypes \(section](#page-45-0)  [2.2.1.1.18\)](#page-45-0)** value.

```
typedef struct Info {
  union {
    DWORD retcode;
    HANDLE paddingField;
  };
 RASMAN INFO info;
} Info;
```
**retcode:** Specifies the return status as explained in section [2.2.1.2.218](#page-248-0) for the **retcode** field.

**paddingField:** Reserved field to provide proper alignment of the structure.

<span id="page-255-0"></span>**info:** Specifies the port information as defined in the **[RASMAN\\_INFO \(section 2.2.1.2.228\)](#page-255-0)** structure.

# **2.2.1.2.228 RASMAN\_INFO**

The **RASMAN\_INFO** structure contains general information regarding a specific RRAS port, such as port status and port name.

```
typedef struct _RASMAN_INFO {
 RASMAN_STATUS RI_PortStatus;
 RASMAN_STATE RI_ConnState;
  DWORD RI_LinkSpeed;
  DWORD RI_LastError;
 RASMAN_USAGE_RI_CurrentUsage;
 CHAR RI DeviceTypeConnecting[16];
  CHAR RI DeviceConnecting[129];
 CHAR RI szDeviceType[16];
 CHAR RI_szDeviceName[129];
 CHAR RI_szPortName[17];
 RASMAN_DISCONNECT_TYPE RI_DisconnectType;
 DWORD RI OwnershipFlag;
 DWORD RI ConnectDuration;
  DWORD RI BytesReceived;
 CHAR RI Phonebook[261];
 CHAR RI_PhoneEntry[257];
 HANDLE RI ConnectionHandle;
  DWORD RI_SubEntry;
  RASDEVICETYPE RI_rdtDeviceType;
 GUID RI GuidEntry;
 DWORD RI_dwSessionId;
 DWORD RI_dwFlags;
 GUID RI CorrelationGuid;
```
*[MS-RRASM] — v20140502 Routing and Remote Access Server (RRAS) Management Protocol* 

*Copyright © 2014 Microsoft Corporation.* 

*Release: Thursday, May 15, 2014* 

- **RI\_PortStatus:** Specifies the status of the port as defined in **[RASMAN\\_STATUS \(section](#page-45-1)  [2.2.1.1.17\)](#page-45-1)** enumeration type.
- **RI\_ConnState:** Specifies the connection state of the port as defined in **[RASMAN\\_STATE](#page-46-0)  [\(section 2.2.1.1.19\)](#page-46-0)**.
- **RI\_LinkSpeed:** Specifies the link speed in bits per second (bps) of the connection using port as specified by **RI\_szPortName**.
- **RI\_LastError:** Specifies the return status as explained in section [2.2.1.2.218](#page-248-0) for **retcode** field.
- **RI\_CurrentUsage:** Specifies the current usage of the port as defined in section [2.2.1.1.21.](#page-47-0)
- **RI\_DeviceTypeConnecting:** Specifies a null-terminated ASCII string that indicates the RRAS server device type as specified for the **wszDeviceType** field of a RASI\_PORT\_0 (section [2.2.1.2.76\)](#page-119-0) structure.
- **RI\_DeviceConnecting:** Specifies a null-terminated ASCII string containing the name of the device associated with the port.
- **RI\_szDeviceType:** Specifies a null-terminated ASCII string containing the RRAS server device type as specified for the **wszDeviceType** field of RASI\_PORT\_0 structure.
- **RI\_szDeviceName:** Specifies a null-terminated ASCII string containing the name of the device associated with the port.
- **RI\_szPortName:** Specifies a null-terminated ASCII string containing the port name.
- **RI\_DisconnectType:** Specifies the disconnect type of the port as defined by the **[RASMAN\\_DISCONNECT\\_TYPE \(section 2.2.1.1.20\)](#page-46-1)** enumeration type.
- **RI\_OwnershipFlag:** Specifies the **[process identifier \(PID\)](%5bMS-GLOS%5d.pdf)** of the **[client](%5bMS-GLOS%5d.pdf)** application that has opened the port.
- **RI\_ConnectDuration:** Specifies the duration of the current connection on this port, in milliseconds.
- **RI\_BytesReceived:** Specifies the number of bytes received on this port.
- **RI\_Phonebook:** Specifies the **RRAS Phonebook path** for the connection associated with this port.
- **RI** PhoneEntry: Specifies the RRAS Phonebook entry name for the connection associated with this port.
- **RI\_ConnectionHandle:** Specifies a unique 32-bit unsigned integer identifying the connection associated with this port.
- **RI\_SubEntry:** Specifies an index to the **multilink** subentry associated with this port.
- **RI\_rdtDeviceType:** Specifies a value giving the **[RASDEVICETYPE \(section 2.2.1.1.16\)](#page-44-0)** enumeration type.
- **RI\_GuidEntry:** Specifies a GUID uniquely identifying the connection associated with the port.

*Copyright © 2014 Microsoft Corporation.* 

**RI\_dwSessionId:** Specifies the unique session ID associated with the port. <206>

**RI\_dwFlags:** Specifies the configuration option of the connection associated with this port. <207>

The value MUST be one of the following values or a bit-wise OR combination of the following values.

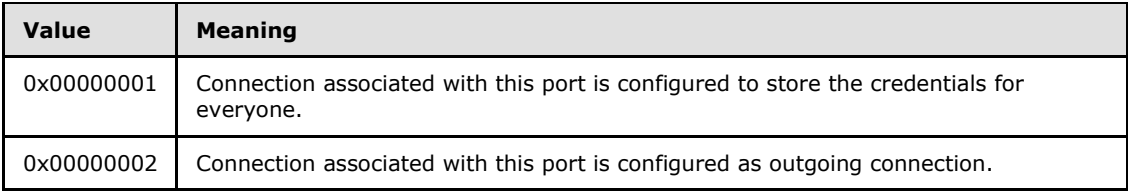

**RI\_CorrelationGuid:** Specifies a GUID that uniquely identifies the connection associated with this port[.<208>](#page-540-2)

#### **2.2.1.2.229 RASRPC\_PBUSER**

The RASRPC\_PBUSER structure contains configuration information of Demand Dial connection.

```
typedef struct _RASRPC_PBUSER {
  BOOL fOperatorDial;
  BOOL fPreviewPhoneNumber;
  BOOL fUseLocation;
  BOOL fShowLights;
  BOOL fShowConnectStatus;
  BOOL fCloseOnDial;
  BOOL fAllowLogonPhonebookEdits;
  BOOL fAllowLogonLocationEdits;
  BOOL fSkipConnectComplete;
  BOOL fNewEntryWizard;
  DWORD dwRedialAttempts;
  DWORD dwRedialSeconds;
   DWORD dwIdleDisconnectSeconds;
  BOOL fRedialOnLinkFailure;
  BOOL fPopupOnTopWhenRedialing;
  BOOL fExpandAutoDialQuery;
  DWORD dwCallbackMode;
 [unique] LPRASRPC CALLBACKLIST pCallbacks;
  WCHAR pszLastCallbackByCaller[129];
  DWORD dwPhonebookMode;
  WCHAR pszPersonalFile[260];
  WCHAR pszAlternatePath[260];
  [unique] LPRASRPC STRINGLIST pPhonebooks;
  [unique] LPRASRPC STRINGLIST pAreaCodes;
  BOOL fUseAreaAndCountry;
 [unique] LPRASRPC STRINGLIST pPrefixes;
  [unique] LPRASRPC STRINGLIST pSuffixes;
  [unique] LPRASRPC LOCATIONLIST pLocations;
  DWORD dwXPhonebook;
  DWORD dwYPhonebook;
  WCHAR pszDefaultEntry[257];
  BOOL fInitialized;
  BOOL fDirty;
} RASRPC_PBUSER,
```
*[MS-RRASM] — v20140502 Routing and Remote Access Server (RRAS) Management Protocol* 

*Copyright © 2014 Microsoft Corporation.* 

**fOperatorDial:** It is unused and can be set to any value. **fPreviewPhoneNumber:** It is unused and can be set to any value. **fUseLocation:** It is unused can be set to any value. **fShowLights:** It is unused and can be set to any value. **fShowConnectStatus:** It is unused and can be set to any value. **fCloseOnDial:** It is unused and can be set to any value. **fAllowLogonPhonebookEdits:** It is unused and can be set to any value. **fAllowLogonLocationEdits:** It is unused and can be set to any value. **fSkipConnectComplete:** It is unused and can be set to any value. **fNewEntryWizard:** It is unused and can be set to any value. **dwRedialAttempts:** It is unused and can be set to any value. **dwRedialSeconds:** It is unused and can be set to any value. **dwIdleDisconnectSeconds:** It is unused and can be set to any value. **fRedialOnLinkFailure:** It is unused and can be set to any value. **fPopupOnTopWhenRedialing:** It is unused and can be set to any value. **fExpandAutoDialQuery:** It is unused and can be set to any value. **dwCallbackMode:** It is unused and can be set to any value. **pCallbacks:** A pointer to a linked list of callback information specified by [RASRPC\\_CALLBACKLIST \(section 2.2.1.2.230\)](#page-259-0) structures. Each member of the linked list specifies the callback information for a particular port associated with a device. **pszLastCallbackByCaller:** A null-terminated Unicode string specifying the callback phone number last used.

**dwPhonebookMode:** It is unused and can be set to any value.

**pszPersonalFile:** It MUST be set to an empty string("").

**pszAlternatePath:** It MUST be set to an empty string("").

**pPhonebooks:** It is not used and can be set to NULL.

**pAreaCodes:** It is not used and can be set to NULL.

**fUseAreaAndCountry:** It is unused and can be set to any value.

**pPrefixes:** It MUST be set to NULL.

*Copyright © 2014 Microsoft Corporation.* 

**pSuffixes:** It MUST be set to NULL.

**pLocations:** It MUST be set to NULL.

**dwXPhonebook:** It is unused and can be set to any value.

**dwYPhonebook:** It is unused can be set to any value.

**pszDefaultEntry:** It MUST be set to an empty string (").

**fInitialized:** If set to 1, specifies that the RASRPC\_PBUSER structure is initialized if set to 0 specifies that the RASRPC\_PBUSER structure is not initialized.

<span id="page-259-0"></span>**fDirty:** If set to 1, specifies that the RASRPC\_PBUSER structure needs to be stored on server. If set to 0, specifies that the RASRPC\_PBUSER structure need not be stored on RRAS.

### **2.2.1.2.230 RASRPC\_CALLBACKLIST**

The **RASRPC\_CALLBACKLIST** structure specifies the callback information such as the callback device name and the callback phonenumber.

```
typedef struct _RASRPC_CALLBACKLIST {
 WCHAR pszPortName [RASRPC MaxPortName + 1];
 WCHAR pszDeviceName [RASRPC MaxDeviceName + 1];
 WCHAR pszNumber[RASRPC MaxPhoneNumber + 1];
  DWORD dwDeviceType;
  [unique] struct RASRPC CALLBACKLIST* pNext;
} RASRPC_CALLBACKLIST, 
*LPRASRPC_CALLBACKLIST;
```
**pszPortName:** A null-terminated Unicode string specifying the port name on which callback is made.

- **pszDeviceName:** A null-terminated Unicode string specifying the device name on which callback is be made.
- **pszNumber:** A null-terminated Unicode string specifying the phone number to which callback is be made.

**dwDeviceType:** Specifies the device type to which callback is to be made.

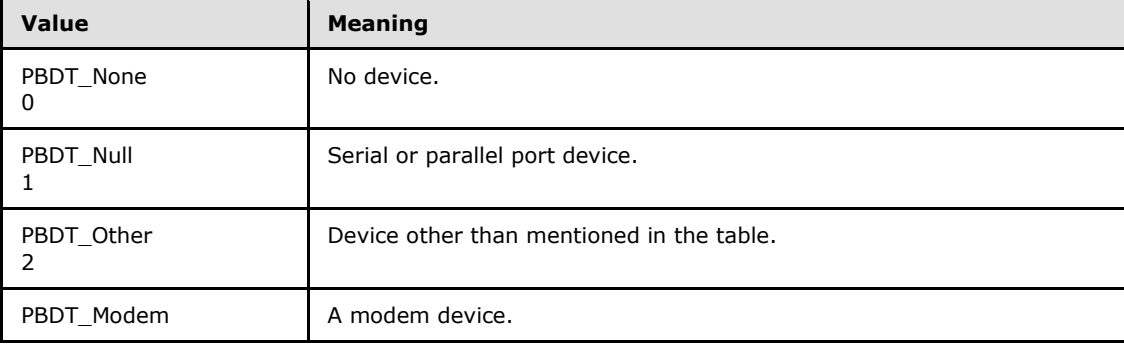

This MUST take one of the following values:

*[MS-RRASM] — v20140502 Routing and Remote Access Server (RRAS) Management Protocol* 

*Copyright © 2014 Microsoft Corporation.* 

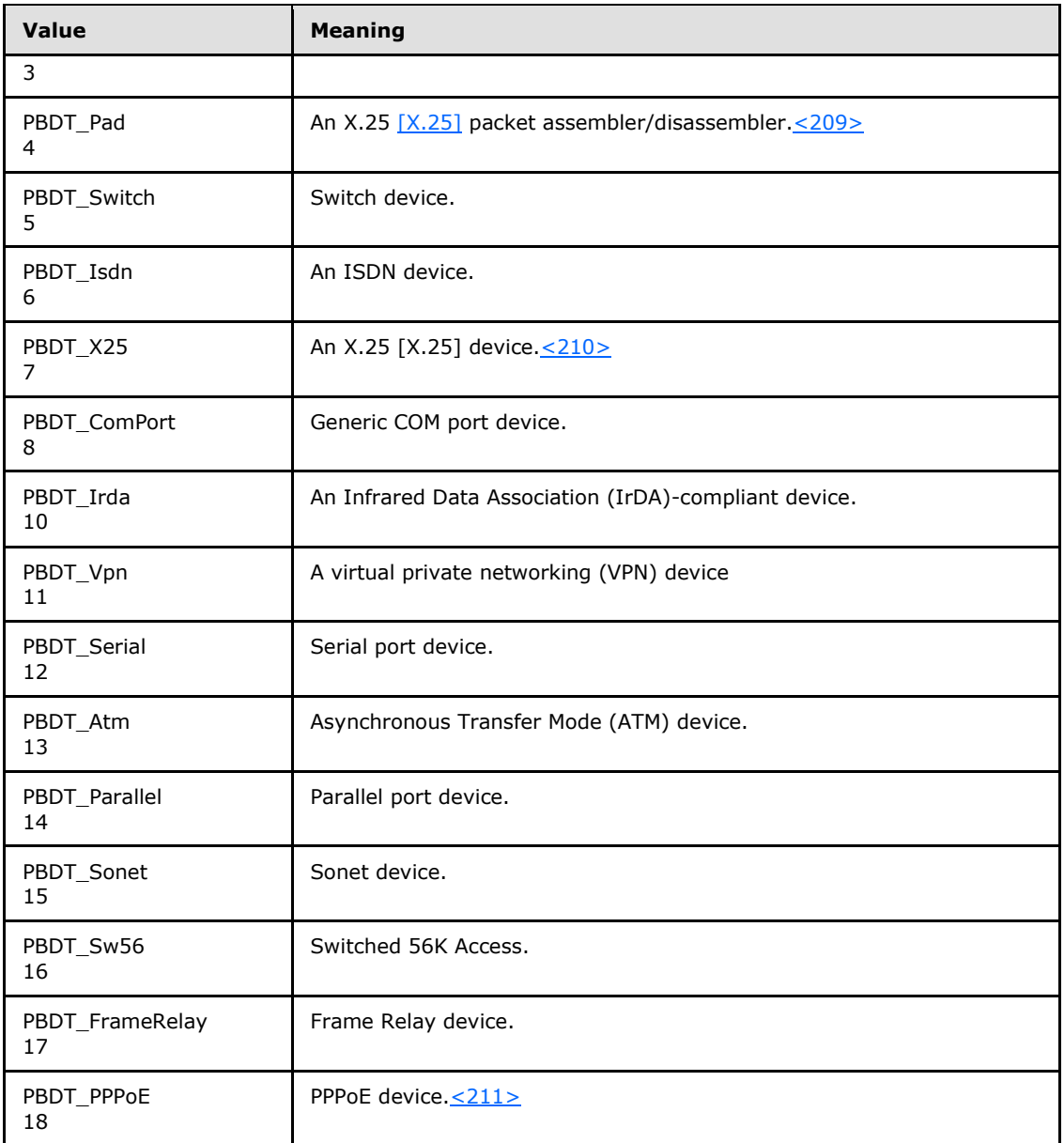

**pNext:** Specifies the pointer to the next **RASRPC\_CALLBACKLIST** structure. The last member of the linked list of RASRPC\_CALLBACKLIST structures MUST have the **pNext** field set to NULL.

### **2.2.1.2.231 RASRPC\_STRINGLIST**

The **RASRPC\_STRINGLIST** structure contains a null-terminated Unicode string.

```
typedef struct _RASRPC_STRINGLIST {
 WCHAR psz[256];
 [unique] struct RASRPC STRINGLIST* pNext;
} RASRPC_STRINGLIST,
```
*[MS-RRASM] — v20140502 Routing and Remote Access Server (RRAS) Management Protocol* 

*Copyright © 2014 Microsoft Corporation.* 

*Release: Thursday, May 15, 2014* 

\*LPRASRPC\_STRINGLIST;

**psz:** Specifies a null-terminated Unicode string.

**pNext:** Specifies the pointer to the next RASRPC\_STRINGLIST structure.

### **2.2.1.2.232 RASRPC\_LOCATIONLIST**

The **RASRPC\_LOCATIONLIST** structure contains information related to the TAPI location identifier.

```
typedef struct _RASRPC_LOCATIONLIST {
  DWORD dwLocationId;
  DWORD iPrefix;
  DWORD iSuffix;
 [unique] struct RASRPC LOCATIONLIST* pNext;
} RASRPC_LOCATIONLIST, 
 *LPRASRPC_LOCATIONLIST;
```
**dwLocationId:** Specifies the TAPI location id.

**iPrefix:** It is unused and if set MUST be ignored by RRAS.

**iSuffix:** It is unused and if set MUST be ignored by RRAS.

<span id="page-261-0"></span>**pNext:** Specifies the pointer to the next RASRPC\_LOCATIONLIST structure.

# **2.2.1.2.233 PPP\_PROJECTION\_INFO\_2**

The PPP\_PROJECTION\_INFO\_2 structur[e<212>](#page-540-6) contains information obtained during the PPP negotiation for the PPP-based tunnels.

```
typedef struct {
  DWORD dwIPv4NegotiationError;
  WCHAR wszAddress[16];
  WCHAR wszRemoteAddress[16];
  DWORD dwIPv4Options;
  DWORD dwIPv4RemoteOptions;
  ULONG64 IPv4SubInterfaceIndex;
   DWORD dwIPv6NegotiationError;
  UCHAR bInterfaceIdentifier[8];
  UCHAR bRemoteInterfaceIdentifier[8];
  UCHAR bPrefix[8];
  DWORD dwPrefixLength;
  ULONG64 IPv6SubInterfaceIndex;
  DWORD dwLcpError;
   DWORD dwAuthenticationProtocol;
   DWORD dwAuthenticationData;
   DWORD dwRemoteAuthenticationProtocol;
   DWORD dwRemoteAuthenticationData;
   DWORD dwLcpTerminateReason;
   DWORD dwLcpRemoteTerminateReason;
   DWORD dwLcpOptions;
   DWORD dwLcpRemoteOptions;
```
*[MS-RRASM] — v20140502 Routing and Remote Access Server (RRAS) Management Protocol* 

*Copyright © 2014 Microsoft Corporation.* 

```
 DWORD dwEapTypeId;
  DWORD dwEmbeddedEAPTypeId;
  DWORD dwRemoteEapTypeId;
  DWORD dwCcpError;
  DWORD dwCompressionAlgorithm;
  DWORD dwCcpOptions;
  DWORD dwRemoteCompressionAlgorithm;
  DWORD dwCcpRemoteOptions;
} PPP_PROJECTION_INFO_2, 
*PPPP_PROJECTION_INFO_2;
```
**dwIPv4NegotiationError:** Same as **dwIPv4NegotiationError** in [PPP\\_PROJECTION\\_INFO\\_1](#page-174-0)  [\(section 2.2.1.2.131\).](#page-174-0)

**wszAddress:** Same as **wszAddress** in PPP\_PROJECTION\_INFO\_1.

**wszRemoteAddress:** Same as **wszRemoteAddress** in PPP\_PROJECTION\_INFO\_1.

**dwIPv4Options:** Same as **dwIPv4Options** in PPP\_PROJECTION\_INFO\_1.

**dwIPv4RemoteOptions:** Same as **dwIPv4RemoteOptions** in PPP\_PROJECTION\_INFO\_1.

**IPv4SubInterfaceIndex:** Same as **IPv4SubInterfaceIndex** in PPP\_PROJECTION\_INFO\_1.

**dwIPv6NegotiationError:** Same as **dwIPv6NegotiationError** in PPP\_PROJECTION\_INFO\_1.

**bInterfaceIdentifier:** Same as **bInterfaceIdentifier** in PPP\_PROJECTION\_INFO\_1.

**bRemoteInterfaceIdentifier:** Same as **bRemoteInterfaceIdentifier** in PPP\_PROJECTION\_INFO\_1.

**bPrefix:** Same as **bPrefix** in PPP\_PROJECTION\_INFO\_1.

**dwPrefixLength:** Same as **bPrefix** in PPP\_PROJECTION\_INFO\_1.

**IPv6SubInterfaceIndex:** Same as **IPv6SubInterfaceIndex** in PPP\_PROJECTION\_INFO\_1.

**dwLcpError:** Same as **dwLcpError** in PPP\_PROJECTION\_INFO\_1.

**dwAuthenticationProtocol:** Same as **dwAuthenticationProtocol** in PPP\_PROJECTION\_INFO\_1.

**dwAuthenticationData:** Same as **dwAuthenticationData** in PPP\_PROJECTION\_INFO\_1.

**dwRemoteAuthenticationProtocol:** Same as **dwRemoteAuthenticationProtocol** in PPP\_PROJECTION\_INFO\_1.

**dwRemoteAuthenticationData:** Same as **dwRemoteAuthenticationData** in PPP\_PROJECTION\_INFO\_1.

**dwLcpTerminateReason:** Same as **dwLcpTerminateReason** in PPP\_PROJECTION\_INFO\_1.

**dwLcpRemoteTerminateReason:** Same as **dwLcpRemoteTerminateReason** in PPP\_PROJECTION\_INFO\_1.

**dwLcpOptions:** Same as **dwLcpOptions** in PPP\_PROJECTION\_INFO\_1.

*Copyright © 2014 Microsoft Corporation.* 

**dwLcpRemoteOptions:** Same as **dwLcpRemoteOptions** in PPP\_PROJECTION\_INFO\_1.

**dwEapTypeId:** Same as **dwEapTypeId** in PPP\_PROJECTION\_INFO\_1.

**dwEmbeddedEAPTypeId:** Specifies the type identifier of the inner EAP method used in the EAP [\[MS-PEAP\]](%5bMS-PEAP%5d.pdf) authentication. The value of this member is valid only if the **dwEapTypeId** member is set to PEAP (defined in [\[IANA-EAP\]\)](http://go.microsoft.com/fwlink/?LinkId=89882). The valid values are defined in [\[IANA-EAP\].](http://go.microsoft.com/fwlink/?LinkId=89882)

**dwRemoteEapTypeId:** Same as **dwRemoteEapTypeId** in PPP\_PROJECTION\_INFO\_1.

**dwCcpError:** Same as **dwCcpError** in PPP\_PROJECTION\_INFO\_1.

**dwCompressionAlgorithm:** Same as **dwCompressionAlgorithm** in PPP\_PROJECTION\_INFO\_1.

**dwCcpOptions:** Same as **dwCcpOptions** in PPP\_PROJECTION\_INFO\_1.

**dwRemoteCompressionAlgorithm:** Same as **dwRemoteCompressionAlgorithm** in PPP\_PROJECTION\_INFO\_1.

<span id="page-263-0"></span>**dwCcpRemoteOptions:** Same as **dwCcpRemoteOptions** in PPP\_PROJECTION\_INFO\_1.

# **2.2.1.2.234 IKEV2\_PROJECTION\_INFO\_2**

The IKEV2\_PROJECTION\_INFO\_2 structur[e<213>](#page-540-7) contains information obtained during Internet key exchange (IKE) negotiation.

```
typedef struct IKEV2_PROJECTION_INFO_2 {
  DWORD dwIPv4NegotiationError;
  WCHAR wszAddress[16];
  WCHAR wszRemoteAddress[16];
  ULONG64 IPv4SubInterfaceIndex;
  DWORD dwIPv6NegotiationError;
  UCHAR bInterfaceIdentifier[8];
  UCHAR bRemoteInterfaceIdentifier[8];
  UCHAR bPrefix[8];
  DWORD dwPrefixLength;
  ULONG64 IPv6SubInterfaceIndex;
  DWORD dwOptions;
  DWORD dwAuthenticationProtocol;
  DWORD dwEapTypeId;
  DWORD dwEmbeddedEAPTypeId;
  DWORD dwCompressionAlgorithm;
  DWORD dwEncryptionMethod;
} IKEV2_PROJECTION_INFO_2, 
*PIKEV2_PROJECTION_INFO_2;
```
**dwIPv4NegotiationError:** Same as **dwIPv4NegotiationError** in [IKEV2\\_PROJECTION\\_INFO\\_1.](#page-178-0)

**wszAddress:** Same as **wszAddress** in IKEV2\_PROJECTION\_INFO\_1.

**wszRemoteAddress:** Same as **wszRemoteAddress** in IKEV2\_PROJECTION\_INFO\_1.

**IPv4SubInterfaceIndex:** Same as **IPv4SubInterfaceIndex** in IKEV2\_PROJECTION\_INFO\_1.

*[MS-RRASM] — v20140502 Routing and Remote Access Server (RRAS) Management Protocol* 

*Copyright © 2014 Microsoft Corporation.* 

**dwIPv6NegotiationError:** Same as **dwIPv6NegotiationError** in IKEV2\_PROJECTION\_INFO\_1.

**bInterfaceIdentifier:** Same as **bInterfaceIdentifier** in IKEV2\_PROJECTION\_INFO\_1.

**bRemoteInterfaceIdentifier:** Same as **bRemoteInterfaceIdentifier** in IKEV2\_PROJECTION\_INFO\_1.

**bPrefix:** Same as **bPrefix** in IKEV2\_PROJECTION\_INFO\_1.

**dwPrefixLength:** Same as **dwPrefixLength** in IKEV2\_PROJECTION\_INFO\_1.

**IPv6SubInterfaceIndex:** Same as **IPv6SubInterfaceIndex** in IKEV2\_PROJECTION\_INFO\_1.

**dwOptions:** Same as **dwOptions** in IKEV2\_PROJECTION\_INFO\_1.

**dwAuthenticationProtocol:** Same as **dwAuthenticationProtocol** in IKEV2\_PROJECTION\_INFO\_1.

**dwEapTypeId:** Same as **dwEapTypeId** in IKEV2\_PROJECTION\_INFO\_1.

**dwEmbeddedEAPTypeId:** Same as **dwEmbeddedEAPTypeId** in IKEV2\_PROJECTION\_INFO\_1.

**dwCompressionAlgorithm:** Same as **dwCompressionAlgorithm** in IKEV2\_PROJECTION\_INFO\_1.

**dwEncryptionMethod:** Same as **dwEncryptionMethod** in IKEV2\_PROJECTION\_INFO\_1.

### **2.2.1.2.235 PROJECTION\_INFO\_IDL\_2**

The **PROJECTION INFO IDL 2** structur[e<214>](#page-540-8) is used in RAS\_CONNECTION\_4\_IDL (section  $2.2.1.2.236$ ) as a placeholder for [PPP\\_PROJECTION\\_INFO\\_2 \(section 2.2.1.2.233\)](#page-261-0) or IKEV2\_PROJECTION\_INFO\_2 (section 2.2.1.2.234).

```
typedef struct _PROJECTION_INFO_IDL_2 {
  UCHAR projectionInfoType;
  union {
  PPP_PROJECTION_INFO_2 PppProjectionInfo;
   IKEV2 PROJECTION INFO 2 Ikev2ProjectionInfo;
  } ProjectionInfoObject;
} PROJECTION_INFO_IDL_2, 
*PPROJECTION_INFO_IDL_2;
```
**projectionInfoType:** Specifies if the projection is for a PPP-based or IKEv2-based tunnel.

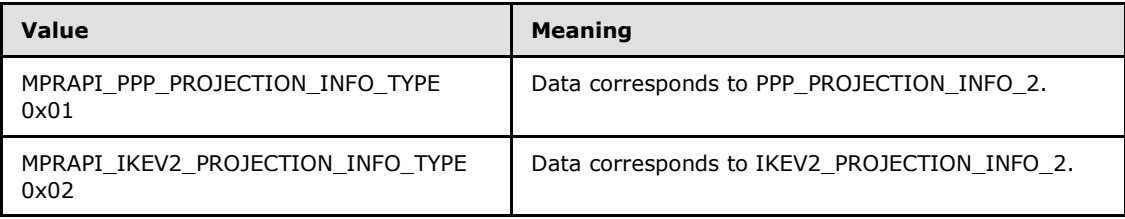

**PppProjectionInfo:** Contains a PPP\_PROJECTION\_INFO\_2 for a PPP-based tunnel.

*[MS-RRASM] — v20140502 Routing and Remote Access Server (RRAS) Management Protocol* 

*Copyright © 2014 Microsoft Corporation.* 

<span id="page-265-0"></span>**Ikev2ProjectionInfo:** Contains an IKEV2\_PROJECTION\_INFO\_2 for an IKEv2-based tunnel.

### **2.2.1.2.236 RAS\_CONNECTION\_4\_IDL**

The **RAS\_CONNECTION\_4\_IDL** structure [<215>c](#page-540-9)ontains information for a connection, including the GUID that identifies the connection, the NAP, and the PPP or the IKEv2- related data for the connection.

```
typedef struct _RAS_CONNECTION_4_IDL {
  DWORD dwConnectDuration;
 ROUTER INTERFACE TYPE dwInterfaceType;
  DWORD dwConnectionFlags;
  WCHAR wszInterfaceName[257];
  WCHAR wszUserName[257];
 WCHAR wszLogonDomain[16];
 WCHAR wszRemoteComputer[17];
  GUID guid;
 RAS QUARANTINE STATE rasQuarState;
  FILETIME probationTime;
  FILETIME connectionStartTime;
  DWORD dwBytesXmited;
  DWORD dwBytesRcved;
  DWORD dwFramesXmited;
  DWORD dwFramesRcved;
  DWORD dwCrcErr;
  DWORD dwTimeoutErr;
  DWORD dwAlignmentErr;
  DWORD dwHardwareOverrunErr;
  DWORD dwFramingErr;
  DWORD dwBufferOverrunErr;
  DWORD dwCompressionRatioIn;
  DWORD dwCompressionRatioOut;
  DWORD dwNumSwitchOvers;
 WCHAR wszRemoteEndpointAddress[65];
  WCHAR wszLocalEndpointAddress[65];
 PROJECTION INFO IDL 2 ProjectionInfo;
  ULONG hConnection;
  ULONG hInterface;
  DWORD dwDeviceType;
} RAS_CONNECTION_4_IDL, 
*PRAS_CONNECTION_4_IDL;
```
**dwConnectDuration:** Same as **dwConnectDuration** in [RAS\\_CONNECTION\\_EX\\_1\\_IDL.](#page-180-0) **dwInterfaceType:** Same as **dwInterfaceType** in RAS\_CONNECTION\_EX\_1\_IDL. **dwConnectionFlags:** Same as **dwConnectionFlags** in RAS\_CONNECTION\_EX\_1\_IDL. **wszInterfaceName:** Same as **wszInterfaceName** in RAS\_CONNECTION\_EX\_1\_IDL. **wszUserName:** Same as **wszUserName** in RAS\_CONNECTION\_EX\_1\_IDL. **wszLogonDomain:** Same as **wszLogonDomain** in RAS\_CONNECTION\_EX\_1\_IDL. **wszRemoteComputer:** Same as **wszRemoteComputer** in RAS\_CONNECTION\_EX\_1\_IDL. **guid:** Same as **guid** in RAS\_CONNECTION\_EX\_1\_IDL.

*[MS-RRASM] — v20140502 Routing and Remote Access Server (RRAS) Management Protocol* 

*Copyright © 2014 Microsoft Corporation.* 

**rasQuarState:** Same as **rasQuarState** in RAS\_CONNECTION\_EX\_1\_IDL.

**probationTime:** Same as **probationTime** in RAS\_CONNECTION\_EX\_1\_IDL.

**connectionStartTime:** Same as **connectionStartTime** in RAS\_CONNECTION\_EX\_1\_IDL.

**dwBytesXmited:** Same as **dwBytesXmited** in RAS\_CONNECTION\_EX\_1\_IDL.

**dwBytesRcved:** Same as **dwBytesRcved** in RAS\_CONNECTION\_EX\_1\_IDL.

**dwFramesXmited:** Same as **dwFramesXmited** in RAS\_CONNECTION\_EX\_1\_IDL.

**dwFramesRcved:** Same as **dwFramesRcved** in RAS\_CONNECTION\_EX\_1\_IDL.

**dwCrcErr:** Same as **dwCrcErr** in RAS\_CONNECTION\_EX\_1\_IDL.

**dwTimeoutErr:** Same as **dwTimeoutErr** in RAS\_CONNECTION\_EX\_1\_IDL.

**dwAlignmentErr:** Same as **dwAlignmentErr** in RAS\_CONNECTION\_EX\_1\_IDL.

**dwHardwareOverrunErr:** Same as **dwHardwareOverrunErr** in RAS\_CONNECTION\_EX\_1\_IDL.

**dwFramingErr:** Same as **dwFramingErr** in RAS\_CONNECTION\_EX\_1\_IDL.

**dwBufferOverrunErr:** Same as **dwBufferOverrunErr** in RAS\_CONNECTION\_EX\_1\_IDL.

**dwCompressionRatioIn:** Same as **dwCompressionRatioIn** in RAS\_CONNECTION\_EX\_1\_IDL.

**dwCompressionRatioOut:** Same as **dwCompressionRatioOut** in RAS\_CONNECTION\_EX\_1\_IDL.

**dwNumSwitchOvers:** Same as **dwNumSwitchOvers** in RAS\_CONNECTION\_EX\_1\_IDL.

**wszRemoteEndpointAddress:** Same as **wszRemoteEndpointAddress** in RAS\_CONNECTION\_EX\_1\_IDL.

**wszLocalEndpointAddress:** Same as **wszLocalEndpointAddress** in RAS\_CONNECTION\_EX\_1\_IDL.

**ProjectionInfo:** Same as **ProjectionInfo** in RAS\_CONNECTION\_EX\_1\_IDL.

**hConnection:** Same as **hConnection** in RAS\_CONNECTION\_EX\_1\_IDL.

**hInterface:** Same as **hInterface** in RAS\_CONNECTION\_EX\_1\_IDL.

**dwDeviceType:** Specifies the device type of the port associated with the RAS connection as defined in the **[RASDEVICETYPE \(section 2.2.1.1.16\)](#page-44-0)** enumeration type.

#### **2.2.1.2.237 ROUTER\_CUSTOM\_IKEv2\_POLICY\_0**

The **ROUTER\_CUSTOM\_IKEv2\_POLICY\_0** structure  $\leq$ 216> is used to get or set configuration parameters to be used during **[quick mode security association \(QM SA\)](%5bMS-GLOS%5d.pdf)** or **[main mode](%5bMS-GLOS%5d.pdf)  [security association \(MM SA\)](%5bMS-GLOS%5d.pdf)** negotiation for IKEv2 [\[RFC4306\]](http://go.microsoft.com/fwlink/?LinkId=90469) and L2TP devices.

typedef struct \_ROUTER\_CUSTOM\_IKEv2\_POLICY\_0 { DWORD dwIntegrityMethod; DWORD dwEncryptionMethod;

<span id="page-266-0"></span>*267 / 561*

*[MS-RRASM] — v20140502 Routing and Remote Access Server (RRAS) Management Protocol* 

*Copyright © 2014 Microsoft Corporation.* 

```
 DWORD dwCipherTransformConstant;
  DWORD dwAuthTransformConstant;
  DWORD dwPfsGroup;
  DWORD dwDhGroup;
} ROUTER_CUSTOM_IKEv2_POLICY_0, 
 *PROUTER_CUSTOM_IKEv2_POLICY_0, 
ROUTER_CUSTOM_L2TP_POLICY_0, 
*PROUTER_CUSTOM_L2TP_POLICY_0;
```
**dwIntegrityMethod:** Specifies the integrity check algorithm to be negotiated during MM SA negotiation [\[RFC4306\].](http://go.microsoft.com/fwlink/?LinkId=90469) This SHOULD have one of the following values.

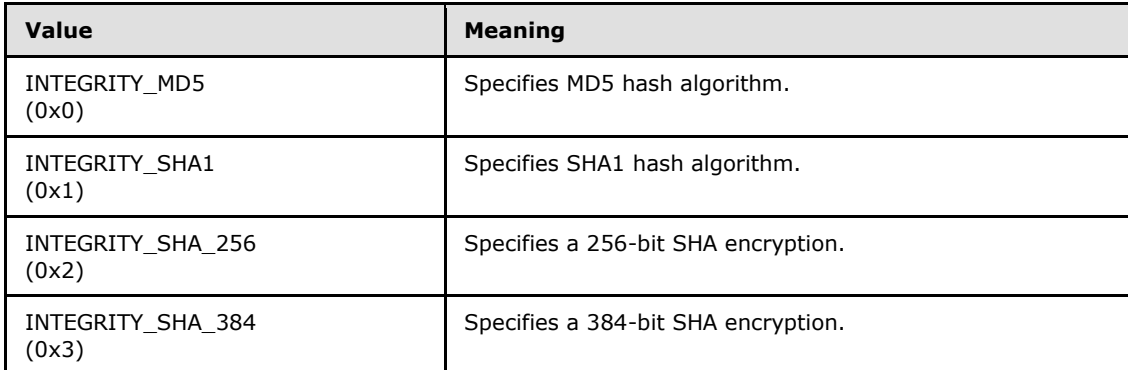

**dwEncryptionMethod:** Specifies the encryption algorithm to be negotiated during MM SA negotiation [\[RFC4306\].](http://go.microsoft.com/fwlink/?LinkId=90469) This SHOULD have one of the following values.

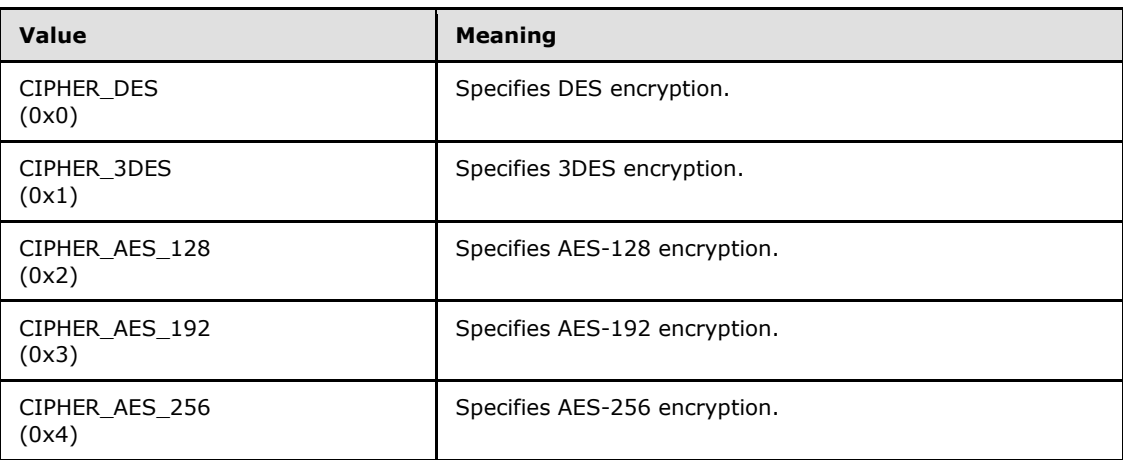

**dwCipherTransformConstant:** Specifies the encryption algorithm to be negotiated during QM SA negotiation [\[RFC4306\].](http://go.microsoft.com/fwlink/?LinkId=90469) This SHOULD have one of the following values.

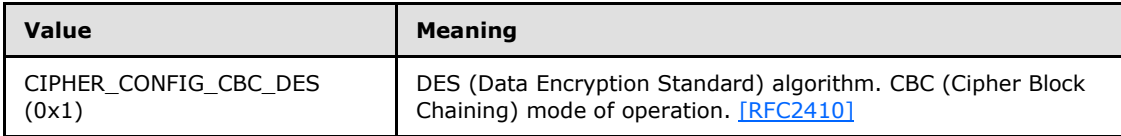

*[MS-RRASM] — v20140502 Routing and Remote Access Server (RRAS) Management Protocol* 

*Copyright © 2014 Microsoft Corporation.* 

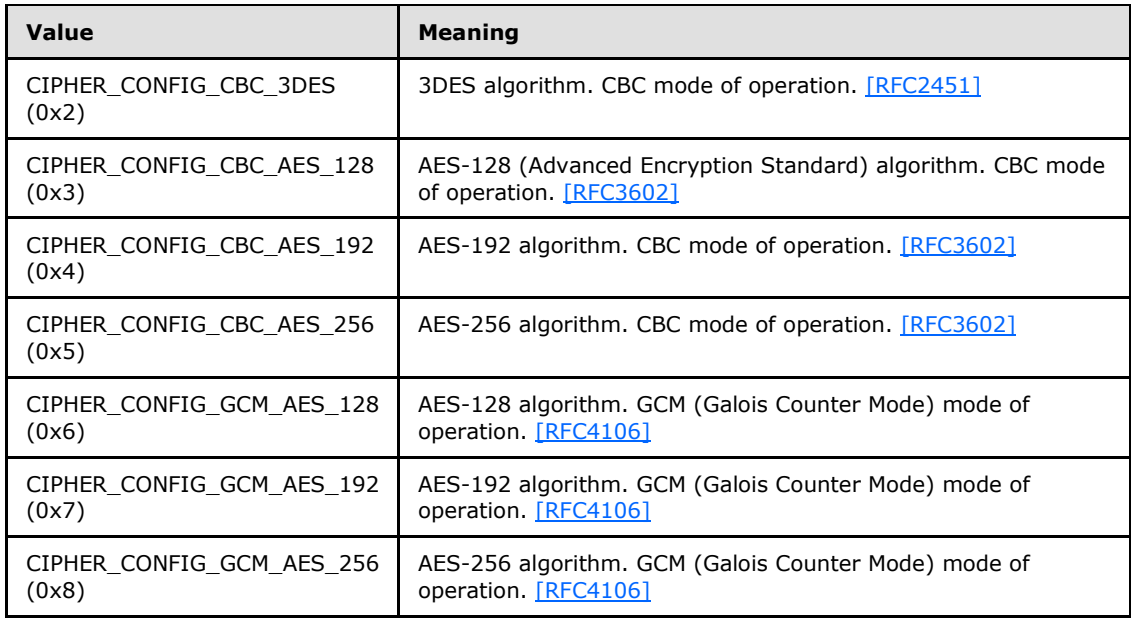

**dwAuthTransformConstant:** Specifies the hash algorithm to be negotiated during QM SA negotiation [\[RFC4306\].](http://go.microsoft.com/fwlink/?LinkId=90469) This SHOULD have one of the following values.

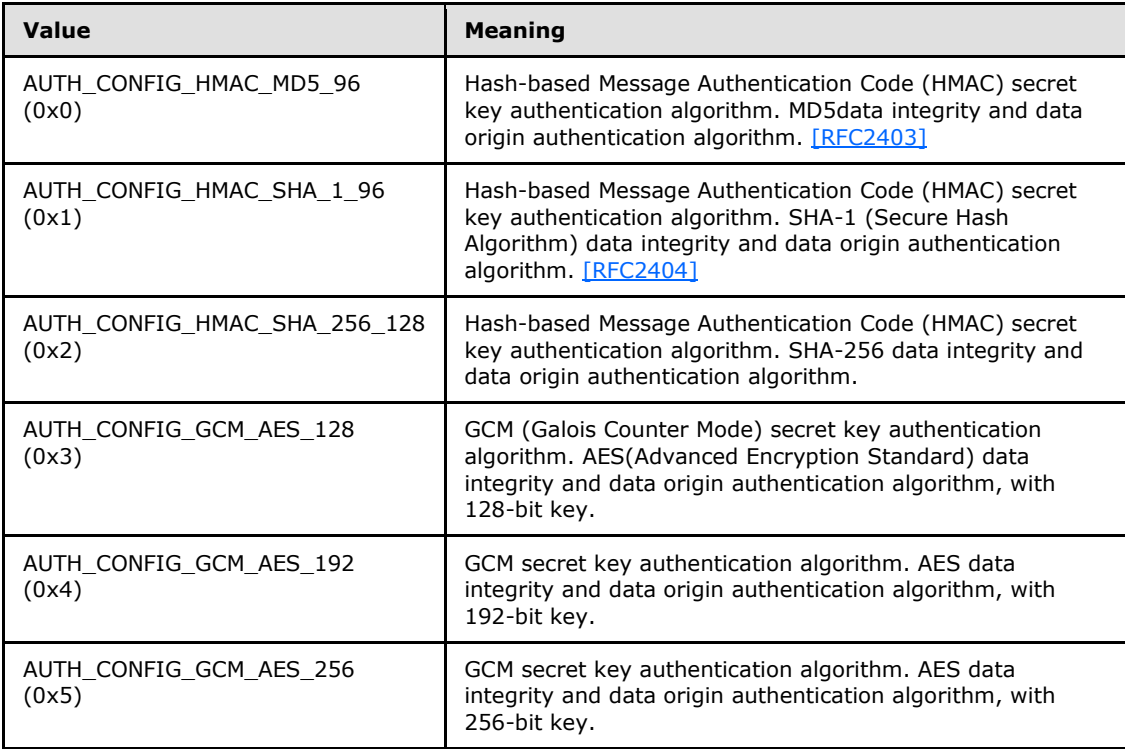

**dwPfsGroup:** Specifies the Diffie-Hellman algorithm that should be used for Quick Mode Perfect Forward Secrecy (PFS) [\[RFC4306\].](http://go.microsoft.com/fwlink/?LinkId=90469) This SHOULD have one of the following values.

*[MS-RRASM] — v20140502 Routing and Remote Access Server (RRAS) Management Protocol* 

*Copyright © 2014 Microsoft Corporation.* 

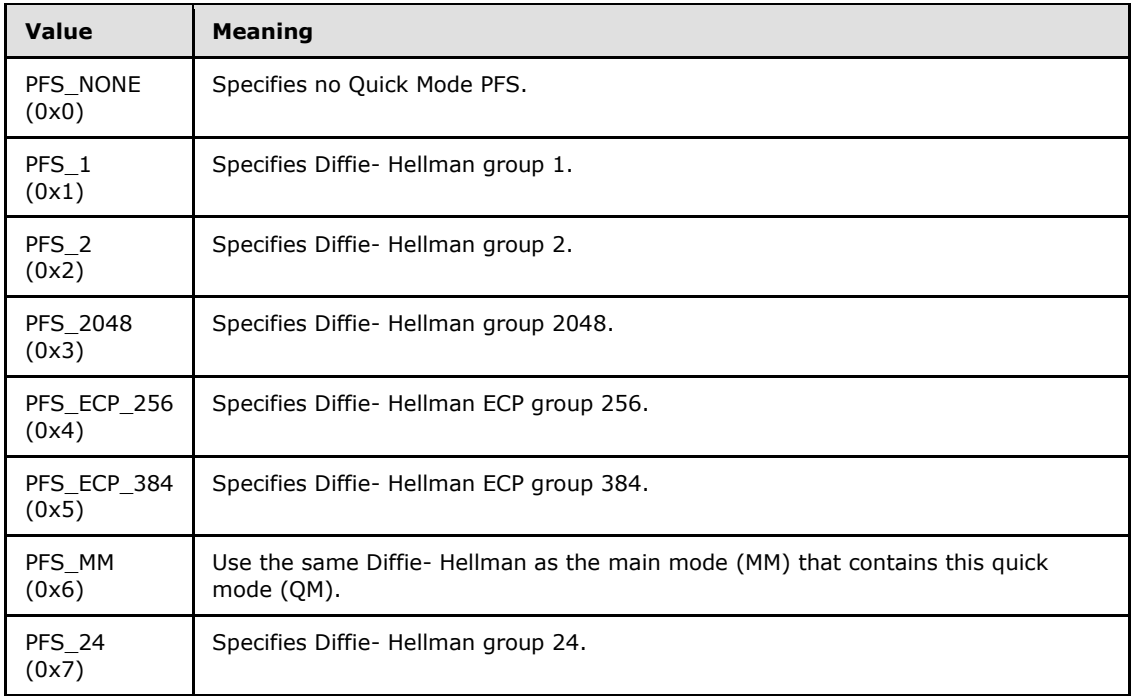

**dwDhGroup:** Specifies the type of Diffie-Hellman group used for internet key exchange (IKE) key generation during MM SA negotiation [\[RFC4306\].](http://go.microsoft.com/fwlink/?LinkId=90469) This SHOULD have one of the following values.

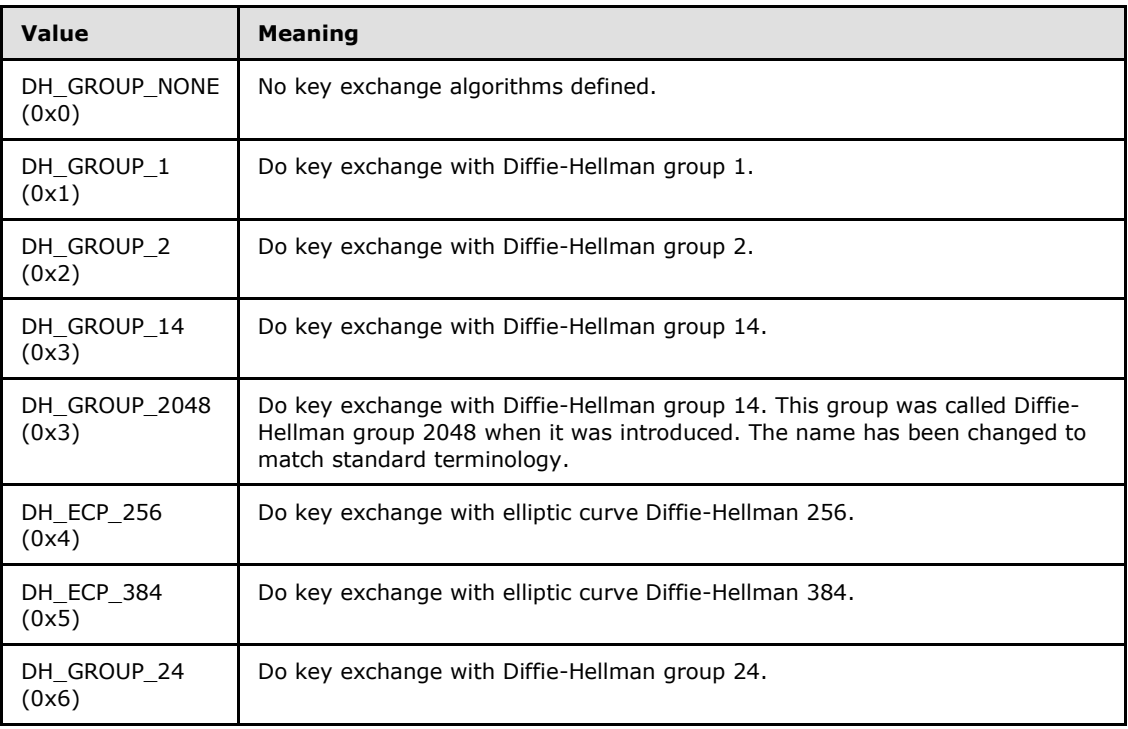

*[MS-RRASM] — v20140502 Routing and Remote Access Server (RRAS) Management Protocol* 

*Copyright © 2014 Microsoft Corporation.* 

# **2.2.1.2.238 IKEV2\_TUNNEL\_CONFIG\_PARAMS\_2**

The IKEV2\_TUNNEL\_CONFIG\_PARAMS\_2 structur[e<217>](#page-540-11) is used to get or set configured parameters for IKEv2 devices [\[RFC4306\].](http://go.microsoft.com/fwlink/?LinkId=90469)

<span id="page-270-0"></span>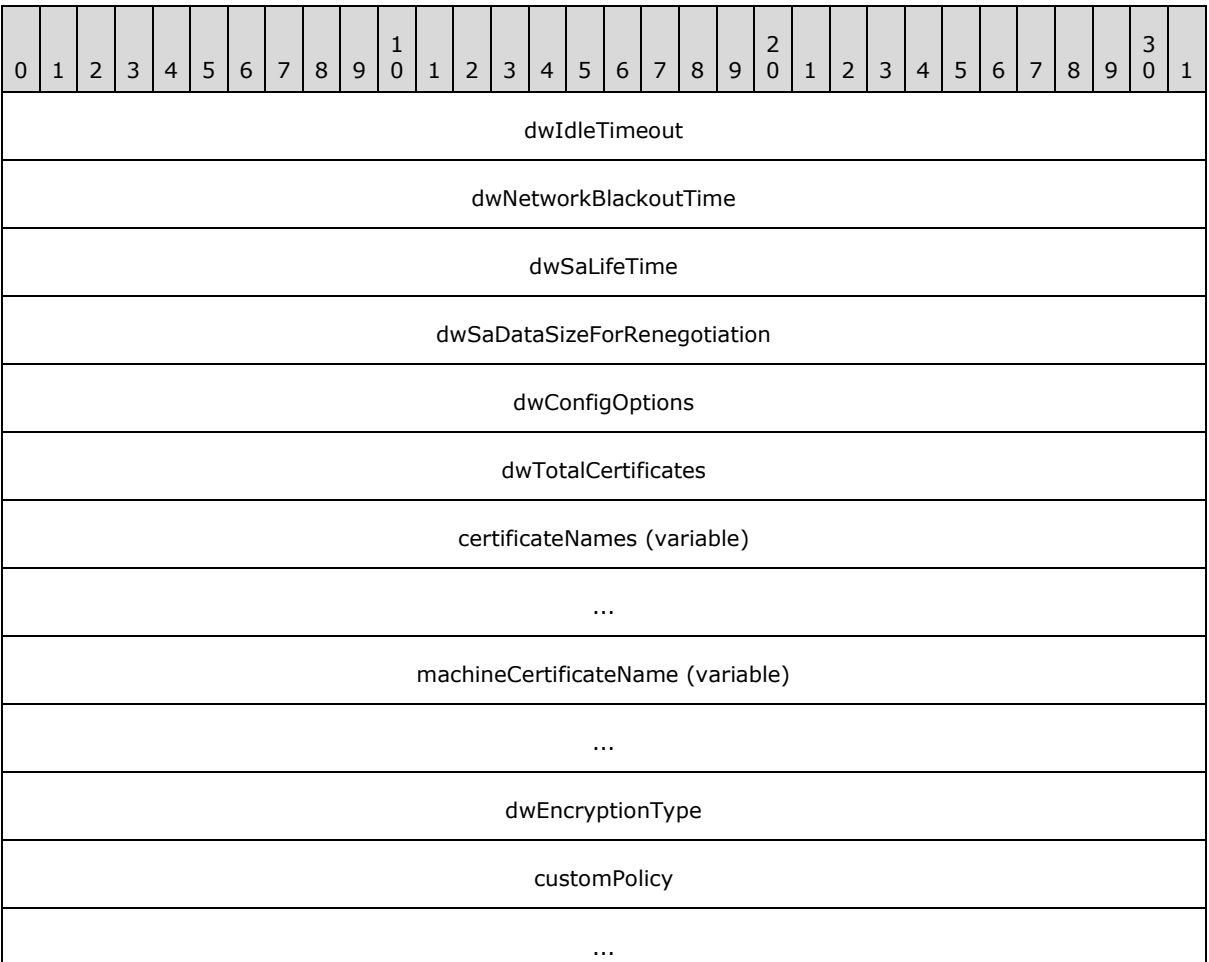

**dwIdleTimeout (4 bytes):** Same as **dwIdleTimeout** in **IKEV2\_TUNNEL\_CONFIG\_PARAMS\_1**.

**dwNetworkBlackoutTime (4 bytes):** Same as **dwNetworkBlackoutTime** in IKEV2\_TUNNEL\_CONFIG\_PARAMS\_1.

**dwSaLifeTime (4 bytes):** Same as **dwSaLifeTime** in IKEV2\_TUNNEL\_CONFIG\_PARAMS\_1.

- **dwSaDataSizeForRenegotiation (4 bytes):** Same as **dwSaDataSizeForRenegotiation** in IKEV2\_TUNNEL\_CONFIG\_PARAMS\_1.
- **dwConfigOptions (4 bytes):** Same as **dwConfigOptions** in IKEV2\_TUNNEL\_CONFIG\_PARAMS\_1.
- **dwTotalCertificates (4 bytes):** Same as **dwTotalCertificates** in IKEV2\_TUNNEL\_CONFIG\_PARAMS\_1.

*[MS-RRASM] — v20140502 Routing and Remote Access Server (RRAS) Management Protocol* 

*Copyright © 2014 Microsoft Corporation.* 

# **certificateNames (variable):** Same as **certificateNames** in

IKEV2\_TUNNEL\_CONFIG\_PARAMS\_1.

- **machineCertificateName (variable):** This MUST be a **[CERT\\_BLOB\\_1](#page-183-1)**. This member specifies the certificate configured to be sent to the peer for authentication during the main mode (MM SA) negotiation [\[RFC4306\]](http://go.microsoft.com/fwlink/?LinkId=90469) for the IKE2 tunnel-based VPN connections. A zero value for the **cbData** member of **CERT\_BLOB\_1** indicates that no certificate is configured.
- **dwEncryptionType (4 bytes):** Specifies the encryption type to be negotiated during the SA negotiation [\[RFC4306\]](http://go.microsoft.com/fwlink/?LinkId=90469) for the IKE2 tunnel-based VPN connections. This SHOULD have one of the values in the following table.

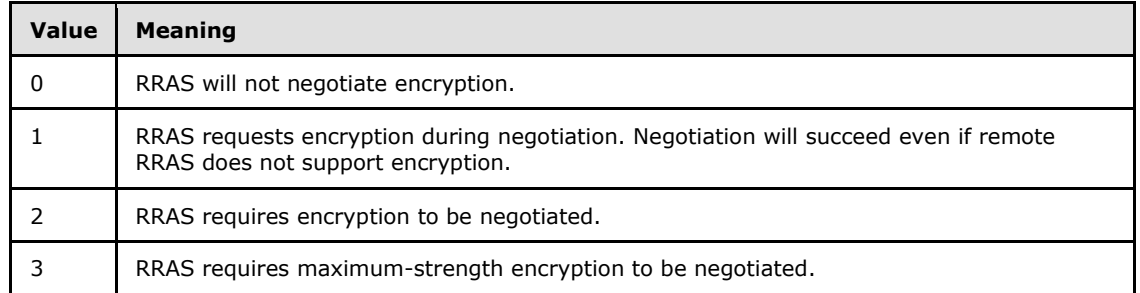

<span id="page-271-0"></span>**customPolicy (8 bytes):** This MUST be a pointer to [ROUTER\\_CUSTOM\\_IKEv2\\_POLICY\\_0](#page-266-0) that specifies the custom IKEv2 configurations to be used during the SA negotiation [\[RFC4306\].](http://go.microsoft.com/fwlink/?LinkId=90469) The NULL value for this member indicates that no custom IKEv2 configuration is available.

### **2.2.1.2.239 IKEV2\_CONFIG\_PARAMS\_2**

The **IKEV2\_CONFIG\_PARAMS\_2** structure <218> is used to get or set configured parameters for IKEv2 devices.

```
typedef struct _IKEV2_CONFIG_PARAMS_2 {
  DWORD dwNumPorts;
  DWORD dwPortFlags;
  DWORD dwTunnelConfigParamFlags;
 IKEV2 TUNNEL CONFIG PARAMS 2 TunnelConfigParams;
} IKEV2_CONFIG_PARAMS_2, 
*PIKEV2_CONFIG_PARAMS_2;
```
**dwNumPorts:** Same as **dwNumPorts** in [IKEV2\\_CONFIG\\_PARAMS\\_1.](#page-184-0)

**dwPortFlags:** Same as **dwPortFlags** in IKEV2\_CONFIG\_PARAMS\_1.

**dwTunnelConfigParamFlags:** Same as **dwTunnelConfigParamFlags** in IKEV2\_CONFIG\_PARAMS\_1.

<span id="page-271-1"></span>**TunnelConfigParams:** IKEv2 tunnel-related parameters. MUST be an **[IKEV2\\_TUNNEL\\_CONFIG\\_PARAMS\\_2](#page-270-0)** structure.

### **2.2.1.2.240 MPRAPI\_TUNNEL\_CONFIG\_PARAMS\_2**

The **MPRAPI\_TUNNEL\_CONFIG\_PARAMS\_2** structure  $\leq$ 219> is used to get or set configuration of various tunnels on a RAS server.

*[MS-RRASM] — v20140502 Routing and Remote Access Server (RRAS) Management Protocol* 

*Copyright © 2014 Microsoft Corporation.* 

*Release: Thursday, May 15, 2014* 

```
typedef struct MPRAPI TUNNEL CONFIG PARAMS 2 {
 IKEV2 CONFIG PARAMS 2 IkeConfigParams;
 PPTP_CONFIG_PARAMS_1 PptpConfigParams;
 L2TP_CONFIG_PARAMS_1 L2tpConfigParams;
 SSTP_CONFIG_PARAMS_1 SstpConfigParams;
} MPRAPI_TUNNEL_CONFIG_PARAMS_2, 
*PMPRAPI_TUNNEL_CONFIG_PARAMS_2;
```
- **IkeConfigParams:** MUST be an **[IKEV2\\_CONFIG\\_PARAMS\\_2](#page-271-0)** structure and is used to get or set IKEv2 tunnel parameters.
- **PptpConfigParams:** MUST be a **[PPTP\\_CONFIG\\_PARAMS\\_1](#page-184-1)** structure and is used to get or set PPTP tunnel parameters.
- **L2tpConfigParams:** MUST be an **[L2TP\\_CONFIG\\_PARAMS\\_1](#page-185-0)** structure and is used to get or set L2TP tunnel parameters.
- **SstpConfigParams:** MUST be an **[SSTP\\_CONFIG\\_PARAMS\\_1](#page-186-0)** structure and is used to get or set SSTP tunnel parameters.

#### **2.2.1.2.241 MPR\_SERVER\_SET\_CONFIG\_EX\_2**

The **MPR\_SERVER\_SET\_CONFIG\_EX\_2** structur[e<220>](#page-540-14) is used to set the configuration parameters for the RRAS server.

```
typedef struct MPR SERVER SET CONFIG EX 2 {
 MPRAPI OBJECT HEADER IDL Header;
  DWORD setConfigForProtocols;
 MPRAPI TUNNEL CONFIG PARAMS 2 ConfigParams;
} MPR_SERVER_SET_CONFIG_EX_2, 
*PMPR_SERVER_SET_CONFIG_EX_2;
```
**Header:** This MUST be an **[MPRAPI\\_OBJECT\\_HEADER\\_IDL \(section 2.2.1.2.130\)](#page-172-0)**, the **revision** field MUST be 0x02, and the **type** field MUST be 0x03.

**setConfigForProtocols:** Same as **setConfigForProtocols** in **[MPR\\_SERVER\\_SET\\_CONFIG\\_EX\\_1](#page-188-0)**.

**ConfigParams:** This MUST be an **[MPRAPI\\_TUNNEL\\_CONFIG\\_PARAMS\\_2](#page-271-1)** structure.

#### **2.2.1.2.242 MPR\_SERVER\_EX\_2**

The **MPR\_SERVER\_EX\_2** structur[e<221>](#page-540-15) is used to get or set the configuration of a RAS server.

```
typedef struct _MPR_SERVER_EX_2 {
 MPRAPI OBJECT HEADER IDL Header;
  DWORD fLanOnlyMode;
  DWORD dwUpTime;
  DWORD dwTotalPorts;
  DWORD dwPortsInUse;
  DWORD Reserved;
 MPRAPI TUNNEL CONFIG PARAMS_2 ConfigParams;
} MPR_SERVER_EX_2,
```
*273 / 561*

*[MS-RRASM] — v20140502 Routing and Remote Access Server (RRAS) Management Protocol* 

*Copyright © 2014 Microsoft Corporation.* 

\*PMPR\_SERVER\_EX\_2;

**Header:** This specifies the version of the **MPR\_SERVER\_EX\_2** structure and MUST be an **[MPRAPI\\_OBJECT\\_HEADER\\_IDL \(section 2.2.1.2.130\)](#page-172-0)** whose **revision** field MUST be 0x02 and whose **type** field MUST be 0x02.

**fLanOnlyMode:** Same as **fLanOnlyMode** in [MPR\\_SERVER\\_EX\\_1.](#page-187-0)

**dwUpTime:** Same as **dwUpTime** in MPR\_SERVER\_EX\_1.

**dwTotalPorts:** Same as **dwTotalPorts** in MPR\_SERVER\_EX\_1.

**dwPortsInUse:** Same as **dwPortsInUse** in MPR\_SERVER\_EX\_1.

**Reserved:** Same as **Reserved** in MPR\_SERVER\_EX\_1.

<span id="page-273-0"></span>**ConfigParams:** This MUST be an **[MPRAPI\\_TUNNEL\\_CONFIG\\_PARAMS\\_2](#page-271-1)** structure.

### **2.2.1.2.243 ROUTER\_IKEv2\_IF\_CUSTOM\_CONFIG\_0**

The **ROUTER\_IKEv2\_IF\_CUSTOM\_CONFIG\_0** structur[e<222>](#page-540-16) is used to get or set IKEv2 tunnel configuration parameters for IKEv2 tunnel- based demand- dial interfaces.

```
typedef struct ROUTER IKEv2 IF CUSTOM CONFIG 0 {
  DWORD dwSaLifeTime;
  DWORD dwSaDataSize;
 CERT BLOB 1 certificateName;
 PROUTER CUSTOM IKEv2 POLICY 0 customPolicy;
} ROUTER_IKEv2_IF_CUSTOM_CONFIG_0, 
*PROUTER_IKEv2_IF_CUSTOM_CONFIG_0;
```
**dwSaLifeTime:** Same as **dwSaLifeTime** in [IKEV2\\_TUNNEL\\_CONFIG\\_PARAMS\\_1.](#page-183-0)

**dwSaDataSize:** Same as **dwSaDataSize** in IKEV2\_TUNNEL\_CONFIG\_PARAMS\_1.

**certificateName:** Same as **certificateName** in IKEV2\_TUNNEL\_CONFIG\_PARAMS\_1.

<span id="page-273-1"></span>**customPolicy:** MUST be a pointer to a **[ROUTER\\_CUSTOM\\_IKEv2\\_POLICY\\_0](#page-266-0)** structure

#### **2.2.1.2.244 MPR\_IF\_CUSTOMINFOEX\_0**

The **MPR\_IF\_CUSTOMINFOEX\_0** structure <223> contains the IKEv2 policy configuration of a demand dial interface (see section  $1.3$ ).

```
typedef struct _MPR_IF_CUSTOMINFOEX_0 {
 MPRAPI_OBJECT_HEADER_IDL_Header;
  DWORD dwFlags;
 ROUTER IKEv2 IF CUSTOM CONFIG 0 customIkev2Config;
} MPR_IF_CUSTOMINFOEX_0, 
*PMPR_IF_CUSTOMINFOEX_0;
```
*[MS-RRASM] — v20140502 Routing and Remote Access Server (RRAS) Management Protocol* 

*Copyright © 2014 Microsoft Corporation.* 

**Header:** This MUST be an **[MPRAPI\\_OBJECT\\_HEADER\\_IDL \(section 2.2.1.2.130\)](#page-172-0)**. The **revision** field MUST be 0x01, and the **type** field MUST be 0x06.

**dwFlags:** This MUST be one of the following values that specify the type of tunnel.

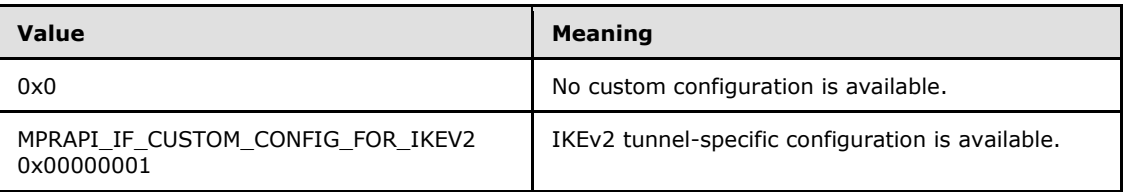

**customIkev2Config:** Specifies the IKEv2 tunnel configuration parameters. This MUST be a pointer to **[ROUTER\\_IKEv2\\_IF\\_CUSTOM\\_CONFIG\\_0](#page-273-0)**. The value of this member is valid only if the **dwFlag** member is set to MPRAPI\_IF\_CUSTOM\_CONFIG\_FOR\_IKEV2.

### **2.2.1.2.245 MPR\_IF\_CUSTOMINFOEX\_IDL**

The **MPR\_IF\_CUSTOMINFOEX\_IDL** structur[e<224>](#page-540-18) is a placeholder for **[MPR\\_IF\\_CUSTOMINFOEX\\_0 \(section 2.2.1.2.244\)](#page-273-1)** and **[MPR\\_IF\\_CUSTOMINFOEX\\_1 \(section](#page-292-0)  [2.2.1.2.269\)](#page-292-0)**.

```
typedef struct MPR IF CUSTOMINFOEX IDL switch(UCHAR revision) IfCustomConfigObject {
 case 1: MPR IF CUSTOMINFOEX 0 IfConfigObj1;
 case 2: MPR IF CUSTOMINFOEX 1 IfConfigObj2;
} MPR_IF_CUSTOMINFOEX_IDL, 
*PMPR_IF_CUSTOMINFOEX_IDL;
```
**IfConfigObj1:** This MUST be an **MPR\_IF\_CUSTOMINFOEX\_0** (section 2.2.1.2.244) structure.

<span id="page-274-0"></span>**IfConfigObj2:** This MUST be an **MPR\_IF\_CUSTOMINFOEX\_1** (section 2.2.1.2.269) structure.

### **2.2.1.2.246 CERT\_EKU\_1**

The CERT\_EKU\_1 structure contains **[EKU](%5bMS-GLOS%5d.pdf) [OID](%5bMS-GLOS%5d.pdf)** or EKU name of an x.509 certificate (see [\[RFC2459\]\)](http://go.microsoft.com/fwlink/?LinkId=90356)[.<225>](#page-541-0)

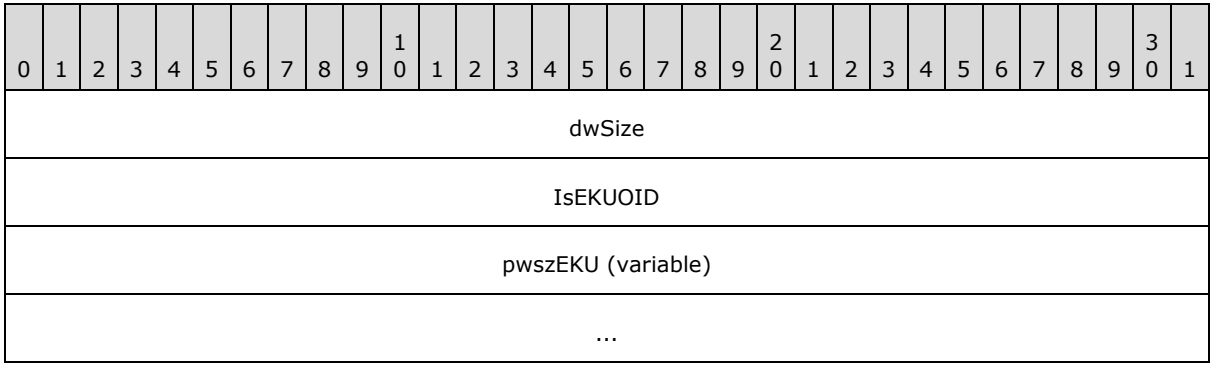

**dwSize (4 bytes):** The size (in bytes) of *pwszEKU*.

**IsEKUOID (4 bytes):** Specifies a Boolean value that indicates whether the *pwszEKU* parameter specifies the EKU OID or EKU name of a certificate. If this parameter is a TRUE value,

*[MS-RRASM] — v20140502 Routing and Remote Access Server (RRAS) Management Protocol* 

*Copyright © 2014 Microsoft Corporation.* 

*Release: Thursday, May 15, 2014* 

<span id="page-275-0"></span>*pwszEKU* specifies an EKU OID of a certificate. Otherwise, *pwszEKU* specifies an EKU name of a connection.

**pwszEKU (variable):** A pointer to the EKU OID or EKU name of a certificate.

### **2.2.1.2.247 IKEV2\_TUNNEL\_CONFIG\_PARAMS\_3**

The IKEV2\_TUNNEL\_CONFIG\_PARAMS\_3 structure is used to get or set configured parameters for IKEv2 devices (see [\[RFC4306\]\)](http://go.microsoft.com/fwlink/?LinkId=90469). <226>

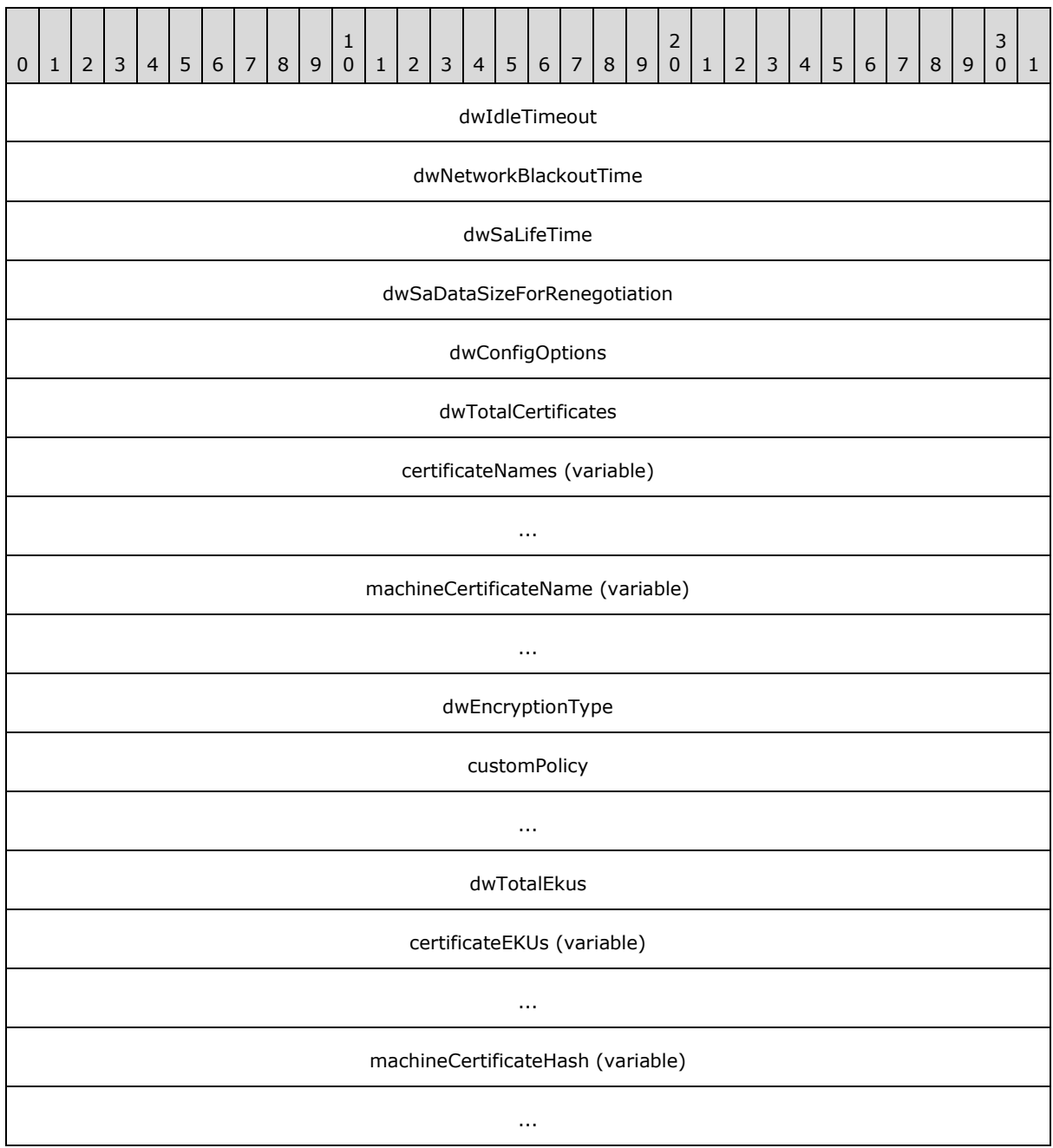

*[MS-RRASM] — v20140502 Routing and Remote Access Server (RRAS) Management Protocol* 

*Copyright © 2014 Microsoft Corporation.* 

*Release: Thursday, May 15, 2014* 

**dwIdleTimeout (4 bytes):** Same as **dwIdleTimeout** in [IKEV2\\_TUNNEL\\_CONFIG\\_PARAMS\\_1](#page-183-0)  [\(section 2.2.1.2.137\).](#page-183-0)

**dwNetworkBlackoutTime (4 bytes):** Same as **dwNetworkBlackoutTime** in IKEV2\_TUNNEL\_CONFIG\_PARAMS\_1.

**dwSaLifeTime (4 bytes):** Same as **dwSaLifeTime** in IKEV2\_TUNNEL\_CONFIG\_PARAMS\_1.

- **dwSaDataSizeForRenegotiation (4 bytes):** Same as **dwSaDataSizeForRenegotiation** in IKEV2\_TUNNEL\_CONFIG\_PARAMS\_1.
- **dwConfigOptions (4 bytes):** Same as **dwConfigOptions** in IKEV2\_TUNNEL\_CONFIG\_PARAMS\_1.
- **dwTotalCertificates (4 bytes):** Same as **dwTotalCertificates** in IKEV2\_TUNNEL\_CONFIG\_PARAMS\_1.
- **certificateNames (variable):** Same as **certificateNames** in IKEV2\_TUNNEL\_CONFIG\_PARAMS\_1.
- **machineCertificateName (variable):** Same as machineCertificateName in [IKEV2\\_TUNNEL\\_CONFIG\\_PARAMS\\_2 \(section 2.2.1.2.238\).](#page-270-0)
- **dwEncryptionType (4 bytes):** Same as **dwEncryptionType** in IKEV2\_TUNNEL\_CONFIG\_PARAMS\_2.

**customPolicy (8 bytes):** Same as customPolicy in IKEV2\_TUNNEL\_CONFIG\_PARAMS\_2.

**dwTotalEkus (4 bytes):** Total number of EKUs in member variable certificateEKUs.

- **certificateEKUs (variable):** An array of [CERT\\_EKU\\_1 \(section 2.2.1.2.246\)](#page-274-0) that specifies the EKU parameter of the certificates that are accepted by the RemoteAccess server for IKEv2 tunnel based VPN connections.
- <span id="page-276-0"></span>**machineCertificateHash (variable):** This MUST be a [CERT\\_BLOB\\_1 \(section 2.2.1.2.136\).](#page-183-1) This member specifies the hash of the X.509 certificate that is configured to be sent to the peer for authentication during the MM SA negotiation [\[RFC4306\]](http://go.microsoft.com/fwlink/?LinkId=90469) for the IKE2 tunnel-based VPN connections. A zero value for the **cbData** member of CERT\_BLOB\_1 indicates that no certificate is configured.

### **2.2.1.2.248 IKEV2\_CONFIG\_PARAMS\_3**

The IKEV2\_CONFIG\_PARAMS\_3 structur[e<227>](#page-541-2) is used to get or set configured parameters for IKEv2 devices.

```
typedef struct _IKEV2_CONFIG_PARAMS_3 {
  DWORD dwNumPorts;
  DWORD dwPortFlags;
  DWORD dwTunnelConfigParamFlags;
 IKEV2 TUNNEL CONFIG PARAMS 3 TunnelConfigParams;
} IKEV2_CONFIG_PARAMS_3, 
*PIKEV2 CONFIG PARAMS 3;
```
#### **dwNumPorts:** Same as **dwNumPorts** in **[IKEV2\\_CONFIG\\_PARAMS\\_1 \(section](#page-184-0) [2.2.1.2.138\)](#page-184-0)**.

*[MS-RRASM] — v20140502 Routing and Remote Access Server (RRAS) Management Protocol* 

*Copyright © 2014 Microsoft Corporation.* 

**dwPortFlags:** Same as **dwPortFlags** in **IKEV2\_CONFIG\_PARAMS\_1**.

**dwTunnelConfigParamFlags:** Same as **dwTunnelConfigParamFlags** in **IKEV2\_CONFIG\_PARAMS\_1**.

<span id="page-277-0"></span>**TunnelConfigParams:** IKEv2 tunnel-related parameters. MUST be an [IKEV2\\_TUNNEL\\_CONFIG\\_PARAMS\\_3](#page-275-0) structure.

#### **2.2.1.2.249 MPRAPI\_TUNNEL\_CONFIG\_PARAMS\_3**

The **MPRAPI\_TUNNEL\_CONFIG\_PARAMS\_3** structure <228> is used to get or set configuration of various tunnels on a RAS server.

```
typedef struct _MPRAPI_TUNNEL_CONFIG_PARAMS_3 {
 IKEV2 CONFIG PARAMS 3 IkeConfigParams;
 PPTP_CONFIG_PARAMS_1 PptpConfigParams;
L2TP_CONFIG_PARAMS_2 L2tpConfigParams;
SSTP_CONFIG_PARAMS_1 SstpConfigParams;
} MPRAPI_TUNNEL_CONFIG_PARAMS_3, 
*PMPRAPI_TUNNEL_CONFIG_PARAMS_3;
```
**IkeConfigParams:** MUST be an **[IKEV2\\_CONFIG\\_PARAMS\\_3 \(section 2.2.1.2.248\)](#page-276-0)** structure. This is used to get or set IKEv2 tunnel parameters.

**PptpConfigParams:** MUST be a **[PPTP\\_CONFIG\\_PARAMS\\_1 \(section 2.2.1.2.139\)](#page-184-1)** structure. This is used to get or set PPTP tunnel parameters.

**L2tpConfigParams:** MUST be an **[L2TP\\_CONFIG\\_PARAMS\\_2 \(section 2.2.1.2.271\)](#page-293-0)** structure. This is used to get or set L2TP tunnel parameters.

**SstpConfigParams:** MUST be an **[SSTP\\_CONFIG\\_PARAMS\\_1 \(section 2.2.1.2.142\)](#page-186-0)** structure. This is used to get or set SSTP tunnel parameters.

#### **2.2.1.2.250 MPR\_SERVER\_SET\_CONFIG\_EX\_3**

The MPR\_SERVER\_SET\_CONFIG\_EX\_3 structure [<229>](#page-541-4) is used to set the configuration parameters for the RRAS server

```
typedef struct MPR SERVER SET CONFIG EX 3 {
MPRAPI_OBJECT_HEADER_IDL_Header;
  DWORD setConfigForProtocols;
 MPRAPI TUNNEL CONFIG PARAMS 3 ConfigParams;
} MPR_SERVER_SET_CONFIG_EX_3, 
*PMPR_SERVER_SET_CONFIG_EX_3;
```
**Header:** This MUST be an **[MPRAPI\\_OBJECT\\_HEADER\\_IDL \(section 2.2.1.2.130\)](#page-172-0)**, the **revision** field MUST be 0x03, and the **type** field MUST be 0x03.

**setConfigForProtocols:** Same as setConfigForProtocols in **[MPR\\_SERVER\\_SET\\_CONFIG\\_EX\\_1 \(section 2.2.1.2.146\)](#page-188-0)**.

**ConfigParams:** This MUST be an **[MPRAPI\\_TUNNEL\\_CONFIG\\_PARAMS\\_3 \(section](#page-277-0)  [2.2.1.2.249\)](#page-277-0)** structure.

*[MS-RRASM] — v20140502 Routing and Remote Access Server (RRAS) Management Protocol* 

*Copyright © 2014 Microsoft Corporation.* 

*Release: Thursday, May 15, 2014* 

### **2.2.1.2.251 MPR\_SERVER\_EX\_3**

The **MPR\_SERVER\_EX\_3** structur[e<230>](#page-541-5) is used to get or set the configuration of a RAS server.

```
typedef struct _MPR_SERVER_EX_3 {
 MPRAPI OBJECT HEADER IDL Header;
  DWORD fLanOnlyMode;
  DWORD dwUpTime;
  DWORD dwTotalPorts;
  DWORD dwPortsInUse;
  DWORD Reserved;
 MPRAPI TUNNEL CONFIG PARAMS 3 ConfigParams;
} MPR_SERVER_EX_3,
```

```
*PMPR_SERVER_EX_3;
```
**Header:** This specifies the version of the MPR\_SERVER\_EX\_3 structure and MUST be an **[MPRAPI\\_OBJECT\\_HEADER\\_IDL \(section 2.2.1.2.130\)](#page-172-0)** whose **revision** field is 0x03 and whose **type** field is 0x02.

**fLanOnlyMode:** This is the same as **fLanOnlyMode** in **[MPR\\_SERVER\\_EX\\_1](#page-187-0)**.

**dwUpTime:** This is the same as **dwUpTime** in **MPR\_SERVER\_EX\_1**.

**dwTotalPorts:** This is the same as **dwTotalPorts** in **MPR\_SERVER\_EX\_1**.

**dwPortsInUse:** This is the same as **dwPortsInUse** in **MPR\_SERVER\_EX\_1**.

**Reserved:** This is the same as **Reserved** in **MPR\_SERVER\_EX\_1**.

<span id="page-278-0"></span>**ConfigParams:** This MUST be an **[MPRAPI\\_TUNNEL\\_CONFIG\\_PARAMS\\_3](#page-277-0)** structure.

#### **2.2.1.2.252 BGP\_CONFIG\_HEADER**

The BGP\_CONFIG\_HEADER structure $\leq$ 231 $>$  specifies information pertaining to the BGP protocol using a set of [BGP\\_TOC\\_ENTRY \(section 2.2.1.2.253\)](#page-279-0) structures.

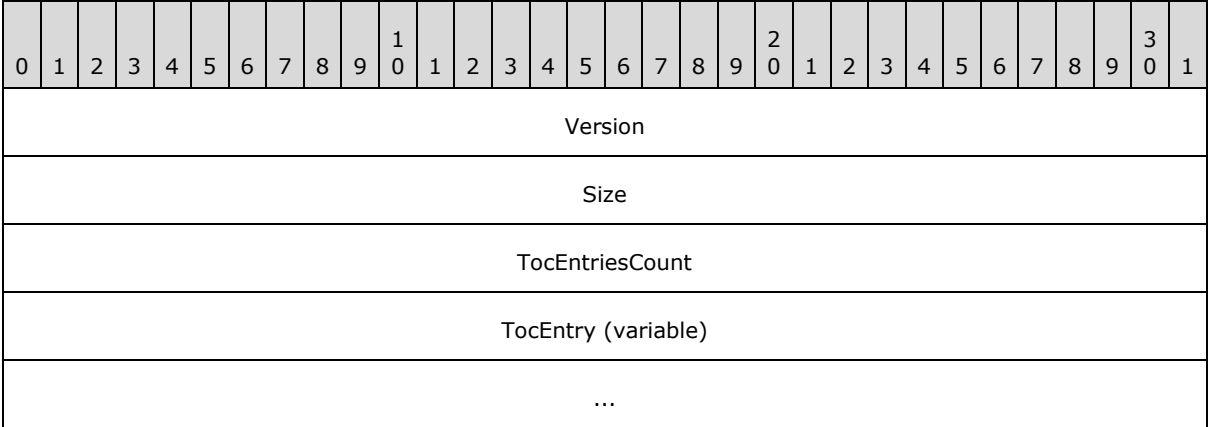

**Version (4 bytes):** This is a 32-bit, unsigned integer in network byte order that MUST be set to 0x00000001. No other versions are defined.

*[MS-RRASM] — v20140502 Routing and Remote Access Server (RRAS) Management Protocol* 

*Copyright © 2014 Microsoft Corporation.* 

- **Size (4 bytes):** This is a 32-bit, unsigned integer in network byte order that MUST specify the size of the structure in bytes including the **Version**, **Size**, **TocEntriesCount**, and entries (**TocEntry**). The size MUST be at least 28 bytes. The total size depends on the number and type of the entries. This value MUST be the size of the **[BLOB](%5bMS-GLOS%5d.pdf)** represented by the structure. This MUST be the sum of the InfoSize of each element of **TocEntry** and **TocEntriesCount** times the size of BGP\_TOC\_ENTRY.
- **TocEntriesCount (4 bytes):** This is a 32-bit, unsigned integer in network byte order that MUST specify the number of entries. It MUST be greater than zero.
- <span id="page-279-0"></span>**TocEntry (variable):** This is a list of consecutive entries, **TocEntriesCount** in number, each of which MUST be formatted as defined in BGP\_TOC\_ENTRY.

### **2.2.1.2.253 BGP\_TOC\_ENTRY**

The BGP\_TOC\_ENTRY structure $\leq$ 232 $>$  specifies the format in which information pertaining to the type of data is stored in  $\underline{BGP}$  CONFIG\_HEADER (section 2.2.1.2.252). The following table shows the relationships between the BGP\_CONFIG\_HEADER and the entries.

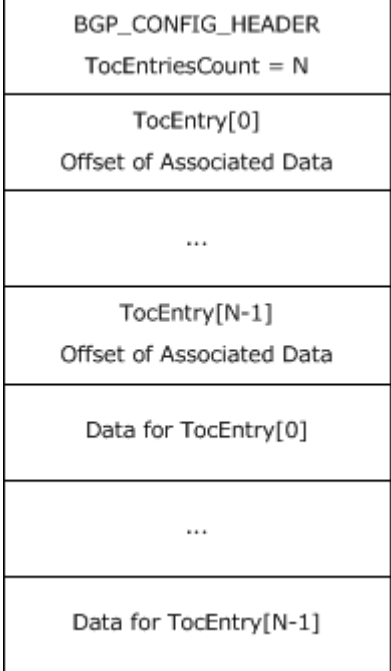

### **Figure 4: Relationship between the BGP\_CONFIG\_HEADER and the entries**

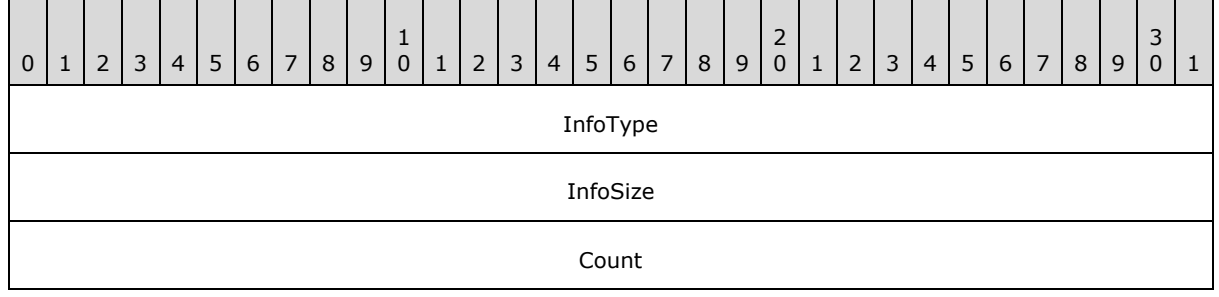

*[MS-RRASM] — v20140502 Routing and Remote Access Server (RRAS) Management Protocol* 

*Copyright © 2014 Microsoft Corporation.* 

*Release: Thursday, May 15, 2014* 

**Offset** 

**InfoType (4 bytes):** A 32-bit, unsigned integer in network byte order that MUST indicate the type of data contained in the list. The value MUST be one of the following:

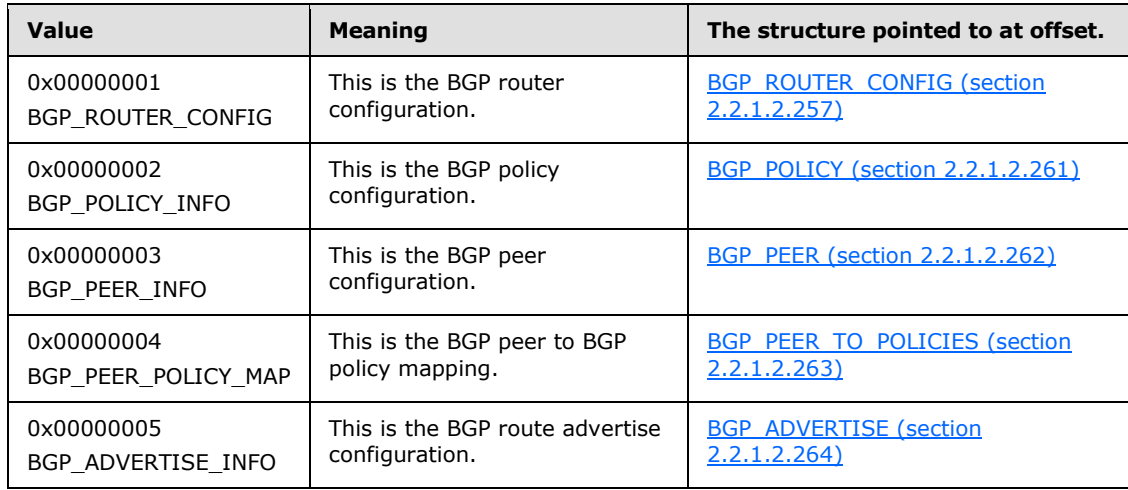

**InfoSize (4 bytes):** A 32-bit, unsigned integer, in network byte order, that MUST specify the number of bytes in an information structure of this type in this entry.

**Count (4 bytes):** A 32-bit, unsigned integer in network byte order that MUST specify the number of information structures of this type in this entry.

**Offset (4 bytes):** A 32-bit, unsigned integer in network byte order that MUST specify the offset starting from BGP\_CONFIG\_HEADER to start of the first structure for this entry.

### **2.2.1.2.254 BGP\_IP\_ADDRESS**

The BGP\_IP\_ADDRESS structure $\leq$ 233 $>$  is used to represent an IPv4 or IPv6 address in the BGP configuration.

```
typedef struct _BGP_IP_ADDRESS {
  union {
    DWORD v4;
    BYTE v6[16];
  } address;
  USHORT uAddressFamily;
} BGP_IP_ADDRESS, 
*PBGP_IP_ADDRESS;
```
**v4:** A 32-bit, unsigned integer in network byte order that represents an IPv4 address.

**v6[16]:** A 128-bit, unsigned integer in network byte order that represents an IPv6 address.

**uAddressFamily:** Specifies whether the IP address is an IPv4 or IPv6 address.

*[MS-RRASM] — v20140502 Routing and Remote Access Server (RRAS) Management Protocol* 

*Copyright © 2014 Microsoft Corporation.* 

<span id="page-281-0"></span>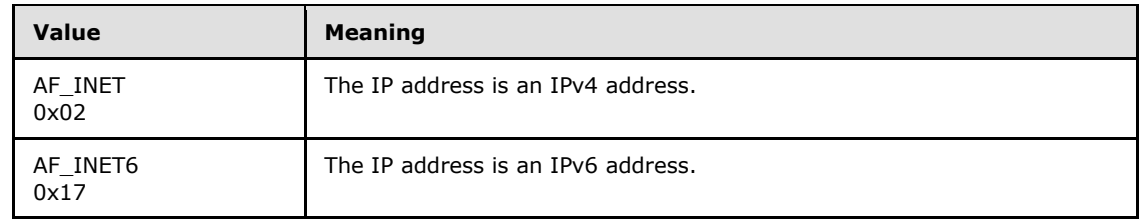

### **2.2.1.2.255 BGP\_IP\_PREFIX**

The **BGP\_IP\_PREFIX** structur[e<234>](#page-541-9) is used to represent the prefix of an IPv4 or IPv6 network subnet.

```
typedef struct _BGP_IP_PREFIX {
  union {
    DWORD v4;
    BYTE v6[16];
  } address;
  USHORT uPrefixLength;
  USHORT uAddressFamily;
} BGP_IP_PREFIX, 
*PBGP_IP_PREFIX;
```
**v4:** A 32-bit, unsigned integer in network byte order that represents an IPv4 address prefix.

**v6[16]:** A 128-bit, unsigned integer in network byte order that represents an IPv6 address prefix.

**uPrefixLength:** Specifies prefix length of the IPv4 or IPv6 network subnet.

**uAddressFamily:** Specifies whether the subnet is an IPv4 or IPv6 network subnet.

<span id="page-281-1"></span>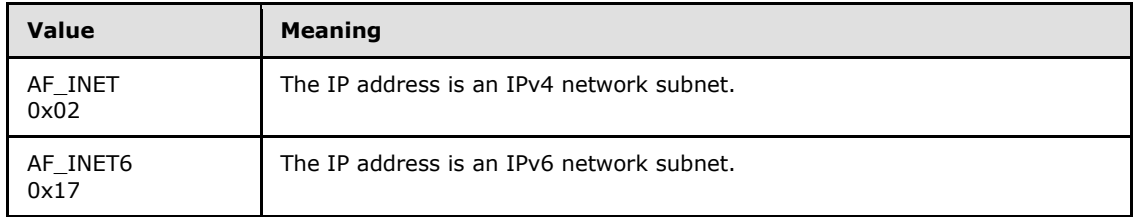

### **2.2.1.2.256 BGP\_ASN\_RANGE**

The **BGP\_ASN\_RANGE** structur[e<235>](#page-541-10) is used to represent an **[autonomous system number](#page-18-0)  [\(ASN\)](#page-18-0)** range.

```
typedef struct _BGP_ASN_RANGE {
  DWORD dwStartRange;
  DWORD dwEndRange;
} BGP_ASN_RANGE, 
*PBGP_ASN_RANGE;
```
**dwStartRange:** Specifies the first ASN in the range. This value MUST be between 1 and 65534.

*[MS-RRASM] — v20140502 Routing and Remote Access Server (RRAS) Management Protocol* 

*Copyright © 2014 Microsoft Corporation.* 

<span id="page-282-0"></span>**dwEndRange:** Specifies the last ASN in the range. This value MUST be greater than or equal to **dwStartRange**. This value MUST be between 1 and 65534.

### **2.2.1.2.257 BGP\_ROUTER\_CONFIG**

The BGP\_ROUTER\_CONFIG structur[e<236>](#page-541-11) is used to get or set the BGP speaker configuration of a RAS server.

```
typedef struct _BGP_ROUTER_CONFIG {
  DWORD dwFlags;
  DWORD dwBGPIdentifier;
  DWORD dwLocalASN;
  BOOL bCompareMedAcrossASN;
  BOOL bUseDefaultGateway;
  BOOL bIPv6Routing;
  in6_addr localIPv6Address;
} BGP_ROUTER_CONFIG, 
*PBGP_ROUTER_CONFIG;
```
**dwFlags:** Specifies the attributes of this structure that are modified. This field is used while modifying the BGP configuration. This value MUST be a bitwise OR combination of one or more of the following values.

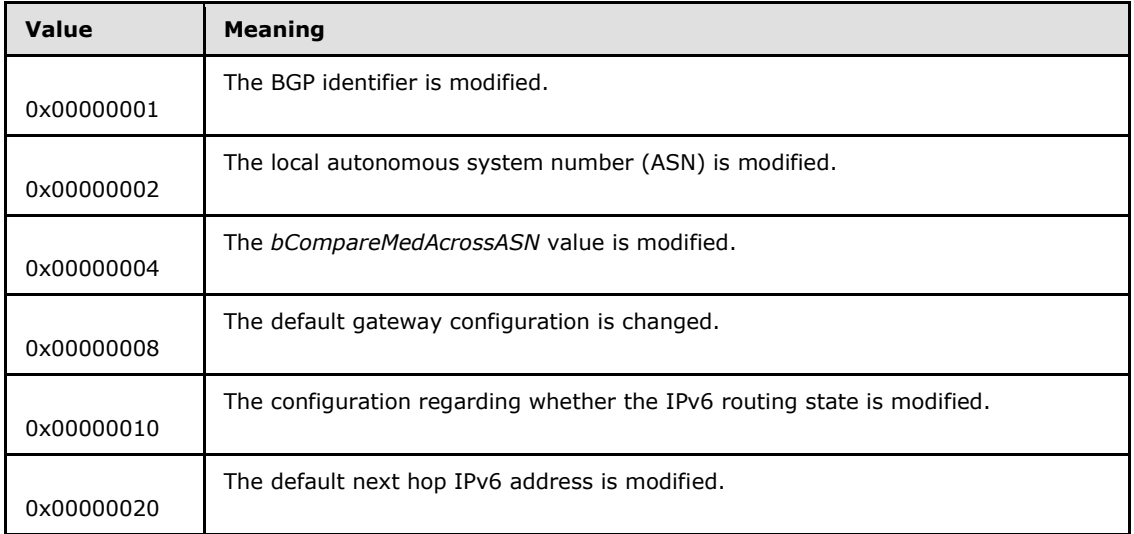

- **dwBGPIdentifier:** Specifies the unique BGP identifier that the BGP speaker uses while communicating with BGP peers.
- **dwLocalASN:** Specifies the local autonomous system number (ASN) to be used for peering. This value MUST be between 1 and 65534.
- **bCompareMedAcrossASN:** Specifies if the BGP speaker compares the **[multi exit](#page-20-0)  [discriminator \(MED\)](#page-20-0)** attribute in a BGP route received from BGP peers across an autonomous system. This value MUST be one of the following.

*[MS-RRASM] — v20140502 Routing and Remote Access Server (RRAS) Management Protocol* 

*Copyright © 2014 Microsoft Corporation.* 

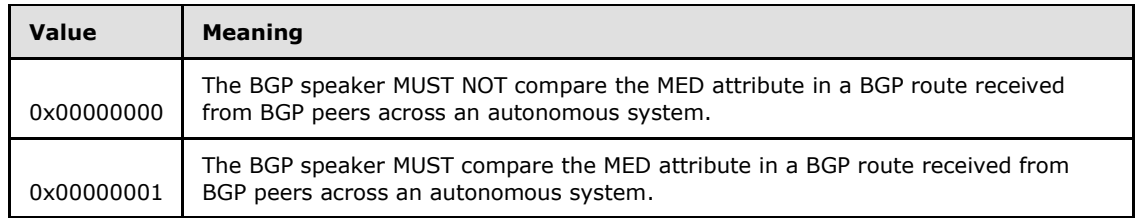

**bUseDefaultGateway:** Specifies whether the default route would be used to recursively resolve a route. This value MUST be one of the following.

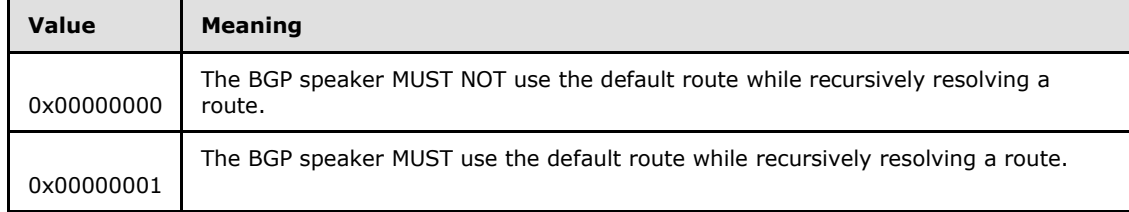

**bIPv6Routing:** Specifies whether the BGP speaker would advertise the IPv6 MultiProtocol Extension capability as specified in [\[RFC 2545\].](http://go.microsoft.com/fwlink/?LinkId=279742) This value MUST be one of the following.

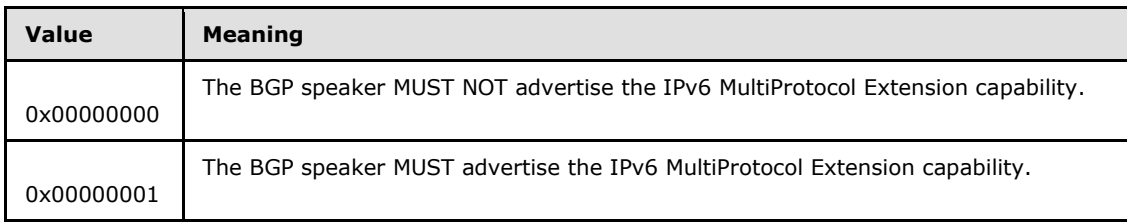

<span id="page-283-0"></span>**localIPv6Address:** Species the default IPv6 address that the BGP server would use as next hop while advertising IPv6 routes to peers. This configuration is used only when the IPv6 addresses are advertised over peering done using IPv4 address or link-local IPv6 address.

# **2.2.1.2.258 BGP\_POLICY\_MATCH**

The BGP POLICY MATCH structur[e<237>](#page-541-12) is used to represent a single Match clause in a BGP policy. The Match clause is used to filter the BGP routes on which the BGP policy would be allowed.

```
typedef struct _BGP_POLICY_MATCH {
 BGP_POLICY_MATCH_TYPE eType;
  union {
   BGP_IP_PREFIX prefix;
   BGP_ASN_RANGE asnRange;
    DWORD dwCommunity;
    DWORD dwMaxPrefixes;
  } PolicyMatch;
} BGP_POLICY_MATCH, 
*PBGP_POLICY_MATCH;
```
**eType:** Specifies the attribute type to be used while matching the policy for a BGP route. This value MUST be one of the following.

*[MS-RRASM] — v20140502 Routing and Remote Access Server (RRAS) Management Protocol* 

*Copyright © 2014 Microsoft Corporation.* 

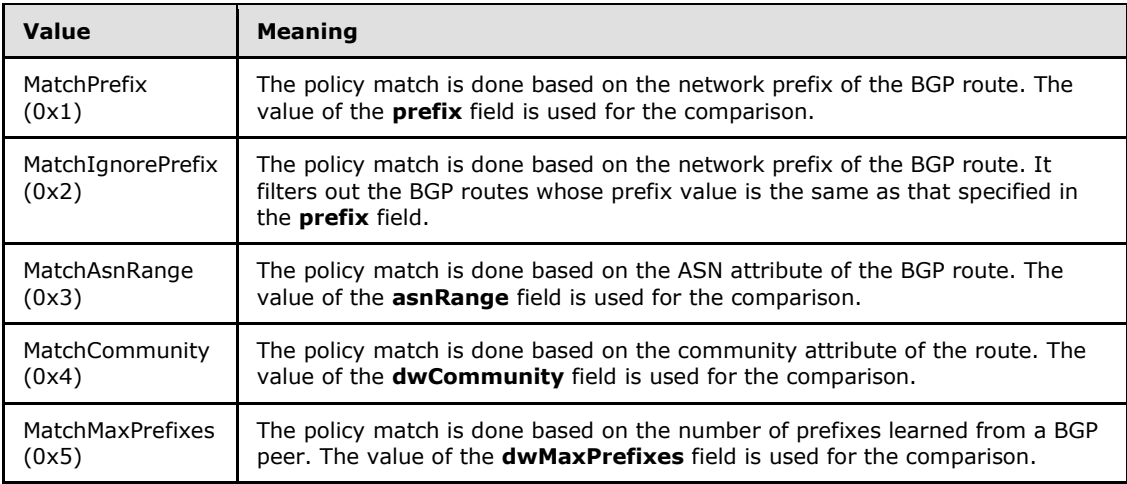

- **prefix:** Specifies the network prefix that would be compared with the network prefix of the BGP route. This MUST be of type **[BGP\\_IP\\_PREFIX \(section 2.2.1.2.255\)](#page-281-0)**.
- **asnRange:** Specifies the ASN range that would be compared with the ASN in the ASN path attribute of the BGP route. This MUST be of type **[BGP\\_ASN\\_RANGE \(section 2.2.1.2.256\)](#page-281-1)**.
- **dwCommunity:** Specifies the value of the community attribute that would be compared with the community attribute of the BGP route.
- <span id="page-284-0"></span>**dwMaxPrefixes:** Specifies the maximum number of prefixes that can be learned from a BGP peer.

## **2.2.1.2.259 BGP\_POLICY\_MODIFY**

The **BGP\_POLICY\_MODIFY** structure [<238>s](#page-541-13)pecifies an attribute of the BGP route that MUST be modified if the policy is matched.

```
typedef struct _BGP_POLICY_MODIFY {
 BGP_POLICY_MODIFY_ATTR_TYPE eAttrType;
  union {
    DWORD dwCommunity;
    DWORD dwLocalPref;
   BGP_IP_ADDRESS nextHop;
    DWORD dwMed;
  } ModifyAttr;
} BGP_POLICY_MODIFY, 
*PBGP_POLICY_MODIFY;
```
**eAttrType:** Specifies the attribute type that is used to modify a BGP route. This value MUST be one of the following.

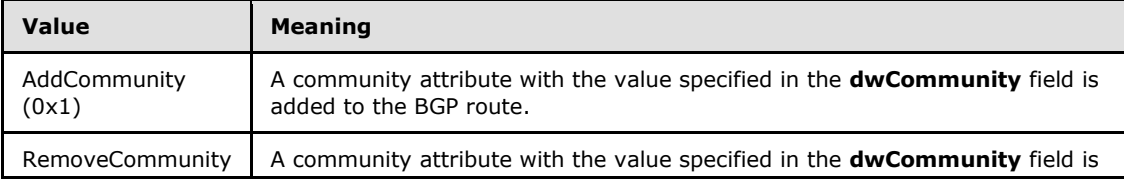

*[MS-RRASM] — v20140502 Routing and Remote Access Server (RRAS) Management Protocol* 

*Copyright © 2014 Microsoft Corporation.* 

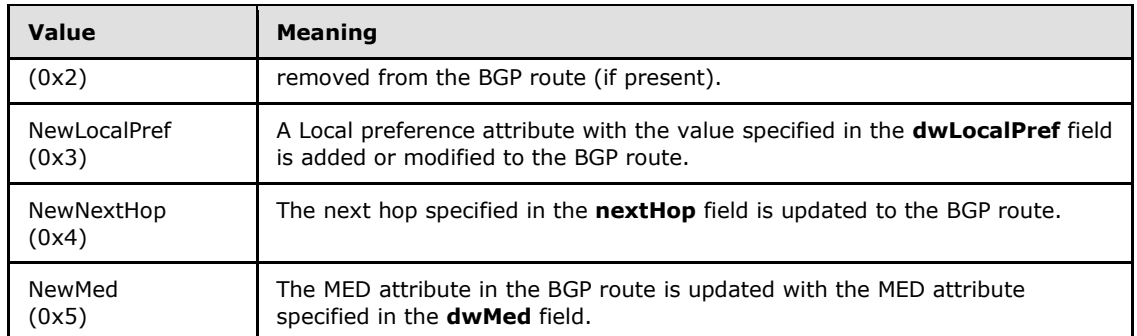

**dwCommunity:** Specifies the value of the community attribute used to modify a BGP route.

- **dwLocalPref:** Specifies the value of the local preference that is used to modify the path attribute of a BGP route.
- **nextHop:** Specifies the value of the next hop that is used to modify the path attribute of a BGP route

<span id="page-285-1"></span>**dwMed:** Specifies the value of the MED that is used to modify the MED attribute of a BGP route.

# **2.2.1.2.260 BGP\_POLICY\_ACTION**

The **BGP\_POLICY\_ACTION** structur[e<239>](#page-541-14) specifies the modified value of a BGP attribute.

```
typedef struct _BGP_POLICY_ACTION {
  union {
   BGP_POLICY_MODIFY_Modify;
    BOOL bDeny;
  } Action;
} BGP_POLICY_ACTION, 
*PBGP_POLICY_ACTION;
```
**Modify:** Specifies the attribute value that would be used to modify the BGP route. This MUST be of type **[BGP\\_POLICY\\_MODIFY \(section 2.2.1.2.259\)](#page-284-0)**.

**bDeny:** Specifies whether the BGP route is to be filtered out. This value MUST be one of the following.

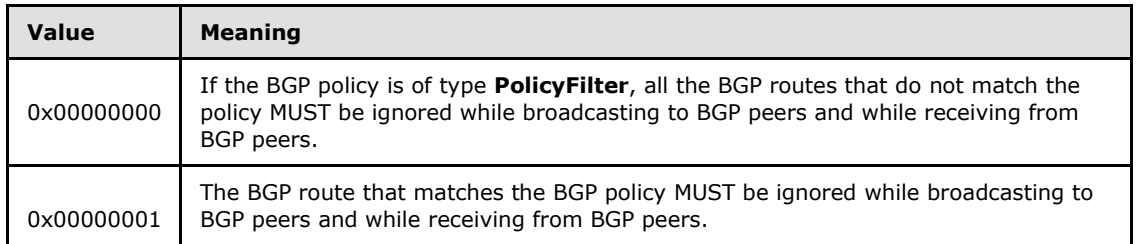

# **2.2.1.2.261 BGP\_POLICY**

<span id="page-285-0"></span>The BGP\_POLICY structure $\leq 240$  is used to get or set the policy configuration of a BGP speaker. A policy can be composed of zero or more Match clauses and one or more Action clauses. All the

*[MS-RRASM] — v20140502 Routing and Remote Access Server (RRAS) Management Protocol* 

*Copyright © 2014 Microsoft Corporation.* 

*Release: Thursday, May 15, 2014* 

Match clauses are always grouped in logical AND. Similarly, all the Action clauses are always grouped in logical AND. Action clauses are applied only if all the Match clauses are satisfied.

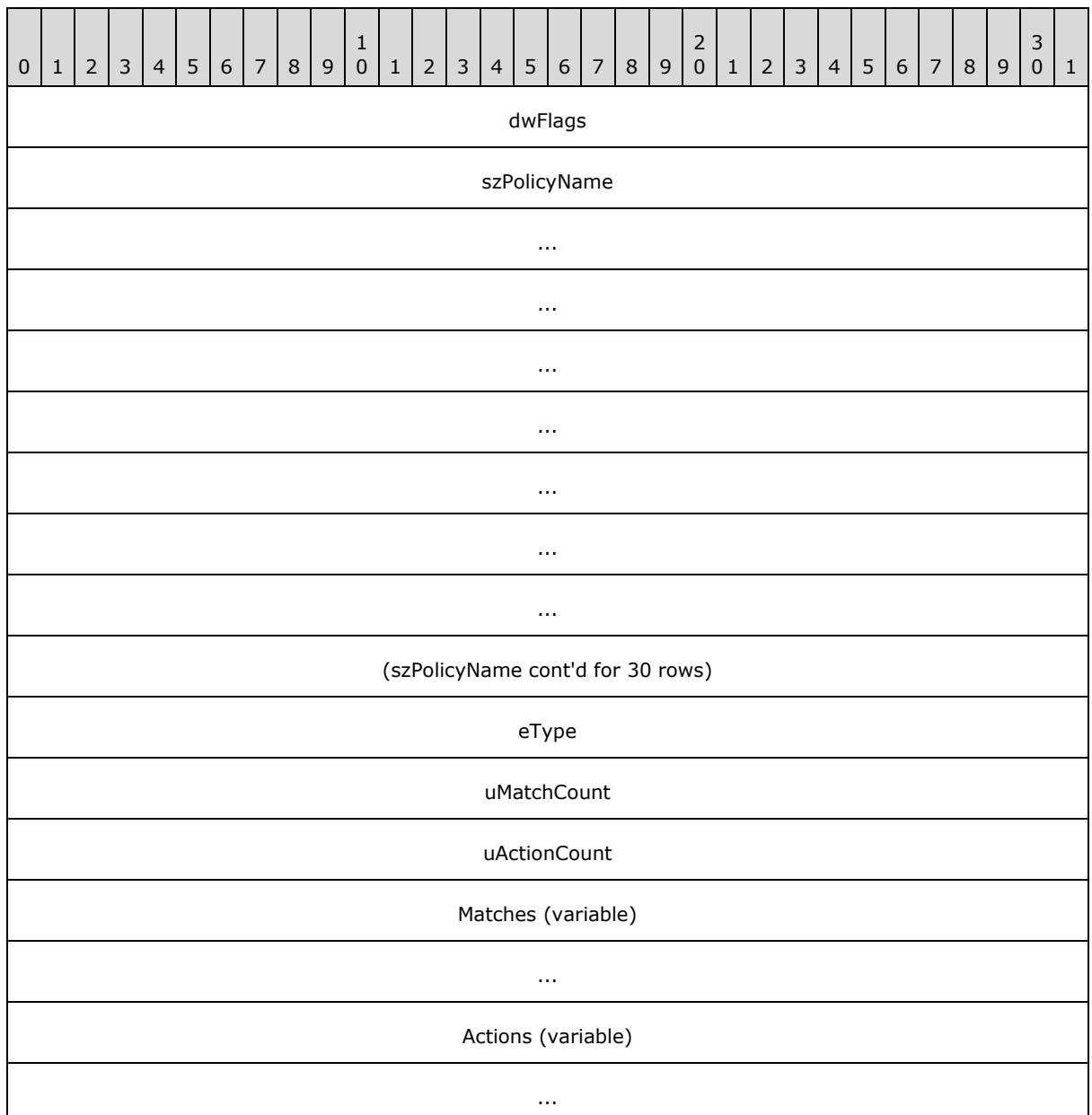

**dwFlags (4 bytes):** Specifies the policy attribute that is being modified. This field is used while modifying the BGP policy configuration.

The value MUST be a bit-wise OR combination of one or more of the following values.

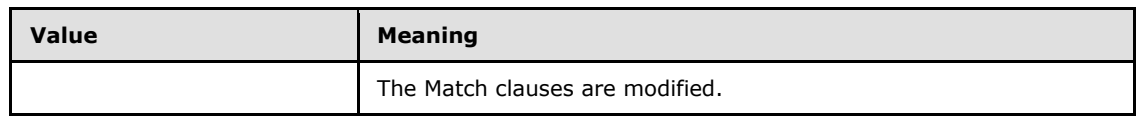

*[MS-RRASM] — v20140502 Routing and Remote Access Server (RRAS) Management Protocol* 

*Copyright © 2014 Microsoft Corporation.* 

*Release: Thursday, May 15, 2014* 

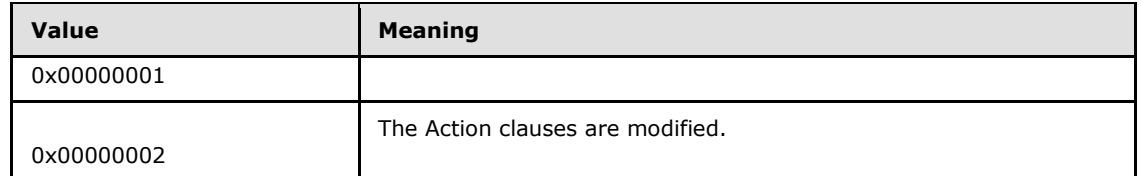

- **szPolicyName (152 bytes):** A null-terminated Unicode string that contains the name of the BGP policy.
- **eType (4 bytes):** Specifies the policy type as defined in **[BGP\\_POLICY\\_TYPE \(section](#page-48-0)  [2.2.1.1.23\)](#page-48-0)** enumeration type.
- **uMatchCount (4 bytes):** Specifies the number of Match clauses.

**uActionCount (4 bytes):** Specifies the number of Action clauses.

- **Matches (variable):** A list of consecutive entries of Match clauses, **uMatchCount** in number, each of which MUST be of type **[BGP\\_POLICY\\_MATCH \(section 2.2.1.2.258\)](#page-283-0)**.
- **Actions (variable):** A list of consecutive entries of Action clauses, **uActionCount** in number, each of which MUST be of type **[BGP\\_POLICY\\_ACTION \(section 2.2.1.2.260\)](#page-285-1)**. The Action clause MUST ignore the **Modify** field of **BGP\_POLICY\_ACTION** when the **eType** field is set to **PolicyFilter** (0x1).

A BGP policy:

- MUST NOT have more than one Match clause with eType in **BGP\_POLICY\_MATCH** set to MatchASNRange (0x3).
- MUST NOT have more than one Match clause with eType in **BGP\_POLICY\_MATCH** set to MatchMaxPrefix (0x5).
- **MUST NOT have more than one modify Action clause with eAttrType in BGP\_POLICY\_MODIFY [\(section 2.2.1.2.259\)](#page-284-0)** set to ModifyLocalPref (0x3).
- MUST NOT have more than one modify Action clause with **eAttrType** in **BGP\_POLICY\_MODIFY** set to ModifyNextHop (0x4).
- MUST NOT have more than one modify Action clause with **eAttrType** in **BGP\_POLICY\_MODIFY** set to ModifyMed (0x5
- MUST have only one Action clause with **bDeny** in **BGP\_POLICY\_ACTION** set to TRUE when a Match clause with **eType** in **BGP\_POLICY\_MATCH** is specified as MatchMaxPrefix (0x5).

### **2.2.1.2.262 BGP\_PEER**

The **BGP** PEER structure $<241>$  is used to get or set the configuration of a BGP peer.

```
typedef struct _BGP_PEER {
  DWORD dwFlags;
 WCHAR szPeeringName (152 bytes)[76];
 BGP_IP_ADDRESS localIP;
 BGP_IP_ADDRESS remoteIP;
  USHORT uHoldTime;
  DWORD dwRemoteASN;
  BOOL bAutoStart;
```
*288 / 561*

*[MS-RRASM] — v20140502 Routing and Remote Access Server (RRAS) Management Protocol* 

*Copyright © 2014 Microsoft Corporation.*
```
BGP_PEERING_OP_MODE opMode;
} BGP_PEER, 
*PBGP_PEER;
```
**dwFlags:** Specifies the BGP peer attribute that is being modified. This field is used while modifying the BGP peer configuration.

This value MUST be a bit-wise OR combination of one or more of the following values.

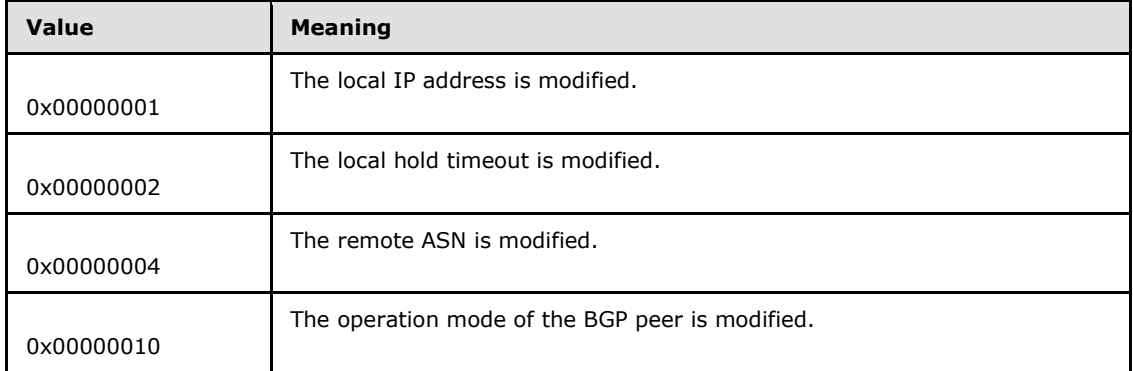

- **szPeeringName (152 bytes):** A null-terminated Unicode string that specifies a unique name for the BGP peer.
- **localIP:** Specifies local IP Address to be used for BGP peering. This MUST be of type **[BGP\\_IP\\_ADDRESS \(section 2.2.1.2.254\)](#page-280-0)**.
- **remoteIP:** Specifies remote IP address to be used for BGP peering. This MUST be of type **BGP\_IP\_ADDRESS**.
- **uHoldTime:** Specifies the local value of the Hold Timer in seconds. This value MUST NOT be 1 or 2.

**dwRemoteASN:** Specifies the peer's ASN number. This value MUST be between 1 and 65534.

**bAutoStart:** This MUST be set to TRUE.

**opMode:** Specifies the operation mode of the BGP as defined in **[BGP\\_PEERING\\_OP\\_MODE](#page-48-0)  [\(section 2.2.1.1.24\)](#page-48-0)** enumeration type.

#### **2.2.1.2.263 BGP\_PEER\_TO\_POLICIES**

The **BGP\_PEER\_TO\_POLICIES** structure  $\leq 242$  is used to configure BGP policies for a BGP peer.

```
typedef struct _BGP_PEER_TO_POLICIES {
  DWORD dwFlags;
 BGP_IP_ADDRESS peerIP;
 BGP_POLICY_DIRECTION eDirection;
  USHORT uPolicyCount;
  BYTE policyNames[1];
} BGP_PEER_TO_POLICIES, 
*PBGP_PEER_TO_POLICIES;
```
*[MS-RRASM] — v20140502 Routing and Remote Access Server (RRAS) Management Protocol* 

*Copyright © 2014 Microsoft Corporation.* 

**dwFlags:** This value MUST be set to one of the following values while modifying the BGP peer to policy mapping.

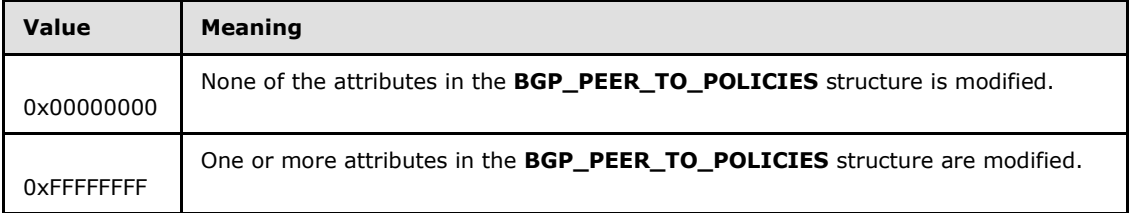

- **peerIP:** Specifies the IP address of the BGP peer for which the policies are configured. This MUST be of type **[BGP\\_IP\\_ADDRESS \(section 2.2.1.2.254\)](#page-280-0)** .
- **eDirection:** Specifies the source of the BGP routes to which the BGP policies are applied. This value MUST be of type **[BGP\\_POLICY\\_DIRECTION \(section 2.2.1.1.22\)](#page-47-0)**.
- **uPolicyCount:** Specifies the number of policies configured for the BGP peer. This value MUST be greater than zero.
- **policyNames:** A list of consecutive policy name entries, **uPolicyCount** in number; each entry MUST be a null-terminated Unicode string of 152 bytes.

## **2.2.1.2.264 BGP\_ADVERTISE**

The BGP\_ADVERTISE structure  $\leq$  243> is used to get or set the BGP route advertisement configuration.

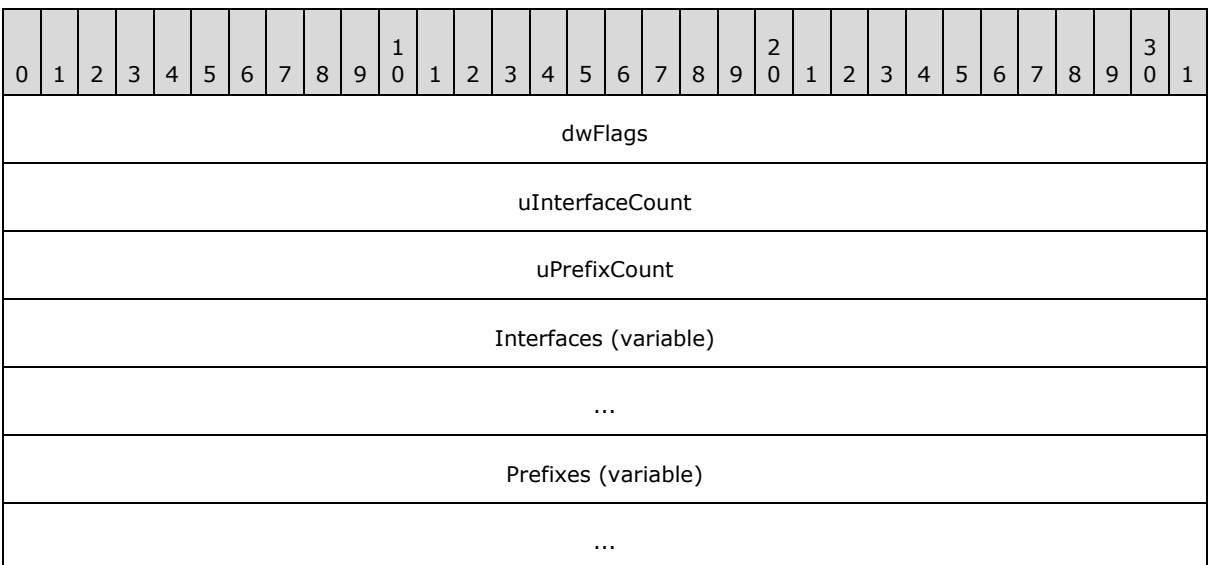

**dwFlags (4 bytes):** This value MUST to set to one of the following values while modifying the BGP route advertisement configuration and MUST be ignored on receipt.

*[MS-RRASM] — v20140502 Routing and Remote Access Server (RRAS) Management Protocol* 

*Copyright © 2014 Microsoft Corporation.* 

*Release: Thursday, May 15, 2014* 

*290 / 561*

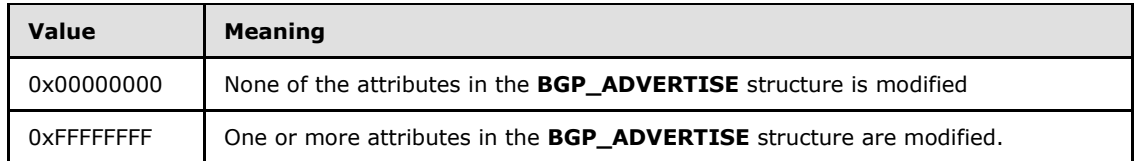

- **uInterfaceCount (4 bytes):** Specifies the number of interfaces whose static routes would be advertised.
- **uPrefixCount (4 bytes):** Specifies the number of prefixes in addition to the prefixes learned from the BGP peers that would be advertised. These additional prefix values are specified in the **Prefixes** field.
- **Interfaces (variable):** An array of **[LUIDs](%5bMS-GLOS%5d.pdf)** of the interfaces whose static routes would be advertised. The number of entries in this array MUST be **uInterfaceCount**.
- **Prefixes (variable):** An array of prefixes, **uPrefixCount** in number, each of which MUST be of type **[BGP\\_IP\\_PREFIX \(section 2.2.1.2.255\)](#page-281-0)**.

#### **2.2.1.2.265 BGP\_ROUTER\_V6**

The **BGP\_ROUTER\_V6** structure < 244> is used to enable a BGP speaker to handle IPv6 address changes for the local interfaces while peering using IPv6 addresses.

```
typedef struct _BGP_ROUTER_V6 {
  DWORD dwReserved;
} BGP_ROUTER_V6, 
*PBGP_ROUTER_V6;
```
<span id="page-290-0"></span>**dwReserved:** Reserved. MUST be set to zero when sent and MUST be ignored on receipt.

#### **2.2.1.2.266 PRIORITY\_INFO\_EX**

The PRIORITY\_INFO\_EX structur[e<245>](#page-541-3)\_MUST be used to set preferences to different protocols on the RRAS server.

This structure is used in the following methods:

- [RRouterInterfaceTransportSetGlobalInfo \(section 3.1.4.10\)](#page-350-0)
- [RRouterInterfaceTransportGetGlobalInfo \(section 3.2.4.11\)](#page-425-0)

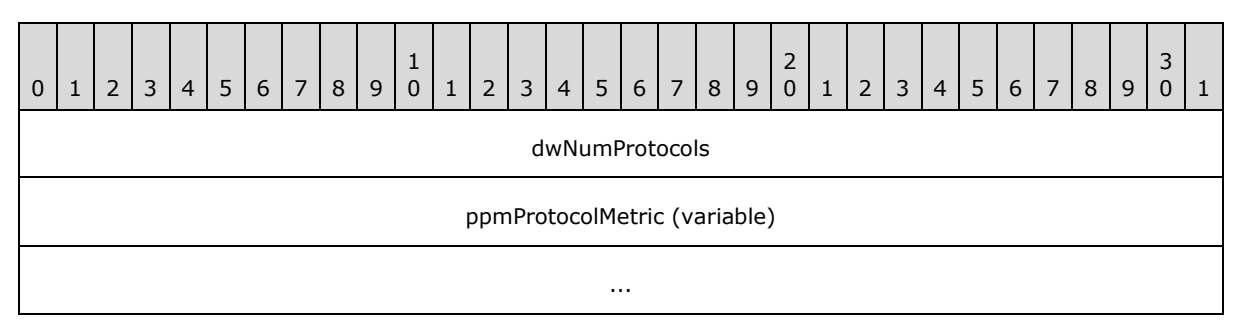

*[MS-RRASM] — v20140502 Routing and Remote Access Server (RRAS) Management Protocol* 

*Copyright © 2014 Microsoft Corporation.* 

**dwNumProtocols (4 bytes):** This MUST be the number of protocols for which metric information is given in this structure **[PROTOCOL\\_METRIC\\_EX \(section 2.2.1.2.267\)](#page-291-0)**.

**ppmProtocolMetric (variable):** This MUST be an array of **PROTOCOL\_METRIC\_EX** structures with **dwNumProtocols** specifying the number of elements in the array.

When this structure is used, the **InfoType** of **[RTR\\_TOC\\_ENTRY \(section 2.2.1.2.4\)](#page-51-0)** MUST be 0xffff0017. Multiple instances of this structure may be present. If multiple instances are present, and there are overlapping protocol IDs, the metric specified in the last instance will be set.

#### **2.2.1.2.267 PROTOCOL\_METRIC\_EX**

The PROTOCOL METRIC EX structur[e<246>](#page-541-4) MUST be used to specify the metric of a protocol in [PRIORITY\\_INFO\\_EX \(section 2.2.1.2.266\).](#page-290-0)

```
typedef struct _PROTOCOL_METRIC_EX {
  DWORD dwProtocolId;
  DWORD dwSubProtocolId;
  DWORD dwMetric;
} PROTOCOL_METRIC, 
 *PPROTOCOL_METRIC;
```
**dwProtocolId:** This is same as **dwProtocolId** in **[PROTOCOL\\_METRIC \(section 2.2.1.2.13\)](#page-65-0)**.

**dwSubProtocolId:** This is the subprotocol ID. This value MUST be set to zero if the **dwProtocolId** is not set to MIB\_IPPROTO\_BGP (0xD). For **dwProtocolId** MIB\_IPPROTO\_BGP (0xD), this MUST be set to one the following values.

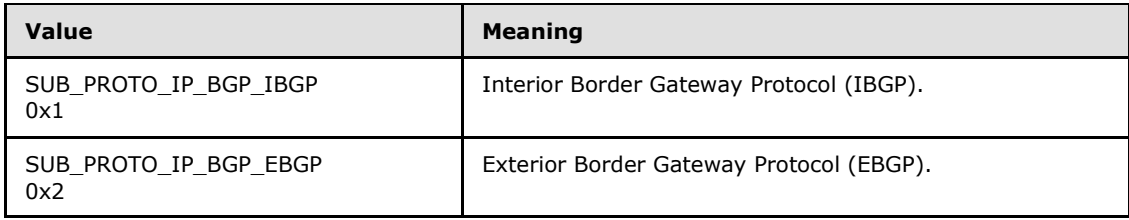

<span id="page-291-1"></span>**dwMetric:** The metric for **dwSubProtocolId**.

### **2.2.1.2.268 ROUTER\_IKEv2\_IF\_CUSTOM\_CONFIG\_1**

The ROUTER\_IKEv2\_IF\_CUSTOM\_CONFIG\_1 structur[e<247>](#page-541-5) is used to get or set IKEv2 tunnel configuration parameters for IKEv2 tunnel-based demand-dial interfaces.

```
typedef struct _ROUTER_IKEv2_IF_CUSTOM_CONFIG_1 {
  DWORD dwSaLifeTime;
  DWORD dwSaDataSize;
 CERT_BLOB_1 certificateName;
 PROUTER CUSTOM IKEv2 POLICY 0 customPolicy;
 CERT_BLOB_1 certificateHash;
} ROUTER_IKEv2_IF_CUSTOM_CONFIG_1, 
*PROUTER_IKEv2_IF_CUSTOM_CONFIG_1;
```
*[MS-RRASM] — v20140502 Routing and Remote Access Server (RRAS) Management Protocol* 

*Copyright © 2014 Microsoft Corporation.* 

**dwSaLifeTime:** This is the same as **dwSaLifeTime** in **[ROUTER\\_IKEv2\\_IF\\_CUSTOM\\_CONFIG\\_0 \(section 2.2.1.2.243\)](#page-273-0)**.

**dwSaDataSize:** This is the same as **dwSaDataSize** in **ROUTER\_IKEv2\_IF\_CUSTOM\_CONFIG\_0**.

**certificateName:** Same as **certificateName** in **ROUTER\_IKEv2\_IF\_CUSTOM\_CONFIG\_0**.

**customPolicy:** This is the same as **customPolicy** in **ROUTER\_IKEv2\_IF\_CUSTOM\_CONFIG\_0**.

**certificateHash:** This is the same as **machineCertificateHash** in [IKEV2\\_TUNNEL\\_CONFIG\\_PARAMS\\_3.](#page-275-0)

#### **2.2.1.2.269 MPR\_IF\_CUSTOMINFOEX\_1**

The **MPR\_IF\_CUSTOMINFOEX\_1** structur[e<248>](#page-541-6) contains IKEv2 policy configuration of a demand dial interface.

```
typedef struct MPR IF CUSTOMINFOEX 1 {
 MPRAPI OBJECT HEADER IDL Header;
  DWORD dwFlags;
 ROUTER_IKEv2_IF_CUSTOM_CONFIG_1 customIkev2Config;
} MPR_IF_CUSTOMINFOEX_1, 
*PMPR_IF_CUSTOMINFOEX_1;
```
**Header:** This MUST be an **[MPRAPI\\_OBJECT\\_HEADER\\_IDL \(section 2.2.1.2.130\)](#page-172-0)**. The **revision** field MUST be 0x02, and the **type** field MUST be 0x06.

**dwFlags:** This is the same as **dwFlag** in **[MPR\\_IF\\_CUSTOMINFOEX\\_0 \(section](#page-273-1)  [2.2.1.2.244\)](#page-273-1)**.

```
customIkev2Config: Specifies the IKEv2 tunnel configuration parameters. This MUST be a 
  pointer to ROUTER_IKEv2_IF_CUSTOM_CONFIG_1 (section 2.2.1.2.268). The value of
  this member is valid only if the dwFlag member is set to 
  MPRAPI_IF_CUSTOM_CONFIG_FOR_IKEV2.
```
#### **2.2.1.2.270 L2TP\_TUNNEL\_CONFIG\_PARAMS\_1**

The L2TP\_TUNNEL\_CONFIG\_PARAMS\_1 structur[e<249>](#page-541-7) is used to get or set configured parameters for L2TP devices.

```
typedef struct _L2TP_TUNNEL_CONFIG_PARAMS_1 {
   DWORD dwIdleTimeout;
    // encryption type to be used for L2TP
  DWORD dwEncryptionType;
  DWORD dwSaLifeTime;
  DWORD dwSaDataSizeForRenegotiation;
   PROUTER CUSTOM L2TP POLICY 0 customPolicy;
}L2TP_TUNNEL_CONFIG_PARAMS_1, 
*PL2TP_TUNNEL_CONFIG_PARAMS_1;
```
*[MS-RRASM] — v20140502 Routing and Remote Access Server (RRAS) Management Protocol* 

*Copyright © 2014 Microsoft Corporation.* 

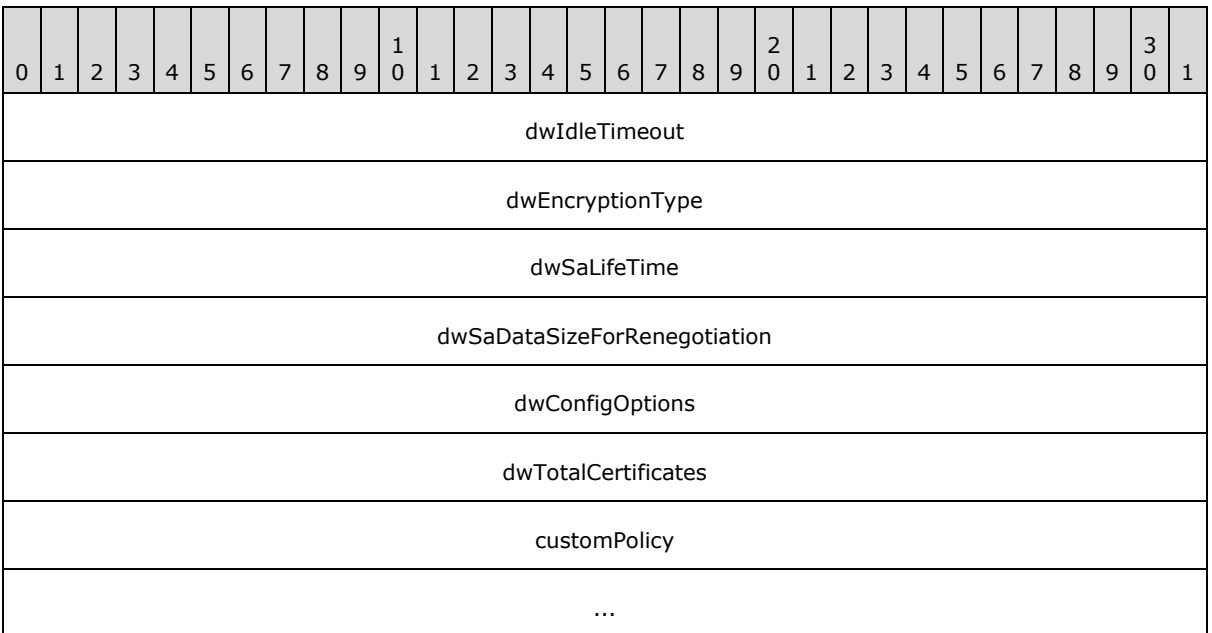

- **dwIdleTimeout (4 bytes):** Duration, in seconds, after which the connection will be disconnected if there is no traffic. This value MUST be between 300 and 17,279,999.
- **dwSaLifeTime (4 bytes):** The lifetime of a **[security association \(SA\)](%5bMS-GLOS%5d.pdf)**, in seconds, after which the SA is no longer valid [\[RFC4306\].](http://go.microsoft.com/fwlink/?LinkId=90469) This value MUST be between 300 and 17,279,999.
- **dwSaDataSizeForRenegotiation (4 bytes):** Number of kilobytes that are allowed to transfer using an SA. After that, the SA is renegotiated [\[RFC4306\].](http://go.microsoft.com/fwlink/?LinkId=90469) This value MUST be greater than or equal to 1024.
- **customPolicy (8 bytes):** This MUST be a pointer to **[ROUTER\\_CUSTOM\\_IKEv2\\_POLICY\\_0](#page-266-0)  [\(section 2.2.1.2.237\)](#page-266-0)** that specifies the custom IPSec configurations to be used during the SA negotiation [\[RFC4306\].](http://go.microsoft.com/fwlink/?LinkId=90469) The NULL value for this member indicates that no custom IPsec configuration is available.

### **2.2.1.2.271 L2TP\_CONFIG\_PARAMS\_2**

The L2TP\_CONFIG\_PARAMS\_2 structur[e<250>](#page-542-0) is used to get or set the device configuration for L2TP on a RAS server.

```
typedef struct _L2TP_CONFIG_PARAMS_2 {
  DWORD dwNumPorts;
  DWORD dwPortFlags;
  DWORD dwTunnelConfigParamFlags;
 L2TP_TUNNEL_CONFIG_PARAMS_1_TunnelConfigParams;
} L2TP_CONFIG_PARAMS_2, 
*PL2TP_CONFIG_PARAMS_2;
```
**dwNumPorts:** This is the same as **dwNumPort** in **[L2TP\\_CONFIG\\_PARAMS\\_1 \(section](#page-185-0)  [2.2.1.2.140\)](#page-185-0)**.

*[MS-RRASM] — v20140502 Routing and Remote Access Server (RRAS) Management Protocol* 

*Copyright © 2014 Microsoft Corporation.* 

*Release: Thursday, May 15, 2014* 

*294 / 561*

#### **dwPortFlags:** Same as **dwPortFlags** in **L2TP\_CONFIG\_PARAMS\_1**.

**dwTunnelConfigParamFlags:** This SHOULD be set to 0x00000001 when sent and ignored on receipt.

**TunnelConfigParams:** L2TP tunnel related parameters. This MUST be an **[L2TP\\_TUNNEL\\_CONFIG\\_PARAMS\\_1 \(section 2.2.1.2.270\)](#page-292-0)** structure.

#### **2.2.2 File Format for Phonebook**

The Phonebook is an 8-bit ASCII-encoded text file that contains the names and settings for the demand dial connections. It includes the connection settings that can be used for establishing the demand dial connections. The RRASM client can remotely configure this file on the RRAS server at a well-known name and location using any remote file management protocol (such as SMB). RRAS can read the file from this location $\leq$ 251 $>$  for gathering the demand dial connection settings.

The name and the settings for a single demand dial connection is known as an **[RRAS phonebook](#page-22-0)  [section](#page-22-0)** (also known as RRAS phonebook entry or RRAS entry). An RRAS entry begins with the name of demand dial connection, which MUST be unique. The name is followed by settings as a sequence of **[key value pairs \(KVP\)](#page-20-0)**. The phonebook file can have zero (when there are no demand dial connections) or more **[RRAS entry sections](#page-22-1)**.

Each RRAS entry section in the phonebook file can have the following four **[RRAS entry](#page-22-2)  [subsections](#page-22-2)**: NETCOMPONENTS, MEDIA, DEVICE, and PhoneNumber. The NETCOMPONENTS and PhoneNumber subsections are optional, whereas MEDIA and DEVICE subsections MUST be present. There can be multiple MEDIA subsections within a single RRAS entry sections. Each MEDIA subsection can have multiple DEVICE subsections and each DEVICE subsection in turn can have multiple PhoneNumber subsections. When there are multiple MEDIA subsections, each subsection corresponds to a physical device.

RRASM uses the list of phonebook entries to validate the WAN interface name as a part of specific RPC methods as specified in section  $3.1.1$ . In order for the WAN interface name to be valid, there has to be a RRAS phonebook entry with the specified name.

#### **2.2.2.1 RRAS entry section name**

An RRAS entry section is identified by a unique RRAS entry section name. The RRAS entry section name MUST be a minimum of one (1) character in length.

The RRAS entry section name MUST be enclosed within an open square bracket "[" and a closing square bracket "]", followed by a line-feed and carriage return. An RRAS entry section extends from the beginning of one RRAS entry section name to the start of the next RRAS entry section or the end of file. Consider the following example.

[Remote Router]\LF\CR

"[Remote Router]\LF\CR" is the beginning of a RRAS entry section with the name "Remote Router"[.<252>](#page-542-2)

#### **2.2.2.2 Phonebook entry settings**

Each RRAS entry section MUST consist of a sequence of key value pairs separated by line-feed and carriage return. A key-value pair MUST be a key name followed by an equal sign "=" with the value after the equal sign.

*295 / 561*

*[MS-RRASM] — v20140502 Routing and Remote Access Server (RRAS) Management Protocol* 

*Copyright © 2014 Microsoft Corporation.* 

#### For example:

```
Encoding=1\LF\CR
```
Encoding is the name of the key and 1 is its value.

In cases where the value is optional, the key is followed by an equal sign "=" and a line-feed and carriage return. The value is not specified for the key.

#### For example:

```
Encoding=\LF\CR
```
Here, Encoding is the name of key and it does not take a value. The implementation can assume a default value for the key or ignore it.

The following sections provide descriptions for each key used in the phonebook file and their possible values. All the keys MUST appear in the same order in the phonebook file as they appear here, unless explicitly specified.

In the following sections, if an optional key is absent or for any key the value is not one of the specified valid values, the behavior of the RRAS is implementation-specific and outside the scope of this document. For example, if the "Encoding" key is not present, or the value of the key is not "0" or "1", then a compliant implementation may decide to assume the value of an encoding is "1".

### **2.2.2.2.1 Encoding**

This key specifies the encoding format for all the string values in the current RRAS entry. This key is optional. If the key is present, it SHOULD take one of the values given in the following table.

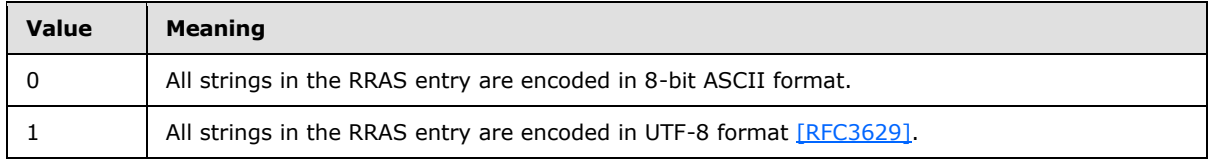

### **2.2.2.2.2 PBVersion**

This key specifies the version of the RRAS entry. This key is optional. If the key is present, the value SHOULD be "1".

#### **2.2.2.2.3 Type**

This key specifies the type of the RRAS entry. This key SHOULD take one of the values in the following table. $\leq$ 253>

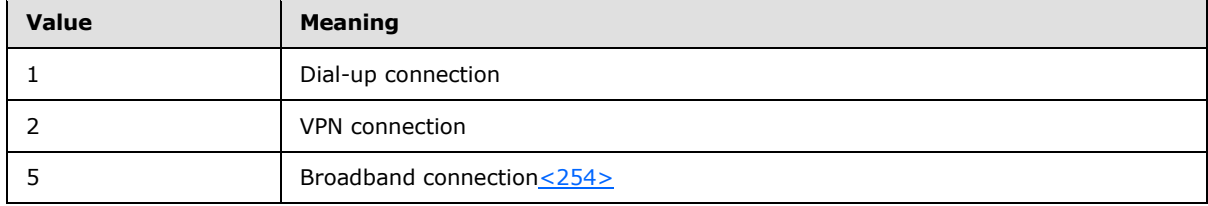

*[MS-RRASM] — v20140502 Routing and Remote Access Server (RRAS) Management Protocol* 

*Copyright © 2014 Microsoft Corporation.* 

## **2.2.2.2.4 Autologon**

This key is optional and if present MUST be ignored by RRAS.

### **2.2.2.2.5 UseRasCredentials**

This key is optional and if present MUST be ignored by RRAS.

### **2.2.2.2.6 LowDateTime**

This key is optional and if present MUST be ignored by RRAS.

### **2.2.2.2.7 HighDateTime**

This key is optional and if present MUST be ignored by RRAS.

### **2.2.2.2.8 DialParamsUID**

This key specifies a unique identifier (an 8-bit ASCII-encoded string representation of a decimal number) to be used on RRAS for use as a credential key for demand-dial connection. This key is optional.

### **2.2.2.2.9 Guid**

This key specifies a unique identifier (GUID) for this RRAS entry. This key is optional.

### **2.2.2.2.10 BaseProtocol**

This key is optional and if present MUST be ignored by RRAS.

### **2.2.2.2.11 VpnStrategy**

This key specifies the order in which the RRAS attempts the tunnel protocol until the demand-dial connection succeeds. This key is optional. If the key is present, it is used only if the key **Type** has the value "2" and SHOULD take one of the values in the following table.

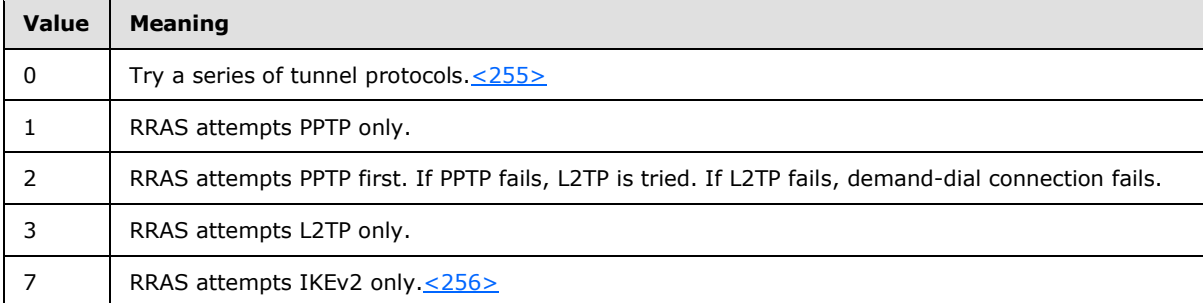

# **2.2.2.2.12 ExcludedProtocols**

This key specifies the protocols not to be negotiated by the RRAS. This key is an 8-bit ASCIIencoded string representation of a decimal number used as a bit field. The bits are defined in the following table. This key is optional.

*[MS-RRASM] — v20140502 Routing and Remote Access Server (RRAS) Management Protocol* 

*Copyright © 2014 Microsoft Corporation.* 

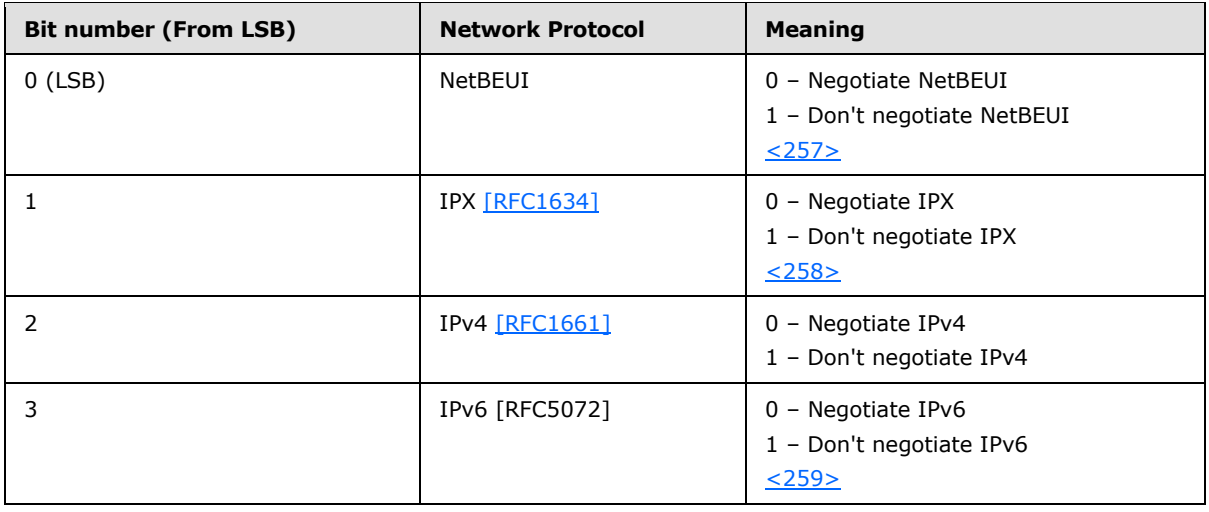

## **2.2.2.2.13 LcpExtensions**

This key specifies whether the option for LCP extensions, as defined in [\[RFC1570\],](http://go.microsoft.com/fwlink/?LinkId=95580) is enabled for the RRAS entry. This key is optional. If the key is present, it SHOULD take one of the values in the following table.

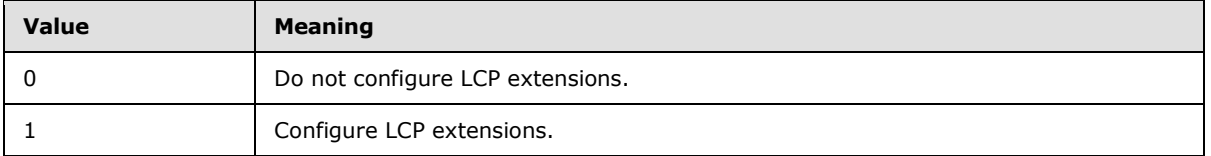

### **2.2.2.2.14 DataEncryption**

This key specifies the encryption type to be negotiated by the RRAS. This key is optional. If the key is present, it SHOULD take one of the values in the following table.

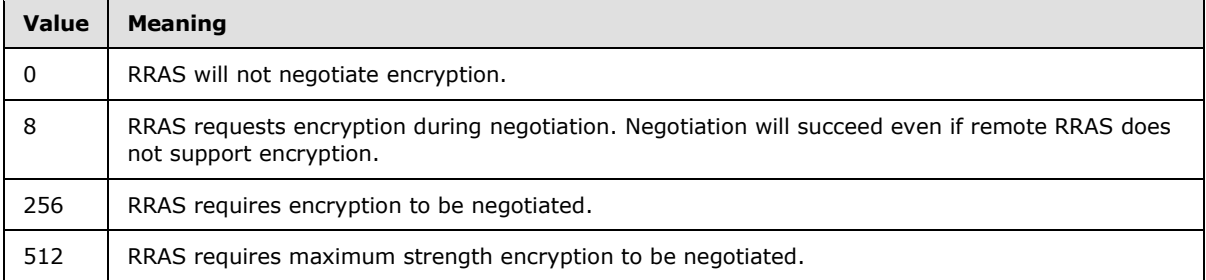

### **2.2.2.2.15 SwCompression**

This key specifies whether the option for software compression, as defined in [\[RFC1962\],](http://go.microsoft.com/fwlink/?LinkId=90303) is enabled on the RRAS entry. This key is optional. If the key if present, it SHOULD take one of the values in the following table.

*[MS-RRASM] — v20140502 Routing and Remote Access Server (RRAS) Management Protocol* 

*Copyright © 2014 Microsoft Corporation.* 

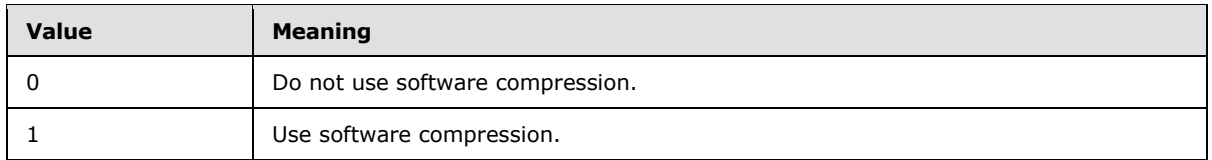

## **2.2.2.2.16 NegotiateMultilinkAlways**

This key specifies whether the option for **[multilink](#page-21-0)** is enabled on the RRAS entry. This key is optional. If the key is present, it is used only if the key Type has the value "1" and SHOULD take one of the values in the following table.

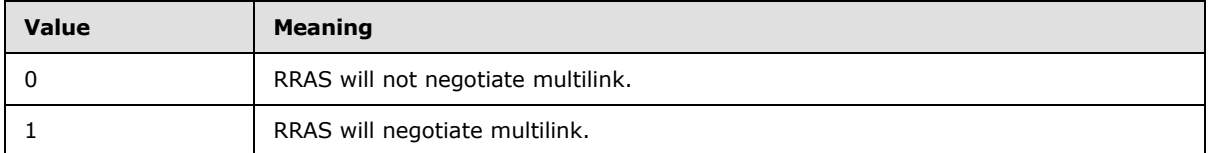

# **2.2.2.2.17 SkipNwcWarning**

This key is optional and if present MUST be ignored by RRAS.

## **2.2.2.2.18 SkipDownLevelDialog**

This key is optional and if present MUST be ignored by RRAS.

## **2.2.2.2.19 SkipDoubleDialDialog**

This key is optional and if present MUST be ignored by RRAS.

#### **2.2.2.2.20 DialMode**

This key specifies the dialing mode for the RRAS entry. This key is optional. If the key is present, it is used only if the key **Type** has the value "1" and SHOULD take one of the values in the following table.

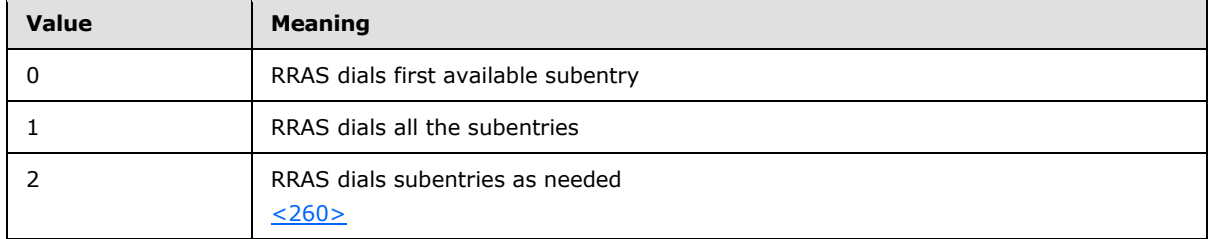

### **2.2.2.2.21 DialPercent**

This key specifies a percent of the total bandwidth available through the currently connected **[subentry](#page-23-0)**, or subentries, for the demand-dial connection. If the bandwidth actually consumed exceeds this value, then RRAS will dial an additional subentry. This key is optional; if present, it is used only if the key **Type** has the value "1" and the key DialMode has the value "2". The value for this key SHOULD be a decimal number in the range 0 to  $100.\leq 261$ 

*[MS-RRASM] — v20140502 Routing and Remote Access Server (RRAS) Management Protocol* 

*Copyright © 2014 Microsoft Corporation.* 

## **2.2.2.2.22 DialSeconds**

This key specifies the number of seconds during which the current bandwidth usage must exceed the threshold specified by **DialPercent** before RRAS dials an additional subentry. This key is optional. If the key is present, it is used only if the key **Type** has the value "1" and the key DialMode has the value "2". The value for this key SHOULD be a decimal number in the range 0 to  $3600.262$ 

## **2.2.2.2.23 HangupPercent**

This key specifies a percent of the total bandwidth available from the currently connected subentries for a demand-dial connection. RRAS terminates a currently connected subentry when the total bandwidth used is less than this value. The key is optional; if present, it is used only if the key **Type** has the value "1" and the key **DialMode** has the value "2". The value for this key SHOULD be a decimal number in the range 0 to 100[.<263>](#page-542-13)

## **2.2.2.2.24 HangupSeconds**

This key specifies the time, in seconds, that the current bandwidth usage must be less than the threshold specified by **HangupPercent**, after which RRAS terminates a currently connected subentry. This key is optional; if present, it is used only if its key **Type** has the value "1" and its key **DialMode** has the value "2". The value for this key SHOULD be a decimal number in the range 0 to 3600[.<264>](#page-542-14)

## **2.2.2.2.25 OverridePref**

This key is optional and if present MUST be ignored by RRAS.

### **2.2.2.2.26 RedialAttempts**

This key specifies the number of times RRAS attempts to redial a connection. This key is optional. If the key is present, it SHOULD be a decimal number in the range 0 to 99.

### **2.2.2.2.27 RedialSeconds**

This key specifies the number of seconds to wait between redial attempts. This key is optional. If the key is present, it SHOULD be a decimal number in the range 1 and 600.

### **2.2.2.2.28 IdleDisconnectSeconds**

This key specifies the number of seconds after which the demand-dial connection is terminated due to inactivity. This key is optional. If the key is present, the value SHOULD be a number in the range 0 to 4294967296.

### **2.2.2.2.29 RedialOnLinkFailure**

This key indicates whether RRAS automatically attempts to re-establish the demand-dial connection if it is lost. This key is optional. If the key is present, it SHOULD take one of the values in the following table.

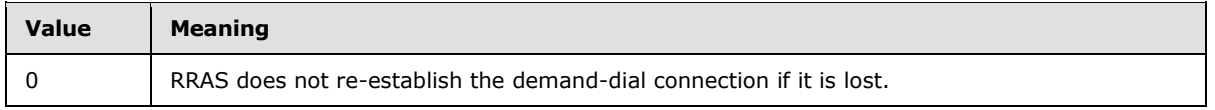

*[MS-RRASM] — v20140502 Routing and Remote Access Server (RRAS) Management Protocol* 

*Copyright © 2014 Microsoft Corporation.* 

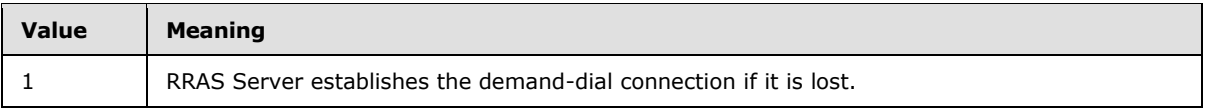

### **2.2.2.2.30 CallbackMode**

This key specifies whether the option for callback is enabled on the RRAS entry. This key is optional. If the key is present, it is used only if the key **Type** has the value "1" and SHOULD take one of the values in the following table.

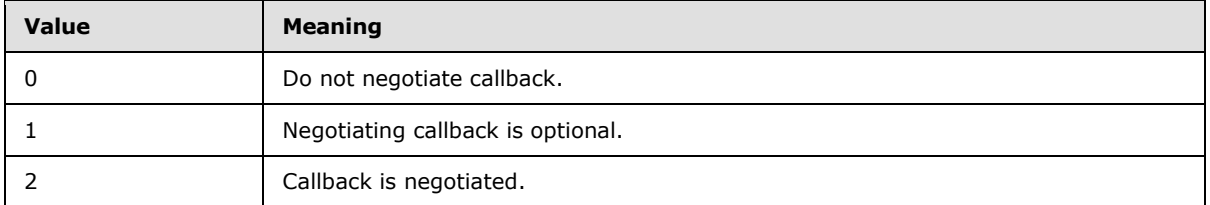

# **2.2.2.2.31 CustomDialDll**

This key is optional and if present MUST be ignored by RRAS.

## **2.2.2.2.32 CustomDialFunc**

This key is optional and if present MUST be ignored by RRAS.

## **2.2.2.2.33 CustomRasDialDll**

This key specifies the file path to a custom dialer dynamic link library. This key is optional.

### **2.2.2.2.34 ForceSecureCompartment**

This key is optional and if present MUST be ignored by RRAS.

### **2.2.2.2.35 DisableIKENameEkuCheck**

This key specifies whether the option for verifying that enhanced key usage (EKU) of the RRAS certificate is enabled on the RRAS entry. $\leq$ 265> This key is optional. If the key is present, it is used only if the key **Type** has the value "2". It SHOULD take one of the values in the following table.

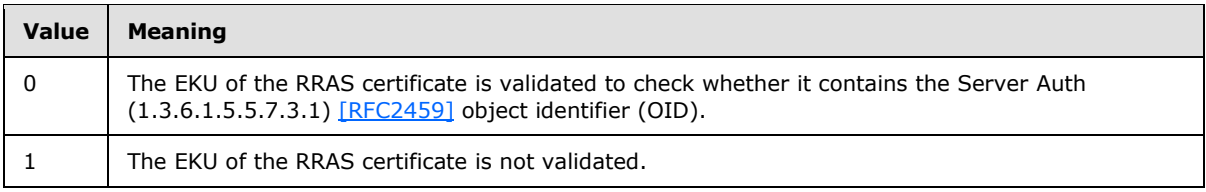

# **2.2.2.2.36 AuthenticateServer**

This key specifies whether the RRAS authenticates the remote RRAS when making a demand-dial connection. This key is optional. If the key is present, it SHOULD take one of the values in the following table.

*[MS-RRASM] — v20140502 Routing and Remote Access Server (RRAS) Management Protocol* 

*Copyright © 2014 Microsoft Corporation.* 

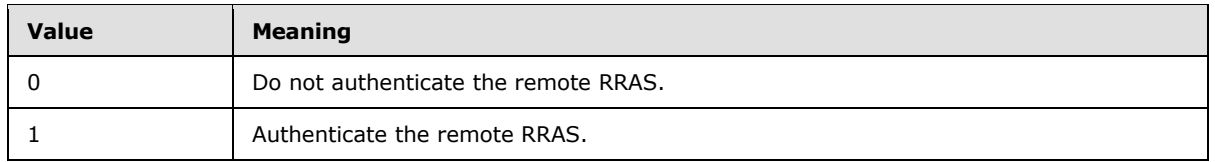

## **2.2.2.2.37 ShareMsFilePrint**

The value for this key indicates whether the option of file and printer sharing is enabled on the RRAS entry. This key is optional. If the key is present, it SHOULD take one of the values in the following table.

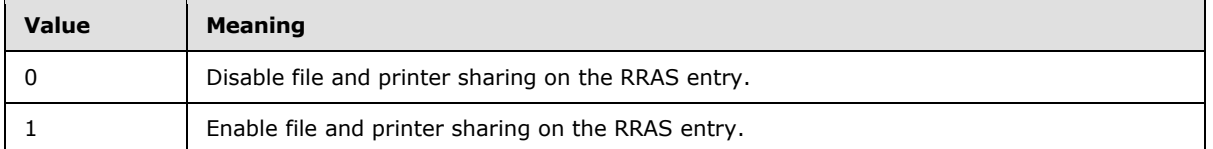

## **2.2.2.2.38 BindMsNetClient**

This key indicates whether the option for NetBT is enabled on the RRAS entry. This key is optional. If the key is present, it SHOULD be set either to "0" or "1". This key, along with the value of the keys **ShareMsFilePrint** and **IpNBTFlags**, specifies whether NetBT is enabled or not[.<266>](#page-543-0)

### **2.2.2.2.39 SharedPhoneNumbers**

This key specifies whether RRAS uses the same set of phone numbers for all the subentries in the RRAS entry. This key is optional. If the key is present, it SHOULD take one of the values in the following table.

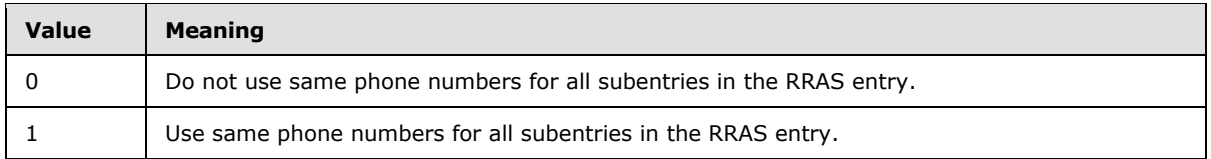

### **2.2.2.2.40 GlobalDeviceSettings**

This key specifies whether the modem device settings are read from the RRAS entry or not. This key is optional. If the key is present, it is used only if the key **Type** has the value "1" and SHOULD take one of the values in the following table.

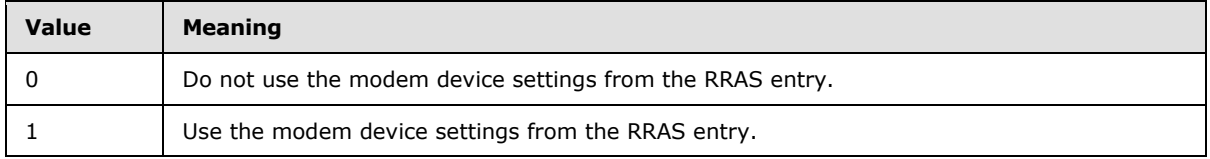

### **2.2.2.2.41 PrerequisitePbk**

This key is optional and if present MUST be ignored by RRAS.

*[MS-RRASM] — v20140502 Routing and Remote Access Server (RRAS) Management Protocol* 

*Copyright © 2014 Microsoft Corporation.* 

# **2.2.2.2.42 PrerequisiteEntry**

This key is optional and if present MUST be ignored by RRAS.

### **2.2.2.2.43 PreferredPort**

This key specifies the name of the preferred port to be used by the RRAS server for the demand-dial connection. This key contains a string. This key is optional. If this key is present its value SHOULD be the same as that of the **Port** key.

## **2.2.2.2.44 PreferredDevice**

This key specifies the name of the preferred device to be used by RRAS server for the demand-dial connection. This key contains a string. This key is optional. If this key is present its value SHOULD be the same as that of the **Device** key.

## **2.2.2.2.45 PreferredBps**

This key specifies the maximum connection speed for a modem, in bits per second, associated with the preferred port. For example, it can be 115200 bits per second. The value of this key SHOULD be a valid modem connection speed in the range 0 to 4294967296. This key is optional. This key is ignored unless the **DEVICE** key is set to "modem".

## **2.2.2.2.46 PreferredHwFlow**

This key specifies whether to enable hardware flow control for the modem associated with the preferred port. This key is optional. If the key is present, it SHOULD take one of the values given in the following table. This key is ignored unless the **DEVICE** key is set to "modem". $\langle 267 \rangle$ 

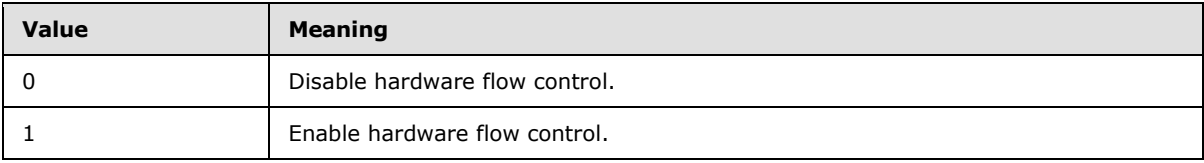

### **2.2.2.2.47 PreferredProtocol**

This key specifies whether the modem associated with the preferred port performs a cyclic redundancy check on the inbound and outbound data stream. This key is optional. If the key is present, it SHOULD take one of the values in the following table. This key is ignored unless the **DEVICE** key is set to "modem". <268>

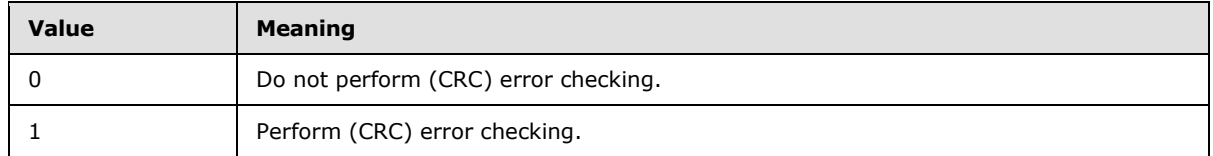

# **2.2.2.2.48 PreferredCompression**

This key specifies whether to compress the modem-to-modem data stream for the modem associated with the preferred port. This key is optional. If the key is present, it SHOULD take one of the values in the following table. This key is ignored unless the **DEVICE** key is set to "modem"[.<269>](#page-543-3)

*[MS-RRASM] — v20140502 Routing and Remote Access Server (RRAS) Management Protocol* 

*Copyright © 2014 Microsoft Corporation.* 

*Release: Thursday, May 15, 2014* 

*303 / 561*

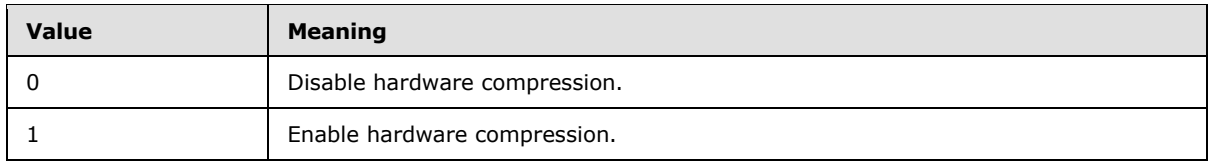

## **2.2.2.2.49 PreferredSpeaker**

The value for this key specifies whether the modem dial tone and connections sounds are heard for modem associated with the preferred port. This key is optional. If the key is present, it SHOULD take one of the values given in the following table. This key is ignored unless the **DEVICE** key is set to "modem"[.<270>](#page-543-4)

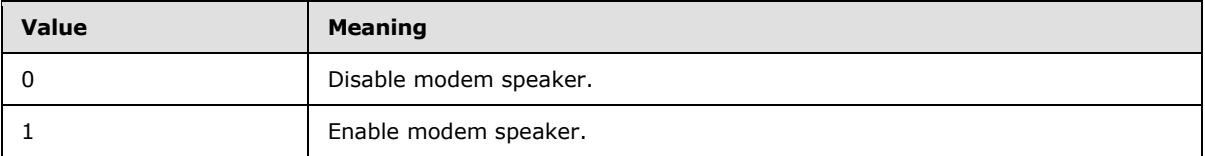

### **2.2.2.2.50 PreferredMdmProtocol**

This key is optional and if present MUST be ignored by RRAS.

## **2.2.2.2.51 PreviewUsePw**

This key is optional and if present MUST be ignored by RRAS.

### **2.2.2.2.52 PreviewDomain**

This key is optional and if present MUST be ignored by RRAS.

### **2.2.2.2.53 PreviewPhoneNumber**

This key is optional and if present MUST be ignored by RRAS.

### **2.2.2.2.54 ShowDialingProgress**

This key is optional and if present MUST be ignored by RRAS.

### **2.2.2.2.55 ShowMonitorIconInTaskbar**

This key is optional and if present MUST be ignored by RRAS.

### **2.2.2.2.56 CustomAuthKey**

This key specifies the Extensible Authentication Protocol (EAP) method type to be used when making a demand-dial connection. This key is optional. If the key is present, it is used only if the **AuthRestrictions** key is configured to negotiate EAP. It SHOULD be an 8-bit ASCII string representation of a decimal number as defined by  $[IANA-EAP]$  section 1.2.1.

*Copyright © 2014 Microsoft Corporation.* 

# **2.2.2.2.57 CustomAuthData**

This key specifies the configuration blob associated with an EAP method. This key is optional. If the key is present, it is used only if **AuthRestrictions** key is configured to negotiate EAP. This key contains data specific to the EAP method specified in the key **CustomAuthKey**.

## **2.2.2.2.58 AuthRestrictions**

This key specifies the authentication protocols configured for the RRAS entry. This key is optional. If the key is present, the value is a decimal number used as a bit field. The bits are defined in the following table.

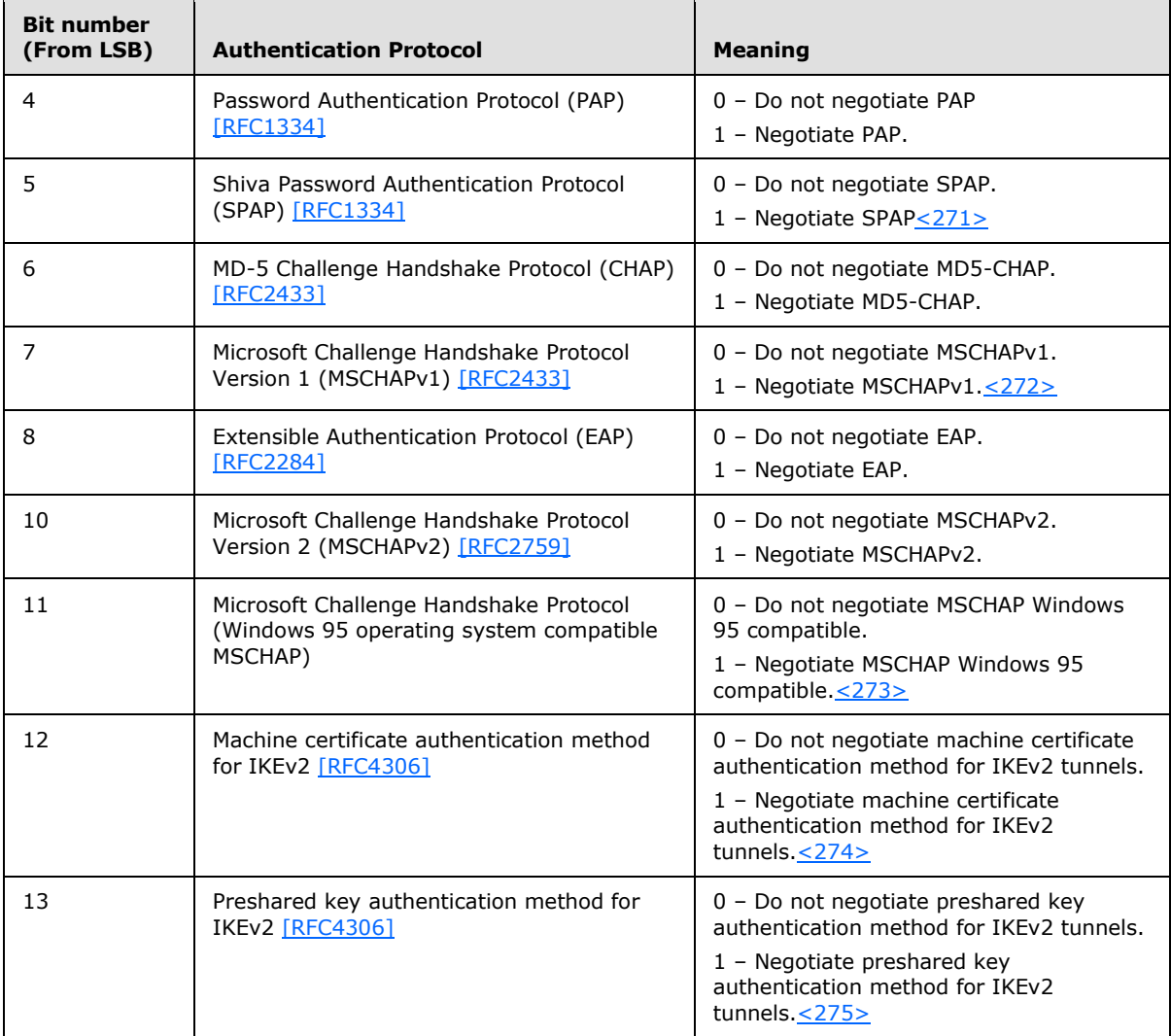

# **2.2.2.2.59 TypicalAuth**

This key is optional and if present MUST be ignored by RRAS.

*[MS-RRASM] — v20140502 Routing and Remote Access Server (RRAS) Management Protocol* 

*Copyright © 2014 Microsoft Corporation.* 

*Release: Thursday, May 15, 2014* 

*305 / 561*

## **2.2.2.2.60 IpPrioritizeRemote**

This key is optional and if present MUST be ignored by RRAS.

# **2.2.2.2.61 IpInterfaceMetric**

This key is optional and if present MUST be ignored by RRAS.

## **2.2.2.2.62 fCachedDnsSuffix**

This key is optional and if present MUST be ignored by RRAS.

### **2.2.2.2.63 IpHeaderCompression**

This key specifies whether the option for IP header compression is enabled on the RRAS entry. This key is optional. If the key is present, it is used only if the key **Type** has the value "1" and SHOULD take one of the values in the following table.

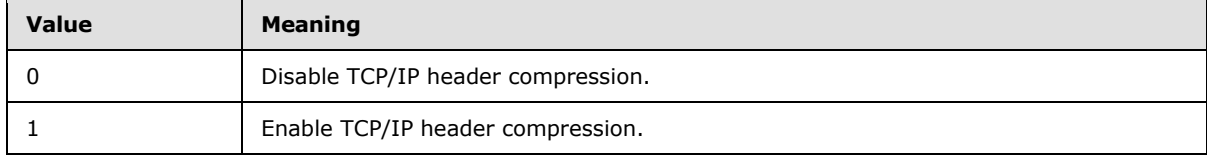

### **2.2.2.2.64 IpAddress**

This key specifies a static IPv4 address. This key is optional. If the key is present, it SHOULD take one of the values in the following table.

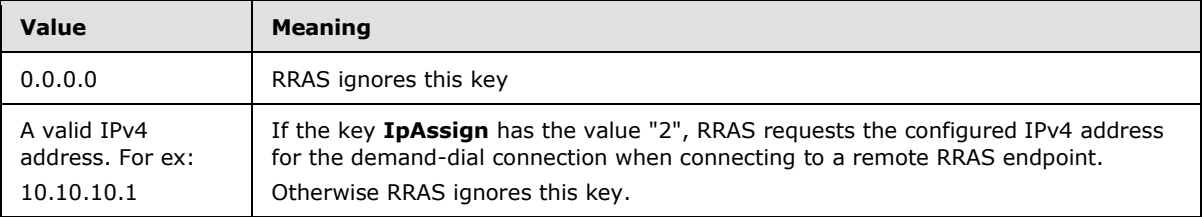

### **2.2.2.2.65 IpDnsAddress**

This key specifies a static IPv4 address. This key is optional. If the key is present, it SHOULD take one of the values in the following table.

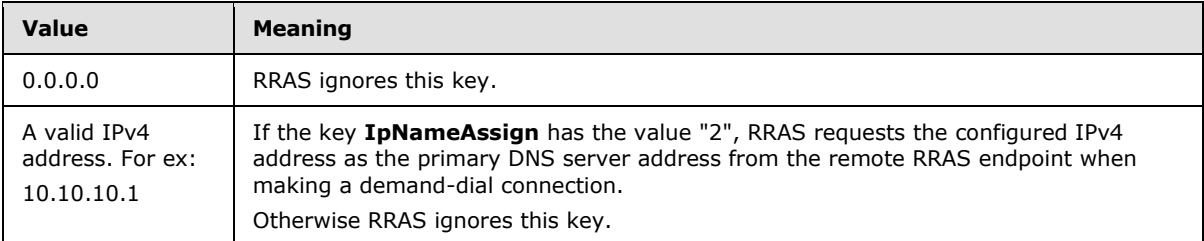

*[MS-RRASM] — v20140502 Routing and Remote Access Server (RRAS) Management Protocol* 

*Copyright © 2014 Microsoft Corporation.* 

# **2.2.2.2.66 IpDns2Address**

This key specifies a static IPv4 address. This key is optional. If the key is present, it SHOULD take one of the values in the following table.

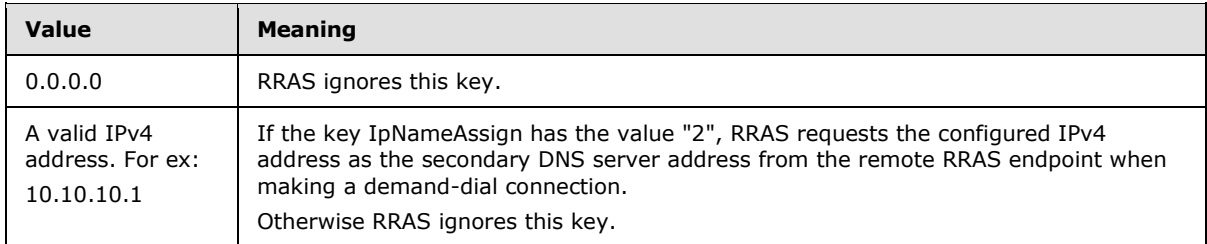

## **2.2.2.2.67 IpWinsAddress**

This key specifies a static IPv4 address. This key is optional. If the key is present, it SHOULD take one of the values in the following table.

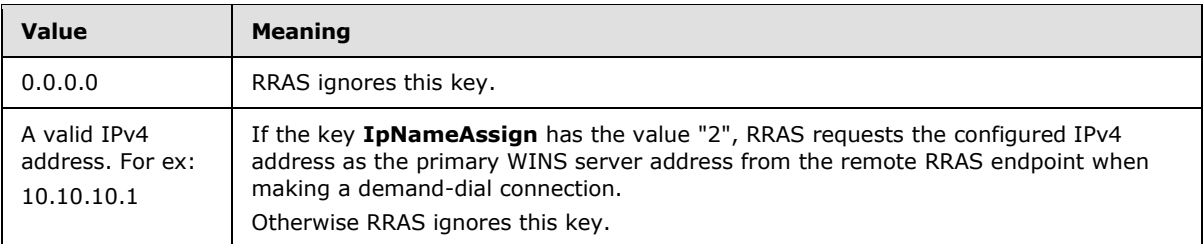

# **2.2.2.2.68 IpWins2Address**

This key specifies a static IPv4 address. This key is optional. If the key is present, it SHOULD take one of the values in the following table.

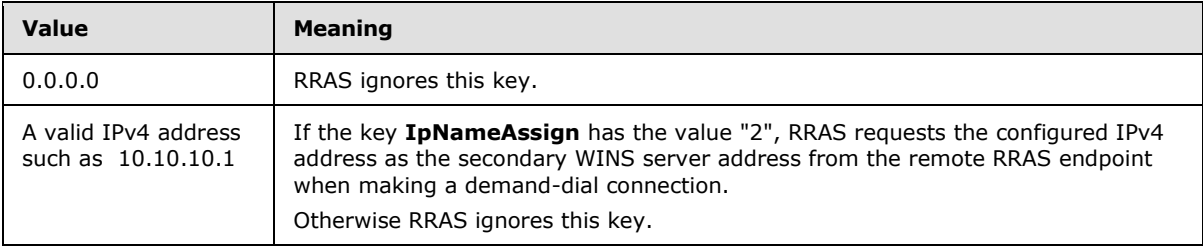

### **2.2.2.2.69 IpAssign**

This key is optional. If the key is present, it SHOULD take one of the values in the following table.

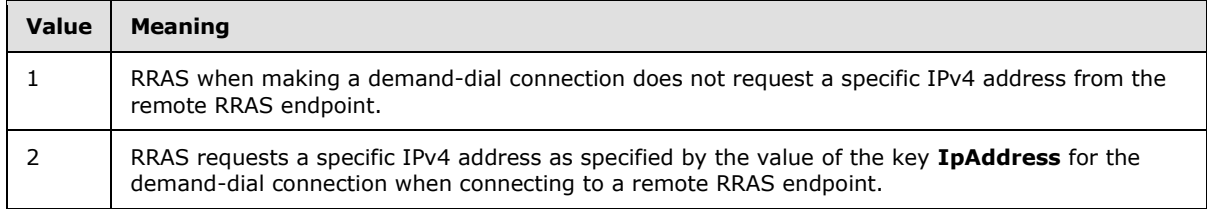

*[MS-RRASM] — v20140502 Routing and Remote Access Server (RRAS) Management Protocol* 

*Copyright © 2014 Microsoft Corporation.* 

# **2.2.2.2.70 IpNameAssign**

This key is optional. If the key is present, it SHOULD take one of the values in the following table.

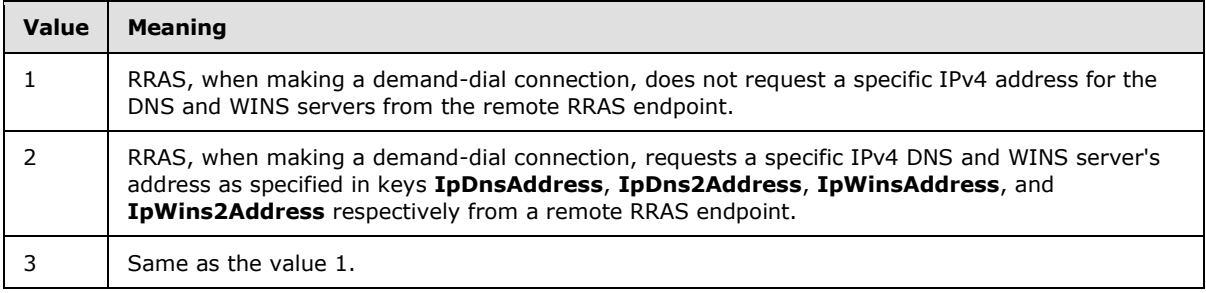

### **2.2.2.2.71 IpFrameSize**

This key is optional and if present MUST be ignored by RRAS.

### **2.2.2.2.72 IpDnsFlags**

This key specifies the DNS configuration settings on the RRAS entry. The value is a decimal number used as a bit field. The bits are defined as in the following table.

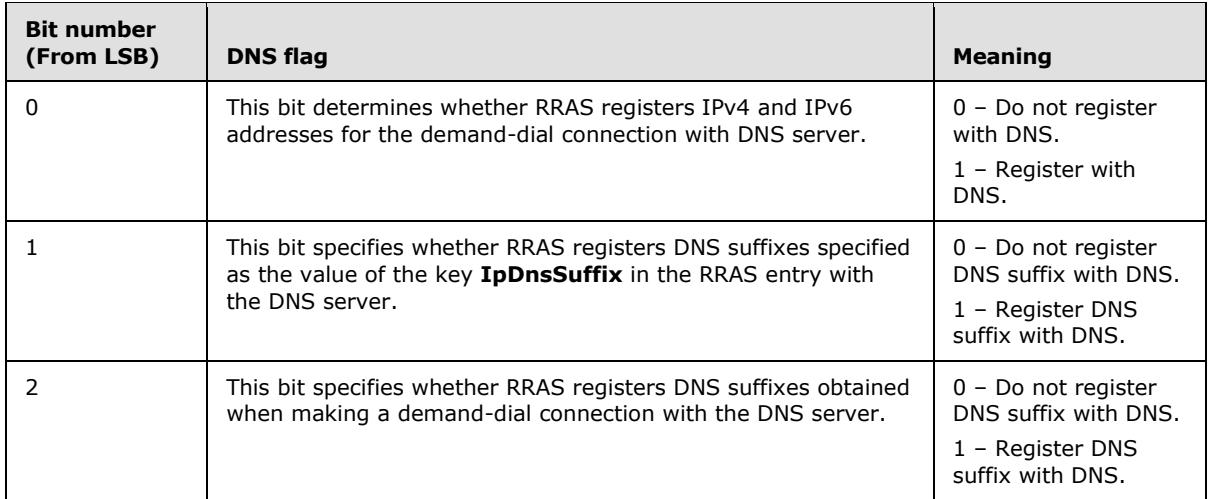

### **2.2.2.2.73 IpNBTFlags**

This key specifies whether the option for **NetBT** is enabled on the RRAS entry. This key is optional. If the key is present, it SHOULD be set either to "0" or "1". The meaning of these values is implementation-specific. <276>

### **2.2.2.2.74 TcpWindowSize**

This key specifies the TCP window size for all TCP sessions created over the demand-dial connection. This key is optional. If the key is present, it SHOULD $\leq$ 277 $>$  be set to a decimal number in the range 0 to 1073725440.

*[MS-RRASM] — v20140502 Routing and Remote Access Server (RRAS) Management Protocol* 

*Copyright © 2014 Microsoft Corporation.* 

*Release: Thursday, May 15, 2014* 

*308 / 561*

# **2.2.2.2.75 UseFlags**

This key is optional and if present MUST be ignored by RRAS.

## **2.2.2.2.76 IpSecFlags**

This key specifies whether a preshared key is configured on the RRAS entry. This key is optional. If the key is present, it is used only if **Type** is "2" and the demand-dial connection is made using either L2TP or IKEv2. It SHOULD take one of the following values.

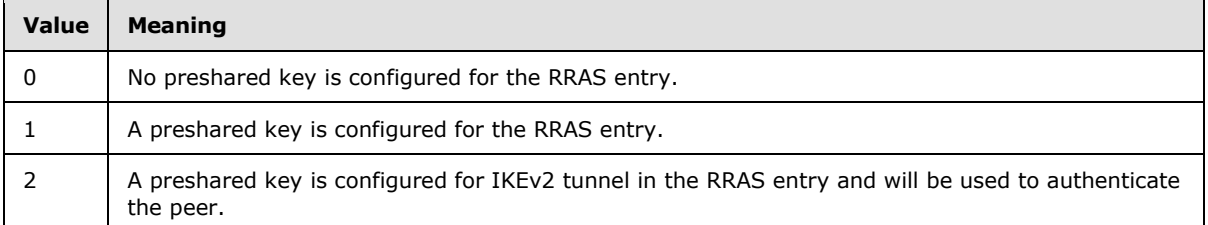

### **2.2.2.2.77 IpDnsSuffix**

This key specifies the DNS suffix configured for the RRAS entry. The key is optional; if present, it is used only if the **IpDnsFlags** key is configured to use it. This key SHOULD be in the domain name (3) format.

### **2.2.2.2.78 IpCachedDnsSuffix**

This key is optional and if present is ignored by RRAS.

## **2.2.2.2.79 Ipv6Assign**

This key is optional. If the key is present, it SHOULD take one of the values in the following table[.<278>](#page-543-12)

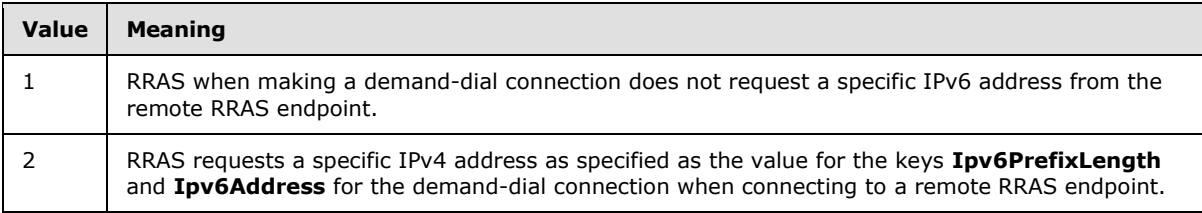

### **2.2.2.2.80 Ipv6PrefixLength**

This key specifies a static IPv6 prefix length configured for the RRAS entry. RRAS requests the configured prefix length when making a demand-dial connection to the remote RRAS endpoint. This key is optional. If the key is present, it SHOULD be a decimal number in the range 0 to 128[.<279>](#page-544-0)

### **2.2.2.2.81 Ipv6PrioritizeRemote**

This key is optional and if present is ignored by RRAS.

### **2.2.2.2.82 Ipv6InterfaceMetric**

This key is optional and if present is ignored by RRAS.

*309 / 561*

*[MS-RRASM] — v20140502 Routing and Remote Access Server (RRAS) Management Protocol* 

*Copyright © 2014 Microsoft Corporation.* 

# **2.2.2.2.83 Ipv6NameAssign**

This key is optional. If the key is present, it SHOULD take one of the values in the following table.

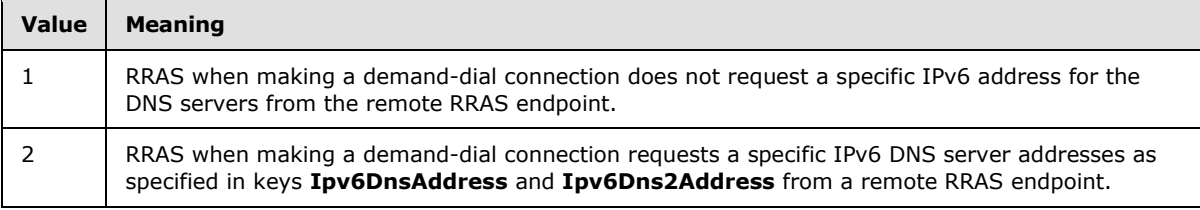

## **2.2.2.2.84 Ipv6DnsAddress**

This key specifies a static primary IPv6 DNS server address. This key is optional. If the key is present, it SHOULD take one of the values in the following table.  $\langle 280 \rangle$ 

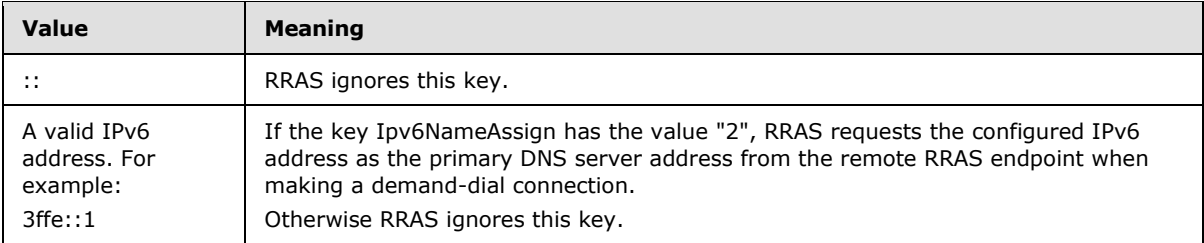

## **2.2.2.2.85 Ipv6Dns2Address**

This key specifies a static secondary IPv6 DNS server address. This key is optional. If the key is present, it SHOULD take one of the values in the following table.  $\leq 281$ 

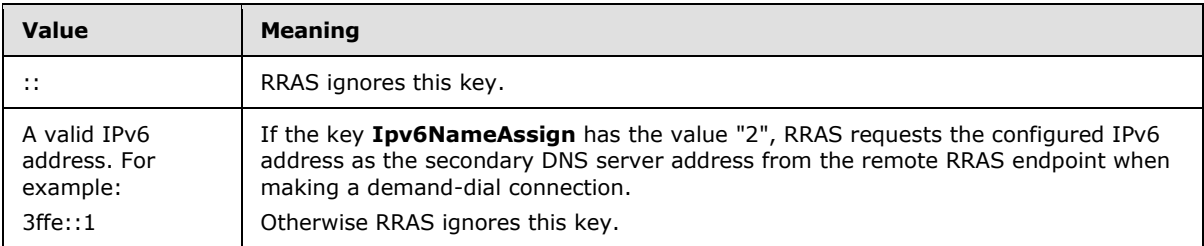

# **2.2.2.2.86 Ipv6Prefix**

This key specifies a 64-bit prefix length of the IPv6 address of the demand-dial connection. This key is optional. This key SHOULD be initialized to 0000000000000000 and MUST be ignored on receipt. When RRAS connects to a remote RRAS endpoint, the prefix length for the IPv6 address of the demand-dial connection is cached as a value for this key[.<282>](#page-544-3)

# **2.2.2.2.87 Ipv6InterfaceId**

This key specifies a 64-bit interface identifier for the IPv6 address of the demand-dial connection. This key is optional. This key SHOULD be initialized to 0000000000000000 and MUST be ignored on receipt. When RRAS connects to a remote RRAS endpoint, the interface identifier for the IPv6 address of the demand-dial connection is cached as a value for this key. $\leq 283>$ 

*[MS-RRASM] — v20140502 Routing and Remote Access Server (RRAS) Management Protocol* 

*Copyright © 2014 Microsoft Corporation.* 

# **2.2.2.2.88 DisableClassBasedDefaultRoute**

This key is optional and if present is ignored by RRAS.

### **2.2.2.2.89 DisableMobility**

This key is optional and if present is ignored by RRAS.

### **2.2.2.2.90 NetworkOutageTime**

This key is optional and if present is ignored by RRAS.

## **2.2.2.2.91 ProvisionType**

This key is optional and if present is ignored by RRAS.

### **2.2.2.2.92 PreSharedKey**

This key is optional and if present is ignored by RRAS.

### **2.2.2.2.93 NETCOMPONENTS**

This key is optional and if present is ignored by RRAS.

#### **2.2.2.2.94 ms\_msclient**

This key is optional and if present is ignored by RRAS.

#### **2.2.2.2.95 ms\_server**

This key is optional and if present is ignored by RRAS.

### **2.2.2.2.96 MEDIA**

This **key** specifies the name of the media. This is also the beginning of the MEDIA RRAS Entry subsection (henceforth called MEDIA subsection). A MEDIA subsection can contain one or more **DEVICE** RRAS Entry subsections (section [2.2.2.2.100\)](#page-311-0). For a Multilink phonebook entry there are multiple **MEDIA** subsections, where each subsection corresponds to a physical device. All the keys in the RRAS phonebook entry starting from the MEDIA key until the beginning of another MEDIA subsection, or another **RRAS entry** or the end of RRAS phonebook file are part of a MEDIA subsection. This key MUST be present and it is case sensitive. This key SHOULD take one of the string values given in the following table.

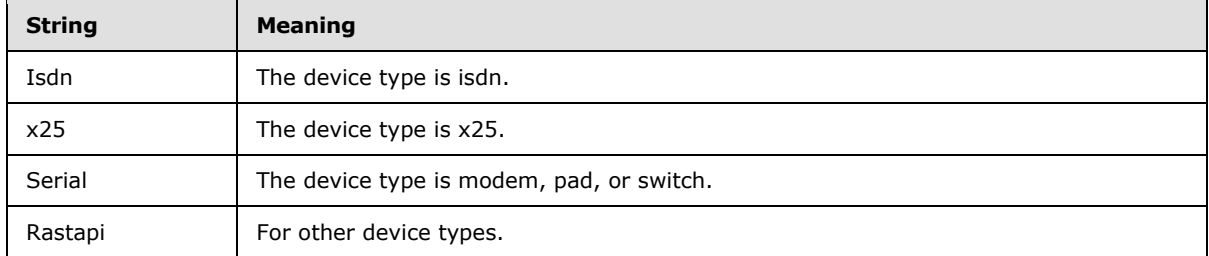

If the key is absent, the demand-dial connection cannot be made for this RRAS entry.

*[MS-RRASM] — v20140502 Routing and Remote Access Server (RRAS) Management Protocol* 

*Copyright © 2014 Microsoft Corporation.* 

### **2.2.2.2.97 Port**

This key specifies the name of the port to be used by RRAS server for the demand-dial connection. This key is a string. This key MUST be present. In case the key is not present, RRAS will discard this RRAS entry[.<284>](#page-544-5)

### **2.2.2.2.98 Device**

This key specifies the name of the device to be used by the RRAS server for the demand-dial connection. This key contains a string. This key is optional.

### **2.2.2.2.99 ConnectBPS**

This key specifies the maximum connection speed for a modem, in bits per second. An example speed would be 115200 bits per second. The value of this key SHOULD take a valid modem connection speed in the range 0 to 4294967296. This key is optional. This key is ignored unless the **DEVICE** key is set to "modem".

### **2.2.2.2.100 DEVICE**

<span id="page-311-0"></span>This key specifies the name of the device type associated with a port. This key MUST be present and it is case sensitive. This key MUST take one of the string values given in the following table.

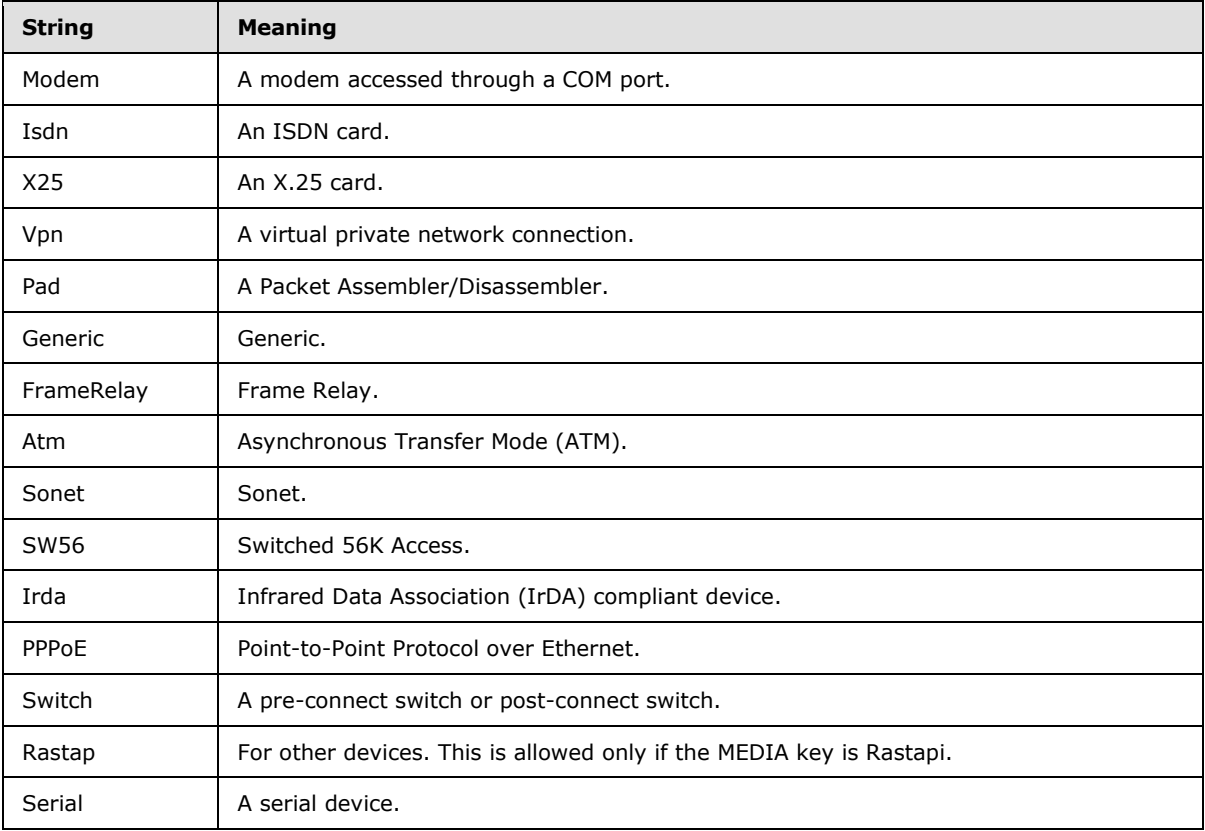

This key is also the beginning of DEVICE RRAS entry subsection (henceforth called DEVICE subsection). There can be multiple DEVICE subsections within a single **MEDIA** subsection. For serial media, there can be one to four DEVICE subsections, representing a pre-connect switch, modem,

*[MS-RRASM] — v20140502 Routing and Remote Access Server (RRAS) Management Protocol* 

*Copyright © 2014 Microsoft Corporation.* 

X.25 PAD, and post-connect switch, and MUST appear in the same order within the RRAS phonebook entry. If the switch is used before dialing a connection it is known as a pre-connect switch. If it is used after dialing a connection it is known as post-connect switch. For all other media, there MUST be exactly one DEVICE subsection. If this key is missing, then RRAS will ignore the DEVICE subsection settings.

All the keys in the RRAS phonebook entry (from the DEVICE key to the beginning of another DEVICE subsection, or another MEDIA subsection, or another RRAS entry, or the end of RRAS phonebook file) are part of a DEVICE subsection. Some of the following keys will be relevant only to specific device types. Unless explicitly specified, a key will be applicable to all the device types. If a key is not applicable to a device type it can be absent[.<285>](#page-544-6)

# **2.2.2.2.101 Terminal**

This key specifies whether to use a **[Terminal window](#page-23-1)** for dialup connections. For example, before connecting to the remote server, a terminal window opens in which the user can type modem setup commands and view the modem's responses. This key is ignored unless the **DEVICE** key is set to "switch". This key is optional. If the key is present, it SHOULD be used only with a pre-connect switch and SHOULD take one of the values given in the following table. $\leq 286$ 

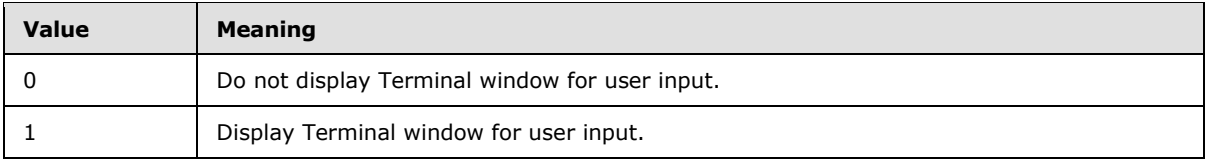

# **2.2.2.2.102 Name**

This key specifies the name of the path of the custom script file that the RRAS server executes during the demand dial connection. This key is ignored unless the **DEVICE** key is set to "switch". This key is optional. If the key is present, it SHOULD be used only with a post-connect switch.

# **2.2.2.2.103 Script**

This key specifies whether a script can run. This key is ignored unless the **DEVICE** key is set to "switch". This key is optional. If the key is present, it SHOULD be used only with a post-connect switch and SHOULD take one of the values given in the following table.

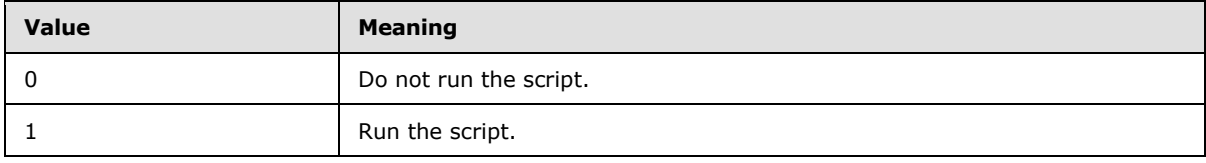

# **2.2.2.2.104 X25Pad**

This key identifies the X.25 PAD type. This key contains a string. This key is ignored unless the **DEVICE** key is set to "Pad". This key SHOULD be present with a valid X.25 PAD type for making a X.25 demand dial connection[.<287>](#page-544-8)

*Copyright © 2014 Microsoft Corporation.* 

### **2.2.2.2.105 X25Address**

This key identifies the X.25 address to which to connect. This key contains a string. This key is ignored unless the **DEVICE** key is set to "Pad" or "X25". This key SHOULD be present with a valid X.25 address for making a X.25 demand dial connection[.<288>](#page-544-9)

## **2.2.2.2.106 UserData**

This key specifies additional connection information supplied to the X.25 host at connection time. This key contains a string. The value for this key is ignored if the **X25Address** key is empty. This key is ignored unless the **DEVICE** key is set to "Pad" or "X25". This key is optional[.<289>](#page-544-10)

# **2.2.2.2.107 Facilities**

This key specifies the facilities to request from the X.25 host at connection time. For example, some providers support **/R** to specify reverse charging. The value of this key is ignored if the value is not an **X25Address** key. This key contains a string. This key is ignored unless the **DEVICE** key is set to "Pad" or "X25". This key is optional[.<290>](#page-544-11)

### **2.2.2.2.108 PhoneNumber**

This key specifies a device-type specific destination string to dial a connection. This key is ignored if the **DEVICE** key is set to "Pad", "X25" or "Switch". This key contains a string. This key SHOULD be present with a valid value for making a demand dial connection. This key is optional if the **Type** key is set to "5". The following table describes the contents of the **PhoneNumber** key for various device types.

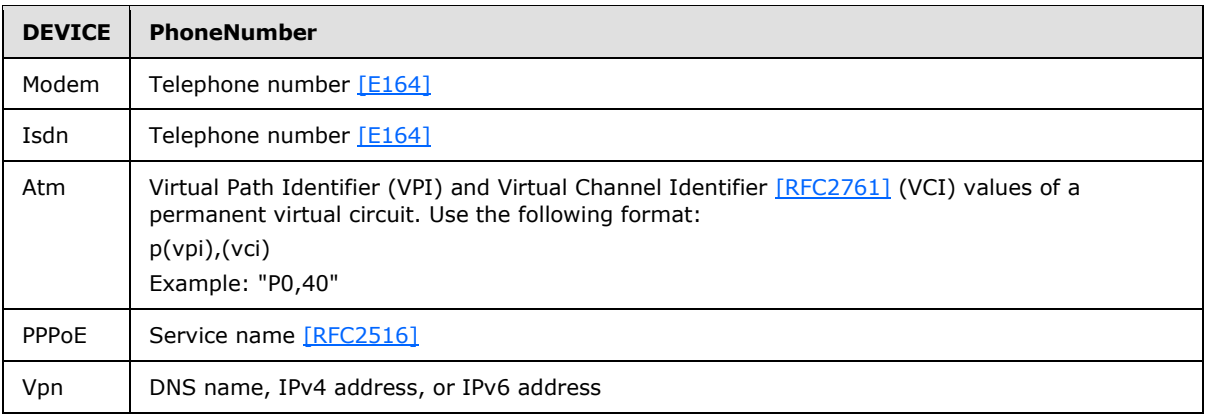

There can be one or more phone number subsections within in a DEVICE subsection when the **Type** key is set to "1". The phone number subsection contains the following keys only–**PhoneNumber**, **AreaCode**, **CountryCode**, **CountryID**, **UseDialingRules**, **Comment**, and **FriendlyName**. If there are multiple phone number subsections then the first subsection is for the primary phone number and the others are for the alternate phone numbers.

# **2.2.2.2.109 AreaCode**

This key specifies the telephonic area code. The value of key is ignored unless the **UseDialingRules** key is set to "1". This key is ignored unless the **Type** key is set to "1". This key is also ignored if the **DEVICE** key is set to "Pad", "X25", or "Switch". This key is optional. If the key is present, it SHOULD be a string representation of an area code.

*[MS-RRASM] — v20140502 Routing and Remote Access Server (RRAS) Management Protocol* 

*Copyright © 2014 Microsoft Corporation.* 

*Release: Thursday, May 15, 2014* 

*314 / 561*

# **2.2.2.2.110 CountryCode**

This key specifies the country/region code portion of the phone number, as specified in [\[OB930E\].](http://go.microsoft.com/fwlink/?LinkId=164984) The value of the key is ignored unless the **UseDialingRules** key is set to "1". This key is ignored unless the **Type** key is set to "1". This key is also is ignored if the **DEVICE** key is set to "Pad", "X25", or "Switch". This key is optional. If the key is present, it SHOULD be a string representation of a country/region code.

# **2.2.2.2.111 CountryID**

This key specifies the telephony application programming interface (**TAPI**) country/region identifier. The value of the key is ignored unless the **UseDialingRules** key is set to "1". This key is ignored unless the **Type** key is set to "1". This key is also is ignored if the **DEVICE** key is set to "Pad", "X25", or "Switch". This key is optional. If the key is present, it MUST be a string representation of TAPI country/region identifier.

# **2.2.2.2.112 UseDialingRules**

This key specifies whether the **CountryID**, **CountryCode**, **AreaCode** keys and the custom **[dialing](#page-19-0)  [rules](#page-19-0)** are used to construct the phone number. This key is ignored unless the **Type** key is set to "1". This key is also is ignored if the **DEVICE** key is set to "Pad", "X25", or "Switch". This key is optional. If the key is present, it SHOULD take one of the values given in the following table.

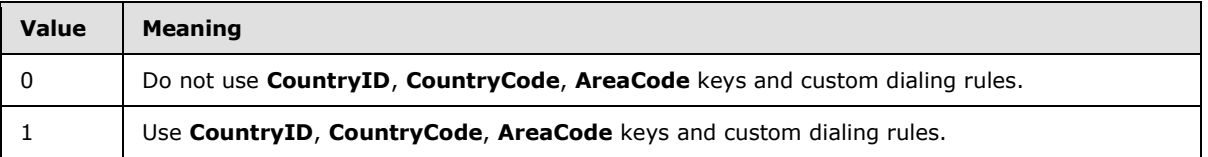

### **2.2.2.2.113 Comment**

This key is optional and if present MUST be ignored by RRAS.

# **2.2.2.2.114 FriendlyName**

This key is optional and if present MUST be ignored by RRAS.

# **2.2.2.2.115 LastSelectedPhone**

This key is optional and if present MUST be ignored by RRAS.

### **2.2.2.2.116 PromoteAlternates**

This key specifies whether to make the alternate phone number that connects successfully the primary phone number and move the primary phone number to the alternate list. This key is ignored unless the **Type** key is set to "1". It is also ignored if the **DEVICE** key is set to "Pad", "X25", or "Switch". This key is optional. If the key is present, it SHOULD take one of the values given in the following table.

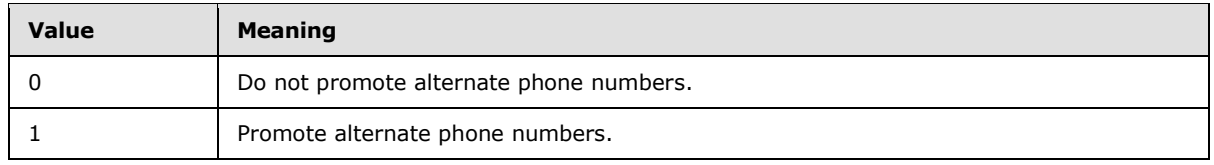

*[MS-RRASM] — v20140502 Routing and Remote Access Server (RRAS) Management Protocol* 

*Copyright © 2014 Microsoft Corporation.* 

# **2.2.2.2.117 TryNextAlternateOnFail**

This key specifies whether to dial the alternate phone numbers when the primary phone number fails to connect to the remote RRAS server. This key is ignored unless the **Type** key is set to "1". It is also ignored if the **DEVICE** key is set to "Pad", "X25", or "Switch". This key is optional. If the key is present, it SHOULD take one of the values given in the following table.

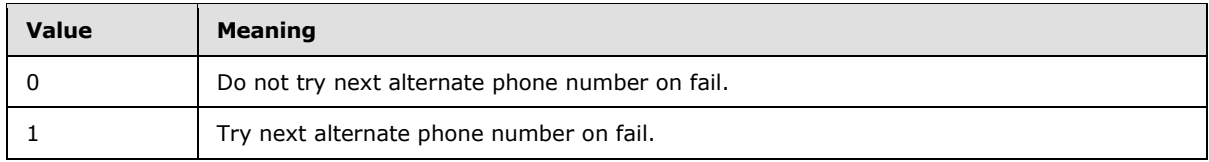

# **2.2.2.2.118 HwFlowControl**

This key specifies whether to enable hardware flow control for the modem. This key is ignored unless the **DEVICE** key is set to "modem". This key is optional. If the key is present, it SHOULD take one of the values given in the following table.

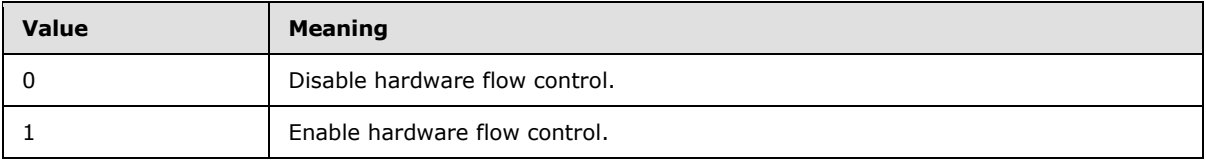

# **2.2.2.2.119 Protocol**

This key specifies whether the modem performs cyclic redundancy checks on the inbound and outbound data stream. This key is ignored unless the **DEVICE** key is set to "modem".

This key is optional. If the key is present, it SHOULD take one of the values given in the following table.

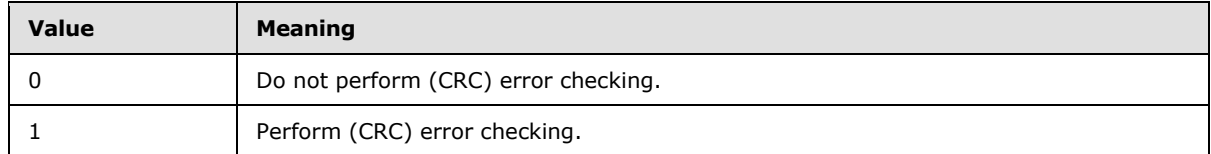

### **2.2.2.2.120 Compression**

This key specifies whether to compress the modem-to-modem data stream. This key is ignored unless the **DEVICE** key is set to "modem". This key is optional. If the key is present, it SHOULD take one of the values given in the following table.

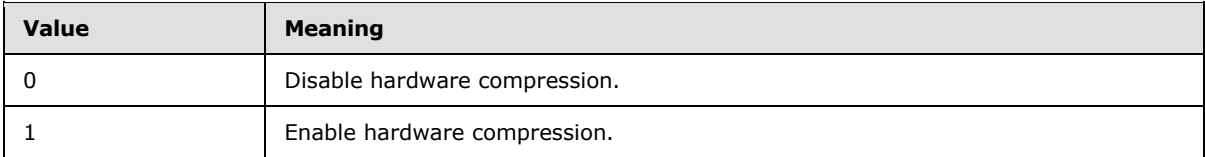

*Copyright © 2014 Microsoft Corporation.* 

# **2.2.2.2.121 Speaker**

This key specifies whether the modem dial tone and connection sounds are heard. This key is ignored unless the **DEVICE** key is set to "modem". This key is optional. If the key is present, it SHOULD take one of the values given in the following table.

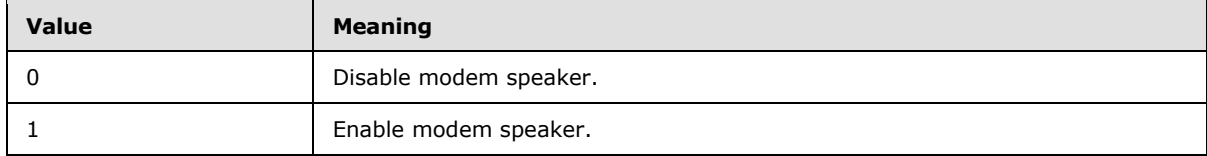

#### **2.2.2.2.122 MdmProtocol**

This key is optional and if present MUST be ignored by RRAS.

## **2.2.2.2.123 LineType**

This key specifies the type of ISDN line. This key is ignored unless the **DEVICE** key is set to "Isdn". This key is optional. If the key is present, it SHOULD take one of the values given in the following table.

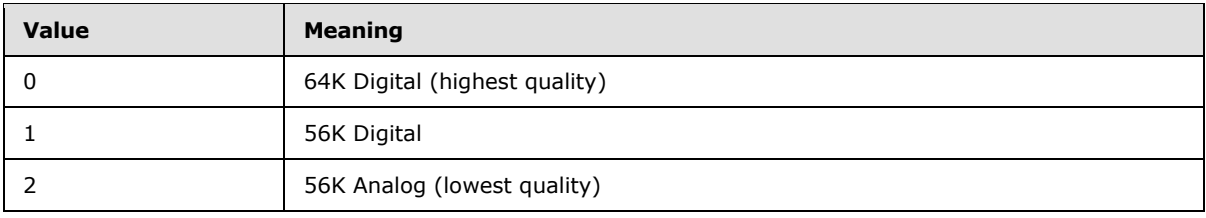

#### **2.2.2.2.124 Fallback**

This key instructs RRAS to communicate at the selected line type but to negotiate a lower quality line type if necessary. This negotiation depends on the condition of the ISDN line (for example, noise on the line affects negotiation). This key is ignored unless the **DEVICE** key is set to "Isdn". This key is optional. If the key is present, it SHOULD take one of the values given in the following table.

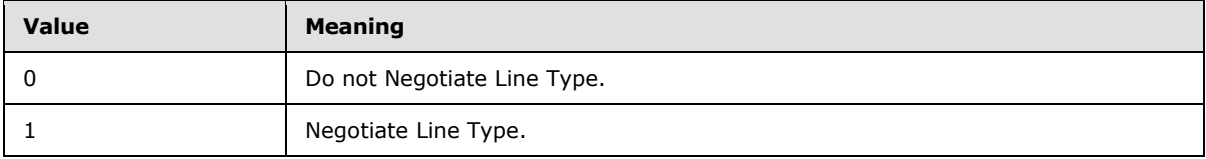

### **2.2.2.2.125 EnableCompression**

This key specifies whether an ISDN card will compress the data before transmitting. The value of this key is ignored unless the **Proprietary** flag is set to "1". This key is ignored unless the **DEVICE** key is set to "Isdn". This key is optional. If the key is present, it SHOULD take one of the values given in the following table.

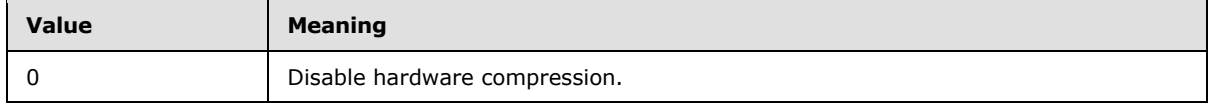

*[MS-RRASM] — v20140502 Routing and Remote Access Server (RRAS) Management Protocol* 

*Copyright © 2014 Microsoft Corporation.* 

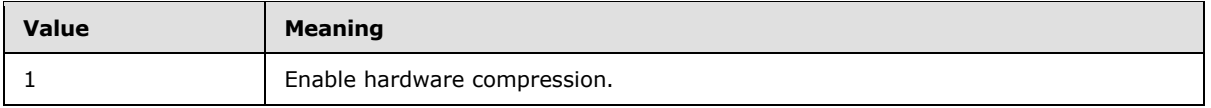

### **2.2.2.2.126 ChannelAggregation**

This key specifies the number of ISDN channels. The value of this key is ignored unless the **Proprietary** flag is set to "1". This key is ignored unless the **DEVICE** key is set to "Isdn". This key is optional. If the key is present, it SHOULD take values ranging from 1 to 999999999 only.

### **2.2.2.2.127 Proprietary**

This key specifies whether the keys **EnableCompression** and **ChannelAggregation** are ignored. This key is ignored unless the **DEVICE** key is set to "Isdn". This key is optional. If the key is present, it SHOULD take one of the values given in the following table.

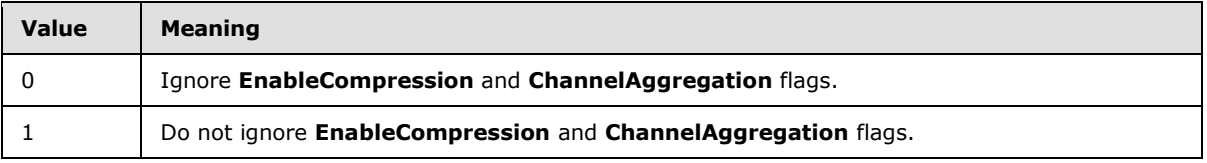

## **2.2.3 Registry Keys**

The following are the various registry keys that can be configured on the RRAS server to control RRAS server behavior.  $\leq$ 291> These registry configurations can be performed remotely, by using the [\[MS-RRP\]](%5bMS-RRP%5d.pdf) protocol. RRAS reads these registry values during the initialization process, and uses the registry values to initialize RRASM as specified in section [3.1.1.](#page-335-0)

## **2.2.3.1 Transport Configuration**

The various transport-specific generic configurations that are not associated with any particular interface MUST be stored under the registry key

HKEY\_LOCAL\_MACHINE\SYSTEM\CurrentControlSet\services\RemoteAccess\RouterManagers

Under this key, there MUST be one registry key per transport with the name denoting the transport itself. Each name MUST be either of the values IP, IPv6, $\leq$ 292> or IPX. $\leq$ 293> For example, the IPv4 transport configuration will be specified under the registry key

HKEY\_LOCAL\_MACHINE\SYSTEM\CurrentControlSet\services\RemoteAccess\RouterManagers\IP

The registry values defined under these keys are given in the following sections.

# **2.2.3.1.1 ProtocolId**

This value MUST be defined for each supported transport. This registry value MUST be of type **[REG\\_DWORD](#page-22-3)**. This represents the numeric protocol identifier corresponding to the transport protocol name.

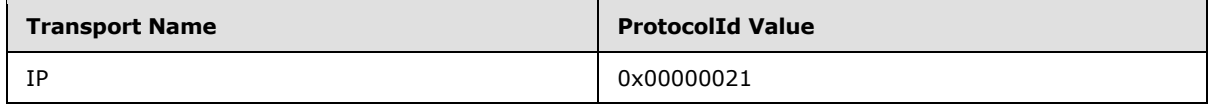

*[MS-RRASM] — v20140502 Routing and Remote Access Server (RRAS) Management Protocol* 

*Copyright © 2014 Microsoft Corporation.* 

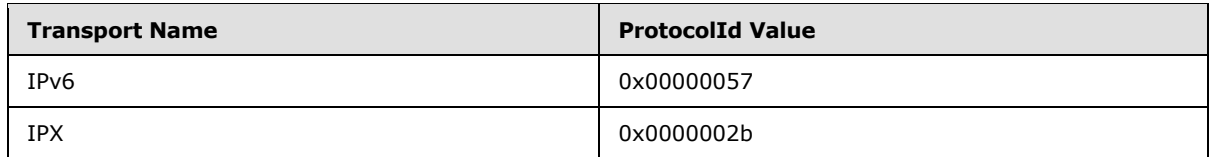

## **2.2.3.1.2 GlobalInfo**

This value SHOULD be defined for each transport supported. This registry value when defined MUST be of type REG\_BINARY. This represents the global transport configuration and any specific global information for the various routing protocols and configuration that might be supported for the specific transport. The contents of this registry value MUST be in the form of RTR\_INFO\_BLOCK\_HEADER as described in section [2.2.1.2.3.](#page-51-1)

## **2.2.3.1.3 GlobalInterfaceInfo**

This value SHOULD be defined for each transport supported. $\leq 294$  This registry value when defined MUST be of type REG BINARY. This represents the default configuration that will be applied for each interface that is added to the specific transport. In the absence of per-interface transport configuration, this will be the configuration applied on the interface. The contents of this registry value MUST be in the form of RTR\_INFO\_BLOCK\_HEADER as described in section [2.2.1.2.3.](#page-51-1)

## **2.2.3.2 Interface Configuration**

The interfaces that are present on the RRAS server MUST be stored under the registry key

HKEY\_LOCAL\_MACHINE\SYSTEM\CurrentControlSet\services\RemoteAccess\Interfaces

with each subkey representing the configuration information pertaining to one interface. The subkeys MUST be named with a 0-based index in a monotonically increasing order. For example if there are 3 interfaces in the system, the registry keys will be as follows.

HKEY\_LOCAL\_MACHINE\SYSTEM\CurrentControlSet\services\RemoteAccess\Interfaces\0

HKEY\_LOCAL\_MACHINE\SYSTEM\CurrentControlSet\services\RemoteAccess\Interfaces\1

HKEY\_LOCAL\_MACHINE\SYSTEM\CurrentControlSet\services\RemoteAccess\Interfaces\2

Under each interface-specific registry key, there SHOULD be transport-specific subkeys that contain the interface-specific configuration information pertaining to the transport. For example. the IPv4 transport-specific information for an interface with index 4 will be stored under HKEY\_LOCAL\_MACHINE\SYSTEM\CurrentControlSet\services\RemoteAccess\Interfaces\4\IP.

### **2.2.3.2.1 Common Interface Configuration Values**

These are the registry values that define the common properties of an interface.

### **2.2.3.2.1.1 InterfaceName**

For each interface, **[InterfaceName](#page-22-4)** MUST be specified. This MUST be of type REG\_SZ and MUST be a null-terminated string. This represents the name of the interface.

*[MS-RRASM] — v20140502 Routing and Remote Access Server (RRAS) Management Protocol* 

*Copyright © 2014 Microsoft Corporation.* 

# **2.2.3.2.1.2 Type**

For each interface, Type MUST be specified. This MUST be of type REG\_DWORD. This represents the type of the interface. The value for this MUST be as defined in the **ROUTER INTERFACE TYPE [\(section 2.2.1.1.1\)](#page-36-0)**.

### **2.2.3.2.1.3 Enabled**

For each interface, Enabled SHOULD be specified. This MUST be of type REG\_DWORD. This represents whether the interface is enabled or not. The value MUST be either 0 or 1. A value of 0 MUST be interpreted as the interface is disabled and a value of 1 MUST be used to indicate the interface is enabled. If the value is not specified, it MUST be treated as the interface is enabled (1).

## **2.2.3.2.1.4 DialOutHours**

This is applicable only for interfaces of type ROUTER\_IF\_TYPE\_HOME\_ROUTER or ROUTER\_IF\_TYPE\_FULL\_ROUTER. This SHOULD be used to specify the dialing restrictions for the demand dial interfaces. This represents the times during which the dialing and connecting of the demand dial interface is allowed. This MUST be of type REG\_MULTI\_SZ as specified in [\[MS-RRP\]](%5bMS-RRP%5d.pdf) section 2.2.6. It MUST be specified in the following format: <day><space><time range> <time range>…\0<day><space><time range>\0\0

where

<day> is a numeral that corresponds to the day of the week starting with 1 representing Monday.

<space> is the literal corresponding to one blank space.

<time range> represents the dialing hours allowed during the particular <day> and is represented in the form "HH:MM-HH:MM" using 24-hour notation.

There can be a number of time ranges within a single day and each day's dialing hours is separated by a \0. The last of the dialing information is followed by an additional \0 as defined for REG\_MULTI\_SZ.

### **2.2.3.2.2 Transport-specific Configuration**

The following are the registry values that can be configured for a given interface, and which represent transport and routing protocol-specific configuration for the interface.

# **2.2.3.2.2.1 ProtocolId**

This is similar to the ProtocolId as described in ProtocolId 2.4.1.2. The protocolId MUST be the value corresponding to the transport protocol subkey for which the interface information is being specified.

### **2.2.3.2.2.2 InterfaceInfo**

This value MUST be used to specify the transport-specific configuration for the interface. This also includes the various routing protocol configurations applicable to the specific transport. This MUST be of type REG\_BINARY. The contents of this registry value MUST be in the form of RTR\_INFO\_BLOCK\_HEADER as specified in section [2.2.1.2.3.](#page-51-1)

*[MS-RRASM] — v20140502 Routing and Remote Access Server (RRAS) Management Protocol* 

*Copyright © 2014 Microsoft Corporation.* 

# **2.2.3.2.3 IKEv2 Custom Configuration**

The following are the registry values that can be configured for a given interface and that represent the IKEv2 tunnel-specific configuration for the interface.

### **2.2.3.2.3.1 SaMaxDataSize**

This value specifies the lifetime of the security association (SA) for IKEv2 [\[RFC4306\]](http://go.microsoft.com/fwlink/?LinkId=90469) in terms of the data transfer size, in kilobytes, after which the SA has to be renegotiated. This value MUST be of type REG\_DWORD and MUST be at least 1024.

## **2.2.3.2.3.2 SaLifeTime**

This value specifies the lifetime of the SA for IKEv2 [\[RFC4306\],](http://go.microsoft.com/fwlink/?LinkId=90469) in seconds, after which the SA has to be renegotiated. This value MUST be of type REG\_DWORD and MUST be at least 300.

## **2.2.3.2.3.3 MachineCertificateName**

This is a registry value that specifies the subject name of the certificate that is configured to be sent to the peer for authentication during the MM SA negotiation  $[REC4306]$  for the IKE2 tunnel-based VPN connections. This value MUST be of type REG\_BINARY. The value itself is the binary representation of the subject name of the certificate.

### **2.2.3.2.3.4 IKEv2 Custom Policies**

The following are the registry values that can be configured for a given interface and that represent the IKEv2 configurations used during MM SA and QM SA negotiation. These registry values are defined under a subkey, "IKEv2CustomPolicy".

## **2.2.3.2.3.4.1 IntegrityMethod**

This is a registry value that specifies the integrity check algorithm to be negotiated during MM SA negotiation [\[RFC4306\].](http://go.microsoft.com/fwlink/?LinkId=90469) This value MUST be of type REG\_DWORD. Allowed values for this registry value are the same as those for **dwIntegrityMethod** in [ROUTER\\_CUSTOM\\_IKEv2\\_POLICY\\_0.](#page-266-0) If the value is not specified for this registry value, or if this registry value is not present, the default value INTEGRITY\_SHA\_256 (0x2) is assumed.

# **2.2.3.2.3.4.2 EncryptionMethod**

This is a registry value that specifies the encryption algorithm to be negotiated during MM SA negotiation [\[RFC4306\].](http://go.microsoft.com/fwlink/?LinkId=90469) This value MUST be of type REG DWORD. Allowed values for this registry value are the same as those for **dwEncryptionMethod** in [ROUTER\\_CUSTOM\\_IKEv2\\_POLICY\\_0.](#page-266-0) If the value is not specified for this registry value, or if this registry value is not present, the default value CIPHER\_AES\_256 (0x4) is assumed.

### **2.2.3.2.3.4.3 CipherTransformConstant**

This is a registry value that specifies the encryption algorithm to be negotiated during QM SA negotiation [\[RFC4306\].](http://go.microsoft.com/fwlink/?LinkId=90469) This value MUST be of type REG\_DWORD. Allowed values for this registry value are the same as those for **dwCipherTransformConstant** in [ROUTER\\_CUSTOM\\_IKEv2\\_POLICY\\_0.](#page-266-0) If the value is not specified for this registry value, or if this registry value is not present, the default value CIPHER\_CONFIG\_CBC\_3DES (0x2) is assumed.

*[MS-RRASM] — v20140502 Routing and Remote Access Server (RRAS) Management Protocol* 

*Copyright © 2014 Microsoft Corporation.* 

## **2.2.3.2.3.4.4 AuthTransformConstant**

This is a registry value that specifies the hash algorithm to be negotiated during QM SA negotiation [\[RFC4306\].](http://go.microsoft.com/fwlink/?LinkId=90469) This value MUST be of type REG\_DWORD. Allowed values for this registry value are the same as those for **dwAuthTransformConstant** in [ROUTER\\_CUSTOM\\_IKEv2\\_POLICY\\_0.](#page-266-0) If the value is not specified for this registry value, or if this registry value is not present, the default value AUTH\_CONFIG\_HMAC\_SHA\_256\_128 (0x2) is assumed.

## **2.2.3.2.3.4.5 PfsGroup**

This is a registry value that specifies the Diffie-Hellman algorithm that should be used for Quick Mode Perfect Forward Secrecy (PFS) [\[RFC4306\].](http://go.microsoft.com/fwlink/?LinkId=90469) This value MUST be of type REG DWORD. Allowed values for this registry value are the same as those for **dwPfsGroup** in [ROUTER\\_CUSTOM\\_IKEv2\\_POLICY\\_0.](#page-266-0) If the value is not specified for this registry value, or if this registry value is not present, the default value PFS\_2048 (0x3) is assumed.

# **2.2.3.2.3.4.6 DHGroup**

This is a registry value that specifies the type of Diffie-Hellman group used for Internet key exchange (IKE) key generation during MM SA negotiation [\[RFC4306\].](http://go.microsoft.com/fwlink/?LinkId=90469) This value MUST be of type REG\_DWORD. Allowed values for this registry value are the same as those for **dwDhGroup** in [ROUTER\\_CUSTOM\\_IKEv2\\_POLICY\\_0.](#page-266-0) If the value is not specified for this registry value, or if this registry value is not present, the default value DH\_GROUP\_2 (0x2) is assumed.

## **2.2.3.3 Ports Configuration**

An RRAS server implementation can support a number of device types for remote access requirements. Each device type can be configured with a number of ports as well as the usage of the ports.

### **2.2.3.3.1 Non-modem Device Port Configurations**

The port configuration for various device types given in the following table MUST be stored under the registry key HKEY\_LOCAL\_MACHINE\SYSTEM\CurrentControlSet\Control\Class\{4D36E972- E325-11CE-BFC1-08002BE10318}.

The device types for which the configuration information is stored here are PPTP, L2TP, SSTP, IKEv2, and PPPoE. This registry MUST include subkeys that are numbered from 000 and monotonically increasing. Under each subkey, the value ComponentId MUST be used to denote the protocol for which the (numbered) key has the configuration information. The following table specifies the ComponentId value and the protocol the configuration corresponds to.

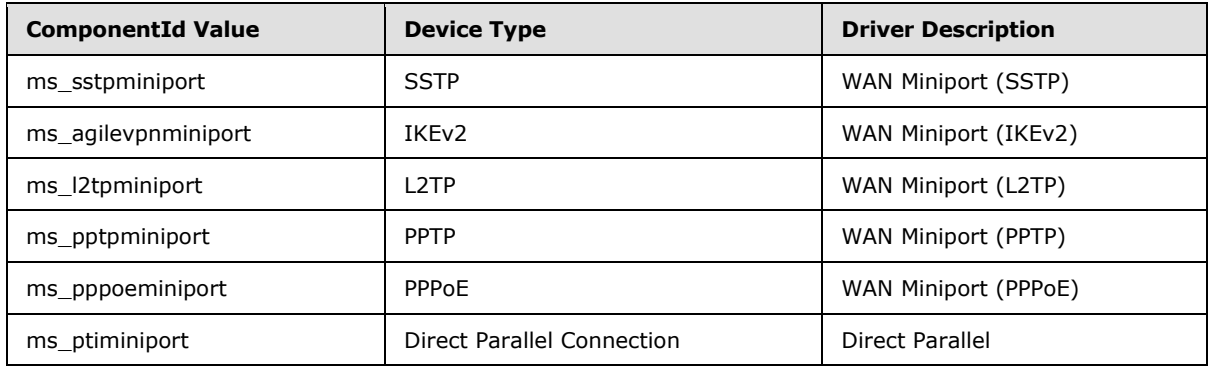

*[MS-RRASM] — v20140502 Routing and Remote Access Server (RRAS) Management Protocol* 

*Copyright © 2014 Microsoft Corporation.* 

For example, if the subkey having name 008 has ms sstpminiport as the ComponentId value, the registry path storing SSTP information will be HKEY\_LOCAL\_MACHINE\SYSTEM\CurrentControlSet\Control\Class\{4D36E972-E325-11CE-BFC1-08002BE10318}\0008.

## **2.2.3.3.1.1 ComponentId**

This value specifies the protocol for which the key (under which the value is defined) comprises the configuration information. The value for this name MUST be one of the values mentioned in the preceding table. This value MUST be of type REG SZ. This value MUST be null-terminated.

## **2.2.3.3.1.2 DriverDesc**

<span id="page-322-0"></span>This value specifies the name of the device. This value MUST be of type REG\_SZ. If this value is not specified, the device MUST be considered as an invalid device for routing and remote access.

## **2.2.3.3.1.3 EnableForOutboundRouting**

This value MUST be used to specify whether the ports of the device type can be used for outbound demand dial interface connections. This value MUST be of type REG\_DWORD. This MUST be configured with a value of either 0 or 1. The value 0 MUST be interpreted as the device type is not enabled for outbound routing. The value 1 MUST be interpreted as the device type is enabled for outbound routing.

## **2.2.3.3.1.4 EnableForRas**

<span id="page-322-1"></span>This value MUST be used to specify whether or not the ports for the device type can be used for remote access. This value MUST be of type REG\_DWORD. This MUST be configured with a value of either 0 or 1. The value 0 MUST be interpreted as the device type is not enabled for remote access, and a value of 1 MUST be interpreted as the device type is enabled for remote access.

### **2.2.3.3.1.5 EnableForRouting**

<span id="page-322-2"></span>This value MUST be used to indicate whether the ports for the device type can be used for demand dial (or site-to-site) connectivity. This value MUST be of type REG\_DWORD. This MUST be configured with a value of 0 if the device type has to be disabled for demand dial usage and MUST be configured with a value of 1 if the device type has to be enabled for demand dial usage.

### **2.2.3.3.1.6 CalledIDInformation**

<span id="page-322-3"></span>This value SHOULD be used to specify the phone number of the device to be passed to the client as the called station ID in Bandwidth Allocation Protocol (BAP)-enabled connections. This MUST be of type REG\_MULTI\_SZ as specified in [\[MS-RRP\]](%5bMS-RRP%5d.pdf) section 2.2.6. Each string in the REG\_MULTI\_SZ represents one phone number. For VPN device types where a phone number is not applicable, this SHOULD be the IP address of the server configured as the called ID.

### **2.2.3.3.1.7 MaxWanEndpoints**

This value MUST be used to specify the maximum number of endpoints or ports that the device type can support. This MUST be of type REG\_DWORD and can take any valid 32-bit integer value.

*[MS-RRASM] — v20140502 Routing and Remote Access Server (RRAS) Management Protocol* 

*Copyright © 2014 Microsoft Corporation.* 

## **2.2.3.3.1.8 WanEndpoints**

This value MUST be used to specify the number of endpoints or ports that the device type is configured with. This MUST be of type REG\_DWORD and can take any valid 32-bit integer as its value. It MUST be lesser than or equal to MaxWanEndpoints value.

### **2.2.3.3.2 Modem device Port Configurations**

The modem devices can be used for dial-up networking. The modem devices that are present on the RRAS server MUST be registered under the registry key HKEY\_LOCAL\_MACHINE\SYSTEM\CurrentControlSet\Control\Class\{4D36E96D-E325-11CE-BFC1-08002BE10318}.

Under this registry key, for each modem, the modem-specific information MUST be present under its own subkey. The subkey MUST be a monotonically increasing number starting with 0000. For example, HKEY\_LOCAL\_MACHINE\SYSTEM\CurrentControlSet\Control\Class\{4D36E96D-E325- 11CE-BFC1-08002BE10318}\0005 can be the subkey under which modem device information is present. Under this registry key, the value FriendlyName MUST be defined to specify the friendly name for the particular modem device. This MUST be of type REG\_SZ, which comprises the friendly name for the modem device. This value MUST be null-terminated.

The device usage configuration itself MUST be present under the subkey Clients\Ras. For example, if HKEY\_LOCAL\_MACHINE\SYSTEM\CurrentControlSet\Control\Class\{4D36E96D-E325-11CE-BFC1- 08002BE10318}\0005 represents a valid modem device information, the device usage information will be present in the

HKEY\_LOCAL\_MACHINE\SYSTEM\CurrentControlSet\Control\Class\{4D36E96D-E325-11CE-BFC1- 08002BE10318}\0005\Clients\Ras key. The registry values, EnableForOutboundRouting, EnableForRas, EnableForRouting, and CalledIDInformation specify the device usage and these values are the same as described in sections [2.2.3.3.1.3,](#page-322-0) [2.2.3.3.1.4,](#page-322-1) [2.2.3.3.1.5,](#page-322-2) and [2.2.3.3.1.6](#page-322-3) respectively.

### **2.2.3.4 Miscellaneous Configuration Information**

These registry keys specify information relevant for the RRAS server configuration that does not fall under the previous categories.

# **2.2.3.4.1 RouterType**

This defines the mode in which the RRAS server needs to be running. This MUST be defined under the registry key

HKEY\_LOCAL\_MACHINE\SYSTEM\CurrentControlSet\services\RemoteAccess\Parameters. This MUST be of type REG DWORD. This MUST be a combination of the following flag values.

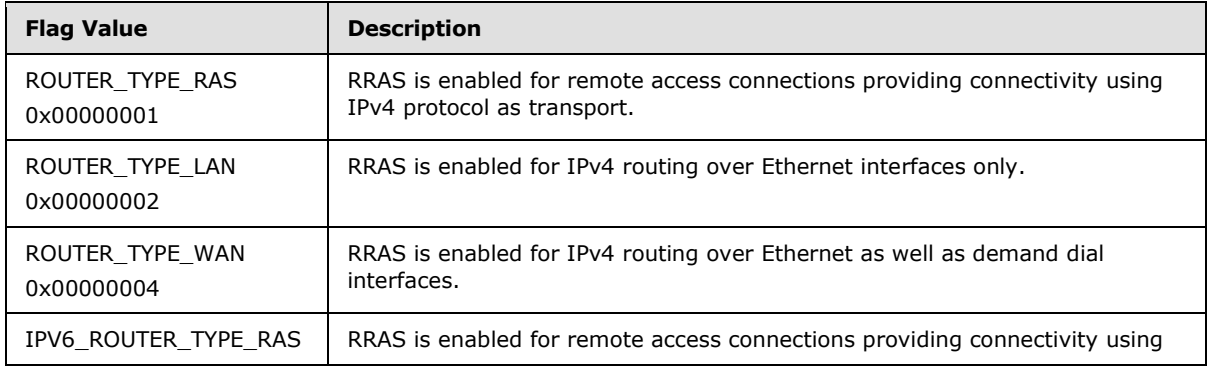

*[MS-RRASM] — v20140502 Routing and Remote Access Server (RRAS) Management Protocol* 

*Copyright © 2014 Microsoft Corporation.*
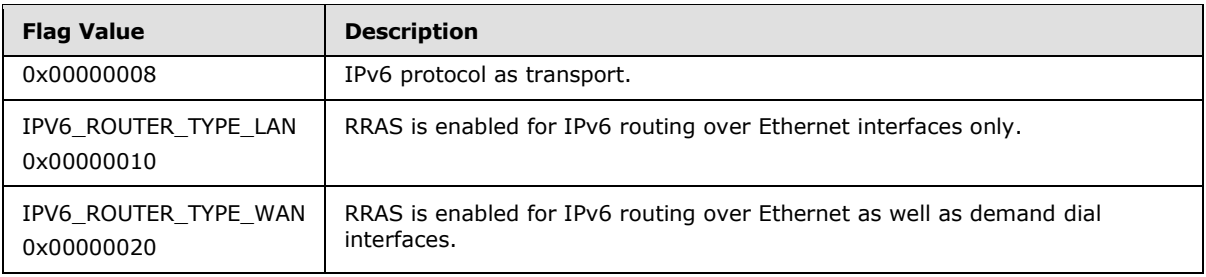

# **2.2.3.4.2 IKEv2 Tunnel Configuration Settings**

IKEv2 tunnel configuration settings MUST be stored under the registry path HKEY\_LOCAL\_MACHINE\SYSTEM\CurrentControlSet\services\RemoteAccess\Parameters\IKEV2.

# **2.2.3.4.2.1 idleTimeout**

This value specifies the idle Timeout value in seconds to be used with IKEv2 protocol. This MUST be of type REG DWORD. This is the duration in seconds after which the connection will be disconnected if there is no traffic. This value MUST be at least 300 and have a maximum supported value of 17,279,999.

# **2.2.3.4.2.2 networkBlackoutTime**

This value specifies the retransmission timeout value in seconds to be used with IKEv2 protocol. This MUST be of type REG\_DWORD. This value MUST be greater than or equal to 120 seconds.

# **2.2.3.4.2.3 saDataSize**

This value specifies the life time of the security association (SA) for IKEv2 [\[RFC4306\]](http://go.microsoft.com/fwlink/?LinkId=90469) in terms of the data transfer size in kilobytes, after which the SA has to be renegotiated. This value MUST be of type REG\_DWORD. This value MUST be at least 1024.

### **2.2.3.4.2.4 saLifeTime**

This value specifies the life time of the security association for IKEv2 [\[RFC4306\]](http://go.microsoft.com/fwlink/?LinkId=90469) in seconds after which the SA has to be renegotiated. This value MUST be of type REG\_DWORD. This value MUST be at least 300 seconds.

### **2.2.3.4.2.5 TrustedRootCert**

This is a registry value specifying the subject name of the certificate that will be trusted by the server for IKEv2 certificate authentication. This value MUST be of type REG\_BINARY. The value itself is the binary representation of the subject name of the **certificate**. This registry value is defined under the registry key

HKEY\_LOCAL\_MACHINE\SYSTEM\CurrentControlSet\services\RemoteAccess\Parameters\IKEV2\Allo wedTrustedRootCerts\nnnn, where nnnn is a monotonically increasing number starting with 0000 with each such entry representing a unique trusted root certificate to be supported for IKEv2 peer authentication.

*Copyright © 2014 Microsoft Corporation.* 

# **2.2.3.4.2.6 EncryptionType**

This is a registry value that specifies the encryption type to be negotiated during the SA negotiation [\[RFC4306\]](http://go.microsoft.com/fwlink/?LinkId=90469) for the IKE2 tunnel-based VPN connections. This value MUST be of type REG\_DWORD and SHOULD have one of the values in the following table.

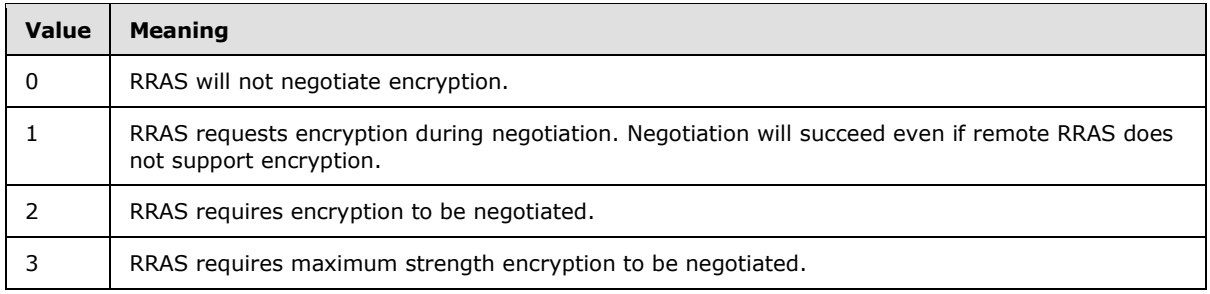

# **2.2.3.4.2.7 MachineCertificateName**

This is a registry value that specifies the subject name of the certificate that is configured to be sent to the peer for authentication during the MM SA negotiation [\[RFC4306\]](http://go.microsoft.com/fwlink/?LinkId=90469) for the IKE2 tunnel-based VPN connections. This value MUST be of type REG\_BINARY. The value itself is the binary representation of the subject name of the certificate.

# **2.2.3.4.2.8 IKEv2 Custom Policy Configuration**

The following are the registry values that can be configured on an RRAS server and that represent the IKEv2 configurations used during MM SA and QM SA negotiation for all the incoming IKEv2 tunnel-based VPN connections. These registry values are defined under the registry key HKEY\_LOCAL\_MACHINE\SYSTEM\CurrentControlSet\services\RemoteAccess\Parameters\IKEV2\IKEv 2CustomPolicy.

# **2.2.3.4.2.8.1 IntegrityMethod**

This is a registry value that specifies the integrity check algorithm to be negotiated during MM SA negotiation [\[RFC4306\].](http://go.microsoft.com/fwlink/?LinkId=90469) This value MUST be of type REG DWORD. Allowed values for this registry value are the same as those for **dwIntegrityMethod** in [ROUTER\\_CUSTOM\\_IKEv2\\_POLICY\\_0.](#page-266-0) If the value is not specified for this registry value, or if this registry value is not present, the default value INTEGRITY\_SHA\_256 (0x2) is assumed.

# **2.2.3.4.2.8.2 EncryptionMethod**

This is a registry value that specifies the encryption algorithm to be negotiated during MM SA negotiation [\[RFC4306\].](http://go.microsoft.com/fwlink/?LinkId=90469) This value MUST be of type REG\_DWORD. Allowed values for this registry value are the same as those for **dwEncryptionMethod** in [ROUTER\\_CUSTOM\\_IKEv2\\_POLICY\\_0.](#page-266-0) If the value is not specified for this registry value, or if this registry value is not present, the default value CIPHER\_AES\_256 (0x4) is assumed.

# **2.2.3.4.2.8.3 CipherTransformConstant**

This is a registry value that specifies the encryption algorithm to be negotiated during QM SA negotiation [\[RFC4306\].](http://go.microsoft.com/fwlink/?LinkId=90469) This value MUST be of type REG\_DWORD. Allowed values for this registry value are the same as those for **dwCipherTransformConstant** in [ROUTER\\_CUSTOM\\_IKEv2\\_POLICY\\_0.](#page-266-0) If the value is not specified for this registry value, or if this registry value is not present, the default value CIPHER\_CONFIG\_CBC\_3DES (0x2) is assumed.

*[MS-RRASM] — v20140502 Routing and Remote Access Server (RRAS) Management Protocol* 

*Copyright © 2014 Microsoft Corporation.* 

# **2.2.3.4.2.8.4 AuthTransformConstant**

This is a registry value that specifies the hash algorithm to be negotiated during QM SA negotiation [\[RFC4306\].](http://go.microsoft.com/fwlink/?LinkId=90469) This value MUST be of type REG\_DWORD. Allowed values for this registry value are the same as those for **dwAuthTransformConstant** in [ROUTER\\_CUSTOM\\_IKEv2\\_POLICY\\_0.](#page-266-0) If the value is not specified for this registry value, or if this registry value is not present, the default value AUTH\_CONFIG\_HMAC\_SHA\_256\_128 (0x2) is assumed.

### **2.2.3.4.2.8.5 PfsGroup**

This is a registry value that specifies the Diffie-Hellman algorithm that should be used for Quick Mode Perfect Forward Secrecy (PFS) [\[RFC4306\].](http://go.microsoft.com/fwlink/?LinkId=90469) This value MUST be of type REG DWORD. Allowed values for this registry value are the same as those for **dwPfsGroup** in [ROUTER\\_CUSTOM\\_IKEv2\\_POLICY\\_0.](#page-266-0) If the value is not specified for this registry value, or if this registry value is not present, the default value PFS\_2048 (0x3) is assumed.

# **2.2.3.4.2.8.6 DHGroup**

This is a registry value that specifies the type of Diffie-Hellman group used for Internet key exchange (IKE) key generation during MM SA negotiation [\[RFC4306\].](http://go.microsoft.com/fwlink/?LinkId=90469) Allowed values for this registry value are the same as those for **dwDhGroup** in [ROUTER\\_CUSTOM\\_IKEv2\\_POLICY\\_0.](#page-266-0) If the value is not specified for this registry value, or if this registry value is not present, the default value DH\_GROUP\_2 (0x2) is assumed.

# **2.2.3.4.3 SSTP Tunnel Configuration Settings**

SSTP Tunnel configuration settings MUST be stored in the registry key HKEY\_LOCAL\_MACHINE\SYSTEM\CurrentControlSet\services\SstpSvc\Parameters.

### **2.2.3.4.3.1 UseHttps**

This value specifies whether the SSTP should be using HTTP or HTTPS as the underlying transport. This value MUST be of type REG DWORD. The valid values for this are 0 and 1. A value 0 implies the use of HTTP transport and 1 implies the use of HTTPS transport. If the value not specified, a default usage of HTTPS (value 1) MUST be assumed.

### **2.2.3.4.3.2 IsHashConfiguredByAdmin**

<span id="page-326-0"></span>This value specifies whether the SSTP certificate hash values are configured by the administrator, or if the RRAS server should choose a certificate hash on its own automatically. This value MUST be of type REG DWORD. The valid values for this are 0 and 1. A value 0 implies automatic certificate configuration and 1 implies the certificate was configured by the administrator. If the value is not specified for this registry value, or if this registry value is not present, the default setting of automatic certificate configuration is assumed.

### **2.2.3.4.3.3 SHA256CertificateHash**

This value specifies the SHA 256 hash of the X.509 certificate to be used with SSTP. This value MUST be of type REG\_BINARY. It MUST be of length 32 bytes. This registry value is used only if the registry value [IsHashConfiguredByAdmin](#page-326-0) is present with the value of 1; otherwise, this value is ignored.

*327 / 561*

*[MS-RRASM] — v20140502 Routing and Remote Access Server (RRAS) Management Protocol* 

*Copyright © 2014 Microsoft Corporation.* 

# **2.2.3.4.3.4 SHA1CertificateHash**

This value specifies the SHA1 hash of the X.509 certificate to be used with SSTP. This value MUST be of type REG\_BINARY. It MUST be of length 20 bytes. This registry value is used only if the registry value [IsHashConfiguredByAdmin](#page-326-0) is present with the value of 1; otherwise, this value is ignored.

# **2.2.3.4.4 QuarantineInstalled**

This value MUST be defined under the registry key

HKEY\_LOCAL\_MACHINE\SYSTEM\CurrentControlSet\services\RemoteAccess\Parameters. This MUST be of type REG\_DWORD. This SHOULD be either 0 or 1. This represents whether Quarantine Service [\[MSFT-NAQC\]](http://go.microsoft.com/fwlink/?LinkId=90198) is installed or not. A value 0 SHOULD be used to denote that quarantine service is not installed and a value 1 SHOULD be used to denote that quarantine service is installed.

# **2.2.3.4.5 LoggingFlags**

This value MUST be defined under the registry key

HKEY\_LOCAL\_MACHINE\SYSTEM\CurrentControlSet\services\RemoteAccess\Parameters. This MUST be of type REG\_DWORD. This SHOULD be from 0 to 3. This represents the logging level for events for the RRAS server.

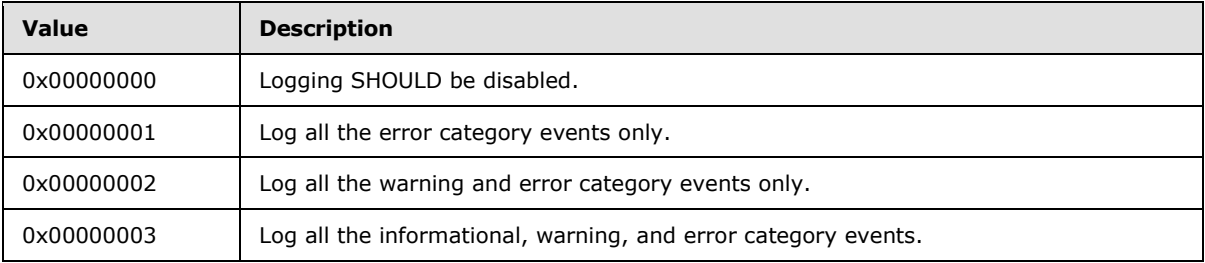

### **2.2.3.4.6 ServerFlags**

This value MUST be defined under the registry key

HKEY\_LOCAL\_MACHINE\SYSTEM\CurrentControlSet\services\RemoteAccess\Parameters. This MUST be of type REG DWORD. This SHOULD be a combination of the various flag values given in the following table. This specifies a number of configuration settings for the RRAS server implementation.

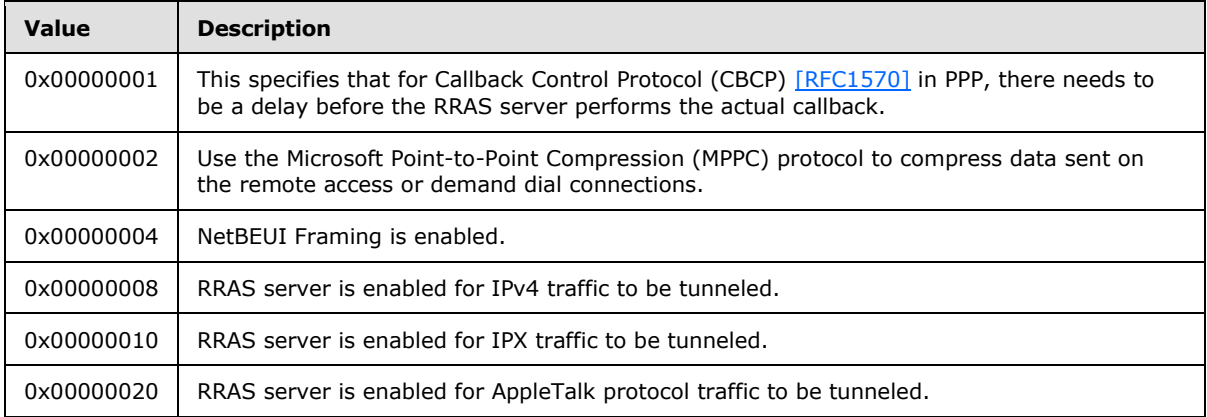

*[MS-RRASM] — v20140502 Routing and Remote Access Server (RRAS) Management Protocol* 

*Copyright © 2014 Microsoft Corporation.* 

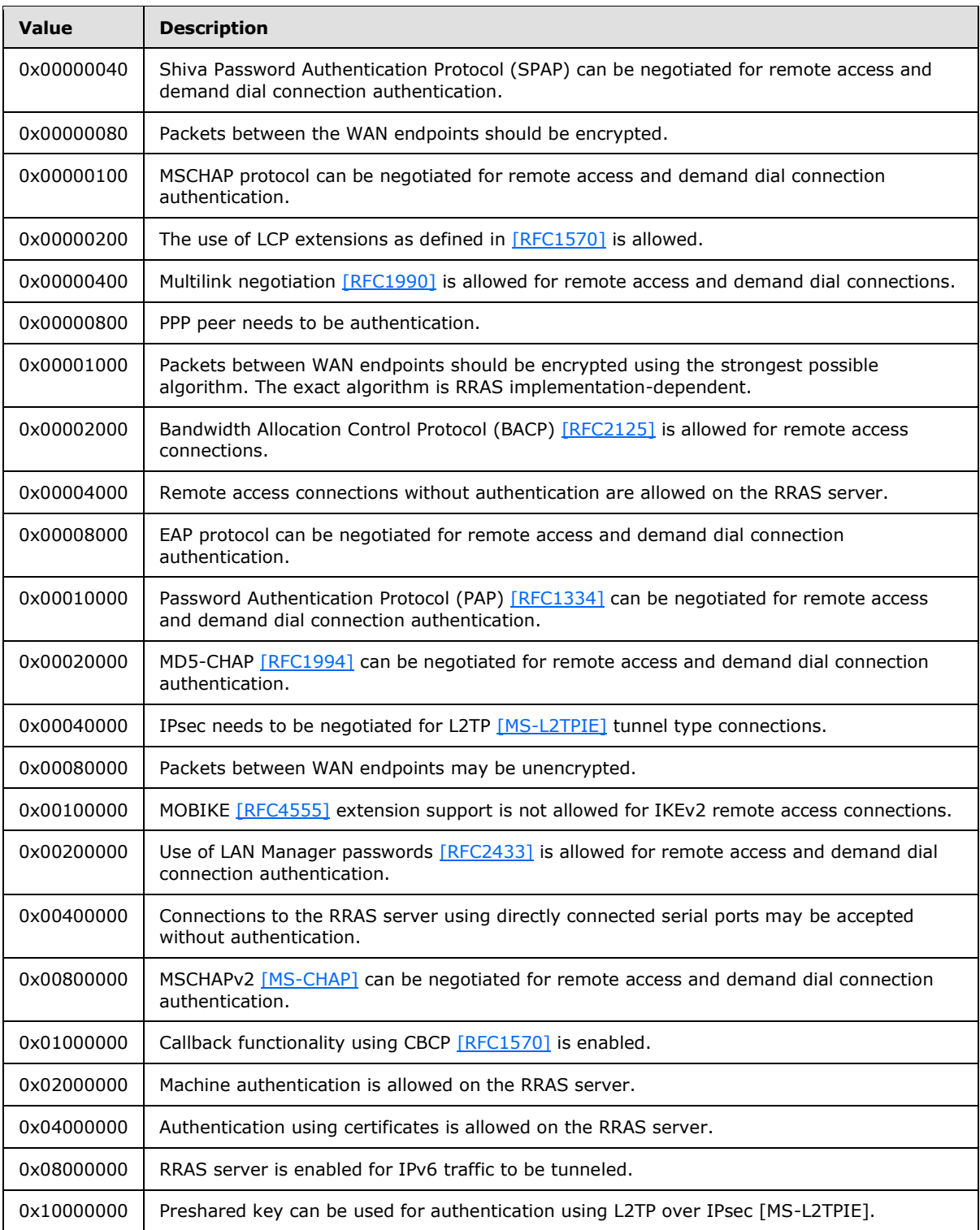

*[MS-RRASM] — v20140502 Routing and Remote Access Server (RRAS) Management Protocol* 

*Copyright © 2014 Microsoft Corporation.* 

# **2.2.3.4.7 ConfigurationFlags**

This value MUST be defined under the registry key

HKEY\_LOCAL\_MACHINE\SYSTEM\CurrentControlSet\services\RemoteAccess. This MUST be of type REG\_DWORD. This SHOULD be either 0 or 1. This specifies whether the RRAS functionality is enabled or not. A value 0 SHOULD be used to specify that RRAS is disabled and a value 1 SHOULD be used to denote that RRAS is enabled.

### **2.2.3.4.8 AllowNetworkAccess**

This value MUST be defined under the registry key

HKEY\_LOCAL\_MACHINE\SYSTEM\CurrentControlSet\services\RemoteAccess\Parameters\Ip or HKEY\_LOCAL\_MACHINE\SYSTEM\CurrentControlSet\services\RemoteAccess\Parameters\Ipv6 based on whether it is specifying the setting for IPv4 or IPv6. This MUST be of type REG\_DWORD. This SHOULD be either 0 or 1. This specifies whether RRAS can route packets between interfaces or not. A value of 0 SHOULD be used to specify that routing should not be allowed and a value of 1 SHOULD be used to specify that routing should be allowed.

# **2.2.3.4.9 EnableIn**

This value MUST be defined under the registry key

HKEY\_LOCAL\_MACHINE\SYSTEM\CurrentControlSet\services\RemoteAccess\Parameters\Ip or HKEY\_LOCAL\_MACHINE\SYSTEM\CurrentControlSet\services\RemoteAccess\Parameters\Ipv6 based on whether it is specifying the setting for IPv4 or IPv6. This MUST be of type REG\_DWORD. This SHOULD be either 0 or 1. This specifies whether remote access is enabled for the specific protocol (IPv4 or IPv6) or not. A value of 0 SHOULD be used to specify that remote access is not enabled for the data traffic and a value of 1 SHOULD be used to specify that the remote access is enabled for the data traffic.

# **2.2.3.4.10 EnableNetbtBcastFwd**

This value MUST be defined under the registry key

HKEY\_LOCAL\_MACHINE\SYSTEM\CurrentControlSet\services\RemoteAccess\Parameters\Ip or HKEY\_LOCAL\_MACHINE\SYSTEM\CurrentControlSet\services\RemoteAccess\Parameters\Ipv6 based on whether it is specifying the setting for IPv4 or IPv6. This MUST be of type REG\_DWORD. This SHOULD be either 0 or 1. This specifies whether remote access clients can use NETBIOS over TCP/IP (NETBT) [\[RFC1002\]](http://go.microsoft.com/fwlink/?LinkId=90261) to perform broadcast name resolution or not. A value of 0 SHOULD be used to specify that this service is disabled and a value of 1 SHOULD be used to specify that this service is enabled.

### **2.2.3.4.11 IpAddress**

This value MUST be defined under the registry key

HKEY\_LOCAL\_MACHINE\SYSTEM\CurrentControlSet\services\RemoteAccess\Parameters\Ip. This MUST be of type REG SZ. This specifies a valid IPv4 address in dotted notation which along with IpMask specifies the static address pool to be used to configure remote access clients and demand dial peers. This registry value specifies the static address range if the [StaticAddressPool](#page-330-0) registry is not configured.

### **2.2.3.4.12 IpMask**

This value MUST be defined under the registry key HKEY\_LOCAL\_MACHINE\SYSTEM\CurrentControlSet\services\RemoteAccess\Parameters\Ip. This MUST be of type REG\_SZ. This specifies a valid IPv4 address mask in dotted notation specifying the subnet mask or the prefix which along with IpAddress specifies the static address pool to be used to

*[MS-RRASM] — v20140502 Routing and Remote Access Server (RRAS) Management Protocol* 

*Copyright © 2014 Microsoft Corporation.* 

*Release: Thursday, May 15, 2014* 

configure remote access clients and demand dial peers; see [\[RFC950\].](http://go.microsoft.com/fwlink/?LinkId=90501) This registry value specifies the static address range if **StaticAddressPool** registry is not configured.

### **2.2.3.4.13 NetworkAdapterGUID**

This value MUST be defined under the registry key

HKEY\_LOCAL\_MACHINE\SYSTEM\CurrentControlSet\services\RemoteAccess\Parameters\Ip. This MUST be of type REG\_SZ. This specifies the GUID associated with the adapter that should be used to obtain IP addresses, the DNS and WINS servers to be assigned to the remote access, and demand dial IPv4 remote endpoints.

### **2.2.3.4.14 UseDhcpAddressing**

This value MUST be defined under the registry key

HKEY\_LOCAL\_MACHINE\SYSTEM\CurrentControlSet\services\RemoteAccess\Parameters\Ip. This MUST be of type REG\_DWORD. This SHOULD be either 0 or 1. This specifies whether the RRAS server should use a DHCP server to obtain IP addresses to be assigned for remote access and demand dial connections. A value of 0 SHOULD be used to specify that IP addresses for IPv4 should be assigned from the static IP address pool. A value of 1 SHOULD be used to specify that IP addresses for IPv4 should be obtained from a DHCP server.

### **2.2.3.4.15 StaticAddressPool**

<span id="page-330-0"></span>This registry subkey MUST be defined under the registry key

HKEY\_LOCAL\_MACHINE\SYSTEM\CurrentControlSet\services\RemoteAccess\Parameters\Ip. This in turn MUST comprise of subkeys numbered from 0, with each subkey specifying the values that form a static address range. For example, there can be a registry key

HKEY\_LOCAL\_MACHINE\SYSTEM\CurrentControlSet\services\RemoteAccess\Parameters\Ip\StaticAd dressPool\0 which provides one static IPv4 address range to be used to assign IPv4 addresses to remote access and demand dial interfaces.

Each range MUST be specified using the values "From" and "To". These values MUST be of type REG\_DWORD. The "From" value MUST specify the starting of the IPv4 address range and the "To" value MUST specify the ending of the IPv4 address range.

# **2.2.3.4.16 AdvertiseDefaultRoute**

This value MUST be defined under the registry key

HKEY\_LOCAL\_MACHINE\SYSTEM\CurrentControlSet\services\RemoteAccess\Parameters\Ipv6. This MUST be of type REG DWORD. This SHOULD be either 0 or 1. This specifies whether the default route should be advertised over IPv6 router advertisement for remote access or demand dial based tunnels. A value of 0 SHOULD be used to specify that the default route should not be advertised and a value of 1 SHOULD be used to specify that the default route should be advertised.

# **2.2.3.4.17 StaticPrefixPool**

This key MUST be defined under the registry key

HKEY\_LOCAL\_MACHINE\SYSTEM\CurrentControlSet\services\RemoteAccess\Parameters\Ipv6. There MUST be a subkey for each IPv6 prefix and the subkey SHOULD be numbered from 0. For example, the registry path for an IPv6 prefix could be

HKEY\_LOCAL\_MACHINE\SYSTEM\CurrentControlSet\services\RemoteAccess\Parameters\Ipv6\Static PrefixPool\0. Under this subkey, the values "From" and "To" MUST be defined of type REG\_BINARY which specify the prefix to be used for IPv6 as a 16 byte value.

*[MS-RRASM] — v20140502 Routing and Remote Access Server (RRAS) Management Protocol* 

*Copyright © 2014 Microsoft Corporation.* 

# **2.2.3.4.18 Accounting Settings**

The accounting settings for the RRAS server SHOULD be defined under the registry key HKEY\_LOCAL\_MACHINE\SYSTEM\CurrentControlSet\services\RemoteAccess\Accounting.

### **2.2.3.4.18.1 AcctGroupName**

This value MUST be defined under the registry key HKEY\_LOCAL\_MACHINE\SYSTEM\CurrentControlSet\services\RemoteAccess\Accounting. This value MUST be of type REG SZ. This specifies the name of the RADIUS server or server group that provides accounting.

# **2.2.3.4.18.2 ActiveProvider**

This value MUST be defined under the registry key

HKEY\_LOCAL\_MACHINE\SYSTEM\CurrentControlSet\services\RemoteAccess\Accounting\Providers. This MUST be of type REG\_SZ. This defines a GUID corresponding to the current accounting provider. This SHOULD be either {1AA7F846-C7F5-11D0-A376-00C04FC9DA04} to specify the default accounting provider, or {1AA7F840-C7F5-11D0-A376-00C04FC9DA04} to specify RADIUS accounting provider.

# **2.2.3.4.18.3 RADIUS-based Accounting Settings**

For RADIUS accounting, the RADIUS server information SHOULD be specified under the registry key HKEY\_LOCAL\_MACHINE\SYSTEM\CurrentControlSet\services\RemoteAccess\Accounting\Providers\{ 1AA7F840-C7F5-11D0-A376-00C04FC9DA04}\Servers[.<295>](#page-544-0) There SHOULD be one subkey for each RADIUS server and the RADIUS server-specific settings SHOULD be present under this subkey as registry values. For example, the accounting settings specific to a RADIUS server Server1 SHOULD be present under the registry key

HKEY\_LOCAL\_MACHINE\SYSTEM\CurrentControlSet\services\RemoteAccess\Accounting\Providers\{ 1AA7F840-C7F5-11D0-A376-00C04FC9DA04}\Servers\Server1.

# **2.2.3.4.18.3.1 Score**

This value specifies the initial responsiveness score of the RADIUS server. This MUST be of type REG\_DWORD. This can be any valid positive integer.

### **2.2.3.4.18.3.2 AcctPort**

This value specifies the UDP port that the RADIUS server is waiting on, for processing accounting requests. This MUST be of type REG\_DWORD. This can be any valid UDP port number on which the RADIUS server is configured to listen for accounting messages.

### **2.2.3.4.18.3.3 Timeout**

This value specifies the time in seconds that the RRAS server waits for a response from the RADIUS server before trying the next configured RADIUS server. This MUST be of type REG DWORD. This can be any valid positive integer.

### **2.2.3.4.18.3.4 EnableAccountingOnOff**

This value specifies whether RADIUS Accounting-On and Accounting-Off messages are to be sent by the RRAS server when it starts up and shuts down respectively. This MUST be of type REG\_DWORD. It SHOULD be either 0 or 1. A value 0 SHOULD be used to specify that the Accounting On/Off

*332 / 561*

*[MS-RRASM] — v20140502 Routing and Remote Access Server (RRAS) Management Protocol* 

*Copyright © 2014 Microsoft Corporation.* 

messages need not be sent by RRAS server and a value 1 SHOULD be used to specify that these messages need to be sent by RRAS server.

#### **2.2.3.4.19 Authentication Settings**

The authentication settings for the RRAS server SHOULD be defined under the registry key HKEY\_LOCAL\_MACHINE\SYSTEM\CurrentControlSet\services\RemoteAccess\Authentication.

#### **2.2.3.4.19.1 AuthGroupName**

This value MUST be of defined under the registry key HKEY\_LOCAL\_MACHINE\SYSTEM\CurrentControlSet\services\RemoteAccess\Authentication. This value MUST be of type REG SZ. This specifies the name of the RADIUS server or server group that provides authentication services.

#### **2.2.3.4.19.2 CRPName**

This value MUST be defined under the registry key HKEY\_LOCAL\_MACHINE\SYSTEM\CurrentControlSet\services\RemoteAccess\Authentication. This value MUST be of type REG\_SZ. This specifies the connection request policy (CRP) name which will designate whether connection requests are processed locally or forwarded to a remote RADIUS server.

### **2.2.3.4.19.3 ActiveProvider**

This value MUST be defined under the registry key

HKEY\_LOCAL\_MACHINE\SYSTEM\CurrentControlSet\services\RemoteAccess\Authentication\Provider s. This MUST be of type REG\_SZ. This defines a GUID corresponding to the current authentication provider. This SHOULD be either {1AA7F841-C7F5-11D0-A376-00C04FC9DA04} to specify the default authentication provider or {1AA7F83F-C7F5-11D0-A376-00C04FC9DA04} to specify the RADIUS authentication provider.

### **2.2.3.4.19.4 RADIUS-based Authentication Settings**

For RADIUS authentication, the RADIUS server information SHOUL[D<296>](#page-544-1) be specified under the following registry key:

```
HKEY_LOCAL_MACHINE\SYSTEM\CurrentControlSet\services\RemoteAccess\Authentication\Providers\{1
AA7F83F-C7F5-11D0-A376-00C04FC9DA04}\Servers
```
There SHOULD be one subkey for each RADIUS server and the RADIUS server specific settings SHOULD be present under this subkey as registry values. For example, the authentication settings specific to a RADIUS server Server1 SHOULD be present under the following registry key:

```
HKEY_LOCAL_MACHINE\SYSTEM\CurrentControlSet\services\RemoteAccess\Authentication\Providers\{1
AA7F83F-C7F5-11D0-A376-00C04FC9DA04}\Servers\Server1
```
# **2.2.3.4.19.4.1 Score**

This value specifies the initial responsiveness score of the RADIUS server. This MUST be of type REG DWORD. This can be any valid positive integer.

*[MS-RRASM] — v20140502 Routing and Remote Access Server (RRAS) Management Protocol* 

*Copyright © 2014 Microsoft Corporation.* 

*Release: Thursday, May 15, 2014* 

### **2.2.3.4.19.4.2 AuthPort**

This value specifies the UDP port that the RADIUS server is waiting on, for processing authentication requests. This MUST be of type REG\_DWORD. This can be any valid UDP port number on which the RADIUS server is configured to listen for authentication messages.

### **2.2.3.4.19.4.3 Timeout**

This value specifies the time in seconds that the RRAS server waits for a response from the RADIUS server before trying the next configured RADIUS server. This MUST be of type REG DWORD. This can be any valid positive integer.

# **2.2.3.4.19.4.4 SendSignature**

This value specifies whether a message authenticator need to be sent with each RADIUS authentication message or not. This MUST be of type REG\_DWORD. It SHOULD be either 0 or 1. A value 0 SHOULD be used to specify that the message authenticator need not be sent with each RADIUS message and a value 1 SHOULD be used to specify that message authenticator need to be sent with each RADIUS message.

### **2.2.4 Error Codes**

<span id="page-333-0"></span>This section lists additional error codes that can be used to convey specific error conditions to the RRASM client. These codes have been implemented in addition to the common error codes defined in [\[MS-ERREF\].](%5bMS-ERREF%5d.pdf)

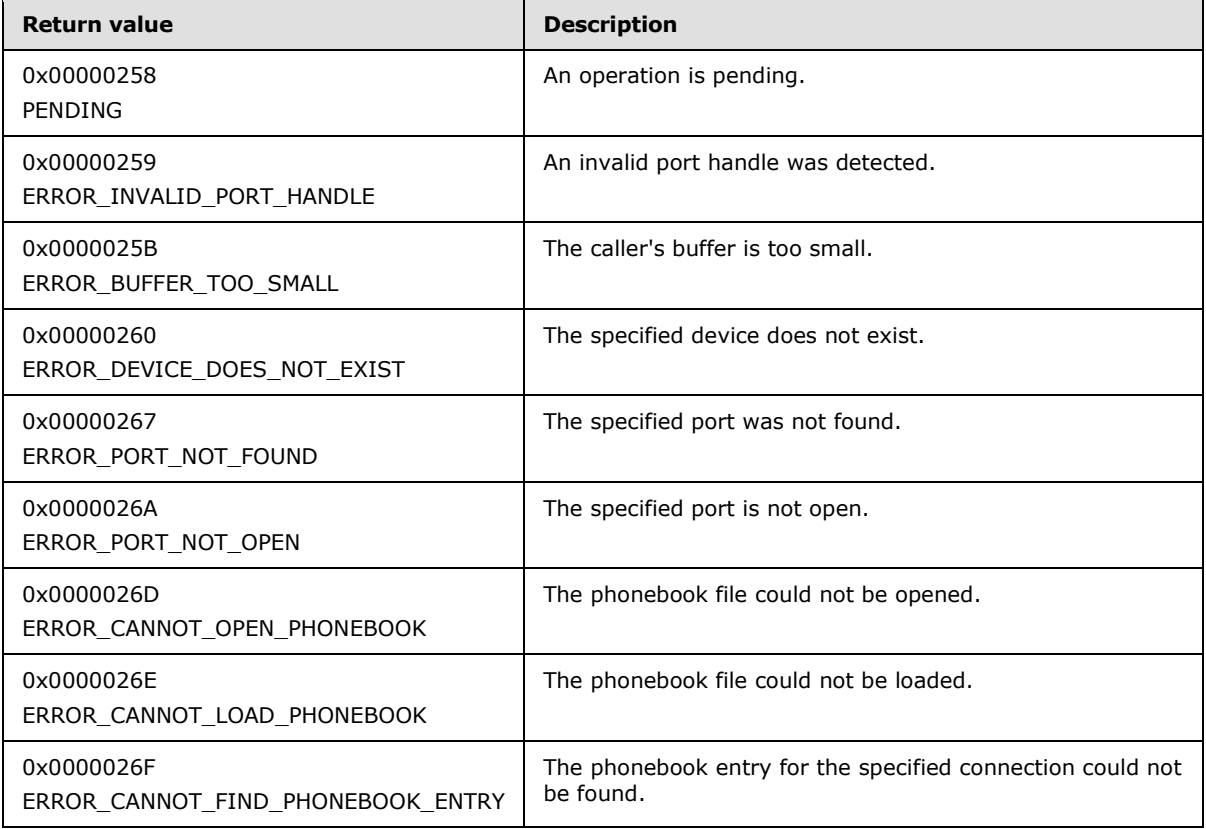

*[MS-RRASM] — v20140502 Routing and Remote Access Server (RRAS) Management Protocol* 

*Copyright © 2014 Microsoft Corporation.* 

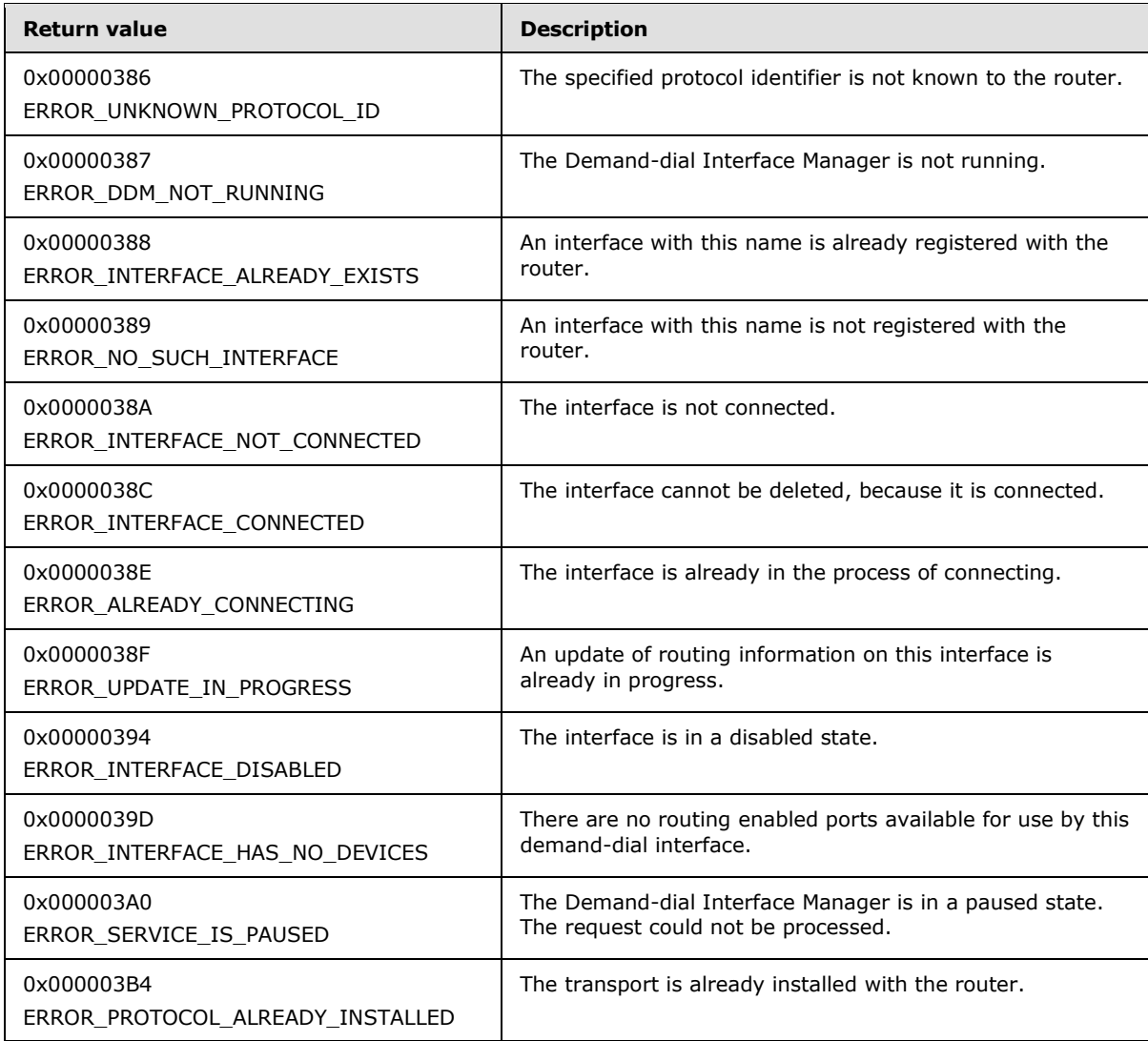

*Copyright © 2014 Microsoft Corporation.* 

# **3 Protocol Details**

There are three components to the RRAS management - the RPC interfaces, the phonebook file settings, and the registry settings.

The RPC interfaces enable remote management of the RRAS runtime. It comprises two RPC interfaces – DIMSVC and RASRPC.

The phonebook file specifies the site-to-site connection settings and RRASM validates the phonebook entries used as a part of RRASM RPC methods using the phonebook file. The phonebook entries (specified through the RPC methods) are valid if there are corresponding phonebook entry sections that have the same name. The phonebook file format is described in section [2.2.2.](#page-294-0)

The registry settings specify the RRAS configuration. RRAS initializes its runtime configuration using the registry settings described in section [2.2.3.](#page-317-0) Subsequently the RRASM RPC interfaces provide the remote management of these runtime configuration settings. RRAS is responsible for updating the configuration changes back to the registry store. RRAS initializes the RRASM RPC interfaces as given in section  $3.1.6.2$  and  $3.3.6.2$ . RRAS server passes the value of two of the registry keys that impacts RRASM protocol behavior as a part of this initialization as defined in section  $3.1.6$ . RRASM stores these values in the ADM variables as defined in section  $3.1.1$ . The other registry settings do not impact the RRASM protocol behavior and only impact the configuration used by RRAS. Both RRASM and RRAS reside on the same server. That portion of the server which implements the management semantics, which the RRASM protocol remotely makes available remotely, is referred to as the RRAS server or RRAS implementation.

### **3.1 DIMSVC Interface Server Details**

<span id="page-335-0"></span>For the list of methods supported by this interface, refer to [Appendix A: Full IDL \(section 6\).](#page-466-0)

#### **3.1.1 Abstract Data Model**

This section describes a conceptual model that an implementation can maintain to participate in this protocol. The described organization is provided to facilitate the explanation of how the protocol behaves. This document does not mandate that implementations adhere to this model, as long as their external behavior is consistent with that described in this document.

RRASM protocol provides the remoting capability to the underlying RRAS implementation's management objects and methods. The following data variables affect the protocol behavior.

**RouterType:** This 4-byte variable specifies the currently defined RRAS role type. It is a combination of the flags as specified under section [2.2.3.4.1.](#page-323-0) As a part of the initialization, the RRAS server specifies this value for the RRASM server to initialize with **Start DIMSVC**, as defined in section [3.1.6.](#page-423-1) This value remains the same and will be refreshed only when the RRASM server is shut down and initialized again.

**SupportedTransportsList:** This specifies the list of transport identifiers that are supported by RRAS. Each transport identifier is a 4-byte value and can be one of the following values. As a part of the initialization, RRAS specifies this value for the RRASM server to initialize with **Start DIMSVC** as defined in section [3.1.6.](#page-423-1) This list remains static and will be refreshed only when the RRASM server is shut down and initialized again.

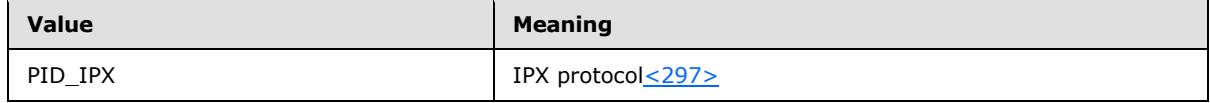

*[MS-RRASM] — v20140502 Routing and Remote Access Server (RRAS) Management Protocol* 

*Copyright © 2014 Microsoft Corporation.* 

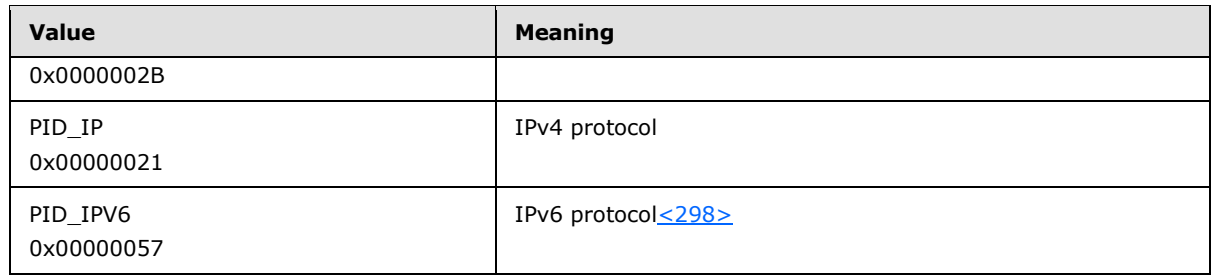

**PhonebookEntryNameList:** This specifies the list of **phonebook entry names** (sectio[n2.2.2.1\)](#page-294-1). The RRASM server loads the phonebook file and regenerates this list when any of the following methods are called:

RRouterInterfaceCreate (section [3.1.4.13\)](#page-356-0)

RRouterInterfaceGetInfo (section [3.1.4.14\)](#page-358-0)

RRouterInterfaceSetInfo (section [3.1.4.15\)](#page-360-0)

RasRpcDeleteEntry (section [3.3.4.1\)](#page-431-0)

**InterfaceList**: This specifies the list of interfaces configured in the RRAS server. Each entry in this list is comprised of an interface name of type LPWSTR and an interface handle of type DWORD. This list is populated using the InterfaceName registry value (section  $2.2.3.2.1.1$ ) for each interface as specified in section [2.2.3.2.](#page-318-1) As a part of the initialization, RRAS specifies this list with the interface name and handle specified for each entry. The interface handle is an opaque value for RRASM. This list is specified as a part of Start DIMSVC as defined in section  $3.1.6$ . This list is updated when the following methods are called:

RRouterInterfaceCreate (section [3.1.4.13\)](#page-356-0)

RRouterInterfaceDelete (section [3.1.4.16\)](#page-362-0)

There are no additional states maintained by RRASM other than those maintained by [\[MS-RPCE\].](%5bMS-RPCE%5d.pdf)

### **3.1.2 Timers**

No timers are required beyond those used internally by the RPC to implement resiliency to network outages, as specified in [\[MS-RPCE\]](%5bMS-RPCE%5d.pdf) section 3.2.3.2.1.

### **3.1.3 Initialization**

<span id="page-336-0"></span>The DIMSVC RPC interface of RRASM server MUST be initialized by RRAS as described in the Start DIMSVC abstract interface defined in section  $3.1.6$ . As a part of the initialization process, the RRASM protocol server MUST register the RPC interface as specified in section [2.1.1.](#page-35-0)

### **3.1.4 Message Processing Events and Sequencing Rules**

To receive incoming remote calls for this interface, the server MUST implement an RPC endpoint using the UUID, 8f09f000-b7ed-11ce-bbd2-00001a181cad. As a part of the message processing, RRASM performs validation parameters as specified under the methods in this section. It then passes the information to the actual RRAS implementation using **Invoke DIMSVC Method**. The **Invoke DIMSVC Method** will return any data required and the completion status of the operation is sent back to the client over the DIMSVC interface of RRASM protocol.

*[MS-RRASM] — v20140502 Routing and Remote Access Server (RRAS) Management Protocol* 

*Copyright © 2014 Microsoft Corporation.* 

The RRASM server MUST perform a strict **[Network Data Representation \(NDR\)](%5bMS-GLOS%5d.pdf)** data consistency check at target level 5.0, as specified in  $[MS-RPCE]$  section 3.

In the following table, the term "Reserved for local use" means that the clients MUST NOT send the **[opnum](%5bMS-GLOS%5d.pdf)**, and the server behavior is undefined because it does not affect interoperability.

All methods MUST NOT throw exceptions. No exceptions are thrown beyond those thrown by the underlying RPC protocol [MS-RPCE].

**Method Description [RMprAdminServerGetInfo](#page-339-0)** Retrieves port-related configuration information for the specified RRAS server. Opnum: 0 [RRasAdminConnectionEnum](#page-340-0) Opnum: 1 [RRasAdminConnectionGetInfo](#page-342-0) Qpnum: 2 [RRasAdminConnectionClearStats](#page-343-0) Qpnum: 3 [RRasAdminPortEnum](#page-344-0) **Department Control** Opnum: 4 [RRasAdminPortGetInfo](#page-346-0) **Canadian Comment Control** Opnum: 5 [RRasAdminPortClearStats](#page-348-0) | Opnum: 6 [RRasAdminPortReset](#page-348-1) **Opnum: 7** [RRasAdminPortDisconnect](#page-349-0) **Opnum: 8** [RRouterInterfaceTransportSetGlobalInfo](#page-350-0) Opnum: 9 [RRouterInterfaceTransportGetGlobalInfo](#page-352-0) | Opnum: 10 [RRouterInterfaceGetHandle](#page-354-0) Opnum: 11 [RRouterInterfaceCreate](#page-356-0) Dpnum: 12 [RRouterInterfaceGetInfo](#page-358-0) | Opnum: 13 [RRouterInterfaceSetInfo](#page-360-0) Qpnum: 14 [RRouterInterfaceDelete](#page-362-0) **DepartManuel Comment** Opnum: 15 [RRouterInterfaceTransportRemove](#page-363-0) Opnum: 16 [RRouterInterfaceTransportAdd](#page-365-0) Qpnum: 17 [RRouterInterfaceTransportGetInfo](#page-368-0) | Opnum: 18 [RRouterInterfaceTransportSetInfo](#page-370-0) | Opnum: 19 [RRouterInterfaceEnum](#page-373-0) Dpnum: 20 [RRouterInterfaceConnect](#page-375-0) | Opnum: 21

Methods in RPC Opnum Order

*[MS-RRASM] — v20140502 Routing and Remote Access Server (RRAS) Management Protocol* 

*Copyright © 2014 Microsoft Corporation.* 

*Release: Thursday, May 15, 2014* 

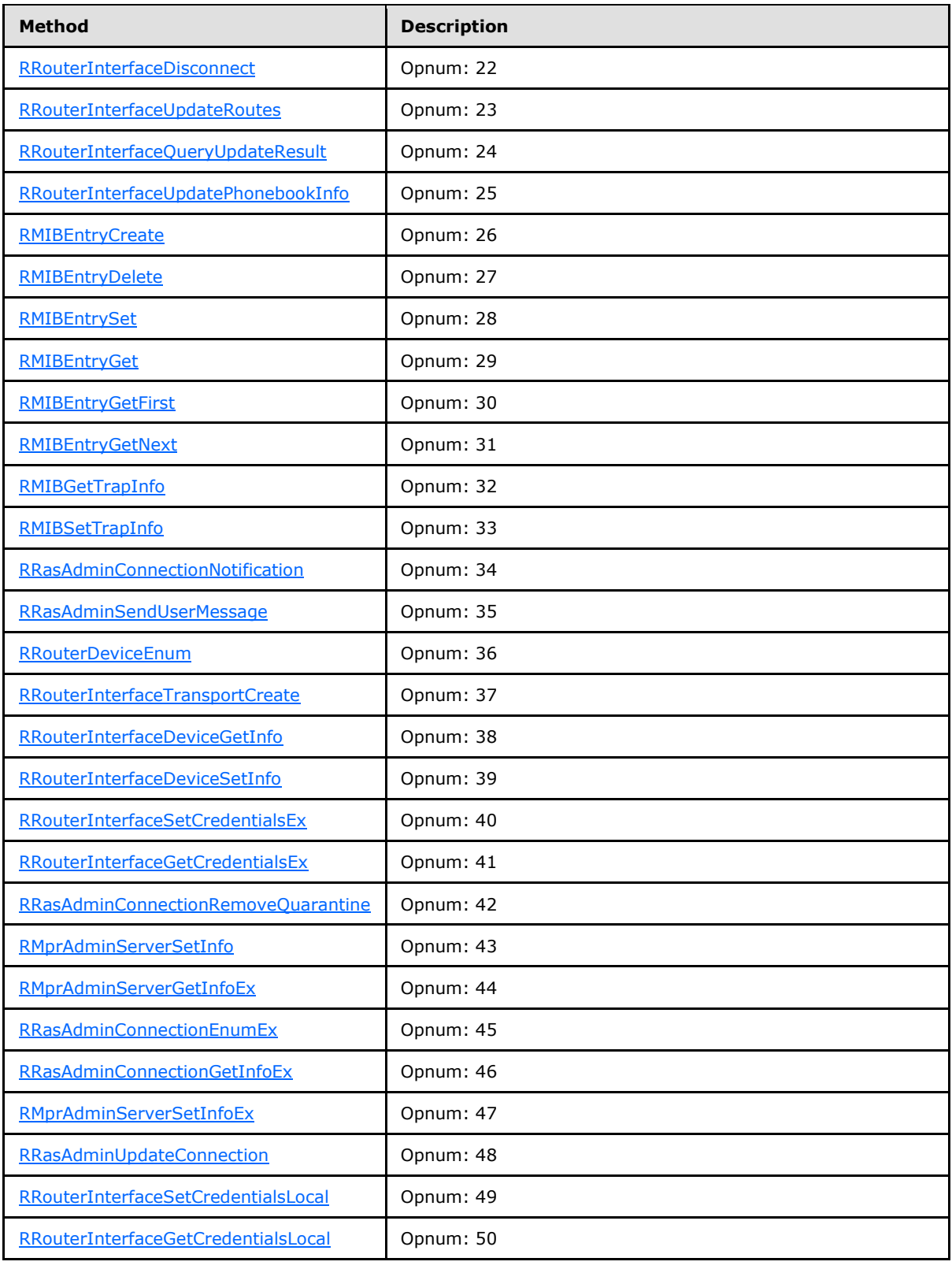

*[MS-RRASM] — v20140502 Routing and Remote Access Server (RRAS) Management Protocol* 

*Copyright © 2014 Microsoft Corporation.* 

*Release: Thursday, May 15, 2014* 

# **3.1.4.1 RMprAdminServerGetInfo (Opnum 0)**

<span id="page-339-0"></span>The **RMprAdminServerGetInfo** method retrieves port-related configuration information for the specified RRAS server using the handle *hDimServer*. The *dwLevel* defines the type of information requested. The caller MUST pass a pointer to a valid **[DIM\\_INFORMATION\\_CONTAINER \(section](#page-48-0)  [2.2.1.2.1\)](#page-48-0)**. The caller SHOULD free the memory pointed to by *pInfoStruct*.

```
DWORD RMprAdminServerGetInfo(
 [in] DIM HANDLE hDimServer,
 [in] DWORD dwLevel,
 [out] PDIM INFORMATION CONTAINER pInfoStruct
);
```
**hDimServer:** A handle to the RRASM server where the call is executed, see section [3.1.3.](#page-336-0)

**dwLevel:** This is of type **DWORD** and MUST be set to one of the following values.

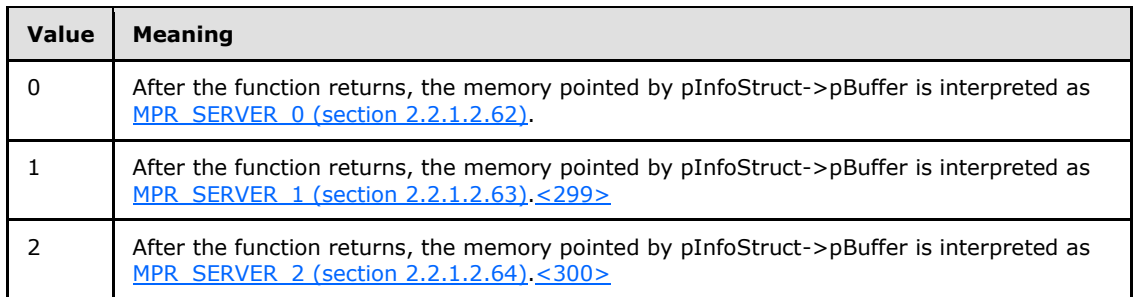

**pInfoStruct:** This is a pointer of type **DIM\_INFORMATION\_CONTAINER**.

DIM\_INFORMATION\_CONTAINER.dwBufferSize SHOULD be initialized to zero. Upon successful return, the pInfoStruct->pBuffer is typecast to **MPR\_SERVER\_0**, **MPR\_SERVER\_1**[,<301>](#page-545-3) or **MPR\_SERVER\_2**[<302>](#page-545-4) based on the *dwLevel* value.

**Return Values:** A 32-bit, unsigned integer value that indicates return status. A return value of ERROR SUCCESS (0x00000000) indicates that the operation was completed successfully; otherwise, the return value contains an error code, as specified in [\[MS-ERREF\]](%5bMS-ERREF%5d.pdf) or in section [2.2.4.](#page-333-0) All values not in the table that follows MUST be treated the same by the RRASM client.

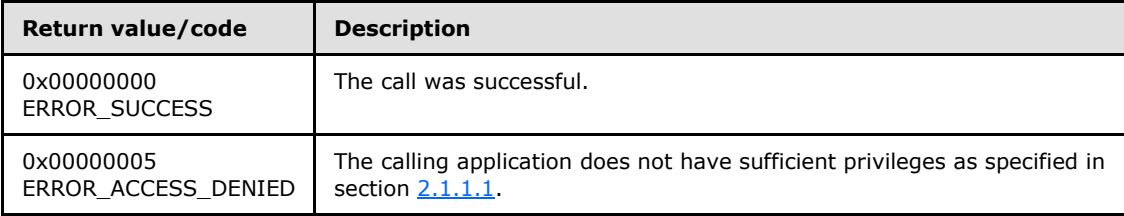

The opnum field value for this method is 0.

When processing this call, the RRASM server MUST do the following:

- Validate, as specified in section  $2.1.1.1$ , whether this method was called by a client that has access to the method. If the client does not have access, then return error ERROR ACCESS DENIED (0x00000005).
- If *pInfoStruct* is NULL, return an error other than those specified in the previous table.

*Copyright © 2014 Microsoft Corporation.* 

*Release: Thursday, May 15, 2014* 

- If *dwLevel* is not supported, return an error other than one of the errors specified in the preceding table.
- Call the abstract interface **Invoke DIMSVC Method** specifying the operation and the parameters to enable RRAS server to perform the required management task.
- If the RRAS server processes the request successfully, populate *pInfoStruct* with the information returned by the RRAS server. Return ERROR\_SUCCESS.
- Otherwise return the error provided by the RRAS server.

<span id="page-340-0"></span>No exceptions are thrown beyond those thrown by the underlying RPC protocol [\[MS-RPCE\].](%5bMS-RPCE%5d.pdf)

### **3.1.4.2 RRasAdminConnectionEnum (Opnum 1)**

The **RRasAdminConnectionEnum** method retrieves the list of active connections for a specified RRASM server identified by the handle *hDimServer*. The *dwLevel* specifies the type of information requested. The caller MUST pass a pointer to a valid **[DIM\\_INFORMATION\\_CONTAINER \(section](#page-48-0)  [2.2.1.2.1\)](#page-48-0)**, where **DIM\_INFORMATION\_CONTAINER.dwBufferSize** is initialized to zero. After the function returns, the caller SHOULD free the memory pointed to by **pInfoStruct**.

```
DWORD RRasAdminConnectionEnum(
  [in] DIM HANDLE hDimServer,
  [in] DWORD dwLevel,
  [in, out] PDIM INFORMATION CONTAINER pInfoStruct,
  [in] DWORD dwPreferedMaximumLength,
 [out] LPDWORD lpdwEntriesRead,
  [out] LPDWORD lpdwTotalEntries,
   [in, out, unique] LPDWORD lpdwResumeHandle
);
```
**hDimServer:** A handle to the RRASM server where the call is executed, see section [3.1.3.](#page-336-0)

**dwLevel:** This is of type **DWORD** and MUST be set to one of the following values.

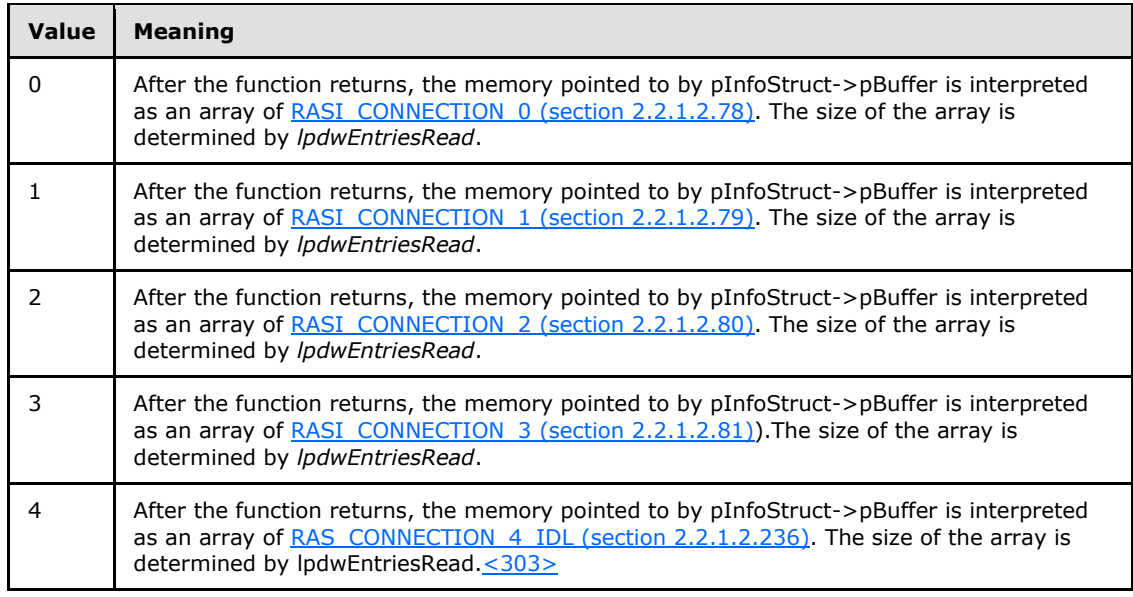

*[MS-RRASM] — v20140502 Routing and Remote Access Server (RRAS) Management Protocol* 

*Copyright © 2014 Microsoft Corporation.* 

**pInfoStruct:** This is a pointer of type **DIM\_INFORMATION\_CONTAINER**, and DIM\_INFORMATION\_CONTAINER.dwBufferSize is initialized to zero. Upon successful return, the pInfoStruct->pBuffer is a typecast array of **RASI\_CONNECTION\_0**, **RASI\_CONNECTION\_1**, **RASI\_CONNECTION\_2**, **RASI\_CONNECTION\_3**[,<304>](#page-545-6) or **RAS\_CONNECTION\_4\_IDL**[<305>](#page-545-7) based on the *dwLevel* value. The array size is determined by the value in memory pointed to by *lpdwEntriesRead*.

- **dwPreferedMaximumLength:** This is of type **DWORD** and SHOULD specify the preferred maximum length of the returned data (pInfoStruct->pBuffer) in bytes.
- **lpdwEntriesRead:** This is a pointer to type **DWORD** and upon a successful function-call return specifies the total number of connections enumerated from the current resume position given by *lpdwResumeHandle*.
- **lpdwTotalEntries:** This is a pointer to type **DWORD** and receives the total number of connections that could have been enumerated from the current resume position given by *lpdwResumeHandle*.
- **lpdwResumeHandle:** This is a pointer to type **DWORD** and specifies a resume handle that is used to continue the enumeration. The *lpdwResumeHandle* parameter is zero on the first call and left unchanged on subsequent calls. The caller MUST pass the same returned value in the next call to this function; otherwise, an error is returned. If the return code is ERROR\_MORE\_DATA, another call can be made using this handle to retrieve more data. If the return code is not ERROR\_MORE\_DATA, the handle returned SHOULD be ignored. A return value of ERROR\_SUCCESS indicates a successful completion of the enumeration. Any return value other than ERROR\_SUCCESS or ERROR\_MORE\_DATA indicates the failure of the enumeration.
- **Return Values:** A 32-bit, unsigned integer value that indicates return status. A return value of ERROR SUCCESS (0x00000000) indicates that the operation was completed successfully; otherwise, the return value contains an error code, as specified in [\[MS-ERREF\]](%5bMS-ERREF%5d.pdf) or in section [2.2.4.](#page-333-0) All values that are not in the table that follows MUST be treated the same by the RRASM client.

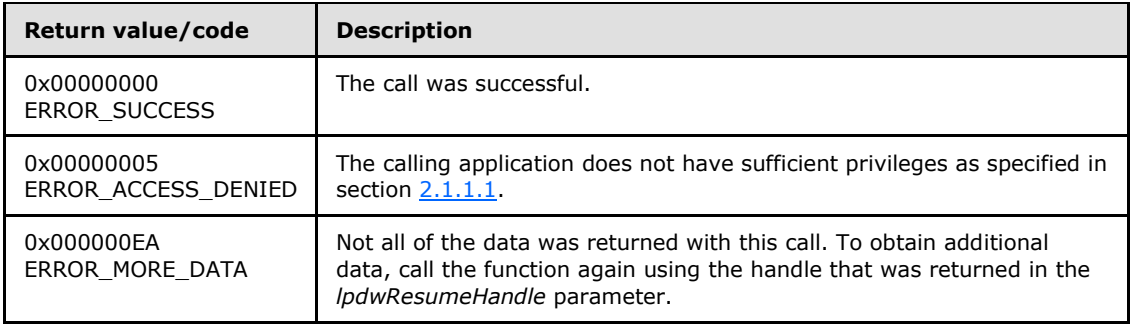

The opnum field value for this method is 1.

When processing this call, the RRASM server MUST do the following:

- Validate, as specified in section  $2.1.1.1$ , whether this method was called by a client that has access to the method. If the client does not have access, then return error ERROR ACCESS DENIED (0x00000005).
- If the [RouterType \(section 2.2.3.4.1\)](#page-323-0) is ROUTER\_TYPE\_LAN, return an error other than those in the preceding table.

*[MS-RRASM] — v20140502 Routing and Remote Access Server (RRAS) Management Protocol* 

*Copyright © 2014 Microsoft Corporation.* 

*Release: Thursday, May 15, 2014* 

- If *pInfoStruct* is NULL, return an error other than those in the preceding table.
- If *dwLevel* is not supported, return an error other than those in the preceding table.
- Call the abstract interface **Invoke DIMSVC** Method specifying the operation and the parameters to enable RRAS server to perform the required management task.
- If the RRAS server processes the request successfully, populate the information returned by RRAS server in *pInfoStruct*, along with *lpdwEntriesRead*, *lpdwTotalEntries*, and *lpdwResumeHandle*, and return ERROR\_SUCCESS.
- Otherwise return the failure error that the RRAS server returns.

<span id="page-342-0"></span>No exceptions are thrown beyond those thrown by the underlying RPC protocol [\[MS-RPCE\].](%5bMS-RPCE%5d.pdf)

### **3.1.4.3 RRasAdminConnectionGetInfo (Opnum 2)**

The **RRasAdminConnectionGetInfo** method retrieves the connection information for a particular connection identified by the passed handle of the connection given in *hDimConnection*. The RRAS server is identified by the server handle passed in *hDimServer*. The *dwLevel* defines the type of information requested. The caller MUST pass a pointer to a valid

**[DIM\\_INFORMATION\\_CONTAINER \(section 2.2.1.2.1\)](#page-48-0)**, where

**DIM\_INFORMATION\_CONTAINER.dwBufferSize** is initialized to zero. The caller SHOULD free the memory pointed to by *pInfoStruct*.

DWORD RRasAdminConnectionGetInfo(

[in] DIM HANDLE hDimServer,

- [in] DWORD dwLevel,
- [in] DWORD hDimConnection,
- [out] PDIM INFORMATION CONTAINER pInfoStruct

);

**hDimServer:** A handle to the RRASM server where the call is executed, see section [3.1.3.](#page-336-0)

**dwLevel:** This is of type **DWORD** and MUST be set to one of the following values.

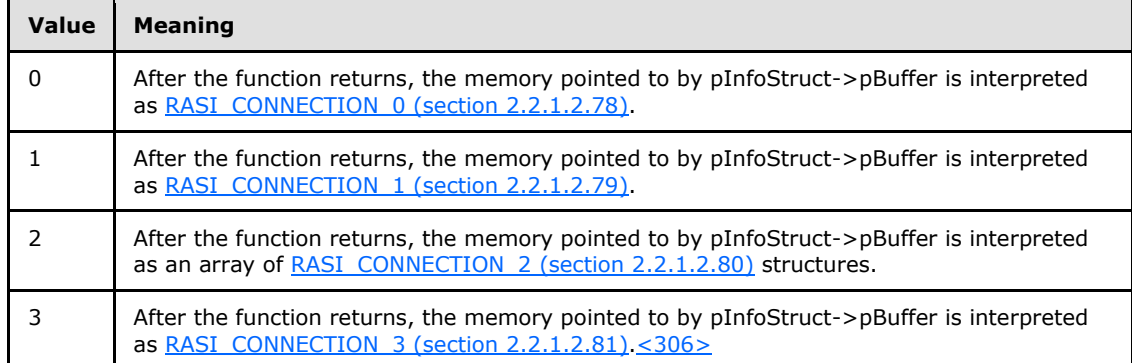

**hDimConnection:** This is of type **DWORD** and SHOULD be set to a particular connection identifier for which the connection information is required. Obtain this handle by calling **[RRasAdminConnectionEnum \(section 3.1.4.2\)](#page-340-0)**. Since RRASM server does not maintain connection handle information, the validation of this handle SHOULD be done by the RRAS server implementation.

*[MS-RRASM] — v20140502 Routing and Remote Access Server (RRAS) Management Protocol* 

*Copyright © 2014 Microsoft Corporation.* 

**pInfoStruct:** This is a pointer of type **DIM\_INFORMATION\_CONTAINER**, and **DIM\_INFORMATION\_CONTAINER.dwBufferSize** is initialized to zero. Upon successful return, the pInfoStruct->pBuffer is a cast to an array of **RASI\_CONNECTION\_0**, **RASI\_CONNECTION\_1**, **RASI\_CONNECTION\_2**, or **RASI\_CONNECTION\_3** structures[,<307>](#page-545-9) based on the *dwLevel* value.

**Return Values:** A 32-bit, unsigned integer value that indicates return status. A return value of ERROR SUCCESS (0x00000000) indicates that the operation was completed successfully; otherwise, the value contains an error code, as specified in [\[MS-ERREF\]](%5bMS-ERREF%5d.pdf) or section [2.2.4.](#page-333-0) All values that are not in the table that follows MUST be treated the same by the RRASM client.

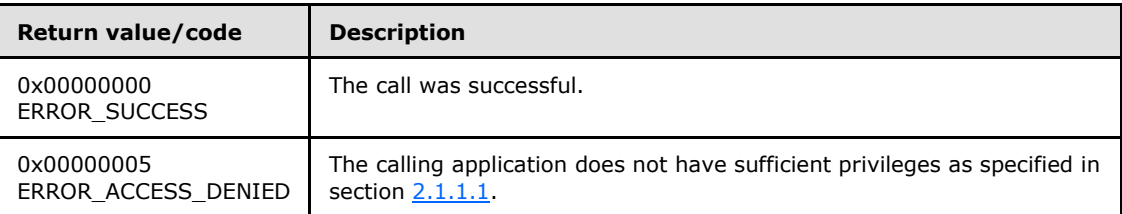

The opnum field value for this method is 2.

When processing this call, the RRASM server MUST do the following:

- Validate, as specified in section  $2.1.1.1$ , whether this method was called by a client that has access to the method. If not, then return error ERROR\_ACCESS\_DENIED (0x00000005).
- If the [RouterType](#page-323-0) is ROUTER TYPE LAN, return an error other than those in the preceding table.
- If *pInfoStruct* is NULL, return an error other than those in the preceding table.
- If *dwLevel* is not supported, return an error other than those in the preceding table.
- Call the abstract interface **Invoke DIMSVC** Method specifying the operation and the parameters to enable the RRAS server to perform the required management task.
- If the RRAS server successfully processes the request, populate the *pInfoStruct* with the information returned by the RRAS server and return ERROR\_SUCCESS.
- Otherwise return the error provided by the RRAS server.

No exceptions are thrown beyond those thrown by the underlying RPC protocol [\[MS-RPCE\].](%5bMS-RPCE%5d.pdf)

### **3.1.4.4 RRasAdminConnectionClearStats (Opnum 3)**

The **RRasAdminConnectionClearStats** method resets the statistics counters for the connection identified by the passed handle in *hDimConnection*. The *hDimServer* handle specifies the RRASM server on which the call is executed.

```
DWORD RRasAdminConnectionClearStats(
  [in] DIM HANDLE hDimServer,
  [in] DWORD hDimConnection
);
```
**hDimServer:** A handle to the RRAS server where the call is executed, see section [3.1.3.](#page-336-0)

*[MS-RRASM] — v20140502 Routing and Remote Access Server (RRAS) Management Protocol* 

*Copyright © 2014 Microsoft Corporation.* 

- **hDimConnection:** This is of type **DWORD** and SHOULD be set to the particular connection identifier for which the connection statistics have to be cleared. Obtain this handle by calling **[RRasAdminConnectionEnum \(section 3.1.4.2\)](#page-340-0)**. Because RRASM server does not maintain connection handle information, the validation of this handle SHOULD be done by the RRAS server implementation.
- **Return Values:** A 32-bit, unsigned integer value that indicates return status. A return value of ERROR SUCCESS (0x00000000) indicates that the operation was completed successfully; otherwise, it contains an error code, as specified in [\[MS-ERREF\]](%5bMS-ERREF%5d.pdf) or in section [2.2.4.](#page-333-0) All values that are not in the table that follows MUST be treated the same by the RRASM client.

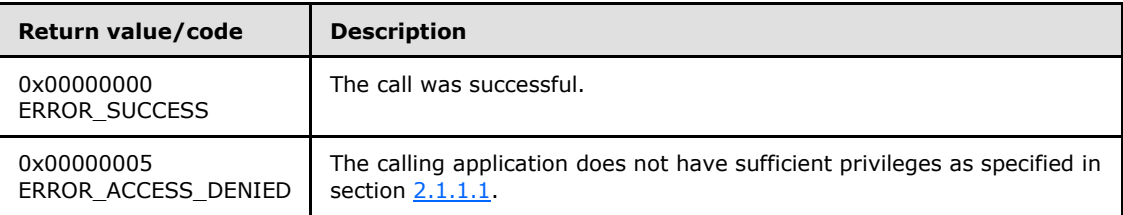

The opnum field value for this method is 3.

When processing this call, the RRASM server MUST do the following:

- Validate, as specified in section  $2.1.1.1$ , whether this method was called by a client that has access to the method. If the client does not have access, return error ERROR\_ACCESS\_DENIED (0x00000005).
- **If the RouterType** is ROUTER TYPE LAN, return an error other than one of the errors listed in the preceding table.
- Call the abstract interface **Invoke DIMSVC** Method specifying the operation and the parameters to enable the RRAS server to perform the required management task.
- If the operation completed successfully, return ERROR\_SUCCESS.
- Otherwise, return the error provided by the RRAS server.

<span id="page-344-0"></span>No exceptions are thrown beyond those thrown by the underlying RPC protocol [\[MS-RPCE\].](%5bMS-RPCE%5d.pdf)

### **3.1.4.5 RRasAdminPortEnum (Opnum 4)**

The **RRasAdminPortEnum** method retrieves the list of all ports on a RRAS server, or the ports for a specified connection determined by *hRasConnection*. The *hDimServer* handle specifies the RRAS server on which the call is executed. The *dwLevel* defines the type of information requested. The caller MUST pass a pointer to a valid **[DIM\\_INFORMATION\\_CONTAINER \(section 2.2.1.2.1\)](#page-48-0)**, where **DIM\_INFORMATION\_CONTAINER.dwBufferSize** is initialized to zero. The caller SHOULD free the memory pointed to by *pInfoStruct*.

```
DWORD RRasAdminPortEnum(
```

```
[in] DIM HANDLE hDimServer,
```
- [in] DWORD dwLevel,
- [in] DWORD hRasConnection,
- [in, out] PDIM INFORMATION CONTAINER pInfoStruct,
- [in] DWORD dwPreferedMaximumLength,
- [out] LPDWORD lpdwEntriesRead,
- [out] LPDWORD lpdwTotalEntries,

*345 / 561*

*[MS-RRASM] — v20140502 Routing and Remote Access Server (RRAS) Management Protocol* 

*Copyright © 2014 Microsoft Corporation.* 

```
 [in, out, unique] LPDWORD lpdwResumeHandle
);
```
**hDimServer:** A handle to the RRASM server where the call is to be executed, see section [3.1.3.](#page-336-0)

**dwLevel:** This is of type **DWORD** and MUST be set to the following value.

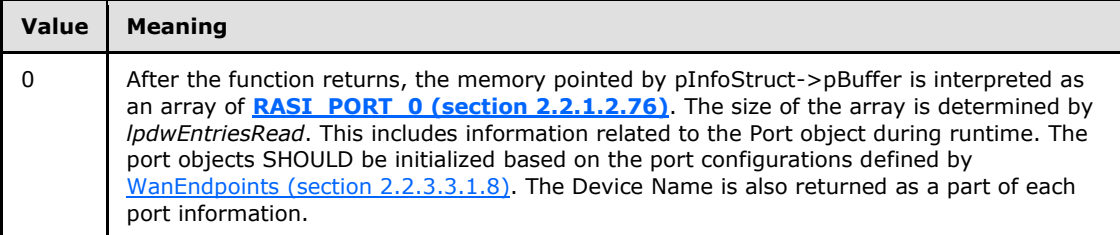

- **hRasConnection:** This is of type **DWORD** and SHOULD be set to a particular connection identifier for which the connection information is required. Obtain this handle by calling **[RRasAdminConnectionEnum \(section 3.1.4.2\)](#page-340-0)**. If this parameter is passed as INVALID\_HANDLE\_VALUE (0xffffffff), the function enumerates all the active ports configured on the RRAS server. Since RRASM server does not maintain connection handle information, the validation of this handle SHOULD be done by the RRAS server implementation.
- **pInfoStruct:** This is a pointer of type **DIM\_INFORMATION\_CONTAINER** (section 2.2.1.2.1), and **DIM\_INFORMATION\_CONTAINER.dwBufferSize** is initialized to zero. Upon successful return, the pInfoStruct->pBuffer is typecast to an array of **RASI\_PORT\_0**, and the array size is determined by the value to pointer *lpdwEntriesRead*.
- **dwPreferedMaximumLength:** This is of type **DWORD** and SHOULD specify the preferred maximum length of returned data (pInfoStruct->pBuffer) in bytes. If *dwPreferedMaximumLength* is -1 then all existing port entries for the specified connection are returned in the buffer.
- **lpdwEntriesRead:** This is a pointer to type **DWORD**. Upon successful return, this determines the total number of ports enumerated from the current resume position given by *lpdwResumeHandle*.
- **lpdwTotalEntries:** This is a pointer to type **DWORD** and receives the total number of ports that could have been enumerated from the current resume position given by *lpdwResumeHandle*.
- **lpdwResumeHandle:** This is a pointer to type **DWORD** and specifies a resume handle that is used to continue the enumeration. The *lpdwResumeHandle* parameter is zero on the first call and left unchanged on subsequent calls (the caller MUST pass the same returned value in the next call to this function; otherwise, an error is returned). If the return code is ERROR\_MORE\_DATA (0x000000EA), another call may be made using this handle to retrieve more data. If the handle is NULL upon return, the enumeration is complete. This handle is invalid (-1) for other types of error returns.
- **Return Values:** A 32-bit, unsigned integer value that indicates return status. A return value of ERROR\_SUCCESS (0x00000000) indicates that the operation was completed successfully; otherwise, it contains an error code, as specified in [\[MS-ERREF\]](%5bMS-ERREF%5d.pdf) or section [2.2.4.](#page-333-0) All values that are not listed in the table that follows MUST be treated the same by the RRASM client.

*[MS-RRASM] — v20140502 Routing and Remote Access Server (RRAS) Management Protocol* 

*Copyright © 2014 Microsoft Corporation.* 

*Release: Thursday, May 15, 2014* 

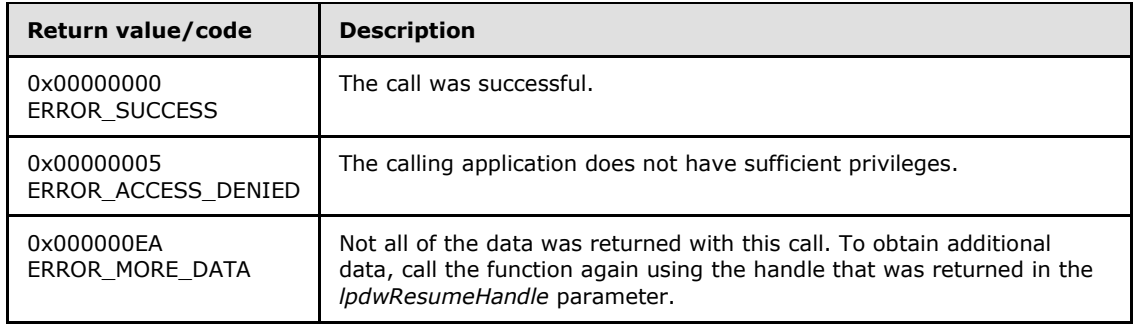

The opnum field value for this method is 4.

When processing this call, the RRASM server MUST do the following:

Validate, as specified in section  $2.1.1.1$ , whether this method was called by a client that has access to the method. If the client does not have access, then return error ERROR\_ACCESS\_DENIED (0x00000005).

If the [RouterType \(section 2.2.3.4.1\)](#page-323-0) is ROUTER\_TYPE\_LAN, return an error other than those in the preceding table.

- If *pInfoStruct* is NULL, return an error other than those in the preceding table.
- If *dwLevel* is not supported, return an error other than those in the preceding table.
- Call the abstract interface **Invoke DIMSVC Method** specifying the operation and the parameters to enable the RRAS server to perform the required management task.
- If the RRAS server successfully processes the request, populate *pInfoStruct* with the information returned by the RRAS server and return ERROR\_SUCCESS.
- Otherwise return the failure error status returned by RRAS server.

<span id="page-346-0"></span>No exceptions are thrown beyond those thrown by the underlying RPC protocol [\[MS-RPCE\].](%5bMS-RPCE%5d.pdf)

#### **3.1.4.6 RRasAdminPortGetInfo (Opnum 5)**

The **RRasAdminPortGetInfo** method retrieves the port information for a particular port given in *hPort* for a specified RRAS server using the handle *hDimServer*. The *dwLevel* defines the type of information requested. The caller MUST pass a pointer to a valid

**[DIM\\_INFORMATION\\_CONTAINER \(section 2.2.1.2.1\)](#page-48-0)**, where

DIM\_INFORMATION\_CONTAINER.dwBufferSize is initialized to zero. The caller SHOULD free the memory pointed to by pInfoStruct.

```
DWORD RRasAdminPortGetInfo(
 [in] DIM HANDLE hDimServer,
  [in] DWORD dwLevel,
  [in] DWORD hPort,
 [out] PDIM INFORMATION CONTAINER pInfoStruct
);
```
**hDimServer:** A handle to the RRASM server where the call is executed, see section [3.1.3.](#page-336-0)

**dwLevel:** This is of type **DWORD** and MUST be set to any of the following values.

*[MS-RRASM] — v20140502 Routing and Remote Access Server (RRAS) Management Protocol* 

*Copyright © 2014 Microsoft Corporation.* 

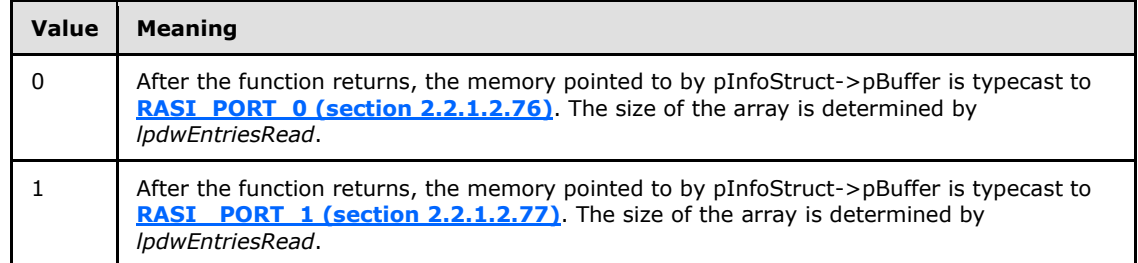

- **hPort:** This is of type **DWORD** and MUST be set to the particular port identifier for which the port information is required. Obtain this handle by calling **[RRasAdminPortEnum \(section](#page-344-0)  [3.1.4.5\)](#page-344-0)**. Since RRASM server does not maintain any port handle information, the validation of this handle SHOULD be done by the RRAS server implementation.
- **pInfoStruct:** This is a pointer of type **DIM\_INFORMATION\_CONTAINER**, and DIM\_INFORMATION\_CONTAINER.dwBufferSize is initialized to zero. Upon successful return, the pInfoStruct->pBuffer is typecast to an array of the **RASI\_PORT\_0** or **RASI\_ PORT\_1** structures, based on the *dwLevel* value.
- **Return Values:** A 32-bit, unsigned integer value that indicates return status. A return value of ERROR SUCCESS (0x00000000) indicates that the operation was completed successfully; otherwise, the value contains an error code, as specified in [\[MS-ERREF\]](%5bMS-ERREF%5d.pdf) or section [2.2.4.](#page-333-0) All values that are not listed in the table that follows MUST be treated the same by the RRASM client.

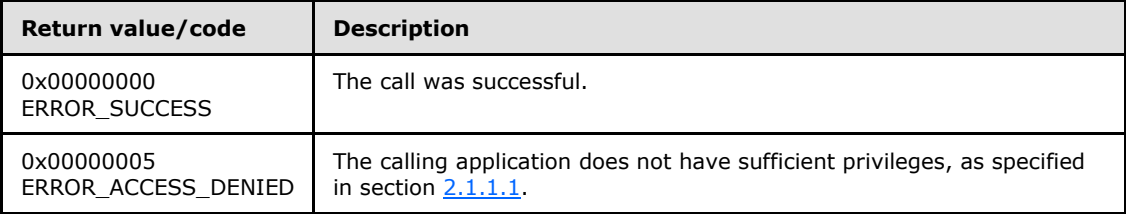

The opnum field value for this method is 5.

When processing this call, the RRASM server MUST do the following:

- Validate, as specified in section  $2.1.1.1$ , whether this method was called by a client that has access to the method. If the client does not have access, then return error ERROR\_ACCESS\_DENIED (0x00000005).
- **If the RouterType** is ROUTER TYPE LAN, return an error other than those in the preceding table.
- If *pInfoStruct* is NULL, return an error other than those in the preceding table.
- If *dwLevel* is not supported, return an error other than those in the preceding table.
- Call the abstract interface **Invoke DIMSVC** Method specifying the operation and the parameters to enable RRAS server to perform the required management task.
- If the RRAS server successfully processes the request, populate *pInfoStruct* with the information returned by RRAS server. Return ERROR\_SUCCESS.
- Otherwise return the error status returned by the RRAS server.

*Copyright © 2014 Microsoft Corporation.* 

<span id="page-348-0"></span>No exceptions are thrown beyond those thrown by the underlying RPC protocol [\[MS-RPCE\].](%5bMS-RPCE%5d.pdf)

# **3.1.4.7 RRasAdminPortClearStats (Opnum 6)**

The **RRasAdminPortClearStats** method resets the counters for the specified port on the given server *hPort*. The *hDimServer* handle specifies the RRASM server on which the call is to be executed.

```
DWORD RRasAdminPortClearStats(
 [in] DIM HANDLE hDimServer,
  [in] DWORD hPort
);
```
**hDimServer:** A handle to the RRASM server where the call is executed, see section [3.1.3.](#page-336-0)

- **hPort:** This is of type **DWORD** and MUST be set to the particular port identifier for which the port information is required. Obtain this handle by calling **[RRasAdminPortEnum \(section](#page-344-0)  [3.1.4.5\)](#page-344-0)**. Since RRASM server does not maintain port handle information, the validation of this handle SHOULD be done by the RRAS server implementation.
- **Return Values:** A 32-bit, unsigned integer value that indicates return status. A return value of *ERROR\_SUCCESS* (0x00000000) indicates that the operation was completed successfully; otherwise it contains an error code, as specified in [\[MS-ERREF\]](%5bMS-ERREF%5d.pdf) or section [2.2.4.](#page-333-0) All values that are not in the table that follows MUST be treated the same by the RRASM client.

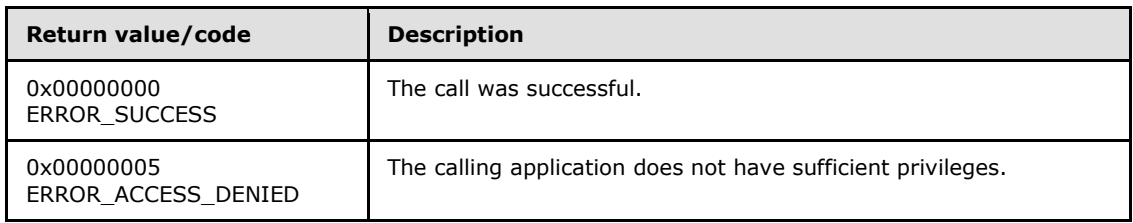

The opnum field value for this method is 6.

When processing this call, the RRASM server MUST do the following:

- Validate, as specified in section  $2.1.1.1$ , whether this method was called by a client that has access to the method. If the client does not have access, then return error ERROR\_ACCESS\_DENIED (0x00000005).
- If **RouterType** is ROUTER\_TYPE\_LAN, return an error other than those in the preceding table.
- Call the abstract interface **Invoke DIMSVC** Method specifying the operation and the parameters to enable RRAS server to perform the required management task.
- Return any error that the RRAS server may return while processing this request. Otherwise return ERROR\_SUCCESS. No exceptions are thrown beyond those thrown by the underlying RPC protocol [\[MS-RPCE\].](%5bMS-RPCE%5d.pdf)

# **3.1.4.8 RRasAdminPortReset (Opnum 7)**

The **RRasAdminPortReset** function performs no action and always returns ERROR\_SUCCESS if the access validation succeeds.

<span id="page-348-1"></span>*349 / 561*

*[MS-RRASM] — v20140502 Routing and Remote Access Server (RRAS) Management Protocol* 

*Copyright © 2014 Microsoft Corporation.* 

```
DWORD RRasAdminPortReset(
 [in] DIM HANDLE hDimServer,
  [in] DWORD hPort
);
```
**hDimServer:** A handle to the RRASM server where the call is executed, see section [3.1.3.](#page-336-0)

- **hPort:** This is of type **DWORD** and SHOULD be set to the particular port identifier for which the port information is required. Obtain this handle by calling **[RRasAdminPortEnum \(section](#page-344-0)  [3.1.4.5\)](#page-344-0)**. This parameter is not used. Because RRASM server does not maintain port handle information, the validation of this handle SHOULD be done by the RRAS server implementation.
- **Return Values:** A 32-bit, unsigned integer value that indicates return status. A return value of ERROR\_SUCCESS (0x00000000) indicates that the operation was completed successfully; otherwise it contains an error code, as specified in [\[MS-ERREF\]](%5bMS-ERREF%5d.pdf) or in section [2.2.4.](#page-333-0) All values not in the following table MUST be treated the same by the RRASM client.

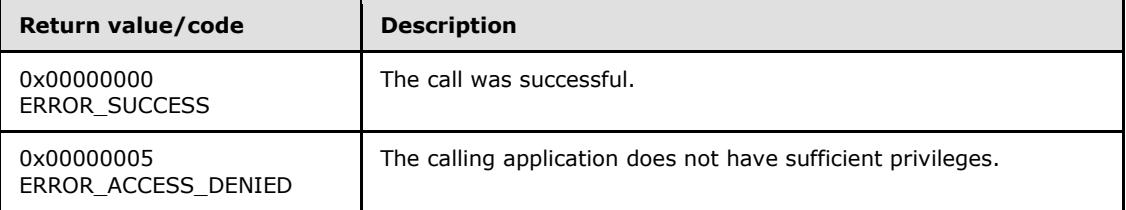

The opnum field value for this method is 7.

When processing this call, the RRASM server MUST do the following:

- Validate, as specified in section  $2.1.1.1$ , whether this method was called by a client that has access to the method. If the client does not have access, then return error ERROR\_ACCESS\_DENIED (0x00000005).
- **If RouterType** is ROUTER TYPE LAN, return an error other than those in the preceding table.
- Call the abstract interface **Invoke DIMSVC** Method specifying the operation and the parameters to enable RRAS server to perform the required management task.
- Return any error that the RRAS server may return while processing this request. Otherwise return ERROR\_SUCCESS.

No exceptions are thrown beyond those thrown by the underlying RPC protocol [\[MS-RPCE\].](%5bMS-RPCE%5d.pdf)

#### **3.1.4.9 RRasAdminPortDisconnect (Opnum 8)**

The **RRasAdminPortDisconnect** method initiates the disconnect of the connection on a specified port. The port SHOULD have been associated with a connection. For the disconnection to be successful, the connection SHOULD have been in the connected state. The connection is the established dial-up or VPN connection that has the RRAS server as its endpoint.

DWORD RRasAdminPortDisconnect(

- <span id="page-349-0"></span>[in] DIM HANDLE hDimServer,
- [in] DWORD hPort

*[MS-RRASM] — v20140502 Routing and Remote Access Server (RRAS) Management Protocol* 

*Copyright © 2014 Microsoft Corporation.* 

*Release: Thursday, May 15, 2014* 

**hDimServer:** A handle to the RRASM server where the call is executed, see section [3.1.3.](#page-336-0)

- **hPort:** This is of type **DWORD** and MUST be set to the port identifier of the port that is to be disconnected. Obtain this handle by calling **[RRasAdminPortEnum \(section 3.1.4.5\)](#page-344-0)**. Since RRASM server does not maintain port handle information, the validation of this handle SHOULD be done by the RRAS server implementation.
- **Return Values:** A 32-bit, unsigned integer value that indicates return status. A return value of ERROR\_SUCCESS (0x00000000) indicates that the operation was completed successfully; otherwise, it contains an error code, as specified in [\[MS-ERREF\]](%5bMS-ERREF%5d.pdf) or section [2.2.4.](#page-333-0) All values that are not in the table that follows MUST be treated the same by the RRASM client.

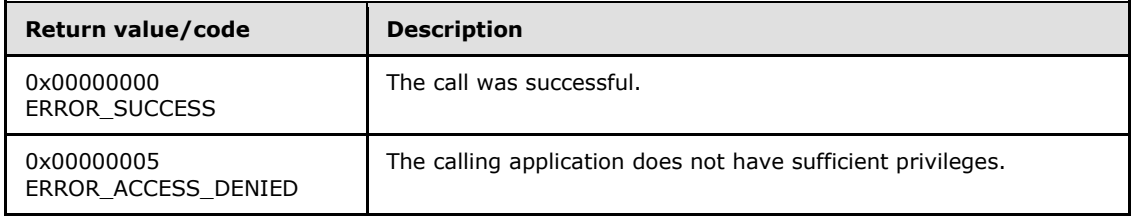

The opnum field value for this method is 8.

When processing this call, the RRASM server MUST do the following:

- Validate, as specified in section  $2.1.1.1$ , whether this method was called by a client that has access to the method. If the client does not have access, then return error ERROR\_ACCESS\_DENIED (0x00000005).
- If **RouterType** is ROUTER\_TYPE\_LAN, return an error other than those in the preceding table.
- Use the **RRasAdminPortEnum** method to ensure that *hPort* is a valid port handle of an active connection. If it is not, return an error other than those in the preceding table.
- Call the abstract interface **Invoke DIMSVC** Method specifying the operation and the parameters to enable RRAS server to perform the required management task.
- Return any error that the RRAS server may return as a part of processing this request. Otherwise return ERROR\_SUCCESS.

No exceptions are thrown beyond those thrown by the underlying RPC protocol [\[MS-RPCE\].](%5bMS-RPCE%5d.pdf)

### **3.1.4.10 RRouterInterfaceTransportSetGlobalInfo (Opnum 9)**

The **RRouterInterfaceTransportSetGlobalInfo** metho[d<308>](#page-545-10) is used to set global information, for the specified transport (IPv4, IPv6, or IPX), such as disabling IPv6 filtering.

```
DWORD RRouterInterfaceTransportSetGlobalInfo(
 [in] DIM HANDLE hDimServer,
 [in] DWORD dwTransportId,
 [in] PDIM INTERFACE CONTAINER pInfoStruct
);
```
**hDimServer:** A handle to the RRASM server where the call is executed, see section [3.1.3.](#page-336-0)

*[MS-RRASM] — v20140502 Routing and Remote Access Server (RRAS) Management Protocol* 

*Copyright © 2014 Microsoft Corporation.* 

*Release: Thursday, May 15, 2014* 

**dwTransportId:** Specifies the transport for which the information is set (IPv4, IPv6, or IPX). It MUST be one of the following values.

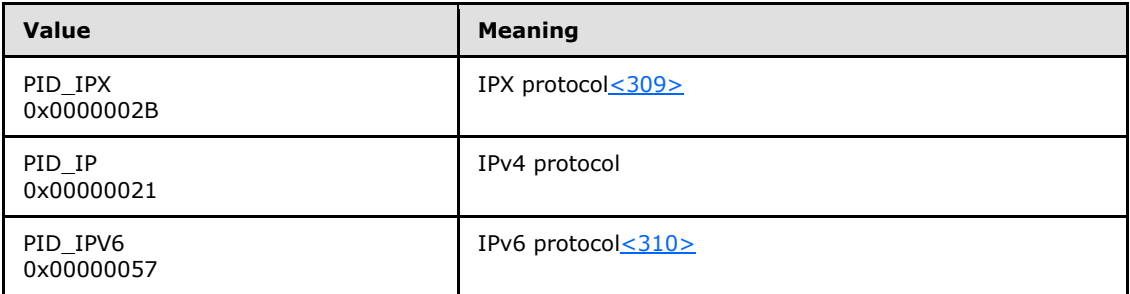

**pInfoStruct:** Specifies the pointer to a **[DIM\\_INTERFACE\\_CONTAINER \(section 2.2.1.2.2\)](#page-50-0)**.

The **fGetGlobalInfo** member of the **DIM\_INTERFACE\_CONTAINER** MUST be set to 0.

The **pGlobalInfo** and **dwGlobalInfoSize** of **DIM\_INTERFACE\_CONTAINER** MUST be set. The rest of the fields SHOULD not be set.

The **dwGlobalInfoSize** field MUST be set to the size of the information passed in **pGlobalInfo**.

The **pGlobalInfo** member MUST point to a valid [RTR\\_INFO\\_BLOCK\\_HEADER \(section](#page-51-0)  [2.2.1.2.3\)](#page-51-0) and [RTR\\_TOC\\_ENTRY \(section 2.2.1.2.4\).](#page-51-1) Otherwise, an error code is returned. The acceptable RTR\_TOC\_ENTRY values depend on the transport and the RRAS server implementation support; hence the RRAS server implementation SHOULD check that *InfoType* of RTR\_TOC\_ENTRY is supported.

**Return Values:** A 32-bit, unsigned integer value that indicates return status. A return value of ERROR SUCCESS (0x00000000) indicates that the operation was completed successfully; otherwise, it contains an error code, as specified in [\[MS-ERREF\]f](%5bMS-ERREF%5d.pdf). All values that are not in the table that follows MUST be treated the same by the RRASM client.

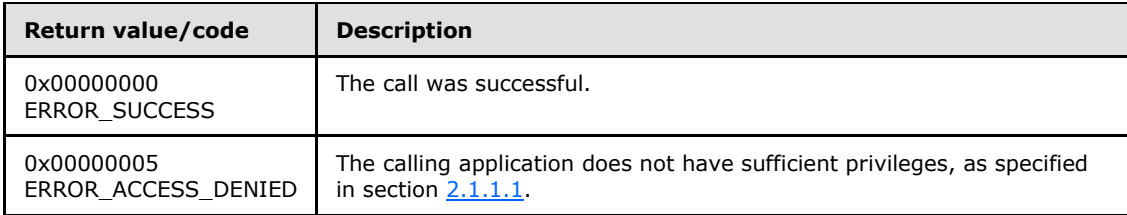

The opnum field value for this method is 9.

When processing this call, the RRASM server MUST do the following:

- Validate, as specified in section  $2.1.1.1$ , whether this method was called by a client that has access to the method. If the client does not have access, then return error ERROR\_ACCESS\_DENIED (0x00000005).
- If *pInfoStruct* is NULL, return an error other than one of the errors specified in the preceding table.
- If *dwTransportId* is not specified in the **SupportedTransportsList**, return an error other than those specified in the preceding table.

*[MS-RRASM] — v20140502 Routing and Remote Access Server (RRAS) Management Protocol* 

*Copyright © 2014 Microsoft Corporation.* 

- If the **dwGlobalInfoSize** information in *pInfoStruct* is not the same as the **Size** field of **RTR\_INFO\_BLOCK\_HEADER**, or if the **RTR\_INFO\_BLOCK\_HEADER** is not constructed properly according to section [2.2.1.2.3,](#page-51-0) return an error other than one of the errors in the preceding table.
- Call the abstract interface **Invoke DIMSVC** Method specifying the operation and the parameters to enable the RRAS server to perform the required management task.
- Return any error value returned as a part of the RRAS server processing. Otherwise return ERROR\_SUCCESS.

No exceptions are thrown beyond those thrown by the underlying RPC protocol [\[MS-RPCE\].](%5bMS-RPCE%5d.pdf)

#### **3.1.4.11 RRouterInterfaceTransportGetGlobalInfo (Opnum 10)**

The **RRouterInterfaceTransportGetGlobalInfo** metho[d<311>](#page-545-13) is used to get the entire global information for the specified transport.

```
DWORD RRouterInterfaceTransportGetGlobalInfo(
 [in] DIM HANDLE hDimServer,
  [in] DWORD dwTransportId,
  [in, out] PDIM INTERFACE CONTAINER pInfoStruct
);
```
**hDimServer:** A handle to the RRASM server where the call is executed, see section [3.1.3.](#page-336-0)

**dwTransportId:** Specifies the transport for which the information is set (IPv4, IPv6, or IPX). It MUST be one of the following values.

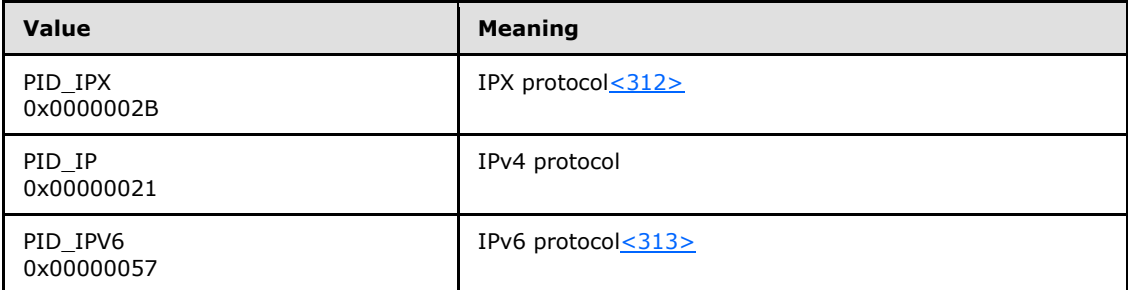

**pInfoStruct:** Pointer to **[DIM\\_INTERFACE\\_CONTAINER \(section 2.2.1.2.1\)](#page-48-0)**. This pointer

MUST NOT be NULL when calling this method and is allocated to the size of the **DIM\_INTERFACE\_CONTAINER** structure. On successful completion, the structure is populated with a **DIM\_INTERFACE\_CONTAINER** structure having valid values for **dwGlobalInfoSize** and **pGlobalInfo** fields which the caller SHOULD free when done using it.

The **fGetGlobalInfo** of **DIM\_INTERFACE\_CONTAINER** MUST be set to 1. The rest of the **DIM\_INTERFACE\_CONTAINER** fields SHOULD not be set.

The **pGlobalInfo** and **dwGlobalInfoSize** members of **DIM\_INTERFACE\_CONTAINER** will be populated on successful completion of this method.

The pGlobalInfo member will point to a valid [RTR\\_INFO\\_BLOCK\\_HEADER \(section 2.2.1.2.3\)](#page-51-0) and [RTR\\_TOC\\_ENTRY \(section 2.2.1.2.4\).](#page-51-1)

*[MS-RRASM] — v20140502 Routing and Remote Access Server (RRAS) Management Protocol* 

*Copyright © 2014 Microsoft Corporation.* 

On successful completion **dwGlobalInfoSize** will be set to the size of the information being passed in **pGlobalInfo**.

If *dwTransportId* is PID\_IP or PID\_IP6 and if the **InfoType** field in the RTR\_TOC\_ENTRY structure is one of the following, **pGlobalInfo** MUST be interpreted as the structure in the following table.

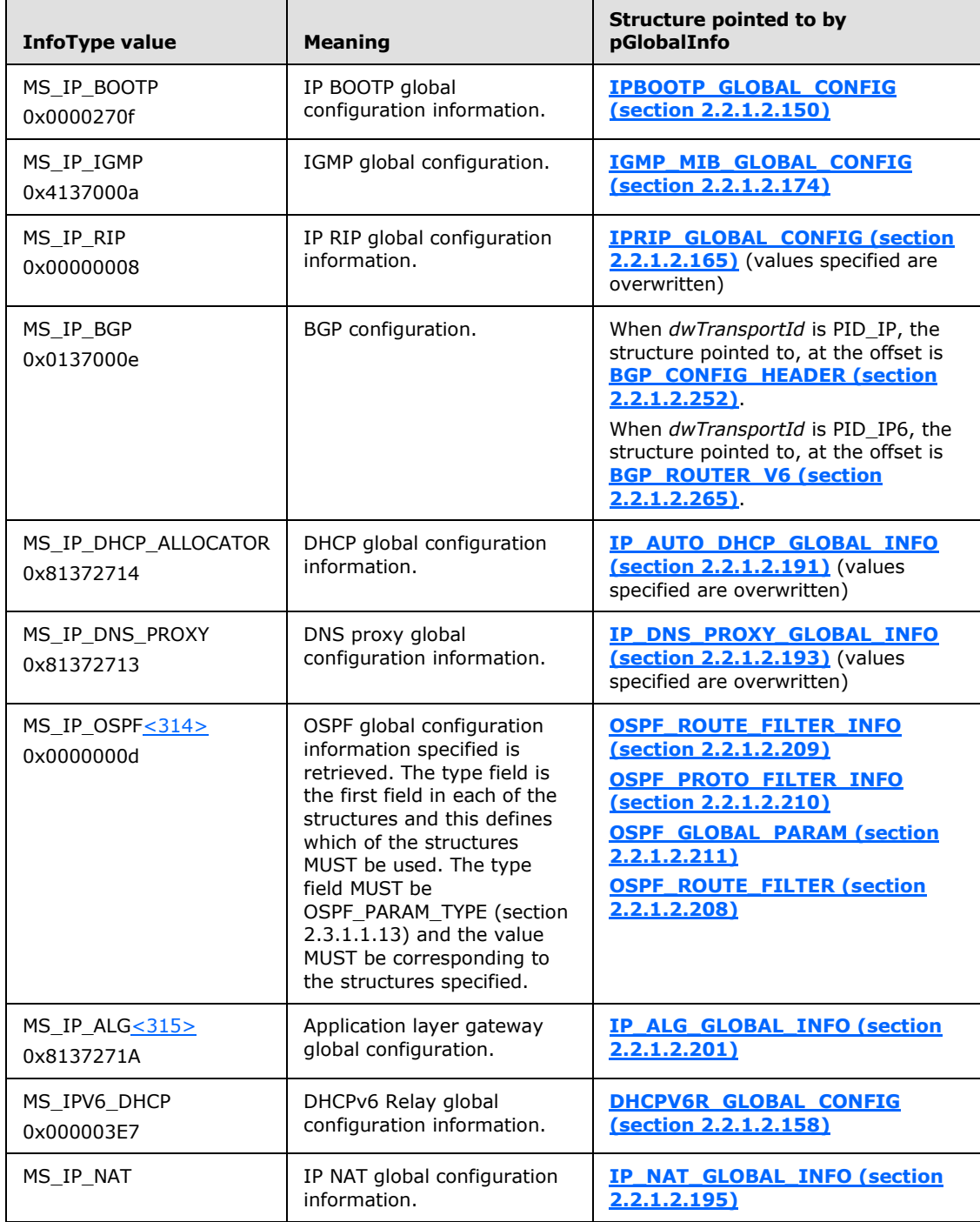

*[MS-RRASM] — v20140502 Routing and Remote Access Server (RRAS) Management Protocol* 

*Copyright © 2014 Microsoft Corporation.* 

*Release: Thursday, May 15, 2014* 

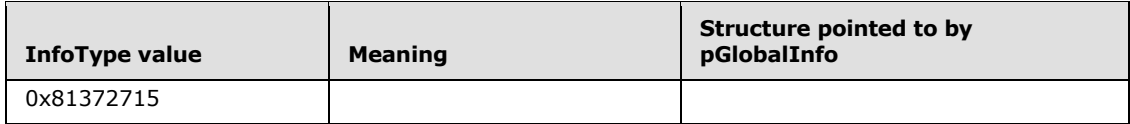

**Return Values:** A 32-bit, unsigned integer value that indicates return status. A return value of ERROR\_SUCCESS (0x00000000) indicates that the operation was completed successfully; otherwise it contains an error code, as specified in [\[MS-ERREF\]](%5bMS-ERREF%5d.pdf) or section [2.2.4.](#page-333-0) All values that are not in the table that follows MUST be treated the same by the RRASM client.

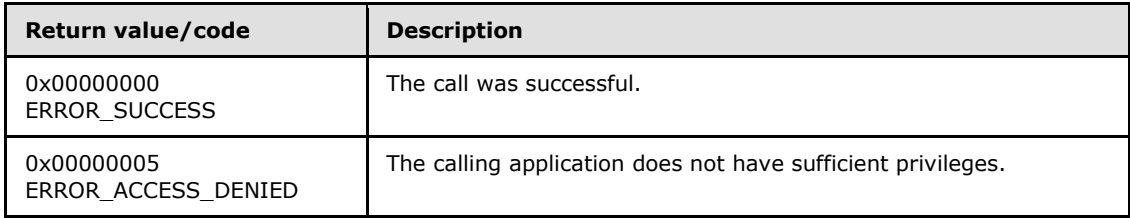

The opnum field value for this method is 10.

When processing this call, the RRASM server MUST do the following:

- Validate, as specified in section  $2.1.1.1$ , whether this method was called by a client that has access to the method. If the client does not have access, then return error ERROR\_ACCESS\_DENIED (0x00000005).
- If *pInfoStruct* is NULL, return an error other than one of the errors specified in the preceding table.
- If *dwTransportId* is not specified in **SupportedTransportsList**, return an error other than one of the errors specified in the preceding table.
- Call the abstract interface **Invoke DIMSVC Method** specifying the operation and the parameters to enable RRAS server to perform the required management task.
- If the RRAS server successfully processes the request, populate the returned information in the *pInfoStruct* with the information returned by the RRAS server and return ERROR\_SUCCESS.
- Otherwise return the error value provided by the RRAS server.

No exceptions are thrown beyond those thrown by the underlying RPC protocol [\[MS-RPCE\].](%5bMS-RPCE%5d.pdf)

# **3.1.4.12 RRouterInterfaceGetHandle (Opnum 11)**

The RRouterInterfaceGetHandle metho[d<316>](#page-545-18) retrieves the handle of the specified interface *lpwsInterfaceName* among all the ROUTER\_INTERFACE\_TYPEs. The *hDimServer* handle determines the RRAS server on which the call is made.

```
DWORD RRouterInterfaceGetHandle(
```

```
[in] DIM HANDLE hDimServer,
```
- [in, string] LPWSTR lpwsInterfaceName,
- [in, out] LPDWORD phInterface,
- [in] DWORD fIncludeClientInterfaces

);

*[MS-RRASM] — v20140502 Routing and Remote Access Server (RRAS) Management Protocol* 

*Copyright © 2014 Microsoft Corporation.* 

**hDimServer:** A handle to the RRAS server where the call is executed, see section [3.1.3.](#page-336-0)

- **lpwsInterfaceName:** Pointer to a null-terminated Unicode string that specifies the name of the interface to be retrieved.
- **phInterface:** This is a pointer to a **DWORD** that receives the unique identifier of the interface specified by *lpwsInterfaceName*.
- **fIncludeClientInterfaces:** Specifies whether the method includes client interfaces while searching. If this parameter is 0, interfaces of type ROUTER\_IF\_TYPE\_CLIENT are ignored in the search for the interface with the name specified by *lpwsInterfaceName*. If this parameter is a non-zero value and an interface with the specified name exists,

**RRouterInterfaceGetHandle** returns a handle to an interface of type ROUTER\_IF\_TYPE\_CLIENT. Since it is possible that there are several interfaces of type ROUTER\_IF\_TYPE\_CLIENT, the handle returned references the first interface that is found with the name ROUTER\_IF\_TYPE\_CLIENT specified by *lpwsInterfaceName*.

**Return Values:** A 32-bit, unsigned integer value that indicates return status. A return value of ERROR SUCCESS (0x00000000) indicates that the operation was completed successfully; otherwise it contains an error code, as specified in [\[MS-ERREF\]](%5bMS-ERREF%5d.pdf) or section [2.2.4.](#page-333-0) All values that are not in the table that follows MUST be treated the same by the RRASM client.

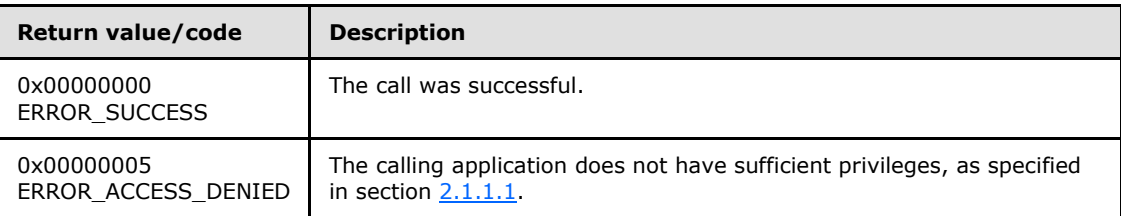

The opnum field value for this method is 11.

When processing this call, the RRASM server MUST do the following:

- Validate, as specified in section  $2.1.1.1$ , whether this method was called by a client that has access to the method. If the client does not have access, then return error ERROR\_ACCESS\_DENIED (0x00000005).
- If *lpwsInterfaceName* is NULL, return an error other than those specified in the preceding table.
- If the interface name of any entry in InterfaceList is not the same as *lpwsInterfaceName*, return an error other than one of the errors specified in the preceding table.
- Call the abstract interface **Invoke DIMSVC** Method specifying the operation and the parameters to enable RRAS server to perform the required management task.
- If the RRAS server has successfully processed the request, populate the interface handle in *phInterface*. This interface handle is the same as the one present as a part of the interfacespecific entry in InterfaceList. Return ERROR\_SUCCESS.
- Otherwise return the error provided by the RRAS server.

No exceptions are thrown beyond those thrown by the underlying RPC protocol [\[MS-RPCE\].](%5bMS-RPCE%5d.pdf)

*Copyright © 2014 Microsoft Corporation.* 

*Release: Thursday, May 15, 2014* 

# **3.1.4.13 RRouterInterfaceCreate (Opnum 12)**

The **RRouterInterfaceCreate** method creates an interface on a specified RRAS server, *hDimServer*[.<317>](#page-545-19)

```
DWORD RRouterInterfaceCreate(
 [in] DIM HANDLE hDimServer,
 [in] DWORD dwLevel,
  [in] PDIM INFORMATION CONTAINER pInfoStruct,
   [in, out] LPDWORD phInterface
);
```
**hDimServer:** A handle to the RRASM server where the call is executed, see section [3.1.3.](#page-336-0)

**dwLevel:** This is of type **DWORD** and MUST be set to any of the following values.

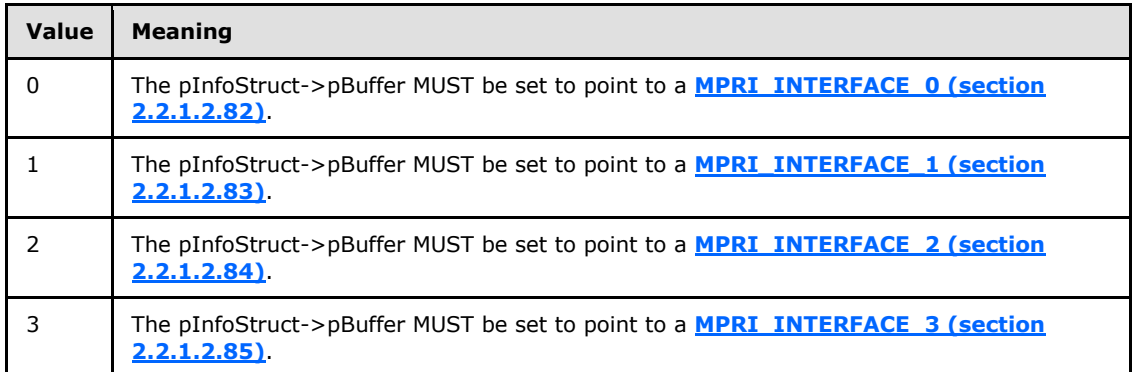

**pInfoStruct:** This is a pointer of type **[DIM\\_INFORMATION\\_CONTAINER \(section 2.2.1.2.1\)](#page-48-0)** and MUST be set to following, based on *dwLevel*.

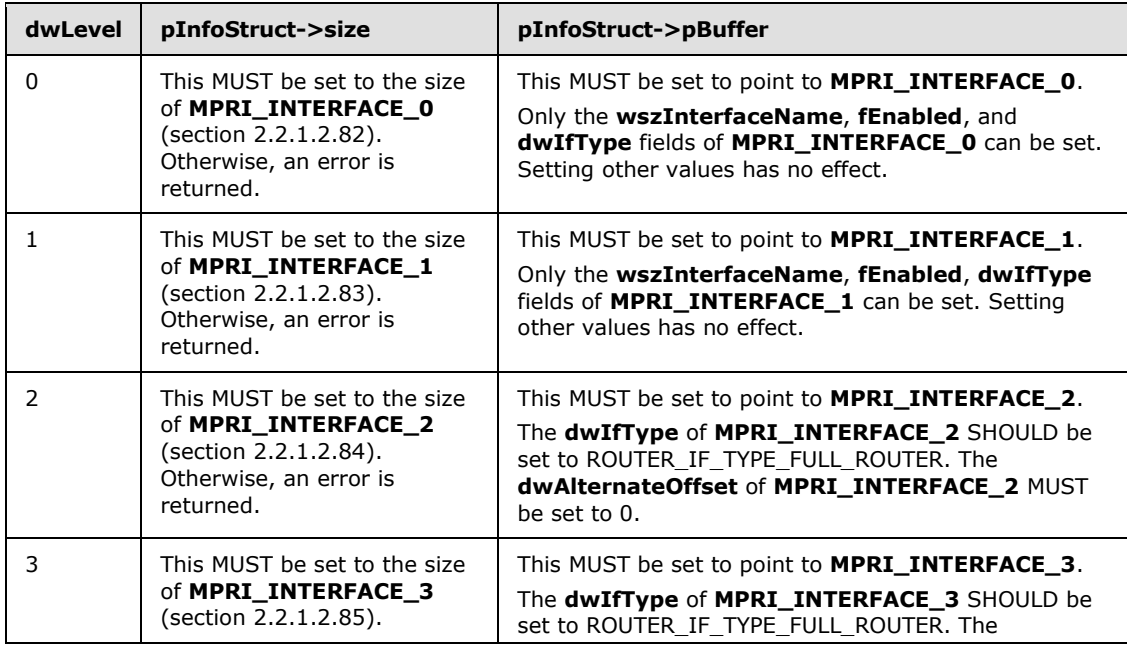

*[MS-RRASM] — v20140502 Routing and Remote Access Server (RRAS) Management Protocol* 

*Copyright © 2014 Microsoft Corporation.* 

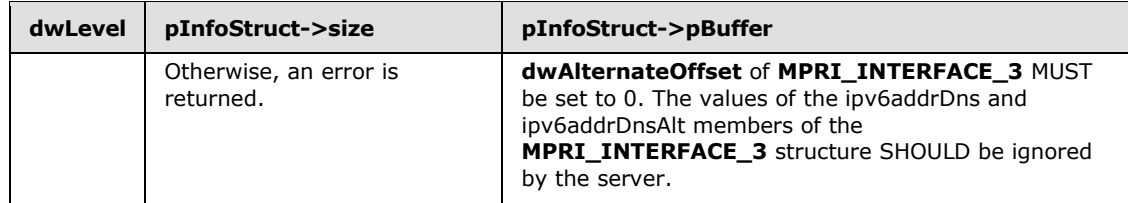

If **dwIfType** is set to ROUTER\_IF\_TYPE\_TUNNEL1 or ROUTER\_IF\_TYPE\_DIALOUT in **MPRI\_INTERFACE\_0**, **MPRI\_INTERFACE\_1**, **MPRI\_INTERFACE\_2**, or MPRI\_INTERFACE\_3, an error is returned. <318>

If **dwIfType** is set to ROUTER\_IF\_TYPE\_DEDICATED, ROUTER\_IF\_TYPE\_INTERNAL, or ROUTER\_IF\_TYPE\_LOOPBACK, and if **fEnabled** is set to FALSE, an error other than one of the errors specified in the table that follows MUST be returned.

If the **dwIfType** in **MPRI\_INTERFACE\_0**, **MPRI\_INTERFACE\_1**, **MPRI\_INTERFACE\_2**, or **MPRI\_INTERFACE\_3**, is set to ROUTER\_IF\_TYPE\_CLIENT, ROUTER\_IF\_TYPE\_HOME\_ROUTER, or ROUTER\_IF\_TYPE\_FULL\_ROUTER, and if the **RouterType** is ROUTER\_TYPE\_LAN, an error SHOULD be returned.

If **dwIfType** in **MPRI\_INTERFACE\_0** is set to ROUTER\_IF\_TYPE\_FULL\_ROUTER, phonebook information for the interface MUST have already been configured in the phonebook file.

If **dwLevel** is either 2 or 3 and none of the authentication protocol-related flags MPRIO\_RequireMsCHAP2, MPRIO\_RequireCHAP, and MPRIO\_RequireEAP are specified in the **dwfOptions** member, then the **dwEncryptionType** member of the **MPRI\_INTERFACE\_2** or **MPRI\_INTERFACE\_3** structures SHOULD be initialized to MPR\_ET\_Require and the value of the **dwfOptions** member SHOULD be modified to enable the following flags by default:

- MPRIO\_RequireEncryptedPw
- **MPRIO\_RequireDataEncryption**
- **MPRIO\_RequireCHAP**
- MPRIO\_RequireMsCHAP2

#### **phInterface:** This is a pointer to a **DWORD** that specifies the unique identifier of the interface that is created. This is the same as the **dwInterface** in **MPRI\_INTERFACE\_0**, **MPRI\_INTERFACE\_1**, **MPRI\_INTERFACE\_2**, or **MPRI\_INTERFACE\_3**.

**Return Values:** A 32-bit, unsigned integer value that indicates return status. A return value of ERROR\_SUCCESS (0x00000000) indicates that the operation was completed successfully; otherwise, it contains an error code, as specified in [\[MS-ERREF\]](%5bMS-ERREF%5d.pdf) or section [2.2.4.](#page-333-0) All values that are not in the table that follows MUST be treated the same by the RRASM client.

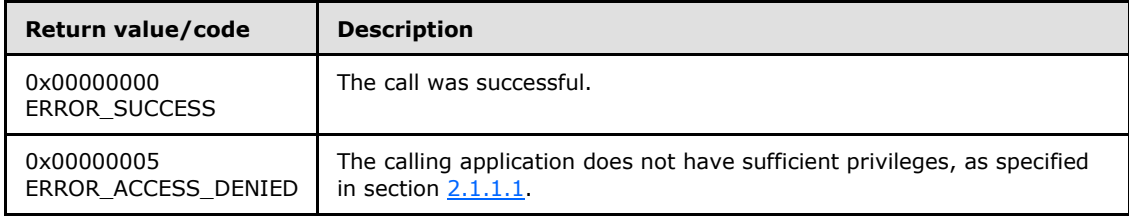

The opnum field value for this method is 12.

*[MS-RRASM] — v20140502 Routing and Remote Access Server (RRAS) Management Protocol* 

*Copyright © 2014 Microsoft Corporation.* 

When processing this call, the RRASM server MUST do the following:

- Validate, as specified in section  $2.1.1.1$ , whether this method was called by a client that has access to the method. If the client does not have access, then return error ERROR\_ACCESS\_DENIED (0x00000005).
- If *pInfoStruct* is NULL, return an error other than those in the preceding table.
- If *dwLevel* is not supported, return an error other than those in the preceding table.
- If the interface name of any entry in InterfaceList is the same as **wszInterfaceName** specified as a part of MPRI\_INTERFACE\_0, MPRI\_INTERFACE\_1, MPRI\_INTERFACE\_2, and MPRI\_INTERFACE\_3, return an error other than one of the errors specified in the preceding table.
- Call the abstract interface **Invoke DIMSVC Method** specifying the operation and the parameters to enable the RRAS server to perform the required management task.
- If the RRAS server processes the request successfully, populate the *phInterface* with the interface handle returned by the RRAS server, add an interface entry to the InterfaceList comprising the interface name to be the **wszInterfaceName** (present as a part of the MPRI\_INTERFACE\_0, MPRI\_INTERFACE\_1, MPRI\_INTERFACE\_2, or MPRI\_INTERFACE\_3 structure) and the interface handle to be the value filled in for *phInterface*. If **dwLevel** value is specified as 2 or 3, add the **wszInterfaceName** specified as a part of MPRI\_INTERFACE\_2 or MPRI\_INTERFACE\_3 into **PhonebookEntryNameList** and return ERROR\_SUCCESS.
- Otherwise return the error status that the RRAS server returned.

<span id="page-358-0"></span>No exceptions are thrown beyond those thrown by the underlying RPC protocol [\[MS-RPCE\].](%5bMS-RPCE%5d.pdf)

# **3.1.4.14 RRouterInterfaceGetInfo (Opnum 13)**

The **RRouterInterfaceGetInfo** metho[d<319>](#page-545-21) retrieves information for a specified interface, *hInterface*, on a specified RRAS server, *hDimServer*. This method is used to find information about existing interfaces on the RRAS. The information is returned in *pInfoStruct*. The caller SHOULD free the memory pointed to by *pInfoStruct*.

```
DWORD RRouterInterfaceGetInfo(
 [in] DIM HANDLE hDimServer,
   [in] DWORD dwLevel,
  [in, out] PDIM INFORMATION CONTAINER pInfoStruct,
  [in] DWORD hInterface
);
```
**hDimServer:** A handle to the RRASM server where the call is executed, see section [3.1.3.](#page-336-0)

**dwLevel:** This is of type **DWORD** and MUST be set to any of the following values.

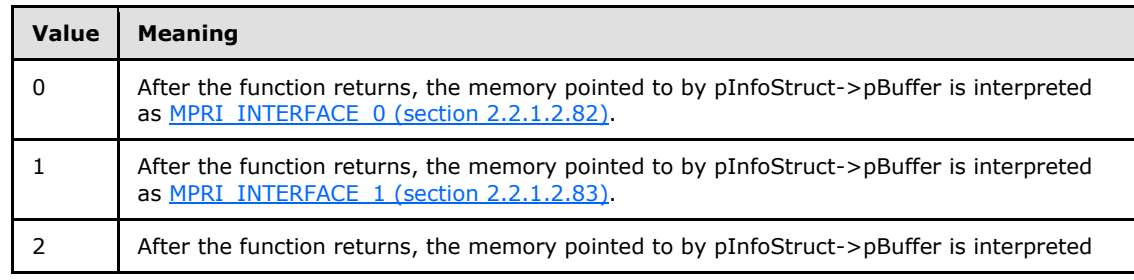

*[MS-RRASM] — v20140502 Routing and Remote Access Server (RRAS) Management Protocol* 

*Copyright © 2014 Microsoft Corporation.* 

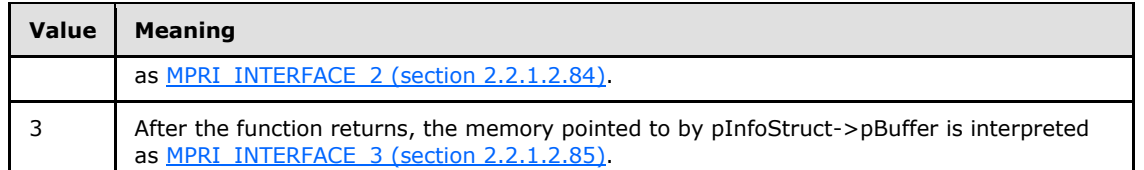

#### **pInfoStruct:** This is a pointer of type **[DIM\\_INFORMATION\\_CONTAINER \(section](#page-48-0)**

[2.2.1.2.1\)](#page-48-0), and DIM\_INFORMATION\_CONTAINER.dwBufferSize SHOULD be initialized to zero. Upon successful return, the pInfoStruct->pBuffer is cast to an array of **MPRI\_INTERFACE\_0**, **MPRI\_INTERFACE\_1**, **MPRI\_INTERFACE\_2**, or **MPRI\_INTERFACE\_3** structures based on the *dwLevel* values.

The **dwfOptions** member of **MPRI\_INTERFACE\_2** and **MPRI\_INTERFACE\_3** SHOULD be updated as follows:

- If the **dwfOptions** member has neither MPRIO\_RequirePAP nor MPRIO\_RequireEAP, then enable MPRIO\_RequireEncryptedPw.
- If the **dwfOptions** has none of the following flags set, then enable MPRIO\_RequireMsEncryptedPw:
	- MPRIO RequireCHAP
	- MPRIO\_RequirePAP
	- **•** MPRIO RequireEAP
- If the **dwEncryptionType** member is not set to MPR\_ET\_None or MPR\_ET\_Optional, enable the MPRIO\_RequireDataEncryption flag.

#### **hInterface:** The unique identifier of an interface. This can be obtained from

**[RRouterInterfaceCreate \(section 3.1.4.13\)](#page-356-0)** or **[RRouterInterfaceGetHandle \(section](#page-354-0)  [3.1.4.12\)](#page-354-0)**. The interface MUST be of type ROUTER\_IF\_TYPE\_FULL\_ROUTER if **dwLevel** is set to 2 or 3. Because the RRASM server does not maintain the interface handles, the RRAS server SHOULD check and ensure that this handle value represents a valid interface handle.

**Return Values:** A 32-bit, unsigned integer value that indicates return status. A return value of ERROR SUCCESS (0x00000000) indicates that the operation was completed successfully; otherwise, the return value contains an error code, as specified in  $[MS-ERREF]$  or section [2.2.4.](#page-333-0) All values that are not listed in the table that follows MUST be treated the same by the RRASM client.

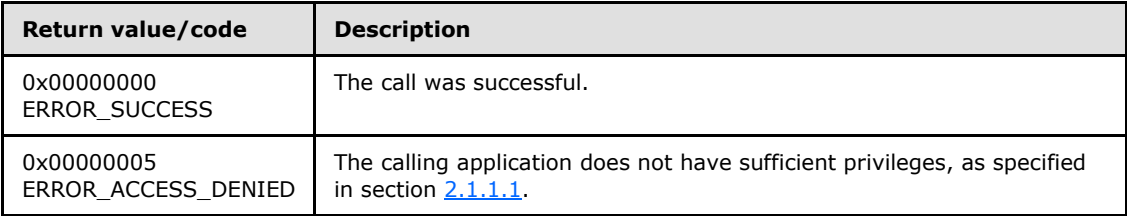

The opnum field value for this method is 13.

When processing this call, the RRASM server MUST do the following:

*[MS-RRASM] — v20140502 Routing and Remote Access Server (RRAS) Management Protocol* 

*Copyright © 2014 Microsoft Corporation.*
- Validate, as specified in section  $2.1.1.1$ , whether this method was called by a client that has access to the method. If the client does not have access, then return error ERROR\_ACCESS\_DENIED (0x00000005).
- If *pInfoStruct* is NULL, return an error other than those in the preceding table.
- If *dwLevel* is not supported, return an error other than those in the preceding table.
- If the *hInterface* value specified is not associated with an interface entry in InterfaceList that has a matching interface handle (value being the same), return an error other than one of the errors specified in the preceding table.
- If dwLevel value is specified as 2 or 3 and *lpszEntry* is not present in **PhonebookEntryNameList**, return an error other than one of the errors specified in the preceding table.
- Call the abstract interface **Invoke DIMSVC Method** specifying the operation and the parameters to enable RRAS server to perform the required management task.
- If the RRAS server has processed the request successfully, populate the *pInfoStruct* with the information returned by the RRAS server and return ERROR\_SUCCESS.
- Otherwise return the error status returned by the RRAS server.

No exceptions are thrown beyond those thrown by the underlying RPC protocol [\[MS-RPCE\].](%5bMS-RPCE%5d.pdf)

#### **3.1.4.15 RRouterInterfaceSetInfo (Opnum 14)**

The RRouterInterfaceSetInfo metho[d<320>](#page-545-0) sets information for a specified interface, *hInterface*, on a specified server, *hDimServer*.

```
DWORD RRouterInterfaceSetInfo(
 [in] DIM HANDLE hDimServer,
  [in] DWORD dwLevel,
 [in] PDIM INFORMATION CONTAINER pInfoStruct,
  [in] DWORD hInterface
);
```
**hDimServer:** A handle to the RRASM server where the call is executed, see section [3.1.3.](#page-336-0)

**dwLevel:** This is of type **DWORD** and SHOULD be set to any of the following values.

**Value Meaning** 0 pInfoStruct->pBuffer MUST be set to point to a **[MPRI\\_INTERFACE\\_0 \(section](#page-125-0)** 

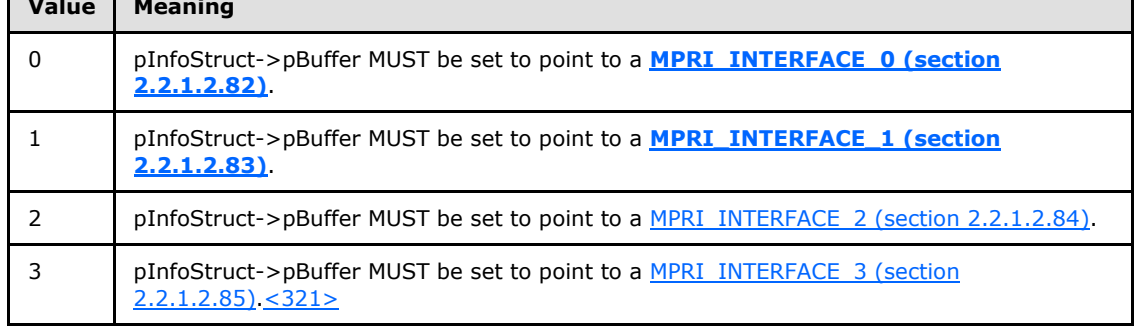

*[MS-RRASM] — v20140502 Routing and Remote Access Server (RRAS) Management Protocol* 

*Copyright © 2014 Microsoft Corporation.* 

**pInfoStruct:** This is a pointer of type **[DIM\\_INFORMATION\\_CONTAINER \(section 2.2.1.2.1\)](#page-48-0)** and MUST be set to the following, based on *dwLevel*.

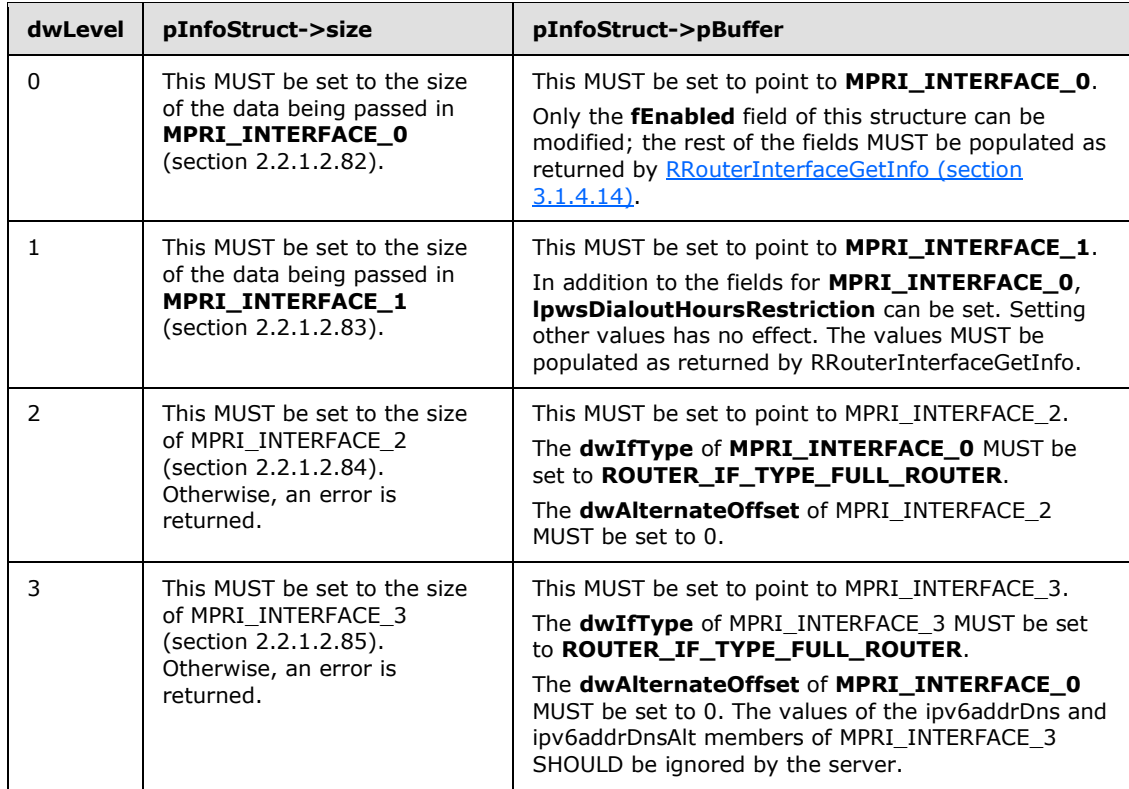

If the interface type, specified at the time the interface was created using **[RRouterInterfaceCreate \(section 3.1.4.13\)](#page-356-0)**, is either **ROUTER\_IF\_TYPE\_DEDICATED** or **ROUTER\_IF\_TYPE\_INTERNAL** and if **fEnabled** is set to FALSE, an error is returned.

When the **dwLevel** value is either 2 or 3 and the **dwfOptions** member does not contain any of the flags MPRIO\_RequirePAP, MPRIO\_RequireCHAP, MPRIO\_RequireMsCHAP2, or MPRIO\_RequireEAP, then the **dwfOptions**value SHOULD be modified to enable MPRIO\_RequireMsCHAP2, MPRIO\_RequireCHAP, and **MPRIO\_RequirePAP**.

- **hInterface:** The unique identifier of an interface. This can be obtained from **RRouterInterfaceCreate** or **[RRouterInterfaceGetHandle \(section 3.1.4.12\)](#page-354-0)**. Since the RRASM does not manage the interface handles, the RRAS server SHOULD check to ensure that this handle is a valid interface handle.
- **Return Values:** A 32-bit, unsigned integer value that indicates return status. A return value of ERROR\_SUCCESS (0x00000000) indicates that the operation was completed successfully; otherwise, it contains an error code, as specified in [\[MS-ERREF\]](%5bMS-ERREF%5d.pdf) or section [2.2.4.](#page-333-0) All values that are not in the table that follows MUST be treated the same by the RRASM client.

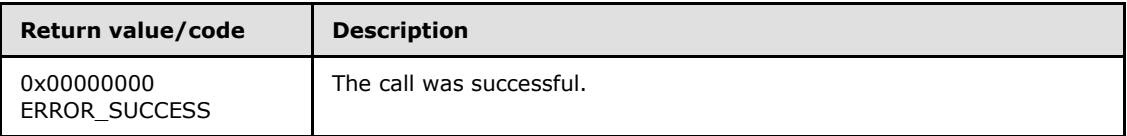

*[MS-RRASM] — v20140502 Routing and Remote Access Server (RRAS) Management Protocol* 

*Copyright © 2014 Microsoft Corporation.* 

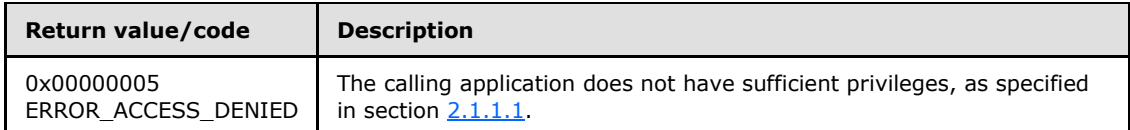

The opnum field value for this method is 14.

When processing this call, the RRASM server MUST do the following:

- Validate, as specified in section  $2.1.1.1$ , whether this method was called by a client that has access to the method. If the client does not have access, then return error ERROR\_ACCESS\_DENIED (0x00000005).
- If *pInfoStruct* is NULL, return an error other than those in the preceding table.
- If *dwLevel* is not supported, return an error other than those in the preceding table.
- If the *hInterface* value specified is not associated with an interface entry in **InterfaceList** that has a matching interface handle (value being the same), return an error other than one of the errors specified in the preceding table.
- Call the abstract interface **Invoke DIMSVC Method** specifying the operation and the parameters to enable RRAS server to perform the required management task.
- Return any error that the RRAS server may return while processing this request. Otherwise return ERROR\_SUCCESS. No exceptions are thrown beyond those thrown by the underlying RPC protocol [\[MS-RPCE\].](%5bMS-RPCE%5d.pdf)

## **3.1.4.16 RRouterInterfaceDelete (Opnum 15)**

The **RRouterInterfaceDelete** metho[d<322>](#page-546-0) deletes an interface on a specified server. The interface MUST have been created with the **[RRouterInterfaceCreate \(section 3.1.4.13\)](#page-356-0)** method.

```
DWORD RRouterInterfaceDelete(
  [in] DIM HANDLE hDimServer,
  [in] DWORD hInterface
);
```
**hDimServer:** A handle to the RRASM server where the call is to be executed, see section [3.1.3.](#page-336-0)

**hInterface:** A unique identifier of an interface. This can be obtained from **RRouterInterfaceCreate** or **[RRouterInterfaceGetHandle \(section 3.1.4.12\)](#page-354-0)**. Because the RRASM server does not maintain the interface handles, the RRAS server SHOULD check to ensure that this handle is a valid interface handle.

**Return Values:** A 32-bit, unsigned integer value that indicates the return status. A return value of ERROR\_SUCCESS (0x00000000) indicates that the operation was completed successfully; otherwise, the value contains an error code, as specified in [\[MS-ERREF\]](%5bMS-ERREF%5d.pdf) or section [2.2.4.](#page-333-0) All values that are not listed in the table that follows MUST be treated the same by the RRASM client.

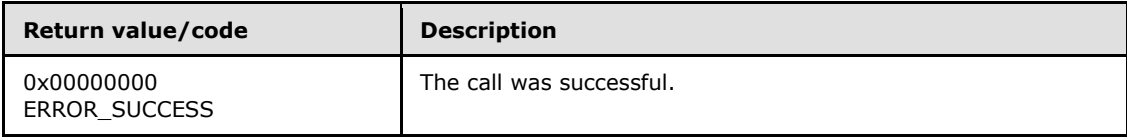

*[MS-RRASM] — v20140502 Routing and Remote Access Server (RRAS) Management Protocol* 

*Copyright © 2014 Microsoft Corporation.* 

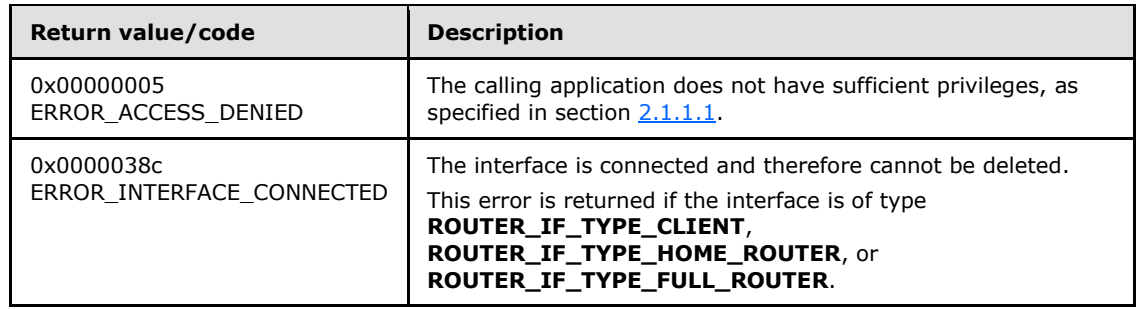

The opnum field value for this method is 15.

When processing this call, the RRASM server MUST do the following:

- Validate, as specified in section  $2.1.1.1$ , whether this method was called by a client that has access to the method. If the client does not have access, then return error ERROR\_ACCESS\_DENIED (0x00000005).
- If the interface is of type **ROUTER\_IF\_TYPE\_CLIENT**, **ROUTER\_IF\_TYPE\_HOME\_ROUTER**, or **ROUTER\_IF\_TYPE\_FULL\_ROUTER**, and if the interface is not connected, the RRAS implementation MUST return ERROR\_INTERFACE\_CONNECTED (0x0000038c).
- If the *hInterface* value specified is not associated with an interface entry in **InterfaceList** that has a matching interface handle (value being the same), return an error other than one of the errors specified in the preceding table.
- Call the abstract interface **Invoke DIMSVC Method** specifying the operation and the parameters to enable RRAS server to perform the required management task.
- If the RRAS server returns successfully removing the interface context from its runtime configuration settings, and if the interface is **ROUTER\_IF\_TYPE\_FULL\_ROUTER**, get the interface name present in the interface entry (from the **InterfaceList**) that has the same interface handle as *hInterface*, remove the phone book entry with the specified interface name, and remove the interface name from **PhonebookEntryNameList**. Remove the interface entry from the **InterfaceList** to complete the removal of the interface.
- Return any error status provided by the RRAS server. Otherwise return ERROR SUCCESS.

No exceptions are thrown beyond those thrown by the underlying RPC protocol [\[MS-RPCE\].](%5bMS-RPCE%5d.pdf)

#### **3.1.4.17 RRouterInterfaceTransportRemove (Opnum 16)**

The **RRouterInterfaceTransportRemove** metho[d<323>](#page-546-1) is used to remove an existing transport (IPv4, IPv[6<324>,](#page-546-2) or IP[X<325>\)](#page-546-3) from the RRAS server on an interface.

```
DWORD RRouterInterfaceTransportRemove(
```
- [in] DIM HANDLE hDimServer,
- [in] DWORD hInterface, [in] DWORD dwTransportId

```
);
```
**hDimServer:** A handle to the RRASM server where the call is to be executed, see section [3.1.3.](#page-336-0)

*[MS-RRASM] — v20140502 Routing and Remote Access Server (RRAS) Management Protocol* 

*Copyright © 2014 Microsoft Corporation.* 

- **hInterface:** A unique identifier of an interface. This can be obtained from **[RRouterInterfaceCreate \(section 3.1.4.13\)](#page-356-0)** or **[RRouterInterfaceGetHandle \(section](#page-354-0)  [3.1.4.12\)](#page-354-0)**. Because the RRASM server does not maintain the interface handles, the RRAS server SHOULD check and ensure that this handle represents a valid interface handle.
- **dwTransportId:** Specifies the transport (IPv4, IPv6, or IPX). It must be one of the following values. Otherwise an error other than those in the returned values table is returned.

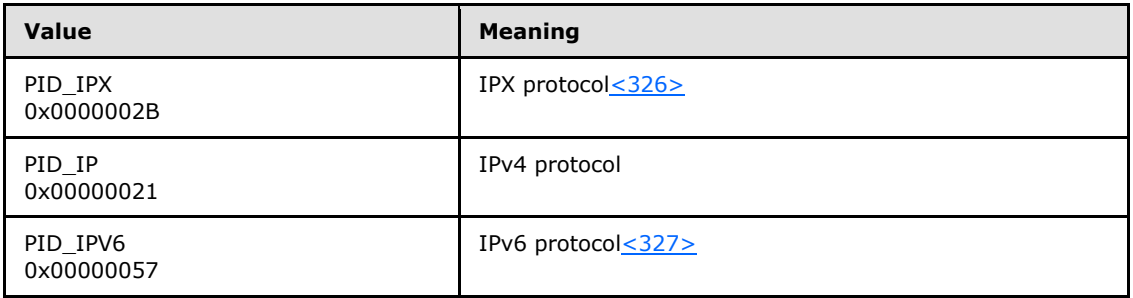

**Return Values:** A 32-bit, unsigned integer value that indicates return status. A return value ERROR SUCCESS (0x00000000) indicates that the operation was completed successfully; otherwise, the return value contains an error code, as specified in [\[MS-ERREF\]](%5bMS-ERREF%5d.pdf) or section [2.2.4.](#page-333-0) All values that are not in the table that follows MUST be treated the same by the RRASM client.

The return value is one of the following error codes. All other values must be treated the same.

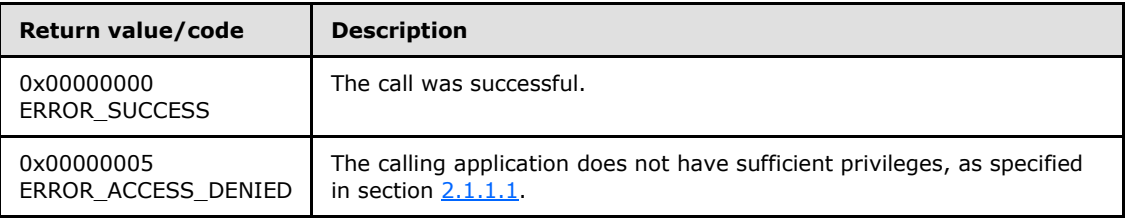

The opnum field value for this method is 16.

When processing this call, the RRASM server MUST do the following:

- Validate, as specified in section  $2.1.1.1$ , whether this method was called by a client that has access to the method. If the client does not have access, then return error ERROR\_ACCESS\_DENIED (0x00000005).
- If *dwTransportId* is not specified in the **SupportedTransportsList**, return an error other than one of the errors specified in the preceding table.
- Call the abstract interface **Invoke DIMSVC Method** specifying the operation and the parameters to enable RRAS server to perform the required management task.
- Return any error status that the RRAS server returns as a result of its processing. Otherwise return ERROR\_SUCCESS.

No exceptions are thrown beyond those thrown by the underlying RPC protocol [\[MS-RPCE\].](%5bMS-RPCE%5d.pdf)

*Copyright © 2014 Microsoft Corporation.* 

# **3.1.4.18 RRouterInterfaceTransportAdd (Opnum 17)**

The **RRouterInterfaceTransportAdd** metho[d<328>](#page-546-6) adds a transport (IPv4, IPv6, or IPX) to a specified interface. Note that if a transport already exists on an interface it cannot be added.

```
DWORD RRouterInterfaceTransportAdd(
 [in] DIM HANDLE hDimServer,
 [in] DWORD hInterface,
  [in] DWORD dwTransportId,
  [in] PDIM INTERFACE CONTAINER pInfoStruct
);
```
**hDimServer:** A handle to the RRASM server where the call is to be executed, see section [3.1.3.](#page-336-0)

**hInterface:** The unique identifier of an interface. This can be obtained from

**[RRouterInterfaceCreate \(section 3.1.4.13\)](#page-356-0)** or **[RRouterInterfaceGetHandle \(section](#page-354-0)  [3.1.4.12\)](#page-354-0)**. Because the RRASM server does not maintain the interface handles, the RRAS server SHOULD check and ensure that this handle represents a valid interface handle.

**dwTransportId:** Specifies the transport (IPv4, IPv6, or IPX) and MUST be one of the following values. Otherwise an error, other than those in the return values table, is returned.

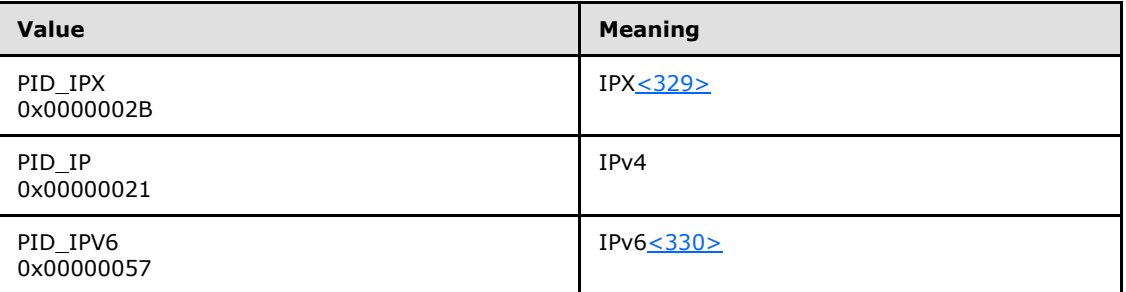

**pInfoStruct:** This is a pointer of type **DIM\_INTERFACE\_CONTAINER** (section 2.2.1.2.2).

**pInterfaceInfo** and **dwInterfaceInfoSize** of **DIM\_INTERFACE\_CONTAINER** MUST be set to valid values. All other fields of **DIM\_INTERFACE\_CONTAINER** are ignored.

**pInterfaceInfo** points to a valid [RTR\\_INFO\\_BLOCK\\_HEADER \(section 2.2.1.2.3\)](#page-51-0) and [RTR\\_TOC\\_ENTRY \(section 2.2.1.2.4\).](#page-51-1) Otherwise, an error is returned. The RRASM server does not store the interface configurations for the various transports that the RRAS server supports. As part of its processing, the RRAS server SHOULD check that **InfoType** of RTR\_TOC\_ENTRY is supported.

Only a combination of the following entries MUST be present in **pInterfaceInfo**.

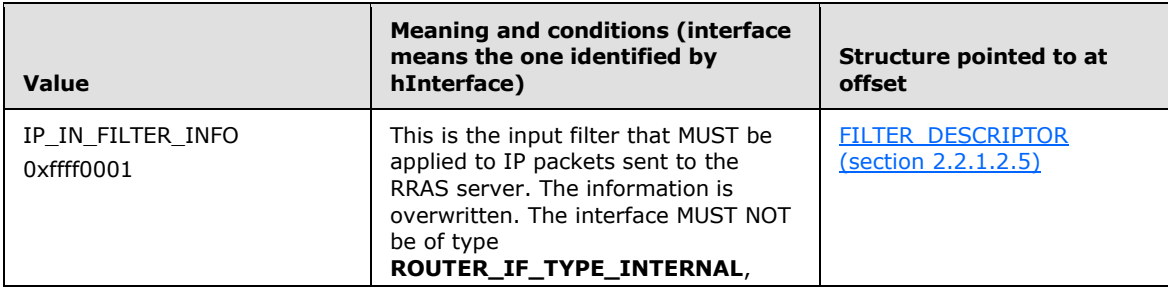

*[MS-RRASM] — v20140502 Routing and Remote Access Server (RRAS) Management Protocol* 

*Copyright © 2014 Microsoft Corporation.* 

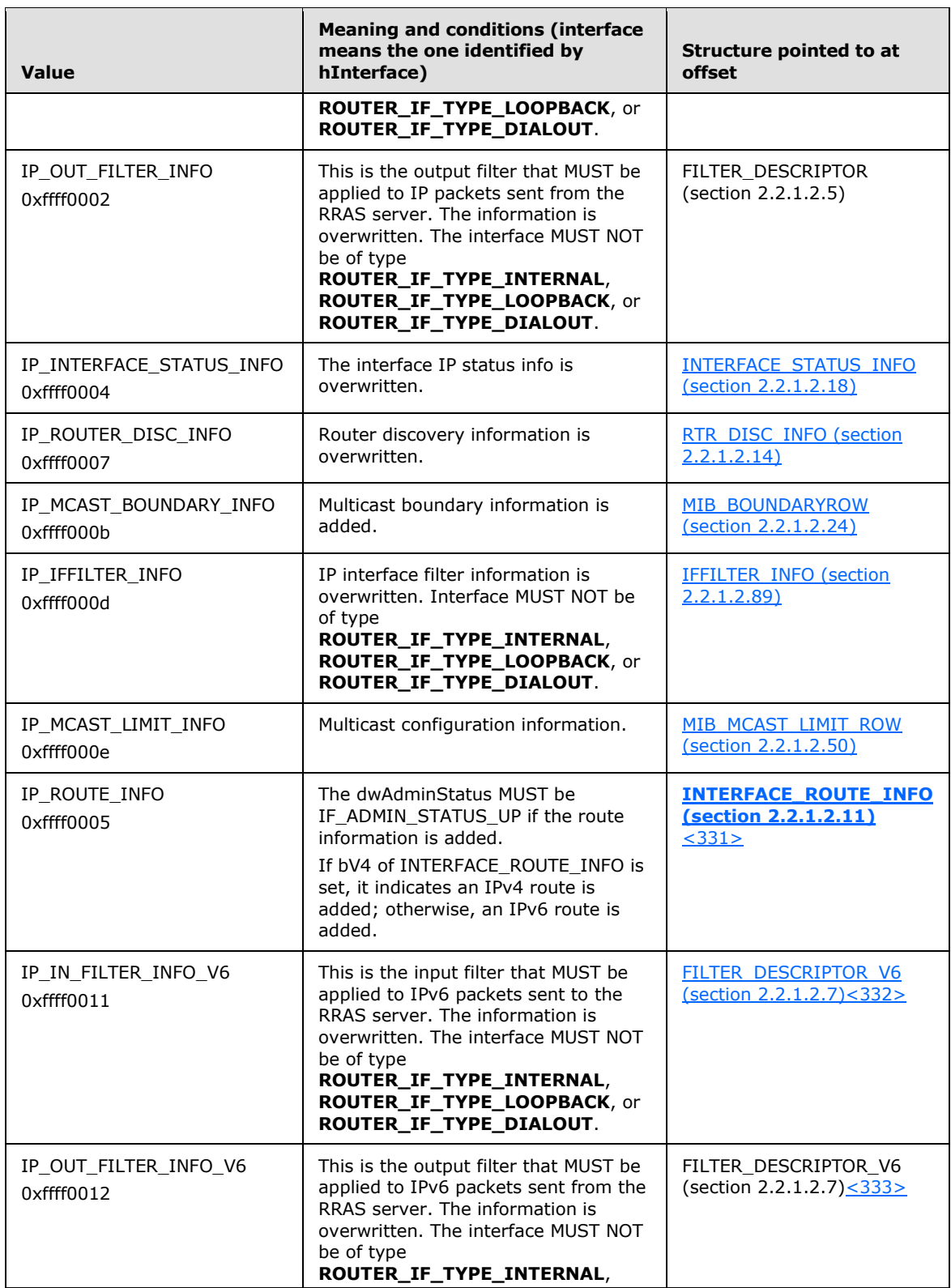

*[MS-RRASM] — v20140502 Routing and Remote Access Server (RRAS) Management Protocol* 

*Copyright © 2014 Microsoft Corporation.* 

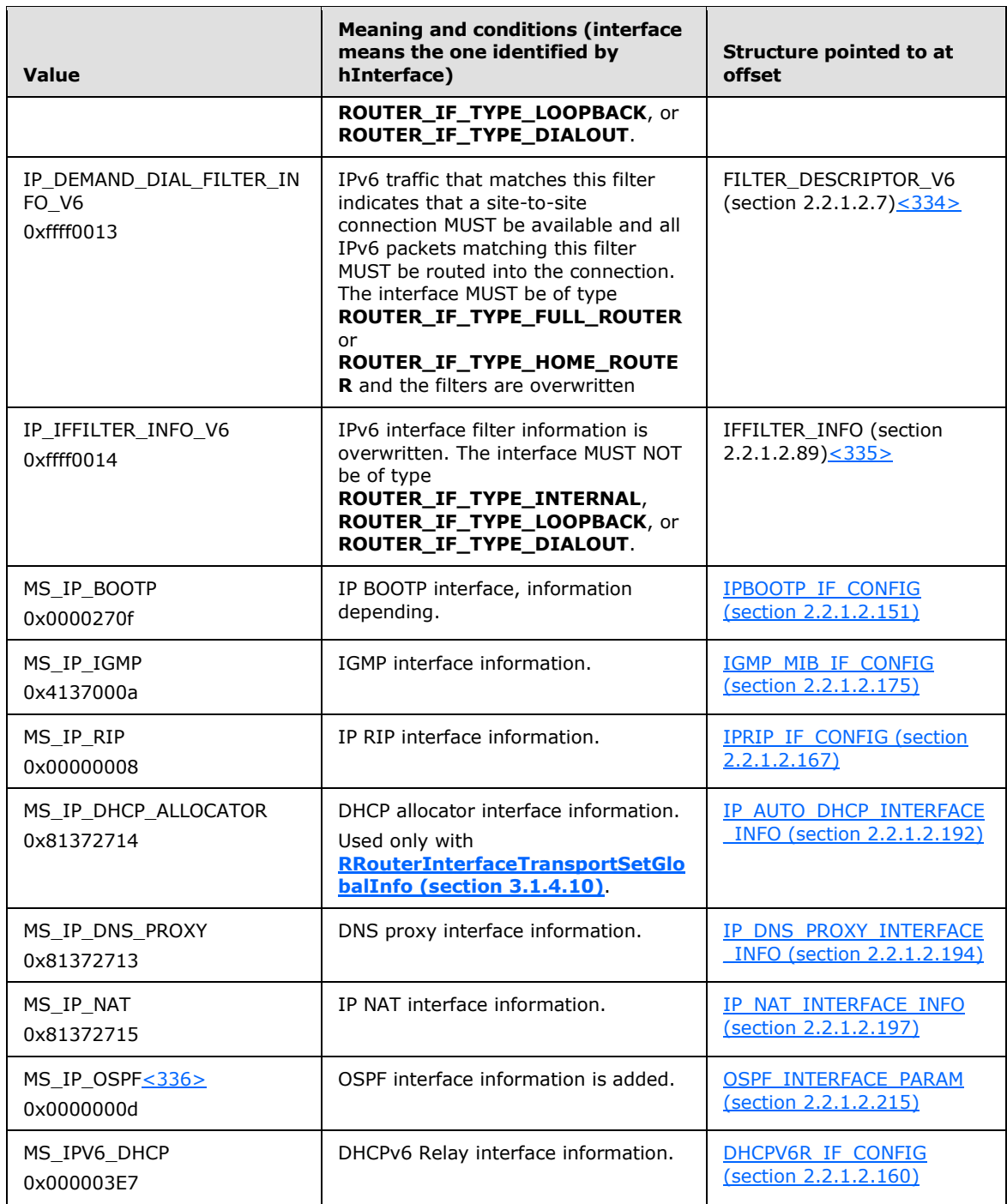

**Return Values:** A 32-bit, unsigned integer value that indicates return status. A return value of ERROR\_SUCCESS (0x00000000) indicates that the operation was completed successfully; otherwise it contains an error code, as specified in [\[MS-ERREF\]](%5bMS-ERREF%5d.pdf) or section [2.2.4.](#page-333-0) All values not in the following table MUST be treated the same by the RRASM client.

*[MS-RRASM] — v20140502 Routing and Remote Access Server (RRAS) Management Protocol* 

*Copyright © 2014 Microsoft Corporation.* 

*Release: Thursday, May 15, 2014* 

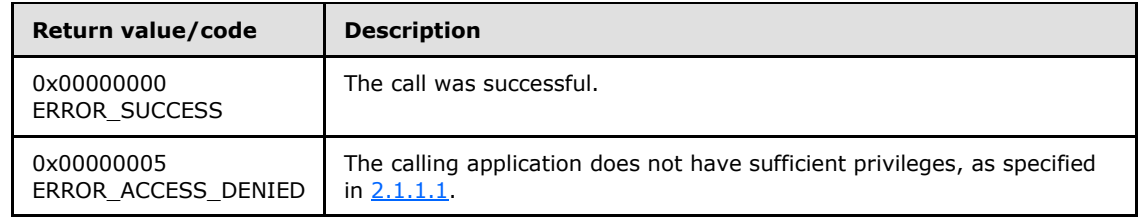

The opnum field value for this method is 17.

When processing this call, the RRASM server MUST do the following:

- Validate, as specified in  $2.1.1.1$ , whether this method was called by a client that has access to the method. If the client does not have access, then return error ERROR\_ACCESS\_DENIED (0x00000005).
- If *pInfoStruct* is NULL, return an error other than those in the preceding table.
- If *dwTransportId* is not specified in the **SupportedTransportsList**, return an error other than those specified in the preceding table.
- Call the abstract interface **Invoke DIMSVC Method** specifying the operation and the parameters to enable RRAS server to perform the required management task.
- Return any error status provided by the RRAS server processing. Otherwise return ERROR\_SUCCESS.

No exceptions are thrown beyond those thrown by the underlying RPC protocol [\[MS-RPCE\].](%5bMS-RPCE%5d.pdf)

## **3.1.4.19 RRouterInterfaceTransportGetInfo (Opnum 18)**

The **RRouterInterfaceTransportGetInfo** metho[d<337>](#page-546-15) retrieves information about a transport running on a specified interface. The information retrieved is of the type RTR\_INFO\_BLOCK\_HEADER [\(section 2.2.1.2.3\),](#page-51-0) encapsulated within a [DIM\\_INTERFACE\\_CONTAINER \(section 2.2.1.2.2\).](#page-50-0)

```
DWORD RRouterInterfaceTransportGetInfo(
 [in] DIM HANDLE hDimServer,
 [in] DWORD hInterface,
 [in] DWORD dwTransportId,
  [in, out] PDIM INTERFACE CONTAINER pInfoStruct
);
```
**hDimServer:** A handle to the RRASM server where the call is to be executed, see section [3.1.3.](#page-336-0)

```
hInterface: The unique identifier of an interface. This can be obtained from 
  RRouterInterfaceCreate (section 3.1.4.13) or RRouterInterfaceGetHandle (section 
   3.1.4.12). Since the RRASM server does not maintain the interface handles, the RRAS server 
  SHOULD check and ensure that this handle is a valid interface handle.
```
**dwTransportId:** Specifies the transport for which the information is retrieved (IPv4, IPv6, or IPX). It MUST be one of the following values. Otherwise an error other than those in the return values table is returned.

*[MS-RRASM] — v20140502 Routing and Remote Access Server (RRAS) Management Protocol* 

*Copyright © 2014 Microsoft Corporation.* 

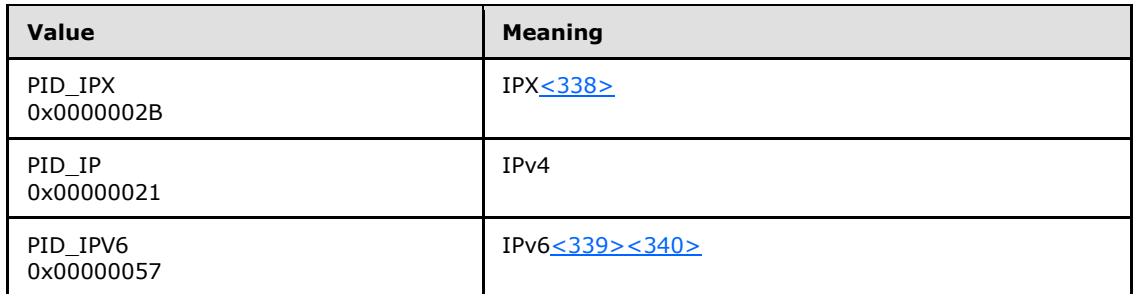

**pInfoStruct:** This is a pointer of type **DIM\_INTERFACE\_CONTAINER**. It MUST NOT be NULL.

**fGetInterfaceInfo** of **DIM\_INTERFACE\_CONTAINER** MUST be set to 1.

On completion of the method, **pInterfaceInfo** and **dwInterfaceInfoSize** of the *pInfoStruct* fields are set. **pInterfaceInfo** points to a valid RTR\_INFO\_BLOCK\_HEADER (section 2.2.1.2.3), and [RTR\\_TOC\\_ENTRY \(section 2.2.1.2.4\)](#page-51-1) on return.

**Return Values:** A 32-bit, unsigned integer value that indicates return status. A return value of ERROR SUCCESS (0x00000000) indicates that the operation was completed successfully; otherwise, it contains an error code, as specified in [\[MS-ERREF\]](%5bMS-ERREF%5d.pdf) or section [2.2.4.](#page-333-0) All values that are not in the table that follows MUST be treated the same by the RRASM client.

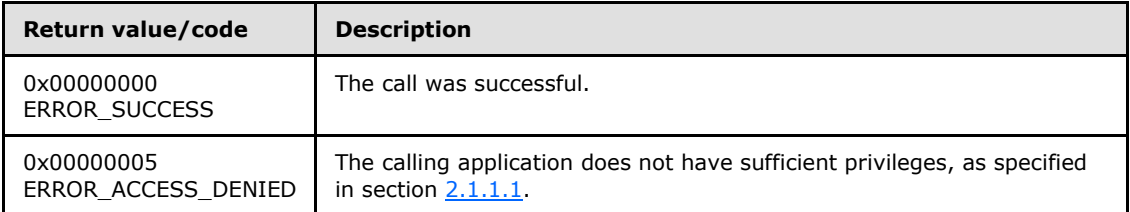

The opnum field value for this method is 18.

When processing this call, the RRASM server MUST do the following:

- Validate, as specified in section  $2.1.1.1$ , whether this method was called by a client that has access to the method. If the client does not have access, then return error ERROR\_ACCESS\_DENIED (0x00000005).
- If *pInfoStruct* is NULL, return an error other than those in the preceding table.
- If *dwTransportId* is not specified in the **SupportedTransportsList**, return an error other than those specified in the preceding table.
- Call the abstract interface **Invoke DIMSVC Method** specifying the operation and the parameters to enable RRAS server to perform the required management task.
- If the RRAS server processing returns successfully, populate the interface information returned by RRAS server in *pInfoStruct* and return ERROR\_SUCCESS.
- Otherwise return the error result provided by RRAS server.

No exceptions are thrown beyond those thrown by the underlying RPC protocol [\[MS-RPCE\].](%5bMS-RPCE%5d.pdf)

*Copyright © 2014 Microsoft Corporation.* 

*Release: Thursday, May 15, 2014* 

# **3.1.4.20 RRouterInterfaceTransportSetInfo (Opnum 19)**

The RRouterInterfaceTransportSetInfo metho[d<341>](#page-546-19) sets information about a transport running on a specified interface. The information is overwritten using the type [RTR\\_INFO\\_BLOCK\\_HEADER \(section 2.2.1.2.3\),](#page-51-0) encapsulated within a DIM\_INTERFACE\_CONTAINER [\(section 2.2.1.2.2\).](#page-50-0)

DWORD RRouterInterfaceTransportSetInfo(

- [in] DIM HANDLE hDimServer,
- [in] DWORD hInterface,
- [in] DWORD dwTransportId,
- [in] PDIM INTERFACE CONTAINER pInfoStruct

);

**hDimServer:** A handle to the RRASM server where the call is to be executed, see section [3.1.3.](#page-336-0)

- **hInterface:** The unique identifier of an interface. This can be obtained from [RRouterInterfaceCreate \(section 3.1.4.13\)](#page-356-0) or [RRouterInterfaceGetHandle \(section 3.1.4.12\).](#page-354-0) Because the RRASM server does not maintain the interface handles, the RRAS server SHOULD check and ensure that this handle represents a valid interface handle.
- **dwTransportId:** Specifies the transport for which the information is set (IPv4, IPv6, or IPX). It MUST be one of the following values. Otherwise an error other than those in the return values table is returned.

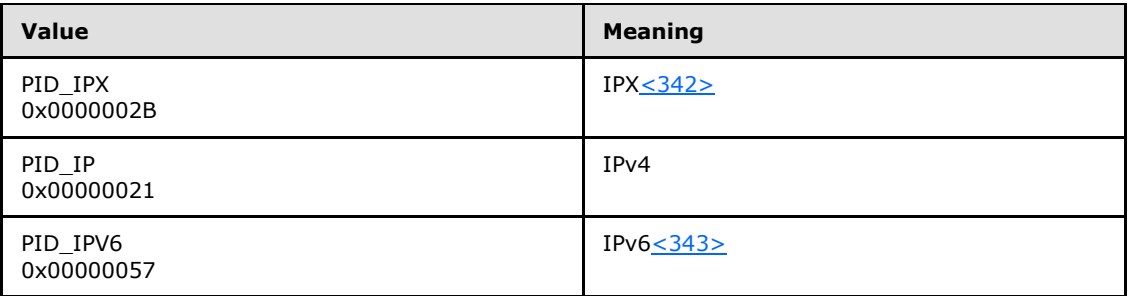

**pInfoStruct:** This is a pointer of type DIM\_INTERFACE\_CONTAINER.

**pInterfaceInfo** and **dwInterfaceInfoSize** of PDIM\_INTERFACE\_CONTAINER MUST be set. The rest of the fields are ignored. The RRASM server does not store the interface configurations for the various transports that the RRAS server supports. The RRAS server SHOULD check that the **InfoType** field of [RTR\\_TOC\\_ENTRY \(section 2.2.1.2.4\)](#page-51-1) is supported.

Only a combination of the following entries of RTR\_TOC\_ENTRY MUST be present in **pInterfaceInfo**.

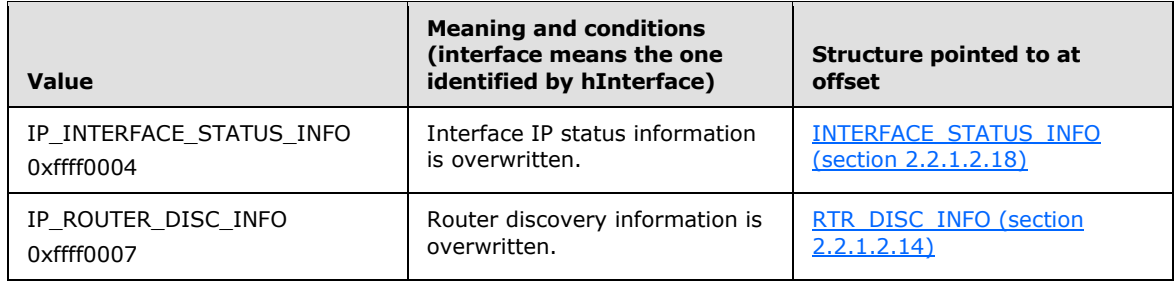

*[MS-RRASM] — v20140502 Routing and Remote Access Server (RRAS) Management Protocol* 

*Copyright © 2014 Microsoft Corporation.* 

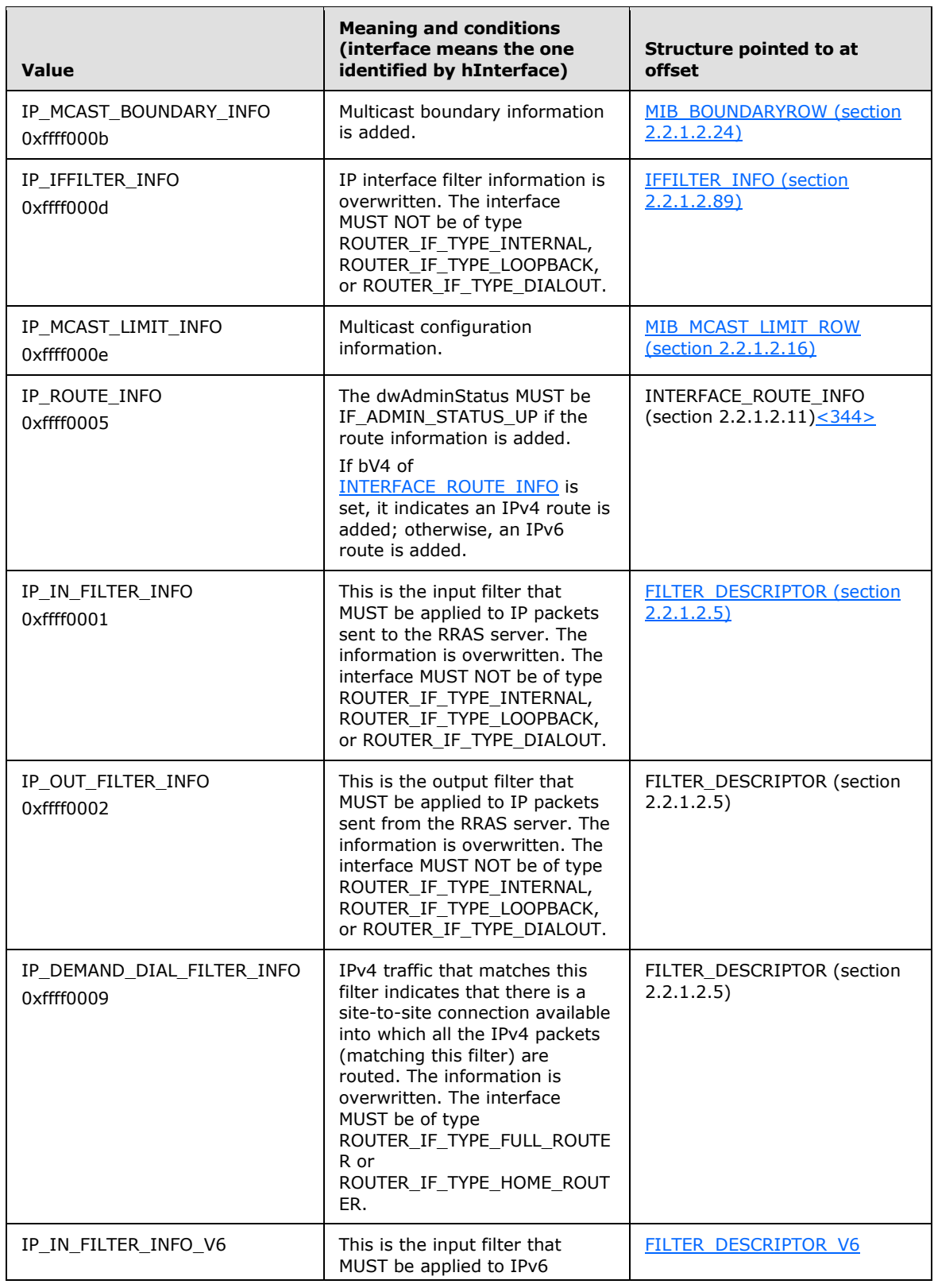

*[MS-RRASM] — v20140502 Routing and Remote Access Server (RRAS) Management Protocol* 

*Copyright © 2014 Microsoft Corporation.* 

*Release: Thursday, May 15, 2014* 

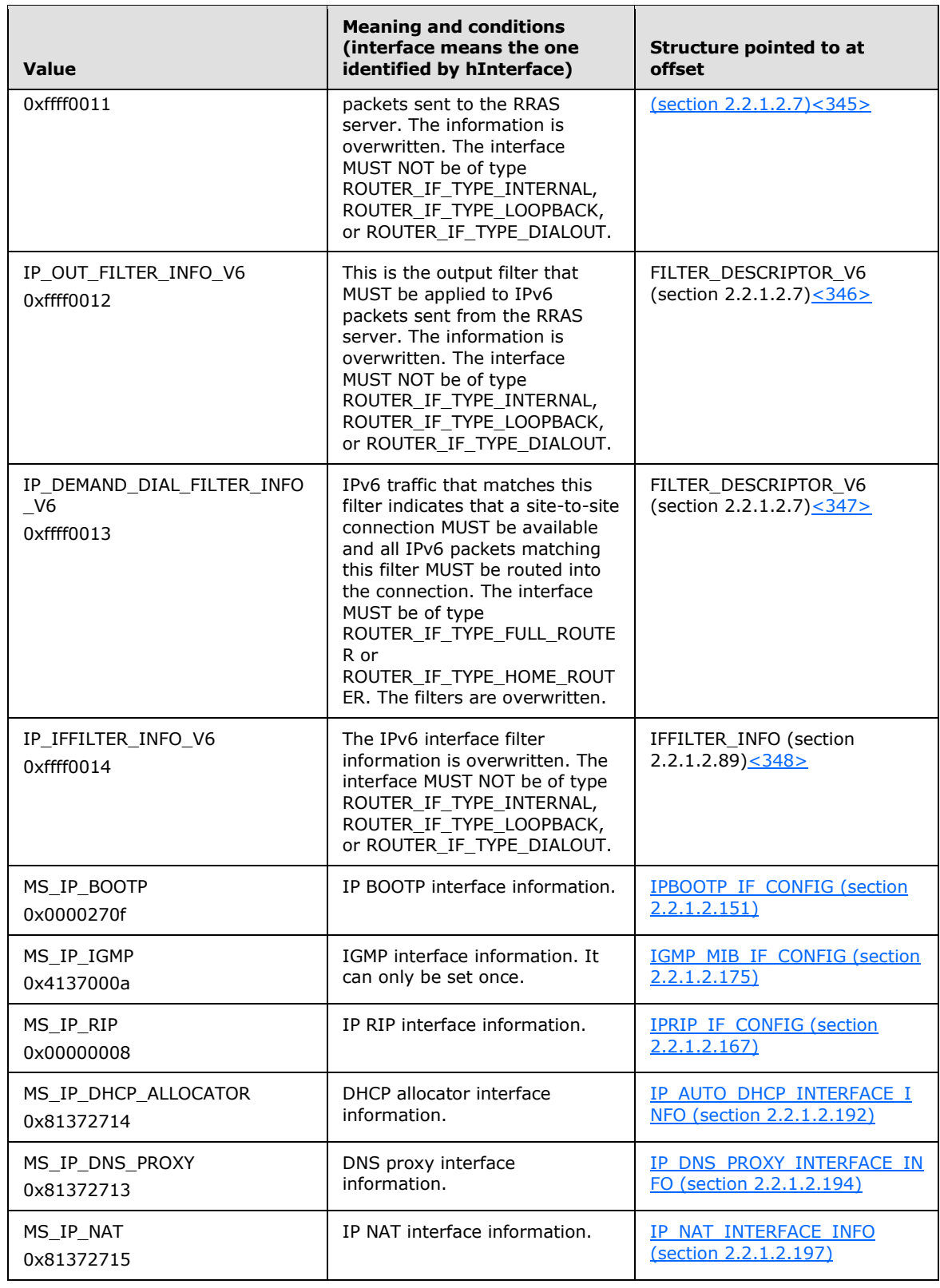

*[MS-RRASM] — v20140502 Routing and Remote Access Server (RRAS) Management Protocol* 

*Copyright © 2014 Microsoft Corporation.* 

*Release: Thursday, May 15, 2014* 

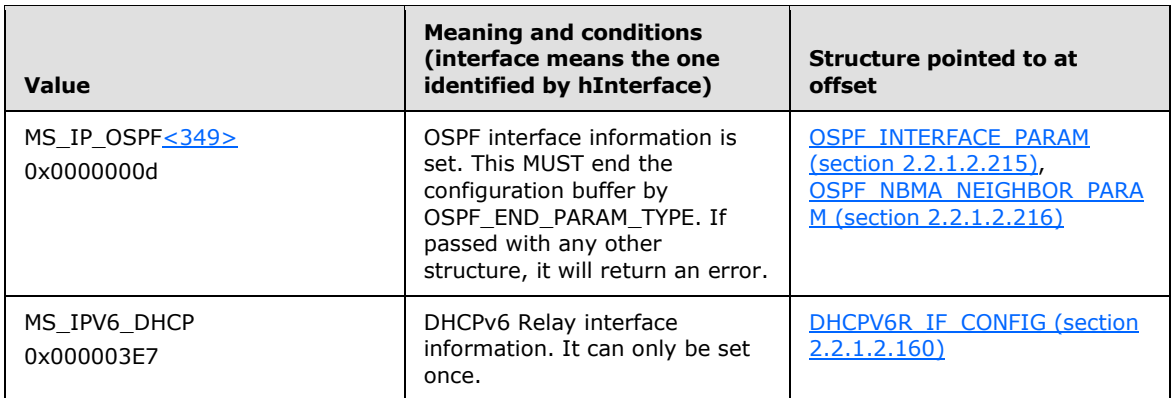

**Return Values:** A 32-bit, unsigned integer value that indicates return status. A return value of ERROR SUCCESS (0x00000000) indicates that the operation was completed successfully; otherwise, it contains an error code, as specified in [\[MS-ERREF\]](%5bMS-ERREF%5d.pdf) or section [2.2.4.](#page-333-0) All values that are not in the table that follows MUST be treated the same by the RRASM client.

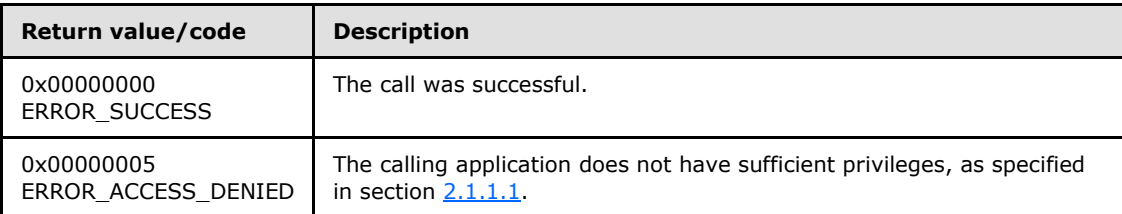

The Opnum field value for this method is 19.

When processing this call, the RRASM server MUST do the following:

- Validate, as specified in section  $2.1.1.1$ , whether this method was called by a client that has access to the method. If the client does not have access, then return error ERROR ACCESS DENIED (0x00000005).
- **If pInfoStruct** is NULL, return an error other than those in the preceding table.
- If **dwTransportId** is not specified in **SupportedTransportsList**, return an error other than those specified in the preceding table.
- Call the abstract interface **Invoke DIMSVC Method** specifying the operation and the parameters to enable the RRAS server to perform the required management task.
- Return any processing error that the RRAS server fails with. Otherwise return ERROR\_SUCCESS.

No exceptions are thrown beyond those thrown by the underlying RPC protocol specified in [\[MS-](%5bMS-RPCE%5d.pdf)[RPCE\].](%5bMS-RPCE%5d.pdf)

## **3.1.4.21 RRouterInterfaceEnum (Opnum 20)**

The **RRouterInterfaceEnum** metho[d<350>](#page-547-5) Retrieves the list of all the interfaces from the specified server. The *hDimServer* handle specifies the RRASM server on which the call is to be executed. The caller MUST pass a pointer to a valid **[DIM\\_INFORMATION\\_CONTAINER \(section](#page-48-0)  [2.2.1.2.1\)](#page-48-0)**, where **DIM\_INFORMATION\_CONTAINER.dwBufferSize** is initialized to zero. The caller SHOULD free the memory pointed to by *pInfoStruct*.

*Copyright © 2014 Microsoft Corporation.* 

*Release: Thursday, May 15, 2014* 

```
DWORD RRouterInterfaceEnum(
 [in] DIM HANDLE hDimServer,
  [in] DWORD dwLevel.
  [in, out] PDIM INFORMATION CONTAINER pInfoStruct,
  [in] DWORD dwPreferedMaximumLength,
   [out] LPDWORD lpdwEntriesRead,
   [out] LPDWORD lpdwTotalEntries,
   [in, out, unique] LPDWORD lpdwResumeHandle
);
```
**hDimServer:** A handle to the RRASM server where the call is to be executed, see section [3.1.3.](#page-336-0)

**dwLevel:** This is of type **DWORD** and SHOULD be set to zero (0).

- **pInfoStruct:** This is a pointer of type **DIM\_INFORMATION\_CONTAINER**. **pInfoStruct.dwBufferSize** SHOULD be initialized to zero. Upon successful return, the pInfoStruct->pBuffer is cast to an array of **[MPRI\\_INTERFACE\\_0 \(section 2.2.1.2.82\)](#page-125-0)**, and the array size is determined by the value to pointer *lpdwEntriesRead*.
- **dwPreferedMaximumLength:** This is of type **DWORD** and SHOULD specify the preferred maximum length of returned data (pInfoStruct->pBuffer) in bytes. If this parameter is -1, the buffer returned is large enough to hold all available information.
- **lpdwEntriesRead:** This is a pointer to type **DWORD**. Upon successful return, this determines the total number of connections enumerated from the current resume position given by *lpdwResumeHandle*.
- **lpdwTotalEntries:** This is a pointer to type **DWORD** and receives the total number of connections that could have been enumerated from the current resume position given by *lpdwResumeHandle*.
- **lpdwResumeHandle:** This is a pointer to type **DWORD** and specifies a resume handle used to continue the enumeration. The *lpdwResumeHandle* parameter is zero on the first call and left unchanged on subsequent calls (the caller MUST pass the same returned value in the next call to this function). If the return code is ERROR\_MORE\_DATA (0x000000EA), another call MAY be made using this handle to retrieve more data. If the handle is NULL upon return, the enumeration is complete. This handle is invalid for other types of error returns.
- **Return Values:** A 32-bit, unsigned integer value that indicates return status. A return value of ERROR\_SUCCESS (0x00000000) indicates that the operation was completed successfully; otherwise, it contains an error code, as specified in [\[MS-ERREF\]](%5bMS-ERREF%5d.pdf) or section [2.2.4.](#page-333-0) All values that are not in the table that follows MUST be treated the same by the RRASM client. This error code value can correspond to a RRAS Management Protocol–specific failure, which takes a value between 600 and 975, or any generic failure.

The return value is one of the following error codes. All other error values must be treated the same.

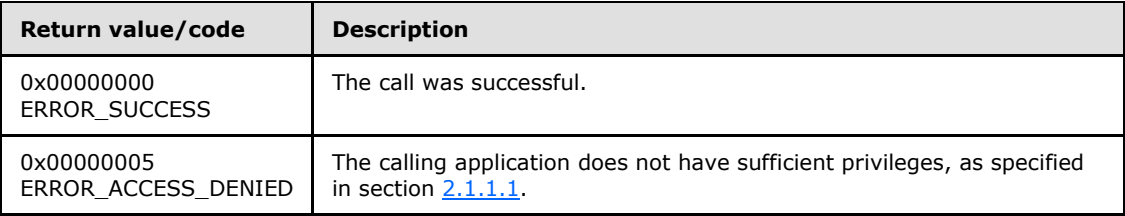

*[MS-RRASM] — v20140502 Routing and Remote Access Server (RRAS) Management Protocol* 

*Copyright © 2014 Microsoft Corporation.* 

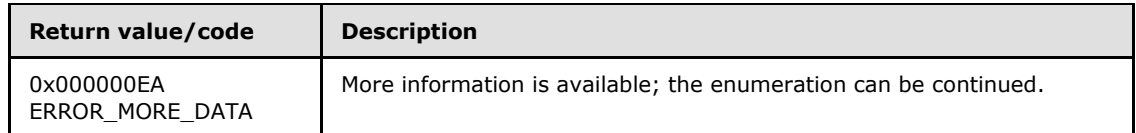

The opnum field value for this method is 20.

When processing this call, the RRASM server MUST do the following:

- Validate, as specified in section  $2.1.1.1$ , whether this method was called by a client that has access to the method. If the client does not have access, then return error ERROR\_ACCESS\_DENIED (0x00000005).
- If *pInfoStruct* is NULL, return an error other than those in the preceding table.
- If *dwLevel* is not supported, return an error other than those in the preceding table.
- Call the abstract interface **Invoke DIMSVC Method** specifying the operation and the parameters to enable RRAS server to perform the required management task.
- If the RRAS Server processes the request successfully, populate the interface information in *pInfoStruct* and fill the values for *lpdwResumeHandle*, *lpdwEntriesRead*, and *lpdwTotalEntries* as returned by the RRAS server. If the RRAS server has updated the resume handle and there are more entries to be enumerated, return ERROR\_MORE\_DATA. Otherwise, return ERROR\_SUCCESS.
- Otherwise return the error status provided by RRAS server.

No exceptions are thrown beyond those thrown by the underlying RPC protocol [\[MS-RPCE\].](%5bMS-RPCE%5d.pdf)

## **3.1.4.22 RRouterInterfaceConnect (Opnum 21)**

The **RRouterInterfaceConnect** metho[d<351>](#page-547-6) establishes a connection for the specified interface *hInterface* if it is not already connected. The *hDimServer* handle specifies the RRASM server on which the call is to be executed.

```
DWORD RRouterInterfaceConnect(
  [in] DIM HANDLE hDimServer,
 [in] DWORD hInterface,
 [in] ULONG PTR hEvent,
  [in] DWORD fBlocking,
   [in] DWORD dwCallersProcessId
);
```
**hDimServer:** A handle to the RRASM server where the call is to be executed, see section [3.1.3.](#page-336-0)

**hInterface:** The unique identifier of an interface. This can be obtained from **[RRouterInterfaceCreate](#page-356-0)** or **[RRouterInterfaceGetHandle \(section 3.1.4.12\)](#page-354-0)**. Since the RRASM server does not maintain the interface handles, the RRAS server SHOULD check and ensure that this handle is a valid interface handle.

**hEvent:** The calling application MUST specify NULL for this.

**fBlocking:** If this parameter is set to 1, the function does not return until the connection attempt has completed.

*[MS-RRASM] — v20140502 Routing and Remote Access Server (RRAS) Management Protocol* 

*Copyright © 2014 Microsoft Corporation.* 

*Release: Thursday, May 15, 2014* 

If this parameter is set to 0, the function will return immediately. A return value of PENDING (0x00000258) indicates that the connection attempt was successfully initiated.

**dwCallersProcessId:** This is for internal use and SHOULD be ignored by the server.

**Return Values:** A 32-bit, unsigned integer value that indicates return status. A return value of ERROR\_SUCCESS (0x00000000) indicates that the operation was completed successfully; otherwise, it contains an error code, as specified in [\[MS-ERREF\]](%5bMS-ERREF%5d.pdf) or section [2.2.4.](#page-333-0) All values that are not in the table that follows MUST be treated the same by the RRASM client.

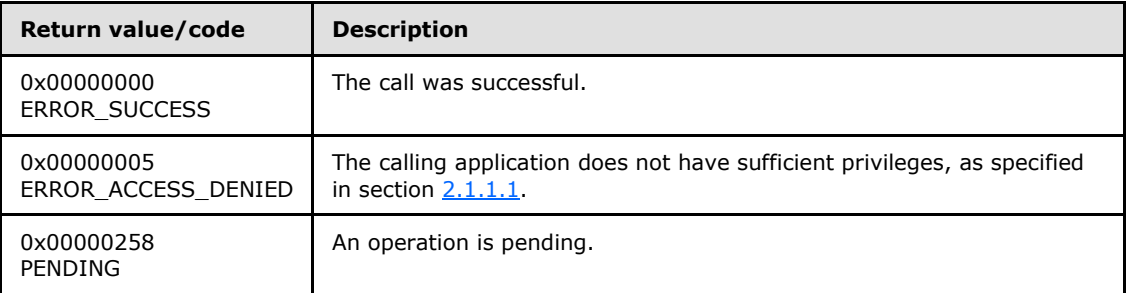

The opnum field value for this method is 21. Whether the call returns immediately or is blocked is decided by *fBlocking* as previously described.

When processing this call, the RRASM server MUST do the following:

- Validate, as specified in section  $2.1.1.1$ , whether this method was called by a client that has access to the method. If the client does not have access, then return error ERROR ACCESS DENIED (0x00000005).
- If *RouterType* is ROUTER\_TYPE\_LAN, return an error other than those in the preceding table.
- Call the abstract interface **Invoke DIMSVC Method** specifying the operation and the parameters to enable RRAS server to perform the required management task.
- Return any error status or PENDING status that the RRAS server may return as a part of its processing. The RRAS server MUST return PENDING if fBlocking is set to FALSE and the task of connecting the interface is not complete. Otherwise return ERROR\_SUCCESS.

No exceptions are thrown beyond those thrown by the underlying RPC protocol [\[MS-RPCE\].](%5bMS-RPCE%5d.pdf)

## **3.1.4.23 RRouterInterfaceDisconnect (Opnum 22)**

The **RRouterInterfaceDisconnect** method disconnects the specified interface, *hInterface*. The *hDimServer* handle specifies the RRASM server on which the call is to be executed.

```
DWORD RRouterInterfaceDisconnect(
  [in] DIM HANDLE hDimServer,
  [in] DWORD hInterface
);
```
**hDimServer:** A handle to the RRASM server where the call is to be executed, see section [3.1.3.](#page-336-0)

**hInterface:** The unique identifier of an interface. This can be obtained from **[RRouterInterfaceCreate \(section 3.1.4.13\)](#page-356-0)** or **[RRouterInterfaceGetHandle \(section](#page-354-0)** 

*[MS-RRASM] — v20140502 Routing and Remote Access Server (RRAS) Management Protocol* 

*Copyright © 2014 Microsoft Corporation.* 

*Release: Thursday, May 15, 2014* 

**[3.1.4.12\)](#page-354-0)**. Since the RRASM server does not maintain the interface handles, the RRAS server SHOULD check and ensure that this handle is a valid interface handle.

**Return Values:** A 32-bit, unsigned integer value that indicates return status. A return value of ERROR SUCCESS (0x00000000) indicates that the operation was completed successfully; otherwise, the value contains an error code, as specified in [\[MS-ERREF\]](%5bMS-ERREF%5d.pdf) or section [2.2.4.](#page-333-0) All values that are not in the table that follows MUST be treated the same by the RRASM client.

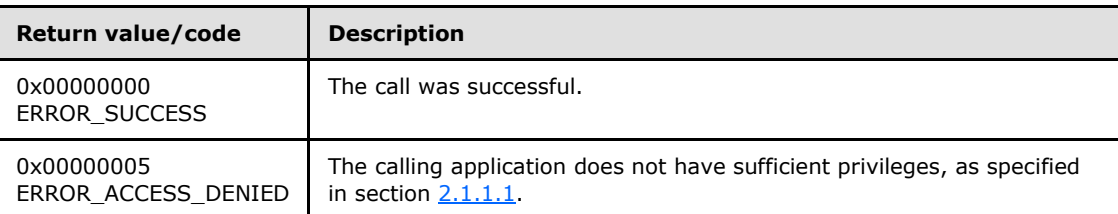

The opnum field value for this method is 22.

When processing this call, the RRASM server MUST do the following:

- Validate, as specified in section  $2.1.1.1$ , whether this method was called by a client that has access to the method. If the client does not have access, then return error ERROR\_ACCESS\_DENIED (0x00000005).
- If *RouterType* is ROUTER\_TYPE\_LAN, return an error other than those in the preceding table.
- Call the abstract interface **Invoke DIMSVC Method** specifying the operation and the parameters to enable RRAS server to perform the required management task.
- Return any error status that the RRAS server returns while processing this request. Otherwise return ERROR\_SUCCESS.

No exceptions are thrown beyond those thrown by the underlying RPC protocol [\[MS-RPCE\].](%5bMS-RPCE%5d.pdf)

## **3.1.4.24 RRouterInterfaceUpdateRoutes (Opnum 23)**

The **RRouterInterfaceUpdateRoutes** metho[d<352>](#page-547-7) updates routing information for a given transport on a specified interface on the RRAS server. If a routing protocol like RIP is running [\(\[RFC1058\]\)](http://go.microsoft.com/fwlink/?LinkId=144668), the new routes learned are updated on the interface. This interface MUST be called only when the interface state is ROUTER\_IF\_STATE\_CONNECTED, otherwise an error is returned.

```
DWORD RRouterInterfaceUpdateRoutes(
```
- <span id="page-377-0"></span>[in] DIM HANDLE hDimServer,
- [in] DWORD hInterface,
- [in] DWORD dwTransportId,
- [in] ULONG PTR hEvent,

```
[in] DWORD dwClientProcessId
```
);

**hDimServer:** A handle to the RRASM server where the call is to be executed, see section [3.1.3.](#page-336-0)

```
hInterface: The unique identifier of an interface. This can be obtained from 
  RRouterInterfaceCreate (section 3.1.4.13) or RRouterInterfaceGetHandle (section 
  3.1.4.12). Since the RRASM server does not maintain the interface handles, the RRAS server
  SHOULD check and ensure that this handle represents a valid interface handle.
```
*[MS-RRASM] — v20140502 Routing and Remote Access Server (RRAS) Management Protocol* 

*Copyright © 2014 Microsoft Corporation.* 

**dwTransportId:** Specifies the transport for which routing information needs to be updated. This MUST be one of the following.

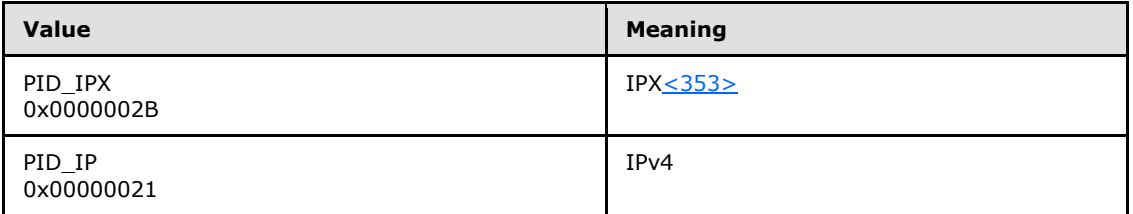

**hEvent:** The calling application MUST specify NULL for this parameter.

- **dwClientProcessId:** The current process identifier where the function is called from. If this is a nonexistent process the method will fail with an error code, as specified in [\[MS-ERREF\].](%5bMS-ERREF%5d.pdf) Otherwise the process specified is notified.
- **Return Values:** A 32-bit, unsigned integer value that indicates return status. A return value of ERROR SUCCESS (0x00000000) indicates that the operation was completed successfully; otherwise, it contains an error code, as specified in [MS-ERREF] or in section [2.2.4.](#page-333-0) All values that are not in the table that follows MUST be treated the same by the RRASM client.

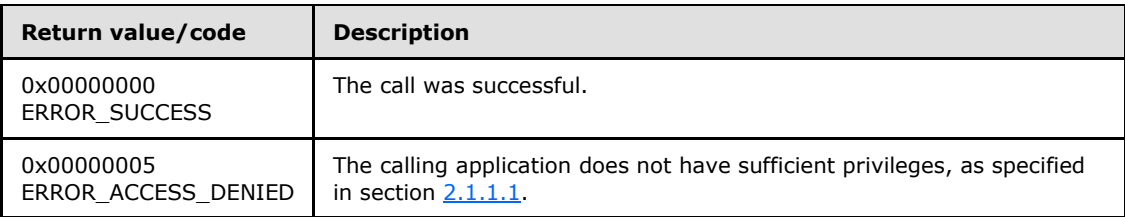

The opnum field value for this method is 23.

When processing this call, the RRASM server MUST do the following:

- Validate, as specified in section  $2.1.1.1$ , whether this method was called by a client that has access to the method. If the client does not have access, then return error ERROR\_ACCESS\_DENIED (0x00000005).
- **If RouterType** is ROUTER TYPE LAN, return an error other than those in the preceding table.
- If *dwTransportId* is not specified in the **SupportedTransportsList**, return an error other than those specified in the preceding table.
- Call the abstract interface **Invoke DIMSVC Method** specifying the operation and the parameters to enable RRAS server to perform the required management task.
- Return any error status the RRAS server returns while processing this request. Otherwise return ERROR\_SUCCESS.

No exceptions are thrown beyond those thrown by the underlying RPC protocol [\[MS-RPCE\].](%5bMS-RPCE%5d.pdf)

## **3.1.4.25 RRouterInterfaceQueryUpdateResult (Opnum 24)**

The **RRouterInterfaceQueryUpdateResult** metho[d<354>](#page-547-9) returns the result of the last **[RRouterInterfaceUpdateRoutes \(section 3.1.4.24\)](#page-377-0)** request of the RRAS server for a specified

*[MS-RRASM] — v20140502 Routing and Remote Access Server (RRAS) Management Protocol* 

*Copyright © 2014 Microsoft Corporation.* 

transport to update its routes for an interface. This method MUST be called only once after RRouterInterfaceUpdateRoutes.

```
DWORD RRouterInterfaceQueryUpdateResult(
 [in] DIM HANDLE hDimServer,
  [in] DWORD hInterface,
  [in] DWORD dwTransportId,
   [out] LPDWORD pUpdateResult
);
```
**hDimServer:** A handle to the RRASM server where the call is to be executed, see section [3.1.3.](#page-336-0)

- **hInterface:** The unique identifier of an interface. This identifier can be obtained from **[RRouterInterfaceCreate \(section 3.1.4.13\)](#page-356-0)** or **[RRouterInterfaceGetHandle \(section](#page-354-0)  [3.1.4.12\)](#page-354-0)**. Because the RRASM server does not maintain interface handles, the RRAS server SHOULD check and ensure that this handle represents a valid interface handle.
- **dwTransportId:** Specifies the transport for which routing information needs to be updated. This MUST be one of the following values. Otherwise an error is returned.

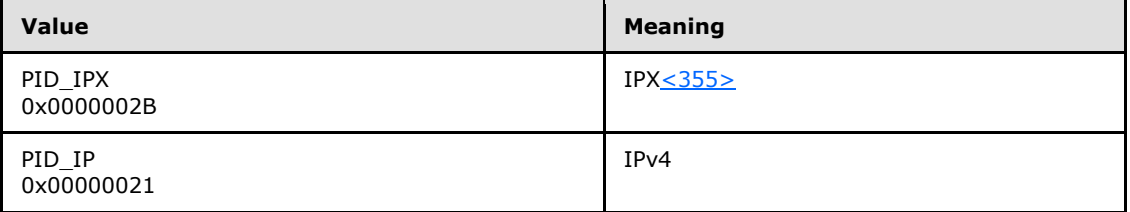

- **pUpdateResult:** A pointer to a **DWORD** variable. This variable receives the result of the last call to **RRouterInterfaceUpdateRoutes**; see the return values of **RRouterInterfaceUpdateRoutes**.
- **Return Values:** A-32 bit, unsigned integer value that indicates return status. A return value of ERROR SUCCESS (0x00000000) indicates that the operation was completed successfully; otherwise, the return value contains an error code, as specified in [\[MS-ERREF\]](%5bMS-ERREF%5d.pdf) or section [2.2.4.](#page-333-0) All values that are not in the table that follows MUST be treated the same by the RRASM client.

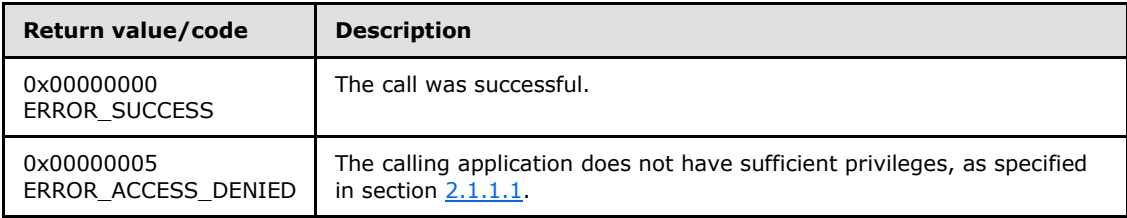

The opnum field value for this method is 24.

When processing this call, the RRASM server MUST do the following.

Validate, as specified in section  $2.1.1.1$ , whether this method was called by a client that has access to the method. If the client does not have access, then return error ERROR ACCESS DENIED (0x00000005).

*[MS-RRASM] — v20140502 Routing and Remote Access Server (RRAS) Management Protocol* 

*Copyright © 2014 Microsoft Corporation.* 

- If *dwTransportId* is not specified in the **SupportedTransportsList**, return an error other than those specified in the preceding table.
- Call the abstract interface **Invoke DIMSVC Method** specifying the operation and the parameters to enable RRAS server to perform the required management task.
- If the RRAS server processes the request successfully, update the *pUdateResult* with the information provided by RRAS server and return ERROR\_SUCCESS. Otherwise return the error status that the RRAS server returns.

No exceptions are thrown beyond those thrown by the underlying RPC protocol [\[MS-RPCE\].](%5bMS-RPCE%5d.pdf)

## **3.1.4.26 RRouterInterfaceUpdatePhonebookInfo (Opnum 25)**

The **RRouterInterfaceUpdatePhonebookInfo** metho[d<356>](#page-547-11) forces the router to pick up changes made on a specified demand-dial interface, *hInterface*. The *hDimServer* handle specifies the RRASM server on which the call is to be executed. Call this method after changes are made to a phone-book entry for a demand-dial interface, such as **ROUTER\_IF\_TYPE\_HOME\_ROUTER** or **ROUTER\_IF\_TYPE\_FULL\_ROUTER**.

```
DWORD RRouterInterfaceUpdatePhonebookInfo(
 [in] DIM HANDLE hDimServer,
 [in] DWORD hInterface
);
```
**hDimServer:** A handle to the RRASM server where the call is to be executed, see section [3.1.3.](#page-336-0)

**hInterface:** The unique identifier of an interface. This can be obtained from **[RRouterInterfaceCreate \(section 3.1.4.13\)](#page-356-0)** or **[RRouterInterfaceGetHandle \(section](#page-354-0)  [3.1.4.12\)](#page-354-0)**. Because the RRASM server does not maintain the interface handles, the RRAS server SHOULD check and ensure that this handle is a valid interface handle.

**Return Values:** A-32 bit, unsigned integer value that indicates return status. A return value of ERROR\_SUCCESS (0x00000000) indicates that the operation was completed successfully; otherwise, it contains an error code, as specified in [\[MS-ERREF\]](%5bMS-ERREF%5d.pdf) or section [2.2.4.](#page-333-0) All values that are not in the table that follows MUST be treated the same by the RRASM client.

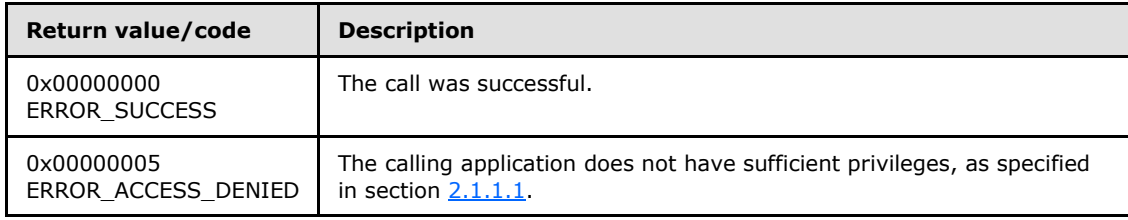

The opnum field value for this method is 25.

When processing this call, the RRASM server MUST do the following:

- Validate, as specified in section  $2.1.1.1$ , whether this method was called by a client that has access to the method. If the client does not have access, then return error ERROR\_ACCESS\_DENIED (0x00000005).
- Call the abstract interface **Invoke DIMSVC Method** specifying the operation and the parameters to enable RRAS server to perform the required management task.

*[MS-RRASM] — v20140502 Routing and Remote Access Server (RRAS) Management Protocol* 

*Copyright © 2014 Microsoft Corporation.* 

 Return any error result the RRAS server might return while processing this request. Otherwise return ERROR\_SUCCESS.

No exceptions are thrown beyond those thrown by the underlying RPC protocol [\[MS-RPCE\].](%5bMS-RPCE%5d.pdf)

#### **3.1.4.27 RMIBEntryCreate (Opnum 26)**

The **RMIBEntryCreate** metho[d<357>](#page-547-12) creates an MIB entry that is used by the RRAS to create a route entry in the IPv4 routing table.

```
DWORD RMIBEntryCreate(
  [in] DIM HANDLE hDimServer,
  [in] DWORD dwPid,
```
- [in] DWORD dwRoutingPid,
- [in] PDIM\_MIB\_ENTRY\_CONTAINER pInfoStuct

);

**hDimServer:** A handle to the RRASM server where the call is to be executed, see section [3.1.3.](#page-336-0)

**dwPid:** Specifies the transport protocol.

- **dwRoutingPid:** Specifies the routing protocol. The value of this parameter MUST be set to IPRTRMGR\_PID (0x2710.) The method MUST return an error other than those specified in the return value table for any other value.
- **pInfoStuct:** This is a pointer to a **[DIM\\_MIB\\_ENTRY\\_CONTAINER \(section 2.2.1.2.19\)](#page-69-0)** structure with valid **dwMibInEntrySize** and **pMibInEntry** fields. The **dwMibOutEntrySize** and **pMibOutEntry** of the structure are ignored by the server for this method. **dwMibInEntrySize** MUST be set to the size of data being passed in **pMibInEntry**. If *pInfoStruct* is NULL, an error other than those specified in the return value table is returned. Otherwise, the pointer is treated as a pointer to the DIM\_MIB\_ENTRY\_CONTAINER structure.

Because the *dwRoutingPid* parameter of this method MUST take the value IPRTRMGR\_PID, the **pMibInEntry** field of **pInfoStruct** MUST be a pointer to [MIB\\_OPAQUE\\_INFO \(section](#page-94-0)  [2.2.1.2.53\).](#page-94-0) The **dwId** and **rgbyData** fields of MIB\_OPAQUE\_INFO must be set to one of the values in the following table.

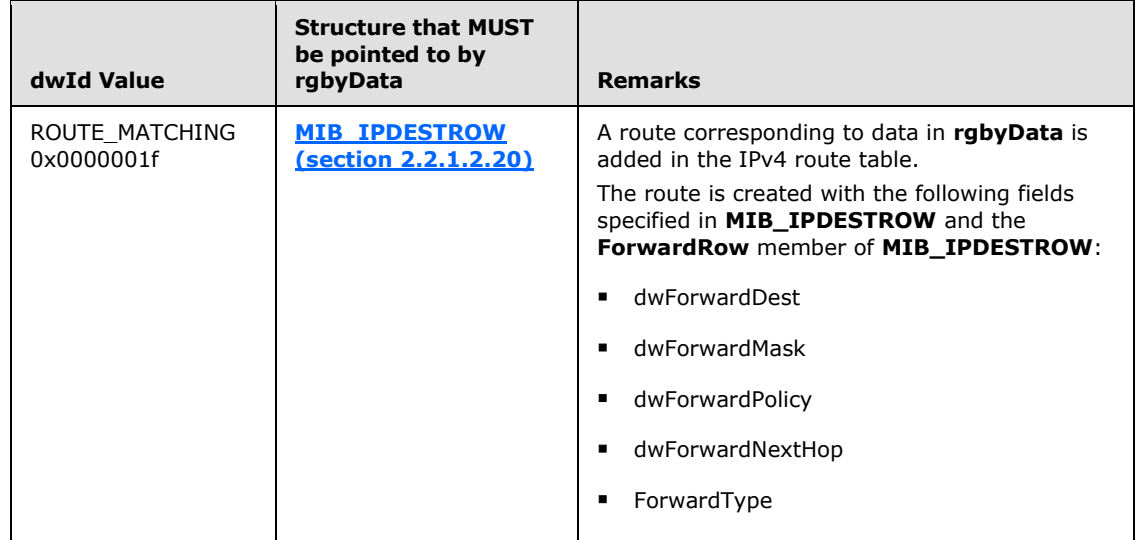

*[MS-RRASM] — v20140502 Routing and Remote Access Server (RRAS) Management Protocol* 

*Copyright © 2014 Microsoft Corporation.* 

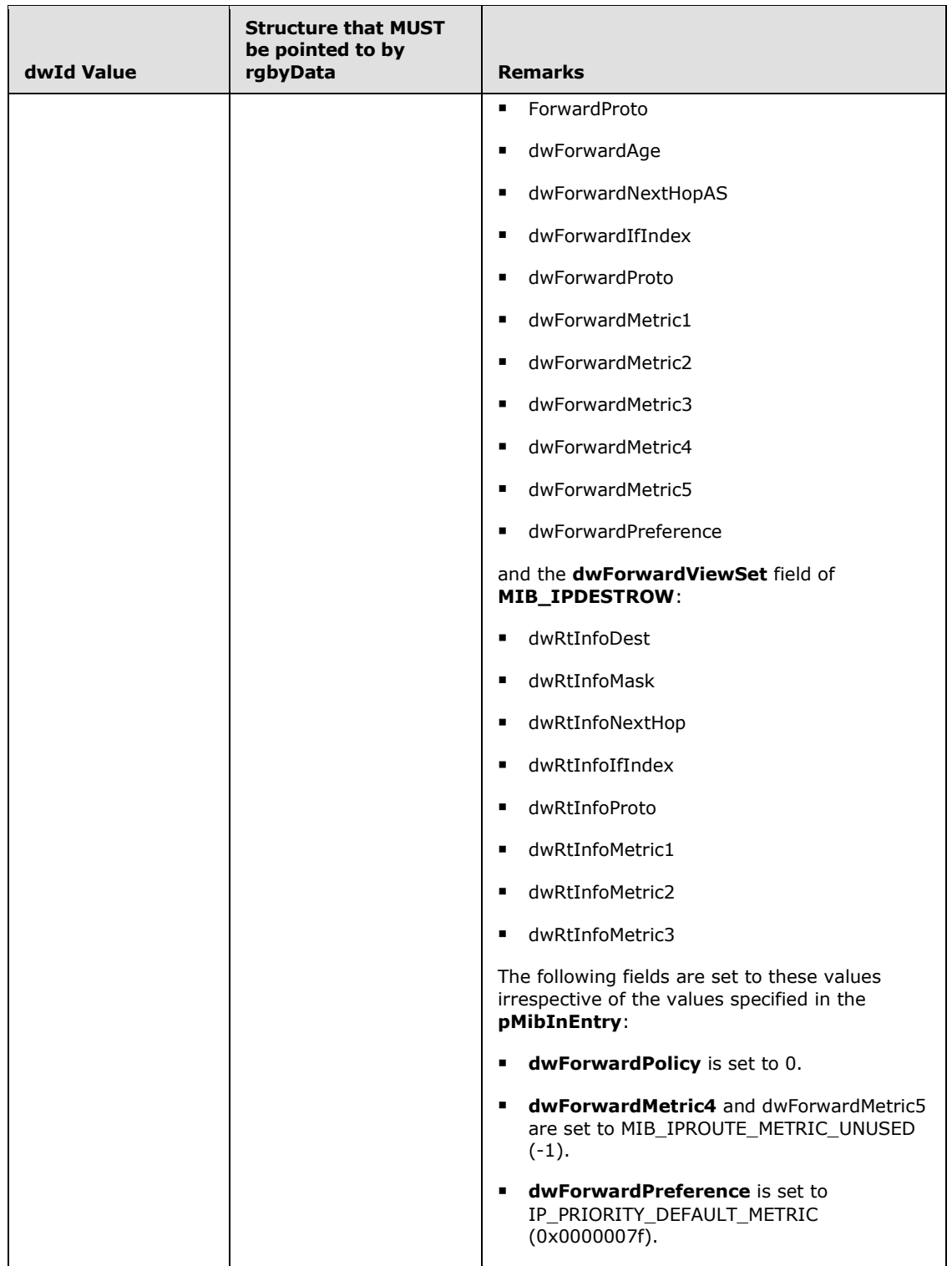

If **pMibInEntry** is NULL, an error other than those specified in the return values table is returned. Otherwise the pointer to **pMibInEntry** is cast to a pointer to MIB\_OPAQUE\_INFO.

*[MS-RRASM] — v20140502 Routing and Remote Access Server (RRAS) Management Protocol* 

*Copyright © 2014 Microsoft Corporation.* 

*Release: Thursday, May 15, 2014* 

If **dwMibInEntrySize** does not match the size of MIB\_IPDESTROW an error other than those specified in the return values table is returned.

**Return Values:** A 32-bit, unsigned integer value that indicates return status. A return value of ERROR SUCCESS (0x00000000) indicates that the operation was completed successfully; otherwise, it contains an error code, as specified in [\[MS-ERREF\]](%5bMS-ERREF%5d.pdf) or section [2.2.4.](#page-333-0) All values that are not in the table that follows MUST be treated the same by the RRASM client.

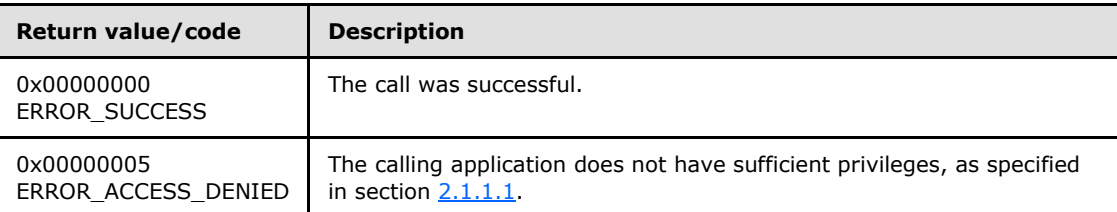

The opnum field value for this method is 26.

When processing this call, the RRASM server MUST do the following:

- Validate, as specified in section  $2.1.1.1$ , whether this method was called by a client that has access to the method. If the client does not have access, then return error ERROR\_ACCESS\_DENIED (0x00000005).
- If *pInfoStruct* is NULL, return an error other than those in the preceding table.
- If *dwPid* is not specified in the **SupportedTransportsList**, return an error other than those specified in the preceding table.
- Call the abstract interface **Invoke DIMSVC Method** specifying the operation and the parameters to enable RRAS server to perform the required management task.
- Return any error that the RRAS server may return while processing this request. Otherwise return ERROR\_SUCCESS.

No exceptions are thrown beyond those thrown by the underlying RPC protocol [\[MS-RPCE\].](%5bMS-RPCE%5d.pdf)

## **3.1.4.28 RMIBEntryDelete (Opnum 27)**

The RMIBEntryDelete metho[d<358>](#page-547-13) deletes a MIB entry in an IPv4 forwarding table. This causes the IPv4 routing table entry to be deleted.

```
DWORD RMIBEntryDelete(
 [in] DIM HANDLE hDimServer,
   [in] DWORD dwPid,
  [in] DWORD dwRoutingPid,
  [in] PDIM MIB ENTRY CONTAINER pInfoStuct
);
```
**hDimServer:** A handle to the RRASM server where the call is to be executed, see section [3.1.3.](#page-336-0)

**dwPid:** Specifies the transport. The value of this field must be one of the following.

*[MS-RRASM] — v20140502 Routing and Remote Access Server (RRAS) Management Protocol* 

*Copyright © 2014 Microsoft Corporation.* 

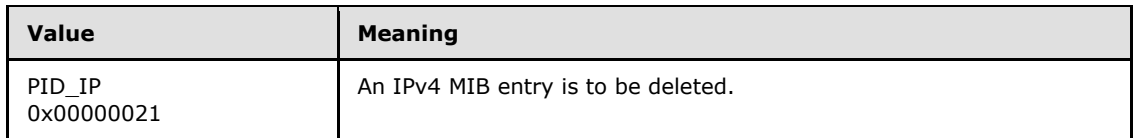

**dwRoutingPid:** Specifies the routing protocol. This MUST be 0x2710 (10000) and indicates that *pInfoStruct* MUST point to [MIB\\_OPAQUE\\_QUERY \(section 2.2.1.2.54\).](#page-97-0) Otherwise an error other than those specified in the return values table is returned.

#### **pInfoStuct:** This parameter MUST be a pointer to the structure

**[DIM\\_MIB\\_ENTRY\\_CONTAINER \(section 2.2.1.2.19\)](#page-69-0)** with valid **dwMibInEntrySize** and **pMibInEntry** fields. The parameters *dwMibOutEntrySize* and *pMibOutEntry* are ignored by the server. **dwMibInEntrySize** MUST be set to the size of data being passed in **pMibInEntry**.

**pMibInEntry** MUST be a pointer to MIB\_OPAQUE\_QUERY. **dwVarId** and **rgdwVarIndex** of MIB\_OPAQUE\_QUERY MUST be set to one of the following values that need to be deleted.

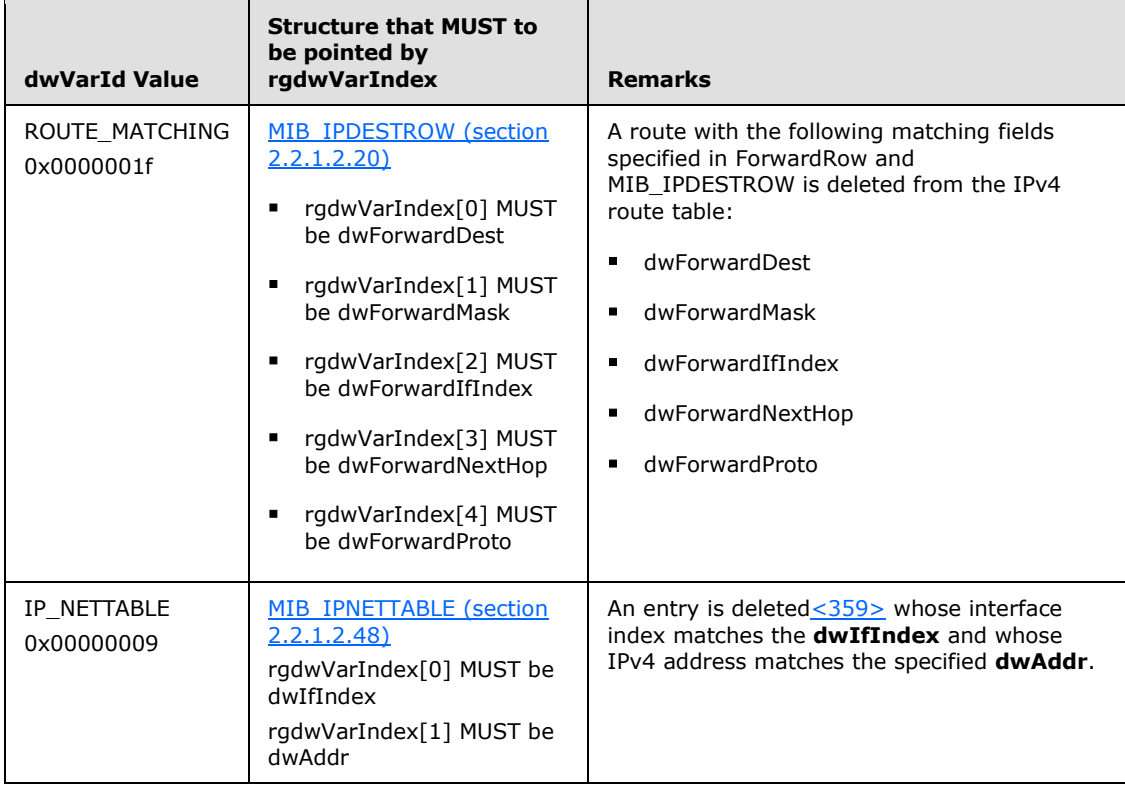

If **pMibInEntry** is NULL, an error other than those specified in the return value table is returned. Otherwise, the pointer to **pMibInEntry** is cast to a pointer to a MIB\_OPAQUE\_QUERY.

If *pInfoStruct* is NULL, an error other than those specified in the following return value table is returned.

If **dwMibInEntrySize** does not match the size of **MIB\_IPDESTROW** (section 2.2.1.2.20) an error other than those specified in the return value table is returned.

*[MS-RRASM] — v20140502 Routing and Remote Access Server (RRAS) Management Protocol* 

*Copyright © 2014 Microsoft Corporation.* 

**Return Values:** A 32-bit, unsigned integer value that indicates return status. A return value of ERROR\_SUCCESS (0x00000000) indicates that the operation was completed successfully; otherwise, it contains an error code, as specified in [\[MS-ERREF\]](%5bMS-ERREF%5d.pdf) or section [2.2.4.](#page-333-0) All values that are not in the following table MUST be treated the same by the RRASM client.

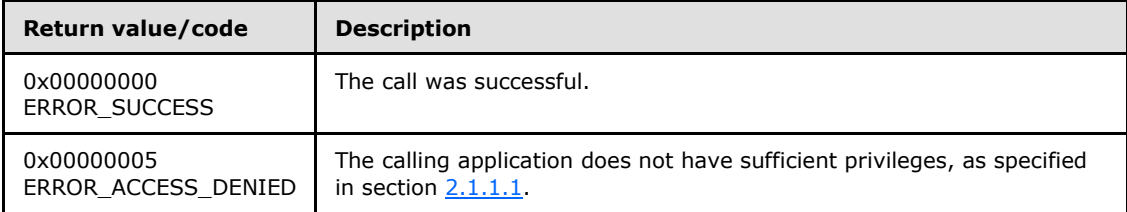

The opnum field value for this method is 27.

When processing this call, the RRASM server MUST do the following:

- Validate, as specified in section  $2.1.1.1$ , whether this method was called by a client that has access to the method. If the client does not have access, then return error ERROR\_ACCESS\_DENIED (0x00000005).
- If *pInfoStruct* is NULL, return an error other than those in the preceding table.
- Validate that the *dwPid* is not specified in the **SupportedTransportsList**, return an error other than those specified in the preceding table.
- Call the abstract interface **Invoke DIMSVC Method** specifying the operation and the parameters to enable RRAS server to perform the required management task.
- Return any error status returned by the RRAS server while processing the request. Otherwise return ERROR\_SUCCESS.

No exceptions are thrown beyond those thrown by the underlying RPC protocol [\[MS-RPCE\].](%5bMS-RPCE%5d.pdf)

# **3.1.4.29 RMIBEntrySet (Opnum 28)**

The **RMIBEntrySet** metho[d<360>](#page-547-15) modifies an MIB entry in the IPv4 forwarding table.

```
DWORD RMIBEntrySet(
 [in] DIM HANDLE hDimServer,
  [in] DWORD dwPid,
   [in] DWORD dwRoutingPid,
  [in] PDIM MIB ENTRY CONTAINER pInfoStruct
);
```
**hDimServer:** A handle to the RRASM server where the call is to be executed, see section [3.1.3.](#page-336-0)

**dwPid:** Specifies the transport protocol. The value of this parameter MUST be PID\_IP. The method MUST return an error other than those specified in the return value table for any other value.

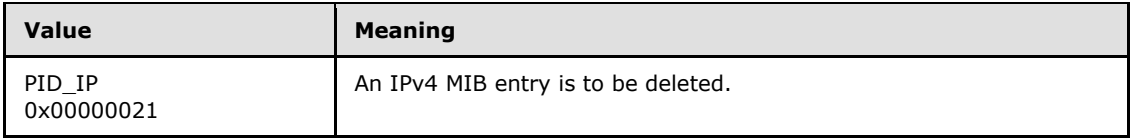

*[MS-RRASM] — v20140502 Routing and Remote Access Server (RRAS) Management Protocol* 

*Copyright © 2014 Microsoft Corporation.* 

**dwRoutingPid:** Specifies the routing protocol. This MUST be 0x2710 (10000) and indicate that *pInfoStruct* MUST point to [MIB\\_OPAQUE\\_QUERY \(section 2.2.1.2.54\).](#page-97-0) Otherwise, an error other than those specified in the return table value is returned.

**pInfoStruct:** This MUST be a pointer to the structure DIM\_MIB\_ENTRY\_CONTAINER (section [2.2.1.2.19\)](#page-69-0) with valid **dwMibInEntrySize** and **pMibInEntry** fields. The **dwMibOutEntrySize** and **pMibOutEntry** of the structure are ignored by the server for this method. **dwMibInEntrySize** MUST be set to the size of data being passed in **pMibInEntry**. If *pInfoStruct* is NULL, an error other than those specified in the return value table is returned. Otherwise, the pointer is treated as a pointer to the structure DIM\_MIB\_ENTRY\_CONTAINER.

Since the *dwRoutingPid* parameter of this method MUST take a value IPRTRMGR\_PID, the **pMibInEntry** field of *pInfoStruct* MUST be a pointer to [MIB\\_OPAQUE\\_INFO \(section](#page-94-0)  [2.2.1.2.53\).](#page-94-0) The **dwId** and **rgbyData** fields of MIB\_OPAQUE\_INFO MUST be set to one of the values in the following table.

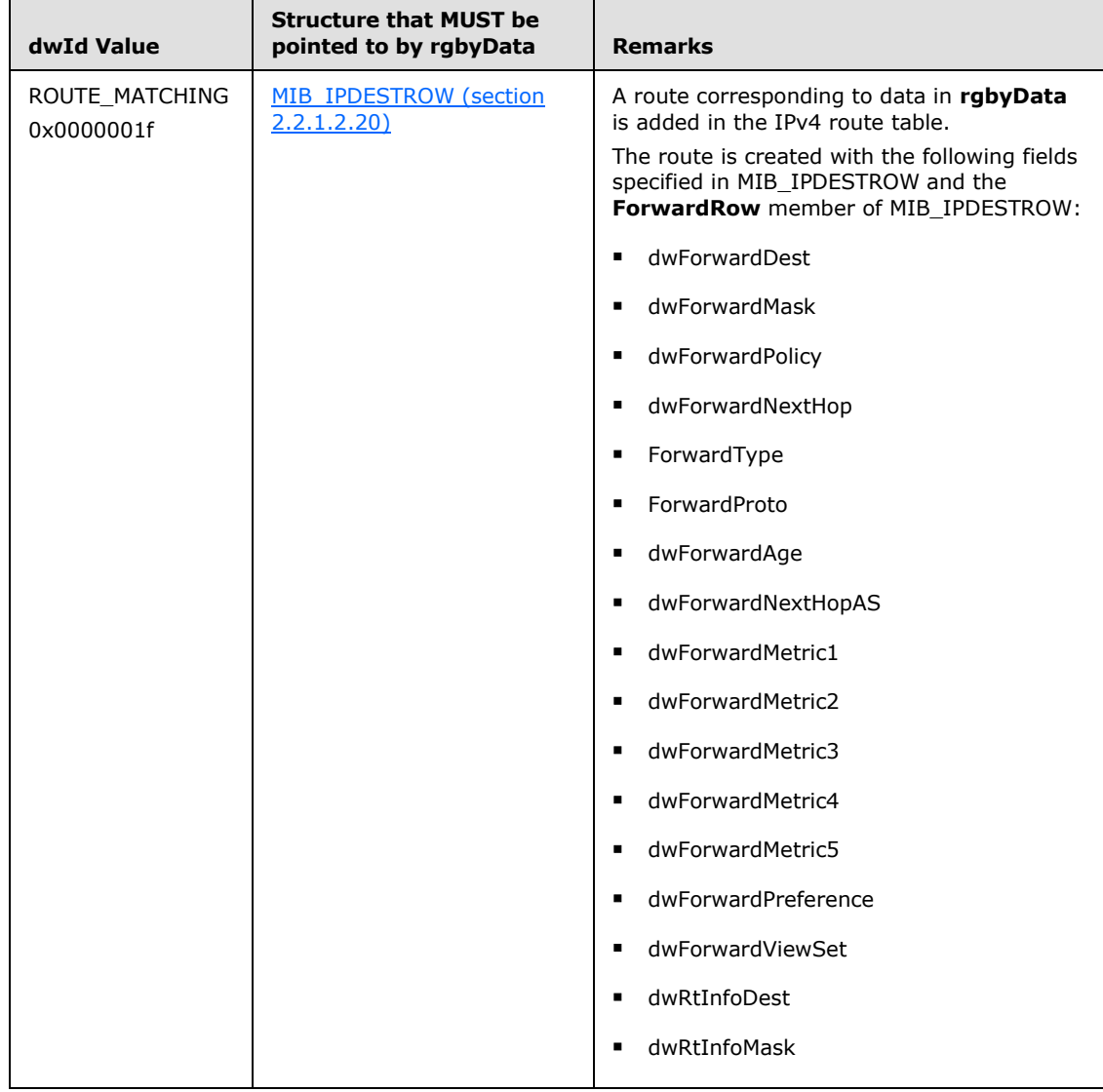

*[MS-RRASM] — v20140502 Routing and Remote Access Server (RRAS) Management Protocol* 

*Copyright © 2014 Microsoft Corporation.* 

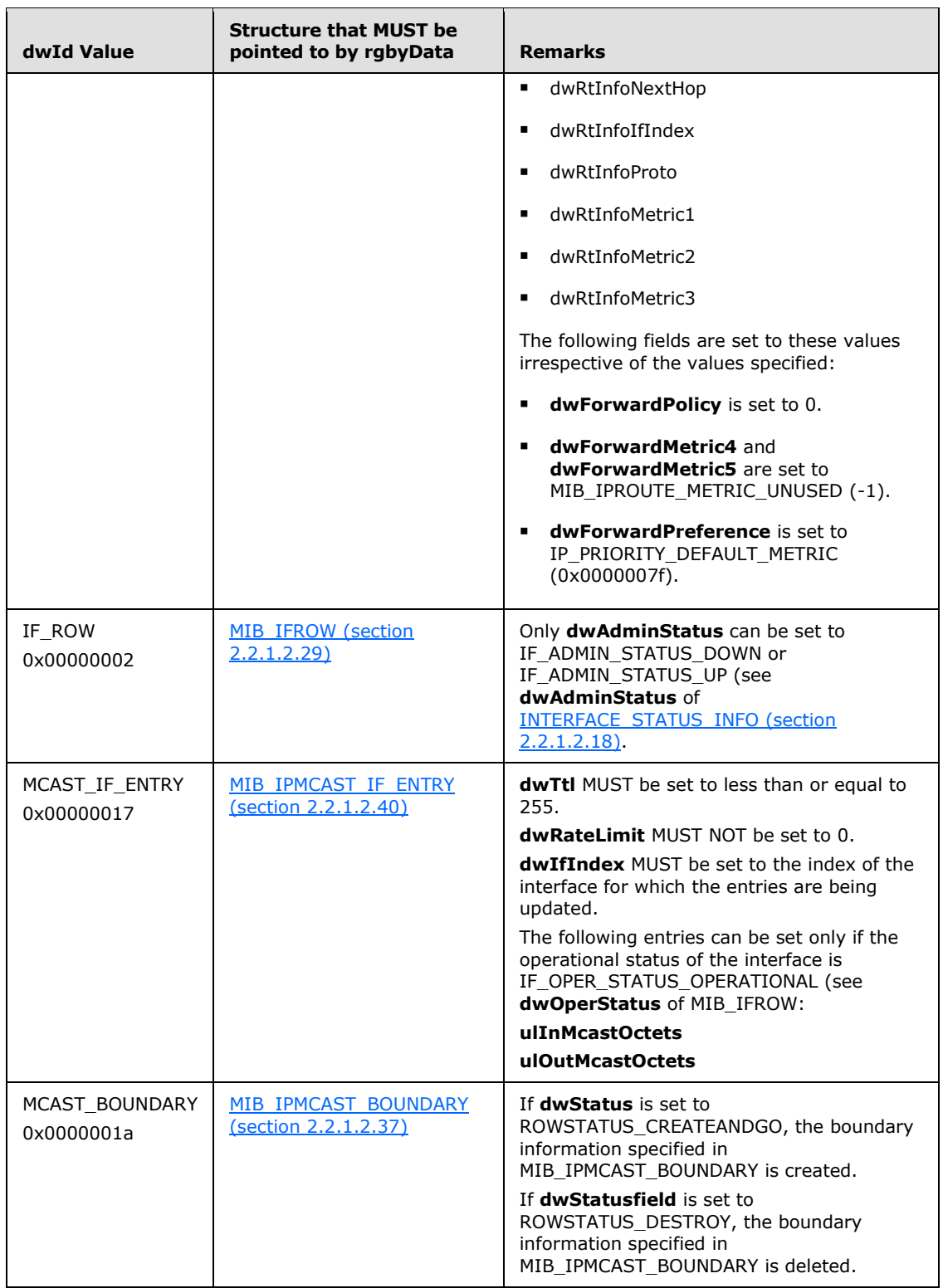

*[MS-RRASM] — v20140502 Routing and Remote Access Server (RRAS) Management Protocol* 

*Copyright © 2014 Microsoft Corporation.* 

*Release: Thursday, May 15, 2014* 

**Return Values:** A 32-bit, unsigned integer value that indicates return status. A return value of ERROR\_SUCCESS (0x00000000) indicates that the operation was completed successfully; otherwise, it contains an error code, as specified in [\[MS-ERREF\]](%5bMS-ERREF%5d.pdf) or section [2.2.4.](#page-333-0) All values that are not in the table that follows MUST be treated the same by the RRASM client.

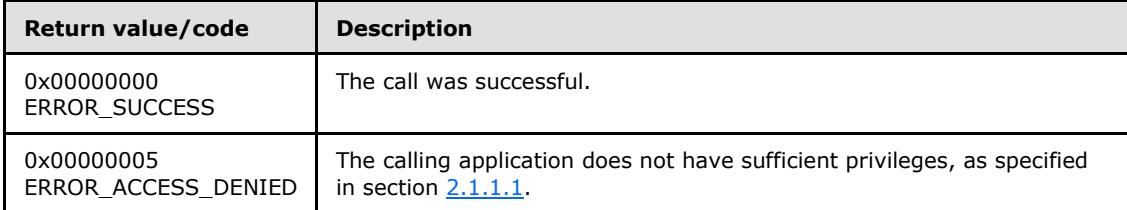

All error values MUST be treated the same and as long as ERROR\_SUCCESS is not returned, the call should be deemed failed.

The opnum field value for this method is 28.

When processing this call, the RRASM server MUST do the following:

- Validate, as specified in section  $2.1.1.1$ , whether this method was called by a client that has access to the method. If the client does not have access, then return error ERROR\_ACCESS\_DENIED (0x00000005).
- If *pInfoStruct* is NULL, return an error other than specified those in the preceding table.
- If *dwPid* is not specified in the **SupportedTransportsList**, return an error other than those specified in the preceding table.
- Call the abstract interface **Invoke DIMSVC Method** specifying the operation and the parameters to enable RRAS server to perform the required management task.
- Return any error status that the RRAS server might return while processing the request. Otherwise return ERROR\_SUCCESS.

No exceptions are thrown beyond those thrown by the underlying RPC protocol [\[MS-RPCE\].](%5bMS-RPCE%5d.pdf)

# **3.1.4.30 RMIBEntryGet (Opnum 29)**

The **RMIBEntryGet** metho[d<361>](#page-547-16) retrieves the value of a RRAS MIB entry that corresponds to the transport and that matches the information specified in *pInfoStruct*.

```
DWORD RMIBEntryGet(
 [in] DIM HANDLE hDimServer,
   [in] DWORD dwPid,
  [in] DWORD dwRoutingPid,
  [in, out] PDIM MIB ENTRY CONTAINER pInfoStruct
);
```
**hDimServer:** A handle to the RRASM server where the call is to be executed, see section [3.1.3.](#page-336-0)

**dwPid:** Specifies the transport protocol. The value of this parameter MUST be one from the following table. The method MUST return an error for any other values.

*[MS-RRASM] — v20140502 Routing and Remote Access Server (RRAS) Management Protocol* 

*Copyright © 2014 Microsoft Corporation.* 

*Release: Thursday, May 15, 2014* 

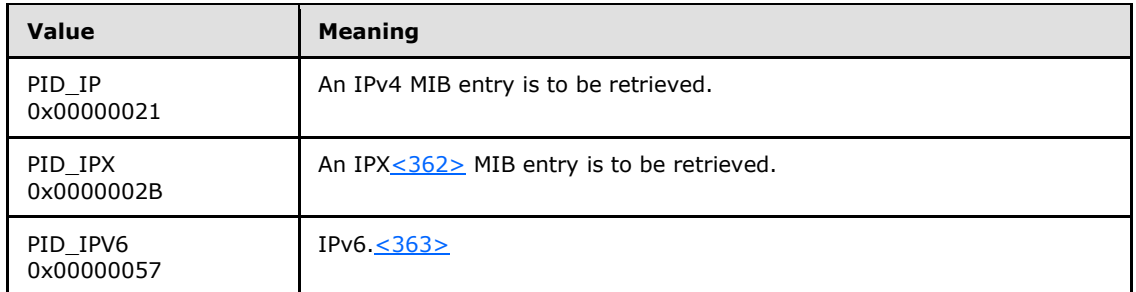

**dwRoutingPid:** If *dwPid* is PID\_IP and if *dwRoutingPid* is 10000, then **pMibInEntry** MUST point to [MIB\\_OPAQUE\\_QUERY \(section 2.2.1.2.54\).](#page-97-0) The **dwVarId** field of MIB\_OPAQUE\_QUERY MUST be one of the following values. **pMibOutEntry** MUST be interpreted as a pointer to MIB\_OPAQUE\_QUERY.

See section **2.2.1.2.54** for details on the structure retrieved by the **rgdwVarIndex** field of MIB\_OPAQUE\_QUERY for different **dwVarId** values.

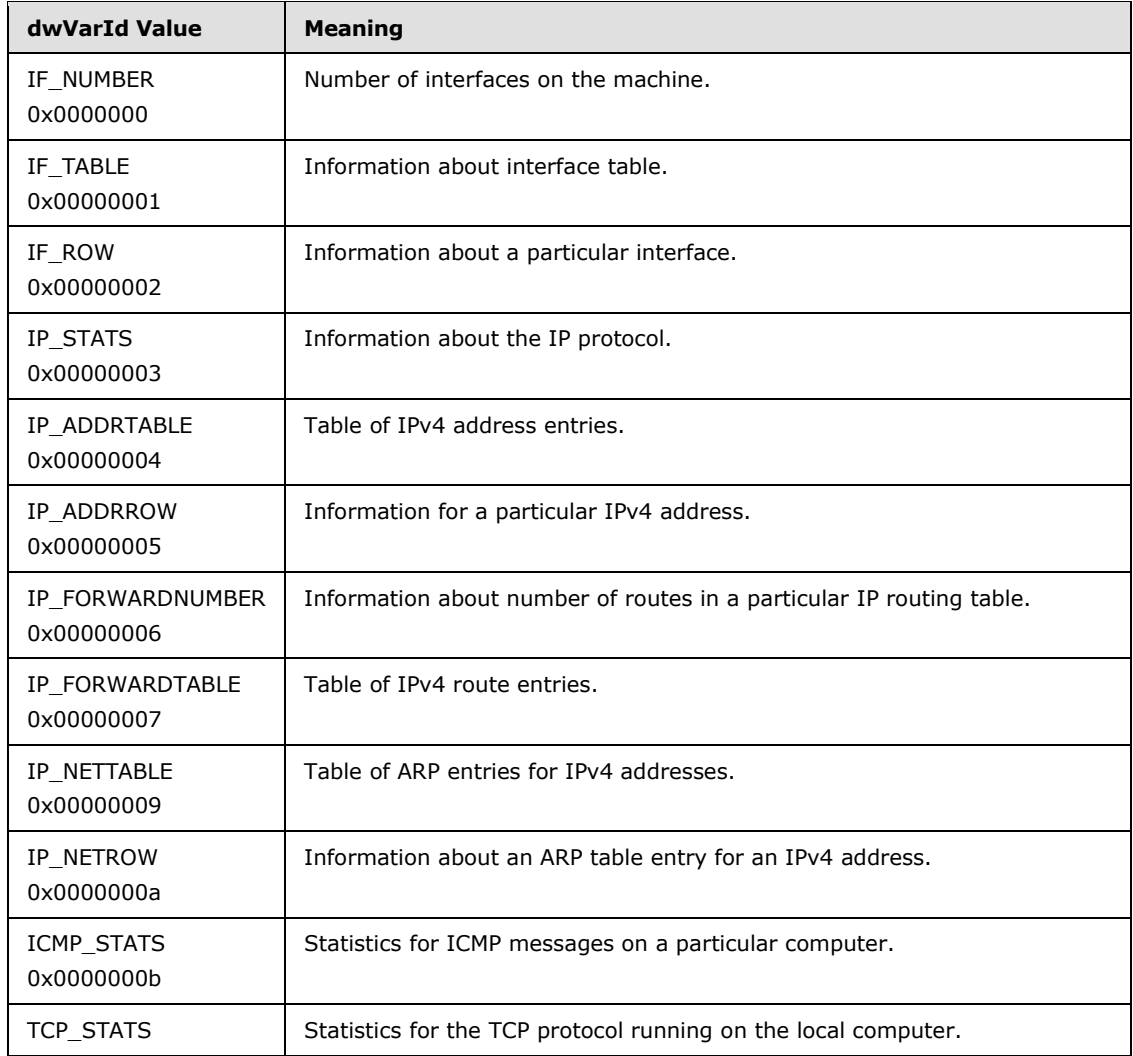

*[MS-RRASM] — v20140502 Routing and Remote Access Server (RRAS) Management Protocol* 

*Copyright © 2014 Microsoft Corporation.* 

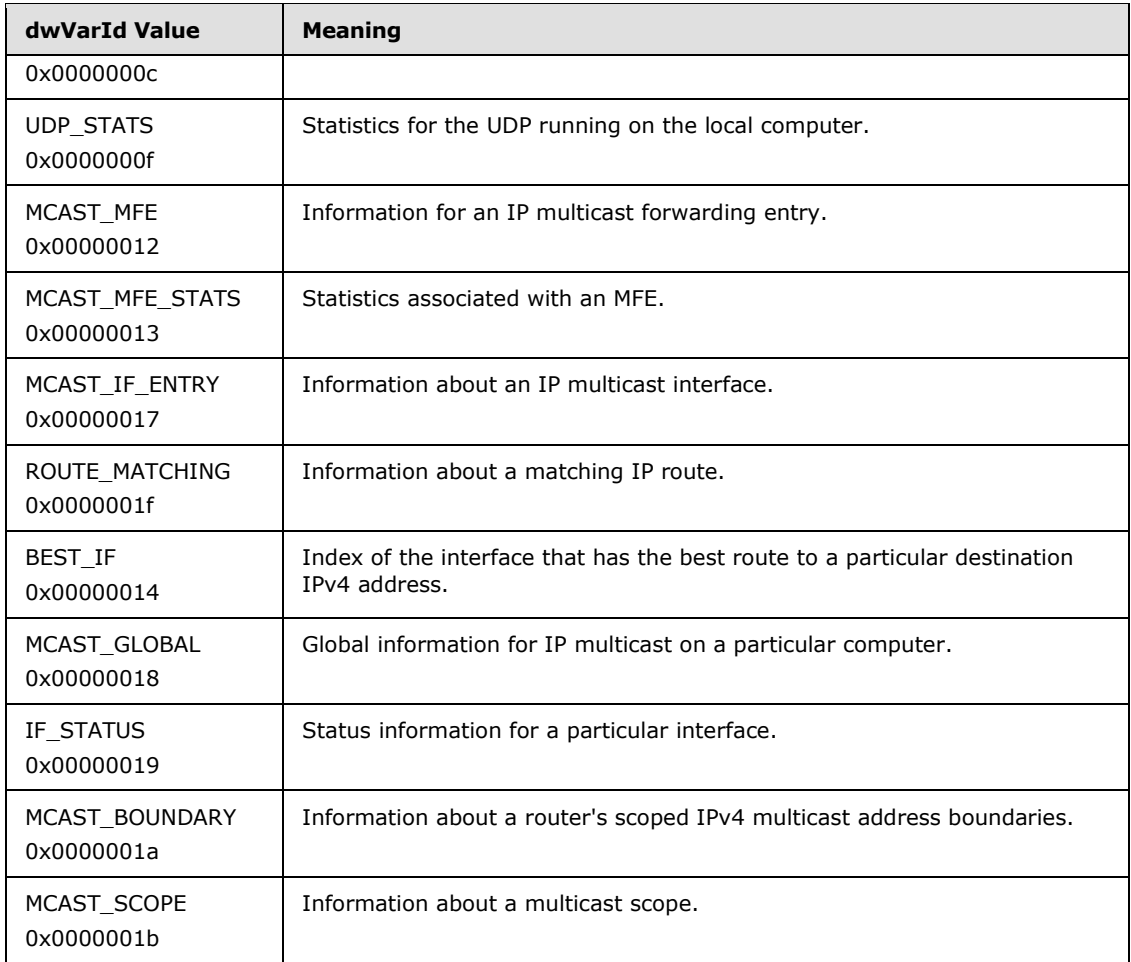

If *dwPid* is PID\_IPv6 and *dwRoutingPid* is 10000, then **pMibInEntry** MUST point to MIB\_OPAQUE\_QUERY (section 2.2.1.2.54). The **dwVarId** field of **pMibInEntry** MUST be one of the following values. **pMibOutEntry** MUST be interpreted as a pointer to MIB\_OPAQUE\_QUERY.

See section [2.2.1.2.54](#page-97-0) for details on the structure retrieved by the **rgdwVarIndex** field of MIB\_OPAQUE\_QUERY for different **dwVarId** values.

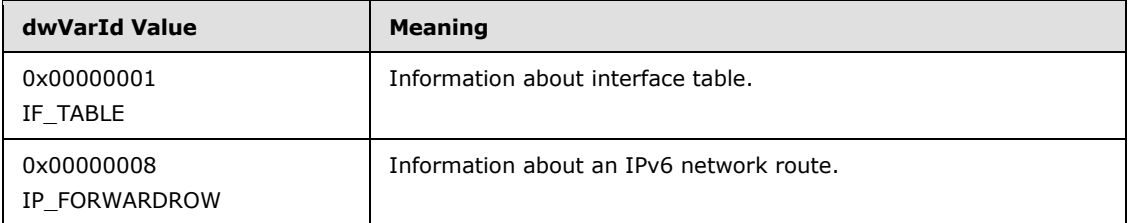

If *dwPid* is PID\_IP and if *dwRoutingPid* is not IPRTRMGR\_PID (0x00002710), then *dwRoutingPid* MUST be one of the entries in the **Value** column and *pMibInEntry* MUST be the corresponding entry in the **Structure to be pointed to by pMibInEntry** in the following table. The routing protocols specified in the following table are valid only if the protocol is already initialized by RRAS for IPv4. RRAS initializes a protocol when a RTR\_TOC\_ENTRY with

*[MS-RRASM] — v20140502 Routing and Remote Access Server (RRAS) Management Protocol* 

*Copyright © 2014 Microsoft Corporation.* 

the **InfoType** corresponding to the protocol is present in the global configuration. The **[RRouterInterfaceTransportSetGlobalInfo](#page-350-0)** method enables specifying the global configuration through the **pGlobalInfo** member of **pInfoStruct**.

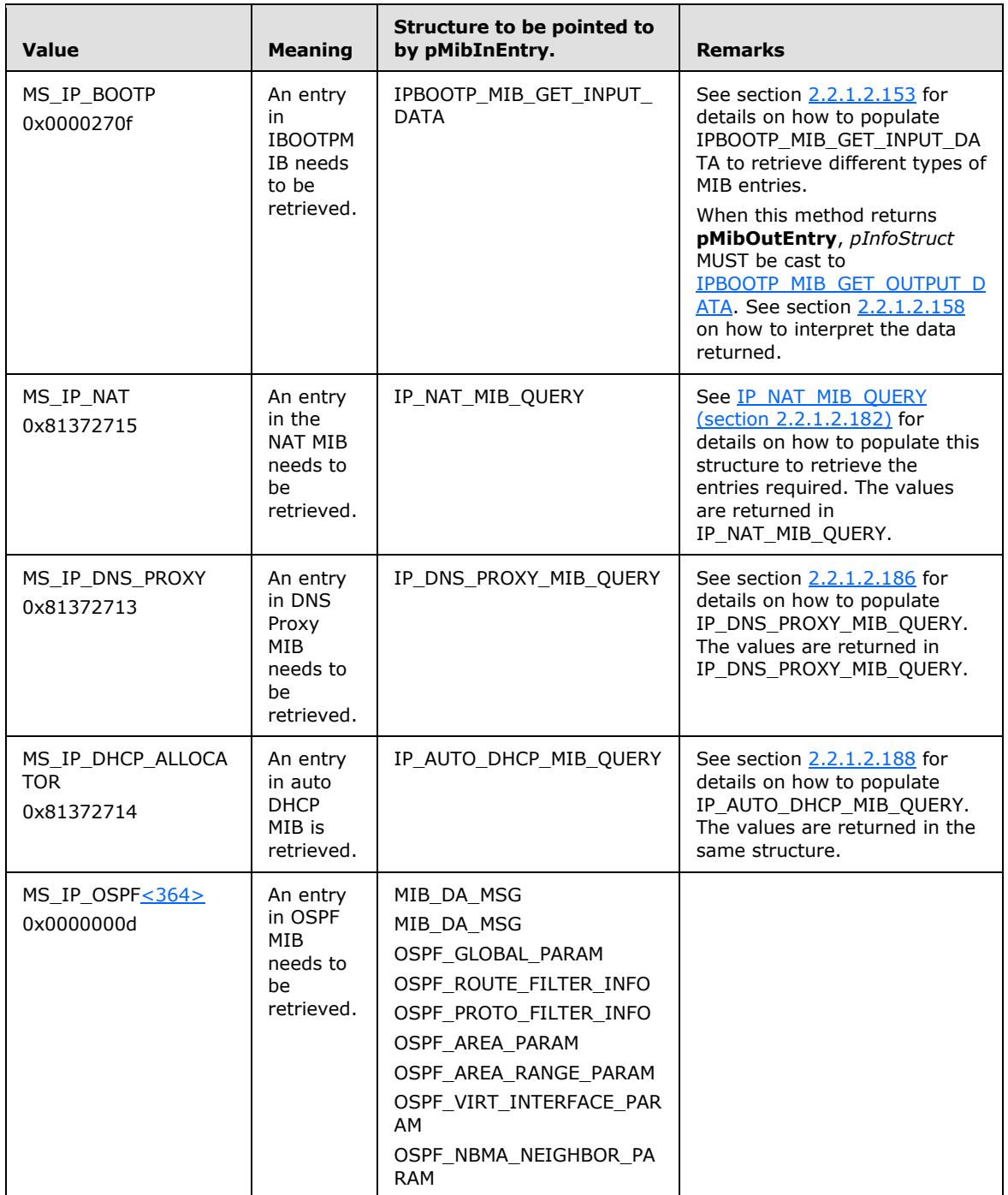

If *dwPid* is PID\_IPV6 and if *dwRoutingPid* is not IPRTRMGR\_PID (0x00002710), then dwRoutingPid MUST be one of the entries in the **Value** column and **pMibInEntry** MUST be

*[MS-RRASM] — v20140502 Routing and Remote Access Server (RRAS) Management Protocol* 

*Copyright © 2014 Microsoft Corporation.* 

the corresponding entry in the **Structure to be pointed to by pMibInEntry** in the following table. The routing protocols specified in the following table are valid only if the protocol is already initialized by RRAS for IPv6. RRAS initializes a protocol when a RTR\_TOC\_ENTRY with the **InfoType** corresponding to the protocol is present in the global configuration. The **RRouterInterfaceTransportSetGlobalInfo** method enables specifying the global configuration through the **pGlobalInfo** member of **pInfoStruct**.

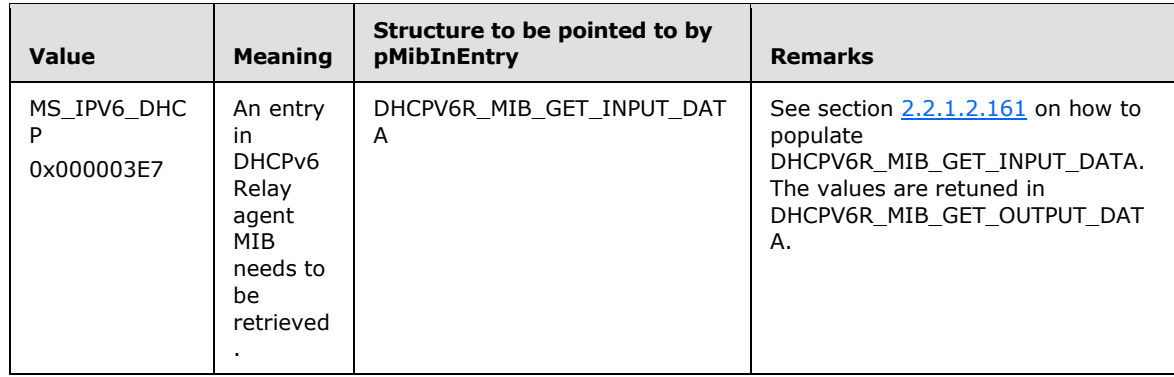

**pInfoStruct:** This MUST be a pointer to the structure **[DIM\\_MIB\\_ENTRY\\_CONTAINER](#page-69-0)  [\(section 2.2.1.2.19\)](#page-69-0)** with valid **dwMibInEntrySize** and **pMibInEntry** fields. **dwMibInEntrySize** MUST be set to the size of data being passed in **pMibInEntry**. **dwMibOutEntrySize** and **pMibOutEntry** are populated by the server. The caller should free the memory pointed to by *pInfoStruct*.

If *dwPid* is PID\_IPX, *dwRoutingPid* MUST be one of the entries in the Value column and *pMibInEntry* MUST be the corresponding entry in the Structure to be pointed to by *pMibInEntry* in the return values table.

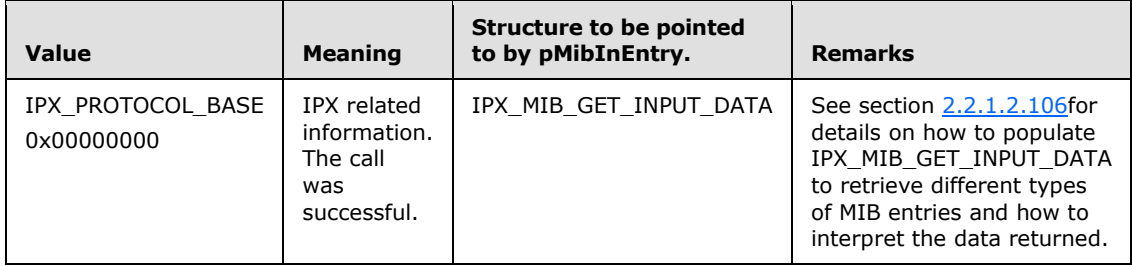

**Return Values:** A 32-bit, unsigned integer value that indicates return status. A return value of ERROR\_SUCCESS (0x00000000) indicates that the operation was completed successfully; otherwise, it contains an error code, as specified in  $[MS-ERREF]$  or section  $2.2.4$ . All values that are not in the table that follows MUST be treated the same by the RRASM client.

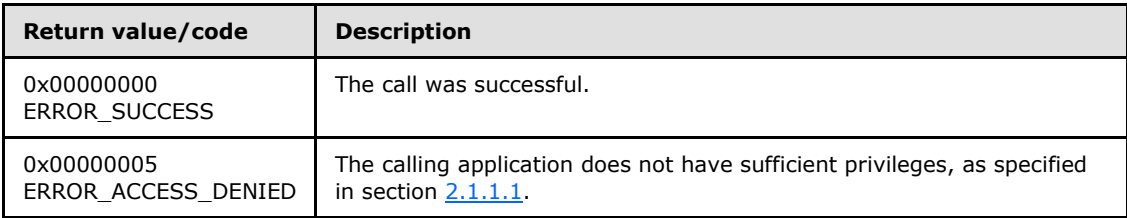

The opnum field value for this method is 29.

*[MS-RRASM] — v20140502 Routing and Remote Access Server (RRAS) Management Protocol* 

*Copyright © 2014 Microsoft Corporation.* 

When processing this call, the RRASM server MUST do the following:

- Validate, as specified in section  $2.1.1.1$ , whether this method was called by a client that has access to the method. If the client does not have access, then return error ERROR ACCESS DENIED (0x00000005).
- If *pInfoStruct* is NULL, return an error other than those in the preceding table.
- If *dwPid* is not specified in the **SupportedTransportsList**, return an error other than those specified in the preceding table.
- Call the abstract interface **Invoke DIMSVC Method** specifying the operation and the parameters to enable RRAS server to perform the required management task.
- Return any error status returned by the RRAS server while processing the request. Otherwise, fill the MIB information returned by the RRAS server in the pInfoStruct and return ERROR\_SUCCESS.

No exceptions are thrown beyond those thrown by the underlying RPC protocol [\[MS-RPCE\].](%5bMS-RPCE%5d.pdf)

#### **3.1.4.31 RMIBEntryGetFirst (Opnum 30)**

The **RMIBEntryGetFirst** metho[d<365>](#page-547-20) retrieves the first value of an entry corresponding to the transport, protocol, and the MIB entry specified in *pInfoStruct*.

```
DWORD RMIBEntryGetFirst(
 [in] DIM HANDLE hDimServer,
  [in] DWORD dwPid,
 [in] DWORD dwRoutingPid,
 [in, out] PDIM MIB ENTRY CONTAINER pInfoStruct
);
```
**hDimServer:** A handle to the RRASM server where the call is to be executed, see section [3.1.3.](#page-336-0)

**dwPid:** Specifies the transport protocol. The value of this parameter MUST be one from the following table.

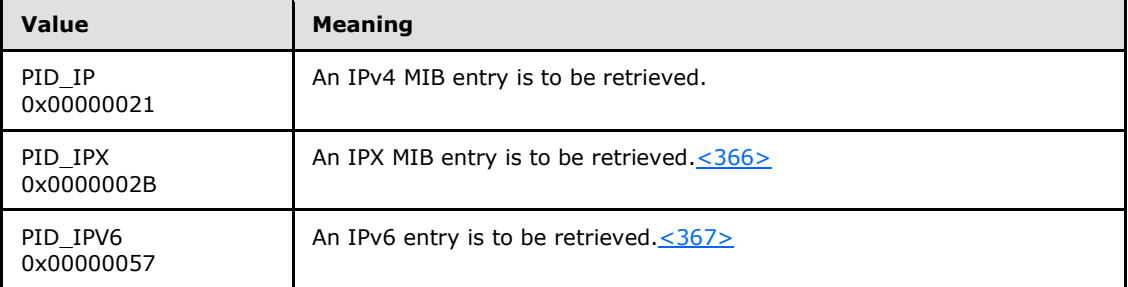

**dwRoutingPid:** If *dwPid* is PID\_IP and if *dwRoutingPid* is 10000, then **pMibInEntry** MUST point to [MIB\\_OPAQUE\\_QUERY \(section 2.2.1.2.54\).](#page-97-0) The **dwVarId** field of MIB\_OPAQUE\_QUERY MUST be one of the following values. **pMibOutEntry** MUST be interpreted as a pointer to MIB\_OPAQUE\_QUERY.

See section [2.2.1.2.54](#page-97-0) for details on the structure retrieved by the **rgdwVarIndex** field of MIB\_OPAQUE\_QUERY for different **dwVarId** values.

*[MS-RRASM] — v20140502 Routing and Remote Access Server (RRAS) Management Protocol* 

*Copyright © 2014 Microsoft Corporation.* 

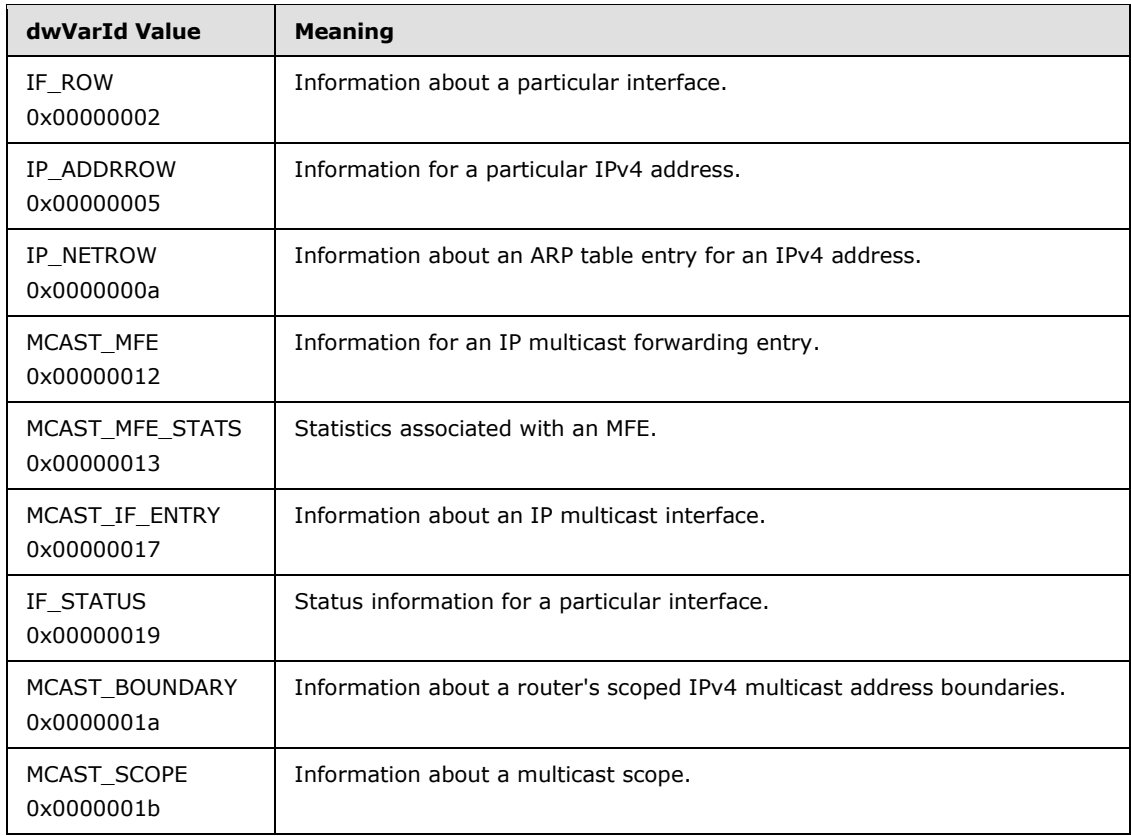

If *dwPid* is PID\_IPv6 and *dwRoutingPid* is 10000, then **pMibInEntry** MUST point to MIB\_OPAQUE\_QUERY (section 2.2.1.2.54). The **dwVarId** field of **pMibInEntry** MUST be one of the following values. **pMibOutEntry** MUST be interpreted as a pointer to MIB\_OPAQUE\_QUERY.

See section [2.2.1.2.54](#page-97-0) for details on the structure retrieved by the **rgdwVarIndex** field of MIB\_OPAQUE\_QUERY for different **dwVarId** values.

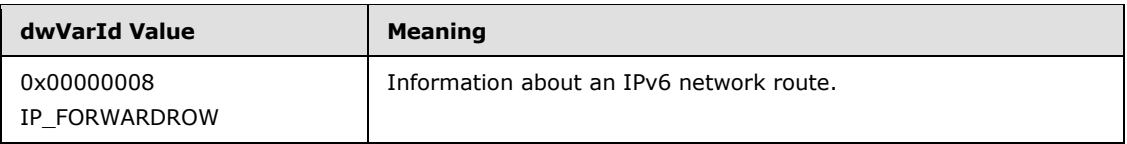

If *dwPid* is PID\_IP and if *dwRoutingPid* is not IPRTRMGR\_PID (0x00002710), then *dwRoutingPid* MUST be one of the entries in the **Value** column and *pMibInEntry* MUST be the corresponding entry in the **Structure to be pointed to by pMibInEntry** in the following table. The following specified routing protocols are valid only if the protocol is already initialized by RRAS for IPv4. RRAS initializes a protocol when an RTR\_TOC\_ENTRY with the **InfoType** corresponding to the protocol is present in the global configuration. The **[RRouterInterfaceTransportSetGlobalInfo](#page-350-0)** method enables specifying the global configuration through the **pGlobalInfo** member of **pInfoStruct**.

*Copyright © 2014 Microsoft Corporation.* 

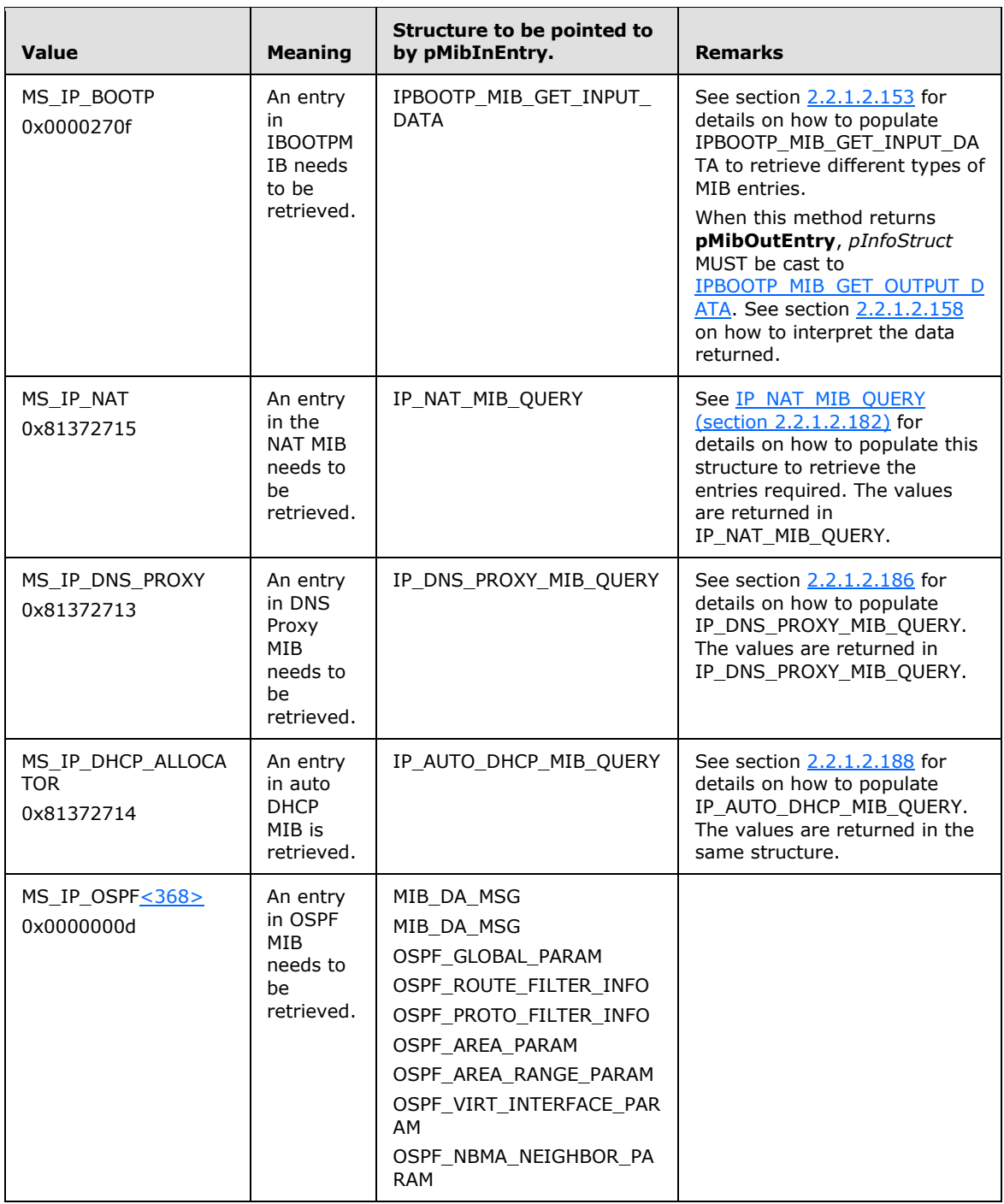

If *dwPid* is PID\_IPV6 and if *dwRoutingPid* is not IPRTRMGR\_PID (0x00002710), then *dwRoutingPid* MUST be one of the entries in the **Value** column and **pMibInEntry** MUST be the corresponding entry in the **Structure to be pointed to by pMibInEntry** in the following table. The following specified routing protocols are valid only if the protocol is already initialized by RRAS for IPv6. RRAS initializes a protocol when an RTR\_TOC\_ENTRY with the **InfoType** corresponding to the protocol is present in the global configuration. The

*[MS-RRASM] — v20140502 Routing and Remote Access Server (RRAS) Management Protocol* 

*Copyright © 2014 Microsoft Corporation.* 

*Release: Thursday, May 15, 2014*
**RRouterInterfaceTransportSetGlobalInfo** method enables specifying the global configuration through the **pGlobalInfo** member of **pInfoStruct**.

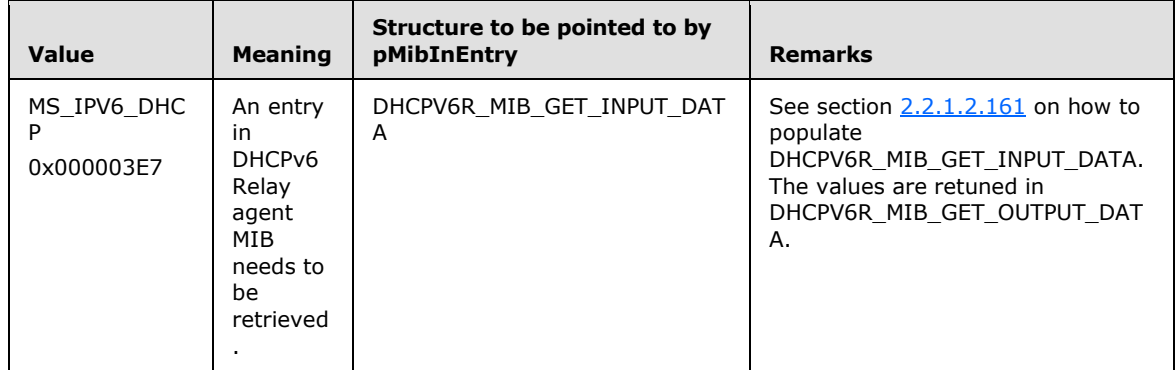

**pInfoStruct:** The same as in **[RMIBEntryGet \(section 3.1.4.30\)](#page-388-0)**.

**Return Values:** A 32-bit, unsigned integer value that indicates return status. A return value of ERROR\_SUCCESS (0x00000000) indicates that the operation was completed successfully; otherwise, the return value contains an error code, as specified in [\[MS-ERREF\]](%5bMS-ERREF%5d.pdf) or section [2.2.4.](#page-333-0) All values that are not in the table that follows MUST be treated the same by the RRASM client.

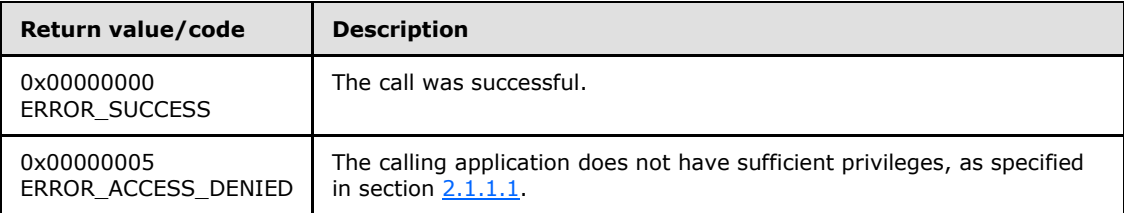

The opnum field value for this method is 30.

When processing this call, the RRASM server MUST do the following:

- Validate, as specified in section  $2.1.1.1$ , whether this method was called by a client that has access to the method. If the client does not have access, then return error ERROR\_ACCESS\_DENIED (0x00000005).
- If *pInfoStruct* is NULL, return an error other than those in the preceding table.
- If *dwPid* is not specified in the **SupportedTransportsList**, return an error other than those specified in the preceding table.
- Call the abstract interface **Invoke DIMSVC Method** specifying the operation and the parameters to enable RRAS server to perform the required management task.
- Return any error status returned by the RRAS server while processing the request. Otherwise fill the MIB information returned by the RRAS server in the pInfoStruct and return ERROR\_SUCCESS.

No exceptions are thrown beyond those thrown by the underlying RPC protocol [\[MS-RPCE\].](%5bMS-RPCE%5d.pdf)

*Copyright © 2014 Microsoft Corporation.* 

# **3.1.4.32 RMIBEntryGetNext (Opnum 31)**

The **RMIBEntryGetNext** metho[d<369>](#page-548-0) retrieves the next (to the previous call) entry corresponding to the transport, protocol, and the MIB entry specified in *pInfoStruct*.

```
DWORD RMIBEntryGetNext(
 [in] DIM HANDLE hDimServer,
   [in] DWORD dwPid,
  [in] DWORD dwRoutingPid,
  [in, out] PDIM MIB ENTRY CONTAINER pInfoStruct
);
```
**hDimServer:** A handle to the RRASM server where the call is to be executed, see section [3.1.3.](#page-336-0)

**dwPid:** The same as in **[RMIBEntryGet \(section 3.1.4.30\)](#page-388-0)**.

**dwRoutingPid:** The same as in **[RMIBEntryGetFirst \(section 3.1.4.31\)](#page-393-0)**.

**pInfoStruct:** The same as in **RMIBEntryGet** (section 3.1.4.30).

**Return Values:** A 32-bit, unsigned integer value that indicates return status. A return value of ERROR\_SUCCESS (0x00000000) indicates that the operation was completed successfully; otherwise, the value contains an error code, as specified in [\[MS-ERREF\]](%5bMS-ERREF%5d.pdf) or section [2.2.4.](#page-333-0) All values that are not in the table that follows MUST be treated the same by the RRASM client.

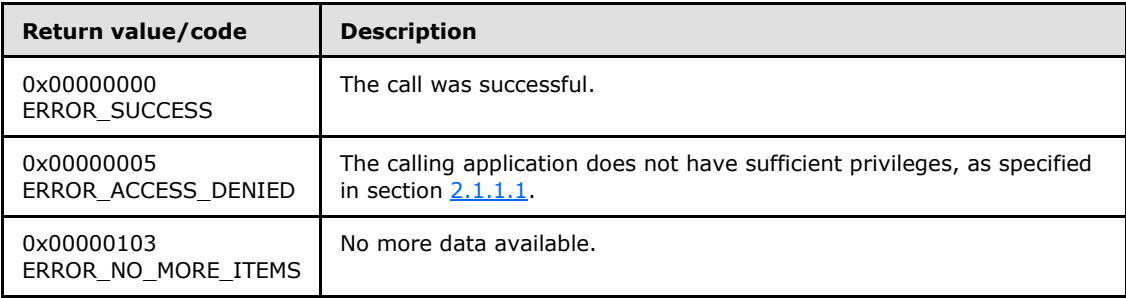

The opnum field value for this method is 31.

When processing this call, the RRASM server MUST do the following:

- Validate, as specified in section  $2.1.1.1$ , whether this method was called by a client that has access to the method. If the client does not have access, then return error ERROR\_ACCESS\_DENIED (0x00000005).
- If *pInfoStruct* is NULL, return an error other than those in the preceding table.
- If *dwPid* is not specified in the **SupportedTransportsList**, return an error other than those specified in the preceding table.
- Call the abstract interface **Invoke DIMSVC Method** specifying the operation and the parameters to enable RRAS server to perform the required management task.
- Return any error status returned by the RRAS server while processing the request. Otherwise fill the MIB information returned by the RRAS server in the pInfoStruct. If there are no more MIB entries to be returned, the RRAS server MUST return ERROR\_NO\_MORE\_ITEMS < 370>; otherwise, return ERROR\_SUCCESS.

*[MS-RRASM] — v20140502 Routing and Remote Access Server (RRAS) Management Protocol* 

*Copyright © 2014 Microsoft Corporation.* 

*Release: Thursday, May 15, 2014* 

No exceptions are thrown beyond those thrown by the underlying RPC protocol [\[MS-RPCE\].](%5bMS-RPCE%5d.pdf)

# **3.1.4.33 RMIBGetTrapInfo (Opnum 32)**

The **RMIBGetTrapIn** metho[d<371>](#page-548-2) queries the module that set a trap event for more information about the trap. This method cannot be called remotely.

```
DWORD RMIBGetTrapInfo(
 [in] DIM HANDLE hDimServer,
  [in] DWORD dwPid,
  [in] DWORD dwRoutingPid,
 [in, out] PDIM MIB ENTRY CONTAINER pInfoStruct
);
```
**hDimServer:** A handle to the RRASM server where the call is to be executed, see section [3.1.3.](#page-336-0)

**dwPid:** Specifies the transport protocol. The value of this parameter MUST be one from the following table.

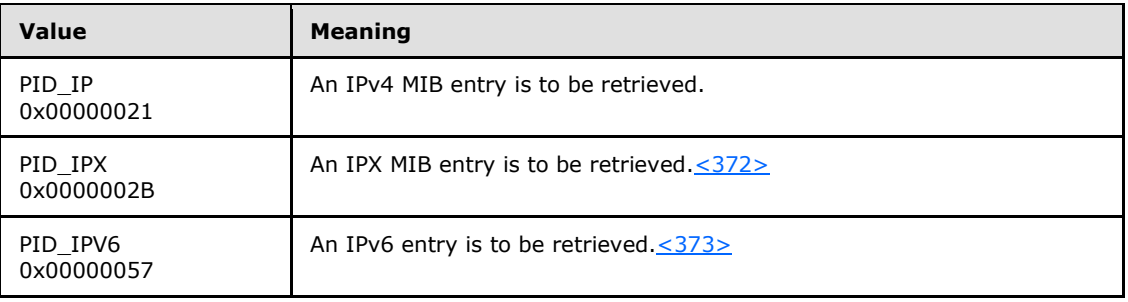

**dwRoutingPid:** Specifies the routing protocol that exported the variable.

- **pInfoStruct:** Pointer to an opaque data structure **[DIM\\_MIB\\_ENTRY\\_CONTAINER \(section](#page-69-0)  [2.2.1.2.19\)](#page-69-0)**. The data structure's format is determined by the router manager or router manager client that is servicing the call. The data structure MUST contain information that specifies the variable being created and the value to assign to the variable.
- **Return Values:** A 32-bit, unsigned integer value that indicates return status. A return value of ERROR SUCCESS (0x00000000) indicates that the operation was completed successfully; otherwise, the value contains an error code, as specified in [\[MS-ERREF\]](%5bMS-ERREF%5d.pdf) or section [2.2.4.](#page-333-0) All values that are not in the table that follows MUST be treated the same by the RRASM client.

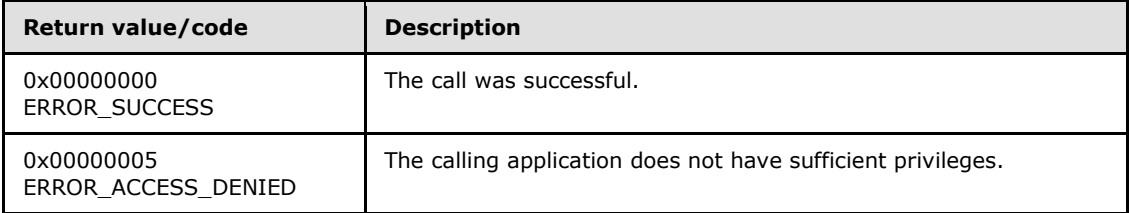

The opnum field value for this method is 32.

When processing this call, the RRASM server MUST do the following:

*[MS-RRASM] — v20140502 Routing and Remote Access Server (RRAS) Management Protocol* 

*Copyright © 2014 Microsoft Corporation.* 

- Validate, as specified in section  $2.1.1.1$ , whether this method was called by a client that has access to the method. If not, then return error ERROR\_ACCESS\_DENIED.
- If *pInfoStruct* is NULL, return an error other than one of the errors specified in the preceding table.
- If *dwPid* is not specified in the **SupportedTransportsList**, return an error other than those specified in the preceding table.
- Call the abstract interface **Invoke DIMSVC Method** specifying the operation and the parameters to enable RRAS server to perform the required management task.
- If the RRAS server successfully processes the request, return the information in pInfoStruct and with the information provided by the RRAS server and return ERROR\_SUCCESS. Otherwise return the error result provided by the RRAS server.

No exceptions are thrown beyond those thrown by the underlying RPC protocol [\[MS-RPCE\].](%5bMS-RPCE%5d.pdf)

### **3.1.4.34 RMIBSetTrapInfo (Opnum 33)**

The **RMIBGetTrapInfo** metho[d<374>](#page-548-5) specifies a handle to an event that is signaled whenever a TRAP needs to be issued[.<375>](#page-548-6)

```
DWORD RMIBSetTrapInfo(
 [in] DIM HANDLE hDimServer,
   [in] DWORD dwPid,
 [in] DWORD dwRoutingPid,
  [in] ULONG_PTR hEvent,
 [in] DWORD dwClientProcessId,
 [in, out] PDIM MIB ENTRY CONTAINER pInfoStruct
);
```
**hDimServer:** A handle to the RRASM server where the call is to be executed, see section [3.1.3.](#page-336-0)

**dwPid:** Specifies the protocol ID that exported the variable.

**dwRoutingPid:** Specifies the routing protocol that exported the variable.

**hEvent:** A handle to an event that is signaled when a trap needs to be issued. This MUST be a handle to an event on the RRAS server which is created within the process specified by **dwClientProcessId** which can be signaled whenever a TRAP needs to be issued. Otherwise the method SHOULD fail with an appropriate error code as specified in [\[MS-ERREF\].](%5bMS-ERREF%5d.pdf)

**dwClientProcessId:** The current process identifier.

- **pInfoStruct:** Pointer to an opaque data structure **[DIM\\_MIB\\_ENTRY\\_CONTAINER \(section](#page-69-0)  [2.2.1.2.19\)](#page-69-0)**. The data structure's format is determined by the router manager or router manager client that is servicing the call. The data structure MUST contain information that specifies the variable being created and the value to assign to the variable.
- **Return Values:** A 32-bit, unsigned integer value that indicates return status. A return value of ERROR\_SUCCESS (0x00000000) indicates that the operation was completed successfully; otherwise, it contains an error code, as specified in [MS-ERREF] or section [2.2.4.](#page-333-0) All values that are not in the table that follows MUST be treated the same by the RRASM client.

*[MS-RRASM] — v20140502 Routing and Remote Access Server (RRAS) Management Protocol* 

*Copyright © 2014 Microsoft Corporation.* 

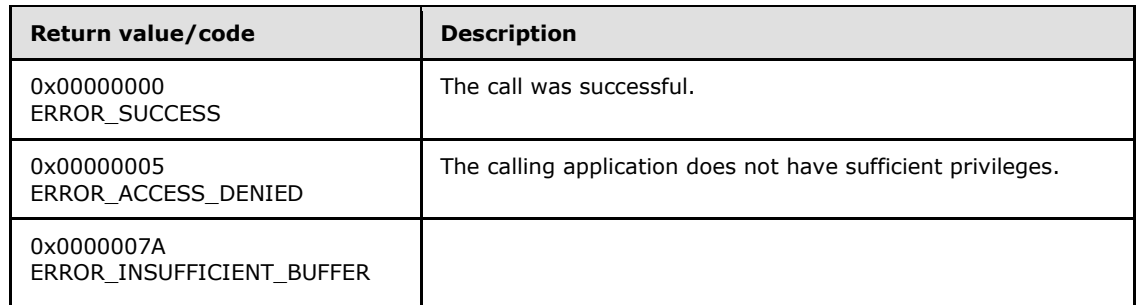

The opnum field value for this method is 33.

When processing this call, the RRASM server MUST do the following:

- Validate, as specified in section  $2.1.1.1$ , whether this method was called by a client that has access to the method. If not, then return error ERROR\_ACCESS\_DENIED.
- If *pInfoStruct* is NULL, return an error other than one of the errors specified in the preceding table.
- If *dwPid* is not specified in the **SupportedTransportsList**, return an error other than one of the errors specified in the preceding table.
- Call the abstract interface **Invoke DIMSVC Method** specifying the operation and the parameters to enable RRAS server to perform the required management task.
- If the RRAS server successfully processes the request, return ERROR\_SUCCESS. Otherwise return the error result provided by the RRAS server.

No exceptions are thrown beyond those thrown by the underlying RPC protocol [\[MS-RPCE\].](%5bMS-RPCE%5d.pdf)

## **3.1.4.35 RRasAdminConnectionNotification (Opnum 34)**

The **RRasAdminConnectionNotification** metho[d<376>](#page-548-7) registers an event object with the RRAS server so that, if an interface connects or disconnects, the event is signaled. The *hDimServer* handle specifies on which RRAS server the call is to be executed. $\langle 377 \rangle$ 

```
DWORD RRasAdminConnectionNotification(
```
- [in] DIM HANDLE hDimServer,
- [in] DWORD fRegister,
- [in] DWORD dwClientProcessId,
- [in] ULONG\_PTR hEventNotification

);

**hDimServer:** A handle to the RRASM server where the call is to be executed, see section [3.1.3.](#page-336-0)

- **fRegister:** This is of type **DWORD** and SHOULD be set to 1, if notifications are required when an interface is connected or disconnected. Set to 0 to unregister notifications.
- **dwClientProcessId:** The current process identifier that determines where the function is called from.
- **hEventNotification:** A handle to an event that is signaled after the connection is connected or disconnected. This MUST be a handle to an event on the RRASM server which is created within the process specified by **dwClientProcessId** which can be signaled on interface connect and

*[MS-RRASM] — v20140502 Routing and Remote Access Server (RRAS) Management Protocol* 

*Copyright © 2014 Microsoft Corporation.* 

*Release: Thursday, May 15, 2014* 

disconnect events. Otherwise the method SHOULD fail with an appropriate error code as specified in [\[MS-ERREF\].](%5bMS-ERREF%5d.pdf)

**Return Values:** A 32-bit, unsigned integer value that indicates return status. A return value of ERROR SUCCESS (0x00000000) indicates that the operation was completed successfully; otherwise, it contains an error code, as specified in [MS-ERREF] or section [2.2.4.](#page-333-0) All values that are not in the table that follows MUST be treated the same by the RRASM client.

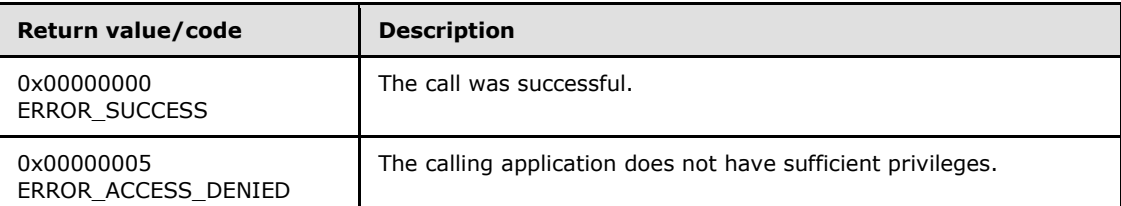

The opnum field value for this method is 34.

When processing this call, the RRASM server MUST do the following:

- Validate, as specified in section  $2.1.1.1$ , whether this method was called by a client that has access to the method. If not, then return error ERROR\_ACCESS\_DENIED.
- If *hEventNotification* is NULL, return an error other than those specified in the preceding table.
- If *RouterType* is ROUTER\_TYPE\_LAN, return an error other than those in the preceding table.
- Call the abstract interface **Invoke DIMSVC Method** specifying the operation and the parameters to enable RRAS server to perform the required management task.
- Return any error status the RRAS server might return while processing the request. Otherwise return ERROR\_SUCCESS.

No exceptions are thrown beyond those thrown by the underlying RPC protocol [\[MS-RPCE\].](%5bMS-RPCE%5d.pdf)

## **3.1.4.36 RRasAdminSendUserMessage (Opnum 35)**

The **RRasAdminSendUserMessage** metho[d<378>](#page-548-9) sends a message to the user connected on the connection specified by *hDimServer*. <379>

```
DWORD RRasAdminSendUserMessage(
  [in] DIM HANDLE hDimServer,
  [in] DWORD hDimConnection,
   [in, string] LPWSTR lpwszMessage
\lambda:
```
**hDimServer:** A handle to the RRASM server where the call is to be executed, see section [3.1.3.](#page-336-0)

- **hDimConnection:** This is of type **DWORD** and MUST be set to a particular connection identifier for which the connection information is required. Obtain this handle by calling **[RRasAdminConnectionEnum \(section 3.1.4.2\)](#page-340-0)**. Since RRASM server does not maintain the connection handles, the RRAS server SHOULD check and ensure that this handle represents a valid interface handle.
- **lpwszMessage:** A pointer to a Unicode string that specifies the message to the user. It MUST NOT be NULL.

*402 / 561*

*[MS-RRASM] — v20140502 Routing and Remote Access Server (RRAS) Management Protocol* 

*Copyright © 2014 Microsoft Corporation.* 

**Return Values:** A 32-bit, unsigned integer value that indicates return status. A return value of ERROR\_SUCCESS (0x00000000) indicates that the operation was completed successfully; otherwise, the value contains an error code, as specified in [\[MS-ERREF\]](%5bMS-ERREF%5d.pdf) or section [2.2.4.](#page-333-0) All values that are not in the table that follows MUST be treated the same by the RRASM client.

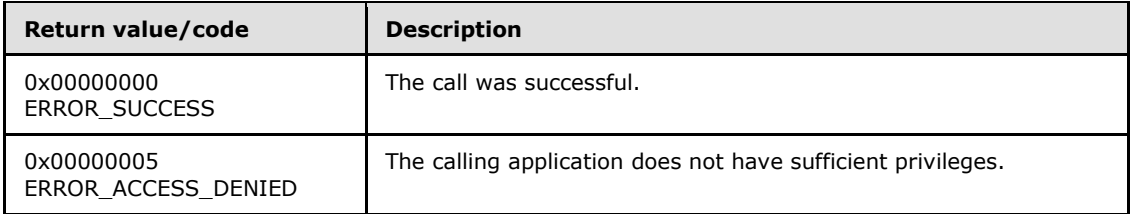

The opnum field value for this method is 35.

When processing this call, the RRASM server MUST do the following:

- Validate, as specified in section  $2.1.1.1$ , whether this method was called by a client that has access to the method. If the client does not have access, then return error ERROR\_ACCESS\_DENIED (0x00000005).
- If *RouterType* is ROUTER\_TYPE\_LAN, return an error other than those specified in the preceding table.
- If *lpwszMessage* is NULL, return an error other than one of the errors specified in the preceding table.
- Call the abstract interface **Invoke DIMSVC Method** specifying the operation and the parameters to enable RRAS server to perform the required management task.
- Return any error status the RRAS server might return while processing the request. Otherwise return ERROR\_SUCCESS.

<span id="page-402-0"></span>No exceptions are thrown beyond those thrown by the underlying RPC protocol [\[MS-RPCE\].](%5bMS-RPCE%5d.pdf)

## **3.1.4.37 RRouterDeviceEnum (Opnum 36)**

The **RRouterDeviceEnum** metho[d<380>](#page-548-11) retrieves the list of all the devices from the specified server. The *hDimServer* handle specifies the RRASM server on which the call is executed. The caller MUST pass a pointer to a valid **[DIM\\_INFORMATION\\_CONTAINER \(section 2.2.1.2.1\)](#page-48-0)**, where DIM\_INFORMATION\_CONTAINER.dwBufferSize is initialized to zero. The caller SHOULD free the memory pointed to by pInfoStruct->pBuffer.

```
DWORD RRouterDeviceEnum(
 [in] DIM HANDLE hDimServer,
 [in] DWORD dwLevel,
 [in, out] PDIM INFORMATION CONTAINER pInfoStruct,
   [in, out] LPDWORD lpdwTotalEntries
);
```
**hDimServer:** A handle to the RRASM server where the call is to be executed, see section [3.1.3.](#page-336-0)

**dwLevel:** This is of type **DWORD** and MUST be set to the following value.

*[MS-RRASM] — v20140502 Routing and Remote Access Server (RRAS) Management Protocol* 

*Copyright © 2014 Microsoft Corporation.* 

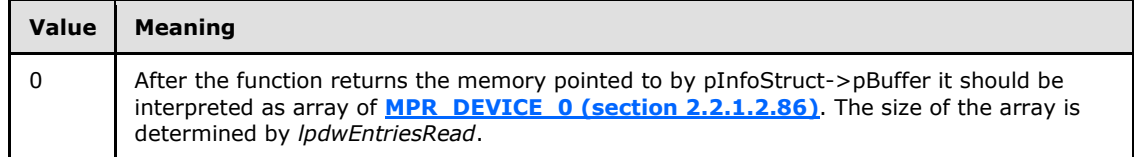

- **pInfoStruct:** This is a pointer of type **DIM\_INFORMATION\_CONTAINER** (section 2.2.1.2.1), and pInfoStruct.dwBufferSize is initialized to zero. Upon successful return, the pInfoStruct- >pBuffer is a typecast array of **MPR\_DEVICE\_0** (section [2.2.1.2.86\)](#page-145-0) and the array size is determined by the value to pointer *lpdwTotalEntries*.
- **lpdwTotalEntries:** This is a pointer to type **DWORD** and receives the total number of devices that have been enumerated.
- **Return Values:** A 32-bit, unsigned integer value that indicates return status. A return value of ERROR SUCCESS (0x00000000) indicates that the operation was completed successfully; otherwise, the return value contains an error code, as specified in  $[MS-ERREF]$  or section [2.2.4.](#page-333-0) All values that are not in the table that follows MUST be treated the same by the RRASM client.

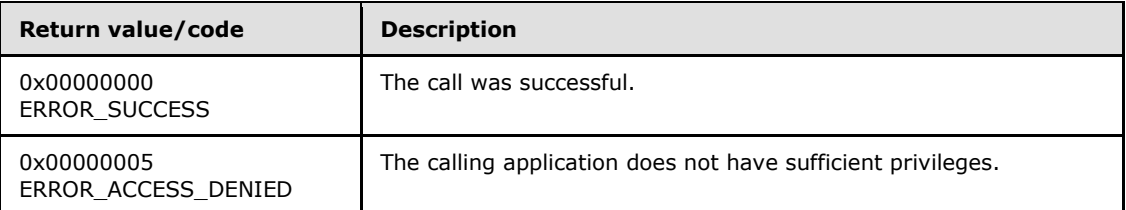

The opnum field value for this method is 36.

When processing this call, the RRASM server MUST do the following:

- Validate, as specified in section  $2.1.1.1$ , whether this method was called by a client that has access to the method. If the client does not have access, then return error ERROR\_ACCESS\_DENIED (0x00000005).
- If *pInfoStruct* is NULL, return an error other than one of the errors in the preceding table.
- If *dwLevel* is not supported, return an error other than those in the preceding table.
- Call the abstract interface **Invoke DIMSVC Method** specifying the operation and the parameters to enable RRAS server to perform the required management task.
- If the RRAS server completes the request successfully, place the returned information in **pInfoStruct** and set *lpdwTotalEntries* to the number of entries returned by RRAS server and return ERROR\_SUCCESS.
- **Otherwise return the error status provided by RRAS Server.**

No exceptions are thrown beyond those thrown by the underlying RPC protocol [\[MS-RPCE\].](%5bMS-RPCE%5d.pdf)

## **3.1.4.38 RRouterInterfaceTransportCreate (Opnum 37)**

The **RRouterInterfaceTransportCreate** metho[d<381>](#page-548-12) is used to create a new transport on the RRAS server.

*Copyright © 2014 Microsoft Corporation.* 

*Release: Thursday, May 15, 2014* 

```
DWORD RRouterInterfaceTransportCreate(
 [in] DIM HANDLE hDimServer,
 [in] DWORD dwTransportId,
  [in, string] LPWSTR lpwsTransportName,
  [in] PDIM INTERFACE CONTAINER pInfoStruct,
   [in, string] LPWSTR lpwsDLLPath
);
```
**hDimServer:** A handle to the RRASM server where the call is to be executed, see section [3.1.3.](#page-336-0)

**dwTransportId:** Specifies the transport for which the information is set (IPv4, IPv6, or IPX).

It MUST be set to one of the following values.

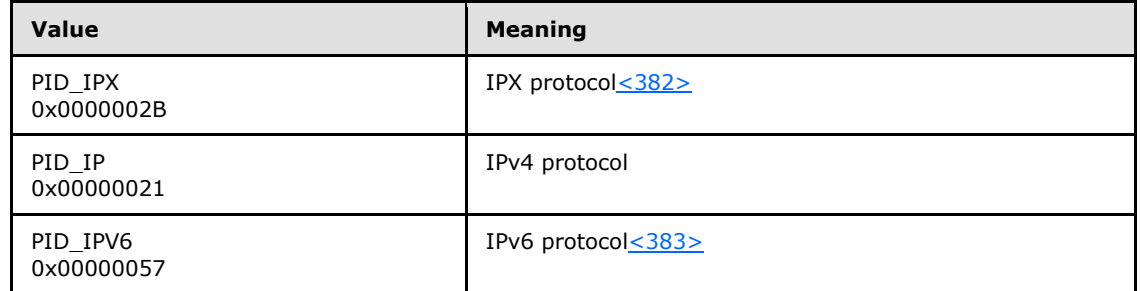

**lpwsTransportName:** Pointer to a null-terminated Unicode string that specifies the name of the transport being added. If this parameter is not specified, the *dwTransportId* parameter is converted into a string and used as the transport name.

**pInfoStruct:** Pointer to a **[DIM\\_INTERFACE\\_CONTAINER \(section 2.2.1.2.2\)](#page-50-0)**. This MUST NOT be NULL. The **pGlobalInfo** member of the **DIM\_INTERFACE\_CONTAINER** MUST NOT be NULL and MUST point to a valid [RTR\\_INFO\\_BLOCK\\_HEADER \(section 2.2.1.2.3\)](#page-51-0) and [RTR\\_TOC\\_ENTRY \(section 2.2.1.2.4\).](#page-51-1)

If *dwTransportId* is PID\_IP or PID\_IPV6, one or more of the following entries MUST be set in the **InfoType** field in the RTR\_TOC\_ENTRY (section 2.2.1.2.4) structure while passing to the method.

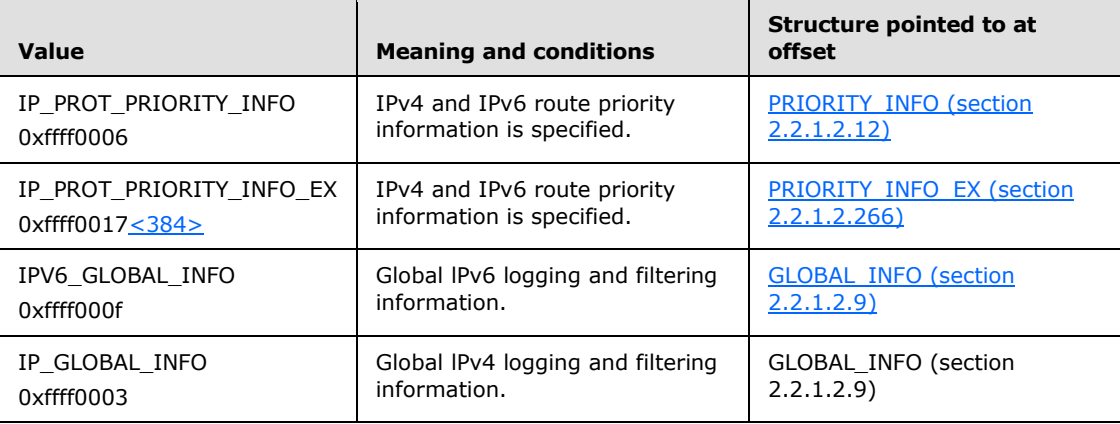

*[MS-RRASM] — v20140502 Routing and Remote Access Server (RRAS) Management Protocol* 

*Copyright © 2014 Microsoft Corporation.* 

- **lpwsDLLPath:** Pointer to a null-terminated Unicode string that specifies the name of the router manager DLL for the specified transport. If this name is specified, the function sets the DLL path for this transport to this name[.<385>](#page-548-16)
- **Return Values:** A 32-bit, unsigned integer value that indicates return status. A return value of ERROR\_SUCCESS (0x00000000) indicates that the operation was completed successfully; otherwise, it contains an error code, as specified in [\[MS-ERREF\]](%5bMS-ERREF%5d.pdf) or section [2.2.4.](#page-333-0) All values that are not in the table that follows MUST be treated the same by the RRASM client.

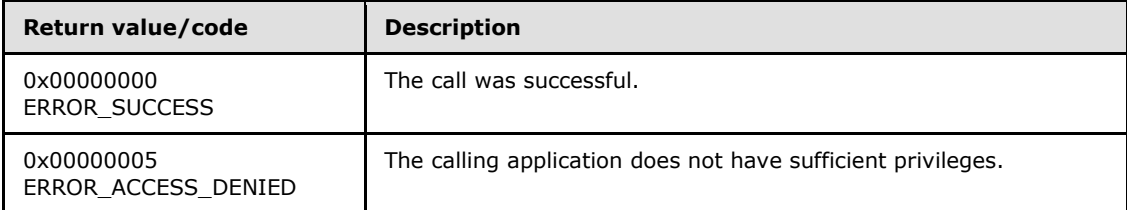

The opnum field value for this method is 37.

When processing this call, the RRASM server MUST do the following:

- Validate, as specified in section  $2.1.1.1$ , whether this method was called by a client that has access to the method. If the client does not have access, then return error ERROR\_ACCESS\_DENIED (0x00000005).
- If *pInfoStruct* is NULL, return an error other than one of the errors specified in the preceding table.
- If *dwTransportId* is not specified in the **SupportedTransportsList**, return an error other than one of the errors specified in the preceding table.
- Call the abstract interface **Invoke DIMSVC Method** specifying the operation and the parameters to enable RRAS server to perform the required management task.
- Return any error status returned by the RRAS server. Otherwise return ERROR\_SUCCESS.

No exceptions are thrown beyond those thrown by the underlying RPC protocol [\[MS-RPCE\].](%5bMS-RPCE%5d.pdf)

## **3.1.4.39 RRouterInterfaceDeviceGetInfo (Opnum 38)**

The **RRouterInterfaceDeviceGetInfo** metho[d<386>](#page-548-17) retrieves information for a specified device, *dwIndex*, for a specified interface *hInterface*, on a specified server, *hDimServer*.

```
DWORD RRouterInterfaceDeviceGetInfo(
 [in] DIM HANDLE hDimServer,
  [in] DWORD dwLevel,
  [in, out] PDIM INFORMATION CONTAINER pInfoStruct,
  [in] DWORD dwIndex,
  [in] DWORD hInterface
);
```
**hDimServer:** A handle to the RRASM server where the call is executed, see section [3.1.3.](#page-336-0)

**dwLevel:** This is of type **DWORD** and MUST be set to any of the following values.

*[MS-RRASM] — v20140502 Routing and Remote Access Server (RRAS) Management Protocol* 

*Copyright © 2014 Microsoft Corporation.* 

*Release: Thursday, May 15, 2014* 

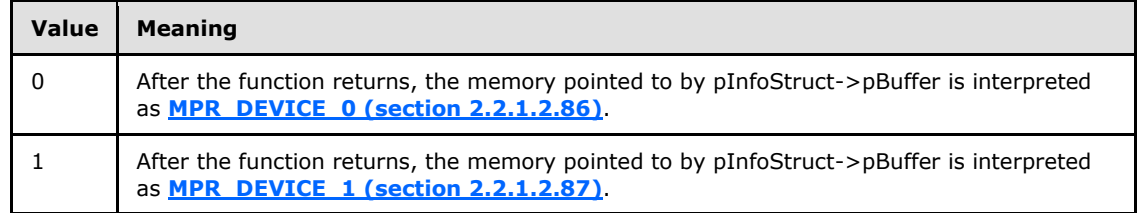

- **pInfoStruct:** This is a pointer of type **DIM\_INFORMATION\_CONTAINER** (section 2.2.1.2.1) and pInfoStruct.dwBufferSize SHOULD be initialized to zero. Upon successful return, the pInfoStruct->pBuffer is a typecast array of **MPR\_DEVICE\_0** (section 2.2.1.2.86) or **MPR\_DEVICE\_1** (section [2.2.1.2.87\)](#page-145-1), based on the *dwLevel* value.
- **dwIndex:** Specifies the one-based index of the device. A multilinked demand-dial interface uses multiple devices.

**hInterface:** The unique identifier of an interface. This can be obtained from **[RRouterInterfaceCreate \(section 3.1.4.13\)](#page-356-0)** or **[RRouterInterfaceGetHandle \(section](#page-354-0)  [3.1.4.12\)](#page-354-0)**. Since the RRASM server does not maintain interface handles, the RRAS server SHOULD check and ensure that this handle represents a valid interface handle.

**Return Values:** A 32-bit, unsigned integer value that indicates return status. A return value of ERROR\_SUCCESS (0x00000000) indicates that the operation was completed successfully; otherwise, the return value contains an error code, as specified in [\[MS-ERREF\]](%5bMS-ERREF%5d.pdf) or section [2.2.4.](#page-333-0) All values not in the following table MUST be treated the same by the RRASM client.

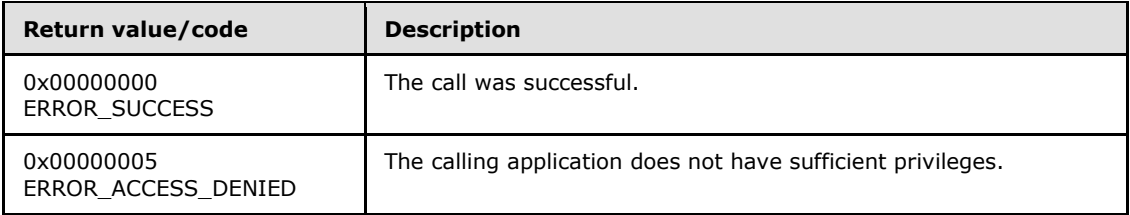

The opnum field value for this method is 38.

When processing this call, the RRASM server MUST do the following:

- Validate, as specified in section  $2.1.1.1$ , whether this method was called by a client that has access to the method. If the client does not have access, then return error ERROR ACCESS DENIED (0x00000005).
- If *pInfoStruct* is NULL, return an error other than those in the preceding table.
- If *dwLevel* is not supported, return an error other than those in the preceding table.
- Call the abstract interface Invoke DIMSVC Method specifying the operation and the parameters to enable RRAS server to perform the required management task.
- If the RRAS server successfully processes the request, fill the returned information in *pInfoStruct* and return ERROR\_SUCCESS. Otherwise return the ERROR\_STATUS returned by the RRAS server.

No exceptions are thrown beyond those thrown by the underlying RPC protocol [\[MS-RPCE\].](%5bMS-RPCE%5d.pdf)

*Copyright © 2014 Microsoft Corporation.* 

# **3.1.4.40 RRouterInterfaceDeviceSetInfo (Opnum 39)**

The **RRouterInterfaceDeviceSetInfo** metho[d<387>](#page-548-18) sets the information for a specified device, *dwIndex*, for a specified interface, *hInterface*, on a specified server, *hDimServer*.

```
DWORD RRouterInterfaceDeviceSetInfo(
 [in] DIM HANDLE hDimServer,
  [in] DWORD dwLevel,
  [in] PDIM INFORMATION CONTAINER pInfoStruct,
  [in] DWORD dwIndex,
  [in] DWORD hInterface
);
```
**hDimServer:** A handle to the RRASM server where the call is to be executed, see section [3.1.3.](#page-336-0)

**dwLevel:** This is of type **DWORD** and MUST be set to one of the following values.

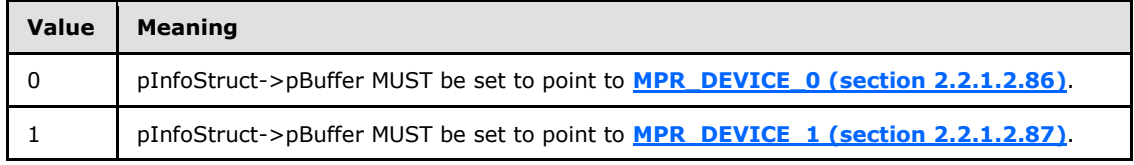

**pInfoStruct:** This is a pointer of type **[DIM\\_INFORMATION\\_CONTAINER \(section 2.2.1.2.1\)](#page-48-0)** and MUST be set to the following, based on *dwLevel*. The *szDeviceName* MUST be one of the devices as specified by [RRouterDeviceEnum.](#page-402-0) The **szDeviceType** specified in the structure SHOULD be validated against the actual type of the device specified by *szDeviceName*. If the **szDeviceType** is incorrect, the actual device type SHOULD be used by the server instead.

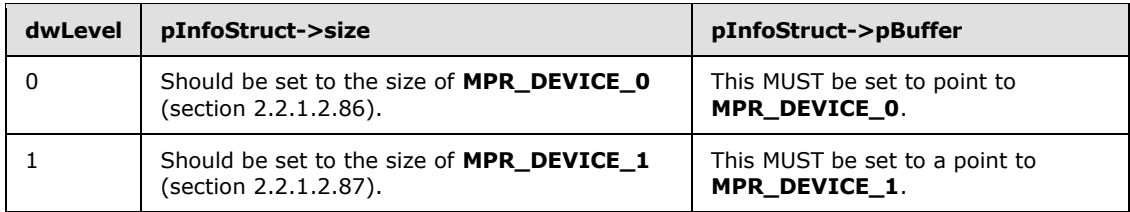

**dwIndex:** Specifies the 1-based index of the device. A multilinked demand-dial interface uses multiple devices. If the device information specified for *dwIndex* 1 is either a PPPoE interface or a VPN interface, any other device information, specified (with *dwIndex* > 1), SHOULD be ignored. If the device information specified for *dwIndex* 1 is a serial or ISDN device, the connection SHOULD be treated as a multilink-capable connection. Any other device information, specified (with *dwIndex* > 1), SHOULD be treated as device information for the individual links. Device information with type **szDeviceType**, which is neither modem nor ISDN, SHOUL[D<388>](#page-549-0) be ignored.

**hInterface:** The unique identifier of an interface. This can be obtained from **[RRouterInterfaceCreate \(section 3.1.4.13\)](#page-356-0)** or **[RRouterInterfaceGetHandle \(section](#page-354-0)  [3.1.4.12\)](#page-354-0)**. Since the RRASM server does not maintain the interface handles, the RRAS server implementation SHOULD check and ensure that this handle represents a valid interface handle.

**Return Values:** A 32-bit, unsigned integer value that indicates return status. A return value of ERROR\_SUCCESS (0x00000000) indicates that the operation was completed successfully;

*[MS-RRASM] — v20140502 Routing and Remote Access Server (RRAS) Management Protocol* 

*Copyright © 2014 Microsoft Corporation.* 

otherwise it contains an error code, as specified in [\[MS-ERREF\]](%5bMS-ERREF%5d.pdf) or section [2.2.4.](#page-333-0) All values that are not in the table that follows MUST be treated the same by the RRASM client.

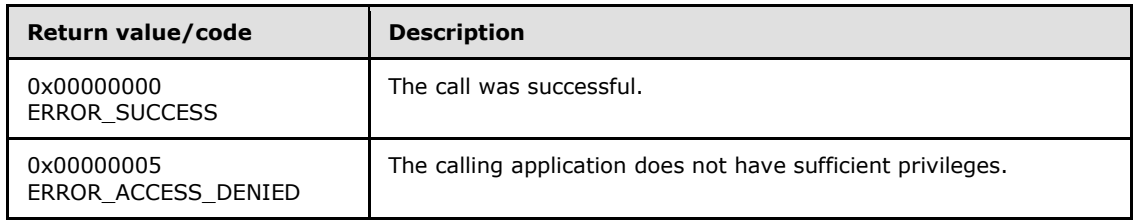

The opnum field value for this method is 39.

When processing this call, the RRASM server MUST do the following:

- Validate, as specified in section  $2.1.1.1$ , whether this method was called by a client that has access to the method. If the client does not have access, then return error ERROR\_ACCESS\_DENIED.
- If *pInfoStruct* is NULL, return an error other than those in the preceding table.
- If *dwLevel* is not supported, return an error other than those in the preceding table.
- Call the abstract interface **Invoke DIMSVC Method** specifying the operation and the parameters to enable the RRAS server to perform the required management task.
- Return the error status that may be returned by the RRAS server while processing the request. Otherwise return ERROR\_SUCCESS.

No exceptions are thrown beyond those thrown by the underlying RPC protocol [\[MS-RPCE\].](%5bMS-RPCE%5d.pdf)

#### **3.1.4.41 RRouterInterfaceSetCredentialsEx (Opnum 40)**

The **RRouterInterfaceSetCredentialsEx** metho[d<389>](#page-549-1) is used to set extended **[credentials](%5bMS-GLOS%5d.pdf)** (other than username and password) information for an interface. This function is used to set credentials information used for the EAP methods or used as a key that is shared between two routers (a preshared key).

```
DWORD RRouterInterfaceSetCredentialsEx(
```
- [in] DIM HANDLE hDimServer,
- [in] DWORD dwLevel,
- [in] PDIM INFORMATION CONTAINER pInfoStruct,
- [in] DWORD hInterface

);

**hDimServer:** A handle to the RRASM server where the call should be executed, see section [3.1.3.](#page-336-0)

**dwLevel:** Specifies the format of the credentials information. This parameter MUST be one of the following values: 0x00000000, 0x0000001, 0x0000002, or 0x00000003. A value of zero indicates that this is EAP information, and the [MPR\\_CREDENTIALSEX\\_1](#page-146-0) structure MUST contain **[EAPTLS\\_USER\\_PROPERTIES \(section 2.2.1.2.129\)](#page-171-0)**. A value of one, two, or three (these can be used interchangeably) indicate that the credentials information is a preshared key and is formatted as an MPR\_CREDENTIALSEX\_1 structure. The preshared key specifies the preshared key to be used with IPsec for L2TP over IPsec connections.

*[MS-RRASM] — v20140502 Routing and Remote Access Server (RRAS) Management Protocol* 

*Copyright © 2014 Microsoft Corporation.* 

- **pInfoStruct:** Pointer to the **[DIM\\_INFORMATION\\_CONTAINER \(section 2.2.1.2.1\)](#page-48-0)**, the **pBuffer** pointer of which points to the MPR\_CREDENTIALSEX\_1 structure that contains the credential information to be set for the interface.
- **hInterface:** Handle to the interface. This may be obtained from RRouterInterfaceCreate (section [3.1.4.13\)](#page-356-0) or [RRouterInterfaceGetHandle \(section 3.1.4.12\).](#page-354-0) If dwLevel is 0x0000002 and *hInterface* is NULL, the preshared key is used for L2TP. Since the RRASM server does not maintain the interface handles, the RRAS server SHOULD check and ensure that this handle is a valid interface handle.
- **Return Values:** A 32-bit, unsigned integer value that indicates return status. A return value of ERROR\_SUCCESS (0x00000000) indicates that the operation was completed successfully; otherwise, it contains an error code, as specified in [\[MS-ERREF\]](%5bMS-ERREF%5d.pdf) or section [2.2.4.](#page-333-0) All values that are not in the table that follows MUST be treated the same by the RRASM client.

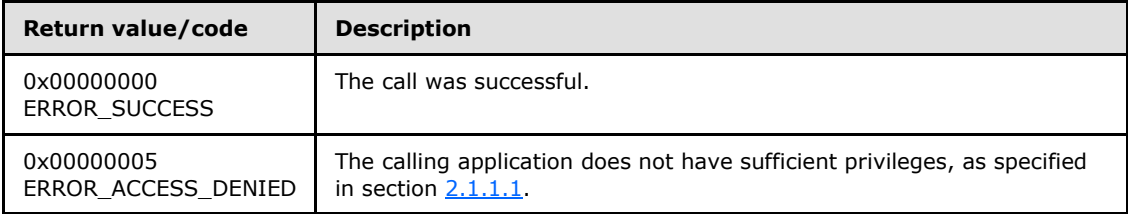

The opnum field value for this method is 40.

When processing this call, the RRASM server MUST do the following:

- Validate, as specified in section  $2.1.1.1$ , whether this method was called by a client that has access to the method. If the client does not have access, then return error ERROR ACCESS DENIED (0x00000005).
- If *pInfoStruct* is NULL, return an error other than those in the preceding table.
- If *dwLevel* is not supported, return an error other than those in the preceding table.
- Call the abstract interface **Invoke DIMSVC Method** specifying the operation and the parameters to enable the RRAS server to perform the required management task.
- Return any error the RRAS server may return while processing the request. Otherwise return ERROR\_SUCCESS.

No exceptions are thrown beyond those thrown by the underlying RPC protocol [\[MS-RPCE\].](%5bMS-RPCE%5d.pdf)

## **3.1.4.42 RRouterInterfaceGetCredentialsEx (Opnum 41)**

Use the **RRouterInterfaceGetCredentialsEx** metho[d<390>](#page-549-2) to retrieve extended (other than the user name or password) credentials information for the specified interface.

```
DWORD RRouterInterfaceGetCredentialsEx(
 [in] DIM HANDLE hDimServer,
  [in] DWORD dwLevel,
  [in, out] PDIM INFORMATION CONTAINER pInfoStruct,
   [in] DWORD hInterface
);
```
*410 / 561*

*[MS-RRASM] — v20140502 Routing and Remote Access Server (RRAS) Management Protocol* 

*Copyright © 2014 Microsoft Corporation.* 

**hDimServer:** A handle to the RRASM server where the call should be executed, see section [3.1.3.](#page-336-0)

- **dwLevel:** Specifies the format of the credentials information. This parameter takes values 0x00000000, 0x00000001, 0x00000002, or 0x00000003. An error other than one of the errors in the return values table is returned for other values. A value of 0x00000000 indicates that the credentials information is about the EAP configuration. If the interface does not have EAP information, the **dwSize** field of the [MPR\\_CREDENTIALSEX\\_1](#page-146-0) structure MUST be set to zero. Otherwise, the MPR\_CREDENTIALSEX\_1 structure MUST contain **[EAPTLS\\_USER\\_PROPERTIES \(section 2.2.1.2.129\)](#page-171-0)**. A value of 0x00000001, 0x00000002, or 0x00000003 indicates that the credentials information is a preshared key. If the interface does not have a preshared key configured, an error other than one of the errors in the return values table is returned. Otherwise, the preshared key is formatted as an MPR\_CREDENTIALSEX\_1 structure.
- **pInfoStruct:** Pointer to a MPR\_CREDENTIALSEX\_1 structure that contains the preshared key or EAP information for the interface. When the method completes successfully, the client SHOULD free this memory.
- **hInterface:** A handle to the interface. This may be obtained from RRouterInterfaceCreate [\(section 3.1.4.13\)](#page-356-0) or [RRouterInterfaceGetHandle \(section 3.1.4.12\).](#page-354-0) The interface MUST be of type ROUTER\_IF\_TYPE\_FULL\_ROUTER if **dwLevel** is 0x00000000.
- **Return Values:** A 32-bit, unsigned integer value that indicates return status. A return value of ERROR\_SUCCESS (0x00000000) indicates that the operation was completed successfully; otherwise, it contains an error code, as specified in [\[MS-ERREF\]](%5bMS-ERREF%5d.pdf) or section [2.2.4.](#page-333-0) All values that are not in the table that follows MUST be treated the same by the RRASM client.

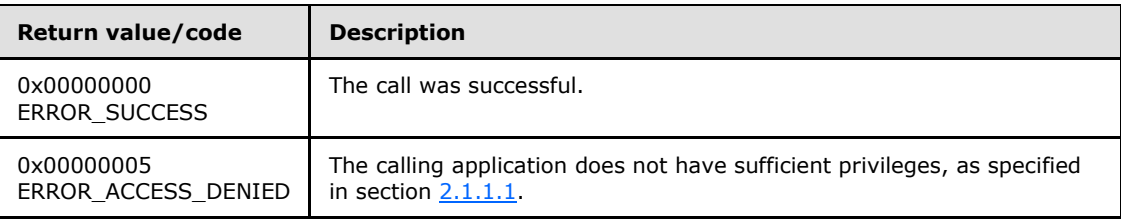

The opnum field value for this method is 41.

When processing this call, the RRASM server MUST do the following:

- Validate, as specified in section  $2.1.1.1$ , whether this method was called by a client that has access to the method. If the client does not have access, then return error ERROR\_ACCESS\_DENIED (0x00000005).
- If *pInfoStruct* is NULL, return an error other than those in the preceding table.
- Call the abstract interface **Invoke DIMSVC Method** specifying the operation and the parameters to enable RRAS server to perform the required management task.
- Return any error the RRAS server may return while processing the request. Otherwise return ERROR\_SUCCESS.

No exceptions are thrown beyond those thrown by the underlying RPC protocol [\[MS-RPCE\].](%5bMS-RPCE%5d.pdf)

*Copyright © 2014 Microsoft Corporation.* 

# **3.1.4.43 RRasAdminConnectionRemoveQuarantine (Opnum 42)**

The **RRasAdminConnectionRemoveQuarantine** metho[d<391>](#page-549-3) removes quarantine filters on a dialed-in RRAS client if the filters were applied as a result of Internet Authentication Service (IAS) policies. This function does not remove the IPv6 quarantine filters. The *hDimServer* handle specifies the RRASM server on which the call is to be executed. $\langle 392 \rangle$ 

DWORD RRasAdminConnectionRemoveQuarantine(

- [in] DIM HANDLE hDimServer,
- [in] DWORD hRasConnection,
- [in] BOOL fIsIpAddress

);

**hDimServer:** A handle to the RRAS server where the call is to be executed, see section [3.1.3.](#page-336-0)

**hRasConnection:** This is of type **DWORD** and SHOULD be set to a particular connection identifier for which the connection information is required. Obtain this handle by calling **[RRasAdminConnectionEnum \(section 3.1.4.2\)](#page-340-0)**. Since the RRASM server does not maintain the connection handles, the RRAS server SHOULD check and ensure that this handle is a valid connection handle.

Alternatively, this parameter specifies the IP address of the RRAS client for which to remove the quarantine filter. The IP address MUST be specified as a **DWORD** in network byte order. Obtain the IP address by calling **RRasAdminConnectionEnum**. If this parameter specifies an IP address, the *fIsIpAddress* parameter MUST specify a TRUE value.

- **fIsIpAddress:** Specifies a Boolean value that indicates whether the *hRasConnection* parameter specifies the IP address of the client for which to remove the quarantine filters. If this parameter is a TRUE value, *hRasConnection* specifies an IP address. Otherwise, *hRasConnection* specifies a handle to a connection.
- **Return Values:** A 32-bit, unsigned integer value that indicates return status. A return value of ERROR SUCCESS (0x00000000) indicates that the operation was completed successfully; otherwise, it contains an error code, as specified in [\[MS-ERREF\]](%5bMS-ERREF%5d.pdf) or section [2.2.4.](#page-333-0) All values that are not in the table that follows MUST be treated the same by the RRASM client.

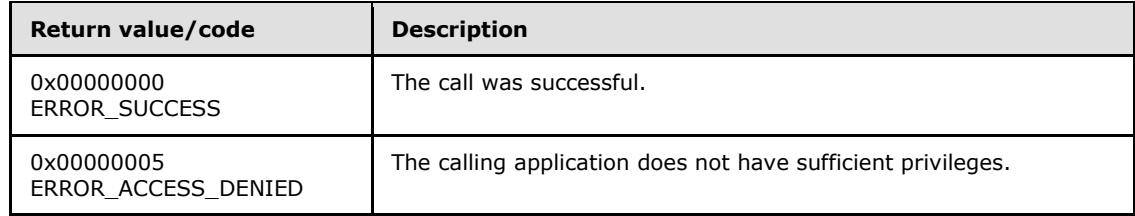

The opnum field value for this method is 42.

When processing this call, the RRASM server MUST do the following:

- Validate, as specified in section  $2.1.1.1$ , whether this method was called by a client that is a member of the "Administrator Group". If not, then return error ERROR\_ACCESS\_DENIED (0x00000005).
- Call the abstract interface **Invoke DIMSVC Method** specifying the operation and the parameters to enable RRAS server to perform the required management task.

*[MS-RRASM] — v20140502 Routing and Remote Access Server (RRAS) Management Protocol* 

*Copyright © 2014 Microsoft Corporation.* 

 Return any error the RRAS server may return while processing the request. Otherwise return ERROR\_SUCCESS.

No exceptions are thrown beyond those thrown by the underlying RPC protocol [\[MS-RPCE\].](%5bMS-RPCE%5d.pdf)

## **3.1.4.44 RMprAdminServerSetInfo (Opnum 43)**

The **RMprAdminServerSetInfo** metho[d<393>](#page-549-5) sets ports information on a specified server *hDimServer*.

```
DWORD RMprAdminServerSetInfo(
 [in] DIM HANDLE hDimServer,
 [in] DWORD dwLevel,
 [in] PDIM INFORMATION CONTAINER pInfoStruct
);
```
**hDimServer:** A handle to the RRASM server where the call is to be executed, see section [3.1.3.](#page-336-0)

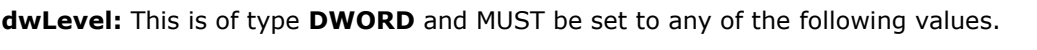

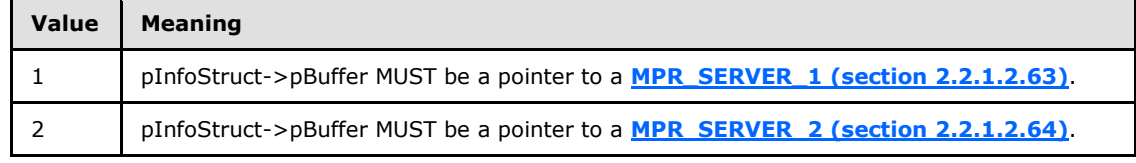

#### **pInfoStruct:** This is a pointer of type **[PDIM\\_INFORMATION\\_CONTAINER \(section](#page-48-0)  [2.2.1.2.1\)](#page-48-0)** and MUST be set to the following, based on *dwLevel*.

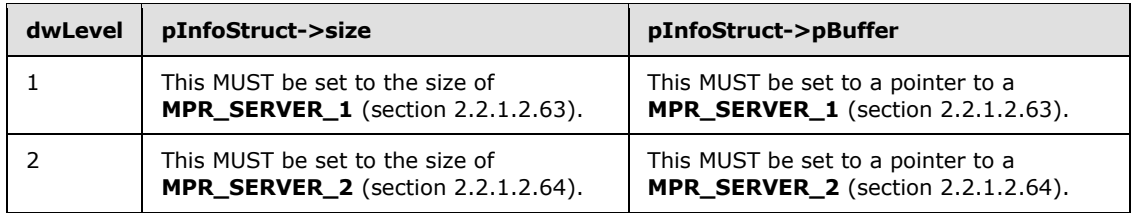

**Return Values:** A 32-bit, unsigned integer value that indicates return status. A return value of ERROR SUCCESS (0x00000000) indicates that the operation was completed successfully; otherwise, the value contains an error code, as specified in [\[MS-ERREF\]](%5bMS-ERREF%5d.pdf) or section [2.2.4.](#page-333-0) All values that are not listed in the table that follows MUST be treated the same by the RRASM client.

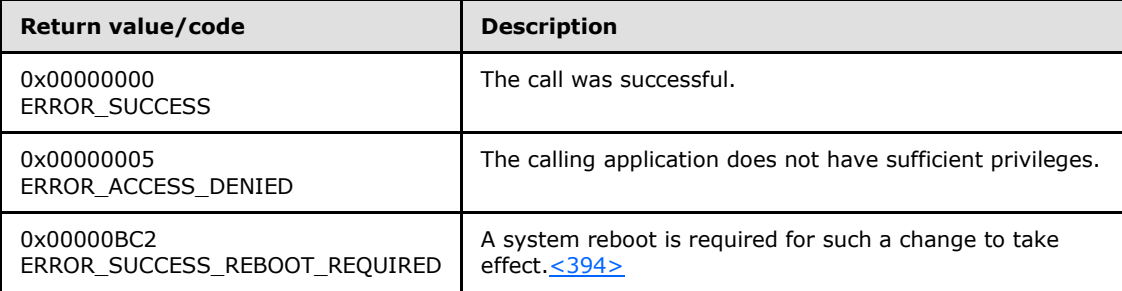

The opnum field value for this method is 43.

*[MS-RRASM] — v20140502 Routing and Remote Access Server (RRAS) Management Protocol* 

*Copyright © 2014 Microsoft Corporation.* 

When processing this call, the RRASM server MUST do the following:

- Validate, as specified in  $2.1.1.1$ , whether this method was called by a client that has access to the method. If the client does not have access, then return error ERROR\_ACCESS\_DENIED.
- If *pInfoStruct* is NULL, return an error other than those in the preceding table.
- If *dwLevel* is not supported, return an error other than one of the errors listed in the preceding table.
- Call the abstract interface **Invoke DIMSVC Method** specifying the operation and the parameters to enable RRAS server to perform the required management task.
- If the RRAS server completes the processing successfully return either ERROR\_SUCCESS or ERROR\_REBOOT\_REQUIRE[D<395>](#page-549-7) based on the impact of the configuration change as indicated by the RRAS server. Otherwise return the error status.

No exceptions are thrown beyond those thrown by the underlying RPC protocol [\[MS-RPCE\].](%5bMS-RPCE%5d.pdf)

### **3.1.4.45 RMprAdminServerGetInfoEx (Opnum 44)**

The **RMprAdminServerGetInfoEx** metho[d<396>](#page-549-8) gets the device configuration information for PPTP, L2TP, SSTP, and IKEv2 on a specified server , *hDimServer*.

```
DWORD RMprAdminServerGetInfoEx(
 [in] DIM HANDLE hDimServer,
 [in, out] PMPR SERVER EX IDL pServerConfig
);
```
**hDimServer:** A handle to the RRASM server where the call is to be executed, see section [3.1.3.](#page-336-0)

**pServerConfig:** A valid pointer to an MPR\_SERVER\_EX\_IDL structure (section [2.2.1.2.144\)](#page-187-0). This MUST NOT be NULL. On successful return this parameter contains port information for RRAS.

**Return Values:** A 32-bit unsigned integer value that indicates return status. A return value of ERROR\_SUCCESS (0x00000000) indicates that the operation was completed successfully; otherwise, it contains an error code, as specified in [\[MS-ERREF\]](%5bMS-ERREF%5d.pdf) or section [2.2.4.](#page-333-0) All values that are not in the table that follows MUST be treated the same by the RRASM client.

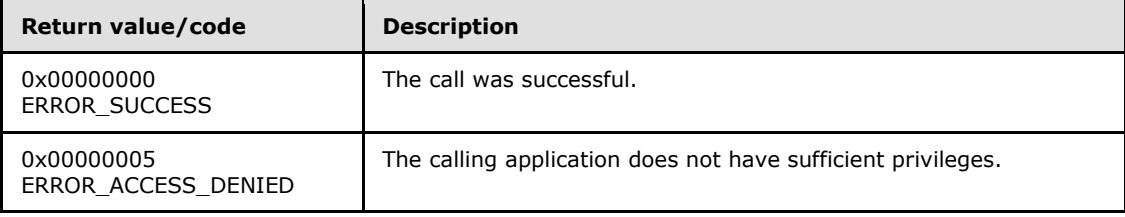

The opnum field value for this method is 44.

When processing this call, the RRASM server MUST do the following:

Validate, as specified in section  $2.1.1.1$ , whether this method was called by a client that has access to the method. If the client does not have access, then return error ERROR\_ACCESS\_DENIED (0x00000005).

*[MS-RRASM] — v20140502 Routing and Remote Access Server (RRAS) Management Protocol* 

*Copyright © 2014 Microsoft Corporation.* 

- Call the abstract interface **Invoke DIMSVC Method** specifying the operation and the parameters to enable RRAS server to perform the required management task.
- When the RRAS server processes the request successfully, populate pServerConfig with the information returned by RRAS server and return ERROR\_SUCCESS. Otherwise return the error status provided by the RRAS server.

No exceptions are thrown beyond those thrown by the underlying RPC protocol [\[MS-RPCE\].](%5bMS-RPCE%5d.pdf)

### **3.1.4.46 RRasAdminConnectionEnumEx (Opnum 45)**

The **RRasAdminConnectionEnumEx** metho[d<397>](#page-549-9) retrieves the list of all active connections for a specified RRAS server using handle *hDimServer*. The caller SHOULD free the memory pointed to by *pRasConections*.

```
DWORD RRasAdminConnectionEnumEx(
 [in] DIM HANDLE hDimServer,
  [in] PMPRAPI OBJECT HEADER IDL objectHeader,
  [in] DWORD dwPreferedMaxLen,
   [out] LPDWORD lpdwEntriesRead,
   [out] LPDWORD lpdNumTotalElements,
   [out, size_is(,*lpdwEntriesRead)] 
   PRAS CONNECTION EX IDL* pRasConections,
  [in, out, unique] LPDWORD lpdwResumeHandle
);
```
- **hDimServer:** The handle to the RRASM server where the call is to be executed, see section [3.1.3.](#page-336-0)
- **objectHeader:** The pointer to an MPRAPI\_OBJECT\_HEADER\_IDL structure (section [2.2.1.2.130\)](#page-172-0). In the structure, the **revision** field MUST be **MPRAPI\_RAS\_CONNECTION\_OBJECT\_REVISION\_1**, type filed MUST be **MPRAPI\_OBJECT\_TYPE\_RAS\_CONNECTION\_OBJECT**, and size MUST be size of [RAS\\_CONNECTION\\_EX\\_IDL.](#page-182-0)
- **dwPreferedMaxLen:** This parameter is of type **[DWORD](%5bMS-DTYP%5d.pdf)** and SHOULD specify the preferred maximum length of returned data (*pRasConections*) in bytes. If *dwPreferedMaxLen* is -1, the buffer returned is large enough to hold all available information. The number of entries returned is zero in the case that *dwPreferedMaxLen* is less than the size of one item; otherwise, the number of entries returned is one more than what could be accommodated in *dwPreferedMaxLen* bytes.
- **lpdwEntriesRead:** This is a pointer to type **DWORD**. Upon a successful function call return, this parameter determines the total number of connections enumerated from the current resume position given by *lpdwResumeHandle*.
- **lpdNumTotalElements:** This is a pointer to type **DWORD** and receives the total number of connections that could have been enumerated from the current resume position given by *lpdwResumeHandle*.
- **pRasConections:** Upon successful return, this is a pointer array of **RAS\_CONNECTION\_EX\_IDL** (section 2.2.1.2.135) structures and the array size is determined by value pointed to by *lpdwEntriesRead*.
- **lpdwResumeHandle:** This is a pointer to type **DWORD** and specifies a resume handle used to continue the enumeration. The *lpdwResumeHandle* parameter is NULL on the first call, and left

*[MS-RRASM] — v20140502 Routing and Remote Access Server (RRAS) Management Protocol* 

*Copyright © 2014 Microsoft Corporation.* 

unchanged on subsequent calls (caller MUST pass the same returned value in the next call to this function). If the return code is ERROR\_MORE\_DATA, another call MAY be made using this handle to retrieve more data. If the handle is NULL upon return, the enumeration is complete. This handle is invalid for other types of error returns.

**Return Values:** A 32-bit unsigned integer value that indicates return status. A return value of ERROR SUCCESS (0x00000000) indicates that the operation was completed successfully; otherwise, the value contains an error code, as specified in [\[MS-ERREF\]](%5bMS-ERREF%5d.pdf) or section [2.2.4.](#page-333-0) All values that are not in the table that follows MUST be treated the same by the RRASM client.

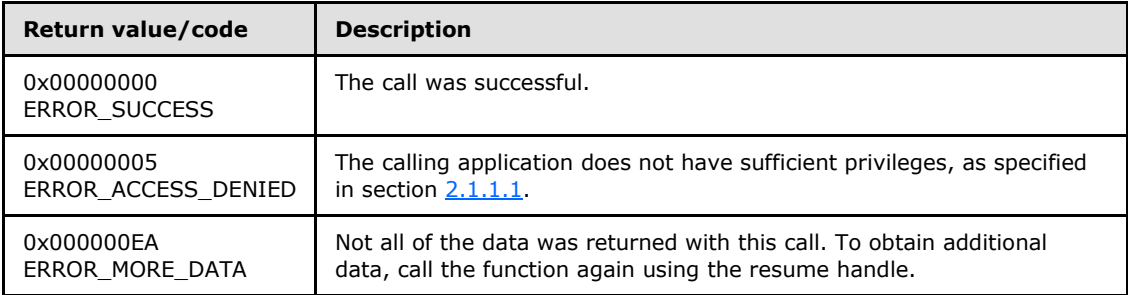

The opnum field value for this method is 45.

When processing this call, the RRASM server MUST do the following:

- Validate, as specified in section  $2.1.1.1$ , whether this method was called by a client that has access to the method. If the client does not have access, then return error ERROR\_ACCESS\_DENIED (0x00000005).
- If *RouterType* is ROUTER TYPE LAN, return an error other than those in the preceding table.
- Call the abstract interface **Invoke DIMSVC Method** specifying the operation and the parameters to enable RRAS server to perform the required management task.
- If the RRAS server successfully processes the request, populate *pRasConections* with information about the active connections returned by the RRAS server. For successful processing, the *lpdwEntriesRead*, *lpdwNumTotalElements*, and *lpdwResumeHandle* will be filled with the values returned by the RRAS server. If there are more entries to be enumerated, the RRAS implementation MUST return ERROR\_MORE\_DATA. If all the entries have been enumerated, the RRAS implementation MUST return ERROR\_SUCCESS.
- Otherwise, return the failure error status that is returned by the RRAS server.

No exceptions are thrown beyond those thrown by the underlying RPC protocol [\[MS-RPCE\].](%5bMS-RPCE%5d.pdf)

## **3.1.4.47 RRasAdminConnectionGetInfoEx (Opnum 46)**

The **RRasAdminConnectionGetInfoEx** metho[d<398>](#page-549-10) retrieves the connection information for a particular connection given in *hDimConnection* for a specified RRAS server using handle *hDimServer*. The caller SHOULD free the memory pointed to by *pRasConnection*.

DWORD RRasAdminConnectionGetInfoEx(

- [in] DIM HANDLE hDimServer,
- [in] DWORD hDimConnection,
- [in] PMPRAPI OBJECT HEADER IDL objectHeader,
- [out] PRAS CONNECTION EX IDL pRasConnection

*416 / 561*

*[MS-RRASM] — v20140502 Routing and Remote Access Server (RRAS) Management Protocol* 

*Copyright © 2014 Microsoft Corporation.* 

**hDimServer:** A handle to the RRASM server where the call is to be executed, see section [3.1.3.](#page-336-0)

- **hDimConnection:** This is of type **[DWORD](%5bMS-DTYP%5d.pdf)** and MUST be set to a particular connection identifier for which the connection information is required. Obtain this handle by calling **[RRasAdminConnectionEnumEx \(section 3.1.4.46\)](#page-414-0)**. Because the RRASM server does not maintain the connection handles, the RRAS server SHOULD check and ensure that this handle represents a valid connection handle.
- **objectHeader:** A pointer to **[MPRAPI\\_OBJECT\\_HEADER\\_IDL \(section 2.2.1.2.130\)](#page-172-0)**. In the structure, the **revision** field MUST be MPRAPI\_RAS\_CONNECTION\_OBJECT\_REVISION\_1, the **type** field MUST be MPRAPI\_OBJECT\_TYPE\_RAS\_CONNECTION\_OBJECT, and the **size** MUST be the size of RAS\_CONNECTION\_EX\_IDL.
- **pRasConnection:** Upon successful return, this is a pointer to a **RAS\_CONNECTION\_EX\_IDL [\(section 2.2.1.2.135\)](#page-182-0)** structure.
- **Return Values:** A 32-bit unsigned integer value that indicates return status. A return value of ERROR SUCCESS (0x00000000) indicates that the operation was completed successfully; otherwise, it contains an error code, as specified in [\[MS-ERREF\]](%5bMS-ERREF%5d.pdf) or section [2.2.4.](#page-333-0) All values that are not in the table that follows MUST be treated the same by the RRASM client.

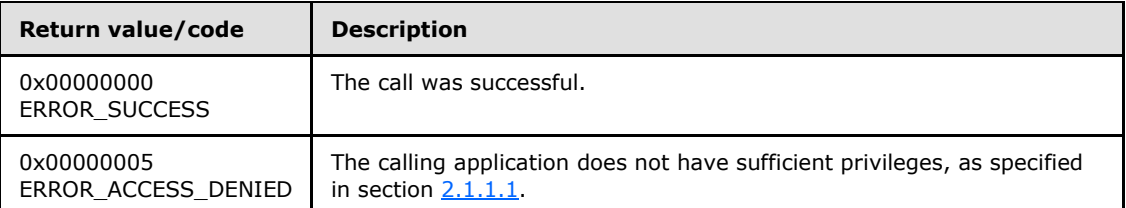

The opnum field value for this method is 46.

When processing this call, the RRASM server MUST do the following:

- Validate, as specified in section  $2.1.1.1$ , whether this method was called by a client that has access to the method. If the client does not have access, then return error ERROR\_ACCESS\_DENIED (0x00000005).
- If *RouterType* is ROUTER\_TYPE\_LAN, return an error other than those in the preceding table.
- Call the abstract interface **Invoke DIMSVC Method** specifying the operation and the parameters to enable RRAS server to perform the required management task.
- If the RRAS server successfully processes the request, populate *pRasConnection* with information specific to the connection that was requested in *hDimConnection*. Return ERROR\_SUCCESS to the caller. If the RRAS server doesn't complete the request successfully, return the error status returned.

No exceptions are thrown beyond those thrown by the underlying RPC protocol [\[MS-RPCE\].](%5bMS-RPCE%5d.pdf)

## **3.1.4.48 RMprAdminServerSetInfoEx (Opnum 47)**

The **RMprAdminServerSetInfoEx** metho[d<399>](#page-549-11) sets the device configuration information for PPTP, L2TP, SSTP, and IKEv2 on a specified server *hDimServer*.

*[MS-RRASM] — v20140502 Routing and Remote Access Server (RRAS) Management Protocol* 

*Copyright © 2014 Microsoft Corporation.* 

*Release: Thursday, May 15, 2014* 

);

```
DWORD RMprAdminServerSetInfoEx(
 [in] DIM HANDLE hDimServer,
 [in] PMPR_SERVER_SET_CONFIG_EX_IDL pServerConfig
);
```
**hDimServer:** The handle to the RRASM server where the call is to be executed, see section [3.1.3.](#page-336-0)

**pServerConfig:** This is a pointer to a structure PMPR\_SERVER\_SET\_CONFIG\_EX\_IDL (section [2.2.1.2.147\)](#page-189-0) which contains the information required to set values on the RAS server.

**Return Values:** A 32-bit unsigned integer value that indicates return status. A return value of ERROR\_SUCCESS (0x00000000) indicates the operation was completed successfully; otherwise, it contains an error code, as specified in [\[MS-ERREF\]](%5bMS-ERREF%5d.pdf) or section [2.2.4.](#page-333-0) All values not in the table that follows MUST be treated the same by the RRASM client.

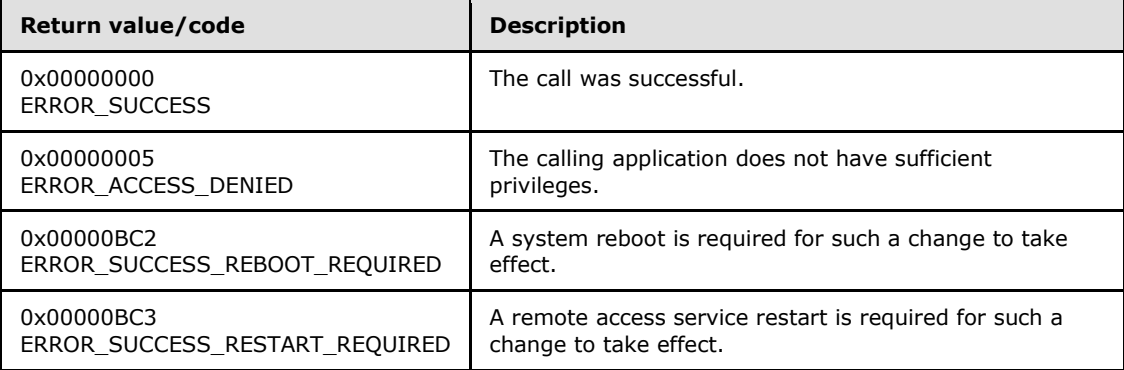

The opnum field value for this method is 47.

When processing this call, the RRASM server MUST do the following:

- Validate, as specified in section  $2.1.1.1$ , whether this method was called by a client that has access to the method. If the client does not have access, then return error ERROR ACCESS DENIED (0x00000005).
- If *pServerConfig* is NULL, return an error other than those in the preceding table.
- Call the abstract interface **Invoke DIMSVC Method** specifying the operation and the parameters to enable RRAS server to perform the required management task.
- If the RRAS server completes the processing successfully, it MUST return either ERROR\_SUCCESS, ERROR\_REBOOT\_REOUIRE[D<400>,](#page-549-12) or ERROR\_RESTART\_REQUIRE[D<401>](#page-549-13) based on the impact of the configuration change. Otherwise return the error status.

No exceptions are thrown beyond those thrown by the underlying RPC protocol [\[MS-RPCE\].](%5bMS-RPCE%5d.pdf)

# **3.1.4.49 RRasAdminUpdateConnection (Opnum 48)**

The **RRasAdminUpdateConnection** metho[d<402>](#page-549-14) updates the endpoint by sending MOBIKE on a connection specified by *hDimConnection* on a specified server, *hDimServer*.

DWORD RRasAdminUpdateConnection(

*418 / 561*

*[MS-RRASM] — v20140502 Routing and Remote Access Server (RRAS) Management Protocol* 

*Copyright © 2014 Microsoft Corporation.* 

```
[in] DIM HANDLE hDimServer,
```

```
[in] DWORD hDimConnection,
```

```
[in] PRAS UPDATE CONNECTION IDL pServerConfig
```
);

**hDimServer:** A handle to the RRASM server where the call is to be executed, see section [3.1.3.](#page-336-0)

- **hDimConnection:** This is of type **[DWORD](%5bMS-DTYP%5d.pdf)** and SHOULD be set to a particular IKEv2 connection identifier for which the endpoint needs to be updated. Obtain this handle by calling RRasAdminConnectionEnum (see section  $3.1.4.2$ ). Since the RRASM server does not maintain connection handles, the RRAS server should validate this handle.
- **pServerConfig:** This is a pointer to a RAS\_UPDATE\_CONNECTION\_IDL structure (section [2.2.1.2.149\)](#page-189-1) that contains the information required to set values on the RRAS server.
- **Return Values:** A 32-bit unsigned integer value that indicates return status. A return value of ERROR SUCCESS (0x00000000) indicates that the operation was completed successfully; otherwise, the return value contains an error code, as specified in [\[MS-ERREF\]](%5bMS-ERREF%5d.pdf) or section [2.2.4.](#page-333-0) All values that are not included in the table that follows MUST be treated the same by the RRASM client

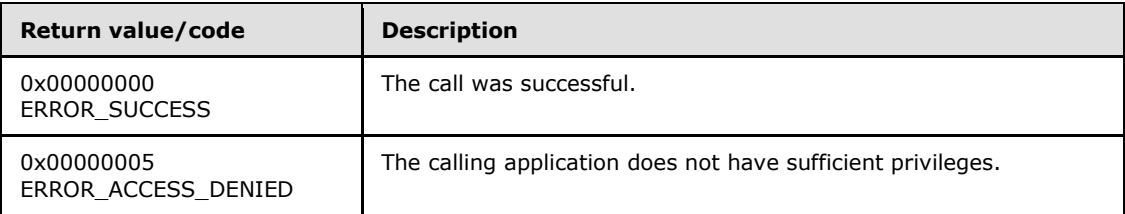

The Opnum field value for this method is 48.

When processing this call, the RRASM server MUST do the following:

- Validate, as specified in section  $2.1.1.1$ , whether this method was called by a client that has access to the method. If the client does not have access, then return error ERROR\_ACCESS\_DENIED (0x00000005).
- Call the abstract interface **Invoke DIMSVC Method** specifying the operation and the parameters to enable RRAS server to perform the required management task.
- Return any error status the RRAS server may return. Otherwise return ERROR\_SUCCESSFUL.

No exceptions are thrown beyond those thrown by the underlying RPC protocol [\[MS-RPCE\].](%5bMS-RPCE%5d.pdf)

# **3.1.4.50 RRouterInterfaceSetCredentialsLocal (Opnum 49)**

The **RRouterInterfaceSetCredentialsLocal** metho[d<403>](#page-550-0) is used to set credentials information for an interface. Specifically, the user name, domain name, and password that are used in user authentication are set using this method.

DWORD RRouterInterfaceSetCredentialsLocal( [in] DIM HANDLE hDimServer, [in, string] LPWSTR lpwsInterfaceName, [in, string] LPWSTR lpwsUserName, [in, string] LPWSTR lpwsDomainName,

*419 / 561*

*[MS-RRASM] — v20140502 Routing and Remote Access Server (RRAS) Management Protocol* 

*Copyright © 2014 Microsoft Corporation.* 

```
 [in, string] LPWSTR lpwsPassword
);
```
**hDimServer:** A handle to the RRASM server where the call is to be executed, see section [3.1.3.](#page-336-0)

- **lpwsInterfaceName:** A pointer to a null-terminated Unicode string that contains the name of the interface for which credentials need to be set. The length of the string MUST NOT be more than 256 characters, otherwise an error is returned.
- **lpwsUserName:** A pointer to a null-terminated Unicode string that contains the name of the user on this connection. The string length MUST NOT be more than 256 characters, otherwise an error is returned.
- **lpwsDomainName:** A pointer to a null-terminated Unicode string that contains the domain name. The string length MUST NOT be more than 16 characters, otherwise an error is returned.
- **lpwsPassword:** A pointer to a null-terminated Unicode string that contains the password of the user on this connection. The string length MUST NOT be more than 256 characters, otherwise an error is returned.
- **Return Values:** A 32-bit unsigned integer value that indicates return status. A return value of ERROR\_SUCCESS (0x00000000) indicates the operation was completed successfully; otherwise it contains an error code, as specified in [\[MS-ERREF\]](%5bMS-ERREF%5d.pdf) or section [2.2.4.](#page-333-0) All values that are not in the table that follows MUST be treated the same by the RRASM client.

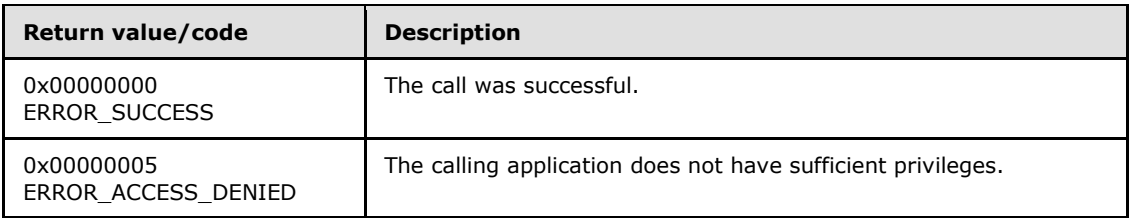

The opnum field value for this method is 49.

When processing this call, the RRASM server MUST do the following:

- Validate, as specified in section  $2.1.1.1$ , whether this method was called by a client that has access to the method. If the client does not have access, then return error ERROR\_ACCESS\_DENIED (0x00000005).
- If an interface with the name *lpwsInterfaceName* does not exist on the server, return an error other than those described in the preceding table.
- Call the abstract interface **Invoke DIMSVC Method** specifying the operation and the parameters to enable RRAS server to perform the required management task.
- Return any error status the RRAS server may return. Otherwise return ERROR\_SUCCESSFUL.

No exceptions are thrown beyond those thrown by the underlying RPC protocol [\[MS-RPCE\].](%5bMS-RPCE%5d.pdf)

*Copyright © 2014 Microsoft Corporation.* 

*Release: Thursday, May 15, 2014* 

# **3.1.4.51 RRouterInterfaceGetCredentialsLocal (Opnum 50)**

The **RRouterInterfaceGetCredentialsLocal**[<404>](#page-550-1) method is used to get credentials information for an interface. Specifically the user name, domain name, and password used in user authentication are retrieved with this method.

```
DWORD RRouterInterfaceGetCredentialsLocal(
 [in] DIM HANDLE hDimServer,
   [in, string] LPWSTR lpwsInterfaceName,
   [out, string] LPWSTR* lpwsUserName,
   [out, string] LPWSTR* lpwsDomainName,
   [out, string] LPWSTR* lpwsPassword
);
```
**hDimServer:** A handle to the RRASM server where the call is to be executed, see section [3.1.3.](#page-336-0)

- **lpwsInterfaceName:** A pointer to a null-terminated Unicode string that contains the name of the interface for which credentials need to be set. The length of the string MUST NOT be more than 256 characters, otherwise an error is returned. The client SHOULD free this memory.
- **lpwsUserName:** A pointer to a null-terminated Unicode string that contains the name of the user on this connection. The string length MUST NOT be more than 256 characters. The client SHOULD free the memory pointed to by *lpwsUserName*.
- **lpwsDomainName:** A pointer to a null-terminated Unicode string that contains the domain name. The string length MUST NOT be more than 16 characters. The client SHOULD free the memory pointed to by *lpwsDomainName*.
- **lpwsPassword:** A pointer to a null-terminated Unicode string that contains the password of the user on this connection. The string length MUST NOT be more than 256 characters. The client SHOULD free the memory pointed to by *lpwsPassword*.
- **Return Values:** A 32-bit unsigned integer value that indicates return status. A return value of ERROR\_SUCCESS (0x00000000) indicates the operation was completed successfully; otherwise it contains an error code, as specified in [\[MS-ERREF\]](%5bMS-ERREF%5d.pdf) or section [2.2.4.](#page-333-0) All values that are not in the table that follows MUST be treated the same by the RRASM client.

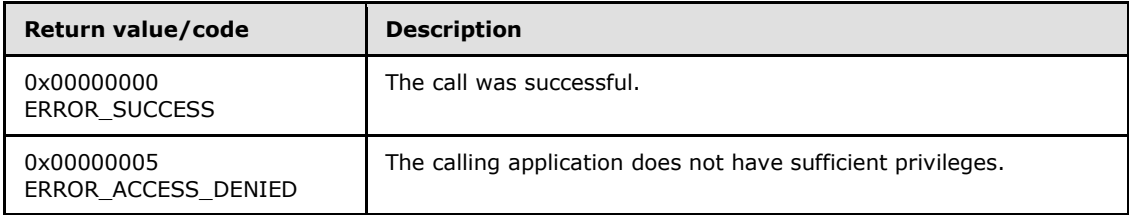

The opnum field value for this method is 50.

When processing this call, the RRASM server MUST do the following:

- Validate, as specified in section  $2.1.1.1$ , whether this method was called by a client that has access to the method. If the client does not have access, then return error ERROR\_ACCESS\_DENIED (0x00000005).
- If an interface with the name *lpwsInterfaceName* does not exists on the server, return an error other than one of the errors listed in the preceding table.

*[MS-RRASM] — v20140502 Routing and Remote Access Server (RRAS) Management Protocol* 

*Copyright © 2014 Microsoft Corporation.* 

- Call the abstract interface **Invoke DIMSVC Method** specifying the operation and the parameters to enable RRAS server to perform the required management task.
- Return any error status the RRAS server may return. Otherwise return ERROR\_SUCCESSFUL.

No exceptions are thrown beyond those thrown by the underlying RPC protocol [\[MS-RPCE\].](%5bMS-RPCE%5d.pdf)

### **3.1.4.52 RRouterInterfaceGetCustomInfoEx (Opnum 51)**

The RRouterInterfaceGetCustomInfoEx method $\leq 405$  is used to get the tunnel-specific custom configuration for an interface.

```
DWORD RRouterInterfaceGetCustomInfoEx(
 [in] DIM HANDLE hDimServer,
  [in] DWORD hInterface,
  [in, out] PMPR IF CUSTOMINFOEX IDL pIfCustomConfig
);
```
**hDimServer:** A handle to the RRASM server where the call is to be executed; see section [3.1.3.](#page-336-0)

- **hInterface:** The unique identifier of an interface. This can be obtained from **[RRouterInterfaceCreate \(section 3.1.4.13\)](#page-356-0)** or **[RRouterInterfaceGetHandle \(section](#page-354-0)  [3.1.4.12\)](#page-354-0)**. Because the RRASM server does not maintain the interface handles, the RRAS server SHOULD check to ensure that this handle represents a valid interface handle.
- **pIfCustomConfig:** A valid pointer to an **[MPR\\_IF\\_CUSTOMINFOEX\\_IDL \(section](#page-274-0)  [2.2.1.2.245\)](#page-274-0)** structure. This MUST NOT be NULL. On successful return, this parameter contains tunnel-specific custom configuration for the interface whose handle is specified in the *hInterface* parameter.
- **Return Values:** A 32-bit unsigned integer value that indicates return status. A return value of ERROR\_SUCCESS (0x00000000) indicates that the operation was completed successfully; otherwise, it contains an error code, as specified in [\[MS-ERREF\]](%5bMS-ERREF%5d.pdf) or section [2.2.4.](#page-333-0) All values that are not in the table that follows MUST be treated the same by the RRASM client.

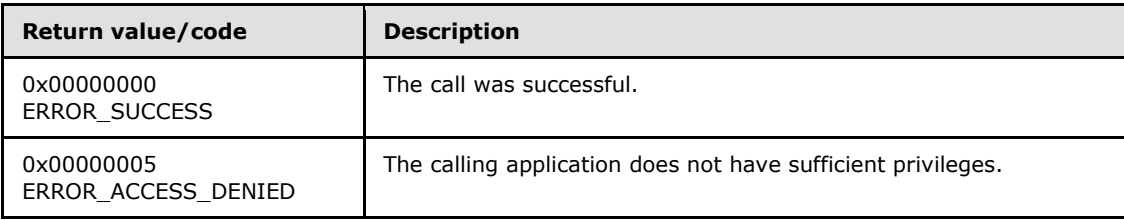

When processing this call, the RRASM server MUST do the following:

- Validate, as specified in section  $2.1.1.1$ , whether this method was called by a client that has access to the method. If the client does not have access, return the error ERROR\_ACCESS\_DENIED (0x00000005).
- Call the abstract interface Invoke DIMSVC Method, specifying the operation and the parameters, to enable the RRAS server to perform the required management task.
- Return any error status that the RRAS server may return. Otherwise, return ERROR\_SUCCESS  $(0x00000000)$ .

No exceptions are thrown beyond those thrown by the underlying RPC protocol [\[MS-RPCE\].](%5bMS-RPCE%5d.pdf)

```
[MS-RRASM] — v20140502 
Routing and Remote Access Server (RRAS) Management Protocol
```
*Copyright © 2014 Microsoft Corporation.* 

*Release: Thursday, May 15, 2014* 

# **3.1.4.53 RRouterInterfaceSetCustomInfoEx (Opnum 52)**

The **RRouterInterfaceSetCustomInfoEx** metho[d<406>](#page-550-3) is used to set the tunnel-specific custom configuration for an interface.

```
DWORD RRouterInterfaceSetCustomInfoEx(
 [in] DIM HANDLE hDimServer,
 [in] DWORD hInterface,
  [in, out] PMPR IF CUSTOMINFOEX IDL pIfCustomConfig
);
```
**hDimServer:** A handle to the RRASM server where the call is to be executed; see section [3.1.3.](#page-336-0)

**hInterface:** The unique identifier of an interface. This can be obtained from **[RRouterInterfaceCreate \(section 3.1.4.13\)](#page-356-0)** or **[RRouterInterfaceGetHandle \(section](#page-354-0)  [3.1.4.12\)](#page-354-0)**. Because the RRASM server does not maintain the interface handles, the RRAS server SHOULD check to ensure that this handle represents a valid interface handle.

- **pIfCustomConfig:** A valid pointer to an **[MPR\\_IF\\_CUSTOMINFOEX\\_IDL \(section](#page-274-0)  [2.2.1.2.245\)](#page-274-0)** structure that contains custom configurations to be set for the interface whose handle is specified in the *hInterface* parameter. This MUST NOT be NULL.
- **Return Values:** A 32-bit unsigned integer value that indicates return status. A return value of ERROR SUCCESS (0x00000000) indicates that the operation was completed successfully; otherwise, it contains an error code, as specified in [\[MS-ERREF\]](%5bMS-ERREF%5d.pdf) or section [2.2.4.](#page-333-0) All values that are not in the table that follows MUST be treated the same by the RRASM client.

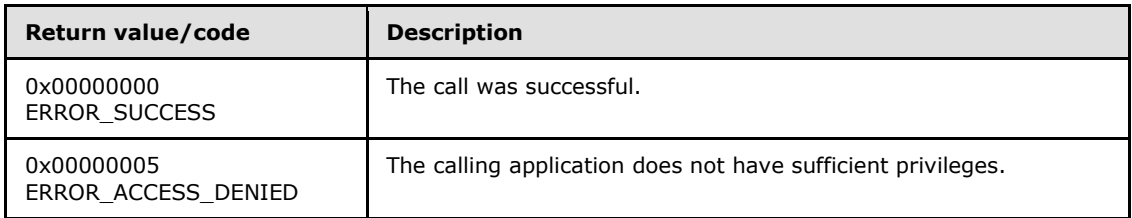

When processing this call, the RRASM server MUST do the following:

- Validate, as specified in section  $2.1.1.1$ , whether this method was called by a client that has access to the method. If the client does not have access, return the error ERROR\_ACCESS\_DENIED (0x00000005).
- Call the abstract interface Invoke DIMSVC Method, specifying the operation and the parameters, to enable the RRAS server to perform the required management task.
- Return any error status that the RRAS server may return. Otherwise, return ERROR\_SUCCESS  $(0x00000000)$ .

No exceptions are thrown beyond those thrown by the underlying RPC protocol [\[MS-RPCE\].](%5bMS-RPCE%5d.pdf)

### **3.1.5 Timer Events**

None.

*Copyright © 2014 Microsoft Corporation.* 

# **3.1.6 Other Local Events**

Apart from the underling [\[MS-RPCE\]](%5bMS-RPCE%5d.pdf) specified events there are no special events for RRASM. However the RPC interface interacts with the underlying RRAS implementation through the following interfaces.

## **3.1.6.1 Invoke DIMSVC Method**

The RRASM server provides the remote management capability to the RRAS implementation. The RRAS implementation refers to the actual task of configuring and providing the routing and remote access functionality that is outside the scope of the RRASM protocol. In order to keep the implementation aspects separated from the semantics of the RRASM methods, this abstract interface is defined with the RRAS implementation. With this, any RPC method request received by the RRASM server, after the required validations done by the RRASM server, are passed to the RRAS server through the interface. As a part of the callback, the Opnum and data structures are passed as-is to the RRAS server. The RRAS as a part of this processing, will perform the actual management task as defined by the semantics of the RRASM method, and will return any information requested by the RRASM server on behalf of the remote RRASM client and return the status of the operation requested by the RRASM server (on behalf of the RRASM client). The RRASM server then relays these return values and data back to the remote RRASM client. The RRAS understands the data structures that the RRASM server requires and can process and provide information in the same manner.

## **3.1.6.2 Start DIMSVC**

This interface is invoked by RRAS when it is started to initialize the DIMSVC interface of RRASM. RRAS reads the settings from the registry store – the configuration information in registry are explained in section [2.2.3.](#page-317-0) RRAS passes the initialization parameters to RRASM. RRASM stores these parameters in the corresponding ADM variables, that is, in RouterType, InterfaceList, and SupportedTransportsList as specified in section [3.1.1.](#page-335-0)

## **3.1.6.3 Stop DIMSVC**

This interface is invoked by RRAS when it is getting stopped. This will stop the DIMSVC interface of RRASM server and no further RPC requests should be processed. RRAS in turn should ensure that the runtime configuration settings are stored back to the registry store. This way the registry setting will be consistent with the active configuration that RRAS was having when the RRASM interface was running.

## **3.2 DIMSVC Interface Client Details**

### **3.2.1 Abstract Data Model**

This section describes a conceptual model that an implementation can maintain to participate in this protocol. The described organization is provided to facilitate the explanation of protocol behavior. This document does not mandate that implementations adhere to this model, as long as their external behavior is consistent with that described in this document.

The client is not required to maintain any information during this protocol.

### **3.2.2 Timers**

No protocol timers are required beyond those used internally by the RPC method to implement resiliency to network outages, as specified in [\[MS-RPCE\].](%5bMS-RPCE%5d.pdf)

*[MS-RRASM] — v20140502 Routing and Remote Access Server (RRAS) Management Protocol* 

*Copyright © 2014 Microsoft Corporation.* 

*Release: Thursday, May 15, 2014* 

# **3.2.3 Initialization**

The client creates an RPC binding handle to the server RPC method endpoint when an RPC method is called. For more information on binding handles, see  $[*C*706]$ . The client MAY create a separate binding handle for each method invocation, or it MAY reuse a binding handle for multiple invocations. The client MUST create an authenticated RPC binding handle.

If the RPC interface is available, the client MUST use the RPC interface to configure the RRAS server remotely. The client SHOULD use the registry store configuration using [\[MS-RRP\]](%5bMS-RRP%5d.pdf) to configure RRAS server as defined in section [2.2.3](#page-317-0) when the RPC interface is not available.

### **3.2.4 Message Processing Events and Sequencing Rules**

<span id="page-424-0"></span>The client MUST pass any error received from the invocation of an RPC method to the application that issued the RPC call. For all the methods, if ERROR\_ACCESS\_DENIED (0x00000005) is returned, the client needs to make sure it has administrative privileges on the RRAS.

## **3.2.4.1 RMprAdminServerGetInfo (Opnum 0)**

When the method completes with **ERROR\_SUCCESS** as the return value, the client MUST free the returned buffer *pInfoStruct*.

## **3.2.4.2 RRasAdminConnectionEnum (Opnum 1)**

If the return code is **ERROR\_MORE\_DATA**, then call [RRasAdminConnectionEnum \(Opnum 1\)](#page-340-0)  [\(section 3.1.4.2\)](#page-340-0) with the handle passed in *lpdwResumeHandle*. If *lpdwResumeHandle* is NULL, the enumeration cannot be continued.

When the method completes with **ERROR\_SUCCESS** as the return value, the client MUST free the returned buffer *pInfoStruct*.

## **3.2.4.3 RRasAdminConnectionGetInfo (Opnum 2)**

When the method completes with **ERROR\_SUCCESS** as the return value, the client MUST free the returned buffer *pInfoStruct*.

## **3.2.4.4 RRasAdminConnectionClearStats (Opnum 3)**

None beyond those specified in section [3.2.4.](#page-424-0)

## **3.2.4.5 RRasAdminPortEnum (Opnum 4)**

If the return code is **ERROR\_MORE\_DATA**, then call **RRasAdminPortEnum** (Opnum 4) (section [3.1.4.5\)](#page-344-0) with the handle passed in *lpdwResumeHandle*. If *lpdwResumeHandle* is NULL, the enumeration cannot be continued.

When the method completes with **ERROR\_SUCCESS** as the return value, the client MUST free the returned buffer *pInfoStruct*.

## **3.2.4.6 RRasAdminPortGetInfo (Opnum 5)**

When the method completes with **ERROR\_SUCCESS** as the return value, the client MUST free the returned buffer *pInfoStruct*.

*[MS-RRASM] — v20140502 Routing and Remote Access Server (RRAS) Management Protocol* 

*Copyright © 2014 Microsoft Corporation.* 

*Release: Thursday, May 15, 2014* 

# **3.2.4.7 RRasAdminPortClearStats (Opnum 6)**

None beyond those specified in section [3.2.4.](#page-424-0)

# **3.2.4.8 RRasAdminPortReset (Opnum 7)**

None beyond those specified in section [3.2.4.](#page-424-0)

# **3.2.4.9 RRasAdminPortDisconnect (Opnum 8)**

None beyond those specified in section [3.2.4.](#page-424-0)

# **3.2.4.10 RRouterInterfaceTransportSetGlobalInfo (Opnum 9)**

None beyond those specified in section [3.2.4.](#page-424-0)

## **3.2.4.11 RRouterInterfaceTransportGetGlobalInfo (Opnum 10)**

When the method completes with **ERROR\_SUCCESS** as the return value, the client MUST free the returned buffer **pGlobalInfo** pointer of the *pInfoStruct*.

## **3.2.4.12 RRouterInterfaceGetHandle (Opnum 11)**

None beyond those specified in section [3.2.4.](#page-424-0)

## **3.2.4.13 RRouterInterfaceCreate (Opnum 12)**

If **dwIfType** in [MPRI\\_INTERFACE\\_0](#page-125-0) is set to ROUTER\_IF\_TYPE\_FULL\_ROUTER, the phone book information for the interface MUST have already been configured.

## **3.2.4.14 RRouterInterfaceGetInfo (Opnum 13)**

When the method completes with **ERROR\_SUCCESS** as the return value, the client MUST free the returned buffer *pInfoStruct*.

## **3.2.4.15 RRouterInterfaceSetInfo (Opnum 14)**

When the method completes with ERROR\_IKEV2\_PSK\_INTERFACE\_ALREADY\_EXISTS  $(0x00000366)$ <407> as the return value, it means that the interface configuration was modified successfully with the supplied information but the interface state has been changed to disabled[.<408>](#page-550-5)

## **3.2.4.16 RRouterInterfaceDelete (Opnum 15)**

If **ERROR\_INTERFACE\_CONNECTED** (0x0000038c) is returned, [RRouterInterfaceDisconnect](#page-376-0)  [\(section 3.1.4.23\)](#page-376-0) SHOULD be called before [RRouterInterfaceDelete \(section 3.1.4.16\)](#page-362-0) can succeed.

## **3.2.4.17 RRouterInterfaceTransportRemove (Opnum 16)**

None beyond those specified in section [3.2.4.](#page-424-0)

## **3.2.4.18 RRouterInterfaceTransportAdd (Opnum 17)**

None beyond those specified in section [3.2.4.](#page-424-0)

*426 / 561*

*[MS-RRASM] — v20140502 Routing and Remote Access Server (RRAS) Management Protocol* 

*Copyright © 2014 Microsoft Corporation.* 

# **3.2.4.19 RRouterInterfaceTransportGetInfo (Opnum 18)**

When the method completes with **ERROR SUCCESS** as the return value, the client MUST free the returned buffer **pInterfaceInfo** of the *pInfoStruct* structure.

# **3.2.4.20 RRouterInterfaceTransportSetInfo (Opnum 19)**

None beyond those specified in section [3.2.4.](#page-424-0)

## **3.2.4.21 RRouterInterfaceEnum (Opnum 20)**

If the return code is **ERROR\_MORE\_DATA**, then the call [RRouterInterfaceEnum \(section 3.1.4.21\)](#page-373-0) with the handle passed in *lpdwResumeHandle*. If *lpdwResumeHandle* is NULL, the enumeration cannot be continued.

If the method completes successfully and returns a value of either **ERROR\_MORE\_DATA** or **ERROR\_SUCCESS**, the client MUST free the returned buffer *pInfoStruct*.

# **3.2.4.22 RRouterInterfaceConnect (Opnum 21)**

If the return value is **PENDING** (0x00000258), call [RRouterInterfaceGetInfo \(section 3.1.4.14\)](#page-358-0) to find out if the connection was successful or not.

## **3.2.4.23 RRouterInterfaceDisconnect (Opnum 22)**

None beyond those specified in section [3.2.4.](#page-424-0)

## **3.2.4.24 RRouterInterfaceUpdateRoutes (Opnum 23)**

None beyond those specified in section [3.2.4.](#page-424-0)

# **3.2.4.25 RRouterInterfaceQueryUpdateResult (Opnum 24)**

None beyond those specified in section [3.2.4.](#page-424-0)

## **3.2.4.26 RRouterInterfaceUpdatePhonebookInfo (Opnum 25)**

When the method completes with ERROR\_IKEV2\_PSK\_INTERFACE\_ALREADY\_EXISTS  $(0x00000366) < 409$  as the return value, it means that the changes made to the demand-dial interface were picked up but the interface state has been changed to disabled.

## **3.2.4.27 RMIBEntryCreate (Opnum 26)**

None beyond those specified in section [3.2.4.](#page-424-0)

## **3.2.4.28 RMIBEntryDelete (Opnum 27)**

None beyond those specified in section [3.2.4.](#page-424-0)

## **3.2.4.29 RMIBEntrySet (Opnum 28)**

None beyond those specified in section [3.2.4.](#page-424-0)

*[MS-RRASM] — v20140502 Routing and Remote Access Server (RRAS) Management Protocol* 

*Copyright © 2014 Microsoft Corporation.* 

# **3.2.4.30 RMIBEntryGet (Opnum 29)**

When the method completes with **ERROR SUCCESS** as the return value, the client MUST free the returned buffer *pInfoStruct*.

### **3.2.4.31 RMIBEntryGetFirst (Opnum 30)**

When the method completes with **ERROR\_SUCCESS** as the return value, the client MUST free the returned buffer *pInfoStruct*.

## **3.2.4.32 RMIBEntryGetNext (Opnum 31)**

When the method completes with either **ERROR\_SUCCESS** or **ERROR\_NO\_MORE\_ITEMS** as the return value, the client MUST free the returned buffer *pInfoStruct*. If **ERROR\_NO\_MORE\_ITEMS** is returned, the client MUST NOT call **RMIBEntryGetNext** for the same MIB table.

### **3.2.4.33 RMIBGetTrapInfo (Opnum 32)**

When the method completes with ERROR\_SUCCESS as the return value, the client MUST free the returned buffer *pInfoStruct*.

### **3.2.4.34 RMIBSetTrapInfo (Opnum 33)**

None beyond those specified in section [3.2.4.](#page-424-0)

### **3.2.4.35 RRasAdminConnectionNotification (Opnum 34)**

None beyond those specified in section [3.2.4.](#page-424-0)

### **3.2.4.36 RRasAdminSendUserMessage (Opnum 35)**

None beyond those specified in section [3.2.4.](#page-424-0)

### **3.2.4.37 RRouterDeviceEnum (Opnum 36)**

When the method completes with **ERROR\_SUCCESS** as the return value, the client MUST free the returned buffer pInfoStruct->pBuffer.

### **3.2.4.38 RRouterInterfaceTransportCreate (Opnum 37)**

None beyond those specified in section [3.2.4.](#page-424-0)

### **3.2.4.39 RRouterInterfaceDeviceGetInfo (Opnum 38)**

When the method completes with **ERROR\_SUCCESS** as the return value, the client MUST free the returned buffer pInfoStruct->pBuffer.

### **3.2.4.40 RRouterInterfaceDeviceSetInfo (Opnum 39)**

None beyond those specified in section [3.2.4.](#page-424-0)

### **3.2.4.41 RRouterInterfaceSetCredentialsEx (Opnum 40)**

None beyond those specified in section [3.2.4.](#page-424-0)

*[MS-RRASM] — v20140502 Routing and Remote Access Server (RRAS) Management Protocol* 

*Copyright © 2014 Microsoft Corporation.* 

# **3.2.4.42 RRouterInterfaceGetCredentialsEx (Opnum 41)**

When the method completes with **ERROR SUCCESS** as the return value, the client MUST free the returned buffer *pInfoStruct*.

### **3.2.4.43 RRasAdminConnectionRemoveQuarantine (Opnum 42)**

None beyond those specified in section [3.2.4.](#page-424-0)

### **3.2.4.44 RMprAdminServerSetInfo (Opnum 43)**

If the return code is ERROR\_SUCCESS\_REBOOT\_REQUIRED, then the server machine needs to be rebooted to make the changes take effect.

### **3.2.4.45 RMprAdminServerGetInfoEx (Opnum 44)**

None beyond those specified in section [3.2.4.](#page-424-0)

### **3.2.4.46 RRasAdminConnectionEnumEx (Opnum 45)**

If the return code is ERROR\_MORE\_DATA, then the call RRasAdminConnectionEnumEx (section [3.1.4.46\)](#page-414-0) with the handle passed in *lpdwResumeHandle*. If *lpdwResumeHandle* is NULL, the enumeration cannot be continued.

When the method completes with either **ERROR\_SUCCESS** or **ERROR\_MORE\_DATA** as the return value, the client MUST free the returned buffer *pInfoStruct*.

### **3.2.4.47 RRasAdminConnectionGetInfoEx (Opnum 46)**

None beyond those specified in section [3.2.4.](#page-424-0)

### **3.2.4.48 RMprAdminServerSetInfoEx (Opnum 47)**

If the return code is **ERROR\_SUCCESS\_RESTART\_REQUIRED**, then the RemoteAccess service on the server needs to be restarted to make the changes take effect.

If the return value is ERROR\_SUCCESS\_RESTART\_REQUIRED, the RRAS implementation MUST be restarted for the changes to take effect.

### **3.2.4.49 RRasAdminUpdateConnection (Opnum 48)**

None beyond those specified in section [3.2.4.](#page-424-0)

### **3.2.4.50 RRouterInterfaceSetCredentialsLocal (Opnum 49)**

None beyond those specified in section [3.2.4.](#page-424-0)

### **3.2.4.51 RRouterInterfaceGetCredentialsLocal (Opnum 50)**

When the method completes with **ERROR\_SUCCESS** as the return value, the client SHOULD free the memory pointed to by *lpwsUserName*, *lpwsDomainName*, and *lpwsPassword*.

### **3.2.4.52 RRouterInterfaceGetCustomInfoEx (Opnum 51)**

None beyond those specified in section [3.2.4.](#page-424-0)

*429 / 561*

*[MS-RRASM] — v20140502 Routing and Remote Access Server (RRAS) Management Protocol* 

*Copyright © 2014 Microsoft Corporation.* 

# **3.2.4.53 RRouterInterfaceSetCustomInfoEx (Opnum 52)**

None beyond those specified in section [3.2.4.](#page-424-0)

## **3.2.5 Timer Events**

No protocol timer events are required on the client beyond the timers required in the underlying RPC protocol.

## **3.2.6 Other Local Events**

No local events are maintained on the client other than the events that are maintained in the underlying RPC protocol.

## **3.3 RASRPC Interface Server Details**

For the list of methods supported by this interface, refer to [Appendix A: Full IDL \(section 6\)](#page-466-0) for uuid(20610036-fa22-11cf-9823-00a0c911e5df)

## **3.3.1 Abstract Data Model**

This section describes a conceptual model that an implementation can maintain to participate in this protocol. The described organization is provided to facilitate the explanation of how the protocol behaves. This document does not mandate that implementations adhere to this model, as long as their external behavior is consistent with that described in this document.

There are no states that are maintained for this RPC interface that would affect the RPC method behavior for this interface.

### **3.3.2 Timers**

No timers are required beyond those used internally by RPC to implement resiliency to network outages, as specified in the [\[MS-RPCE\]](%5bMS-RPCE%5d.pdf) section 3.2.3.2.1.

# **3.3.3 Initialization**

The Rasrpc server MUST be initialized by the RRAS server using Start RASRPC as defined in section [3.3.6.](#page-441-0) As a part of initialization, the RRASM protocol MUST register the RPC interface as specified in section [2.1.2.](#page-35-1)

## **3.3.4 Message Processing Events and Sequencing Rules**

<span id="page-429-0"></span>The Rasrpc Server interface provides methods that remotely retrieve and set the configuration of the RRAS. The version for this interface is 1.0.

To receive incoming remote calls for this interface, the Rasrpc server MUST implement an RPC endpoint using the UUID, 20610036-fa22-11cf-9823-00a0c911e5df. As a part of the message processing, RRASM validates parameters as specified under the following methods. It then hands over the information to the actual RRAS implementation using the **Invoke RASRPC Method**. The **Invoke RASRPC method** will provide any data required and the completion status of the operation which is sent back to the client over the RASRPC interface of RRASM protocol.

The Rasrpc server MUST perform a strict Network Data Representation (NDR) data consistency check at target level 5.0, as specified in  $[MS-RPCE]$  section 3.

*Copyright © 2014 Microsoft Corporation.* 

This protocol MUST indicate to the RPC runtime that it is to reject a NULL unique or full pointer with nonzero conformant value, as specified in section [3](%5bMS-RPCE%5d.pdf) of [MS-RPCE].

In the following table, the term "Reserved for local use" means that clients MUST NOT send the opnum, and the server behavior is undefined because it does not affect interoperability.

The Rasrpc server implementation MUST check that the client invoking the method is an administrator of the RRASM server. If the client invoking the method is not an administrator of the RRASM server, the server MUST indicate the lack of access permission in the form of a specific error code. The server SHOULD $\leq$ 410> throw an RPC exception with the exception code **RPC\_S\_ACCESS\_DENIED** (0x00000005) if the client does not have access permission. If the server is not throwing an exception, it MA[Y<411>](#page-550-8) return a status code of **E\_ACCESSDENIED** (0x80070005) to indicate to the client that it does not have the required access.

The RPC methods MUST NOT throw any other exception. The other exceptions allowed are those thrown by the underlying RPC protocol [MS-RPCE].

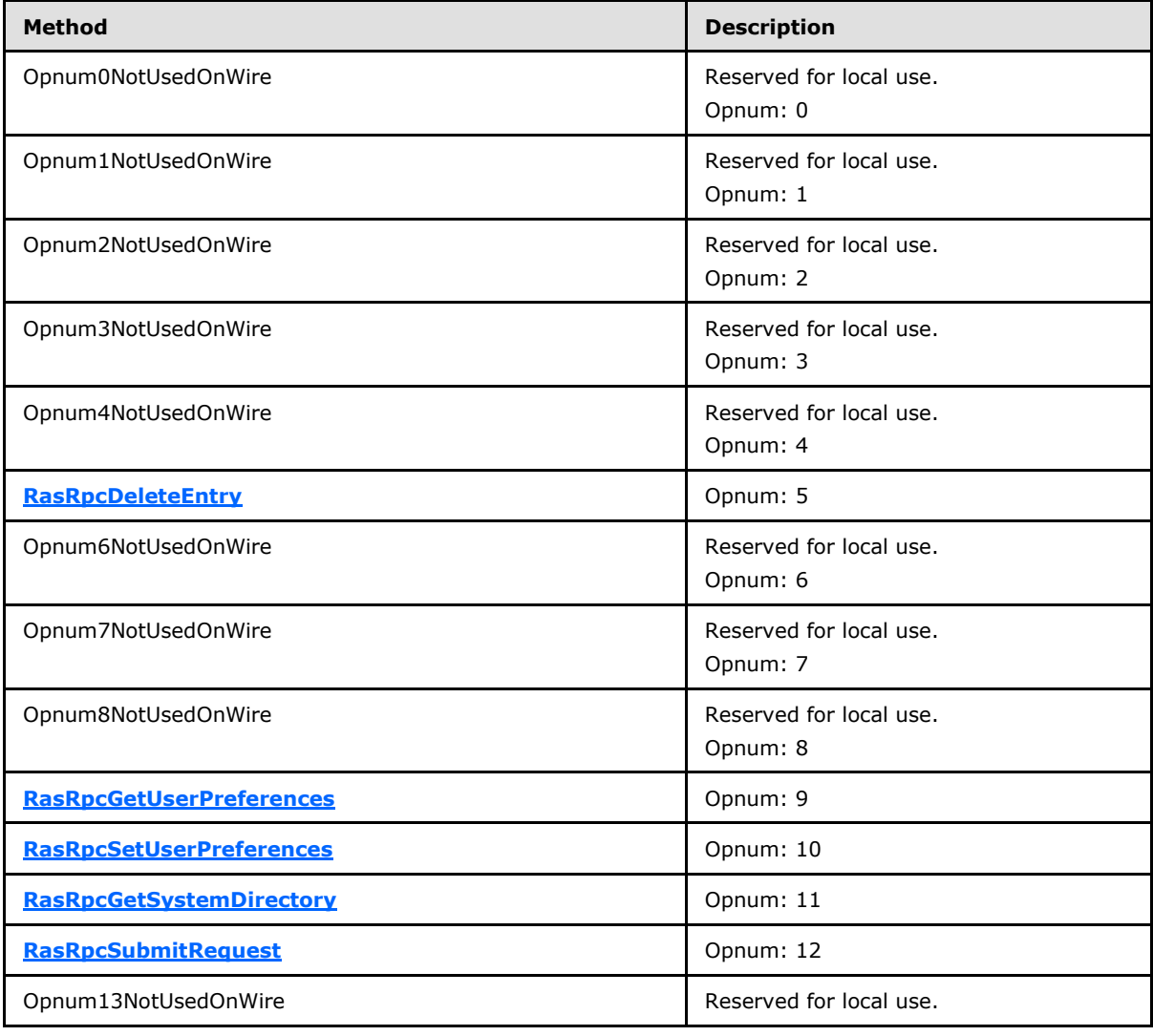

Methods in RPC Opnum Order

*[MS-RRASM] — v20140502 Routing and Remote Access Server (RRAS) Management Protocol* 

*Copyright © 2014 Microsoft Corporation.* 

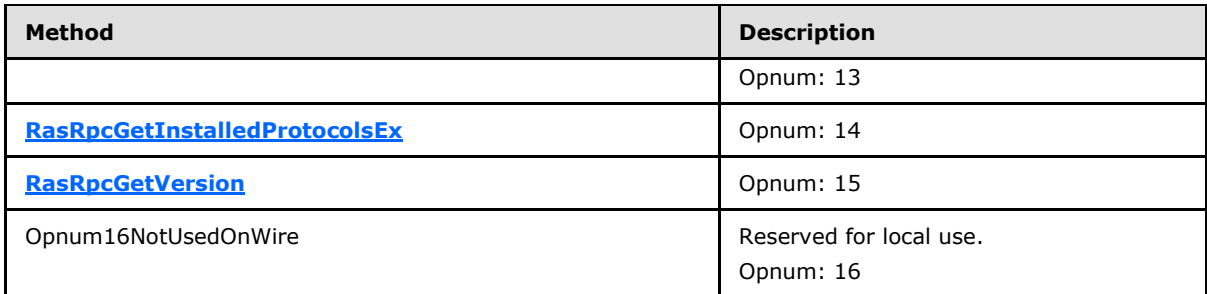

# **3.3.4.1 RasRpcDeleteEntry (Opnum 5)**

The **RasRpcDeleteEntry** method deletes a specific RRAS Entry from an **[RRAS Phonebook path](#page-22-0)**.

```
DWORD RasRpcDeleteEntry(
 [in] handle t h,
  [in, string] LPWSTR lpszPhonebook,
  [in, string] LPWSTR lpszEntry
);
```
**h:** An RPC binding handle as specified in [\[C706\]](http://go.microsoft.com/fwlink/?LinkId=89824) section 2.

- **lpszPhonebook:** A null-terminated Unicode string specifying the RRAS Phonebook path as specified in section [2.2.2.](#page-294-0)
- **lpszEntry:** A null-terminated Unicode string specifying the **[RRAS Entry name](#page-22-1)** as specified in section  $2.2.2.1$  to be deleted.
- **Return Values:** Specifies the return status as explained in section [2.2.1.2.218](#page-248-0) for **retcode** field.

The return value can be one of the following error codes. All other error values MUST be treated the same by the **[RRASM client](#page-22-2)**.

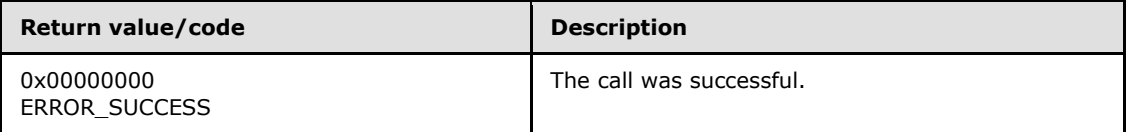

**Exceptions Thrown:** This method throws an exception with the exception code **RPC\_S\_ACCESS\_DENIED** (0x00000005) if the client is not an administrator on the **[RRASM](#page-22-3)  [server](#page-22-3)**, with access permission to perform the operation. <412>

The opnum field value for this method is 5.

When processing this call, the RRASM server SHOULD do the following:

- Validate as specified in section  $3.3.4$  whether this method was called by a client which is an administrator of the RRASM server.
- If *lpszEntry* is NULL, return an error other than one of the errors specified in the preceding table.
- If *lpszEntry* is not present in **PhonebookEntryNameList**, return an error other than one of the errors specified in the preceding table.

*[MS-RRASM] — v20140502 Routing and Remote Access Server (RRAS) Management Protocol* 

*Copyright © 2014 Microsoft Corporation.*
- Call the abstract interface **Invoke RASRPC**, with the method that specifies the operation and the parameters necessary to enable the RRASM server to perform the required management task.
- Return any error result that the RRASM server may return as a part of the processing. Otherwise return **ERROR\_SUCCESS**.

## **3.3.4.2 RasRpcGetUserPreferences (Opnum 9)**

The **RasRpcGetUserPreferences** method retrieves the configuration information. The configuration information consists of the callback information associated with the various ports, and the number of the last successful callback done by the RRAS. This configuration information is set by [RasRpcSetUserPreferences.](#page-433-0)

```
DWORD RasRpcGetUserPreferences(
 [in] handle t h,
 [in, out] LPRASRPC PBUSER pUser,
 [in] DWORD dwMode
);
```
**h:** An RPC binding handle as specified in [\[C706\]](http://go.microsoft.com/fwlink/?LinkId=89824) section 2.

**pUser:** Pointer to the **RASRPC\_PBUSER** (section 2.2.1.2.229) structure which on successful return contains the configuration information on the RRAS server.

**dwMode:** This MUST be set to 2.

**Return Values:** Specifies the return status as explained in section [2.2.1.2.218](#page-248-0) for the **retcode** field.

The return value can be one of the following error codes. All other error values MUST be treated the same by the RRASM client.

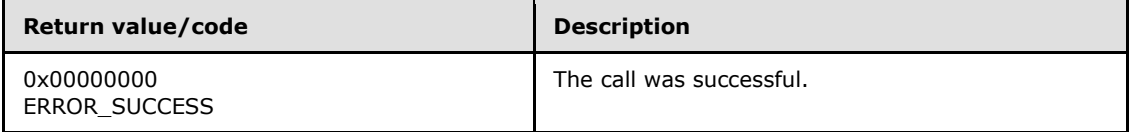

**Exceptions Thrown:** This method throws an exception with the exception code **RPC S ACCESS DENIED** (0x00000005) if the client is not an administrator on the RRASM server, with access permission to perform the operation. <413>

The Opnum field value for this method is 9.

When processing this call, the RRASM SHOULD do the following:

- Validate as specified in section  $3.3.4$  whether this method was called by a client that is an administrator of the RRASM server[.<414>](#page-550-1)
- Call the abstract interface **Invoke RASRPC** method, specifying the operation and the parameters necessary to enable RRAS server to perform the required management task.
- **Populate the** *pUser* structure with the configuration information returned by the RRAS server and returning **ERROR\_SUCCESS** (0x00000000).

*Copyright © 2014 Microsoft Corporation.* 

## **3.3.4.3 RasRpcSetUserPreferences (Opnum 10)**

The **RasRpcSetUserPreferences** method sets the configuration information. The configuration information consists of the callback information associated with the various ports, and the number of the last successful callback done by the RRAS.

```
DWORD RasRpcSetUserPreferences(
 [in] handle t h,
 [in] LPRASRPC PBUSER pUser,
  [in] DWORD dwMode
);
```
**h:** An RPC binding handle as specified in [\[C706\]](http://go.microsoft.com/fwlink/?LinkId=89824) section 2.

**pUser:** Pointer to the **[RASRPC\\_PBUSER \(section 2.2.1.2.229\)](#page-257-0)** structure which on successful return contains the configuration information on the RRAS server.

**dwMode:** This MUST be set to 2.

**Return Values:** Specifies the return status as explained in section [2.2.1.2.218](#page-248-0) for the **retcode** field.

The return value can be one of the error codes that follow. All other error values MUST be treated the same by the RRASM client.

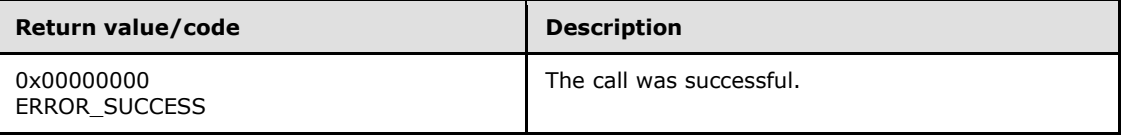

**Exceptions Thrown:** This method throws an exception with the exception code **RPC\_S\_ACCESS\_DENIED** (0x00000005) if the client is not an administrator on the RRASM server, with access permission to perform the operation. <415>

The opnum field value for this method is 10.

When processing this call, the RRASM SHOULD do the following:

- Validate as specified in section  $3.3.4$  whether this method was called by a client that is an administrator of the RRASM server.
- Call the abstract interface **Invoke RASRPC** method, specifying the operation and the parameters necessary to enable RRAS server to perform the required management task.
- **Provide the configuration information as specified by the** *pUser* **structure to the RRAS** server for further processing and returning **ERROR\_SUCCESS** (0x00000000).

## **3.3.4.4 RasRpcGetSystemDirectory (Opnum 11)**

The **RasRpcGetSystemDirectory** method retrieves the path of the system directory.

```
UINT RasRpcGetSystemDirectory(
  [in] handle t h,
  [in, out, string, size is(uSize)]
    LPWSTR lpBuffer,
```
*[MS-RRASM] — v20140502 Routing and Remote Access Server (RRAS) Management Protocol* 

*Copyright © 2014 Microsoft Corporation.* 

*Release: Thursday, May 15, 2014* 

```
 [in, range(0, 260)] UINT uSize
);
```
**h:** An RPC binding handle as specified in [\[C706\]](http://go.microsoft.com/fwlink/?LinkId=89824) section 2.

**lpBuffer:** A null-terminated Unicode string that is populated with the path of the system directory. The length of the string MUST be equal to *uSize*.

**uSize:** Specifies the size of the *lpBuffer* in Unicode characters. This value MUST be equal to 260.

**Return Values:** Specifies the return status as explained in section [2.2.1.2.218](#page-248-0) for **retcode** field.

The return value can be one of the following error codes. All other error values MUST be treated the same by the RRASM client.

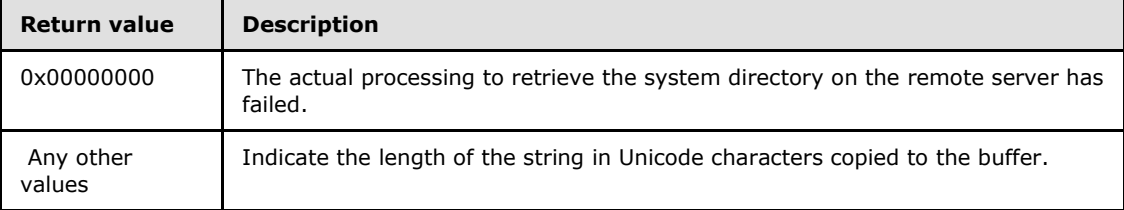

**Exceptions Thrown:** This method throws an exception with the exception code **RPC\_S\_ACCESS\_DENIED** (0x00000005) if the client is not an administrator on the RRASM server, with access permission to perform the operation.  $\leq 416$ 

The Opnum field value for this method is 11.

When processing this call, the RRASM server SHOULD do the following:

- Validate as specified in section  $3.3.4$  whether this method was called by a client that is an administrator of the RRASM server[.<417>](#page-550-4)
- If *uSize* is less than 260, return an error other than one of the errors specified in the preceding table.
- Call the abstract interface **Invoke RASRPC** method specifying the operation and the parameters to enable RRAS server to perform the required management task.
- <span id="page-434-0"></span> If all validations are successful, return the processing information result for the RRAS server and populate the *lpBuffer* with the system directory path returned by the RRAS server. Return the length of the string in Unicode characters populated to the *lpBuffer*.

#### **3.3.4.5 RasRpcSubmitRequest (Opnum 12)**

The **RasRpcSubmitRequest** method retrieves or sets the configuration data on RRAS server.

```
DWORD RasRpcSubmitRequest(
 [in] handle t hServer,
 [in, out, unique, size is(dwcbBufSize)]
    PBYTE pReqBuffer,
  [in] DWORD dwcbBufSize
);
```
*[MS-RRASM] — v20140502 Routing and Remote Access Server (RRAS) Management Protocol* 

*Copyright © 2014 Microsoft Corporation.* 

**hServer:** An RPC binding handle as specified in [\[C706\]](http://go.microsoft.com/fwlink/?LinkId=89824) section 2.

**pReqBuffer:** A pointer to a buffer of size *dwcbBufSize*. The buffer MUST be large enough to hold the **RequestBuffer** structure (section [2.2.1.2.217\)](#page-247-0) and **RequestBuffer.RB\_Buffer** data. **RequestBuffer.RB\_Reqtype** specifies the request type which will be processed by the server and **RequestBuffer.RB\_Buffer** specifies the structure specific to **RB\_Reqtype** to be processed. The structure that MUST be used for each **[ReqTypes](#page-45-0)** value is explained in section [2.2.1.2.217.](#page-247-0) The client MUST NOT send the **ReqType** other than those defined in section [2.2.1.1.18.](#page-45-0) **RequestBuffer.RB\_PCBIndex** MUST be set to the unique port identifier whose information is sought for **ReqTypes REQTYPE\_GETINFO** and **REQTYPE\_GETDEVCONFIG**. For other valid **ReqTypes**, **RequestBuffer.RB\_PCBIndex** MUST be set to zero.

**dwcbBufSize:** Size in byte of *pReqBuffer*.

**Return Values:** Specifies the return status as explained in section [2.2.1.2.218](#page-248-0) for **retcode** field.

**Exceptions Thrown:** This method throws an exception with the exception code **RPC\_S\_ACCESS\_DENIED** (0x00000005) if the client is not an administrator on the RRASM server, with access permission to perform the operation. <418>

Validations which SHOULD be done by the RRASM for all **ReqTypes** are:

- **Return ERROR SUCCESS** (0x00000000) if one of the following conditions are met without any further processing of the call:
	- dwcbBufSize is less than the sum of size of RequestBuffer and 5000, i.e. if the condition (dwcbBufSize < size of RequestBuffer + 5000) is true.
	- pReqBuffer is NULL
	- pReqBuffer.RB\_ReqType is less than zero or greater than maximum ReqType[s<419>](#page-550-6)
- Validate as specified in section  $3.3.4$  whether this method was called by a client that is an administrator of the RRASM server.

Specific RRASM behavior for each ReqTypes value follows.

#### **REQTYPE\_GETDEVICECONFIGINFO**:

When processing this request, the RRASM SHOULD do the following:

- The *dwcbBufSize* that is passed in SHOULD be greater than or equal to the sum of the size of RequestBuffer (section 2.2.1.2.217) with the **RB\_Buffer** field specifying the DeviceConfigInfo (section [2.2.1.2.218\)](#page-248-0) structure, and the size of **DeviceConfigInfo.cbBuffer**. If this is not the case, RRASM MUST return the **ERROR\_SUCCESS** (0x00000000) setting **DeviceConfigInfo.retcode** to **E\_INVALIDARG** (0x80070057).
- **If DeviceConfigInfo.dwVersion** is not set to the version of Rasrpc Serve[r<420>,](#page-550-7) RRASM MUST return **ERROR\_SUCCESS** (0x00000000) setting **DeviceConfigInfo.retcode** to **ERROR\_NOT\_SUPPORTED** (0x00000032).
- Call the abstract interface **Invoke RASRPC** specifying the method and the parameters necessary to enable RRAS server to perform the required management task.
- MUST set the **cEntries** to the number of devices returned by the RRAS.

*Copyright © 2014 Microsoft Corporation.* 

- MUST check the passed in **cbBuffer** size, and copy the device information details (**[RAS\\_DEVICE\\_INFO \(section 2.2.1.2.219\)](#page-249-0)**) for the devices that fit in the **cbBuffer** size to **abdata** buffer.
- **cbBuffer** MUST be set to the total size in bytes needed to hold all the device information. It MUST be set to the value of **cEntries** multiplied by the size of **RAS\_DEVICE\_INFO**.
- **dwVersion** MUST be set to the version of the Rasrpc server.
- If there is no error, **ERROR\_SUCCESS** (0x00000000) MUST be returned setting **DeviceConfigInfo.retcode** to **ERROR\_SUCCESS** (0x00000000).

#### **REQTYPE\_SETDEVICECONFIGINFO**:

When processing this request, the RRASM MUST do the following:

- The *dwcbBufSize* that is passed in SHOULD be greater than or equal to the sum of the size of RequestBuffer (section 2.2.1.2.217) with the **RB\_Buffer** field specifying the DeviceConfigInfo (section [2.2.1.2.218\)](#page-248-0) structure, and the size of **DeviceConfigInfo.cbBuffer**. The *dwcbBufSize* passed in SHOULD be equal to or greater than sum of the size of RequestBuffer, size of DeviceConfigInfo and **DeviceConfigInfo.cbBuffer**. If not, <ERROR\_SUCCESS> (0x00000000) MUST be returned setting **DeviceConfigInfo.retcode** to **E\_INVALIDARG** (0x80070057).
- The **DeviceConfigInfo.cbBuffer** SHOULD be greater than or equal to size of all the device information (**RAS\_DEVICE\_INFO**) as specified in **DeviceConfigInfo.cEntries**. If not, RRASM MUST return **ERROR\_SUCCESS** (0x00000000) and also set **DeviceConfigInfo.retcode** to **ERROR\_INVALID\_PARAMETER** (0x00000057).
- Call the abstract interface **Invoke RASRPC** method specifying the operation and the parameters to enable RRAS server to perform the required management task.
- If the RRAS implementation does not have any of the devices, **RAS\_DEVICE\_INFO.dwError** for that device MUST be set to **ERROR\_DEVICE\_DOES\_NOT\_EXIST** (0x00000260).
- If **RAS\_DEVICE\_INFO.fWrite** is set and the RRAS implementation could not succeed in storing the device information then **DeviceConfigInfo.retcode** MUST be set to **ERROR\_CAN\_NOT\_COMPLETE** (0x000003EB).
- If **RAS\_DEVICE\_INFO.dwNumEndPoints** or **RAS\_DEVICE\_INFO.dwMaxWanEndPoints** is more than the maximum supported value for the WAN endpoint on the RRAS server, it MUST be set to the maximum supported value.
- If the RRAS server returns no error status, **ERROR\_SUCCESS** (0x00000000) MUST be returned setting **DeviceConfigInfo.retcode** to **ERROR\_SUCCESS** (0x00000000). Otherwise return the error status returned by the RRAS server in **DeviceConfigInfo.retcode**.

#### **REQTYPE\_GETINFO**:

When processing this request, the RRASM SHOULD do the following:

- The *dwcbBufSize* that is passed in SHOULD be greater than or equal to the size of RequestBuffer (section 2.2.1.2.217) with the **RB\_Buffer** field specifying the size of the **[Info](#page-255-0)** structure. If not, RRASM MUST return **ERROR\_SUCCESS** (0x00000000) setting **Info.retcode** to **E\_INVALIDARG** (0x80070057).
- Since the RRASM server does not manage the list of valid port identifiers, the RRAS implementation SHOULD check if the **RequestBuffer.RB\_PCBIndex** refers to a valid port

*Copyright © 2014 Microsoft Corporation.* 

identifier. If the port identifier is not valid, RRASM MUST return **ERROR\_SUCCESS** (0x00000000) and also set **Info.retcode** to **ERROR\_PORT\_NOT\_FOUND** (0x00000267).

- Call the abstract interface **Invoke RASRPC** method specifying the operation and the parameters to enable RRAS server to perform the required management task.
- **SHOUL[D<421>](#page-550-8)** validate if the passed in **RequestBuffer.RB Dummy** is equal to the size of **[ULONG\\_PTR](%5bMS-DTYP%5d.pdf)** on the server. If it is not equal and passed in **RequestBuffer.RB\_Dummy** is equal to the size of **[DWORD](%5bMS-DTYP%5d.pdf)**, the RRASM server MUST **[marshal](%5bMS-GLOS%5d.pdf)** the **Rasman\_Info.RI\_ConnectionHandle** from **[HANDLE](%5bMS-DTYP%5d.pdf)** to **[ULONG](%5bMS-DTYP%5d.pdf)**.
- If the RRAS server successfully processes the request, the RRASM server MUST populate the **RequestBuffer.RB\_Buffer** (Info) structure with the port information provided by RRAS server and return **ERROR\_SUCCESS** (0x00000000).

#### **REQTYPE\_GETCALLEDID**:

When processing this request, the RRASM MUST do the following:

- The *dwcbBufSize* that is passed in SHOULD be greater than or equal to the sum of the size of RequestBuffer (section 2.2.1.2.217) with the **RB\_Buffer** field specifying the [GetSetCalledId](#page-250-0)  [\(section 2.2.1.2.220\)](#page-250-0) structure, and the size of **GetSetCalledId.rciInfo.dwSize**. If not, RRASM MUST return **ERROR\_SUCCESS** (0x00000000) and also set **GetSetCalledId.retcode** to **E\_INVALIDARG** (0x80070057).
- Call the abstract interface **Invoke RASRPC** method specifying the operation and the parameters to enable RRAS server to perform the required management task.
- **GetSetCalledId.dwSize** SHOULD be equal to or greater than the sum of the size of [RAS\\_CALLEDID\\_INFO \(section 2.2.1.2.221\)](#page-251-0) and the size of CalledId buffer to be returned. If so, fill the **GetSetCalledId.rciInfo** buffer with the CalledId details returned by the RRAS server. Otherwise **GetSetCalledId.rciInfo** buffer is not filled with the CalledId details.
- MUST set the **GetSetCalledId.dwSize** to the sum of the size of RAS\_CALLEDID\_INFO and the size of CalledId buffer to be returned and return **ERROR\_SUCCESS** (0x00000000).

#### **REQTYPE\_SETCALLEDID**:

When processing this request, the RRASM MUST do the following:

- The *dwcbBufSize* that is passed in SHOULD be greater than or equal to the sum of the size of RequestBuffer (section 2.2.1.2.217) with the **RB\_Buffer** field specifying the GetSetCalledId structure, and the size of **GetSetCalledId.rciInfo.dwSize**. If not, RRASM MUST return **ERROR\_SUCCESS** (0x00000000) setting **GetSetCalledId.retcode** to **E\_INVALIDARG** (0x80070057).
- Call the abstract interface **Invoke RASRPC** method specifying the operation and the parameters to enable RRAS server to perform the required management task.
- If all validation is successful, the RRAS server MUST store the **GetSetCalledId.rciInfo** buffer containing CalledId details.
- Return any error the RRAS server may return while processing the request. Otherwise return **ERROR\_SUCCESS** (0x00000000).

#### **REQTYPE\_PORTENUM**:

When processing this request, the RRASM MUST do the following:

*[MS-RRASM] — v20140502 Routing and Remote Access Server (RRAS) Management Protocol* 

*Copyright © 2014 Microsoft Corporation.* 

- The *dwcbBufSize* that is passed in SHOULD be greater than or equal to the sum of the size of the RequestBuffer structure specifying the [Enum \(section 2.2.1.2.225\)](#page-253-0) structure, and **Enum.size**. If not, RRASM MUST return **ERROR\_SUCCESS** (0x00000000) setting **Enum.retcode** to **E\_INVALIDARG** (0x80070057).
- Call the abstract interface **Invoke RASRPC** method specifying the operation and the parameters to enable RRAS server to perform the required management task.
- MUST set the **Enum.entries** to the number of available port devices returned by the RRAS Server.
- MUST check the passed in **Enum.size** and copy all of the port information details (**[RASMAN\\_PORT\\_32 \(section 2.2.1.2.226\)](#page-254-0)**) for the ports that fit in the **Enum.size** to **Enum.buffer**.
- **Enum.size** MUST be set to the total size in bytes needed to hold all the port information.
- If there is no error, the server MUST return **ERROR\_SUCCESS** (0x00000000).

#### **REQTYPE\_GETNDISWANDRIVERCAPS**:

When processing this request, the RRASM MUST do the following:

- The *dwcbBufSize* that is passed in SHOULD be greater than or equal to the size of the RequestBuffer structure with the **RB\_Buffer** field specifying the **[GetNdiswanDriverCapsStruct](#page-252-0)  [\(section 2.2.1.2.222\)](#page-252-0)** structure. If not, RRASM MUST return **ERROR\_SUCCESS** (0x00000000) setting **GetNdiswanDriverCapsStruct.retcode** to **E\_INVALIDARG** (0x80070057).
- Call the abstract interface **Invoke RASRPC** method specifying the operation and the parameters to enable the RRAS server to perform the required management task.
- If all validation is successful, populate the **GetNdiswanDriverCapsStruct** with the encryption capabilities returned by the RRAS server and set **GetNdiswanDriverCapsStruct.retcode** to **ERROR SUCCESS** (0x00000000). If there is any error while retrieving the encryption capabilities of RRAS, set the **GetNdiswanDriverCapsStruct.retcode** with the error. RRASM MUST return **ERROR\_SUCCESS** (0x00000000).

#### **REQTYPE\_GETDEVCONFIG**:

When processing this request, the RRASM MUST do the following:

- The *dwcbBufSize* that is passed in SHOULD be greater than or equal to the sum of the size of the RequestBuffer structure with the **RB\_Buffer** field specifying the [GetDevConfigStruct \(section](#page-253-1)  [2.2.1.2.224\)](#page-253-1) structure, and **GetDevConfigStruct.size**. If not, RRASM MUST return **ERROR\_SUCCESS** (0x00000000) setting **GetDevConfigStruct.retcode** to **E\_INVALIDARG** (0x80070057).
- Because RRASM does not maintain the list of valid port identifiers, the RRAS server SHOULD check that **RequestBuffer.RB\_PCBIndex** is a valid port identifier. If this is not the case, RRAS MUST return **ERROR\_SUCCESS** (0x00000000) setting **GetDevConfigStruct.retcode** to **ERROR\_PORT\_NOT\_FOUND** (0x00000267).
- If the device type specified by **GetDevConfigStruct.devicetype** does not exist on the RRAS server, the RRAS implementation MUST return **ERROR\_SUCCESS** (0x00000000) setting GetDevConfigStruct.retcode to **ERROR\_DEVICE\_DOES\_NOT\_EXIST** (0x00000260).

*[MS-RRASM] — v20140502 Routing and Remote Access Server (RRAS) Management Protocol* 

*Copyright © 2014 Microsoft Corporation.* 

- If the device type associated with the port as identified by **RequestBuffer.RB\_PCBIndex** is a value other than "MODEM", RRASM MUST return **ERROR\_SUCCESS** (0x00000000) setting **GetDevConfigStruct.retcode** to **ERROR\_SUCCESS** (0x00000000) and **GetDevConfigStruct.size** to zero.
- Call the abstract interface **Invoke RASRPC** method specifying the operation and the parameters to enable RRAS server to perform the required management task.
- Check if **GetDevConfigStruct.size** is large enough to hold the device information as returned by RRAS. If not, RRASM MUST return **ERROR\_SUCCESS** (0x00000000) setting **GetDevConfigStruct.retcode** to **ERROR\_BUFFER\_TOO\_SMALL** (0x0000025B). Set the GetDevConfigStruct.size to the size of the required buffer to hold device information.
- If all validation is successful, the RRAS server MUST get the device configuration information associated with the port identified by **RequestBuffer.RB\_PCBIndex** and fill the **GetDevConfigStruct.config** buffer with the details and set the **GetDevConfigStruct.size** to the size of the buffer copied to **GetDevConfigStruct.config**. Server MUST return **ERROR\_SUCCESS** (0x00000000).

#### **3.3.4.6 RasRpcGetInstalledProtocolsEx (Opnum 14)**

The **RasRpcGetInstalledProtocolsEx** method retrieves the protocol information on the RRAS server. The list of protocols is defined in the following return value section.

```
DWORD RasRpcGetInstalledProtocolsEx(
 [in] handle t h,
  [in] BOOL fRouter,
 [in] BOOL fRasCli,
 [in] BOOL fRasSrv
);
```
**h:** An RPC binding handle as specified in [\[C706\]](http://go.microsoft.com/fwlink/?LinkId=89824) section 2.

**fRouter:** If set to TRUE, protocols enabled for Demand Dial are retrieved. If set to FALSE, protocols enabled for Demand Dial are not retrieved.

**fRasCli:** This flag is not used and MUST be set to FALSE.

- **fRasSrv:** If set to TRUE, retrieves the protocol enabled for RRAS incoming connections. If set to FALSE, protocol for RRAS incoming connections are not retrieved.
- **Return Values:** Specifies the return status as explained in section [2.2.1.2.218](#page-248-0) for the **retcode** field.

The return value can be one of the error codes that follow. All other error values MUST be treated the same by the RRASM client.

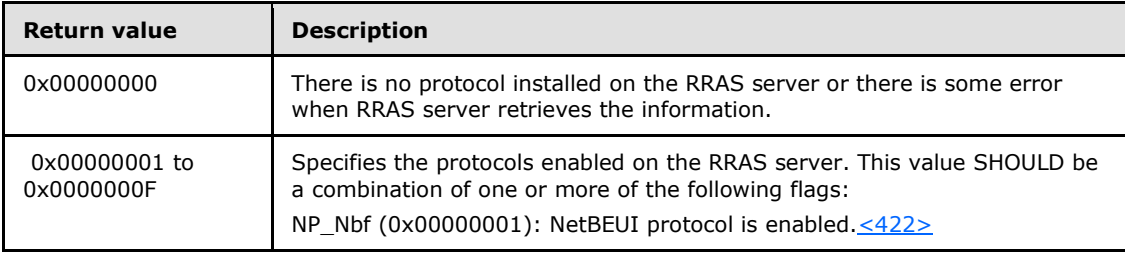

*[MS-RRASM] — v20140502 Routing and Remote Access Server (RRAS) Management Protocol* 

*Copyright © 2014 Microsoft Corporation.* 

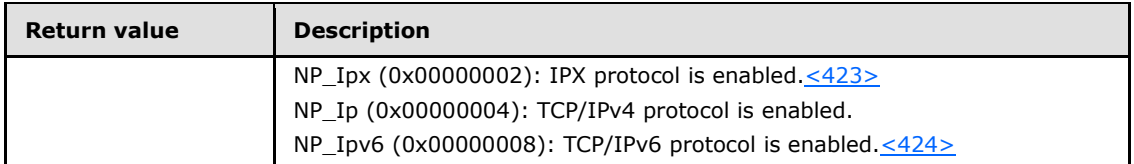

**Exceptions Thrown:** This method throws an exception with the exception code **RPC\_S\_ACCESS\_DENIED** (0x00000005) if the client is not an administrator on the RRASM server, with access permission to perform the operation  $\leq 425$ 

The opnum field value for this method is 14.

When processing this call, the RRASM server SHOULD do the following:

- Validate as specified in section  $3.3.4$  whether this method was called by a client that is an administrator of the RRASM server.
- Call the abstract interface **Invoke RASRPC** method specifying the operation and the parameters to enable RRAS server to perform the required management task.
- <span id="page-440-0"></span> If all validation is successful, return the installed protocol information as provided by the RRAS server.

## **3.3.4.7 RasRpcGetVersion (Opnum 15)**

The **RasRpcGetVersion** method retrieves the Rasrpc server interface version.

```
DWORD RasRpcGetVersion(
 [in] handle t h,
  [in, out, ref] LPDWORD pdwVersion
);
```
**h:** An RPC binding handle as specified in [\[C706\]](http://go.microsoft.com/fwlink/?LinkId=89824) section 2.

**pdwVersion:** This is a pointer to type **DWORD** which, after a successful function call, specifies the version of the Rasrpc interface.

**Return Values:** Specifies the return status as explained in section [2.2.1.2.218](#page-248-0) for the **retcode** field

The return value can be one of the error codes that follow. All other error values MUST be treated the same by the RRASM client.

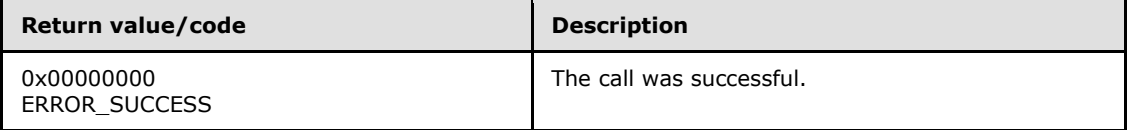

**Exceptions Thrown:** This method throws an exception with the exception code **RPC\_S\_ACCESS\_DENIED** (0x00000005) if the client is not an administrator on the RRASM server, with access permission to perform the operation[.<426>](#page-551-2)

The opnum field value for this method is 15.

When processing this call, the RRAM server SHOULD do the following:

*[MS-RRASM] — v20140502 Routing and Remote Access Server (RRAS) Management Protocol* 

*Copyright © 2014 Microsoft Corporation.* 

- Validate as specified in section  $3.3.4$  whether this method was called by a client that is an administrator of the RRASM server. <427>
- Call the abstract interface **Invoke RASRPC method** specifying the operation and the parameters to enable the RRAS server to perform the required management task.
- Set the value pointed by pdwVersion to the version of RRAS Server. <428>
- If there is no error, the server MUST return 0x00000000 (ERROR\_SUCCESS).

#### **3.3.5 Timer Events**

No protocol timer events are required on the server beyond the timers required in the underlying RPC protocol.

## **3.3.6 Other Local Events**

Apart from the underlying [\[MS-RPCE\]](%5bMS-RPCE%5d.pdf) specified events there are no special events for RRASM. However the RPC interface interacts with the underlying RRAS implementation through the following interfaces.

## **3.3.6.1 Invoke RASRPC Method**

The RRASM server provides the remote management capability to the RRAS implementation. The RRAS implementation refers to the actual task of configuring and providing the routing and remote access functionality that is outside the scope of the RRASM protocol. For more information about routing and remote access, see [\[MSFT-RRA\].](http://go.microsoft.com/fwlink/?LinkId=142375) To keep the implementation aspects separate from the semantics of the RRASM methods, this abstract interface is defined with the RRAS implementation. With this, any RPC method request received by the RRASM server, after the required validations done by the RRASM server, are passed to the RRAS server through this interface. The Opnum and the data structures are passed as is to the RRAS server. As part of this processing, RRAS will perform the actual management task as defined by the semantics of the RRASM method, and will return any information requested by the RRASM server on behalf of the remote RRASM client and return the status of the operation requested by the RRASM server (on behalf of the RRASM client). The RRASM server then relays these return values and data back to the remote RRASM client. The RRAS understands the data structures that the RRASM server requires and can process and provide information in the same manner.

## **3.3.6.2 Start RASRPC**

This interface is invoked by RRAS when it is started to initialize the RASRPC interface of RRASM.

#### **3.3.6.3 Stop RASRPC**

This interface is invoked by RRAS when it is getting stopped. This will stop the RASRPC interface of RRASM and no further RPC requests are processed.

## **3.4 RASRPC Interface Client Details**

#### **3.4.1 Abstract Data Model**

This section describes a conceptual model that an implementation can maintain to participate in this protocol. The described organization is provided to help explain protocol behavior. This document does not mandate that implementations adhere to this model, as long as their external behavior is consistent with that described in this document.

*[MS-RRASM] — v20140502 Routing and Remote Access Server (RRAS) Management Protocol* 

*Copyright © 2014 Microsoft Corporation.* 

*Release: Thursday, May 15, 2014* 

The client is not required to maintain any information during this protocol.

### **3.4.2 Timers**

No protocol timers are required beyond those used internally by the RPC method to implement resiliency to network outages, as specified in [\[MS-RPCE\].](%5bMS-RPCE%5d.pdf)

## **3.4.3 Initialization**

The client creates an RPC binding handle to the server RPC method endpoint when an RPC method is called. For more information on binding handles, see  $[C706]$ . The client MAY create a separate binding handle for each method invocation, or it MAY reuse a binding handle for multiple invocations. The client MUST create an authenticated RPC binding handle.

## **3.4.4 Message Processing Events and Sequencing Rules**

<span id="page-442-0"></span>The client MUST pass any error that is received from the invocation of an RPC method to the application that issued the RPC call. For all of the methods, if RPC\_S\_ACCESS\_DENIED (0x00000005) is returned as an exception or  $E_{\text{ACCES}}$  DENIED (0x80070005) $\leq$ 429> is returned as a return value, the client needs to make sure it has administrative privileges on the RRAS server.

The Rasrpc server MUST perform a strict Network Data Representation (NDR) data consistency check at target level 5.0, as specified in [\[MS-RPCE\]](%5bMS-RPCE%5d.pdf) section 3.

This protocol MUST indicate to the RPC runtime that it is to reject a NULL unique or full pointer with non-zero conformant value, as specified in section [3](%5bMS-RPCE%5d.pdf) of [MS-RPCE].

## **3.4.4.1 RasRpcDeleteEntry (Opnum 5)**

None beyond those specified in section [3.4.4](#page-442-0)

## **3.4.4.2 RasRpcGetUserPreferences (Opnum 9)**

When the method completes successfully with a return value of ERROR\_SUCCESS, the client SHOULD free the memory allocated by RPC. The following fields of **RASRPC\_PBUSER** MAY contain RPC allocated memory: pCallbacks, pLocations, pPhonebooks, pAreaCodes, pPrefixes, pSuffixes.

## **3.4.4.3 RasRpcSetUserPreferences (Opnum 10)**

None beyond those specified in section [3.4.4](#page-442-0)

## **3.4.4.4 RasRpcGetSystemDirectory (Opnum 11)**

None beyond those specified in section [3.4.4](#page-442-0)

## **3.4.4.5 RasRpcSubmitRequest (Opnum 12)**

Before calling the method, the client MUST set the pReqBuffer buffer and dwcbBufSize buffer size to a size at least as large as the sum of the size of RequestBuffer and 5000. Also, thepReqBuffer.RB\_ReqType value MUST be set to one of the valid enumeration values as stated in section [2.2.1.1.18.](#page-45-0)

Client behavior for specific **ReqTypes** is as follows.

## **REQTYPE\_GETDEVICECONFIGINFO**

*443 / 561*

*[MS-RRASM] — v20140502 Routing and Remote Access Server (RRAS) Management Protocol* 

*Copyright © 2014 Microsoft Corporation.* 

Before calling the method, the client MUST set DeviceConfigInfo.dwVersion to the version of Rasrpc server. The version information for the Rasrpc server can be retrieved using RasRpcGetVersion method as described in section [3.3.4.7.](#page-440-0)

Also, the DeviceConfigInfo.cbBuffer value MUST be equal to the size of the DeviceConfigInfo.abdata buffer.

If the returned DeviceConfigInfo.cbBuffer is more than the passed in cbBuffer size, it implies that the passed in buffer is not big enough to hold all the device information. The client SHOULD again call the API with DeviceConfigInfo.cbBuffer set to the size of the returned cbBuffer.

#### **REQTYPE\_SETDEVICECONFIGINFO**

Before calling the method, the client MUST set the DeviceConfigInfo.cbBuffer value equal to the size of DeviceConfigInfo.abdata buffer.

#### **REQTYPE\_PORTENUM**

Before calling the method, the client MUST set the Enum.size value to the size of Enum.buffer.

If the returned Enum.size is more than the passed in Enum.size, it implies that the passed in buffer was not big enough to hold all the ports information. The client SHOULD again call the API with Enum.size set to the size of the returned Enum.size.

#### **REQTYPE\_GETDEVCONFIG**

Before calling the method, the client MUST set the GetDevConfig.size value to the size of the GetDevConfig.config buffer.

If the returned GetDevConfig.retcode is set to ERROR\_BUFFER\_TOO\_SMALL (0x0000025B), the buffer that was passed in was not big enough to hold the device configuration information. The client SHOULD again call the API with GetDevConfig.size set to the size of returned GetDevConfig.size.

#### **REQTYPE\_GETCALLEDID**

Before calling the method, the client SHOULD set the RequestBuffer.RB PCBIndex to zero.

Also, the client MUST set the GetSetCalledId.dwSize to the sum of the size of RAS\_CALLEDID\_INFO and the size of GetSetCalledId.rciInfo.bCalledId buffer size.

If the returned GetSetCalledId.dwSize is more than the passed in GetSetCalledId.dwSize, it implies that the passed in buffer was not big enough to hold all the CalledId information. The client SHOULD again call the API with GetSetCalledId.dwSize set to sum of the size of RAS\_CALLEDID\_INFO and the returned GetSetCalledId.dwSize.

#### **3.4.4.6 RasRpcGetInstalledProtocolsEx (Opnum 14)**

None beyond those specified in section [3.4.4](#page-442-0)

## **3.4.4.7 RasRpcGetVersion (Opnum 15)**

None beyond those specified in section [3.4.4](#page-442-0)

*[MS-RRASM] — v20140502 Routing and Remote Access Server (RRAS) Management Protocol* 

*Copyright © 2014 Microsoft Corporation.* 

## **3.4.5 Timer Events**

No protocol timer events are required on the client beyond the timers required in the underlying RPC protocol.

## **3.4.6 Other Local Events**

No local events are maintained on the client other than the events that are maintained in the underlying RPC protocol.

*[MS-RRASM] — v20140502 Routing and Remote Access Server (RRAS) Management Protocol* 

*Copyright © 2014 Microsoft Corporation.* 

# **4 Protocol Examples**

## **4.1 Querying Server Configuration Information**

This example illustrates the use of the RPC methods defined in this specification. The methods are used to query the configuration of the RRAS server when there are 128 ports each of PPTP, L2TP, and SSTP. $<$ 430> The RRAS server is configured for both routing and remote access.

The client calls the RPC method **[RMprAdminServerGetInfo \(section 3.1.4.1\)](#page-339-0)** with the following parameters:

- The **[DIM\\_HANDLE \(section 2.2.1.1.6\)](#page-39-0)** that the client obtains during initialization (section [3.1.3\)](#page-336-0).
- The level of information required. In this example, if the client specifies level  $2, \leq 431$  it will get the maximum information.
- The pointer to **[DIM\\_INFORMATION\\_CONTAINER \(section 2.2.1.2.1\)](#page-48-0)** (*pInfoStruct*) into which the server configuration information would be passed back by the RRAS server.

When the client calls the RPC method as previously described, it returns ERROR\_SUCCESS. Additionally, the following parameter values are updated:

- The *dwBufferSize* in the pointer to **DIM\_INFORMATION\_CONTAINER** (*pInfoStruct*) will contain the size of information being passed; in this case, it will be the size of **[MPR\\_SERVER\\_2](#page-109-0)  [\(section 2.2.1.2.64\)](#page-109-0)**.
- The *pBuffer* in the pointer to **DIM\_INFORMATION\_CONTAINER** (*pInfoStruct*) will contain the pointer to a buffer containing **MPR\_SERVER\_2**.
- The *dwNumPptpPorts* in **MPR\_SERVER\_2** will contain 128, the number of PPTP ports configured on the RRAS server.
- The *dwPptpPortFlags* in **MPR\_SERVER\_2** will contain 0x00000003 because both routing and remote access are configured.
- The *dwNumL2tpPorts* in **MPR\_SERVER\_2** will contain 128, the number of L2TP ports configured on the RRAS server.
- The *dwL2tpPortFlags* in **MPR\_SERVER\_2** will contain 0x00000003 because both routing and remote access are configured.
- The *dwNumSstpPorts* in **MPR\_SERVER\_2** will contain 128, the number of SSTP ports configured on the RRAS server[.<432>](#page-551-8)
- The *dwSstpPortFlags* in **MPR\_SERVER\_2** will contain 0x00000003 because both routing and remote access are configured.

The client should free the buffer pointed to by *pBuffer* using midl\_user\_free.

## **4.2 Disconnecting a Particular User Connection**

This example illustrates the use of the RPC methods defined in this specification to enumerate a connection on the RRAS server. This example shows a Windows Server 2008 operating system server $\langle 433 \rangle$  when 10 remote access connections are active and one of the clients (foo) has connected from a multilink (2-port) machine that is compliant with the polices on the server [\[MS-](%5bMS-RNAP%5d.pdf)

*[MS-RRASM] — v20140502 Routing and Remote Access Server (RRAS) Management Protocol* 

*Copyright © 2014 Microsoft Corporation.* 

*Release: Thursday, May 15, 2014* 

[RNAP\].](%5bMS-RNAP%5d.pdf) The connection of foo is enumerated and all the ports (2) of that connection are disconnected.

The client calls the RPC method **[RRasAdminConnectionEnum \(section 3.1.4.2\)](#page-340-0)** with the following parameters:

- The **[DIM\\_HANDLE \(section 2.2.1.1.6\)](#page-39-0)** that the client obtains during initialization (section [3.1.3\)](#page-336-0).
- The level of information required. In this example, the RRAS server supports level  $3.1434>$
- The pointer to **[DIM\\_INFORMATION\\_CONTAINER \(section 2.2.1.2.1\)](#page-48-0)** (*pInfoStruct*) that the RRAS server uses to pass the information.
- The *dwPreferedMaximumLength* is set to -1, so that the buffer returned is large enough to hold all available information.
- The *lpdwResumeHandle* parameter is zero because this is the first call.

When the client calls the RPC method as previously described, the RRAS server returns ERROR\_SUCCESS. Additionally, the following parameter values are updated:

- The **dwBufferSize** in the pointer to **DIM\_INFORMATION\_CONTAINER** (section 2.2.1.2.1) (*pInfoStruct*) will contain the size of information being passed; in this case, it will be 10 times the size of **[RASI\\_CONNECTION\\_3 \(section 2.2.1.2.81\)](#page-124-0)**.
- The *lpdwEntriesRead* and *lpdwTotalEntries* will point to **DWORD**, which has a value of 10.
- The **pBuffer** in the pointer to **DIM\_INFORMATION\_CONTAINER** (section 2.2.1.2.1) (*pInfoStruct*) will contain a pointer to a 10-element array of **RASI\_CONNECTION\_3**.
- The **dwVersion** in **RASI\_CONNECTION\_3** will be 1.
- The **dwSize** in each instance of **RASI\_CONNECTION\_3** will be the size of **RASI\_CONNECTION\_3** in bytes.
- The **dwConnection** in **RASI\_CONNECTION\_3** will be a unique handle to identify the connection.
- The **wszUserName** in one of the 10 instances of **RASI\_CONNECTION\_3** will be "foo".
- The **dwInterfaceType** in **RASI\_CONNECTION\_3** will be ROUTER\_IF\_TYPE\_CLIENT.
- The **guid** in **RASI\_CONNECTION\_3** will be a unique GUID to identify a connection.
- The **PppInfo3 RASI\_CONNECTION\_3** will contain the PPP information of the connection.
- The **rasQuarState** in **RASI\_CONNECTION\_3** will be RAS\_QUAR\_STATE\_NORMAL because the client is healthy.
- **The timer** in **RASI\_CONNECTION\_3** will not be valid because the client is healthy.

The client then stores the **dwConnection** in **RASI\_CONNECTION\_3**, which has the **wszUserName** "foo" in a local variable *hRasConnection*.

The client should free the buffer pointed to by **pBuffer**.

*Copyright © 2014 Microsoft Corporation.* 

The client calls the RPC method **[RRasAdminPortEnum \(section 3.1.4.5\)](#page-344-0)** with the following parameters:

- **The DIM\_HANDLE** is the same handle that the client obtains earlier during initialization.
- The *dwLevel* is set to 0.
- The *hRasConnection* is the handle that the client obtained in **dwConnection** in **RASI\_CONNECTION\_3** during the previous call **RRasAdminConnectionEnum**.
- The pointer to **DIM\_INFORMATION\_CONTAINER** (section 2.2.1.2.1) (*pInfoStruct*) that the RRAS servers uses to pass the information.
- The *dwPreferedMaximumLength* is set to -1, so that the buffer returned is large enough to hold all available information.
- The *lpdwResumeHandle* parameter is zero because all the information required is present.

When the client calls the RPC method as previously described, the RRAS server returns ERROR\_SUCCESS. Additionally, the following parameter values are updated:

- The **dwBufferSize** in the pointer to **DIM\_INFORMATION\_CONTAINER** (section 2.2.1.2.1) (*pInfoStruct*) will contain the size of information being passed; in this case, it will be the size of **[RASI\\_PORT\\_0 \(section 2.2.1.2.76\)](#page-119-0)**.
- The **pBuffer** in the pointer to **DIM\_INFORMATION\_CONTAINER** (section 2.2.1.2.1) (*pInfoStruct*) will contain a pointer to **RASI\_PORT\_0**.
- The *lpdwEntriesRead* will point to a **DWORD** that contains 2.

The client stores the **dwPort** in each instance of **RASI\_PORT\_0** into a local variable array *hPort[2]*.

The client should free the buffer pointed to by **pBuffer**.

The client then calls the RPC method **[RRasAdminPortDisconnect \(section 3.1.4.9\)](#page-349-0)** twice with the following parameters:

- **The DIM\_HANDLE** is the same handle that the client obtains earlier during initialization.
- The *hPort[n]* handle is obtained previously by calling **RRasAdminPortEnum** (n= 0,1).

When the client calls the RPC method as described in this section, the method returns ERROR\_SUCCESS, and the user connection is disconnected.

#### **4.3 Creating a Demand Dial Interface on RRAS with Filters**

This example illustrates the use of the RPC methods defined in this specification to create a one-way demand-dial interface named "dd1" on the RRAS on Windows Server 2008 operating system. Then, IPv4 filtering is enabled on the demand-dial interface so that the demand dial is triggered whenever packets with the source address 1.1.1.1 reach the RRAS server.

The client updates the phone book file router.pbk under the file path C:\Windows\System32 to comprise the phonebook entry for dd1, see section [4.10](#page-455-0) for details.

The client calls the RPC method **[RRouterInterfaceCreate \(section 3.1.4.13\)](#page-356-0)** with the following parameters:

*448 / 561*

*[MS-RRASM] — v20140502 Routing and Remote Access Server (RRAS) Management Protocol* 

*Copyright © 2014 Microsoft Corporation.* 

- **The [DIM\\_HANDLE \(section 2.2.1.1.6\)](#page-39-0)** that the client obtains during initialization (section  $3.1.3$ ).
- The level of information required. In this example, the client specifies level 0.
- The pointer to **[DIM\\_INFORMATION\\_CONTAINER \(section 2.2.1.2.1\)](#page-48-0)** (*pInfoStruct*) that the RRAS server uses to pass the information.
- The **dwBufferSize** in the pointer to **DIM\_INFORMATION\_CONTAINER** (*pInfoStruct*) will contain the size of information being passed; in this case, it will be the size of **[MPRI\\_INTERFACE\\_0 \(section 2.2.1.2.82\)](#page-125-0)**.
- The **pBuffer** in the pointer to **DIM\_INFORMATION\_CONTAINER** (*pInfoStruct*) will contain a pointer to **MPRI\_INTERFACE\_0**.
- The **wszInterfaceName** in the pointer to **MPRI\_INTERFACE\_0** is set to L"dd1".
- The **dwIfType** in the pointer to **MPRI\_INTERFACE\_0** is set to ROUTER IF TYPE HOME ROUTER.

When the client calls the RPC method as previously described, it returns ERROR\_SUCCESS. Additionally, the following parameter value is updated:

The *hInterface* specifies a unique identifier of the newly created interface.

The client stores the *hInterface* returned in **MPRI\_INTERFACE\_0** into a local variable *hInterface*.

The client should free the buffer pointed to by **pBuffer**.

The client then calls the RPC method **[RRouterInterfaceTransportAdd \(section 3.1.4.18\)](#page-365-0)** to add with the following parameters:

- The **DIM\_HANDLE** that the client obtains during initialization (section [3.1.3\)](#page-336-0).
- The pointer to [DIM\\_INTERFACE\\_CONTAINER](#page-50-0) (*pInfoStruct*) that the RRAS server uses to pass the information.
- The *hInterface* is the handle to the interface stored locally.
- The *dwTransportId* will be set to 0x00000021 since IPv4 filters are being added.
- The pointer to DIM\_INTERFACE\_CONTAINER (*pInfoStruct*) that the RRAS server uses to pass the information.
- The **fGetInterfaceInfo** in the pointer to DIM\_INTERFACE\_CONTAINER (*pInfoStruct*) must be set to 0 because the client is setting information.
- The **dwInterfaceInfoSize** in the pointer to DIM\_INTERFACE\_CONTAINER (*pInfoStruct*) must be set to the size of **[RTR\\_INFO\\_BLOCK\\_HEADER \(section 2.2.1.2.3\)](#page-51-0)** with one RTR\_TOC\_ENTRY [\(section 2.2.1.2.4\)](#page-51-1) and have the quad memory aligned data for MPR\_FILTER\_0 0x34.
- The **pInterfaceInfo** in the pointer to DIM\_INTERFACE\_CONTAINER (*pInfoStruct*) must be set to **RTR\_INFO\_BLOCK\_HEADER**.
- The **Version** in **RTR\_INFO\_BLOCK\_HEADER** must be set to 1.
- The **Size** must be set to 32.

*Copyright © 2014 Microsoft Corporation.* 

- The **TocEntriesCount** must be set to 1.
- The **InfoType** of RTR\_TOC\_ENTRY must be set to IP\_FILTER\_ENABLE\_INFO (0xffff0015).
- The **InfoSize** in RTR\_TOC\_ENTRY must be set to 20 (TOC entry 16 byte + 4 bytes mprfilter).
- The **Count** in RTR\_TOC\_ENTRY must be set to 1.
- The **Offset** must be 16 and must point to **[MPR\\_FILTER\\_0 \(section 2.2.1.2.90\)](#page-147-0)**.
- The **fEnable** in **MPR\_FILTER\_0** is set to 0x00000001 to enable filtering on the RRAS server.

Having enabled filtering on the interface, the client should then add filters on the demand-dial interface. In this example, filtering is enabled on all packets with the source address 1.1.1.1.

The client then calls the RPC method **RRouterInterfaceTransportAdd** with the following parameters:

- The **DIM\_HANDLE** that the client obtains during initialization (section [3.1.3\)](#page-336-0).
- The pointer to **DIM\_INFORMATION\_CONTAINER** (*pInfoStruct*) that the RRAS server uses to pass .
- The *hInterface* is the handle to the interface stored locally.
- The *dwTransportId* will be set to 0x00000021 for IPv4.
- The pointer to **DIM\_INFORMATION\_CONTAINER** (*pInfoStruct*) that the RRAS server uses to pass .
- The **fGetInterfaceInfo** in the pointer to **DIM\_INFORMATION\_CONTAINER** (*pInfoStruct*) must be set to 0 because the client is setting information.
- The **dwInterfaceInfoSize** in the pointer to **DIM\_INFORMATION\_CONTAINER** (*pInfoStruct*) must be set to 68 (filter descriptor 40 bytes + TOC entry 16 bytes + **RTR\_INFO\_BLOCK\_HEADER** -Toc 12 bytes).
- The **pInterfaceInfo** in the pointer to **DIM\_INFORMATION\_CONTAINER** (*pInfoStruct*) must be set to **RTR\_INFO\_BLOCK\_HEADER**.
- The **Version** in **RTR\_INFO\_BLOCK\_HEADER** must be set to 1.
- The **Size** must be set to 72 (filter descriptor 40 bytes + TOC entry 32 bytes).
- The **TocEntriesCount** must be set to 1.
- The **InfoType** of RTR\_TOC\_ENTRY must be set to 0xffff0009.
- The **InfoSize** in RTR\_TOC\_ENTRY must be set to 40 (the size of the filter descriptor).
- The **Count** in RTR\_TOC\_ENTRY must be set to 1.
- The **Offset** must be 32 and must point to **[FILTER\\_DESCRIPTOR \(section 2.2.1.2.5\)](#page-57-0)**.
- The **dwVersion** in **FILTER\_DESCRIPTOR** is set to 0x00000001.
- The **dwNumFilters** in **FILTER\_DESCRIPTOR** is set to 0x00000001.
- The **faDefaultAction** in **FILTER\_DESCRIPTOR** is set to 0x00000000.

*Copyright © 2014 Microsoft Corporation.* 

- The **fiFilter** must contain **[FILTER\\_INFO \(section 2.2.1.2.6\)](#page-57-1)**.
- The **dwSrcAddr** in **FILTER\_INFO** is set to 0x01010101 and the rest of the fields in **FILTER INFO** are set to 0.

#### **4.4 Enumerating Interfaces and Connecting "dd1"**

This example illustrates the use of the RPC methods defined in this specification to enumerate interfaces on the RRAS server that has three demand-dial interfaces and connect dd1.

The client calls the RPC method **[RRouterInterfaceEnum \(section 3.1.4.21\)](#page-373-0)** with the following parameters:

- The **[DIM\\_HANDLE \(section 2.2.1.1.6\)](#page-39-0)** that the client obtains during initialization (section [3.1.3\)](#page-336-0).
- The level of information required is set to zero.
- The pointer to **[DIM\\_INFORMATION\\_CONTAINER \(section 2.2.1.2.1\)](#page-48-0)** (*pInfoStruct*) into which the information is passed by the RRAS server.
- The *dwPreferedMaximumLength* is set to -1, so that the buffer returned is large enough to hold all available information.
- The *lpdwResumeHandle* parameter is zero because this is the first call.

When the client calls the RPC method as previously described, the RRAS server returns ERROR\_SUCCESS. Additionally, the following parameter values are updated:

- The **dwBufferSize** in the pointer to **DIM\_INFORMATION\_CONTAINER** (section 2.2.1.2.1) (*pInfoStruct*) will contain the size of information being passed. In this case, it will be three times the size of **[MPRI\\_INTERFACE\\_0 \(section 2.2.1.2.82\)](#page-125-0)**.
- The **pBuffer** in the pointer to **DIM\_INFORMATION\_CONTAINER** (section 2.2.1.2.1) (*pInfoStruct*) will contain the pointer to the three-element array of **MPRI\_INTERFACE\_0**.
- The *lpdwEntriesRead* and *lpdwTotalEntries* will point to the **DWORD** whose value is 3. The client will attempt to match **wszInterfaceName** of each of the entries of **MPRI\_INTERFACE\_0**.

It will store the **dwInterface** of the matched **MPRI\_INTERFACE\_0** in the local variable *hInterface*. After ensuring that the **fEnabled** field is 1, the client calls **[RRouterInterfaceConnect \(section](#page-375-0)  [3.1.4.22\)](#page-375-0)** with the following parameters:

- The **DIM\_HANDLE** that the client obtains during initialization (section [3.1.3\)](#page-336-0).
- The *hInterface* that the client has stored locally.
- The *hEvent* is set to NULL and *fBlocking* is set to 1 so that the call is blocked until the connection attempt has completed.

When the client calls the RPC method as previously described, the RRAS server returns ERROR SUCCESS after the connection is successful.

## **4.5 Querying Interface Status Through MIB**

This example illustrates the use of the RPC methods defined in this specification to get the status information for an interface on the RRAS server on which no multicast protocol is running.

*[MS-RRASM] — v20140502 Routing and Remote Access Server (RRAS) Management Protocol* 

*Copyright © 2014 Microsoft Corporation.* 

*Release: Thursday, May 15, 2014* 

The client calls the RPC method **[RMIBEntryGet \(section 3.1.4.30\)](#page-388-0)** with the following parameters:

- **The [DIM\\_HANDLE \(section 2.2.1.1.6\)](#page-39-0)** that the client obtains during initialization (section [3.1.3\)](#page-336-0).
- The *dwPid* specifies the protocol ID that exported the variable (0x00000002) because the status is being requested.
- The *dwRoutingPid* specifies the routing protocol that exported the variable (10000) IP.

When the client calls the RPC method as previously described, the RRAS server returns ERROR\_SUCCESS. Additionally, the following parameter values are updated:

- The *pInfoStuct* pointer to an opaque data structure **[DIM\\_MIB\\_ENTRY\\_CONTAINER \(section](#page-69-0)  [2.2.1.2.19\)](#page-69-0)**.
- The **dwMibOutEntrySize** in the pointer to **DIM\_MIB\_ENTRY\_CONTAINER**.
- The **pMibOutEntry** in the pointer to **DIM\_MIB\_ENTRY\_CONTAINER** will point to **[MIB\\_OPAQUE\\_INFO \(section 2.2.1.2.53\)](#page-94-0)**.
- The **dwId** in **MIB\_OPAQUE\_INFO** will be set to 0x00000002.
- The **dwIfIndex** in **[MIB\\_IFSTATUS \(section 2.2.1.2.30\)](#page-77-0)**. The index that identifies the interface.
- The **dwAdminStatus** will indicate the administrative status as UP.
- The **dwOperationalStatus** will indicate the operational status as UP.
- The **bMHbeatActive** will be zero.
- The **bMHbeatAlive** will be zero.

#### **4.6 Updating the Connection Endpoint of an IKEv2-Based Connection**

This example illustrates the use of the RPC methods defined in this specification to enumerate a connection on the RRAS server. In this example we consider a Windows Server 2008 R2 operating system when 10 remote access connections are active and one of the clients (user name = joe) has connected using the IKEv2 from a machine that is compliant with the polices on the server [\[MS-](%5bMS-RNAP%5d.pdf)[RNAP\].](%5bMS-RNAP%5d.pdf) The connection of joe is enumerated and the tunnel endpoint is updated to a different interface identified by interface index.

The client calls the RPC method [RRasAdminConnectionEnumEx \(section 3.1.4.46\)](#page-414-0) with the following parameters:

- The [DIM\\_HANDLE \(section 2.2.1.1.6\)](#page-39-0) that the client obtains during initialization (section [3.1.3\)](#page-336-0).
- The *objectHeader* contains the pointer to [MPRAPI\\_OBJECT\\_HEADER\\_IDL \(section 2.2.1.2.130\),](#page-172-0) revision is set to MPRAPI\_RAS\_CONNECTION\_OBJECT\_REVISION\_1, type is set to MPRAPI\_OBJECT\_TYPE\_RAS\_CONNECTION\_OBJECT, and size is set to sizeof(MPRAPI\_OBJECT\_HEADER\_IDL).
- The *dwPreferedMaximumLength* is set to -1, so that the buffer returned is large enough to hold all available information.
- The *lpdwResumeHandle* parameter is zero as this is the first call.

*Copyright © 2014 Microsoft Corporation.* 

When the client calls the RPC method as described above, the RRAS server returns ERROR\_SUCCESS and additionally the following parameter values are updated:

- The *lpdwEntriesRead* and *lpdNumTotalElements* will point to DWORD whose value is 10.
- The *pRasConnections* will contain pointer to 10 element array RAS\_CONNECTION\_EX\_IDL.
- **The hConnection** in [RAS\\_CONNECTION\\_EX\\_IDL](#page-182-0) will be a unique handle to identify the connection.
- The *wszUserName* in one of the 10 instances of RAS\_CONNECTION\_EX\_IDL will be "joe".
- The dwInterfaceType in RAS\_CONNECTION\_EX\_IDL will be ROUTER\_IF\_TYPE\_CLIENT.
- The guid in RAS\_CONNECTION\_EX\_IDL will be a unique GUID to identify a connection.
- The ProjectionInfo in RAS\_CONNECTION\_EX\_IDL will contain the IKEv2 information of the connection.
- The rasQuarState in RAS\_CONNECTION\_EX\_IDL will be RAS\_QUAR\_STATE\_NORMAL as the client is healthy.

The client then stores the **hConnection** in RAS\_CONNECTION\_EX\_IDL whose wszUserName is "joe" in a local variable **hRasConnection**.

The client should free the buffer pointed to by **pRasConections**.

The client calls the RPC method [RRasAdminUpdateConnection \(section 3.1.4.49\)](#page-417-0) with the following parameters:

- The DIM\_HANDLE (section 2.2.1.1.6) that the client obtains during initialization (section  $3.1.3$ ).
- *hDimConnection* contains the previously obtained **hConnection**.
- The pointer to [RAS\\_UPDATE\\_CONNECTION\\_IDL \(section 2.2.1.2.149\)](#page-189-0) (pServerConfig) which contains the interface index of the local interface to which the connection has to be switched.

When the client calls the RPC method as described above, the RRAS server returns ERROR\_SUCCESS and the IKEv2 connection is switched to the new interface specified in the interface index.

## **4.7 Retrieving the Rasrpc Server Version Info**

This example illustrates the use of the Rasrpc Interface method RasRpcGetVersion as defined in this specification. The method is used to query the version information of the Rasrpc Server when the version is 6.

The client calls the RPC method RasRpcGetVersion (section [3.3.4.7\)](#page-440-0) with the following parameters:

- The handle to the Rasrpc Server, where the call is to be executed that the client obtains during initialization (section [3.3.3\)](#page-429-1)
- The pointer to type DWORD, which on successful function call return contains the version of the Rasrpc server.

When the client calls the RPC method as previously described, it returns ERROR SUCCESS. pdwVersion points to DWORD containing 6 as the remote Rasrpc server version.

*Copyright © 2014 Microsoft Corporation.* 

## **4.8 Retrieving Device Configuration Information**

This example illustrates the use of the Rasrpc Interface method **RasRpcSubmitRequest** with ReqTypes REQTYPE\_GETDEVICECONFIGINFO as defined in this specification. The method is used to query all the devices configured on the RRAS server when there are 7 devices on the RRAS - 2 Modem devices, 4 tunnel devices (one each for PPTP, L2TP, SSTP and IKEv2) and 1 PPPoE device.

The client calls the RPC method **RasRpcSubmitRequest** (section [3.3.4.5\)](#page-434-0) with the following parameters:

- The handle to the Rasrpc Server where the call is to be executed that the client obtains during initialization (section [3.3.3\)](#page-429-1).
- pReqBuffer parameter is updated as follows:
	- The pReqBuffer buffer is allocated the size of the sum of the size of RequestBuffer and 5000.
	- pReqBuffer.RB\_PCBIndex is set to zero.
	- pReqBuffer.RB\_Reqtype is set to 95 (REQTYPE\_GETDEVICECONFIGINFO)
	- **•** pRegBuffer.RB Dummy is set to the size of ULONG.
	- pReqBuffer.Done is set to zero.
	- pReqBuffer.Alignment is set to zero.
	- pReqBuffer.RB\_Buffer is interpreted as a DeviceConfigInfo structure and following value for DeviceConfigInfo are set:
		- DeviceConfigInfo.dwVersion is set to the version of Rasrpc Server. The version information can be retrieved using RasRpcGetVersion method (section [3.3.4.7\)](#page-440-0)
		- DeviceConfigInfo.cbBuffer is set to zero.
- The dwcbBufSize is set to the size of pReqBuffer.

When the client calls the RPC method as previously described, server returns ERROR\_SUCCESS. Additionally, the DeviceConfigInfo structure as pointed by pRegBuffer.RB Buffer is updated as follows:

- DeviceConfigInfo.cEntries will contain 7 as the number of device entries present on the Rasrpc server.
- DeviceConfigInfo.cbBuffer will contain 3304 as the size of DeviceConfigInfo.abdata buffer needed to contain all the device information.
- DeviceConfigInfo.dwVersion will contain 6 as the version of the Rasrpc server.

If DeviceConfigInfo.cbBuffer returned size is greater than the passed in DeviceConfigInfo.cbBuffer size, it implies that the passed in size was not large enough to hold all the devices information in which case, The client should call the **RasRpcSubmitRequest** method again with DeviceConfigInfo.cbBuffer set to the returned value of DeviceConfigInfo.cbBuffer in the first call.

If DeviceConfigInfo.cbBuffer returned size is less than or equal to the passed in DeviceConfigInfo.cbBuffer size, DeviceConfigInfo.abdata contains an array of RAS\_DEVICE\_INFO structure containing information for each device on the server.

*Copyright © 2014 Microsoft Corporation.* 

The client will call the **RasRpcSubmitRequest** method again with DeviceConfigInfo.cbBuffer set to 3304 and all other parameters being same.

When the client calls the RPC method as described, the server returns ERROR\_SUCCESS. Additionally, the **DeviceConfigInfo** structure as pointed by pReqBuffer.RB Buffer is updated as follows by the server:

- DeviceConfigInfo.cEntries will contain 7 as the number of device entries present on the Rasrpc server.
- DeviceConfigInfo.cbBuffer will contain 3304 as the size of DeviceConfigInfo.abdata buffer needed to contain all the device information.
- DeviceConfigInfo.dwVersion will contain 6 as the version of the Rasrpc server.
- DeviceConfigInfo.abdata points to the array of RAS\_DEVICE\_INFO structures containing the device information.

The client should free the memory allocated to the pReqBuffer structure.

## **4.9 Retrieving Specific Port Information**

This example illustrates the use of the Rasrpc Interface method RasRpcSubmitRequest with ReqTypes REQTYPE\_GETINFO as defined in this specification. The method is used to query the information of a specific port with port identifier 2 which is a SSTP port.

The client calls the RPC method RasRpcSubmitRequest(section [3.3.4.5\)](#page-434-0) with the following parameters:

- The handle to the Rasrpc Server where the call is to be executed that the client obtains during initialization (section [3.3.3\)](#page-429-1)
- pReqBuffer parameter is updated as follows:
	- The pReqBuffer buffer is allocated the size of the sum of the size of RequestBuffer and 5000.
	- pReqBuffer.RB\_PCBIndex is set to 2. (Port identifier information for all the available ports on the server can be retrieved using the RasRpcSubmitRequest with ReqTypes as REQTYPE\_PORTENUM. RASMAN\_PORT\_32.P\_Port contains the unique port identier for the port.)
	- pReqBuffer.RB\_Reqtype is set to 22 (REQTYPE\_GETINFO)
	- pReqBuffer.RB\_Dummy is set to the size of ULONG.
	- pReqBuffer.Done is set to zero.
	- pReqBuffer.Alignment is set to zero.
- The dwcbBufSize is set to the size of pReqBuffer.

When the client calls the RPC method as previously described, the server returns ERROR\_SUCCESS. pReqBuffer.RB\_Buffer is interpreted as Info structure and contains the port information of the port with port ID 2.

*Copyright © 2014 Microsoft Corporation.* 

## **4.10 Sample Phonebook File for a Demand-dial Connection**

<span id="page-455-0"></span>This example illustrates the settings associated with a Demand-Dial connection "dd1". The description for each key/value pair is given in the following table. The format of the phonebook file is defined in section [2.2.2.](#page-294-0) The phonebook entry for "dd1" is stored inside the file router.pbk present under the path %windir%\system32\ras on the RRAS server. The following table describes the sample phonebook settings associated with "dd1". The first column in the following table is the sample phonebook file representing the settings for "dd1" connection. The second column is the description of the values for all of the settings.

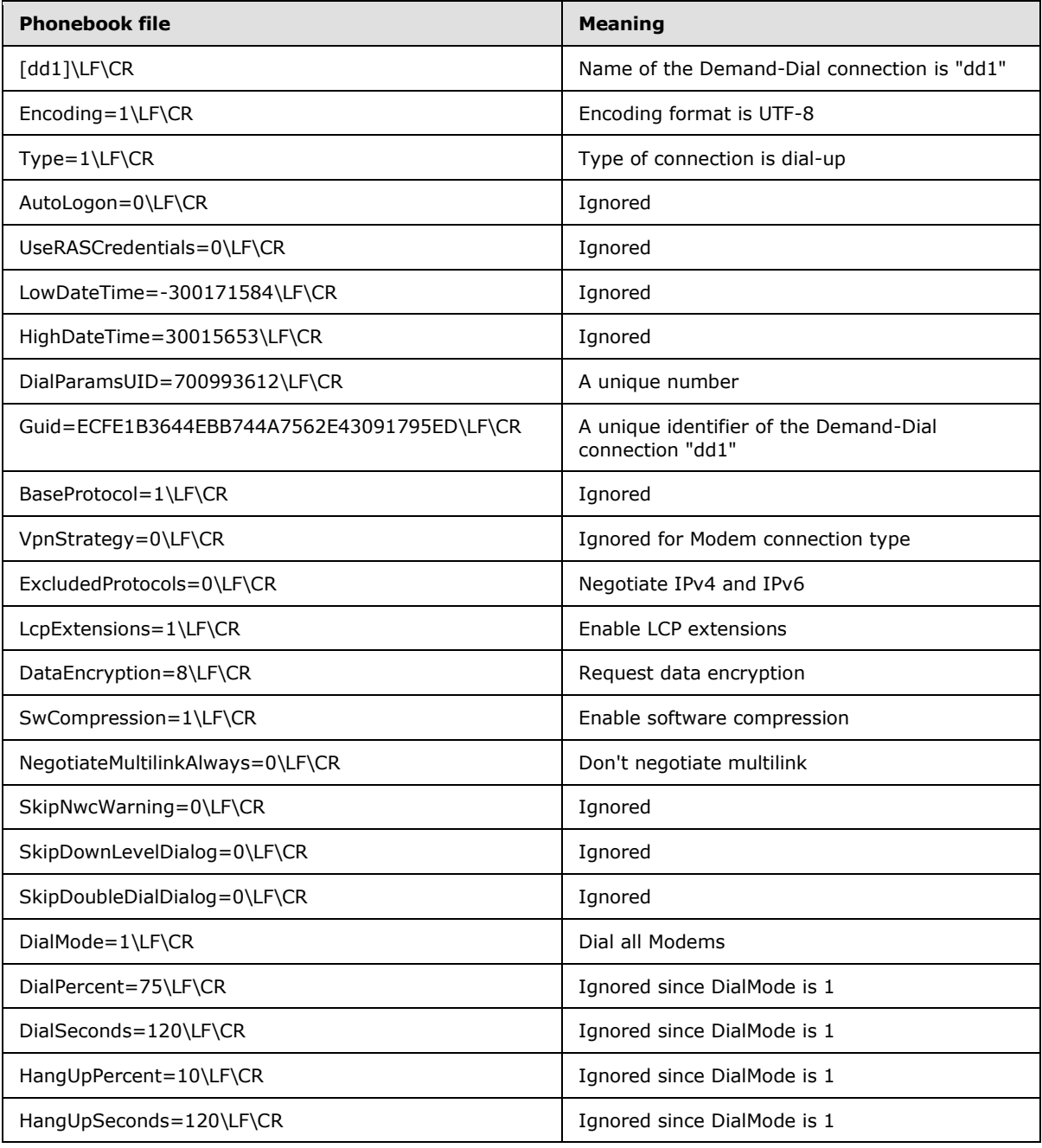

*[MS-RRASM] — v20140502 Routing and Remote Access Server (RRAS) Management Protocol* 

*Copyright © 2014 Microsoft Corporation.* 

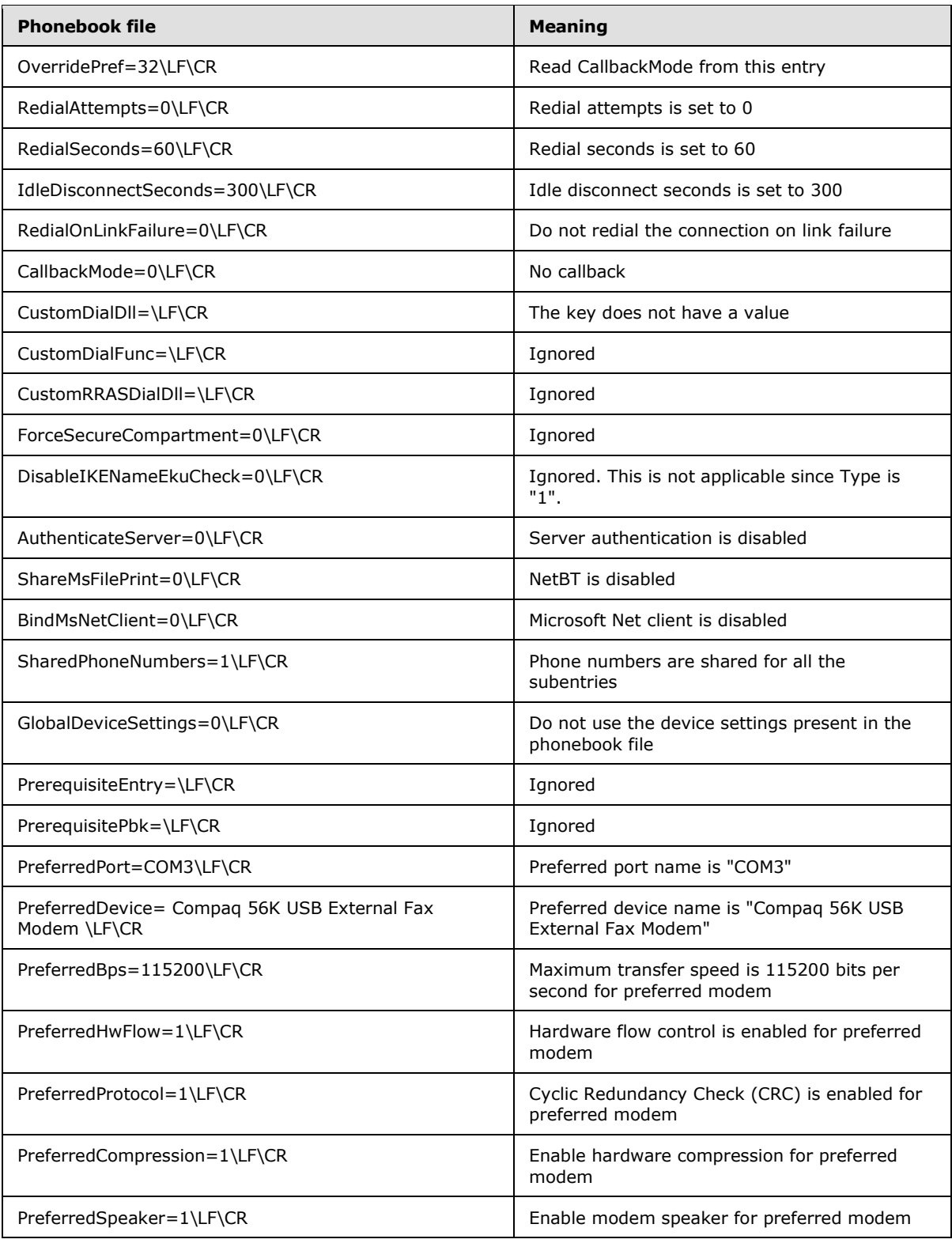

*[MS-RRASM] — v20140502 Routing and Remote Access Server (RRAS) Management Protocol* 

*Copyright © 2014 Microsoft Corporation.* 

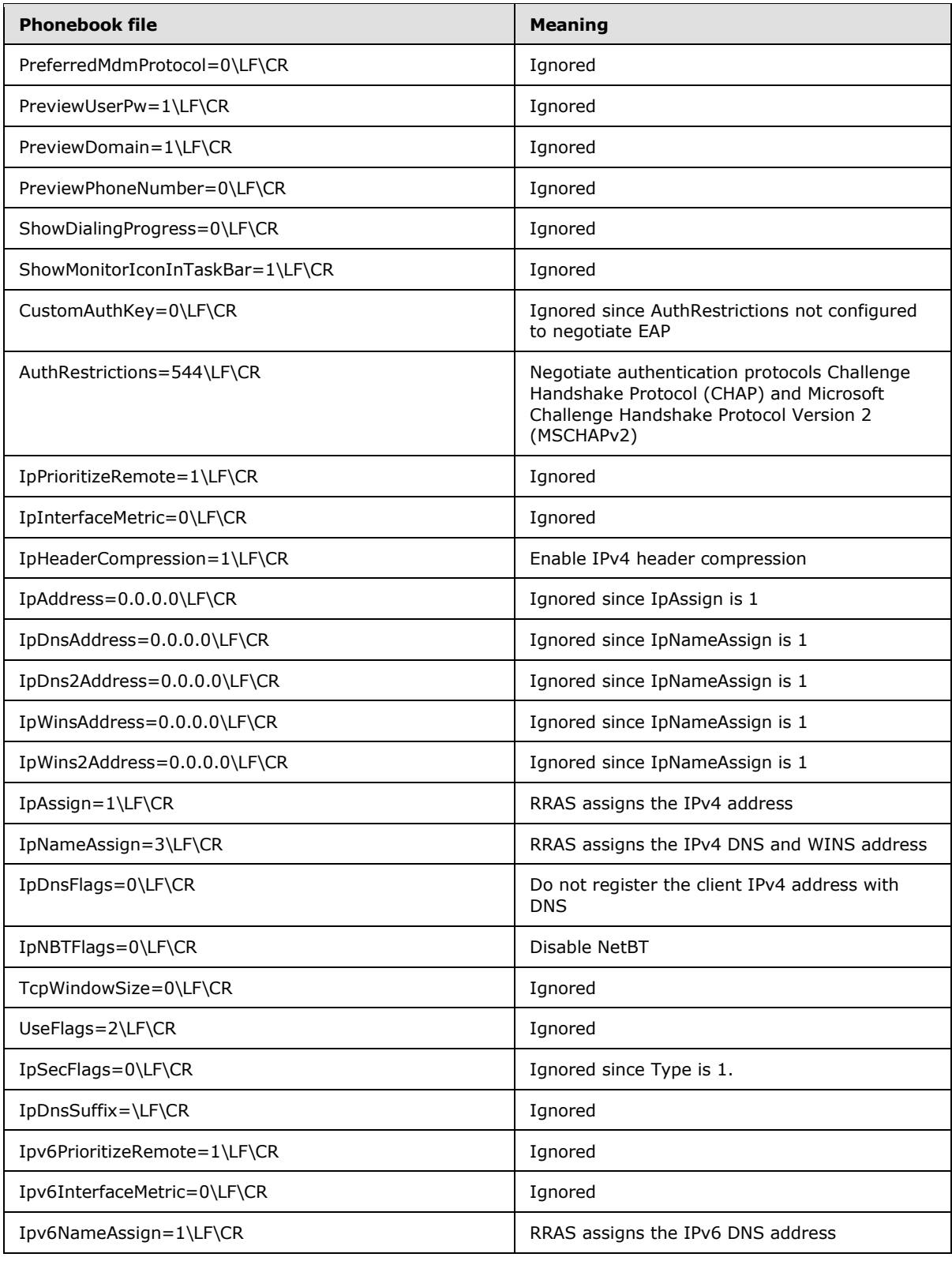

*[MS-RRASM] — v20140502 Routing and Remote Access Server (RRAS) Management Protocol* 

*Copyright © 2014 Microsoft Corporation.* 

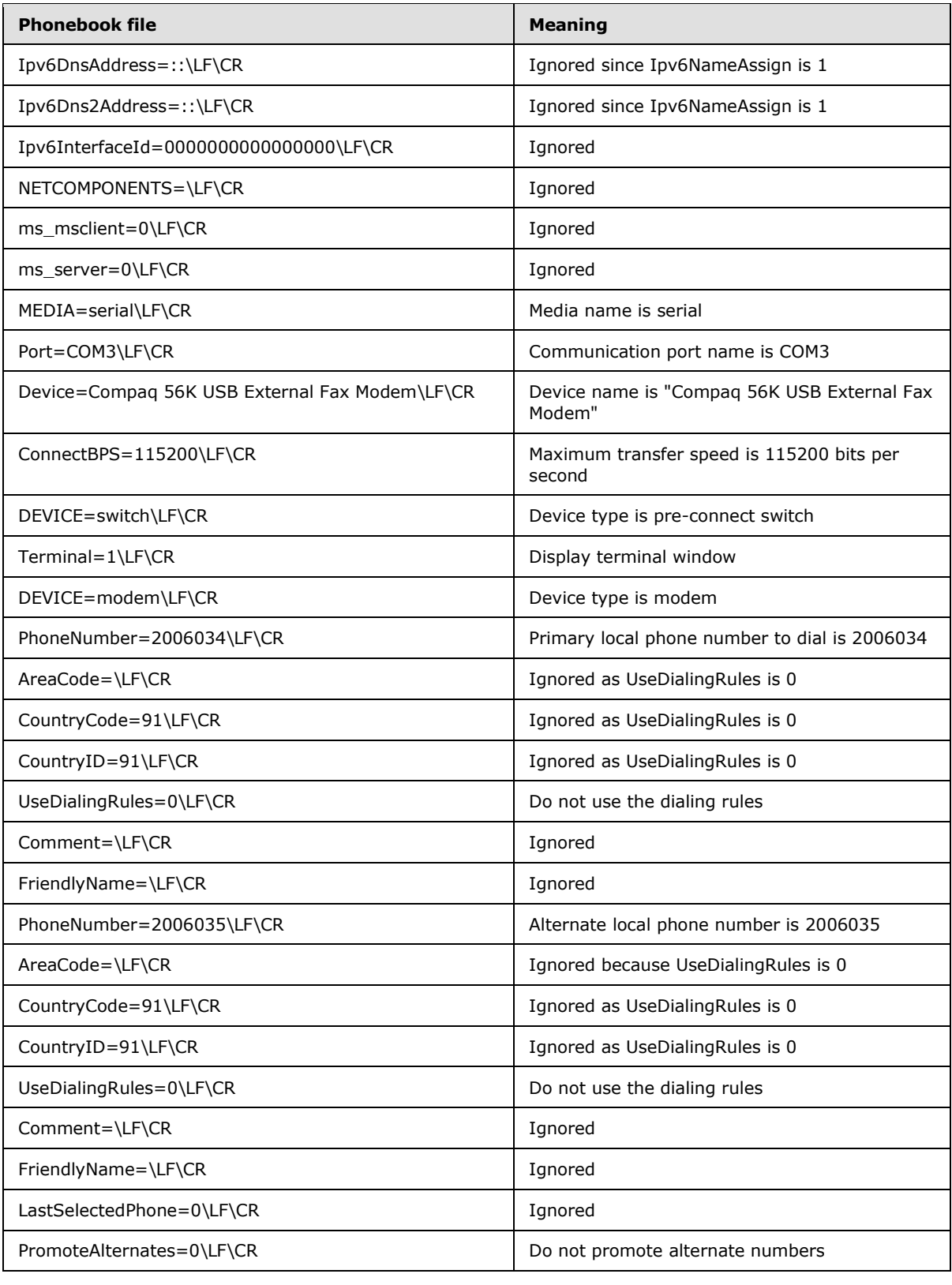

*[MS-RRASM] — v20140502 Routing and Remote Access Server (RRAS) Management Protocol* 

*Copyright © 2014 Microsoft Corporation.* 

*Release: Thursday, May 15, 2014* 

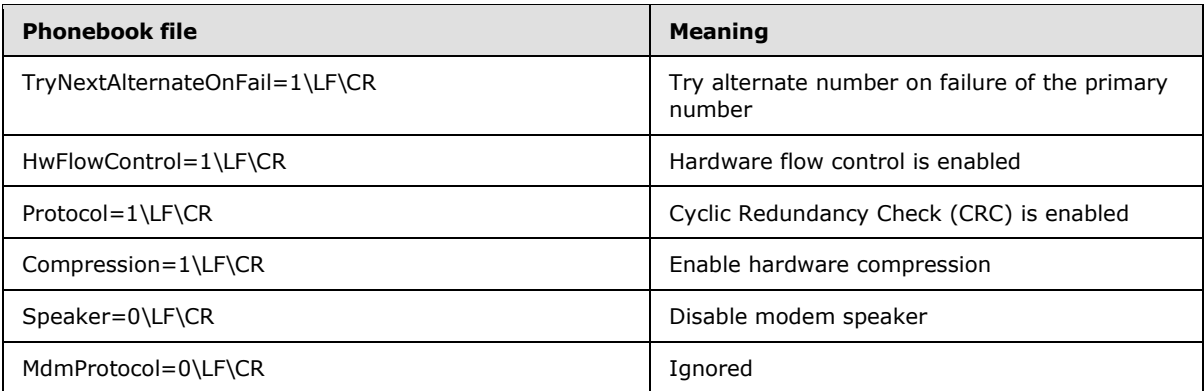

## **4.11 Registry Configuration**

This section describes the sample registry settings for the various RRAS settings configured.

#### **4.11.1 Transport Configuration**

The following is a sample registry setting configuration for the IPv4 transport.

#### **Key Name:**

HKEY\_LOCAL\_MACHINE\SYSTEM\CurrentControlSet\services\RemoteAccess\RouterManagers\Ip

**Name:** ProtocolId

**Type:** REG\_DWORD

**Data:** 0x21

**Name:** GlobalInfo

**Type:** REG\_BINARY

**Data:**

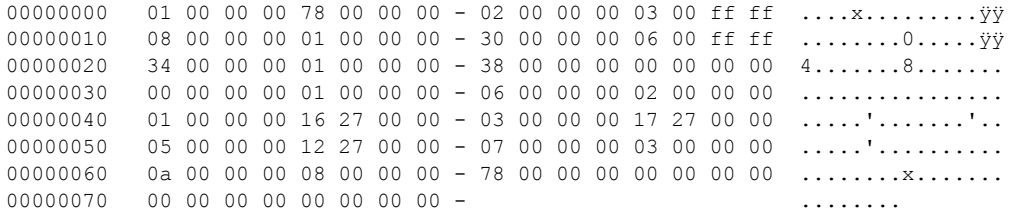

The GlobalInfo is the RTR\_INFO\_BLOCK\_HEADER structure providing the following information:

**GLOBAL\_INFO:** This specifies the transport configuration for IPv4 – specifically the filtering and logging level.

bFilteringOn: FALSE

dwLoggingLevel: 0x00000001 – Log Errors only.

*460 / 561*

*[MS-RRASM] — v20140502 Routing and Remote Access Server (RRAS) Management Protocol* 

*Copyright © 2014 Microsoft Corporation.* 

PRIORITY\_INFO: This specifies the priority of the routes added through various methods. The following is the information represented by the GlobalInfo blob. It is organized in terms of the route type and the priority associated with it.

- MIB\_IPPROTO\_LOCAL 1
- MIB\_IPPROTO\_NT\_STATIC 3
- MIB\_IPPROTO\_NT\_STATIC\_NON\_DOD 5
- MIB\_IPPROTO\_NT\_AUTOSTATIC 7
- MIB\_IPPROTO\_NETMGMT 10
- MIB\_IPPROTO\_RIP 120
- SUB\_PROTO\_IP\_BGP\_EBGP 20
- SUB\_PROTO\_IP\_BGP\_IBGP 200

### **4.11.2 Interface Configuration**

The following is a sample registry setting showing the IPv4 configuration for a demand dial interface with name RR2.

#### **Key Name:**

HKEY\_LOCAL\_MACHINE\SYSTEM\CurrentControlSet\services\RemoteAccess\Interfaces\5

**Name:** InterfaceName

**Type:** REG\_SZ

**Data:** RR2

**Name:** Type

**Type:** REG\_DWORD

**Data:** 0x2

**Name:** Enabled

**Type:** REG\_DWORD

**Data:** 0x1

**Key Name:** HKEY\_LOCAL\_MACHINE\SYSTEM\CurrentControlSet\services\RemoteAccess\Interfaces\5\Ip

**Name:** ProtocolId

**Type:** REG\_DWORD

**Data:** 0x21

**Name:** InterfaceInfo

**Type:** REG\_BINARY

*[MS-RRASM] — v20140502 Routing and Remote Access Server (RRAS) Management Protocol* 

*Copyright © 2014 Microsoft Corporation.* 

*Release: Thursday, May 15, 2014* 

#### **Data:**

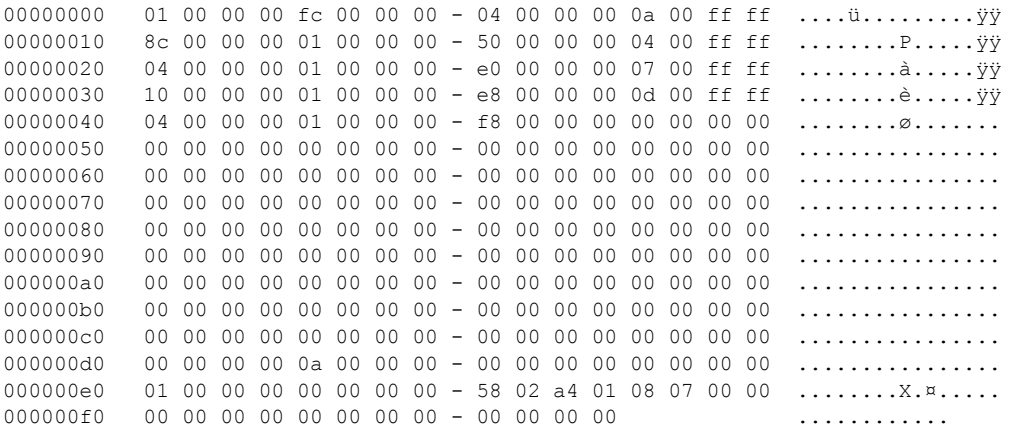

The InterfaceInfo is the RTR\_INFO\_BLOCK\_HEADER specifying the following information:

**MCAST\_HBEAT\_INFO:** This specifies the multicast heart beat configuration for the interface. In the preceding configuration, the multicast heart beat is disabled.

#### **bActive:** FALSE

The rest of the members of the structure MCAST\_HBEAT\_INFO are not applicable since it is not active.

**INTERFACE\_STATUS\_INFO:** This specifies the administrative status of the interface. In the preceding setting, it is set to IF\_ADMIN\_STATUS\_UP.

**dwAdminStatus:** IF\_ADMIN\_STATUS\_UP

**RTR\_DISC\_INFO:** This specifies the router discovery configuration for the interface. The advertisement is disabled in the preceding interface configuration.

**wMaxAdvtInterval:** 600

**wMinAdvtInterval:** 420

**wAdvtLifetime:** 1800

#### **bAdvertise:** FALSE

**lPrefLevel:** 0

IFFILTER\_INFO: This specifies the filter setting for the IP fragments. The specified configuration has the fragment filtering disabled.

#### **bEnableFragChk:** FALSE

*[MS-RRASM] — v20140502 Routing and Remote Access Server (RRAS) Management Protocol* 

*Copyright © 2014 Microsoft Corporation.* 

## **4.11.3 Ports Configuration**

The following is a sample registry configuration for an SSTP device. The following registry key has the SSTP configured for remote access connections with 128 ports.

**Key Name:** HKEY\_LOCAL\_MACHINE\SYSTEM\CurrentControlSet\Control\Class\{4D36E972-E325- 11CE-BFC1-08002BE10318}\0000

**Name:** ComponentId

**Type:** REG\_SZ

**Data:** ms\_sstpminiport

**Name:** DriverDesc

**Type:** REG\_SZ

**Data:** WAN Miniport (SSTP)

**Name:** EnableForRas

**Type:** REG\_DWORD

**Data:** 0x1

**Name:** EnableForRouting

**Type:** REG\_DWORD

**Data:** 0

**Name:** EnableForOutboundRouting

**Type:** REG\_DWORD

**Data:** 0

**Name:** MaxWanEndpoints

**Type:** REG\_DWORD

**Data:** 0x3e8

**Name:** WanEndpoints

**Type:** REG\_DWORD

**Data:** 0x80

#### **4.11.4 Other Miscellaneous Configuration Information**

The following registry value specifies the RRAS mode configured.

**Key Name:** HKEY\_LOCAL\_MACHINE\SYSTEM\CurrentControlSet\services\RemoteAccess\Parameters

**Name:** RouterType

**Type:** REG\_DWORD

*463 / 561*

*[MS-RRASM] — v20140502 Routing and Remote Access Server (RRAS) Management Protocol* 

*Copyright © 2014 Microsoft Corporation.* 

#### **Data:** 0x1e

The previous value corresponds to the following enumeration flags.

ROUTER\_TYPE\_LAN

ROUTER\_TYPE\_WAN

IPV6\_ROUTER\_TYPE\_RAS

IPV6\_ROUTER\_TYPE\_LAN

This specifies that for IPv4 LAN routing and demand dial is enabled and remote access connections are not enabled. For IPv6, Remote Access connections are enabled but only LAN routing is enabled.

The following registry information specifies the settings to be used for IKEv2. This specifies an idle timeout value of 5 minutes, retransmission timeout of 30minutes, SA life time of 8 hours, and SA datasize lifetime of 100 MB.

#### **Key Name:**

HKEY\_LOCAL\_MACHINE\SYSTEM\CurrentControlSet\services\RemoteAccess\Parameters\IKEV2

**Name:** idleTimeout

**Type:** REG\_DWORD

**Data:** 0x12c

**Name:** networkBlackoutTime

**Type:** REG\_DWORD

**Data:** 0x708

**Name:** saLifeTime

**Type:** REG\_DWORD

**Data:** 0x7080

**Name:** saDataSize

**Type:** REG\_DWORD

**Data:** 0x19000

The following registry configuration specifies the IPv4 static address pool to be used. The address range configured is from 10.1.1.1 to 10.1.1.100.

#### **Key Name:**

HKEY\_LOCAL\_MACHINE\SYSTEM\CurrentControlSet\services\RemoteAccess\Parameters\Ip

**Name:** UseDhcpAddressing

**Type:** REG\_DWORD

**Data:** 0

*464 / 561*

*[MS-RRASM] — v20140502 Routing and Remote Access Server (RRAS) Management Protocol* 

*Copyright © 2014 Microsoft Corporation.* 

#### **Key Name:**

HKEY\_LOCAL\_MACHINE\SYSTEM\CurrentControlSet\services\RemoteAccess\Parameters\Ip\StaticAd dressPool\0

**Name:** From

**Type:** REG\_DWORD

**Data:** 0xa010101

**Name:** To

**Type:** REG\_DWORD

**Data:** 0xa010164

*[MS-RRASM] — v20140502 Routing and Remote Access Server (RRAS) Management Protocol* 

*Copyright © 2014 Microsoft Corporation.* 

*Release: Thursday, May 15, 2014* 

# **5 Security**

## **5.1 Security Considerations for Implementers**

The RRAS Management Protocol allows any user to establish a connection to the RPC server. The protocol uses the underlying RPC protocol to retrieve the identity of the caller that made the method call as specified in [\[MS-RPCE\].](%5bMS-RPCE%5d.pdf) Clients should create an authenticated RPC connection. Servers should use this identity to perform specific access checks.

## **5.1.1 Security Considerations Specific to the RRAS Management Protocol**

The RRASM data and RRASM operations specified by this implementation should be protected by access checks based on the identity of the RPC client.

Servers implementing this specification should not allow anonymous RPC connections and should protect RRAS access to all data and operations with access control checks based on client identity.

RPC over named pipes should not be used by clients or servers implementing this specification because it is vulnerable to man-in-the-middle attacks. RPC over TCP/IP should be used instead.

Using RPC\_C\_AUTHN\_LEVEL\_PKT\_PRIVACY as the RPC authentication level provides data confidentiality for the communication between client and server. The server implementing this protocol should support clients requesting RPC\_C\_AUTHN\_LEVEL\_PKT\_PRIVACY<u><435></u>. The server MAY enforce this in order to protect the privacy of the communication between the client and the server.

## **5.2 Index of Security Parameters**

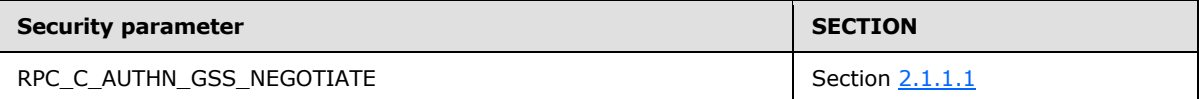

*Copyright © 2014 Microsoft Corporation.* 

## **6 Appendix A: Full IDL**

For ease of implementation, the full IDL is provided, where "ms-dtyp.idl" refers to the IDL found in [\[MS-DTYP\]](%5bMS-DTYP%5d.pdf) Appendix A. The syntax uses the IDL syntax extensions defined in [\[MS-RPCE\]](%5bMS-RPCE%5d.pdf) section 2.2.4. For example, as noted in [\[MS-RPCE\]](%5bMS-RPCE%5d.pdf) section 2.2.4.9, a pointer\_default declaration is not required, and pointer default (unique) is assumed.

```
import "ms-dtyp.idl";
#define IN
#define OUT
typedef enum _ROUTER_INTERFACE_TYPE
{
   ROUTER IF TYPE CLIENT,
   ROUTER IF TYPE HOME ROUTER,
    ROUTER_IF_TYPE_FULL_ROUTER,
   ROUTER IF TYPE DEDICATED,
    ROUTER_IF_TYPE_INTERNAL,
    ROUTER IF TYPE LOOPBACK,
   ROUTER IF TYPE TUNNEL1,
   ROUTER_IF_TYPE_DIALOUT
} ROUTER_INTERFACE_TYPE;
typedef enum
{
    ROUTER IF STATE UNREACHABLE,
    ROUTER IF STATE DISCONNECTED,
    ROUTER IF STATE CONNECTING,
    ROUTER IF STATE CONNECTED
} ROUTER_CONNECTION_STATE;
typedef enum _RAS_QUARANTINE_STATE 
{
    RAS_QUAR_STATE_NORMAL,
   RAS_QUAR_STATE_QUARANTINE,
    RAS_QUAR_STATE_PROBATION,
     RAS_QUAR_STATE_UNKNOWN
} RAS_QUARANTINE_STATE;
typedef enum _RAS_PORT_CONDITION
{
   RAS_PORT_NON_OPERATIONAL,
    RAS_PORT_DISCONNECTED,
   RAS_PORT_CALLING_BACK,
    RAS_PORT_LISTENING,
    RAS_PORT_AUTHENTICATING,
    RAS_PORT_AUTHENTICATED,
     RAS_PORT_INITIALIZING
} RAS_PORT_CONDITION;
```
*[MS-RRASM] — v20140502 Routing and Remote Access Server (RRAS) Management Protocol* 

*Copyright © 2014 Microsoft Corporation.* 

```
typedef enum _RAS_HARDWARE_CONDITION
{
     RAS_HARDWARE_OPERATIONAL,
     RAS_HARDWARE_FAILURE
}
RAS_HARDWARE_CONDITION;
typedef handle_t DIM_HANDLE;
typedef enum _FORWARD_ACTION
{
   FORWARD = 0,DROP = 1,
}
FORWARD_ACTION;
typedef enum {
   MIB_IPROUTE_TYPE_OTHER = 1,MIB_IPROUTE_TYPE_INVALID = 2,
   MIB_IPROUTE_TYPE_DIRECT = 3,
    MIB_IPROUTE_TYPE_INDIRECT = 4, 
} MIB_IPFORWARD_TYPE;
typedef enum {
   MIB IPPROTO OTHER = 1,
    MIB_IPPROTO_LOCAL = 2,
   MIB_IPPROTO_NETMGMT = 3,
   MIB IPPROTO ICMP = 4,
   MIB IPPROTO EGP = 5,
   MIB IPPROTO GGP = 6,
   MIB IPPROTO HELLO = 7,
   MIB IPPROTO RIP = 8,
   MIB IPPROTO IS IS = 9,
   MIB IPPROTO ES IS = 10,
    MIB_IPPROTO_CISCO = 11,
   MIB IPPROTO BBN = 12,
    MIB_IPPROTO_OSPF = 13,
    MIB_IPPROTO_BGP = 14,
   MIB_IPPROTO_NT_AUTOSTATIC = 10002,
   MIB_IPPROTO_NT_STATIC = 10006,
   MIB_IPPROTO_NT_STATIC_NON_DOD = 10007,
} MIB_IPFORWARD_PROTO;
typedef enum {
   MIB_IP_FORWARDING = 1,
```
MIB\_IP\_NOT\_FORWARDING =  $2$ , } MIB\_IPSTATS\_FORWARDING, \*PMIB\_IPSTATS\_FORWARDING;

*[MS-RRASM] — v20140502 Routing and Remote Access Server (RRAS) Management Protocol* 

*Copyright © 2014 Microsoft Corporation.* 

*Release: Thursday, May 15, 2014*
```
typedef enum {
MIB TCP STATE CLOSED = 1,MIB TCP STATE LISTEN = 2,MIB TCP STATE SYN SENT = 3,
   MIB_TCP_STATE_SYN_RCVD = 4,<br>MIB_TCP_STATE_ESTAB = 5,
   MIB_TCP_STATE_ESTAB
   MIB TCP STATE FIN WAIT1 = 6,
   MIB TCP STATE FIN WAIT2 = 7,
    MIB_TCP_STATE_CLOSE_WAIT = 8,
MIB TCP STATE CLOSING = 9,
MIB TCP STATE LAST ACK = 10,
MIB TCP STATE TIME WAIT = 11,
   MIB_TCP_STATE_DELETE_TCB = 12,
} MIB_TCP_STATE;
typedef enum {
  MIB TCP RTO OTHER = 1,
   MIB_TCP_RTO_CONSTANT = 2,
MIB TCP RTO RSRE = 3,
MIB TCP RTO VANJ = 4,
} TCP_RTO_ALGORITHM, *PTCP_RTO_ALGORITHM;
//
// IPv6 Internet address (RFC 2553)
// This is an 'on-wire' format structure.
//
typedef struct in6_addr {
       union {
              UCHAR Byte[16];
               USHORT Word[8];
        } u;
} IN6_ADDR, *PIN6_ADDR, *LPIN6_ADDR;
typedef struct _DIM_INFORMATION_CONTAINER
{
    DWORD dwBufferSize;
   [size is(dwBufferSize)] LPBYTE pBuffer;
} 
DIM_INFORMATION_CONTAINER, *PDIM_INFORMATION_CONTAINER;
// RAS CONNECTION EX structure are redefined in this IDL to make use of versioning:
// All the Versions of RAS_CONNECTION_EX will be defined here in RPC usable format:
typedef struct _MPRAPI_OBJECT_HEADER_IDL
{
   UCHAR revision;
   UCHAR type;
   USHORT size;
}MPRAPI_OBJECT_HEADER_IDL, *PMPRAPI_OBJECT_HEADER_IDL;
typedef struct _PPP_PROJECTION_INFO_1
{
```
*Copyright © 2014 Microsoft Corporation.* 

*Release: Thursday, May 15, 2014* 

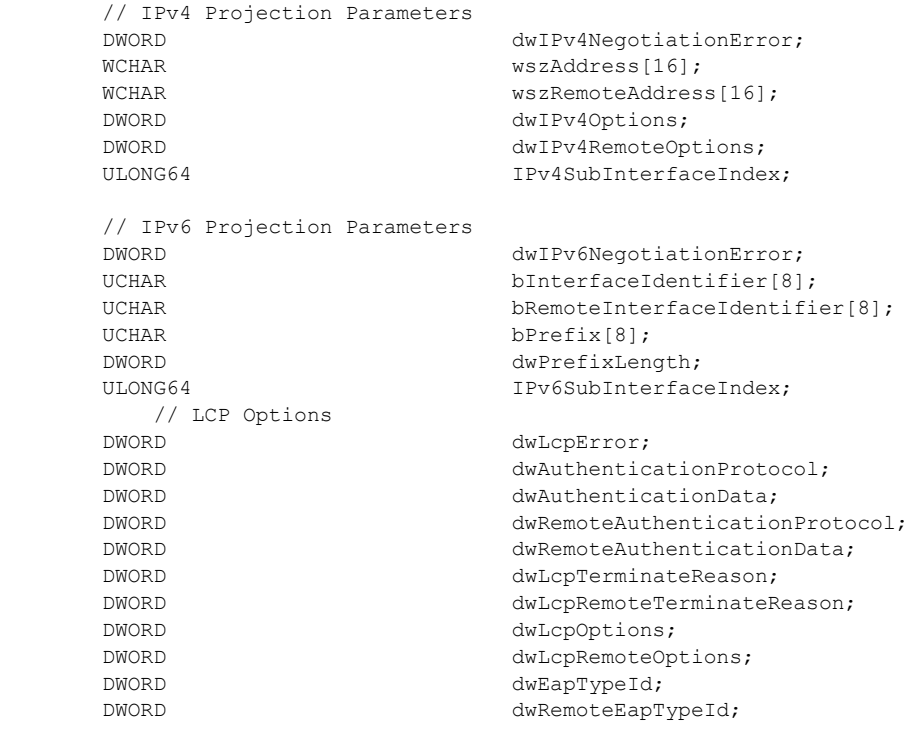

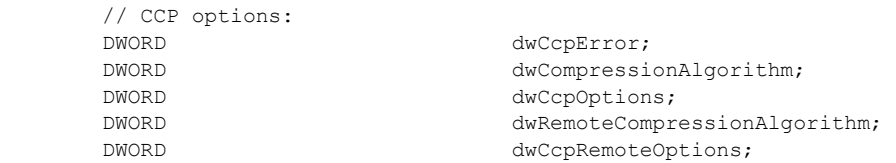

```
}PPP_PROJECTION_INFO_1, *PPPP_PROJECTION_INFO_1;
typedef struct _PPP_PROJECTION_INFO_2
{
    // IPv4 Projection Parameters
    DWORD dwIPv4NegotiationError;
WCHAR wszAddress[16];
WCHAR wszRemoteAddress[16];
DWORD dwIPv4Options;
DWORD dwIPv4RemoteOptions;
    ULONG64 IPv4SubInterfaceIndex;
    // IPv6 Projection Parameters
    DWORD dwIPv6NegotiationError;
   UCHAR bInterfaceIdentifier[8];
   UCHAR bRemoteInterfaceIdentifier[8];
 UCHAR bPrefix[8];
 DWORD dwPrefixLength; 
 ULONG64 IPv6SubInterfaceIndex;
```
*Copyright © 2014 Microsoft Corporation.* 

*Release: Thursday, May 15, 2014* 

```
 // LCP Options
   DWORD dwLcpError;
   DWORD dwAuthenticationProtocol; 
  DWORD dwAuthenticationData;
   DWORD dwRemoteAuthenticationProtocol; 
   DWORD dwRemoteAuthenticationData; 
   DWORD dwLcpTerminateReason; 
   DWORD dwLcpRemoteTerminateReason; 
   DWORD dwLcpOptions; 
  DWORD dwLcpRemoteOptions;
   DWORD dwEapTypeId;
   DWORD dwEmbeddedEAPTypeId;
   DWORD dwRemoteEapTypeId;
   // CCP options:
   DWORD dwCcpError; 
   DWORD dwCompressionAlgorithm; 
   DWORD dwCcpOptions; 
   DWORD dwRemoteCompressionAlgorithm; 
   DWORD dwCcpRemoteOptions;
}
PPP_PROJECTION_INFO_2, *PPPP_PROJECTION_INFO_2;
typedef struct IKEV2_PROJECTION_INFO_1
{
      DWORD dwIPv4NegotiationError;
     WCHAR wszAddress[16];
     WCHAR wszRemoteAddress[16];
     ULONG64 IPv4SubInterfaceIndex;
      DWORD dwIPv6NegotiationError;
     UCHAR bInterfaceIdentifier[8];
     UCHAR bRemoteInterfaceIdentifier[8];
     UCHAR bPrefix[8];
      DWORD dwPrefixLength;
     ULONG64 IPv6SubInterfaceIndex;
      DWORD dwOptions;
      DWORD dwAuthenticationProtocol;
      DWORD dwEapTypeId;
     DWORD dwCompressionAlgorithm;
      DWORD dwEncryptionMethod;
}IKEV2_PROJECTION_INFO_1, *PIKEV2_PROJECTION_INFO_1;
typedef struct IKEV2_PROJECTION_INFO_2
{
   DWORD dwIPv4NegotiationError;
   WCHAR wszAddress[16];
  WCHAR wszRemoteAddress[16];
   ULONG64 IPv4SubInterfaceIndex;
   DWORD dwIPv6NegotiationError;
  UCHAR bInterfaceIdentifier[8];
  UCHAR bRemoteInterfaceIdentifier[8];
```
*Copyright © 2014 Microsoft Corporation.* 

*Release: Thursday, May 15, 2014* 

```
UCHAR bPrefix[8];
 DWORD dwPrefixLength; 
 ULONG64 IPv6SubInterfaceIndex;
    DWORD dwOptions;
   DWORD dwAuthenticationProtocol;
    DWORD dwEapTypeId;
   DWORD dwEmbeddedEAPTypeId;
    DWORD dwCompressionAlgorithm;
    DWORD dwEncryptionMethod;
}
IKEV2_PROJECTION_INFO_2, *PIKEV2_PROJECTION_INFO_2;
typedef union _PROJECTION_INFO_IDL_1 switch (UCHAR projectionInfoType) ProjectionInfoObject
{ 
   case 1:
     PPP_PROJECTION_INFO_1 PppProjectionInfo;
    case 2: 
     IKEV2 PROJECTION INFO 1 Ikev2ProjectionInfo;
}PROJECTION_INFO_IDL_1;
typedef struct _PROJECTION_INFO_IDL_1 *PPROJECTION_INFO_IDL_1;
typedef union PROJECTION INFO IDL 2 switch (UCHAR projectionInfoType) ProjectionInfoObject
{ 
    case 1:
      PPP_PROJECTION_INFO_2 PppProjectionInfo;
    case 2: 
      IKEV2_PROJECTION_INFO_2 Ikev2ProjectionInfo;
}PROJECTION_INFO_IDL_2, *PPROJECTION_INFO_IDL_2;
typedef struct _RAS_CONNECTION_EX_1_IDL{ 
      MPRAPI OBJECT HEADER IDL Header;
      DWORD dwConnectDuration;
      ROUTER INTERFACE_TYPE dwInterfaceType;
      DWORD dwConnectionFlags;
      WCHAR wszInterfaceName[257];
      WCHAR wszUserName[257];
      WCHAR wszLogonDomain[16];
      WCHAR wszRemoteComputer[17];
      GUID quid;
      RAS QUARANTINE STATE rasQuarState;
       // Probation time
      FILETIME probationTime;
      DWORD dwBytesXmited;
      DWORD dwBytesRcved;
      DWORD dwFramesXmited;
       DWORD dwFramesRcved;
       DWORD dwCrcErr;
      DWORD dwTimeoutErr;
      DWORD dwAlignmentErr;
       DWORD dwHardwareOverrunErr;
```
*Copyright © 2014 Microsoft Corporation.* 

*Release: Thursday, May 15, 2014* 

```
DWORD dwFramingErr;
     DWORD dwBufferOverrunErr;
     DWORD dwCompressionRatioIn;
     DWORD dwCompressionRatioOut;
      // Currently valid only for IKEV2:
     DWORD dwNumSwitchOvers;
      // Endpoint Information
     WCHAR wszRemoteEndpointAddress[65];
     WCHAR wszLocalEndpointAddress[65];
     PROJECTION INFO IDL 1 ProjectionInfo;
     ULONG hConnection;
     ULONG hInterface;
} RAS_CONNECTION_EX_1_IDL, *PRAS_CONNECTION_EX_1_IDL;
typedef union _RAS_CONNECTION_EX_IDL switch (UCHAR revision) ConnObject
{
  case 1: // RAS CONNECTION EX with version 1: (MPRAPI RAS CONNECTION OBJECT REVISION 1)
     RAS_CONNECTION_EX_1_IDL RasConnection1;
}RAS_CONNECTION_EX_IDL;
typedef struct RAS CONNECTION EX IDL *PRAS CONNECTION EX IDL;
typedef struct _RAS_CONNECTION_4_IDL
{ 
  DWORD dwConnectDuration;
  ROUTER INTERFACE TYPE dwInterfaceType;
  DWORD dwConnectionFlags;
  WCHAR wszInterfaceName[257];
  WCHAR wszUserName[257];
  WCHAR wszLogonDomain[16];
  WCHAR wszRemoteComputer[17];
  GUID quid;
  RAS QUARANTINE STATE rasQuarState;
   // Probation time
  FILETIME probationTime;
   // Connection start time
  FILETIME connectionStartTime;
  DWORD dwBytesXmited;
  DWORD dwBytesRcved;
  DWORD dwFramesXmited;
  DWORD dwFramesRcved;
   DWORD dwCrcErr;
  DWORD dwTimeoutErr;
  DWORD dwAlignmentErr;
   DWORD dwHardwareOverrunErr;
  DWORD dwFramingErr;
   DWORD dwBufferOverrunErr;
  DWORD dwCompressionRatioIn;
  DWORD dwCompressionRatioOut;
```
*Copyright © 2014 Microsoft Corporation.* 

*Release: Thursday, May 15, 2014* 

```
 // Currently valid only for IKEV2:
   DWORD dwNumSwitchOvers:
    // Endpoint Information
   WCHAR wszRemoteEndpointAddress[65];
   WCHAR wszLocalEndpointAddress[65];
   PROJECTION INFO_IDL_2 ProjectionInfo;
   ULONG hConnection;
   ULONG hInterface;
    // VPN Device type 
    DWORD dwDeviceType;
}
RAS CONNECTION 4 IDL, *PRAS CONNECTION 4 IDL;
typedef struct _CERT_BLOB_1
{
    DWORD cbData;
   [size is(cbData)] BYTE * pbData;
}CERT_BLOB_1,*PCERT_BLOB_1;
typedef struct _CERT_EKU_1
{
    DWORD dwSize; 
    BOOL IsEKUOID;
    [size_is(dwSize)] WCHAR *pwszEKU;
}CERT_EKU_1,*PCERT_EKU_1;
typedef struct _IKEV2_TUNNEL_CONFIG_PARAMS_1 {
   DWORD dwIdleTimeout;
   DWORD dwNetworkBlackoutTime;
   DWORD dwSaLifeTime;
   DWORD dwSaDataSizeForRenegotiation;
   DWORD dwConfigOptions;
   DWORD dwTotalCertificates;
   [size_is(dwTotalCertificates)] CERT_BLOB_1* certificateNames;
}IKEV2_TUNNEL_CONFIG_PARAMS_1, *PIKEV2_TUNNEL_CONFIG_PARAMS_1;
typedef struct ROUTER CUSTOM IKEv2 POLICY 0
{
    // Integrity method plumbed in IKE policy
    DWORD dwIntegrityMethod;
    // Encryption method plumbed in IKE policy
    DWORD dwEncryptionMethod;
    // ESP cipher plumbed in Ipsec policy
    DWORD dwCipherTransformConstant;
    // AH Auth transform plumbed in Ipsec policy
    DWORD dwAuthTransformConstant;
    // PFS group plumbed in Ipsec policy
    DWORD dwPfsGroup;
```
*Copyright © 2014 Microsoft Corporation.* 

*Release: Thursday, May 15, 2014* 

```
 // DH group plumbed in IKE policy
    DWORD dwDhGroup; 
}ROUTER_CUSTOM_IKEv2_POLICY_0, *PROUTER_CUSTOM_IKEv2_POLICY_0, ROUTER_CUSTOM_L2TP_POLICY_0, 
*PROUTER_CUSTOM_L2TP_POLICY_0;
typedef struct ROUTER IKEv2 IF CUSTOM CONFIG 0
{
     // Lifetime of a security association (SA), in seconds, 
     // after which the SA is no longer valid [RFC 4306].
    DWORD dwSaLifeTime;
    // Number of kilobytes that are allowed to transfer using an SA. 
    // After that, the SA will be renegotiated [RFC 4306].
    DWORD dwSaDataSize;
    // SubjecName of the certificate to be used in default store 
    // for machine certificate authentication. 
  CERT_BLOB_1 certificateName;
    // Custom IKEv2 Policy 
    PROUTER_CUSTOM_IKEv2_POLICY_0 customPolicy; 
}ROUTER_IKEv2_IF_CUSTOM_CONFIG_0, *PROUTER_IKEv2_IF_CUSTOM_CONFIG_0;
typedef struct ROUTER IKEv2 IF CUSTOM CONFIG 1 {
  DWORD dwSaLifeTime;
  DWORD dwSaDataSize;
 CERT_BLOB_1 certificateName;
 PROUTER CUSTOM IKEv2 POLICY 0 customPolicy;
 CERT_BLOB_1 certificateHash;
} ROUTER_IKEv2_IF_CUSTOM_CONFIG_1, 
*PROUTER_IKEv2_IF_CUSTOM_CONFIG_1;
typedef struct MPR IF CUSTOMINFOEX 0 {
   MPRAPI OBJECT HEADER IDL Header;
    DWORD dwFlags;
   ROUTER_IKEv2_IF_CUSTOM_CONFIG_0 customIkev2Config;
}MPR_IF_CUSTOMINFOEX_0, *PMPR_IF_CUSTOMINFOEX_0;
typedef struct MPR IF CUSTOMINFOEX 1 {
 MPRAPI_OBJECT_HEADER_IDL_Header;
  DWORD dwFlags;
 ROUTER IKEv2 IF CUSTOM CONFIG 1 customIkev2Config;
} MPR_IF_CUSTOMINFOEX_1, 
*PMPR_IF_CUSTOMINFOEX_1;
typedef union MPR IF CUSTOMINFOEX IDL switch (UCHAR revision) IfCustomConfigObject
{
    case 1:
      MPR IF CUSTOMINFOEX 0 IfConfigObj1;
    case 2:
      MPR IF CUSTOMINFOEX 1 IfConfigObj2;
}MPR_IF_CUSTOMINFOEX_IDL, *PMPR_IF_CUSTOMINFOEX_IDL;
typedef struct IKEV2 TUNNEL CONFIG PARAMS 2 {
   DWORD dwIdleTimeout;
   DWORD dwNetworkBlackoutTime;
```
*Copyright © 2014 Microsoft Corporation.* 

*Release: Thursday, May 15, 2014* 

```
DWORD dwSaLifeTime;
    DWORD dwSaDataSizeForRenegotiation;
   DWORD dwConfigOptions;
   DWORD dwTotalCertificates;
   [size_is(dwTotalCertificates)] CERT_BLOB_1* certificateNames;
    // SubjecName of the certificate to be used in default store 
    // for machine certificate authentication. 
   CERT_BLOB_1 machineCertificateName;
   DWORD dwEncryptionType;
   ROUTER CUSTOM IKEv2 POLICY 0* customPolicy;
}
IKEV2_TUNNEL_CONFIG_PARAMS_2, *PIKEV2_TUNNEL_CONFIG_PARAMS_2;
typedef struct IKEV2 TUNNEL CONFIG PARAMS 3 {
   DWORD dwIdleTimeout;
   DWORD dwNetworkBlackoutTime;
  DWORD dwSaLifeTime;
   DWORD dwSaDataSizeForRenegotiation;
   DWORD dwConfigOptions;
   DWORD dwTotalCertificates;
   [size is(dwTotalCertificates)] CERT BLOB 1* certificateNames;
    // SubjectName of the certificate to be used in default store 
    // for machine certificate authentication. 
    CERT_BLOB_1 machineCertificateName; 
   DWORD dwEncryptionType;
   ROUTER CUSTOM IKEv2 POLICY 0* customPolicy;
   DWORD dwTotalEkus;
   [size_is(dwTotalEkus)] CERT_EKU_1* certificateEKUs;
   CERT_BLOB_1 machineCertificateHash;
}
IKEV2_TUNNEL_CONFIG_PARAMS_3, *PIKEV2_TUNNEL_CONFIG_PARAMS_3;
typedef struct _L2TP_TUNNEL_CONFIG_PARAMS_1 {
   DWORD dwIdleTimeout;
    // encryption type to be used for L2TP
  DWORD dwEncryptionType;
   DWORD dwSaLifeTime;
   DWORD dwSaDataSizeForRenegotiation;
   PROUTER CUSTOM L2TP POLICY 0 customPolicy;
}L2TP_TUNNEL_CONFIG_PARAMS_1, *PL2TP_TUNNEL_CONFIG_PARAMS_1;
typedef struct _IKEV2_CONFIG_PARAMS_1 {
  DWORD dwNumPorts:
   DWORD dwPortFlags;
   DWORD dwTunnelConfigParamFlags;
   IKEV2 TUNNEL CONFIG PARAMS 1 TunnelConfigParams;
}IKEV2_CONFIG_PARAMS_1, *PIKEV2_CONFIG_PARAMS_1;
typedef struct _IKEV2_CONFIG_PARAMS_2 {
    DWORD dwNumPorts;
   DWORD dwPortFlags;
```
*Copyright © 2014 Microsoft Corporation.* 

*Release: Thursday, May 15, 2014* 

```
DWORD dwTunnelConfigParamFlags;
  IKEV2 TUNNEL CONFIG PARAMS 2 TunnelConfigParams;
}
IKEV2_CONFIG_PARAMS_2, *PIKEV2_CONFIG_PARAMS_2;
typedef struct _IKEV2_CONFIG_PARAMS_3 {
  DWORD dwNumPorts:
  DWORD dwPortFlags;
  DWORD dwTunnelConfigParamFlags;
  IKEV2 TUNNEL CONFIG PARAMS 3 TunnelConfigParams;
}
IKEV2_CONFIG_PARAMS_3, *PIKEV2_CONFIG_PARAMS_3;
typedef struct _PPTP_CONFIG_PARAMS_1 {
   DWORD dwNumPorts;
  DWORD dwPortFlags;
}PPTP_CONFIG_PARAMS_1, *PPPTP_CONFIG_PARAMS_1;
typedef struct _L2TP_CONFIG_PARAMS_1 {
   DWORD dwNumPorts;
  DWORD dwPortFlags;
}L2TP_CONFIG_PARAMS_1, *PL2TP_CONFIG_PARAMS_1;
typedef struct _L2TP_CONFIG_PARAMS_2 {
   DWORD dwNumPorts;
  DWORD dwPortFlags;
  DWORD dwTunnelConfigParamFlags;
  L2TP_TUNNEL_CONFIG_PARAMS_1 TunnelConfigParams;
}L2TP_CONFIG_PARAMS_2, *PL2TP_CONFIG_PARAMS_2;
#define MAX_SSTP_HASH_SIZE 32
typedef struct _SSTP_CERT_INFO_1
{
  BOOL isDefault;
  CERT_BLOB_1 certBlob;
}SSTP_CERT_INFO_1, *PSSTP_CERT_INFO_1;
typedef struct _SSTP_CONFIG_PARAMS_1 {
  DWORD dwNumPorts;
  DWORD dwPortFlags;
  BOOL isUseHttps;
  DWORD certAlgorithm; // Always CALG SHA 256
  SSTP_CERT_INFO_1 sstpCertDetails;
}SSTP_CONFIG_PARAMS_1, *PSSTP_CONFIG_PARAMS_1;
typedef struct _MPRAPI_TUNNEL_CONFIG_PARAMS_1 {
  IKEV2 CONFIG PARAMS 1 IkeConfigParams;
```
*477 / 561*

*[MS-RRASM] — v20140502 Routing and Remote Access Server (RRAS) Management Protocol* 

*Copyright © 2014 Microsoft Corporation.* 

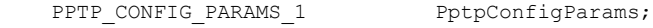

L2TP\_CONFIG\_PARAMS\_1 L2tpConfigParams;

SSTP\_CONFIG\_PARAMS\_1 SstpConfigParams;

}MPRAPI\_TUNNEL\_CONFIG\_PARAMS\_1, \*PMPRAPI\_TUNNEL\_CONFIG\_PARAMS\_1;

typedef struct \_MPRAPI\_TUNNEL\_CONFIG\_PARAMS\_2 {

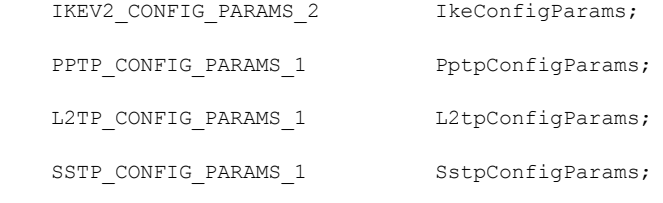

}MPRAPI\_TUNNEL\_CONFIG\_PARAMS\_2, \*PMPRAPI\_TUNNEL\_CONFIG\_PARAMS\_2;

typedef struct MPRAPI TUNNEL CONFIG PARAMS 3 {

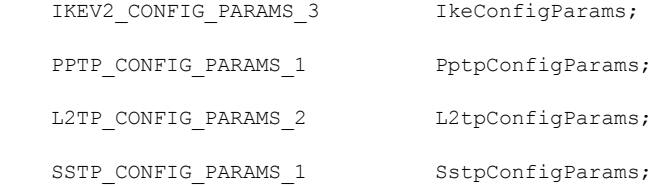

}MPRAPI\_TUNNEL\_CONFIG\_PARAMS\_3, \*PMPRAPI\_TUNNEL\_CONFIG\_PARAMS\_3;

// MPR SERVER EX structure are redified in this IDL to make use of versioning: // All the Versions of MPR\_SERVER\_EX will be defined here in RPC usable format:

typedef struct \_MPR\_SERVER\_EX\_1

```
{
  MPRAPI OBJECT HEADER IDL Header;
  BOOL fLanOnlyMode;
  DWORD dwUpTime;
  DWORD dwTotalPorts;
  DWORD dwPortsInUse;
  DWORD Reserved; // Added so that the structure is 8 byte
aligned
  MPRAPI TUNNEL CONFIG PARAMS 1 ConfigParams;
}MPR_SERVER_EX_1, *PMPR_SERVER_EX_1;
typedef struct _MPR_SERVER_EX_2
{
  MPRAPI OBJECT HEADER IDL Header;
  BOOL fLanOnlyMode;
  DWORD dwUpTime;
  DWORD dwTotalPorts;
   DWORD dwPortsInUse; 
  DWORD Reserved; // Added so that the structure is 8 byte
aligned
  MPRAPI TUNNEL CONFIG PARAMS 2 ConfigParams;
```
*[MS-RRASM] — v20140502 Routing and Remote Access Server (RRAS) Management Protocol* 

*Copyright © 2014 Microsoft Corporation.* 

*Release: Thursday, May 15, 2014* 

```
}MPR_SERVER_EX_2, *PMPR_SERVER_EX_2;
typedef struct _MPR_SERVER_EX_3
{
   MPRAPI OBJECT HEADER IDL Header;
   BOOL fLanOnlyMode;
   DWORD dwUpTime;
   DWORD dwTotalPorts:
   DWORD dwPortsInUse;
   DWORD Reserved; // Added so that the structure is 8 byte
aligned
    MPRAPI_TUNNEL_CONFIG_PARAMS_3 ConfigParams;
}MPR_SERVER_EX_3, *PMPR_SERVER_EX_3;
typedef union _MPR_SERVER_EX_IDL switch (UCHAR revision) ServerConfigObject
{
    case 1:
      MPR SERVER EX 1 ServerConfig1;
    case 2:
      MPR SERVER EX 2 ServerConfig2;
    case 3:
      MPR_SERVER_EX 3 ServerConfig3;
}MPR_SERVER_EX_IDL;
typedef struct _MPR_SERVER_EX_IDL *PMPR_SERVER_EX_IDL;
typedef struct _MPR_SERVER_SET_CONFIG_EX_1
{
   MPRAPI OBJECT HEADER IDL Header;
   DWORD setConfigForProtocols;
   MPRAPI TUNNEL CONFIG PARAMS 1 ConfigParams;
}MPR_SERVER_SET_CONFIG_EX_1, *PMPR_SERVER_SET_CONFIG_EX_1;
typedef struct MPR SERVER SET CONFIG EX 2
{
   MPRAPI OBJECT HEADER IDL Header;
   DWORD setConfigForProtocols;
   MPRAPI TUNNEL CONFIG PARAMS 2 ConfigParams;
}MPR_SERVER_SET_CONFIG_EX_2, *PMPR_SERVER_SET_CONFIG_EX_2;
typedef struct MPR SERVER SET CONFIG EX 3
{
   MPRAPI OBJECT HEADER IDL Header;
   DWORD setConfigForProtocols;
   MPRAPI TUNNEL CONFIG PARAMS 3 ConfigParams;
}MPR_SERVER_SET_CONFIG_EX_3, *PMPR_SERVER_SET_CONFIG_EX_3;
typedef union _MPR_SERVER_SET_CONFIG_EX_IDL switch (UCHAR revision) ServerSetConfigObject
{
    case 1:
      MPR_SERVER_SET_CONFIG_EX_1 ServerSetConfig1;
    case 2:
      MPR_SERVER_SET_CONFIG_EX_2 ServerSetConfig2;
    case 3:
      MPR_SERVER_SET_CONFIG_EX_3 ServerSetConfig3;
```
*Copyright © 2014 Microsoft Corporation.* 

*Release: Thursday, May 15, 2014* 

```
}MPR_SERVER_SET_CONFIG_EX_IDL;
typedef struct _MPR_SERVER_SET_CONFIG_EX_IDL *PMPR_SERVER_SET_CONFIG_EX_IDL;
typedef struct _RAS_UPDATE_CONNECTION_1_IDL
    {
   MPRAPI OBJECT HEADER IDL Header;
    DWORD dwIfIndex;
   WCHAR wszRemoteEndpointAddress[ 65 ];
    } RAS_UPDATE_CONNECTION_1_IDL;
typedef struct RAS UPDATE CONNECTION 1 IDL *PRAS UPDATE CONNECTION 1 IDL;
typedef union _RAS_UPDATE_CONNECTION_IDL switch (UCHAR revision) UpdateConnection
{
   case 1: // MPR SERVER UPDATE CONNECTION EX with version 1:
(MPRAPI RAS UPDATE CONNECTION OBJECT REVISION 1)
       RAS UPDATE CONNECTION 1 IDL UpdateConnection1;
    // New ones update here
}RAS_UPDATE_CONNECTION_IDL;
typedef struct RAS UPDATE CONNECTION IDL *PRAS UPDATE CONNECTION IDL;
typedef struct _DIM_INTERFACE_CONTAINER
{
    DWORD fGetInterfaceInfo;
    DWORD dwInterfaceInfoSize;
   [size is(dwInterfaceInfoSize)] LPBYTE pInterfaceInfo;
    DWORD fGetGlobalInfo;
    DWORD dwGlobalInfoSize;
   [size_is(dwGlobalInfoSize)] LPBYTE pGlobalInfo;
}
DIM_INTERFACE_CONTAINER, *PDIM_INTERFACE_CONTAINER;
typedef struct _RTR_TOC_ENTRY
{
    ULONG InfoType;
    ULONG InfoSize;
    ULONG Count;
    ULONG Offset;
}
RTR_TOC_ENTRY, *PRTR_TOC_ENTRY;
typedef struct _RTR_INFO_BLOCK_HEADER
{
    ULONG Version; 
    ULONG Size; 
    ULONG TocEntriesCount;
   RTR_TOC_ENTRY TocEntry[1]; //1 is a placeholder for TocEntriesCount
} 
RTR_INFO_BLOCK_HEADER, *PRTR_INFO_BLOCK_HEADER;
```
*Copyright © 2014 Microsoft Corporation.* 

*Release: Thursday, May 15, 2014* 

```
typedef struct _FILTER_INFO
{
    DWORD dwSrcAddr;
    DWORD dwSrcMask;
    DWORD dwDstAddr;
    DWORD dwDstMask;
    DWORD dwProtocol;
    DWORD fLateBound;
   WORD wSrcPort;
    WORD wDstPort;
}
FILTER_INFO, *PFILTER_INFO;
typedef struct _FILTER_DESCRIPTOR
{
    DWORD dwVersion;
   DWORD dwNumFilters;
   FORWARD ACTION faDefaultAction;
  FILTER_INFO fiFilter[1]; //1 is a placeholder for dwNumFilters
}
FILTER_DESCRIPTOR, *PFILTER_DESCRIPTOR;
typedef struct _FILTER_INFO_V6
{
   BYTE ipv6SrcAddr[16];
   DWORD dwSrcPrefixLength;
  BYTE ipv6DstAddr[16];
  DWORD dwDstPrefixLength;
   DWORD dwProtocol;
   DWORD fLateBound;
   WORD wSrcPort;
   WORD wDstPort;
}
FILTER INFO V6, *PFILTER INFO V6;
typedef struct _FILTER_DESCRIPTOR_V6
{
  DWORD dwVersion;
  DWORD dwNumFilters;
   FORWARD ACTION faDefaultAction;
   FILTER INFO V6 fiFilter[1]; //1 is a placeholder for dwNumFilters
}
FILTER DESCRIPTOR V6, *PFILTER DESCRIPTOR V6;
typedef struct _GLOBAL_INFO
{
    IN OUT BOOL bFilteringOn;
   IN OUT DWORD dwLoggingLevel;
}
GLOBAL_INFO, *PGLOBAL_INFO;
typedef struct _INTERFACE_ROUTE_INFO
{
    union
    {
```
*Copyright © 2014 Microsoft Corporation.* 

*Release: Thursday, May 15, 2014* 

```
 struct
        { // IPv4 specific 
            DWORD dwRtInfoDest;
           \begin{array}{ll}\n\text{www.11110} \text{WORD} \\
\text{dwRtInfoMask} \text{;}\n\end{array}DWORD dwRtInfoPolicy;
            DWORD dwRtInfoNextHop;
            DWORD dwRtInfoAge;
           DWORD dwRtInfoNextHopAS;
            DWORD dwRtInfoMetric1;
            DWORD dwRtInfoMetric2;
           DWORD dwRtInfoMetric3;
        };
        struct
        { // IPv6 specific
IN6 ADDR DestinationPrefix;
DWORD DestPrefixLength;
          IN6_ADDR NextHopAddress;<br>ULONG ValidLifeTime;
 ULONG ValidLifeTime;
DWORD Flags;
           ULONG Metric;
        }; 
    };
    DWORD dwRtInfoIfIndex;
    DWORD dwRtInfoType;
    DWORD dwRtInfoProto;
DWORD dwRtInfoPreference;
DWORD dwRtInfoViewSet;
   BOOL bV4;
}
INTERFACE_ROUTE_INFO, *PINTERFACE_ROUTE_INFO;
typedef struct _PROTOCOL_METRIC
{
 IN OUT DWORD dwProtocolId;
 IN OUT DWORD dwMetric;
}
PROTOCOL METRIC, *PPROTOCOL METRIC;
typedef struct _PRIORITY_INFO
{
    IN OUT DWORD dwNumProtocols;
  IN OUT PROTOCOL METRIC ppmProtocolMetric[1];
}
PRIORITY_INFO, *PPRIORITY_INFO;
typedef struct _PROTOCOL_METRIC_EX
{
    IN OUT DWORD dwProtocolId;
    IN OUT DWORD dwSubProtocolId;
    IN OUT DWORD dwMetric;
}PROTOCOL_METRIC_EX, *PPROTOCOL_METRIC_EX;
typedef struct _PRIORITY_INFO_EX
{
    IN OUT DWORD dwNumProtocols;
```
*482 / 561*

*[MS-RRASM] — v20140502 Routing and Remote Access Server (RRAS) Management Protocol* 

*Copyright © 2014 Microsoft Corporation.* 

```
IN OUT PROTOCOL METRIC EX ppmProtocolMetric[1];
}PRIORITY_INFO_EX, *PPRIORITY_INFO_EX;
typedef struct _RTR_DISC_INFO
{
    IN OUT WORD wMaxAdvtInterval;
  IN OUT WORD WMinAdvtInterval;
    IN OUT WORD wAdvtLifetime;
    IN OUT BOOL bAdvertise;
   IN OUT LONG lPrefLevel;
}
RTR_DISC_INFO, *PRTR_DISC_INFO;
#define MAX GROUP LEN 64
typedef struct _MCAST_HBEAT_INFO
{
   WCHAR pwszGroup[MAX_GROUP_LEN];
   BOOL bActive;
    ULONG ulDeadInterval;
   byProtocol;<br>BYTE byProtocol;
   WORD wPort;
}
MCAST_HBEAT_INFO, *PMCAST_HBEAT_INFO;
typedef struct 
{
    DWORD dwTtl;
   DWORD dwRateLimit;
} 
MIB_MCAST_LIMIT_ROW,*PMIB_MCAST_LIMIT_ROW;
typedef struct _IPINIP_CONFIG_INFO
{
    DWORD dwRemoteAddress;
    DWORD dwLocalAddress;
   BYTE byTtl;
}
IPINIP_CONFIG_INFO, *PIPINIP_CONFIG_INFO;
typedef struct _INTERFACE_STATUS_INFO
{
    IN OUT DWORD dwAdminStatus;
}
INTERFACE_STATUS_INFO, *PINTERFACE_STATUS_INFO;
typedef struct _DIM_MIB_ENTRY_CONTAINER
{
    DWORD dwMibInEntrySize;
   [size is(dwMibInEntrySize)] LPBYTE pMibInEntry;
```
*483 / 561*

*[MS-RRASM] — v20140502 Routing and Remote Access Server (RRAS) Management Protocol* 

*Copyright © 2014 Microsoft Corporation.* 

```
 DWORD dwMibOutEntrySize;
    [size is(dwMibOutEntrySize)] LPBYTE pMibOutEntry;
} 
DIM MIB_ENTRY_CONTAINER, *PDIM_MIB_ENTRY_CONTAINER;
typedef struct _MIB_IPFORWARDROW {
    DWORD dwForwardDest;
    DWORD dwForwardMask;
    DWORD dwForwardPolicy;
    DWORD dwForwardNextHop;
    DWORD dwForwardIfIndex;
    union { 
        DWORD dwForwardType; 
       MIB IPFORWARD TYPE ForwardType;
     };
     union { 
        WORD dwForwardProto; 
        MIB_IPFORWARD_PROTO ForwardProto; 
     };
    DWORD dwForwardAge;
    DWORD dwForwardNextHopAS;
    DWORD dwForwardMetric1;
    DWORD dwForwardMetric2;
    DWORD dwForwardMetric3;
     DWORD dwForwardMetric4;
    DWORD dwForwardMetric5;
} MIB_IPFORWARDROW, 
  *PMIB_IPFORWARDROW;
typedef struct _MIB_IPDESTROW
{
   MIB IPFORWARDROW ForwardRow;
   DWORD dwForwardPreference;
   DWORD dwForwardViewSet;
}MIB_IPDESTROW, *PMIB_IPDESTROW;
typedef struct _MIB_IPDESTTABLE
{
   DWORD dwNumEntries;
  MIB IPDESTROW table[1]; //1, placeholder for dwNumEntries
}MIB_IPDESTTABLE, *PMIB_IPDESTTABLE;
typedef struct _MIB_ROUTESTATE
{
    BOOL bRoutesSetToStack;
}MIB_ROUTESTATE, *PMIB_ROUTESTATE;
typedef struct _MIB_BEST_IF {
    DWORD dwDestAddr;
    DWORD dwIfIndex;
} MIB_BEST_IF, *PMIB_BEST_IF;
```
*Copyright © 2014 Microsoft Corporation.* 

*Release: Thursday, May 15, 2014* 

```
typedef struct {
    DWORD dwGroupAddress;
    DWORD dwGroupMask;
} MIB_BOUNDARYROW, 
*PMIB_BOUNDARYROW;
typedef struct _MIBICMPSTATS {
    DWORD dwMsgs;
    DWORD dwErrors;
    DWORD dwDestUnreachs;
    DWORD dwTimeExcds;
    DWORD dwParmProbs;
    DWORD dwSrcQuenchs;
    DWORD dwRedirects;
    DWORD dwEchos;
    DWORD dwEchoReps;
    DWORD dwTimestamps;
    DWORD dwTimestampReps;
    DWORD dwAddrMasks;
    DWORD dwAddrMaskReps;
} MIBICMPSTATS;
typedef struct _MIBICMPINFO {
   MIBICMPSTATS icmpInStats;
    MIBICMPSTATS icmpOutStats;
} MIBICMPINFO;
typedef struct _MIB_ICMP {
  MIBICMPINFO stats;
} MIB_ICMP, 
*PMIB_ICMP;
typedef struct _MIB_IFNUMBER {
   DWORD dwValue;
} MIB_IFNUMBER, 
*PMIB_IFNUMBER;
typedef struct _MIB_IFROW {
   WCHAR wszName[256];
    DWORD dwIndex;
    DWORD dwType;
    DWORD dwMtu;
    DWORD dwSpeed;
    DWORD dwPhysAddrLen;
    BYTE bPhysAddr[8];
    DWORD dwAdminStatus;
    DWORD dwOperStatus;
    DWORD dwLastChange;
    DWORD dwInOctets;
     DWORD dwInUcastPkts;
     DWORD dwInNUcastPkts;
```
*Copyright © 2014 Microsoft Corporation.* 

*Release: Thursday, May 15, 2014* 

```
 DWORD dwInDiscards;
    DWORD dwInErrors;
     DWORD dwInUnknownProtos;
    DWORD dwOutOctets;
     DWORD dwOutUcastPkts;
     DWORD dwOutNUcastPkts;
    DWORD dwOutDiscards;
    DWORD dwOutErrors;
    DWORD dwOutQLen;
    DWORD dwDescrLen;
   BYTE bDescr[256]; // 256, placeholder for dwDescrLen
} MIB_IFROW;
typedef struct _MIB_IFSTATUS {
    DWORD dwIfIndex;
    DWORD dwAdminStatus;
    DWORD dwOperationalStatus;
    BOOL bMHbeatActive;
    BOOL bMHbeatAlive;
} MIB_IFSTATUS, 
*PMIB_IFSTATUS;
typedef struct _MIB_IFTABLE {
    DWORD dwNumEntries;
   MIB IFROW table[1]; //1, placeholder for dwNumEntries
} MIB_IFTABLE, *PMIB_IFTABLE;
typedef struct _MIB_IPADDRROW {
   DWORD dwAddr;
    DWORD dwIndex;
    DWORD dwMask;
    DWORD dwBCastAddr;
    DWORD dwReasmSize;
    unsigned short unused1;
    unsigned short wType;
} MIB_IPADDRROW, 
*PMIB_IPADDRROW;
typedef struct _MIB_IPADDRTABLE {
    DWORD dwNumEntries;
   MIB IPADDRROW table[1]; //1, placeholder for dwNumEntries
} MIB_IPADDRTABLE, 
*PMIB_IPADDRTABLE;
typedef struct _MIB_IPFORWARDNUMBER {
   DWORD dwValue;
} MIB_IPFORWARDNUMBER,
```
\*PMIB\_IPFORWARDNUMBER;

*[MS-RRASM] — v20140502 Routing and Remote Access Server (RRAS) Management Protocol* 

*Copyright © 2014 Microsoft Corporation.* 

*Release: Thursday, May 15, 2014* 

```
typedef struct _MIB_IPFORWARDTABLE {
   DWORD dwNumEntries;
   MIB IPFORWARDROW table[1]; //1, placeholder for dwNumEntries
    BYTE reserved[8];
} MIB_IPFORWARDTABLE, 
*PMIB_IPFORWARDTABLE;
typedef struct {
    DWORD dwIfIndex;
    DWORD dwGroupAddress;
    DWORD dwGroupMask;
    DWORD dwStatus;
} MIB_IPMCAST_BOUNDARY, 
*PMIB_IPMCAST_BOUNDARY;
typedef struct {
   DWORD dwNumEntries;
    MIB_IPMCAST_BOUNDARY table[1]; //1, placeholder for dwNumEntries
} MIB_IPMCAST_BOUNDARY_TABLE, 
*PMIB_IPMCAST_BOUNDARY_TABLE;
typedef struct _MIB_IPMCAST_GLOBAL {
   DWORD dwEnable;
} MIB_IPMCAST_GLOBAL, 
*PMIB_IPMCAST_GLOBAL;
typedef struct _MIB_IPMCAST_IF_ENTRY 
{
    DWORD dwIfIndex;
    DWORD dwTtl;
    DWORD dwProtocol;
    DWORD dwRateLimit;
    ULONG ulInMcastOctets;
    ULONG ulOutMcastOctets;
} 
MIB_IPMCAST_IF_ENTRY, *PMIB_IPMCAST_IF_ENTRY;
typedef struct _MIB_IPMCAST_IF_TABLE {
    DWORD dwNumEntries;
   MIB IPMCAST IF ENTRY table[1]; //1, placeholder for dwNumEntries
} MIB_IPMCAST_IF_TABLE, 
*PMIB_IPMCAST_IF_TABLE;
typedef struct _MIB_IPMCAST_OIF {
    DWORD dwOutIfIndex;
```
*Copyright © 2014 Microsoft Corporation.* 

*Release: Thursday, May 15, 2014* 

```
 DWORD dwNextHopAddr;
    PVOID pvReserved;
    DWORD dwReserved;
} MIB_IPMCAST_OIF, 
*PMIB_IPMCAST_OIF;
typedef struct _MIB_IPMCAST_MFE {
   DWORD dwGroup;
    DWORD dwSource;
    DWORD dwSrcMask;
    DWORD dwUpStrmNgbr;
    DWORD dwInIfIndex;
    DWORD dwInIfProtocol;
    DWORD dwRouteProtocol;
    DWORD dwRouteNetwork;
    DWORD dwRouteMask;
    ULONG ulUpTime;
    ULONG ulExpiryTime;
    ULONG ulTimeOut;
    ULONG ulNumOutIf;
    DWORD fFlags;
    DWORD dwReserved;
   MIB IPMCAST OIF rgmioOutInfo[1]; //1, placeholder for ulNumOutIf
} MIB_IPMCAST_MFE, 
*PMIB_IPMCAST_MFE;
typedef struct _MIB_IPMCAST_OIF_STATS {
    DWORD dwOutIfIndex;
    DWORD dwNextHopAddr;
    PVOID pvDialContext;
    ULONG ulTtlTooLow;
    ULONG ulFragNeeded;
    ULONG ulOutPackets;
    ULONG ulOutDiscards;
} MIB_IPMCAST_OIF_STATS, 
*PMIB_IPMCAST_OIF_STATS;
typedef struct _MIB_IPMCAST_MFE_STATS {
    DWORD dwGroup;
    DWORD dwSource;
    DWORD dwSrcMask;
     DWORD dwUpStrmNgbr;
    DWORD dwInIfIndex;
    DWORD dwInIfProtocol;
    DWORD dwRouteProtocol;
    DWORD dwRouteNetwork;
    DWORD dwRouteMask;
    ULONG ulUpTime;
    ULONG ulExpiryTime;
    ULONG ulNumOutIf;
    ULONG ulInPkts;
    ULONG ulInOctets;
    ULONG ulPktsDifferentIf;
```
*Copyright © 2014 Microsoft Corporation.* 

*Release: Thursday, May 15, 2014* 

```
 ULONG ulQueueOverflow;
    MIB IPMCAST OIF STATS rgmiosOutStats[1]; //1, placeholder for ulNumOutIf
} MIB IPMCAST MFE STATS,
*PMIB_IPMCAST_MFE_STATS;
typedef struct {
    DWORD dwGroupAddress;
    DWORD dwGroupMask;
   WCHAR snNameBuffer[256];
    DWORD dwStatus;
    BYTE reserved[492]; 
} MIB_IPMCAST_SCOPE, 
*PMIB_IPMCAST_SCOPE;
typedef struct _MIB_IPNETROW {
    DWORD dwIndex;
    DWORD dwPhysAddrLen;
    BYTE bPhysAddr[8];
    DWORD dwAddr;
     DWORD dwType;
} MIB_IPNETROW, 
*PMIB_IPNETROW;
typedef struct _MIB_IPNETTABLE {
    DWORD dwNumEntries;
   MIB IPNETROW table[1]; //1, placeholder for dwNumEntries
    BYTE reserved[8];
} MIB_IPNETTABLE, 
*PMIB_IPNETTABLE;
typedef struct _MIB_IPSTATS {
    union {
        DWORD dwForwarding;
        MIB IPSTATS FORWARDING Forwarding ;
     };
     DWORD dwDefaultTTL;
     DWORD dwInReceives;
     DWORD dwInHdrErrors;
     DWORD dwInAddrErrors;
     DWORD dwForwDatagrams;
     DWORD dwInUnknownProtos;
     DWORD dwInDiscards;
    DWORD dwInDelivers;
     DWORD dwOutRequests;
    DWORD dwRoutingDiscards;
    DWORD dwOutDiscards;
    DWORD dwOutNoRoutes;
     DWORD dwReasmTimeout;
     DWORD dwReasmReqds;
     DWORD dwReasmOks;
```
*Copyright © 2014 Microsoft Corporation.* 

*Release: Thursday, May 15, 2014* 

```
 DWORD dwReasmFails;
     DWORD dwFragOks;
     DWORD dwFragFails;
     DWORD dwFragCreates;
     DWORD dwNumIf;
     DWORD dwNumAddr;
    DWORD dwNumRoutes;
} MIB_IPSTATS, 
*PMIB_IPSTATS;
typedef struct _MIB_MFE_STATS_TABLE {
   DWORD dwNumEntries;
   MIB IPMCAST MFE STATS table[1]; //1, placeholder for dwNumEntries
} MIB_MFE_STATS_TABLE, 
*PMIB_MFE_STATS_TABLE;
typedef struct _MIB_MFE_TABLE {
    DWORD dwNumEntries;
   MIB IPMCAST MFE table[1]; //1, placeholder for dwNumEntries
} MIB_MFE_TABLE, 
*PMIB_MFE_TABLE;
typedef struct _MIB_OPAQUE_INFO {
    DWORD dwId;
    union {
        ULONGLONG ullAlign;
       BYTE rgbyData[1];
    };
} MIB_OPAQUE_INFO, 
*PMIB_OPAQUE_INFO;
typedef struct _MIB_OPAQUE_QUERY {
   DWORD dwVarId;
    DWORD rgdwVarIndex[1];
} MIB_OPAQUE_QUERY, 
*PMIB_OPAQUE_QUERY;
typedef struct _MIB_PROXYARP {
    DWORD dwAddress;
    DWORD dwMask;
    DWORD dwIfIndex;
} MIB_PROXYARP, 
*PMIB_PROXYARP;
typedef struct _MIB_TCPROW {
    union {
        DWORD dwState;
```
*Copyright © 2014 Microsoft Corporation.* 

*Release: Thursday, May 15, 2014* 

```
 MIB_TCP_STATE State;
    };
     DWORD dwLocalAddr;
    DWORD dwLocalPort;
     DWORD dwRemoteAddr;
    DWORD dwRemotePort;
} MIB_TCPROW, 
*PMIB_TCPROW;
typedef struct _MIB_TCPSTATS {
    union {
        DWORD dwRtoAlgorithm;
        TCP_RTO_ALGORITHM RtoAlgorithm;
     };
    DWORD dwRtoMin;
    DWORD dwRtoMax;
    DWORD dwMaxConn;
    DWORD dwActiveOpens;
    DWORD dwPassiveOpens;
    DWORD dwAttemptFails;
    DWORD dwEstabResets;
    DWORD dwCurrEstab;
    DWORD dwInSegs;
    DWORD dwOutSegs;
    DWORD dwRetransSegs;
    DWORD dwInErrs;
    DWORD dwOutRsts;
    DWORD dwNumConns;
} MIB_TCPSTATS, 
*PMIB_TCPSTATS;
typedef struct _MIB_TCPTABLE {
    DWORD dwNumEntries;
   MIB TCPROW table[1]; //1, placeholder for dwNumEntries
    BYTE reserved[8];
} MIB_TCPTABLE, 
*PMIB_TCPTABLE;
typedef struct _MIB_UDPROW {
    DWORD dwLocalAddr;
    DWORD dwLocalPort;
} MIB_UDPROW, 
*PMIB_UDPROW;
typedef struct _MIB_UDPSTATS {
   DWORD dwInDatagrams;
    DWORD dwNoPorts;
    DWORD dwInErrors;
    DWORD dwOutDatagrams;
     DWORD dwNumAddrs;
} MIB_UDPSTATS,
```
*Copyright © 2014 Microsoft Corporation.* 

*Release: Thursday, May 15, 2014* 

```
typedef struct _MIB_UDPTABLE {
   DWORD dwNumEntries;
    MIB_UDPROW table[1]; //1, placeholder for dwNumEntries
    BYTE reserved[8];
} MIB_UDPTABLE, 
*PMIB_UDPTABLE;
typedef struct MPR_SERVER_0 
{
    BOOL fLanOnlyMode; 
    DWORD dwUpTime; 
    DWORD dwTotalPorts; 
    DWORD dwPortsInUse;
}
MPR_SERVER_0, *PMPR_SERVER_0;
typedef struct MPR_SERVER_1 
{ 
    DWORD dwNumPptpPorts; 
    DWORD dwPptpPortFlags; 
    DWORD dwNumL2tpPorts; 
    DWORD dwL2tpPortFlags; 
}
MPR_SERVER_1, *PMPR_SERVER_1;
typedef struct MPR_SERVER_2
{ 
DWORD dwNumPptpPorts;
 DWORD dwPptpPortFlags; 
    DWORD dwNumL2tpPorts; 
    DWORD dwL2tpPortFlags; 
    DWORD dwNumSstpPorts;
    DWORD dwSstpPortFlags;
}
MPR_SERVER_2, *PMPR_SERVER_2;
typedef struct _PPP_NBFCP_INFO 
{ 
    DWORD dwError; 
   WCHAR wszWksta[17];
} 
PPP_NBFCP_INFO;
typedef struct _PPP_IPCP_INFO 
{
```
\*PMIB\_UDPSTATS;

*492 / 561*

*[MS-RRASM] — v20140502 Routing and Remote Access Server (RRAS) Management Protocol* 

*Copyright © 2014 Microsoft Corporation.* 

```
 DWORD dwError; 
    WCHAR wszAddress[16]; 
    WCHAR wszRemoteAddress[16];
}
PPP_IPCP_INFO;
typedef struct _PPP_IPCP_INFO2 
{ 
    DWORD dwError; 
    WCHAR wszAddress[16]; 
    WCHAR wszRemoteAddress[16]; 
    DWORD dwOptions; 
    DWORD dwRemoteOptons;
} 
PPP_IPCP_INFO2;
typedef struct _PPP_IPXCP_INFO 
{ 
    DWORD dwError; 
   WCHAR wszAddress[16];
}
PPP_IPXCP_INFO;
typedef struct _PPP_IPV6CP_INFO 
{ 
    DWORD dwVersion; 
DWORD dwSize;
DWORD dwError;
BYTE bInterfaceIdentifier[8];
BYTE bRemoteInterfaceIdentifier[8];
DWORD dwOptions;
DWORD dwRemoteOptions;
BYTE bPrefix[8];
    DWORD dwPrefixLength;
} 
PPP_IPV6_CP_INFO,*PPPP_IPV6_CP_INFO;
typedef struct _PPP_ATCP_INFO 
{ 
    DWORD dwError; 
   WCHAR wszAddress[33];
}
PPP_ATCP_INFO;
typedef struct _PPP_CCP_INFO 
{ 
    DWORD dwError; 
    DWORD dwCompressionAlgorithm;
    DWORD dwOptions;
```
*493 / 561*

*[MS-RRASM] — v20140502 Routing and Remote Access Server (RRAS) Management Protocol* 

*Copyright © 2014 Microsoft Corporation.* 

```
 DWORD dwRemoteCompressionAlgorithm;
    DWORD dwRemoteOptions;
}
PPP_CCP_INFO;
typedef struct _PPP_LCP_INFO 
{ 
    DWORD dwError; 
    DWORD dwAuthenticationProtocol; 
    DWORD dwAuthenticationData;
    DWORD dwRemoteAuthenticationProtocol;
    DWORD dwRemoteAuthenticationData;
    DWORD dwTerminateReason; 
    DWORD dwRemoteTerminateReason;
    DWORD dwOptions;
    DWORD dwRemoteOptions;
    DWORD dwEapTypeId; 
    DWORD dwRemoteEapTypeId;
}
PPP_LCP_INFO;
typedef struct _PPP_INFO 
{ 
   PPP_NBFCP_INFO_nbf;
    PPP_IPCP_INFO ip; 
    PPP_IPXCP_INFO ipx; 
    PPP_ATCP_INFO at;
} 
PPP_INFO;
typedef struct _PPP_INFO_2 
{ 
   PPP_NBFCP_INFO nbf;
   PPP<sup>IPCP</sup> INFO2 ip;
   PPP<sup>IPXCP</sup> INFO ipx;
   PPP_ATCP_INFO at;
PPP CCP INFO ccp;
PPP_LCP_INFO lcp;
}
PPP_INFO_2;
typedef struct _PPP_INFO_3 
{ 
   PPP_NBFCP_INFO nbf;
  PPP_IPCP_INFO2 ip;
   PPP_IPV6_CP_INFO ipv6;
   PPP_CCP_INFO ccp;
   PPP_LCP_INFO lcp;
} 
PPP_INFO_3;
```
*Copyright © 2014 Microsoft Corporation.* 

*Release: Thursday, May 15, 2014* 

```
 DWORD dwPort; 
  DWORD dwConnection;
   RAS_PORT_CONDITION dwPortCondition; 
   DWORD dwTotalNumberOfCalls; 
  DWORD dwConnectDuration;
  WCHAR wszPortName[17];
  WCHAR wszMediaName[17];
  WCHAR wszDeviceName[129];
  WCHAR wszDeviceType[17];
}
RASI_PORT_0, *PRASI_PORT_0;
typedef struct _RASI_PORT_1 
{ 
   DWORD dwPort; 
  DWORD dwConnection;
  RAS HARDWARE CONDITION dwHardwareCondition;
  DWORD dwLineSpeed;
  DWORD dwBytesXmited;
  DWORD dwBytesRcved;
  DWORD dwFramesXmited;
  DWORD dwFramesRcved;
  DWORD dwCrcErr;
  DWORD dwTimeoutErr;
  DWORD dwAlignmentErr;
  DWORD dwHardwareOverrunErr;
  DWORD dwFramingErr;
  DWORD dwBufferOverrunErr;
  DWORD dwCompressionRatioIn;
  DWORD dwCompressionRatioOut;
} 
RASI_PORT_1, *PRASI_PORT_1;
typedef struct _RASI_CONNECTION_0 
{ 
  DWORD dwConnection;
  DWORD dwInterface;
  DWORD dwConnectDuration;
   ROUTER_INTERFACE_TYPE dwInterfaceType; 
  DWORD dwConnectionFlags;
  WCHAR wszInterfaceName[257];
  WCHAR wszUserName[257];
  WCHAR wszLogonDomain[16];
  WCHAR wszRemoteComputer[17];
}
RASI CONNECTION 0, *PRASI CONNECTION 0;
typedef struct RASI_CONNECTION_1 
{
```
typedef struct \_RASI\_PORT\_0

{

*495 / 561*

*[MS-RRASM] — v20140502 Routing and Remote Access Server (RRAS) Management Protocol* 

*Copyright © 2014 Microsoft Corporation.* 

```
 DWORD dwConnection; 
    DWORD dwInterface; 
   PPP INFO PppInfo;
    DWORD dwBytesXmited; 
DWORD dwBytesRcved;
DWORD dwFramesXmited;
DWORD dwFramesRcved;
    DWORD dwCrcErr; 
    DWORD dwTimeoutErr; 
    DWORD dwAlignmentErr; 
    DWORD dwHardwareOverrunErr; 
    DWORD dwFramingErr; 
    DWORD dwBufferOverrunErr; 
 DWORD dwCompressionRatioIn; 
DWORD dwCompressionRatioOut;
}
RASI_CONNECTION_1,*PRASI_CONNECTION_1;
typedef struct _RASI_CONNECTION_2 
{ 
   DWORD dwConnection;
   WCHAR wszUserName[257];
    ROUTER_INTERFACE_TYPE dwInterfaceType; 
   GUID quid;
   PPP_INFO_2 PppInfo2;
} 
RASI_CONNECTION_2,*PRASI_CONNECTION_2;
typedef struct _RASI_CONNECTION_3 
{ 
   DWORD dwVersion;
    DWORD dwSize; 
   DWORD dwConnection;
   WCHAR wszUserName[257];
   ROUTER INTERFACE TYPE dwInterfaceType;
GUID guid;
PPP_INFO_3 PppInfo3;
   RAS_QUARANTINE_STATE rasQuarState;
   FILETIME timer;
}
RASI CONNECTION 3, *PRASI CONNECTION 3;
typedef struct MPRI INTERFACE 0
{ 
   WCHAR wszInterfaceName[257];
   DWORD dwInterface;
   BOOL fEnabled;
   ROUTER INTERFACE TYPE dwIfType;
    ROUTER_CONNECTION_STATE dwConnectionState; 
   DWORD fUnReachabilityReasons;
   DWORD dwLastError;
}
MPRI_INTERFACE_0, *PMPRI_INTERFACE_0;
```
*Copyright © 2014 Microsoft Corporation.* 

```
typedef struct _MPRI_INTERFACE_1 
{ 
  WCHAR wszInterfaceName[257];
  DWORD dwInterface;
  BOOL fEnabled;
  ROUTER INTERFACE TYPE dwIfType;
  ROUTER CONNECTION STATE dwConnectionState;
  DWORD fUnReachabilityReasons;
  DWORD dwLastError;
  LPWSTR lpwsDialoutHoursRestriction;
}
MPRI_INTERFACE_1, *PMPRI_INTERFACE_1;
typedef struct _MPRI_INTERFACE_2 
{ 
  WCHAR wszInterfaceName[257];
  DWORD dwInterface;
  BOOL fEnabled;
  ROUTER INTERFACE TYPE dwIfType;
   ROUTER_CONNECTION_STATE dwConnectionState; 
  DWORD fUnReachabilityReasons;
  DWORD dwLastError;
  DWORD dwfOptions;
  WCHAR szLocalPhoneNumber[129];
  PWCHAR szAlternates;
  DWORD ipaddr;
  DWORD ipaddrDns;
  DWORD ipaddrDnsAlt;
  DWORD ipaddrWins;
  DWORD ipaddrWinsAlt;
  DWORD dwfNetProtocols;
  WCHAR szDeviceType[17];
  WCHAR szDeviceName[129];
  WCHAR szX25PadType[33];
  WCHAR szX25Address[201];
  WCHAR szX25Facilities[201];
  WCHAR szX25UserData[201];
  DWORD dwChannels;
  DWORD dwSubEntries;
   DWORD dwDialMode; 
  DWORD dwDialExtraPercent;
  DWORD dwDialExtraSampleSeconds;
  DWORD dwHangUpExtraPercent;
  DWORD dwHangUpExtraSampleSeconds;
  DWORD dwIdleDisconnectSeconds;
   DWORD dwType; 
  DWORD dwEncryptionType;
  DWORD dwCustomAuthKey;
  DWORD dwCustomAuthDataSize;
  LPBYTE lpbCustomAuthData;
  GUID quidId;
  DWORD dwVpnStrategy;
}
MPRI_INTERFACE_2, *PMPRI_INTERFACE_2;
```
*497 / 561*

*[MS-RRASM] — v20140502 Routing and Remote Access Server (RRAS) Management Protocol* 

*Copyright © 2014 Microsoft Corporation.* 

```
typedef struct _MPR_INTERFACE_3 
{ 
  WCHAR wszInterfaceName[257];
  DWORD dwInterface;
  BOOL fEnabled;
  ROUTER INTERFACE TYPE dwIfType;
  ROUTER CONNECTION STATE dwConnectionState;
  DWORD fUnReachabilityReasons;
  DWORD dwLastError;
  DWORD dwfOptions;
  WCHAR szLocalPhoneNumber[129];
  PWCHAR szAlternates;
  DWORD ipaddr;
  DWORD ipaddrDns;
  DWORD ipaddrDnsAlt;
  DWORD ipaddrWins;
  DWORD ipaddrWinsAlt;
  DWORD dwfNetProtocols;
  WCHAR szDeviceType[17];
  WCHAR szDeviceName[129];
  WCHAR szX25PadType[33];
  WCHAR szX25Address[201];
  WCHAR szX25Facilities[201];
  WCHAR szX25UserData[201];
  DWORD dwChannels;
  DWORD dwSubEntries;
  DWORD dwDialMode;
  DWORD dwDialExtraPercent;
  DWORD dwDialExtraSampleSeconds;
  DWORD dwHangUpExtraPercent;
  DWORD dwHangUpExtraSampleSeconds;
  DWORD dwIdleDisconnectSeconds;
   DWORD dwType; 
  DWORD dwEncryptionType;
  DWORD dwCustomAuthKey;
  DWORD dwCustomAuthDataSize;
  LPBYTE lpbCustomAuthData;
  GUID quidId;
  DWORD dwVpnStrategy;
  ULONG AddressCount;
  IN6_ADDR ipv6addrDns;
  IN6_ADDR ipv6addrDnsAlt;
  IN6_ADDR* ipv6addr;
}
MPRI_INTERFACE_3, *PMPRI_INTERFACE_3;
typedef struct _MPR_DEVICE_0 
{
```

```
 WCHAR szDeviceType[17]; 
     WCHAR szDeviceName[129];
} 
MPR_DEVICE_0, *PMPR_DEVICE_0;
```
*Copyright © 2014 Microsoft Corporation.* 

*Release: Thursday, May 15, 2014* 

```
typedef struct _MPR_DEVICE_1 
{ 
    WCHAR szDeviceType[17]; 
    WCHAR szDeviceName[129]; 
    WCHAR szLocalPhoneNumber[129]; 
    PWCHAR szAlternates;
} 
MPR_DEVICE_1, *PMPR_DEVICE_1;
typedef struct _MPR_CREDENTIALSEX_1
{
    DWORD dwSize;
 DWORD dwOffset;
BYTE bData[1];
} MPR_CREDENTIALSEX_1, *PMPR_CREDENTIALSEX_1;
typedef struct _IFFILTER_INFO
{
    BOOL bEnableFragChk;
}IFFILTER_INFO, *PIFFILTER_INFO;
typedef struct _MPR_FILTER_0
{
    IN BOOL fEnable;
}
MPR_FILTER_0, *PMPR_FILTER_0;
typedef struct _IPX_GLOBAL_INFO {
   ULONG RoutingTableHashSize;
    ULONG EventLogMask;
} IPX_GLOBAL_INFO, *PIPX_GLOBAL_INFO;
typedef struct _IPX_IF_INFO {
   ULONG AdministratorState; 
 ULONG NetbiosAccept; // 
 ULONG NetbiosDeliver; // Deliver Netbios broadcast packets
} IPX_IF_INFO, *PIPX_IF_INFO;
typedef struct _IPXWAN_IF_INFO {
   ULONG Adminstate; 
} IPXWAN_IF_INFO, *PIPXWAN_IF_INFO;
typedef struct _IPX_STATIC_ROUTE_INFO {
```
*Copyright © 2014 Microsoft Corporation.* 

*Release: Thursday, May 15, 2014* 

```
 union {
        ULONG DwordAlign;
        UCHAR Network[4]; 
     };
     USHORT TickCount;
     USHORT HopCount;
     UCHAR NextHopMacAddress[6];
} IPX_STATIC_ROUTE_INFO, *PIPX_STATIC_ROUTE_INFO;
typedef IPX_SERVER_ENTRY IPX_STATIC_SERVICE_INFO, *PIPX_STATIC_SERVICE_INFO;
typedef struct _IPX_SERVER_ENTRY
{
    USHORT Type;
    UCHAR Name[48];
    UCHAR Network[4];
    UCHAR Node[6];
    UCHAR Socket[2];
    USHORT HopCount;
} IPX_SERVER_ENTRY, *PIPX_SERVER_ENTRY;
typedef struct _IPX_STATIC_NETBIOS_NAME_INFO {
    union {
        ULONG DwordAlign;
        UCHAR Name[16]; 
    };
} IPX_STATIC_NETBIOS_NAME_INFO, *PIPX_STATIC_NETBIOS_NAME_INFO;
#define MAX_ADAPTOR_NAME_LEN 48
typedef struct _IPX_ADAPTER_INFO {
    ULONG PacketType;
   WCHAR AdapterName[MAX ADAPTOR NAME LEN];
} IPX_ADAPTER_INFO, *PIPX_ADAPTER_INFO;
typedef struct _IPX_TRAFFIC_FILTER_GLOBAL_INFO {
    ULONG FilterAction;
} IPX_TRAFFIC_FILTER_GLOBAL_INFO, *PIPX_TRAFFIC_FILTER_GLOBAL_INFO;
typedef struct _IPX_TRAFFIC_FILTER_INFO {
    ULONG FilterDefinition;
    UCHAR DestinationNetwork[4];
    UCHAR DestinationNetworkMask[4];
    UCHAR DestinationNode[6];
    UCHAR DestinationSocket[2];
```
*Copyright © 2014 Microsoft Corporation.* 

*Release: Thursday, May 15, 2014* 

```
 UCHAR SourceNetwork[4];
    UCHAR SourceNetworkMask[4];
     UCHAR SourceNode[6];
     UCHAR SourceSocket[2];
     UCHAR PacketType;
} IPX_TRAFFIC_FILTER_INFO, *PIPX_TRAFFIC_FILTER_INFO;
typedef struct IF TABLE INDEX {
    ULONG InterfaceIndex;
} IF_TABLE_INDEX, *PIF_TABLE_INDEX;
typedef struct _ROUTING_TABLE_INDEX {
    UCHAR Network[4];
} ROUTING_TABLE_INDEX, *PROUTING_TABLE_INDEX;
typedef struct STATIC ROUTES TABLE INDEX {
    ULONG InterfaceIndex;
    UCHAR Network[4];
} STATIC_ROUTES_TABLE_INDEX, *PSTATIC_ROUTES_TABLE_INDEX;
typedef struct _SERVICES_TABLE_INDEX {
    USHORT ServiceType;
    UCHAR ServiceName[48];
} SERVICES_TABLE_INDEX, *PSERVICES_TABLE_INDEX;
typedef struct _STATIC_SERVICES_TABLE_INDEX {
    ULONG InterfaceIndex;
    USHORT ServiceType;
    UCHAR ServiceName[48];
} STATIC SERVICES TABLE INDEX, *PSTATIC SERVICES TABLE INDEX;
typedef union _IPX_MIB_INDEX {
   IF TABLE INDEX InterfaceTableIndex;
    ROUTING TABLE INDEX RoutingTableIndex;
    STATIC ROUTES TABLE INDEX StaticRoutesTableIndex;
    SERVICES TABLE INDEX ServicesTableIndex;
    STATIC SERVICES TABLE INDEX StaticServicesTableIndex;
} IPX_MIB_INDEX, *PIPX_MIB_INDEX;
typedef struct _IPX_MIB_GET_INPUT_DATA {
```

```
 ULONG TableId;
   IPX MIB INDEX MibIndex;
} IPX_MIB_GET_INPUT_DATA, *PIPX_MIB_GET_INPUT_DATA;
```
*Copyright © 2014 Microsoft Corporation.* 

```
typedef struct _IPXMIB_BASE {
    ULONG OperState;
   UCHAR PrimaryNetNumber[4];
   UCHAR Node[6];
   UCHAR SysName[48];
    ULONG MaxPathSplits;
    ULONG IfCount;
    ULONG DestCount;
    ULONG ServCount;
} IPXMIB_BASE, *PIPXMIB_BASE;
typedef struct _IPX_IF_STATS {
    ULONG IfOperState;
    ULONG MaxPacketSize;
    ULONG InHdrErrors;
    ULONG InFiltered;
    ULONG InNoRoutes;
    ULONG InDiscards;
    ULONG InDelivers;
    ULONG OutFiltered;
    ULONG OutDiscards;
    ULONG OutDelivers;
    ULONG NetbiosReceived;
    ULONG NetbiosSent;
} IPX_IF_STATS, *PIPX_IF_STATS;
typedef struct _IPX_INTERFACE {
   ULONG InterfaceIndex;
    ULONG AdministratorState;
    ULONG AdapterIndex;
   UCHAR InterfaceName[48];
 ULONG InterfaceType;
 ULONG MediaType;
   UCHAR NetNumber[4];
   UCHAR MacAddress[6];
    ULONG Delay;
    ULONG Throughput;
    ULONG NetbiosAccept;
    ULONG NetbiosDeliver;
    ULONG EnableIpxWanNegotiation;
   IPX IF STATS IfStats;
} IPX_INTERFACE, *PIPX_INTERFACE;
typedef struct _IPX_ROUTE {
  ULONG InterfaceIndex;
    ULONG Protocol;
    UCHAR Network[4];
    USHORT TickCount;
    USHORT HopCount;
    UCHAR NextHopMacAddress[6];
    ULONG Flags;
```
} IPX\_ROUTE, \*PIPX\_ROUTE;

*[MS-RRASM] — v20140502 Routing and Remote Access Server (RRAS) Management Protocol* 

*Copyright © 2014 Microsoft Corporation.* 

*Release: Thursday, May 15, 2014* 

```
typedef struct _IPX_SERVICE
{
ULONG InterfaceIndex;
ULONG Protocol;
   IPX_SERVER_ENTRY_Server;
} IPX_SERVICE, *PIPX_SERVICE;
typedef union _IPX_MIB_ROW {
    IPX_INTERFACE Interface;
    IPX_ROUTE Route;
    IPX_SERVICE Service;
} IPX_MIB_ROW, *PIPX_MIB_ROW;
typedef struct _IPX_MIB_SET_INPUT_DATA {
    ULONG TableId;
    IPX_MIB_ROW MibRow;
} IPX_MIB_SET_INPUT_DATA, *PIPX_MIB_SET_INPUT_DATA;
typedef struct _SAP_SERVICE_FILTER_INFO {
    union {
      USHORT ServiceType;
        ULONG ServiceType_align; // Ensures alignment
    };
   UCHAR ServiceName[48];
} SAP_SERVICE_FILTER_INFO, *PSAP_SERVICE_FILTER_INFO;
typedef struct _SAP_IF_FILTERS {
 ULONG SupplyFilterAction;
 ULONG SupplyFilterCount;
    ULONG ListenFilterAction;
    ULONG ListenFilterCount;
   SAP_SERVICE_FILTER_INFO ServiceFilter[1];
} SAP_IF_FILTERS, *PSAP_IF_FILTERS;
typedef struct _SAP_IF_INFO {
 ULONG AdminState; 
 ULONG UpdateMode;
    ULONG PacketType; 
    ULONG Supply;
    ULONG Listen; 
    ULONG GetNearestServerReply; 
    ULONG PeriodicUpdateInterval; 
    ULONG AgeIntervalMultiplier; 
} SAP_IF_INFO, *PSAP_IF_INFO;
```
*Copyright © 2014 Microsoft Corporation.* 

```
typedef struct _SAP_IF_CONFIG {
    SAP_IF_INFO SapIfInfo;
    SAP_IF_FILTERS SapIfFilters;
} SAP_IF_CONFIG, *PSAP_IF_CONFIG;
typedef struct _SAP_MIB_BASE {
   ULONG SapOperState;
} SAP_MIB_BASE, *PSAP_MIB_BASE;
typedef struct _SAP_IF_STATS {
    ULONG SapIfOperState; 
 ULONG SapIfInputPackets;
 ULONG SapIfOutputPackets;
} SAP_IF_STATS, *PSAP_IF_STATS;
typedef struct _SAP_INTERFACE {
   ULONG InterfaceIndex;
    SAP_IF_INFO SapIfInfo;
   SAP_IF_STATS SapIfStats;
} SAP_INTERFACE, *PSAP_INTERFACE;
typedef struct _SAP_MIB_GET_INPUT_DATA {
   ULONG TableId;
    ULONG InterfaceIndex;
} SAP_MIB_GET_INPUT_DATA, *PSAP_MIB_GET_INPUT_DATA;
typedef struct _SAP_MIB_SET_INPUT_DATA {
    ULONG TableId;
   SAP_INTERFACE SapInterface;
} SAP_MIB_SET_INPUT_DATA, *PSAP_MIB_SET_INPUT_DATA;
typedef struct _RIPMIB_BASE {
   ULONG RIPOperState;
} RIPMIB_BASE, *PRIPMIB_BASE;
typedef struct _RIP_IF_STATS {
    ULONG RipIfOperState; 
    ULONG RipIfInputPackets;
    ULONG RipIfOutputPackets;
} RIP_IF_STATS, *PRIP_IF_STATS;
```
*Copyright © 2014 Microsoft Corporation.* 

*Release: Thursday, May 15, 2014*
```
typedef struct _RIP_IF_INFO {
    ULONG AdminState; 
 ULONG UpdateMode;
 ULONG PacketType;
    ULONG Supply;
    ULONG Listen;
    ULONG PeriodicUpdateInterval;
   ULONG AgeIntervalMultiplier;
} RIP_IF_INFO, *PRIP_IF_INFO;
typedef struct _RIP_INTERFACE {
    ULONG InterfaceIndex;
RIP_IF_INFO RipIfInfo;
RIP_IF_STATS RipIfStats;
} RIP_INTERFACE, *PRIP_INTERFACE;
typedef struct _RIP_MIB_GET_INPUT_DATA {
    ULONG TableId;
    ULONG InterfaceIndex;
} RIP_MIB_GET_INPUT_DATA, *PRIP_MIB_GET_INPUT_DATA;
typedef struct _RIP_MIB_SET_INPUT_DATA {
    ULONG TableId;
   RIP_INTERFACE RipInterface;
} RIP_MIB_SET_INPUT_DATA, *PRIP_MIB_SET_INPUT_DATA;
typedef struct _EAPTLS_HASH
{
    DWORD cbHash; 
    BYTE pbHash[20]; 
} EAPTLS_HASH;
typedef struct _EAPTLS_USER_PROPERTIES
{
   DWORD reserved;
    DWORD dwVersion;
DWORD dwSize;
DWORD fFlags;
   EAPTLS HASH Hash;
    WCHAR* pwszDiffUser;
   DWORD dwPinOffset;
    WCHAR* pwszPin; 
 USHORT usLength; 
 USHORT usMaximumLength; 
   UCHAR ucSeed;<br>WCHAR ucSeed;
   WCHAR awszString[1];
} EAPTLS_USER_PROPERTIES;
```
*Copyright © 2014 Microsoft Corporation.* 

*Release: Thursday, May 15, 2014* 

```
typedef struct _IPBOOTP_GLOBAL_CONFIG {
  DWORD GC_LoggingLevel;
DWORD GC MaxRecvQueueSize;
DWORD GC ServerCount;
} IPBOOTP_GLOBAL_CONFIG, *PIPBOOTP_GLOBAL_CONFIG;
typedef struct _IPBOOTP_IF_CONFIG {
DWORD IC State;
DWORD IC RelayMode;
DWORD IC MaxHopCount;
DWORD IC MinSecondsSinceBoot;
} IPBOOTP_IF_CONFIG, *PIPBOOTP_IF_CONFIG;
typedef struct _IPBOOTP_MIB_GET_INPUT_DATA {
DWORD IMGID TypeID;
DWORD IMGID IfIndex;
} IPBOOTP_MIB_GET_INPUT_DATA, *PIPBOOTP_MIB_GET_INPUT_DATA;
typedef struct _IPBOOTP_MIB_GET_OUTPUT_DATA {
    DWORD IMGOD_TypeID;
   DWORD IMGOD IfIndex;
   BYTE IMGOD Buffer[1];
} IPBOOTP_MIB_GET_OUTPUT_DATA, *PIPBOOTP_MIB_GET_OUTPUT_DATA;
typedef struct _IPBOOTP_IF_STATS {
DWORD IS State;
DWORD IS SendFailures;
   DWORD IS_ReceiveFailures;
    DWORD IS_ArpUpdateFailures;
   DWORD IS_RequestsReceived;
   DWORD IS RequestsDiscarded;
DWORD IS RepliesReceived;
DWORD IS RepliesDiscarded;
} IPBOOTP_IF_STATS, *PIPBOOTP_IF_STATS;
typedef struct _IPBOOTP_IF_BINDING {
DWORD IB State;
DWORD IB AddrCount;
} IPBOOTP IF BINDING, *PIPBOOTP IF BINDING;
typedef struct IPBOOTP IP ADDRESS {
DWORD IA Address;
DWORD IA Netmask;
} IPBOOTP_IP_ADDRESS, *PIPBOOTP_IP_ADDRESS;
typedef struct _DHCPV6R_MIB_GET_OUTPUT_DATA {
DWORD IMGOD TypeID; // Type of the data received
DWORD IMGOD IfIndex;
   BYTE IMGOD_Buffer[1];
} DHCPV6R MIB_GET_OUTPUT_DATA, *PDHCPV6R_MIB_GET_OUTPUT_DATA;
typedef struct _DHCPV6R_IF_STATS {
  DWORD IS_State;
    DWORD IS_SendFailures;
   DWORD IS ReceiveFailures;
   DWORD IS_RequestsReceived;
DWORD IS RequestsDiscarded;
DWORD IS RepliesReceived;
```
*Copyright © 2014 Microsoft Corporation.* 

*Release: Thursday, May 15, 2014* 

```
DWORD IS RepliesDiscarded;
} DHCPV6R_IF_STATS, *PDHCPV6R_IF_STATS;
typedef struct _DHCPV6R_MIB_GET_INPUT_DATA {
   DWORD TMGID_TypeID; // Type of the data to get
   DWORD IMGID IfIndex;
} DHCPV6R_MIB_GET_INPUT_DATA, *PDHCPV6R_MIB_GET_INPUT_DATA;
typedef struct _DHCPV6R_GLOBAL_CONFIG {
 DWORD GC_LoggingLevel;
   DWORD GC MaxRecvQueueSize;
   DWORD GC ServerCount;
} DHCPV6R_GLOBAL_CONFIG, *PDHCPV6R_GLOBAL_CONFIG;
typedef struct _DHCPV6R_IF_CONFIG {
DWORD IC State;
DWORD IC RelayMode;
DWORD IC MaxHopCount;
 DWORD IC MinElapsedTime;
} DHCPV6R IF CONFIG, *PDHCPV6R IF CONFIG;
typedef struct IPRIP MIB GET INPUT DATA {
   DWORD IMGID TypeID;
    union {
DWORD IMGID IfIndex;
DWORD IMGID PeerAddress;
    };
} IPRIP_MIB_GET_INPUT_DATA, *PIPRIP_MIB_GET_INPUT_DATA;
typedef struct _IPRIP_MIB_GET_OUTPUT_DATA {
   DWORD IMGOD_TypeID;
    union {
     DWORD IMGOD IfIndex;
      DWORD IMGOD PeerAddress;
    };
   BYTE IMGOD Buffer[1];
} IPRIP_MIB_GET_OUTPUT_DATA, *PIPRIP_MIB_GET_OUTPUT_DATA;
typedef struct IPRIP GLOBAL STATS {
DWORD GS SystemRouteChanges;
DWORD GS TotalResponsesSent;
} IPRIP GLOBAL STATS, *PIPRIP GLOBAL STATS;
typedef struct _IPRIP_GLOBAL_CONFIG {
  DWORD GC_LoggingLevel;
   DWORD GC_MaxRecvQueueSize;
    DWORD GC_MaxSendQueueSize;
DWORD GC MinTriggeredUpdateInterval;
DWORD GC PeerFilterMode;
DWORD GC PeerFilterCount;
} IPRIP_GLOBAL_CONFIG, *PIPRIP_GLOBAL_CONFIG;
typedef struct IPRIP IF STATS {
  DWORD IS_State;
    DWORD IS_SendFailures;
   DWORD IS ReceiveFailures;
   DWORD IS_RequestsSent;
   DWORD IS RequestsReceived;
   DWORD IS_ResponsesSent;
```
*Copyright © 2014 Microsoft Corporation.* 

*Release: Thursday, May 15, 2014* 

```
DWORD IS ResponsesReceived;
DWORD IS BadResponsePacketsReceived;
DWORD IS BadResponseEntriesReceived;
DWORD IS TriggeredUpdatesSent;
} IPRIP IF STATS, *PIPRIP IF STATS;
typedef struct _IPRIP_IF_CONFIG {
   DWORD IC_State;
   DWORD IC Metric;
   DWORD IC UpdateMode;
   DWORD IC AcceptMode;
   DWORD IC AnnounceMode;
    DWORD IC_ProtocolFlags;
    DWORD IC_RouteExpirationInterval;
    DWORD IC_RouteRemovalInterval;
 DWORD IC FullUpdateInterval;
DWORD IC AuthenticationType;
   BYTE IC_AuthenticationKey[ 16];
   WORD IC_RouteTag;
DWORD IC UnicastPeerMode;
DWORD IC AcceptFilterMode;
   DWORD IC AnnounceFilterMode;
   DWORD IC_UnicastPeerCount;
DWORD IC AcceptFilterCount;
DWORD IC AnnounceFilterCount;
} IPRIP_IF_CONFIG, *PIPRIP_IF_CONFIG;
typedef struct _IPRIP_ROUTE_FILTER {
DWORD RF LoAddress;
DWORD RF HiAddress;
} IPRIP ROUTE FILTER, *PIPRIP ROUTE FILTER;
typedef struct _IPRIP_IF_BINDING {
   DWORD IB_State;
    DWORD IB_AddrCount;
} IPRIP IF BINDING, *PIPRIP IF BINDING;
typedef struct _IPRIP_IP_ADDRESS {
DWORD IA Address;
DWORD IA Netmask;
} IPRIP IP ADDRESS, *PIPRIP IP ADDRESS;
typedef struct _IPRIP_PEER_STATS {
    DWORD PS_LastPeerRouteTag;
   DWORD PS LastPeerUpdateTickCount;
   DWORD PS_LastPeerUpdateVersion;
DWORD PS_BadResponsePacketsFromPeer;
DWORD PS_BadResponseEntriesFromPeer;
} IPRIP PEER STATS, *PIPRIP PEER STATS;
typedef struct IGMP MIB GROUP SOURCE INFO V3 {
   DWORD Source;
    DWORD SourceExpiryTime; //not valid for exclusion mode
    DWORD SourceUpTime;
    DWORD Flags;
} IGMP_MIB_GROUP_SOURCE_INFO_V3, *PIGMP_MIB_GROUP_SOURCE_INFO_V3;
typedef struct _IGMP_MIB_GET_INPUT_DATA {
```
*508 / 561*

*[MS-RRASM] — v20140502 Routing and Remote Access Server (RRAS) Management Protocol* 

*Copyright © 2014 Microsoft Corporation.* 

```
DWORD TypeId;
 USHORT Flags;
   USHORT Signature;
    DWORD IfIndex;
   DWORD RasClientAddr;
    DWORD GroupAddr;
    DWORD Count; 
} IGMP_MIB_GET_INPUT_DATA, *PIGMP_MIB_GET_INPUT_DATA;
typedef struct _IGMP_MIB_GET_OUTPUT_DATA {
    DWORD TypeId;
   DWORD Flags; //IGMP_ENUM_FORMAT_IGMPV3 set if v3 struct
   ELAGS;<br>DWORD Count;<br>BYTE
   BYTE Buffer[1];
} IGMP_MIB_GET_OUTPUT_DATA, *PIGMP_MIB_GET_OUTPUT_DATA;
typedef struct _IGMP_MIB_GLOBAL_CONFIG {
    DWORD Version;
   DWORD LoggingLevel;
   DWORD RasClientStats;
} IGMP_MIB_GLOBAL_CONFIG, *PIGMP_MIB_GLOBAL_CONFIG;
typedef struct _IGMP_MIB_GLOBAL_STATS {
    DWORD CurrentGroupMemberships;
   DWORD GroupMembershipsAdded;
} IGMP_MIB_GLOBAL_STATS, *PIGMP_MIB_GLOBAL_STATS;
typedef struct _IGMP_MIB_IF_BINDING {
   DWORD IfIndex;
    DWORD IfType;
   DWORD State;
   DWORD <br>DWORD AddrCount;
} IGMP_MIB_IF_BINDING, *PIGMP_MIB_IF_BINDING;
typedef struct _IGMP_MIB_IF_CONFIG {
   DWORD Version;
DWORD IfIndex; //read only:index
DWORD IpAddr; //read only
DWORD IfType; //read only
   DWORD Flags;
   DWORD IgmpProtocolType;
   DWORD RobustnessVariable;
    DWORD StartupQueryInterval;
    DWORD StartupQueryCount;
   DWORD GenQueryInterval;
    DWORD GenQueryMaxResponseTime;
    DWORD LastMemQueryInterval;
    DWORD LastMemQueryCount;
    DWORD OtherQuerierPresentInterval;//read only
DWORD GroupMembershipTimeout; //read only
DWORD NumStaticGroups;
} IGMP MIB IF CONFIG, *PIGMP MIB IF CONFIG;
typedef struct _IGMP_MIB_IF_GROUPS_LIST {
    DWORD IfIndex;
    DWORD IpAddr;
   DWORD IfType;
    DWORD NumGroups;
   BYTE Buffer[1];
```
*Copyright © 2014 Microsoft Corporation.* 

*Release: Thursday, May 15, 2014* 

```
} IGMP_MIB_IF_GROUPS_LIST, *PIGMP_MIB_IF_GROUPS_LIST;
typedef struct _IGMP_MIB_GROUP_INFO {
    union {
DWORD IfIndex;
DWORD GroupAddr;
    };
   DWORD TpAddr:
    DWORD GroupUpTime;
   DWORD GroupExpiryTime;
    DWORD LastReporter;
   DWORD V1HostPresentTimeLeft;
    DWORD Flags; 
} IGMP_MIB_GROUP_INFO, *PIGMP_MIB_GROUP_INFO;
typedef struct _IGMP_MIB_IF_STATS {
   DWORD IfIndex; // same as in MIB_IF_CONFIG<br>DWORD IpAddr; // same as in MIB_IF_CONFIG<br>// contraction MIB_IF_CONFIG
   DWORD IpAddr; 1/\sin \theta // same as in MIB_IF_CONFIG<br>DWORD IfType; \frac{1}{\cos \theta} // same as in MIB_IF_CONFIG
   DWORD IfType; \frac{1}{2} 1 ame as in MIB_IF_CONFIG
   BYTE State; \frac{1}{2} State; \frac{1}{2} bound/enabled
   BYTE QuerierState; \frac{1}{100} (not) querier
    DWORD IgmpProtocolType; // router/proxy, and ver(1/2/3)
    DWORD QuerierIpAddr;
    DWORD ProxyIfIndex; // IfIndex of proxy(req by mib) 
    DWORD QuerierPresentTimeLeft; 
    DWORD LastQuerierChangeTime;
    DWORD V1QuerierPresentTimeLeft; //obsolete
    DWORD Uptime; // seconds it has been activated
    DWORD TotalIgmpPacketsReceived; 
    DWORD TotalIgmpPacketsForRouter; 
   DWORD GeneralQueriesReceived;
   DWORD WrongVersionQueries;
   DWORD JoinsReceived;
   DWORD LeavesReceived;
    DWORD CurrentGroupMemberships;
    DWORD GroupMembershipsAdded;
 DWORD WrongChecksumPackets;
DWORD ShortPacketsReceived;
   DWORD LongPacketsReceived;
   DWORD PacketsWithoutRtrAlert;
} IGMP_MIB_IF_STATS, *PIGMP_MIB_IF_STATS;
typedef struct _IGMP_MIB_GROUP_IFS_LIST {
    DWORD GroupAddr;
   DWORD NumInterfaces;
   BYTE Buffer[1];
} IGMP_MIB_GROUP_IFS_LIST, *PIGMP_MIB_GROUP_IFS_LIST;
typedef struct _IGMP_MIB_GROUP_INFO_V3 {
    union {
      DWORD IfIndex;
       DWORD GroupAddr;
    };
    DWORD IpAddr;
    DWORD GroupUpTime;
    DWORD GroupExpiryTime;
   DWORD LastReporter;
   DWORD V1HostPresentTimeLeft;
```
*Copyright © 2014 Microsoft Corporation.* 

*Release: Thursday, May 15, 2014* 

```
 DWORD Flags;
    //v3 additions
   DWORD Version; /1/2/3DWORD Size; //size of this struct
    DWORD FilterType;//EXCLUSION/INCLUSION
DWORD V2HostPresentTimeLeft;
DWORD NumSources;
   //IGMP_MIB_GROUP_SOURCE_INFO_V3 Sources[0];
} IGMP_MIB_GROUP_INFO_V3, *PIGMP_MIB_GROUP_INFO_V3;
typedef struct _INTERFACE_ROUTE_ENTRY
{
    DWORD dwIndex;
   INTERFACE ROUTE INFO routeInfo;
}INTERFACE_ROUTE_ENTRY, *PINTERFACE_ROUTE_ENTRY;
typedef struct _IP_NAT_MIB_QUERY {
    ULONG Oid;
    union {
        ULONG Index;
        UCHAR Data;
    };
} IP_NAT_MIB_QUERY, *PIP_NAT_MIB_QUERY;
typedef enum _IP_NAT_DIRECTION {
    NatInboundDirection = 0,
    NatOutboundDirection
} IP_NAT_DIRECTION, *PIP_NAT_DIRECTION;
typedef struct _IP_NAT_SESSION_MAPPING {
   UCHAR Protocol; \overline{\phantom{a}} // see NAT_PROTOCOL_* above
    ULONG PrivateAddress;
    USHORT PrivatePort;
    ULONG PublicAddress;
    USHORT PublicPort;
    ULONG RemoteAddress;
    USHORT RemotePort;
   IP_NAT_DIRECTION Direction;
    ULONG IdleTime; // in seconds
} IP NAT SESSION MAPPING, *PIP NAT SESSION MAPPING;
typedef struct _IP_NAT_ENUMERATE SESSION MAPPINGS {
    IN ULONG Index;
   IN OUT ULONG EnumerateContext[4];
    OUT ULONG EnumerateCount;
    OUT ULONG EnumerateTotalHint;
   OUT IP NAT SESSION MAPPING EnumerateTable[1];
} IP NAT ENUMERATE SESSION MAPPINGS, *PIP NAT ENUMERATE SESSION MAPPINGS;
typedef struct _IP_NAT_INTERFACE_STATISTICS {
    OUT ULONG TotalMappings;
    OUT ULONG InboundMappings;
    OUT ULONG64 BytesForward;
    OUT ULONG64 BytesReverse;
    OUT ULONG64 PacketsForward;
    OUT ULONG64 PacketsReverse;
    OUT ULONG64 RejectsForward;
```
*Copyright © 2014 Microsoft Corporation.* 

*Release: Thursday, May 15, 2014* 

```
 OUT ULONG64 RejectsReverse;
} IP NAT INTERFACE STATISTICS, *PIP NAT INTERFACE STATISTICS;
typedef struct _IP_DNS_PROXY_MIB_QUERY {
     ULONG Oid;
     union {
        ULONG Index;
        UCHAR Data;
     };
} IP_DNS_PROXY_MIB_QUERY, *PIP_DNS_PROXY_MIB_QUERY;
typedef struct _IP_DNS_PROXY_STATISTICS {
    ULONG MessagesIgnored;
    ULONG QueriesReceived;
     ULONG ResponsesReceived;
     ULONG QueriesSent;
     ULONG ResponsesSent;
} IP_DNS_PROXY_STATISTICS, *PIP_DNS_PROXY_STATISTICS;
typedef struct _IP_AUTO_DHCP_MIB_QUERY {
     ULONG Oid;
     union {
        ULONG Index;
        UCHAR Data;
     };
     ULONG Reserved;
} IP_AUTO_DHCP_MIB_QUERY, *PIP_AUTO_DHCP_MIB_QUERY;
typedef struct _IP_AUTO_DHCP_STATISTICS {
    ULONG MessagesIgnored;
    ULONG BootpOffersSent;
    ULONG DiscoversReceived;
    ULONG InformsReceived;
    ULONG OffersSent;
    ULONG RequestsReceived;
    ULONG AcksSent;
     ULONG NaksSent;
     ULONG DeclinesReceived;
    ULONG ReleasesReceived;
} IP_AUTO_DHCP_STATISTICS, *PIP_AUTO_DHCP_STATISTICS;
typedef struct _MIB_DA_MSG {
   UINT32 op_code; \overline{7} IN: MIB manager operation code */
    UINT32 ret code; /* OUT: MIB manager return code */
    UINT32 in snmp id[44]; /* IN: SNMP ID array (get next) */
    UINT32 obj id[17]; /* IN: object ID array (get, set) */
UINT32 attr_id; /* IN: attribute ID (set) */
UINT32 inst id[23]; \prime* IN: instance ID array (get, set) */
   UINT32 next_snmp_id[44]; /* OUT: SNMP ID array (get next) */
   UINT32 creator; /* OUT: creator of instance (get, get next) */
    UINT32 attr_type; /* OUT: for resolveVarBind */
    UINT32 inst cnt; /* OUT: # of insts for caching (get next) */
    UINT32 map \overline{flag}; /* IN: flag - is this request mapped? */
    ULONG PTR data[32]; / \pm IN: attribute value (set) \pm/
                          /* OUT: entire record (get, get next) */
} MIB_DA_MSG;
```
*Copyright © 2014 Microsoft Corporation.* 

*Release: Thursday, May 15, 2014* 

```
typedef struct _IP_AUTO_DHCP_GLOBAL_INFO {
    ULONG LoggingLevel;
    ULONG Flags;
    ULONG LeaseTime;
     ULONG ScopeNetwork;
     ULONG ScopeMask;
    ULONG ExclusionCount;
    ULONG ExclusionArray;
} IP_AUTO_DHCP_GLOBAL_INFO, *PIP_AUTO_DHCP_GLOBAL_INFO;
typedef struct _IP_AUTO_DHCP_INTERFACE_INFO {
     ULONG Flags;
} IP_AUTO_DHCP_INTERFACE_INFO, *PIP_AUTO_DHCP_INTERFACE_INFO;
typedef struct _IP_DNS_PROXY_GLOBAL_INFO {
    ULONG LoggingLevel;
    ULONG Flags;
    ULONG TimeoutSeconds;
} IP_DNS_PROXY_GLOBAL_INFO, *PIP_DNS_PROXY_GLOBAL_INFO;
typedef struct _IP_DNS_PROXY_INTERFACE_INFO {
    ULONG Flags;
} IP_DNS_PROXY_INTERFACE_INFO, *PIP_DNS_PROXY_INTERFACE_INFO;
typedef struct _IP_NAT_GLOBAL_INFO {
    ULONG LoggingLevel; // see IPNATHLP.H (IPNATHLP_LOGGING_*).
    ULONG Flags;
     RTR_INFO_BLOCK_HEADER Header;
} IP_NAT_GLOBAL_INFO, *PIP_NAT_GLOBAL_INFO;
typedef struct IP NAT TIMEOUT {
    ULONG TCPTimeoutSeconds;
     ULONG UDPTimeoutSeconds;
} IP_NAT_TIMEOUT, *PIP_NAT_TIMEOUT;
typedef struct _IP_NAT_INTERFACE_INFO {
    ULONG Index;
    ULONG Flags;
   RTR_INFO_BLOCK_HEADER_Header;
} IP_NAT_INTERFACE_INFO, *PIP_NAT_INTERFACE_INFO;
typedef struct _IP_NAT_ADDRESS_RANGE {
    ULONG StartAddress;
    ULONG EndAddress;
     ULONG SubnetMask;
} IP_NAT_ADDRESS_RANGE, *PIP_NAT_ADDRESS_RANGE;
typedef struct _IP_NAT_PORT_MAPPING {
    UCHAR Protocol;
    USHORT PublicPort;
   ULONG PublicAddress; // OPTIONAL - see IP NAT ADDRESS UNSPECIFIED
    USHORT PrivatePort;
    ULONG PrivateAddress;
} IP_NAT_PORT_MAPPING, *PIP_NAT_PORT_MAPPING;
typedef struct _IP_NAT_ADDRESS_MAPPING {
```
*Copyright © 2014 Microsoft Corporation.* 

```
 ULONG PrivateAddress;
    ULONG PublicAddress;
    BOOLEAN AllowInboundSessions;
} IP_NAT_ADDRESS_MAPPING, *PIP_NAT_ADDRESS_MAPPING;
typedef struct IP_ALG_GLOBAL_INFO {
    ULONG LoggingLevel;
    ULONG Flags;
} IP_ALG_GLOBAL_INFO, *PIP_ALG_GLOBAL_INFO;
typedef struct _RIP_GLOBAL_INFO {
  DWORD EventLogMask;
} RIP_GLOBAL_INFO, 
*PRIP_GLOBAL_INFO;
typedef struct _RIP_ROUTE_FILTER_INFO {
UCHAR Network[4];
UCHAR Mask[4];
} RIP_ROUTE_FILTER_INFO, 
*PRIP_ROUTE_FILTER_INFO;
typedef struct RIP IF FILTERS {
   ULONG SupplyFilterAction;<br>ULONG SupplyFilterCount;
                  SupplyFilterCount;
   ULONG ListenFilterAction;
   ULONG ListenFilterCount;
   RIP_ROUTE_FILTER_INFO RouteFilter[1];
} RIP_IF_FILTERS, 
*PRIP_IF_FILTERS;
typedef struct RIP IF CONFIG {
RIP_IF_INFO RipIfInfo;
   RIP_IF_FILTERS RipIfFilters;
} RIP IF CONFIG,
*PRIP_IF_CONFIG;
typedef struct _SAP_GLOBAL_INFO {
    DWORD EventLogMask;
} SAP_GLOBAL_INFO, 
*PSAP_GLOBAL_INFO;
typedef struct _OSPF_ROUTE_FILTER
{
    DWORD dwAddress;
    DWORD dwMask;
}OSPF_ROUTE_FILTER, *POSPF_ROUTE_FILTER;
typedef enum _OSPF_FILTER_ACTION
{
    ACTION_DROP = 0,
    ACTION_ACCEPT = 1
}OSPF_FILTER_ACTION, *POSPF_FILTER_ACTION;
typedef struct _OSPF_ROUTE_FILTER_INFO
{
   DWORD type;
    OSPF_FILTER_ACTION ofaActionOnMatch;
DWORD dwNumFilters;
OSPF_ROUTE_FILTER pFilters[1];
```
*Copyright © 2014 Microsoft Corporation.* 

*Release: Thursday, May 15, 2014* 

```
}OSPF_ROUTE_FILTER_INFO, *POSPF_ROUTE_FILTER_INFO;
typedef struct _OSPF_PROTO_FILTER_INFO
{
   DWORD type;
   OSPF_FILTER_ACTION ofaActionOnMatch;
   DWORD dwNumFilters;
   DWORD pdwProtoId[1];
}OSPF_PROTO_FILTER_INFO, *POSPF_PROTO_FILTER_INFO;
typedef struct _OSPF_GLOBAL_PARAM
{
    DWORD type;
    DWORD create;
    DWORD enable; 
   DWORD routerId;
    DWORD ASBrdrRtr;
   DWORD logLevel;
}OSPF_GLOBAL_PARAM, *POSPF_GLOBAL_PARAM;
typedef struct _OSPF_AREA_PARAM
{
    DWORD type;
    DWORD create;
    DWORD enable; 
   DWORD areaId;
   DWORD authType;
    DWORD importASExtern;
   DWORD stubMetric;
    DWORD importSumAdv;
}OSPF_AREA_PARAM, *POSPF_AREA_PARAM;
typedef struct _OSPF_AREA_RANGE_PARAM
{
    DWORD type;
    DWORD create;
    DWORD enable; 
DWORD areaId;
DWORD rangeNet;
   DWORD rangeMask;
}OSPF_AREA_RANGE_PARAM, *POSPF_AREA_RANGE_PARAM;
typedef struct _OSPF_VIRT_INTERFACE_PARAM
{
    DWORD type; 
    DWORD create; 
    DWORD enable; 
DWORD transitAreaId;
DWORD virtNeighborRouterId;
   DWORD transitDelay;
    DWORD retransInterval;
    DWORD helloInterval;
    DWORD deadInterval;
    BYTE password[8];
}OSPF_VIRT_INTERFACE_PARAM, *POSPF_VIRT_INTERFACE_PARAM;
typedef struct _OSPF_INTERFACE_PARAM
{
    DWORD type;
```
*515 / 561*

*[MS-RRASM] — v20140502 Routing and Remote Access Server (RRAS) Management Protocol* 

*Copyright © 2014 Microsoft Corporation.* 

```
 DWORD create; 
    DWORD enable;
   DWORD intfIpAddr;
    DWORD intfSubnetMask;
   DWORD areaId;
 DWORD intfType;
DWORD routerPriority;
   DWORD transitDelay;
    DWORD retransInterval;
    DWORD helloInterval;
    DWORD deadInterval;
    DWORD pollInterval;
    DWORD metricCost;
BYTE password[8];
 DWORD mtuSize;
}OSPF_INTERFACE_PARAM, *POSPF_INTERFACE_PARAM;
typedef struct _OSPF_NBMA_NEIGHBOR_PARAM
{
    DWORD type; 
    DWORD create; 
    DWORD enable; 
   DWORD neighborIpAddr;<br>DWORD intfIpAddr;
            intfIpAddr;
    DWORD neighborPriority;
}OSPF_NBMA_NEIGHBOR_PARAM, *POSPF_NBMA_NEIGHBOR_PARAM;
typedef enum _RASDEVICETYPE
{
   RDT Modem = 0, RDT_X25,
    RDT_Isdn,
    RDT_Serial,
    RDT_FrameRelay,
    RDT_Atm,
    RDT_Sonet,
    RDT_Sw56,
   RDT_Tunnel_Pptp,
   RDT_Tunnel_L2tp,
    RDT_Irda,
    RDT_Parallel, 
    RDT_Other,
    RDT_PPPoE, 
    RDT_Tunnel_Sstp,
   RDT_Tunnel_Ikev2,
RDT Tunnel = 0x00010000,
RDT Direct = 0x00020000,
   RDT_Null_Modem = 0x00040000,
   RDT Broadband = 0x00080000} RASDEVICETYPE;
typedef enum _RASMAN_STATUS {
   OPEN = 0,CLOSED = 1, UNAVAILABLE = 2,
    REMOVED = 3
} RASMAN_STATUS;
```
*Copyright © 2014 Microsoft Corporation.* 

*Release: Thursday, May 15, 2014* 

```
typedef enum _ReqTypes {
REQTYPE_PORTENUM= 21,
REQTYPE_GETINFO= 22,
REQTYPE GETDEVCONFIG= 73,
REQTYPE SETDEVICECONFIGINFO= 94,
REQTYPE_GETDEVICECONFIGINFO= 95,
REQTYPE GETCALLEDID= 105,
REQTYPE_SETCALLEDID= 106,
REQTYPE_GETNDISWANDRIVERCAPS= 111
} ReqTypes;
typedef enum _RASMAN_STATE {
   CONNECTING = 0, LISTENING = 1,
COMNECTED = 2,DISCONNECTING = 3,
   DISCONNECTED = 4,
    LISTENCOMPLETED = 5,
} RASMAN_STATE;
typedef enum _RASMAN_DISCONNECT_TYPE {
   USER REQUESTED = 0,REMOTE DISCONNECTION = 1,
   HARDWARE FAILURE = 2,
   NOT DISCONNECTED = 3
} RASMAN_DISCONNECT_TYPE;
typedef enum _RASMAN_USAGE {
   CALL NONE = 0x00,
   CALL IN = 0 \times 01,
   CALL OUT = 0x02,
   CALL ROUTER = 0 \times 04,
   CALL LOGON = 0x08,
   CALL_OUT_ONLY = 0x10,
   CALL_IN_ONLY = 0x20,
   CALL OUTBOUND ROUTER = 0x40} RASMAN_USAGE;
typedef struct _RequestBuffer {
DWORD RB PCBIndex;
   ReqTypes RB_Reqtype;
   DWORD RB_Dummy;
   DWORD RB Done;
    LONGLONG Alignment; 
   BYTE RB Buffer[1];
} RequestBuffer;
typedef struct DeviceConfigInfo
{
   DWORD retcode;
   DWORD dwVersion;
    DWORD cbBuffer;
   DWORD cEntries;
   BYTE abdata[1];
} DeviceConfigInfo;
typedef struct _RAS_DEVICE_INFO
{
   DWORD dwVersion;
    BOOL fWrite;
```
*Copyright © 2014 Microsoft Corporation.* 

*Release: Thursday, May 15, 2014* 

```
 BOOL fRasEnabled;
BOOL fRouterEnabled;
   BOOL fRouterOutboundEnabled:
DWORD dwTapiLineId;
DWORD dwError;
DWORD dwNumEndPoints;
DWORD dwMaxOutCalls;
  DWORD dwMaxInCalls;
  DWORD dwMinWanEndPoints;
  DWORD dwMaxWanEndPoints;
   RASDEVICETYPE eDeviceType;
  GUID guidDevice;
CHAR szPortName[17];
CHAR szDeviceName[129];
WCHAR wszDeviceName[129];
} RAS_DEVICE_INFO, *PRAS_DEVICE_INFO;
typedef struct _RAS_CALLEDID_INFO
{
   DWORD dwSize;
  BYTE bCalledId[1];
} RAS_CALLEDID_INFO, *PRAS_CALLEDID_INFO;
typedef struct GetSetCalledId
{
  DWORD retcode;
  BOOL fWrite;
   DWORD dwSize;
GUID guidDevice;
RAS DEVICE INFO rdi;
  RAS CALLEDID INFO rciInfo;
} GetSetCalledId;
typedef struct _RAS_NDISWAN_DRIVER_INFO
{
 ULONG DriverCaps;
 ULONG Reserved;
} RAS_NDISWAN_DRIVER_INFO, *P_NDISWAN_DRIVER_INFO;
typedef struct GetNdiswanDriverCapsStruct
{
  DWORD retcode;
  RAS_NDISWAN_DRIVER_INFO NdiswanDriverInfo;
} GetNdiswanDriverCapsStruct;
typedef struct GetDevConfigStruct
{
   DWORD retcode;
  CHAR devicetype[17];
   DWORD size;
   BYTE config[1];
} GetDevConfigStruct;
typedef struct Enum
{
    DWORD retcode;
    DWORD size;
```
*Copyright © 2014 Microsoft Corporation.* 

*Release: Thursday, May 15, 2014* 

```
 DWORD entries;
    BYTE buffer[1];
} Enum;
typedef struct _RASMAN_PORT_32 {
    DWORD P_Port;
   CHAR P PortName[16];
   RASMAN_STATUS P_Status;
   RASDEVICETYPE P_rdtDeviceType;
   RASMAN_USAGE P_ConfiguredUsage;
   RASMAN_USAGE P_CurrentUsage;
   CHAR P MediaName[16];
   CHAR P DeviceType[16];
   CHAR P DeviceName[129];
    DWORD P_LineDeviceId;
    DWORD P_AddressId;
} RASMAN_PORT_32;
typedef struct _RASMAN_INFO {
   RASMAN_STATUS RI_PortStatus;
   RASMAN_STATE RI_ConnState;
   DWORD RI LinkSpeed;
    DWORD RI_LastError;
   RASMAN_USAGE RI_CurrentUsage;
   CHAR RI_DeviceTypeConnecting [16];
CHAR RI DeviceConnecting [129];
CHAR RI_szDeviceType[16];
CHAR RI_szDeviceName[129];
CHAR RI szPortName[17];
   RASMAN_DISCONNECT_TYPE RI_DisconnectType;
DWORD RI OwnershipFlag;
DWORD RI ConnectDuration;
DWORD RI BytesReceived;
CHAR RI Phonebook[261];
CHAR RI PhoneEntry[257];
HANDLE RI ConnectionHandle;
DWORD RI_SubEntry;
RASDEVICETYPE RI_rdtDeviceType;
GUID RI GuidEntry;
DWORD RI dwSessionId;
DWORD RI dwFlags;
   GUID RI CorrelationGuid;
}RASMAN_INFO;
typedef struct Info
{
    union {
      DWORD retcode;<br>
HANDLE paddingF
                 paddingField;
    };
   RASMAN_INFO info;
} Info;
#define RASRPC_MaxEntryName 256
#define RASRPC_MaxPortName 16
#define RASRPC_MaxDeviceName 128
#define RASRPC_MaxPhoneNumber 128
#define RASRPC_MAX_PATH 260
```
*Copyright © 2014 Microsoft Corporation.* 

*Release: Thursday, May 15, 2014* 

```
typedef struct _RASRPC_CALLBACKLIST
{
    WCHAR pszPortName[RASRPC MaxPortName + 1];
    WCHAR pszDeviceName[RASRPC MaxDeviceName + 1];
    WCHAR pszNumber [RASRPC MaxPhoneNumber + 1];
     DWORD dwDeviceType;
    [unique] struct RASRPC CALLBACKLIST *pNext;
} RASRPC_CALLBACKLIST, *LPRASRPC_CALLBACKLIST;
typedef struct _RASRPC_STRINGLIST
{
     WCHAR psz[256];
    [unique] struct _RASRPC_STRINGLIST *pNext;
} RASRPC_STRINGLIST, *LPRASRPC_STRINGLIST;
typedef struct _RASRPC_LOCATIONLIST
{
    DWORD dwLocationId;
    DWORD iPrefix;
     DWORD iSuffix;
    [unique] struct RASRPC LOCATIONLIST *pNext;
} RASRPC_LOCATIONLIST, *LPRASRPC_LOCATIONLIST;
typedef struct _RASRPC_PBUSER
{
     BOOL fOperatorDial;
    BOOL fPreviewPhoneNumber;
    BOOL fUseLocation;
    BOOL fShowLights;
    BOOL fShowConnectStatus;
    BOOL fCloseOnDial;
    BOOL fAllowLogonPhonebookEdits;
    BOOL fAllowLogonLocationEdits;
     BOOL fSkipConnectComplete;
     BOOL fNewEntryWizard;
     DWORD dwRedialAttempts;
     DWORD dwRedialSeconds;
    DWORD dwIdleDisconnectSeconds;
    BOOL fRedialOnLinkFailure;
    BOOL fPopupOnTopWhenRedialing;
     BOOL fExpandAutoDialQuery;
     DWORD dwCallbackMode;
    [unique] LPRASRPC CALLBACKLIST pCallbacks;
     WCHAR pszLastCallbackByCaller[129];
     DWORD dwPhonebookMode;
     WCHAR pszPersonalFile[260];
     WCHAR pszAlternatePath[260];
    [unique] LPRASRPC STRINGLIST pPhonebooks;
    [unique] LPRASRPC STRINGLIST pAreaCodes;
     BOOL fUseAreaAndCountry;
    [unique] LPRASRPC STRINGLIST pPrefixes;
    [unique] LPRASRPC STRINGLIST pSuffixes;
    [unique] LPRASRPC LOCATIONLIST pLocations;
     DWORD dwXPhonebook;
     DWORD dwYPhonebook;
     WCHAR pszDefaultEntry[257];
     BOOL fInitialized;
     BOOL fDirty;
```
*Copyright © 2014 Microsoft Corporation.* 

*Release: Thursday, May 15, 2014* 

```
} RASRPC_PBUSER, *LPRASRPC_PBUSER;
```

```
\lceil uuid(8f09f000-b7ed-11ce-bbd2-00001a181cad),
    version(0.0),
     pointer_default(unique)
]
```
interface dimsvc {

 DWORD RMprAdminServerGetInfo ( [in] DIM\_HANDLE hDimServer, [in] DWORD dwLevel, [out] PDIM\_INFORMATION\_CONTAINER pInfoStruct );

#### DWORD

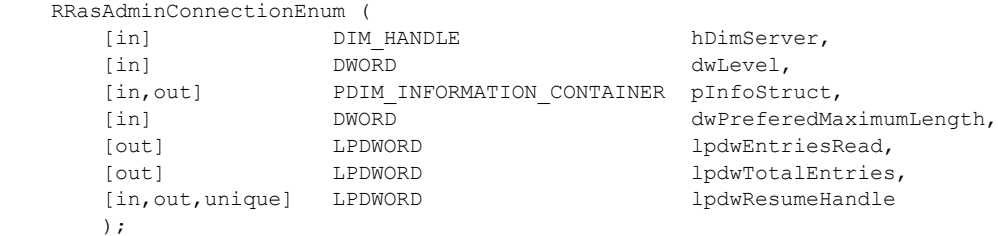

#### DWORD

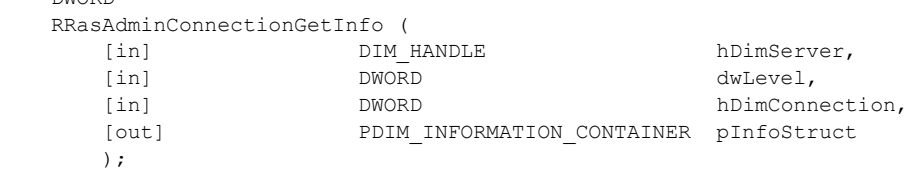

 DWORD RRasAdminConnectionClearStats ( [in] DIM\_HANDLE hDimServer, [in] DWORD hDimConnection );

 DWORD RRasAdminPortEnum (

*[MS-RRASM] — v20140502 Routing and Remote Access Server (RRAS) Management Protocol* 

*Copyright © 2014 Microsoft Corporation.* 

*Release: Thursday, May 15, 2014* 

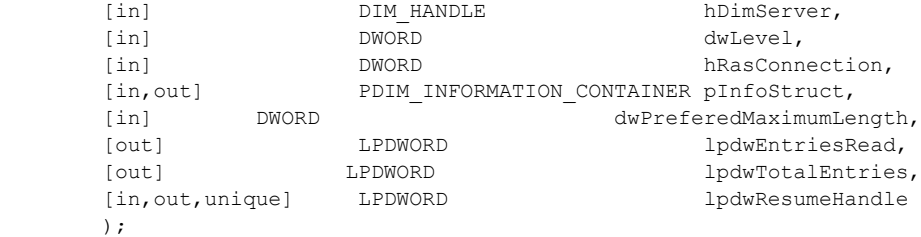

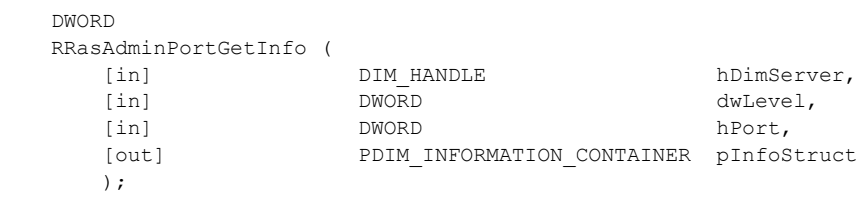

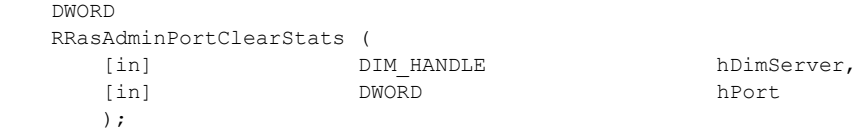

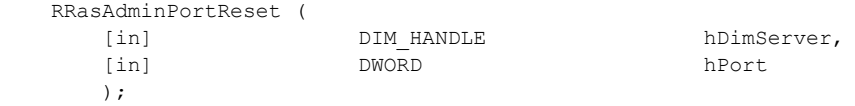

#### DWORD

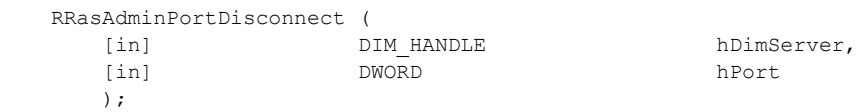

#### DWORD

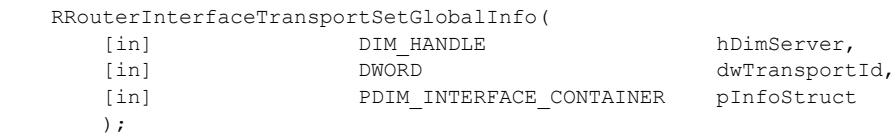

### DWORD

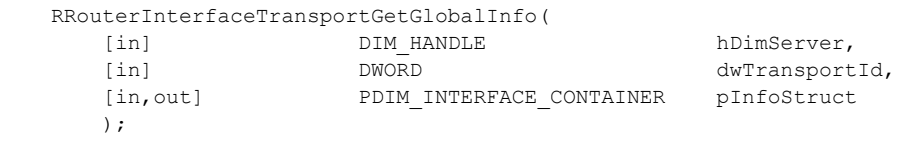

#### *[MS-RRASM] — v20140502 Routing and Remote Access Server (RRAS) Management Protocol*

*Copyright © 2014 Microsoft Corporation.* 

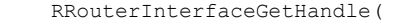

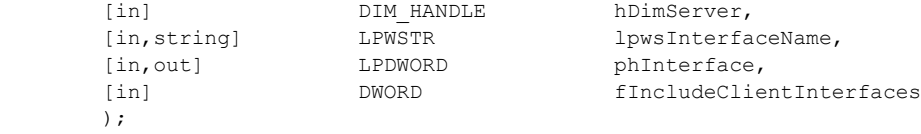

#### DWORD

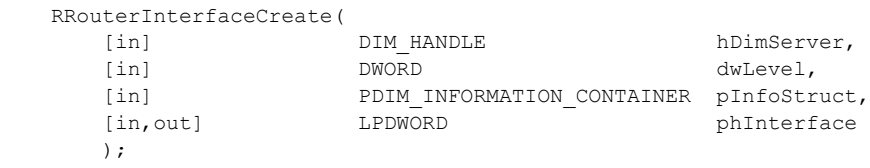

#### DWORD

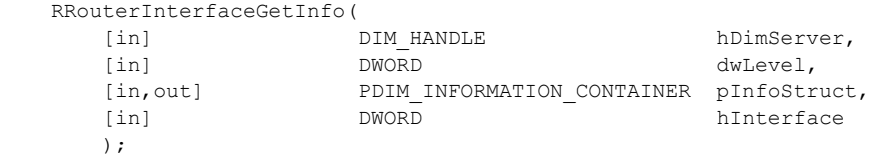

# DWORD

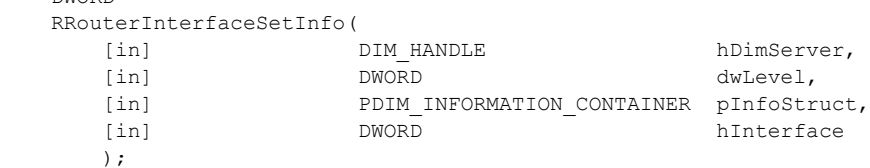

#### DWORD

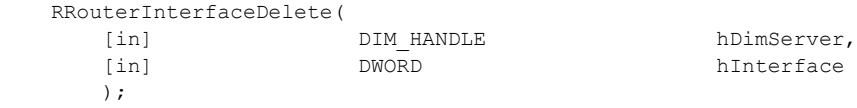

#### DWORD

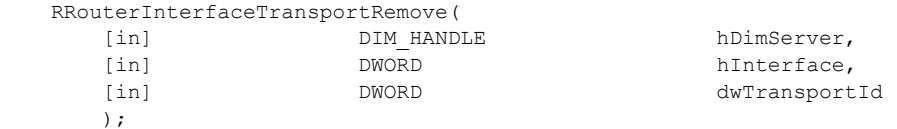

*[MS-RRASM] — v20140502 Routing and Remote Access Server (RRAS) Management Protocol* 

*Copyright © 2014 Microsoft Corporation.* 

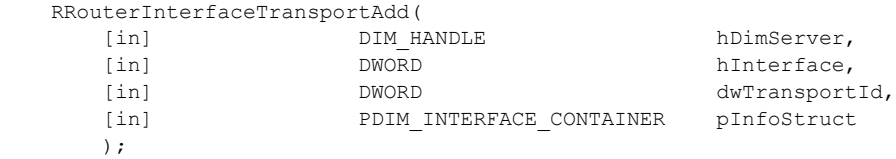

#### DWORD

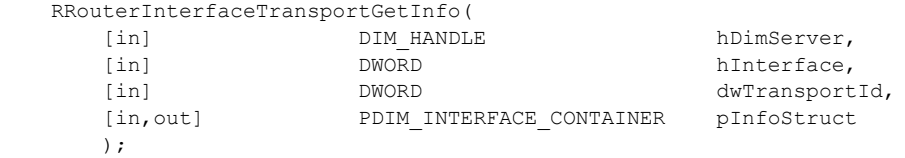

#### DWORD

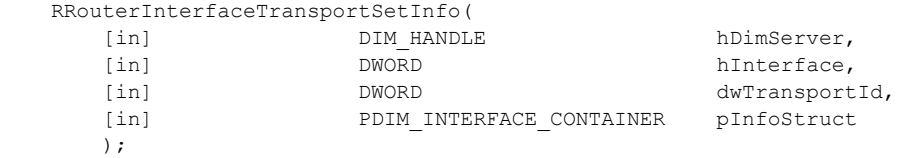

#### DWORD

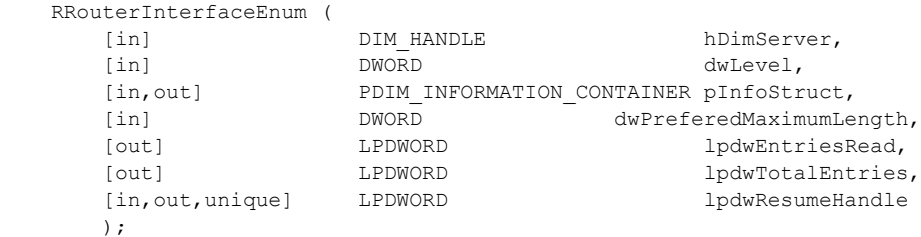

#### DWORD

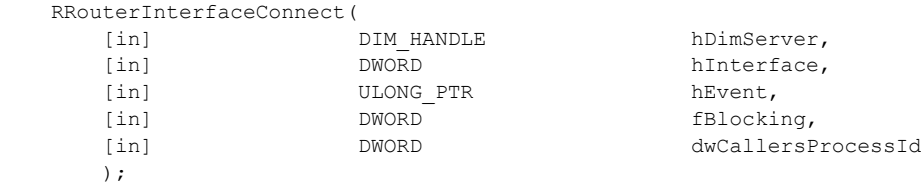

#### DWORD RRouterInterfaceDisconnect( [in] DIM\_HANDLE hDimServer, [in] DWORD DWORD hInterface

*[MS-RRASM] — v20140502 Routing and Remote Access Server (RRAS) Management Protocol* 

*Copyright © 2014 Microsoft Corporation.* 

*Release: Thursday, May 15, 2014* 

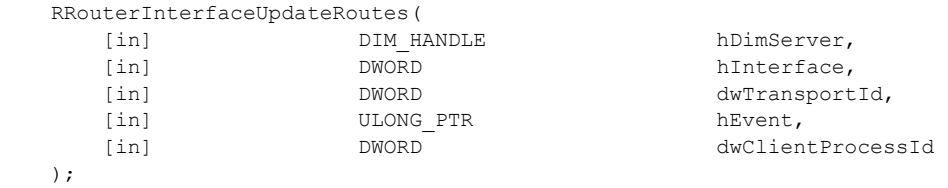

#### DWORD

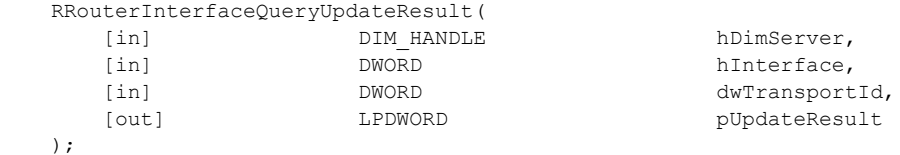

#### DWORD

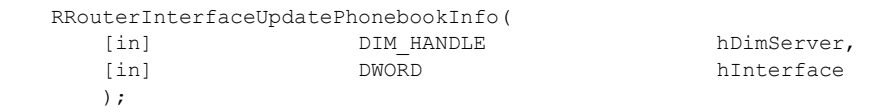

#### DWORD

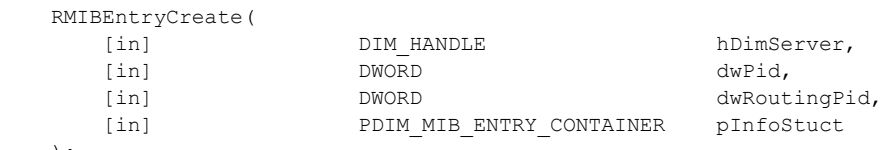

#### );

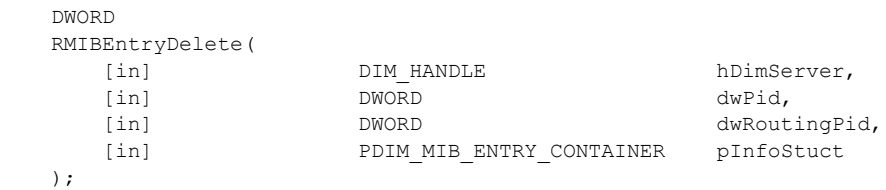

# DWORD RMIBEntrySet(

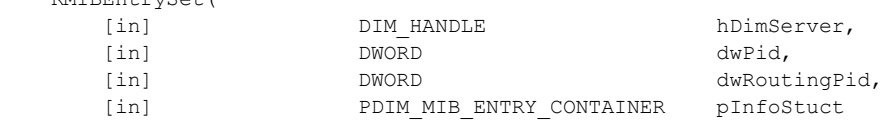

#### *[MS-RRASM] — v20140502 Routing and Remote Access Server (RRAS) Management Protocol*

*Copyright © 2014 Microsoft Corporation.* 

 DWORD RMIBEntryGet( [in] DIM\_HANDLE hDimServer, [in] DWORD dwPid, [in] DWORD DWORD dwRoutingPid, [in,out] PDIM\_MIB\_ENTRY\_CONTAINER pInfoStuct )  $\boldsymbol{\cdot}$  DWORD RMIBEntryGetFirst( [in] DIM\_HANDLE hDimServer, [in] DWORD dwPid, [in] DWORD dwRoutingPid, [in,out] PDIM\_MIB\_ENTRY\_CONTAINER pInfoStuct ); DWORD RMIBEntryGetNext( [in] DIM\_HANDLE hDimServer, [in] DWORD dwPid, [in] DWORD DWORD dwRoutingPid, [in,out] PDIM\_MIB\_ENTRY\_CONTAINER pInfoStuct ); DWORD RMIBGetTrapInfo( [in] DIM\_HANDLE hDimServer, [in] DWORD dwPid, [in] DWORD DWORD dwRoutingPid, [in, out] PDIM\_MIB\_ENTRY\_CONTAINER pInfoStruct ); DWORD RMIBSetTrapInfo( [in] DIM\_HANDLE hDimServer, [in] DWORD dwPid, [in] DWORD DWORD dwRoutingPid, [in] ULONG PTR hEvent, [in] DWORD dwClientProcessId, [in, out] PDIM\_MIB\_ENTRY\_CONTAINER pInfoStruct ); DWORD RRasAdminConnectionNotification( [in] DIM\_HANDLE hDimServer, [in] DWORD DWORD fRegister,

*[MS-RRASM] — v20140502 Routing and Remote Access Server (RRAS) Management Protocol* 

*Copyright © 2014 Microsoft Corporation.* 

*Release: Thursday, May 15, 2014* 

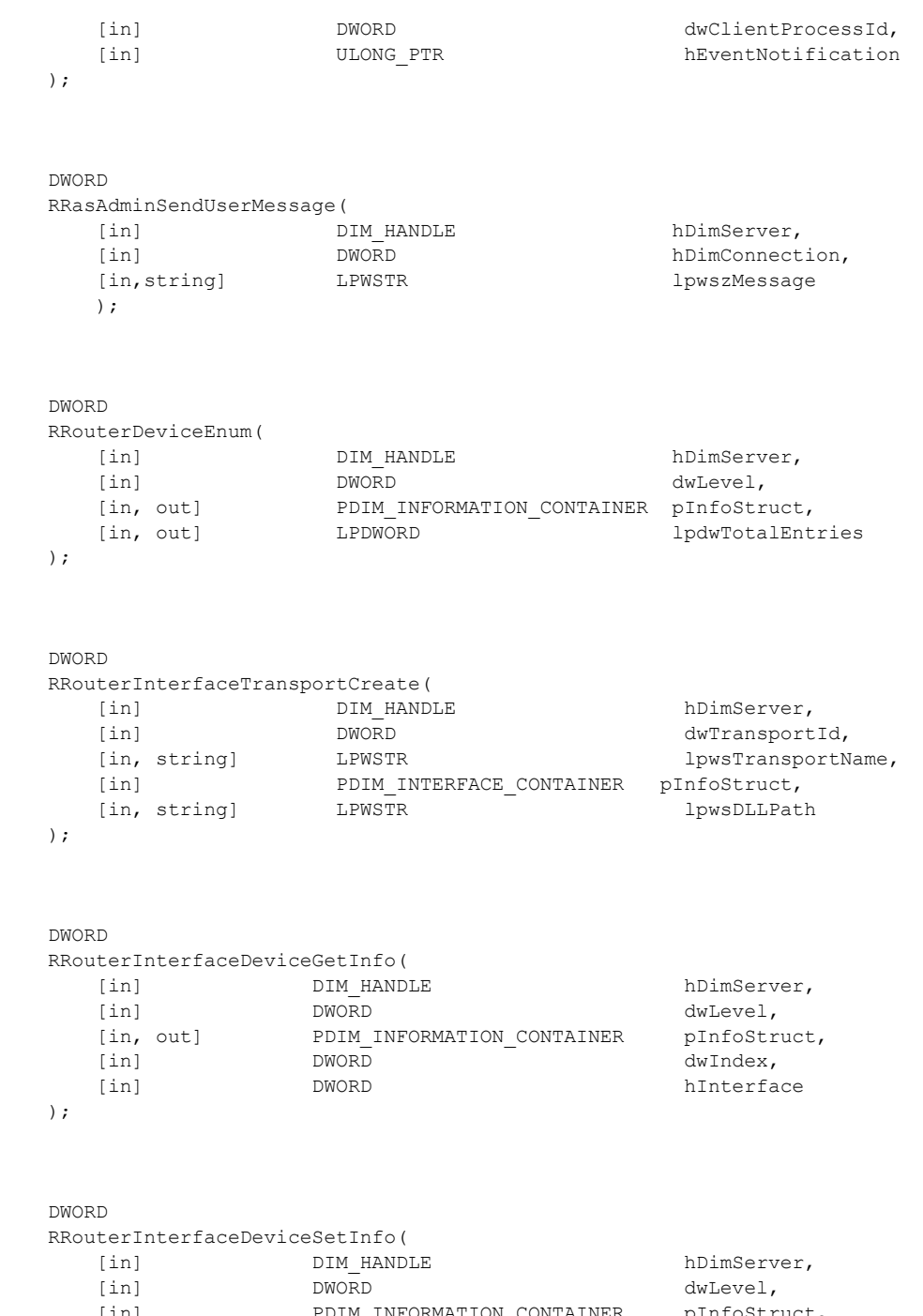

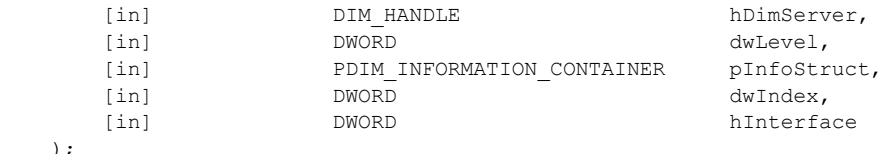

);

*[MS-RRASM] — v20140502 Routing and Remote Access Server (RRAS) Management Protocol* 

*Copyright © 2014 Microsoft Corporation.* 

```
 RRouterInterfaceSetCredentialsEx(
       [in] DIM_HANDLE hDimServer,
       [in] DWORD dwLevel,
       [in] PDIM_INFORMATION_CONTAINER pInfoStruct,
       [in] DWORD DWORD hInterface
        );
    DWORD
    RRouterInterfaceGetCredentialsEx(
       [in] DIM_HANDLE hDimServer,
       [in] DWORD DWORD dwLevel,
        [in,out] PDIM_INFORMATION_CONTAINER pInfoStruct,
        [in] DWORD hInterface
        );
    DWORD 
    RRasAdminConnectionRemoveQuarantine( 
        [in] DIM_HANDLE hDimServer,
[in] DWORD hRasConnection,
 [in] BOOL fIsIpAddress 
    );
    DWORD
    RMprAdminServerSetInfo(
       [in] DIM_HANDLE hDimServer,
       [in] DWORD DWORD dwLevel,
       [in] PDIM_INFORMATION_CONTAINER pInfoStruct
    );
    DWORD
    RMprAdminServerGetInfoEx(
[in] DIM_HANDLE hDimServer,
[in, out] PMPR_SERVER_EX_IDL pServerConfig
); 
DWORD
RRasAdminConnectionEnumEx (
   [in] DIM_HANDLE hDimServer,
     [in] PMPRAPI_OBJECT_HEADER_IDL objectHeader,
     [in] DWORD dwPreferedMaxLen,
    [out] [out] LPDWORD letters and the set of the set of the set of the set of the set of the set of the set of the set of the set of the set of the set of the set of the set of the set of the set of the set of the set of t
    \small \begin{array}{lll} \texttt{[out]} & \small \texttt{LPDWORD} & \small \texttt{1pdNumTotalElements,}\\ \texttt{[out, size is (, *1pdwEntriesRead)]} & \small \texttt{PRAS\_CONNETION\_EX\_IDL} & *pRasConections, \end{array}[out, size is(,*lpdwEntriesRead)] PRAS CONNECTION EX_IDL *pRasConections,
    \texttt{LPDWORD}\qquad\qquad \texttt{LPDWORD}\qquad\qquad \texttt{IPDWResumethandle)}\texttt{;}\qquad \qquad \texttt{IPDWRewmethandle)}\texttt{;}\qquad \qquad \texttt{IPDWRewmethandle)}\texttt{;}\qquad \qquad \texttt{IPDWRewmethandle)}\texttt{;}\qquad \qquad \texttt{IPDWRewmethandle)}\texttt{;}\qquad \qquad \texttt{IPDWRewmethandle)}\texttt{;}\qquad \qquad \texttt{IPDWRewmethandle)}\texttt{;}\qquad \qquad \texttt{IPDWRewmethandle)}\texttt{;}\qquad \qquad \texttt{IPDWRewmethanda@DWORD
RRasAdminConnectionGetInfoEx (
    [in] DIM_HANDLE hDimServer,
    [in] DWORD DWORD hDimConnection,
    [in] PMPRAPI OBJECT HEADER IDL objectHeader,
```
*Copyright © 2014 Microsoft Corporation.* 

*Release: Thursday, May 15, 2014* 

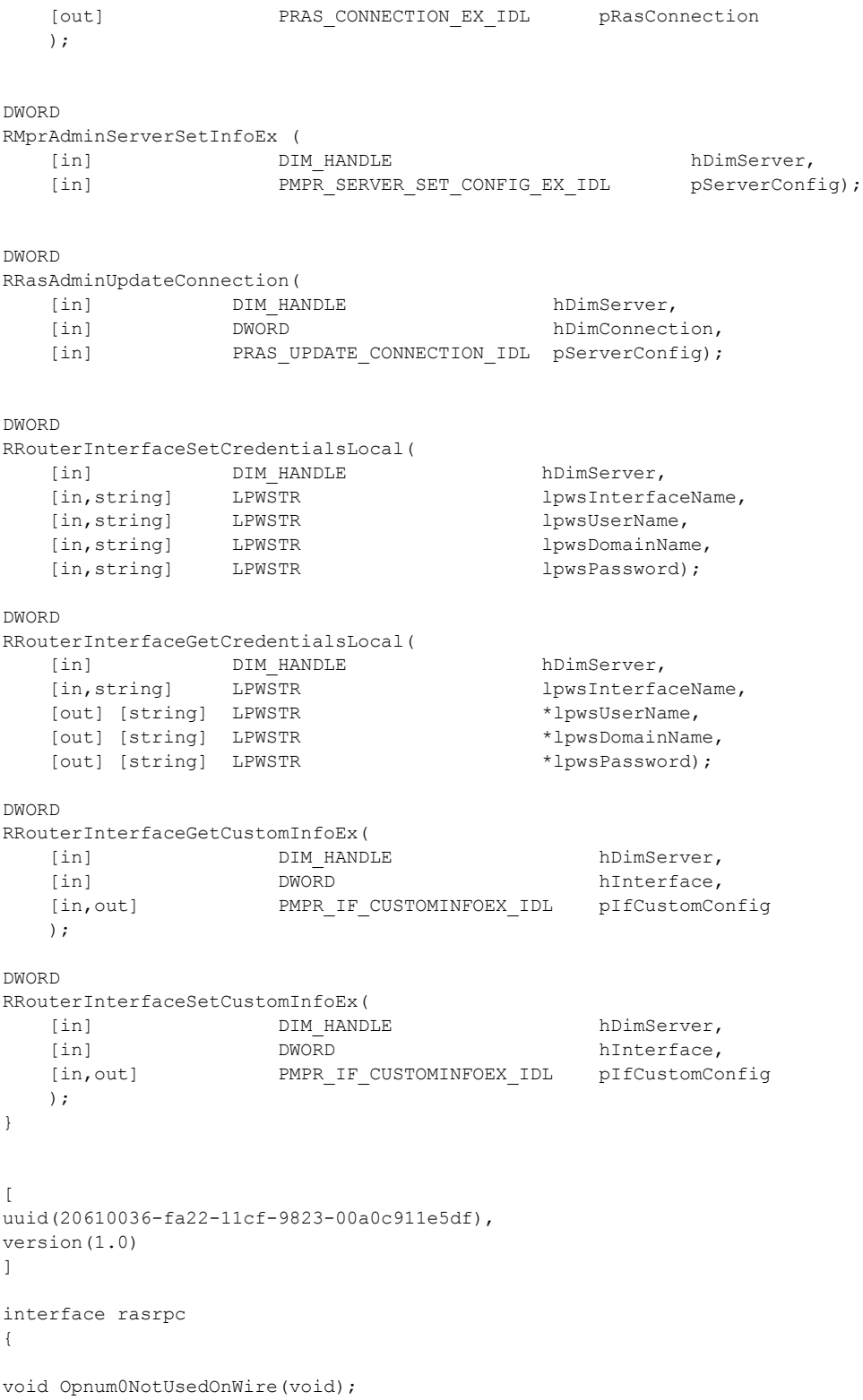

*529 / 561*

*[MS-RRASM] — v20140502 Routing and Remote Access Server (RRAS) Management Protocol* 

*Copyright © 2014 Microsoft Corporation.* 

```
void Opnum1NotUsedOnWire(void);
void Opnum2NotUsedOnWire(void);
void Opnum3NotUsedOnWire(void);
void Opnum4NotUsedOnWire(void);
DWORD
RasRpcDeleteEntry(
   [in] handle_t h,
     [in, string] LPWSTR lpszPhonebook,
     [in, string] LPWSTR lpszEntry
     );
void Opnum6NotUsedOnWire(void);
void Opnum7NotUsedOnWire(void);
void Opnum8NotUsedOnWire(void);
DWORD
RasRpcGetUserPreferences(
    [in] handle_t h,
    [in, out] LPRASRPC PBUSER pUser,
     [in] DWORD dwMode
     );
DWORD
RasRpcSetUserPreferences(
    [in] handle t h,
    [in] LPRASRPC PBUSER pUser,
     [in] DWORD dwMode
     );
UINT
RasRpcGetSystemDirectory(
    [in] handle t h,
    [in, out, string, size is(uSize)] LPWSTR lpBuffer,
    [in, range(0, RASRPC MAX PATH)] UINT uSize
     );
DWORD
RasRpcSubmitRequest (
    [in] handle t h,
    [in, out, unique, size is(dwcbBufSize)] PBYTE pReqBuffer,
     [in] DWORD dwcbBufSize
     );
void Opnum13NotUsedOnWire(void);
DWORD
RasRpcGetInstalledProtocolsEx(
   [in] handle t h,
     [in] BOOL fRouter,
     [in] BOOL fRasCli,
     [in] BOOL fRasSrv
```
*Copyright © 2014 Microsoft Corporation.* 

*Release: Thursday, May 15, 2014* 

```
 ); 
DWORD
RasRpcGetVersion(
   [in] handle t h,
     [in, out, ref] LPDWORD pdwVersion
) \boldsymbol{\mathcal{E}}void Opnum16NotUsedOnWire(void);
}
```
*Copyright © 2014 Microsoft Corporation.* 

*Release: Thursday, May 15, 2014* 

## **7 Appendix B: Product Behavior**

The information in this specification is applicable to the following Microsoft products or supplemental software. References to product versions include released service packs:

- Windows 2000 operating system
- **Windows 2000 Server operating system**
- Windows XP operating system
- **Windows Server 2003 operating system**
- Windows Vista operating system
- **Windows Server 2008 operating system**
- Windows 7 operating system
- **Windows Server 2008 R2 operating system**
- Windows 8 operating system
- **Windows Server 2012 operating system**
- Windows Server 2012 R2 operating system

Exceptions, if any, are noted below. If a service pack or Quick Fix Engineering (QFE) number appears with the product version, behavior changed in that service pack or QFE. The new behavior also applies to subsequent service packs of the product unless otherwise specified. If a product edition appears with the product version, behavior is different in that product edition.

Unless otherwise specified, any statement of optional behavior in this specification that is prescribed using the terms SHOULD or SHOULD NOT implies product behavior in accordance with the SHOULD or SHOULD NOT prescription. Unless otherwise specified, the term MAY implies that the product does not follow the prescription.

[<1> Section 2.1.1.1: N](#page-35-0)ot available in Windows 2000 Server.

[<2> Section 2.1.2.1: I](#page-35-1)n Windows 2000 Server no authentication service registration is specified.

[<3> Section 2.1.2.1: N](#page-36-0)ot supported in Windows 2000 Server.

[<4> Section 2.1.2.1: N](#page-36-1)ot available in Windows 2000 Server.

[<5> Section 2.1.2.1: W](#page-36-2)indows 2000 Server supported clients connecting with RPC\_C\_AUTHN\_LEVEL\_NONE.

[<6> Section 2.1.2.2: N](#page-36-3)ot available in Windows 2000 Server

[<7> Section 2.1.2.2: I](#page-36-4)n Windows 2000 Server no authentication service is specified.

[<8> Section 2.1.2.2: N](#page-36-5)ot supported in Windows 2000 Server.

[<9> Section 2.2.1.1.1: O](#page-37-0)nly defined in Windows Server 2000 and not defined for Windows Server 2008 and Windows Server 2003.

[<10> Section 2.2.1.1.16: N](#page-45-0)ot defined in Windows 2000 Server

*Copyright © 2014 Microsoft Corporation.* 

[<11> Section 2.2.1.1.16: N](#page-45-1)ot defined in Windows 2000 Server and Windows Server 2003

[<12> Section 2.2.1.1.16: N](#page-45-2)ot defined in Windows 2000 Server, Windows Server 2003, and Windows Server 2008.

<13> [Section 2.2.1.1.16: N](#page-45-3)ot defined in Windows 2000 Server

[<14> Section 2.2.1.1.22: B](#page-47-0)GP\_POLICY\_DIRECTION is available in Windows Server 2012 R2 only.

[<15> Section 2.2.1.1.23: B](#page-48-0)GP\_POLICY\_TYPE is available in Windows Server 2012 R2 only.

 $\leq$ 16> Section 2.2.1.1.24: BGP\_PEERING\_OP\_MODE is available in Windows Server 2012 R2 only.

[<17> Section 2.2.1.2.4: I](#page-52-0)Pv6-related information and features are only defined in Windows Server 2008.

[<18> Section 2.2.1.2.4: I](#page-53-0)P\_PROT\_PRIORITY\_INFO\_EX is available only in Windows Server 2012 R2.

[<19> Section 2.2.1.2.4: O](#page-53-1)nly defined in Windows 2000 Server.

 $\langle$  <20 > Section 2.2.1.2.4: IPv6-related information and features are only defined in Windows Server 2008.

 $\leq$ 21> Section 2.2.1.2.4: IPv6-related information and features are only defined in Windows Server 2008.

 $\leq$ 22> Section 2.2.1.2.4: IPv6-related information and features are only defined in Windows Server 2008.

[<23> Section 2.2.1.2.4: I](#page-54-1)Pv6-related information and features are only defined in Windows Server 2008.

 $\leq$ 24> Section 2.2.1.2.4: IPv6-related information and features are only defined in Windows Server 2008.

[<25> Section 2.2.1.2.4: A](#page-54-3)vailable on Windows Server 2008, Windows Server 2008 R2, Windows Server 2012, and Windows Server 2012 R2.

[<26> Section 2.2.1.2.4: A](#page-54-4)vailable on Windows Server 2008, Windows Server 2008 R2, Windows Server 2012, and Windows Server 2012 R2.

[<27> Section 2.2.1.2.4: W](#page-55-0)indows 2000 Server and Windows Server 2003 only.

[<28> Section 2.2.1.2.4: I](#page-55-1)PX-related information and features are only defined in Windows 2000 Server.

[<29> Section 2.2.1.2.7: O](#page-60-0)nly defined in Windows Server 2008.

[<30> Section 2.2.1.2.8: I](#page-60-1)Pv6-related information and features are only defined in Windows Server 2008.

[<31> Section 2.2.1.2.11: O](#page-62-0)nly defined in Windows Server 2008.

[<32> Section 2.2.1.2.11: O](#page-62-1)nly defined in Windows Server 2003 and Windows Server 2008.

 $\leq$ 33> Section 2.2.1.2.11: Only defined in Windows Server 2008.

*[MS-RRASM] — v20140502 Routing and Remote Access Server (RRAS) Management Protocol* 

*Copyright © 2014 Microsoft Corporation.* 

[<34> Section 2.2.1.2.11: W](#page-64-0)indows implementations always return 0x00000000 for this field when INTERFACE\_ROUTE\_INFO is queried using the [RRouterInterfaceTransportGetInfo \(section 3.1.4.19\)](#page-368-0) method.

[<35> Section 2.2.1.2.13: T](#page-65-0)he **PROTOCOL\_METRIC** is defined only in the following versions of Windows:

- Windows 2000 Server
- Windows Server 2003
- Windows Server 2008
- Windows Server 2008 R2
- **Windows Server 2012**

[<36> Section 2.2.1.2.13: W](#page-66-0)indows does not validate the **dwProtocolId** member of **PROTOCOL\_METRIC** to be one of the values specified in the **MIB\_IPFORWARD\_PROTO**. A set operation (using [RRouterInterfaceTransportSetGlobalInfo\)](#page-350-0) with a value specified outside of the **MIB\_IPFORWARD\_PROTO** will be accepted, and the same will be returned when a get operation (using [RRouterInterfaceTransportGetGlobalInfo\)](#page-352-0) is performed.

[<37> Section 2.2.1.2.17: W](#page-68-0)indows 2000 Server only.

[<38> Section 2.2.1.2.29: T](#page-76-0)he **dwLastChange** member is not currently supported by the Network Driver Interface Specification (NDIS). On Windows Vista, Windows Server 2008, Windows 7, and Windows Server 2008 R2, NDIS returns zero for this member. On other versions, an arbitrary value is returned in this member for the interfaces supported by NDIS. For interfaces supported by other interface providers, an appropriate value might be returned.

[<39> Section 2.2.1.2.32:](#page-79-0) **wType** is not defined in Windows 2000 Server.

[<40> Section 2.2.1.2.35:](#page-81-0) **ForwardType** is not defined in Windows 2000 Server and Windows Server 2003.

[<41> Section 2.2.1.2.35:](#page-81-1) **ForwardProto** is not defined in Windows 2000 Server and windows\_server\_2003.

[<42> Section 2.2.1.2.49: F](#page-91-0)orwarding is not defined in Windows 2000 Server and Windows Server 2003.

[<43> Section 2.2.1.2.56:](#page-105-0) **State** is not defined in Windows 2000 Server and Windows Server 2003.

[<44> Section 2.2.1.2.57:](#page-106-0) **RtoAlgorithm** is not defined in Windows 2000 Server and Windows Server 2003.

[<45> Section 2.2.1.2.63: T](#page-109-0)he port limit is determined by the Windows server license.

[<46> Section 2.2.1.2.63: T](#page-109-1)he port limit is determined by the Windows server license.

[<47> Section 2.2.1.2.64: N](#page-109-2)ot defined in Windows 2000 Server and Windows Server 2003.

[<48> Section 2.2.1.2.64: T](#page-109-3)he port limit is determined by the Windows server license.

[<49> Section 2.2.1.2.64: T](#page-110-0)he port limit is determined by the Windows server license.

[<50> Section 2.2.1.2.64: N](#page-110-1)ot defined in Windows 2000 Server and Windows Server 2003.

*Copyright © 2014 Microsoft Corporation.* 

 $51$  Section 2.2.1.2.64: The port limit is determined by the Windows server license.

[<52> Section 2.2.1.2.64: N](#page-110-3)ot defined in Windows 2000 Server and Windows Server 2003.

[<53> Section 2.2.1.2.65: O](#page-110-4)nly defined in Windows 2000 Server.

 $54$  Section 2.2.1.2.68: Only defined in Windows 2000 Server.

[<55> Section 2.2.1.2.69: I](#page-112-1)Pv6-related information and features are only defined in Windows Server 2008.

[<56> Section 2.2.1.2.70: O](#page-113-0)nly defined in Windows 2000 Server.

[<57> Section 2.2.1.2.72: N](#page-115-0)ot defined in Windows 2000 Server.

[<58> Section 2.2.1.2.72: N](#page-115-1)ot defined in Windows 2000 Server.

[<59> Section 2.2.1.2.72: N](#page-115-2)ot defined in Windows 2000 Server.

[<60> Section 2.2.1.2.72: A](#page-116-0)pplies to Windows 2000 Server and Windows Server 2003 only.

[<61> Section 2.2.1.2.72: A](#page-116-1)pplies to Windows 2000 Server and Windows Server 2003 only.

[<62> Section 2.2.1.2.72: N](#page-116-2)ot defined in Windows 2000 Server.

[<63> Section 2.2.1.2.72: N](#page-116-3)ot defined in Windows 2000 Server.

[<64> Section 2.2.1.2.72: N](#page-116-4)ot defined in Windows 2000 Server.

[<65> Section 2.2.1.2.72: N](#page-117-0)ot defined in Windows 2000 Server and Windows Server 2003.

[<66> Section 2.2.1.2.72: N](#page-117-1)ot defined in Windows 2000 Server and Windows Server 2003.

<67> [Section 2.2.1.2.72: O](#page-117-2)nly available in Windows Server 2012 R2.

[<68> Section 2.2.1.2.72: O](#page-117-3)nly available in Windows Server 2012 R2.

[<69> Section 2.2.1.2.72: O](#page-117-4)nly available in Windows Server 2012 R2.

[<70> Section 2.2.1.2.72: O](#page-117-5)nly available in Windows Server 2012 R2.

[<71> Section 2.2.1.2.73: O](#page-118-0)nly defined in Windows 2000 Server.

[<72> Section 2.2.1.2.73: O](#page-118-1)nly defined in Windows 2000 Server.

[<73> Section 2.2.1.2.74: N](#page-118-2)ot defined in Windows 2000 Server.

[<74> Section 2.2.1.2.74: O](#page-118-3)nly defined in Windows 2000 Server.

[<75> Section 2.2.1.2.74: O](#page-118-4)nly defined in Windows 2000 Server.

[<76> Section 2.2.1.2.75: N](#page-119-0)ot defined in Windows 2000 Server and Windows Server 2003.

 $\leq$ 77> Section 2.2.1.2.75: IPv6-related information and features are only defined in Windows Server 2008.

[<78> Section 2.2.1.2.78: O](#page-122-0)nly defined in Windows 2000 Server.

[<79> Section 2.2.1.2.81: N](#page-124-0)ot defined in Windows 2000 Server and Windows Server 2003.

*Copyright © 2014 Microsoft Corporation.* 

[<80> Section 2.2.1.2.81: N](#page-125-0)ot defined in Windows 2000 Server and Windows Server 2003.

[<81> Section 2.2.1.2.83: N](#page-126-0)ot defined in Windows 2000 Server.

[<82> Section 2.2.1.2.84: N](#page-128-0)ot defined in Windows 2000 Server.

 $\leq$ 83> Section 2.2.1.2.84: Windows implementations also require that the interface be registered in the registry as specified in  $2.2.3.2.1$ ; otherwise, the interface will not be available for managing after the Remote Access Service is restarted.

[<84> Section 2.2.1.2.84: I](#page-129-1)n Windows Serverimplementations, specifying a new value for **wszInterfaceInfo** with MPRI\_INTERFACE\_2 in calls to **[RRouterInterfaceSetInfo](#page-360-0)** results in a new phonebook entry being created; that new entry will not be available for management.

[<85> Section 2.2.1.2.84: O](#page-131-0)nly defined in Windows 2000 Server and Windows Server 2003.

[<86> Section 2.2.1.2.84: O](#page-132-0)nly defined in Windows 2000 Server and Windows Server 2003.

[<87> Section 2.2.1.2.84: T](#page-132-1)his is available in Windows Server 2012 and Windows Server 2012 R2.

[<88> Section 2.2.1.2.84: T](#page-132-2)his is available in Windows Server 2012 and Windows Server 2012 R2.

[<89> Section 2.2.1.2.84: T](#page-132-3)his is available in Windows Server 2012 and Windows Server 2012 R2.

[<90> Section 2.2.1.2.84: D](#page-133-0)efined in Windows 2000 Server only.

[<91> Section 2.2.1.2.84: N](#page-133-1)ot defined in Windows 2000 Server and Windows Server 2003.

[<92> Section 2.2.1.2.84: T](#page-134-0)his feature is only supported in Windows 2000 Server, Windows Server 2003, and Windows Server 2003 R2.

[<93> Section 2.2.1.2.84: I](#page-134-1)n Windows 2000 and Windows NT the szX25PadType string maps to a section name in PAD.INF.

[<94> Section 2.2.1.2.84: T](#page-134-2)his feature is only supported in Windows 2000 Server, Windows Server 2003, and Windows Server 2003 R2.

[<95> Section 2.2.1.2.84: T](#page-134-3)his feature is only supported in Windows 2000 Server, Windows Server 2003, and Windows Server 2003 R2. On Windows Server 2008, Windows Server 2008 R2, Windows Server 2012, and Windows Server 2012 R2 this value is ignored and treated identically to MPRDM\_DialAll.

[<96> Section 2.2.1.2.84: S](#page-135-0)upported only in Windows 2000 Server.

[<97> Section 2.2.1.2.84: S](#page-136-0)upport for dialing IKEv2 is available in Windows Server 2012 and Windows Server 2012 R2.

[<98> Section 2.2.1.2.84: S](#page-136-1)upport for dialing IKEv2 is available in Windows Server 2012 and Windows Server 2012 R2.

[<99> Section 2.2.1.2.84: S](#page-136-2)upport for dialing IKEv2 is available in Windows Server 2012 and Windows Server 2012 R2.

[<100> Section 2.2.1.2.84: T](#page-136-3)his is available Windows Server 2012 and Windows Server 2012 R2.

[<101> Section 2.2.1.2.84: T](#page-137-0)his is available in Windows Server 2012 and Windows Server 2012 R2.

[<102> Section 2.2.1.2.85: N](#page-137-1)ot defined in Windows 2000 Server and Windows Server 2003.

*Copyright © 2014 Microsoft Corporation.* 

[<103> Section 2.2.1.2.85: W](#page-138-0)indows implementations also require that the interface be registered in the registry as specified in  $2.2.3.2.1$ ; otherwise, the interface will not be available for managing after the Remote Access Service is restarted.

[<104> Section 2.2.1.2.85: I](#page-138-1)n Windows Serverimplementations, specifying a new value for **wszInterfaceInfo** with MPRI\_INTERFACE\_3 in calls to **[RRouterInterfaceSetInfo](#page-360-0)** results in a new phonebook entry being created; that new entry will not be available for management.

[<105> Section 2.2.1.2.85: N](#page-140-0)ot defined in Windows 2000 Server.

[<106> Section 2.2.1.2.85: N](#page-140-1)ot defined in Windows 2000 Server.

[<107> Section 2.2.1.2.85: N](#page-140-2)ot defined in Windows 2000 Server.

[<108> Section 2.2.1.2.85: N](#page-140-3)ot defined in Windows 2000 Server.

[<109> Section 2.2.1.2.85: T](#page-141-0)his is available in Windows Server 2012 and Windows Server 2012 R2.

<110> [Section 2.2.1.2.85: T](#page-141-1)his is available in Windows Server 2012 and Windows Server 2012 R2.

[<111> Section 2.2.1.2.85: T](#page-141-2)his is available in Windows Server 2012 and Windows Server 2012 R2.

[<112> Section 2.2.1.2.85: T](#page-142-0)his feature is only supported in Windows 2000 Server, Windows Server 2003, and Windows Server 2003 R2.

 $\leq$ 113> Section 2.2.1.2.85: In Windows 2000 and Windows NT, the szX25PadType string maps to a section name in PAD.INF.

[<114> Section 2.2.1.2.85: T](#page-142-2)his feature is only supported in Windows 2000 Server, Windows Server 2003, and Windows Server 2003 R2.

[<115> Section 2.2.1.2.85: T](#page-142-3)his feature is only supported in Windows 2000 Server, Windows Server 2003, and Windows Server 2003 R2. On Windows Server 2008 and Windows Server 2008 R2, this value is ignored and treated identically to MPRDM\_DialAll.

[<116> Section 2.2.1.2.85: S](#page-144-0)upport for dialing IKEv2 is available in Windows Server 2012 and Windows Server 2012 R2.

[<117> Section 2.2.1.2.85: S](#page-144-1)upport for dialing IKEv2 is available in Windows Server 2012 and Windows Server 2012 R2.

[<118> Section 2.2.1.2.85: S](#page-144-2)upport for dialing IKEv2 is available in Windows Server 2012 and Windows Server 2012 R2.

[<119> Section 2.2.1.2.85: T](#page-145-0)his is available in Windows Server 2012 and Windows Server 2012 R2.

[<120> Section 2.2.1.2.85: T](#page-145-1)his is available in Windows Server 2012 and Windows Server 2012 R2.

[<121> Section 2.2.1.2.91: O](#page-147-0)nly defined in Windows 2000 Server.

[<122> Section 2.2.1.2.92: O](#page-148-0)nly defined in Windows 2000 Server.

[<123> Section 2.2.1.2.93: O](#page-148-1)nly defined in Windows 2000 Server.

[<124> Section 2.2.1.2.94: O](#page-148-2)nly defined in Windows 2000 Server.

[<125> Section 2.2.1.2.95: O](#page-149-0)nly defined in Windows 2000 Server.

[<126> Section 2.2.1.2.96: O](#page-150-0)nly defined in Windows 2000 Server.

*[MS-RRASM] — v20140502 Routing and Remote Access Server (RRAS) Management Protocol* 

*Copyright © 2014 Microsoft Corporation.* 

[<127> Section 2.2.1.2.97: O](#page-150-1)nly defined in Windows 2000 Server.

[<128> Section 2.2.1.2.98: O](#page-151-0)nly defined in Windows 2000 Server.

[<129> Section 2.2.1.2.99: W](#page-151-1)indows 2000 Server only.

[<130> Section 2.2.1.2.100: O](#page-153-0)nly defined in Windows 2000 Server.

[<131> Section 2.2.1.2.101: O](#page-153-1)nly defined in Windows 2000 Server.

[<132> Section 2.2.1.2.102: O](#page-154-0)nly defined in Windows 2000 Server.

[<133> Section 2.2.1.2.103: O](#page-154-1)nly defined in Windows 2000 Server.

[<134> Section 2.2.1.2.104: O](#page-155-0)nly defined in Windows 2000 Server.

[<135> Section 2.2.1.2.105: O](#page-155-1)nly defined in Windows 2000 Server.

[<136> Section 2.2.1.2.106: O](#page-156-0)nly defined in Windows 2000 Server.

[<137> Section 2.2.1.2.107: O](#page-156-1)nly defined in Windows 2000 Server.

[<138> Section 2.2.1.2.108: O](#page-157-0)nly defined in Windows 2000 Server.

[<139> Section 2.2.1.2.109: O](#page-158-0)nly defined in Windows 2000 Server.

 $\leq$ 140> Section 2.2.1.2.109: This media type is available only in Windows 2000, Windows XP, and Windows Server 2003.

[<141> Section 2.2.1.2.110: O](#page-161-0)nly defined in Windows 2000 Server.

[<142> Section 2.2.1.2.111: O](#page-162-0)nly defined in Windows 2000 Server.

[<143> Section 2.2.1.2.112: O](#page-162-1)nly defined in Windows 2000 Server.

[<144> Section 2.2.1.2.113: O](#page-163-0)nly defined in Windows 2000 Server.

[<145> Section 2.2.1.2.114: O](#page-164-0)nly defined in Windows 2000 Server.

[<146> Section 2.2.1.2.115: O](#page-164-1)nly defined in Windows 2000 Server.

[<147> Section 2.2.1.2.116: O](#page-165-0)nly defined in Windows 2000 Server.

[<148> Section 2.2.1.2.117: O](#page-165-1)nly defined in Windows 2000 Server.

[<149> Section 2.2.1.2.118: O](#page-166-0)nly defined in Windows 2000 Server.

[<150> Section 2.2.1.2.119: O](#page-166-1)nly defined in Windows 2000 Server.

[<151> Section 2.2.1.2.120: O](#page-167-0)nly defined in Windows 2000 Server.

[<152> Section 2.2.1.2.121: O](#page-167-1)nly defined in Windows 2000 Server.

[<153> Section 2.2.1.2.122: O](#page-167-2)nly defined in Windows 2000 Server.

[<154> Section 2.2.1.2.126: O](#page-170-0)nly defined in Windows 2000 Server.

[<155> Section 2.2.1.2.127: O](#page-170-1)nly defined in Windows 2000 Server.

*[MS-RRASM] — v20140502 Routing and Remote Access Server (RRAS) Management Protocol* 

*Copyright © 2014 Microsoft Corporation.* 

[<156> Section 2.2.1.2.130: T](#page-172-0)he **MPRAPI\_OBJECT\_HEADER\_IDL** structure is available in Windows Server 2008 R2, Windows Server 2012, and Windows Server 2012 R2.

[<157> Section 2.2.1.2.130: T](#page-173-0)his is available in Windows Server 2012 and Windows Server 2012 R2.

[<158> Section 2.2.1.2.130:](#page-173-1) **MPR\_SERVER\_SET\_CONFIG\_EX** is available only in Windows Server 2012 R2.

[<159> Section 2.2.1.2.130: T](#page-173-2)his is available in Windows Server 2012 and Windows Server 2012 R2.

[<160> Section 2.2.1.2.130:](#page-173-3) **MPR\_SERVER\_EX\_3** is available only in Windows Server 2012 R2.

[<161> Section 2.2.1.2.130: T](#page-173-4)his is available in Windows Server 2012 and Windows Server 2012 R2.

[<162> Section 2.2.1.2.130: M](#page-173-5)PR\_IF\_CUSTOMINFOEX\_1 is available only in Windows Server 2012 R2.

[<163> Section 2.2.1.2.130: T](#page-174-0)his is available in Windows Server 2012and Windows Server 2012 R2.

[<164> Section 2.2.1.2.131: T](#page-174-1)he **PPP\_PROJECTION\_INFO\_1** is available in Windows Server 2008 R2, Windows Server 2012, and Windows Server 2012 R2.

[<165> Section 2.2.1.2.132:](#page-178-0) **IKEV2\_PROJECTION\_INFO\_1** is available in Windows Server 2008 R2, Windows Server 2012, and Windows Server 2012 R2.

[<166> Section 2.2.1.2.134: R](#page-181-0)AS\_FLAGS\_ARAP\_CONNECTION is only defined in Windows 2000 Server.

[<167> Section 2.2.1.2.134: R](#page-181-1)AS\_FLAGS\_DORMANT is available in Windows Server 2008 R2, Windows Server 2012, and Windows Server 2012 R2.

[<168> Section 2.2.1.2.137:](#page-183-0) **IKEV2\_TUNNEL\_CONFIG\_PARAMS\_1** is available in Windows Server 2008 R2, Windows Server 2012, and Windows Server 2012 R2.

[<169> Section 2.2.1.2.138: T](#page-184-0)his is available in Windows Server 2008 R2, Windows Server 2012, and Windows Server 2012 R2.

[<170> Section 2.2.1.2.138: T](#page-184-1)he port limit is determined by the Windows server license.

[<171> Section 2.2.1.2.139:](#page-184-2) **PPTP\_CONFIG\_PARAMS\_1** is available in Windows Server 2008 R2, Windows Server 2012, and Windows Server 2012 R2.

[<172> Section 2.2.1.2.139: T](#page-185-0)he port limit is determined by the Windows Server license.

[<173> Section 2.2.1.2.140:](#page-185-1) **L2TP\_CONFIG\_PARAMS\_1** is available in Windows Server 2008 R2, Windows Server 2012, and Windows Server 2012 R2.

[<174> Section 2.2.1.2.140: T](#page-185-2)he port limit is determined by the Windows Server license.

[<175> Section 2.2.1.2.141:](#page-185-3) **SSTP\_CERT\_INFO\_1** is available in Windows Server 2008 R2, Windows Server 2012, and Windows Server 2012 R2.

[<176> Section 2.2.1.2.142:](#page-186-0) **SSTP\_CONFIG\_PARAMS\_1** is available in Windows Server 2008 R2, Windows Server 2012, and Windows Server 2012 R2.

[<177> Section 2.2.1.2.142: T](#page-186-1)he port limit is determined by the Windows server license.

*Copyright © 2014 Microsoft Corporation.* 

[<178> Section 2.2.1.2.143:](#page-187-0) **MPR\_SERVER\_EX\_1** is available in Windows Server 2008 R2, Windows Server 2012, and Windows Server 2012 R2.

[<179> Section 2.2.1.2.144:](#page-187-1) **MPR\_SERVER\_EX\_IDL** is available in Windows Server 2008 R2, Windows Server 2012, and Windows Server 2012 R2.

[<180> Section 2.2.1.2.144:](#page-187-2) **MPR\_SERVER\_EX\_3** is available only in Windows Server 2012 R2.

[<181> Section 2.2.1.2.145: T](#page-188-0)his is available beginning with Windows Server 2008 R2.

 $\leq$ 182> Section 2.2.1.2.146: This is available beginning with Windows Server 2008 R2.

 $\leq$ 183> Section 2.2.1.2.148: This is available beginning with Windows Server 2008 R2.

[<184> Section 2.2.1.2.149: T](#page-189-1)his is available beginning with Windows Server 2008 R2.

<185> [Section 2.2.1.2.190: W](#page-226-0)indows 2000 Server and Windows Server 2003 only.

[<186> Section 2.2.1.2.201:](#page-237-0) **IP\_ALG\_GLOBAL\_INFO** is not available in Windows 2000 Server.

[<187> Section 2.2.1.2.202:](#page-238-0) **RIP\_GLOBAL\_INFO** is not defined in Windows 2000 Server.

[<188> Section 2.2.1.2.204:](#page-239-0) **RIP\_GLOBAL\_INFO** is not defined in Windows 2000 Server.

[<189> Section 2.2.1.2.205: O](#page-240-0)nly defined in Windows 2000 Server.

[<190> Section 2.2.1.2.206:](#page-241-0) **RIP\_IF\_CONFIG** is not defined in Windows 2000 Server.

[<191> Section 2.2.1.2.207:](#page-241-1) **SAP\_GLOBAL\_INFO** is not defined inWindows 2000 Server.

[<192> Section 2.2.1.2.208: W](#page-242-0)indows 2000 Server and Windows Server 2003 only.

[<193> Section 2.2.1.2.209: W](#page-242-1)indows 2000 Server and Windows Server 2003 only.

[<194> Section 2.2.1.2.210: W](#page-243-0)indows 2000 Server and Windows Server 2003 only.

[<195> Section 2.2.1.2.211:](#page-243-1) **OSPF\_GLOBAL\_PARAM** is applicable in Windows 2000 Server and Windows Server 2003 only.

[<196> Section 2.2.1.2.212:](#page-244-0) **OSPF\_AREA\_PARAM** is applicable in Windows 2000 Server and Windows Server 2003 only.

[<197> Section 2.2.1.2.213:](#page-244-1) **OSPF\_AREA\_RANGE\_PARAM** is applicable in Windows 2000 Server and Windows Server 2003 only.

[<198> Section 2.2.1.2.214:](#page-245-0) **OSPF\_VIRT\_INTERFACE\_PARAM** is application in Windows 2000 Server and Windows Server 2003 only.

[<199> Section 2.2.1.2.215:](#page-246-0) **OSPF\_INTERFACE\_PARAM** is applicable in Windows 2000 Server and Windows Server 2003 only.

[<200> Section 2.2.1.2.216:](#page-247-0) **OSPF\_NBMA\_NEIGHBOR\_PARAM** is applicable in Windows 2000 Server and Windows Server 2003 only.

[<201> Section 2.2.1.2.217: N](#page-248-0)ot defined in Windows 2000 Server.

[<202> Section 2.2.1.2.218: 5](#page-249-0) for Windows 2000 Server, 6 for Windows Server 2003, Windows Server 2008, Windows Server 2008 R2, Windows Server 2012, and Windows Server 2012 R2.

*[MS-RRASM] — v20140502 Routing and Remote Access Server (RRAS) Management Protocol* 

*Copyright © 2014 Microsoft Corporation.*
[<203> Section 2.2.1.2.219: 5](#page-249-0) for Windows 2000 Server, 6 for Windows Server 2003, Windows Server 2008, Windows Server 2008 R2, Windows Server 2012, and Windows Server 2012 R2.

[<204> Section 2.2.1.2.219:](#page-250-0) **fRouterOutboundEnabled** is not defined in Windows 2000 Server.

[<205> Section 2.2.1.2.219:](#page-250-1) **wszDeviceName** is not defined in Windows 2000 Server.

[<206> Section 2.2.1.2.228:](#page-257-0) **RI\_dwSessionId** is not defined in Windows 2000 Server.

[<207> Section 2.2.1.2.228:](#page-257-1) **RI\_dwFlags** is not defined in Windows 2000 Server.

[<208> Section 2.2.1.2.228:](#page-257-2) **RI\_CorrelationGuid** is not defined in Windows 2000 Server and Windows Server 2003.

[<209> Section 2.2.1.2.230: D](#page-260-0)efined in Windows 2000 Server and Windows Server 2003.

[<210> Section 2.2.1.2.230: D](#page-260-1)efined in Windows 2000 Server and Windows Server 2003.

[<211> Section 2.2.1.2.230: N](#page-260-2)ot defined in Windows 2000 Server.

[<212> Section 2.2.1.2.233: T](#page-261-0)his is available in Windows Server 2012 and Windows Server 2012 R2.

[<213> Section 2.2.1.2.234:](#page-263-0) **IKEV2\_PROJECTION\_INFO\_2** is available in Windows Server 2012 and Windows Server 2012 R2.

[<214> Section 2.2.1.2.235:](#page-264-0) **PROJECTION\_INFO\_IDL\_2** is available in Windows Server 2012 and Windows Server 2012 R2.

[<215> Section 2.2.1.2.236:](#page-265-0) **RAS\_CONNECTION\_4\_IDL** is available in Windows Server 2012 and Windows Server 2012 R2.

[<216> Section 2.2.1.2.237:](#page-266-0) **ROUTER\_CUSTOM\_IKEv2\_POLICY\_0** is available in Windows Server 2012 and Windows Server 2012 R2.

[<217> Section 2.2.1.2.238:](#page-270-0) **IKEV2\_TUNNEL\_CONFIG\_PARAMS\_2** is available in Windows Server 2012 and Windows Server 2012 R2.

[<218> Section 2.2.1.2.239:](#page-271-0) **IKEV2\_CONFIG\_PARAMS\_2** is available in Windows Server 2012 and Windows Server 2012 R2.

[<219> Section 2.2.1.2.240:](#page-271-1) **MPRAPI\_TUNNEL\_CONFIG\_PARAMS\_2** is available in Windows Server 2012 and Windows Server 2012 R2.

[<220> Section 2.2.1.2.241:](#page-272-0) **MPR\_SERVER\_SET\_CONFIG\_EX\_2** is available in Windows Server 2012 and Windows Server 2012 R2.

[<221> Section 2.2.1.2.242:](#page-272-1) **MPR\_SERVER\_EX\_2** is available in Windows Server 2012 and Windows Server 2012 R2.

[<222> Section 2.2.1.2.243:](#page-273-0) **ROUTER\_IKEv2\_IF\_CUSTOM\_CONFIG\_0** is available in Windows Server 2012 and Windows Server 2012 R2.

[<223> Section 2.2.1.2.244:](#page-273-1) **MPR\_IF\_CUSTOMINFOEX\_0** is available in Windows Server 2012 and Windows Server 2012 R2.

[<224> Section 2.2.1.2.245:](#page-274-0) **MPR\_IF\_CUSTOMINFOEX\_IDL** is available in Windows Server 2012 and Windows Server 2012 R2.

*[MS-RRASM] — v20140502 Routing and Remote Access Server (RRAS) Management Protocol* 

*Copyright © 2014 Microsoft Corporation.* 

*Release: Thursday, May 15, 2014* 

[<225> Section 2.2.1.2.246: C](#page-274-1)ERT\_EKU\_1 is available in Windows Server 2012 R2 only.

[<226> Section 2.2.1.2.247: T](#page-275-0)he IKEV2\_TUNNEL\_CONFIG\_PARAMS\_3 is available in Windows Server 2012 R2 only.

[<227> Section 2.2.1.2.248:](#page-276-0) **IKEV2\_CONFIG\_PARAMS\_3** is available in Windows Server 2012 R2 only.

[<228> Section 2.2.1.2.249:](#page-277-0) **MPRAPI\_TUNNEL\_CONFIG\_PARAMS\_3** is available in Windows Server 2012 R2 only.

[<229> Section 2.2.1.2.250:](#page-277-1) **MPR\_SERVER\_SET\_CONFIG\_EX\_3** is available in Windows Server 2012 R2 only.

[<230> Section 2.2.1.2.251:](#page-278-0) **MPR\_SERVER\_EX\_3** is available only in Windows Server 2012 R2.

[<231> Section 2.2.1.2.252:](#page-278-1) **BGP\_CONFIG\_HEADER** is available only in Windows Server 2012 R2.

[<232> Section 2.2.1.2.253:](#page-279-0) **BGP\_TOC\_ENTRY** is available only in Windows Server 2012 R2.

[<233> Section 2.2.1.2.254:](#page-280-0) **BGP\_IP\_ADDRESS** is available only in Windows Server 2012 R2.

[<234> Section 2.2.1.2.255:](#page-281-0) **BGP\_IP\_PREFIX** is available only in Windows Server 2012 R2.

[<235> Section 2.2.1.2.256:](#page-281-1) **BGP\_ASN\_RANGE** is available only in Windows Server 2012 R2.

[<236> Section 2.2.1.2.257:](#page-282-0) **BGP\_ROUTER\_CONFIG** is available only in Windows Server 2012 R2.

[<237> Section 2.2.1.2.258:](#page-283-0) **BGP\_POLICY\_MATCH** is available only in Windows Server 2012 R2.

[<238> Section 2.2.1.2.259:](#page-284-0) **BGP\_POLICY\_MODIFY** is available only in Windows Server 2012 R2.

[<239> Section 2.2.1.2.260:](#page-285-0) **BGP\_POLICY\_ACTION** is available only in Windows Server 2012 R2.

[<240> Section 2.2.1.2.261:](#page-285-1) **BGP\_POLICY** is available only in Windows Server 2012 R2.

[<241> Section 2.2.1.2.262:](#page-287-0) **BGP\_PEER** is available only in Windows Server 2012 R2.

[<242> Section 2.2.1.2.263:](#page-288-0) **BGP\_PEER\_TO\_POLICIES** is available only in Windows Server 2012 R2.

<243> [Section 2.2.1.2.264:](#page-289-0) **BGP\_ADVERTISE** is available only in Windows Server 2012 R2.

[<244> Section 2.2.1.2.265:](#page-290-0) **BGP\_ROUTER\_V6** is available only in Windows Server 2012 R2.

[<245> Section 2.2.1.2.266:](#page-290-1) **PRIORITY\_INFO\_EX** is available only in Windows Server 2012 R2.

[<246> Section 2.2.1.2.267:](#page-291-0) **PROTOCOL\_METRIC\_EX** is available only in Windows Server 2012 R2.

[<247> Section 2.2.1.2.268:](#page-291-1) **ROUTER\_IKEv2\_IF\_CUSTOM\_CONFIG\_1** is available only on Windows Server 2012 R2.

[<248> Section 2.2.1.2.269:](#page-292-0) **MPR\_IF\_CUSTOMINFOEX\_1** is available only on Windows Server 2012 R2.

[<249> Section 2.2.1.2.270:](#page-292-1) **L2TP\_TUNNEL\_CONFIG\_PARAMS\_1** is available only on Windows Server 2012 R2.

*[MS-RRASM] — v20140502 Routing and Remote Access Server (RRAS) Management Protocol* 

*Copyright © 2014 Microsoft Corporation.* 

[<250> Section 2.2.1.2.271: I](#page-293-0)s available only on Windows Server 2012 R2.

[<251> Section 2.2.2: T](#page-294-0)he phonebook file used by Windows is router.pbk present under the directory System32 under the Windows folder. For example C:\Windows\System32\ras\router.pbk is the file used on RRAS server where Windows folder is C:\Windows.

[<252> Section 2.2.2.1: O](#page-294-1)n Windows 2000 Server and Windows Server 2003, the number of characters in RRAS entry section name cannot exceeds 256 bytes.

On Windows Server 2008, Windows Server 2008 R2, Windows Server 2012, and Windows Server 2012 R2, the numbers of characters in the RRAS entry section name cannot exceed 1536 bytes.

[<253> Section 2.2.2.2.3: O](#page-295-0)n Windows Server 2008 R2, Windows Server 2012,and Windows Server 2012 R2, the Type key is optional. On Windows 2000 Server, Windows Server 2003, and Windows Server 2008, the Type key must be present.

[<254> Section 2.2.2.2.3: T](#page-295-1)his option is not available on Windows 2000 Server.

[<255> Section 2.2.2.2.11: O](#page-296-0)n Windows 2000 Server, Windows Server 2003, and Windows Server 2008, RRAS attempts L2TP first. If L2TP fails, PPTP is tried. If PPTP fails, demand-dial connection fails.

On Windows Server 2008 R2, RRAS attempts PPTP first. If PPTP fails, L2TP is tried. If L2TP fails, demand-dial connection fails.

On Windows Server 2012 and Windows Server 2012 R2, RRAS attempts PPTP first. If PPTP fails, L2TP is tried. If L2TP fails, IKEv2 is tried. If IKEv2 fails, demand-dial connection fails.

<256> [Section 2.2.2.2.11: T](#page-296-1)his is available in Windows Server 2012 and Windows Server 2012 R2.

[<257> Section 2.2.2.2.12: A](#page-297-0)vailable only on Windows 2000 Server.

[<258> Section 2.2.2.2.12: A](#page-297-1)vailable only on Windows 2000 Server.

[<259> Section 2.2.2.2.12: A](#page-297-2)vailable on Windows Server 2008, Windows Server 2008 R2, Windows Server 2012, and Windows Server 2012 R2.

[<260> Section 2.2.2.2.20: O](#page-298-0)n Windows 2000 and Windows Server 2003, RRAS adjusts the number of subentries configured for the connection as bandwidth is needed. RRAS uses **DialPercent**, **DialSeconds**, **HangupPercent**, and **HangupSeconds** to determine when to dial or disconnect a subentry.

On Windows Server 2008, Windows Server 2008 R2, Windows Server 2012, and Windows Server 2012 R2, RRAS ignores this key and assumes the value to be 1.

[<261> Section 2.2.2.2.21: T](#page-298-1)his key is ignored on Windows Server 2008, Windows Server 2008 R2, Windows Server 2012, and Windows Server 2012 R2.

[<262> Section 2.2.2.2.22: T](#page-299-0)his key is ignored on Windows Server 2008, Windows Server 2008 R2, Windows Server 2012, and Windows Server 2012 R2.

[<263> Section 2.2.2.2.23: T](#page-299-1)his key is ignored on Windows Server 2008, Windows Server 2008 R2, Windows Server 2012, and Windows Server 2012 R2.

[<264> Section 2.2.2.2.24: T](#page-299-2)his key is ignored on Windows Server 2008, Windows Server 2008 R2, Windows Server 2012, and Windows Server 2012 R2.

[<265> Section 2.2.2.2.35: T](#page-300-0)his key is ignored on Windows 2000 Server and Windows Server 2003.

*[MS-RRASM] — v20140502 Routing and Remote Access Server (RRAS) Management Protocol* 

*Copyright © 2014 Microsoft Corporation.* 

[<266> Section 2.2.2.2.38: O](#page-301-0)n Windows 2000 Server and Windows Server 2003 the option to enable NetBT on the RRAS entry is based on the values for the keys **ShareMsFilePrint** and **BindMsNetClient**. The following table specifies the behavior on Windows 2000 Server and Windows Server 2003:

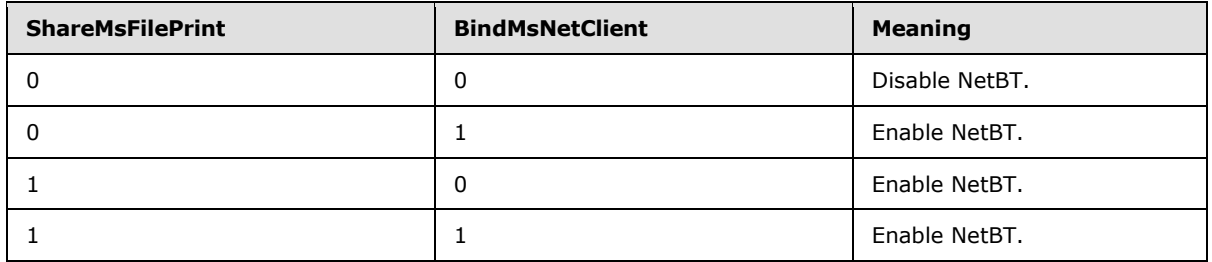

On Windows Server 2008 and Windows Server 2008 R2, RRAS relies on the keys **ShareMsFilePrint**, **BindMsNetClient**, and **IpNBTFlags** to configure NetBT on the RRAS entry.

 $\leq$ 267> [Section 2.2.2.2.46: T](#page-302-0)his key is ignored on Windows 2000 Server.

[<268> Section 2.2.2.2.47: T](#page-302-1)his key is ignored on Windows 2000 Server.

[<269> Section 2.2.2.2.48: T](#page-302-2)his key is ignored in Windows 2000 Server.

[<270> Section 2.2.2.2.49: T](#page-303-0)his key is ignored in Windows 2000 Server.

[<271> Section 2.2.2.2.58: S](#page-304-0)PAP is not present on Windows Server 2008, Windows Server 2008 R2, Windows Server 2012, and Windows Server 2012 R2.

[<272> Section 2.2.2.2.58: M](#page-304-1)SCHAPv1 is not present on Windows Server 2008, Windows Server 2008 R2, Windows Server 2012, and Windows Server 2012 R2.

[<273> Section 2.2.2.2.58: M](#page-304-2)SCHAP Windows 95 compatible is present only on Windows 2000 Server and Windows Server 2003.

[<274> Section 2.2.2.2.58: T](#page-304-3)his is available beginning with Windows Server 2012.

[<275> Section 2.2.2.2.58: T](#page-304-4)his is available beginning with Windows Server 2012.

[<276> Section 2.2.2.2.73:](#page-307-0) **IpNBTFlags** key is present only on Windows Server 2008, Windows Server 2008 R2, Windows Server 2012, and Windows Server 2012 R2. The meaning for the combination of values for keys **IpNBTFlags**, **BindMsNetClient**, and **ShareMsFilePrint** is given in the following table.

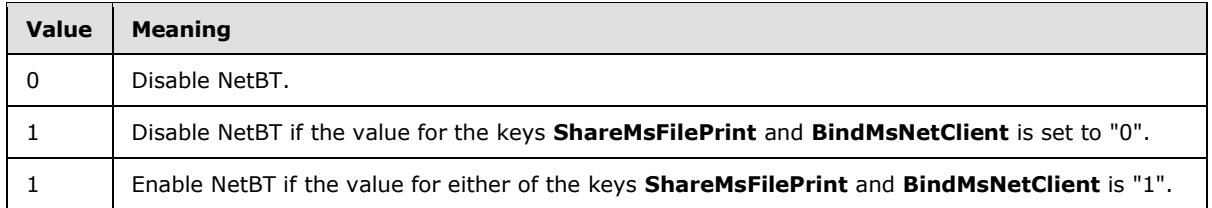

[<277> Section 2.2.2.2.74: T](#page-307-1)his key is ignored on Windows Server 2008, Windows Server 2008 R2, Windows Server 2012, and Windows Server 2012 R2.

[<278> Section 2.2.2.2.79: T](#page-308-0)his key is ignored on Windows 2000 Server, Windows Server 2003, and Windows Server 2008.

*[MS-RRASM] — v20140502 Routing and Remote Access Server (RRAS) Management Protocol* 

*Copyright © 2014 Microsoft Corporation.* 

*Release: Thursday, May 15, 2014* 

[<279> Section 2.2.2.2.80: T](#page-308-1)his key is ignored on Windows 2000 Server, Windows Server 2003, and Windows Server 2008.

[<280> Section 2.2.2.2.84: T](#page-309-0)his key is ignored on Windows 2000 Server and Windows Server 2003.

[<281> Section 2.2.2.2.85: T](#page-309-1)his key is ignored on Windows 2000 Server and Windows Server 2003.

[<282> Section 2.2.2.2.86: T](#page-309-2)his key is ignored on Windows 2000 Server, Windows Server 2003, and Windows Server 2008.

[<283> Section 2.2.2.2.87: T](#page-309-3)his key is ignored on Windows 2000 Server, Windows Server 2003, and Windows Server 2008.

[<284> Section 2.2.2.2.97: O](#page-311-0)n Windows Server 2008 R2, Windows Server 2012, and Windows Server 2012 R2, if the key **PBVersion** is present and is set to "1", and the **Type** key is present, then this key is optional.

[<285> Section 2.2.2.2.100:](#page-312-0) 

- 1. X25 and Pad device types are supported in Windows 2000 Server and Windows Server 2003.
- 2. PPPoE device type is not supported in Windows 2000 Server.
- 3. In Windows 2000 Server the value of DEVICE key is same as that of MEDIA key for all the device types other than isdn, x25, Pad, modem, and switch.

[<286> Section 2.2.2.2.101: T](#page-312-1)his key is not available in Windows 2000 Server.

 $\leq$ 287> Section 2.2.2.2.104: X25 and Pad device types are ignored in Windows Server 2008, Windows Server 2008 R2, Windows Server 2012, and Windows Server 2012 R2.

[<288> Section 2.2.2.2.105: X](#page-313-0)25 and Pad device types are ignored in Windows Server 2008, Windows Server 2008 R2, Windows Server 2012, and Windows Server 2012 R2.

[<289> Section 2.2.2.2.106: X](#page-313-1)25 and Pad device types are ignored in Windows Server 2008, Windows Server 2008 R2, Windows Server 2012, and Windows Server 2012 R2.

[<290> Section 2.2.2.2.107: X](#page-313-2)25 and Pad device types are ignored in Windows Server 2008, Windows Server 2008 R2, Windows Server 2012, and Windows Server 2012 R2..

[<291> Section 2.2.3: W](#page-317-0)indows clients use these registry keys to manage RRAS configuration when the RRASM server is offline.

[<292> Section 2.2.3.1: A](#page-317-1)vailable in Windows Server 2008, Windows Server 2008 R2, Windows Server 2012, and Windows Server 2012 R2.

[<293> Section 2.2.3.1: A](#page-317-2)vailable only in Windows 2000 Server.

[<294> Section 2.2.3.1.3: W](#page-318-0)indows defines GlobalInterfaceInfo only for the IPX transport, which is available only in Windows 2000.

[<295> Section 2.2.3.4.18.3: W](#page-331-0)indows defines this registry key only on Windows 2000 Server and Windows Server 2003.

[<296> Section 2.2.3.4.19.4: W](#page-332-0)indows defines this registry key only on Windows 2000 Server and Windows Server 2003.

[<297> Section 3.1.1: W](#page-335-0)indows 2000 only.

*[MS-RRASM] — v20140502 Routing and Remote Access Server (RRAS) Management Protocol* 

*Copyright © 2014 Microsoft Corporation.* 

[<298> Section 3.1.1: A](#page-336-0)vailable in Windows Server 2008, Windows Server 2008 R2, Windows Server 2012, and Windows Server 2012 R2.

[<299> Section 3.1.4.1: N](#page-339-0)ot defined in Windows 2000 Server.

[<300> Section 3.1.4.1: N](#page-339-1)ot defined in Windows 2000 Server and Windows Server 2003.

[<301> Section 3.1.4.1: N](#page-339-2)ot defined in Windows 2000 Server.

[<302> Section 3.1.4.1: N](#page-339-3)ot defined in Windows 2000 Server and Windows Server 2003.

[<303> Section 3.1.4.2: T](#page-340-0)his is available in Windows Server 2012 and Windows Server 2012 R2.

[<304> Section 3.1.4.2: N](#page-341-0)ot defined in Windows 2000 Server and Windows Server 2003.

[<305> Section 3.1.4.2: T](#page-341-1)his is available in Windows Server 2012 and Windows Server 2012 R2.

[<306> Section 3.1.4.3: D](#page-342-0)efined in Windows Server 2008, Windows Server 2008 R2, Windows Server 2012, and Windows Server 2012 R2.

[<307> Section 3.1.4.3: D](#page-343-0)efined in Windows Server 2008, Windows Server 2008 R2, Windows Server 2012, and Windows Server 2012 R2.

[<308> Section 3.1.4.10: N](#page-350-0)ot available on Windows 2000, Windows XP, Windows Vista, or Windows 7.

[<309> Section 3.1.4.10: A](#page-351-0)vailable in Windows 2000 Server only.

[<310> Section 3.1.4.10: N](#page-351-1)ot available in Windows 2000 Server and Windows Server 2003.

[<311> Section 3.1.4.11: N](#page-352-0)ot available on Windows 2000, Windows XP, Windows Vista, or Windows 7.

[<312> Section 3.1.4.11: W](#page-352-1)indows 2000 Server only.

[<313> Section 3.1.4.11: N](#page-352-2)ot available in Windows 2000 Server or Windows Server 2003.

[<314> Section 3.1.4.11: W](#page-353-0)indows 2000 Server and Windows Server 2003 only.

[<315> Section 3.1.4.11: N](#page-353-1)ot available in Windows 2000 Server.

[<316> Section 3.1.4.12: N](#page-354-0)ot available on Windows 2000, Windows XP, Windows Vista, or Windows 7.

[<317> Section 3.1.4.13:](#page-356-0) **RRouterInterfaceCreate** is not supported in Windows 2000, Windows XP, Windows Vista, and Windows 7.

<318> [Section 3.1.4.13: N](#page-357-0)o error is returned in Windows 2000 Server if **dwIfType** is set to ROUTER IF TYPE TUNNEL1.

[<319> Section 3.1.4.14: N](#page-358-0)ot available on Windows 2000, Windows XP, Windows Vista, or Windows 7.

[<320> Section 3.1.4.15: N](#page-360-0)ot available on Windows 2000, Windows XP, Windows Vista, or Windows 7.

[<321> Section 3.1.4.15: N](#page-360-1)ot available in Windows 2000 Server and Windows Server 2003.

*[MS-RRASM] — v20140502 Routing and Remote Access Server (RRAS) Management Protocol* 

*Copyright © 2014 Microsoft Corporation.* 

[<322> Section 3.1.4.16: N](#page-362-0)ot available on Windows 2000, Windows XP, Windows Vista, or Windows 7.

[<323> Section 3.1.4.17: N](#page-363-0)ot available on Windows 2000, Windows XP, Windows Vista, or Windows 7.

[<324> Section 3.1.4.17: N](#page-363-1)ot available in Windows 2000 Server and Windows Server 2003.

[<325> Section 3.1.4.17: A](#page-363-2)vailable in Windows 2000 Server only.

[<326> Section 3.1.4.17: W](#page-364-0)indows 2000 Server only.

[<327> Section 3.1.4.17: N](#page-364-1)ot available in Windows 2000 Server and Windows Server 2003.

[<328> Section 3.1.4.18: N](#page-365-0)ot available on Windows 2000, Windows XP, Windows Vista, or Windows 7.

[<329> Section 3.1.4.18: W](#page-365-1)indows 2000 Server only.

[<330> Section 3.1.4.18: N](#page-365-2)ot available in Windows 2000 Server and Windows Server 2003.

[<331> Section 3.1.4.18: I](#page-366-0)Pv6-related information and features are only defined inWindows Server 2008, Windows Server 2008 R2, Windows Server 2012, and Windows Server 2012 R2.

[<332> Section 3.1.4.18: I](#page-366-1)Pv6-related information and features are defined in Windows Server 2008, Windows Server 2008 R2, Windows Server 2012, and Windows Server 2012 R2.

[<333> Section 3.1.4.18: S](#page-366-2)ee the IP\_IN\_FILTER\_INFO\_V6 product behavior note for Windows versions that support IPv6.

[<334> Section 3.1.4.18: S](#page-367-0)ee the IP\_IN\_FILTER\_INFO\_V6 product behavior note for Windows versions that support IPv6.

[<335> Section 3.1.4.18: S](#page-367-1)ee the IP\_IN\_FILTER\_INFO\_V6 product behavior note for Windows versions that support IPv6.

[<336> Section 3.1.4.18: W](#page-367-2)indows 2000 Server and Windows Server 2003 only.

[<337> Section 3.1.4.19: N](#page-368-0)ot available on Windows 2000, Windows XP, Windows Vista, or Windows 7.

[<338> Section 3.1.4.19: W](#page-369-0)indows 2000 Server only.

[<339> Section 3.1.4.19: N](#page-369-1)ot available before Windows Server 2008.

[<340> Section 3.1.4.19: I](#page-369-2)PV6\_ROUTE\_INFO and [FILTER\\_DESCRIPTOR\\_V6 \(section 2.2.1.2.7\)](#page-59-0) can only be retrieved beginning with Windows Server 2008 R2.

[<341> Section 3.1.4.20: N](#page-370-0)ot available on Windows 2000, Windows XP, Windows Vista, or Windows 7.

[<342> Section 3.1.4.20: W](#page-370-1)indows 2000 Server only.

[<343> Section 3.1.4.20: N](#page-370-2)ot available in Windows 2000 Server and Windows Server 2003.

[<344> Section 3.1.4.20: I](#page-371-0)Pv6-related information and features are only defined in Windows Server 2008, Windows Server 2008 R2, Windows Server 2012, and Windows Server 2012 R2.

*Copyright © 2014 Microsoft Corporation.* 

*<sup>[</sup>MS-RRASM] — v20140502 Routing and Remote Access Server (RRAS) Management Protocol* 

[<345> Section 3.1.4.20: I](#page-372-0)Pv6-related information and features are only defined in Windows Server 2008.

[<346> Section 3.1.4.20: I](#page-372-1)Pv6-related information and features are only defined in Windows Server 2008, Windows Server 2008 R2, Windows Server 2012, and Windows Server 2012 R2.

[<347> Section 3.1.4.20: I](#page-372-2)Pv6-related information and features are only defined in Windows Server 2008, Windows Server 2008 R2, Windows Server 2012, and Windows Server 2012 R2.

<348> [Section 3.1.4.20: I](#page-372-3)Pv6-related information and features are only defined in Windows Server 2008, Windows Server 2008 R2, Windows Server 2012, and Windows Server 2012 R2.

[<349> Section 3.1.4.20: W](#page-373-0)indows 2000 Server and Windows Server 2003 only.

[<350> Section 3.1.4.21: N](#page-373-1)ot available on Windows 2000, Windows XP, Windows Vista, or Windows 7.

[<351> Section 3.1.4.22: N](#page-375-0)ot available on Windows 2000, Windows XP, Windows Vista, or Windows 7.

[<352> Section 3.1.4.24: N](#page-377-0)ot available on Windows 2000, Windows XP, Windows Vista, or Windows 7.

[<353> Section 3.1.4.24: W](#page-378-0)indows 2000 Server only.

[<354> Section 3.1.4.25: N](#page-378-1)ot available on Windows 2000, Windows XP, Windows Vista, or Windows 7.

[<355> Section 3.1.4.25: W](#page-379-0)indows 2000 Server only.

[<356> Section 3.1.4.26: N](#page-380-0)ot available on Windows 2000, Windows XP, Windows Vista, or Windows 7.

[<357> Section 3.1.4.27: N](#page-381-0)ot available on Windows 2000, Windows XP, Windows Vista, or Windows 7.

[<358> Section 3.1.4.28: N](#page-383-0)ot available on Windows 2000, Windows XP, Windows Vista, or Windows 7.

[<359> Section 3.1.4.28: N](#page-384-0)ot supported in Windows Server 2008 and Windows Server 2008 R2.

[<360> Section 3.1.4.29: N](#page-385-0)ot available on Windows 2000, Windows XP, Windows Vista, or Windows 7.

<361> [Section 3.1.4.30: N](#page-388-0)ot available on Windows 2000, Windows XP, Windows Vista, or Windows 7.

[<362> Section 3.1.4.30: W](#page-389-0)indows 2000 Server only.

[<363> Section 3.1.4.30: T](#page-389-1)he method does not support PID\_IPV6 in Windows Server 2008 and earlier.

[<364> Section 3.1.4.30: W](#page-391-0)indows 2000 Server and Windows Server 2003 only.

[<365> Section 3.1.4.31: N](#page-393-0)ot available on Windows 2000, Windows XP, Windows Vista, or Windows 7.

[<366> Section 3.1.4.31: W](#page-393-1)indows 2000 Server only.

*[MS-RRASM] — v20140502 Routing and Remote Access Server (RRAS) Management Protocol* 

*Copyright © 2014 Microsoft Corporation.* 

[<367> Section 3.1.4.31: N](#page-393-2)ot available before Windows Server 2008.

[<368> Section 3.1.4.31: W](#page-395-0)indows 2000 Server and Windows Server 2003 only.

[<369> Section 3.1.4.32: N](#page-397-0)ot available on Windows 2000, Windows XP, Windows Vista, or Windows 7.

[<370> Section 3.1.4.32: W](#page-397-1)indows returns ERROR\_SUCCESS when the global configuration for IPBOOTP is requested. Since only one global configuration is available for IPBOOTP, RMIBEntryGetNext is treated same as RMIBEntryGetFirst and the global configuration is always returned with return value ERROR\_SUCCESS.

[<371> Section 3.1.4.33: N](#page-398-0)ot available on Windows 2000, Windows XP, Windows Vista, or Windows 7.

[<372> Section 3.1.4.33: W](#page-398-1)indows 2000 Server only.

[<373> Section 3.1.4.33: P](#page-398-2)ID\_IPV6 is not available on Windows 2000 Server and Windows Server 2003.

[<374> Section 3.1.4.34: N](#page-399-0)ot available on Windows 2000, Windows XP, Windows Vista, or Windows 7.

[<375> Section 3.1.4.34: T](#page-399-1)his method is not invoked by Windows remotely.

<376> [Section 3.1.4.35: N](#page-400-0)ot available on Windows 2000, Windows XP, Windows Vista, or Windows 7.

 $\leq$  377> Section 3.1.4.35: This method is not invoked by Windows remotely.

[<378> Section 3.1.4.36: N](#page-401-0)ot available on Windows 2000, Windows XP, Windows Vista, or Windows 7.

[<379> Section 3.1.4.36: O](#page-401-1)nly defined in Windows Server 2003.

[<380> Section 3.1.4.37: N](#page-402-0)ot available on Windows 2000, Windows XP, Windows Vista, or Windows 7.

[<381> Section 3.1.4.38: N](#page-403-0)ot available on Windows 2000, Windows XP, Windows Vista, or Windows 7.

[<382> Section 3.1.4.38: W](#page-404-0)indows 2000 Server only.

[<383> Section 3.1.4.38: N](#page-404-1)ot available in Windows 2000 Server and Windows Server 2003.

[<384> Section 3.1.4.38: I](#page-404-2)P\_PROT\_PRIORITY\_INFO\_EX is available only in Windows Server 2012 R2.

[<385> Section 3.1.4.38: F](#page-405-0)or Windows, iprtrmgr.dll MUST be present in the %systemroot%\system32 folder.

[<386> Section 3.1.4.39: N](#page-405-1)ot available on Windows 2000, Windows XP, Windows Vista, or Windows 7.

[<387> Section 3.1.4.40: N](#page-407-0)ot available on Windows 2000, Windows XP, Windows Vista, or Windows 7.

*[MS-RRASM] — v20140502 Routing and Remote Access Server (RRAS) Management Protocol* 

*Copyright © 2014 Microsoft Corporation.* 

[<388> Section 3.1.4.40: W](#page-407-1)indows does not validate the type of devices being added for a connection. Thus, if the devices specified are valid serial, ISDN, PPPoE, or VPN devices (as provided by the [RRouterDeviceEnum](#page-402-1) method), the addition of the VPN/PPPoE devices still succeeds and the method returns ERROR\_SUCCESS, though the functionality itself is not supported.

[<389> Section 3.1.4.41: N](#page-408-0)ot available on Windows 2000, Windows XP, Windows Vista, or Windows 7.

[<390> Section 3.1.4.42: N](#page-409-0)ot available on Windows 2000, Windows XP, Windows Vista, or Windows 7.

[<391> Section 3.1.4.43: N](#page-411-0)ot available on Windows 2000, Windows XP, Windows Vista, or Windows 7.

[<392> Section 3.1.4.43: O](#page-411-1)nly defined in Windows Server 2003.

[<393> Section 3.1.4.44: N](#page-412-0)ot available on Windows 2000, Windows XP, Windows Vista, or Windows 7.

[<394> Section 3.1.4.44: F](#page-412-1)or each VPN Tunnel Type, Windows maintains the port configuration by using the registry keys **MaxWanEndpoints** and **WanEndpoints** as specified in sections [2.2.3.3.1.7](#page-322-0) and [2.2.3.3.1.8,](#page-323-0) respectively. **WanEndpoints** corresponds to the number of ports being configured through the **MPR\_SERVER\_1** and **MPR\_SERVER\_2** structures. When **WanEndpoints** configured is more than **MaxWanEndpoints**, a reboot is required for the configuration change to be applied by the RRAS implementation. In such a case, Windows returns the error code ERROR\_SUCCESS\_REBOOT\_REQUIRED.

[<395> Section 3.1.4.44: W](#page-413-0)indows returns the error value ERROR\_REBOOT\_REQUIRED when the configuration change requires a reboot of the machine for the settings to be applied. One such implementation requirement is when the number of ports configured is more than the maximum number of ports that the tunneling protocols are configured to support initially.

[<396> Section 3.1.4.45: T](#page-413-1)his method is introduced in Windows Server 2008 R2 and Windows 7.

[<397> Section 3.1.4.46: T](#page-414-0)his method is introduced in Windows Server 2008 R2 and Windows 7.

[<398> Section 3.1.4.47: T](#page-415-0)his method is not available on Windows 2000, Windows 2000 Server, Windows XP, Windows Server 2003, or Windows Vista.

[<399> Section 3.1.4.48: T](#page-416-0)his method is not available on Windows 2000, Windows XP, Windows Vista, or Windows 7.

[<400> Section 3.1.4.48: W](#page-417-0)indows returns the error value ERROR\_REBOOT\_REQUIRED when the configuration change requires a reboot of the machine for the settings to be applied. One such instance is when the number of ports configured is more than the maximum number of ports that the tunneling protocols are configured to support initially.

[<401> Section 3.1.4.48: W](#page-417-1)indows returns the error value ERROR\_SUCCESS\_RESTART\_REQUIRED when a configuration change is being done for SSTP or IKEv2, such as when the value for the setConfigForProtocols member of **[MPR\\_SERVER\\_SET\\_CONFIG\\_EX\\_1](#page-188-0)** in pServerConfig is specified as MPRAPI\_SET\_CONFIG\_PROTOCOL\_FOR\_SSTP (0x00000004) or MPRAPI\_SET\_CONFIG\_PROTOCOL\_FOR\_IKEV2 (0x00000008).

[<402> Section 3.1.4.49: T](#page-417-2)his method is not available on Windows 2000, Windows XP, Windows Vista, or Windows 7.

*[MS-RRASM] — v20140502 Routing and Remote Access Server (RRAS) Management Protocol* 

*Copyright © 2014 Microsoft Corporation.* 

[<403> Section 3.1.4.50: T](#page-418-0)his method is not available on Windows 2000, Windows XP, Windows Vista, or Windows 7.

[<404> Section 3.1.4.51:](#page-420-0) **RRouterInterfaceGetCredentialsLocal** is available in Windows Server 2008 R2, Windows Server 2012, and Windows Server 2012 R2.

[<405> Section 3.1.4.52:](#page-421-0) **RRouterInterfaceGetCustomInfoEx** is available in Windows Server 2012 and Windows Server 2012 R2.

[<406> Section 3.1.4.53:](#page-422-0) **RRouterInterfaceSetCustomInfoEx** is available in Windows Server 2012 and Windows Server 2012 R2.

[<407> Section 3.2.4.15:](#page-425-0) The error code ERROR\_IKEV2\_PSK\_INTERFACE\_ALREADY\_EXISTS is introduced in Windows Server 2012.

[<408> Section 3.2.4.15: W](#page-425-1)indows implementation calls [RRouterInterfaceGetInfo \(section 3.2.4.14\)](#page-425-2) in order to construct and fill the structures with which [RRouterInterfaceSetInfo](#page-425-3) will be called. After the structure is retrieved using [RRouterInterfaceGetInfo,](#page-425-2) the necessary configuration modifications are applied to the structure before [RRouterInterfaceSetInfo](#page-425-3) is called.

[<409> Section 3.2.4.26: T](#page-426-0)he error code ERROR\_IKEV2\_PSK\_INTERFACE\_ALREADY\_EXISTS is available in Windows Server 2012 and Windows Server 2012 R2.

 $\leq$ 410> Section 3.3.4: Windows 2000 does not throw an exception to indicate the client does not have access.

[<411> Section 3.3.4: W](#page-430-1)indows 2000 returns the status value of **E\_ACCESSDENIED** (0x80070005).

[<412> Section 3.3.4.1: W](#page-431-0)indows 2000 Server does not throw an RPC exception. Instead it returns an error value of **E\_ACCESSDENIED** (0x80070005).

[<413> Section 3.3.4.2: W](#page-432-0)indows 2000 Server does not throw an RPC exception. Instead it returns an error value of **E\_ACCESSDENIED** (0x80070005).

[<414> Section 3.3.4.2: W](#page-432-1)indows 2000 Server does not perform access permission validation.

[<415> Section 3.3.4.3: W](#page-433-0)indows 2000 Server does not throw an RPC exception. Instead, it returns an error value of **E\_ACCESSDENIED** (0x80070005).

[<416> Section 3.3.4.4: W](#page-434-0)indows 2000 Server does not throw an RPC exception. Instead, it returns an error value of **E\_ACCESSDENIED** (0x80070005).

[<417> Section 3.3.4.4: W](#page-434-1)indows 2000 Server does not validate access permission.

[<418> Section 3.3.4.5: W](#page-435-0)indows 2000 Server does not throw an RPC exception. Instead, it returns an error value of **E\_ACCESSDENIED** (0x80070005).

[<419> Section 3.3.4.5: M](#page-435-1)aximum ReqTypes enumeration is 141 for Windows Server 2008 R2, 137 for Windows Server 2008, 129 for Windows Server 2003, 122 for Windows 2000 Server.

[<420> Section 3.3.4.5: T](#page-435-2)he version is 5 for Windows 2000 Server, 6 for Windows Server 2003, Windows Server 2008, and Windows Server 2008 R2

[<421> Section 3.3.4.5: N](#page-437-0)ot available in Windows 2000 Server.

[<422> Section 3.3.4.6: N](#page-439-0)P\_Nbf is valid only in Windows 2000 Server.

[<423> Section 3.3.4.6: N](#page-440-0)P\_Ipx is valid only in Windows 2000 Server.

*Copyright © 2014 Microsoft Corporation.* 

*<sup>[</sup>MS-RRASM] — v20140502 Routing and Remote Access Server (RRAS) Management Protocol* 

[<424> Section 3.3.4.6: N](#page-440-1)P\_Ipv6 is not valid in Windows 2000 Server and Windows Server 2003.

[<425> Section 3.3.4.6: W](#page-440-2)indows 2000 Server does not throw an RPC exception. Instead, it returns an error value of **E\_ACCESSDENIED** (0x80070005).

[<426> Section 3.3.4.7: W](#page-440-3)indows 2000 Server does not throw an RPC exception. Instead, it returns an error value of **E\_ACCESSDENIED** (0x80070005).

[<427> Section 3.3.4.7: W](#page-441-0)indows 2000 Server does not validate access permission.

[<428> Section 3.3.4.7: 5](#page-441-1) for Windows 2000 Server, 6 for Windows Server 2003, Windows Server 2008, Windows Server 2008 R2.

[<429> Section 3.4.4: W](#page-442-0)indows 2000 Server will return a status of E\_ACCESS\_DENIED if the client is not an administrator of the RRASM server.

[<430> Section 4.1: O](#page-445-0)nly defined in Windows Server 2008, Windows Server 2008 R2, Windows Server 2012, and Windows Server 2012 R2.

[<431> Section 4.1: O](#page-445-1)nly defined in Windows Server 2008, Windows Server 2008 R2, Windows Server 2012, and Windows Server 2012 R2.

[<432> Section 4.1:](#page-445-2) **MPR\_SERVER\_2** is defined in Windows Server 2008, Windows Server 2008 R2, Windows Server 2012, and Windows Server 2012 R2.

[<433> Section 4.2: O](#page-445-3)nly defined in Windows Server 2008, Windows Server 2008 R2, Windows Server 2012, and Windows Server 2012 R2.

[<434> Section 4.2: O](#page-446-0)nly defined in Windows Server 2008, Windows Server 2008 R2, Windows Server 2012, and Windows Server 2012 R2.

[<435> Section 5.1.1: R](#page-465-0)PC\_C\_AUTHN\_LEVEL\_PKT\_PRIVACY is not supported in Windows 2000 Server.

*Copyright © 2014 Microsoft Corporation.* 

# **8 Change Tracking**

<span id="page-552-0"></span>No table of changes is available. The document is either new or has had no changes since its last release.

*[MS-RRASM] — v20140502 Routing and Remote Access Server (RRAS) Management Protocol* 

*Copyright © 2014 Microsoft Corporation.* 

# **9 Index**

# **A**

Abstract data model client [DIMSVC interface](#page-423-0) 424 [RASRPC interface](#page-441-2) 442 server [DIMSVC interface](#page-335-1) 336 [RASRPC interface](#page-429-0) 430 [Applicability](#page-33-0) 34

# **B**

[BGP\\_ADVERTISE packet](#page-289-1) 290 [BGP\\_ASN\\_RANGE structure](#page-281-2)[BGP\\_CONFIG\\_HEADER packet](#page-278-2)[BGP\\_IP\\_ADDRESS structure](#page-280-1)[BGP\\_IP\\_PREFIX structure](#page-281-3)**[BGP\\_PEER structure](#page-287-1)**[BGP\\_PEER\\_TO\\_POLICIES structure](#page-288-1)[BGP\\_PEERING\\_OP\\_MODE enumeration](#page-48-0)**[BGP\\_POLICY packet](#page-285-2)[BGP\\_POLICY\\_ACTION structure](#page-285-3)[BGP\\_POLICY\\_DIRECTION enumeration](#page-47-0)[BGP\\_POLICY\\_MATCH structure](#page-283-1)**[BGP\\_POLICY\\_MODIFY structure](#page-284-1)[BGP\\_POLICY\\_TYPE enumeration](#page-48-1)[BGP\\_ROUTER\\_CONFIG structure](#page-282-1)[BGP\\_ROUTER\\_V6 structure](#page-290-2)**[BGP\\_TOC\\_ENTRY packet](#page-279-1)**

# **C**

[Capability negotiation](#page-33-1) 34 [CERT\\_BLOB\\_1 packet](#page-183-0) 184 [CERT\\_EKU\\_1 packet](#page-274-2) 275 [Change tracking](#page-552-0) 553 Client abstract data model [DIMSVC interface](#page-423-0) 424 [RASRPC interface](#page-441-2) 442 initialization [DIMSVC interface](#page-424-0) 425 [RASRPC interface](#page-442-1) 443 local events [DIMSVC interface](#page-429-1) 430 [RASRPC interface](#page-444-0) 445 message processing [DIMSVC interface](#page-424-1) 425 [RASRPC interface](#page-442-2) 443 security settings [dimsvc](#page-35-0) 36 [Rasrpc](#page-36-0) 37 sequencing rules [DIMSVC interface](#page-424-1) 425 [RASRPC interface](#page-442-2) 443 timer events [DIMSVC interface](#page-429-2) 430 [RASRPC interface](#page-444-1) 445

timers [DIMSVC interface](#page-423-1) 424 [RASRPC interface](#page-442-3) 443 [Common messages](#page-36-1) 37 [Configuration example](#page-462-0) 463 [Connection object](#page-32-0) 33 [Constants](#page-36-2) 37 [Creating demand dial interface with filters example](#page-447-0) 448

# **D**

Data model - abstract client [DIMSVC interface](#page-423-0) 424 [RASRPC interface](#page-441-2) 442 server [DIMSVC interface](#page-335-1) 336 [RASRPC interface](#page-429-0) 430 [Data types](#page-36-2) 37 [DeviceConfigInfo packet](#page-248-0) 249 [DHCPV6R\\_GLOBAL\\_CONFIG structure](#page-195-0) 196 [DHCPV6R\\_IF\\_CONFIG structure](#page-196-0) 197 [DHCPV6R\\_IF\\_STATS structure](#page-195-1) 196 [DHCPV6R\\_MIB\\_GET\\_INPUT\\_DATA structure](#page-197-0) 198 [DHCPV6R\\_MIB\\_GET\\_OUTPUT\\_DATA structure](#page-194-0) 195 [DIM\\_INFORMATION\\_CONTAINER structure](#page-48-2) 49 [DIM\\_INTERFACE\\_CONTAINER structure](#page-50-0) 51 [DIM\\_MIB\\_ENTRY\\_CONTAINER structure](#page-69-0) 70 [DIMSVC interface -](#page-335-2) server 336 [Disconnecting particular user connection example](#page-445-4) 446

## **E**

[EAPTLS\\_HASH structure](#page-170-0) 171 [EAPTLS\\_USER\\_PROPERTIES packet](#page-171-0) 172 [Enum packet](#page-253-0) 254 [Enumerating interfaces and connecting dd1](#page-450-0)  [example](#page-450-0) 451 [Enumerations](#page-36-2) 37 Events local - client [DIMSVC interface](#page-429-1) 430 [RASRPC interface](#page-444-0) 445 local - server [DIMSVC interface](#page-423-2) 424 [RASRPC interface](#page-441-3) 442 timer - client [DIMSVC interface](#page-429-2) 430 [RASRPC interface](#page-444-1) 445 timer - server [DIMSVC interface](#page-422-1) 423 [RASRPC interface](#page-441-4) 442 Examples [configuration](#page-462-0) 463 [creating demand dial interface with filters](#page-447-0) 448 [disconnecting particular user connection](#page-445-4) 446 [enumerating interfaces and connecting dd1](#page-450-0) 451

*[MS-RRASM] — v20140502 Routing and Remote Access Server (RRAS) Management Protocol* 

*Copyright © 2014 Microsoft Corporation.* 

*Release: Thursday, May 15, 2014* 

[interface configuration](#page-460-0) 461 [ports configuration](#page-462-1) 463 [querying interface status through Management](#page-450-1)  [Information Base \(MIB\)](#page-450-1) 451 [querying server configuration information](#page-445-5) 446 [registry configuration](#page-459-0) 460 [retrieving device configuration information](#page-453-0) 454 [retrieving specific port information](#page-454-0) 455 [retrieving the Rasrpc server version info](#page-452-0) 453 sample phonebook file for a demand-dial [connection](#page-455-0) 456 [transport configuration](#page-459-1) 460 [updating connection endpoint of IKEv2-based](#page-451-0)  [connection](#page-451-0) 452

### **F**

Fields - [vendor-extensible](#page-34-0) 35 [FILTER\\_DESCRIPTOR packet](#page-57-0) 58 [FILTER\\_DESCRIPTOR\\_V6 packet](#page-59-0) 60 [FILTER\\_INFO structure](#page-57-1) 58 [FILTER\\_INFO\\_V6 structure](#page-60-0) 61 FORWARD ACTION enumeration 40 [Full IDL](#page-466-0) 467

## **G**

[GetDevConfigStruct packet](#page-253-1) 254 [GetNdiswanDriverCapsStruct structure](#page-252-0) 253 [GetSetCalledId packet](#page-250-2) 251 **GLOBAL INFO structure 62** [Glossary](#page-17-0) 18

# **I**

[IDL](#page-466-0) 467

[IF\\_TABLE\\_INDEX structure](#page-153-0) 154 [IFFILTER\\_INFO structure](#page-146-0) 147 [IGMP\\_MIB\\_GET\\_INPUT\\_DATA structure](#page-208-0) 209 [IGMP\\_MIB\\_GET\\_OUTPUT\\_DATA packet](#page-210-0) 211 [IGMP\\_MIB\\_GLOBAL\\_CONFIG](#page-211-0) 212 [IGMP\\_MIB\\_GLOBAL\\_CONFIG structure](#page-211-0) 212 [IGMP\\_MIB\\_GROUP\\_IFS\\_LIST packet](#page-219-0) 220 [IGMP\\_MIB\\_GROUP\\_INFO](#page-215-0) 216 [IGMP\\_MIB\\_GROUP\\_INFO structure](#page-215-0) 216 [IGMP\\_MIB\\_GROUP\\_INFO\\_V3](#page-219-1) 220 [IGMP\\_MIB\\_GROUP\\_INFO\\_V3 structure](#page-219-1) 220 [IGMP\\_MIB\\_IF\\_CONFIG structure](#page-212-0) 213 [IGMP\\_MIB\\_IF\\_GROUPS\\_LIST](#page-214-0) 215 [IGMP\\_MIB\\_IF\\_GROUPS\\_LIST structure](#page-214-0) 215 [IGMP\\_MIB\\_IF\\_STATS structure](#page-216-0) 217 [IKEV2\\_CONFIG\\_PARAMS\\_1 structure](#page-184-0) 185 [IKEV2\\_CONFIG\\_PARAMS\\_2 structure](#page-271-2) 272 [IKEV2\\_CONFIG\\_PARAMS\\_3 structure](#page-276-1) 277 [IKEV2\\_PROJECTION\\_INFO\\_1 structure](#page-178-0) 179 [IKEV2\\_PROJECTION\\_INFO\\_2 structure](#page-263-1) 264 [IKEV2\\_TUNNEL\\_CONFIG\\_PARAMS\\_1 packet](#page-183-1) 184 [IKEV2\\_TUNNEL\\_CONFIG\\_PARAMS\\_2 packet](#page-270-1) 271 [IKEV2\\_TUNNEL\\_CONFIG\\_PARAMS\\_3 packet](#page-275-1) 276 Implementer - security considerations [overview](#page-465-1) 466 [RRAS Management Protocol-specific](#page-465-2) 466

[IN6\\_ADDR structure](#page-62-0) 63 [Index of security parameters](#page-465-3) 466 [Info structure](#page-255-0) 256 [Informative references](#page-26-0) 27 Initialization client [DIMSVC interface](#page-424-0) 425 [RASRPC interface](#page-442-1) 443 server [DIMSVC interface](#page-336-1) 337 [RASRPC interface](#page-429-3) 430 [Interface configuration](#page-318-1) 319 [Interface configuration example](#page-460-0) 461 [Interface object](#page-30-0) 31 [INTERFACE\\_ROUTE\\_ENTRY](#page-221-0) 222 [INTERFACE\\_ROUTE\\_ENTRY structure](#page-221-0) 222 [INTERFACE\\_ROUTE\\_INFO structure](#page-62-1) 63 [INTERFACE\\_STATUS\\_INFO structure](#page-68-0) 69 Interfaces - server [DIMSVC](#page-335-2) 336 [RASRPC](#page-429-4) 430 [Introduction](#page-17-1) 18 [IP\\_ALG\\_GLOBAL\\_INFO structure](#page-237-0) 238 [IP\\_AUTO\\_DHCP\\_GLOBAL\\_INFO structure](#page-230-0) 231 [IP\\_AUTO\\_DHCP\\_INTERFACE\\_INFO structure](#page-231-0) 232 [IP\\_AUTO\\_DHCP\\_MIB\\_QUERY structure](#page-225-0) 226 [IP\\_AUTO\\_DHCP\\_STATISTICS structure](#page-226-0) 227 [IP\\_DNS\\_PROXY\\_GLOBAL\\_INFO structure](#page-232-0) 233 [IP\\_DNS\\_PROXY\\_INTERFACE\\_INFO structure](#page-233-0) 234 [IP\\_DNS\\_PROXY\\_MIB\\_QUERY packet](#page-224-0) 225 [IP\\_DNS\\_PROXY\\_STATISTICS structure](#page-225-1) 226 [IP\\_NAT\\_ADDRESS\\_MAPPING structure](#page-237-1) 238 [IP\\_NAT\\_ADDRESS\\_RANGE structure](#page-236-0) 237 [IP\\_NAT\\_DIRECTION enumeration](#page-42-0) 43 [IP\\_NAT\\_ENUMERATE\\_SESSION\\_MAPPINGS packet](#page-222-0) 223 [IP\\_NAT\\_GLOBAL\\_INFO structure](#page-233-1) 234 [IP\\_NAT\\_INTERFACE\\_INFO structure](#page-234-0) 235 [IP\\_NAT\\_INTERFACE\\_STATISTICS structure](#page-224-1) 225 [IP\\_NAT\\_MIB\\_QUERY structure](#page-221-1) 222 [IP\\_NAT\\_PORT\\_MAPPING structure](#page-237-2) 238 [IP\\_NAT\\_SESSION\\_MAPPING structure](#page-223-0) 224 [IP\\_NAT\\_TIMEOUT structure](#page-234-1) 235 [IPBOOTP\\_GLOBAL\\_CONFIG structure](#page-190-0) 191 [IPBOOTP\\_IF\\_BINDING structure](#page-193-0) 194 [IPBOOTP\\_IF\\_CONFIG structure](#page-190-1) 191 [IPBOOTP\\_IF\\_STATS structure](#page-192-0) 193 [IPBOOTP\\_IP\\_ADDRESS structure](#page-194-1) 195 [IPBOOTP\\_MIB\\_GET\\_INPUT\\_DATA structure](#page-191-0) 192 [IPBOOTP\\_MIB\\_GET\\_OUTPUT\\_DATA structure](#page-192-1) 193 [IPINIP\\_CONFIG\\_INFO structure](#page-68-1) 69 [IPRIP\\_GLOBAL\\_CONFIG structure](#page-199-0) 200 [IPRIP\\_GLOBAL\\_STATS structure](#page-199-1) 200 [IPRIP\\_IF\\_BINDING structure](#page-207-0) 208 [IPRIP\\_IF\\_CONFIG packet](#page-201-0) 202 [IPRIP\\_IF\\_STATS structure](#page-201-1) 202 [IPRIP\\_IP\\_ADDRESS structure](#page-208-1) 209 [IPRIP\\_MIB\\_GET\\_INPUT\\_DATA structure](#page-197-1) 198 [IPRIP\\_MIB\\_GET\\_OUTPUT\\_DATA structure](#page-198-0) 199 [IPRIP\\_PEER\\_STATS](#page-208-2) 209 [IPRIP\\_PEER\\_STATS structure](#page-208-2) 209

*[MS-RRASM] — v20140502 Routing and Remote Access Server (RRAS) Management Protocol* 

*Copyright © 2014 Microsoft Corporation.* 

*Release: Thursday, May 15, 2014* 

[IPRIP\\_ROUTE\\_FILTER structure](#page-207-1) 208 [IPX\\_ADAPTER\\_INFO structure](#page-150-0) 151 [IPX\\_GLOBAL\\_INFO structure](#page-147-0) 148 IPX IF INFO structure 149 [IPX\\_IF\\_STATS structure](#page-157-0) 158 [IPX\\_INTERFACE structure](#page-158-0) 159 [IPX\\_MIB\\_GET\\_INPUT\\_DATA structure](#page-156-0) 157 [IPX\\_MIB\\_INDEX structure](#page-155-0) 156 [IPX\\_MIB\\_ROW structure](#page-162-0) 163 [IPX\\_MIB\\_SET\\_INPUT\\_DATA structure](#page-162-1) 163 [IPX\\_ROUTE structure](#page-161-0) 162 [IPX\\_SERVER\\_ENTRY structure](#page-149-0) 150 [IPX\\_SERVICE structure](#page-167-0) 168 [IPX\\_STATIC\\_NETBIOS\\_NAME\\_INFO structure](#page-150-1) 151 [IPX\\_STATIC\\_ROUTE\\_INFO structure](#page-148-1) 149 [IPX\\_STATIC\\_SERVICE\\_INFO](#page-149-0) 150 [IPX\\_TRAFFIC\\_FILTER\\_GLOBAL\\_INFO structure](#page-151-0) 152 [IPX\\_TRAFFIC\\_FILTER\\_INFO structure](#page-151-1) 152 [IPXMIB\\_BASE structure](#page-156-1) 157 [IPXWAN\\_IF\\_INFO structure](#page-148-2) 149

### **L**

[L2TP\\_CONFIG\\_PARAMS\\_1 structure](#page-185-0) 186 [L2TP\\_CONFIG\\_PARAMS\\_2 structure](#page-293-1) 294 [L2TP\\_TUNNEL\\_CONFIG\\_PARAMS\\_1 packet](#page-292-2) 293 Local events client [DIMSVC interface](#page-429-1) 430 [RASRPC interface](#page-444-0) 445 server [DIMSVC interface](#page-423-2) 424 [RASRPC interface](#page-441-3) 442 LPIN<sub>6</sub> ADDR 63 [LPRASRPC\\_CALLBACKLIST](#page-259-0) 260 [LPRASRPC\\_LOCATIONLIST](#page-261-1) 262 [LPRASRPC\\_PBUSER](#page-257-3) 258 [LPRASRPC\\_STRINGLIST](#page-260-3) 261

#### **M**

[Management Information Base \(MIB\) object](#page-31-0) 32 [MCAST\\_HBEAT\\_INFO structure](#page-67-0) 68 Message processing client [DIMSVC interface](#page-424-1) 425 [RASRPC interface](#page-442-2) 443 server [DIMSVC interface](#page-336-2) 337 [RASRPC interface](#page-429-5) 430 Messages [RPC common](#page-36-1) 37 [transport](#page-35-1) 36 [MIB\\_BEST\\_IF structure](#page-72-0) 73 [MIB\\_BOUNDARYROW structure](#page-72-1) 73 [MIB\\_DA\\_MSG structure](#page-226-1) 227 [MIB\\_ICMP structure](#page-72-2) 73 [MIB\\_IFNUMBER structure](#page-74-0) 75 [MIB\\_IFROW structure](#page-74-1) 75 **[MIB\\_IFSTATUS structure](#page-77-0) 78** [MIB\\_IFTABLE packet](#page-78-0) 79 [MIB\\_IPADDRROW structure](#page-78-1) 79

[MIB\\_IPADDRTABLE packet](#page-79-0)[MIB\\_IPDESTROW structure](#page-70-0)[MIB\\_IPDESTTABLE packet](#page-71-0)[MIB\\_IPFORWARD\\_PROTO enumeration](#page-39-1)[MIB\\_IPFORWARD\\_TYPE enumeration](#page-39-2)[MIB\\_IPFORWARDNUMBER structure](#page-79-1)[MIB\\_IPFORWARDROW structure](#page-80-0)[MIB\\_IPFORWARDTABLE packet](#page-81-0)[MIB\\_IPMCAST\\_BOUNDARY structure](#page-82-0)[MIB\\_IPMCAST\\_BOUNDARY\\_TABLE packet](#page-83-0)[MIB\\_IPMCAST\\_GLOBAL structure](#page-83-1)[MIB\\_IPMCAST\\_IF\\_ENTRY structure](#page-83-2)[MIB\\_IPMCAST\\_IF\\_TABLE structure](#page-84-0)[MIB\\_IPMCAST\\_MFE structure](#page-84-1)[MIB\\_IPMCAST\\_MFE\\_STATS packet](#page-86-0)[MIB\\_IPMCAST\\_OIF structure](#page-85-0)[MIB\\_IPMCAST\\_OIF\\_STATS structure](#page-88-0)[MIB\\_IPMCAST\\_SCOPE structure](#page-88-1)[MIB\\_IPNETROW structure](#page-89-0)[MIB\\_IPNETTABLE structure](#page-90-0)[MIB\\_IPSTATS structure](#page-90-1)[MIB\\_IPSTATS\\_FORWARDING enumeration](#page-41-0)MIB\_MCAST\_LIMIT\_ROW structure (section [2.2.1.2.16](#page-67-1) 68, [section 2.2.1.2.50](#page-92-0) 93) [MIB\\_MFE\\_STATS\\_TABLE packet](#page-93-0)[MIB\\_MFE\\_TABLE packet](#page-93-1)[MIB\\_OPAQUE\\_INFO packet](#page-94-0)[MIB\\_OPAQUE\\_QUERY packet](#page-97-0)[MIB\\_PROXYARP structure](#page-104-0)[MIB\\_ROUTESTATE structure](#page-71-1)[MIB\\_TCP\\_STATE enumeration](#page-41-1)[MIB\\_TCPROW structure](#page-105-0)[MIB\\_TCPSTATS structure](#page-105-1)[MIB\\_TCPTABLE structure](#page-106-0)[MIB\\_UDPROW structure](#page-107-0)[MIB\\_UDPSTATS structure](#page-107-1)[MIB\\_UDPTABLE structure](#page-107-2)[MIBICMPINFO structure](#page-73-0) 74 [MIBICMPSTATS structure](#page-73-1) 74 [Miscellaneous configuration information](#page-323-1) 324 [MPR\\_CREDENTIALSEX\\_1 structure](#page-146-1)[MPR\\_DEVICE\\_0 structure](#page-145-0)[MPR\\_DEVICE\\_1 structure](#page-145-1)[MPR\\_FILTER\\_0 structure](#page-147-1)[MPR\\_IF\\_CUSTOMINFOEX\\_0 structure](#page-273-2)[MPR\\_IF\\_CUSTOMINFOEX\\_1 structure](#page-292-3)[MPR\\_IF\\_CUSTOMINFOEX\\_IDL structure](#page-274-3)[MPR\\_SERVER\\_0 structure](#page-108-0)[MPR\\_SERVER\\_1 structure](#page-108-1)[MPR\\_SERVER\\_2 structure](#page-109-0)[MPR\\_SERVER\\_EX\\_1 structure](#page-187-0)[MPR\\_SERVER\\_EX\\_2 structure](#page-272-2)[MPR\\_SERVER\\_EX\\_3 structure](#page-278-3)[MPR\\_SERVER\\_SET\\_CONFIG\\_EX\\_1 structure](#page-188-0)[MPR\\_SERVER\\_SET\\_CONFIG\\_EX\\_2 structure](#page-272-3)[MPR\\_SERVER\\_SET\\_CONFIG\\_EX\\_3 structure](#page-277-2)[MPR\\_SERVER\\_SET\\_CONFIG\\_EX\\_IDL structure](#page-189-0)[MPRAPI\\_OBJECT\\_HEADER\\_IDL structure](#page-172-0)MPRAPI TUNNEL CONFIG PARAMS 1 structure 189 [MPRAPI\\_TUNNEL\\_CONFIG\\_PARAMS\\_2 structure](#page-271-3)[MPRAPI\\_TUNNEL\\_CONFIG\\_PARAMS\\_3 structure](#page-277-3)

*[MS-RRASM] — v20140502 Routing and Remote Access Server (RRAS) Management Protocol* 

*Copyright © 2014 Microsoft Corporation.* 

*Release: Thursday, May 15, 2014* 

[MPRI\\_INTERFACE\\_0 structure](#page-125-0)[MPRI\\_INTERFACE\\_1 structure](#page-126-0)[MPRI\\_INTERFACE\\_2 structure](#page-128-0)[MPRI\\_INTERFACE\\_3 structure](#page-137-0)

#### **N**

[Normative references](#page-23-0) 24

# **O**

[OSPF\\_AREA\\_PARAM structure](#page-244-0)[OSPF\\_AREA\\_RANGE\\_PARAM structure](#page-244-1)[OSPF\\_FILTER\\_ACTION enumeration](#page-43-0)[OSPF\\_GLOBAL\\_PARAM structure](#page-243-0)[OSPF\\_INTERFACE\\_PARAM structure](#page-246-0)[OSPF\\_NBMA\\_NEIGHBOR\\_PARAM structure](#page-247-0)[OSPF\\_PARAM\\_TYPE enumeration](#page-43-1)[OSPF\\_PROTO\\_FILTER\\_INFO structure](#page-243-1)[OSPF\\_ROUTE\\_FILTER structure](#page-242-0)[OSPF\\_ROUTE\\_FILTER\\_INFO packet](#page-242-1)[OSPF\\_VIRT\\_INTERFACE\\_PARAM structure](#page-245-0)[Overview \(synopsis\)](#page-28-0) 29

## **P**

[P\\_NDISWAN\\_DRIVER\\_INFO](#page-252-1)[Parameter index -](#page-465-3) security 466 [PBGP\\_ASN\\_RANGE](#page-281-2)[PBGP\\_IP\\_ADDRESS](#page-280-1)[PBGP\\_IP\\_PREFIX](#page-281-3)[PBGP\\_PEER](#page-287-1)[PBGP\\_PEER\\_TO\\_POLICIES](#page-288-1)[PBGP\\_POLICY\\_ACTION](#page-285-3)[PBGP\\_POLICY\\_MATCH](#page-283-1)[PBGP\\_POLICY\\_MODIFY](#page-284-1)[PBGP\\_ROUTER\\_CONFIG](#page-282-1)[PBGP\\_ROUTER\\_V6](#page-290-2)[PDHCPV6R\\_GLOBAL\\_CONFIG](#page-195-0) 196 [PDHCPV6R\\_IF\\_CONFIG](#page-196-0)[PDHCPV6R\\_IF\\_STATS](#page-195-1)[PDHCPV6R\\_MIB\\_GET\\_INPUT\\_DATA](#page-197-0)[PDHCPV6R\\_MIB\\_GET\\_OUTPUT\\_DATA](#page-194-0)[PDIM\\_INFORMATION\\_CONTAINER](#page-48-2)[PDIM\\_INTERFACE\\_CONTAINER](#page-50-0)[PDIM\\_MIB\\_ENTRY\\_CONTAINER](#page-69-0)PFILTER INFO 58 [PFILTER\\_INFO\\_V6](#page-60-0)[PGLOBAL\\_INFO](#page-61-0) 62 Phonebook [entry settings](#page-294-2) 295 [file format](#page-294-3) 295 [PIF\\_TABLE\\_INDEX](#page-153-0)PIFFILTER INFO 147 [PIGMP\\_MIB\\_GET\\_INPUT\\_DATA](#page-208-0)[PIGMP\\_MIB\\_IF\\_CONFIG](#page-212-0)[PIGMP\\_MIB\\_IF\\_STATS](#page-216-0)[PIKEV2\\_CONFIG\\_PARAMS\\_1](#page-184-0)\_185 [PIKEV2\\_CONFIG\\_PARAMS\\_2](#page-271-2)[PIKEV2\\_CONFIG\\_PARAMS\\_3](#page-276-1)[PIKEV2\\_PROJECTION\\_INFO\\_1](#page-178-0)\_179 [PIKEV2\\_PROJECTION\\_INFO\\_2](#page-263-1)

[PIN6\\_ADDR](#page-62-0)[PINTERFACE\\_ROUTE\\_INFO](#page-62-1)PINTERFACE STATUS INFO 69 [PIP\\_AUTO\\_DHCP\\_GLOBAL\\_INFO](#page-230-0)[PIP\\_AUTO\\_DHCP\\_INTERFACE\\_INFO](#page-231-0)[PIP\\_AUTO\\_DHCP\\_MIB\\_QUERY](#page-225-0)[PIP\\_AUTO\\_DHCP\\_STATISTICS](#page-226-0)[PIP\\_DNS\\_PROXY\\_STATISTICS](#page-225-1)[PIP\\_NAT\\_INTERFACE\\_STATISTICS](#page-224-1)[PIP\\_NAT\\_MIB\\_QUERY](#page-221-1)[PIP\\_NAT\\_SESSION\\_MAPPING](#page-223-0)[PIPBOOTP\\_GLOBAL\\_CONFIG](#page-190-0)[PIPBOOTP\\_IF\\_BINDING](#page-193-0)[PIPBOOTP\\_IF\\_CONFIG](#page-190-1)[PIPBOOTP\\_IF\\_STATS](#page-192-0)[PIPBOOTP\\_IP\\_ADDRESS](#page-194-1)[PIPBOOTP\\_MIB\\_GET\\_INPUT\\_DATA](#page-191-0)[PIPBOOTP\\_MIB\\_GET\\_OUTPUT\\_DATA](#page-192-1)[PIPINIP\\_CONFIG\\_INFO](#page-68-1)[PIPRIP\\_GLOBAL\\_CONFIG](#page-199-0)[PIPRIP\\_GLOBAL\\_STATS](#page-199-1)[PIPRIP\\_IF\\_BINDING](#page-207-0)[PIPRIP\\_IF\\_STATS](#page-201-1)[PIPRIP\\_IP\\_ADDRESS](#page-208-1)[PIPRIP\\_MIB\\_GET\\_INPUT\\_DATA](#page-197-1)[PIPRIP\\_MIB\\_GET\\_OUTPUT\\_DATA](#page-198-0)[PIPRIP\\_ROUTE\\_FILTER](#page-207-1)[PIPX\\_ADAPTER\\_INFO](#page-150-0) 151 [PIPX\\_GLOBAL\\_INFO](#page-147-0)[PIPX\\_IF\\_INFO](#page-148-0)[PIPX\\_IF\\_STATS](#page-157-0)[PIPX\\_INTERFACE](#page-158-0)[PIPX\\_MIB\\_GET\\_INPUT\\_DATA](#page-156-0)PIPX MIB\_INDEX 156 [PIPX\\_MIB\\_ROW](#page-162-0)[PIPX\\_MIB\\_SET\\_INPUT\\_DATA](#page-162-1)[PIPX\\_ROUTE](#page-161-0)[PIPX\\_SERVER\\_ENTRY](#page-149-0)[PIPX\\_SERVICE](#page-167-0)[PIPX\\_STATIC\\_NETBIOS\\_NAME\\_INFO](#page-150-1)[PIPX\\_STATIC\\_ROUTE\\_INFO](#page-148-1)[PIPX\\_STATIC\\_SERVICE\\_INFO](#page-149-0)[PIPX\\_TRAFFIC\\_FILTER\\_GLOBAL\\_INFO](#page-151-0)[PIPX\\_TRAFFIC\\_FILTER\\_INFO](#page-151-1)[PIPXMIB\\_BASE](#page-156-1)[PIPXWAN\\_IF\\_INFO](#page-148-2)[PL2TP\\_CONFIG\\_PARAMS\\_1](#page-185-0)[PL2TP\\_CONFIG\\_PARAMS\\_2](#page-293-1)[PMCAST\\_HBEAT\\_INFO](#page-67-0)[PMIB\\_BEST\\_IF](#page-72-0)[PMIB\\_BOUNDARYROW](#page-72-1)[PMIB\\_ICMP](#page-72-2)</u> 73 [PMIB\\_IFNUMBER](#page-74-0) 75 [PMIB\\_IFSTATUS](#page-77-0)[PMIB\\_IPADDRROW](#page-78-1)[PMIB\\_IPDESTROW](#page-70-0) 71 [PMIB\\_IPFORWARDNUMBER](#page-79-1)[PMIB\\_IPFORWARDROW](#page-80-0)[PMIB\\_IPMCAST\\_BOUNDARY](#page-82-0)[PMIB\\_IPMCAST\\_GLOBAL](#page-83-1)[PMIB\\_IPMCAST\\_IF\\_ENTRY](#page-83-2)

*[MS-RRASM] — v20140502 Routing and Remote Access Server (RRAS) Management Protocol* 

*Copyright © 2014 Microsoft Corporation.* 

[PMIB\\_IPMCAST\\_IF\\_TABLE](#page-84-0)[PMIB\\_IPMCAST\\_MFE](#page-84-1)[PMIB\\_IPMCAST\\_OIF](#page-85-0)[PMIB\\_IPMCAST\\_OIF\\_STATS](#page-88-0)[PMIB\\_IPMCAST\\_SCOPE](#page-88-1)[PMIB\\_IPNETROW](#page-89-0)[PMIB\\_IPNETTABLE](#page-90-0)[PMIB\\_IPSTATS](#page-90-1)PMIB\_MCAST\_LIMIT\_ROW [\(section 2.2.1.2.16](#page-67-1) 68, [section 2.2.1.2.50](#page-92-0) 93) [PMIB\\_PROXYARP](#page-104-0)[PMIB\\_ROUTESTATE](#page-71-1)[PMIB\\_TCPROW](#page-105-0)[PMIB\\_TCPSTATS](#page-105-1)[PMIB\\_TCPTABLE](#page-106-0)[PMIB\\_UDPROW](#page-107-0)[PMIB\\_UDPSTATS](#page-107-1)[PMIB\\_UDPTABLE](#page-107-2)[PMPR\\_CREDENTIALSEX\\_1](#page-146-1)[PMPR\\_DEVICE\\_0](#page-145-0)[PMPR\\_DEVICE\\_1](#page-145-1)\_146 [PMPR\\_FILTER\\_0](#page-147-1)[PMPR\\_IF\\_CUSTOMINFOEX\\_0](#page-273-2)[PMPR\\_IF\\_CUSTOMINFOEX\\_1](#page-292-3)[PMPR\\_IF\\_CUSTOMINFOEX\\_IDL](#page-274-3)[PMPR\\_SERVER\\_0](#page-108-0)[PMPR\\_SERVER\\_1](#page-108-1)[PMPR\\_SERVER\\_2](#page-109-0)[PMPR\\_SERVER\\_EX\\_1](#page-187-0)[PMPR\\_SERVER\\_EX\\_2](#page-272-2)[PMPR\\_SERVER\\_EX\\_3](#page-278-3)[PMPR\\_SERVER\\_SET\\_CONFIG\\_EX\\_1](#page-188-0)[PMPR\\_SERVER\\_SET\\_CONFIG\\_EX\\_2](#page-272-3)[PMPR\\_SERVER\\_SET\\_CONFIG\\_EX\\_3](#page-277-2)[PMPR\\_SERVER\\_SET\\_CONFIG\\_EX\\_IDL](#page-189-0)[PMPRAPI\\_OBJECT\\_HEADER\\_IDL](#page-172-0)[PMPRAPI\\_TUNNEL\\_CONFIG\\_PARAMS\\_1](#page-188-1)[PMPRAPI\\_TUNNEL\\_CONFIG\\_PARAMS\\_2](#page-271-3)[PMPRAPI\\_TUNNEL\\_CONFIG\\_PARAMS\\_3](#page-277-3)[PMPRI\\_INTERFACE\\_0](#page-125-0)\_126 [PMPRI\\_INTERFACE\\_1](#page-126-0)\_127 [PMPRI\\_INTERFACE\\_2](#page-128-0)[PMPRI\\_INTERFACE\\_3](#page-137-0)[Ports configuration](#page-321-0) 322 [Ports configuration example](#page-462-1) 463 [Ports object](#page-32-1) 33 [PPP\\_ATCP\\_INFO structure](#page-113-0)[PPP\\_CCP\\_INFO structure](#page-113-1)[PPP\\_INFO structure](#page-117-0)[PPP\\_INFO\\_2 structure](#page-118-0)[PPP\\_INFO\\_3 structure](#page-119-0)[PPP\\_IPCP\\_INFO structure](#page-111-0)[PPP\\_IPCP\\_INFO2 structure](#page-111-1)[PPP\\_IPV6\\_CP\\_INFO structure](#page-112-0)[PPP\\_IPXCP\\_INFO structure](#page-112-1)[PPP\\_LCP\\_INFO structure](#page-115-0)[PPP\\_NBFCP\\_INFO structure](#page-110-0)[PPP\\_PROJECTION\\_INFO\\_1 structure](#page-174-0)[PPP\\_PROJECTION\\_INFO\\_2 structure](#page-261-2)[PPPP\\_IPV6\\_CP\\_INFO](#page-112-0)[PPPP\\_PROJECTION\\_INFO\\_1](#page-174-0)

[PPPP\\_PROJECTION\\_INFO\\_2](#page-261-2)[PPPTP\\_CONFIG\\_PARAMS\\_1](#page-184-1)[PPROJECTION\\_INFO\\_IDL\\_1](#page-179-0)[PPROJECTION\\_INFO\\_IDL\\_2](#page-264-1)PPROTOCOL\_METRIC [\(section 2.2.1.2.13](#page-65-0) 66, [section 2.2.1.2.267](#page-291-2) 292) [PPTP\\_CONFIG\\_PARAMS\\_1 structure](#page-184-1)[PRAS\\_CONNECTION\\_4\\_IDL](#page-265-1)[PRAS\\_CONNECTION\\_EX\\_1\\_IDL](#page-180-0)[PRAS\\_DEVICE\\_INFO](#page-249-1)[PRAS\\_UPDATE\\_CONNECTION\\_1\\_IDL](#page-189-1)[PRASI\\_CONNECTION\\_0](#page-122-0)[PRASI\\_CONNECTION\\_1](#page-123-0)[PRASI\\_CONNECTION\\_2](#page-124-0)[PRASI\\_CONNECTION\\_3](#page-124-1)[PRASI\\_PORT\\_0](#page-119-1)\_120 [PRASI\\_PORT\\_1](#page-120-0)[Preconditions](#page-33-2) 34 [Prerequisites](#page-33-2) 34 PRIORITY INFO packet 66 [PRIORITY\\_INFO\\_EX packet](#page-290-3)[PRIP\\_IF\\_STATS](#page-169-0)[PRIP\\_INTERFACE](#page-169-1)[PRIP\\_MIB\\_GET\\_INPUT\\_DATA](#page-170-1)[PRIP\\_MIB\\_SET\\_INPUT\\_DATA](#page-170-2)[PRIPMIB\\_BASE](#page-168-0)[Product behavior](#page-531-0) 532 [PROJECTION\\_INFO\\_IDL\\_1 structure](#page-179-0)[PROJECTION\\_INFO\\_IDL\\_2 structure](#page-264-1)PROTOCOL\_METRIC structure [\(section 2.2.1.2.13](#page-65-0) 66, [section 2.2.1.2.267](#page-291-2) 292) [PROUTER\\_CUSTOM\\_IKEv2\\_POLICY\\_0](#page-266-1)[PROUTER\\_CUSTOM\\_L2TP\\_POLICY\\_0](#page-266-1)\_267 [PROUTER\\_IKEv2\\_IF\\_CUSTOM\\_CONFIG\\_0](#page-273-3)[PROUTER\\_IKEv2\\_IF\\_CUSTOM\\_CONFIG\\_1](#page-291-3)PROUTING TABLE INDEX 154 [PRTR\\_DISC\\_INFO](#page-66-0)[PSAP\\_IF\\_CONFIG](#page-164-0)[PSAP\\_IF\\_FILTERS](#page-164-1)[PSAP\\_IF\\_INFO](#page-167-1)[PSAP\\_IF\\_STATS](#page-165-0)[PSAP\\_INTERFACE](#page-166-0)[PSAP\\_MIB\\_BASE](#page-165-1)[PSAP\\_MIB\\_GET\\_INPUT\\_DATA](#page-166-1)[PSAP\\_MIB\\_SET\\_INPUT\\_DATA](#page-167-2)[PSAP\\_SERVICE\\_FILTER\\_INFO](#page-163-0)**PSERVICES TABLE INDEX 155** [PSSTP\\_CONFIG\\_PARAMS\\_1](#page-186-0)[PSTATIC\\_ROUTES\\_TABLE\\_INDEX](#page-154-1)

# **Q**

[Querying interface status through Management](#page-450-1)  [Information Base \(MIB\) example](#page-450-1) 451 [Querying server configuration information example](#page-445-5) 446

# **R**

[RAS\\_CALLEDID\\_INFO packet](#page-251-0) 252 [RAS\\_CONNECTION\\_4\\_IDL structure](#page-265-1) 266

[PSTATIC\\_SERVICES\\_TABLE\\_INDEX](#page-155-1) 156

*[MS-RRASM] — v20140502 Routing and Remote Access Server (RRAS) Management Protocol* 

*Copyright © 2014 Microsoft Corporation.* 

*Release: Thursday, May 15, 2014* 

[RAS\\_CONNECTION\\_EX\\_1\\_IDL structure](#page-180-0) 181 [RAS\\_DEVICE\\_INFO structure](#page-249-1) 250 [RAS\\_HARDWARE\\_CONDITION enumeration](#page-38-0) 39 [RAS\\_NDISWAN\\_DRIVER\\_INFO structure](#page-252-1) 253 [RAS\\_PORT\\_CONDITION enumeration](#page-38-1) 39 [RAS\\_QUARANTINE\\_STATE enumeration](#page-37-0) 38 [RAS\\_UPDATE\\_CONNECTION\\_1\\_IDL structure](#page-189-1) 190 [RASDEVICETYPE enumeration](#page-44-0) 45 [RASI\\_CONNECTION\\_0 structure](#page-122-0) 123 [RASI\\_CONNECTION\\_1 structure](#page-123-0) 124 [RASI\\_CONNECTION\\_2 structure](#page-124-0) 125 [RASI\\_CONNECTION\\_3 structure](#page-124-1) 125 [RASI\\_PORT\\_0 structure](#page-119-1) 120 [RASI\\_PORT\\_1 structure](#page-120-0) 121 [RASMAN\\_DISCONNECT\\_TYPE enumeration](#page-46-0) 47 [RASMAN\\_INFO structure](#page-255-1) 256 [RASMAN\\_PORT\\_32 structure](#page-254-0) 255 [RASMAN\\_STATE enumeration](#page-46-1) 47 [RASMAN\\_STATUS enumeration](#page-45-0) 46 **[RASMAN\\_USAGE enumeration](#page-47-1) 48** [RASRPC interface](#page-429-4) 430 [RASRPC\\_CALLBACKLIST structure](#page-259-0) 260 [RASRPC\\_LOCATIONLIST structure](#page-261-1) 262 RASRPC\_PBUSER\_structure 258 RASRPC STRINGLIST structure 261 RasRpcDeleteEntry method [\(section 3.3.4.1](#page-431-1) 432, [section 3.4.4.1](#page-442-4) 443) RasRpcGetInstalledProtocolsEx method [\(section](#page-439-1)  [3.3.4.6](#page-439-1) 440, [section 3.4.4.6](#page-443-0) 444) RasRpcGetSystemDirectory method [\(section 3.3.4.4](#page-433-1) 434[, section 3.4.4.4](#page-442-5) 443) RasRpcGetUserPreferences method [\(section 3.3.4.2](#page-432-2) 433[, section 3.4.4.2](#page-442-6) 443) RasRpcGetVersion method [\(section 3.3.4.7](#page-440-4) 441, [section 3.4.4.7](#page-443-1) 444) RasRpcSetUserPreferences method [\(section 3.3.4.3](#page-433-2) 434[, section 3.4.4.3](#page-442-7) 443) RasRpcSubmitRequest method [\(section 3.3.4.5](#page-434-2) 435[, section 3.4.4.5](#page-442-8) 443) References [informative](#page-26-0) 27 [normative](#page-23-0) 24 [Registry configuration example](#page-459-0) 460 [Registry keys](#page-317-3) 318 [Relationship to other protocols](#page-33-3) 34 [ReqTypes enumeration](#page-45-1) 46 [RequestBuffer packet](#page-247-1) 248 [Retrieving device configuration information example](#page-453-0) 454 [Retrieving specific port information example](#page-454-0) 455 [Retrieving the Rasrpc server version info example](#page-452-0) 453 [RIP\\_GLOBAL\\_INFO structure](#page-238-0) 239 [RIP\\_IF\\_CONFIG structure](#page-241-0) 242 RIP\_IF\_FILTERS\_structure 240 [RIP\\_IF\\_INFO structure](#page-240-0) 241 [RIP\\_IF\\_STATS structure](#page-169-0) 170 [RIP\\_INTERFACE structure](#page-169-1) 170 [RIP\\_MIB\\_GET\\_INPUT\\_DATA structure](#page-170-1) 171 [RIP\\_MIB\\_SET\\_INPUT\\_DATA structure](#page-170-2) 171 [RIP\\_ROUTE\\_FILTER\\_INFO structure](#page-239-1) 240

[RIPMIB\\_BASE structure](#page-168-0) 169 RMIBEntryCreate method [\(section 3.1.4.27](#page-381-1) 382, [section 3.2.4.27](#page-426-1) 427) RMIBEntryDelete method [\(section 3.1.4.28](#page-383-1) 384, [section 3.2.4.28](#page-426-2) 427) RMIBEntryGet method [\(section 3.1.4.30](#page-388-1) 389, [section 3.2.4.30](#page-427-0) 428) RMIBEntryGetFirst method [\(section 3.1.4.31](#page-393-3) 394, [section 3.2.4.31](#page-427-1) 428) RMIBEntryGetNext method [\(section 3.1.4.32](#page-397-2) 398, [section 3.2.4.32](#page-427-2) 428) RMIBEntrySet method [\(section 3.1.4.29](#page-385-1) 386, [section 3.2.4.29](#page-426-3) 427) [RMIBGetTrapInfo method](#page-398-3) 399 [RMIBSetTrapInfo method](#page-399-2) 400 RMprAdminServerGetInfo method [\(section 3.1.4.1](#page-339-4) 340, [section 3.2.4.1](#page-424-2) 425) RMprAdminServerGetInfoEx method [\(section](#page-413-2) [3.1.4.45](#page-413-2) 414, [section 3.2.4.45](#page-428-0) 429) RMprAdminServerSetInfo method [\(section 3.1.4.44](#page-412-2) 413, [section 3.2.4.44](#page-428-1) 429) RMprAdminServerSetInfoEx method [\(section](#page-416-1)  [3.1.4.48](#page-416-1) 417, [section 3.2.4.48](#page-428-2) 429) [ROUTER\\_CONNECTION\\_STATE enumeration](#page-37-1) 38 [ROUTER\\_CUSTOM\\_IKEv2\\_POLICY\\_0 structure](#page-266-1) 267 [ROUTER\\_CUSTOM\\_L2TP\\_POLICY\\_0](#page-266-1) 267 [ROUTER\\_IKEv2\\_IF\\_CUSTOM\\_CONFIG\\_0 structure](#page-273-3) 274 [ROUTER\\_IKEv2\\_IF\\_CUSTOM\\_CONFIG\\_1 structure](#page-291-3) 292 [ROUTER\\_INTERFACE\\_TYPE enumeration](#page-36-3) 37 [ROUTING\\_TABLE\\_INDEX structure](#page-153-1) 154 [RPC common messages](#page-36-1) 37 [RRAS entry section name](#page-294-4) 295 RRasAdminConnectionClearStats method (section [3.1.4.4](#page-343-1) 344, [section 3.2.4.4](#page-424-3) 425) RRasAdminConnectionEnum method [\(section](#page-340-1)  [3.1.4.2](#page-340-1) 341, [section 3.2.4.2](#page-424-4) 425) RRasAdminConnectionEnumEx method [\(section](#page-414-1)  [3.1.4.46](#page-414-1) 415, [section 3.2.4.46](#page-428-3) 429) RRasAdminConnectionGetInfo method [\(section](#page-342-1)  [3.1.4.3](#page-342-1) 343, [section 3.2.4.3](#page-424-5) 425) RRasAdminConnectionGetInfoEx method [\(section](#page-415-1)  [3.1.4.47](#page-415-1) 416, [section 3.2.4.47](#page-428-4) 429) [RRasAdminConnectionNotification method](#page-400-2) 401 RRasAdminConnectionRemoveQuarantine method [\(section 3.1.4.43](#page-411-2) 412, [section 3.2.4.43](#page-428-5) 429) RRasAdminPortClearStats method [\(section 3.1.4.7](#page-348-0) 349, [section 3.2.4.7](#page-425-4) 426) RRasAdminPortDisconnect method [\(section 3.1.4.9](#page-349-0) 350, [section 3.2.4.9](#page-425-5) 426) RRasAdminPortEnum method [\(section 3.1.4.5](#page-344-0) 345, [section 3.2.4.5](#page-424-6) 425) RRasAdminPortGetInfo method [\(section 3.1.4.6](#page-346-0) 347, [section 3.2.4.6](#page-424-7) 425) RRasAdminPortReset method [\(section 3.1.4.8](#page-348-1) 349, [section 3.2.4.8](#page-425-6) 426) RRasAdminSendUserMessage method [\(section](#page-401-2)  [3.1.4.36](#page-401-2) 402, [section 3.2.4.36](#page-427-3) 428) RRasAdminUpdateConnection method [\(section](#page-417-3)  [3.1.4.49](#page-417-3) 418, [section 3.2.4.49](#page-428-6) 429)

*[MS-RRASM] — v20140502 Routing and Remote Access Server (RRAS) Management Protocol* 

*Copyright © 2014 Microsoft Corporation.* 

*Release: Thursday, May 15, 2014* 

RRouterDeviceEnum method [\(section 3.1.4.37](#page-402-1) 403, [section 3.2.4.37](#page-427-4) 428) RRouterInterfaceConnect method [\(section 3.1.4.22](#page-375-1) 376[, section 3.2.4.22](#page-426-4) 427) RRouterInterfaceCreate method [\(section 3.1.4.13](#page-356-1) 357[, section 3.2.4.13](#page-425-7) 426) RRouterInterfaceDelete method [\(section 3.1.4.16](#page-362-1) 363[, section 3.2.4.16](#page-425-8) 426) RRouterInterfaceDeviceGetInfo method (section [3.1.4.39](#page-405-2) 406, [section 3.2.4.39](#page-427-5) 428) RRouterInterfaceDeviceSetInfo method (section [3.1.4.40](#page-407-2) 408, [section 3.2.4.40](#page-427-6) 428) RRouterInterfaceDisconnect method (section [3.1.4.23](#page-376-0) 377, [section 3.2.4.23](#page-426-5) 427) RRouterInterfaceEnum method [\(section 3.1.4.21](#page-373-2) 374[, section 3.2.4.21](#page-426-6) 427) RRouterInterfaceGetCredentialsEx method (section [3.1.4.42](#page-409-1) 410, [section 3.2.4.42](#page-428-7) 429) RRouterInterfaceGetCredentialsLocal method [\(section 3.1.4.51](#page-420-1) 421, [section 3.2.4.51](#page-428-8) 429) [RRouterInterfaceGetCustomInfoEx method](#page-421-1) 422 RRouterInterfaceGetHandle method (section [3.1.4.12](#page-354-1) 355, [section 3.2.4.12](#page-425-9) 426) RRouterInterfaceGetInfo method [\(section 3.1.4.14](#page-358-1) 359[, section 3.2.4.14](#page-425-2) 426) RRouterInterfaceQueryUpdateResult method [\(section 3.1.4.25](#page-378-2) 379, [section 3.2.4.25](#page-426-7) 427) RRouterInterfaceSetCredentialsEx method [\(section](#page-408-1)  [3.1.4.41](#page-408-1) 409, [section 3.2.4.41](#page-427-7) 428) RRouterInterfaceSetCredentialsLocal method [\(section 3.1.4.50](#page-418-1) 419, [section 3.2.4.50](#page-428-9) 429) RRouterInterfaceSetCustomInfoEx method (section [3.1.4.53](#page-422-2) 423, [section 3.2.4.53](#page-429-6) 430) RRouterInterfaceSetInfo method [\(section 3.1.4.15](#page-360-2) 361[, section 3.2.4.15](#page-425-3) 426) RRouterInterfaceTransportAdd method (section [3.1.4.18](#page-365-3) 366, [section 3.2.4.18](#page-425-10) 426) RRouterInterfaceTransportCreate method (section [3.1.4.38](#page-403-1) 404, [section 3.2.4.38](#page-427-8) 428) RRouterInterfaceTransportGetGlobalInfo method [\(section 3.1.4.11](#page-352-3) 353, [section 3.2.4.11](#page-425-11) 426) RRouterInterfaceTransportGetInfo method (section [3.1.4.19](#page-368-1) 369, [section 3.2.4.19](#page-426-8) 427) RRouterInterfaceTransportRemove method (section [3.1.4.17](#page-363-3) 364, [section 3.2.4.17](#page-425-12) 426) RRouterInterfaceTransportSetGlobalInfo method [\(section 3.1.4.10](#page-350-1) 351, [section 3.2.4.10](#page-425-13) 426) RRouterInterfaceTransportSetInfo method (section [3.1.4.20](#page-370-3) 371, [section 3.2.4.20](#page-426-9) 427) RRouterInterfaceUpdatePhonebookInfo method [\(section 3.1.4.26](#page-380-1) 381, [section 3.2.4.26](#page-426-10) 427) RRouterInterfaceUpdateRoutes method (section [3.1.4.24](#page-377-1) 378, [section 3.2.4.24](#page-426-11) 427) [RTR\\_DISC\\_INFO structure](#page-66-0) 67 [RTR\\_INFO\\_BLOCK\\_HEADER packet](#page-51-0) 52 [RTR\\_TOC\\_ENTRY packet](#page-51-1) 52

## **S**

[Sample phonebook file](#page-455-0) for a demand-dial [connection example](#page-455-0) 456 [SAP\\_GLOBAL\\_INFO structure](#page-241-1) 242

[SAP\\_IF\\_CONFIG structure](#page-164-0) 165 [SAP\\_IF\\_FILTERS structure](#page-164-1) 165 [SAP\\_IF\\_INFO structure](#page-167-1) 168 [SAP\\_IF\\_STATS structure](#page-165-0) 166 [SAP\\_INTERFACE structure](#page-166-0) 167 [SAP\\_MIB\\_BASE structure](#page-165-1) 166 [SAP\\_MIB\\_GET\\_INPUT\\_DATA structure](#page-166-1) 167 [SAP\\_MIB\\_SET\\_INPUT\\_DATA structure](#page-167-2) 168 [SAP\\_SERVICE\\_FILTER\\_INFO structure](#page-163-0) 164 **Security** implementer considerations [overview](#page-465-1) 466 [RRAS Management Protocol-specific](#page-465-2) 466 [parameter index](#page-465-3) 466 Sequencing rules client [DIMSVC interface](#page-424-1) 425 [RASRPC interface](#page-442-2) 443 server [DIMSVC interface](#page-336-2) 337 [RASRPC interface](#page-429-5) 430 Server abstract data model [DIMSVC interface](#page-335-1) 336 [RASRPC interface](#page-429-0) 430 [DIMSVC interface](#page-335-2) 336 initialization [DIMSVC interface](#page-336-1) 337 [RASRPC interface](#page-429-3) 430 local events [DIMSVC interface](#page-423-2) 424 [RASRPC interface](#page-441-3) 442 message processing [DIMSVC interface](#page-336-2) 337 [RASRPC interface](#page-429-5) 430 overview [DIMSVC interface](#page-335-2) 336 [RASRPC interface](#page-429-4) 430 [RASRPC interface](#page-429-4) 430 security settings [dimsvc](#page-35-2)<sub>36</sub> [Rasrpc](#page-35-3) 36 sequencing rules [DIMSVC interface](#page-336-2) 337 [RASRPC interface](#page-429-5) 430 timer events [DIMSVC interface](#page-422-1) 423 [RASRPC interface](#page-441-4) 442 timers [DIMSVC interface](#page-336-3) 337 [RASRPC interface](#page-429-7) 430 [SERVICES\\_TABLE\\_INDEX structure](#page-154-0) 155 [SSTP\\_CERT\\_INFO\\_1 packet](#page-185-1) 186 [SSTP\\_CONFIG\\_PARAMS\\_1 structure](#page-186-0) 187 [Standards assignments](#page-34-1) 35 [STATIC\\_ROUTES\\_TABLE\\_INDEX structure](#page-154-1) 155 [STATIC\\_SERVICES\\_TABLE\\_INDEX structure](#page-155-1) 156 [Structures](#page-48-3) 49

# **T**

[TCP\\_RTO\\_ALGORITHM enumeration](#page-42-1) 43

*[MS-RRASM] — v20140502 Routing and Remote Access Server (RRAS) Management Protocol* 

*Copyright © 2014 Microsoft Corporation.* 

*Release: Thursday, May 15, 2014* 

Timer events client [DIMSVC interface](#page-429-2) 430 [RASRPC interface](#page-444-1) 445 server [DIMSVC interface](#page-422-1) 423 [RASRPC interface](#page-441-4) 442 **Timers** client [DIMSVC interface](#page-423-1) 424 [RASRPC interface](#page-442-3) 443 server [DIMSVC interface](#page-336-3) 337 [RASRPC interface](#page-429-7) 430 [Tracking changes](#page-552-0) 553 **Transport** [configuration](#page-317-4) 318 [overview](#page-35-1) 36 security settings client [dimsvc](#page-35-0) 36 [Rasrpc](#page-36-0) 37 server [dimsvc](#page-35-2) 36 [Rasrpc](#page-35-3) 36 [Transport configuration example](#page-459-1) 460 [Transport object](#page-31-1) 32

# **U**

[Updating connection endpoint of IKEv2-based](#page-451-0)  [connection example](#page-451-0) 452

### **V**

[Vendor-extensible fields](#page-34-0) 35 [Versioning](#page-33-1) 34

*[MS-RRASM] — v20140502 Routing and Remote Access Server (RRAS) Management Protocol* 

*Copyright © 2014 Microsoft Corporation.*